# INSTITUTO TECNOLÓGICO DE BUENOS AIRES

## CARRERA DE INGENIERÍA MECÁNICA

## OPTIMIZACIÓN DEL USO DE LA ENERGÍA EN EDIFICIOS: DESARROLLO DE INTERFAZ PARA ENERGYPLUS

# Proyecto Final de Carrera Santiago Vélez (Leg. 42312), Mauricio Zangari (Leg. 49370)

TUTORA Dra. Ing. Cecilia Smoglie – ITBA CO-TUTORA Dra. Halimi Sulaiman – Universidad Nacional de San Juan, CONICET

# Contenido

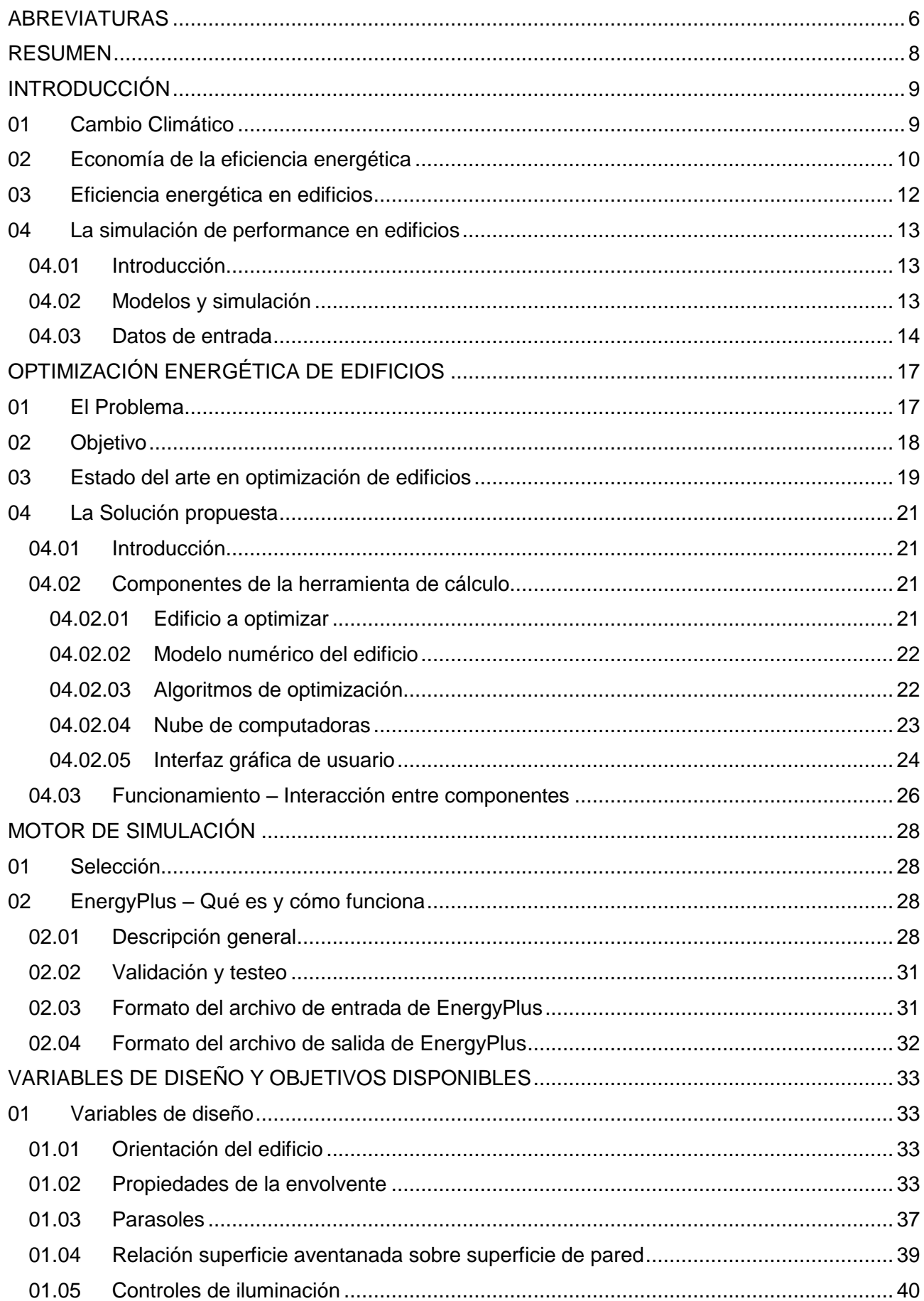

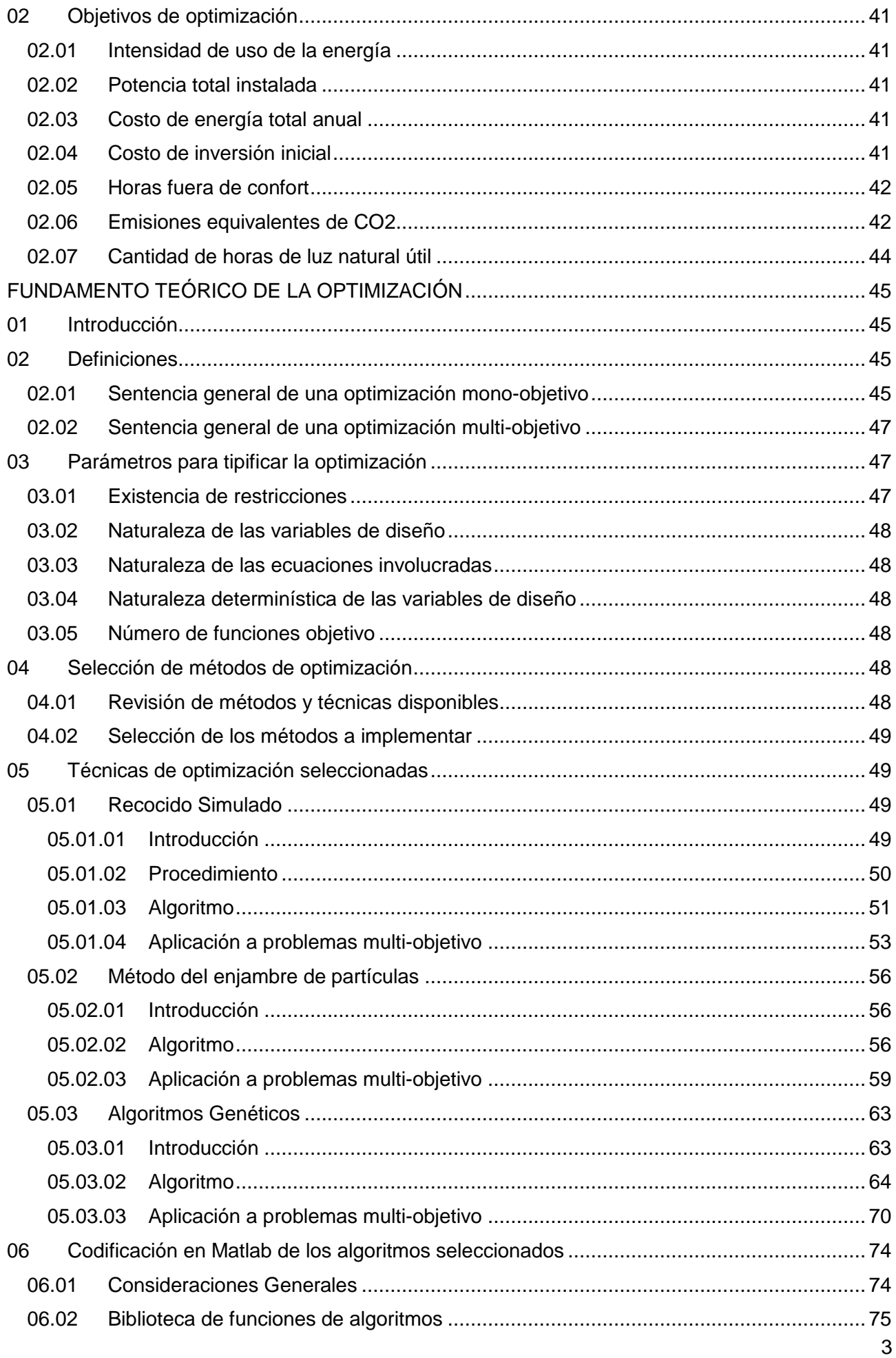

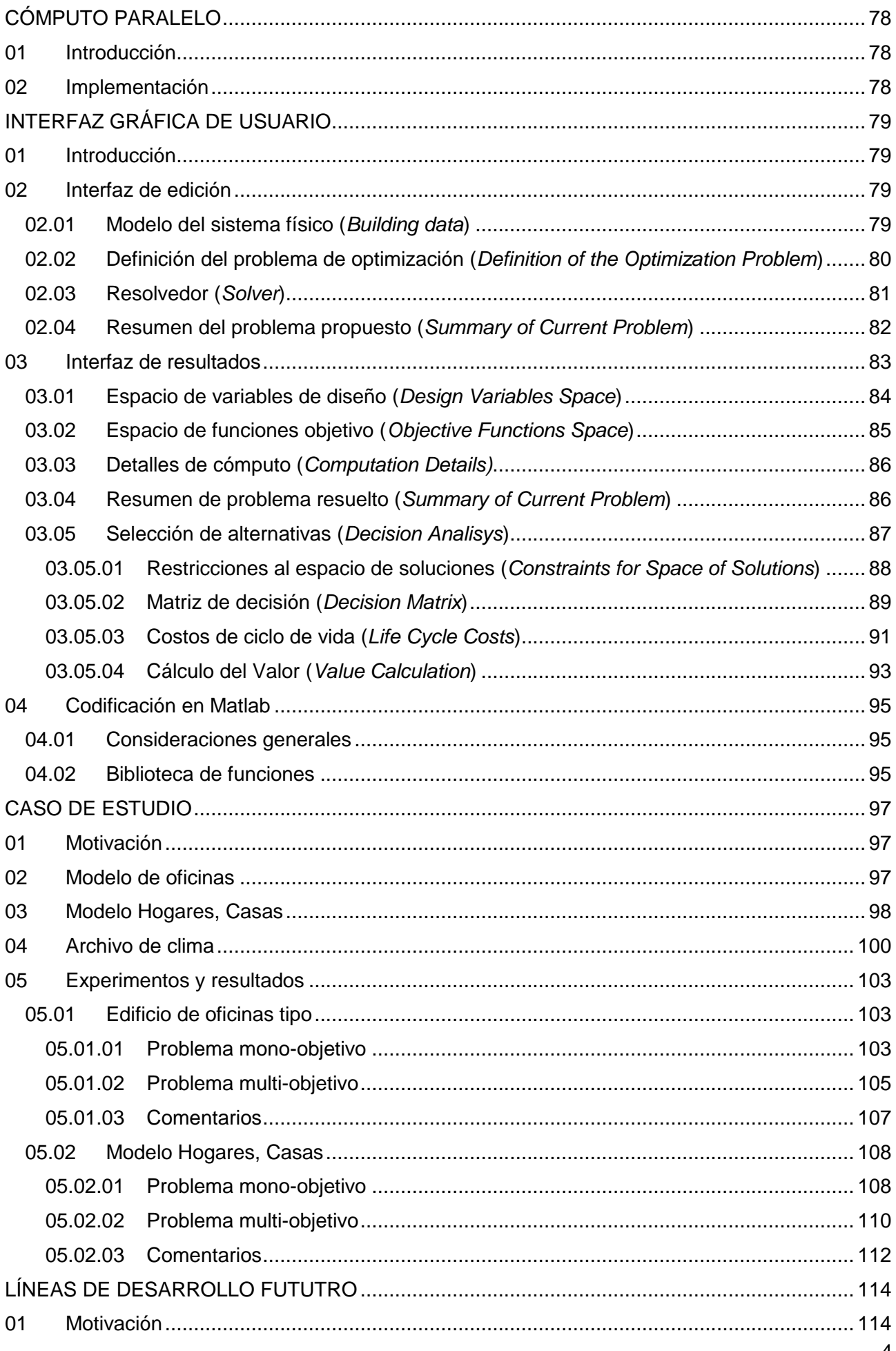

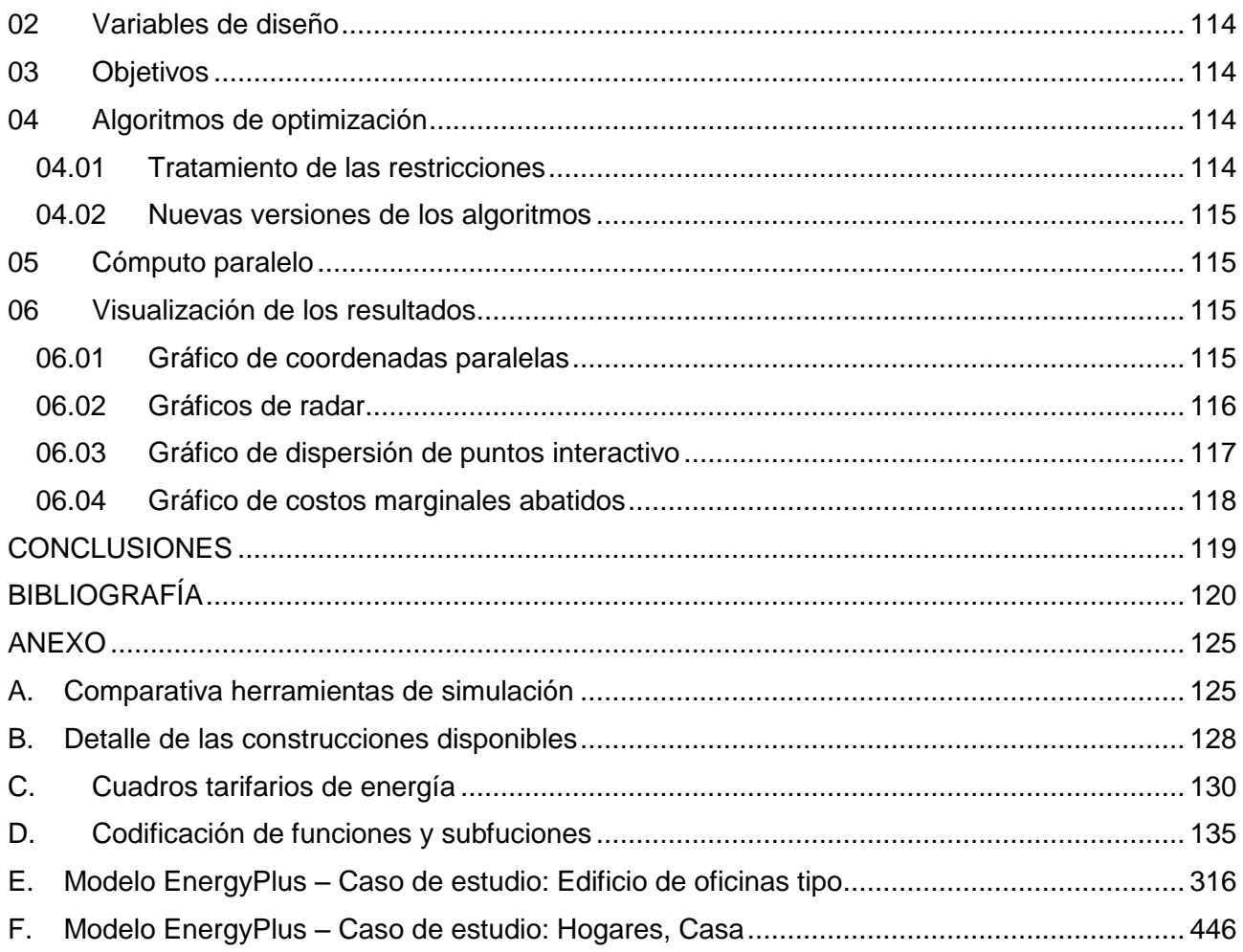

# <span id="page-5-0"></span>**ABREVIATURAS**

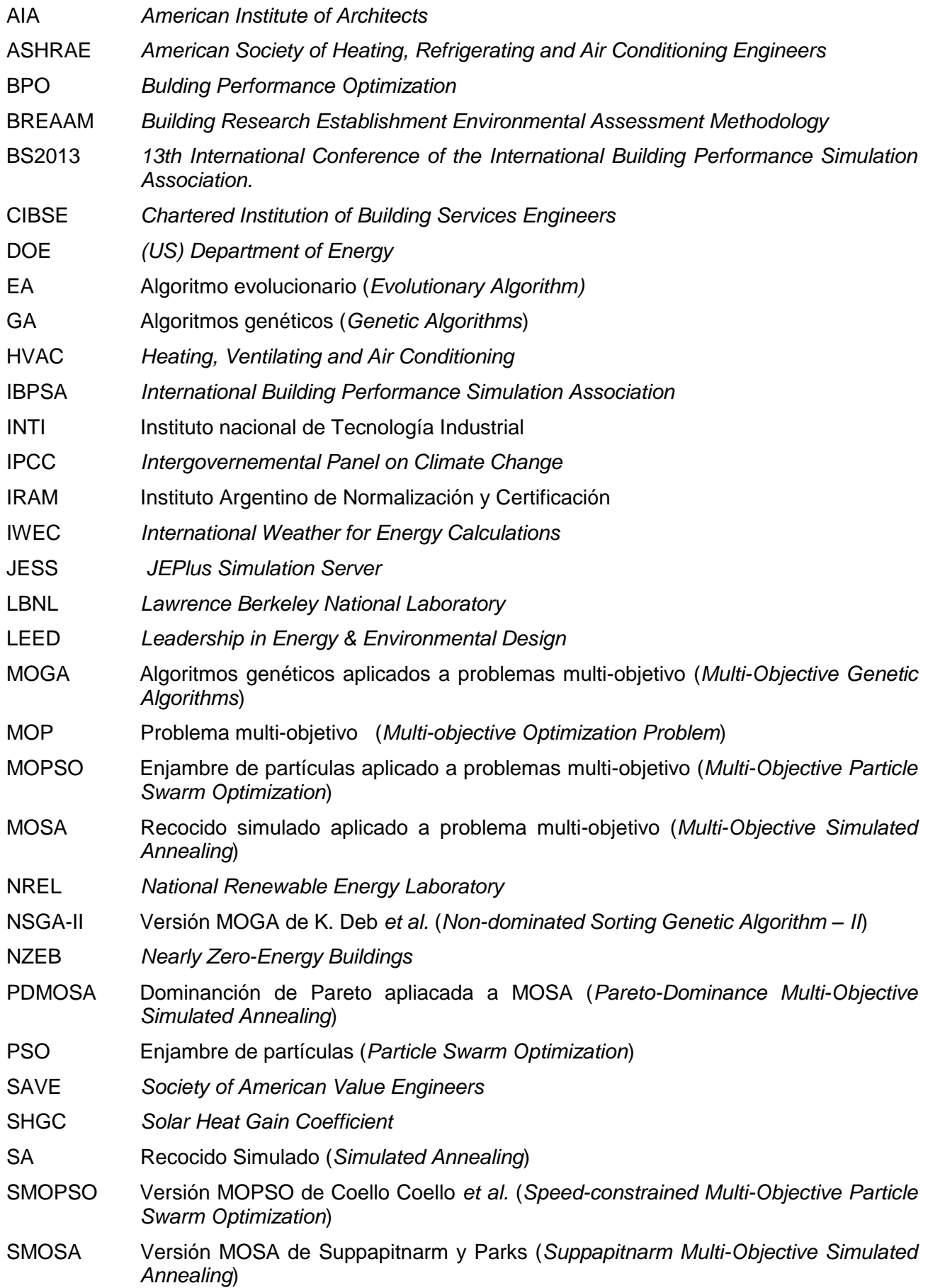

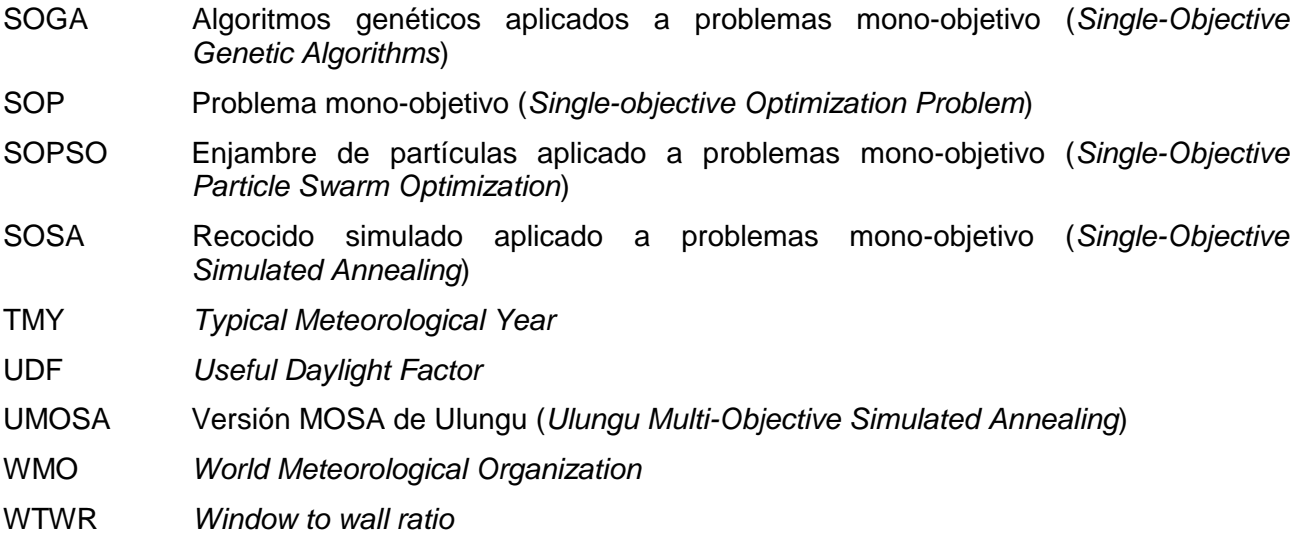

## <span id="page-7-0"></span>**RESUMEN**

En el marco del proyecto final de la carrera de Ingeniería Mecánica, se propone el desarrollo de una interfaz de optimización del desempeño energético en edificios.

La herramienta diseñada combina el motor de simulación energética EnergyPlus con algoritmos de optimización heurísticos, para cumplir con uno o más objetivos al mismo tiempo, y cuenta con las variables de diseño y objetivos de optimización de mayor aplicación práctica en la actualidad.

Los algoritmos incorporados son de las familias SA, PSO y GA, y, dependiendo del método, las simulaciones se pueden efectuar secuencialmente o en paralelo. En el último caso, se pueden emplear los procesadores propios del ordenador del usuario o el clúster remoto JESS. La disponibilidad de varios métodos permite determinar por experiencia cuáles son los más eficientes para los distintos problemas de optimización.

La estructura modular del código desarrollado permite fácilmente sumar variables, objetivos o algoritmos en etapas de desarrollo futuro; incluso permite adaptarlo para la optimización de otros problemas no relacionados con el desempeño energético de los edificios.

Para evaluar la herramienta desarrollada y como análisis comparativo de los distintos algoritmos propuestos, se evaluaron dos modelos energéticos: un modelo de edifico de oficinas de referencia y un modelo de vivienda tipo, creada por el INTI.

Las variables de diseño de ambos modelos fueron las mismas: orientación del edificio y construcciones de techos, paredes, pisos y ventanas. Los objetivos variaron según el caso, pero en todos ellos se hizo foco en consumo energético y costos.

Los resultados obtenidos en los problemas mono-objetivo propuestos para el primer modelo de estudio mostraron la convergencia de los métodos, con el 0,037 % del total de combinaciones posibles simuladas. La máxima diferencia porcentual entre los óptimos hallados fue de aproximadamente 3,8 %. Por otro lado, los tiempos de cómputo presentaron una diferencia porcentual máxima del 26,8 %, lo cual pone en evidencia la ventaja de la simulación en paralelo sobre la secuencial.

Las soluciones multi-objetivo se diferenciaron en cantidad de soluciones, diversidad y dominación. El tiempo de cómputo presentó una diferencia porcentual máxima del 31,7 %.

En todas las experiencias propuestas, la familia de algoritmos genéticos fue la de mejor desempeño, tanto en tiempo de cómputo como en calidad de los óptimos. Probablemente esto se debió a que los ajustes de parámetros fueron más adecuados que en el resto de los algoritmos, para los cuales existe menor cantidad de información acerca de las mejores condiciones de *puesta a punto*.

El análisis del segundo caso de estudio se hizo solamente con algoritmos genéticos y tanto el problema mono-objetivo como el multi-objetivo arrojaron resultados satisfactorios.

La herramienta desarrollada representa un punto de partida en la integración de algoritmos de optimización al desempeño energético de modelos en EnergyPlus. Su interfaz gráfica de usuario ofrece un camino amigable para la definición de problemas y visualización de resultados, a la vez que provee una herramienta para selección de alternativas siguiendo una metodología aceptada a nivel internacional.

Los esfuerzos futuros deben concentrarse en lograr un mayor aprovechamiento de las capacidades del motor de simulación mediante el agregado de variables y objetivos. Además, deben incorporarse otras formas de visualización de resultados, deben actualizarse los algoritmos programados y/o incorporarse otros y debe considerarse la posibilidad de conectar la interfaz a una nube de computadores del tipo comercial.

# <span id="page-8-0"></span>**INTRODUCCIÓN**

## <span id="page-8-1"></span>**01 Cambio Climático**

De acuerdo con la Convención Marco de las Naciones Unidas, se define al *Cambio Climático* como el cambio de clima atribuido directa o indirectamente a la actividad humana, que altera la composición de la atmósfera y que se suma a la variabilidad natural del clima observada durante períodos comparables [\[1\].](#page-119-1)

Este fenómeno es un hecho medido y comprobado, y los indicios del impacto de las actividades del desarrollo humano tienen cada vez más fundamentos. El calentamiento en el sistema climático es inequívoco y el efecto es tal que toma importancia a nivel global.

Existen correlaciones entre la tendencia creciente de la concentración de CO<sub>2</sub> en la atmosfera y el calentamiento de la superficie terrestre. En la [Figura 1](#page-8-2) se puede observar que el calentamiento desde el comienzo del siglo XX es consistente a nivel global y tiene un promedio de 0,85 [0,65 a 1,06] ºC.

Otros de los impactos notorios del aumento de CO2 en la atmósfera son la acidificación del océano y la alteración en la distribución de las precipitaciones que ocasionan climas más extremos (severos).

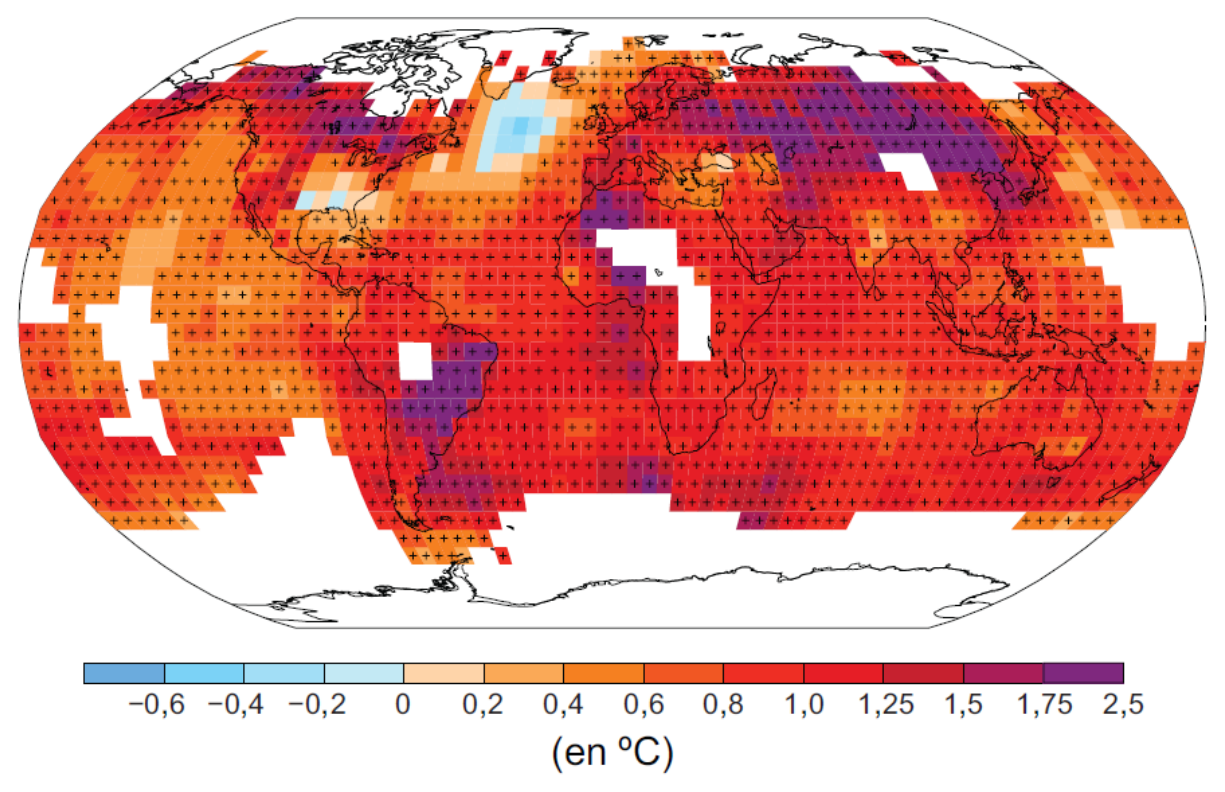

*Figura 1. Variación de la temperatura media superficial entre 1901 y 2012.- Fuente: [\[2\]](#page-119-2)*

<span id="page-8-2"></span>Argentina forma parte la Convención Marco de las Naciones Unidas sobre el Cambio Climático y como miembro reporta información en forma periódica. El hecho de que una parte considerable del producto bruto interno nacional sea resultado de la producción agrícola, de forma directa o indirecta hace que la economía del país sea potencialmente vulnerable a cambios en el clima.

Entre otras cosas, se observan aumentos de las precipitaciones en la mayor parte del país, y a su vez una reducción en los sectores de cordillera, teniendo como resultado el aumento de las temperaturas medias, el retroceso de las masas de hielos glaciares y la reducción de caudales en los ríos. Esto último afecta a las provincias con generación hidroeléctrica y ha significado pérdidas de hasta un 40 % en la producción [\[3\].](#page-119-3)

A su vez, se registra una creciente severidad del clima, con temperaturas extremas más frecuentes tanto en invierno como en verano [\(Figura 2](#page-9-1) y [Figura 3\)](#page-9-2) y mayor amplitud térmica diaria.

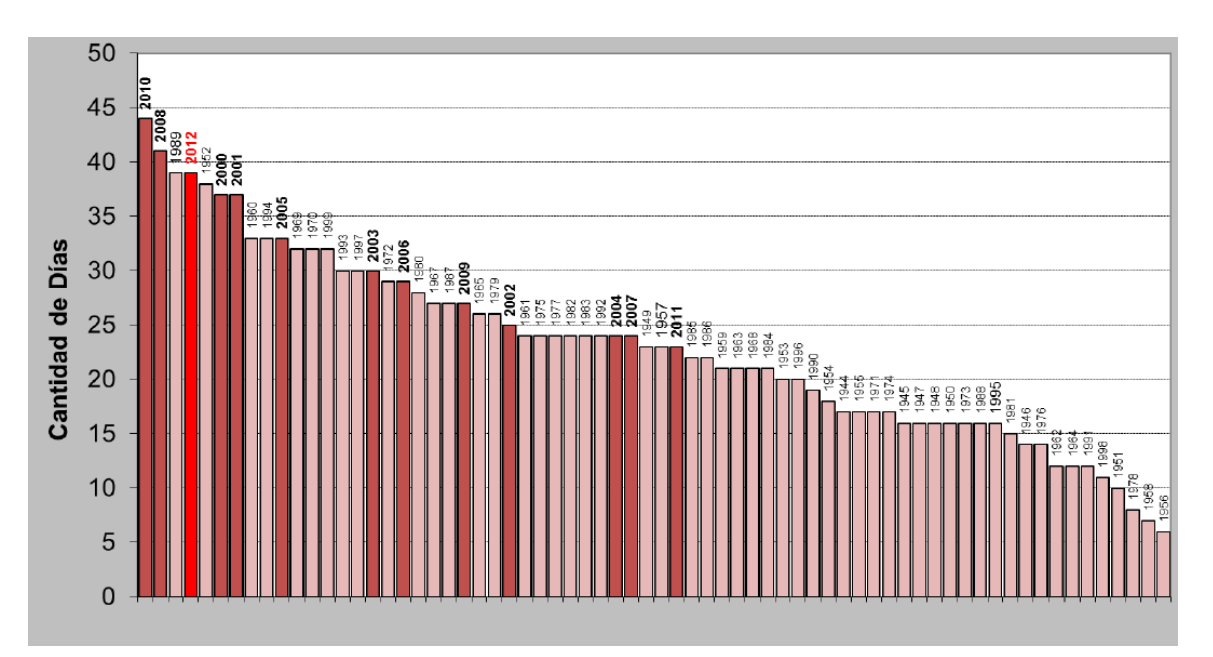

*Figura 2. Registro de la cantidad de días por año con temperaturas mayores a 26°C.- Fuente: [\[4\]](#page-119-4)*

<span id="page-9-1"></span>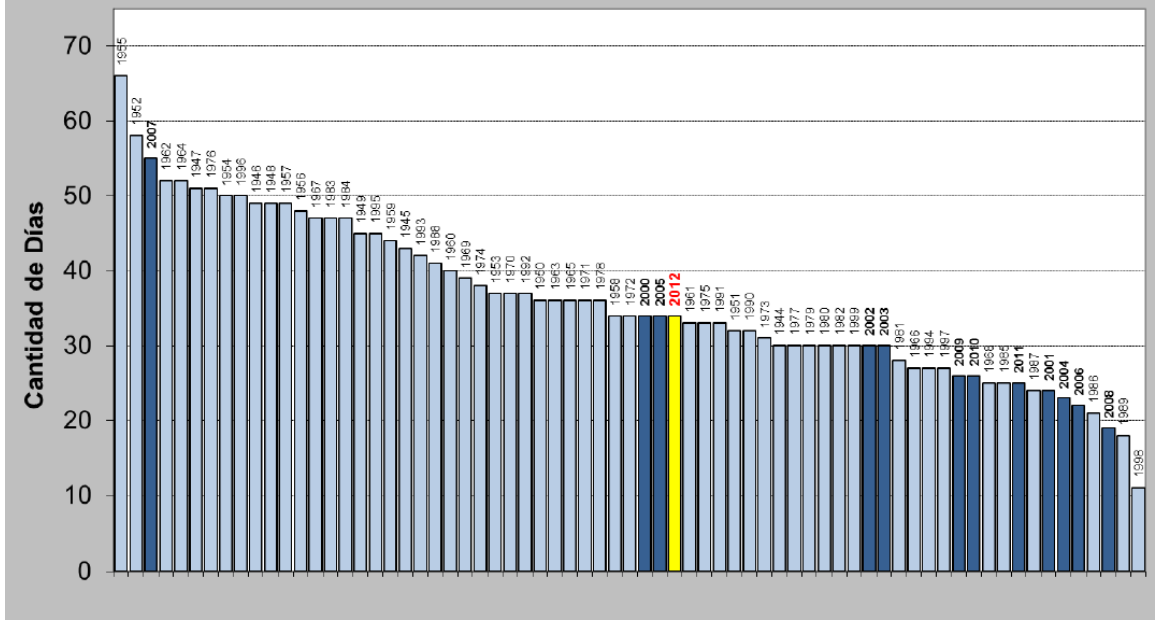

*Figura 3. Registro de la cantidad de días por año con temperaturas inferiores a 10°C.- Fuente: [\[4\]](#page-119-4)*

## <span id="page-9-2"></span><span id="page-9-0"></span>**02 Economía de la eficiencia energética**

A nivel global se considera a la eficiencia energética como un *recurso* más para promover el desarrollo, reducir costos de energía, infraestructura y subsidios, crear empleo, y mejorar la competitividad.

Según el reporte de McKinsey & Company [\[5\],](#page-119-5) la eficiencia energética representa un potencial de reducción de emisiones de gases de efecto invernadero del 40 % a nivel global, a un costo menor que €60 por tonelada métrica de CO2 equivalente. En muchos casos es una inversión de retorno en corto plazo, y por lo tanto varios países han adoptado medidas de incentivo a la eficiencia energética en tiempos de crisis para reactivar la economía.

Particularmente América Latina tiene el potencial de reducir su demanda de energía estimada para el 2020 en un 25 % solo invirtiendo en eficiencia energética.

En Argentina, la matriz energética sigue siendo dependiente de los refinados de hidrocarburos. En la [Figura 4](#page-10-0) se puede observar la evolución de la producción energética y la participación creciente del gas natural en la misma, y en la [Figura 5](#page-10-1) se observa la evolución de las reservas de ese combustible. A medida que las reservas disminuyen, se reemplaza el gas para generación en centrales térmicas por combustibles líquidos como fuel-oil, que tienen un costo mucho más elevado, peor eficiencia (en centrales térmicas diseñadas para gas) y son más sucios desde el punto de vista de las emisiones de CO2 y otros gases de efecto invernadero [\[6\].](#page-119-6)

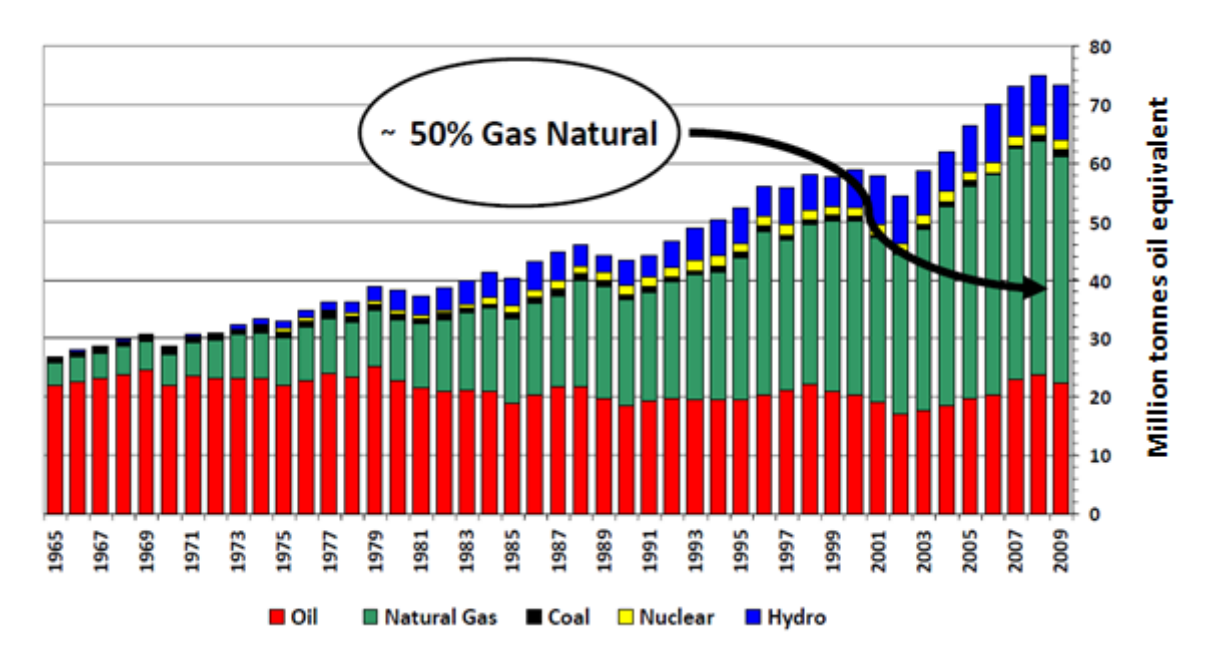

*Figura 4. Evolución de la producción energética y participación de las distintas fuentes de generación en los totales.- Fuente: [\[7\]](#page-119-7)*

<span id="page-10-1"></span><span id="page-10-0"></span>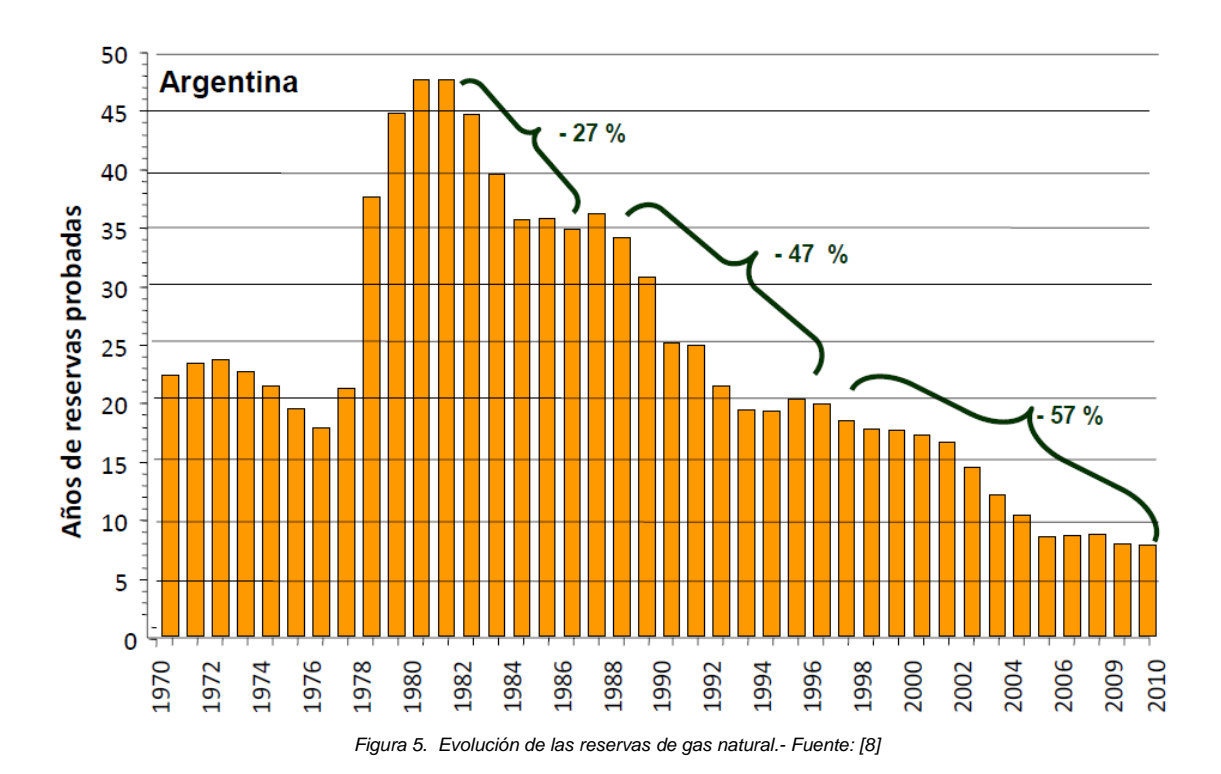

11

La [Figura 6](#page-11-1) muestra la evolución del costo de la energía desde 1992. Si esta tendencia continúa, la presión sobre los precios finales será cada vez mayor. A mayor costo de la energía, sea para el cliente final o para el país que la subsidia, mayor es el incentivo para invertir en eficiencia energética.

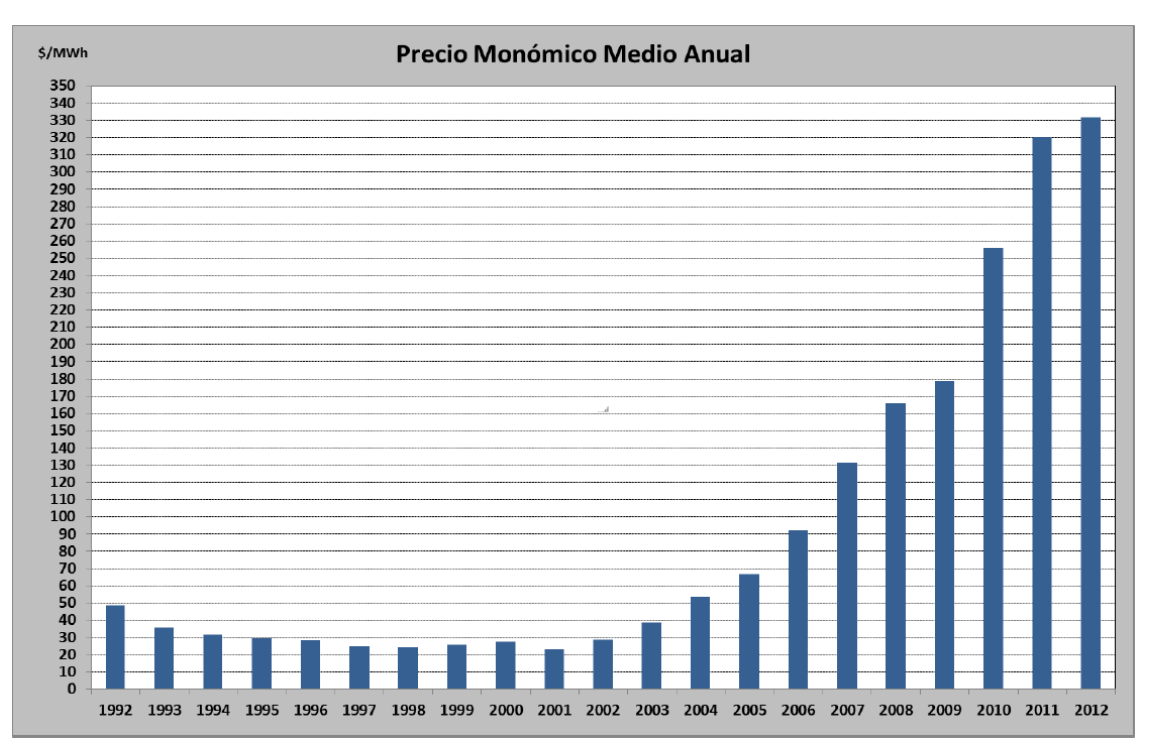

*Figura 6. Evolución del precio medio anual de la energía.- Fuente: [\[4\]](#page-119-4)*

## <span id="page-11-1"></span><span id="page-11-0"></span>**03 Eficiencia energética en edificios**

-

El consumo energético en edificios a nivel global representa aproximadamente un 40 % de la demanda total de energía. Por este motivo distintas entidades gubernamentales proponen estándares de cumplimiento obligatorio con foco en la reducción de emisiones y demanda energética en el corto y mediano plazo [\[9\].](#page-119-9)

En Argentina, el 36 %<sup>1</sup> de la energía demandada se consume en los edificios, como se observa en la [Figura 7.](#page-12-3) Como destaca [\[6\],](#page-119-6) si bien esa proporción es similar a la tendencia del mundo desarrollado, en este se evidencian climas más severos que requieren de más energía para acondicionar los edificios. Esto indicaría potencial de ahorro energético en el sector habitacional argentino sin significar necesariamente incremento sustancial del costo del metro cuadrado construido.

El potencial de ahorro de energía en los edificios se demuestra en varios artículos. A nivel nacional "Ibarra y Lesino (1985, 2007), Filippín (2006, 2008), Cortegoso y Mitchell (2007) y Czajkowski (2007) han logrado ahorros de energía de entre el 30 % y hasta el 90 % en escuelas y residencias en Salta, La Pampa, y La Plata respectivamente" [\[10\].](#page-119-10)

Existen normativas locales de eficiencia energética en edificios, por ejemplo IRAM 11604 [\[11\]](#page-119-11) e IRAM 11659 [\[12\],](#page-119-12) aunque no de cumplimiento obligatorio. Buenos a Aires es la única provincia donde existe una ley de eficiencia energética mínima de la envolvente, la ley 13059, aunque la aplicación de la misma es rara vez controlada. A su vez, crece la inserción en el mercado de las certificaciones de edificios sostenibles, en particular la norma LEED.

La certificación LEED fue solicitada inicialmente a nivel nacional por subsidiarias de corporaciones internacionales, pero en la actualidad la demanda se extiende a empresas locales e incluso

<sup>1</sup> Este porcentaje surge de sumar los correspondientes a los sectores *Residencial* y *Comercial y Público*.

municipios. Uno de sus requerimientos consiste en demostrar un ahorro mínimo del 10% para edificios nuevos, con respecto a un edificio de referencia según la norma ASHRAE 90.1 [\[13\].](#page-119-13)

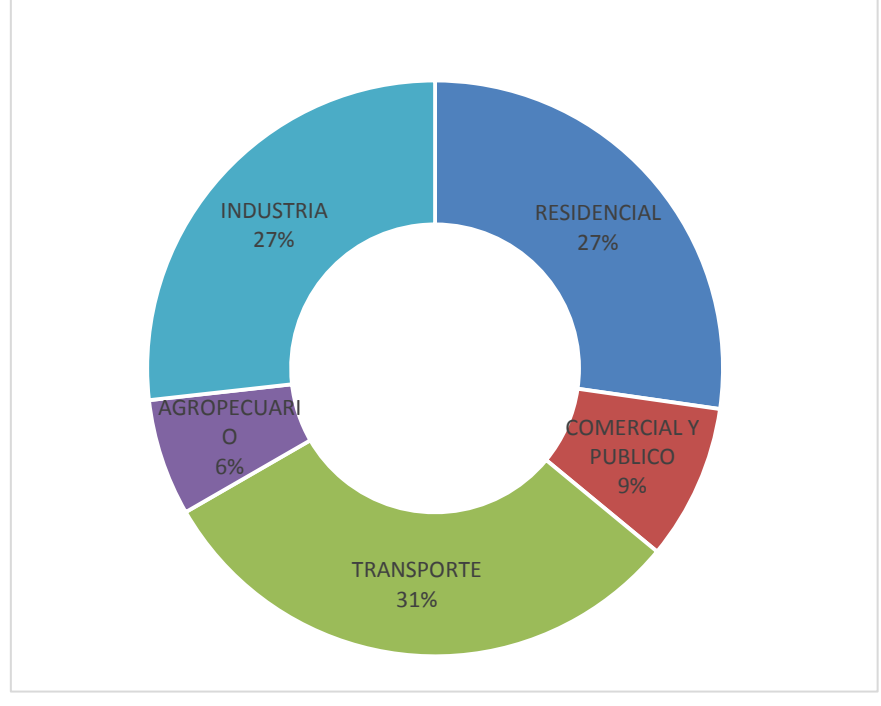

*Figura 7. Demanda energética por sector a nivel nacional.- Fuente[: \[14\]](#page-119-14)*

## <span id="page-12-3"></span><span id="page-12-0"></span>**04 La simulación de performance en edificios**

## <span id="page-12-1"></span>**04.01 Introducción**

El diseño de edificios sostenibles que cumplan con estándares de energía, confort y calidad de aire interior es un desafío prácticamente sin precedentes a nivel nacional. Las prácticas actuales de diseño de edificios con equipos de trabajos celulares, no integrados, sin indicadores de performance relacionados con la energía, el confort, etc., no están a la altura de las circunstancias.

En este contexto, la simulación energética es la herramienta que combina el comportamiento dinámico de clima, usuarios, equipos eléctricos, propiedades higrotérmicas de los materiales y respuesta de los equipos termomecánicos. Mediante modelos matemáticos de los distintos fenómenos es posible predecir el desempeño energético.

La carga, o demanda, térmica se define como la cantidad de energía que hay que entregarle o sacarle a un espacio para mantener el aire en ciertas condiciones de humedad y temperatura (referencia). Estas son las denominadas cargas de diseño, que se calculan para situaciones extremas con el fin de dimensionar los equipos termomecánicos. El comportamiento no estacionario de todas las variables de entrada, determinados parámetros de control de propiedades de los equipos termomecánicos y los materiales, hacen que la temperatura y humedad se desvíen de la referencia durante ciertos periodos.

## <span id="page-12-2"></span>**04.02 Modelos y simulación**

Un edificio se divide en zonas, porciones donde se considera una distribución uniforme de temperatura. En general, esto significa un solo espacio o un conjunto de espacios con condiciones de borde similares. La transferencia de calor de una zona con las aledañas o con el exterior se calcula en sus tres formas (convección radiación y conducción) de manera simultánea. La [Figura 8](#page-13-1)

muestra un ejemplo de zona térmica en interacción con las cargas internas y externas más usuales.

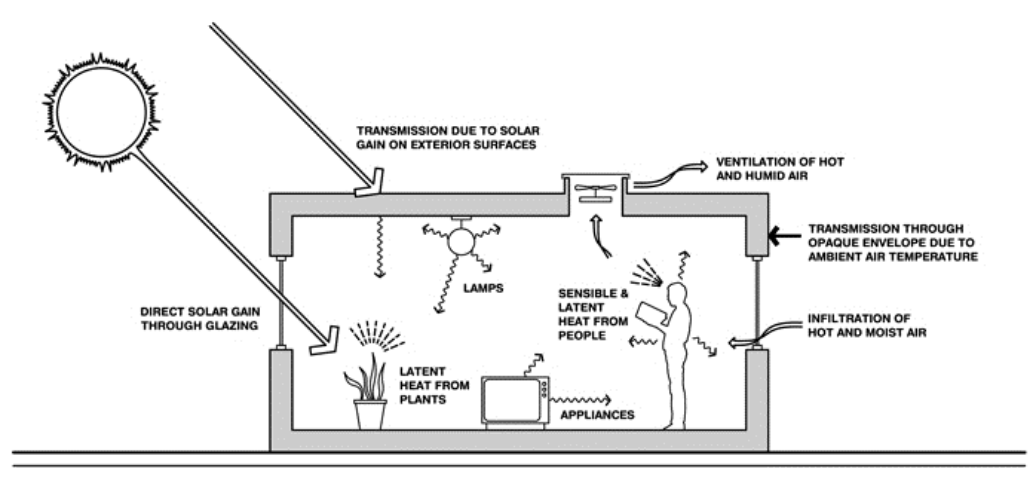

*Figura 8. Esquema de las transferencias de energía que ocurren en una zona térmica.- Fuente: [\[15\]](#page-119-15)*

<span id="page-13-1"></span>Existen distintos modelos para resolver las ecuaciones diferenciales que gobiernan la transferencia de calor simultánea en estado transitorio. Por ejemplo, para el caso de la transferencia por conducción [\[16\]:](#page-119-16)

- Métodos de transformada-z, incluyendo factores de respuesta y funciones de transferencia de conducción: Tienen un alto grado de precisión y son computacionalmente eficientes.
- Métodos numéricos, métodos de diferencias finitas y elementos finitos: Estos también tienen precisión relativamente alta, pero son computacionalmente menos eficientes. Tienen aplicaciones particulares por su flexibilidad, son utilizados en el cálculo de transferencia de calor por radiación en el aire.
- Métodos de parámetros agregados: Tratan a las ventanas y techos como resistencias discretas y capacitancias agregadas.

A su vez, el modelo de balance energético puede combinar varios sub-modelos para cada forma de transferencia de calor.

Una vez que se calcula la demanda instantánea, el próximo paso es calcular el consumo de energía de los equipos de acondicionamiento. En esta área existe también una variedad de métodos para representar la respuesta de los equipos, especialmente porque existen diversos sistemas que a su vez se actualizan y evolucionan. Cada motor de simulación tiene su método. Por ejemplo, algunos definen sistemas HVAC como un único componente mientras que otros exigen definir y conectar cada componente que a su vez tiene su modelo particular, parámetros variables de salida y de entrada.

#### <span id="page-13-0"></span>**04.03 Datos de entrada**

#### **Archivo de clima**

El clima es una de las variables de entrada del motor de simulación que más impacto tiene y, junto con el comportamiento de los usuarios del edificio, la variable con más incertidumbre. Existen distintos tipos de archivo, pero en general todos tienen variables que representan el clima de un lugar y para un período, en general un año, de forma estadística y discretizado mediante una constante de tiempo, comúnmente una hora. Un ejemplo es el TMY.

No obstante, la selección del archivo de clima depende de la finalidad de la simulación. Si es para demostrar ahorros, seguramente baste con un registro anual estadístico de algún lugar cercano. Por otro lado, si es para calibrar una simulación a datos medidos, será necesario el registro del período de calibración e incluso del sitio mismo donde se encuentra el edificio [\[17\].](#page-119-17)

Las variables típicas que se encuentran en un archivo de clima son: temperatura, humedad, condiciones de radiación global y horizontal, nubosidad, precipitaciones, dirección e intensidad del viento, temperatura de cielo, temperatura de tierra, entre otras (ver [Tabla 1\)](#page-14-0). De esta manera, cada modelo usa en cada constante de tiempo las variables necesarias para los cálculos. Por ejemplo, un cálculo de coeficiente de convección en una cara externa tiene en cuenta, entre otras variables, la velocidad y dirección del viento en ese momento.

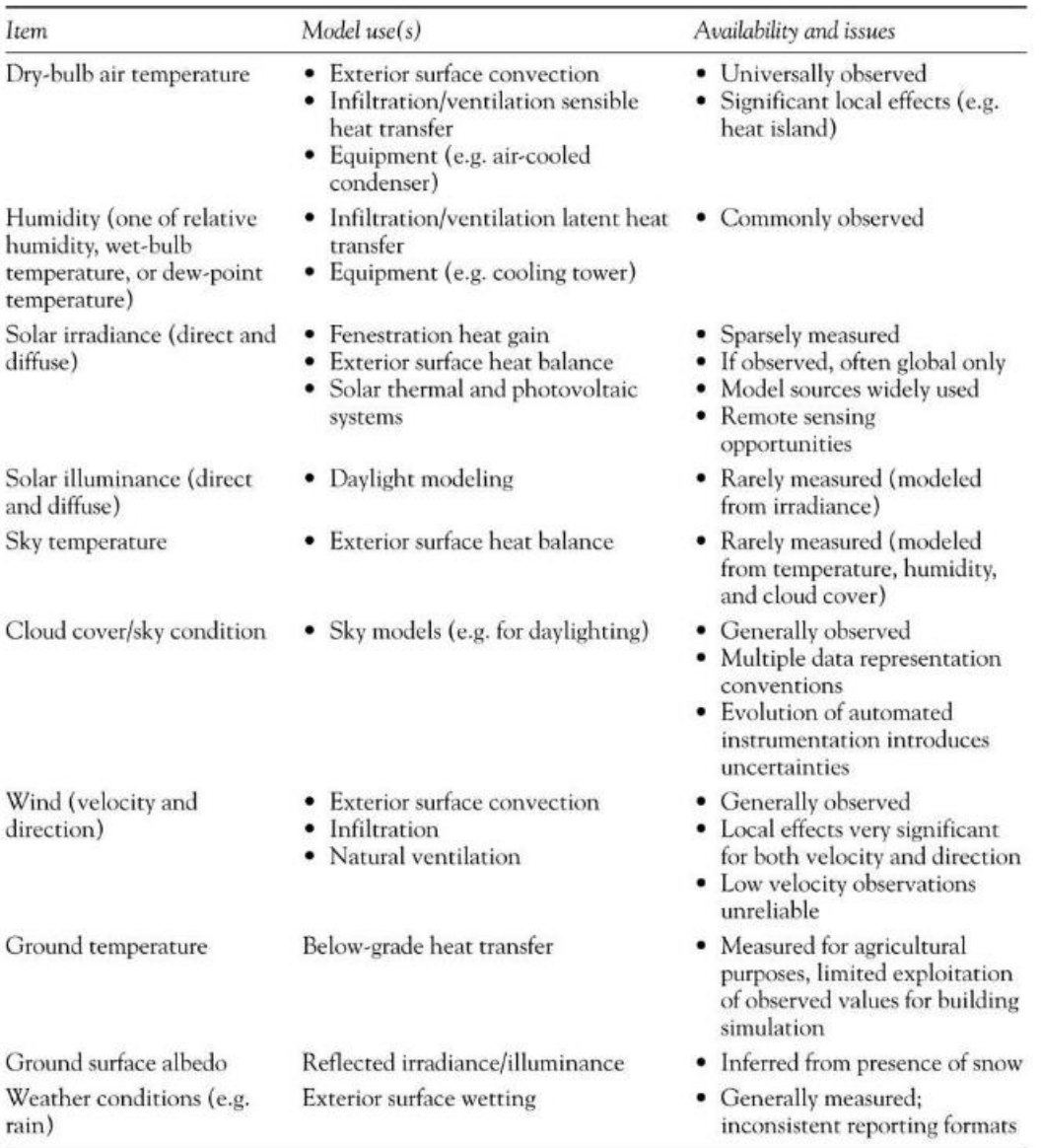

<span id="page-14-0"></span> *Tabla 1. Elementos del archivo de clima y sus usos en el modelo.- Fuente: [\[18\]](#page-119-18)*

En su tesis doctoral, la Dra. Sulaiman discute la incertidumbre intrínseca mal representada en archivos de clima estadísticos. Más grave aún es la situación local, ya que en muchas regiones esta información no se recolecta en el grado de detalle y precisión necesario. Por este motivo, propone una metodología para tener en cuenta esta incertidumbre como una característica de la variable de entrada, que a su vez tiene resultados de carácter probabilísticos, con valores esperados y distribuciones características en vez de escalares determinísticos [\[10\].](#page-119-10)

#### **Geometría**

La geometría del edificio a simular en general se ingresa por interfaces gráficas del tipo CAD o, en algunos casos más simplificados, considerando zonas térmicas. En los modelos de cálculos térmicos y ópticos se suponen superficies planas, por lo cual la geometría se aproxima como una combinación de superficies planas.

#### **Cargas internas**

En general, las personas, los equipos (computadoras, televisores, cafeteras, hornos, etc.) y la iluminación forman parte de la carga térmica interna de un edificio. Para la simulación de la misma en una zona térmica, se deben definir las potencias asociadas a cada componente de la carga y los métodos de transferencia de calor, calor latente, sensible o radiante según corresponda en cada caso. A su vez, para cada paso de tiempo de simulación se define un factor de utilización de la carga. Si se trata de equipos o iluminación, la curva de factores en el tiempo se denomina *perfil de uso*. En el caso de personas, la curva se denomina *perfil de ocupación.* Usualmente los perfiles son diarios.

Tanto las densidades de potencia típica como la conformación de la carga y los perfiles de uso/ocupación típicos para los distintos tipos de edificación (oficinas, residencias, colegios, industrias, etc.) han sido estudiados por entidades como ASHRAE y CIBSE. Ejemplos clásicos de estas referencias son el *ASHRAE Fundamentals Handbook 2009* y el *ASHRAE 90.1 2007 User manual.* Para ilustrar, la [Figura 9](#page-15-0) muestra perfiles diarios de ocupación típicos en edificios de oficinas.

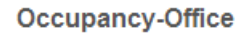

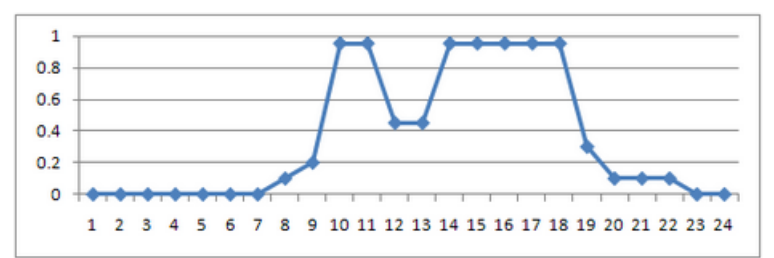

Office schedule on weekdays

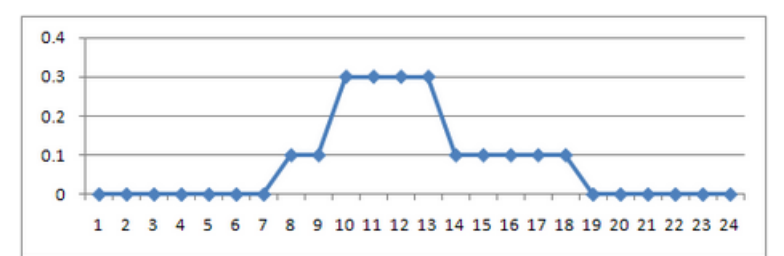

Office schedule on Saturday

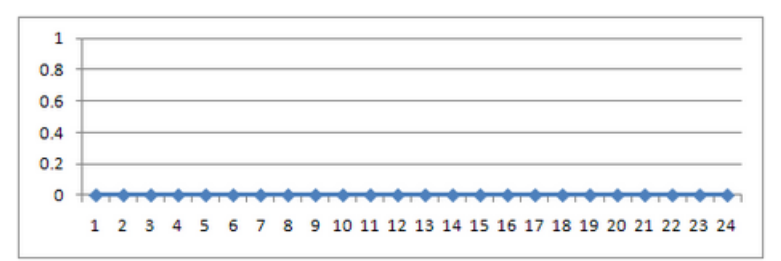

<span id="page-15-0"></span>Office schedule on Sunday

*Figura 9. Perfiles diarios de ocupación típicos para una oficina.- Fuente[: \[13\]](#page-119-13)*

# <span id="page-16-0"></span>**OPTIMIZACIÓN ENERGÉTICA DE EDIFICIOS**

## <span id="page-16-1"></span>**01 El Problema**

El diseño de edificios es una actividad que requiere tener en cuenta en simultaneo aspectos tecnológicos, económicos y socioculturales.

De acuerdo con la AIA, ya sea porque lo dispongan algunas normas o simplemente porque lo demanden los usuarios finales de los edificios, las simulaciones de desempeño energético están convirtiéndose en algo tan importante como el presupuesto o los aspectos de seguridad e higiene.

La mejora del desempeño energético es un elemento más que se suma a la complejidad intrínseca del diseño de un edificio. En este contexto, las metodologías para integrar las simulaciones a las fases de diseño tradicionales se discuten en varios artículos y se encuentran en pleno desarrollo [\(\[19\],](#page-119-19) [\[20\],](#page-119-20) [\[21\],](#page-119-21) [\[22\]\)](#page-119-22).

La metodología tradicional sugiere que la integración de esta herramienta al proceso de diseño sea realizando simulaciones específicas para cada etapa del mismo. Los autores y guías de diseño parecen coincidir, variando la terminología y el grado de detalle, en las distintas etapas del diseño y los sucesivos análisis a realizar. En particular, ASHRAE *Advanced Energy Design Guides* [\[23\],](#page-119-23) enumera las fases y los respectivos análisis a realizar en cada una. Lo más relacionado a la eficiencia energética abarca:

- 1 Pre Diseño
	- Definir objetivos de certificación, por ejemplo: IRAM, LEED, EnergyStar, etc.
	- Definir el programa de necesidades.
	- Definir indicadores de performance, por ejemplo: kWh/m2, etc.
- 2 Diseño Conceptual
	- Análisis del sitio y el clima: valores medios de temperatura, radiación, humedad, vientos, etc.
	- Análisis de potencial de iluminación natural vs. deslumbramiento.
	- Análisis de reflectividad de superficies cercanas.
	- Análisis de factibilidad de ventilación natural para refrigeración.
	- Análisis de tipos de vidrios, parasoles y sistemas de control de radiación solar y el impacto en las demanda de energía.
- 3 Diseño esquemático
	- Análisis de forma y geometría.
	- Análisis de porcentaje y ubicación de superficies aventanadas.
	- Análisis de orientación.
	- Análisis de estrategias de reducción de la demanda.
	- Análisis comparativo de sistemas termomecánicos.
	- Análisis económico financiero.
	- Estimación de ahorros según estándares.
- 4 Desarrollo del diseño
	- Optimización de parámetros de control de sistemas termomecánicos.
	- Implementación de controles automáticos de radiación solar y luz natural.
- 5 Documentación
	- Evaluación de performance para verificación.
	- Selección final de materiales.
- 6 Construcción
- 7 Puesta en servicio
	- Verificación y testeo de sistemas con respecto a lo detallado en los proyectos.
	- Comparación de indicadores medidos con indicadores predichos en la simulación.
	- Comienzo del proceso de calibración de la simulación.
- 8 Operación y mantenimiento

 Calibrado de simulación energética para verificación, predicción y mejora continua de la eficiencia.

En la misma línea que ASHRAE, AIA sugiere que las simulaciones continuas y de manera iterativa durante las fases de diseño optimizan la eficiencia energética y el confort. También Autodesk propone el diseño iterativo integrando la simulación con el siguiente proceso (ver [Figura 10\)](#page-17-1): luego de definir objetivos y tipos de análisis para cada etapa, primero se modela, luego se simula, se visualizan los resultados, se analizan y por último se comparan contra los objetivos propuestos. El procedimiento se repite hasta que el diseñador está satisfecho.

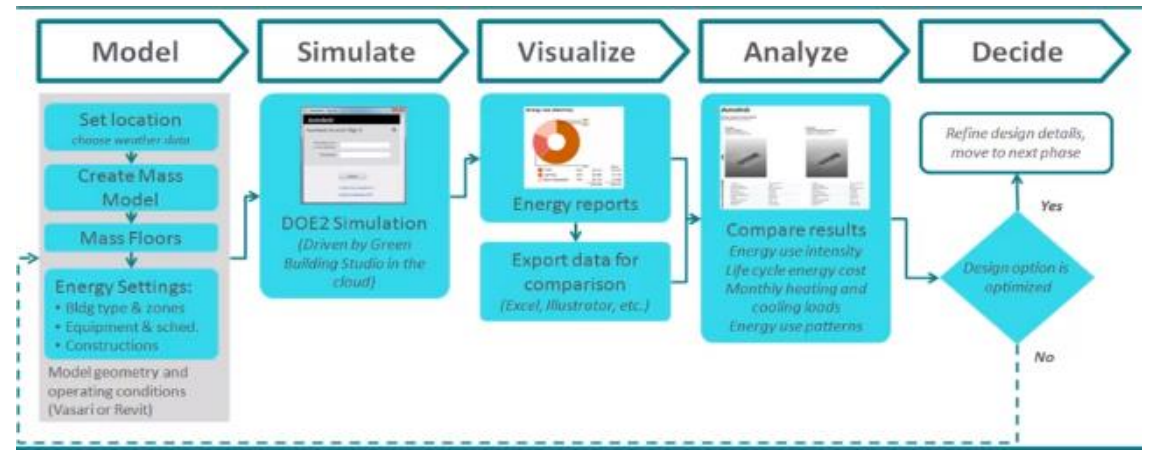

*Figura 10. Flujo de trabajo para la optimización del desempeño energético en edificios según Autodesk.- Fuente[: \[24\]](#page-119-24)*

<span id="page-17-1"></span>En el mejor de los casos, independientemente de la sistematización y la metodología, los diseñadores intentarán encontrar correlaciones entre los cambios en las variables y los resultados. Esto lo hace un proceso ineficiente, sobretodo desde el punto de vista del tiempo invertido, y especialmente cuando se lidia con problemas multivariable, multiobjetivo y/o no lineales. Por este motivo, bajo este procedimiento el diseño óptimo no es una garantía [\[25\].](#page-120-0)

El desafío, como se expone en [\[26\],](#page-120-1) es explotar la capacidad de las herramientas de simulación mediante la transformación de un proceso de diseño secuencial en un proceso colaborativo, donde todas las disciplinas involucradas en el diseño y construcción de un edificio trabajen como un equipo desde el comienzo.

## <span id="page-17-0"></span>**02 Objetivo**

El objetivo del presente trabajo es desarrollar una herramienta para optimizar el desempeño energético en edificios, caracterizada por ser:

- Una solución innovadora.
- Amigable con el usuario y compatible con todo el potencial y versatilidad del motor del simulación seleccionado.
- Modular, para que agregar algoritmos, variables u objetivos no exija alterar los códigos preexistentes.

Para ello se propone:

- Analizar las herramientas de simulación de performance y algoritmos de cálculo compatibles con el problema.
- Aprender sobre las reglas del arte en simulación de performance en edificios.
- Verificar la implementación de la herramienta mediante dos casos de estudio.

## <span id="page-18-0"></span>**03 Estado del arte en optimización de edificios**

La optimización automática ha crecido en popularidad en una variedad de aplicaciones. Hacia fines de los 80's, se empezó a explorar esta alternativa para optimizar la performance en los edificios.

Para automatizar el proceso, varios investigadores han desarrollado herramientas, y hoy en día la tendencia se inclina a la implementación de algoritmos de optimización para la solución de problemas de diseño con multiplicidad de variables y objetivos.

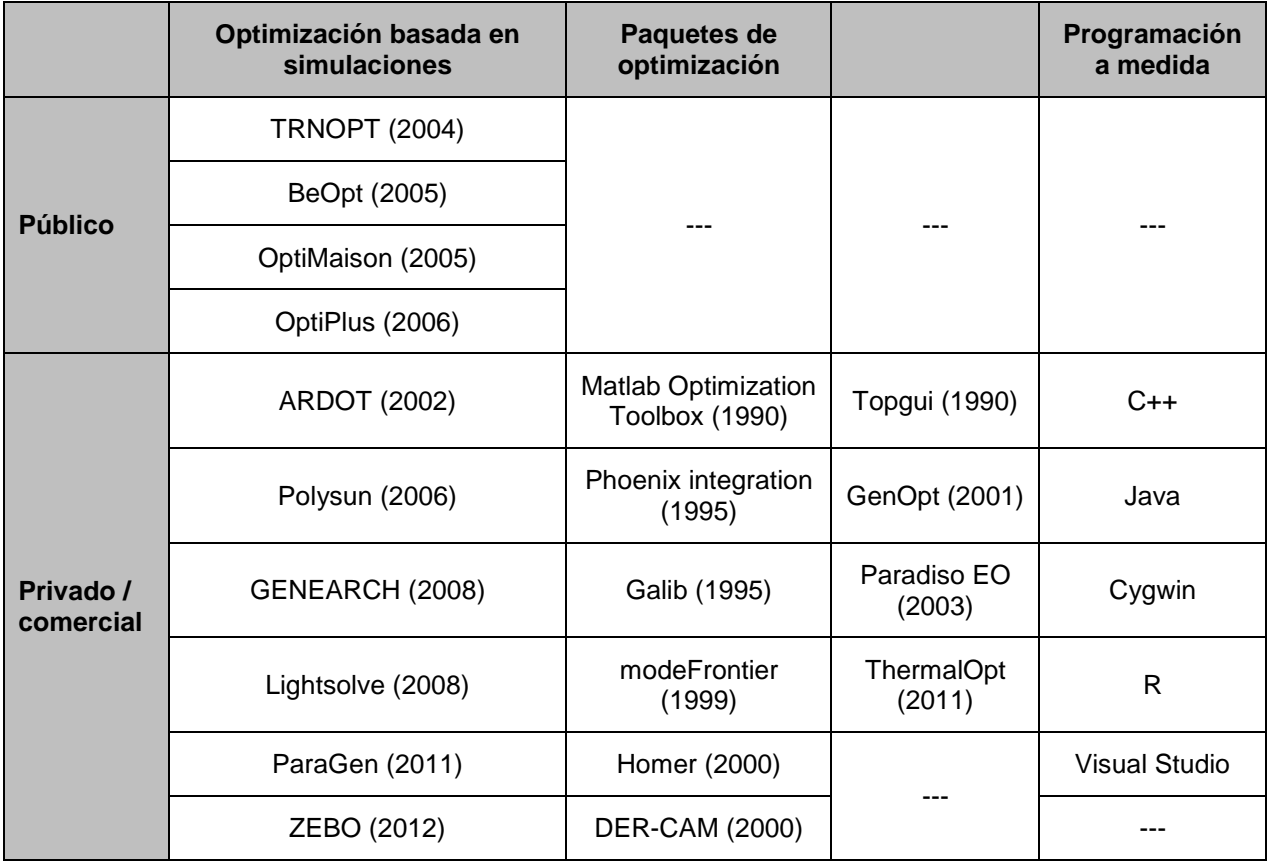

*Tabla 2. Resumen y clasificación de herramientas de optimización del desempeño energético en edificios desarrolladas.- Fuente: [\[27\]](#page-120-2)*

<span id="page-18-1"></span>Sin embargo, esta metodología continúa siendo casi exclusiva del campo académico de investigación. Recién a fines de 2013 aparecieron dos herramientas comerciales que incluyen motores de optimización. Según se concluye en [\[25\],](#page-120-0) que resume 150 trabajos basados en simulación y encuestas a los referentes del desarrollo en esa área, la optimización es necesaria para alcanzar performances del tipo NZEB, pero los diseñadores no usan herramientas de simulación combinada con optimización por la falta de ofertas comerciales que satisfagan sus necesidades: simpleza de uso, baja demanda de conocimiento especializado, integrables al diseño de la edificación, etc. A continuación se describen algunas de las herramientas existentes (ver [Tabla 2\)](#page-18-1):

#### **GenOpt**

Es una herramienta de optimización genérica desarrollada en el LBNL que se puede utilizar con cualquier programa de simulación de performance que tenga valores de entrada y salida en formato texto. Esta herramienta tiene una librería de algoritmos y puede optimizar variables discretas y continuas, como también problemas mono- y multi-objetivo. Su modularidad, versatilidad y amplia cantidad de opciones de algoritmos la hacen la herramienta más robusta y probablemente una de las más utilizadas en el ámbito académico. No tiene módulos de visualización pero podría acoplarse con alguno si el usuario lo desea.

## **Matlab Optimization Toolbox**

Esta librería de Matlab también es una herramienta de optimización no específicamente diseñada para las simulaciones de desempeño energético en edificios, pero acoplable a los motores de simulación que admitan entrada y salida de datos en formato texto. Se han hecho algunos trabajos de investigación al respecto, por ejemplo [\[28\].](#page-120-3) Es apta para la investigación y desarrollo, pero no tiene gran difusión en el ámbito comercial.

#### **JEPlus + EA y JESS**

Es una herramienta desarrollada en De Montfort University (Reino Unido) en 2009 por el Dr. Yi Zhang y colaboradores. Es un motor de simulaciones paramétricas para EnergyPlus y TRNSYS. El mismo se desarrolló por la necesidad de investigación y desarrollo, y fue creciendo en popularidad y aplicaciones.

La herramienta es amigable con el usuario, ya que se diseñó para programas de simulación específicos. La metodología para ejecutar una simulación paramétrica consiste en agregar indicadores de búsqueda en el archivo de texto de entrada, en los parámetros que se quiera variar. Esto, lo convierten en una herramienta muy versátil. Está pensada para la investigación y desarrollo, y para usuarios con suficientes conocimientos de EnergyPlus para manejar los archivos de texto de entrada.

En 2012 sumó su módulo de EA como interfaz de optimización para EnergyPlus. El algoritmo utilizado para optimizar está basado en el NSGA-II. Por último, el tercer módulo de JEPlus es JESS, una interfaz para simular proyectos de JEPlus o JEPlus+EA en el clúster*<sup>2</sup>* de computadoras de la De Montfort University.

Este conjunto de herramientas, aunque requiere pericia en el manejo de EnergyPlus, disminuye la necesidad de conocimientos de programación y optimización. Por este motivo, los programas comerciales DesignBuilder y OpenStudio incorporan una parte del mismo para hacer la optimización incluso más simple para los usuarios.

### **DesignBuilder**

Esta herramienta comercial desarrollada en el Reino Unido es una de las líderes en ventas. Tiene como motor de simulación al EnergyPlus y en diciembre de 2013 incorporó un módulo de optimización basado en JEPlus+EA. La herramienta es muy versátil y simple, y está pensada para arquitectos o ingenieros que participen del diseño de edificios. Sin embargo, los usuarios de la misma se encuentran con las siguientes desventajas:

- \$3000 de licencia anuales.
- Poco control sobre lo que se está simulando (*caja negra*).
- Varios objetos de EnergyPlus no se pueden simular, incluyendo sistemas HVAC.
- La evolución del programa es más lenta que la del EnergyPlus, que publica dos versiones por año. Esto no es menor, ya que en cada nueva versión se reduce el tiempo de simulación, lo que puede resultar importante a medida que aumentan las simulaciones requeridas para un determinado problema de optimización.

#### **OpentSudio + EC2**

-

Esta herramienta desarrollada por el NREL es una interfaz para EnergyPlus. Como interfaz de geometría tiene un complemento para Google Sketchup, mediante el cual se puede confeccionar gran parte del modelo de EnergyPlus. Por otro lado, tiene un conjunto de herramientas para probar el modelo, incluyendo visualización de sistemas HVAC, visualización de resultados y motor de simulación de iluminación natural *Radiance* para co-simular en simultaneo con EnergyPlus. En 2013 integró a su herramienta al JEPlus como simulador paramétrico y probablemente en breve incluirán un módulo de optimización. Además, mediante una interfaz muy simple se pueden ejecutar las simulaciones en la nube Amazon EC2, basta tener una cuenta y una tarjeta de crédito. Respecto de sus desventajas, se pueden mencionar:

 $2$  Ver definición en [Nube de computadoras](#page-22-0).

- La importación y exportación de los modelos no es limpia, se pierden objetos en el transcurso. Esto es importante, ya que si se quiere optimizar algún modelo que incluya objetos que no fueron incorporados a OpentSudio se vuelve prácticamente imposible.
- Para agregar variables se depende de JEPlus, por lo cual hay que tener cierto grado de conocimiento del archivo de entrada para poder hacerlo.
- No tiene motor de optimización incorporado.

## <span id="page-20-0"></span>**04 La Solución propuesta**

## <span id="page-20-1"></span>**04.01 Introducción**

En este capítulo se describe globalmente la herramienta desarrollada, con foco en sus componentes, cómo están interconectadas y cómo interactúan entre sí.

## <span id="page-20-2"></span>**04.02 Componentes de la herramienta de cálculo**

## <span id="page-20-3"></span>**04.02.01 Edificio a optimizar**

La primera componente de la herramienta de cálculo es la edificación (residencial, industrial, etc.) o sistema físico a optimizar, ya sea que se encuentre emplazado o en fase de proyecto. La fase de proyecto permite manejar más variantes de diseño, lo cual propicia que se logre un edificio más eficiente. El concepto de edificación incluye estructura, ubicación geográfica, finalidad o tipo, volumen y frecuencia de ocupación por los usuarios.

Para ilustrar el funcionamiento de la herramienta desarrollada, se eligen dos casos de estudio. El primero, un edificio de oficinas estándar como la que se muestra en la [Figura 11.](#page-20-4) El segundo, una vivienda modelo propuesta por el INTI [\[29\],](#page-120-4) en el marco de un proyecto denominado *Hogares, Casas* como el que se muestra en la [Figura 12.](#page-21-2) En ambos casos la ubicación geográfica es Buenos Aires, Argentina. Cabe destacar que la aplicación de la herramienta no se encuentra limitada a esas construcciones, sino que admite todo tipo de edificación.

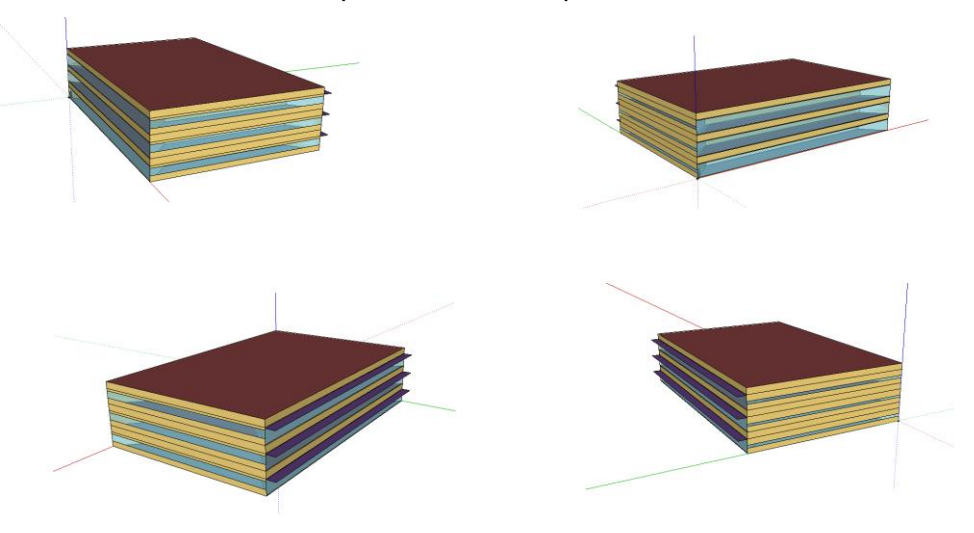

<span id="page-20-4"></span>*Figura 11. Modelo del primer caso de estudio: edificio de oficinas de referencia*

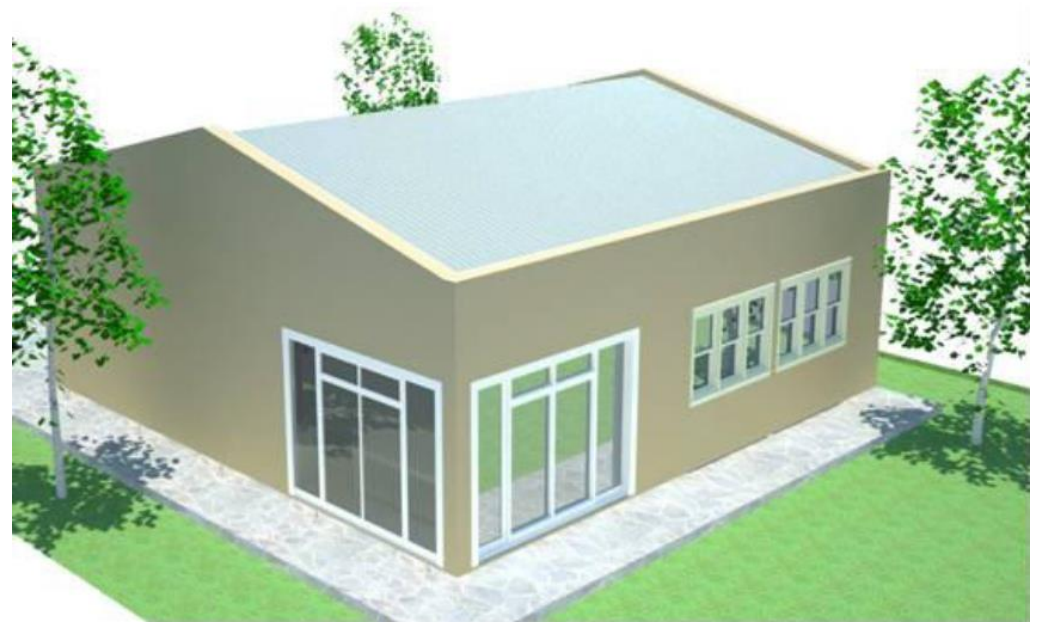

*Figura 12. Modelo del segundo caso de estudio: vivienda para familias de bajos recursos* 

## <span id="page-21-2"></span><span id="page-21-0"></span>**04.02.02 Modelo numérico del edificio**

Una vez definida la edificación a optimizar, se debe elaborar un modelo numérico de la misma para poder simular su operación. Por modelo numérico debe entenderse la representación aproximada del comportamiento energético real de la edificación mediante las formulaciones matemáticas que lo gobiernan, las cuales se resuelven numéricamente aprovechando la capacidad de cálculo de los ordenadores (PC's) [\[30\].](#page-120-5)

Debido a que la elaboración completa de un algoritmo específico para cada modelo de edificio demanda tiempo y trabajo, y que los potenciales usuarios de la herramienta no necesariamente manejen métodos numéricos, se adopta un programa de modelado y simulación energética de los disponibles en el mercado.

Para la herramienta desarrollada en el presente trabajo, se seleccionó el programa EnergyPlus, porque resulta ser el más completo y difundido en el campo de la simulación del desempeño energético en edificios, y también debido a que cuenta con informes que validan su funcionamiento [\(\[31\],](#page-120-6) [\[32\],](#page-120-7) [\[33\]\)](#page-120-8). Al igual que sus equivalentes, el programa EnergyPlus incluye:

- una interfaz de definición del modelo y entrada de datos,
- un motor de simulación numérica del desempeño energético de la construcción,
- una interfaz de salida de los resultados post-simulación.

Independientemente del simulador escogido, es importante comprender su lenguaje (archivos de entrada y salida) para obtener el mayor provecho.

## <span id="page-21-1"></span>**04.02.03 Algoritmos de optimización**

Una vez definidos los objetivos y un dominio de posibles alternativas (variables de diseño), el algoritmo de optimización mostrará las alternativas que impliquen los mejores valores para los objetivos del caso bajo análisis. Así como los modelos matemáticos aprovechan la capacidad de cálculo de los ordenadores para ser resueltos numéricamente, los procedimientos de optimización matemática suelen presentarse ordenadamente en algoritmos que hacen posible su resolución mediante computadoras. Un algoritmo de optimización puede considerarse como un bloque independiente que necesita lo siguiente para poder ejecutarse:

- a) Dominio de las alternativas.
- b) Evaluaciones periódicas de los objetivos.

<span id="page-21-3"></span>Con ambos datos, el procedimiento con el cual el algoritmo tiende al óptimo consiste resumidamente en:

- <span id="page-22-1"></span>1. Leer el valor de los objetivos previamente generados. Si es el ciclo inicial, este paso se saltea.
- <span id="page-22-4"></span>2. Proponer una nueva alternativa perteneciente al domino especificado. La propuesta generalmente tiene una componente aleatoria y otra que resulta de la *inteligencia* propia de cada método.
- <span id="page-22-5"></span>3. Evaluar los objetivos en la nueva alternativa.
- <span id="page-22-3"></span>4. Comparar la reciente evaluación con la anterior (leída en [1\)](#page-22-1) y decidir si es lo suficientemente *buena* para detener el algoritmo o la búsqueda debe continuar (se vuelve al punto [1\)](#page-22-1). Pueden haber otros criterios de corte que detengan al algoritmo forzosamente e independientemente de la calidad de la solución al momento de la detención.

La naturaleza cíclica de los algoritmos empleados hace que se requiera el valor de cada objetivo en cada ciclo. De ahí la necesidad de la evaluación periódica de los mismos mencionada en [b\).](#page-21-3)

La [Figura 13](#page-22-2) muestra un diagrama de flujo que resume el funcionamiento de los algoritmos disponibles en la herramienta, tal como se describió en la secuencia de [1](#page-22-1) a [4.](#page-22-3)

Los algoritmos de optimización son siempre los mismos independientemente de lo que se optimice. Lo único que se modifica son los dominios de las alternativas y los objetivos, los cuales pueden ser considerados como datos de entrada (externos), tal como se vio anteriormente.

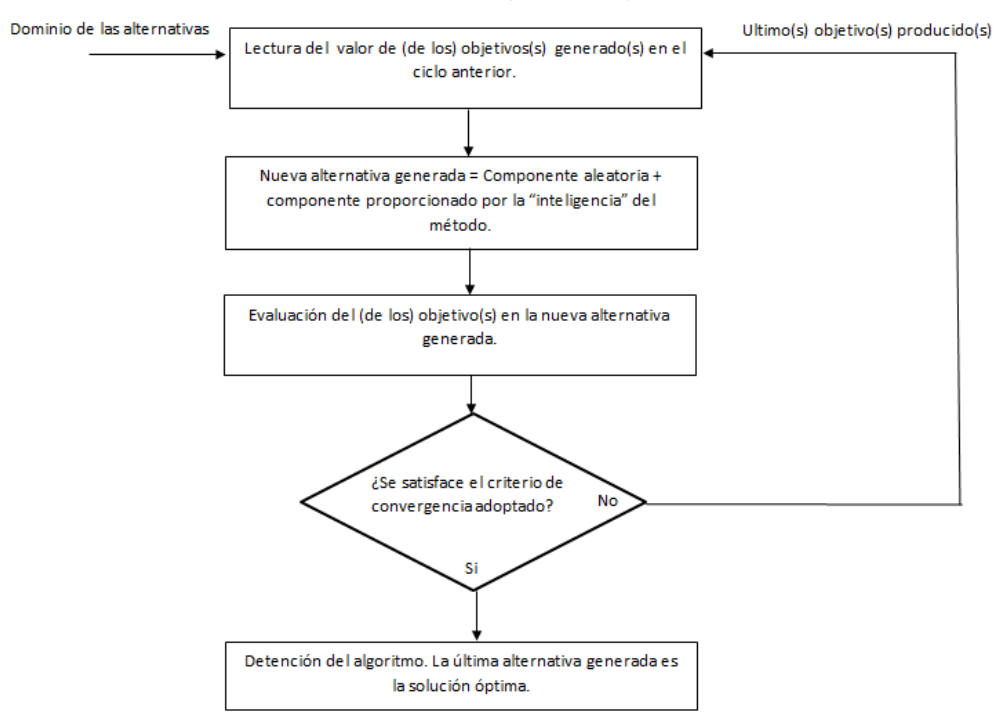

<span id="page-22-2"></span> *Figura 13.Diagarama de flujo del funcionamiento básico de los algoritmos de optimización de la herramienta desarrollada*

La herramienta desarrollada incorpora tres familias de algoritmos: Recocido [Simulado,](#page-48-2) [Método del](#page-55-0)  enjambre [de partículas](#page-55-0) y [Algoritmos Genéticos.](#page-62-0)

## <span id="page-22-0"></span>**04.02.04 Nube de computadoras**

Una nube o clúster de computadoras consiste en un conjunto de procesadores (esclavos) capaces de ejecutar tareas paralelamente, bajo la dirección de otro procesador (maestro) que los coordina. La inclusión de este componente como parte de la herramienta se debe a dos motivos:

- 1. La naturaleza de algunos algoritmos de optimización dentro de los disponibles de generar varias alternativas a la vez (paso [2](#page-22-4) de la secuencia) y por consiguiente posibilitar la evaluación de los objetivos simultáneamente (paso [3](#page-22-5) de la secuencia).
- 2. El ahorro de tiempo que implica la simulación de varios modelos de un mismo edificio en simultáneo respecto de la simulación secuencial de los mismos.

Entonces, en caso de emplear alguno de los algoritmos que permiten la paralelización de la simulación, el usuario puede sacar provecho de la misma conectándose con la nube. En los otros casos, la simulación en la nube no representa ventajas respecto de la simulación en un ordenador con un único procesador.

Cabe destacar que para que la nube pueda simular debe tener cargado de alguna forma el programa, del mismo modo que el usuario lo debe tener instalado para simular en su propio ordenador, por ejemplo.

La nube escogida para incorporar a la herramienta desarrollada es JESS, ya que fue desde su concepción ideada para EnergyPlus, y también debido a que se logró contactar a su desarrollador, quien generosamente proporcionó tanto los códigos para su implementación en el proyecto como una cantidad de horas de uso académico sin cargo.

## <span id="page-23-0"></span>**04.02.05 Interfaz gráfica de usuario**

Este componente consiste principalmente en dos interfaces, una interfaz de edición destinada a la definición completa de un problema de optimización del desempeño energético de un edificio y una interfaz de resultados destinada a presentar los resultados obtenidos.

Se muestra la interfaz de edición en la [Figura 14](#page-23-1) y la de resultados en la [Figura 15.](#page-24-0) Se puede decir que ambas conforman el *cerebro* de la herramienta desarrollada, ya que tienen interacción con todas las partes restantes.

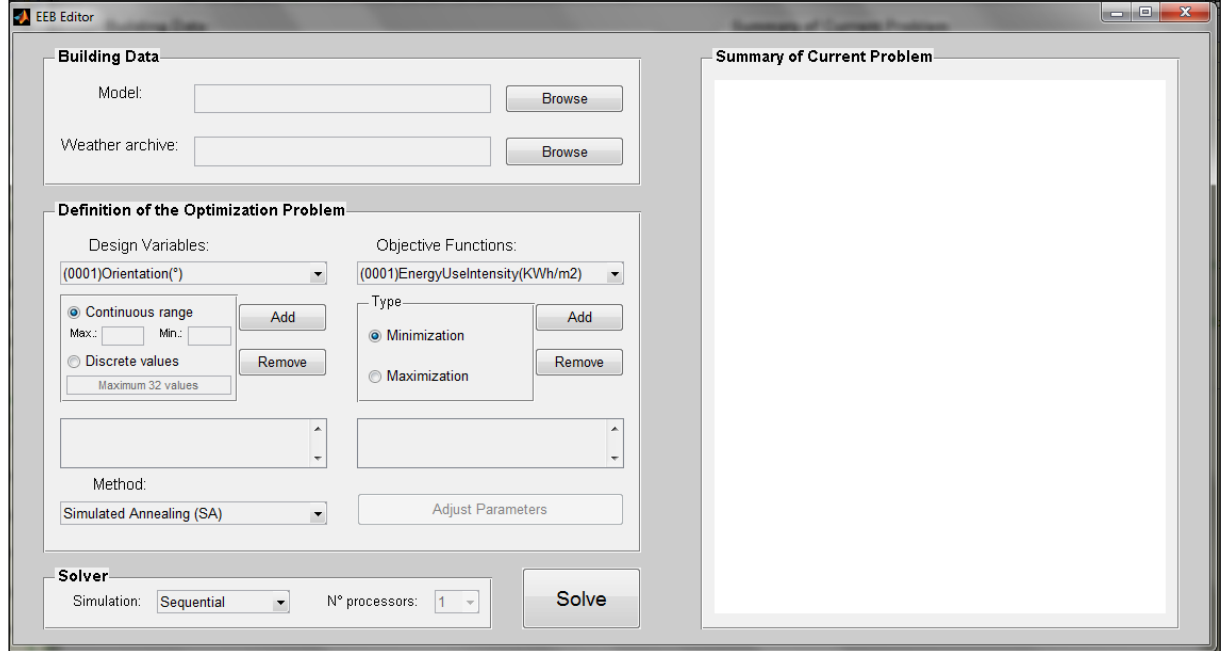

<span id="page-23-1"></span>*Figura 14. Interfaz de edición de la herramienta desarrollada*

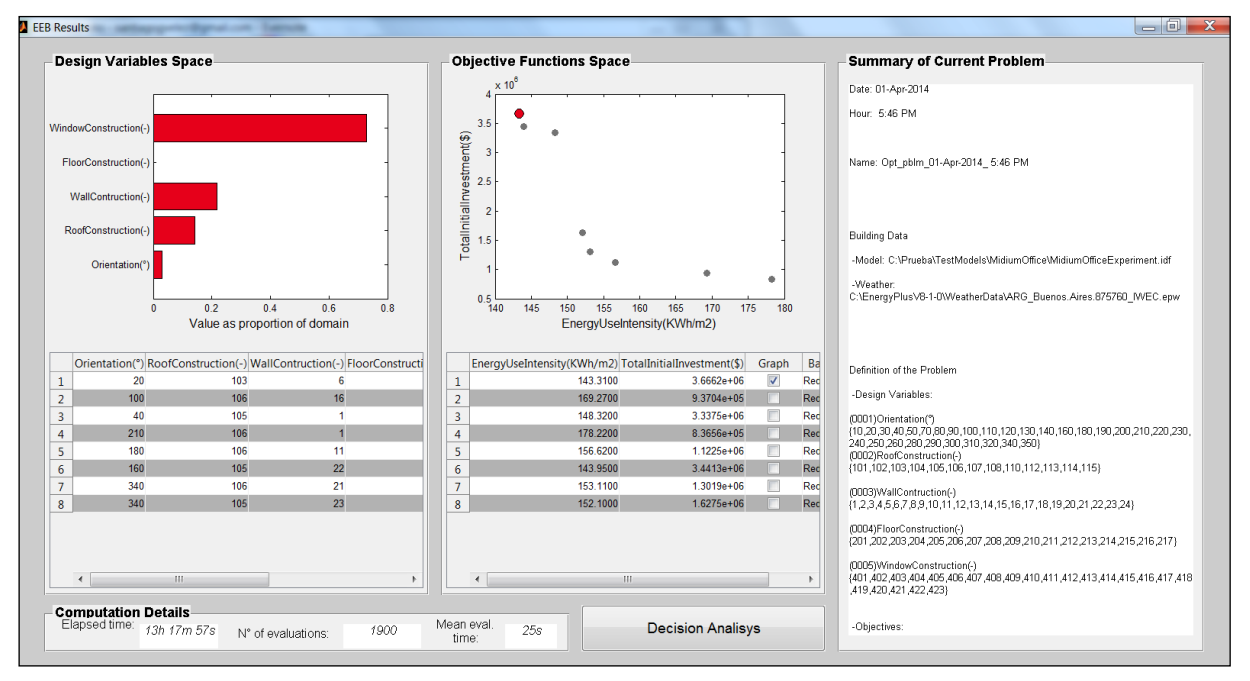

*Figura 15. Interfaz de resultados de la herramienta desarrollada*

<span id="page-24-0"></span>En la [Figura 16](#page-24-1) se muestra la interfaz de selección de alternativas. Se accede a ella desde los resultados, y se incorpora para darle al usuario algunas herramientas para la selección de la mejor alternativa si la resolución arroja más de una solución óptima, que es el caso típico en problemas con más de un objetivo.

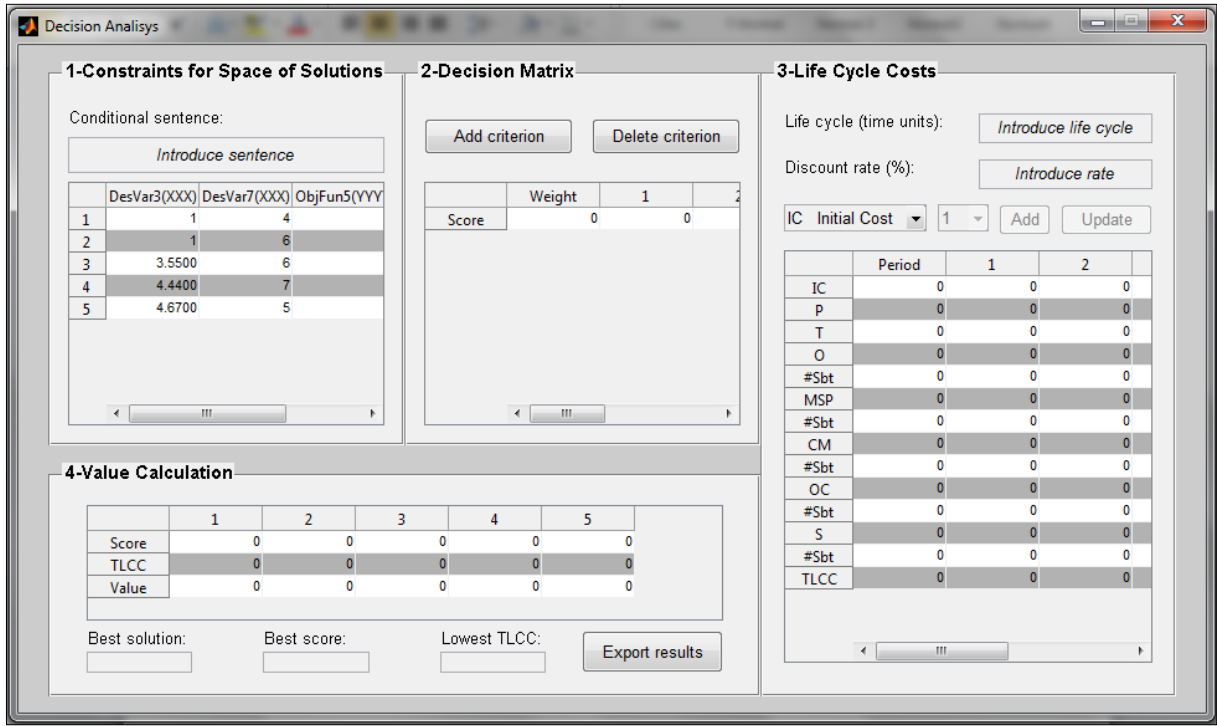

*Figura 16. Sub-interfaz de selección de alternativas*

<span id="page-24-1"></span>Como parte del proceso de definición del problema, la herramienta provee un listado de variables de diseño y otro de objetivos de optimización, y es el usuario el que debe seleccionar las que desee incorporar a su problema. Se muestran las listas de variables y objetivos en la [Tabla 3](#page-25-1) y en la [Tabla 4,](#page-25-2) respectivamente.

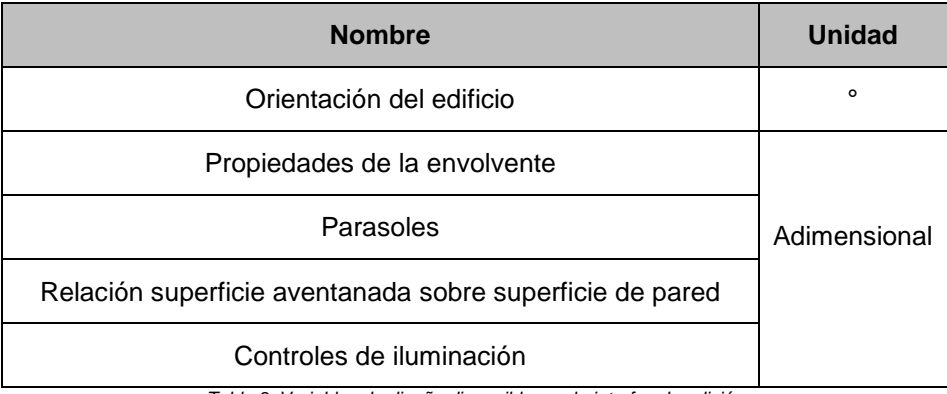

*Tabla 3. Variables de diseño disponibles en la interfaz de edición*

<span id="page-25-1"></span>

| <b>Nombre</b>                                                                      | <b>Unidad</b> |
|------------------------------------------------------------------------------------|---------------|
| Intensidad de uso de la energía                                                    | $kW h/_{m^2}$ |
| Potencia total instalada                                                           | W             |
| Costo de energía total anual                                                       | \$            |
| Costo de inversión inicial                                                         | \$            |
| Horas fuera de confort                                                             | h             |
| Emisiones equivalentes de CO2                                                      | Tn            |
| Cantidad de horas de luz natural útil                                              | h             |
| $T$ -ble a $\bigcap$ bledine de endinieralism dienselbler en la baradem de edistin |               |

*Tabla 4. Objetivos de optimización disponibles en la interfaz de edición*

#### <span id="page-25-2"></span><span id="page-25-0"></span>**04.03 Funcionamiento – Interacción entre componentes**

En la [Figura 17](#page-25-3) se presenta un esquema general con todos los componentes que integran la herramienta, como así también las interacciones entre ellos y aquellos datos que deben ser introducidos en el sistema.

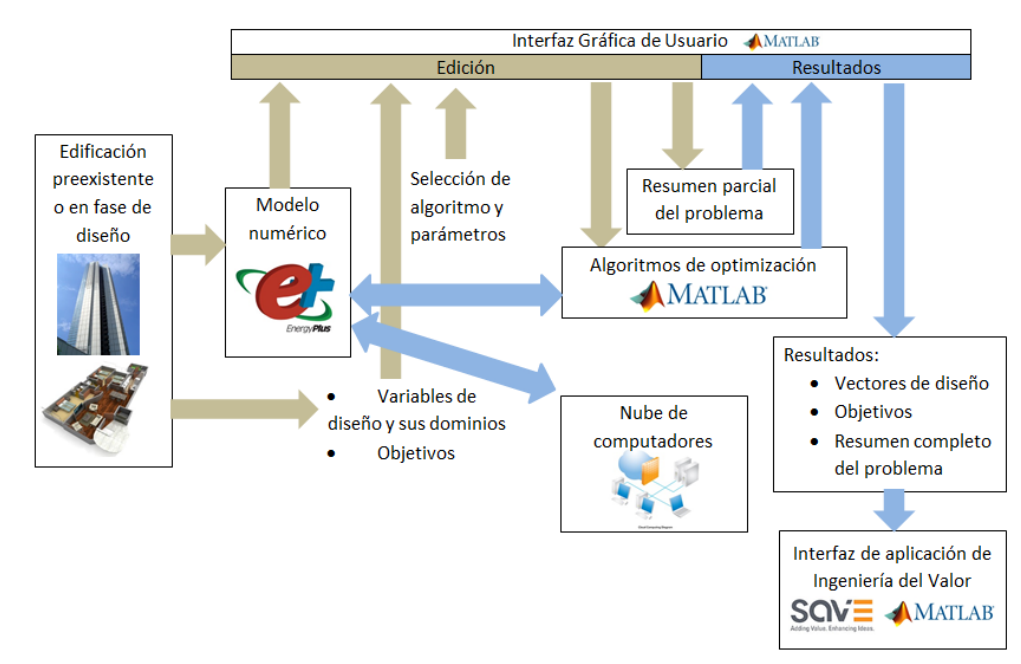

<span id="page-25-3"></span> *Figura 17. Esquema en bloques de la herramienta* 

Se explica a continuación cómo editar un problema. Una secuencia típica de funcionamiento de la herramienta parte de la edificación, materializada o en etapa de diseño, cuyo desempeño se desea optimizar. Se debe emplear el programa EnergyPlus para hacer un modelo numérico del mismo. El modelo debe ser suficientemente detallado para reproducir lo más fielmente posible la realidad y suficientemente simple para que el esfuerzo de cómputo no sea excesivo. Los archivos del modelo y del clima asociado a la ubicación geográfica del edificio se cargan en la interfaz de edición. Además, se deben elegir las magnitudes variables, sus dominios y los objetivos dentro de los que la herramienta pone a disposición del usuario.

Posteriormente, se procede a seleccionar el algoritmo de optimización a emplear, el cual debe ser consistente con el tipo de problema definido al elegir variables y objetivos: mono-objetivo o multiobjetivo. La selección del algoritmo implica elegir un método y realizar el ajuste de sus parámetros en sub-interfaces exclusivas de cada familia de algoritmos. Eso consiste en la selección de técnicas o introducción de valores propios de cada uno mediante los cuales se lo adapta mejor al problema a resolver.

Por último, se debe elegir el tipo de simulación a aplicar sobre el modelo: secuencial, paralela o en clúster. Las alternativas de ejecución paralela y en clúster simulan en simultáneo, pero la primera lo hace con los procesadores propios del ordenador donde se edita el problema, mientras que la segunda se vale de los procesadores remotos de una nube.

En cualquier momento de la definición de un problema de optimización, la interfaz de edición es capaz de generar, a pedido del usuario, un resumen actualizado del problema que se está planteando. Dicho resumen se considera parcial, por contener solamente información asociada a la definición de la optimización.

Hasta aquí se explicó la edición del problema. En los siguientes párrafos se explica como la herramienta desarrollada resuelve el problema planteado.

La interfaz de edición le comunica al algoritmo seleccionado las definiciones del usuario, comenzando la ejecución del mismo. El mismo solamente tiene la capacidad de proponer alternativas dentro de los dominios especificados. Para realizar la evaluación de los objetivos se recurre al EnergyPlus*.* Este programa recibe la alternativa propuesta por el algoritmo en un dado ciclo, genera un nuevo modelo con las variantes indicadas, lo simula, evalúa los objetivos y le devuelve dichos valores. Si la simulación se hace en clúster, se agrega un proceso adicional: la nube toma varios de los modelos generados en un mismo ciclo del algoritmo y los simula (es decir, realiza evaluaciones de los objetivos) en paralelo. Entonces, el algoritmo recibe del EnergyPlus todas las evaluaciones y reconoce la alternativa correspondiente a cada una. Ese proceso se repite tantas veces como ciclos se ejecuten, hasta satisfacer el criterio de corte escogido.

Una vez terminada la optimización, el algoritmo le comunica a la interfaz de resultados la solución al problema, que consiste en los vectores de diseño óptimos y los valores de los objetivos alcanzados con ellos. Además, la interfaz completa el resumen generado en la edición del problema con un resumen del esfuerzo de cómputo invertido en la optimización. La solución se presenta en forma numérica y gráfica, mientras que el resumen completo permanece como un archivo de texto similar al que muestra la interfaz de edición.

Además de mostrar la solución óptima, se guarda el registro completo de evaluaciones efectuadas por el algoritmo en formato MS Excel. Este listado es útil para confeccionar gráficos de convergencia, por ejemplo.

Si bien la optimización concluye con la obtención y el muestreo de resultados, el usuario puede optar por aplicar Ingeniería del Valor mediante la sub-interfaz de selección de alternativas. Los resultados obtenidos pueden ser exportados en formato MS Excel.

# <span id="page-27-0"></span>**MOTOR DE SIMULACIÓN**

## <span id="page-27-1"></span>**01 Selección**

La disciplina tiene sus primeros comienzos en los años 70 y desde entonces se han desarrollado varias herramientas. En la [Figura 18](#page-27-4) se presenta un análisis comparativo de las principales herramientas tomado de [\[34\].](#page-120-9) El resto de la tabla comparativa se encuentra en el Anexo [A.](#page-124-1)

La herramienta de simulación adecuada para la solución propuesta debe cumplir con las siguientes condiciones como mínimo:

- Tener versatilidad y precisión en la simulación de diversos fenómenos naturales y materiales, para poder simular los distintos climas, sistemas constructivos y equipamientos eléctricos y termomecánicos que se usan en el país.
- Poseer un control mediante línea de comando que permita ingresar valores de entrada y leer resultados desde una interfaz desarrollada en Matlab.
- Dar uso y documentación detallada tanto de los valores de entrada y salida como de la base científica de cada uno de los modelos implementados.

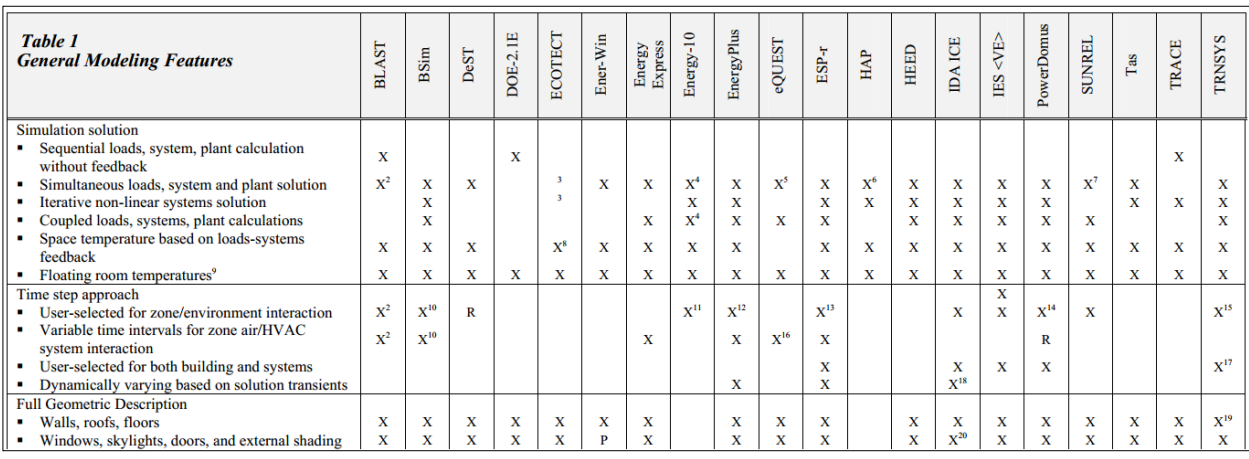

Estar actualizada y validada por estándares internacionales.

*Figura 18. Análisis comparativo de programas de simulación de desempeño energético.- Fuente [\[34\]](#page-120-9)*

<span id="page-27-4"></span>De las herramientas que menciona el artículo se selecciona el EnergyPlus, porque cumple con todas las condiciones antes mencionada y es de conocimiento de uno de los autores del presente trabajo. Esto fue a su vez confirmado por la comunidad de investigación internacional en la BS2013, la última conferencia realizada por IBPSA en Chambery, Francia. En más del 70 % de los artículos presentados relacionados con simulación de edificios completos se utilizó EnergyPlus.

## <span id="page-27-2"></span>**02 EnergyPlus – Qué es y cómo funciona**

## <span id="page-27-3"></span>**02.01 Descripción general**

EnergyPlus es una herramienta completa para simulación de performance energética en edificios. Es el resultado de la combinación de dos motores de simulación, DOE.2 y BLAST, que en conjunto suman más de 40 años de experiencia en simulación. Ambos programas fueron desarrollados en los 70's como herramientas de simulación de cargas térmicas en edificios, motivados por la crisis del petróleo que se manifestaba en ese momento. Cada uno con sus ventajas y nichos de interés, se fueron desarrollando en paralelo hasta entrado el siglo XXI.

EnergyPlus es principalmente un motor de simulación, no tiene interfaz, el objetivo es que terceros desarrollen la misma. La documentación de sus módulos y la manipulación de entradas y salidas mediante archivos de texto lo hacen apto para acoplar cualquier tipo de aplicación. Esta es una de las razones de su éxito y por la cual se lo eligió para la solución propuesta. Se muestra una estructura en bloques en la [Figura 19.](#page-29-0)

El programa calcula las cargas térmicas de calefacción y refrigeración para mantener las temperaturas de referencia (*setpoint*) y, a su vez, la cargas que van a suplir el sistema HVAC modelado y el consumo de cada uno de sus componentes para cubrir esa demanda. Algunas de las características de simulación del EnergyPlus se enumeran a continuación:

- Soluciones simultáneas integradas: la respuesta del edificio y los sistemas están acoplados.
- $\bullet$  Pasos de tiempo sub-horario<sup>3</sup> definido por el usuario.
- Archivo de clima estadístico, en formato texto ASCII.
- Soluciones basadas de balance térmico que permiten calcular las cargas térmicas en simultáneo debido a efectos radiantes y convectivos de las superficies interiores y exteriores en simultáneo.
- Transferencia de calor de régimen transitorio por todos los elementos del edificio
- Módulos de transferencia de calor con la tierra
- Transferencia de masa y calor combinada, teniendo en cuenta efectos de absorción y deserción de la húmeda en las capas de material.
- Modelos de confort térmico
- Modelo de cielo anisotrópicos para cálculo de radiación solar difusa
- Cálculos avanzados de aventanamiento, incluyendo persianas controlables, vidrios electrocrómicos, balances de capa por capa, y librerías de performance de una enorme cantidad de productos comerciales.
- Controles de luz natural

-

- Sistemas HVAC, componente por componente, que permiten modelar cualquier tipo se sistema diseñado, radiante o convencional.
- Cálculo de emisiones de gases de efecto invernadero.
- Links a software de modelado de aventanamientos avanzados como Window, transferencia de calor en 2D.

 $3$  Se entiende por pasos de tiempo sub-horario, al intervalo de tiempo entre dos computos sucesivos para los cuales las variables de entrada tienen un valor constante determinado. EnergyPlus puede tomar pasos de tiempo tan pequeños como un minuto.

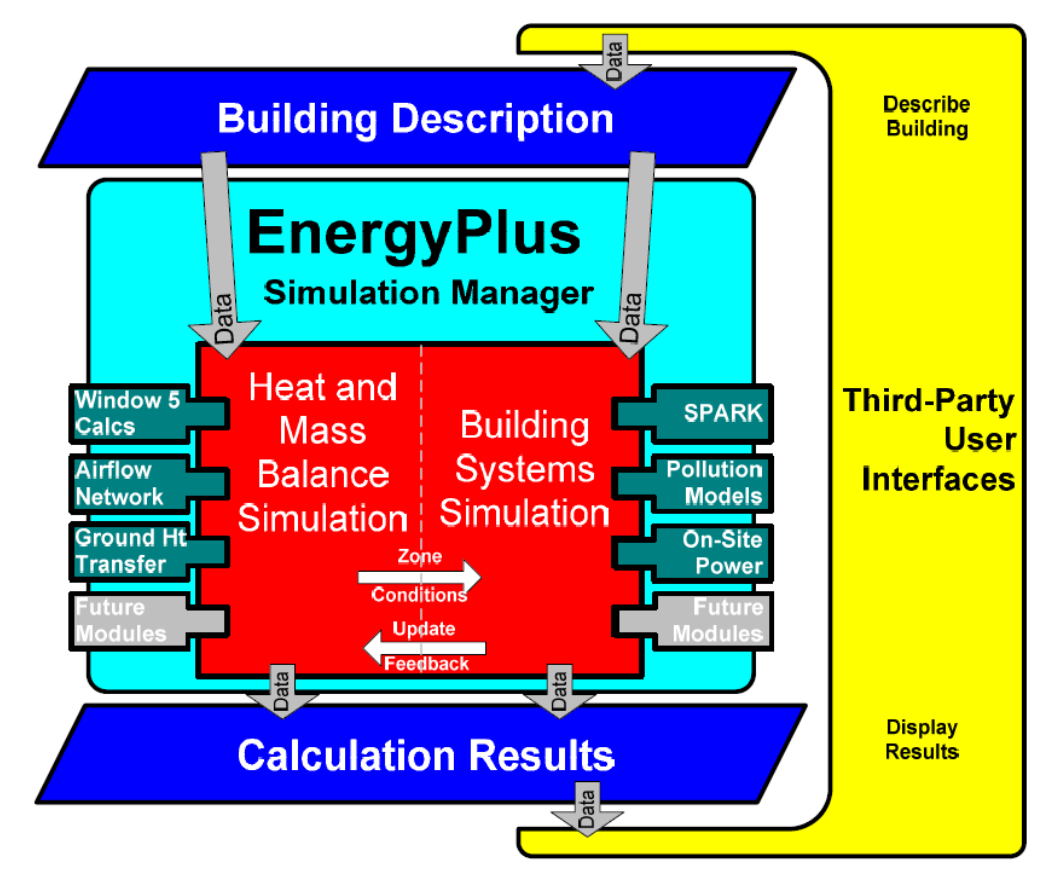

*Figura 19. Estructura en bloques del EnergyPlus.- Fuent[e \[35\]](#page-120-10)*

<span id="page-29-0"></span>Una de sus principales características es su estructura modular, mostrada en la [Figura 20,](#page-29-1) la cual está diseñada para que sea fácil agregar módulos independientes y actualizarlos. Tanto la explicación físico-matemática como los valores de entrada y salida, suposiciones y limitaciones se encuentran documentados para cada módulo. A su vez, esta característica también facilita la comunicación con interfaces externas mediante la entrada y salida de datos en formato texto, y órdenes de línea de comando con archivos tipo *batch<sup>4</sup>* para correr las sucesivas simulaciones.

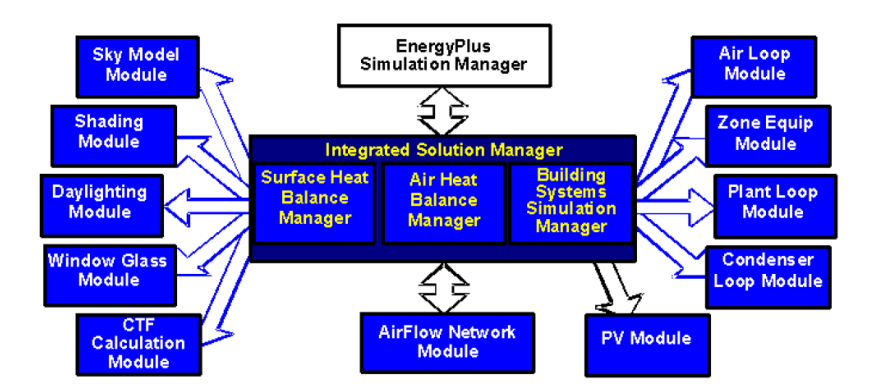

*Figura 20. Módulos de cálculo incorporados en el EnergyPlus.- Fuente: [\[35\]](#page-120-10)*

<span id="page-29-1"></span>-

<sup>4</sup> Un archivo tipo batch es un archivo de procesamiento por lotes (sin supervisión directa del usuario). Se trata de archivos de texto sin formato, guardados con la extensión .*bat,* que contiene un conjunto de comandos MS.DOS que se ejecutan de forma secuencial [\[30\].](#page-120-5)

## <span id="page-30-0"></span>**02.02 Validación y testeo**

El exhaustivo proceso de prueba y validación de cada módulo incorporado a EnergyPlus es otra ventaja de este programa.

Por un lado, se hacen distintos tipos de pruebas:

- a) Analíticas:
	- Testeo de módulos HVAC basados en AHSRAE Research Project 865 [\[36\].](#page-120-11)
	- Testeo de modelos de transferencia de calor y masa basados en ASHRAE Research Project 1052 [\[37\].](#page-120-12)

Vale destacar que estas a su vez incluyen:

- Test analítico que compara con las soluciones matemáticas.
- Test que comparan con respecto a otros programas.
- Análisis de sensibilidad de las variables de entrada.
- Testeo de rangos, cómo responde el modelo en los extremos de valores posibles de las variables.
- Por último, pruebas empíricas en las que se comparan los resultados con datos experimentales: para este punto, por ejemplo, se hace una serie de experimentos con mediciones reales y se las adopta como estándares de testeo, luego el software debe ser capaz de reproducir los resultados con cierto grado de presión.
- b) Certificación de los estándar de prueba y validación ASHRAE 140-2011 [\[38\]](#page-120-13) y BESTest [\[39\].](#page-120-14)

Todos los reportes de testeo se pueden encontrar en la [web del software.](http://apps1.eere.energy.gov/buildings/energyplus/energyplus_testing.cfm)

Además de lo expuesto, existen en la bibliografía académica investigaciones de calibración de modelos que validan el programa en la práctica. Simplemente a modo de ejemplo, se pueden mencionar a nivel nacional los trabajos de Julieta Balter [\[40\]](#page-120-15) y V. L. Volantino [\[41\].](#page-120-16)

#### <span id="page-30-1"></span>**02.03 Formato del archivo de entrada de EnergyPlus**

El formato del archivo de entrada del modelo, de extensión *.idf* (*input data file,* en adelante idf), determina la lógica de variación de los parámetros. El idf es un archivo de texto que contiene todos los valores de entrada del modelo, incluyendo parámetros de simulación, geometría del edificio, materiales y propiedades higrotérmicas de los elementos estructurales y cerramientos, equipos de acondicionamiento térmico del edificio, etc.

El idf está dividido en objetos, los cuales tienen un encabezado que se corresponde con el tipo de objeto, por ejemplo *Building*. Además, tienen una determinada cantidad de campos para la asignación de los parámetros o variables de entrada que lo definen. El primer parámetro siempre es *Name*, la identificación. El signo de exclamación determina el comienzo de un comentario, la coma el fin de un parámetro y el punto y coma el fin del objeto. El orden en que se especifican los valores es inherente al objeto, por esta razón solo basta con hacer una lista de parámetros separados por comas y un punto y coma final para definirlo. Por el contrario, el orden de los objetos en el archivo idf no está reglado.

El archivo de texto tiene reglas para la definición de objetos y la asignación de valores a sus parámetros. Para comprender la lógica de creación o edición de objetos, se enumeran algunas de las reglas:

- 1. La primera línea de un objeto debe tener una coma o punto y coma.
- 2. Varios parámetros o campos pueden estar en una misma línea, mientras que estén separados por una coma.
- 3. Las comas delimitan los campos, por lo tanto un campo no puede tener una coma como valor de entrada.
- 4. Las líneas en blanco se ignoran.
- 5. El caracter *!* determina el comienzo de un comentario, todo lo que sigue a continuación será ignorado.

En la [Figura 21](#page-31-1) se muestra un ejemplo de objeto, destacándose el encabezado y el campo donde se lo identifica.

| Building,                   |                                                     |  |
|-----------------------------|-----------------------------------------------------|--|
| PSI HOUSE DORM AND OFFICES, | !- Name                                             |  |
| 36.87000,                   | !- North Axis {deq}                                 |  |
| Suburbs,                    | !- Terrain                                          |  |
| 0.04.                       | !- Loads Convergence Tolerance Value                |  |
| 0.4000000,                  | !- Temperature Convergence Tolerance Value {deltaC} |  |
| FullInteriorAndExterior,    | !- Solar Distribution                               |  |
| 40,                         | !- Maximum Number of Warmup Days                    |  |
| 6.                          | !- Minimum Number of Warmup Days                    |  |
|                             |                                                     |  |

*Figura 21. Ejemplo de definición de un objeto en un archivo idf*

## <span id="page-31-1"></span><span id="page-31-0"></span>**02.04 Formato del archivo de salida de EnergyPlus**

Existen dos tipos de formato de resultados en EnergyPlus: los de resumen (*Summary reports)* y los detallados. Los últimos reportan los valores pedidos en el archivo de entrada. En general, se pueden solicitar valores promedio o sumados para distintos intervalos, desde un único paso de tiempo hasta el resultado acumulado anual. A su vez, independientemente del tipo de resultado, los archivos de salida pueden ser emitidos en distintos formatos de texto: *csv, tab, html*, etc.

Los archivos de resumen tienen un formato determinado, por lo cual es simple encontrar los valores necesarios para optimizar mediante métodos de búsqueda de texto. Los archivos de detalle tienen un orden regulado por la posición de los objetos en el archivo de entrada, por lo cual también es factible buscar y procesar resultados. A continuación, en la [Figura 22,](#page-31-2) se puede ver un ejemplo de los objetos de entrada del idf para generar una salida del tipo resumen.

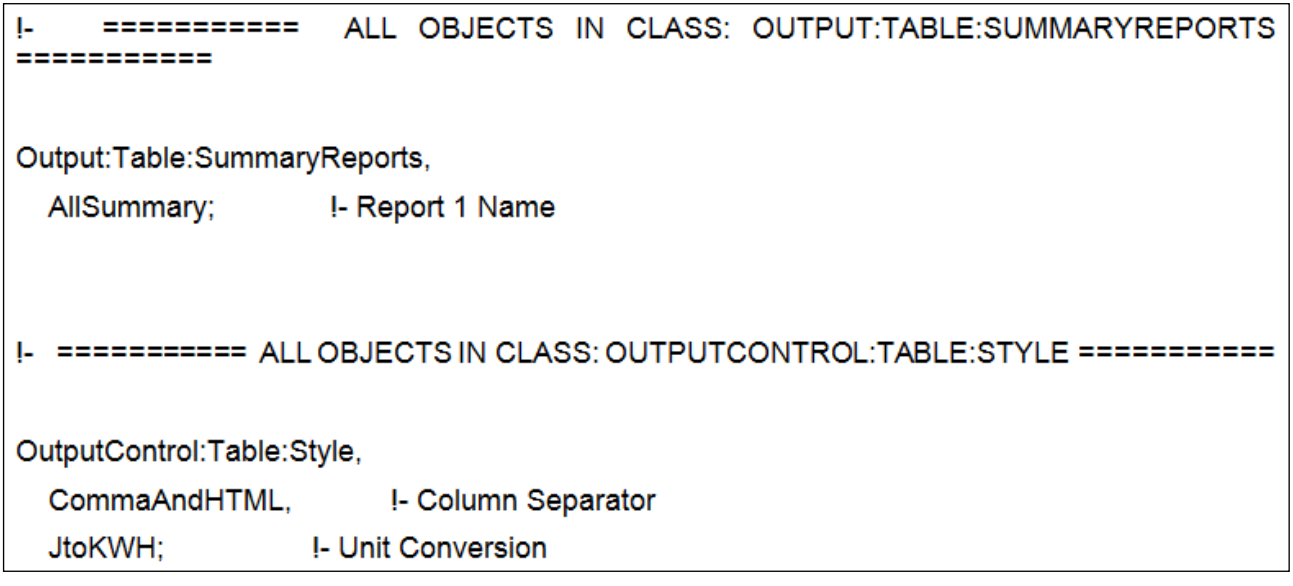

<span id="page-31-2"></span>*Figura 22. Ejemplo de objetos de entrada que definen el formato de la salida del EnergyPlus*

# <span id="page-32-0"></span>**VARIABLES DE DISEÑO Y OBJETIVOS DISPONIBLES**

## <span id="page-32-1"></span>**01 Variables de diseño**

Se describen a continuación las variables de diseño implementadas en la herramienta. La selección se basa en el análisis de la bibliografía [\(\[19\],](#page-119-19) [\[42\],](#page-120-17) [\[43\].](#page-120-18) [\[44\],](#page-120-19) [\[45\]\)](#page-120-20), tomándose las que tienen más impacto en los objetivos a optimizar en las distintas etapas del diseño:

- Orientación.
- Envolvente opaca: resistencia térmica, calor específico, coeficiente de absorción de radiación solar, espesor del material.
- Ventanaje: SHGC, transmitancia visible (VT), factor U.
- Parasoles: Verticales y horizontales.
- Proporción superficie de ventanas respecto de la superficie de pared (WTWR).
- Controles de iluminación.

La lista puede ser ampliada a medida que futuros problemas de optimización así lo demanden.

## <span id="page-32-2"></span>**01.01 Orientación del edificio**

La orientación del edificio es un parámetro que suele optimizarse en las etapas tempranas del diseño y en general tiene un impacto nulo en los costos [\[46\].](#page-121-0)

#### **Lógica variación**

En EnergyPlus se define el norte del proyecto por defecto como en el eje de coordenadas *y* positivo. Las coordenadas de la geometría son relativas a ese sistema. El denominado *norte verdadero* del proyecto se define mediante el parámetro *North Axis {deg},* en el objeto *Building*, por lo tanto no sería necesario reordenar todas las coordenadas mediante una transformación de rotación para re-orientar el edificio. La [Figura 23](#page-32-4) muestra un ejemplo del objeto construcción donde se encuentra el parámetro que modifica la orientación del edificio.

```
Building,
PSI HOUSE DORM AND OFFICES,
                                           ! - Name
                                           !- North Axis {deq}
36.87000,
                                           !- Terrain
Suburbs,
0.04,
                                           !- Loads Convergence Tolerance Value
0.4000000,!- Temperature Convergence Tolerance Value {deltaC}
FullInteriorAndExterior,
                                           !- Solar Distribution
40,!- Maximum Number of Warmup Days
6;
                                           !- Minimum Number of Warmup Days
```
*Figura 23. Ejemplo de objeto construcción del idf*

#### <span id="page-32-4"></span>**Dominio**

La variable admite cualquier valor en el rango [0,360] (°).

## <span id="page-32-3"></span>**01.02 Propiedades de la envolvente**

Por envolvente se entiende la superficie en contacto con el exterior. Las propiedades térmicas que más impacto tienen en la performance energética son la transmitancia térmica, la inercia térmica y absortancia de radiación solar, si se trata de muros, y factor de sombra y transmitancia de radiación visible en el caso de los vidrios [\[19\].](#page-119-19) Estas variables pueden ser independientes, ya que un paquete constructivo se puede modificar variando tipos de materiales y espesores de modo que se logren combinaciones diversas de las propiedades con impacto en el desempeño.

#### **Lógica de variación**

En EnergyPlus existen distintas estructuras jerárquicas para definir los parámetros térmicos y ópticos las superficies. Cada una tiene asignada un tipo de construcción y a su vez cada construcción está compuesta por capas de materiales. Por último, cada material tiene sus propiedades térmicas y/u ópticas particulares y un espesor definido.

En esta etapa del desarrollo de la herramienta, la variación de la envolvente consiste en modificar el conjunto constructivo (*paquete* constructivo o construcción) en vez de variar propiedades de los materiales específicamente. Entonces, se pone a disposición del usuario una cantidad finita de alternativas predeterminadas, detalladas en el Anexo [B.](#page-127-0) De esta manera se simplifica el cálculo del costo por metro cuadrado de estos muros típicos, lo cual puede ser de utilidad para el usuario optimizador.

Por otro lado, se permite tanto la variación de todos los muros al mismo tiempo, con el mismo paquete constructivo, como la variación dependiente de la orientación: Norte, Sur, Este, Oeste.

Para poder optimizar las superficies de la envolvente dependiendo de la orientación, la herramienta desarrollada calcula la orientación de cada superficie. Debido a que no necesariamente las superficies se encuentren alineadas con alguna orientación, se proponen cuatro cuadrantes que resultan de *abrir* cada orientación 45° en sentido horario y antihorario, como se aprecia en la [Figura 24.](#page-33-0)

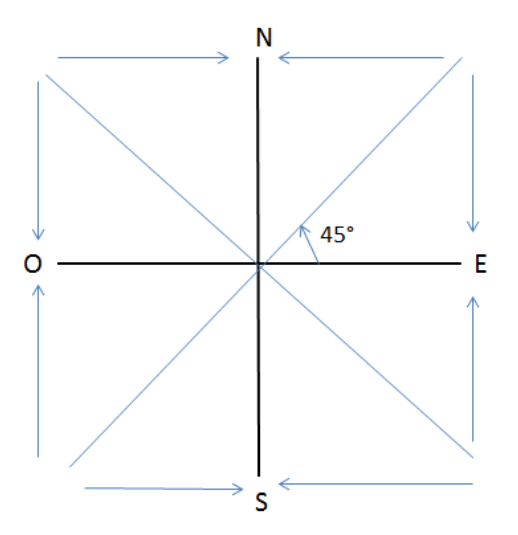

*Figura 24. Asignación de orientaciones a las superficies de la envolvente*

<span id="page-33-0"></span>A modo de ejemplo, en la [Figura 25](#page-33-1) se muestra una construcción (muro) y en la [Figura 26,](#page-34-0) la [Figura 27](#page-34-1) y la [Figura 28](#page-35-0) se presenta la definición completa de la misma en el idf (superficie, construcción y materiales, respectivamente).

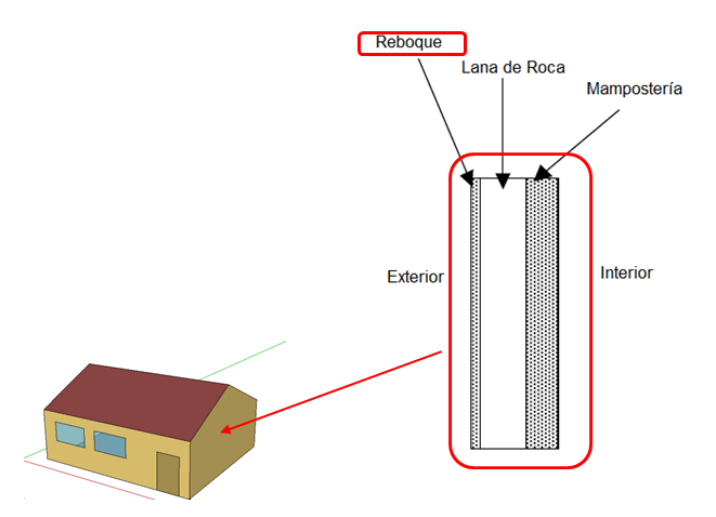

<span id="page-33-1"></span>*Figura 25. Ejemplo de construcción de un muro*

| BuildingSurface:Detailed,                  |                                      |
|--------------------------------------------|--------------------------------------|
| Surface 22,                                | $! -$ Name                           |
| Wall,                                      | !- Surface Type                      |
| Construcción ejemplo, !- Construction Name |                                      |
| Thermal Zone 3, Thermal Zone Name          |                                      |
| Outdoors,                                  | !- Outside Boundary Condition        |
| ,                                          | !- Outside Boundary Condition Object |
| SunExposed,                                | !- Sun Exposure                      |
| WindExposed,                               | !- Wind Exposure                     |
| $\mathbf{r}$                               | !- View Factor to Ground             |
| $\mathbf{r}$                               | !- Number of Vertices                |
| Ο,                                         | !- Vertex 1 X-coordinate {m}         |
| $-15,$                                     | !- Vertex 1 Y-coordinate {m}         |
| 3.8,                                       | !- Vertex 1 Z-coordinate {m}         |
| 0.                                         | !- Vertex 2 X-coordinate {m}         |
| $-15,$                                     | !- Vertex 2 Y-coordinate {m}         |
| о,                                         | !- Vertex 2 Z-coordinate {m}         |
| 40,                                        | !- Vertex 3 X-coordinate {m}         |
| $-15,$                                     | !- Vertex 3 Y-coordinate {m}         |
| Ο,                                         | !- Vertex 3 Z-coordinate {m}         |
| 40,                                        | !- Vertex 4 X-coordinate {m}         |
| $-15,$                                     | !- Vertex 4 Y-coordinate {m}         |
| 3.8;                                       | !- Vertex 4 Z-coordinate {m}         |

*Figura 26. Definición de la superficie*

<span id="page-34-1"></span><span id="page-34-0"></span>

| Construction,         |  |                  |
|-----------------------|--|------------------|
| Construcción ejemplo, |  | !- Name          |
| Reboque,              |  | !- Outside Layer |
| Lana de Roca [21],    |  | !- Layer 2       |
| Mamposteria;          |  | !- Layer 3       |
|                       |  |                  |

*Figura 27. Definición de la construcción*

| Material,     |                           |
|---------------|---------------------------|
| Reboque,      | !- Name                   |
| MediumSmooth, | !- Roughness              |
| 0.0191,       | !- Thickness {m}          |
| 0.06,         | !- Conductivity {W/m-K}   |
| 368,          | !- Density {kg/m3}        |
| 590,          | !- Specific Heat {J/kg-K} |
| 0.9.          | !- Thermal Absorptance    |
| 0.7,          | !- Solar Absorptance      |
| 0.7:          | !- Visible Absorptance    |
|               |                           |
| Material,     |                           |
| Lana de Roca, | $! -$ Name                |
| MediumRough,  | !- Roughness              |
| 0.1634.       | !- Thickness {m}          |
| 0.0432.       | !- Conductivity {W/m-K}   |
| 91,           | !- Density {kg/m3}        |
| 837,          | !- Specific Heat {J/kg-K} |
| 0.9,          | !- Thermal Absorptance    |
| 0.5,          | !- Solar Absorptance      |
| 0.5;          | !- Visible Absorptance    |
| Material,     |                           |
| Mamposteria,  | $! -$ Name                |
| MediumRough,  | !- Roughness              |
| 0.2032,       | !- Thickness {m}          |
| 1.11,         | !- Conductivity {W/m-K}   |
| 800,          | !- Density {kg/m3}        |
| 920,          | !- Specific Heat {J/kg-K} |
| 0.9.          | !- Thermal Absorptance    |
| 0.7.          | !- Solar Absorptance      |
| 0.7:          | !- Visible Absorptance    |
|               |                           |

*Figura 28. Definición de los materiales*

<span id="page-35-0"></span>Para el caso de las ventanas la lógica es muy similar, la única diferencia es que son subsuperficies. Las ventanas deben estar alojadas en una superficie *contenedora* (una pared o un techo). El formato para definir estas construcciones es el mismo que en el caso anterior, excepto en que los tipos de materiales que pueden incluirse deben corresponder al elemento *ventana*. La [Figura 29](#page-35-1) muestra un ejemplo de construcción de una ventana, y la [Figura 30,](#page-36-1) la [Figura 31](#page-36-2) y la [Figura 32](#page-36-3) un ejemplo de definición completa de este tipo de construcción.

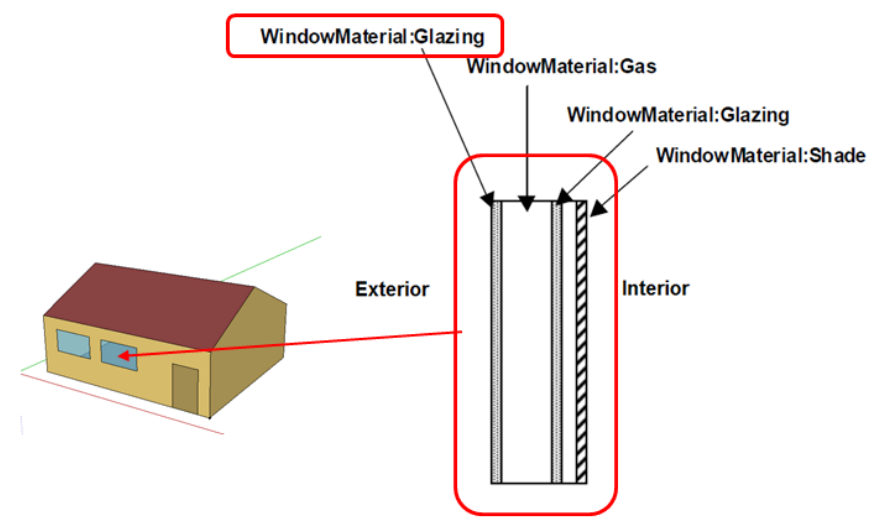

<span id="page-35-1"></span>*Figura 29. Ejemplo de construcción de una ventana*
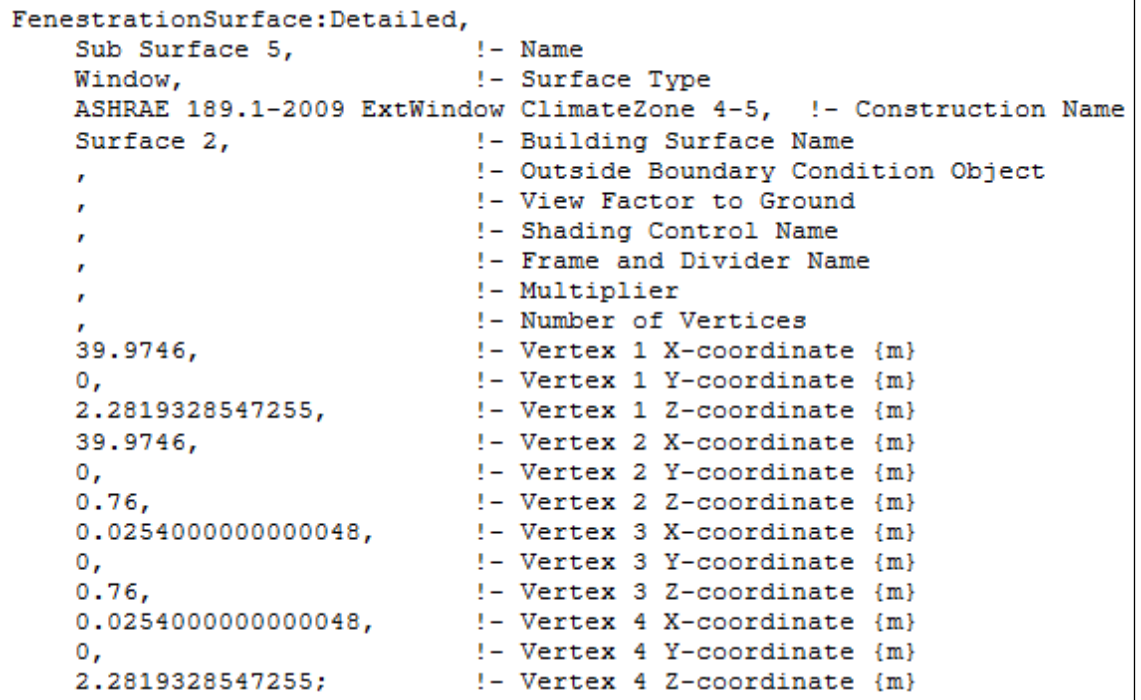

*Figura 30. Definición de la sub-superficie*

```
Construction,
   ASHRAE 189.1-2009 ExtWindow ClimateZone 4-5, !- Name
   Theoretical Glass [207]; !- Outside Layer
```
*Figura 31. Definición de la construcción*

| WindowMaterial: Glazing, |                                                               |
|--------------------------|---------------------------------------------------------------|
|                          | Theoretical Glass [207], !- Name                              |
|                          | SpectralAverage, Manuel - Optical Data Type                   |
| $\mathbf{r}$             | !- Window Glass Spectral Data Set Name                        |
| 0.003,                   | $!$ - Thickness $\{m\}$                                       |
| 0.3311,                  | !- Solar Transmittance at Normal Incidence                    |
| 0.6189,                  | !- Front Side Solar Reflectance at Normal Incidence           |
| 0.6189,                  | !- Back Side Solar Reflectance at Normal Incidence            |
| 0.44.                    | !- Visible Transmittance at Normal Incidence                  |
| 0.51,                    | !- Front Side Visible Reflectance at Normal Incidence         |
| 0.51,                    | !- Back Side Visible Reflectance at Normal Incidence          |
| О,                       | !- Infrared Transmittance at Normal Incidence                 |
| 0.9,                     | !- Front Side Infrared Hemispherical Emissivity               |
| 0.9,                     | !- Back Side Infrared Hemispherical Emissivity                |
| 0.0133.                  | !- Conductivity {W/m-K}                                       |
| 1,                       | !- Dirt Correction Factor for Solar and Visible Transmittance |
| No:                      | !- Solar Diffusing                                            |

*Figura 32. Definición de los materiales*

### **Domino**

Las alternativas de construcciones representan un conjunto discreto. Los valores admisibles para cada tipo de construcción son los siguientes:

- Pisos: {201, 202, …, 217}.
- Paredes:  $\{1, 2, ..., 24\}$ .
- Techos: {101, 102, …, 115}.
- Ventanas: {401, 402, …,424}.

Remitirse al Anexo [B](#page-127-0) para el detalle de las características de cada opción.

## **01.03 Parasoles**

El control de la radiación solar es otra de las ganancias de importancia al optimizar el consumo energético en edificios. Dependiendo del clima, parasoles adecuadamente dimensionados permiten reducir las ganancias por radiación solar directa en momentos en los que se necesite refrigerar el edificio y aumentarla en momentos con necesidad de calefacción. A su vez, tienen impacto en los niveles de iluminación interna y en la estética de la fachada, donde se ve la impronta del diseñador o del cliente.

Para esta etapa del desarrollo se seleccionaron dos tipos de parasoles, verticales y horizontales, como se aprecia en la [Figura 33.](#page-37-0) A su vez, como para el resto de las variables mencionadas, se da la posibilidad de optimizarlos independiente o dependientemente de la orientación de la ventana sobre la cual se dispongan.

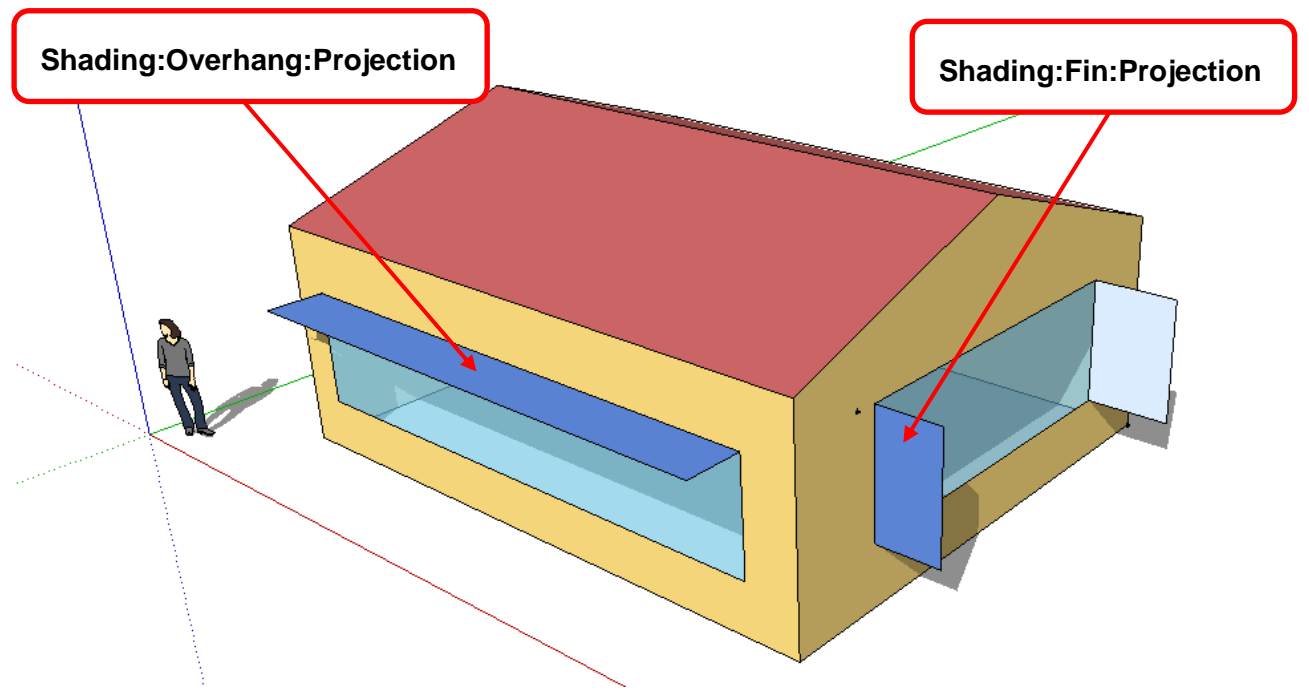

*Figura 33. Ejemplos de parasoles verticales y horizontales*

# <span id="page-37-0"></span>**Lógica de variación**

Para simplificar el algoritmo se seleccionaron objetos de sombra locales asociados a las ventanas. La metodología consiste en agregar un parasol horizontal y/o dos verticales a cada ventana en la que se admita la presencia de los mismos. La profundidad de estos elementos es la cantidad variable y se define como proporción de la ventana. Por otro lado, la dimensión paralela a la ventana (ancho o alto, según el caso) y la ubicación no se modifican respecto de la definición original en el modelo que se optimice.

<span id="page-37-1"></span>La [Figura 34](#page-37-1) y la [Figura 35](#page-38-0) muestran la definición de los parasoles del ejemplo anterior.

Shading: Overhang: Projection. Zn001:Wall001:Win001:Shade001. !- Name Zn001:Wall001:Win001. !- Window or Door Name .7, !- Height above Window or Door {m} 90, !- Tilt Angle from Window/Door {deg} .2, !- Left extension from Window/Door Width {m} .2, !- Right extension from Window/Door Width {m} .6; !- Depth as Fraction of Window/Door Height {m}

*Figura 34. Ejemplo de definición de un parasol horizontal*

```
Shading: Fin: Projection.
Zn001:Wall001:Shade003. !- Name
Zn001:Wall001:Win001. !- Window or Door Name
.1, !- Left Extension from Window/Door {m}
.1, !- Left Distance Above Top of Window {m}
.1, !- Left Distance Below Bottom of Window {m}
90, !- Left Tilt Angle from Window/Door {deg}
.6, !- Left Depth as Fraction of Window/Door Width {m}
.1, !- Right Extension from Window/Door {m}
.1, !- Right Distance Above Top of Window {m}
.1, !- Right Distance Below Bottom of Window {m}
90, !- Right Tilt Angle from Window/Door {deg}
.6; !- Right Depth as Fraction of Window/Door Width {m}
```
*Figura 35. Ejemplo de definición de un par de parasoles verticales*

# <span id="page-38-0"></span>**Dominio**

Cualquier valor mayor o iqual que cero.

# **01.04 Relación superficie aventanada sobre superficie de pared**

Este parámetro, comúnmente definido durante las fases esquemáticas, es una de las variables que más impacto tiene en la eficiencia energética de los edificios [\[47\].](#page-121-0) Por un lado, suman ganancias térmicas por radiación solar directa y dejan entrar luz visible, afectando el confort visual y en algunos casos el consumo eléctrico en luz artificial. Por otro lado son una fuente de pérdidas de energía en periodos estivales, ya que tienen un desempeño térmico muy inferior al de los componentes opacos de la envolvente. Existen distintas tecnologías de ventana que permiten seleccionar los parámetros térmicos, ópticos y estéticos casi independientemente. El limitante es el costo asociado.

La [Figura 36](#page-38-1) muestra un ejemplo de edificio con dos WTWR distintos.

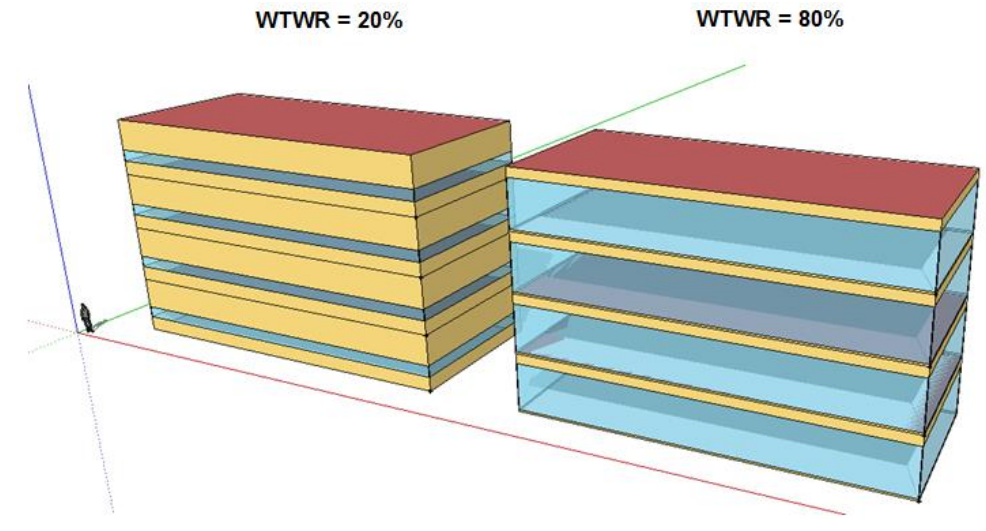

*Figura 36. Ejemplo de edificio con dos WTWR distintos*

### <span id="page-38-1"></span>**Lógica de variación**

Se adopta el mismo criterio que con las construcciones en lo que respecta a variación global o por orientación. El proceso es el siguiente:

- 1. Relevamiento de todas las superficies exteriores: Nombre, Tipo, Orientación, Área, Vértices (este proceso se realiza siempre al iniciarse la optimización, independientemente del problema a resolver).
- 2. Eliminación de todas las ventanas en la orientación seleccionada.
- 3. Cálculo de los vértices de cada una de las nuevas ventanas en base al área de la superficie base y al WTWR que el algoritmo proponga. Se consideran útiles las siguientes

aclaraciones para comprender mejor los alcances y las limitaciones del cómputo en el estado actual de desarrollo de la herramienta:

- a) la superficie base debe ser rectangular,
- b) la nueva ventana se posicionará con su baricentro coincidente con el de la superficie base,
- c) en la nueva ventana se mantiene la relación entre lados perpendiculares de la superficie base,
- d) se crean ventanas en todas las superficies de una orientación, independientemente de que contaran o no con una ventana en el modelo original.
- 4. Posicionamiento de las nuevas ventanas en las superficies de la orientación escogida.

#### **Dominio**

La variable admite valores en el rango [0, 99] (%).

# **01.05 Controles de iluminación**

Existen distintos tipos de controles de iluminación, y en la herramienta desarrollada tienen dos funciones:

- 1. Actuar como variable de diseño binaria (con/sin presencia de controles). Esto permite analizar los ahorros en energía consumida respecto del costo inicial de los dispositivos.
- 2. Habilitar el cómputo de iluminación natural y permitir la optimización de este objetivo.

El objeto *Daylighting:Controls* reproduce el comportamiento de estos controles, como se muestra en el ejemplo de la [Figura 37.](#page-39-0) A su vez, este objeto influye sobre la potencia activa en iluminación, reduciéndola según el criterio de control (*dimerizado*) que se le asigne.

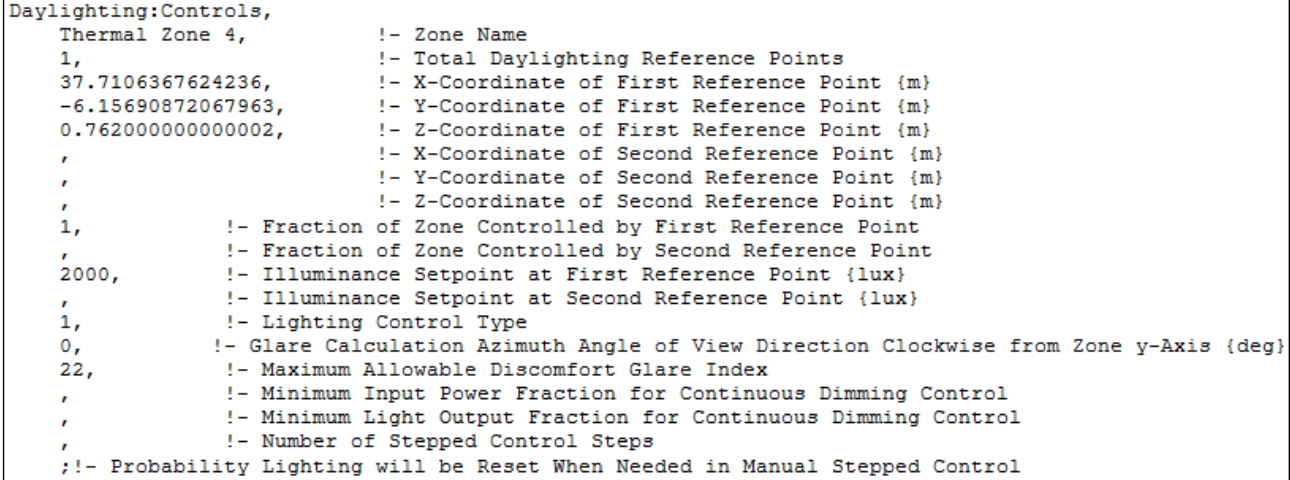

*Figura 37. Ejemplo de definición de un control de iluminación*

#### <span id="page-39-0"></span>**Lógica de variación**

Independientemente de su función en el edificio, el objeto debe incluirse en el modelo original. Esto implica que se debe definir por completo antes de la optimización, y sus características permanecerán constantes durante la misma El control tendrá una o ambas funciones de acuerdo a los objetivos que se seleccionen en la edición del problema.

# **02 Objetivos de optimización**

Al igual que con las variables de diseño, se podrían optimizar tantos objetivos como valores de salida de EnergyPlus. Para esta etapa de desarrollo se consideraron los que tienen mayor importancia a juicio de los autores del informe y a su vez son viables de codificar:

- Intensidad de uso de la energía.
- Potencia total instalada.
- Costo de energía total anual.
- Costo de inversión inicial.
- Horas fuera de confort.
- Emisiones equivalentes de CO2.
- Cantidad de horas de luz natural útil.

A continuación se describen brevemente los objetivos programados.

# **02.01 Intensidad de uso de la energía**

Representa la energía total anual consumida por metro cuadrado edificado, en  $kWh/m^2$ . La misma incluye: energía de calefacción y refrigeración, iluminación interior y exterior, equipos eléctricos y a gas natural misceláneos, bombas, ventiladores, torres de enfriamiento, etc. Este indicador es utilizado generalmente para alcanzar certificaciones de eficiencia energética.

# **02.02 Potencia total instalada**

Este objetivo mide específicamente la potencia instalada de los equipos de acondicionamineto térmico y su unidad es el  $W$ . El mismo tiene un impacto directo en los costos de la energía operativa y en la inversión inicial, ya que tiene estrecha relación con el dimensionamiento de las instalaciones eléctricas y de los equipos HVAC.

### **02.03 Costo de energía total anual**

EnergyPlus tiene un módulo de tarifas donde se pueden modelar los costos por tipo de combustibles, por potencia demanda, periodos del año, impuestos, multas, etc. Entonces, la optimización de los costos totales puede dar resultados distintos de los que resultan de optimizar energía total. Por este motivo se hace la diferencia entre ambos.

En los casos de estudio analizados en este informe, la unidad monetaria es el peso argentino.

En el Anexo [C](#page-129-0) se detallan las tarifas de gas y luz residencial para la provincia de Buenos Aires que fueron adoptados como referencias para el cómputo de este objetivo en los modelos de EnergyPlus.

# **02.04 Costo de inversión inicial**

Esta cantidad no es de cómputo simple ya que no todas las variables tienen un costo asociado directo, como es el caso de una ventana, que tiene un costo por metro cuadrado. Por ejemplo, para un sistema de iluminación o un sistema HVAC el cálculo depende de varias variables que se determinan en detalle durante el diseño. Independientemente del caso, EnergyPlus tiene un módulo económico que permite calcular costos de inversión, y el mismo se empleó para los dos modelos analizados en el informe.

En el Anexo [B](#page-127-0) se presentan los costos adoptados como referencia para el cómputo de la inversión inicial. La unidad monetaria es el peso argentino.

# **02.05 Horas fuera de confort**

El confort térmico es la condición mental que expresa satisfacción con el ambiente desde el punto de vista térmico. Necesariamente depende de las condiciones fisiológicas y psicológicas de la persona que lo evalúa.

Este indicador mide la cantidad anual de horas fuera de confort y recurre al estándar ASHRAE 55 [\[48\]](#page-121-1) para fijar los parámetros que lo definen. Dicho estándar tiene en cuenta la temperatura, humedad y velocidad del aire, la temperatura radiante de las superficies de la zona térmica, el tipo de actividad y el tipo de vestimenta del individuo entre otras cosas. La [Figura 38](#page-41-0) muestra la región de confort en una carta psicrométrica.

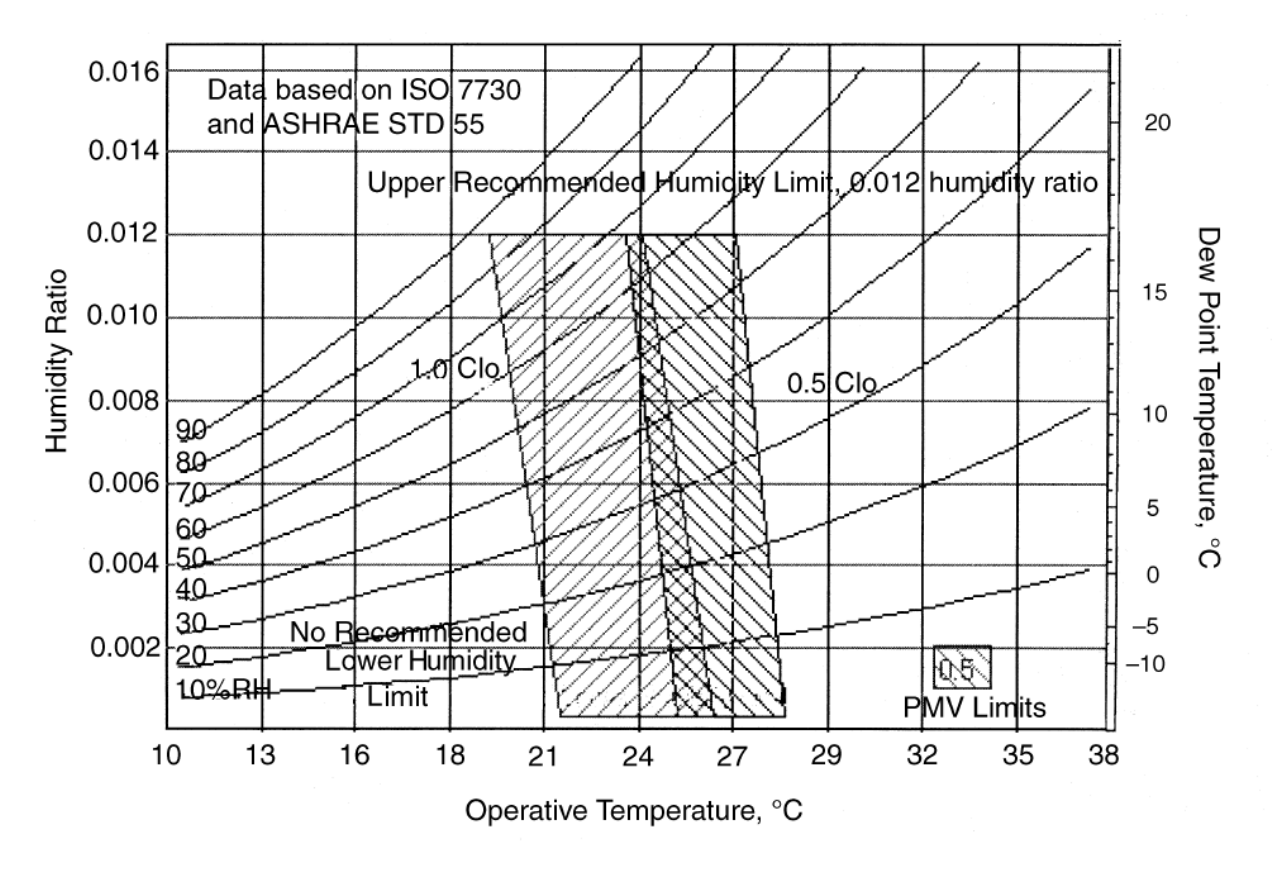

*Figura 38. Región de confort adoptada en la herramienta desarrollada.- Fuente: [\[48\]](#page-121-1)*

<span id="page-41-0"></span>Por un lado, el objetivo puede ser maximizar el tiempo durante el cual el edificio puede prescindir de sistemas de refrigeración y/o calefacción y a la vez mantenerse dentro de los parámetros de confort. Por otro lado, al analizar los edificios con sistemas termomecánicos se puede evaluar la efectividad con la que los mimos alcanzan los estándares de confort.

# **02.06 Emisiones equivalentes de CO<sup>2</sup>**

EnergyPlus tiene un módulo de emisiones de CO2 donde se pueden definir tanto los tipos de gases generados por los distintos combustibles como las emisiones equivalentes. En la [Figura 39,](#page-42-0) la [Figura 40](#page-42-1) y la [Figura 41](#page-43-0) se describen los objetos utilizados para computarlas. Los mismos representan las emisiones por tipo de combustible a nivel nacional.

La Argentina, como miembro de la Convención Marco de las Naciones Unidas sobre el Cambio Climático, publicó en octubre de 2007 la 2<sup>da</sup> Comunicación Nacional de la República Argentina, donde se detalló el inventario de emisiones de gases efecto invernadero por tipo de combustible. Entonces, los parámetros se adaptaron para reflejar el mismo reporte, y aquellos que no estaban disponibles se dejaron por defecto en su valor de referencia correspondiente a Estados Unidos.

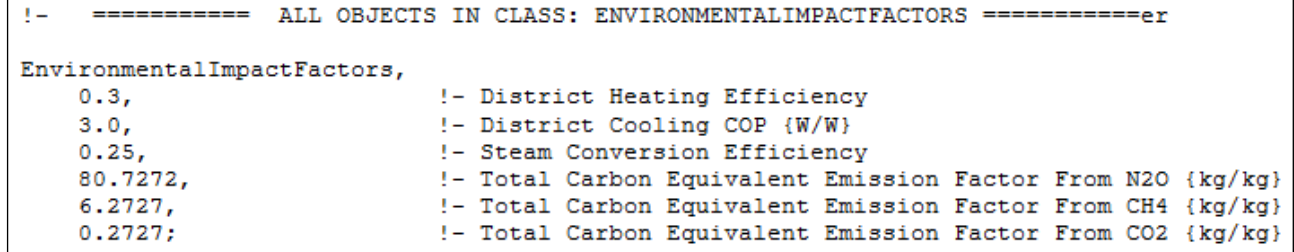

*Figura 39. Definición de los factores de impacto ambiental adoptados en la herramienta desarrollada*

<span id="page-42-0"></span>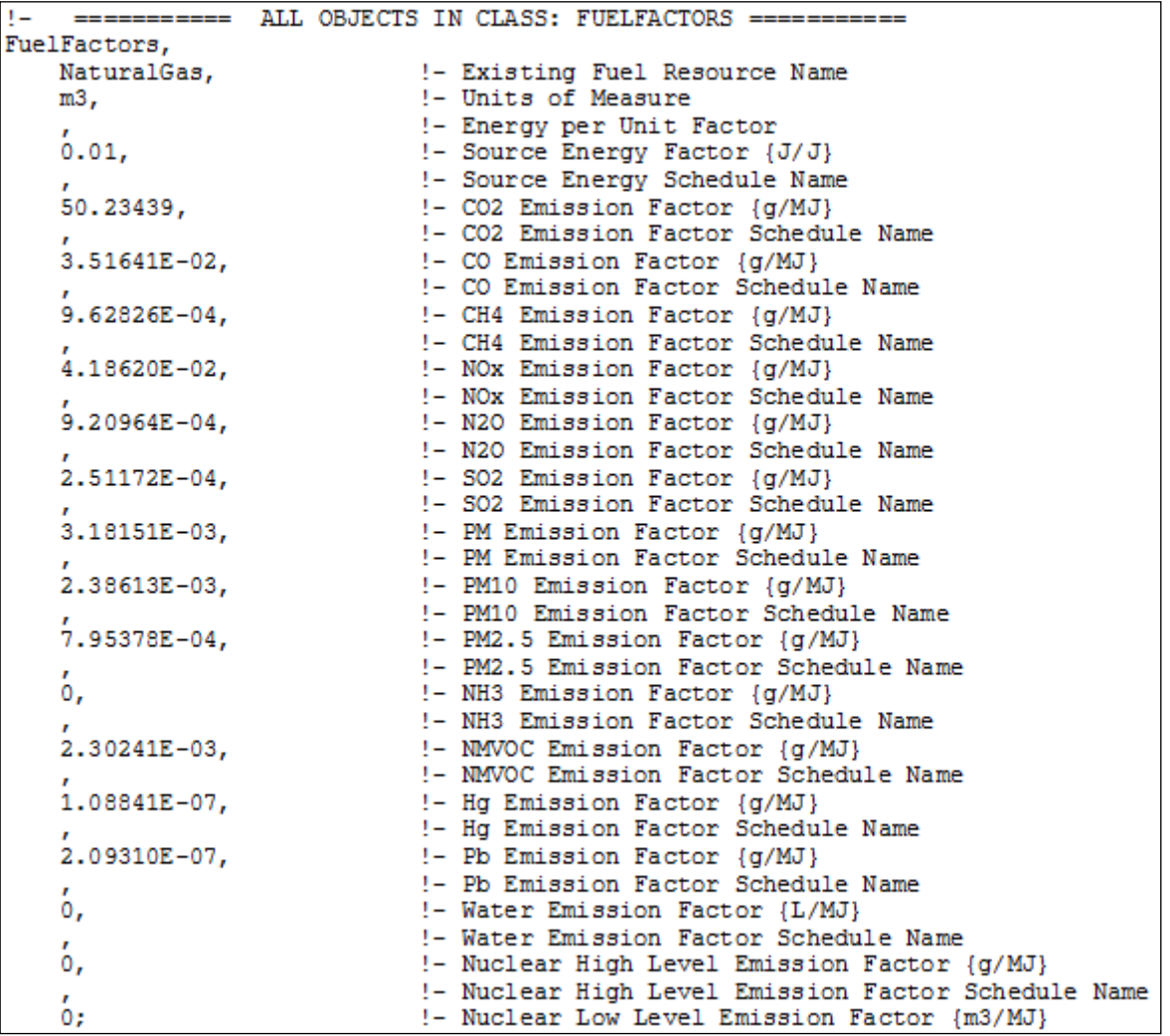

<span id="page-42-1"></span>*Figura 40. Definición de los factores de equivalencia de emisiones para el gas natural*

| FuelFactors, |                                                                       |
|--------------|-----------------------------------------------------------------------|
| Electricity, | !- Existing Fuel Resource Name                                        |
| kg,          | !- Units of Measure                                                   |
|              | !- Energy per Unit Factor                                             |
| 0.293,       | !- Source Energy Factor {J/J}                                         |
|              | !- Source Energy Schedule Name                                        |
|              | 168.33317, 1- CO2 Emission Factor {g/MJ}                              |
|              | !- CO2 Emission Factor Schedule Name                                  |
|              | $4.20616E-02$ , $1- CO$ Emission Factor ${g/MJ}$                      |
|              | !- CO Emission Factor Schedule Name                                   |
|              | 1.398578E-03, 1- CH4 Emission Factor {g/MJ}                           |
|              | !- CH4 Emission Factor Schedule Name                                  |
|              | $4.10753E-01$ , $\qquad \qquad \vdots$ NOx Emission Factor $\{g/MJ\}$ |
|              | !- NOx Emission Factor Schedule Name                                  |
|              | 2.41916E-03, 1- N2O Emission Factor {g/MJ}                            |
|              | !- N2O Emission Factor Schedule Name                                  |
|              | $6.65731E-01$ , $1 - 502$ Emission Factor $\{g/MJ\}$                  |
|              | !- SO2 Emission Factor Schedule Name                                  |
|              | $2.95827E-02$ , $1- PM Emission Factor {g/MJ}$                        |
|              | !- PM Emission Factor Schedule Name                                   |
|              | 1.80450E-02, 1- PM10 Emission Factor {g/MJ}                           |
|              | !- PM10 Emission Factor Schedule Name                                 |
|              | 1.15377E-02, 1- PM2.5 Emission Factor {g/MJ}                          |
|              | !- PM2.5 Emission Factor Schedule Name                                |
|              | 1.10837E-03, 1- NH3 Emission Factor {g/MJ}                            |
|              | !- NH3 Emission Factor Schedule Name                                  |
|              | 3.72332E-03, 1- NMVOC Emission Factor {g/MJ}                          |
|              | !- NMVOC Emission Factor Schedule Name                                |
|              | $3.36414E-06$ , $1-$ Hg Emission Factor ${g/MJ}$                      |
|              | !- Hg Emission Factor Schedule Name                                   |
| О,           | !- Pb Emission Factor {g/MJ}                                          |
|              | !- Pb Emission Factor Schedule Name                                   |
| 2.10074,     | !- Water Emission Factor {L/MJ}                                       |
| ,            | !- Water Emission Factor Schedule Name                                |
| О,           | !- Nuclear High Level Emission Factor {g/MJ}                          |
| r.           | !- Nuclear High Level Emission Factor Schedule Name                   |
| 0:           | !- Nuclear Low Level Emission Factor {m3/MJ}                          |

*Figura 41. Definición de los factores de equivalencia de emisiones para la electricidad*

# <span id="page-43-0"></span>**02.07 Cantidad de horas de luz natural útil**

Al igual que el confort térmico, existen condiciones de iluminación que se encuentran dentro de los límites de confort visual. El valor medido por el objeto de control de iluminación natural es la iluminancia [Lux], en plano de trabajo. El ojo humano puede discernir imágenes con un contraste de no más de 20:1, y se considera luz natural útil aquella cuya iluminancia se encuentre entre 100 y 2000 lux sobre plano de trabajo. Este último dato está basado en encuestas de satisfacción y mediciones en oficinas con parasoles de control manual [\[49\].](#page-121-2) Si la iluminación es mayor, el contraste será tal que provocará deslumbramiento, y si es menor tendrá una utilidad casi nula.

Este indicador mide la cantidad anual de horas durante la cual la iluminancia por luz natural se encuentre en el UDF.

# **FUNDAMENTO TEÓRICO DE LA OPTIMIZACIÓN**

# **01 Introducción**

Los trabajos o esfuerzos requeridos y los beneficios buscados en una situación práctica pueden ser expresados como función de distintas variables de decisión, entonces se puede definir a la optimización como el proceso de determinación de las condiciones que arrojan el valor máximo o mínimo de una función [\[50\].](#page-121-3)

# **02 Definiciones**

Las siguientes definiciones se basan en [\[50\]](#page-121-3) y [\[51\].](#page-121-4)

- 1. Variable de diseño (Variable de decisión): Cantidad numérica cuyo valor debe ser elegido en el contexto de un problema de optimización.
- 2. Universo (Espacio de decisión): Dominio o conjunto de valores adoptables por las variables de decisión del problema.
- 3. Restricción: Condición que necesariamente se debe satisfacer para considerar aceptable una solución. Las restricciones describen dependencias entre las variables de diseño y constantes involucradas en el problema.
- 4. Función objetivo: Expresión matemática que es función de las variables de diseño. Representa una evaluación o medida de calidad de las soluciones.

# **02.01 Sentencia general de una optimización mono-objetivo**

Encontrar  $X = \{x_1, x_2, ..., x_n\}, x_i \in \Omega$  tal que minimice (o maximice)  $f(X)$ , sujeto a las restricciones:

$$
g_j(X) \le 0
$$
  $j = 1, 2, ..., m$   
\n $l_l(X) = 0$   $l = 1, 2, ..., p$ 

Donde X es un vector de diseño de *n* dimensiones, cada  $x_i$  representa una variable diseño,  $\Omega$  es el universo,  $f(X)$  es la función objetivo y  $g_i(X)$  y  $l_i(X)$  son las restricciones de desigualdad e igualdad, respectivamente. Las cantidades *n, m* y *p* no necesariamente se encuentran relacionadas. Tanto  $f(X)$  como  $g_i(X)$  y/o  $l_i(X)$  pueden ser no-lineales.

5. Convexidad: Una función  $\phi(x)$  se dice convexa en el dominio R si dados dos vectores cualesquiera  $x_1 y x_2 \in R$ ,  $\phi(\theta x_1 + (1 - \theta)x_2) \leq \theta \phi(x_1) + (1 - \theta) \phi(x_2)$ , donde  $\theta$  es un escalar en el rango  $0 \le \theta \le 1$ . Una función convexa no puede tomar un valor mayor que el obtenido por interpolación lineal entre  $\phi(x_1)$  y  $\phi(x_2)$ . Si la desigualdad planteada se invierte, se dice que  $\phi(x)$  es cóncava.

Un conjunto de puntos (una región) se define como convexa en un espacio n-dimensional si, para cualquier par de puntos  $x_1 \vee x_2$  en dicho conjunto, el segmento de recta que los une pertenece enteramente al mismo. Entonces, cualquier punto  $x$  para el cual se verifique  $x = \theta x_1 + (1 - \theta)x_2$ ,  $0 \le \theta \le 1$ , se encuentra también en el conjunto. En la [Figura 42](#page-45-0) y en la [Figura 43](#page-45-1) se representan regiones convexas y no-convexas, respectivamente.

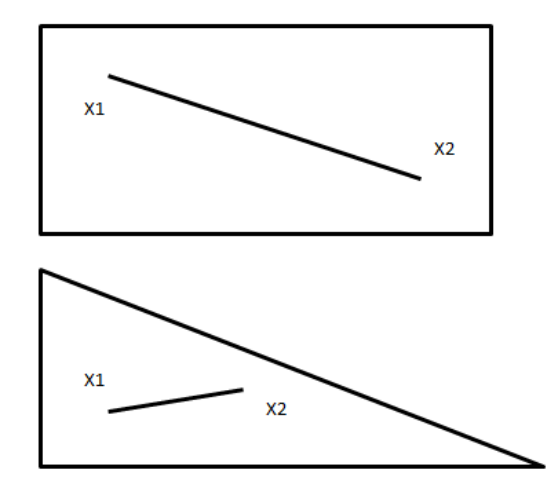

*Figura 42. Regiones convexas de 2 dimensiones*

<span id="page-45-0"></span>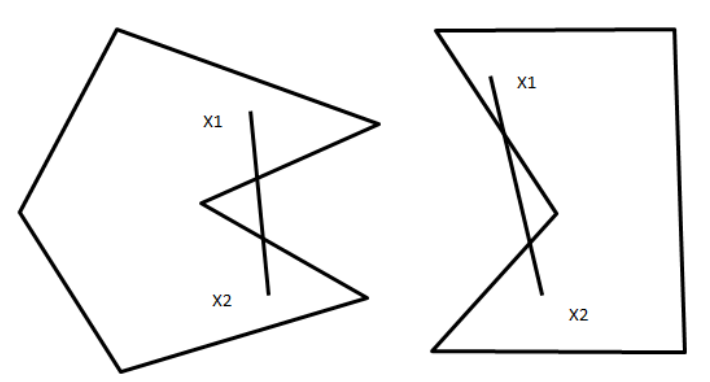

*Figura 43. Regiones no-convexas de 2 dimensiones*

- <span id="page-45-2"></span><span id="page-45-1"></span>6. Pareto-dominación: Se dice que un vector  $u = (u_1, u_2, ..., u_k)$  domina a otro vector  $v = (v_1, v_2, ..., v_k)$  (indicado como  $u \leq v$ ) si y solo si u es parcialmente menor que v, es decir,  $\forall i = \{1, 2, ..., k\}, u_i \leq v_i \land \exists i \in \{1, 2, ..., k\} : u_i < v_i$ .
- 7. Pareto-óptima: Una solución<sup>5</sup>  $X \in \Omega$  se dice Pareto-óptima con respecto a  $\Omega$  si y solo si  $\exists X' \in \Omega$  para el cual  $(X')$ ,  $f_2$  ( domina a  $u = F(X) = [f_1(X), f_2(X), ..., f_k(X)].$
- 8. Serie Pareto-óptima: En el contexto de un problema de optimización, dado el vector  $F(X) = [f_1(X), f_2(X), ..., f_k(X)]$ , con  $k > 1$ , se define la serie Pareto-óptima  $P^* = \{X\}$  $\Omega$  |  $\sharp$  X'  $\in$   $\Omega$  F(X')  $\lt$  F(X)}. En palabras, la serie Pareto-óptima representa el conjunto de soluciones cuyas correspondientes componentes del vector objetivo  $F(X)$  no pueden ser mejoradas todas a la vez y en simultáneo.  $P^*$  es también conocido como el conjunto de soluciones eficientes, y son las vectores de diseño cuyos vectores objetivo asociados resultan no-dominados.
- <span id="page-45-3"></span>9. Frontera de Pareto: En el contexto de un problema de optimización, dado el vector  $F(X) = [f_1(X), f_2(X), ..., f_k(X)]$ , con  $k > 1$ , y la serie Pareto-óptima,  $P^*$ , se define la Frontera de Pareto,  $PF^* = \{u = F(X) | X \in P^*\}\.$  La Frontera de Pareto está integrada por aquellos vectores objetivo cuyo desempeño en una dimensión no puede ser mejorado sin afectar adversamente otra. En el caso  $k = 2$ ,  $PF^*$  se representa gráficamente por una curva, mientras que con  $k = 3$  la representación gráfica es una superficie [\(Figura 44](#page-46-0) y

-

<sup>&</sup>lt;sup>5</sup> La expresión  $X \in \Omega$  es una forma equivalente de indicar  $x_i \in \Omega$   $i = 1, 2, ..., n$ .

[Figura 45,](#page-46-1) respectivamente). Valores de  $k$  mayores que 3 no permiten su representación gráfica.

10. Diversificación: Medida de la amplitud de la distribución de coordenadas de diseño pertenecientes a la Frontera de Pareto. Una frontera más diversificada que otra representa para el usuario optimizador una mejor solución a un problema multi-objetivo, ya que brinda un rango de soluciones mayor. Debido a que desde el punto de vista de la aplicación práctica dos soluciones muy próximas en una frontera no son diferenciadas por el usuario, una mayor diversificación de la Frontera de Pareto implica mayor disponibilidad de soluciones *prácticas*.

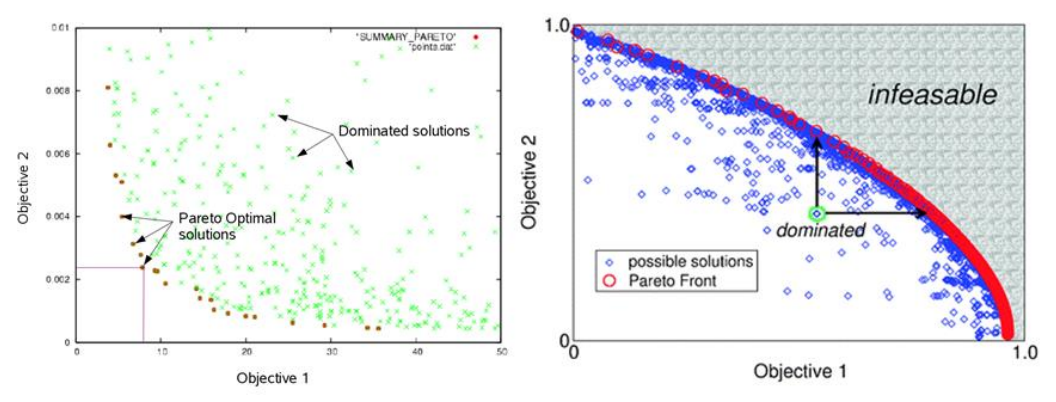

*Figura 44. Ejemplos de Frontera de Pareto para el caso de dos funciones objetivo. En ambos casos se incluyen soluciones no-óptimas por fuera de la curva.- Fuente: [\[52\]](#page-121-5)*

<span id="page-46-0"></span>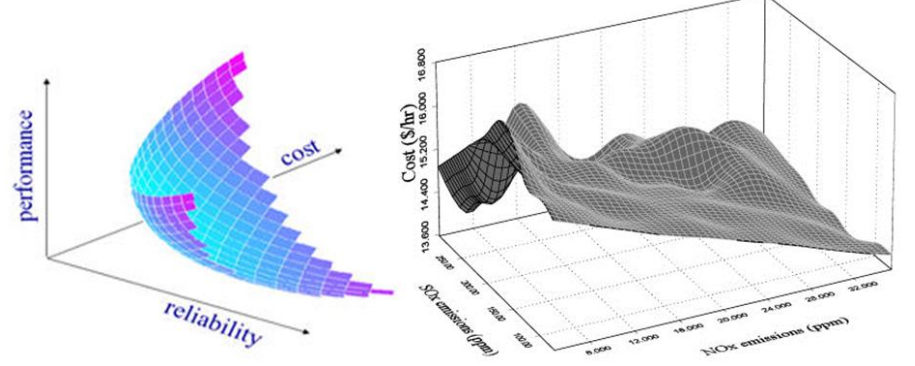

*Figura 45*. *Ejemplos de Frontera de Pareto para el caso de tres funciones objetiv.- Fuente: [\[53\]](#page-121-6)*

#### <span id="page-46-1"></span>**02.02 Sentencia general de una optimización multi-objetivo**

Encontrar  $X = \{x_1, x_2, ..., x_n\}$   $x_i \in \Omega$  tal que minimice (o maximice)  $F(X) = [f_1(X), f_2(X), ..., f_k(X)],$ sujeto a las restricciones:

$$
g_j(X) \le 0
$$
  $j = 1, 2, ..., m$   
 $l_l(X) = 0$   $l = 1, 2, ..., p$ 

Donde *k* denota el número de funciones objetivo a minimizar. En general, no existe un vector *X* que minimice las *k* funciones objetivo simultáneamente, entonces se adopta como solución la Serie Pareto-óptima. Al igual que en el caso mono-objetivo, tanto  $f_1(X)$ ,  $f_2(X)$ , ...,  $f_k(X)$  como  $g_i(X)$ y/o  $l_l(X)$  pueden ser no-lineales.

# **03 Parámetros para tipificar la optimización**

### **03.01 Existencia de restricciones**

La herramienta no hace una consideración explícita de las restricciones ya que la complejidad de los algoritmos que incluyen su tratamiento es mayor que la de los algoritmos aplicados a problemas no restringidos.

# **03.02 Naturaleza de las variables de diseño**

La aplicación desarrollada permite la resolución de problemas con variables de diseño que pueden adoptar valores continuos o discretos.

# **03.03 Naturaleza de las ecuaciones involucradas**

El cálculo energético, para el cual se emplea el motor de simulación EnergyPlus, involucra ecuaciones no-lineales [\[55\].](#page-121-7) Por lo tanto, desde el punto de vista de las expresiones matemáticas involucradas, el problema se puede clasificar como no-lineal.

# **03.04 Naturaleza determinística de las variables de diseño**

Las variables de diseño del entorno arquitectónico e ingenieril que la herramienta de optimización incluye son determinísticas.

# **03.05 Número de funciones objetivo**

La herramienta de optimización es capaz de resolver problemas multi-objetivo. No obstante, la máxima cantidad de funciones objetivo se encuentra limitada a tres, ya que de ese modo siempre es posible la representación gráfica de la Frontera de Pareto.

# **04 Selección de métodos de optimización**

# **04.01 Revisión de métodos y técnicas disponibles**

A continuación se presenta una breve descripción de los métodos y técnicas disponibles, de acuerdo con [\[50\]:](#page-121-3)

Técnicas clásicas de optimización: Son útiles en los proceso de búsqueda de soluciones óptimas de funciones continuas y diferenciables. Estos métodos son analíticos y hacen uso del cálculo diferencial para ubicar los puntos óptimos. Son aplicables a funciones de una o varias variables.

Programación Lineal: Es una técnica aplicable a la solución de problemas en donde las funciones objetivo y las restricciones (de igualdad o desigualdad) son funciones lineales de las variables de decisión. Ejemplos:

- Método simplex.
- Método simplex revisado.
- Método de Karmarkar.

Programación no-lineal: Es una técnica aplicable a la solución de problemas en donde al menos una función objetivo o restricción (de igualdad o desigualdad) es función no-lineal de las variables de decisión. Ejemplos:

- Búsqueda exhaustiva.
- Búsqueda dicotómica.
- Método de Fibonacci.
- Método de búsqueda por malla.
- Método complex.

Programación dinámica: Los problemas donde las decisiones se deben hacer secuencialmente se denominan problemas de decisión secuencial. Dado que dichas decisiones se deben realizar en distintas etapas, son también llamados problemas multietapa. La programación dinámica en una técnica matemática apropiada para la solución (optimización) de este tipo de problemas.

Programación entera: Existen problemas en los cuales las variables de diseño no pueden adoptar valores continuos y/o fraccionarios tanto por limitaciones prácticas como por limitaciones en el

significado físico de las mismas. Entonces, la programación entera es la técnica adecuada para estos casos, abarcando problemas en los que todas las variables de diseño pueden adoptar un conjunto infinito de valores enteros, un conjunto finito (discreto) de valores, o en los casos en los que por lo menos una variable está sujeta a alguna de las dos condiciones mencionadas. Ejemplos:

- Método Balas.
- Método de la función de penalidad generalizada.
- Método *Branch-and-bound*.

Programación estocástica: Trata aquellos problemas en los cuales alguno o todos los parámetros del problema de optimización se describen por variables estocásticas (probabilísticas) en vez de determinísticas.

Métodos modernos (no-tradicionales): la mayoría de estos métodos están basados en ciertas características y comportamientos de sistemas biológicos, neurobiológicos, moleculares, de colonias de insectos, etc. Ejemplos:

- Recocido simulado.
- Método del enjambre de partículas.
- Algoritmos genéticos.
- Método de la colonia de hormigas.
- Redes neuronales.

# **04.02 Selección de los métodos a implementar**

La programación no-lineal y el conjunto de métodos modernos poseen la capacidad de lidiar con el problema propuesto. No obstante, la revisión de la bibliografía [\(\[56\],](#page-121-8) [\[57\],](#page-121-9) [\[58\]](#page-121-10) y [\[59\]\)](#page-121-11) permite afirmar que cuando se tratan problemas de optimización del desempeño o consumo energético en edificios, los optimizadores deben lidiar, en general, con una respuesta no-lineal y no-convexa. Más aún, la función asociada a la energía puede ser discontinua respecto de las variables. Por ello, los métodos modernos resultan apropiados, dado que no requieren *suavidad* de las funciones y son exitosos aún en casos de funciones no-convexas y problemas del tipo *caja negra* 6 . Si bien la convergencia de este conjunto de algoritmos no se encuentra formalmente probada en ciertos casos, usualmente conducen a resultados *aceptables*.

A partir de la justificación propuesta y de la existencia de bibliografía de consulta completa y accesible, se seleccionan los métodos a implementar en la herramienta de optimización:

- Recocido simulado.
- Método del enjambre de partículas.
- Algoritmos genéticos.

En las siguientes secciones, se profundizará en la teoría de los métodos seleccionados hasta un nivel que permita explicar satisfactoriamente el modo en el que fueron implementaos en la herramienta y sus alcances.

# **05 Técnicas de optimización seleccionadas**

# **05.01 Recocido Simulado**

### **05.01.01 Introducción**

-

El método se inspira en la termodinámica del proceso de enfriamiento de un metal fundido hasta alcanzar un estado de mínima energía libre [\[61\].](#page-121-12) A temperaturas altas, los átomos del material presentan libertad de movimiento, pero a medida que la temperatura decrece, los átomos tienden

<sup>&</sup>lt;sup>6</sup> Problemas en los que no se tiene conocimiento explícito de la función objetivo son comúnmente denominados problemas de *caja-negra*.

a un movimiento cada vez más confinado a su posición de equilibrio en el arreglo cristalino. Por consiguiente, cuando el metal en estado líquido es enfriado lentamente, tiende a solidificar en un estado cristalino, con mínima energía. Por otro lado, si el enfriamiento es relativamente rápido, la estructura final presentará irregularidades y una energía mayor. Entonces, el proceso de recocido puede ser simulado, aplicándose a un problema de optimización. El principio clave de este método iterativo secuencial es el hecho de permitir ocasionales evoluciones que no tiendan (aparentemente) al mínimo buscado, es decir, evoluciones que no impliquen una mejoría respecto del estado anterior. De esta forma, se contribuye a que el algoritmo no quede *atrapado* en mínimos locales sino que logre localizar la vecindad del mínimo verdadero (mínimo global). El mecanismo asociado a este comportamiento es dado por la distribución de probabilidad de Boltzmann:

<span id="page-49-0"></span>
$$
(1) \hspace{3.1em} P(E) = e^{\frac{-\Delta E}{kT}}
$$

Donde  $\Delta E$  es el cambio en el valor de la energía entre los estados actual y anterior, k la constante de Boltzmann y  $T$  la temperatura (parámetro de control). Para los propósitos de la optimización, el término energético  $\Delta E$  representa el cambio en el valor de la función objetivo entre dos estados consecutivos y T es el parámetro de control que regula el proceso de enfriamiento. El criterio de aceptación dado en la ecuación [\(1\)](#page-49-0) se conoce comúnmente como criterio de Metropolis [\[62\].](#page-121-13)

Algunas características de importancia que determinaron la implementación de SA en la herramienta de optimización [\(\[50\]](#page-121-3) y [\[65\]\)](#page-121-14)

- La calidad de la solución final no es influenciada por las condiciones iniciales, excepto el costo computacional, que crece a medida que empeoran las mismas.
- La convergencia no es afectada por la continuidad o diferenciabilidad de la función objetivo.
- La convergencia tampoco es influenciada por la concavidad o convexidad del universo de soluciones factibles.
- Las variables de diseño no necesitan ser positivas.
- El método es adecuado para resolver problemas donde los estados pueden ser continuos o discretos.

# **05.01.02 Procedimiento**

-

En el caso de una minimización, pero sin perder generalidad<sup>7</sup>, se denomina al valor (estado) actual de la variable de decisión como  $X_i$  y a su evaluación correspondiente  $f_i = f(X_i)$ . Análogamente a un estado energético de un sistema termodinámico, la energía  $E_i$ en el estado  $X_i$ esta dada por  $E_i = f_i = f(X_i)$  [\[50\].](#page-121-3)

Entonces, de acuerdo al criterio de Metropolis, la probabilidad de aceptar el próximo valor propuesto,  $X_{i+1}$ , depende de la diferencia de energía entre los dos estados consecutivos,  $\Delta E =$  $E_{i+1} - E_i = f(X_{i+1}) - f(X_i)$ . Haciendo uso de la distribución de Boltzmann:

(2) 
$$
P(E_{i+1}) = \min \left\{ 1, e^{\frac{-\Delta E}{kT}} \right\}
$$

En el caso en que  $\Delta E \leq 0$ ,  $P(E_{i+1}) = 1$ , y  $X_{i+1}$  resulta siempre aceptado, lo cual representa una decisión lógica en el contexto de la minimización. En el caso contrario,  $X_{i+1}$ , representa una solución peor que su antecesora y el Recocido Simulado le asigna una probabilidad de ser aceptada. Esta probabilidad depende de los valores de  $\Delta E$  y T.

<sup>&</sup>lt;sup>7</sup> Un problema de maximización puede ser convertido en uno de minimización definiendo una nueva función objetivo que sea la opuesta a la original:  $f'(X) = -f(X)$ .

A partir de la explicación del procedimiento, se observa que al comienzo, con temperaturas suficientemente altas, prácticamente cualquier perturbación es aceptada, incluidas aquellas que hacen aumentar la energía (las que disminuyen la energía son siempre aceptadas). Esto permite una exploración amplia del universo de variables de diseño [\[63\].](#page-121-15) La temperatura es sistemáticamente disminuida de acuerdo a un programa definido para cada problema. A medida que la temperatura se reduce, solo perturbaciones que impliquen aumentos pequeños de la temperatura son aceptadas (junto con las que provocan su disminución), de forma que se limita la exploración del universo al entorno de donde se espera encontrar el mínimo global.

Dada su simplicidad y versatilidad, el Recocido Simulado es una de las técnicas más ampliamente difundidas para optimización de funciones [\[64\].](#page-121-16)

# **05.01.03 Algoritmo**

El algoritmo del método SA se puede resumir del siguiente modo [\[50\]:](#page-121-3) se comienza la primera iteración ( $i = 1$ ) con un vector de diseño inicial,  $X_i$ , y un valor de T alto. Luego se genera aleatoriamente un valor  $X_{i+1}$  en la vecindad del vector original, calculándose la diferencia entre las evaluaciones de la función objetivo,  $\Delta E = E_{i+1} - E_i = f(X_{i+1}) - f(X_i)$ . Si  $f(X_{i+1})$  es menor que  $f(X_i)$  se acepta  $X_{i+1}$  como el nuevo valor de diseño. Cuando  $\Delta E > 0$ , se acepta  $X_{i+1}$  solo con una probabilidad dada por  $e^{\frac{-\Delta E}{kT}}$ . Esto significa que si dicha probabilidad es mayor que un número aleatorio en el rango [0,1], se aceptará  $X_{i+1}$  como el nuevo estado del vector de diseño; sino se lo rechaza, manteniendo el vector de decisión original. Se repite la secuencia descripta. Para simular el equilibrio termodinámico a una dada temperatura, el número  $n$  de repeticiones se predetermina. Pasadas las  $n$  iteraciones, la temperatura se reduce una cantidad especificada por el programa de enfriamiento escogido para el problema, y el proceso se repite nuevamente hasta el equilibrio en ese nuevo valor de temperatura. El método se considera convergido una vez alcanzado cierto valor de temperatura, o bien cuando el cambio  $\Delta f$  sea lo suficientemente pequeño. El valor inicial de  $T$ , el valor de  $n \vee p$  el programa de enfriamiento son elecciones críticas desde el punto de vista de la eficiencia del algoritmo. No obstante, es de destacar el hecho de que a pesar de toda la investigación realizada sobre el método SA, la selección de los valores antedichos es todavía un *arte,* y generalmente requiere de varios ensayos de prueba y error para que la misma sea la más conveniente [\[50\].](#page-121-3) En la [Tabla 5,](#page-50-0) se presenta un pseudocódigo de SA aplicado a un SOP [\[65\].](#page-121-14)

1. Fijar un valor de temperatura inicial.

2. Generar aleatoriamente un vector de diseño,  $X_i$ , y evaluar la función en ese estado.

3. Perturbar aleatoriamente el estado original para generar un valor en la vecindad,  $X_{i+1}$ .

4. Si el nuevo estado es aceptado directamente ( $\Delta E \le 0$ ), adoptarlo como estado actual (reemplazar  $X_i$ por  $X_{i+1}$ ) y saltar al paso 6.

5. Si  $\Delta E > 0$ , asignar al nuevo valor de diseño una probabilidad dada por (1). En caso de ser aceptado, adoptarlo como estado actual (reemplazar  $X_i$ por  $X_{i+1}$ ).

6. Mantener fija y repetir los pasos 2-6 una cantidad de veces preestablecida. Luego saltar al paso 7.

7. Decrementar  $T$  de acuerdo al programa de enfriamiento seleccionado.

8. Repetir 2-7 hasta que satisfacer el criterio de convergencia.

*Tabla 5. Pseudocódigo del algoritmo SOSA*

# <span id="page-50-0"></span>**05.01.03.01 Temperatura inicial**

La correcta selección del valor inicial de  $T$  es una de las claves para el éxito del método. Por ejemplo, si la temperatura inicial es muy alta, se requiere de una cantidad de reducciones de temperatura muy grande para alcanzar la convergencia, con el consiguiente aumento desmedido del esfuerzo computacional. En el otro extremo, si la temperatura inicial adoptada es demasiado pequeña, el proceso de búsqueda puede ser incompleto dado que se limita excesivamente la capacidad de exploración del universo de diseño a temperaturas altas. Esto puede llevar al algoritmo a fallar en la localización del mínimo global.

Con el objetivo de evitar los problemas acarreados por valores iniciales extremos, la herramienta desarrollada incorpora la expresión desarrollada por Kouvelis *et al.* [\[66\]](#page-121-17) para el cálculo de la temperatura inicial:

(3) 
$$
T_{initial} = \frac{\overline{\Delta f_+}}{\ln(\frac{1}{P_{initial}})}
$$

Donde  $T_{initial}$  es la temperatura inicial,  $\overline{\Delta f_{+}}$  es el promedio de las variaciones positivas en la función objetivo para un número dado de iteraciones y  $P_{initial}$  es la probabilidad de aceptar un cambio  $\Delta f > 0$  en el inicio del enfriamiento.

### **05.01.03.02 Número de iteraciones a temperatura constante**

Se denomina comúnmente  $n$ , y es otro de los parámetros claves a definir y debe ser especificada para cada problema en particular. La herramienta no modifica el valor elegido, simplemente lo introduce en el algoritmo SA y opera con él.

# **05.01.03.03 Programa de enfriamiento**

Se entiende por programa de enfriamiento a la expresión matemática que determina la variación (descenso) de la temperatura,  $T$ , respecto de su valor inicial, a medida que avanza la optimización. Independientemente del tipo de programa seleccionado, los descensos de temperatura ocurren luego de *alcanzado* el equilibrio a la temperatura en la cual se encuentra el sistema, es decir, trascurridas las  $n$  iteraciones a temperatura constante. Cada vez que el algoritmo completa una serie de  $n$  iteraciones se dice que ha completado un ciclo,  $c$ , y se requiere un descenso de la temperatura para continuar el proceso de enfriamiento. A esa operación le sigue otra serie de  $n$  iteraciones con el fin de alcanzar el equilibrio a la nueva temperatura. El proceso se repite hasta satisfacer el criterio de convergencia adoptado. A continuación, se presentan los programas incluidos en la herramienta de optimización:

Programa proporcional:

$$
(4) \qquad \qquad (c+1) = \alpha \, T(c)
$$

Donde α es la constante de enfriamiento y adopta un valor comprendido entre 0 y 1 [\[50\],](#page-121-3) aunque algunos autores sugieren un valor entre 0.8 y 1<sup>8</sup> [\[65\].](#page-121-14)

Programa logarítmico [\[67\]:](#page-121-18)

(5) 
$$
(c) = \frac{T_{\text{initial}}}{\log(c)}
$$

Donde  $T_{initial}$  es la temperatura inicial.

Programa de Cauchy [\[68\]:](#page-122-0)

$$
(6) \t\t T(c) = \frac{T_{\text{initial}}}{c}
$$

Este programa es también denominado *rápido* debido a su mayor tasa de descenso de la temperatura respecto del logarítmico.

-

 $8$  Los intervalos son  $(0,1)$  y  $[0.8,1)$ , respectivamente.

Estos programas corresponden al grupo de programas denominados estáticos, ya que la temperatura solo depende de la variable de ciclo. Por otra parte, los programas de enfriamiento que además tienen en cuenta los valores de la función objetivo para determinar el descenso de la temperatura a medida que el algoritmo se ejecuta, se denominan adaptativos [\[69\].](#page-122-1)

# **05.01.03.04 Criterios de convergencia**

 Número de iteraciones a temperatura constante y número de iteraciones totales: Criterio por el cual se fija de antemano la cantidad de iteraciones a temperatura constante y las totales a realizar por el algoritmo. Con base en la nomenclatura adoptada, la cantidad de iteraciones totales se puede calcular como  $c \cdot n$ . La ventana de ajuste de parámetros asociados a SA permite fijar tanto  $n$  como  $c$ , por lo que el usuario tiene un control completo sobre la cantidad total de iteraciones a efectuar.

Debido a que el número de iteraciones depende de la complejidad del problema y esta no siempre es lo suficientemente conocida, este criterio de corte pude llevar a tiempos de cómputo altos sin mejoras significativas en la función objetivo cuando la cantidad de iteraciones es elevada. En el extremo opuesto, un número pequeño de iteraciones puede conducir a óptimos locales por limitaciones en la capacidad de exploración [\[65\].](#page-121-14)

 Mínima variación en las funciones objetivo: Criterio por el cual se detiene el algoritmo una vez lograda una serie de  $n * 2^9$   $\Delta f$  consecutivos que se hallen por debajo de cierta cota  $\Delta f_{\text{max}}$ , impuesta por el usuario. Este método supone cierto conocimiento previo de los valores a tomar por f, ya que la  $\Delta f_{\text{max}}$  debe ser coherente con los mismos. En el contexto de la herramienta desarrollada, este criterio solo se aplica a los problemas SOSA.

# **05.01.04 Aplicación a problemas multi-objetivo**

# **05.01.04.01 Método de Ulungu y Teghem**

En el contexto de un problema de optimización muti-objetivo resuelto mediante SA, la comparación de la evaluación de una nueva solución propuesta respecto de la anterior puede resultar en alguna de las siguientes posibilidades [\[70\]:](#page-122-2)

- a) Dominación de la nueva solución sobre la anterior: Al menos un objetivo es mejorado, y no hay objetivos que empeoren. La solución propuesta se acepta con probabilidad igual a uno.
- b) Mutua no-dominación entre soluciones: Al menos un objetivo mejora y otro empeora.
- c) Dominación de la solución anterior respecto de la nueva: Al menos un objetivo empeora y no hay objetivos que mejoren. La nueva solución se acepta con probabilidad menor que la unidad.

El algoritmo UMOSA emplea un criterio de escalarización. El espacio multidimensional de objetivos,  $\Delta F$ , se provecta en uno unidimensional,  $\Delta s$ , por medio de las funciones de escalarización. Estas funciones reducen la dimensión del espacio de objetivos usando un vector de coeficientes o pesos. De este modo, una nueva solución se acepta con probabilidad:

(7) 
$$
P = 1, \text{ si } \Delta s \le 0
$$
  
(8) 
$$
P = e^{\frac{-\Delta s}{T}}, \text{ si } \Delta s > 0
$$

Donde  $\Delta s$  se define como:

-

 $9$  La cantidad  $n * 2$  se emplea por ser considerada apropiada, sin haber sustento teórico o experimental que justifique lo contrario.

(9) 
$$
\Delta s = s(F(X_{i+1}), \lambda) - s(F(X_i), \lambda), \quad s(F, \lambda) = \sum_{k=1}^{N} \lambda_k f_k
$$

Donde  $\lambda$  es el vector de coeficientes o pesos.

# **Algoritmo UMOSA**

-

En la [Tabla 6,](#page-53-0) se presenta el pseudocódigo del método UMOSA para un problema con  $n$  variables de diseño y  $N$  objetivos [\[65\].](#page-121-14)

1. Generar aleatoriamente una cantidad L de vectores de coeficientes, donde  $\lambda^l = (\lambda_i^l)$ 1,2, ..., N) y normalizarlos entre 0 y 1, tal que  $\sum_{i=1}^{N} \lambda_i^l = 1$ . 2. Comenzar con un ventor de decisión  $X_i$  [n x 1] y evaluar el vector objetivo, F. 3. Generar un vector de diseño,  $X_{i+1}$ , en la vecindad del inicial y evaluar en el vector objetivo. 4. Comparar la solución nueva con las correspondientes a la serie Pareto-óptima y actualizarla de ser necesario. 5. Si la nueva solución fue archivada en el paso 4, adoptarla como solución actual,  $X_i = X_{i+1}$ , y saltar al paso 8. 6. Si no fue archivada en el paso 4, aceptar la solución propuesta con la probabilidad dad por las ecuaciones (7) u (8), según corresponda. Si es aceptada, adoptarla como solución actual,  $X_i = X_{i+1}$ , y saltar al paso 8. 7. Si no es aceptada en el paso 7, descartar la nueva solución y retener a la original,  $X_i$ . 8. Periódicamente, reiniciar el proceso a partir de una de las soluciones incluidas en la serie Pareto-óptima. 9. Reducir la temperatura de cuerdo al programa de enfriamiento seleccionado. 10. Repetir los pasos 3-9 una cantidad predefinida de veces. 11. Repetir los pasos 1-10 para cada vector  $\lambda^{l}$  del conjunto L.

*Tabla 6. Pseudocódigo del algoritmo UMOSA*

# <span id="page-53-0"></span>**05.01.04.02 Método con criterio de aceptación basado en la dominación de Pareto**

Esta variante se presenta en [\[64\].](#page-121-16) En este caso, se emplea la aptitud<sup>10</sup> de la solución propuesta en el criterio de aceptación. La aptitud de una solución se define como uno más la cantidad de soluciones dominantes en la serie Pareto-óptima.

Inicialmente, con temperaturas altas, las diferencias entre los valores de aptitud de dos soluciones consecutivas son relativamente bajas y por lo tanto las nuevas soluciones son aceptadas, favoreciendo la exploración del universo de diseño. A medida que la temperatura decrece, la diferencia mencionada se hace más grande y el método se vuelve más selectivo.

La principal diferencia entre PDMOSA y otros métodos basados en SA es el hecho de que PDMOSA no emplea el valor de la función objetivo en el criterio de aceptación. En cambio utiliza el valor de aptitud, que puede ser obtenido a partir de la serie Pareto-óptima. Esto simplifica el paso en el que se calcula la probabilidad y hace que las soluciones que se generan tiendan hacia

<sup>10</sup> Este término se conoce como *fitness* en la bibliografía en inglés. Representa una medida o cuantificación de lo buena que es una solución.

las soluciones no-dominadas. Entonces, según su autor, se logra una mayor diversificación de la Frontera de Pareto resultante respecto de los otros métodos existentes aplicables a MOSA.

# **Algoritmo PDMOSA**

En la [Tabla 7,](#page-54-0) se presenta el pseudocódigo del algoritmo PDMOSA para un problema con  $n$ variables de diseño y N objetivos [14].

1. Comenzar con un vector de decisión  $X_i$  [n x 1] y evaluar el vector objetivo, F. Adoptar este valor como miembro potencial de la serie Pareto-óptima.

2. Generar un vector de diseño,  $X_{i+1}$ , en la vecindad del inicial y evaluar en el vector objetivo.

3. Comparar la solución nueva con la serie Pareto-óptima (potencial)<sup>11</sup>. Si la solución es aceptada, adoptarla como solución actual,  $X_i = X_{i+1}$ , y saltar al paso 6.

4. Aceptar la nueva solución con probabilidad  $P = e^{\frac{-\Delta S'}{T}}$ , donde  $\Delta S' = S'_{i-1,actual} - S'_{i,general}$ siendo  $S'_{i,generada}$  el valor de aptitud basado en la dominación de Pareto en la iteración *i. S'*<sub>i-1,actual</sub> Es el valor de aptitud de la solución actual en la iteración *i*-1. El valor de aptitud de la solución actual en la iteración i se calcula:  $S'_{i,actual} = 1 + n$ úmero de soluciones pertenecientes a la serie Pareto-óptima (potencial) que dominan a la solución actual en la iteración  $i$ . Si la nueva solución es aceptada, adoptarla como solución actual,  $X_i = X_{i+1}$ , y saltar al paso 6.

5. Si la nueva solución no es aceptada, descartarla y mantener la solución original,  $X_i$ .

6. Periódicamente, reiniciar con una solución perteneciente a la serie Pareto-óptima (potencial).

7. Reducir la temperatura de cuerdo al programa de enfriamiento seleccionado.

8. Repetir los pasos 2-7 un número predefinido de veces.

# <span id="page-54-0"></span>**05.01.04.03 Método de Suppapitnarm y Parks**

Este método propuesto en [\[71\]](#page-122-3) introduce una nueva fórmula para la probabilidad de aceptación de nuevas soluciones. La misma está basada en un programa de enfriamiento con múltiples temperaturas, una para cada objetivo. En SMOSA los cambios en cada objetivo son directamente comparados entre sí antes de decidir si una solución debe archivarse o no. La expresión clave del método, considerando  $N$  objetivos, es:

(10) 
$$
P = \min \{1, \prod_{i=1}^{N} e^{\frac{\Delta s_i}{T_i}}\}
$$

Donde  $\Delta s_i = f_i(X_{i+1}) - f_i(X_i)$ ,  $T_i$  es la temperatura asociada al objetivo i, y el resto de la nomenclatura coincide con la presentada en los otros métodos. Además se mantiene un registro de los valores de  $f_i$ , tal que las temperaturas son inicialmente reducidas después de iteraciones, fijándose en el valor del desvío estándar de los valores aceptados de cada  $f_i$ . Luego, las temperaturas se reducen cada  $N_{T2}$  iteraciones o  $N_A$  aceptaciones.

### **Algoritmo SMOSA**

-

En la [Tabla 8,](#page-55-0) se presenta el pseudocódigo del algoritmo SMOSA para un problema con  $n$ variables de diseño y  $N$  objetivos [\[65\].](#page-121-14)

1. Comenzar con un ventor de decisión  $X_i$  [n x 1] y evaluar el vector objetivo, F. Adoptar este valor como miembro de la serie Pareto-óptima.

*Tabla 7. Pseudocódigo del algoritmo PDMOSA*

<sup>&</sup>lt;sup>11</sup> La condición de potencial tiene sentido en el contexto de un problema con restricciones. Para la herramienta desarrollada, la serie potencial es la misma que la final o definitiva.

2. Generar un vector de diseño,  $X_{i+1}$ , en la vecindad del inicial y evaluar en el vector objetivo.

3. Comparar el vector generado con las soluciones de la serie Pareto-óptima y actualizarla si corresponde.

4. Si la nueva solución fue archivada en el paso 3, adoptarla como solución actual,  $X_i = X_{i+1}$ , y saltar al paso 7.

5. Si no fue archivada en el paso 3, aceptar la solución propuesta con la probabilidad dada por la ecuación (10). Si es aceptada, adoptarla como solución actual,  $X_i = X_{i+1}$ , y saltar al paso 7.

6. Si no es aceptada en el paso 5, descartar la nueva solución y retener a la original,  $X_i$ .

7. Periódicamente, reiniciar con una solución perteneciente a la serie Pareto-óptima.

8. Reducir la temperatura de cuerdo al programa de enfriamiento seleccionado.

9. Repetir los pasos 2-8 un número predefinido de veces.

*Tabla 8. Pseudocódigo del algoritmo SMOSA*

# <span id="page-55-0"></span>**05.02 Método del enjambre de partículas**

# **05.02.01 Introducción**

PSO es un método de optimización heurístico que fue presentado por primera vez por Kennedy y Eberhart en 1995 [\[74\].](#page-122-4) El método está basado en el comportamiento de una colonia o enjambre de insectos, una bandada de aves o un cardumen de peces. El término *partícula* denota a cada uno de los individuos dentro del entorno social considerado (por ejemplo, una abeja del enjambre o un ave de la bandada). En este sentido, cada partícula se desenvuelve dentro del grupo de acuerdo a lo que le indiquen tanto su propia inteligencia y experiencia como la inteligencia y experiencia colectiva.

En el contexto de un problema de optimización con múltiples variables de diseño, se asume que el enjambre es de dimensión fija y predeterminada, y cada partícula se localiza inicialmente en una ubicación aleatoria dentro del espacio de decisión. El PSO emplea dos operadores principales: Velocidad y Posición (con sus correspondientes actualizaciones a medida que el algoritmo se ejecuta). Durante cada generación (iteración), cada partícula impulsada hacia una posición que surge de ponderar la mejor posición alcanzada por dicha partícula y la mejor posición global o absoluta que alguna partícula dentro del grupo (puede ser ella misma) hubiere logrado hasta ese momento. Esto se logra ya que en cada iteración se calcula un nuevo valor de velocidad y posición para cada partícula, y dicho proceso se repite hasta satisfacer la convergencia impuesta por algún criterio.

Algunas ventajas del método PSO [\[75\]:](#page-122-5)

- Se basa en la inteligencia. Se puede aplicar tanto en investigación científica como en ingeniería.
- A medida que avanza la ejecución, solo las partículas con la mejor experiencia transmiten información a las otras partículas, y la velocidad de optimización es alta.
- El algoritmo es simple.

# **05.02.02 Algoritmo**

El algoritmo del método PSO se puede resumir como sigue [\[50\]:](#page-121-3) Se comienza asumiendo la población (número de individuos en el grupo),  $N$ . Si  $N$  es muy alto, aumenta la cantidad de evaluaciones y, por consiguiente, el costo computacional. En el caso opuesto, es probable que el método no converia a una solución lo suficientemente óptima. Posteriormente, se generan los N vectores (partículas) de diseño,  $X_i(0)$ ,  $j = 1, 2, ... N$ , donde el cero indica que se trata de los vectores de decisión iniciales. Se debe evaluar la función objetivo en el valor de los individuos,

 $f[X_i(0)]$ ,  $j = 1, 2, ... N$ . A partir de este paso, se debe realizar el conjunto de operaciones presentadas a continuación:

<span id="page-56-0"></span>1. En la iteración i-ésima, se deben encontrar dos valores importantes para la j-ésima partícula:

a)  $P_{best,j}$ : El valor de la variable de diseño  $X_j$  con el valor óptimo de la función objetivo  $f|X_i|$ encontrado por la partícula  $j$  en alguna de todas las iteraciones previas.

b)  $G_{best}$ : El valor de la variable de diseño  $X_i$  con el valor óptimo de la función objetivo  $f[X_i]$ encontrado por cualquiera de las  $N$  partículas del enjambre en alguna de todas las iteraciones previas<sup>12</sup>.

<span id="page-56-1"></span>2. Calcular la velocidad de la i-ésima partícula en la iteración i:

(11) 
$$
V_j(i) = V_j(i-1) + c_1 r_1 [P_{best,j} - X_j(i-1)] + c_2 r_2 [G_{best} - X_j(i-1)]; j = 1,2,...N
$$

Donde  $c_1$  y  $c_2$  son los coeficientes de aprendizaje individual y social, respectivamente, y  $r_1$ y  $r_2$  dos números aleatorios uniformemente distribuidos en el rango (0,1). Los valores de  $c_1$  y  $c_2$  son una medida de la importancia relativa de la memoria propia de la partícula respecto de la memoria del grupo. Usualmente se adopta el valor 2 para ambos coeficientes.

<span id="page-56-2"></span>3. Calcular la posición o coordenada de la partícula j-ésima en la iteración :

<span id="page-56-3"></span>(12) 
$$
X_i(i) = X_i(i-1) + V_i(i); j = 1,2,...N
$$

Donde se asume un intervalo temporal unitario. Luego, se deben calcular el valor objetivo en la nueva posición de cada una de las partículas  $f[X_i(i)]$ , j = 1,2, ... N.

Cada vez que se evalúa el objetivo en un nuevo conjunto de coordenadas, se debe evaluar la convergencia. En el caso de no ser satisfecha, se deben repetir los pasos [1](#page-56-0)[,2](#page-56-1) y [3,](#page-56-2) actualizando el valor de iteración a  $i + 1$  y recalculando  $P_{best,i}$  y  $G_{best}$ .

En la [Tabla 9,](#page-57-0) se presenta el pseudocódigo del algoritmo PSO aplicado a un SOP (SOPSO) basado en el incluido en [\[76\].](#page-122-6)

1. Generar un conjunto de partículas  $X_i$ ;  $j = 1, 2, ..., N$ , con  $X_i \in (L_s, L_i)$ .  $L_i$  y  $L_s$  son los límites inferior y superior de los dominios de las variables de diseño, respectivamente.

2. Adoptar la coordenada inicial de cada partícula como mejor posición:  $P_{best,i} \leftarrow X_i(0)$ .

3. Adoptar una velocidad inicial de cero para cada una de las partículas:  $V_i(0) = 0$ ;  $j = 1,2,...N$ .

4. Asignarle a  $G_{best}$  la solución  $X_i(0)$  para la cual  $\left. f \right|X_i(0) \right|$  sea la mejor.

5. Generar aleatoriamente dos números en el rango (0,1),  $r_1$  y  $r_2$ .

6. Actualizar los valores de velocidad para cada individuo empleando la expresión (11).

7. Acotar la velocidad de cada individuo $^{13}$ .

-

8. Actualizar la posición de cada partícula empleando la expresión (12).

 $12$  En términos estrictos, el hecho de definir a  $G_{best}$  como la mejor solución de todo el enjambre, implica que el algoritmo se basa en una estructura social o topología denominada "totalmente conectada". En dicha configuración, cada partícula se encuentra conectada a todas las restantes. Otras topologías con menor nivel de interacción entre partículas (conexiones solo entre partículas "próximas") son posibles: estrella, ramificada, anillo, etc. [\[80\]](#page-122-7).

<sup>&</sup>lt;sup>13</sup>  $V \in (-D, D)$ , con  $D = |L_s - L_i|$ , donde  $L_s$  y  $L_i$  son los límites superior e inferior del dominio de las variables de decisión, respectivamente.

9. Acotar la posición actualizada de cada partícula para que la misma no escape del dominio original<sup>14</sup>.

10. Si  $f[X_i]$  resulta mejor que  $P_{best,i}$ , entonces se debe actualizar la mejor posición individual:  $P_{best,i} \leftarrow X_i$ .

11. Si  $f|X_i|$  resulta mejor que  $G_{best}$ , entonces se debe actualizar la mejor posición global o absoluta:  $G_{best} \leftarrow X_i$ . De este modo,  $G_{best}$  es la mejor solución encontrada hasta el momento.

12. Repetir los pasos 5-11 hasta que se verifique la convergencia del método.

*Tabla 9. Pseudocódigo del algoritmo SOPSO*

<span id="page-57-0"></span>El algoritmo presentado en la [Tabla 9](#page-57-0) se conoce como PSO estándar. A partir de este, varias técnicas se desarrollaron para aumentar la eficiencia del método, entre las que se destacan el PSO con inercia [\[77\]](#page-122-8) y el PSO con coeficiente de constricción [\[78\].](#page-122-9) Los resultados experimentales indican que la segunda estrategia implica una convergencia más rápida respecto de la primera.

# **05.02.02.01 PSO con coeficiente de constricción**

Esta modificación del algoritmo PSO estándar contribuye a balancear la necesidad de realizar una búsqueda local o global de acuerdo a las condiciones del grupo en un momento dado de la ejecución del método. La partícula oscila alrededor de una suma ponderada de los  $P_{best}$  y el  $G_{best}$ , y de acuerdo a cuan distintos sean estos dos valores la búsqueda será principalmente local (si hay poca diferencia) o principalmente global (si los valores son muy distintos). Dado que a medida que transcurren las iteraciones del algoritmo PSO los valores de  $P_{best,i}$  y  $G_{best}$  en general se modifican, el coeficiente de constricción adapta el tipo de búsqueda. Matemáticamente, el coeficiente de constricción aparece modificando la expresión de velocidad:

(13) 
$$
V_j(i) = \chi \{ V_j(i-1) + c_1 r_1 [P_{best,j} - X_j(i-1)] + c_2 r_2 [G_{best} - X_j(i-1)] \}; j = 1,2,...N
$$

<span id="page-57-1"></span>Dónde:

<span id="page-57-2"></span>
$$
\chi = \frac{2k}{|2-\varphi-\sqrt{\varphi^2-4\varphi}|}
$$

Típicamente,  $k=1$ ,  $c_1$  y  $c_2$  se fijan en 2, y se adopta un valor de 4.1 para  $\varphi$ . De este modo,  $\chi \approx 0.729$ . Si bien  $\chi$  no modifica directamente la expresión de posición, que permanece inalterada, lo hace indirectamente al afectar la velocidad:

(12) rep. 
$$
X_j(i) = X_j(i-1) + V_j(i); j = 1,2,...N.
$$

### **05.02.02.02 Selección del criterio de convergencia:**

- Número de iteraciones o generaciones totales: Criterio por el cual se fija de antemano la cantidad de iteraciones, es decir, la cantidad de veces que las posiciones y velocidades se actualizarán con vistas a alcanzar el óptimo.
- Mínima variación entre valores de la función objetivo: Criterio por el cual se detiene el algoritmo una vez que la máxima diferencia porcentual relativa<sup>15</sup> entre las evaluaciones del objetivo de cada una de las partículas comparados entre sí, en una iteración dada, sea

-

<sup>&</sup>lt;sup>14</sup>  $X \in (L_s, L_i)$ .

<sup>&</sup>lt;sup>15</sup> Relativa a la menor de las soluciones del conjunto.

menor que una cota impuesta. Este es el criterio *natural* de este método sugerido en [\[50\],](#page-121-3) ya que en cada generación se tiene un conjunto de objetivos que, en el caso óptimo, deberían ser iguales. En el contexto de la herramienta desarrollada, este criterio solo es aplicable en SOPSO.

# **05.02.03 Aplicación a problemas multi-objetivo**

# <span id="page-58-1"></span>**05.02.03.01 Conceptos previos**

#### **Factor de hacinamiento**

Para tener una noción de la densidad de soluciones alrededor de una dada, se puede calcular la distancia promedio a las dos soluciones inmediatas (superior e inferior), para cada uno de los objetivos [\[81\].](#page-122-10) La cantidad mencionada, que se denomina factor de hacinamiento de la partícula, es una medida aproximada del perímetro de la región formada a partir de usar a los vecinos inmediatos como vértices de la misma. La [Figura 46](#page-58-0) muestra una Frontera de Pareto típica para dos objetivos en la cual el factor hacinamiento de la solución i-ésima representa la longitud media del lado de la región rectangular indicada con línea a trazos.

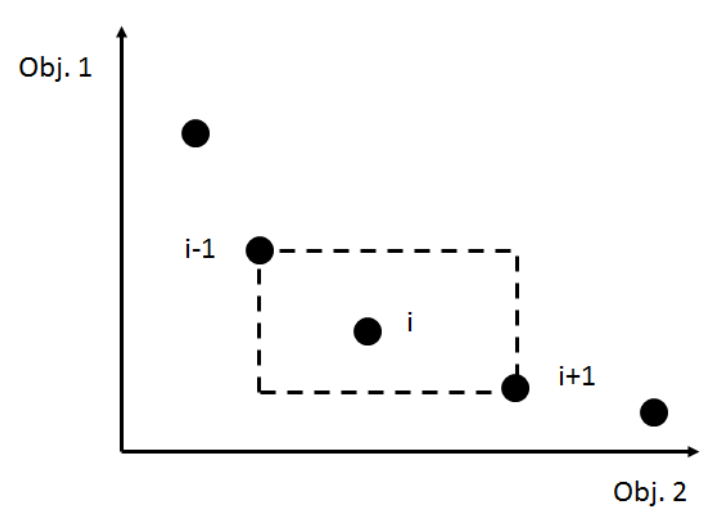

*Figura 46. Representación gráfica del factor de hacinamiento de una partícula en el contexto de un problema con dos objetivos*

<span id="page-58-0"></span>El cómputo del hacinamiento para cada partícula requiere que la población se ordene con respecto a cada uno de los objetivos del problema. De esta manera tiene sentido considerar a las soluciones inmediatas como las soluciones inmediatas verdaderas desde el punto de vista de la Frontera de Pareto. Una vez ordenada la frontera para un dado objetivo, existen dos tipos de soluciones: las soluciones extremas, que son aquellas que implican un valor máximo en un objetivo y mínimo en el otro, y las soluciones intermedias, que son las restantes. Con respecto a las primeras, se les asigna un factor de hacinamiento de infinito. Para las intermedias, el factor de hacinamiento con respecto a un objetivo es igual a la diferencia absoluta normalizada de los valores de la función objetivo de las dos soluciones inmediatas (superior e inferior). Este cálculo se ejecuta tantas veces como objetivos tenga el problema. Entonces, el valor de hacinamiento global de la partícula será la suma de los factores individuales (o sea, respecto de cada uno de los objetivos). Cada función objetivo se normaliza antes de realizar el cálculo descripto.

En la [Tabla 10,](#page-59-0) se presenta un pseudocódigo del algoritmo de cálculo del factor de hacinamiento.

Denominando  $S$  al conjunto de soluciones no-dominadas:

- 1. Hallar la cantidad,  $l$ , de elementos (soluciones) en el conjunto  $S$ .
- 2. Inicializar el hacinamiento de todas las soluciones en  $S$  (Factor de hacinamiento = 0).

3. Ordenar a  $S$  en orden ascendente con respecto a un objetivo.

4. Asignar los factores de hacinamiento de las soluciones extremas:  $S(1)_{hacin} = S(l)_{hacin} = \infty$ .

5. Asignar los factores de hacinamiento de las partículas intermedias:  $S(i)_{hacin} = S(i)_{hacin} +$  $f_i(i+1) - f_i($  $f_{iMax}-f_{iMin}$  $j = 1, 2, ..., N; i = 2, 3, ..., l - 1$ .  $f_{j, Max}, f_{j, Min}$ : Máximo y mínimo valor del objetivo j, respectivamente.

6. Repetir 5 para todas las partículas de  $S$ .

7. Repetir  $3-6$  para cada uno de los N objetivos.

*Tabla 10. Pseudocódigo del algoritmo de cálculo del factor de hacinamiento suponiendo un problema con N objetivos.*

<span id="page-59-0"></span>Una vez que se asignan los hacinamientos a todas las partículas, se pueden comparar dos soluciones desde el punto de vista de la proximidad a sus vecinos. Entonces, una solución con un valor de hacinamiento menor se encuentra en un área más densamente poblada de partículas que otra con hacinamiento mayor.

### **Mutación**

La mutación es una técnica empleada para evitar que el algoritmo quede atrapado en un óptimo local, ya que mantiene la diversidad de la población contribuyendo a aumentar exploración del espacio de decisión [\[82\].](#page-122-11) Esta estrategia consiste en introducir o generar nuevas partículas a partir de la modificación aleatoria de sus posiciones (valores de diseño). Dicha modificación se hace, para cada coordenada, con cierta probabilidad que suele fijarse en:

# <span id="page-59-1"></span>(15)  $P_m = 1$ /longitud del vector de diseño

Dentro de las diferentes variantes de mutación que la literatura presenta, las empleadas en la estrategia MOPSO seleccionada son las siguientes:

- Uniforme [\[83\]:](#page-122-12)Este operador sustituye, con la probabilidad dada por [\(15\),](#page-59-1) el valor de una coordenada por otro aleatorio y uniformemente generado entre los límites superior e inferior de dicha coordenada. Se puede aplicar tanto en coordenadas con dominio continuo como discreto.
- No-uniforme [\[83\]:](#page-122-12) Este operador modifica la probabilidad de mutación de tal forma que la misma tienda a cero a medida que el número de generaciones aumenta. Con esta metodología, se evita que la población quede atrapada en óptimos locales en los principios de la ejecución. A medida que el algoritmo avanza, la mutación no-uniforme permite el ajuste fino de la solución. Se puede aplicar tanto en coordenadas con dominio continuo como discreto.
- Polinomial [\[85\]:](#page-122-13) Se presenta el algoritmo en la [Tabla 11.](#page-60-0) La probabilidad de mutación es el valor  $P_m$  dado por [\(15\),](#page-59-1) n es la cantidad de variables de decisión y  $\eta_m$  es el índice de distribución, que puede adoptar cualquier valor no-negativo. Para cada variable de decisión  $x_i$ , se define un dominio limitado por los valores  $l_s$  y  $l_i$  (superior e inferior, respectivamente). Cada variable de decisión tiene una probabilidad  $P_m$  de ser perturbada. A su vez, para cada variable de decisión se genera un valor aleatorio  $r$  ente 0 y 1. Si  $r < P_m$ , entonces se debe aplicar el algoritmo de la [Tabla 11](#page-60-0) para mutar la variable; de lo contrario permanece como está. El procedimiento primero encuentra la diferencia entre la variable y los dos límites de su dominio. La diferencia más pequeña, dividida por  $(l_s - l_i)$  se denomina  $\delta$ . Se genera otro valor aleatorio. El método muestrea la región izquierda (región entre  $x_i$  y  $l_i$ ) si el valor aleatorio es menor o igual a 0.5; en caso contrario muestrea la región a la derecha (región entre  $x_i$  y  $l_s$ ). Luego se calcula el valor  $\delta_a$  a ser usado en el cálculo del nuevo valor del vector de diseño. La función de distribución de probabilidad es polinomial y su forma es controlada por  $\eta_m$ . Valores de  $\eta_m$  grandes tienen mayor

probabilidad de crear *saltos* dentro de las proximidades de la cantidad original (valor a modificar), mientras que valores pequeños implican saltos a mayores distancias.

1. Generar un número aleatorio 
$$
r \in [0,1]
$$
.

2. Comparar r con  $P_m$ . Si  $r \le P_m$ , continuar en el paso 3. De lo contrario, no se efectúa la mutación, se pasa a la siguiente variable.

3. Calcular:  $\delta = \frac{\min\{l_s - x_i, x_i - l_i\}}{l_i}$  $\frac{z_i - z_i}{z_i - z_i}$ .

4. Generar otro número aleatorio  $r \in [0,1]$ .

5. Hallar: 
$$
\delta_q = [2r + (1 - 2r) * (1 - \delta)^{\eta_m + 1}]^{\frac{1}{\eta_m + 1}} - 1
$$
;  $\text{si } r \le 0.5$   
 $\delta_q = 1 - [2(1 - r) + 2(r - 0.5) * (1 - \delta)^{\eta_m + 1}]^{\frac{1}{\eta_m + 1}}$ ;  $\text{si } r > 0.5$ 

6. Hallar el nuevo valor de la variable de diseño.  $x_i = x_i + \delta_q(l_s - l_i)$ .

7. Repetir los pasos 1-7 para las  $n$  variables.

*Tabla 11. Pseudocódigo del algoritmo de cálculo del factor de hacinamiento suponiendo un problema con N objetivos*

#### <span id="page-60-0"></span>**-dominación**

Se desarrolla este concepto a partir de [\[84\].](#page-122-14)

La serie Pareto-óptima  $(P^*)$  puede tener una gran cantidad de elementos, entonces una aproximación de  $P^*$  de tamaño limitado aparentaría ser una solución más práctica.

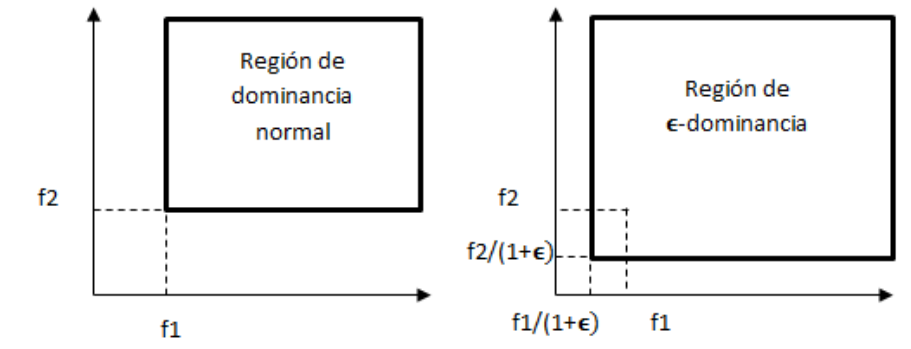

<span id="page-60-1"></span>*Figura 47. Comparativa entre la región dominada por una hipotética solución bajo el criterio de dominación normal (izquierda) y bajo el criterio de dominación (derecha)*

Se dice que un vector  $u = (u_1, u_2, ..., u_k)$  e-domina a otro vector  $v = (v_1, v_2, ..., v_k)$  (indicado como  $u <_{\epsilon} v$ ) si, para algún  $\epsilon > 0$ ,  $\forall i = \{1, 2, ..., k\}$ ,  $\frac{u}{\epsilon}$  $\frac{u_i}{1+\epsilon} \le v_i \wedge \exists i \in \{1,2,\dots,k\} : \frac{u_i}{1+\epsilon}$  $\frac{u_i}{1+\epsilon} < v_i$  (ver [Figura 47\)](#page-60-1).

A partir dela definición anterior, se pueden definir la serie Pareto-óptima y la Frontera de Pareto bajo el criterio de e-dominación de modo análogo a como se presentara en las definiciones [6](#page-45-2)[-9](#page-45-3) para la dominación normal. Es importante resaltar que el tamaño final de la serie Pareto-óptima (y la Frontera de Pareto) dependen del valor de empleado.

# **05.02.03.02 Método de Coello Coello et al.**

En lo que concierne al cálculo de posiciones y velocidades, el algoritmo SMOPSO emplea las ecuaciones [\(12\),](#page-56-3) [\(13\)](#page-57-1) y [\(14\).](#page-57-2) No obstante, se modifica la expresión de velocidad y el dominio de la misma (que interviene en su acotación):

(16) 
$$
V_j(i) = \chi\{wV_j(i-1) + c_1r_1[P_{best,j} - X_j(i-1)] + c_2r_2[G_{best} - X_j(i-1)]\}; j = 1,2,...N
$$

Donde  $c_1$  y  $c_2$  adoptan valores en el rango [1.5, 2.5] y w se denomina factor de inercia. Este último contribuye a ajustar el tipo de búsqueda, local o global, de acuerdo al avance en la ejecución del algoritmo, y su valor varía linealmente entre dos extremos a medida que las iteraciones avanzan:

(17) 
$$
w(i) = \frac{(i_{max}-i)*(w_i-w_f)}{i_{max}} + w_f
$$

Donde  $i_{max}$  es el número de iteraciones previsto para la ejecución del algoritmo, i es la iteración actual y los valores adoptados por la mayoría de los autores para los extremos de w son  $w_i = 0.9$  $y w_f = 0.4$ .

De hecho, el PSO con factor de inercia es una alternativa al PSO con coeficiente de constricción. Este factor no fue descripto como alternativo a la constricción cuando se trató SOPSO ya que esta última converge más rápidamente. No obstante, en esta versión MOPSO se incluyen ambas estrategias en la expresión de velocidad. Con respecto al factor de constricción,  $\chi$ , depende de  $c_1$  $y$   $c_2$ :

$$
\chi = \frac{2k}{\left|2 - \varphi - \sqrt{\varphi^2 - 4\varphi}\right|}
$$

$$
\varphi = 0 \qquad si \ c_1 + c_2 > 4
$$

$$
\varphi = c_1 + c_2 \qquad si \ c_1 + c_2 \le 4
$$

Además, se altera el dominio de la velocidad:  $V \in (-D, D$  ), con  $D = \frac{L}{2}$  $\frac{-L_i}{2}$  y  $L_s$  y  $L_i$  los límites superior e inferior del dominio de las variables de decisión, respectivamente.

Este método aplica lo que se denomina *turbulencia* (mutación) a las partículas una vez actualizadas sus posiciones, a fin de aprovechar las ventajas que esto implica. Sus autores sugieren que el 15% de la población sea afectada por el operador de mutación polinomial.

### **Algoritmo SMOPSO**

En la [Tabla 12,](#page-61-0) se presenta el pseudocódigo del algoritmo SMOPSO [35].

1. Inicializar el enjambre: Adoptar valores iniciales de posición, velocidad y determinación de los  $p_{best}$  al igual que se explicó en SOPSO (Tabla 6).

2. Inicializar el archivo de soluciones no-dominadas.

3. Actualizar las velocidades mediante (16). Acotar la velocidad.

4. Actualizar las posiciones mediante (12). Acotar las posiciones.

5. Aplicar el operador mutación polinomial, si la partícula corresponde al 15% del enjambre afectado por la turbulencia.

6. Evaluar el objetivo.

7. Actualizar  $p_{best}$ .

8. Actualizar  $g_{best}$ .

<span id="page-61-0"></span>9. Repetir los pasos 3-8 un número predefinido de veces.

*Tabla 12. Pseudocódigo del algoritmo SMOPSO*

Aclaraciones importantes:

- En el caso de variables de dominio discreto, las posiciones son primero actualizadas y luego el nuevo valor se lo reemplaza por el más cercano que pertenezca al dominio.
- La porción de la población afectada por el operador de mutación polinomial es el 15 % inicial (partícula 1 –partícula *j*, tal que  $\frac{1}{N} = 0.15$ ).
- El archivo de soluciones no-dominadas (líderes) tiene un tamaño máximo predefinido a 4 veces el del enjambre. En caso de que el mismo se llene antes de finalizada la ejecución del algoritmo, se aplica el concepto de hacinamiento para decidir qué partículas deben permanecer en la lista y cuáles deben ser descartadas.
- Para la elección de  $p_{best}$ , que se emplea en el cálculo de la velocidad, se seleccionan al azar dos soluciones de la lista de líderes y se toma la de mayor valor de hacinamiento. Eso implica que se compartan las experiencias individuales. Si ambos candidatos tienen un factor de infinito, se adopta el que se seleccione primero.
- Actualizar  $p_{best}$  significa que dicho valor debe sustituirse cuando sea dominado por la nueva partícula, o bien cuando exista mutua no-dominación [\[87\].](#page-122-15)
- Actualizar  $g_{best}$  significa actualizar la lista de líderes con aquellos  $p_{best}$  que hayan sido sustituidos (ya que solo estos implican mejoría respecto de la iteración previa). Sin embargo, ese conjunto es apenas potencial, los nuevos  $p_{best}$  deben ser comparados con los demás líderes para determinar los que definitivamente deben ser admitidos como líderes.

# **05.03 Algoritmos Genéticos**

# **05.03.01 Introducción**

-

Los algoritmos genéticos son métodos de búsqueda basados en los principios de la selección natural y la genética.

Aquellos organismos que tengan más éxito a la hora de apropiarse de los recursos y puedan procrearse serán aquellos cuyos descendientes tiendan a ser más numerosos con el transcurso del tiempo. Por el contrario, a los menos capaces de adquirir recursos les será más difícil procrear, por lo que su descendencia será menos numerosa. Entonces, se dice que la primera clase de organismos presentada es más apta que la segunda, mientras que las características distintivas que posibilitaron la mayor aptitud de las primeras predominarán por sobre las características de las últimas. Con el tiempo, la población entera del ecosistema evoluciona en su tendencia de preservar organismos que, en promedio, son más aptos que aquellos organismos de generaciones previas.

Los algoritmos genéticos codifican las variables de decisión en cadenas de caracteres de longitud finita. Haciendo la analogía con los ecosistemas naturales, las cadenas que son soluciones potenciales del problema de optimización se denominan cromosomas, los caracteres son los genes y los valores de los caracteres se denominan alelos<sup>16</sup>. En general, los GA trabajan con una codificación de los parámetros en vez de trabajar con los parámetros propiamente dichos, y la medida que distingue la calidad de las soluciones es la aptitud de las mismas. Este valor sirve en los GA para guiar el rumbo de la evolución hacia soluciones buenas.

Otro concepto importante dentro de los algoritmos genéticos es el de población. El tamaño de la población es una de las variables importantes a determinar, teniendo en cuenta el impacto que tiene en la calidad de la solución final y el costo computacional del algoritmo. Una población excesivamente numerosa aumenta en forma desmedida el esfuerzo computacional, mientras que, en el extremo opuesto, una población muy pequeña puede llevar a soluciones prematuras.

Algunas ventajas de los algoritmos genéticos que motivaron su implementación en la herramienta de optimización [\[82\]](#page-122-11) y [\[88\]:](#page-123-0)

<sup>&</sup>lt;sup>16</sup> Un alelo o aleloide es cada una de las formas alternativas que puede tener un [gen](http://es.wikipedia.org/wiki/Gen) que se diferencian en su secuencia y que se puede manifestar en modificaciones concretas de la función de ese gen (fuente: Wikipedia).

- Paralelismo.
- Fácil determinación del óptimo global.
- Aplicable a problemas multi-objetivo (se trata este aspecto en secciones siguientes).
- Emplea las evaluaciones de las funciones solamente (característica común a todos los métodos implementados).
- Buen manejo de funciones *ruidosas*.
- Poco sensible a las discontinuidades de los objetivos.
- Resistentes a quedar atrapados en óptimos locales.

# **05.03.02 Algoritmo**

En la [Tabla 13,](#page-63-0) se presenta un pseudocódigo de GA básico aplicado a un SOP [\[82\]](#page-122-11) y [\[88\].](#page-123-0)

1. Generar un conjunto de partículas  $X_i$ ;  $j = 1, 2, ..., N$ , con  $X_i \in (L_s, L_i)$ .  $L_i$  y  $L_s$  son los límites inferior y superior de los dominios de las variables de diseño, respectivamente.

2. Evaluar la aptitud de cada solución,  $f|X_i(0)|$ .

3. Selección: Seleccionar dos cromosomas de la población para actuar como "padres". A mayor aptitud, mayor probabilidad de ser seleccionado.

4. Cruce: Con cierta probabilidad (probabilidad de cruce), efectuar el cruce de los cromosomas seleccionados a fin de obtener un nuevo individuo ("hijo"). Si no se efectúa el cruce, los hijos serán la copia exacta de los padres.

5. Mutación: Con cierta probabilidad (probabilidad de mutación), mutar el valor de los alelos de los hijos recién generados.

6. Reemplazo: Sustituir los cromosomas padres por los nuevos miembros en la población

7. Repetir los pasos 2-6 hasta satisfacer algún criterio de convergencia conveniente.

*Tabla 13. Pseudocódigo del algoritmo SOGA básico*

<span id="page-63-0"></span>La [Figura 48](#page-63-1) es un diagrama de flujo del algoritmo SOGA [\[90\]](#page-123-1) y se incluye a modo de aclaración del contenido de la [Tabla 13:](#page-63-0)

<span id="page-63-1"></span>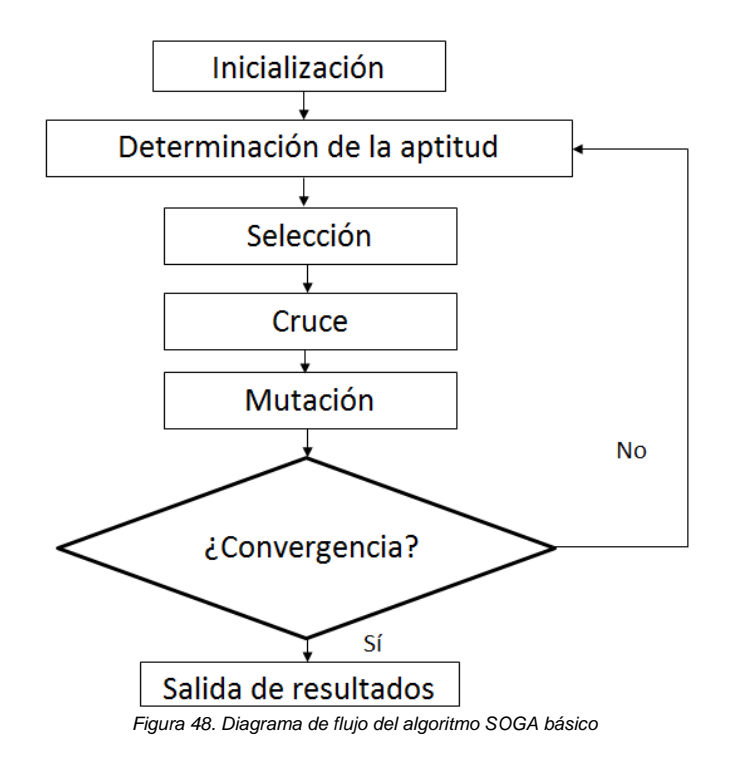

64

A continuación se profundiza en cada una de las etapas específicas de los GA mencionadas en la [Tabla 13](#page-63-0) (pasos 3-6), previas aclaraciones con respecto a la medida de la aptitud y la codificación de los cromosomas.

# **05.03.02.01 Genes**

Los genes son las unidades básicas de información dentro de los GA. Así como un vector de decisión es una cadena de valores de distintas variables de diseño que representa una posible solución al problema de optimización, un cromosoma es una cadena de genes (ver [Figura 49\)](#page-64-0), siendo estos la representación de cada una de las variables (contenidas en un dominio acotado) que intervienen en el problema. No obstante, los genes son una cadena de bits que pueden describir variables sin ser realmente tales. El rango o dominio asociado a cada gen se puede dividir en la cantidad de intervalos que dicho gen es capaz de expresar, que depende de la longitud del mismo (cantidad de bits). Suponiendo una representación binaria<sup>17</sup>, un gen con *n* bits puede representar  $2^n - 1$  intervalos, mientras que la longitud o módulo del intervalo resulta ser d  $\sqrt{2^{n}-1}$  $\frac{e \mu \nu a n \mu b n e}{n-1}$ . La cantidad  $n$  se fija en 5 para el caso de la herramienta desarrollada. Si el gen no adopta directamente los valores de la variable, se debe implementar una función que transforme (mapee) el valor del gen en los de la variable y viceversa. Entonces, el algoritmo trabaja con los valores transformados mientras que el modelo trabaja con las cantidades reales.

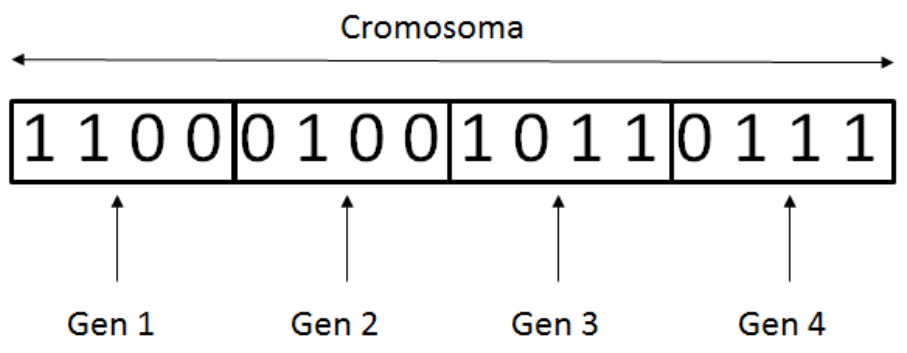

*Figura 49. Ejemplo de cromosoma e identificación de sus genes. La codificación adoptada es la binaria*

# <span id="page-64-0"></span>**05.03.02.02 Codificación**

-

Se entiende por codificación a la representación de los genes individuales. Dicha representación puede ser efectuada mediante bits, números, árboles, listas, etc. Para ir de acuerdo a las formas de codificación más difundidas, se escoge la representación numérica de los genes. La misma puede ser de alguno de los siguientes tres tipos (ver [Figura 49](#page-64-0) y [Figura 50\)](#page-65-0):

- Binaria: la [Figura 49](#page-64-0) muestra un ejemplo de este caso. Los dígitos solo pueden adoptar uno de dos valores, 0 o 1.
- Octal: Semejante a la binara, pero con 8 dígitos posibles  $(0\rightarrow 7)$ .
- Hexadecimal: Semejante a las dos restantes, pero con 16 dígitos posibles ( $0\rightarrow 9$ , A $\rightarrow$ F).

Cualquiera de las tres variantes tiene las siguientes capacidades:

- Representación exacta números enteros.
- Representación de una cantidad finita de números reales de un intervalo continuo.
- Cantidad de números reales aumenta con la longitud del gen. A igual longitud de gen, la codificación hexadecimal es la que más números es capaz de representar, seguida de la octal y, por último, la binara.

 $17$  Luego se profundiza más en las distintas formas de codificación de los genes.

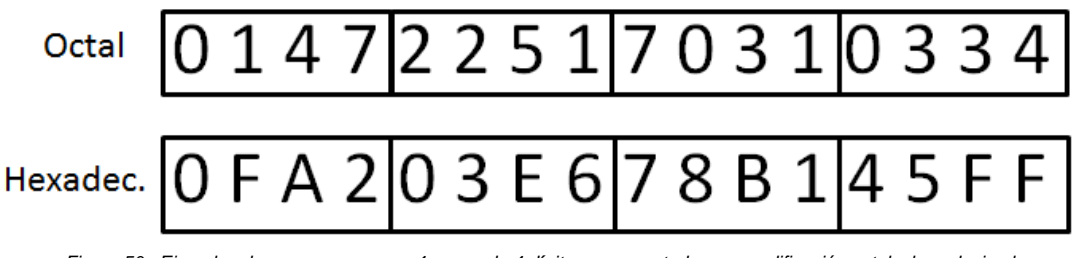

*Figura 50. Ejemplos de cromosomas con 4 genes de 4 dígitos representados con codificación octal y hexadecimal*

# <span id="page-65-0"></span>**05.03.02.03 Aptitud**

El valor de aptitud de un individuo en el contexto de un SOGA es el valor de la función objetivo evaluada en dicho individuo. Para calcular la aptitud, el cromosoma debe ser primero decodificado.

# **05.03.02.04 Selección:**

-

Es el proceso de elección de dos cromosomas que actuarán de *padres* en el proceso posterior de cruce. La Selección toma con mayor probabilidad aquellas soluciones con mayores aptitudes y, por consiguiente, impone el mecanismo de supervivencia del más apto al total de la población. La idea principal es orientar la elección hacia las soluciones mejores, habiéndose desarrollado hasta el momento varios métodos para llevar esto a cabo.

Típicamente, se pueden distinguir dos tipos de métodos de selección, la proporcional y la ordinal. Los métodos de selección proporcional toman individuos basándose en su aptitud en comparación con las aptitudes de los cromosomas restantes. A mayor aptitud, más probabilidad de ser tomado para efectuar el cruce. Por otro lado, los métodos ordinales se basan en la posición (ranking de aptitudes) que ocupan dentro de la población. En otras palabras, los procedimientos ordinales son independientes de la distribución de aptitudes de la población (los proporcionales son fuertemente dependientes), y su mecanismo de selección solo se basa en el ordenamiento relativo de los individuos de la población según sus aptitudes.

La selección debe encontrarse en armonía con las etapas restantes del algoritmo GA. Una selección demasiado estricta probablemente conduzca a soluciones sub-óptimas, ya que solo los individuos altamente aptos sobrevivirán a expensas de una reducción considerable en la diversidad, necesaria para la efectividad del algoritmo. En el extremo opuesto, una selección demasiado laxa resultará en una evolución muy lenta.

Los métodos de selección implementados en la herramienta desarrollada se detallan a continuación:

 Ruleta: Este es uno de los métodos de selección tradicionales de los GA. Un cromosoma es seleccionado con una probabilidad proporcional a su aptitud. El principio del método de la ruleta es una búsqueda lineal a través de la *rueda*, donde las divisiones de la misma son ponderadas en proporción a la aptitud del individuo que tienen asignado. Un valor objetivo se fija, el cual representa una proporción de la suma de las aptitudes de la población. Luego, se efectúa un muestreo de los individuos y sus aptitudes (es decir, *se gira la rueda*) hasta que la suma de las ponderaciones de las divisiones que se van sucediendo alcanza el valor objetivo fijado. Esta técnica es considerada como moderada desde el punto de vista de su selectividad, ya que no garantiza que los individuos más aptos sean seleccionados, aunque sea cierto que estos tienen mayores chances. Además, por su forma de proceder, es adecuada para objetivos que sean siempre positivos<sup>18</sup>, porque de lo contario puede inducir a valores absurdos (probabilidades negativas, por ejemplo).

En la [Tabla 14,](#page-66-0) se presenta un pseudocódigo del método de la ruleta, tomado de [\[88\].](#page-123-0)

<sup>&</sup>lt;sup>18</sup> Siendo estrictos, deberían ser positivos y distintos de cero. No obstante, para no quitarle rango de aplicación al método, se le suma al valor del objetivo una proporción de la media de aptitudes (ε) de modo que el operador se hace apto para manejar objetivos nulos.

1. Evaluar la aptitud  $f[X_i]$   $j = 1, 2, ..., n$ , de cada uno de los n individuos de la población.

2. Calcular la probabilidad (peso de la división),  $p_i$ , de seleccionar cada miembro de la población:  $p_i = \frac{f[X_j]}{n}$  $\frac{f(x_j)}{\sum_{i=1}^n f[X_i]}$ 

3. Calcular la probabilidad acumulada,  $q_j$  , para cada individuo:  $q_j = \sum_{i=1}^j p_i$  $\int_{i=1}^{j} p_i$ .

4. Generar un número aleatorio  $r \in (0.1]$ .

5. Si  $r < q_1$  entonces seleccionar el primer cromosoma,  $X_1$ , sino seleccionar aquel individuo para el que se cumpla  $q_{i-1} < r < q_i$ 

6. Repetir los pasos 4-5 una cantidad  $n$  de veces para crear  $n$  candidatos.

En el caso de una minimización, se reemplaza en el paso 2  $f[X_i]$  por  $\frac{1}{\epsilon(x)}$  $\frac{1}{f[x_j] + \varepsilon}$ ,  $\varepsilon = 0.1$ \*media( $f[X])^{19}$ . De este modo, los objetivos de menor valor (mejores) tienen mayor probabilidad asignada.

<span id="page-66-0"></span> *Tabla 14. Pseudocódigo del algoritmo de selección de la ruleta supuesta maximización*

- Aleatorio: Esta técnica simplemente selecciona aleatoriamente los cromosomas de la población.
- Torneo: Una estrategia de selección ideal debe ser tal que pueda ser capaz de ajustar su nivel de selectividad, y por lo tanto la diversidad, a fin de optimizar el desempeño del GA. A diferencia del método de la ruleta, la estrategia del torneo proporciona la selectividad mencionada al mantener una disputa entre  $N_{11}$  individuos. El mejor individuo que resulte de la disputa es aquel con la mejor aptitud. Sucesivas competencias deben ser realizadas hasta completar la cantidad de padres necesaria. Entonces, el conjunto resultante tendrá una media de aptitud mejor que la población original (previa a la selección). Para el caso de la herramienta desarrollada  $N_u = \frac{n}{3}$  $\frac{n}{3}$ , siendo  $n$  el tamaño de la población. Este método es considerado como uno de los más eficientes.

A pesar de que las tres estrategias presentadas aplican con más o menos *presión* la selectividad a la hora de tomar individuos, en ciertos casos es posible que cromosomas con gran aptitud queden sin ser seleccionados y se pierdan. Más aún, los mejores cromosomas pueden ser seleccionados pero las etapas posteriores de cruce y mutación pueden distorsionarlos a tal punto de que pierdan parte de su aptitud. Para evitar este problema y aumentar la eficiencia del GA, se recomienda que el mejor individuo o bien un pequeño grupo con los mejores sean copiados directamente a la nueva población. Este mecanismo se denomina elitismo y está incorporado en la herramienta de optimización desarrollada.

# **05.03.02.05 Cruce**

-

El cruce (recombinación) es la etapa que consiste en tomar dos soluciones de las seleccionadas y generar un cromosoma *hijo* a partir de ellas. Después de la selección (reproducción), la población se hace rica en individuos con las mejores aptitudes. La reproducción crea clones de los individuos aptos pero no crea nuevos. El concepto detrás del cruce es el de generar nuevos individuos con la esperanza de que ellos sean aún mejores que sus antecesores.

El operador de cruce básicamente procede en tres pasos:

- 1. Selección de dos individuos dentro del grupo de los seleccionados.
- 2. Determinación aleatoria de un punto de cruce en algún lugar de la cadena (cromosoma).

 $19$  El coeficiente escogido es 0.1 debido a que se considera que es un equilibrio tal que resulta: (1) suficiente mente pequeño como para no distorsionar demasiado los valores de aptitud originales y (2) suficientemente grande para no generar valores de aptitud muy próximos a cero, porque en esa región la función (aptitud) tiende rápidamente a infinito y, por consiguiente, el método se hace excesivamente selectivo.

3. Los valores son intercambiados entre los dos padres a partir del punto de cruce dado por el paso anterior.

A continuación se detallan las variantes de cruce implementadas en la herramienta desarrollada:

- Cruce en  $k$ -puntos: Los casos en los que  $k$  es igual a 1 o 2 son los más comúnmente aplicados (ver [Figura 51\)](#page-67-0). En el caso  $k = 1$ , se selecciona un punto de cruce aleatoriamente y los alelos posteriores a dicho punto son intercambiados entre los dos individuos tomados. En el caso  $k = 2$  son dos puntos de cruce los que se determinan aleatoriamente y entre ellos ocurre el intercambio de alelos. El concepto puede extenderse a  $k$  puntos de cruce. No obstante, la herramienta solo incorpora esta metodología hasta  $k=2$ .
- Uniforme: En este mecanismo, también mostrado en la [Figura 51,](#page-67-0) los alelos de una misma posición se intercambian entre el par de cromosomas seleccionados con cierta probabilidad,  $P_c$ , conocida como la probabilidad de sustitución. Usualmente  $P_c$  se fija en 0.5.

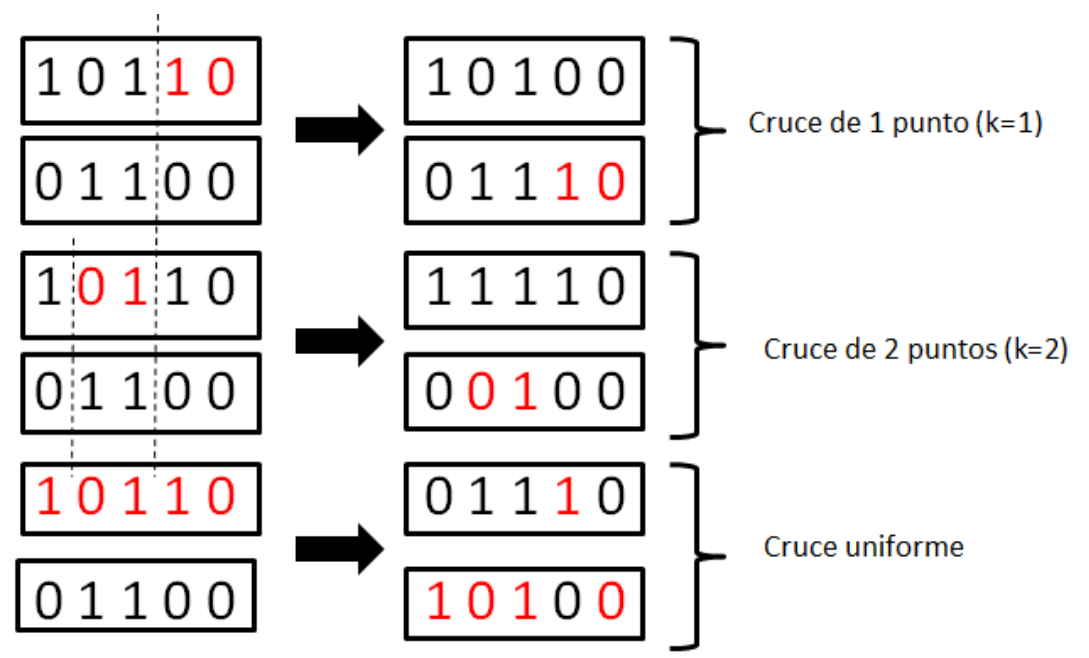

*Figura 51. Ejemplos de aplicación de las tres variantes de cruce incluidas en la herramienta de optimización*

<span id="page-67-0"></span>Desde un inicio, los GA operan con cruce de un punto, pero ocurre que aquellos cromosomas con buena información genética tanto en el principio de la cadena como en su fin no pueden mantenerlas debido a la forma de proceder de este operador. En principio, el cruce de dos puntos permitiría evitar en cierta medida ese inconveniente, y por lo tanto se considera mejor. En general, si se utilizan los métodos de cruce de k-puntos, ocurre que los genes que se encuentran próximos tienen mayores probabilidades de pasar juntos al cromosoma hijo. Se infiere entonces que la eficiencia de esta familia de operadores de cruce se encuentra en cierta medida ligada a la posición de los genes dentro del cromosoma. Por su parte, el desempeño del operador uniforme no presenta esa dependencia y es usualmente considerado como la mejor opción (dentro de las tres presentadas), sobre todo cuando se tiene poca información previa acerca de la influencia que cada variable tiene en la aptitud (objetivo).

# **05.03.02.06 Mutación**

Suponiendo que se utilice un operador de cruce de k-puntos, es probable que las sucesivas generaciones se integren por mejores y mejores cromosomas, pero aun así hay un problema. Si los dos cromosomas padres (o peor, toda la población) tienen el mismo alelo en un dado gen, es probable que este pase de generación en generación sin ser modificado. En otras palabras, el gen tendrá el mismo alelo desde el inicio hasta que se complete la ejecución del algoritmo. Entonces, el operador mutación se introduce para sortear este problema, al añadir diversidad a la población y asegurar una exploración más amplia del espacio de diseño. La mutación introduce nuevo material genético en la población mediante la alteración aleatoria de sus valores originales. Además, este operador contribuye a evitar que el algoritmo quede atrapado en mínimos locales. De las variantes encontradas en la literatura, la herramienta desarrollada incorpora la estrategia descripta a continuación:

 Inversión: Consiste en cambiar el valor de un bit (0 a 1 o 1 a 0) en base a un cromosoma de mutación generado, como se aprecia en la [Figura 52.](#page-68-0) Se toma un cromosoma padre y se genera el cromosoma de mutación aleatoriamente. Donde este último tenga un 1, significa que el hijo tendrá en esa posición el bit del padre, cambiado. Con respecto a la generación del cromosoma de mutación, el parámetro importante a controlar es la probabilidad de mutación,  $P_m$ . La probabilidad de mutación decide la frecuencia con la que los dígitos de un cromosoma son alterados; en otras palabras, la probabilidad de que un dígito del cromosoma de mutación sea igual a uno. Si la probabilidad es 100%, todo el cromosoma será modificado, mientras que si es del 0%, el cromosoma permanece intacto. Si bien la mutación amplía la capacidad de exploración y la diversidad del GA, la misma no debe ser excesivamente aplicada, sino el GA se convertiría en un proceso de búsqueda aleatoria. Para el caso de la herramienta desarrollada,  $P_m$  se fija en 0.15.

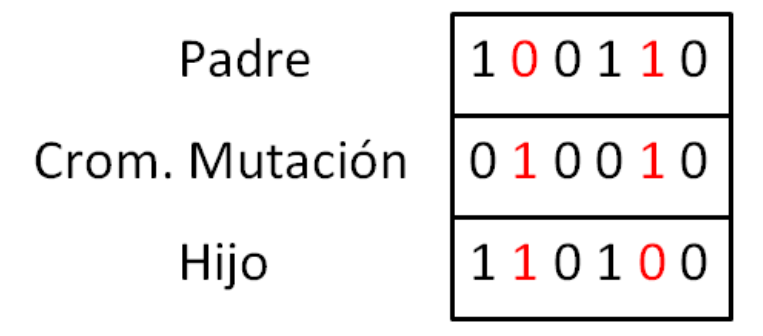

*Figura 52. Ejemplo de aplicación del operador de mutación inversión a un cromosoma padre para obtener el hijo*

<span id="page-68-0"></span>Desde el punto de vista de la implementación del operador mutación en un código computacional, surge un problema a la hora de lidiar con una representación binaria de  $n$  bits de una dada variable de dominio discreto. Para ejemplificar, supóngase  $n = 5$  y una variable que puede adoptar solo cuatro valores,  $v_i$ ,  $i = 1,2,3,4$ . Entonces, la representación binaria de esta variable solo puede adoptar cuatro valores posibles, {00000, 10000, 01000, 11000}.No obstante, el operador mutación no es capaz de limitar la mutación a los dos primeros dígitos, sino que emplea toda la longitud de la codificación. Supóngase también que la variable inicialmente vale  $v<sub>2</sub>$ (10000), y que el gen que resulta luego de aplicar la mutación a la variable es 00010. Claramente, se aprecia que el gen mutado no corresponde a ningún valor posible de la variable, y por eso se incurrirá en un error a menos que se tome una medida al respecto. En el caso de la herramienta desarrollada, se incorpora una función de acotación que analiza el gen mutado. En el caso de que represente un valor posible de la variable de diseño, el mismo no será modificado; caso contrario, el gen adopta el valor que poseía previo al proceso de cruce (es decir, tal como sale de la etapa de selección). Si bien no es el caso del ejemplo anterior, un problema semejante al que ocasiona la mutación es provocado por la etapa de cruce. Supóngase ahora una variable que puede adoptar solo seis valores,  $v_i$ ,  $i = 1,2,3,4,5,6$ , cuya codificación binaria es {00000, 10000, 01000, 11000, 00100, 10100}. Sin llegar a la mutación, donde puede ocurrir el problema ya explicado, en la etapa de cruce puede suceder algo parecido: considérese también que inicialmente dos genes valen  $v_4$ (11000) y  $v_5$ (00100), son cruzados, y uno de los genes resultantes es 11100. Nuevamente, este valor no corresponde a ningún valor permitido para la variable, y se está en presencia de una inconsistencia. Por este motivo, como se mencionó, el valor que adopta la variable mutada en caso de salirse de sus límites es el que poseía luego de aplicada la selección, sin pasar por el cruce, dado que esta etapa también puede introducir errores.

### **05.03.02.07 Reemplazo**

Es la última etapa en el ciclo característico de los GA. La selección toma dos cromosomas para que actúen como padres, dando lugar a dos hijos en las etapas posteriores. No obstante, los cuatro no pueden ser reinsertados en la población, sino que dos de ellos deben ser reemplazados.

Teniendo en cuenta que los padres fueron seleccionados en gracias a su aptitud, se espera que la descendencia (que incluye a aquellos padres que no fueron sometidos a cruce) tenga una aptitud entre las más altas de la población. Mediante este mecanismo se espera, a su vez, que la población sea en promedio más apta a medida que transcurren las iteraciones. A continuación se describen las estrategias de reemplazo incluidas en la herramienta desarrollada:

- Eliminación total: Esta técnica elimina todos los miembros de la población corriente y los reemplaza por los cromosomas creados a partir de ella (hijos). Es un mecanismo de gran difusión debido a su simpleza, la cual se debe también al hecho de que no tiene parámetros a ser fijados por el usuario.
- Actualización  $(\lambda + \mu)$ : En este caso, de una población  $\mu$  de cromosomas padre, se producen  $\lambda$  descendientes ( $\lambda \geq \mu$  en general, en el caso de la herramienta  $\lambda = \mu$ ). Luego,  $\log u$  mejores individuos del grupo formado tanto por los padres como por los hijos (grupo de  $(\lambda + \mu)$  integrantes) son tomados para conformar la población de la próxima generación<sup>20</sup>.
- Aleatorio: Se toman al azar, del conjunto total de individuos (padres e hijos), una cantidad de cromosomas igual al tamaño de la población.

# **05.03.02.08 Criterio de convergencia**

- Número máximo de generaciones: El algoritmo se detiene una vez que se ejecuta un número especificado de generaciones.
- Invariancia de la aptitud: El algoritmo se detiene una vez que se cumpla un número especificado de generaciones sin una mejora en la aptitud del mejor individuo de la población (mejor aptitud).
- Media población es apta: Especificada una cota de convergencia, el algoritmo se detiene una vez que por lo menos la mitad de la población haya superado o caído por debajo de la cota (para problemas de maximización y minimización, respectivamente).

# **05.03.03 Aplicación a problemas multi-objetivo**

# **05.03.03.01 Discusión previa**

De acuerdo a la bibliografía [\[91\]](#page-123-2) y [\[92\],](#page-123-3) son varios los métodos que han sido desarrollados en base a los GA para lidiar con problemas multi-objetivo. No obstante, no todos son equivalentes entre sí desde el punto de vista del desempeño (como sí ocurre aproximadamente con los algoritmos MOSA presentados). Se pueden dividir en dos grandes grupos: los algoritmos de primera generación y los de segunda generación. Los últimos son los de desarrollo más reciente, de hecho algunos de la segunda generación son evoluciones de otros de la primera, y son los que presentan mejor desempeño. Encontramos los siguientes algoritmos: SPEA, SPEA 2, NSGA-II, PAES, PESA, PESA-II, MOMGA, MOMGA-II, Micro GA para MOP, y es probable que haya otros. De todos los algoritmos de segunda generación presentados, el elegido para ser implementado en la herramienta de optimización es el NSGA-II. Las cualidades que lo hacen particularmente atractivo son:

- Algoritmo de segunda generación.
- Basado en un algoritmo de primera generación (NSGA-I) exitoso entre sus contemporáneos.
- Empleado como referencia en la mayoría de los estudios comparativos entre algoritmos modernos aplicados a problemas multi-objetivo.
- Es el algoritmo base de otros algoritmos, tales como el BOA (*Multi-Objective Bayesian Optimization Algorithm*).

Además, se encontró bibliografía los suficientemente detallada como para poder codificarlo.

-

<sup>20</sup> Este método es intrínsecamente elitista.

# **05.03.03.02 Método de K. Deb et al.**

Este método, presentado y desarrollado en [\[81\],](#page-122-10) presenta tres características importantes que lo diferencian de los otros:

1. Ordenamiento rápido de soluciones no-dominadas:

Consiste en una rutina que permite ordenar a la población en diferentes niveles de nodominación. El NSGA-I, presenta como una de sus principales desventajas el alto costo computacional (sobre todo en poblaciones grandes) que su rutina de ordenamiento de soluciones no-dominadas implica y que resulta  $O(MN^3)$ , siendo M la cantidad de objetivos y el tamaño de la población. En cambio, la nueva versión implementa un método de ordenamiento rápido  $O(MN^2)$ . Para eso, para cada solución  $p$  de la población P se calculan dos entidades: 1) el número de dominación,  $n_n$ , que es la cantidad de soluciones que dominan a la solución  $p \vee q$ ) el conjunto de soluciones que la solución  $p$  domina,  $S_n$ . Todas las soluciones que correspondan al primer nivel de no-dominación (el más alto) tendrán su número de dominación igual a cero. Luego, para cada solución p con  $n_p = 0$ , se pasa por cada miembro q de su correspondiente conjunto  $S_p$  y se reduce su número  $n_q$  de dominación en una unidad. Al hacer eso, si para algún miembro  $q$  el número de dominación se hace cero, se coloca en una lista separada,  $Q$ . Estos individuos pertenecerán al segundo nivel de no-dominación. Posteriormente, el proceso se continua con cada miembro de  $0 \vee$  la frontera de tercer nivel es conformada. Este proceso se repite hasta identificar todos los niveles de no-dominación. En la [Tabla 15,](#page-71-0) se presenta el algoritmo de la rutina de ordenamiento rápido.

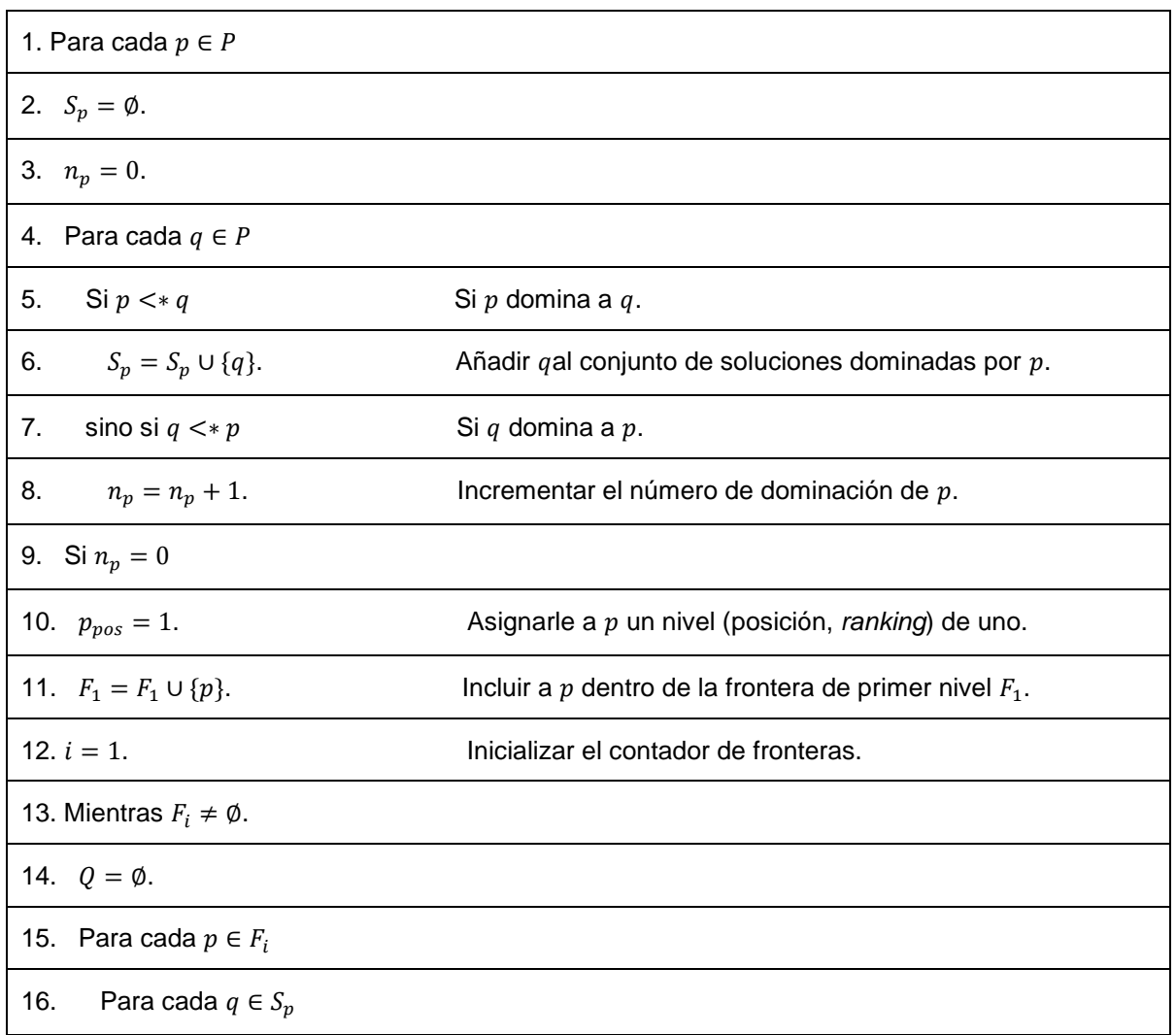

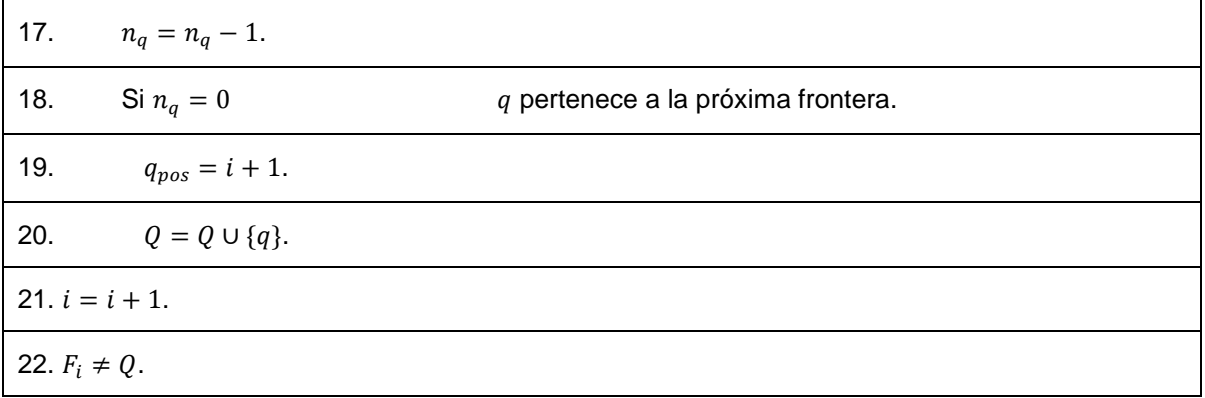

*Tabla 15. Pseudocódigo del algoritmo de ordenamiento rápido de soluciones no-dominadas*

<span id="page-71-0"></span>2. Preservación de la diversidad:

Además de la convergencia a la serie Pareto-óptima, se valora el esparcimiento de las soluciones a fin de cubrir más o menos uniformemente la frontera de Pareto. Para lograr este cometido, el algoritmo se vale de:

- a) Factor de hacinamiento: Presentado en el tratamiento de MOPSO (ver página [59\)](#page-58-1) y por el cual se tiene una estimación de cuan la densidad de soluciones en el entorno de una solución dada.
- b) Operador de comparación de hacinamiento  $(<sub>n</sub>)$ : Es el operador que guía el proceso de selección del algoritmo con vistas a obtener una Frontera de Pareto uniformemente esparcida. Para aplicar el operador, se le atribuyen a cada individuo dos cantidades/medidas:
	- $\bullet$  La posición (*ranking*) de no-dominación ( $i_{nos}$ ).
	- El factor de hacinamiento  $(i_{hacin})$ .

Entonces, se define el operador

$$
i <_n j
$$
 Si  $(i_{pos} <_n j_{pos})$  OR  $((i_{pos} = j_{pos})$  AND  $(i_{nacin} > j_{nacin})$ )

Es decir, entre dos soluciones con diferente nivel de no-dominación se prefiere aquella con menor (mejor) ranking. Si dicha diferencia no existe (ambas soluciones de la misma frontera), se prefiere aquella solución que se localice en un entorno menos hacinado de soluciones.

#### **Algoritmo**

La secuencia del método se puede resumir así: inicialmente, se crea aleatoriamente una población de N cromosomas,  $P_0$ . La población se ordena en base a la no-dominación. Cada solución tiene una aptitud (*ranking* o posición) asignada, igual a su nivel de no-dominación. En el comienzo, luego de la asignación de las aptitudes,  $P_0$  es directamente sometido a la secuencia de operadores de selección (método del torneo), recombinación y mutación para crear su descendencia,  $Q_0$ , de población igual a la de su antecesora. Para el caso de las iteraciones  $t$  que no son la inicial, el proceso requiere algunos pasos intermedios más: se conforma inicialmente una población  $R_t = P_t \cup Q_t$  de tamaño 2N. Luego, se ordena a  $R_t$  de acuerdo a la no-dominacia. Dado que  $R_t$  es la unión de los cromosomas padres y los hijos, el elitismo está asegurado. Entonces, las soluciones pertenecientes a la frontera de nivel uno,  $F_1$ , son las mejores soluciones que surgen de la combinación de  $P_t$  y  $Q_t$ , y deben ser tenidas en cuenta antes que cualquier otra solución de la población combinada. Si el tamaño de  $F_1$  es menor que N, se deben tomar todos los miembros de dicha frontera para conformar la nueva población  $P_{t+1}$ . Los restantes individuos son elegidos de las fronteras de niveles superiores (peores). En el caso de que se alcance la cantidad N con cierta cantidad de fronteras completas, no queda duda de que todos los miembros de cada una de ellas deben ser tomados para integrar  $P_{t+1}$ . No obstante, el caso más general es aquel en el que para tomar exactamente  $N$  individuos sea necesario tomar solo algunos individuos de la frontera de mayor nivel  $F_l$ . En estos casos,  $F_l$  debe ser ordenada empleando el operador de
comparación de hacinamiento, y se deben tomar los mejores individuos hasta satisfacer el tamaño de la población (ver [Figura 53\)](#page-72-0). Después, la población  $P_{t+1}$  debe atravesar el proceso de crianza<sup>21</sup> para dar origen a una nueva,  $Q_{t+1}$ .

Debe notarse que, si bien el método de selección utilizado es el del torneo, el criterio de selección propiamente dicho está basado en el operador de comparación de hacinamiento,  $\lt_n$ , y dado que este requiere tanto el *ranking* como el factor de hacinamiento de los individuos, los mismos se calculan luego de conformar la población  $P_{t+1}$ .

En la Tabla 13 se presenta el pseudocódigo del algoritmo NSGA-II. Al igual que en el caso MOPSO, las mejores soluciones se guardan en una lista aparte, la cual admite tantos individuos como cuatro veces la población. A medida que se ejecuta el algoritmo, nuevos individuos son generados. En principio, para un dado ciclo, se consideran mejores aquellos que pertenezcan a la frontera de nivel 1. Estos se introducen (como líderes potenciales) en la lista de líderes encontrados hasta el momento y se comparan con ellos<sup>22</sup>. De dicha comparación surgen los verdaderos líderes. Si la cantidad supera la máxima, se emplea el factor de hacinamiento como criterio secundario para determinar aquellos individuos que deben permanecer en la lista y los que deben ser eliminados por encontrarse en las áreas más densamente pobladas de soluciones. En otras palabras, lo que se hace es aplicar el operador  $\lt_n$  a la lista que surge de combinar los líderes encontrados hasta el momento con los líderes potenciales. Entonces, se discrimina primero por nivel de no-dominación (solo se toman los de nivel 1) y, de ser necesario, por factor de hacinamiento, para limitar la cantidad de líderes.

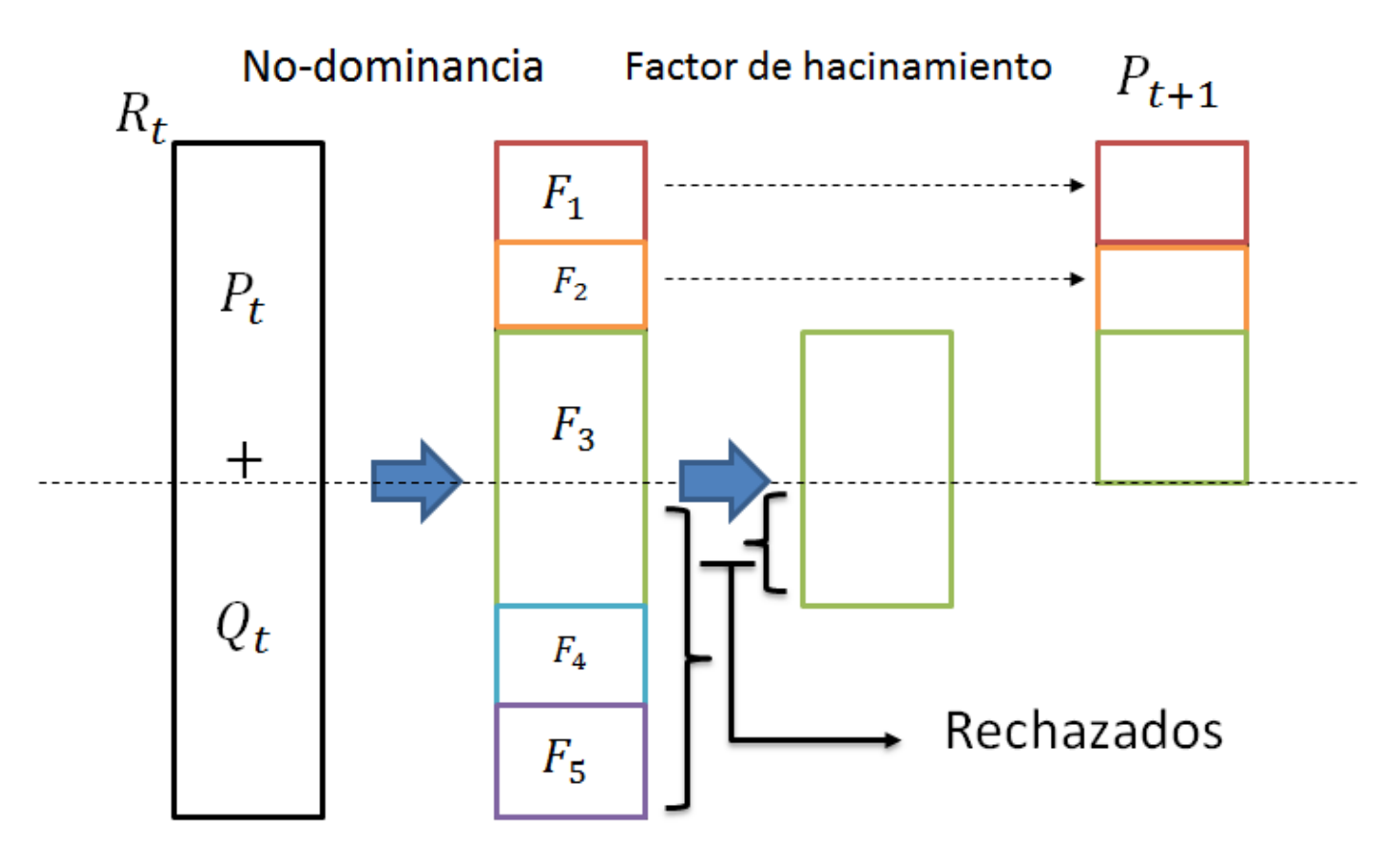

<span id="page-72-0"></span>*Figura 53. Esquema del mecanismo de generación a partir de la población combinada, Rt. El criterio principal lo impone la no-dominación, mientras que el filtro secundario es el hacinamiento*

-

<sup>21</sup> El término *crianza* se emplea como equivalente a la secuencia de operadores característicos de los GA: selección, cruce, recombinación, etc..

<sup>22</sup> Los individuos de la frontera de nivel 1 en un dado ciclo no necesariamente pertenecen a la frontera de nivel 1 *global*.

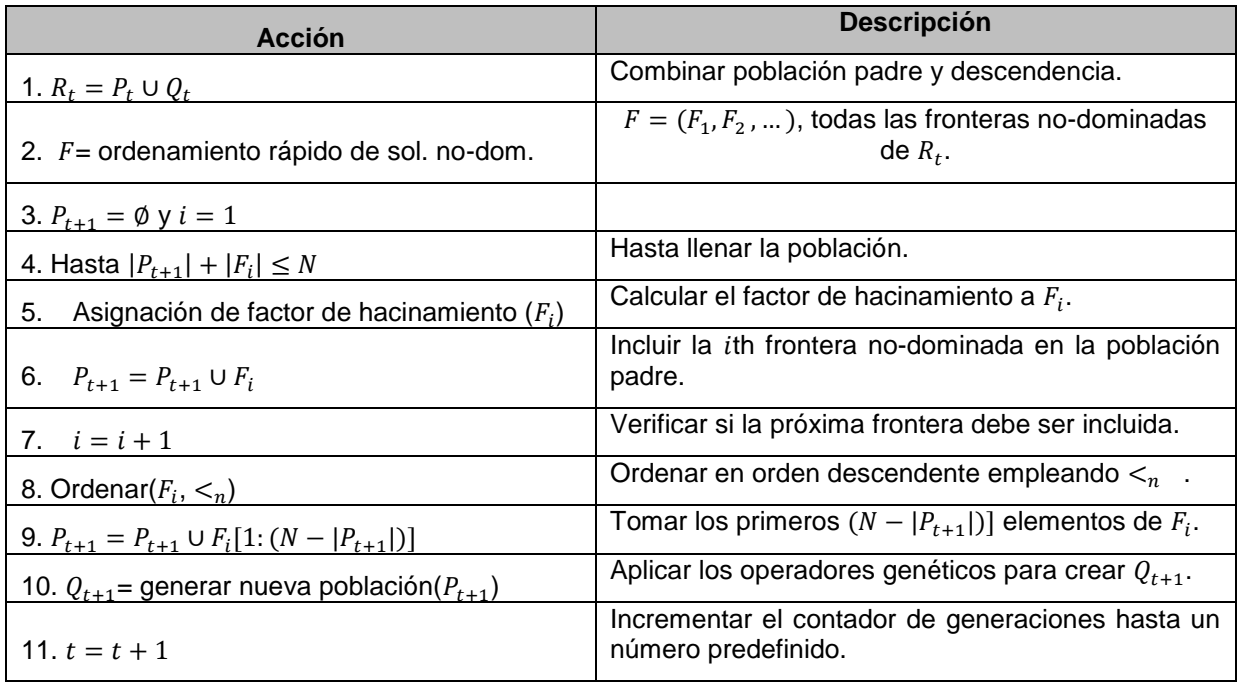

*Tabla 16. Pseudocódigo del algoritmo NSGA-II*

# **06 Codificación en Matlab de los algoritmos seleccionados**

# **06.01 Consideraciones Generales**

La totalidad de los algoritmos de optimización incorporados en la herramienta desarrollada están codificados en Matlab. Cada uno de ellos es a su vez una combinación de instrucciones simples y subfunciones. El hecho de emplear subfunciones tiene tres ventajas principales:

- Aumentar la facilidad en la lectura e interpretación de los algoritmos.
- Segmentar el algoritmo de tal modo que los distintos *bloques* sean:
	- Modificables.
	- Sustituibles.

De este modo, nuevos bloques pueden ser agregados con el fin de actualizar el algoritmo a las nuevas tendencias. Entonces, todas estas variantes se podrían llevar a cabo sin la necesidad de alterar significativamente el código base en el cual están incluidas las funciones secundarias.

Compartir subfunciones comunes a varios algoritmos.

Además, los códigos de los algoritmos y las subfunciones tienen una estructura común en lo que hace a su organización, como se muestra en la [Figura 54.](#page-74-0) Las palabras y caracteres indicados en rojo son los propios del lenguaje Matlab, lo destacado en negrita está trascripto literalmente del código, y todo lo indicado en itálica son las variables y descripciones propias de cada función, que en la figura se incluyen genéricamente. Luego del enunciado general de la función, le sigue una breve descripción de la misma. A continuación, bajo el subtítulo *Inputs,* se listan las variables de entrada, se da una breve descripción de cada una y a la derecha se indica el formato que deben tener la mismas (escalar, vector, matriz, etc.). Análogamente, bajo el subtítulo *Outputs* se detallan todas las salidas de la función. El código propiamente dicho se encuentra después del subtítulo *Algorithm,* y también cuenta con aclaraciones en las líneas que la ameritan. Por último, la palabra *REVISED* se emplea para indicar que se probó y verificó el correcto funcionamiento de la función codificada.

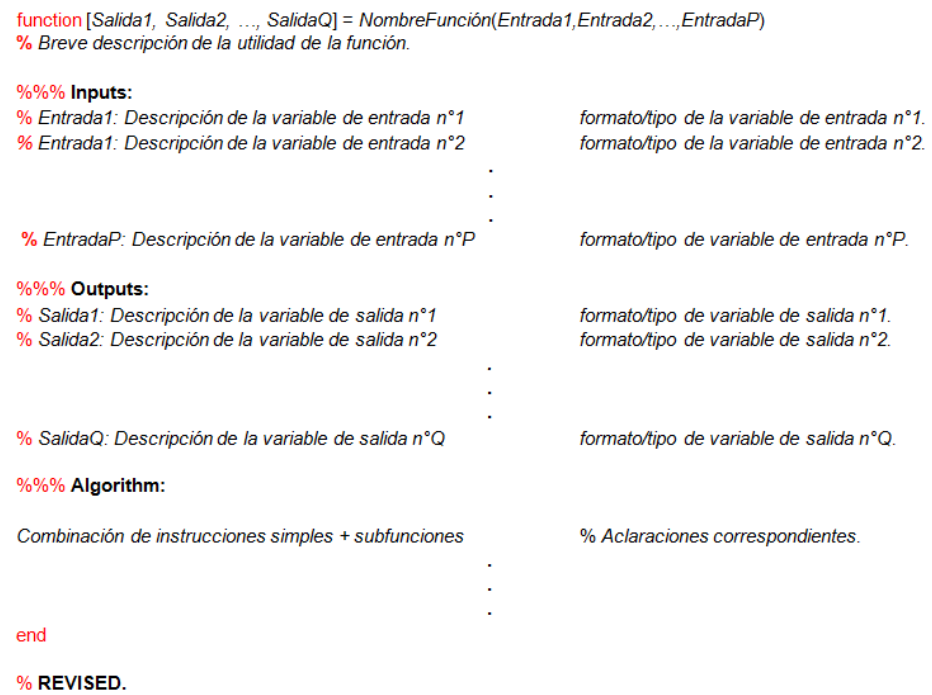

*Figura 54. Esquema genérico de organización de los algoritmos y subfunciones de la herramienta desarrollada.*

# <span id="page-74-0"></span>**06.02 Biblioteca de funciones de algoritmos**

En la [Tabla 17,](#page-75-0) la [Tabla 18](#page-76-0) y la [Tabla 19,](#page-76-1) se listan todas las funciones y subfunciones asociadas a cada método de optimización. Gracias a la segmentación del código, hay varios casos en que una misma subfunción es empleada en más de un método.

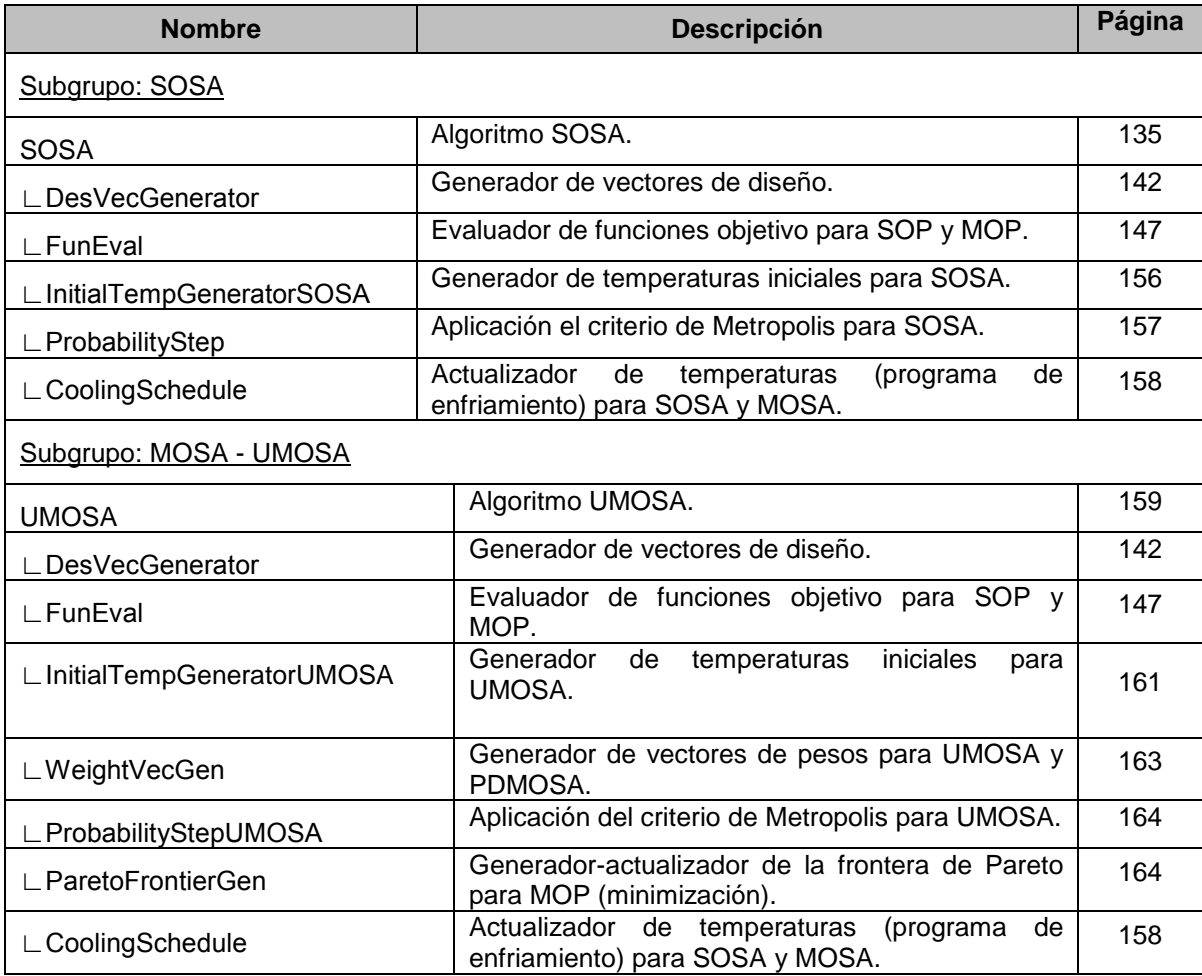

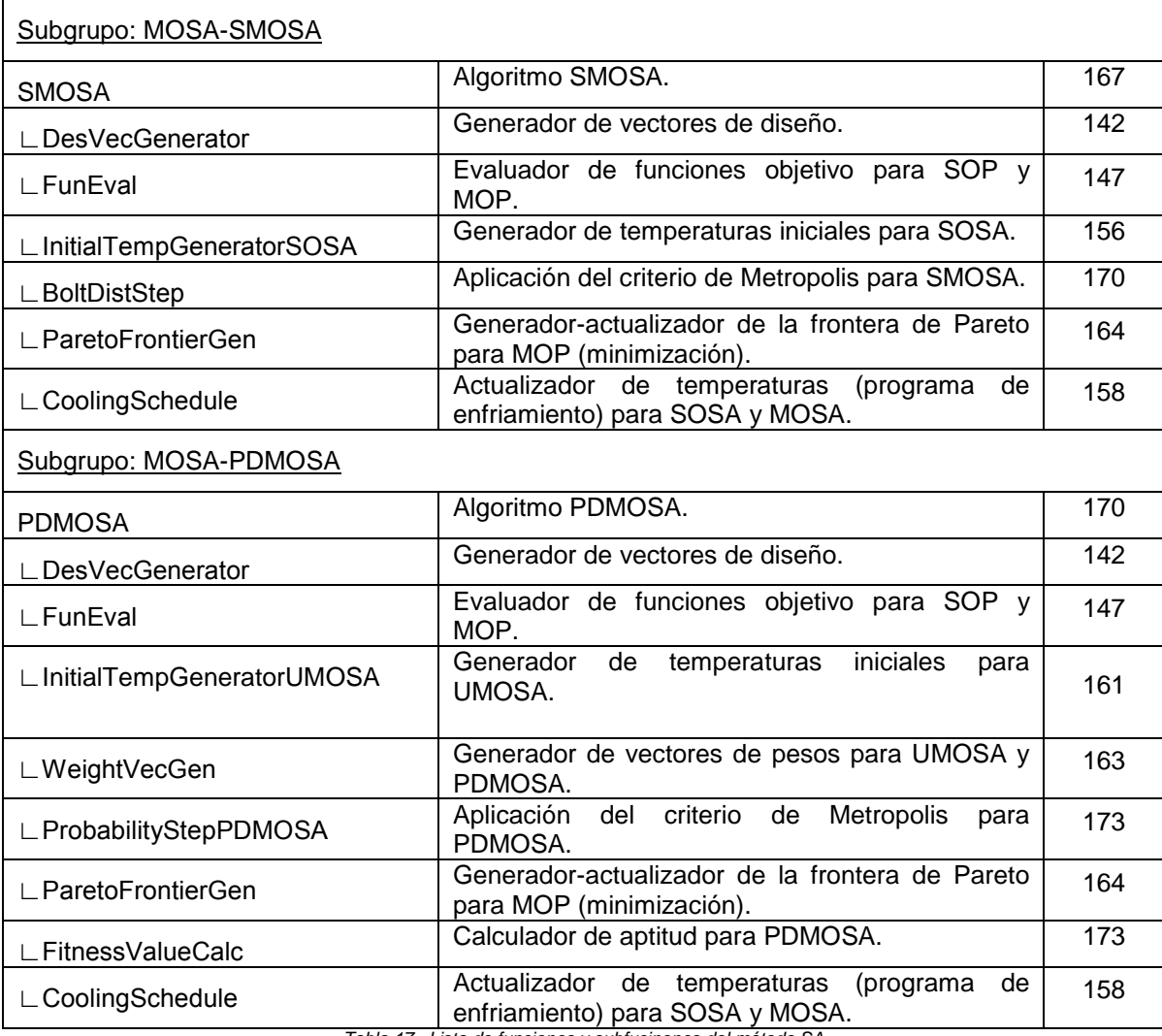

*Tabla 17. Lista de funciones y subfucinones del método SA*

<span id="page-75-0"></span>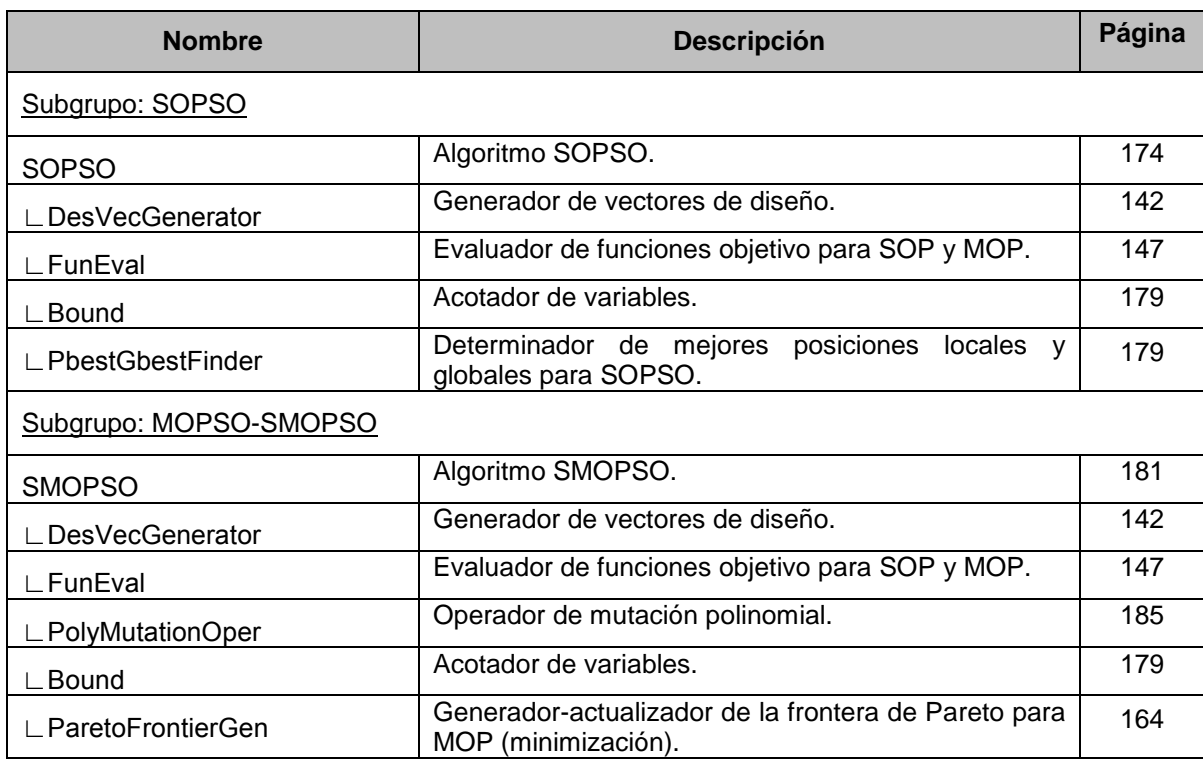

<span id="page-76-0"></span>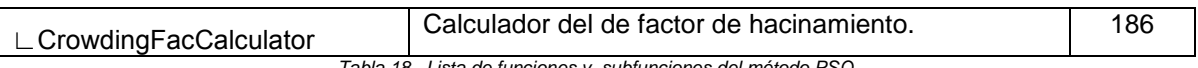

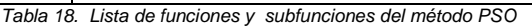

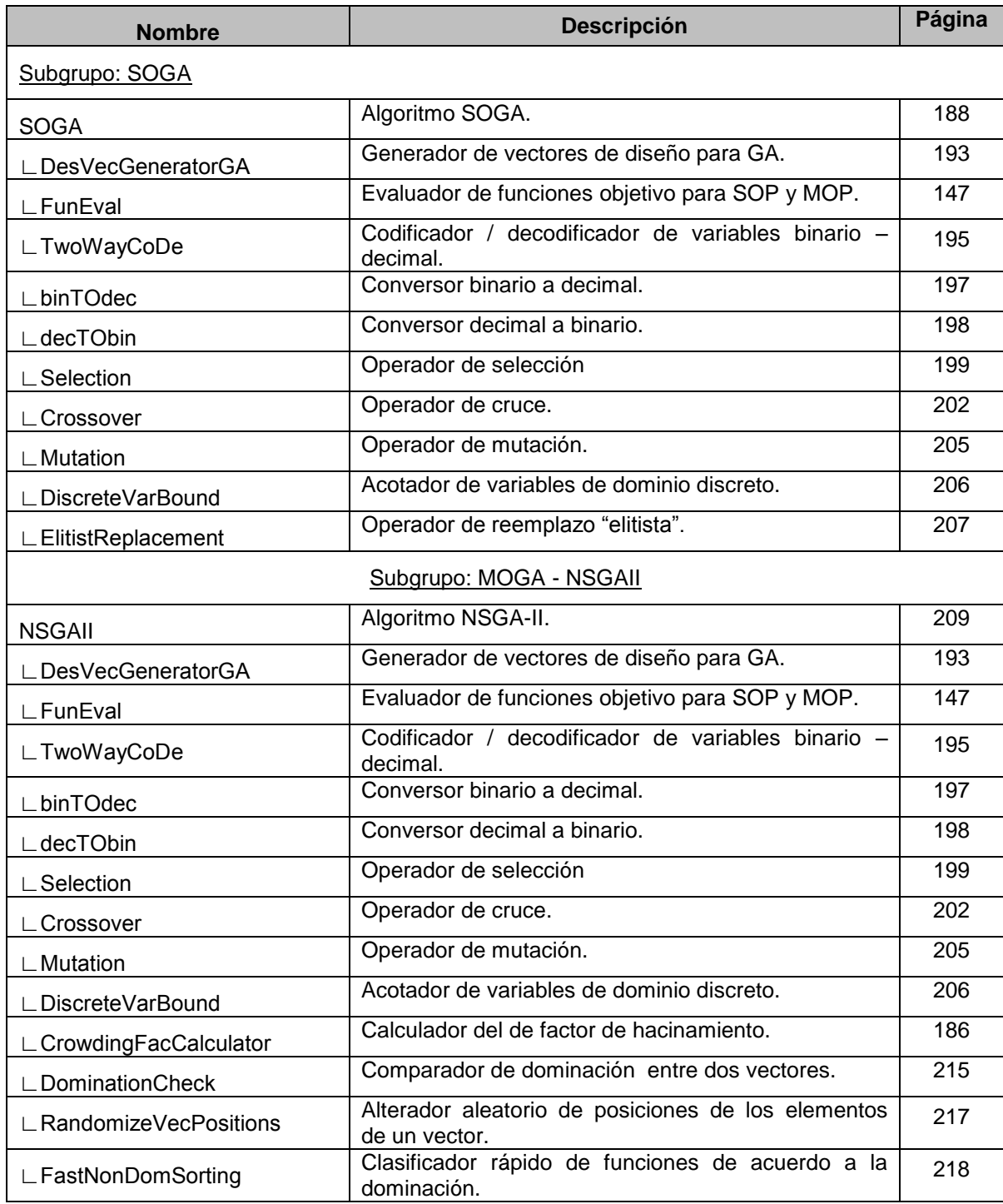

<span id="page-76-1"></span>*Tabla 19. Lista de funciones y subfunciones del algoritmo GA*

# **CÓMPUTO PARALELO**

# **01 Introducción**

Una alternativa que presenta ventajas en términos de tiempo de cálculo es el cómputo paralelo (*parallel computing*).

En el caso particular de la herramienta desarrollada, el concepto de paralelismo podría ser aplicado sobre las familias de algoritmos PSO y GA, que se basan en una población de individuos.

Si bien hoy en día los ordenadores personales poseen varios núcleos y permiten la paralelización, en aplicaciones muy demandantes esta cantidad puede ser insuficiente. Entonces, se propone como posibilidad adicional la ejecución del cálculo paralelo en una *nube* (clúster) de computadoras, a través de la web. En el contexto del presente trabajo, por nube de computadoras debe entenderse una serie de servidores y centros de datos remotos, disponibles mediante conexión a internet, en los cuales el usuario tendría la posibilidad de distribuir los cálculos de la misma forma que lo haría si contara físicamente con tantos procesadores como la nube ofrece. De este modo, usuarios que no dispongan físicamente del *hardware* requerido pueden acceder al mismo a través de la red.

En general, en las nubes comerciales el usuario debe pagar en función de la capacidad de cómputo que demande. No obstante, si la aplicación es con fines académicos, algunas nubes ofrecen un servicio de capacidad limitada gratis.

# **02 Implementación**

En la herramienta desarrollada se implementó el cómputo en paralelo local y en clúster externo.

El computó en paralelo local es una de las posibilidades que ya tiene implementadas el EnergyPlus. Basta con ubicar la totalidad de archivos a simular en una misma carpeta y correr el archivo tipo batch *rundirmulti.bat* con los parámetros que referencian el archivo de clima y la cantidad de núcleos en simultáneo a emplear. Los resultados se guardan en la misma carpeta. Hoy en día existen ordenadores personales de 8 núcleos, con 4 líneas de cómputo en simultáneo, lo cual equivaldría a 32 simulaciones simultáneas.

Para el cómputo en clúster externo la metodología es similar [\[97\].](#page-123-0) La aplicación, denominada JESS, es un servidor que recibe órdenes de simulación y en simultáneo las direcciona a los distintos núcleos, y recoge los resultados. Fue desarrollada por el Dr. Yi Zang y su equipo en la De Montfort University, y es exclusiva para EnergyPlus y TRNSYS. La misma funciona en simultáneo con JEplus, un motor de simulación paramétrica para EnergyPlus. La interacción entre ambas se puede visualizar en la [Figura 55.](#page-77-0)

Por el carácter académico del proyecto, el mismo Dr. Zang mostro interés en los posibles resultados de la investigación, y puso a disposición una cantidad de 1000 horas de computación mensual gratuita para la implementación de la herramienta y las optimizaciones de casos de estudio.

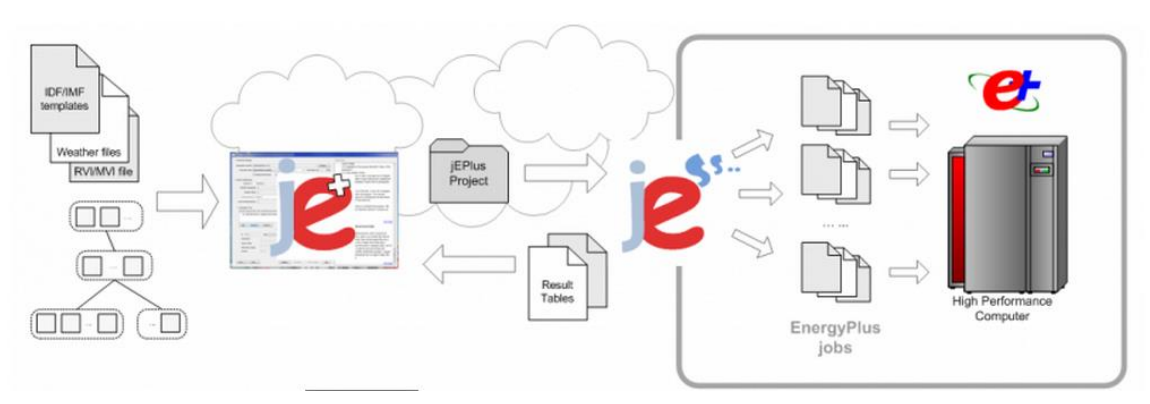

<span id="page-77-0"></span>*Figura 55. Diagrama de funcionamiento de JESS.- Fuente: [\[97\]](#page-123-0)*

# **INTERFAZ GRÁFICA DE USUARIO**

# **01 Introducción**

Con el objetivo de facilitarle al usuario la definición de un problema de optimización y el análisis de sus resultados, la herramienta desarrollada incorpora interfaces visuales para ambas etapas. De este modo, no se requiere en ningún momento que el usuario modifique el código de programación propiamente dicho para adaptar la herramienta a sus necesidades específicas.

Las denominaciones adoptadas para las interfaces de entrada y resultadas son *EEB Editor* y *EEB Results*, respectivamente. A su vez, poseen varias sub-interfaces para la selección o visualización de parámetros o valores particulares.

A continuación se describen todas ellas. No obstante, la descripción se limita a los puntos más importantes, ya que se considera que:

- El usuario de la herramienta tiene cierta familiaridad con los conceptos y las terminologías propias del campo de la optimización.
- La herramienta es muy intuitiva, dispara alertas siempre que se incurre en algún error y no permite la resolución del problema si alguno de los parámetros tiene un valor inadmisible.

# **02 Interfaz de edición**

La interfaz de edición o definición del problema de optimización, junto con todas sus subinterfaces, es el medio a través del cual el usuario selecciona, ajusta o introduce todos los valores, datos o parámetros necesarios para definir completamente el problema y el algoritmo con el cual se resuelve. En [Figura 56](#page-78-0) la se muestra su formato y se pueden apreciar sus diferentes partes, sobre las cuales se profundiza a continuación.

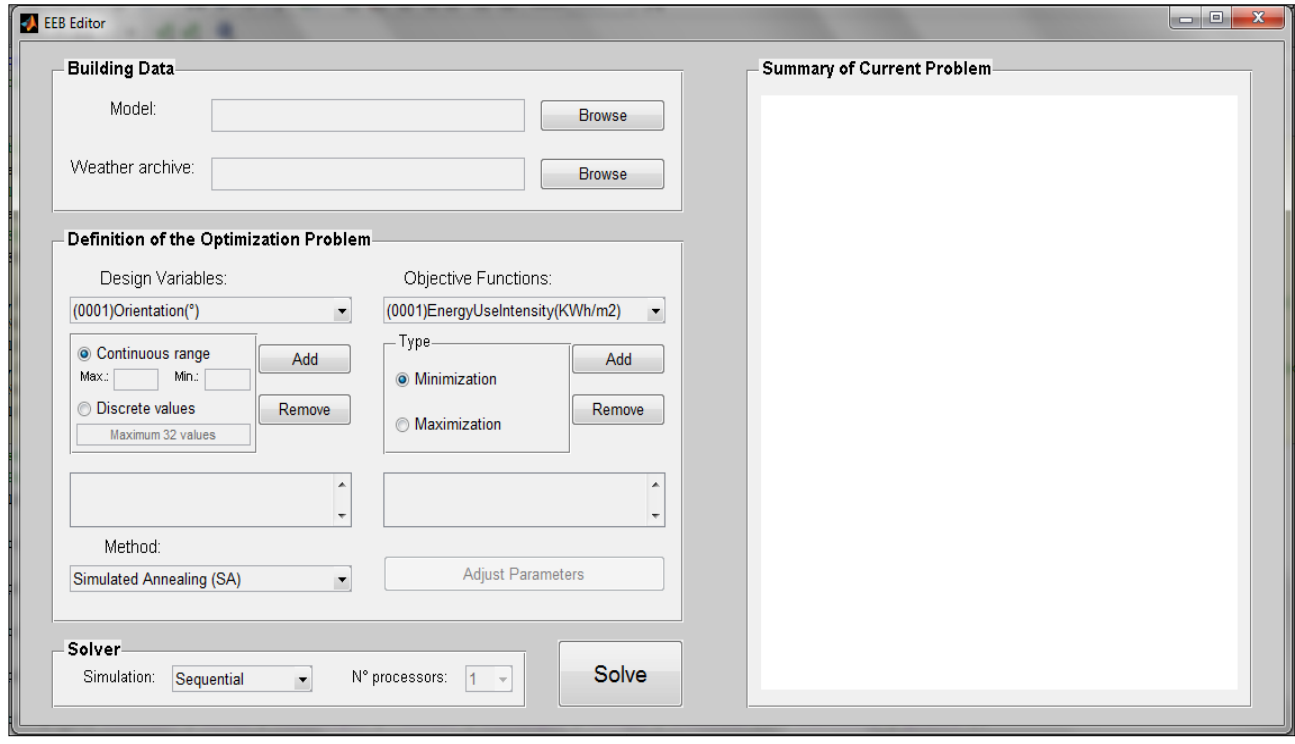

*Figura 56. Formato general y partes componentes de la interfaz visual de edición*

### <span id="page-78-0"></span>**02.01 Modelo del sistema físico (***Building data***)**

En este cuadro se selecciona el modelo numérico del sistema a optimizar, como así también el archivo del clima asociado al mismo. La [Figura 57](#page-79-0) presenta una vista ampliada de este componente y sus partes.

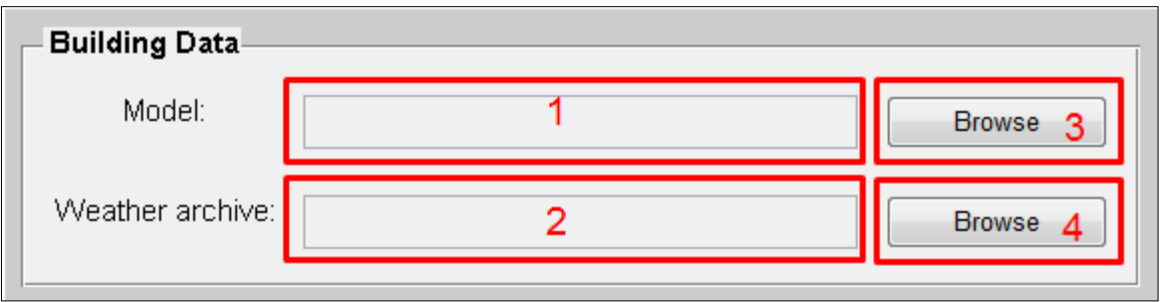

*Figura 57. Cuadro de selección del modelo numérico del edificio*

#### <span id="page-79-0"></span>**Subcomponentes**

- 1. *Model*: Cuadro de texto estático (no editable) que muestra el directorio del archivo seleccionado para el modelo numérico del sistema.
- 2. *Weather archive*: Cuadro de texto estático que muestra el directorio del archivo seleccionado para modelar el clima asociado al sistema.
- <span id="page-79-1"></span>3. *Browse*: Botón que activa la apertura de una ventana de exploración para la selección del modelo numérico del sistema. Solo se admiten archivos propios del programa EnergyPlus, con extensión *.idf.*
- 4. *Browse*: Ídem lo explicado en [3,](#page-79-1) pero aplicado a archivos de clima. En este caso, solo se admiten archivos con extensión *.epw.*

### **02.02 Definición del problema de optimización (***Definition of the Optimization Problem***)**

Es el cuadro en donde se define la optimización en términos de variables de diseño, funciones objetivo y algoritmos de optimización. La [Figura 58](#page-79-2) presenta una vista ampliada de este componente y sus partes.

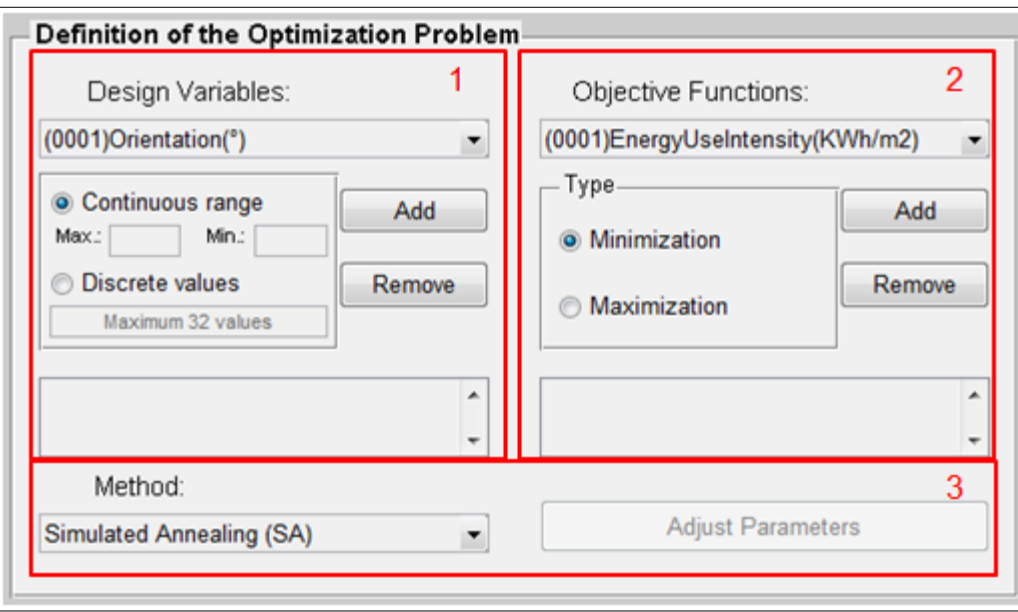

*Figura 58. Cuadro de definición de variables, objetivos y método de optimización*

### <span id="page-79-3"></span><span id="page-79-2"></span>Subcomponentes<sup>23</sup>

-

1. *Design Variables:* Selección y definición de las variables de diseño del problema. Consta de los siguientes elementos :

<sup>&</sup>lt;sup>23</sup> Las descripciones se basan en el caso más general, es decir un problema con múltiples variables de decisión y múltiples objetivos, pero valen también para los casos mono-variable y/o mono-objetivo.

- <span id="page-80-0"></span>a) Menú desplegable: Contiene todas las variables de diseño incorporadas en la herramienta y disponibles para su selección. Las mismas se presentan en un formato de tres componentes: número de lista, nombre y unidad. En el ejemplo genérico mostrado en la [Figura 58](#page-79-2), *0001* es el número de lista, *Orientation* es el nombre de la variable y *(°)* es su unidad.
- b) Cuadro de definición del dominio: Su finalidad es la determinación del conjunto admisible de valores asociado a la variable seleccionada. El mismo puede ser continuo (*Continuous range)* o discreto (*Discrete values*). En el primer caso, deben introducirse los límites superior (*Max.*) e inferior (*Min.*), mientras que en el segundo se debe introducir el dominio con la notación usual empleada para definir vectores fila en Matlab. El conjunto puede tener hasta 32 elementos, como se indica dentro de la barra de texto editable correspondiente.
- <span id="page-80-3"></span>c) *Add:* Botón para el agregado de la variable de diseño seleccionada y con dominio definido a las de variables de diseño del problema. La herramienta admite un máximo de 5 variables de diseño.
- <span id="page-80-1"></span>d) *Remove*: Botón para quitar una variable previamente agregada.
- <span id="page-80-2"></span>e) Lista de variables de diseño del problema: Muestra a las mismas con sus respectivos dominios, los cuales se presentan con la notación matemática usual dependiendo del tipo.
- 2. *Objective Functions*: Selección de los objetivos del problema de optimización. Vale la misma descripción de los elementos [a\),](#page-80-0) [d\)](#page-80-1) y [e\)](#page-80-2) presentada en [1](#page-79-3) pero aplicada a funciones objetivo. Se modifican:
	- b) Cuadro de definición del tipo de optimización a aplicar sobre el objetivo: Minimización (*Minimization*) o maximización (*Maximization*).
	- c) Ídem punto [c\)](#page-80-3) descripto en [1,](#page-79-3) pero el máximo admitido por la herramienta es de 3 funciones objetivo.
- 3. *Method*: Es el cuadro de selección del método de optimización que se emplea para la resolución del problema. Posee dos elementos:
	- a) Menú desplegable: Contiene la lista de algoritmos, organizada por método y por tipo de problema (mono- o multi-objetivo). El método debe ir en consistencia con la cantidad de objetivos propuestos para el problema.
	- b) *Adjust Parameters*: Botón que activa la apertura de una sub-interfaz para la selección, definición o introducción de los valores, parámetros o técnicas propias del algoritmo elegido. Esta operación solo es ejecutable si el método seleccionado es compatible con la cantidad de objetivos.

No se considera necesario profundizar en el detalle de las mismas, simplemente se las menciona en la [Tabla 20](#page-80-4) *.* Como se puede apreciar, dado un algoritmo, la subinterfaz asociada a la variante mono-objetivo es la misma que la asociada a la multiobjetivo, es decir que con una interfaz se pueden definir tanto un problema monoobjetivo como uno multi-objetivo. En los casos en los que un algoritmo presente variables exclusivas de una u otra variante, la sub-interfaz reconoce de cuál de las dos se trata y adapta su contenido en función de ella.

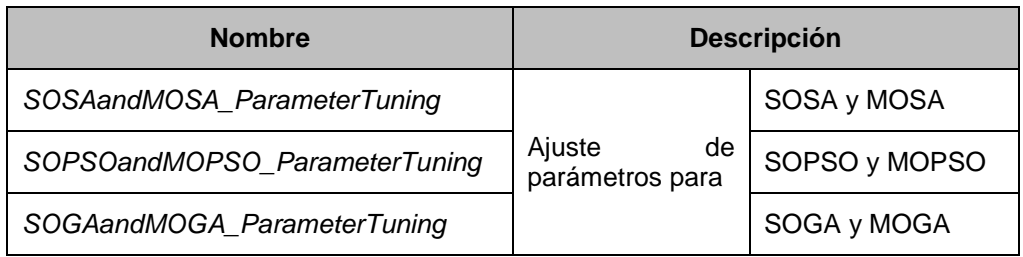

*Tabla 20. Listado de sub-interfaces para ajuste de parámetros de los algoritmos*

## <span id="page-80-4"></span>**02.03 Resolvedor (***Solver***)**

Se muestra el componente en la [Figura 59](#page-81-0)*.*

#### **Subcomponentes**

- 1. *Simulation*: Tipo de simulación a aplicar al problema editado: secuencial, paralela o en clúster*.* Los algoritmos SOSA y MOSA solo admiten simulación secuencial, mientras que GA y PSO en todas sus versiones admiten tanto simulación paralela como en clúster*.* Solo en el caso de simulación paralela, la variable *N° processors* se habilita, dándole al usuario la posibilidad de escoger la cantidad de procesadores a emplear, es decir, el número de simulaciones a realizar simultáneamente (1 a 8).
- 2. *Solve*: Es el botón que da comienzo a la ejecución del algoritmo de optimización, siempre y cuando todos los valores sean admisibles; de lo contrario, alguna de varias alertas posibles notifican al usuario la naturaleza del error.

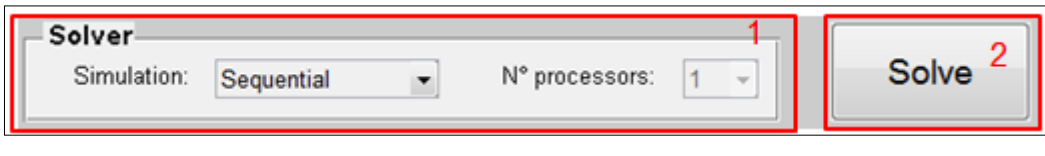

*Figura 59. Cuadro destinado al resolvedor*

### <span id="page-81-2"></span><span id="page-81-0"></span>**02.04 Resumen del problema propuesto (***Summary of Current Problem***)**

Es un espacio destinado a mostrar un resumen del problema que está siendo definido por el usuario. Debido a que los valores asociados al algoritmo de optimización seleccionado no son visibles en la interface de edición principal, la finalidad del resumen es permitir la visualización del problema en su totalidad: modelo numérico, archivo de clima, variables de diseño y sus dominios, objetivos, algoritmo y valores asociados. A su vez, se le da la posibilidad al usuario de guardar la definición del problema (en forma de texto solamente) para que esté disponible en cualquier otro momento en el que desee reproducirlo. La [Figura 60](#page-81-1) muestra el componente y sus partes, para lo cual se propone un problema de ejemplo.

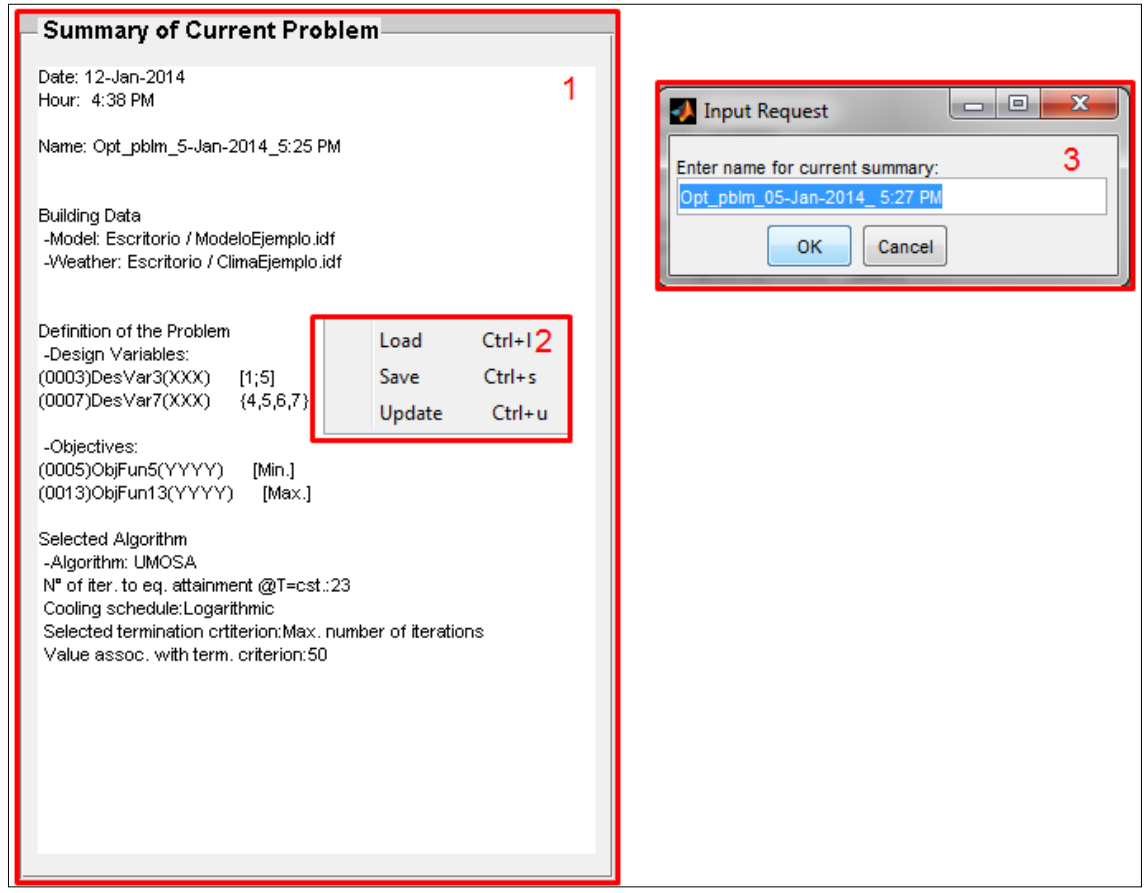

<span id="page-81-1"></span>*Figura 60. Resumen del problema de optimización.*

#### **Subcomponentes**

- 1. Cuadro de texto: Espacio destinado al resumen del problema propiamente dicho.
- 2. Menú de contexto: Lista de opciones que se despliega al hacer click derecho sobre el cuadro de texto. Permite realizar tres operaciones:
	- a) *Load*: Abrir un resumen previamente guardado. Únicamente se carga un archivo de texto, lo que no implica que el modelo, el archivo de clima, etc. se modifiquen automáticamente. Para ajustar la edición a lo mostrado por el resumen cargado la selección debe hacerse manualmente.
	- b) *Save*: Guardar el resumen en forma de archivo de texto codificado ASCI-II. Por defecto, el resumen se guarda con su nombre (ver subcomponente [3](#page-82-0) para más información acerca de la definición del nombre).
	- c) *Update*: Opción que actualiza el resumen mostrado de acuerdo a las selecciones efectuadas a partir de la última actualización. En otras palabras, el resumen necesita ser actualizado para mostrar las selecciones actuales. De lo contrario, muestra el estado de la edición del problema al momento de la última actualización. La opción *Update* sirve también para realizar la actualización inicial del resumen.
- <span id="page-82-0"></span>3. Nombre del resumen: Cada vez que se actualiza el resumen, la interfaz pide al usuario la introducción del nombre. Por defecto, el mismo es *Opt\_pblm\_(fecha)\_(hora),* donde la fecha y la hora son las correspondientes al momento de la actualización.

# **03 Interfaz de resultados**

Esta ventana se denomina *EEB\_Results* y en la misma se visualizan los resultados alcanzados por el revolvedor de la herramienta en términos de variables de diseño, objetivos y costo computacional. En la [Figura 61](#page-82-1) se aprecia su formato y sus componentes, para el cual se toma de ejemplo el caso expuesto en [02.04.](#page-81-2) Además, la herramienta incorpora una sub-interface, *Decision Analisys,* que provee al usuario una metodología para la selección de la mejor alternativa entre las posibles. Debido a que la metodología no fue presentada con precisión anteriormente y a que la misma no necesariamente sea de conocimiento de los potenciales usuarios, se describe detalladamente esta sub-interfaz a continuación de la de muestreo de resultados.

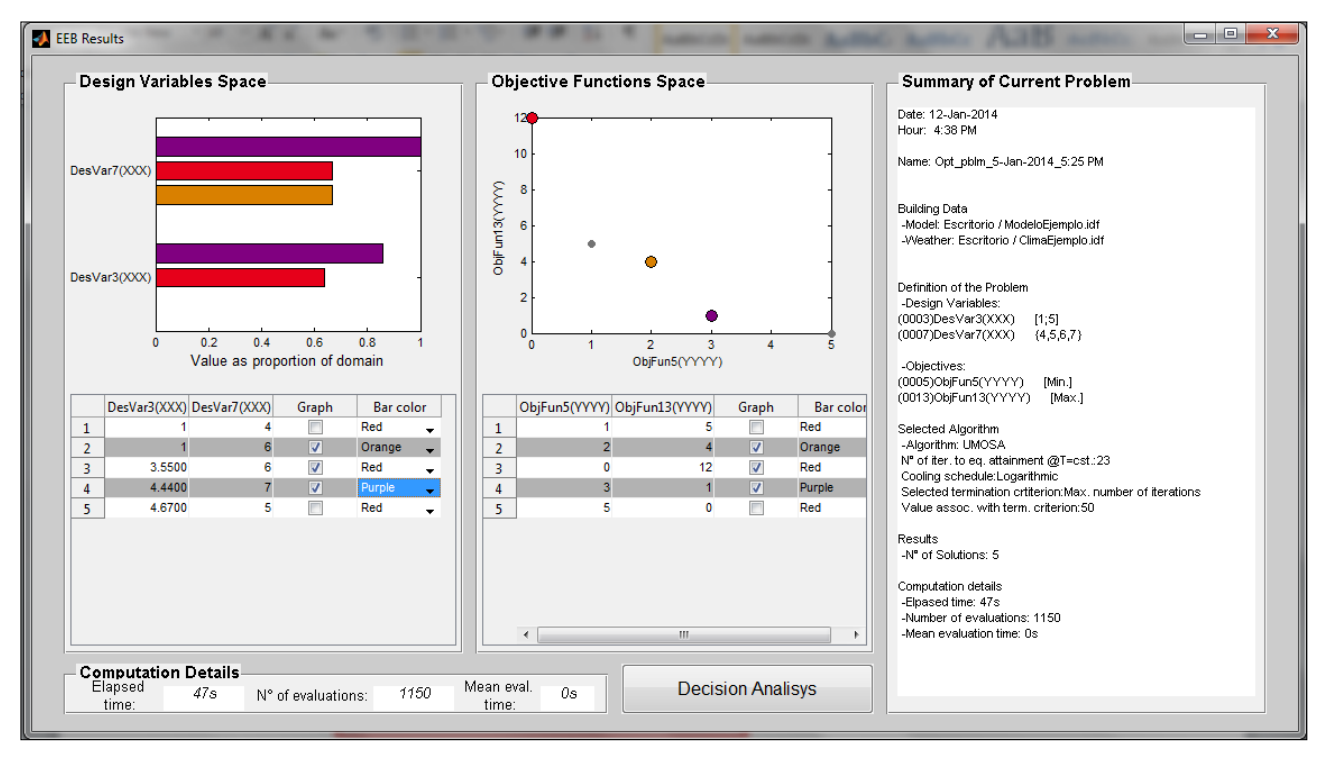

<span id="page-82-1"></span>*Figura 61. Interfase visual de resultados*

# **03.01 Espacio de variables de diseño (***Design Variables Space***)**

Es la componente de la interfaz de resultados que detalla las soluciones obtenidas en términos de vectores de diseño. La [Figura 62](#page-83-0) muestra este componente y sus partes.

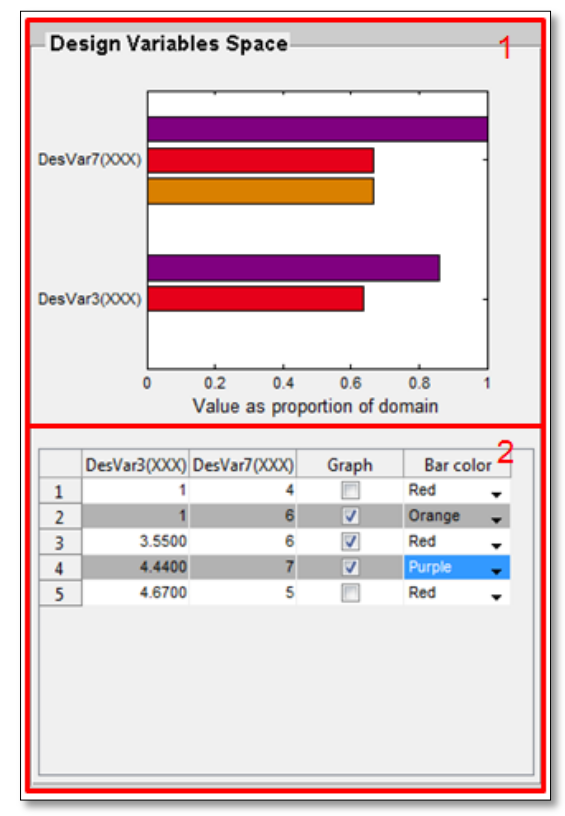

*Figura 62. Espacio de las variables de diseño*

#### <span id="page-83-0"></span>**Subcomponentes**

- 1. Graficador de vectores de diseño: Gráfico de barras horizontales donde se pueden graficar hasta 3 soluciones en simultáneo. En el eje vertical se agrupan las barras asociadas a cada variable, y aquellas barras con igual color corresponden a una misma solución (mismo vector). En el eje horizontal se indica el valor de cada variable para una dada solución como proporción del dominio: al límite inferior se le asigna el valor de 0 y al superior 1, de modo que cualquier cantidad intermedia adopta un valor dentro de ese rango.
- 2. Lista de soluciones: Listado de todas las soluciones halladas por el resolvedor. Los vectores solución se presentan en filas, mientras que las columnas (excepto las últimas dos) representan cada variable contenida en los vectores. Por su parte, las últimas dos columnas controlan la graficación:
	- a) *Graph*: Selección de las soluciones a graficar. Por defecto, la primera solución es la única que se gráfica, pero la interfaz permite graficar tres soluciones en simultáneo como máximo. Por otro lado, siempre debe quedar al menos una solución graficada (el gráfico no puede quedar vacío). La selección (deselección) se realiza mediante el tildado (destildado) de los casilleros asociados a cada solución.
	- b) *Bar color*: Selección del color de las barras asociadas a una misma solución. Por defecto el color es rojo, pero el usuario puede elegir uno de entre siete disponibles para diferenciar un vector de otro. La selección se efectúa desplegando la lista de colores y clickeando en el deseado.

## **03.02 Espacio de funciones objetivo (***Objective Functions Space***)**

Es la componente de la interface de resultados que detalla las soluciones obtenidas en términos de los vectores objetivo. La [Figura 63](#page-84-0) muestra este componente y sus partes.

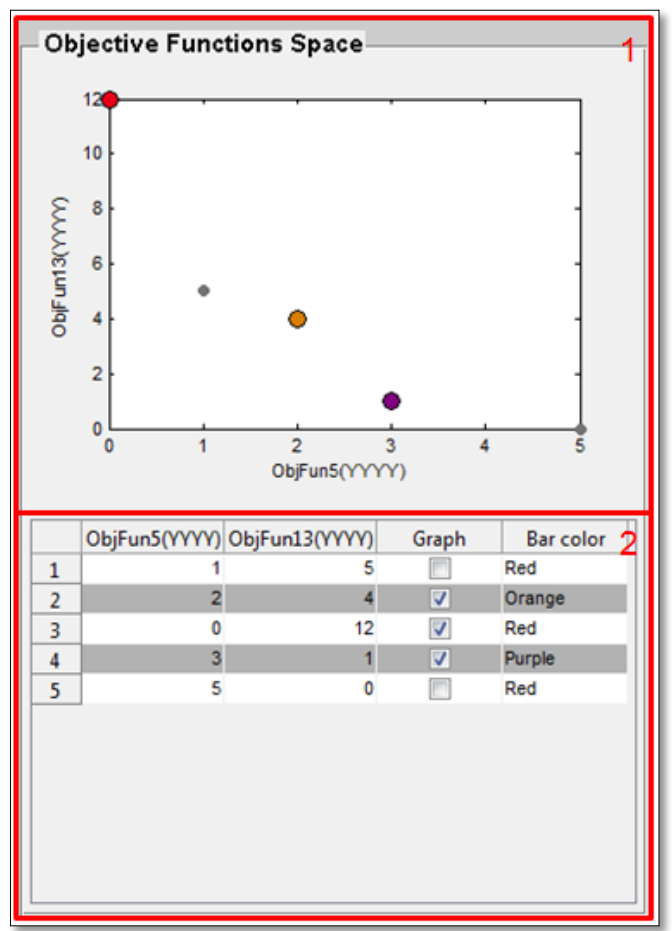

*Figura 63. Espacio de las funciones objetivo*

#### <span id="page-84-0"></span>**Subcomponentes**

- 1. Graficador de vectores objetivo: Gráfico de todas las soluciones en términos de los valores de los objetivos. En el caso de problemas multi-objetivo, el gráfico representa la Frontera de Pareto. El gráfico es 1D, 2D o 3D de acuerdo a si el problema tiene uno, dos o tres objetivos, respectivamente. Además, aquellas soluciones graficadas en el espacio de las variables de diseño son indicadas es el espacio de objetivos con los mismos colores, como se aprecia al comparar la [Figura 62](#page-83-0) con la [Figura 63;](#page-84-0) el resto permanece en el color que posee por defecto, gris.
- 2. Listado de soluciones: Lista de vectores objetivos hallados por el resolvedor de la herramienta. Las soluciones se presentan en filas y las columnas (excepto las últimas dos) representan cada componente (objetivo) del vector. El orden de presentación de los objetivos es consistente con el orden de las variables: el vector de objetivos listado en primer lugar corresponde al primer vector de diseño y lo mismo vale para todas las soluciones restantes. Al igual que en el caso del espacio de las variables de diseño, las dos últimas columnas son *Graph* y *Bar color.* No obstante, en este caso ninguna de ellas es editable, simplemente sus valores (tildes o colores, respectivamente) se actualizan automáticamente de acuerdo a los cambios introducidos en el espacio de variables. Cada variable que se grafica con un color seleccionado se resalta con ese mismo color en el espacio de funciones objetivo, y la lista se actualiza tildando la solución graficada y mostrando el color correspondiente, tal como se parecía en el ejemplo de la [Figura 63.](#page-84-0) La lista se actualiza también en el caso de que una variable se quite del gráfico.

## **03.03 Detalles de cómputo (***Computation Details)*

Es un cuadro que presenta tres medidas asociadas al cómputo de los resultados, tal como se muestra en el ejemplo de la [Figura 64:](#page-85-0)

- a) *Elapsed time*: Tiempo total de cálculo requerido.
- b) *N° of evaluations*: Cantidad de simulaciones del modelo efectuadas.
- c) *Mean evaluation time*: Tiempo promedio requerido para efectuar una simulación, calculado como  $\frac{E \mu_{\text{upseu}}}{N^{\circ} \text{ of evaluations}}$  $\frac{Elapsed \ time}{\sqrt{1-\frac{1}{n}}}$ . Por la forma en que se calcula, este valor siempre excede el tiempo promedio real, ya que el tiempo total de cálculo considera la suma de los tiempos de simulación más la suma de los tiempos que toma Matlab en ejecutar las líneas de código del algoritmo. No obstante, se presupone que esta última parte es despreciable con respecto al acumulado de tiempos de simulación (y por ende al tiempo total de cálculo). Además, la resolución máxima de esta medida se limita a un segundo.

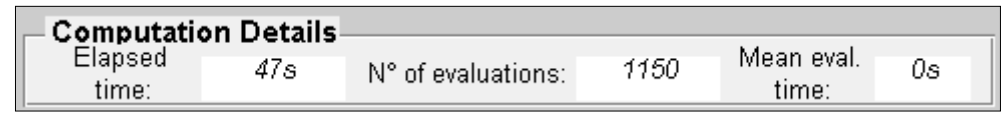

*Figura 64. Detalles de cómputo*

#### <span id="page-85-0"></span>**03.04 Resumen de problema resuelto (***Summary of Current Problem***)**

Es el mismo cuadro de texto presente en la interfaz de edición, excepto que además de mostrar todos los valores asociados a la definición del problema también muestra resultados en términos de cantidad de soluciones halladas por el resolvedor y costo computacional, que a su vez consiste en: tiempo requerido por el algoritmo, número de evaluaciones (simulaciones del modelo) y tiempo promedio de evaluación. Para esta última medida, la interfaz tiene una resolución máxima de un segundo. En la [Figura 65](#page-86-0) se muestra este componente cargado con un problema de ejemplo.

En este resumen el menú de contexto solo permite guardar el texto.

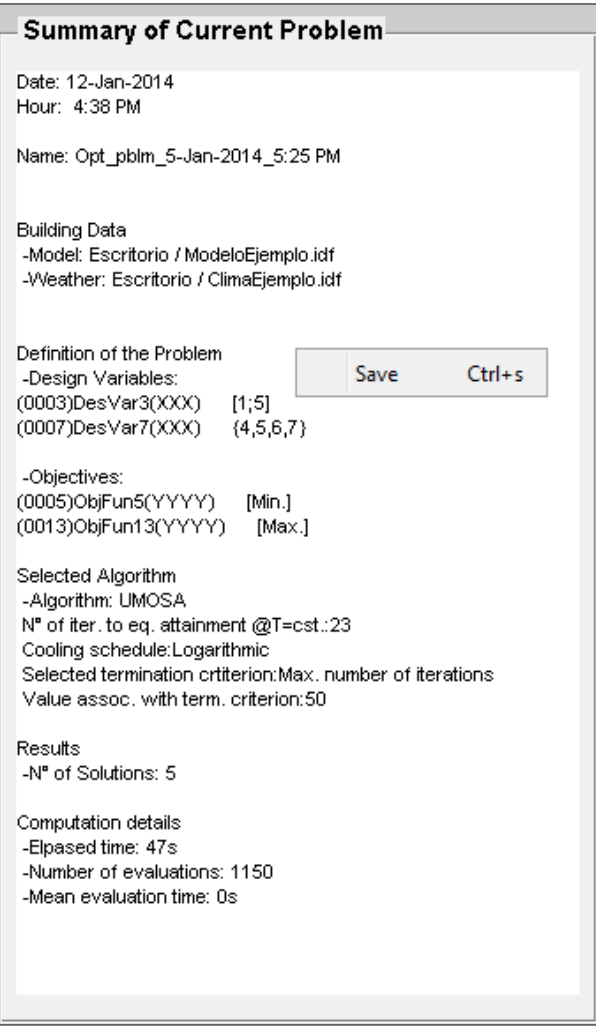

*Figura 65. Resumen completo del problema de optimización*

### <span id="page-86-0"></span>**03.05 Selección de alternativas (***Decision Analisys***)**

Este componente es una interfaz en sí misma y se accede mediante el botón *Decision Analisys*  ubicado en la parte inferior, como se muestra en el detalle de la [Figura 66.](#page-86-1) Debido a que se trata de una técnica para la selección de una alternativa entre varias, esta herramienta tiene aplicación en los casos en los que el algoritmo arroje más de una solución como resultado. Se presenta el formato general de la interfaz en la [Figura 67.](#page-87-0)

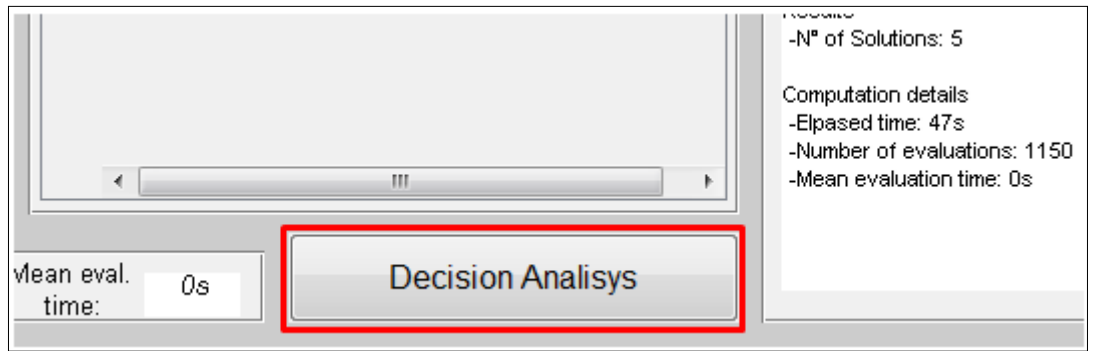

<span id="page-86-1"></span>*Figura 66. Botón de acceso a la interfaz de selección de alternativas*

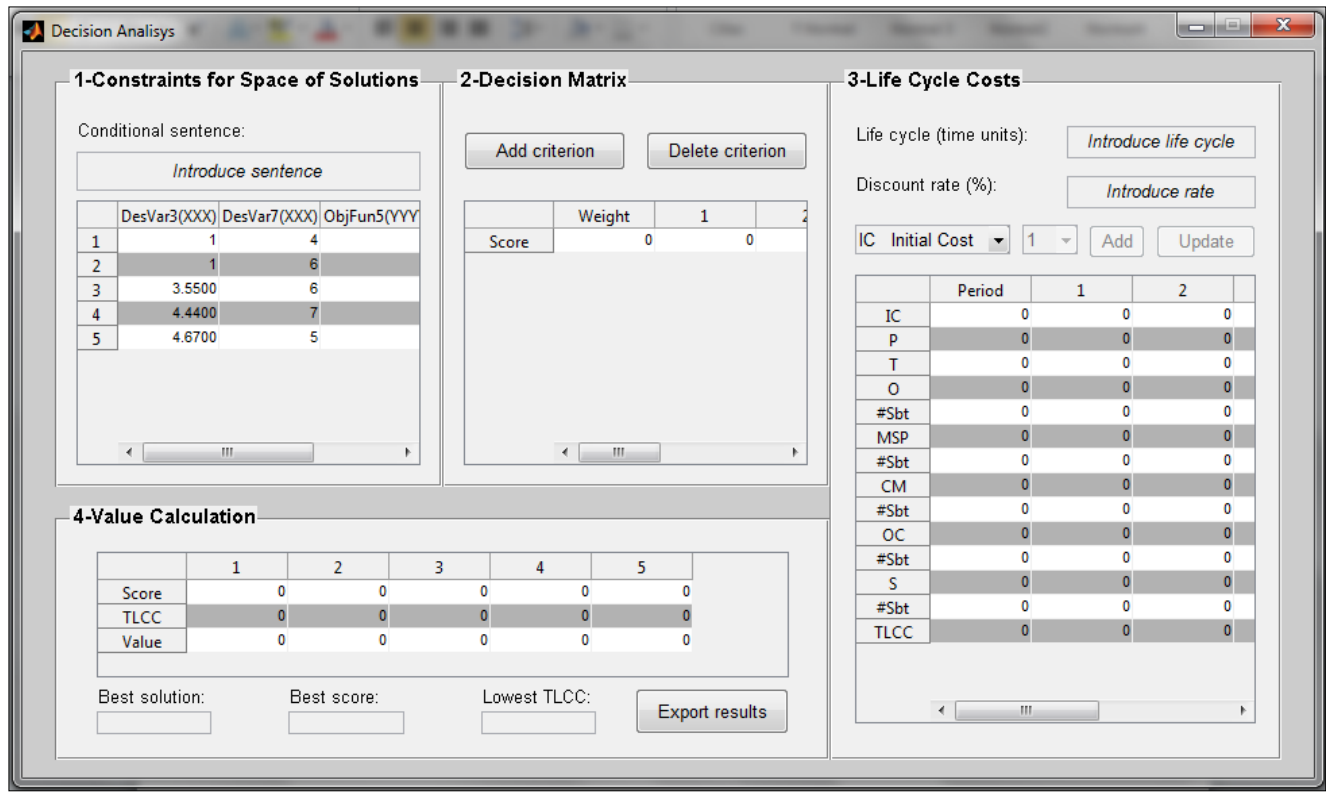

*Figura 67. Formato general de la interfaz de selección de alternativas, Decision Analisys*

<span id="page-87-0"></span>La metodología incorporada se basa en la utilizada por la *Society of American Value Engineers,* y consiste básicamente en cuatro etapas:

- 1 Aplicación de restricciones al conjunto completo de soluciones.
- <span id="page-87-1"></span>2 Puntuación de las distintas alternativas en aspectos relevantes.
- <span id="page-87-2"></span>3 Estimación de los costos del ciclo de vida de cada alternativa.
- 4 Cálculo del valor de las alternativas.

Se describen más detalladamente a continuación cada una de las etapas, a la vez que se explica cómo ejecutarlas en la interfaz.

#### **03.05.01 Restricciones al espacio de soluciones (***Constraints for Space of Solutions***)**

Este paso se incluye para darle al usuario la posibilidad de acotar el conjunto de soluciones a uno más conveniente para su análisis. Debido a que la herramienta no permite la definición de restricciones (*constraints*) en la etapa de edición del problema, el único modo que tiene el usuario de limitar el espacio de soluciones previa a la resolución es indirectamente, mediante la definición de los dominios de las variables de diseño. No obstante, acotar correctamente el conjunto de soluciones mediante los dominios de las variables implicaría conocer de antemano la respuesta aproximada del modelo simulado, lo cual es poco probable, sobretodo en modelos complejos. Entonces, la acotación del conjunto posterior a la resolución representa la opción disponible más directa para eliminar aquellas soluciones que escapen de los límites deseados.

La aplicación de límites abarca a las variables de diseño y/o a los objetivos. En la [Figura 68](#page-88-0) se aprecia el componente y sus partes.

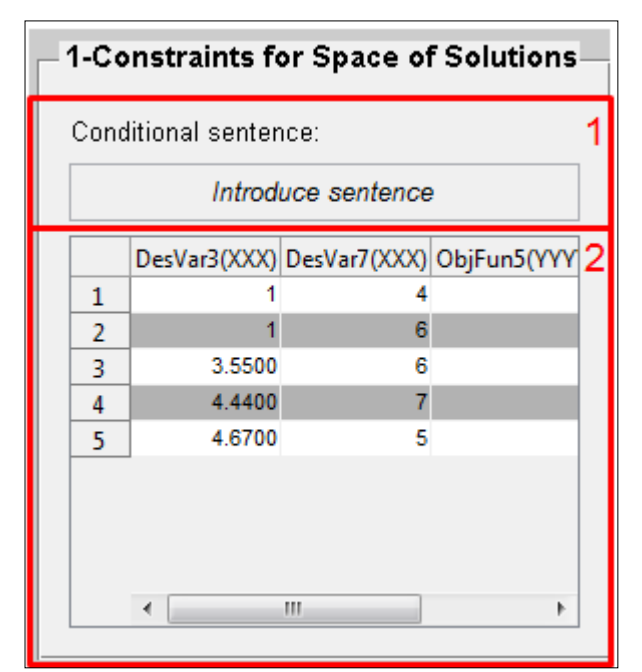

*Figura 68. Componente para la aplicación de restricciones sobre el conjunto de soluciones*

#### <span id="page-88-0"></span>**Subcomponentes**

1. *Conditional sentence:* Barra de texto editable donde se introduce la sentencia condicional (restricción) a aplicar sobre el conjunto de soluciones. La sentencia debe ser cualquier expresión lógica válida para Matlab. Para redactar la misma se debe tener en cuenta que el elemento sobre el cual se aplica es una matriz de nombre *DataT1* (ver descripción de su contenido en el punto [2\)](#page-88-1).

Excepto que se introduzca la expresión *DataT1,* que devuelve el conjunto original, siempre se debe aplicar la condición sobre todas las filas de la matriz, o sea que el primer índice de la misma debe ser dos puntos (:). Una vez introducida la expresión, se debe presionar la tecla *Enter* para ejecutarla. Cabe destacar que las sentencias siempre se aplican sobre la matriz original, de modo que la ejecución sucesiva de condiciones en la que cada una se aplique sobre el resultado de su antecesora no es posible.

<span id="page-88-1"></span>2. Matriz de soluciones (*DataT1)*: Es la lista de soluciones que resulta de aplicar las restricciones. Las soluciones se encuentran tanto en términos de variables de diseño como en objetivos, ya que las acotaciones pueden actuar sobre ambas.

A continuación, se dan ejemplos de expresiones restrictivas válidas:

- DataT1(:,2) > 3
- *DataT1(:,3) > 4 && DataT1(:,4) < 10*
- *DataT1(:,3) > 4 || DataT1(:,3) < 10*
- DataT1(:,2) = 4
- *DataT1*

#### **03.05.02 Matriz de decisión (***Decision Matrix***)**

Es la matriz donde las alternativas son puntuadas con respecto a los aspectos considerados relevantes para el usuario en el contexto del modelo optimizado. A mayor puntuación total, mejor la solución. La [Figura 69](#page-89-0) muestra este componente y sus partes, donde se muestra una matriz de decisión de ejemplo.

| 2-Decision Matrix |         |                                    |    |   |  |
|-------------------|---------|------------------------------------|----|---|--|
| Add criterion     |         | $\overline{2}$<br>Delete criterion |    |   |  |
|                   | Weight  |                                    | 1  | З |  |
| CritEj 3          | 2<br>3  |                                    |    |   |  |
| CritEj 2          | 5<br>12 |                                    |    |   |  |
| CritEj 1          | 2<br>15 |                                    |    |   |  |
| Score             | 0       |                                    | 96 |   |  |
|                   | ∢       | Ш                                  |    | Þ |  |

*Figura 69.Componente matriz de decisión y sus partes.*

#### <span id="page-89-0"></span>**Subcomponentes**

- 1. *Add criterion*: Botón que abre una ventana con una barra de texto editable en la que el usuario introduce un nuevo criterio (aspecto a evaluar).
- 2. *Delete criterion*: Botón que abre la lista de criterios actuales y permite seleccionar uno o varios para su eliminación de la matriz de decisión.
- 3. Matriz: Es la matriz de decisión propiamente dicha. Su contenido se distribuye de la siguiente manera:
	- Filas: Criterios a ser evaluados, excepto la última fila, *Score*, que da la puntuación total para cada alternativa.
	- Columnas: Las distintas alternativas a ser puntuadas, excepto la primera columna, *Weight*. En ella deben ingresarse los pesos asignados a cada criterio, los cuales deben encontrarse en el rango [1, 5].

Entonces, en todas las ubicaciones que no correspondan ni a la primera columna ni a la última fila deben colocarse los puntos correspondientes a la evaluación de cada alternativa respecto de cada uno de los criterios. Dicha puntuación debe pertenecer al intervalo [1, 20]. El cómputo del total,  $Score_i$  ( $i = 1,2,...,n^{\circ}$  de soluciones), surge de la sumatoria de los parciales asociados a cada criterio,  $Subtot_i$  ( $i = 1, 2, ... n^{\circ}$  de criterios), de la siguiente forma:

(19) 
$$
Score_i = \sum_{j=1}^{n \text{de criteria}} Subtot_j
$$
  
(20) 
$$
Subtot_i = Weight_i, Puntuación_j
$$

Se deduce de las expresiones que la máxima puntuación que un criterio puede recibir en una dada alternativa es  $Max.Subtot = 5 \times 20 = 100$ . El cálculo de los parciales y los totales se ejecuta al presionar *Enter*, siempre y cuando no haya ningún valor fuera de los límites admitidos.

Cabe destacar que las soluciones presentes en la matriz de decisión son las que resultan luego de aplicar el *filtro* de la etapa primera, y se actualizan de acuerdo a los cambios introducidos en la misma. Entonces, el usuario tiene la libertad de aplicar restricciones aún luego de haber confeccionado la matriz de decisión. En este caso, el contenido de la misma se reinicia, y la matriz debe completarse nuevamente.

### **03.05.03 Costos de ciclo de vida (***Life Cycle Costs***)**

Esta es la etapa del análisis en la cual se consideran todos los costos $^{24}$  asociados a cada alternativa, tanto los iniciales como los futuros. Estos últimos se actualizan al período *cero* de modo que los totales sean comparables entre alternativas para las cuales los flujos de fondo ocurran en períodos distintos. La actualización de un flujo se realiza mediante la expresión:

$$
(21) \tVA = \frac{Flujo}{(1+i)^n}
$$

Dónde:

<span id="page-90-0"></span>-

VA: Valor actual (en período cero).

Flujo: Flujo de caja a actualizar.

: Tasa de descuento.

 $n$ : Período en el cual ocurre el flujo de fondos.

La [Figura 70](#page-90-0) muestra el formato del componente y sus partes.

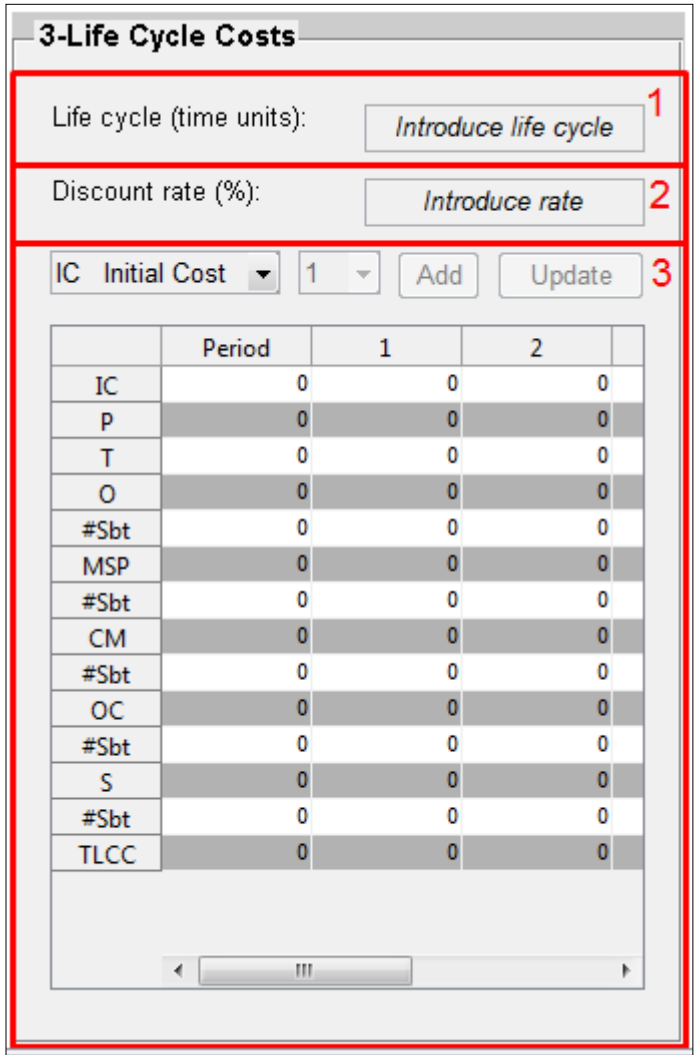

*Figura 70. Costos del ciclo de vida.*

 $24$  Se emplea el término costos ya que generalmente se trata de flujos de fondo negativos, pero no necesariamente debe ser así.

#### **Subcomponentes**

- 1. *Life cycle*: Barra de texto editable en la que se inserta el tiempo de duración del ciclo de vida. El mismo carece de una unidad predeterminada; no obstante, se sugiere que se adopte una unidad igual al mínimo período de tiempo entre dos flujos de fondo consecutivos, de manera que los flujos de caja se asignen al final de un período entero.
- 2. *Discount rate*: Barra de texto editable en la que se introduce la tasa de descuento (%) adoptada para el ciclo de vida.
- 3. Matriz de costos del ciclo de vida: Matriz que computa el valor actual (valor en el período cero) de todos los flujos de fondos asociados a una dada alternativa de solución. El contenido de la tabla se distribuye de la siguiente forma:
	- Filas: Todos los conceptos asociados a una solución de ingeniería que puedan implicar flujos de caja, sean positivos o negativos. A continuación, en la [Tabla 21,](#page-91-0) se los lista y describe brevemente:

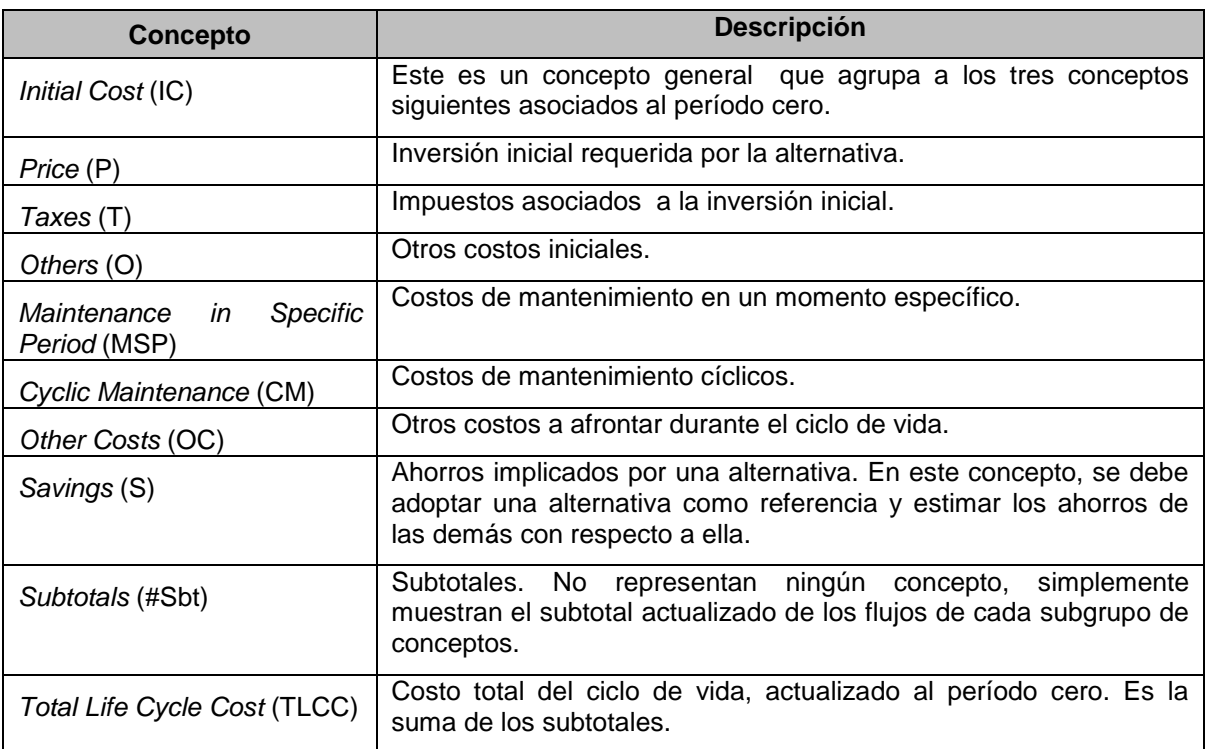

*Tabla 21. Listado y descripción de los posibles conceptos de los flujos de fondo*

 Columnas: Las distintas alternativas a ser analizadas, excepto la primera columna, *Period*. En ella deben ingresarse los períodos en los cuales los costos deben ser computados.

<span id="page-91-0"></span>Dado que la matriz tal como aparece al abrir la interfaz presenta solo una línea por concepto, y eso puede resultar insuficiente, los dos menues desplegables más el botón *Add* ubicados encima de la matriz sirven respectivamente para: seleccionar el concepto al cual se le desean a agregar líneas, escoger la cantidad de líneas a insertar y efectivamente agregarlas. Por su parte, el botón *Update* actualiza el cómputo de subtotales y el total. Además, al igual que ocurre con la matriz de decisión, una aplicación de restricciones al conjunto de soluciones modifica la tabla de costos del ciclo de vida a la vez que reinicia todos sus elementos a cero. La [Figura 71](#page-92-0) muestra un ejemplo de matriz completa.

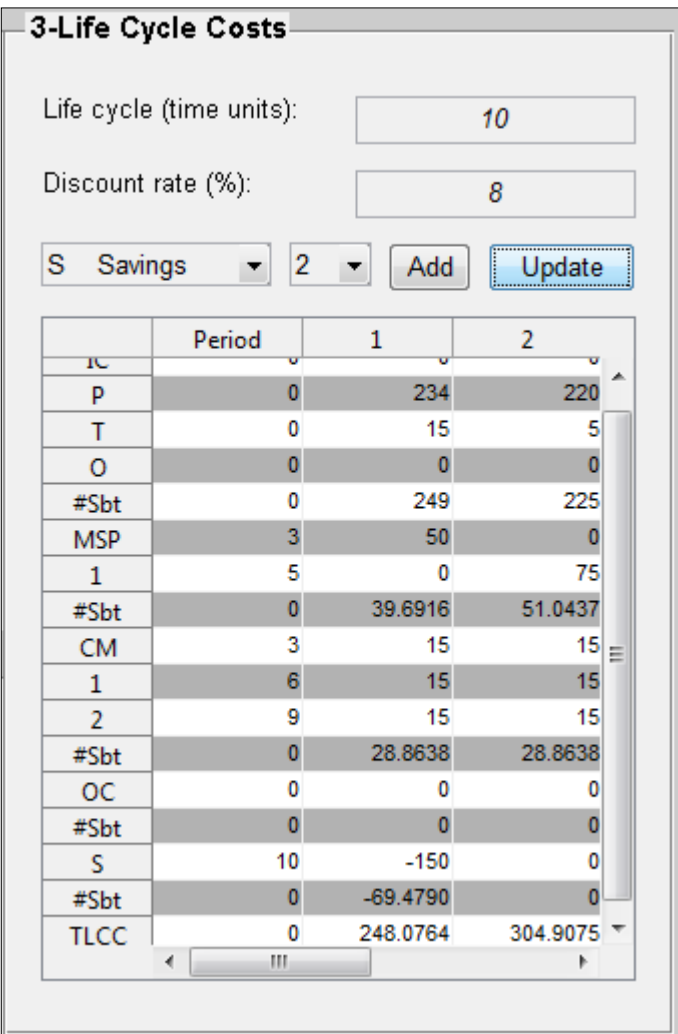

*Figura 71. Ejemplo de matriz de costos del ciclo de vida completa.*

### <span id="page-92-0"></span>**03.05.04 Cálculo del Valor (***Value Calculation***)**

Tanto los puntajes que resultan de la matriz de decisión como los costos del ciclo de vida dan idea de la solución más apropiada. Sin embargo, basar la definición de la mejor alternativa únicamente en los puntajes o en los costos implicaría no considerar el otro aspecto, el cual no necesariamente debe reflejar los mismos resultados que el adoptado como referencia. Entonces, el concepto de valor (*value*) se usa como medida cuantitativa para englobar en una única cantidad los dos enfoques. La expresión matemática del valor es la siguiente:

> <span id="page-92-1"></span>(22) S  $\frac{1}{T L C C_i}$ ;

El mismo tiene real utilidad cuando se lo utiliza como medida de comparación (medida relativa), como es el caso de la herramienta desarrollada. La solución con el mayor valor es la mejor.

Desde el punto de vista de la implementación en la interfaz de evaluación de soluciones, el cómputo del valor de cada una consiste en aplicar [\(22\)](#page-92-1) a todas las alternativas que previamente fueron filtradas, puntuadas y costeadas. La [Figura 72](#page-93-0) muestra el componente y sus partes.

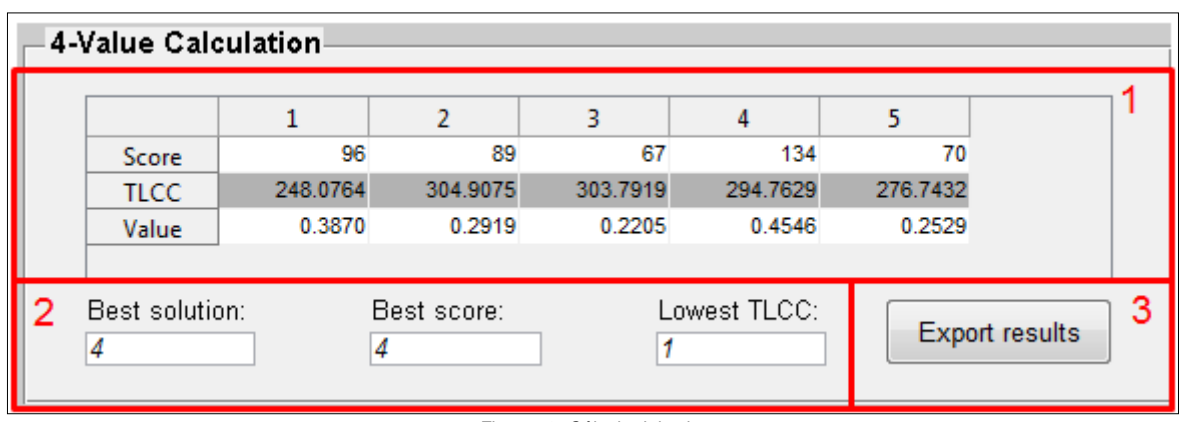

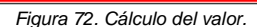

#### <span id="page-93-0"></span>**Subcomponentes**

-

- 1. Matriz de valores: Es la tabla donde se muestra el valor de cada alternativa de solución. El contenido de la misma se distribuye de la siguiente forma:
	- Filas: La matriz tiene una cantidad de filas fijada en tres. En las primeras dos se presenta el Score y el TLCC de cada solución. Dichos valores se extraen de las etapas [2 y](#page-87-1) [3 ,](#page-87-2) respectivamente. La última fila muestra el valor de cada solución.
	- Columnas: Todas las soluciones que han pasado el filtro de la etapa inicial y fueron sometidas a puntuación y costeo.

Al inicializarse la interfaz, el contenido de la matriz de valores es nulo. A medida que se avanza en el análisis, automáticamente las filas se completan y el valor se actualiza. Por lo tanto, se debe completar la etapa [3 p](#page-87-2)ara que los resultados tengan sentido<sup>25</sup>.

Al igual que ocurre con las demás matrices, la aplicación de restricciones al conjunto completo de soluciones reinicia la matriz de valores.

- 2. Soluciones destacadas: Se presentan en tres cuadros de texto estático las soluciones que se destacan:
	- *Best solution:* La(s) solución(es) con el mayor valor.
	- *Best score*: La(s) solución(es) con el mayor puntaje.
	- *Lowest TLCC*: La(s) solución(es) con el menor costo del ciclo de vida.

Este subcomponente tiene la finalidad de brindarle al usuario la posibilidad de visualizar directamente las soluciones destacadas, sirviendo a modo de resumen de los resultados.

3. *Export results*: Botón que automáticamente exporta en formato Microsoft Excel las matrices de las cuatro etapas de análisis. El archivo se denomina *Decision Analisys* y se guarda en el directorio seleccionado en el Matlab al momento de ejecutar esta operación. Cada una de las tablas se escribe en una hoja diferente, las cuales se identifican con el nombre de la etapa a al que corresponde la matriz. En la [Figura 73](#page-94-0) se presenta un ejemplo de análisis exportado.

<sup>&</sup>lt;sup>25</sup> En este sentido, no debe extrañar que durante la confección de las matrices de las etapas 2 y 3, uno o varios valores sean matemáticamente indeterminados. Recordar que Matlab adopta la denominación *NaN* en estos casos.

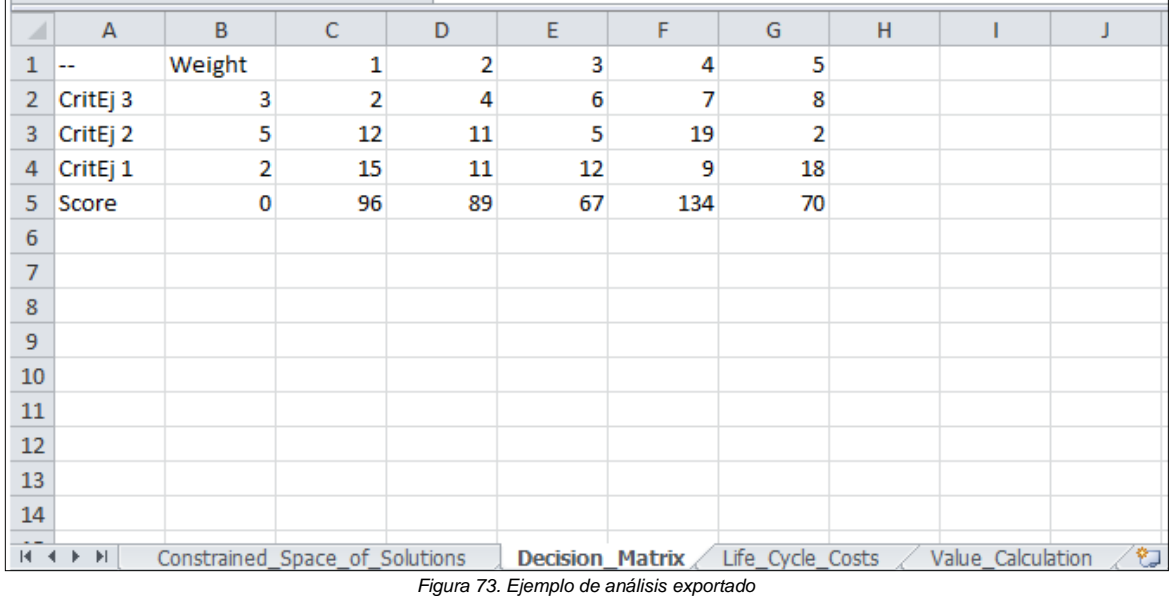

# <span id="page-94-0"></span>**04 Codificación en Matlab**

### **04.01 Consideraciones generales**

La estructura de los códigos de programación de la interfaz gráfica de usuario es estándar. Al inicio del código, cada interfaz presenta una breve descripción de su función- Luego, bajo el subtítulo *%%% Inputs* se enumeran y definen las entradas y, bajo el subtítulo *%%% Outputs* las salidas. La definición implica la descripción de la variable y su formato (escalar, vector, matriz, etc.).

La codificación propiamente dicha comienza con el subtítulo *%% Initialization tasks*, que contiene las instrucciones necesarias para la inicialización de la interfaz, tales como lectura de variables del espacio base del Matlab, minimización de otras ventanas de la interfaz, ordenamiento de datos de entrada, entre otras.

En el subtítulo *%% Construct the components*, a continuación de la inicialización, se definen ordenadamente todos los componentes de la interfaz y la distribución espacial de los mismos.

La programación de las funciones propias de cada elemento y la interacción con otros componentes o eventos comienza con el subtítulo *%% Callbacks for (Nombre de la interfaz)*, y respeta el orden establecido en la construcción.

#### **04.02 Biblioteca de funciones**

En la [Tabla 22](#page-95-0) se listan todas las funciones y subfunciones asociadas a la interfaz gráfica de usuario.

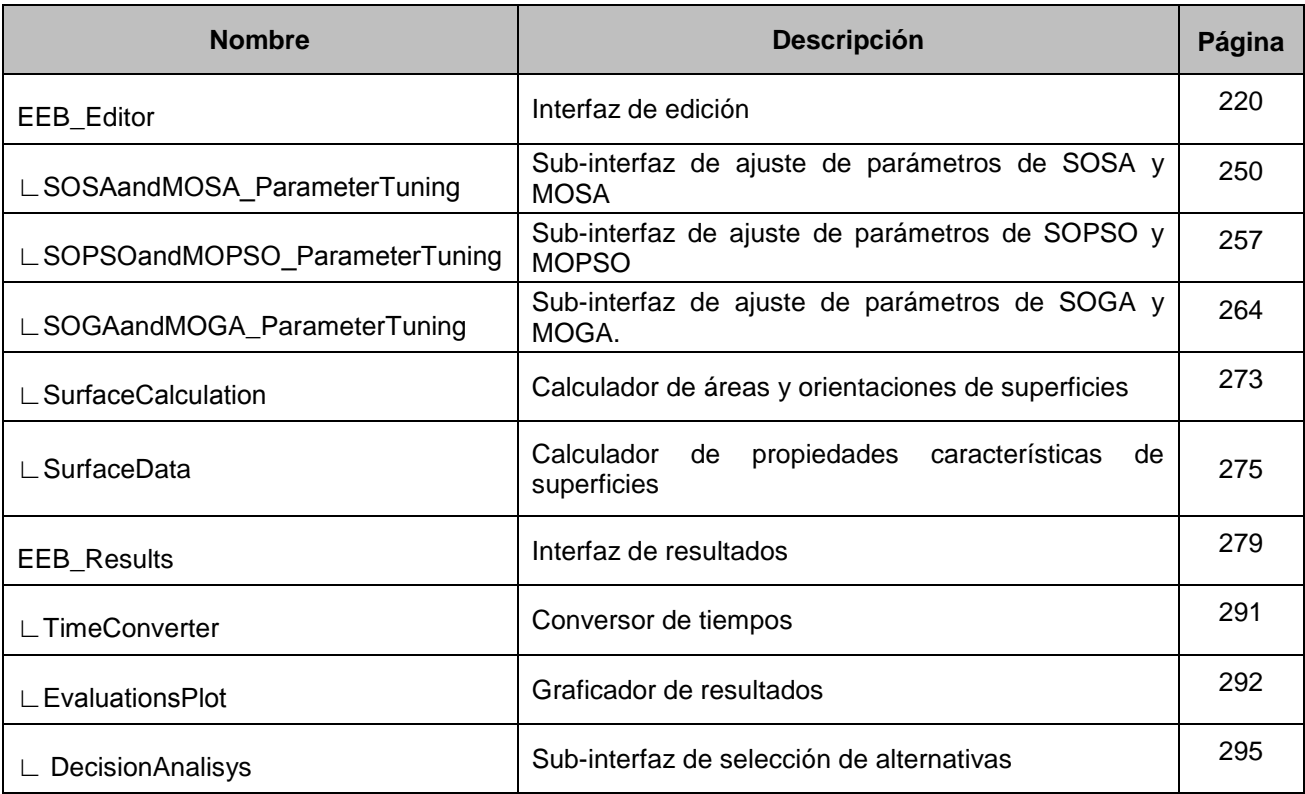

<span id="page-95-0"></span>*Tabla 22. Lista de funciones y subfunciones de la interfaz gráfica de usuario*

# **CASO DE ESTUDIO**

# **01 Motivación**

Con el fin de evaluar la herramienta y la performance de los distintos algoritmos, se seleccionaron dos modelos como base de estudio. Los objetivos son verificar la efectividad de la herramienta e investigar como podría ser utilizada en las distintas fases de diseño. Entender qué análisis hacer en cada etapa es una tarea para investigaciones futuras. Por lo tanto se plantearon distintos problemas de optimización, y para cada uno analizó la performance de los algoritmos empleados, los resultados alcanzados en términos físicos y la facilidad de uso de la herramienta en sí misma.

# **02 Modelo de oficinas**

El primer caso de estudio es un modelo de oficinas tipo, para el cual se modificó uno de los modelos de referencia incluidos en la instalación del EnergyPlus como ejemplo de edificio de oficinas mediano. Los modelos de referencia fueron desarrollados por el DOE con el fin de generar líneas de base y estándares de medida para estimar y cuantificar ahorros de las distintas estrategias de mejora de la eficiencia energética. Los modelos contienen valores típicos de cargas internas y perfiles de uso y ocupación detallados en la bibliografía de ASHRAE, en particular el *Handbook Fundamentals 2009* y el estándar *90.1 2004*. La única modificación realizada al modelo fue en el porcentaje de aventanamiento en las distintas orientaciones, para generar un resultado no trivial. A continuación se enumeran las principales características del mismo:

- Pisos: 3.
- Zonas térmicas: 15, 5 por piso. Una zona central y 4 perimetrales.
- Superficie: 4,982 m<sup>2</sup>.
- Relación de aspecto: 1.5.
- WTWR global: 68%.
- WTWR Norte: 92%.
- WTWR Este: 48%.
- WTWR Sur: 91%.
- WTWR Oeste: 18%.
- Parasoles: únicamente en las ventanas hacia el Norte, con una proporción de 0.7 con respecto a área de la ventana.
- Infiltraciones en las zonas perimetrales únicamente, 2.032 l/sm<sup>2</sup> a 75 Pa, aiustados al 25% del pico cuando la ventilación está en funcionamiento.
- Sistema de acondicionamiento térmico: Sistema empaquetado tipo *Rooftop*, calefacción a gas, uno por piso, con cajas de volumen de aire variable, y resistencias eléctricas para recalentado en zonas perimetrales. Sistema economizador.
- Sistema de agua caliente sanitaria por termotanque.
- Cargas internas:
	- $\circ$  Iluminación: 10.76 W/m<sup>2</sup> sin controles.
	- o Equipos eléctricos: 10.76 W/m².
	- o Equipos a Gas: 0.
	- o Personas: 268 en total; 5.38/100 m².
	- o Elevadores: 2 unidades de 20 HP cada una, con motores de 91% de eficiencia.

El resto del modelo está descripto en detalle en el archivo de entrada *MidiumOfficeExperiment.idf*, incluido en el Anexo [E](#page-315-0)*.* La [Figura 74](#page-97-0) y la [Figura 75](#page-97-1) muestran perspectivas y la vista en planta, respectivamente.

<span id="page-97-0"></span>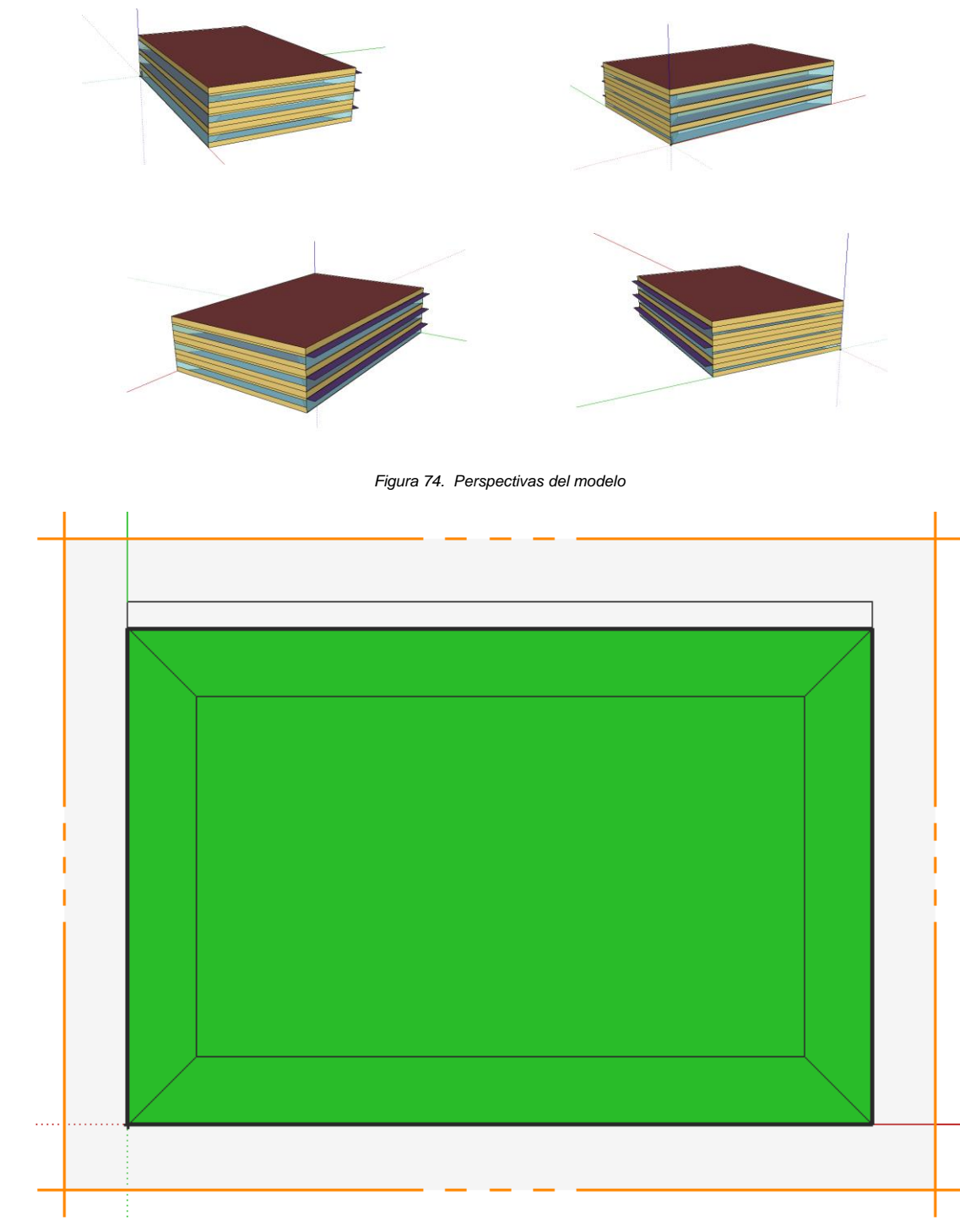

*Figura 75. Vista en planta del modelo*

<span id="page-97-1"></span>Este edificio representa la línea de base para medir eficiencia energética definida por la norma *ASHRAE 90.1* Apéndice G. Esta norma es la utilizada para certificar edificios bajo la Norma LEED, por lo cual los resultados brindaran información al respecto del impacto potencial de las variables sujetas a optimización y su respectivo efecto en los costos.

# **03 Modelo Hogares, Casas**

El segundo caso de estudio es un modelo tomado de los trabajos de investigación del INTI, denominado vivienda *Hogares, Casas*. El mismo se define en sufriente detalle en el artículo [\[98\].](#page-123-1) El modelo Hogares, Casas representa una vivienda tipo según el censo del 2001. Con la información de los parámetros simulados y los resultados obtenidos por el INTI se procedió a

hacer un proceso de calibrado. El fin es poder comparar y de alguna manera validar los resultados de la experiencia de optimización.

El modelo representa una casa de 3 ambientes distribuidos en una planta con 60 m² cubiertos.

- Pisos: 1.
- Zonas térmicas: 5, una zona por dormitorio, una zona para el living comedor y cocina, otra zona (no acondicionada) para el baño y lavadero, y una zona de cielorraso no acondicionada.
- Superficie: 60 m<sup>2</sup>.
- Relación de aspecto: 1.
- WTWR global: 20%.
- WTWR Norte: 8%.
- WTWR Este: 0%.
- WTWR Sur: 36%.
- WTWR Oeste: 22%.
- Sin Parasoles.
- Sistema de acondicionamiento térmico: Sistema empaquetado tipo split, uno para la cocina y para cada dormitorio, y lo mismo para la calefacción a gas por tiro balanceado.
- Sistema de agua caliente sanitaria por termotanque eléctrico.
- Las cargas internas y sus perfiles de uso se calibraron para generar la misma demanda de energía detallada los artículos de los cuales se tomó el modelo.

El resto del modelo esta descripto en detalle en el archivo de entrada *HCOpt.idf,* incluido en el Anexo [F.](#page-445-0) La [Figura 76](#page-98-0) , la [Figura 77](#page-99-0) y la [Figura 78](#page-99-1) muestran vistas en planta con distribución de áreas acondicionadas, perspectivas y distribución de zonas térmicas, respectivamente.

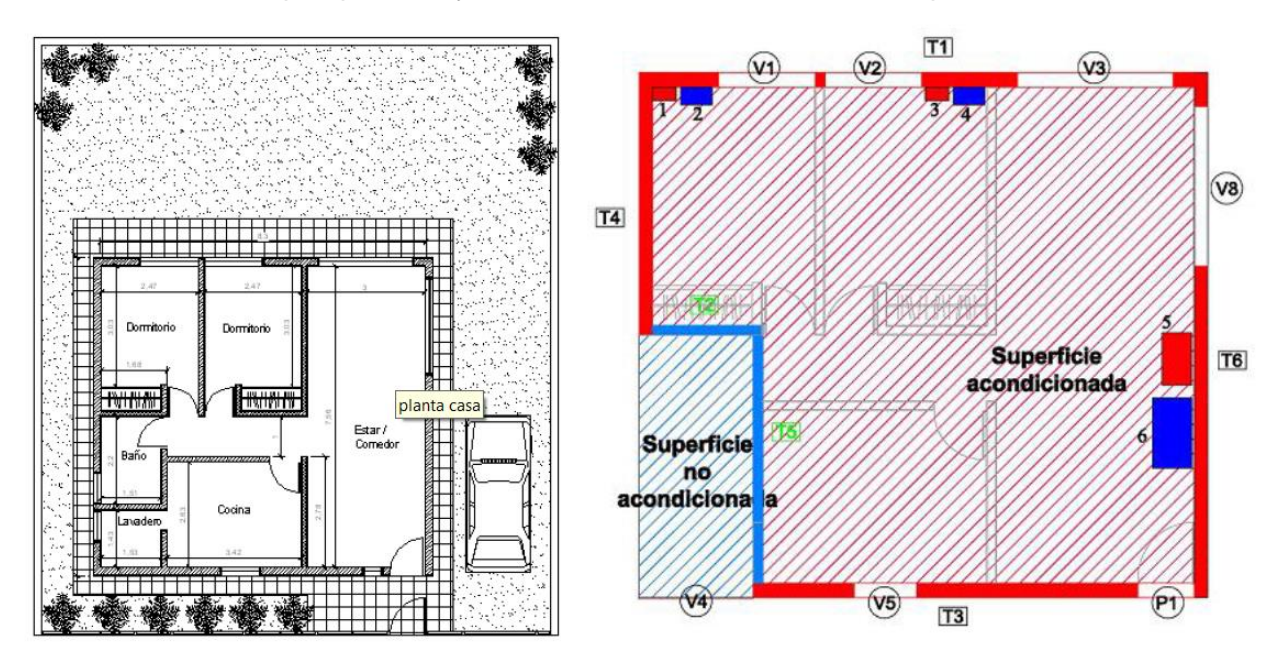

<span id="page-98-0"></span>*Figura 76. Vista en planta de la vivienda y distribución de superficies acondicionadas.- Fuente: ¡Error! No se encuentra el origen de la referencia.*

<span id="page-99-0"></span>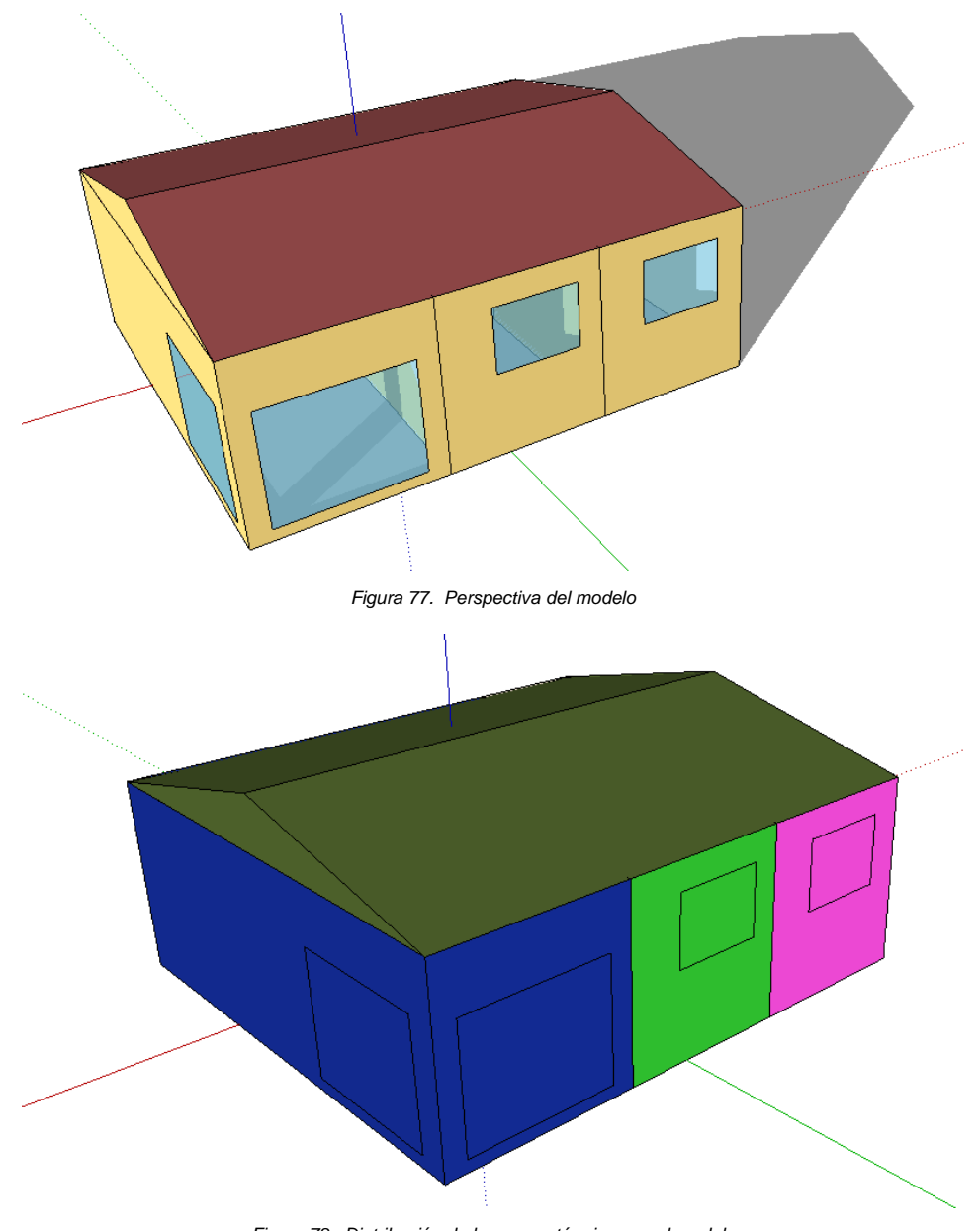

*Figura 78. Distribución de las zonas térmicas en el modelo*

# <span id="page-99-1"></span>**04 Archivo de clima**

-

Para ambos modelos se utilizó un archivo de clima descargado de la página oficial de EnergyPlus. El sitio reúne archivos de clima de distintas fuentes certificadas por la *World Meteorological Organization*. Lamentablemente no se cuenta con archivos desarrollados localmente, por lo que los mismos son generados a partir de datos meteorológicos recopilados en aeropuertos en conjunto con datos satelitales. Estos puntos de medición, en general fuera de las ciudades, no contemplan efectos tales como el denominado *isla de calor<sup>26</sup>*, entre otros. Por lo tanto, no son completamente representativos para áreas con alta densidad urbana. En particular, el archivo empleado es de la fuente *International Weather for Energy Calculations* y se genera a partir de los

<sup>&</sup>lt;sup>26</sup> La isla de [calor](http://es.wikipedia.org/wiki/Calor) es una situación urbana, de acumulación de calor por la inmensa mole de [hormigón,](http://es.wikipedia.org/wiki/Hormig%C3%B3n) y demás materiales absorbentes de calor; y [atmosférica](http://es.wikipedia.org/wiki/Atm%C3%B3sfera) que se da en situaciones de estabilidad por la acción de un [anticiclón](http://es.wikipedia.org/wiki/Anticicl%C3%B3n_t%C3%A9rmico)  [térmico](http://es.wikipedia.org/wiki/Anticicl%C3%B3n_t%C3%A9rmico). Se presenta en las grandes [ciudades](http://es.wikipedia.org/wiki/Ciudad) y consiste en la dificultad de la disipación del calor durante las [horasnocturnas,](http://es.wikipedia.org/wiki/Hora) cuando las áreas no urbanas, se enfrían notablemente por la falta de acumulación de calor [\[30\].](#page-120-0)

registros de la estación meteorológica del Aeroparque Jorge Newbery de la Ciudad de Buenos Aires.

En la [Figura 79,](#page-100-0) la [Figura 80](#page-101-0) y la [Figura 81](#page-101-1) se visualizan los datos del clima de Buenos Aires representados mediante la aplicación *Climate Consultant.*

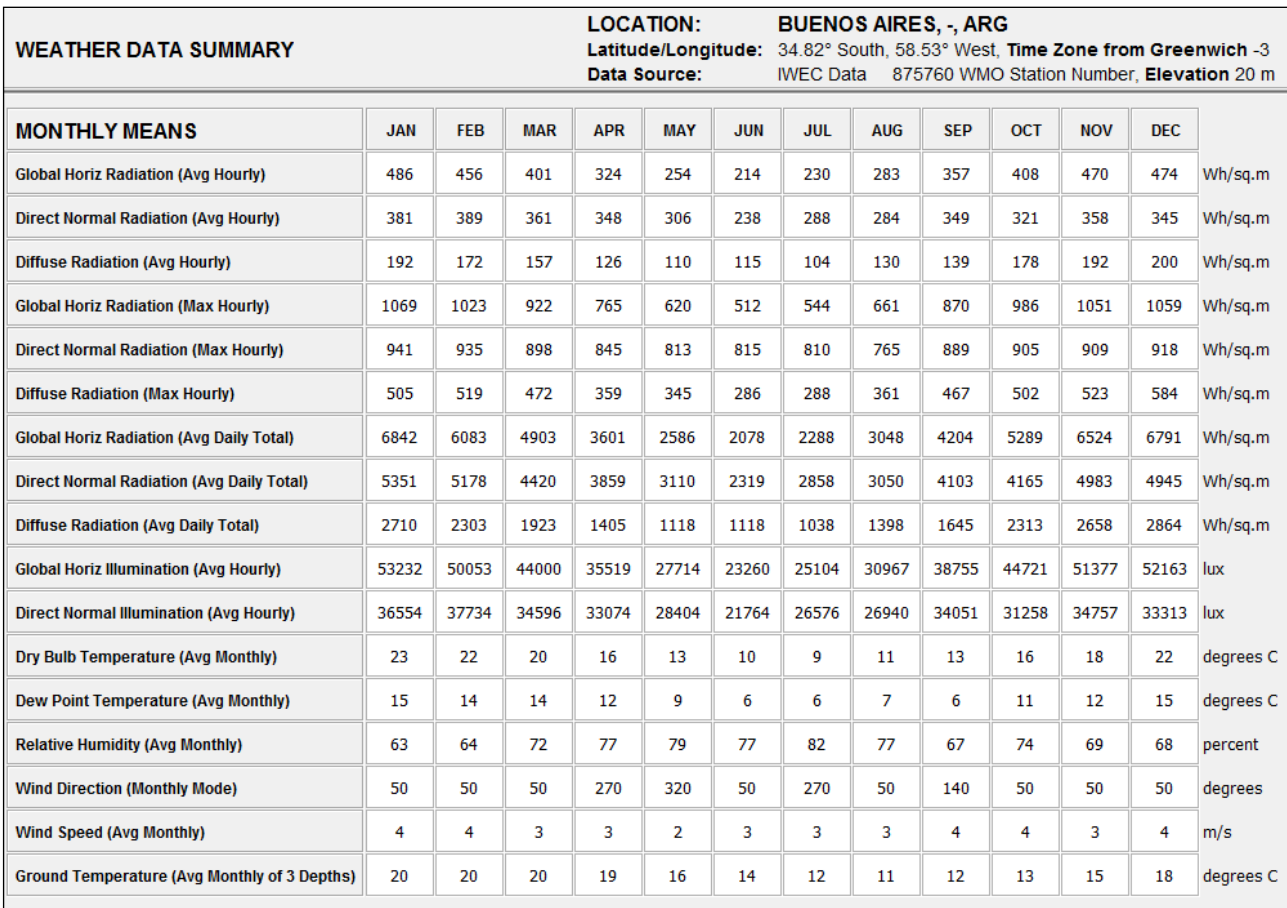

<span id="page-100-0"></span>*Figura 79. Resumen de datos del clima de Buenos Aires*

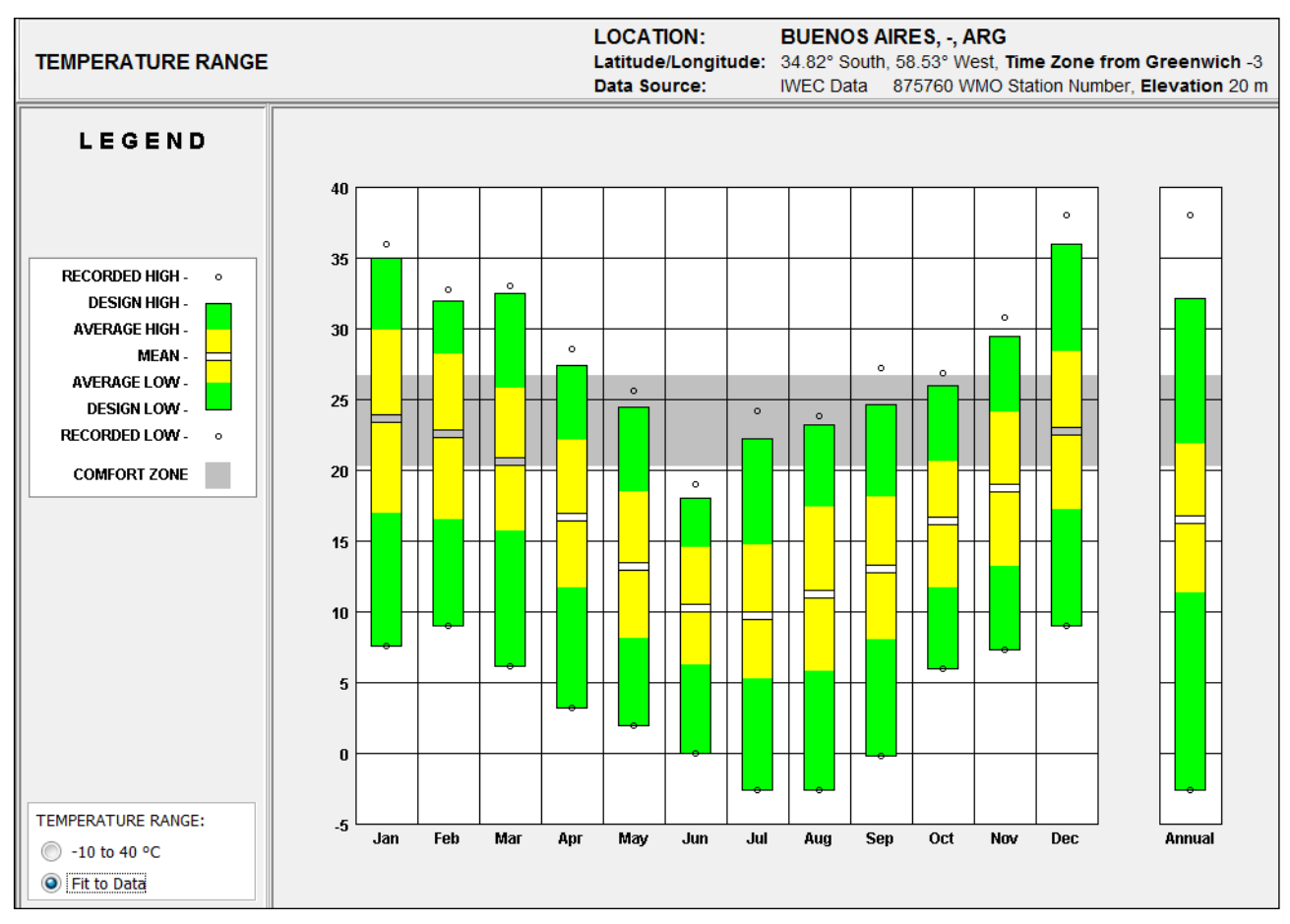

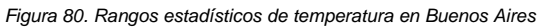

<span id="page-101-0"></span>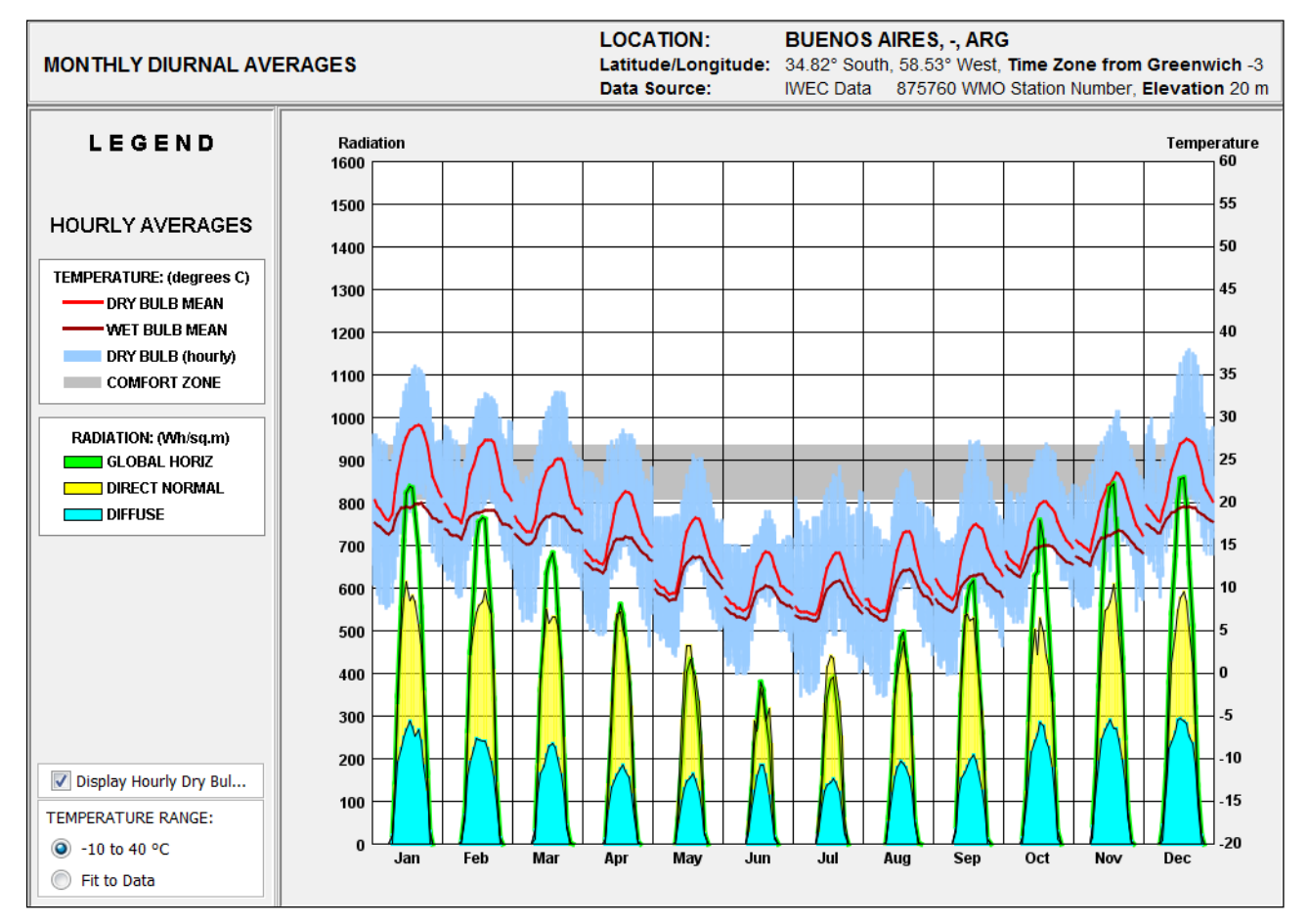

<span id="page-101-1"></span>*Figura 81. Temperaturas y componentes de la radiación en Buenos Aires*

# **05 Experimentos y resultados**

Se realizaron experimentos mono- y multi-objetivo con los dos casos de estudio. Para el caso del edificio de oficinas, se emplearon todas las familias de algoritmos disponibles en la herramienta, en un total de 6 ejecuciones. Por su parte, la vivienda fue optimizada solamente empleando la familia de algoritmos genéticos, en un total de 2 ejecuciones. Se resumen a continuación los detalles de las experiencias y sus resultados, clasificados por modelo.

### **05.01 Edificio de oficinas tipo**

### **05.01.01 Problema mono-objetivo**

La [Tabla 23](#page-102-0) resume el problema propuesto en términos de variables y objetivo.

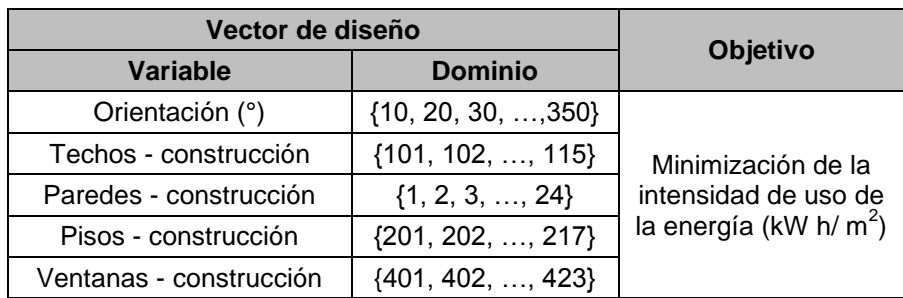

*Tabla 23. Resumen del problema mono-objetivo propuesto para el primer caso de estudio*

<span id="page-102-0"></span>Los algoritmos y la definición de los parámetros correspondientes a cada uno se muestran en la [Tabla 24,](#page-102-1) la [Tabla 25](#page-102-2) y la [Tabla 26.](#page-103-0) Se puede apreciar que se seleccionaron valores de forma tal que la cantidad de simulaciones totales a ejecutar sea aproximadamente  $24 \times 75 = 1800$  en los tres casos. En el caso SOSA, el algoritmo realiza 10 simulaciones antes de entrar en el proceso cíclico con el fin de determinar la tempratura inicial, pero como las mismas no aportan a la optimización propiamente dicha se las descarta a los fines comparativos del análisis. Entonces, SOSA totaliza 1801 simulaciones. Por el contrario, SOPSO y SOGA necesitan de 24 evaluaciones iniciales, totalizando en ambos casos 1824 simulaciones. Debido a que la diferencia representa el  $\overline{\mathbf{c}}$  $\frac{25}{1801}$ . 100 % = 1,28 % del menor de los totales, se asume que a los fines prácticos los tres algortimos realizaron igual cantidad de evaluaciones de la función objetivo.

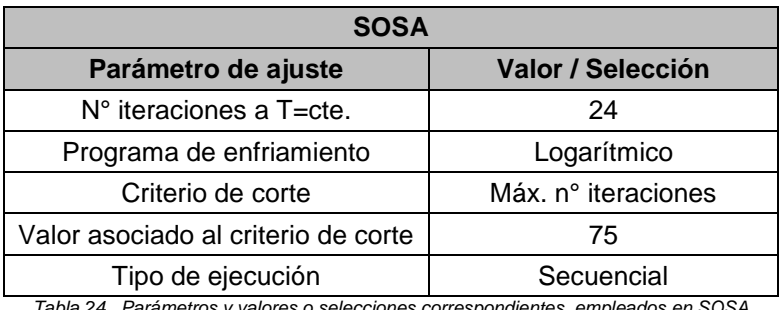

*Tabla 24. Parámetros y valores o selecciones correspondientes empleados en SOSA*

<span id="page-102-2"></span><span id="page-102-1"></span>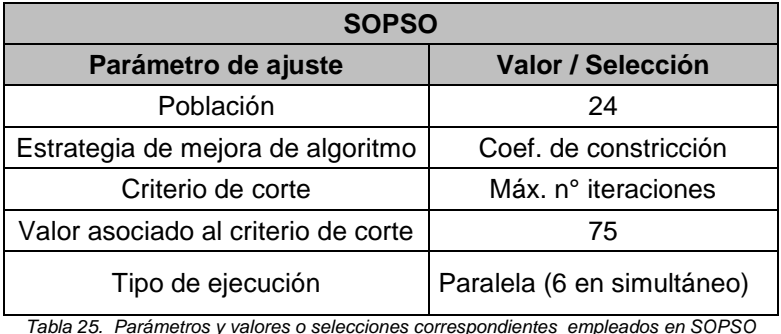

103

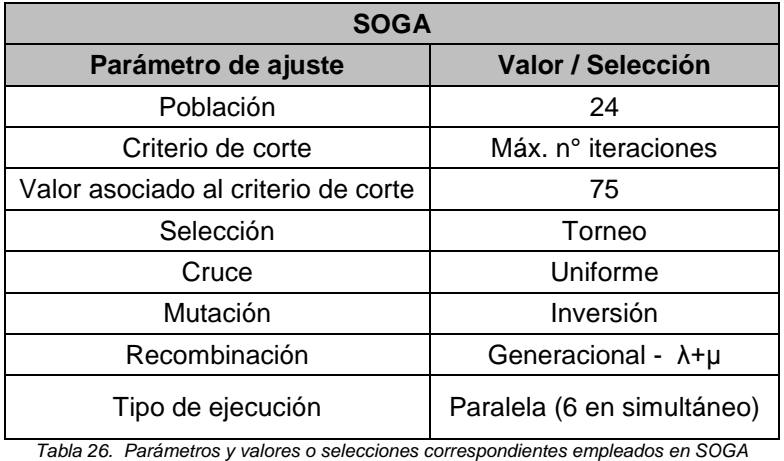

<span id="page-103-0"></span>La [Tabla 27](#page-103-1) presenta los tiempos requeridos por cada algoritmo para completar la optimización.

| <b>Algoritmo</b> | Tiempo de ejecución |
|------------------|---------------------|
| <b>SOSA</b>      | 12 h 37' 44"        |
| <b>SOPSO</b>     | 10 h 30' 19"        |
| <b>SOGA</b>      | 9 h 57' 3"          |

*Tabla 27. Tiempos tomados por los algoritmos para completar su ejecución*

<span id="page-103-1"></span>La [Figura 82](#page-103-2) agrupa en un gráfico *Intensidad de uso de energía vs N° simulaciones* los resultados<sup>27</sup> del problema propuesto obtenidos con los tres algoritmos.

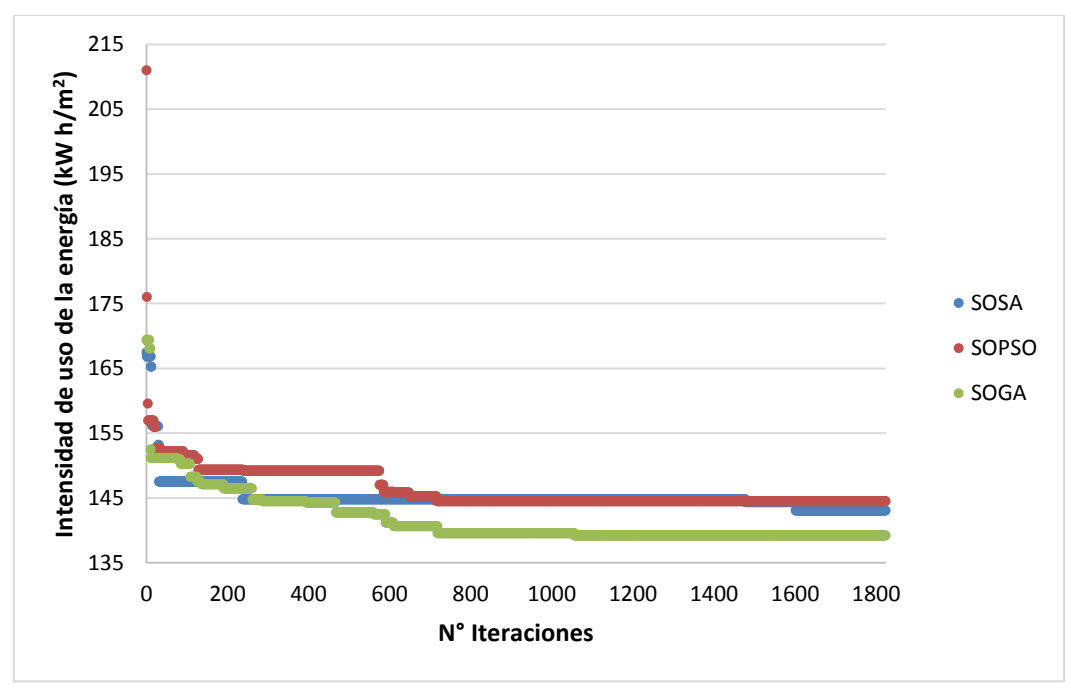

*Figura 82. Resultados del problema mono-objetivo propuesto para el primer caso de estudio* 

<span id="page-103-2"></span>La [Tabla 28](#page-104-0) muestra los óptimos hallados por cada algoritmo en términos de variables de diseño y valores del objetivo.

-

<sup>&</sup>lt;sup>27</sup> Se emplen los registros completos para la confección de este gráfico y su análogo en la optimización del modelo Hogares, Casas.

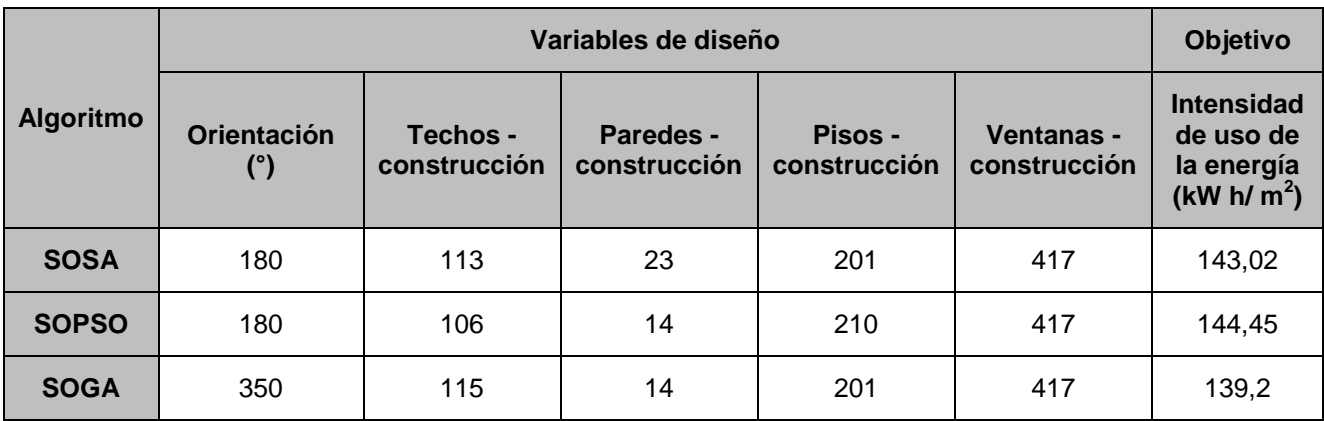

*Tabla 28. Solución al problema mono-objetivo hallada por cada método* 

### <span id="page-104-0"></span>**05.01.02 Problema multi-objetivo**

La [Tabla 29](#page-104-1) resume el problema propuesto en términos de variables y objetivos.

| Vector de diseño                              |                         |                                                                                             |  |
|-----------------------------------------------|-------------------------|---------------------------------------------------------------------------------------------|--|
| Variable                                      | <b>Dominio</b>          | <b>Objetivos</b>                                                                            |  |
| Orientación (°)                               | $\{10, 20, 30, , 350\}$ |                                                                                             |  |
| Techos - construcción                         | $\{101, 102, , 115\}$   | 1) Minimización de la intensidad de uso<br>de la energía (kW h/ m <sup>2</sup> )<br>$\circ$ |  |
| Paredes - construcción                        | $\{1, 2, 3, , 24\}$     |                                                                                             |  |
| Pisos - construcción<br>$\{201, 202, , 217\}$ |                         | 2) Minimización de la inversión inicial (\$)                                                |  |
| Ventanas - construcción                       | $\{401, 402, , 423\}$   |                                                                                             |  |

*Tabla 29. Resumen del problema multi-objetivo propuesto para el primer caso de estudio*

<span id="page-104-1"></span>Los algoritmos y la definición de los parámetros correspondientes a cada uno se muestran en la [Tabla 30,](#page-104-2) la [Tabla 31](#page-104-3) y en la [Tabla 32.](#page-105-0) Para el caso de SA multi-objetivo, el algoritmo seleccionado es el SMOSA.

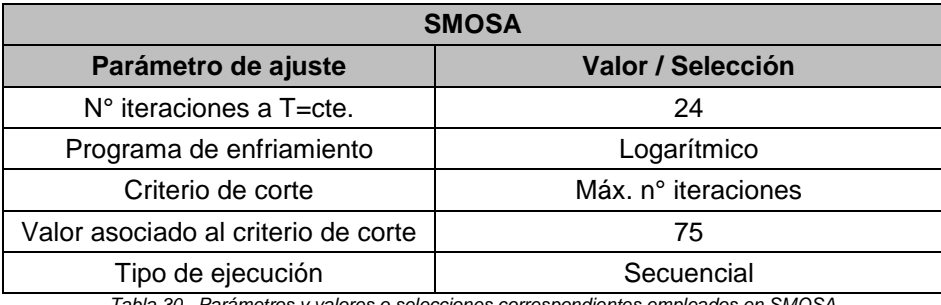

*Tabla 30. Parámetros y valores o selecciones correspondientes empleados en SMOSA*

<span id="page-104-2"></span>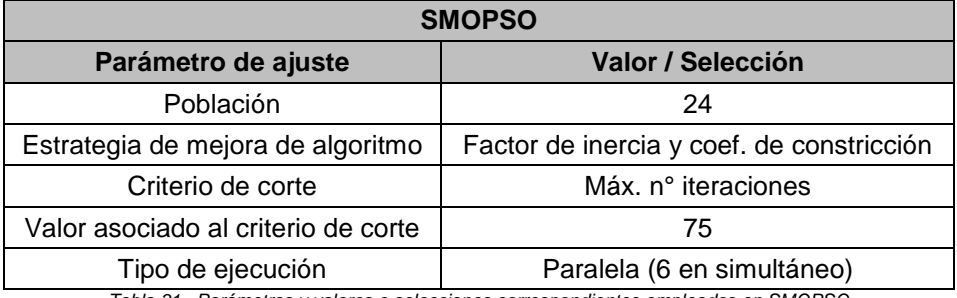

<span id="page-104-3"></span>*Tabla 31. Parámetros y valores o selecciones correspondientes empleados en SMOPSO*

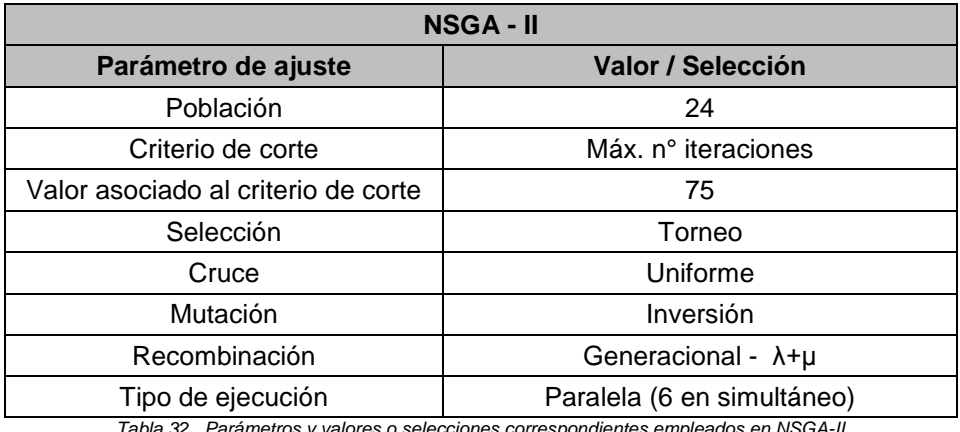

*Tabla 32. Parámetros y valores o selecciones correspondientes empleados en NSGA-II*

<span id="page-105-0"></span>La [Tabla 33](#page-105-1) presenta los tiempos requeridos por cada algoritmo para completar la optimización.

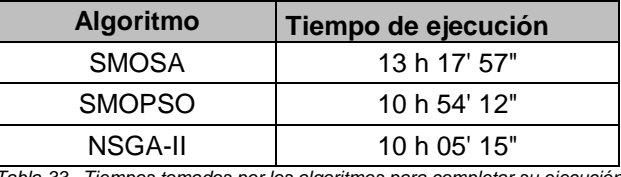

*Tabla 33. Tiempos tomados por los algoritmos para completar su ejecución*

<span id="page-105-1"></span>La [Figura 83](#page-105-2) muestra en un mismo gráfico la Frontera de Pareto que devuelve cada algoritmo al completar su ejecución.

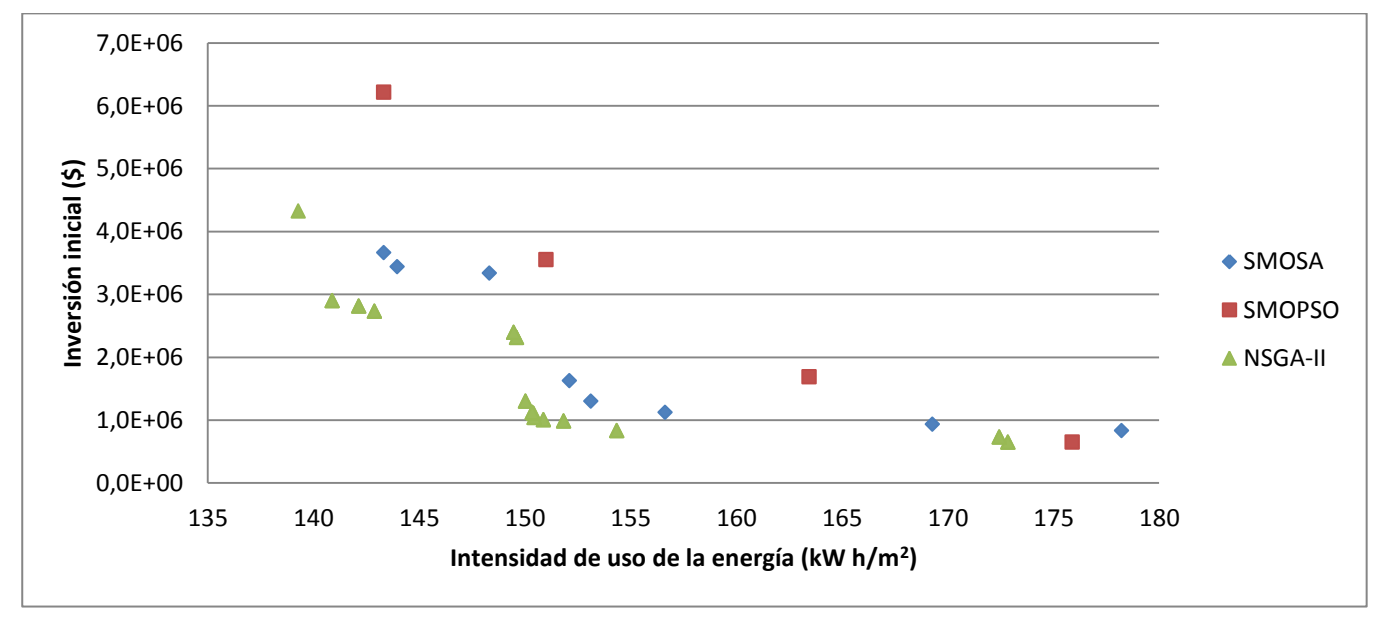

*Figura 83. Fronteras de Pareto generadas por los tres algoritmos empleados para el primer caso de estudio*

<span id="page-105-2"></span>Se presenta en la [Tabla 34](#page-106-0) la solución al problema multi-objetivo obtenida por el algoritmo NSGA-II, por ser la mejor de las tres disponibles.

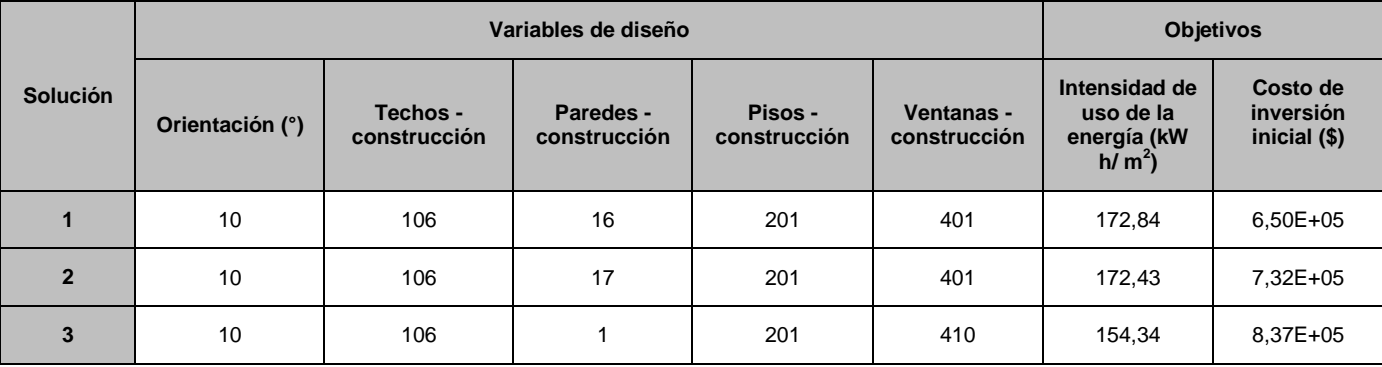

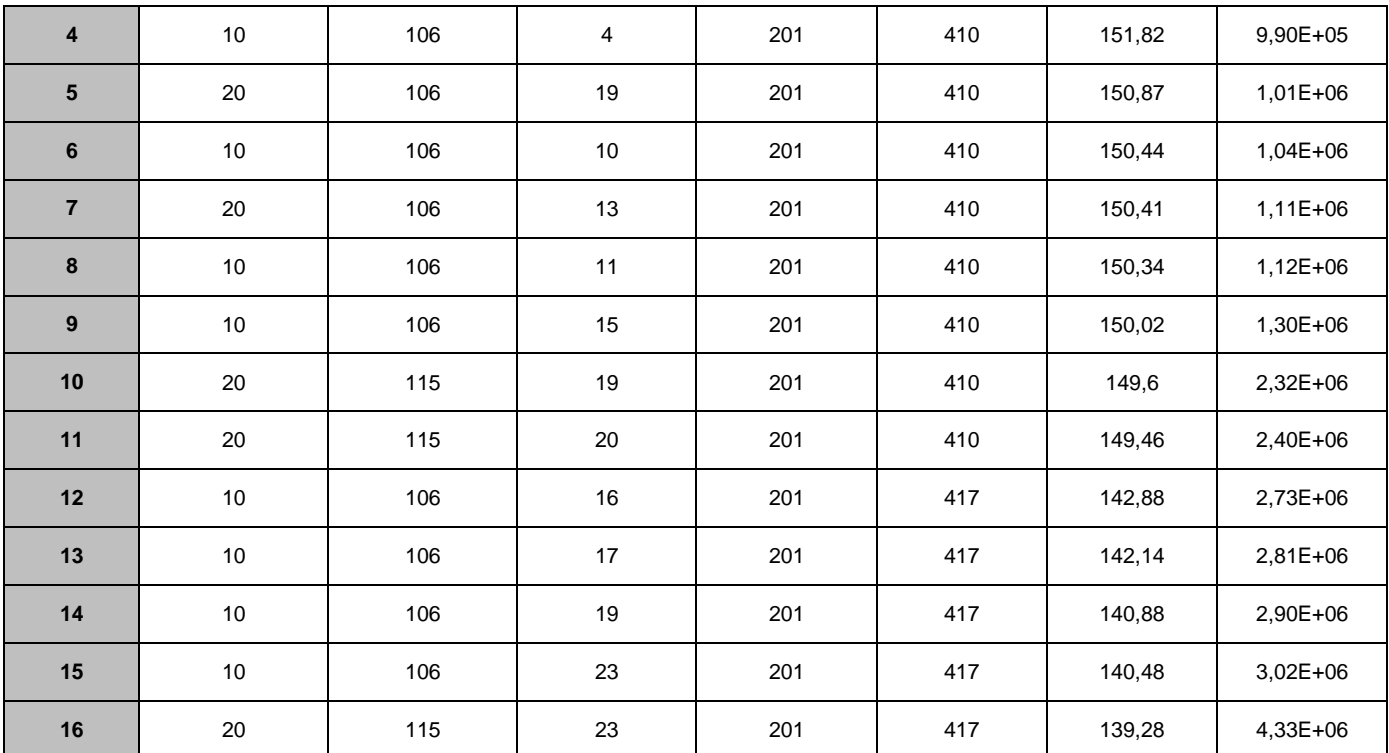

*Tabla 34. Solución al problema multi-objetivo hallada por el algoritmo NSGA-II*

#### <span id="page-106-0"></span>**05.01.03 Comentarios**

#### **Generales**

Los problemas presentaban *a priori*  $35 \times 15 \times 24 \times 17 \times 23 = 4926600$  alternativas y fueron optimizados simulando 1824 configuraciones, lo que representa un 0,037 % del total.

#### **Problema mono-onjetivo**

Los tres algoritmos alcanzaron la convergencia. El algoritmo SOSA fue el que presentó la mayor rapidez, estabilizando su solución pasadas las 200 iteraciones. No obstante, alrededor de la iteración 1600 presentó una evolución. Por el contrario, SOPSO y SOGA requirieron aproximadamente 750 y 1100 iteraciones respectivamente, pero mantuvieron su óptimo constante hasta el final de la ejecución.

Con respecto a la soluciones, SOGA tuvo el mejor desempeño, alcanzando un mínimo de 139,2 kWh/ m<sup>2</sup>. En segundo lugar se ubicó SOSA, con 143,02 kWh/ m<sup>2</sup>, y por último SOPSO con 144,45 kWh/ m<sup>2</sup>. La máxima diferencia porcentual relativa es de  $\frac{|144,45-139,2|}{139,2} * 100\% = 3,77\%$ .

Respecto de los tiempos de optimización, SOGA fue el más rápido. SMOPSO demoró aproximadamente 33 minutos más, mientras que SOSA necesitó de 2 h 40' adicionales para completar su ejecución, lo que significa una diferencia del 26,8 %. Se evidencia la ventaja que representó la simulación en paralelo respecto de la secuencial en este problema. No obstante, se debe notar que la paralelización no implicó que los tiempos de SOGA y SMOPSO fuesen aproximadamente la sexta parte del tiempo SOSA. Entonces, para sacar conclusiones generales al respecto y determinar el número óptimo de simulaciones simultáneas a adoptar, se debería experimentar en todo el rango posible de paralelización. Aun así, siempre el timpo promedio de evaluación de una simulación paralela será mayor que el de una evaluación de una simulación secuencial, por lo tanto la relación de tiempos entre ambos tipos de simulación nunca será proporcional a la cantidad de simulaciones paralelas.

A partir de la observación cualitativa de la [Figura 82](#page-103-2) se aprecia que el algortimo SOGA tiende al óptimo progresivamente (gráficamente representado por varios *escalones*). Por otro lado, SOSA y SOPSO tinden a sus respectivos óptimos más directamente. Esta observación indicaría que la exploración del espacio de soluciones por parte de SOGA fue más exhaustiva que la del resto, lo cual le permitió alcanzar un óptimo de mayor calidad.

Los resultados parecen señalar que el algortimo SOGA es el de mejor desempeño de los tres. Se considera que esto se debe a que para cada operador de SOGA la literatura consultada propone la mejor elección, y las mismas fueron aplicadas en este problema. Por el contrario, el ajuste de parámetros de SOSA y SMOPSO fue más arbitrario, y eso probablemente haya conducido a la la deficiente exploración del espacio de variables de diseño y, por consiguiente, al peor desempeño respecto de SOGA. Posiblemente, el rendimiento de SOSA Y SOPSO pueda ser mejorado reduciendo la cantidad de ciclos y aumentando la cantidad de iteraciones a temperatura constante y población, respectivamente.

#### **Problema multi-objetivo**

La observación de las fronteras generadas por cada algortimo permite apreciar el mejor desempeño del NSGA-II. Con un total de 16 soluciones, su frontera se destaca tanto por la dominación respecto de las otras dos como por la cantidad y diversidad de soluciones. SMOSA obtuvo una frontera de 8 soluciones, con diversidad comparable a la de SOGA*.* Por su parte,con 4 soluciones, la frontera generada por SMOPSO fue la más pobre en todo sentido.

El NSGA-II es el que menos demoró en completar el problema, mientras que SMOSA fue el más lento. Necesitó de un 31,7% más de tiempo para completar la optimización.

Se considera que el mejor desempeño del NSGA-II tiene las mimas razones que las expuestas al comentar los resultados del caso mono-objetivo.

Se puede apreciar que uno de los extremos de la Frontea de Pareto hallada reporta una intensidad de uso de energía de 139,28 kWh / m<sup>2</sup>, que es prácticamente igual al mínimo de 193,2 kWh /  $m^2$  hallado en el problema mono-objetivo. De hecho, se esperaba que el mínimo de ese problema representara una cota mínima a ese objetivo en el problema multi-objetivo.

La observación de los vectores de diseño de la serie Pareto-óptima permite apreciar que, en general, los mejores desempeños energéticos se logran con las variantes más eficientes y caras, mientras que las construcciones más simples son las responsables de los costos más bajos.

En particular, la construcción de los pisos permaneció fija en 201. Se observa que la opción de menor costo es la de mejor rendimiento energético, mientras que su bajo costo la hace apropiada como solución a un problema donde ese objetivo está siendo minizado.

Con respecto al techo, la construcción solo presentó valores diferentes de 106 en cuatro soluciones, en las que adoptó la variante 115. La alternativa 106 es balanceda en costo y rendimiento, y por eso su presencia en la frontera.

Para establecer correlaciones entre varialbes de diseño y entre variables y objetivos, se debería analizar el conjunto total de simulaciónes posibles e incluso realizar nuevas optimizaciones. Este tipo de análisis queda fuera del alcance de este proyecto.

#### **05.02 Modelo Hogares, Casas**

#### **05.02.01 Problema mono-objetivo**

La [Tabla 35](#page-108-0) resume el problema propuesto en términos de variables y objetivo.
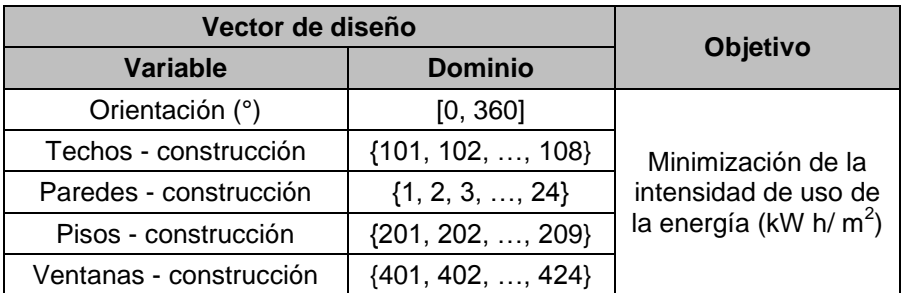

*Tabla 35. Resumen del problema mono-objetivo propuesto para el primer caso de estudio*

El algoritmo seleccionado es el GA, y la definición de los parámetros se muestra en la [Tabla 36.](#page-108-0)

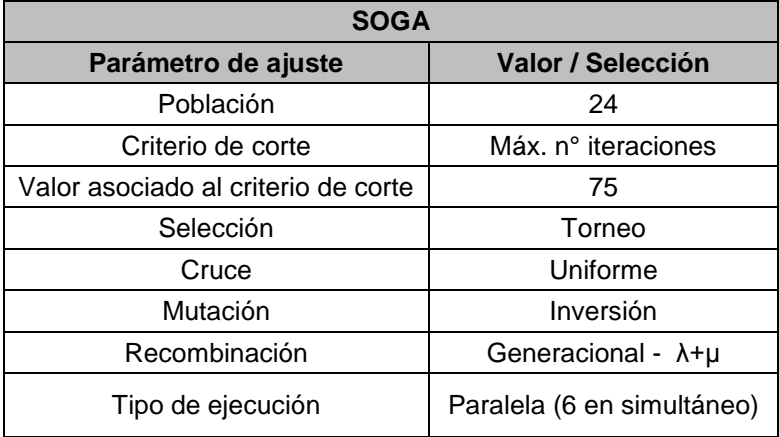

*Tabla 36. Parámetros y valores o selecciones correspondientes empleados en SOGA*

<span id="page-108-0"></span>El tiempo requerido para la ejecución fue de 8 h 9' 49". La [Figura 84](#page-108-1) muestra en un gráfico *Intensidad de uso de energía vs N° simulaciones* los resultados del problema.

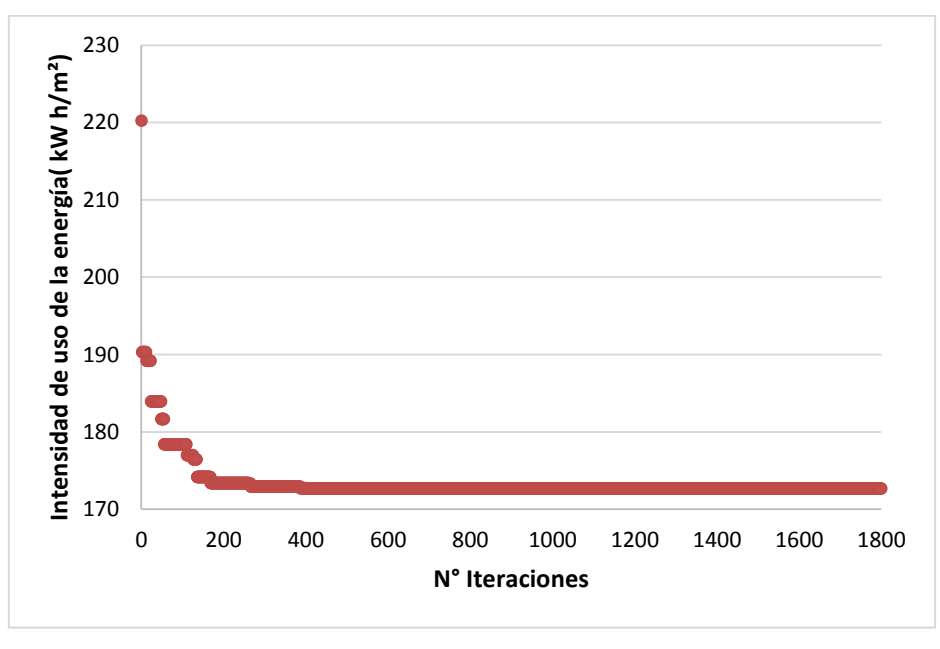

*Figura 84. Resultados del problema mono-objetivo propuesto para el segundo caso de estudio*

<span id="page-108-1"></span>La [Tabla 37](#page-109-0) muestra el óptimo hallado en términos de variables de diseño y valores del objetivo.

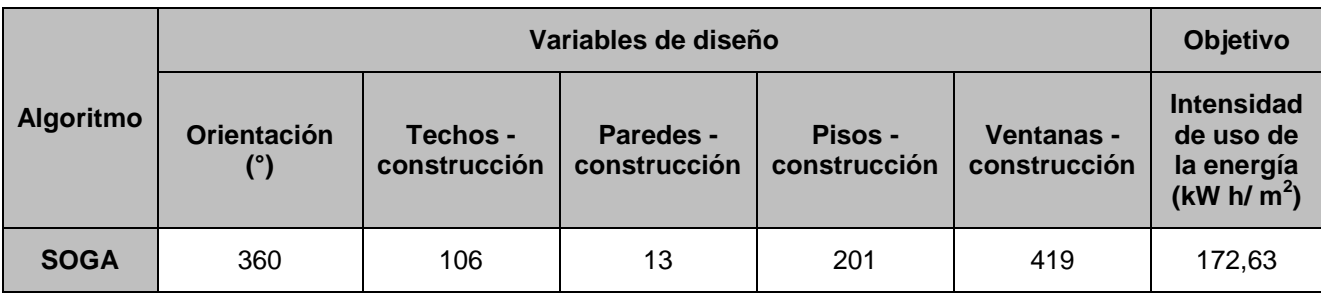

*Tabla 37. Solución al problema mono-objetivo hallada por SOGA*

### <span id="page-109-0"></span>**05.02.02 Problema multi-objetivo**

La [Figura 85](#page-109-1) resume el problema propuesto en términos de variables y objetivos.

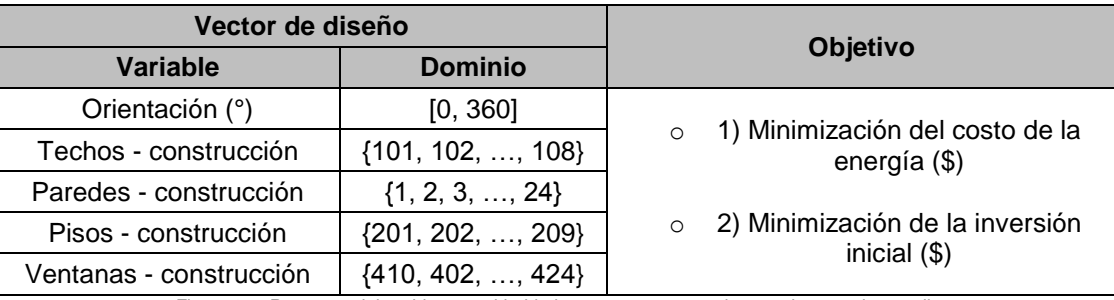

*Figura 85. Resumen del problema multi-objetivo propuesto para el segundo caso de estudio*

<span id="page-109-1"></span>Se escogió el algoritmo NSGA-II, y la definición de sus parámetros se muestra en la [Tabla 38.](#page-109-2)

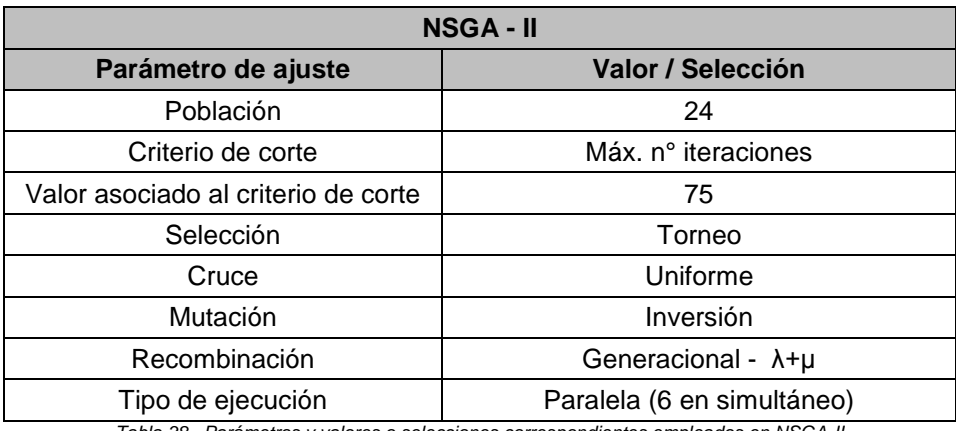

*Tabla 38. Parámetros y valores o selecciones correspondientes empleados en NSGA-II*

<span id="page-109-2"></span>El tiempo requerido para la ejecución fue de 8 h 23' 52". La [Figura 86](#page-110-0) muestra la Frontera de Pareto generada por el algoritmo.

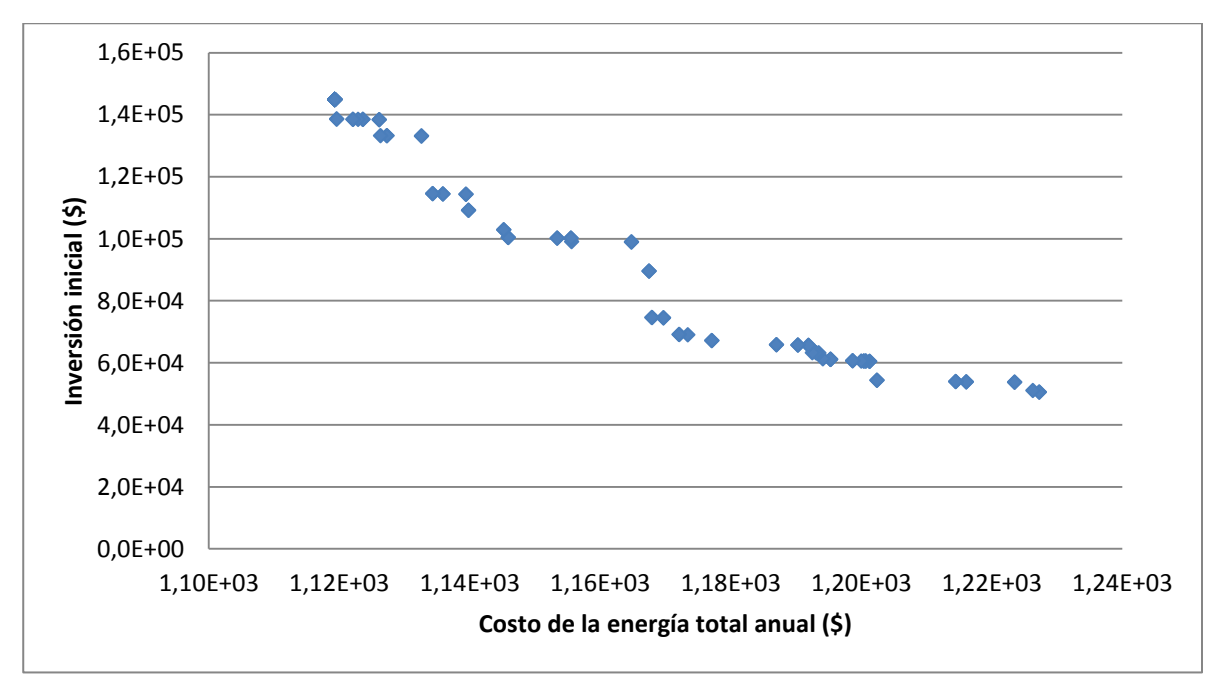

*Figura 86. Frontera de Pareto generada por el algoritmo NSGA-II para el segundo caso de estudio*

<span id="page-110-0"></span>Se presenta en la [Tabla 39](#page-111-0) la solución al problema multi-objetivo obtenida por el algoritmo NSGA-II.

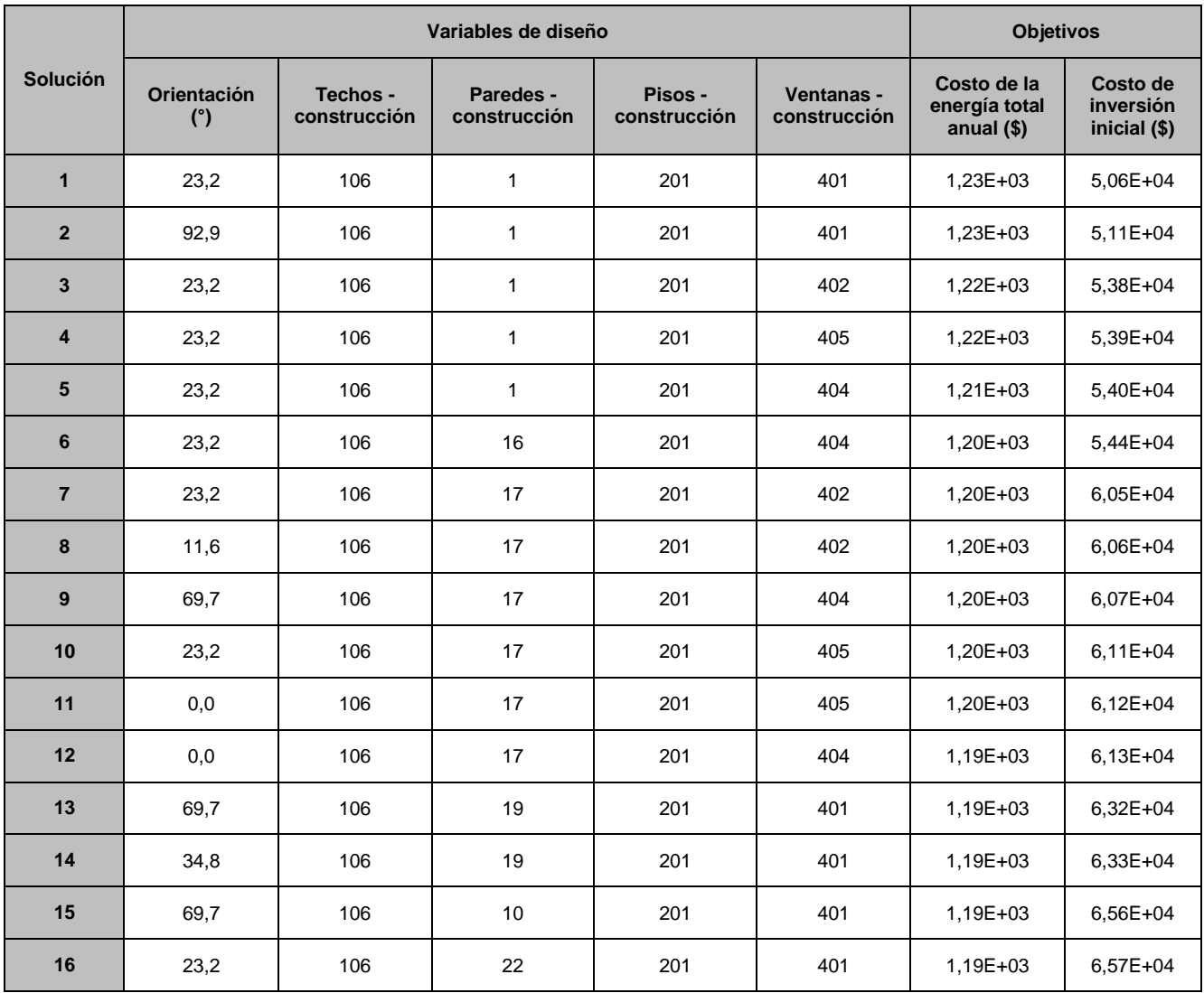

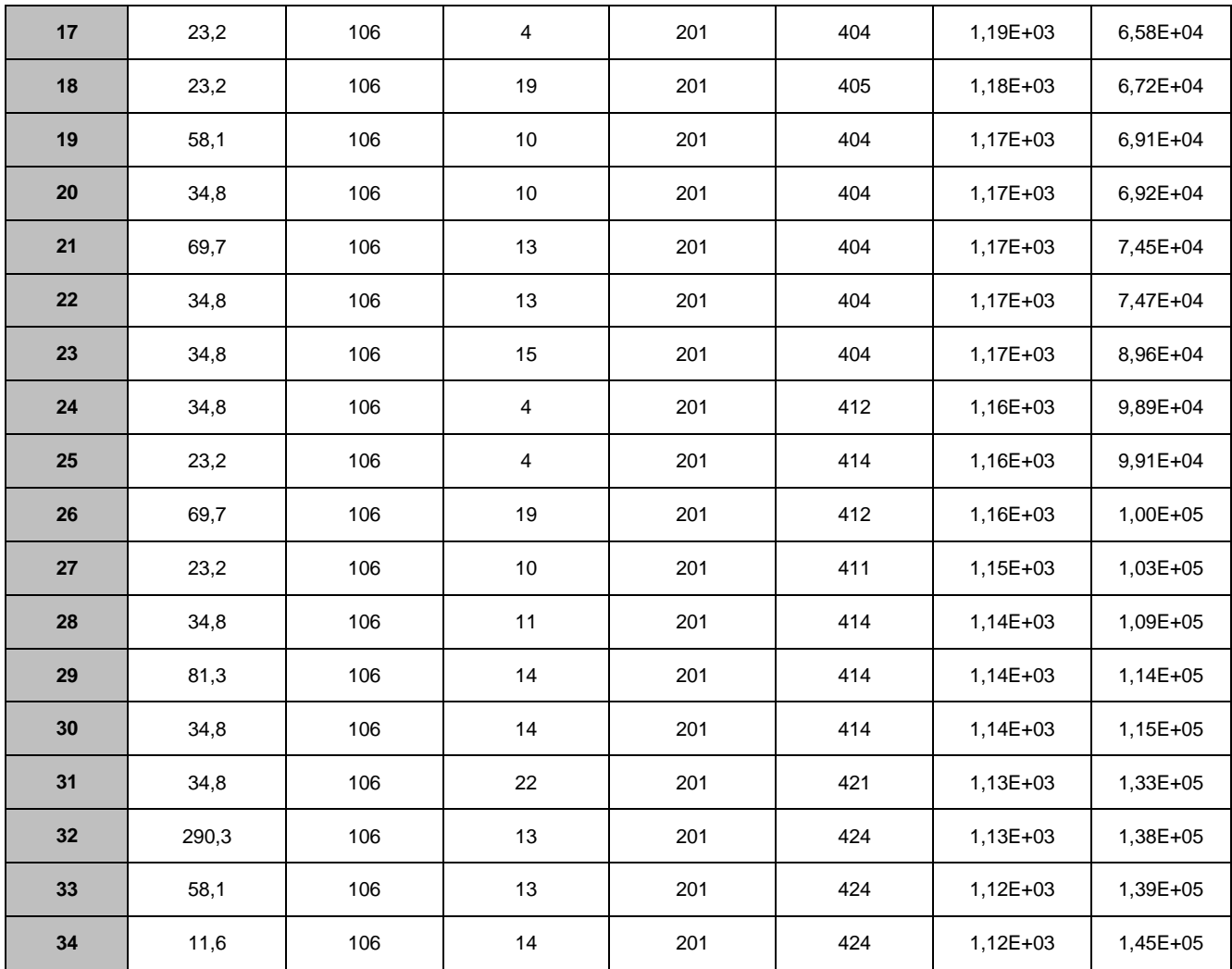

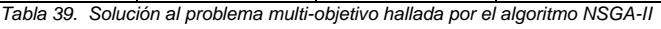

### <span id="page-111-0"></span>**05.02.03 Comentarios**

### **Problema mono-objetivo**

EL algoritmo SOGA alcanzó la convergencia. La solución se estabilizó en un valor del objetivo de  $172,63$  kWh/  $m^2$  en la interación 402.

El tiempo tomado para optimizar fue menor que en el primer caso de estudio. Esto se debe a que el modelo Hogares, Casas es más pequeño y simple que el del edificio de oficinas.

La observación cualitativa del gráfico de la [Figura 84](#page-108-1) permite apreciar la aproximación progresiva de SOGA hacia la solución óptima. En las 200 primeras iteraciones, la evolución entre iteraciones sucesivas alcanza el 16 %. Luego, la solución progresa más lentamente y en el entorno del óptimo, necesitando de varias decenas de simulaciones para provocar mejoras que no superan el 1 %. Al igual que en el primer caso de estudio, este comportamiento es un indicador de la exploración del espacio de diseño realizada por el algoritmo.

Debido a que la solución se estabiliza alrededor de las 400 simulaciones, sería interesante resolver un problema similar pero aplicando menor presión sobre la selectividad del algoritmo. Probablemente esto conduzca a una convergencia más tardía, pero también perimitría una mayor exploración del espacio de diseño, con lo cual se podría verificar si eso tiene algún efecto sobre el óptimo hallado.

### **Problema multi-objetivo**

El algortimo fue capaz de hallar 34 elementos de la Frontera de Pareto.

Más allá de tratarse de modelos distintos, la diferencia respecto de la cantidad hallada en el modelo del edificio de oficinas se puede deber al hecho de emplear un dominio contínuo en la variable orientación. En la [Tabla 34](#page-106-0) se aprecia que esta variable adopta uno de 2 valores, mientras que en la [Tabla 39](#page-111-0) presenta 10 valores distintos.

El tiempo de ejecución del algoritmo fue menor que el necesitado para optimizar el primer caso de estudio por la causa expicada al comentar los resultados del problema mono-objetivo.

Las construcciones de techos y pisos permanecen constantes en 106 y 201, respectivamente. Las variaciones observadas en el resto de las variables indican que los costos de inversión suben de acuerdo a la complejidad de las construcciones, al igual que ocurre en el modelo del edificio de oficinas.

# **LÍNEAS DE DESARROLLO FUTUTRO**

## **01 Motivación**

Se mencionan en este capítulo las posibles formas de ampliar las capacidades de la herramienta desarrollada. Esta información se presenta con la intención de mostrar que la herramienta representa una solución de ingeniería susceptible de ser modificada, para adaptarla a distintos problemas, pero principalmente para incorporarle los avances futuros de la ciencia y la técnica en materia de simulación y optimización del desempeño energético en edificios.

## **02 Variables de diseño**

La cantidad de variables de diseño a incorporar en la herramienta está limitada por las disponibles en el EnergyPlus y por su factibilidad de ser automatizadas. Los autores sugieren poner particular atención en las siguientes variables, dada su importancia en las aplicaciones prácticas de la optimización energética:

- Parámetros individuales de los materiales
- Tipos de control de radiación solar
- Ventilación natural
- Parámetros de control HVAC
- Conexión con modelización paramétrica de geometría tipo Rhino Grasshopper
- Sistemas de generación de energía renovables

## **03 Objetivos**

La cantidad de objetivos a incorporar en la herramienta está limitada por los disponibles en el EnergyPlus y por su factibilidad de ser automatizados en la etapa de post-proceso de resultados. A continuación se enumeran algunos de los objetivos de especial interés práctico desde el punto de vista de los autores:

- Maximización de puntos según la norma LEED
- Ventilación natural
- Minimización R<sup>2</sup> para calibración de modelos
- Maximización de confort, discriminando por indicadores de disconfort desarrollados en la tesis doctoral de la Dra. Sulaiman
- Introducción de incertidumbre y valores esperados
- Integración a la optimización de los costos de ciclo de vida
- Optimización de la generación de energía renovables

## **04 Algoritmos de optimización**

### **04.01 Tratamiento de las restricciones**

En general, de las técnicas disponibles la más empleada es la de la *Función de Penalidad* [\[91\].](#page-123-0) En su versión original, la misma requiere la definición de los coeficientes de penalidad. Debido a la dificultad asociada a esa selección, los esfuerzos se encuentran puestos en el desarrollo de metodologías que se basen en la penalidad, pero que sean capaces de generalizar las funciones de tal forma de necesitar una cantidad mínima (o nula) de parámetros ajustables. Se sugiere la

lectura de [\[93\]](#page-123-1) y [\[95\]](#page-123-2) como punto de partida para codificar algoritmos robustos capaces de lidiar con restricciones.

Se debe aclarar que cualquier modificación de la herramienta con el fin de sumar la posibilidad de manejo de restricciones implicará una transformación significativa de la misma. Se sugiere el agregado de una sub-interfaz específicamente para la definición de restricciones, de tal manera de mantener la actual estructura en bloques de la herramienta.

### **04.02 Nuevas versiones de los algoritmos**

Futuros desarrolladores de la herramienta deben estar atentos a la evolución de los algoritmos de optimización disponibles, en particular los que pertenezcan a las familias actualmente incorporadas en la herramienta: SA, PSO y GA.

Se sugiere la observación periódica con los sitios web de los centros de investigación que marcan las tendencias en materia de métodos modernos de optimización. Se dan a continuación algunos ejemplos:

- <http://www.cs.cinvestav.mx/~EVOCINV/>
- <http://www.illigal.uiuc.edu/web>
- <http://www.optimization-online.org/cgi-bin/search.cgi>
- <http://www.personal.psu.edu/faculty/t/m/tmc7/tmclinks.html>
- <http://www.egr.msu.edu/~kdeb/index.shtml>
- <http://www.iitk.ac.in/kangal/index.shtml>

## **05 Cómputo paralelo**

Para poder aprovechar todo el potencial de la herramienta se deberían implementar las rutinas para poder computar las sucesivas simulaciones en paralelo no solo en el clúster DMU, sino también en nubes de computación comerciales, por ejemplo Amazon EC2 [\[96\].](#page-123-3) Existen algunos desafíos para ello, por ejemplo, el usuario debería pagar por cada licencia de Matlab que corre en cada núcleo, lo cual puede ser económicamente inviable. Una solución a este aspecto sería compilar la aplicación y correr una versión independiente de un compilador local, otra opción sería traducir la herramienta a un lenguaje de programación libre tipo Octave o Python, para los cuales existen traductores automatizados.

El diseño de la herramienta debería ser similar al de JESS, con una aplicación que haga de servidor de trabajos y otra que se encargue de correr la simulación en un núcleo y devolver los resultados. Cada núcleo de computación debería tener instalado EnergyPlus y la aplicación desarrollada.

## **06 Visualización de los resultados**

El impacto potencial de la herramienta depende casi exclusivamente de cuan efectiva es en comunicar los resultados. Existen librerías disponibles de resultados interactivos, por ejemplo D3 (*Data Driven Documents*), con una variedad de ejemplos de visualizaciones ya desarrolladas (en JavaScript y Python). La ventaja es que las mismas solo necesitan de un archivo con la información a visualizar, en formato texto, tabular o .*csv*.

A continuación se presentan los ejemplos que pueden llegar a ser útiles para la herramienta.

### **06.01 Gráfico de coordenadas paralelas**

Este tipo de grafico permite ver variables y objetivos multidimensionales al mismo tiempo. Es especialmente útil para seleccionar distintos rangos de una variable y ver qué valores pueden tomar las restantes. Por ejemplo, si se impone como objetivo un costo de inversión inicial máximo

y un ahorro de energía mínimo, qué opciones de porcentaje de aventanamiento y propiedades de aventanamiento se podrían elegir.

La [Figura 87](#page-115-0) muestra un ejemplo de esta variante de visualización, en la cual se consideran cuatro variables/objetivos y se acotan los dominios de dos de ellas, indicándose todas las opciones (vectores) posibles que satisfacen esas condiciones.

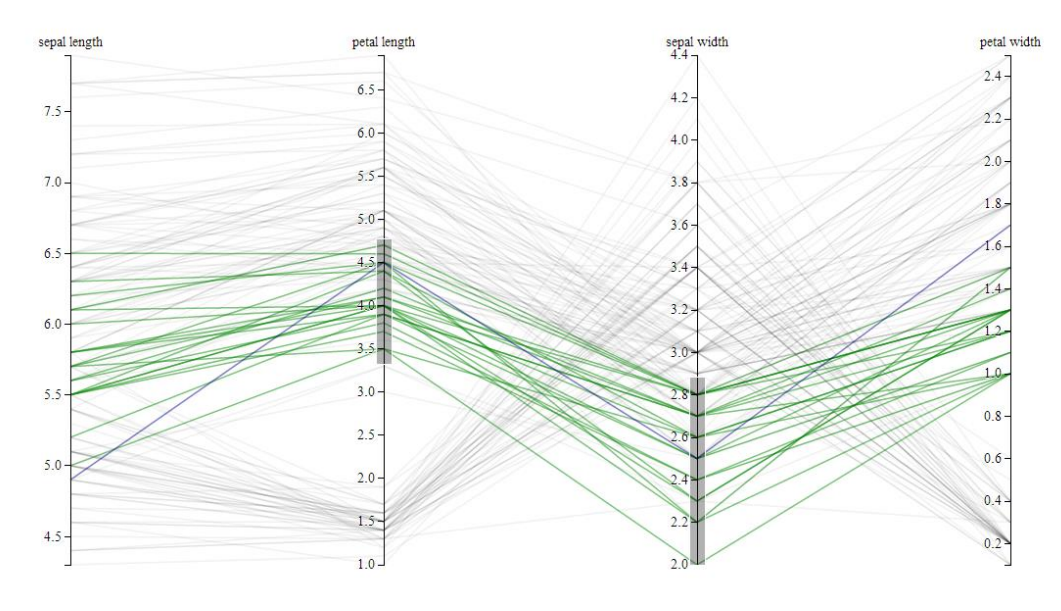

*Figura 87. Ejemplo de gráfico de coordenadas paralelas.- Fuente[: \[99\]](#page-123-4)*

#### <span id="page-115-0"></span>**06.02 Gráficos de radar**

Este tipo de visualización es útil para elegir entre óptimos de problemas multi-objetivo desde dos puntos de vista. Por un lado, se pueden comparar los distintos valores de las varibles de los vectores solución. Por otro, se pueden comparar los valores de objetivos no optimizados de soluciones óptimas, a fin de tener una herramienta más que permita la seleección de la mejor alternativa entre las posibles.

La [Figura 88](#page-115-1) muestra un ejemplo de este tipo de gráfico, en donde se comparan cuatro naciones de América del Sur en varios indicadores de desarrollo.

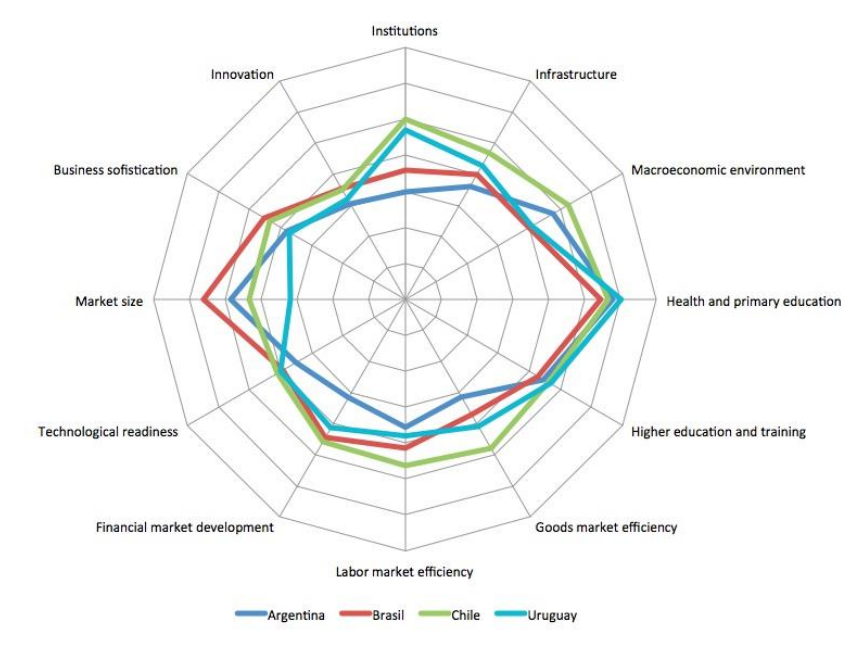

<span id="page-115-1"></span>*Figura 88. Ejemplo de gráfico de radar.- Fuente: [\[100\]](#page-123-5)*

### **06.03 Gráfico de dispersión de puntos interactivo**

Estos gráficos de puntos en coordenadas cartesianas son básicamente los incorporados actualmente en la interfaz. Sin embargo, la característica de ser interactivos posibilita sacar mayor provecho de ellos. La interactividad consiste en permitir la selección de las magnitudes a graficar, de manera que son útiles para visualizar correlaciones entre variables y objetivos, por ejemplo.

La [Figura 89](#page-116-0) muestra un ejemplo de este tipo de representación. Se grafican los ahorros en energía respecto del período de repago (simple) de un conjunto de alternativas de diseño, pero además se visualizan simultáneamente la reducción media en la carga de refrigeración (color de los marcadores) y la cantidad de horas fuera de confort (tamaño de los marcadores). Tanto las soluciones incluidas en el gráfico como las escalas de los ejes pueden ser modificadas.

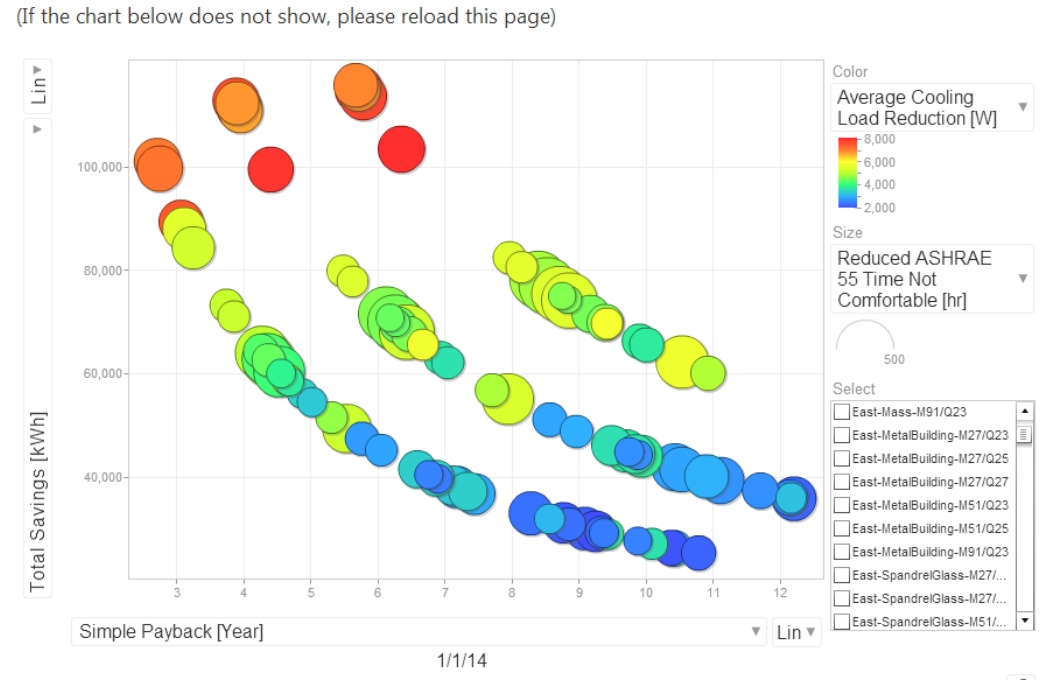

**Energy, Comfort and Cost modelling** 

*Figura 89. Ejemplo de gráfico de dispersión de puntos interactivo.- Fuente[: \[101\]](#page-123-6)*

<span id="page-116-0"></span>Un ejemplo de correlación lineal se aprecia en la [Figura 90,](#page-116-1) que representa el oxígeno disuelto respecto de la temperatura para una serie de muestras en el río Beaufort, en Carolina del Sur, Estados Unidos. Se emplea la regresión lineal como aproximador para la relación entre ambas magnitudes.

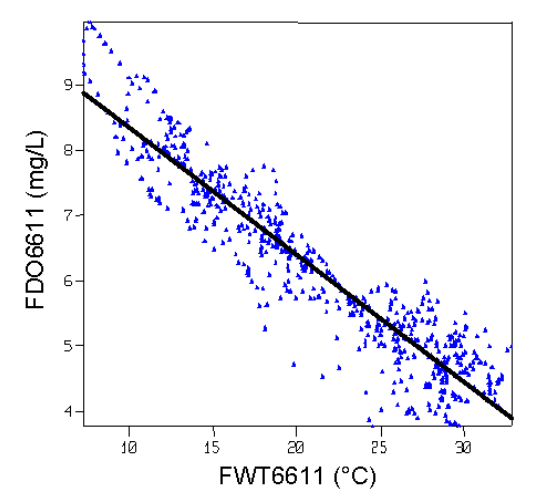

<span id="page-116-1"></span>*Figura 90. Ejemplo de correlación entre magnitudes a partir de un gráfico de dispersión de puntos.- Fuente[: \[102\]](#page-123-7)*

### **06.04 Gráfico de costos marginales abatidos**

Este gráfico, popularizado por la consultora McKinsey & Company, muestra un conjunto de opciones disponibles para reducir la contaminación, generalmente medida en términos de emisiones de gases de efecto invernadero. Se concibió para ser aplicado a nivel de naciones, pero puede ser reducido a la escala de un edificio, tal como se presentara en la BS2013.

Típicamente, el gráfico muestra las oportunidades que diversas medidas representan para disminuir las emisiones, transformándolo en una herramienta valiosa para establecer prioridades y planes de mejora.

La [Figura 91](#page-117-0) muestra un ejemplo en el cual se presentan los costos marginales que distintas mejoras implicarían en función de la reducción de emisiones de gases de efecto invernadero que provocarían en el sistema energético analizado.

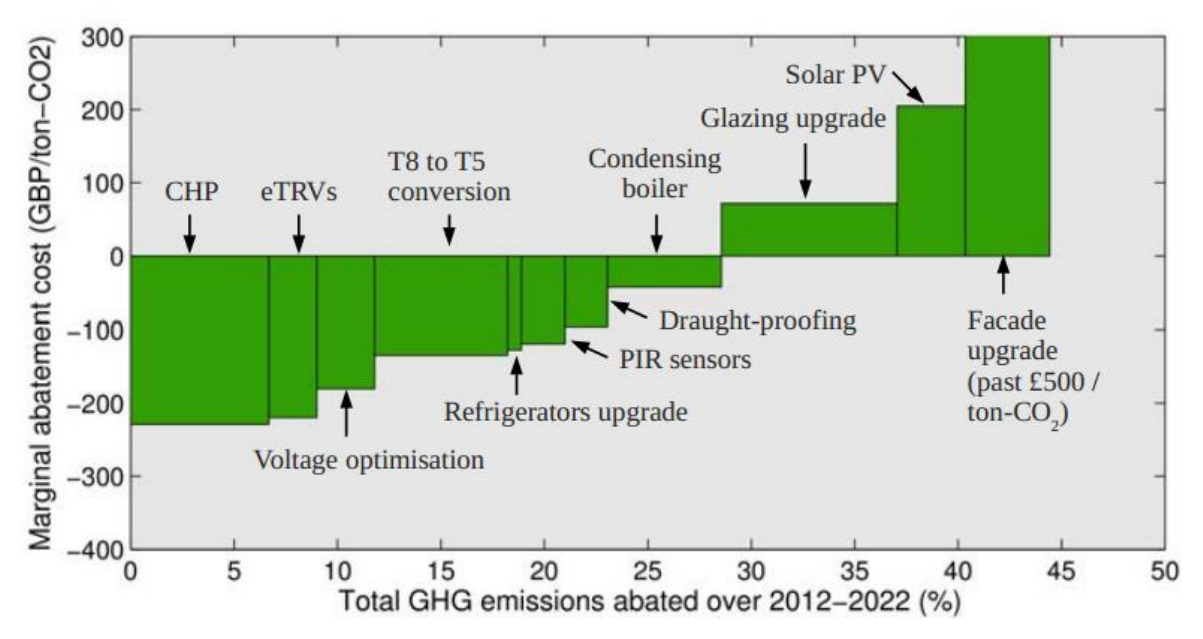

<span id="page-117-0"></span>*Figura 91. Ejemplo de gráfico de costos marginales abatidos.- Fuente: Desconocida*

## **CONCLUSIONES**

Se desarrolló una interfaz de optimización para EnergyPlus basada en Matlab. La misma permite la definición completa y el cómputo de la solución de problemas de optimización mono- y multiobjetivo aplicados a modelos de edificios.

El diseño de la interfaz es tal que tanto la definición de problemas como la lectura y análisis de resultados se realizan íntegramente a través de elementos gráficos, sin necesidad por parte del usuario de interpretación y/o modificación de códigos de programación.

Se seleccionó EnergyPlus como motor de simulación de desempeño energético para estar de acuerdo con las tendencias mundiales, que lo posicionan como uno de los más completos y más empleados en su ámbito de aplicación.

La herramienta cuenta con las últimas versiones de algoritmos de las familias SA, PSO y GA. A su vez, posibilita el ajuste de parámetros característicos de estos algoritmos con el fin de adecuarlos a cada problema en particular.

El rendimiento de la optimización se maximiza debido a la posibilidad de simular en paralelo, tanto en procesadores locales como en el clúster remoto JESS.

En su estado actual, la interfaz incorpora las variables de diseño y los objetivos de aplicación más común en el área de la optimización energética de edificios, pero dicho abanico de opciones puede ser modificado gracias a la estructuración en módulos de la herramienta desarrollada. Esto permitiría ampliar el aprovechamiento de las capacidades del simulador energético. Conocimientos en el modelado mediante EnergyPlus y la codificación en Matlab son indispensables para agregar y/o modificar módulos.

El tratamiento de las soluciones mediante Ingeniería del Valor implica ir más allá de la optimización propiamente dicha y poner a disposición del usuario una metodología completa para partir de un problema y llegar a la mejor solución desde los puntos de vista técnico y económico, teniendo en cuenta el ciclo de vida del proyecto analizado.

Para mostrar algunas de sus capacidades, la herramienta desarrollada se aplicó a dos casos de estudio: un edificio de oficinas de referencia y un proyecto de vivienda del INTI. Se propusieron y optimizaron problemas mono- y multi-objetivo para ambos, y en todos los casos se lograron resultados. En el análisis de las soluciones se destacaron los algoritmos de la familia GA, pero se considera que el mejor desempeño se debió a la selección más apropiada de sus parámetros característicos. Se sugiere a usuarios inexpertos el empleo de los métodos GA para la resolución de problemas hasta adquirir experiencia con los otros, ya que el ajuste de parámetros para estos es aparentemente más complejo.

Aparte de la adición de módulos, las posibles líneas de desarrollo futuro de la interfaz deberían focalizarse en el tratamiento de problemas de optimización con restricciones, la ampliación del listado de variables y objetivos, la actualización de sus algoritmos y la visualización de resultados más clara y completa que la actual.

## **BIBLIOGRAFÍA**

- [1] *Convención Marco de las Naciones Unidas sobre el Cambio Climático* Naciones Unidas, 1992.
- [2] *Climate Change 2013: The Physical Science Basis -* Intergovernmental Panel on Climate Change, 2013.
- [3] *2da Comunicación Nacional de la República Argentina a la Convención Marco de las Naciones Unidas sobre el Cambio Climático* – República Argentina, 2007.
- [4] *Informe annual 2012 Mercado Electrico Mayorista*. Compañía Administradora del Mercado Mayorista Eléctrico (CAMMESA).
- [5] *Energy Efficiency: A Compelling Global Resource* McKinsey & Company, 2010.
- [6] Evans, J. M. 2005. *Energía en el hábitat construido: panorama en Argentina*. En libro: Los edificios bioclimáticos en los países de Ibero América. Libro de ponencias del seminario. Lisboa: Helder Gonçalves editor, pp. 100.
- [7] *BP Statiscal Review of World Energy* BP, Junio 2010.
- [8] *Informe Anual -* Instituto Argentino del Petróleo y del Gas (IAPG), 2011.
- [9] *Directive 2010/31/EU of the European Parliament and of the Council* Concerted Actions Energy Performance of Buildings Directive (EPBD), Mayo 2010*.*
- [10]Sulaiman Halimi. 2011. *Confiabilidad y economía en la optimización del diseño bioclimático*. Tesis de Doctorado, Universidad de San Juan, Argentina.
- [11] *IRAM 11604: Aislamiento térmico de edificios* Instituto Argentino de Normalización, Abril 2001.
- [12] *IRAM 11604: Acondicionamiento térmico de edificios* Instituto Argentino de Normalización.
- [13]*ASHRAE 90.1: Energy Standard for Buildings Except Low-Rise Residential Buildings –* ASHRAE, 2007.
- [14]*Balance energético 2012* Secretaría de Energía de la República Argentina, Diciembre 2013.
- [15]Captura de pantalla Climate Consultantant 5.4, UCLA.
- [16]Spitler, Jeffrey D. 2011. *Thermal load and energy performance prediction.* En: Building performance simulation for design and operation, USA, Spon Press.
- [17]Barnaby C., Crawley D. 2011. *Weather data for building performance simulation.* En: Building performance simulation for design and operation, USA, Spon Press.
- [18] [http://help.autodesk.com/view/VASARI/B3/ENU/?guid=GUID-D72DDB68-621C-4258-96FE-](http://help.autodesk.com/view/VASARI/B3/ENU/?guid=GUID-D72DDB68-621C-4258-96FE-BEAD337B960E)[BEAD337B960E](http://help.autodesk.com/view/VASARI/B3/ENU/?guid=GUID-D72DDB68-621C-4258-96FE-BEAD337B960E)
- [19]Suhas Bambardekar, Ute Poerschke1. 2009. *The Architect as performer of energy simulation in the early design stage*. Eleventh International IBPSA Conference. Glasgow, Scotland
- [20]Christoph Morbitzer, Paul Strachan, Jim Webster, Brian Spires, David Cafferty. 2001. *Integration of building simulation into the design process of an architecture practice*. Seventh International IBPSA Conference. Rio de Janeiro, Brazil.
- [21] Macdonald, I., McElroy, L. B., Hand, J. & Clarke, J. A. 2005. *Transferring simulation from specialists into design practice.*
- [22]Clarice Bleil de Souza, Ian Knight. 2007. *Thermal performance simulation from an architectural design viewpoint*. Procedings building Simulation.
- [23]*Advanced Energy Design Guides -* ASHRAE Series.
- [24] Autodesk, Inc.
- [25]Shady Attia, Mohamed Hamdy, William O'Brien, Salvatore Carlucci. 2012. *Assessing gaps and needs for integrating building performance optimization.* Tools in net zero energy buildings design.
- [26] Lynn G. Bellenger, P.E., Fellow ASHRAE President 2010-2011. *Modeling a Sustainable World.*
- [27]Shady Attia, Mohamed Hamdyc, William O'Briend, Salvatore Carlucci. 2012. *Assessing gaps and needs for integrating building performance optimization tools in net zero energy buildings design.* Energy and Buildings 60 (2013) 110–124.
- [28] R. Choudhary. 2004. A hierarchical design optimisation framework for simulation based architectural *design*. PhD Dissertation, University of Michigan, USA.
- [29]Volantino V. L., Bilbao P. A. 2007. *Uso Racional De La Energía: Ahorros mediante Aislamiento Térmico en la Construcción* Publicación de INTI Construcciones.

[30] Wikipedia.

- [31]Shrestha, S. S. 2007. *Empirical validation of building energy simulation software: EnergyPlus*. Iowa State University.
- [32]Azhaili, B et all. 2011. *Experimental Validation of EnergyPlus Simulation of a SInge Storey Building*.
- [33] Shrestha, S., & Maxwell, G. 2011, November. Empirical validation of building energy simulation software: EnergyPlus. In *Proceedings of Building Simulation 2011: 12th Conference of International Building Performance Simulation Association, Sydney* (pp. 2935-2942).
- [34]De Crawley, D.B., Hand, J.W., Kummert, M. and Griffith, B.T. 2008. *Contrasting the Capabilities of Building Energy Performance Simulation Programs*. Building and Environment 43(4): 661–673.
- [35]*Getting Started*. En Energyplus Documentation. Figure 1 pag.4-5.
- [36]G.K. Yuill, J.S. Haberl. 2002. *ASHRAE Research Projetct RP-865: Development of Accuracy Tests for Mechanical System Simulation.*
- [37] Jeffrey D. Spitler, Simon J. Rees, Xiao Dongyi. 2001. *ASHRAE Resrar Project RP-1052: Development of an Analytical Aerification Test Suite for Whole Building Energy Simulation Programs – Buildings Fabric.*
- [38]*ASHRAE 140-2011: Standard Method of Test for the Evaluation of Building Energy Analysis Computer Programs –* ASHRAE, 2011.
- [39] International Energy Agency Solar Heating and Cooling Programme (IEA SHC) BESTest (Building Energy Simulation Test) methods.
- [40] Julieta Balter, Carolina Ganem,Carlos Discoli. *Auditoría y Simulación Termo-Energética como*  Instrumentos de Validación para el Estudio y Mejoramiento de Edificios en Altura en "Ciudades *Oasis‖. Ejemplo de aplicación sobre una unidad de vivienda de la ciudad de Mendoza.*
- [41]V. L. Volantino, D. H. Pizzorno, J.T. Bernacchia, G. Lucas González, *Etiquetado de Eficiencia Energética de Calefacción para Edificios - IRAM 11900:2009- Correlaciones con la IRAM 11604:2001 y Validación mediante modelos de simulación*. ASADES 2010.
- [42]Warren, P. 2002*. Bringing Simulation to Application*. FaberMaunsell Ltd.
- [43]Xia, C., Zhu, Y., and Lin, B. 2008. *Building Simulation as Assistance in the Conceptual Design*. Building Simulation, v1, i1, 46-52.
- [44]Bambardekar, S. and Poerschke, U. 2009. *The Architect as performer of Energy Simulation in the Performance Based Design*. Building Simulation: Eleventh International IBPSA
- [45]Timothy L Hemsath, 2013. *Conceptual Energy Modelling for Architecture, Planning and design:Impact of using Building Performance Simulator in Early Stages..*
- [46]Hobbs, D. J. N., Morbitzer, C., Spires, B., Strachan, P. A. & Webster, J. 2003. The use of building simulation within an architectural practice. Proceedings of the Worldwide CIBSE/ASHRAE Building Sustainability, Value and Profit Conference.
- [47]Attia, S., Beltrán, L., Herde, A.D., & Hensen J., 2009. "Architect Friendly ": A Comparison of Ten Different Building Performance Simulation Tools. Building Simulation: Eleventh International IBPSA Conference, pp. 204-211.
- [48]*Standard 55-2013 -- Thermal Environmental Conditions for Human Occupancy.* ASHRAE, 2010.
- [49] Mardaljevic, J. and Nabil, A. 2005. *The useful day-light illuminace paradigm: A replacement for daylight factors*. Lux Europa, Berlin, Pages 169-174.
- [50]Rao, S. S. *Engineering Optimization: Theory and Practice*. Wiley & Sons, 2009.
- [51]Coello Coello, C. A.; Lamont, G.; Van Veldhuizen, D. *Evolutionary Algorithms For Solving Multi-Objective Problems*. Springer, 2nd Edition.
- [52] [http://www.cenaero.be/Page.asp?docid=27103&langue=EN,](http://www.cenaero.be/Page.asp?docid=27103&langue=EN) [http://pubs.rsc.org/en/content/articlelanding/2010/cp/b914552d.](http://pubs.rsc.org/en/content/articlelanding/2010/cp/b914552d)
- [53] [http://www.shef.ac.uk/acse/staff/peter\\_fleming/intromo,](http://www.shef.ac.uk/acse/staff/peter_fleming/intromo) [http://www.sciencedirect.com/science/article/pii/S1093019102001296.](http://www.sciencedirect.com/science/article/pii/S1093019102001296)
- [54]Deb, K. 2001. *Multi-objective optimization using evolutionary algorithms* (Vol. 2012). Chichester: John Wiley & Sons.
- [55]Goyal, S., & Barooah, P. 2012. *A method for model-reduction of non-linear thermal dynamics of multi-zone buildings*. Energy and Buildings, *47*, 332-340.
- [56]Kampf, J. H.; Wetter, M.; Robinson, D. *Comparison of global optimisation algorithms with standard benchmark functions and real-world applications using EnergyPlus*.
- [57]Wetter, M. 2004. *Simulation-Based Building Energy Optimization.* Ph. D. Theses, UC Berkeley.
- [58]Wetter, M., & Polak, E. 2004. *A convergent optimization method using pattern search algorithms with adaptive precision simulation*. Building Services Engineering Research and Technology, 25(4), 327– 338.
- [59] L. G. Caldas; L. K. Norford. 2003. *Genetic Algorithms for Optimization of Building Envelopes and the Design and Control of HVAC Systems*. Journal of Solar Energy Engineering.
- [60]Deepa ,S. N; Sivanandam, S. N. 2008. *Introduction to Genetic Algorithms*. Springer.
- [61]Kirkpatrick, S., Gelatt Jr., C.D., & Vecchi, M. P. 1983. *Optimization by simulated annealing*. Science, 220, 671.
- [62] Metropolis, N., Rosenbluth, A., Rosenbluth, M., Teller, A., & Teller, E. 1953. *Equations of state calculations by fast computing machines*. Journal of Chemical Physics, 21, 1087.
- [63]Smith, K. *A Study of Simulated Annealing Techniques for Multi-Objective Optimisation*.
- [64]Suman, B. *Study of simulated annealing based algorithms for multiobjective optimization of a constrained problem*.
- [65]Suman, B.; Kumar, P. *A survey of simulated annealing as a tool for single and multiobjective optimization*.
- [66]Kouvelis, P., Chiang, W. C. and Fitzsimmons, J. 1992. *Simulated annealing for machine layout problems in the presence of zoning constraints*. Eur. J. Oper. Res., 57, 203±223.
- [67]Geman S and Geman D. 1984. *Stochastic relaxation, Gibbs distributions, and the Bayesian estoration of images*. IEEE Trans Pattern Anal Mach Intell 6: 721.
- [68]Szu H and Hartley R. 1987. *Fast simulated annealing*. Phys Lett A 122: 157–162.
- [69]Azizi N and Zolfaghari S. 2004. *Adaptive temperature control forsimulated annealing: a comparative study*. Comput Opns Res 31: 2439–2451.
- [70]Ulungu LE, Teghem J, Fortemps PH and Tuyttens D. 1999. *MOSA Method: a tool for solving multiobjective combinatorial optimization problems*. JMulticriteria Decision Anal 8: 221–236.
- [71]Suppapitnarm A, Seffen KA, Parks GT and Clarkson PJ. 2000. *Simulated annealing: an alternative approach to true multiobjective optimization*. Engin Optim 33: 59.
- [72]Czyzak P and Jaszkiewicz A. 1997. *Pareto simulated annealing*. In: Fandel G, Gal T (eds). Multiple Criteria Decision Making. Proceedings of the XIIth International Conference, Hagen (Germany). Springer-Verlag, Berlin-Heidelberg, pp 297–307.
- [73]Czyzak P and Jaszkiewicz A. 1998. *Pareto simulated annealing—a metaheuristic technique for multiple-objective combinatorial optimization*. J Multi-Criteria Decision Anal 7: 34–47.
- [74]Kennedy, J., & Eberhart, R. 1995, November. *Particle swarm optimization*. InProceedings of IEEE international conference on neural networks (Vol. 4, No. 2, pp. 1942-1948).
- [75]Bai, Q. 2010. *Analysis of Particle Swarm Optimization Algorithm*. Computer & Information Science, 3(1).
- [76]Pedersen, M. E. H. 2010. *Tuning & simplifying heuristical optimization*. Doctoral dissertation, University of Southampton, UK.
- [77]Shi Y, Eberhart R C. 1998. *A modified particle swam optimizer*. IEEE Word Congress on Computational Intelligence, 1998: 69-73.
- [78]Clerc M. 1999. *The swarm and the queen:towards a deterministic and adaptive particle swarm optimization.*Proceedings of the Congress on Evolutionary Computation. Piscataway, NJ:IEEE Service Center,1999:1951-1957.
- [79]Bai, Q. 2010. *Analysis of Particle Swarm Optimization Algorithm*. Computer & Information Science, 3(1).
- [80]Reyes-Sierra, M.; Coello Coello, C. A. *Multi-Objective Particle Swarm Optimizers A Survey of the State-of-the-Art.*
- [81]Deb, K., Agrawal, S., Pratab, A., & Meyarivan, T. 2002. *A fast elitist non-dominated sorting genetic algorithm for multi-objective optimization*: *NSGA-II*. KanGAL report, 200001.
- [82]Sivanandam, S. N., & Deepa, S. N. 2008. *Genetic Algorithm Optimization Problems* (pp. 165-209). Springer Berlin Heidelberg.
- [83] [http://www.nd.com/products/genetic/mutation.htm.](http://www.nd.com/products/genetic/mutation.htm)
- [84] Laumanns, M., Thiele, L., Deb, K., Zitzler, E. *Combining Convergence and Diversity in Evolutionary Multi-objective Optimization*. Evolutionary Computation 10 (2002) 263–282.
- [85] Hamdan, M. (2010). On the Disruption-level of Polynomial Mutation for Evolutionary Multi-objective Optimisation Algorithms. Computing & Informatics,29(4).
- [86]Nebro, A. J., Durillo, J. J., Garcia-Nieto, J., Coello Coello, C. A., Luna, F., & Alba, E. 2009, March. *Smopso: A new pso-based metaheuristic for multi-objective optimization*. In Computational intelligence in miulti-criteria decision-making, 2009. mcdm'09. ieee symposium on (pp. 66-73). IEEE.
- [87]Reyes Sierra, M.; Coello Coello, C.A. *Improving PSO-based MO Optimization using Crowding, Mutation and e-Dominance*.
- [88]Sastry, K., Goldberg, D., & Kendall, G. 2005. *Genetic algorithms*. In Search methodologies (pp. 97- 125). Springer US.
- [89]Holland, J. H., 1975, *Adaptation in Natural and Artificial Systems,* University of Michigan Press, Ann Arbor, MI.
- [90]Ghosh, A., & Dehuri, S. 2004. *Evolutionary algorithms for multi-criterion optimization: A survey*. International Journal of Computing & Information Sciences, *2*(1), 38-57.
- <span id="page-123-0"></span>[91]Coello Coello, C. A. *An Introduction to Evolutionary Multiobjective Optimization*.
- [92]Coello, C. A. C., Van Veldhuizen, D. A., & Lamont, G. B. 2002. *Evolutionary algorithms for solving multi-objective problems* (Vol. 242). New York: Kluwer Academic.
- <span id="page-123-1"></span>[93]T. P. Runarsson and X. Yao. 2000, September*. Stochastic Ranking for Constrained Evolutionary Optimization*. IEEE Transactions on Evolutionary Computation, 4(3):284–294,
- [94]R. Marler and J. Arora. 2004. *Survey of multi-objective optimization methods for engineering*. Structural and Multidisciplinary Optimization, 26:369–395.
- <span id="page-123-2"></span>[95]R. Farmani and J. A. Wright. 2003, October. *Self-Adaptive Fitness Formulation for Constrained Optimization*. IEEE Transactions on Evolutionary Computation, 7(5):445–455.
- <span id="page-123-3"></span>[96] [http://aws.amazon.com/es/ec2/.](http://aws.amazon.com/es/ec2/)
- [97]Zhang, Y. 2012, April. *Use jEPlus as an efficient building design optimisation tool*. In CIBSE ASHRAE Technical Symposium, London (pp. 18-19).
- [98]Pizzorno D. H. 2008. *USO RACIONAL DE LA ENERGÍA: Costo de Aislación Térmica versus Ahorro en Calefacción*. Actas XXXI Reunión de Trabajo ASADES.
- <span id="page-123-4"></span>[99]*Edgar Anderson´s Iris data set parallel coordinates*.
- <span id="page-123-5"></span>[100] *World Economic Forum.*

.

- <span id="page-123-6"></span>[101] [http://www.phasechange.com](http://www.phasechange.com/)
- <span id="page-123-7"></span>[102] http://sofia.usgs.gov/projects/workplans06/hydro\_mon.html
- <span id="page-123-8"></span>[103] *Norma IRAM 11601: Aislamiento térmico de edificios.Propiedades térmicas de los componentesy elementos de construcción en régimen estacionario.* IRAM, Octubre de 2002.
- <span id="page-123-9"></span>[104] Revista Vivienda edición n° 619, Febrero 2014.
- <span id="page-123-10"></span>[105] www.edenor.com.ar/cms/SP/EMP/ACE/EST\_CUA\_t1.html.

## **ANEXO**

## **A. Comparativa herramientas de simulación**

La [Tabla 40](#page-126-0) presenta el análisis comparativo completo entre motores de simulación de desempeño energético en edificios.

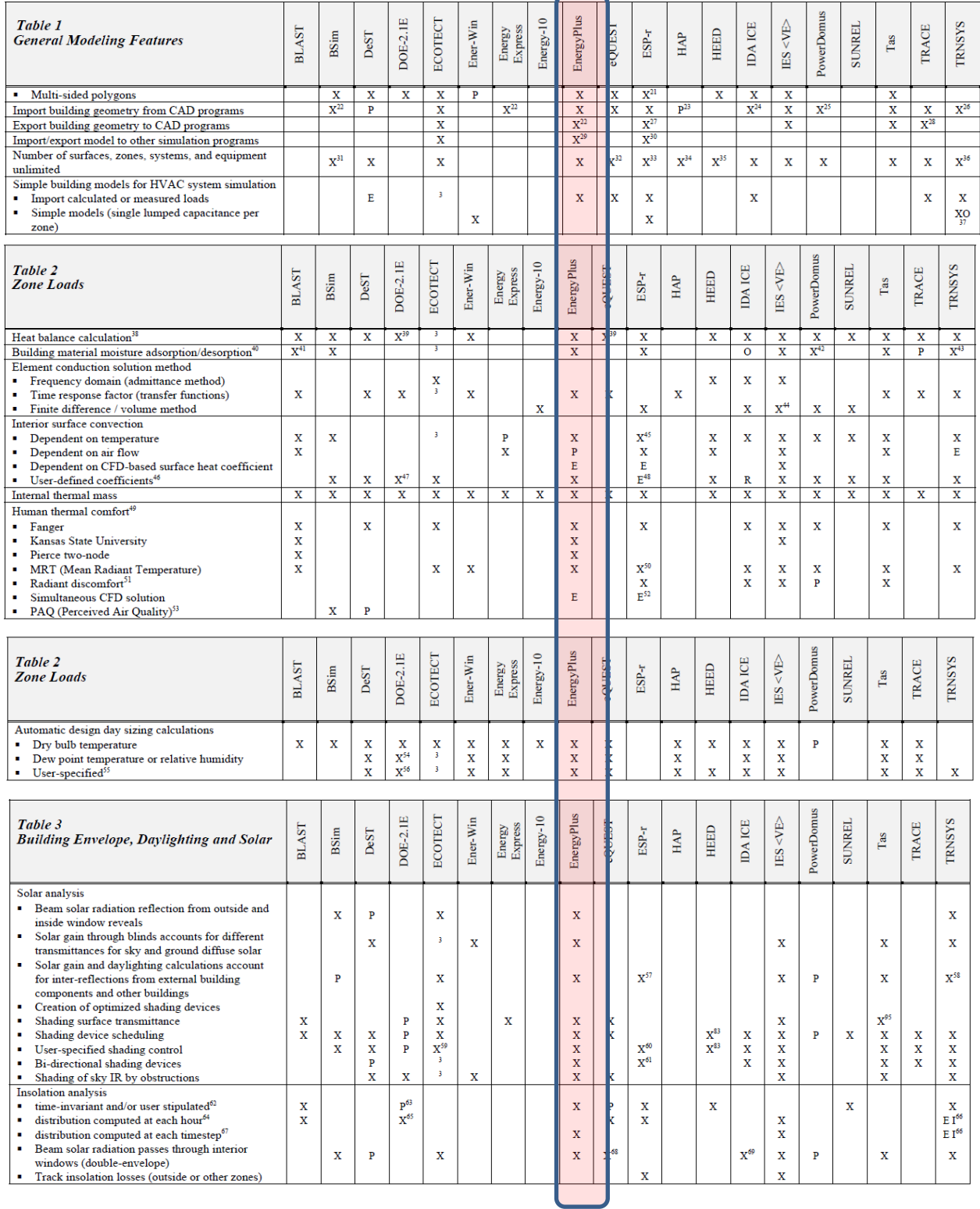

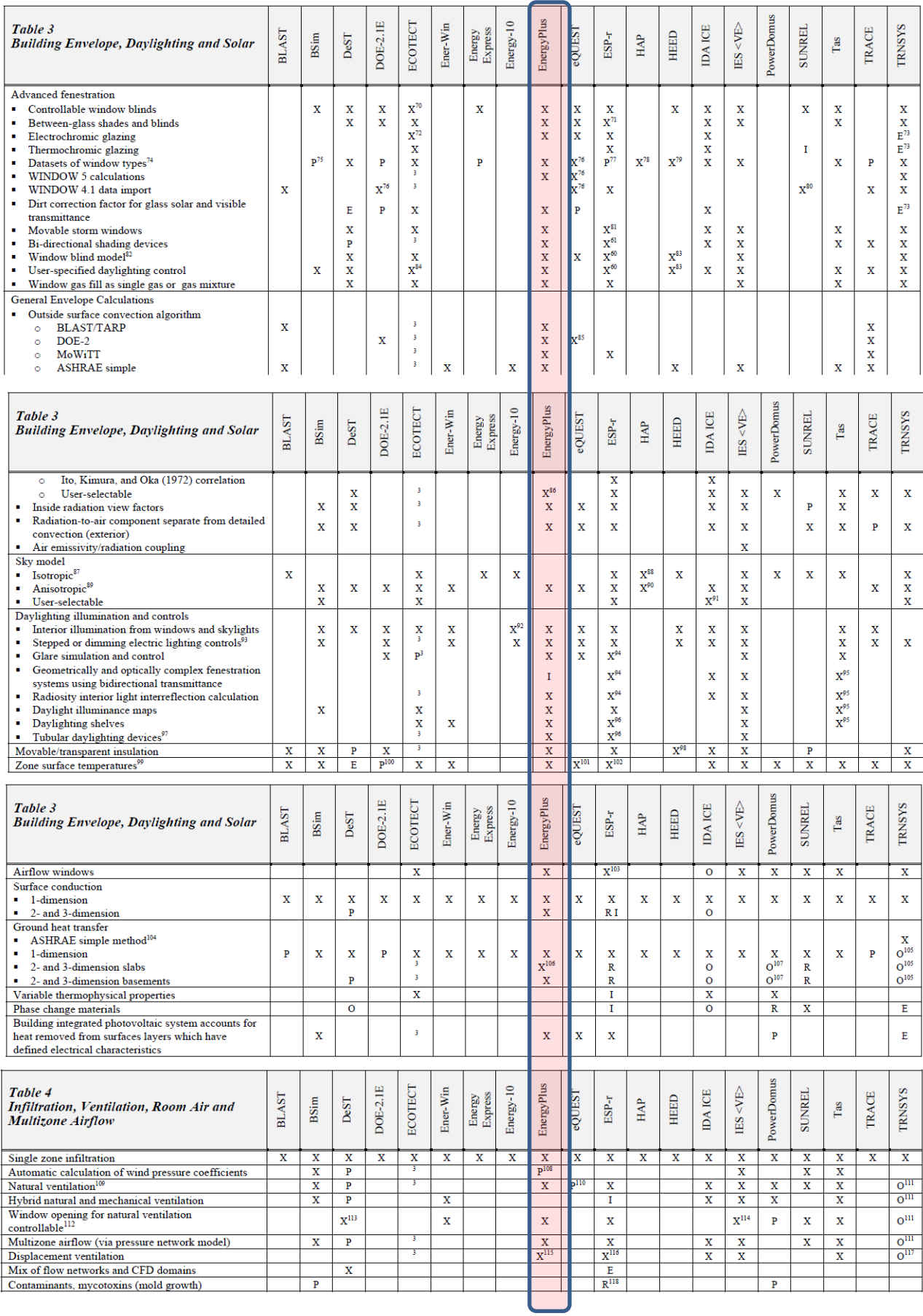

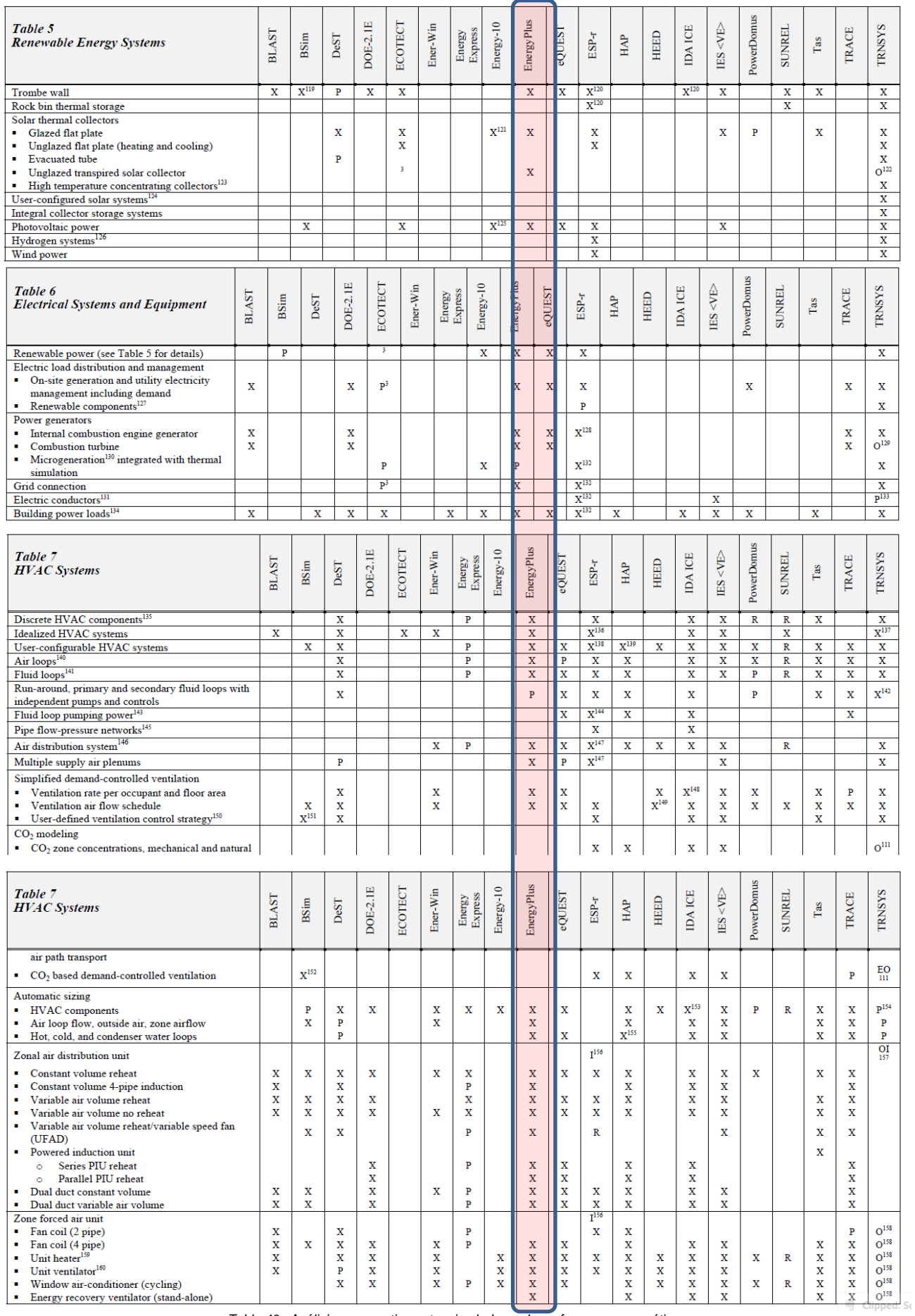

<span id="page-126-0"></span>*Tabla 40. Análisis comparativo entre simuladores de performance energética*

## **B. Detalle de las construcciones disponibles**

En la [Tabla 41,](#page-127-0) [Tabla 42,](#page-127-1) [Tabla 43](#page-128-0) y [Tabla 44](#page-128-1) se especifican los detalles contructivos de los distintos tipos de construcciones disponibles en la interfaz: paredes, techos, pisos y ventanas, respectivamente. La fuente de los parámetros térmicos y/u ópticos es la [\[103\],](#page-123-8) mientras que la fuente de los costos es [\[104\].](#page-123-9)

#### **Paredes**

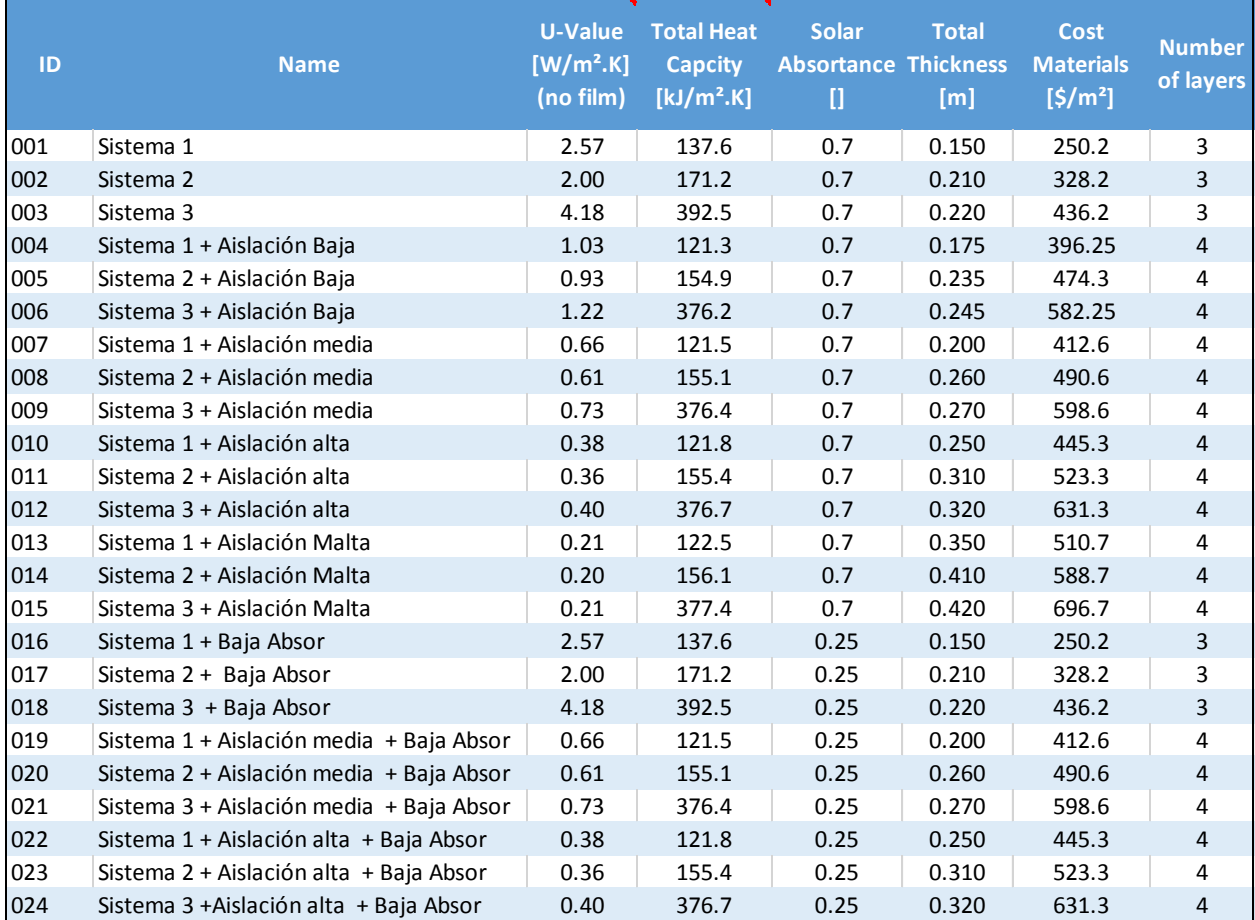

*Tabla 41. Detalle constructivo de las paredes disponibles en la interfaz*

### **Techos**

<span id="page-127-0"></span>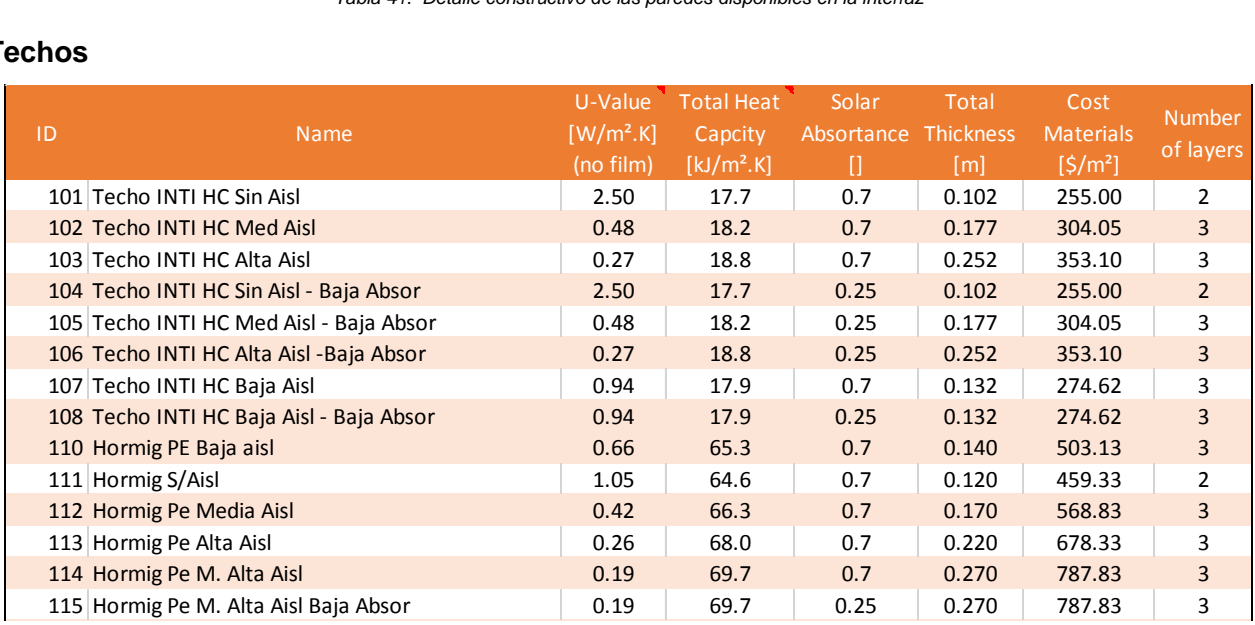

<span id="page-127-1"></span>*Tabla 42. Detalle constructivo de los techos disponibles en la interfaz*

### **Pisos**

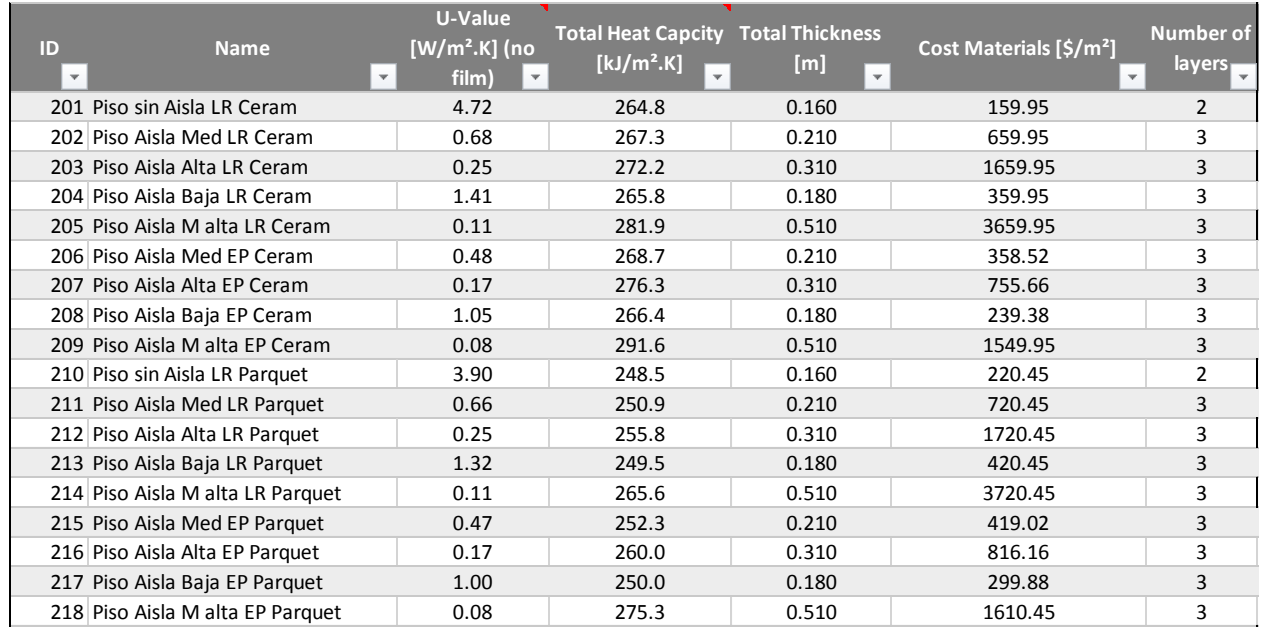

*Tabla 43. Detalle constructivo de los pisos disponiblesen la interfaz*

### <span id="page-128-0"></span>**Ventanas**

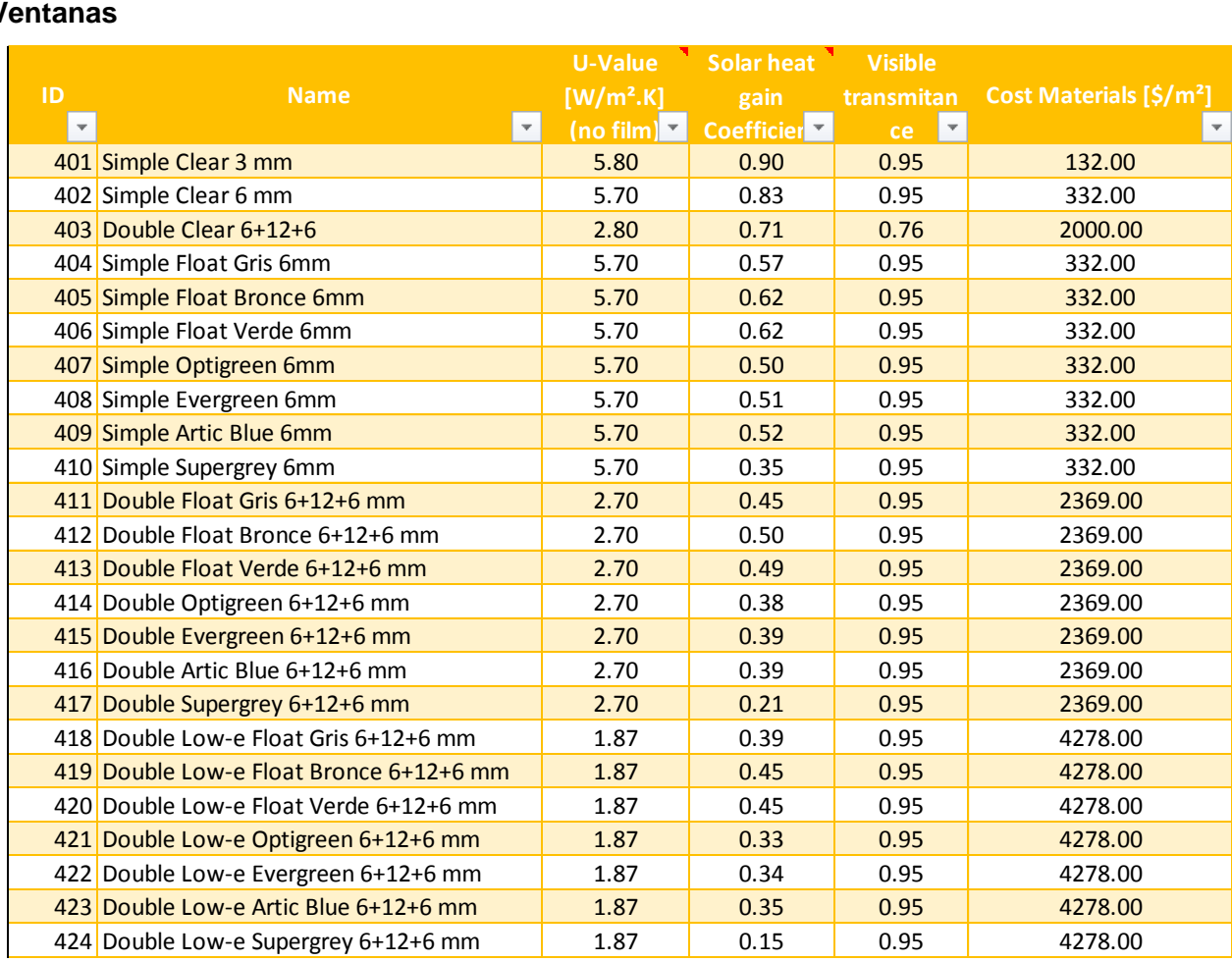

<span id="page-128-1"></span>*Tabla 44. Detalle constructivo de las ventanas disponiblesen la interfaz*

## **C. Cuadros tarifarios de energía**

### **Electricidad**

En la [Tabla 45](#page-130-0) se resumen las tarifas asociadas a consumo de energía eléctrica que fueron aplicadas a los modelos. Los cuadros tarifarios se tomaron de [\[105\].](#page-123-10)

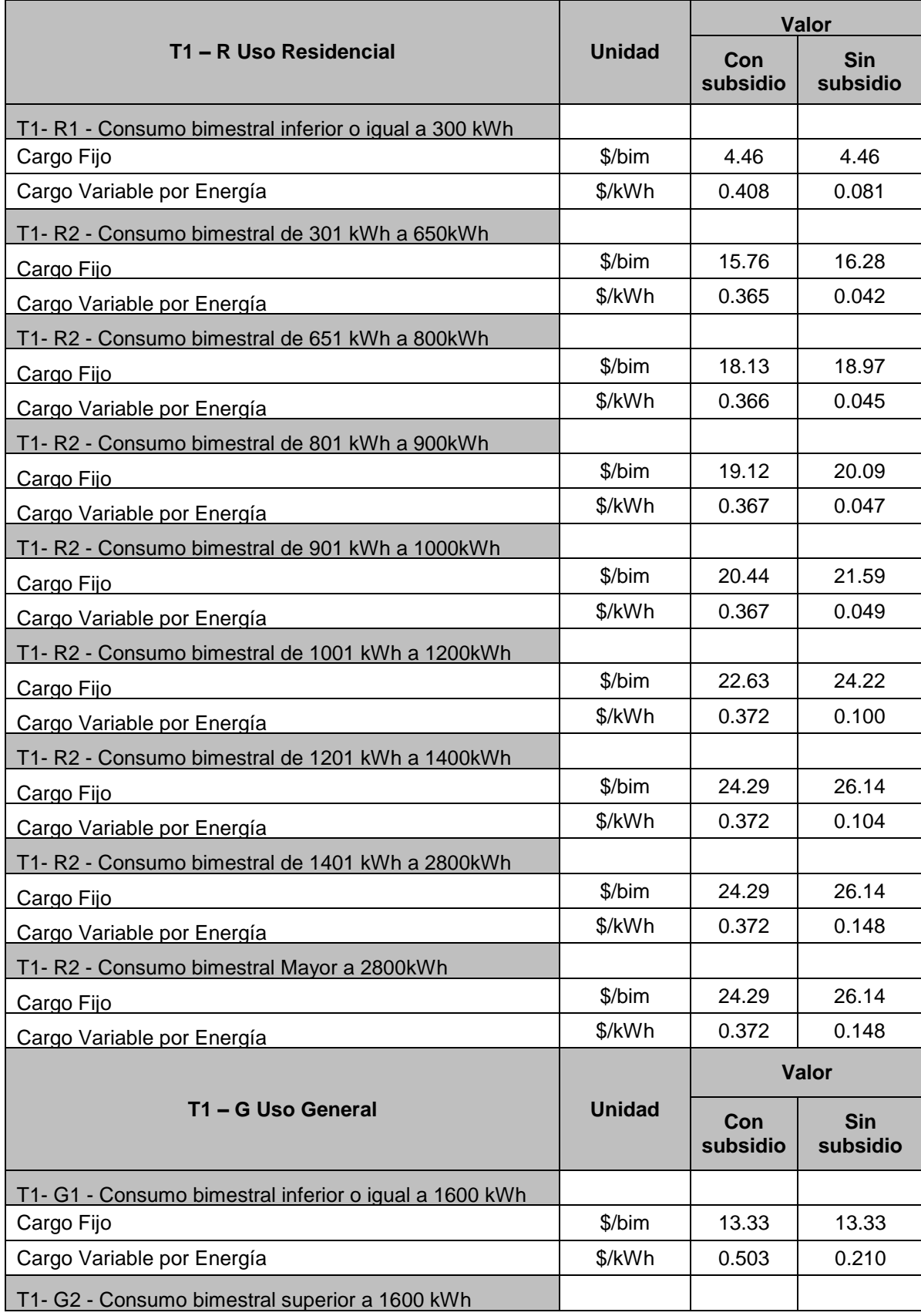

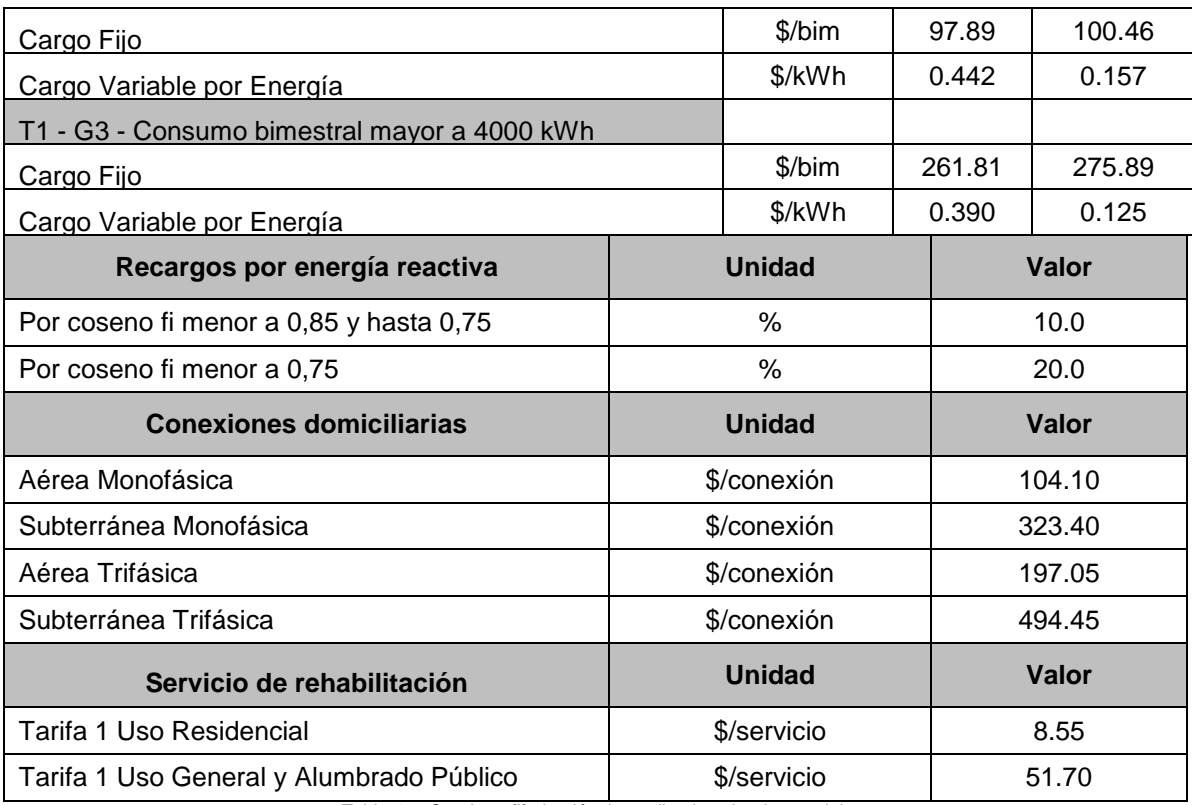

*Tabla 45. Cuadro tafifario eléctrico aplicado sobre los modelos*

### <span id="page-130-0"></span>**Gas**

La [Tabla 46](#page-130-1) presenta las tarifas finales a usuarios según Anexo I Resolución ENARGAS N° I/ 566, vigente a partir del 1° de noviembre de 2008, que se aplicaron sobre los modelos. Las mismas corresponden a la Ciudad de Benos Aires, para usuarios categoría *Residencial*.

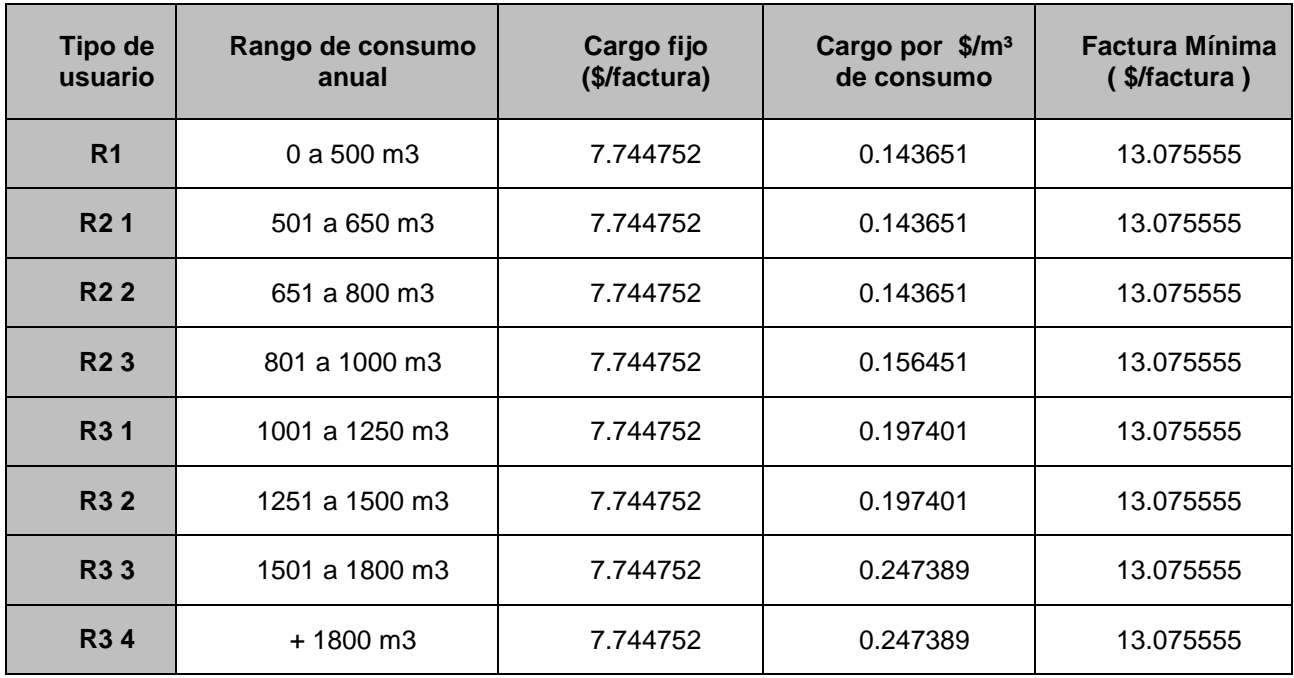

*Tabla 46. Cuadro tarifario de gas aplicado a los modelos*

#### <span id="page-130-1"></span>**Objetos Energyplus utilizados para modelar las tarifas**

!- =========== ALL OBJECTS IN CLASS:  $CURRENCYTYPE$  ============

CurrencyType, USD;  $!$  - Monetary Unit !- =========== ALL OBJECTS IN CLASS: UTILITYCOST:TARIFF =========== UtilityCost:Tariff, Elect,  $! -$  Name Electricity:Facility , !- Output Meter Name kWh,  $\qquad \qquad$  !- Conversion Factor Choice !- Energy Conversion Factor !- Demand Conversion Factor TimeOfDaySchedule-F, !- Time of Use Period Schedule Name !- Season Schedule Name !- Month Schedule Name !- Demand Window Length 301.711027; !- Monthly Charge or Variable Name UtilityCost:Tariff, GAS,  $!$  - Name Gas:Facility ,  $\qquad \qquad$  !- Output Meter Name UserDefined,  $\qquad \qquad$  !- Conversion Factor Choice 5.57852484E-08,  $! -$  Phergy Conversion Factor !- Demand Conversion Factor !- Time of Use Period Schedule Name !- Season Schedule Name , !- Month Schedule Name %,<br>3.98493802;<br>3.98493802;<br>2.98493802;<br>2.98493802; !- Monthly Charge or Variable Name !- =========== ALL OBJECTS IN CLASS: UTILITYCOST:CHARGE:SIMPLE =========== UtilityCost:Charge:Simple,<br>TaxGAS. !- Name TaxGAS, Gas,  $\begin{array}{ccc} 1 - \text{Tariff Name} \\ \text{Subtotal,} \end{array}$  = Source Vari !- Source Variable Annual,  $\qquad \qquad$  !- Season Taxes, Taxes, I - Category Variable Name 0.27;  $\qquad \qquad$  !- Cost per Unit Value or Variable Name UtilityCost:Charge:Simple, OnPeakEne,  $! -$  Name Elect,  $!$ - Tariff Name<br>
PeakEnergy,  $!$ - Source Vari !- Source Variable Annual,  $\qquad \qquad$  !- Season<br>EnergyCharges,  $\qquad \qquad$  !- Catego: !- Category Variable Name 0.01768061;  $\qquad \qquad$  !- Cost per Unit Value or Variable Name UtilityCost:Charge:Simple, OnPeakDem,  $!$ - Name

Elect, The Contract of the Contract of the Tariff Name peakDemand, 1- Source Variable Annual, The Season (1986) DemandCharges,  $! -$  Category Variable Name Annual,<br>
DemandCharges, ! Category Variable Name<br>
1.69581749; ! Cost per Unit Value or Variable Name UtilityCost:Charge:Simple, TaxElect,  $!$ - Name Elect,  $\qquad \qquad \qquad \qquad$  ! - Tariff Name<br>Subtotal,  $\qquad \qquad \qquad \qquad$  ! - Source Vari !- Source Variable Annual, !- Season Taxes, Taxes, I - Category Variable Name 0.34667;  $! - \text{Cost per Unit Value or}$ Variable Name UtilityCost:Charge:Simple, OffPeakEnerElect,  $!$ - Name Elect, The Contract of the Contract of the Tariff Name OffPeakEnergy,  $\qquad \qquad$  !- Source Variable Annual, The Season (1986) EnergyCharges, 1992. Category Variable Name<br>
1. Category Variable Name<br>
1. Cost por Unit Value of 0.0148289;  $\qquad \qquad$  !- Cost per Unit Value or Variable Name UtilityCost:Charge:Simple, OffPeakDemElect,  $! -$  Name Elect, The Contract of the Contract of the Tariff Name OffPeakDemand, The Source Variable Annual, The Season (1986) DemandCharges, 1982.<br>DemandCharges, 1982.<br>DemandCharges, 1982. 1.2756654; !- Cost per Unit Value or Variable Name UtilityCost:Charge:Simple, ShoulderEnergyElect,  $\qquad$  ! - Name<br>Elect,  $\qquad$  ! - Tariff Name Elect, The Contract of the Contract of the Tariff Name ShoulderEnergy,  $\qquad \qquad$  !- Source Variable Annual, The Season (1986) EnergyCharges,  $\qquad \qquad$  !- Category Variable Name 0.01311787; !- Cost per Unit Value or Variable Name !- =========== ALL OBJECTS IN CLASS: UTILITYCOST:CHARGE:BLOCK =========== UtilityCost:Charge:Block, VariableGAS,  $!$  - Name Gas,  $\qquad \qquad$   $\qquad \qquad$   $\qquad$   $\qquad \qquad$   $\qquad$   $\qquad$ totalEnergy,  $\qquad \qquad$  !- Source Variable !- Season EnergyCharges,  $! -$  Category Variable Name , !- Remaining Into Variable !- Block Size Multiplier Value or Variable Name 1000, !- Block Size 1 Value or Variable Name 0.03575856, !- Block 1 Cost per Unit Value or Variable Name 9000,  $!$  - Block Size 2 Value or Variable Name 0.03095627, !- Block 2 Cost per Unit Value or Variable Name remaining, The Manager of the Size 3 Value or Variable Name 0.02863935; !- Block 3 Cost per Unit Value or Variable Name

## **D. Codificación de funciones y subfuciones**

### **1. SOSA**

function [TReg, IterCount, VarReg, fReg, VarMin, fMin, VarMinRev, fMinRev] = SOSA(ItNumTc, CoolSch, PropCoeff, TerCrit, TerCritVal, DesVar,DesVecDomType, DesVecDom) % Single-Objective Simulated Annealing (SOSA)

#### %%% Inputs:

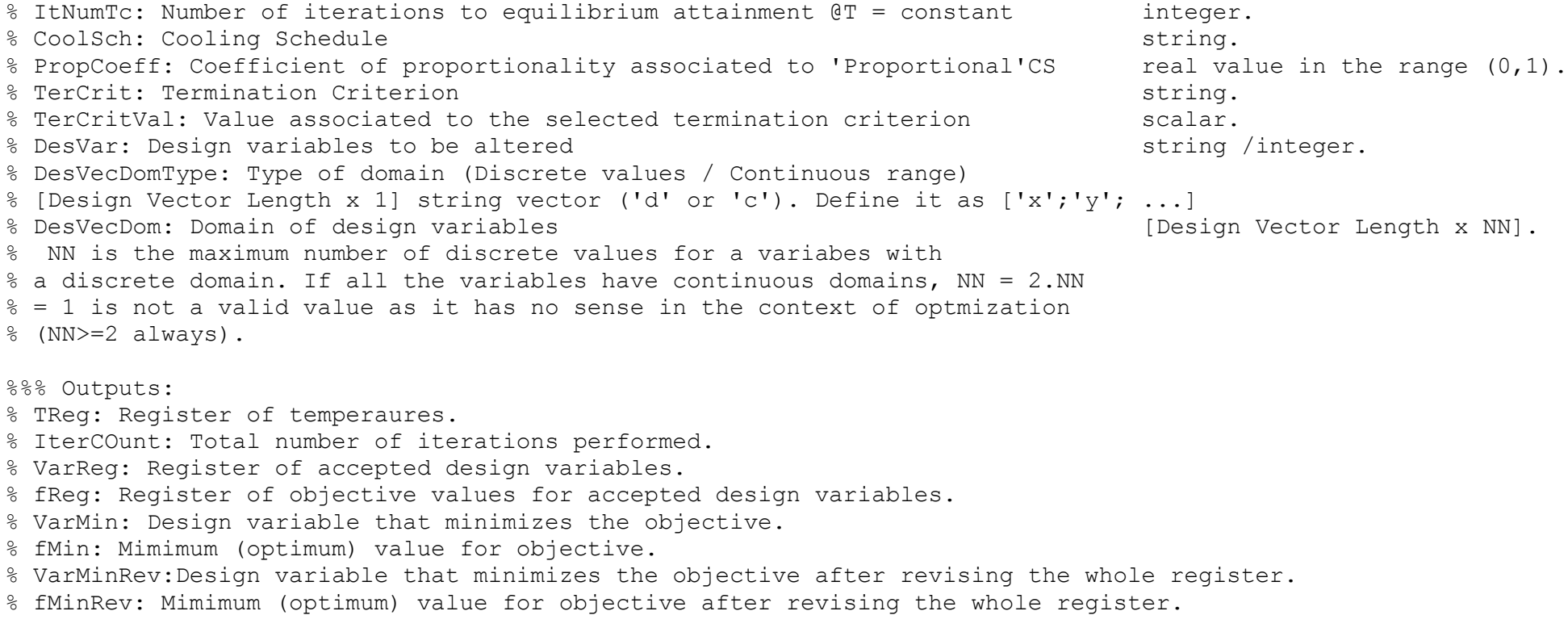

%%% Algorithm:

format long

% Initial temperature generation

T = InitialTempGeneratorSOSA(DesVecDomType, DesVecDom, DesVar, 10, 0.6);

```
% Initial design vector generation
CurrDesVec = DesVecGenerator(DesVecDomType, DesVecDom);
% Initial (current) value of objective function
fc = SingleFunEval(DesVar, CurrDesVec);
% Initial value of cycle variable
CycleNum = 0;% Iterations counter 
TterCount = 0:
% Initialization of registers
TReq = T; \frac{1}{3} Temperature.
VarReg = CurrDesVec'; \frac{1}{2} besign vector.
fReg = fc; \frac{1}{2} & Objective function.
if strcmp(TerCrit,'Max. number of iterations') == 1
    while CycleNum <= TerCritVal \% Do until maximum number of T
decrements.
          OldTReg = TReg; % Update TReg.
         TReg = zeros(CycleNum+1,1);
         TReg(1:size(OldTReg, 1), 1) = OldTReg;
         TReg(CycleNum+1,1) = T;
          for i = 1:ItNumTc % Iterations to equilibrium @ T = 
constant.
              NewDesVec = DesVecGenerator(DesVecDomType,DesVecDom); % Generate neighbour.
               fn = SingleFunEval(DesVar, NewDesVec); % New value for objective function.
              Proba = ProbabilityStep(fc,fn,T); entitled the substitution of Metropolis criterion.
              if Proba == 1CurrDesVec = NewDesVec; extending the state of the state of the Surrough Surrough Surroughly 2016
objective improvement).
                  fc = fn; \epsilon = fn; \epsilon = fn; \epsilon = fn; \epsilon = fn; \epsilon = \epsilon = \epsilon = \epsilon = \epsilon = \epsilon = \epsilon = \epsilon = \epsilon = \epsilon = \epsilon = \epsilon = \epsilon = \epsilon = \epsilon = \epsilon = \epsilon = \epsilon = \epsilon = \epsilon = \epsilon = \epsilon = \epsilon = \epsilon =  else 
                    if Proba > rand
                        CurrDesVec = NewDesVec; % Acceptance of bad movement.
                       fc = fn; \epsilon = fn; \epsilon = fn; \epsilon = fn; \epsilon = \epsilon = \epsilon = \epsilon = \epsilon = \epsilon = \epsilon = \epsilon = \epsilon = \epsilon = \epsilon = \epsilon = \epsilon = \epsilon = \epsilon = \epsilon = \epsilon = \epsilon = \epsilon = \epsilon = \epsilon = \epsilon = \epsilon = \epsilon = \epsilon = \epsilon 
                    else
```

```
 CurrDesVec = CurrDesVec; % Rejection of bad movement.
                 fc = fc; \frac{1}{2} = fc;
               end
           end
           IterCount = IterCount + 1; % Update iterations counter.
           OldVarReg = VarReg; % Update VarReg.
          VarReg = zeros(size(OldVarReg, 1)+1, size(OldVarReg, 2));
          VarReg(1:size(OldVarReg,1), 1:size(OldVarReg,2)) = OldVarReg;
          VarReg (size(OldVarReg, 1) +1, :) = CurrDesVec';
          OldfReq = fReq; etc. and the set of the set of the set of the set of the set of the set of the set of the set of the set of the set of the set of the set of the set of the set of the set of the set of the set of the set of
          fReg = zeros(size(OldfReg, 1) +1, 1);
          fReg(1:size(Oldfreq, 1), 1) = Oldfreq;fReq (size(OldVarReg, 1)+1, :) = fc; end
        CycleNum = CycleNum + 1; % Update of cycle number.
        T = CoolingSchedule(T, CoolSch, PropCoeff, CycleNum); % Update of temperature value.
    end 
else
   DiffCount = 0:
   while DiffCount == ceil(ItNumTc * 2); * 8 Do until Df is small enough
(ItNumTc*2 times). 
       OldTReg = TReg; % Update TReg.
       TReg = zeros(CycleNum+1, 1);TReg(1:size(OldTReg, 1), 1) = OldTReg;
       TReq(CycleNum+1, 1) = T;
       for i = 1:ItNumTc \frac{1}{2} is the set of \frac{1}{2} for i = 1:It NumTc
constant.
          NewDesVec = DesVecGenerator(DesVecDomType,DesVecDom); % Generate neighbour.
           fn = SingleFunEval(DesVar, NewDesVec); % New value for objective function.
           if abs(fc-fn) <= TerCritVal % Calculate Df.
              DiffCount = DiffCount + 1;
           else
              DiffCount = 0:
           end 
          Proba = ProbabilityStep(fc,fn,T); example = 8 Application of Metropolis criterion.
           if Proba == 1
              CurrDesVec = NewDesVec; extending the control of the Direct acceptance (because of
objective improvement).
```

```
fc = fn; \epsilon = fn; \epsilon else 
                        if Proba > rand
                              CurrDesVec = NewDesVec; % Acceptance of bad movement.
                             fc = fn; \frac{1}{2} and \frac{1}{2} and \frac{1}{2} and \frac{1}{2} and \frac{1}{2} and \frac{1}{2} and \frac{1}{2} and \frac{1}{2} and \frac{1}{2} and \frac{1}{2} and \frac{1}{2} and \frac{1}{2} and \frac{1}{2} and \frac{1}{2} and \frac{1}{2} and \frac else 
                              CurrDesVec = CurrDesVec; % Rejection of bad movement.
                             fc = fc; \frac{1}{2} = fc; \frac{1}{2} = fc; \frac{1}{2} = \frac{1}{2} = \frac{1}{2} = \frac{1}{2} = \frac{1}{2} = \frac{1}{2} = \frac{1}{2} = \frac{1}{2} = \frac{1}{2} = \frac{1}{2} = \frac{1}{2} = \frac{1}{2} = \frac{1}{2} = \frac{1}{2} = \frac{1}{2} =  end
                  end
                 IterCount = IterCount + 1; \frac{1}{3} and \frac{1}{3} and \frac{1}{3} and \frac{1}{3} and \frac{1}{3} and \frac{1}{3} and \frac{1}{3} and \frac{1}{3} and \frac{1}{3} and \frac{1}{3} and \frac{1}{3} and \frac{1}{3} and \frac{1}{3} and \frac{1}{3} and
                  OldVarReg = VarReg; % Update VarReg.
                 VarReg = zeros(size(OldVarReg, 1)+1, size(OldVarReg, 2));
                  VarReg(1:size(OldVarReg,1), 1:size(OldVarReg,2)) = OldVarReg;
                 VarReg (size(OldVarReg,1)+1,:) = CurrDesVec'; OldfReg = fReg; % Update fReg.
                 fReq = zeros(size(OldfReq, 1)+1, 1);
                 fReg(1:size(Oldfreq, 1), 1) = Oldfreq;fReq (size(OldVarReq, 1) +1, :) = fc;
             end
           CycleNum = CycleNum + 1; \frac{1}{2} exclenia \frac{1}{2} exclenia \frac{1}{2} exclenia \frac{1}{2} exclenia \frac{1}{2} exclenia \frac{1}{2} exclenia \frac{1}{2} exclenia \frac{1}{2} exclenia \frac{1}{2} exclenia \frac{1}{2} exclenia \frac{1}{2T = CoolingSchedule(T, CoolSch, PropCoeff, CycleNum); 8 Update of temperature value.
      end 
end
VarMin = CurrDesVec'; \frac{1}{2} Design vector that minimizes f.
fMin = fc; \frac{1}{2} and \frac{1}{2} and \frac{1}{2} and \frac{1}{2} and \frac{1}{2} and \frac{1}{2} and \frac{1}{2} and \frac{1}{2} and \frac{1}{2} and \frac{1}{2} and \frac{1}{2} and \frac{1}{2} and \frac{1}{2} and \frac{1}{2} and \frac{1}{2} and if min(fReg) < fMin % Look
    VarMinRev = VarReg(fReg == min(fReg),:);
    fMinRev = min(fReg);else
      VarMinRev = VarMin;
     fMinRev = fMin:end 
end 
Desfunction [TReg, IterCount, VarReg, fReg, VarMin, fMin, VarMinRev, fMinRev] = SOSA(ItNumTc, CoolSch, 
PropCoeff, TerCrit, TerCritVal, DesVar, DesVecDomType, DesVecDom)
% Single-Objective Simulated Annealing (SOSA)
```
%%% Inputs: % ItNumTc: Number of iterations to equilibrium attainment @T = constant integer. % CoolSch: Cooling Schedule string. % PropCoeff: Coefficient of proportionality associated to 'Proportional'CS real value in the range (0,1). % TerCrit: Termination Criterion string. % TerCritVal: Value associated to the selected termination criterion scalar. % DesVar: Design variables to be altered string /integer. % DesVecDomType: Type of domain (Discrete values / Continuous range) % [Design Vector Length x 1] string vector ('d' or 'c'). Define it as ['x';'y'; ...] % DesVecDom: Domain of design variables [Design Vector Length x NN]. % NN is the maximum number of discrete values for a variabes with % a discrete domain. If all the variables have continuous domains, NN = 2.NN % = 1 is not a valid value as it has no sense in the context of optmization  $%$  (NN>=2 always). %%% Outputs; % TReg: Register of temperaures. % IterCOunt: Total number of iterations performed. % VarReg: Register of accepted design variables. % fReg: Register of objective values for accepted design variables. % VarMin: Design variable that minimizes the objective. % fMin: Mimimum (optimum) value for objective. % VarMinRev:Design variable that minimizes the objective after revising the whole register. % fMinRev: Mimimum (optimum) value for objective after revising the whole register. %%% Algorithm: format long % Initial temperature generation T = InitialTempGeneratorSOSA(DesVecDomType, DesVecDom, DesVar, 10, 0.6); % Initial design vector generation CurrDesVec = DesVecGenerator(DesVecDomType, DesVecDom); % Initial (current) value of objective function fc = SingleFunEval(DesVar, CurrDesVec); % Initial value of cycle variable  $CycleNum = 0;$ 

```
% Iterations counter 
TterCount = 0:
% Initialization of registers
TReq = T; T \frac{1}{2} Temperature.
VarReq = CurrDesVec'; \frac{1}{2} & Design vector.
fReq = fc; \& Objective function.
if strcmp(TerCrit,'Max. number of iterations') == 1
   while CycleNum <= TerCritVal % Do until maximum number of T
decrements.
        OldTReg = TReg; % Update TReg.
       TReq = zeros(CycleNum+1,1);
       TReg(1:size(OldTReg, 1), 1) = OldTReg;
       TReg(CycleNum+1,1) = T;
        for i = 1:ItNumTc % Iterations to equilibrium @ T = 
constant.
           NewDesVec = DesVecGenerator(DesVecDomType,DesVecDom); % Generate neighbour.
            fn = SingleFunEval(DesVar, NewDesVec); % New value for objective function.
           Proba = ProbabilityStep(fc,fn,T); example = 8 Application of Metropolis criterion.
           if Proba == 1 CurrDesVec = NewDesVec; % Direct acceptance (because of 
objective improvement).
               fc = fn; \frac{1}{2} Update objective function value.
            else 
                if Proba > rand
                    CurrDesVec = NewDesVec; % Acceptance of bad movement.
                  fc = fn; \frac{1}{2} and \frac{1}{2} and \frac{1}{2} and \frac{1}{2} and \frac{1}{2} and \frac{1}{2} and \frac{1}{2} and \frac{1}{2} and \frac{1}{2} and \frac{1}{2} and \frac{1}{2} and \frac{1}{2} and \frac{1}{2} and \frac{1}{2} and \frac{1}{2} and \frac else 
                    CurrDesVec = CurrDesVec; % Rejection of bad movement.
                   fc = fc; \text{f}_0 = \text{f}_1 = fc;
                end
            end
           IterCount = IterCount + 1; \frac{1}{2} external terms of \frac{1}{2} and \frac{1}{2} and \frac{1}{2} and \frac{1}{2} and \frac{1}{2} and \frac{1}{2} and \frac{1}{2} and \frac{1}{2} and \frac{1}{2} and \frac{1}{2} and \frac{1}{2} and \frac{1}{2} and
            OldVarReg = VarReg; % Update VarReg.
           VarReg = zeros(size(OldVarReg, 1)+1, size(OldVarReg, 2));
           VarReg(1:size(OldVarReg,1), 1:size(OldVarReg,2)) = OldVarReg;
```

```
VarReg (size(OldVarReg, 1) +1, :) = CurrDesVec';
            OldfReg = fReg; \frac{1}{2} OldfReg = fReg.
            fReg = zeros(size(OldfReg, 1) +1, 1);
            fReg(1:size(OldfReg, 1), 1) = OldfReg;
            fReq (size(OldVarReg, 1)+1, :) = fc; end
        CycleNum = CycleNum + 1; \Diamond where \Diamond T = CoolingSchedule(T, CoolSch, PropCoeff, CycleNum); % Update of temperature value.
     end 
else
    DiffCount = 0:
    while DiffCount == ceil(ItNumTc * 2); * 8 Do until Df is small enough
(ItNumTc*2 times). 
         OldTReg = TReg; % Update TReg.
        TReg = zeros(CycleNum+1, 1);TReg(1:size(OldTReg, 1), 1) = OldTReg;
        TReg(CycleNum+1,1) = T;
        for i = 1:ItNumTc \frac{1}{2} is the set of \frac{1}{2} for i = 1:It NumTc
constant.
            NewDesVec = DesVecGenerator(DesVecDomType,DesVecDom); % Generate neighbour.
             fn = SingleFunEval(DesVar, NewDesVec); % New value for objective function.
             if abs(fc-fn) <= TerCritVal % Calculate Df.
                DiffCount = DiffCount + 1:
             else
                DiffCount = 0:
             end 
            Proba = ProbabilityStep(fc,fn,T); <br>
% Application of Metropolis criterion.
            if Proba == 1CurrDesVec = NewDesVec; extending the control of the property of the Direct acceptance (because of
objective improvement).
                fc = fn; \frac{1}{2} Update objective function value.
             else 
                 if Proba > rand
                    CurrDesVec = NewDesVec; extending the state of bad movement.
                    fc = fn; \frac{1}{2} and \frac{1}{2} and \frac{1}{2} and \frac{1}{2} and \frac{1}{2} and \frac{1}{2} and \frac{1}{2} and \frac{1}{2} and \frac{1}{2} and \frac{1}{2} and \frac{1}{2} and \frac{1}{2} and \frac{1}{2} and \frac{1}{2} and \frac{1}{2} and \frac else 
                     CurrDesVec = CurrDesVec; % Rejection of bad movement.
                    fc = fc; \frac{1}{2} = fc; \frac{1}{2} = fc; \frac{1}{2} = \frac{1}{2} = \frac{1}{2} = \frac{1}{2} = \frac{1}{2} = \frac{1}{2} = \frac{1}{2} = \frac{1}{2} = \frac{1}{2} = \frac{1}{2} = \frac{1}{2} = \frac{1}{2} = \frac{1}{2} = \frac{1}{2} = \frac{1}{2} =
```

```
 end
             end
            IterCount = IterCount + 1; \frac{1}{3} and \frac{1}{3} and \frac{1}{3} and \frac{1}{3} and \frac{1}{3} and \frac{1}{3} and \frac{1}{3} and \frac{1}{3} and \frac{1}{3} and \frac{1}{3} and \frac{1}{3} and \frac{1}{3} and \frac{1}{3} and \frac{1}{3} and
             OldVarReg = VarReg; % Update VarReg.
            VarReg = zeros(size(OldVarReg, 1)+1, size(OldVarReg, 2));
            VarReg(1:size(OldVarReg,1), 1:size(OldVarReg,2)) = OldVarReg;
            VarReq (size(OldVarReq, 1)+1,:) = CurrDesVec'; OldfReg = fReg; % Update fReg.
            fReg = zeros(size(OldfReg, 1) +1, 1);
            fReg(1:size(OldfReg,1),1) = OldfReg;
            fReq (size(OldVarReq, 1) +1, :) = fc;
         end
        CycleNum = CycleNum + 1; \frac{1}{2} exclenium + 1; \frac{1}{2} exclenium + 1; \frac{1}{2} exclenium + 1;
         T = CoolingSchedule(T, CoolSch, PropCoeff, CycleNum); % Update of temperature value.
     end 
end
VarMin = CurrDesVec'; \frac{1}{2} besign vector that minimizes f.
fMin = fc; \frac{1}{2} and \frac{1}{2} and \frac{1}{2} and \frac{1}{2} and \frac{1}{2} and \frac{1}{2} and \frac{1}{2} and \frac{1}{2} and \frac{1}{2} and \frac{1}{2} and \frac{1}{2} and \frac{1}{2} and \frac{1}{2} and \frac{1}{2} and \frac{1}{2} and if min(fReg) < fMin % Look
   VarMinRev = VarReg(fReg == min(fReq),:);
   fMinRev = min(fReq);else
     VarMinRev = VarMin;
    fMinRev = fMin:end 
end 
% REVISED
2. DesVecGenerator
function [TReg, IterCount, VarReg, fReg, VarMin, fMin, VarMinRev, fMinRev] = SOSA(ItNumTc, CoolSch, PropCoeff, 
TerCrit, TerCritVal, DesVar,DesVecDomType, DesVecDom)
% Single-Objective Simulated Annealing (SOSA)
%%% Inputs:
% ItNumTc: Number of iterations to equilibrium attainment @T = constant integer.
% CoolSch: Cooling Schedule string.
% PropCoeff: Coefficient of proportionality associated to 'Proportional'CS real value in the range (0,1).
```

```
% TerCrit: Termination Criterion string.
% TerCritVal: Value associated to the selected termination criterion scalar.<br>% DesVar: Design variables to be altered
% DesVar: Design variables to be altered
% DesVecDomType: Type of domain (Discrete values / Continuous range)
% [Design Vector Length x 1] string vector ('d' or 'c'). Define it as ['x';'y'; ...]
% DesVecDom: Domain of design variables [Design Vector Length x NN]. 
% NN is the maximum number of discrete values for a variabes with
% a discrete domain. If all the variables have continuous domains, NN = 2.NN
% = 1 is not a valid value as it has no sense in the context of optmization
% (NN>=2 always).
%%% Outputs;
% TReg: Register of temperaures.
% IterCOunt: Total number of iterations performed.
% VarReg: Register of accepted design variables.
% fReg: Register of objective values for accepted design variables.
% VarMin: Design variable that minimizes the objective.
% fMin: Mimimum (optimum) value for objective.
% VarMinRev:Design variable that minimizes the objective after revising the whole register.
% fMinRev: Mimimum (optimum) value for objective after revising the whole register.
%%% Algorithm:
format long
% Initial temperature generation
T = InitialTempGeneratorSOSA(DesVecDomType, DesVecDom, DesVar, 10, 0.6);
% Initial design vector generation
CurrDesVec = DesVecGenerator(DesVecDomType, DesVecDom);
% Initial (current) value of objective function
fc = SingleFunEval(DesVar, CurrDesVec);
% Initial value of cycle variable
CycleNum = 0;% Iterations counter 
IterCount = 0;
```

```
% Initialization of registers
TReq = T; \frac{1}{2} Temperature.
VarReg = CurrDesVec'; \frac{1}{2} esign vector.
fReq = fc; \frac{1}{2} 8 Objective function.
if strcmp(TerCrit,'Max. number of iterations') == 1
    while CycleNum <= TerCritVal \frac{1}{2} while CycleNum <= TerCritVal
decrements.
        OldTReg = TReg; \% Update TReg.
        TReq = zeros(CycleNum+1,1);
        TReg(1:size(OldTReg, 1), 1) = OldTReg;
         TReg(CycleNum+1,1) = T;
          for i = 1:ItNumTc % Iterations to equilibrium @ T = 
constant.
             NewDesVec = DesVecGenerator(DesVecDomType,DesVecDom); % Generate neighbour.
              fn = SingleFunEval(DesVar, NewDesVec); % New value for objective function.
             Proba = ProbabilityStep(fc,fn,T); example = 8 Application of Metropolis criterion.
              if Proba == 1
                  CurrDesVec = NewDesVec; % Direct acceptance (because of 
objective improvement).
                 fc = fn; \epsilon = fn; \epsilon else 
                  if Proba > rand
                       CurrDesVec = NewDesVec; % Acceptance of bad movement.
                     fc = fn; \frac{1}{2} and \frac{1}{2} and \frac{1}{2} and \frac{1}{2} and \frac{1}{2} and \frac{1}{2} and \frac{1}{2} and \frac{1}{2} and \frac{1}{2} and \frac{1}{2} and \frac{1}{2} and \frac{1}{2} and \frac{1}{2} and \frac{1}{2} and \frac{1}{2} and \frac else 
                      CurrDesVec = CurrDesVec; % Rejection of bad movement.
                     fc = fc; \frac{1}{2} = fc; \frac{1}{2} = \frac{1}{2} = \frac{1}{2} = \frac{1}{2} = \frac{1}{2} = \frac{1}{2} = \frac{1}{2} = \frac{1}{2} = \frac{1}{2} = \frac{1}{2} = \frac{1}{2} = \frac{1}{2} = \frac{1}{2} = \frac{1}{2} = \frac{1}{2} = \frac{1}{2} = \frac{1 end
              end
             IterCount = IterCount + 1; \frac{1}{2} extending the stations counter.
             OldVarReg = VarReg; \frac{1}{2} Update VarReg.
             VarReg = zeros(size(OldVarReg, 1)+1, size(OldVarReg, 2));
             VarReg(1:size(OldVarReg,1), 1:size(OldVarReg,2)) = OldVarReg;
             VarReg (size(OldVarReg, 1) +1,:) = CurrDesVec';
              OldfReg = fReg; % Update fReg.
             fReg = zeros(size(OldfReg, 1) +1, 1);
             fReg(1:size(Oldfreq, 1), 1) = Oldfreq;
```
```
fReg (size(OldVarReq, 1) + 1,:) = fc; end
      CycleNum = CycleNum + 1; \Diamond where \Diamond T = CoolingSchedule(T, CoolSch, PropCoeff, CycleNum); % Update of temperature value.
    end 
else
   DiffCount = 0:
   while DiffCount == ceil(ItNumTc * 2); * 8 Do until Df is small enough
(ItNumTc*2 times). 
       OldTReg = TReg; % Update TReg.
      TReg = zeros(Cvcleanum+1,1);TReq(1:size(OldTReq,1),1) = OldTReg;
      TReg(CycleNum+1, 1) = T;
       for i = 1:ItNumTc % Iterations to equilibrium @ T = 
constant.
          NewDesVec = DesVecGenerator(DesVecDomType,DesVecDom); % Generate neighbour.
           fn = SingleFunEval(DesVar, NewDesVec); % New value for objective function.
           if abs(fc-fn) <= TerCritVal % Calculate Df.
             DiffCount = DiffCount + 1:
           else
             DiffCount = 0;
           end 
          Proba = ProbabilityStep(fc,fn,T); \frac{1}{2} % Application of Metropolis criterion.
          if Proba == 1CurrDesVec = NewDesVec; extending the control of the property of the Direct acceptance (because of
objective improvement).
             fc = fn; \frac{1}{2} = fn;
           else 
              if Proba > rand
                 CurrDesVec = NewDesVec; % Acceptance of bad movement.
                fc = fn; \frac{1}{2} and \frac{1}{2} and \frac{1}{2} and \frac{1}{2} and \frac{1}{2} and \frac{1}{2} and \frac{1}{2} and \frac{1}{2} and \frac{1}{2} and \frac{1}{2} and \frac{1}{2} and \frac{1}{2} and \frac{1}{2} and \frac{1}{2} and \frac{1}{2} and \frac else 
                 CurrDesVec = CurrDesVec; % Rejection of bad movement.
                fc = fc; \text{f}_0 = \text{f}_1 = fc;
              end
           end
          IterCount = IterCount + 1; \frac{1}{2} 8 Update iterations counter.
           OldVarReg = VarReg; % Update VarReg.
```

```
VarReg = zeros(size(OldVarReg, 1) +1, size(OldVarReg, 2));
             VarReq(1:size(OldVarReq,1), 1:size(OldVarReq,2)) = OldVarReq;
             VarReq (size(OldVarReq, 1) + 1,:) = CurrDesVec'; OldfReg = fReg; % Update fReg.
             fReq = zeros(size(OldfReq, 1)+1, 1);
             fReg(1:size(OldfReg,1),1) = OldfReg;
             fReq (size(OldVarReq, 1) + 1,:) = fc; end
         CycleNum = CycleNum + 1; \frac{1}{2} and \frac{1}{2} and \frac{1}{2} and \frac{1}{2} and \frac{1}{2} and \frac{1}{2} and \frac{1}{2} and \frac{1}{2} and \frac{1}{2} and \frac{1}{2} and \frac{1}{2} and \frac{1}{2} and \frac{1}{2} and \frac{1}{2} and  T = CoolingSchedule(T, CoolSch, PropCoeff, CycleNum); % Update of temperature value.
     end 
end
VarMin = CurrDesVec'; \sim 8 Design vector that minimizes f.
fMin = fc; \frac{1}{2} and \frac{1}{2} and \frac{1}{2} and \frac{1}{2} and \frac{1}{2} and \frac{1}{2} and \frac{1}{2} and \frac{1}{2} and \frac{1}{2} and \frac{1}{2} and \frac{1}{2} and \frac{1}{2} and \frac{1}{2} and \frac{1}{2} and \frac{1}{2} and if min(fReg) < fMin % Look
   VarMinRev = VarReg(fReg == min(fReq););
   fMinRev = min(fReq);else
     VarMinRev = VarMin;
     fMinRev = fMin;
end 
end 
function DesVec = DesVecGenerator (DesVecLeng, DesVecLimType, DesVecDom )
% Design Vector Generator 
%%% Inputs:
% DesVecLeng: Number of elements of the desing vector (length) integer >= 1.
% DesVecDomType: Type of domain (discrete values / continuous range) [DesVecLeng x 1] string vector 
('dv' or 'cr').
% DesVecDom: Domain of design variables [DesvecLeng x NN].
% NN is the maximum number of discrete values for a variabes with
% a discrete domain. If all the variables have continuous domains, NN = 2.NN
% = 1 is not a valid value as it has no sense in the context of optmization (NN>=2 always).
%%% Outputs:
% DesVec: Randomly generated design vector in the control of the set of the set of the set of the set of the set of the set of the set of the set of the set of the set of the set of the set of the set of the set of the set
%%% Algorithm:
```

```
for i = 1 : DesVecLeng
    if DesVecLimType(i,1) == 'dv' % If domain is discrete. 
       Dom = DesVecDom(i,:); \frac{1}{2} Set the array of values (row vector).
       Dom(isNaN(DesVecDom)) = []; \qquad \qquad \qquad \qquad Eliminate unused positions. Get the actuall domain.
        DomLen = size(Dom,2); % Get the number of elements of the domain (row 
vector).
        DesVec(i) = Dom(randi(DomLen)); % Randomly select one of the domain values. 
    else
       Dom = DesVecDom(i,:); \frac{1}{3} S Get the array of values (row vector).
       Dom(isNaN(DesVecDom)) = []; \frac{1}{3} Eliminate unused positions. Get the actuall domain.
       DesVec(i) = Dom(1,1)+rand*(Dom(1,2)-Dom(1,1)); % Randomly generate a value in the correspondent
range. 
    end
end
% REVISED
3. Fun Eval
function [F] = FunEval(DesVar, DesVec, ObjFun)
% Paralell function evaluator for single- and multi-objective applications.
%%% Inputs:
% DesVar: Design variables to be altered string / integer.
% DesVec: Design vector associated to the design varibles [Design Vector Length x Population].
% ObjFun: Objective functions to be evaluated [Number of objectives x 1].
%%% Output:
% F: Value of objective functions [Number of objectives x Population].
%%% Algorithm:
% Common part:
Model = evalin('base','Model'); % Load complete model path.
Weather = evalin('base','Weather'); <br>
Weather = evalin('base','Weather');
SimulationType = evalin('base','SimulationType'); % Load simulation type.
NumProcessors = evalin('base','NumProcessors'); <br> & Load number of processors for simulation.
Fid = fopen(Model,'r+'); The settle and allow reading / writing.
Readidf = textscan(Fid, '%s', 'Delimiter', '\n'); \frac{1}{2} % Take the text as a cell array.
```

```
Readidf = Readidf{1};fclose(Fid); % Close file.
Initialidf = Readidf; % Save initial idf.
VReg = evalin('base','VReg'); % Load complete register of design variables.
FReg = evalin('base','FReg'); \frac{1}{2} and \frac{1}{2} and complete resiter of objectives.
VReg = [VReg;DesVec']; % Update complete register of design 
variables.
Population = size(DesVec, 2); \frac{1}{2} external set the population.
NewModels = cell(Population,1); % Initialize new models names.
for i = 1: Population
   FlagSCLib = false; \frac{1}{2} is the set of added library.
    for j = 1:length(DesVar) % For all the design variables of the 
problem. 
      switch DesVar(j)
          case 1 % Orientation.
             oldfolder = cd('C:\EnergyPlusV8-1-0\Design variables\');% Open function folder.
            [Readidf] = Orientation(Readidf, DesVec(j, i)); % Execute function.
             cd(oldfolder); % Open previuos folder.
          case {2,3,4,5} % Surfaces of the whole model.
             if FlagSCLib==false
                SCLibrary = 'C:\EnergyPlusV8-1-0\Design variables\SurfaceLibrary.txt'; % Open Surface 
construction Library.
               FidSCL = fopen(SCLibrary,'r+'); \frac{1}{2} % Open file and allow reading /
writing.
               ReadidfSCL = textscan(FidSCL, '%s', 'Delimiter', '\n'); % Take the text as a cell array.
               ReadidfSCI = ReadidfSCI(1);fclose(FidSCL); % Close file.
               Completeidf = [Readidf;ReadidfSCL]; % Add SC library to the model.
               FlagSCLib = true; external text of the flag of added library.
             else
                Completeidf = Readidf; % idf already contains the library.
             end 
             switch DesVar(j)
                case 2 % Roof construction (whole model).
                   oldfolder = cd('C:\EnergyPlusV8-1-0\Design variables\');% Open function folder.
                   [Readidf] = OrsurfaceConstruction (Completeidf, 1, Nan, DesVec(j, i)); Execute function.
                    cd(oldfolder); % Open previuos folder.
```

```
case 3 % Wall construction (whole model).
                     oldfolder = cd('C:\EnergyPlusV8-1-0\Design variables\');% Open function folder.
                      [Readidf] = OrSurfaceConstruction(Completeidf,2,NaN,DesVec(j,i));% Execute function.
                    cd(oldfolder); % Open previuos folder.
                  case 4 % Floor construction (whole model).
                      oldfolder = cd('C:\EnergyPlusV8-1-0\Design variables\');% Open function folder.
                     [Readidf] = OrSurfaceConstruction(Completeidf, 3, NaN, DesVec(j, i)); \frac{1}{6} Execute function.
                    cd(oldfolder); % Open previuos folder.
                  case 5 % Window construction (whole model).
                     oldfolder = cd('C:\EnergyPlusV8-1-0\Design variables\');% Open function folder.
                      [Readidf] = OrSurfaceConstruction(Completeidf,4,NaN,DesVec(j,i));% Execute function.
                     cd(oldfolder); % Open previuos folder.
               end 
           case {6,7,8,9,10,11,12,13,14,15,16,17,18,19,20,21} % Surfaces by orientation.
               if FlagSCLib==false
                  SCLibrary = 'C:\EnergyPlusV8-1-0\Design variables\SurfaceLibrary.txt'; % Open Surface 
construction Library.
                 FidSCL = fopen(SCLibrary,'r+'); \frac{1}{2} % Open file and allow reading /
writing.
                 ReadidfSCL = textscan(FidSCL, '%s', 'Delimiter', '\n'); % Take the text as a cell array.
                 ReadidfSCL = ReadidfSCL{1}; fclose(FidSCL); % Close file.
                  Completeidf = [Readidf;ReadidfSCL]; % Add SC library to the model.
                 FlagSCLib = true; external text of the flag of added library.
               else
                  Completeidf = Readidf; % idf already contains the library.
               end 
              switch DesVar(j)
                 case 6 % Roof construction (North).
                     oldfolder = cd('C:\EnergyPlusV8-1-0\Design variables\');% Open function folder.
                     [Readidf] = OrsurfaceConstruction (Completeidf, 1, 1, DesVec(j, i)); Execute function.
                    cd(oldfolder); % Open previuos folder.
                  case 7 % Roof construction (West).
                      oldfolder = cd('C:\EnergyPlusV8-1-0\Design variables\');% Open function folder.
                     [Readidf] = OrSurfaceConstruction(Completeidf, 1, 2, DesVec((i,i)); & Execute function.
                    cd(oldfolder); % Open previuos folder.
                 case 8 % Roof construction (South).
                     oldfolder = cd('C:\EnergyPlusV8-1-0\Design variables\');% Open function folder.
```
[Readidf] = OrSurfaceConstruction(Completeidf, 1, 3, DesVec( $(i,i)$ ); & Execute function. cd(oldfolder); % Open previuos folder. case 9 % Roof construction (East). oldfolder = cd('C:\EnergyPlusV8-1-0\Design variables\');% Open function folder. [Readidf] = OrSurfaceConstruction(Completeidf, 1, 4, DesVec( $j$ , i)); & Execute function. cd(oldfolder); % Open previuos folder. case 10 % Wall construction (North). oldfolder =  $cd('C:\EnerqvPlusV8-1-0\Design variables\');$  Open function folder.  $[Readidf] = OrsurfaceConstruction (Completeidf, 2, 1, DesVec(j, i));$  Execute function. cd(oldfolder); % Open previuos folder. case 11 % Wall construction (West). oldfolder = cd('C:\EnergyPlusV8-1-0\Design variables\');% Open function folder. [Readidf] = OrSurfaceConstruction(Completeidf, 2, 2, DesVec( $j$ , i)); & Execute function. cd(oldfolder); % Open previuos folder. case 12 % Wall construction (South). oldfolder = cd('C:\EnergyPlusV8-1-0\Design variables\');% Open function folder. [Readidf] =  $OrsurfaceConstruction (Completeidf, 2, 3, DesVec(j, i));$  Execute function. cd(oldfolder); % Open previuos folder. case 13 % Wall construction (East). oldfolder = cd('C:\EnergyPlusV8-1-0\Design variables\');% Open function folder. [Readidf] = OrSurfaceConstruction(Completeidf, 2, 4, DesVec( $(i,i)$ ); & Execute function. cd(oldfolder); % Open previuos folder. case 14 % Floor construction (North). oldfolder = cd('C:\EnergyPlusV8-1-0\Design variables\');% Open function folder. [Readidf] =  $OrsurfaceConstruction (Completeidf, 3, 1, DesVec(j, i));$  Execute function. cd(oldfolder); % Open previuos folder. case 15 % Floor construction (West). oldfolder = cd('C:\EnergyPlusV8-1-0\Design variables\');% Open function folder.  $[Readidf] = OrsurfaceConstruction (Completeidf, 3, 2, DesVec(j, i));$  Execute function. cd(oldfolder); % Open previuos folder. case 16 % Floor construction (South). oldfolder = cd('C:\EnergyPlusV8-1-0\Design variables\');% Open function folder. [Readidf] = OrSurfaceConstruction(Completeidf, 3, 3, DesVec( $(i,i)$ ); & Execute function. cd(oldfolder); % Open previuos folder. case 17 % Floor construction (East). oldfolder = cd('C:\EnergyPlusV8-1-0\Design variables\');% Open function folder.  $[Readidf] = OrsurfaceConstruction (Completeidf, 3, 4, DesVec(j, i));$  Execute function. cd(oldfolder); % Open previuos folder.

 case 18 % Window construction (North). oldfolder =  $cd('C:\EnerqvPlusV8-1-0\Design variables\');$  Open function folder. [Readidf] = OrSurfaceConstruction(Completeidf, 4, 1, DesVec( $\dot{\mathbf{i}}, \dot{\mathbf{i}}$ )); & Execute function. cd(oldfolder); % Open previuos folder. case 19 % Window construction (West). oldfolder = cd('C:\EnergyPlusV8-1-0\Design variables\');% Open function folder.  $[Readidf] = OrSurfaceConstruction (Completeidf, 4, 2, DesVec(j, i));$  Execute function. cd(oldfolder); % Open previuos folder. case 20 % Window construction (South). oldfolder = cd('C:\EnergyPlusV8-1-0\Design variables\');% Open function folder.  $[Readidf] = OrSurfaceConstruction (Completeidf,4,3,DesVec(i,i))$ ; Execute function. cd(oldfolder); % Open previuos folder. case 21 % Window construction (East). oldfolder = cd('C:\EnergyPlusV8-1-0\Design variables\');% Open function folder. [Readidf] =  $OrsurfaceConstruction (Completeidf, 4, 4, DesVec(j,i))$ ; Execute function. cd(oldfolder); % Open previuos folder. end case 22 % Window-to-wall ratio (whole model). oldfolder = cd('C:\EnergyPlusV8-1-0\Design variables\');% Open function folder.  $[Readidf] = WitDWakatio(Readidf, Nan,DesVec(j,i));$  cd(oldfolder); % Open previuos folder. case 23 % Window-to-wall ratio (North). oldfolder = cd('C:\EnergyPlusV8-1-0\Design variables\');% Open function folder.  $[Readidf] = WiToWARatio(Readidf,1,DesVec(i,i));$  cd(oldfolder); % Open previuos folder. case 24 % Window-to-wall ratio (West). oldfolder = cd('C:\EnergyPlusV8-1-0\Design variables\');% Open function folder.  $[Readidf] = WitToWakatio(Readidf, 2, DesVec(i, i));$  cd(oldfolder); % Open previuos folder. case 25 % Window-to-wall ratio (South). oldfolder = cd('C:\EnergyPlusV8-1-0\Design variables\');% Open function folder.  $[Readidf] = WiToWARatio(Readidf, 3, DesVec(j, i));$ cd(oldfolder); % Open previuos folder. case 26 % Window-to-wall ratio (East). oldfolder = cd('C:\EnergyPlusV8-1-0\Design variables\');% Open function folder.  $[Readidf] = WitToWakatio(Readidf, 4,DesVec(i, i));$  cd(oldfolder); % Open previuos folder. case 27 % Shading overhang protection (whole model).

```
 oldfolder = cd('C:\EnergyPlusV8-1-0\Design variables\');% Open function folder.
   [Readidf] = ShadingOP(Readidf,NaN,DesVec(j, i)); cd(oldfolder); % Open previuos folder.
 case 28 % Shading fin protection (whole model).
    oldfolder = cd('C:\EnergyPlusV8-1-0\Design variables\');% Open function folder.
   [Readidf] = ShadingFP(Readidf,NaN,DesVec(i,i)); cd(oldfolder); % Open previuos folder.
 case 29 % Shading overhang protection (North).
    oldfolder = cd('C:\EnergyPlusV8-1-0\Design variables\');% Open function folder.
   [Readidf] = ShadingOP(Readidf, 1, DesVec(j, i)); cd(oldfolder); % Open previuos folder.
 case 30 % Shading overhang protection (West).
    oldfolder = cd('C:\EnergyPlusV8-1-0\Design variables\');% Open function folder.
   [Readidf] = ShadingOP(Readidf, 2, DesVec(j, i)); cd(oldfolder); % Open previuos folder.
 case 31 % Shading overhang protection (South).
    oldfolder = cd('C:\EnergyPlusV8-1-0\Design variables\');% Open function folder.
   [Readidf] = ShadingOP(Readidf, 3, DesVec(j, i)); cd(oldfolder); % Open previuos folder.
 case 32 % Shading overhang protection (East).
    oldfolder = cd('C:\EnergyPlusV8-1-0\Design variables\');% Open function folder.
   [Readidf] = ShadingOP(Readidf, 4, DesVec(i,i)); cd(oldfolder); % Open previuos folder.
 case 33 % Shading fin protection (North).
    oldfolder = cd('C:\EnergyPlusV8-1-0\Design variables\');% Open function folder.
   [Readidf] = ShadingFP(Readidf, 1, DesVec(i, i));cd(oldfolder); % Open previuos folder.
 case 34 % Shading fin protection (West).
    oldfolder = cd('C:\EnergyPlusV8-1-0\Design variables\');% Open function folder.
   [Readidf] = ShadingFP(Readidf, 2,DesVec(i, i)); cd(oldfolder); % Open previuos folder.
 case 35 % Shading fin protection (South).
    oldfolder = cd('C:\EnergyPlusV8-1-0\Design variables\');% Open function folder.
   [Readidf] = ShadingFP(Readidf, 3, DesVec(j, i)); cd(oldfolder); % Open previuos folder.
 case 36 % Shading fin protection (East). 
    oldfolder = cd('C:\EnergyPlusV8-1-0\Design variables\');% Open function folder.
   [Readidf] = ShadingFP(Readidf, 4, DesVec(i, i));
```

```
 cd(oldfolder); % Open previuos folder.
          case 37 % Davlight control.
              oldfolder = cd('C:\EnergyPlusV8-1-0\Design variables\');% Open function folder.
             [Readidf] = DayLightControl(Readidf, DesVec(i,i)); cd(oldfolder); % Open previuos folder.
       end \frac{1}{2} Close the file.
    end 
    NewModel = horzcat('Individual',num2str(i),'.idf'); % New model for individual 'i'.
    NewModels(i,1) = {NewModel}; % Save model name.
   Fid = fopen(NewModel,'w'); \frac{1}{2} S Open the file and allow writing.
   for j = 1: size (Readidf, 1)
       fprintf(Fid,'%s\r\n', Readidf{j,:}); % Re-write file to account for 
updates.
    end
    fclose(Fid); 
   NameMatrix = evalin('base','InitialNameMatrix'); <br>
% Get NameMatrix from base Matlab ws.
    DataMatrix = evalin('base','InitialDataMatrix'); % Get Data Matrix from base Matlab ws.
    VertexMatrix = evalin('base','InitialVertexMatrix'); % Get Vertex Matrix form base Matlab 
ws.
   assignin('base','NameMatrix',NameMatrix);
    assignin('base','DataMatrix',DataMatrix);
    assignin('base','VertexMatrix',VertexMatrix);
   Readidf = Initialidf: \frac{1}{2} Readidf = Initialidf.
end
% Run EnergyPlus:
switch SimulationType
    case 'Sequential'
       if exist('C:/Prueba/ProjectOPTEEE','file') ~= 0
           rmdir('C:/Prueba/ProjectOPTEEE', 's');
       end 
       mkdir('C:/Prueba/ProjectOPTEEE');
      WeatherName = Weather(max(strfind(Weather,\lceil \cdot \rceil + 1):length(Weather)-4);
      NewModelName = char(NewModel);NewModelName = NewModelName(1:length(NewModelName)-4); copyfile(char(NewModels),'C:\Prueba\ProjectOPTEEE','f');
       oldfolder = cd ('C:\Prueba\ProjectOPTEEE');
      File = horzcat('C:\EnergyPlusV8-1-0\RunEPlus',' ',NewModelName,' ',WeatherName);
```

```
 dos(File);
         pause on
         pause(3)
         pause off
         cd(oldfolder);
     case 'Parallel'
         if exist('C:/Prueba/ProjectOPTEEE','file') ~= 0
            rmdir('C:/Prueba/ProjectOPTEEE', 's');
         end 
        mkdir('C:/Prueba/ProjectOPTEEE');
        copyfile('C:\EnergyPlusV8-1-0\RunDirMulti.bat','C:\Prueba\ProjectOPTEEE','f');
        for j = 1: Population
            copyfile(char(NewModels(j,1)),'C:\Prueba\ProjectOPTEEE','f');
         end
         oldfolder = cd ('C:\Prueba\ProjectOPTEEE');
        WeatherName = Weather(max(strfind(Weather,\lceil \cdot \rceil + 1):length(Weather)-4);
        File = horzcat('RunDirMulti',' ',WeatherName,' ',num2str(NumProcessors));
         dos(File);
        ResultsExistence = false(1, Population);while any (ResultsExistence==0) == true
           for i = 1: Population
                ResultsExistence(i) = exist(horzcat('Individual',num2str(i),'.csv'));
            end
         end 
         pause on
         pause(3)
        pause off
         cd(oldfolder);
case 'Cluster'
        File = 34; %888888888888 VER
         dos(File);
end
% Read results:
CompleteF = zeros(7,Population); % Initialize complete list of 
objectives for the run.
F = zeros(length(ObjFun),Population); % Initialize output.
for i = 1: Population
```

```
 oldfolder = cd ('C:\Prueba\ProjectOPTEEE');
   Solution1 = char(NewModels(i,1));
   Solution2 = Solution1:
    Solution1 = horzcat(Solution1(1:length(Solution1)-4),'.csv'); % Save 'Model.csv' path in Solution 1.
   Solution2 = horzcat(Solution2(1:length(Solution2)-4), 'Table.csv'); % Save 'ModelTable.csv' path in
solution 2.
   Fid = fopen(Solution1, 'r+'); \frac{1}{2} S Open file and allow reading /
writing.
   ReadSoll= textscan(Fid,'%s','Delimiter','\n'); <br> 8 Take the text as a cell array.
   ReadSol1 = ReadSol1{1}; fclose(Fid); % Close file.
   Fid = fopen(Solution2,'r+'); \frac{1}{2} S Open file and allow reading /
writing.
   ReadSol2= textscan(Fid, '%s', 'Delimiter', '\n'); <br> 8 Take the text as a cell array.
   ReadSol2 = ReadSol2{1};fclose(Fid); % Close file.
    cd(oldfolder);
   for i = 1:7switch j<br>
\frac{1}{3} Subfunction for each objective.
         case 1 % Total energy consumption.
             oldfolder = cd('C:\EnergyPlusV8-1-0\Objective Functions\'); % Open function folder.
             [ObjectiveValue] = TotalEnergy(ReadSol2); cd(oldfolder); % Open previuos folder.
         case 2 % Installed power capacity.
             oldfolder = cd('C:\EnergyPlusV8-1-0\Objective Functions\'); % Open function folder.
             [ObjectiveValue] = TotalPowerCapacity(ReadSol2);
             cd(oldfolder); % Open previuos folder.
         case 3 % Total energy cost.
             oldfolder = cd('C:\EnergyPlusV8-1-0\Objective Functions\'); % Open function folder.
              [ObjectiveValue] = TotalEnergyCost(ReadSol2);
              cd(oldfolder); % Open previuos folder.
          case 4 % Initial investment.
             oldfolder = cd('C:\EnergyPlusV8-1-0\Objective Functions\'); % Open function folder.
             [ObjectiveValue] = InitialInvestment(ReadSol2);
              cd(oldfolder); % Open previuos folder.
          case 5 % Period of time out of comfort. 
              oldfolder = cd('C:\EnergyPlusV8-1-0\Objective Functions\'); % Open function folder.
             [ObjectiveValue] = TimeOutOfComfort(ReadSol2);
```

```
 cd(oldfolder); % Open previuos folder.
        case 6 % CO2 equivalent emissions.
           oldfolder = cd('C:\EnergyPlusV8-1-0\Objective Functions\'); % Open function folder.
           [ObjectiveValue] = CO2EquivalentEmissions (ReadSol2);
            cd(oldfolder); % Open previuos folder.
         case 7 % Period of time with useful daylight.
           oldfolder = cd('C:\EnergyPlusV8-1-0\Objective Functions\'); % Open function folder.
           [ObjectiveValue] = UsefulDaylight(ReadSol1);
            cd(oldfolder); % Open previuos folder.
      end
     CompleteF(j,i) = ObjectiveValue; end
  for j = 1: length (ObjFun)
      F(j,i) = ObjectiveValue; % Load output with objective values.
end
FReq = [FReq; F'];
objectives.
asignin('base','VReg',VReg); 3. The same complete register of des. var.
in base Matlab ws.
asignin('base','FReg',FReg); % Save complete register of objectives 
in base Matlab ws.
End
```

```
% REVISED
```
### **4. InitialTempGeneratorSOSA**

```
function [T] = InitialTempGeneratorSOSA(initialF, desvectLims, runsNum, initialProba)
% Initial temperaure generator for SOSA. Kouvelis et. al expression is used.
```

```
%%% Iputs:
% DesVecDomType: Type of domain (Discrete values / Continuous range) [Design Vector Length x 1]
string vector ('d' or 'c'). Define it as ['x'; 'y'; ...]% DesVecDom: Domain of design variables [Design Vector Length x NN].
% DesVar: Design variables to be altered string / integer.
% DesVec: Design vector associated to the design varibles [Design Vector Length x 1].
% RunsNum: Selected number of runs to compute differences.
```
% InitialProba: Initial probability (probability of accepting a positive Delta f in the beginning) real number in the range (0,1). %%% Outputs: % T: Initial value of temperature. %%% Algorithm: % Initial design vector generation CurrDesVec = DesVecGenerator (DesVecDomType, DesVecDom ); % Initial (current) value of objective function fc = SingleFunEval(DesVar, CurrDesVec); % Initial values for the method PosDiff =  $0$ ; PosDiffCount =  $0$ : for  $i = 1:$  RunsNum NewDesVec = DesVecGenerator(DesVecDomType,DesVecDom); % Generate neighbour. fn = SingleFunEval(DesVar, NewDesVec); % New value for objective function. if fn > fc<br>PosDiff = PosDiff + (fn - fc);<br>PosDiff = PosDiff + (fn - fc);<br>Reummulate positive differences % Acummulate positive differences. PosDiffCount = PosDiffCount + 1; % Count number of positive transitions. fc = fn;  $\frac{1}{2}$  and  $\frac{1}{2}$  and  $\frac$  end end MeanPosDiff = PosDiff / PosDiffCount; extending the matrix of positive transitions. T = MeanPosDiff / (log(1/InitialProba)); % Kouvelis et. al. expression. end % REVISED **5. ProbabilityStep** function [Proba] = ProbabilityStep(CurrentF, NewF, CurrTemp) % Probability step for SOSA. Metropolis criterion is used. %%% Inputs:

% CurrentF: Current objective function value measure real value.

157

```
158
% NewF: New objective function value real value.
% CurrTemp: Current values of temperature entitled and positive real values.
%%% Output:
% Proba: Probability of accepting new design vector rel real value in the range(0,1].
%%% Algorithm:
k = 1; % Constant k (originally, Boltzmann's 
constant).
DeltaF = NewF - CurrentF; % DeltaE.
BoltDist = exp(-DeltaF / (k*CurrTemp));<br>
% Boltzmann's probability distribution.
Proba = min([1 BoltDist]); \frac{1}{3} Acceptance probability of the new solution
vector.
end
% REVISED
6. CoolingSchedule
function [ NewTemp ] = CoolingSchedule(CoolSch, CycleNum, PropCoeff, CurrTemp)
% Update of temperature value. Applicable to SOSA and MOSA. 
%%% Inputs: 
% CoolSch: Cooling Schedule string. 
% CycleNum: Current value of cycle number integer.
% PropCoeff: Column vector of proportionality coefficients in case CoolSch = 'Proportional' [NOF x 1] integer. 
%%% Output:
% NewTemp: Column vector with the updated values of temperature [NOF x 1] positive
real values.
%%% Algorithm:
switch CoolSch 
        case 'Proportional'
           NewTemp = PropCoeff * CurrTemp';
        case 'Logarithmic'
```

```
NewTemp = CurrTemp./ log(CycleNum+1);
 case 'Cauchy schedule'
     NewTemp = CurrTemp./ (CycleNum+1);
```
end end

% REVISED

#### **7. UMOSA**

function [TReg,IterCount,varParetoFr,ParetoFr] = UMOSA(ItNumTc, CoolSch, PropCoeff, TerCrit, TerCritVal, DesVar,DesVecDomType, DesVecDom, ObjFun, NumWeightVec) % Ulungu Multi-Objective Simulated Annealing (UMOSA).

```
% ItNumTc: Number of iterations to equilibrium attainment @T = constant integer.
% CoolSch: Cooling Schedule string. 
% PropCoeff: Coefficient of proportionality associated to 'Proportional'CS real value in the range (0,1).
% TerCrit: Termination Criterion string.
% TerCritVal: Value associated to the selected termination criterion scalar.
% DesVar: Design variables to be altered string /integer.
% DesVecDomType: Type of domain (Discrete values / Continuous range)
% [Design Vector Length x 1] string vector ('d' or 'c'). Define it as ['x';'y'; ...]
% DesVecDom: Domain of design variables [Design Vector Length x NN].
% NN is the maximum number of discrete values for a variabes with
% a discrete domain. If all the variables have continuous domains, NN = 2.NN
% = 1 is not a valid value as it has no sense in the context of optmization
% (NN>=2 always).
% ObjFun: Objective functions to be optimized integer / string.
%%% Outputs;
% TReg: Register of temperaures.
% IterCount: Total number of iterations performed.
% varParetoFr: Pareto Optimal set (row vectors of the list).
% ParetoFr: Pareto Frontier (rows of the list).
%%% Algorithm:
format long
% Generation of weight vectors
```

```
WeightVecMat = WeightVecGen(ObjFun, NumWeightVec);
% Initial temperature generation
Ti = InitialTempGeneratorUMOSA(DesVecDomType, DesVecDom, DesVar, ObjFun, 2, 5, 0.6); % NumWeightVec = 2;
RunsNum = 5: InitialProba = 0.6% Initial design vector generation
CurrDesVec = DesVecGenerator (DesVecDomType, DesVecDom );
% Initial (current) values of objective functions
Fc = FunEval(DesVar, CurrDesVec, ObjFun);
% Initial values for Pareto Optimal set and Pareto Frontier
varParetoFr = CurrDesVec';
ParetoFr = Fc':
% Initial value of cycle variable
CycleNum = 0;% Iterations counter 
IterCount = 0;
% Initialization of registers
TReg = Ti; \frac{1}{2} Temperature.
if strcmp(TerCrit,'Max. number of iterations') == 1
 for j = 1:NumWeightVecWeightVec = WeightVecMat(j,:);
   CycleNum = 0; \frac{1}{2} Reset of CycleNum variable.
   T = Ti; while CycleNum <= TerCritVal % Do until maximum number of T 
decrements.
       OldTReg = TReg; % Update TReg.
      TReg = zeros(CycleNum+1,1);
      TReg(1:size(OldTReg, 1), 1) = OldTReg;
      TReg(CycleNum+1,1) = T;
       for i = 1:ItNumTc % Iterations to equilibrium @ T = 
constant.
```

```
NewDesVec = DesVecGenerator(DesVecDomType,DesVecDom); % Generate neighbour.
             Fn = FunEval(DesVar, NewDesVec, ObjFun); % New value for objective function.
            [varParetoFr, ParetoFr, archive] = ParetoFrontierGen(NewDesVec', Fn', varParetoFr, ParetoFr); %
Pareto Set and Frontier update.
             Proba = ProbabilityStepUMOSA(Fc',Fn',T, WeightVec); % Application of Metropolis criterion 
extended for UMOSA.
            if Proba == 1 || archive == true
                  CurrDesVec = NewDesVec; % Direct acceptance (because of 
objective improvement).
                 Fc = Fn; South Contracts and Supplementary Supplementary Supplementary Supplementary Supplementary Supplementary Supplementary Supplementary Supplementary Supplementary Supplementary Supplementary Supplementary Supplementa
             else 
                  if Proba > rand
                      CurrDesVec = NewDesVec; % Acceptance of bad movement.
                     Fc = Fn; \frac{1}{2} = Fn; \frac{1}{2} = Fn; \frac{1}{2} = Fn; \frac{1}{2} = Fn; \frac{1}{2} = Fn; \frac{1}{2} = Fn; \frac{1}{2} = Fn; \frac{1}{2} = Fn; \frac{1}{2} = Fn; \frac{1}{2} = Fn; \frac{1}{2} = Fn; \frac{1}{2} = Fn; \frac{1}{2} = Fn; \frac{1 else 
                      CurrDesVec = CurrDesVec; % Rejection of bad movement.
                     Fc = Fc; \frac{1}{2} = Fe;
                  end
             end
            if ItNumTc >= 5 & i == ceil(ItNumTc / 2) \frac{1}{2} \frac{1}{2} \frac{1}{2} Periodic restart from an archived
solution.
                 RandIndex = randi(size(varParetoFr, 1));
                  CurrDesVec = varParetoFr(RandIndex,:)';
                 Fc = ParetoFr(RandIndex,:)';
             end 
            IterCount = IterCount + 1; \frac{1}{2} extending the stations counter.
         end
        CycleNum = CycleNum + 1; \Diamond we can be a set of cycle number.
         T = CoolingSchedule(T, CoolSch, PropCoeff, CycleNum); % Update of temperature value.
     end
   end 
end 
end 
% REVISED
```
function [T] = InitialTempGeneratorUMOSA(DesVecDomType, DesVecDom, DesVar,ObjFun, NumWeightVec, RunsNum, InitialProba) % Initial temperaure generator for UMOSA. Kouvelis et. al expression is used (extended for UMOSA). %%% Inputs: % DesVecDomType: Type of domain (Discrete values / Continuous range) [Design Vector Length x 1] string vector ('d' or 'c'). Define it as  $['x'; 'y'; ...]$ % DesVecDom: Domain of design variables [Design Vector Length x NN]. % DesVar: Design variables to be altered string / integer. % DesVec: Design vector associated to the design varibles [Design Vector Length x 1]. % RunsNum: Selected number of runs to compute differences. % NumWeightVec: Desired number ("L") of weight vectors to be generated integer >=1. % InitialProba: Initial probability (probability of accepting a positive Delta f in the beginning) real number in the range (0,1). % ObjFun: Objective functions to be optimized integer / string. %%% Outputs: % T: Initial value of temperature. %%% Algorithm: % Initial design vector generation CurrDesVec = DesVecGenerator (DesVecDomType, DesVecDom ); % Initial (current) value of objective functions Fc = FunEval(DesVar, CurrDesVec, ObjFun); % Initial values for the method PosDiff =  $0$ ; PosDiffCount =  $0$ ; WeightVecMat = WeightVecGen(ObjFun, NumWeightVec); for  $j = 1$ : NumWeightVec WeightVec = WeightVecMat $(i, :);$ for  $i = 1:$  RunsNum NewDesVec = DesVecGenerator(DesVecDomType,DesVecDom); % Generate neighbour. Fn = FunEval(DesVar, NewDesVec,ObjFun); % New value for objective function.

```
 if Fn'*WeightVec' > Fc'*WeightVec' % If it is a positive transition 
(criterion extended to UMOSA).
               PosDiff = PosDiff + (Fn'*WeightVec' - Fc'*WeightVec'); % Acummulate positive differences.
               PosDiffCount = PosDiffCount + 1; \frac{1}{2} & Count number of positive
transitions.
               Fc = Fn; c = Fn; s = Tc, s = Tc, s = Tc, s = Tc, s = Tc, s = Tc, s = Tc, s = Tc, s = Tc, s = Tc, s = Tc, s = Tc, s = Tc, s = Tc, s = Tc, s = Tc, s = Tc, s = Tc, s = Tc, s = Tc, s = Tc, s = Tc, s = Tc, s = Tc, s = Tc, s = Tc,
            end 
    end
end 
if PosDiff == 0 & PosDiffCount == 0PosDiff = Fc'*WeightVecMat(randi(NumWeightVec),:)'; <br>
* Keep initial objective value and
randomply select a weight vector.
   PosDiffCount = 1;
end 
MeanPosDiff = PosDiff / PosDiffCount; example and the set of positive transitions.
T = MeanPosDiff / (log(1/InitialProba)); % Kouvelis et. al. expression.
end 
% REVISED
9. WeightVecGen
function [ WeightVecMat ] = WeightVecGen(ObjFun, NumWeightVec)
% Weight vectors generator for UMOSA (Ulungu - MOSA) method.
%%% Inputs:
% ObjFun: Any objective function vector (in general, the initial) [1 x Number of 
objectives] or [Number of objectives x 1].
% NumWeightVec: Desired number ("L") of weight vectors to be generated integer >=1.
%%% Outputs:
% WeightVecMat: Matrix containing "L" normalized weight vectors (rows of the matrix) [L x Number of
objectives].
%%% Algorithm:
NumObj = length(ObjFun); \frac{1}{3} Set number of objectives.
WeightVecMat = zeros(NumWeightVec,NumObj); \frac{1}{2} % Structure of weight vectors matrix.
```

```
for i = 1:NumWeightVec
```

```
for j = 1:NumObjWeightVecMat(i,j) = rand; \frac{1}{3} = rand;
    end
   WeightSum = sum(WeightVecMat(i,:)); \frac{1}{2} % Sum of coefficients for a given vector.
   WeightVecMat(i,:) = WeightVecMat(i,:)./WeightSum; \frac{8}{3} Normalization.
end
end
% REVISED 
10. ProbabilityStepUMOSA 
function [Proba] = ProbabilityStepUMOSA(CurrentF, NewF, CurrTemp, WeightVec)
% Probability step for UMOSA. Metropolis criterion is used.
%%% Inputs:
% CurrentF: Current objective function value [1 x Number of objectives].
% NewF: New objective function value [1 x Number of objectives].
% CurrTemp: Current value of temperature example and values.
% WeightVec: Current weight vector [1 x Number of objectives].
%%% Output:
% Proba: Probability of accepting new design vector real value in the range(0,1].
%%% Algorithm:
k = 1; % Constant k (originally, Boltzmann's 
constant).
Deltas = NewF*WeightVec' - CurrentF*WeightVec'; \frac{1}{8} Deltas.
BoltDist = exp(-Deltas / (k*CurrTemp)); % Boltzmann's probability distribution.
```
# Proba = min([1 BoltDist]); % Acceptance probability of the new solution

#### End

% REVISED

vector.

### **11. ParetoFrontierGen**

function [varParetoFr, ParetoFr, archive] = ParetoFrontierGen(CurrDesVec, CurrObjFun, initialVarPareto, initialPareto) % Pareto Frontier Generator for Multi-objective MINIMIZATION problems. %%% Inputs: % CurrDesVec: Row vector with current design variabe  $[1]$ x Design Variables]. % CurrObjFun: Row vector with current objective values (i. e., objective fun. evaluated in CurrDesVec) [1 x Objective Functions]. % initialVarPareto: Matrix of archived design vectors (row vectors). % initialPareto: Matrix of archived objective values (row vectors). %%% Outputs: % varparetoFr: Elements of Pareto Optimal set. % ParetoFr: Elements of Pareto Frontier. % archive: Logic bit (flag) that indicates archive of current solution. %%% Algorithm % Initialization operations varParetoFr = initialVarPareto; % Load previous Pareto Optimum set. ParetoFr = initialPareto; example and the set of the set of the set of the Pareto Frontier. varParetoFr =  $\lceil \text{varParetoF} \rceil$ ; zeros(1, size(varParetoFr,2))];  $\quad$  & Add a zero row in the end. ParetoFr =  $[ParetoFr; zeros(1, size(ParetoFr, 2))]$ ; % Add a zero row in the end. % Initialization values  $archive = false$ :  $absNonDom = false$ : % Update of Pareto Frontier for  $i = 1$ : (size (ParetoFr, 1)-1) if isnan(ParetoFr(i,:)) ~= true(1, size(ParetoFr,2))  $m = 0$ ;  $\%$  Reset m, e and M.  $e = 0$ :  $M = 0;$ for  $j = 1$ : size (ParetoFr, 2) if  $CurrObjFun(j) < ParetoFr(i,j)$  $m = m+1$ ;  $\text{R}$  m  $\text{R}$  m  $\$ else

```
if CurrObjFun(j) == ParetoFr(i,j)e = e + 1; e = e + 1; e = e + 1; e = e + 1; e = e + 1; e = e + 1; e = e + 1; e = e + 1; e = e + 1; e = e + 1; e = e + 1; e = e + 1; e = e + 1; e = e + 1; e = e + 1; e = e + 1; e = e + 1; e = e + 1; e = e + 1; e = e + 1; e = e + 1; e = e + 1;  else
                M = M+1; \% M \rightarrow hidner. end
            end
        end
        if (m+e) == size(ParetoFr,2) && m >= 1 % Condition for dominance of current 
solution over a previous one.
           varParetoFr(i,:) = NaN*ones(1,size(varParetoFr,2)); <br> % Delete dominated design vector from
initial set (set them to "NaN").
           ParetoFr(i,:) = NaN*ones(1,size(ParetoFr,2)); <br> 8 Delete objective value correspondent
to dominated design vector (set them to "NaN").
            if archive == false
              varParetoFr(size(varParetoFr,1),:) = CurrDesVec; \frac{1}{8} Save decision vector.
               ParetoFr(size(ParetoFr,1),:) = CurrObjFun; % Save objective value correspondent
to saved decision vector.
            end 
           archive = true; \frac{1}{2} archived solution.
        else
           if (M+e) = size(ParetoFr, 2) & M \ge 1 % Absolute non-dominance of current
solution with respecto to any previous one.
               absNonDom = true:
              break \frac{1}{2} break books are loop in case of non-dominance
of current solution with respect to any previous solution.
           end \frac{1}{2} Non-dominance does not affect
neither Pareto Optimal set nor Pareto Frontier.
        end
    end 
end
if archive == false 
    if absNonDom == false % In case of mutual non-dominance.
      varParetoFr(size(varParetoFr,1),:) = CurrDesVec; \frac{1}{8} Save decision vector.
      ParetoFr(size(ParetoFr,1),:) = CurrObjFun; <br> & Save objective value correspondent to saved
decision vector.
      archive = true; example archived solution.
    else
```

```
varParetoFr(size(varParetoFr,1),:) = \lceil; \rceil & Delete final zero-row in case of absolute
non-dominance.
     ParetoFr(size(ParetoFr,1),:) = []; <br>
% Delete final zero-row in case of absolute
non-dominance.
    end 
end 
elimvPF = find(isnan(varParetoFr(:,1)) == true);
elimPF = find(isnan(ParetoFr(:,1)) == true);
varParetoFr(elimvPF,:) = []; % Delete "NaN" rows.
ParetoFr(elimPF,:) = []; \frac{1}{2} Belete "NaN" rows.
End
```
% REVISED

### **12. SMOSA**

function [TReg,IterCount,varParetoFr,ParetoFr] = SMOSA(ItNumTc, CoolSch, PropCoeff, TerCrit, TerCritVal, DesVar,DesVecDomType, DesVecDom, ObjFun) % Suppapitnarm et all. Multi-Objective Simulated Annealing (SMOSA).

```
%%% Inputs:
% ItNumTc: Number of iterations to equilibrium attainment @T = constant integer.
% CoolSch: Cooling Schedule string. 
% PropCoeff: Coefficient of proportionality associated to 'Proportional'CS real value in the range (0,1).
% TerCrit: Termination Criterion string.
% TerCritVal: Value associated to the selected termination criterion scalar.
% DesVar: Design variables to be altered string /integer.
% DesVecDomType: Type of domain (Discrete values / Continuous range)
% [Design Vector Length x 1] string vector ('d' or 'c'). Define it as ['x';'y'; ...]
% DesVecDom: Domain of design variables [Design Vector Length x NN].
% NN is the maximum number of discrete values for a variabes with
% a discrete domain. If all the variables have continuous domains, NN = 2.NN
% = 1 is not a valid value as it has no sense in the context of optmization
% (NN>=2 always).
% ObjFun: Objective functions to be optimized integer / string [NOF x 1].
%%% Outputs:
% TReg: Register of temperaures.
% IterCount: Total number of iterations performed.
```

```
% varParetoFr: Pareto Optimal set (row vectors of the list).
% ParetoFr: Pareto Frontier (rows of the list).
%%% Algorithm:
% Number of bjective functions
ObjNum = length(ObjFun);
% Initial temperatures generation
T = zeros(1,ObjNum);for i = 1: ObjNum
T(1,i) = InitialTempGeneratorSOSA(DesVecDomType, DesVecDom,ObjFun(i,:), DesVar, 5, 0.5);
end
% Initial design vector generation
CurrDesVec = DesVecGenerator (DesVecDomType, DesVecDom );
% Initial (current) values of objective functions
Fc = FunEval(DesVar, CurrDesVec, ObjFun);% Initial values for Pareto Optimal set and Pareto Frontier
varParetoFr = CurrDesVec';
ParetoFr = Fc':
% Initial value of cycle variable
CyclicNum = 0;% Iterations counter 
IterCount = 0;
% Initialization of registers
TReq = T;
if strcmp(TerCrit,'Max. number of iterations') == 1
    while CycleNum <= TerCritVal % Do until maximum number of T 
decrements.
        OldTReg = TReg; % Update TReg.
        TReg = zeros(CycleNum+1,ObjNum);
       TReg(1:size(OldTReg, 1), :) = OldTReg;
```

```
TReg(CycleNum+1,:) = T;
          for i = 1:ItNumTc \alpha The state of the state of \alpha is the state of \alpha is the state of \alpha is the state of \alpha is the state of \alpha is the state of \alpha is the state of \alpha is the state of \alpha is the state of \alpha 
constant.
               NewDesVec = DesVecGenerator(DesVecDomType,DesVecDom); % Generate neighbour.
                Fn = FunEval(DesVar, NewDesVec, ObjFun); % New value for objective 
function.
               [varParetoFr, ParetoFr, archive] = ParetoFrontierGen(NewDesVec', Fn', varParetoFr, ParetoFr); %
Pareto Set and Frontier update.
               Proba = 1;
               for j = 1:ObjNumProba = BoltDistStep(Fc(j,1),Fn(j,1),T(1,j))*Proba; \frac{8 \text{ SMOSA} \text{ acceptance criterion}}{8 \text{ SMOSA} \text{ acceptance criterion}} end 
               Proba = min([1 Proba]);
               if Proba == 1 \mid \mid archive == true
                    CurrDesVec = NewDesVec; extending the control of the property of the property of the control of the control of
objective improvement).
                    Fc = Fn; South that the set of the set of the set of the set of the set of the set of the set of the set of the set of the set of the set of the set of the set of the set of the set of the set of the set of the set of the 
                else 
                     if Proba > rand
                         CurrDesVec = NewDesVec; extending the state of bad movement.
                         Fc = Fn; \frac{1}{2} = Fn; \frac{1}{2} = Fn; \frac{1}{2} = Fn; \frac{1}{2} = Fn; \frac{1}{2} = Fn; \frac{1}{2} = Fn; \frac{1}{2} = Fn; \frac{1}{2} = Fn; \frac{1}{2} = Fn; \frac{1}{2} = Fn; \frac{1}{2} = Fn; \frac{1}{2} = Fn; \frac{1}{2} = Fn; \frac{1 else 
                          CurrDesVec = CurrDesVec; % Rejection of bad movement.
                         Fc = Fc; \frac{1}{2} Perfective function value.
                     end
                end
               if ItNumTc >= 5 & i == ceil(ItNumTc / 2) \frac{1}{2} eriodic restart from an
archived solution.
                    RandIndex = randi(size(varParetoFr, 1));
                     CurrDesVec = varParetoFr(RandIndex,:)';
                    Fc = ParetoFr(RandIndex,:)';
                end 
               IterCount = IterCount + 1; \frac{1}{2} example 2 and 2 and 2 and 2 and 2 and 2 and 2 and 2 and 2 and 2 and 2 and 2 and 2 and 2 and 2 and 2 and 2 and 2 and 2 and 2 and 2 and 2 and 2 and 2 and 2 and 2 and 2 and 2 and 2 and 2 a
           end
          CycleNum = CycleNum + 1; \frac{1}{2} S Update of cycle number.
           T = (CoolingSchedule(T', CoolSch, PropCoeff, CycleNum))'; % Update of temperature value.
      end
```
end

```
% REVISED
```
# **13. BoltDistStep**

function [BoltDist] = BoltDistStep(CurrentF, NewF, CurrTemp) % Probability based on Boltzmann distribution for SMOSA. Metropolis criterion is used.

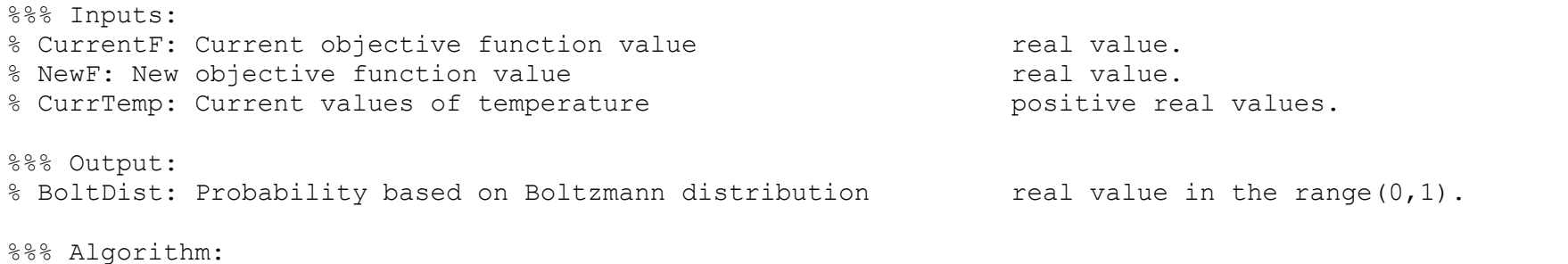

```
k = 1; % Constant k (originally, Boltzmann's 
constant).
DeltaF = NewF - CurrentF; \frac{1}{2} beltaE.
BoltDist = exp(-DeltaF / (k*CurrTemp));<br>
% Boltzmann's probability distribution.
```
### End

% REVISED

## **14. PDMOSA**

```
function [TReg,IterCount,varParetoFr,ParetoFr] = PDMOSA(ItNumTc, CoolSch, PropCoeff, TerCrit, TerCritVal,
DesVar,DesVecDomType, DesVecDom, ObjFun)
% Pareto-Dominance Multi-Objective Simulated Annealing (PDMOSA).
```
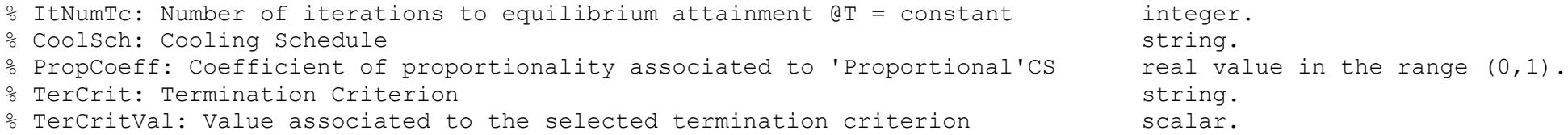

```
% DesVar: Design variables to be altered string /integer.
% DesVecDomType: Type of domain (Discrete values / Continuous range)
% [Design Vector Length x 1] string vector ('d' or 'c'). Define it as ['x';'y'; ...]
% DesVecDom: Domain of design variables [Design Vector Length x NN].
% NN is the maximum number of discrete values for a variabes with
% a discrete domain. If all the variables have continuous domains, NN = 2.NN
% = 1 is not a valid value as it has no sense in the context of optmization
% (NN>=2 always).
% ObjFun: Objective functions to be optimized integer / string.
%%% Outputs;
% TReg: Register of temperaures.
% IterCount: Total number of iterations performed.
% varParetoFr: Pareto Optimal set (row vectors of the list).
% ParetoFr: Pareto Frontier (rows of the list).
%%% Algorithm:
% Initial temperature generation
T = InitialTempGeneratorUMOSA(DesVecDomType, DesVecDom, DesVar,ObjFun, 2, 5, 0.6); % NumWeightVec = 2; RunsNum 
= 5; InitialProba = 0.6% Initial design vector generation
CurrDesVec = DesVecGenerator (DesVecDomType, DesVecDom );
% Initial (current) values of objective functions
Fc = FunEval(DesVar, CurrDesVec, ObjFun);% Initial values for Pareto Optimal set and Pareto Frontier
varParetoFr = CurrDesVec';
ParetoFr = Fc';
% Initial value of cycle variable
CycleNum = 0;% Iterations counter 
IterCount = 0:
% Initialization of registers
```

```
TReq = T;
if strcmp(TerCrit,'Max. number of iterations') == 1
   while CycleNum <= TerCritVal % Do until maximum number of T
decrements.
        OldTReg = TReg; % Update TReg.
       TReq = zeros(CycleNum+1,1);TReg(1:size(OldTReg, 1), 1) = OldTReg;
       TReg(CycleNum+1,1) = T;
        for i = 1:ItNumTc % Iterations to equilibrium @ T = 
constant.
          NewDesVec = DesVecGenerator(DesVecDomType,DesVecDom); % Generate neighbour.
           Fn = FunEval(DesVar, NewDesVec, ObjFun); % New value for objective function.
          Sim1Curr = FitnessValueCalc(Fc', ParetoFr); <br> % S'i-1, current.
          [varParetoFr, ParetoFr, archive] = ParetoFrontierGen(NewDesVec', Fn', varParetoFr, ParetoFr); %
Pareto Set and Frontier update.
          SiNew = FitnessValueCalc(Fn', ParetoFr); \frac{1}{2} 8 S'i, generated.
          Proba = ProbabilityStepPDMOSA(Sim1Curr, SiNew, T); <br> 8 PDMOSA acceptance criterion.
          if Proba == 1 || archive == true
               CurrDesVec = NewDesVec; % Direct acceptance (because of 
objective improvement).
              Fc = Fn; \frac{1}{2} Update objective function value.
           else 
               if Proba > rand
                  CurrDesVec = NewDesVec; % Acceptance of bad movement.
                 Fc = Fn; \frac{1}{2} Frace \frac{1}{2} and \frac{1}{2} Update objective function value.
               else 
                  CurrDesVec = CurrDesVec; % Rejection of bad movement.
                 Fc = Fc; \frac{1}{2} = Fc;
               end
           end
           if ItNumTc >= 5 && i == ceil(ItNumTc / 2) % Periodic restart from an archived 
solution.
              RandIndex = randi(size(varParetoFr, 1));
               CurrDesVec = varParetoFr(RandIndex,:)';
              Fc = ParetoFr(RandIndex,:)';
           end 
          IterCount = IterCount + 1; \frac{1}{2} example 2 and 2 and 2 and 2 and 2 and 2 and 2 and 2 and 2 and 2 and 2 and 2 and 2 and 2 and 2 and 2 and 2 and 2 and 2 and 2 and 2 and 2 and 2 and 2 and 2 and 2 and 2 and 2 and 2 and 2 a
```

```
 end
       CycleNum = CycleNum + 1;<br>
T = CoolingSchedule(T, CoolSch, PropCoeff, CycleNum); 8 Update of temperature value.
       T = CoolingSchedule(T, CoolSch, PropCoeff, CycleNum);
    end
end 
end 
% REVISED 
15. ProbabilityStepPDMOSA
function [Proba] = ProbabilityStepPDMOSA(Sim1Curr, SiNew, CurrTemp)
% Probability step for PDMOSA. Metropolis criterion is used.
%%% Inputs:
% Sim1Curr: Fitness value of current solution in previous iteration integer>=1.
% SiNew: Fitness value of generated solution in current iteration integer>=1.
% CurrTemp: Current values of temperature example of the positive real values.
%%% Output:
% Proba: Probability of accepting new design vector real value in the range(0,1].
%%% Algorithm:
k = 1; % Constant k (originally, Boltzmann's 
constant).
DeltaS = Sim1Curr - SiNew; % DeltaS.
BoltDist = exp(-DeltaS / (k*CurrTemp));<br>
% Boltzmann's probability distribution.
Proba = min([1 BoltDist]); % Acceptance probability of the new solution 
vector.
```

```
End
```
% REVISED

## **16. FitnessValueCalc**

```
function [FitnessValue] = FitnessValueCalc(CurrentF, CurrParetoFr)
% Fitness Value calculator for Pareto-DOminance Multi-Objective SImulated Annealing (PDMOSA).
```

```
%%% Inputs:
% CurrentF: Vector of objectives whose fittness is to be calculated (row vector).
% CurrParetoFr: Current Pareto Frontier (Matrix).
%%% Outputs:
% Fitness Value: Fitness Value of the solution integer>=1.
%%% Algorithm:
ParetoFr = CurrParetoFr; 
FitnessValue = 1; % Initial fitness value (minimum value). 
for i = 1: size (ParetoFr, 1)
        e = 0 :
       M = 0:
       for j = 1:size(ParetoFr, 2)if CurrentF(\dot{\theta}) == ParetoFr(\dot{\theta},\dot{\theta})
              e = e+1;
            else
              if CurrentF(j) > ParetoFr(i,j)M = M+1; \% M \rightarrow hidner. end 
            end
         end
         if (M+e) == size(ParetoFr,2) && M >= 1 % Condition for absolute no-dominance of the 
current objectives.
           FitnessValue = FitnessValue + 1; \frac{1}{2} \frac{1}{2} \frac{1}{2} \frac{1}{2} \frac{1}{2} \frac{1}{2} \frac{1}{2} \frac{1}{2} \frac{1}{2} \frac{1}{2} \frac{1}{2} \frac{1}{2} \frac{1}{2} \frac{1}{2} \frac{1}{2} \frac{1}{2} \frac{1}{2} \frac{1}{2} \frac{1}{2} end 
end
% REVISED 
17. SOPSO 
function [IterCount,PosReg,VelReg,fReg,PbestReg,GbestReg,Pbest, fPbest, Gbest, fGbest] =
SOPSO(Population,DesVar,DesVecDomType, DesVecDom, ObjFun,TerCrit,TerCritVal)
% Single-Objective Particle Swarm Optimization (SOPSO).
%%% Inputs:
% Population: Number of individuals (particles) in the swarm integer >=1.
% DesVar: Design variables to be altered string /integer.
```

```
% DesVecDomType: Type of domain (Discrete values / Continuous range) [Design Vector Length x 1]
string vector ('d' or 'c'). Define it as ['x';'y'; ...]% DesVecDom: Domain of design variables [Design Vector Length x NN].
% NN is the maximum number of discrete values for a variabes with
% a discrete domain. If all the variables have continuous domains, NN = 2.NN
\frac{1}{6} = 1 is not a valid value as it has no sense in the context of optmization
% (NN>=2 always).
% ObjFun: Objective functions to be evaluated [Number of objectives x 1].
% TerCrit: Termination Criterion string.
% TerCritVal: Value associated to the selected termination criterion scalar.
%%% Outputs:
% IterCount: Total number of iterations performed integer>=1.
% PosReg: Register of positions of particles [Number of des. var. times]
number of cycles x Population].
% VelReg: Register of velocities of particles [Number of des. var. times]
number of cycles x Population].
% fReq: Register of objective evaluations (Number of cycles x
Population].
% PbestReq: Reqister of Pbest for all particles [Number of des. var. times
number of cycles x Population]..
% GbestReg: Register of swarm´s Gbest [Number of des. var. times 
number of cycles x 1].
% Pbest: Historical best solution for each particle in the swarm [Number of des. var x
Population].
% fPbest: Objective value when solution is Pbest (for each particle) [1 x Population].
% Gbest: Historical best solution of the whole swarm [Number of des. var. x 1].
% fGbest: Objective value when solution is Gbest (minimum of the objective function) scalar.
%%% Algorithm:
format long
% Initial design vector generation
CurrPos = zeros(length(DesVar), Population);
for i = 1: Population
   Curps(:,i) = DesVecGenerator(DesVecCommype, DesVecDom); % Particle coordinates are column vectors.
```

```
end
```
175

```
% Initial value of velocity
CurrVel = zeros(length(DesVar), Population);
VelVecDom = [-abs(DesVecDom(:,size(DesVecDom,2))-DesVecDom(:,1)),abs(DesVecDom(:,size(DesVecDom,2))-
DesVecDom(:, 1))]; \frac{1}{8} Domain of velocity.
% Initial (current) value of objective function
Currf = FunEval(DesVar, CurrPos, ObjFun); % Row vector with objective evaluations.
% Initial values of Pbest and Gbest
Pbest = CurrPos: \frac{1}{2} Current Pbest's.
fPbest = Currf; % Evaluations of current Pbest´s.
Gbest = CurrPos(:,find(Currf== min(Currf),1,'first')); % Current Gbest.
fGbest = min(Currf); % Evaluation of current Gbest.
% Initial value of cycle variable
CycleNum = 1; 
% Iterations counter 
IterCount = 0;
% Constant values for velocity calculation
c1 = 2:c2 = 2:
ConsCoeff = 2 / abs(2-4.1-sqrt(4.1^2-4*4.1)); \frac{1}{2} Constriction coefficient(Chi).
% Initialization of registers
PosReg = CurrPos; \frac{1}{2} Design vectors coordinates.
VelReg = CurrVel; \frac{1}{2} Velocity of particles.
fReq = Currf; \frac{1}{2} Objective function.
PbestReq = CurrPos; \frac{1}{2} Current Pbest's.
GbestReq = CurrPos(:,find(Currf== min(Currf),1,'first')); \frac{1}{3} extremt Gbest.
```

```
if strcmp(TerCrit,'Max. number of iterations') == 1
```

```
while CycleNum <= TerCritVal 8 Do until maximum number of pos. and vel.
updates.
        NewVel = zeros(length(DesVar), Population);NewPos = zeros(length(DesVar), Population);Newf = zeros(1, Population);
        for i = 1: Population
            NewVel(:,i) = ConSCoeff*(CurvVal(:,i) + cl*rand*(Pbest(:,i)-CurrPos(:,i)) + c2*rand*(Gbest-CurrePos(:,i))); % Velocity update.
            NewVel(:,i) = Bound(NewVel(:,i),VelVecDom(:,1), VelVecDom(:,2));
% Bound velocity. 
            NewPos(:,i) = CurrPos(:,i) + NewVel(:,i);% Position update.
            for j = 1: size (DesVecDomType, 1)
                 if DesVecDomType(j) == 'd' % Adjust value to 
admissible in case of discrete domain.
                    NewPos(i,i) = DesVecDom(i, find(abs(DesVecDom(i,:)-NewPos(i,i)) == min(abs(DesVecDom(i,:)-...))NewPos(i,i)), 1, 'first');
                 end
             end 
            NewPos(:,i) = Bound( NewPos(:,i), DesVecDom(:,1), DesVecDom(:,size(DesVecDom,2)));
% Bound position.
            IterCount = IterCount + 1;
% Update iteration counter.
         end 
        Newf = FunEval(DesVar, NewPos, ObjFun);% Objective value update.
        [Pbest, fPbest, Gbest, fGbest] = PbestGbestFinder(0, NewPos, Newf, Pbest, fPbest, Gbest, fGbest);
% Update Pbest and Gbest.
         CurrVel = NewVel;
         CurrPos = NewPos;
        Currf = Newf:
        PosReg = [PosReg; NewPos]; \frac{1}{2} example 1 and 1 and 1 and 1 and 1 and 1 and 1 and 1 and 1 and 1 and 1 and 1 and 1 and 1 and 1 and 1 and 1 and 1 and 1 and 1 and 1 and 1 and 1 and 1 and 1 and 1 and 1 and 1 and 1 and 1 a
         VelReg = [VelReg; NewVel];
        fReq = [fReq; Newf]; PbestReg = [PbestReg; Pbest]; 
         GbestReg = [GbestReg; Gbest];
         CycleNum = CycleNum+1; % Update of cycle variable.
     end
```

```
else
    PorcDiff = 1;
    while PorcDiff > TerCritVal \frac{1}{8} Do until maximum number of pos. and vel.
updates.
        NewVel = zeros(length(DesVar), Population);NewPos = zeros(length(DesVar), Population);Newf = zeros(1, Population);
        for i = 1: Population
            NewVel(:,i) = ConSCoeff*(CurvVal(:,i) + cl*rand*(Pbest(:,i)-CurrPos(:,i)) + c2*rand*(Gbest-CurrePos(:,i))); % Velocity update.
            NewVel(:,i) = Bound(NewVel(:,i),VelVecDom(:,1), VelVecCom(:,2));
% Bound velocity. 
            NewPos(:,i) = CurrPos(:,1) + NewVel(:,i);% Position update.
            for j = 1: size (DesVecDomType, 1)
                 if DesVecDomType(j) == 'd' % Adjust value to 
admissible in case of discrete domain.
                    NewPos(j,i) = DesVecDom(j, find(abs(DesVecDom(j,:)-NewPos(j,i))==min(abs(DesVecDom(j,:)-
NewPos(j,i)), 1, 'first'));
                 end
             end
            NewPos(:,i) = Bound( NewPos(:,i), DesVecDom(:,1), DesVecDom(:,size(DesVecDom,2)));
% Bound position.
            TterCount = TterCount + 1:
% Update iteration counter.
         end 
        Newf = FunEval(DesVar, NewPos, ObjFun);
Objective value update.
         [Pbest, fPbest, Gbest, fGbest] = PbestGbestFinder(0, NewPos, Newf, Pbest, fPbest, Gbest, fGbest); % 
Update Pbest and Gbest.
        CurrentVel = NewVel:
         CurrPos = NewPos;
        Currf = Newf:
        PosReg = [PosReg; NewPos]; \frac{1}{2} example 1 and 1 and 1 and 1 and 1 and 1 and 1 and 1 and 1 and 1 and 1 and 1 and 1 and 1 and 1 and 1 and 1 and 1 and 1 and 1 and 1 and 1 and 1 and 1 and 1 and 1 and 1 and 1 and 1 and 1 a
         VelReg = [VelReg; NewVel];
        fReq = [fReq; Newf]; PbestReg = [PbestReg; Pbest]; 
         GbestReg = [GbestReg; Gbest];
```

```
 PorcDiff = abs(max(Newf)-min(Newf))/min(Newf); % Calculate maximum relative variation 
between solutions.
        CycleNum = CycleNum+1; % Update of cycle variable.
    end 
end 
end 
% REVISED. 
18. Bound 
function [BoundedVec] = Bound(Vector, LowerLimit, UpperLimit)
% Vector-boundig function.
%%% Inputs:
% Vector: Position or velocity vector to be bounded [Number of dec. var. x 1].
% LowerLimit: Lower limit of the vector´s domain [Number of dec. var. x 1].
% UpperLimit: Upper limit f the vector's domain [Number of dec. var. x 1].
%%% Output:
% BoundedVec: Vector value after bounding it [Number of dec. var. x 1]. 
%%% Algorithm:
BoundedVec = zeros(size(Vector, 1), 1);
aul = Vector > UpperLimit; % Above upper limit.
bll = Vector < LowerLimit; % Below lower limit.
BoundedVec(aul, 1) = UpperLimit(aul, 1); \frac{1}{2} & Replace value, set it to the upper limit.
BoundedVec(bll,1) = LowerLimit(bll,1); \frac{1}{2} & Replace value, set it to the lower limit.
BoundedVec(\sim(aul+bll),1) = Vector(\sim(aul+bll),1); % Values within the limits remain the same.
```

```
end
```
% REVISED.

### **19. PbestGbestFinder**

function [NewPbest, NewfPbest, NewGbest, NewfGbest] = PbestGbestFinder(Type, NewPos, Newf, CurrPbest,CurrfPbest, CurrGbest, CurrfGbest) % Pbest and Gbest calculator for SOPSO.

%%% Inputs: % Type: Type of opt. problem: 0-> minimization; 1-> maximization binary bit. % NewPos: Las decision vector (position) generated [Number of des. var x Population]. % Newf: Objective evaluated in NewPos [1 x Population]. % CurrPbest: Current Pbest [Number of des. var x Population]. % CurrfPbest: Objective evaluated in CurrPbest [1 x Population]. % CurrGbest: Current Gbest [Number of des. var x Population]. % CurrfGbest: Objective evaluated in CurrGbest scalar. %%% Outputs: % NewPbest: New Pbest [Number of des. var x Population]. % NewfPbest: Objective evaluated in NewPbest [1 x Population]. % NewGbest: New Gbest [Number of des. var x Population]. % NewfGbest: Objective evaluated in NewGbest scalar. %%% Algorithm:  $NewPbest = CurrPbest;$  $NewfPhest = CurrentPhest$ :  $NewGbest = CurrGbest;$ NewfGbest = CurrfGbest; if Type == 1  $\frac{1}{2}$  Maximization.  $sustP = Newf > CurrfPbest;$  $NewPbest(:,sustP) = NewPos(:,sustP);$  % Pbest update. NewfPbest(1,sustP) =  $Newf(1, sustP)$ ;  $\frac{1}{2}$  fPbest update. sustfG =  $Newf(Newf == max(Newf)) > CurrfGbest;$ if sustff  $= 1$ sustG = find(Newf==max(Newf), 1, 'first');  $\frac{1}{8}$  Take only one column.  $NewGbest(:,1) = NewPos(:,sustG);$  % Gbest update. NewfGbest = Newf(1, sustG);  $\frac{1}{2}$  example the set of  $\frac{1}{2}$  fGbest update. end else  $\frac{1}{8}$  Minimization.  $sustP = Newf < CurrfPbest;$  $NewPbest(:,sustP) = NewPos(:,sustP);$  % Pbest update. NewfPbest(1,sustP) =  $Newf(1, sustP)$ ;  $\frac{1}{2}$  fPbest update. sustfG =  $Newf(Newf == min(Newf)) < CurrfGbest;$ if sustfG  $== 1$ sustG = find(Newf==min(Newf),1,'first'); % Take only one column.
```
NewGbest(:,1) = NewPos(:,sustG); % Gbest update.
     NewfGbest = Newf(1, sustG);<br>
% fGbest update.
   end 
end 
end 
% REVISED 
20. SMOPSO 
function [IterCount, Gbest, fGbest, CrowdingFac] = SMOPSO(Population,DesVar,DesVecDomType, DesVecDom, ObjFun,
Etam, TerCrit, TerCritVal)
% Version of Coello Coello et al. for Multi-Objective Particle Swarm Optimization (SMOPSO).
%%% Inputs:
% Population: Number of individuals (particles) in the swarm \leq integer >= 1.
% DesVar: Design variables to be altered string /integer.
% DesVecDomType: Type of domain (Discrete values / Continuous range) [Design Vector Length x 1]
string vector ('d' or 'c'). Define it as ['x';'y'; ...]
% DesVecDom: Domain of design variables [Design Vector Length x NN].
% NN is the maximum number of discrete values for a variabes with
% a discrete domain. If all the variables have continuous domains, NN = 2.NN
% = 1 is not a valid value as it has no sense in the context of optmization
% (NN>=2 always).
% ObjFun: Objective functions to be evaluated [Number of objectives x 1].
% Etam: Distribution coefficient real value > 0.
% TerCrit: Termination Criterion string.
% TerCritVal: Value associated to the selected termination criterion scalar.
%%% Outputs:
% IterCount: Total number of iterations performed integer>=1.
% Gbest: Historical best solution of the whole swarm in the state of the state of the state of the state of the state of the state of the state of the state of the state of the state of the state of the state of the state 
Number of design var.].
% fGbest: Objective value when solution is Gbest (minimum of the objective function) [Number leaders. x 
Number of objectives].
% CrowdingFac: Crowding factors of leaders [Number leaders. x 1].
```

```
%%% Algorithm:
```

```
format long
% Initial design vector generation
CurrPos = zeros(length(DesVar), Population);
for i = 1: Population
   CurrPos(:,i) = DesVecGenerator(DesVecDomType,DesVecDom); % Particle coordinates are column vectors.
end 
% Initial value of velocity
CurrVel = zeros(length(DesVar), Population);
VelVecDom = [-abs(DesVecDom(:,size(DesVecDom,2))-DesVecDom(:,1))/2,abs(DesVecDom(:,size(DesVecDom,2))-
DesVecDom(:,1))/2]; \frac{1}{2} Domain of velocity.
% Initial (current) values of objective functions
Currf = FunEval(DesVar, CurrPos, ObjFun); % Particles evaluations are column vectors.
% Initial values of Pbest and Gbest
Pbest = CurrPos; \frac{1}{2} Current Pbest's.
fPbest = Currf; % Evaluations of current Pbest´s.
Gbest = Pbest';<br>
\frac{1}{2} Potential Gbest.
fGbest = fPbest'; \frac{1}{2} Evaluation of potential Gbest.
initialVarPareto = Gbest(1,:);initialPareto = fGbest(1,:);for i = 2: Population
   [Gbest, fGbest, archive] = ParetoFrontierGen(Pbest(:,i)', fPbest(:,i)', initialVarPareto, initialPareto);
% Real Gbest's.
    initialVarPareto = Gbest;
    initialPareto = fGbest;
end
% Initial value of cycle variable
CycleNum = 0;% Iterations counter 
IterCount = 0:
if strcmp(TerCrit,'Max. number of iterations') == 1
```

```
while CycleNum <= TerCritVal \% Do until maximum number of pos. and
vel. updates.
      NewVel = zeros(length(DesVar), Population);NewPos = zeros(length(DesVar), Population); CycleNum = CycleNum+1; % Update of cycle 
variable.
      Inertia = (TerCritVal-CyclelNum)* (0.9-0.4)/CyclelNum + 0.4; % Inertia weigth.
       [Gbest, fGbest,CrowdingFac] = CrowdingFacCalculator(ObjFun,Gbest, fGbest); % Calculate 
crowding factors.
      for i = 1: Population
         c1 = 1.5 + \text{rand};c2 = 1.5 + \text{rand};if c1+c2 > 4phi = 0; else
            phi = c1 + c2;
           end 
          ConsCoeff = 2 / abs(2-phi-sqrt(phi^2-4*phi)); \frac{1}{2} & Constriction
coefficent.
          NewVel(:,i) = ConSCoeff* (Inertia*CurVel(:,i) + cl*rand* (Pbest(:,i)-CurrPos(:,i)) +c2*rand*(Gbest(find(max(CrowdingFac),1,'first'),:)'-CurrPos(:,i))); % Velocity update.
         NewVel(:,i) = Bound(NewVel(:,i), VelVecDom(:,1), VelVecDom(:,2)); % Bound velocity.
          NewPos(:,i) = CurrPos(:,i) + NewVel(:,i);for j = 1: size (DesVecDomType, 1)
              if DesVecDomType(j) == 'd' % Adjust value to 
admissible in case of discrete domain.
                NewPos(j,i) = DesVecDom(j, find(abs(DesVecDom(j,:)-NewPos(j,i))==min(abs(DesVecDom(j,:)-
NewPos(i,i)), 1, 'first'));
              end
           end 
         NewPos(:,i) = Bound( NewPos(:,i), DesVecDom(:,1), DesVecDom(:,size(DesVecDom,2))); % Bound
position.
          if i <= ceil(0.15*Population) % If particle is 
in the 15% to be mutated.
             NewPos(:,i) = PolyMutationOper(DesVecDomType, DesVecDom,NewPos(:,i),Etam); % Apply polynomial
mutation.
           end
```
IterCount = IterCount + 1;  $\frac{1}{2}$  and  $\frac{1}{2}$  and  $\frac{1}{2}$  and  $\frac{1}{2}$  and  $\frac{1}{2}$  and  $\frac{1}{2}$  and  $\frac{1}{2}$  and  $\frac{1}{2}$  and  $\frac{1}{2}$  and  $\frac{1}{2}$  and  $\frac{1}{2}$  and  $\frac{1}{2}$  and  $\frac{1}{2}$  and  $\frac{1}{2}$  and counter. end Newf = FunEval(DesVar, NewPos, ObjFun); % Objective value update. for  $i = 1$ : Population [Gbest, fGbest, archive] = ParetoFrontierGen(NewPos(:,i)', Newf(:,i)', Gbest, fGbest); % Update Gbest (implies updating Pbest). end [Gbest, fGbest,CrowdingFac] = CrowdingFacCalculator(ObjFun,Gbest, fGbest); % Calculate crowding factors. LeadersListSize = size(Gbest, 1): list size. if LeadersListSize > 4\*Population % If size exceeds the limit.  $[B\text{ DelIndex}] = \text{sort}(CrowdinaFac)$ ; DelIndex = DelIndex(1:LeadersListSize-4\*Population);  $\frac{1}{2}$  et the index of the leaders to be deleted. Gbest(DelIndex,:) = []; % Delete leaders from the list. fGbest(DelIndex,:) = []; % Delete leaders evaluation from the list. CrowdingFac(DelIndex,:) = []; % Delete crowding factors from the list. end Pbest =  $zeros(length(DesVar),Population);$ for i = 1: Population  $\frac{1}{8}$  Get Pbest for the following cycle. PotentialPbest1 = randi(size(Gbest,1)); example and solution of the Select ramdom leader from the list. PotentialPbest2 = randi(size(Gbest,1));<br>
y Select ramdom leader from the list. if isinf(CrowdingFac(PotentialPbest1)) == true  $Pbest(:,i) = Gbest(PotentialPbest1,:)$  else if isinf(CrowdingFac(PotentialPbest2)) == true  $Pbest(:,i) = Gbest(PotentialPbest2,:)$ '; else

```
 if CrowdingFac(PotentialPbest1)>=CrowdingFac(PotentialPbest2) % Compare crowding 
factors.Take the one with the highest factor.
                          Pbest(:,i) = Gbest(PotentialPbest1,:) else
                          Pbest(:,i) = Gbest(PotentialPbest2,:)';
end and state of the state of the state of the state of the state of the state of the state of the state of the
               end
            end 
        end 
       Curvvel = NewVel;
       CurrPos = NewPos end 
end
end
% REVISED 
21. PolyMutationOper
function [MutatedDesVec] = PolyMutationOper(DesVecDomType, DesVecDom, CurrDesVec, Etam)
% Polynomial mutation operator.
%%% Inputs:
% DesVecDomType: Type of domain (Discrete values / Continuous range) [Design Vector Length x 1]
string vector ('d' or 'c'). Define it as ['x'; 'y'; ...]% DesVecDom: Domain of design variables [Design Vector Length x NN].
% NN is the maximum number of discrete values for a variabes with
% a discrete domain. If all the variables have continuous domains, NN = 2.NN
% = 1 is not a valid value as it has no sense in the context of optmization
% CurrDesVec: Design vector to be mutated \sim [Number of design variables x
1].
% Etam: Distribution index value scalar > 0.
%%% Outputs:
% MutatedDesVec: Mutated design vector [Number of design variables x 
1].
```
%%% Algorithm:

```
Pm = 1/length(CurrDesVec); \frac{1}{2} and \frac{1}{2} and \frac{1}{2} and \frac{1}{2} and \frac{1}{2} and \frac{1}{2} and \frac{1}{2} and \frac{1}{2} and \frac{1}{2} and \frac{1}{2} and \frac{1}{2} and \frac{1}{2} and \frac{1}{2} and \frac{1}{2} and
for i = 1:length(CurrDesVec) \frac{1}{2} and \frac{1}{2} and \frac{1}{2} and \frac{1}{2} and \frac{1}{2} and \frac{1}{2} and \frac{1}{2} and \frac{1}{2} and \frac{1}{2} and \frac{1}{2} and \frac{1}{2} and \frac{1}{2} and \frac{1}{2} and \frac{1}{2} a
    if rand <= Pm % Do if probability is big enough.
        Dom = DesVecDom(i,:);Dom(isnan(Dom) ==true) = [];
        ub = max(Dom); \frac{1}{2} Upper bound of the design
variable. 
         lb = min(Dom); % Lower bound of the design 
variable.
         delta = min([ub-CurrDesVec(i) CurrDesVec(i)-lb])/ (ub-lb); % Calculation of delta.
        r = \text{rand}:if r > 0.5 % Calculation of deltaq.
           deltaq = 1-(2*(1-r)+2*(r-0.5)*(1-delta)^{k}(Etam+1))^(1/(Etam+1)); else
           deltag = (2*r+(1-2*r)*(1-delta)^(Etam+1))^(1/(Etam+1))-1; end
        CurreDesVec(i) = CurreDesVec(i) + deltaq*(ub-lb); if DesVecDomType(i) == 'd'; % If domain is discrete.
           ClosestValue = find(abs(DesVecDom(i,:)-CurrDesVec(i))==min(abs(DesVecDom(i,:)-
CurreDesVec(i))), 1, 'first'); % Find closest value.
            CurrDesVec(i) = DesVecDom(i,ClosestValue); % Reasign value.
         end 
     end
end
MutatedDesVec = CurrDesVec: \frac{1}{2} Mutated vector.
end
% REVISED
22. CrowdingFacCalculator
function [LeadVec,EvaLeadVec,CrowdingFac] = CrowdingFacCalculator(ObjFun,LeadVec,EvaLeadVec)
% Crowding factor Calculator for MOP.
%%% Inputs:
% ObjFun: Objective functions to be evaluated [Number of objectives x 1].
% LeadVec: Leader vectors and the set of leaders in the set of leaders x Number of leaders x Number of leaders x Number of
design variables].
```

```
% EvaLeadVec: Evaluations of leader vectors [Number of leaders x Number of leaders x Number of
objectives].
%%% Outputs:
% LeadVec: Leader vectors [Number of leaders x Number of 
design variables].
% EvaLeadVec: Evaluations of leader vectors [Number of leaders x Number of leaders x Number of
objectives].
% CrowdingFac: Crowding factor of each leader in the output LeadVec list [Number of leaders x 1].
%%% Algorithm:
len = size(LeadVec,1); % Number of elements in the leaders list.
CrowdingFac = zeros(len,1); % Initialization of crowding factors.
for i = 1:length(ObjFun) \frac{1}{2} Repeat for all objectives.
   fimin = min(EvaLeadVec(:,i)); \frac{1}{2} Minimum value for the ith-objective.
   fimax = max(EvaLeadVec(:,i)); \frac{1}{2} external the intervalue for the ith-objective.
   [A, Index] = sort(EvaLeadVec(:,i)); \frac{1}{3} % Sort for the ith-objective.
   SortedEvaLeadVec = EvaLeadVec(Index,:); \frac{8}{5} Sort vectors.
   SortedLeaderec = LeadVec(Index,:);
   SortedCrowdingFac = CrowdingFac (Index);
   SortedCrowdingFac(1) = SortedCrowdingFac(1) + Inf; \frac{1}{2} & Assign crowding factos of inf to the extreme
leaders.
    SortedCrowdingFac(len) = SortedCrowdingFac(len) + Inf; % Assign crowding factos of inf to the extreme 
leaders.
   for j = 2: (len-1) \frac{1}{2} Repeat for all leaders.
       finext = SortedEvaLeadVec(i+1, i); \frac{1}{2} % Value of the ith-objective of the next leader.
       fiprev = SortedEvaLeadVec(j-1,i); \qquad \qquad % Value of the ith-objective of the previous
leader.
        SortedCrowdingFac(j) = SortedCrowdingFac(j) + (finext-fiprev)/(fimax-fimin); % Sum of crowding factors 
-> GLobal crowding factor.
    end
    EvaLeadVec = SortedEvaLeadVec;
    LeadVec = SortedLeadVec;
    CrowdingFac = SortedCrowdingFac;
end 
end
```
#### **23. SOGA**

function [EvalCount, BestIndividuals, BestFitnesses] = SOGA(ProblemType,Population,DesVar,DesVecDomType,DesVecDom,ObjFun,NBits,SelectionType,CrossoverType,MutationTy pe,ReplacementType,TerCrit,TerCritVal) % Elitist Mono-objective Genetic Algorithm (SOGA).

%%% Inputs: % ProblemType: Minimization or Maximization string. % Population: Number of individuals integer >= 1. % DesVar: Design variables to be altered string /integer. % DesVecDomType: Type of domain (Discrete values / Continuous range) [Design Vector Length x 1] string vector ('d' or 'c'). Define it as  $['x'; 'y'; ...]$ % DesVecDom: Domain of design variables [Design Vector Length x NN]. % NN is the maximum number of discrete values for a variabes with % a discrete domain. If all the variables have continuous domains, NN = 2.NN  $\frac{1}{6}$  = 1 is not a valid value as it has no sense in the context of optmization  $%$  (NN>=2 always). % ObjFun: Objective functions to be evaluated [Number of objectives x 1]. % NBits: Number of bits associated to each des. var. value to be encoded /decoded integer >= 1. % SelectionType: Specific selection operator to be applied to the population string. % CrossoverType: Specific crossover operator to be applied to the population string. % MutationType: Specific mutation operator to be applied to the population string='Flipping'. % ReplacementType: Specific replacement operator to be applied string. % TerCrit: Termination Criterion string. % TerCritVal: Value associated to the selected termination criterion entity real value. %%% Outputs: % EvalCount: Total number of objective evaluations performed integer>=1. % BestIndividuals: Best solutions of the last population generated [Design Vector Length x 1]. % BestFitnesses: Best individual firness (objective value) entitled and value. %%% Algorithm: ParentPop = zeros(Population, size(DesVar,1)\*NBits); %

Initialize parent population.

```
ParentPopFitness = zeros(Population, 1);
Initialize parent population fitness.
OffspringPop = zeros(Population, size(DesVar,1)*NBits); % 
Initialize offspring population.
OffspringFitness = zeros(Population, 1); \frac{1}{3}Initialize offspring population fitness.
NBits = 5; \frac{1}{3} Number
of bits associated to each des. var. value to be encoded /decoded
EvalCount = 0;
Initialize ieteration counter variable.
\text{CycleNum} = 0;
Initialize cycle variable.
for i = 1: Population
  ParentPop(i,1:length(DesVar)) = DesVecGeneratorGA(DesVecDomType, DesVecDom,NBits)'; % | % Initial
population.
end 
ParentPopFitness = FunEval(DesVar, ParentPop(:,1:length(DesVar))', ObjFun)'; % Milial
population fitness (objective value).
for i = 1: Population
  ParentPop(i,:) = TwoWayCoDe(ParentPop(i,1:length(DesVar))',DesVecDomType,DesVecDom,'Codification',NBits)';
% Binary codification of initial population.
   EvalCount = EvalCount + 1; \frac{1}{2} By Update
iteration counter variable.
end
if strcmp(TerCrit, 'Max. n° of generations') == true
   while CycleNum <= TerCritVal
       % Breeding cycle:
      SelectedInd = Selection(ParentPop, ParentPopFitness, SelectionType, ProblemType);
Selection stage.
       CrossOffspring = Crossover(SelectedInd, CrossoverType); % 
Crossover stage.
     MutOffspring = Mutation(CrossOffspring, MutationType);<br>
MutOffspring = Mutation(CrossOffspring, MutationType);
stage.
      BoundedOffspring = DiscreteVarBound(NBits, DesVecDomType, DesVecDom, SelectedInd, MutOffspring); & Bound
crossed and mutated offspring.
      for i = 1: Population
```

```
OffspringPop(i,1:length(DesVar)) =TwoWayCoDe(BoundedOffspring(i,:)',DesVecDomType,DesVecDom,'Decodification',NBits)'; % Binary decodification of
offspring population.
         EvalCount = EvalCount + 1; \frac{1}{2} By Update
iteration counter variable.
       end 
       OffspringFitness = FunEval(DesVar, OffspringPop(:,1:length(DesVar))', ObjFun)'; % 
Offspring population fitness (objective value). 
       OffspringPop = BoundedOffspring; % 
Codification (already known values).
       [NewPopulation,NewPopFitness] = 
ElitistReplacement(ParentPop,ParentPopFitness,OffspringPop,OffspringFitness,ReplacementType,ProblemType); %
Replacement stage.
      ParentPop = NewPopulation; \frac{1}{2} ParentPop = NewPopulation;
parent population.
      ParentPopFitness = NewPopFitness; \frac{1}{2} ParentPopFitness = NewPopFitness; \frac{1}{2} ParentPopFitness = NewPopFitness; \frac{1}{2}population fitness.
      CycleNum = CycleNum + 1; % Update
number of generations.
    end 
else
    if strcmp(TerCrit,'Invariance of fitness') == true
InvCount = 0;
Initialize fitness invariance counter.
       while InvCount < TerCritVal
          MinFitness = min(ParentPopFitness); % Best 
fitness (for minimization).
          MaxFitness = max(ParentPopFitness); % Best 
fitness (for maximization).
          % Breeding cycle:
         SelectedInd = Selection(ParentPop, ParentPopFitness, SelectionType, ProblemType);
Selection stage.
          CrossOffspring = Crossover(SelectedInd, CrossoverType); % 
Crossover stage.
         MutOffspring = Mutation(CrossOffspring, MutationType);<br>
% Mutation(CrossOffspring, MutationType);
stage.
         BoundedOffspring = DiscreteVarBound (NBits, DesVecDomType, DesVecDom, SelectedInd, MutOffspring); %
Bound crossed and mutated offspring.
```
190

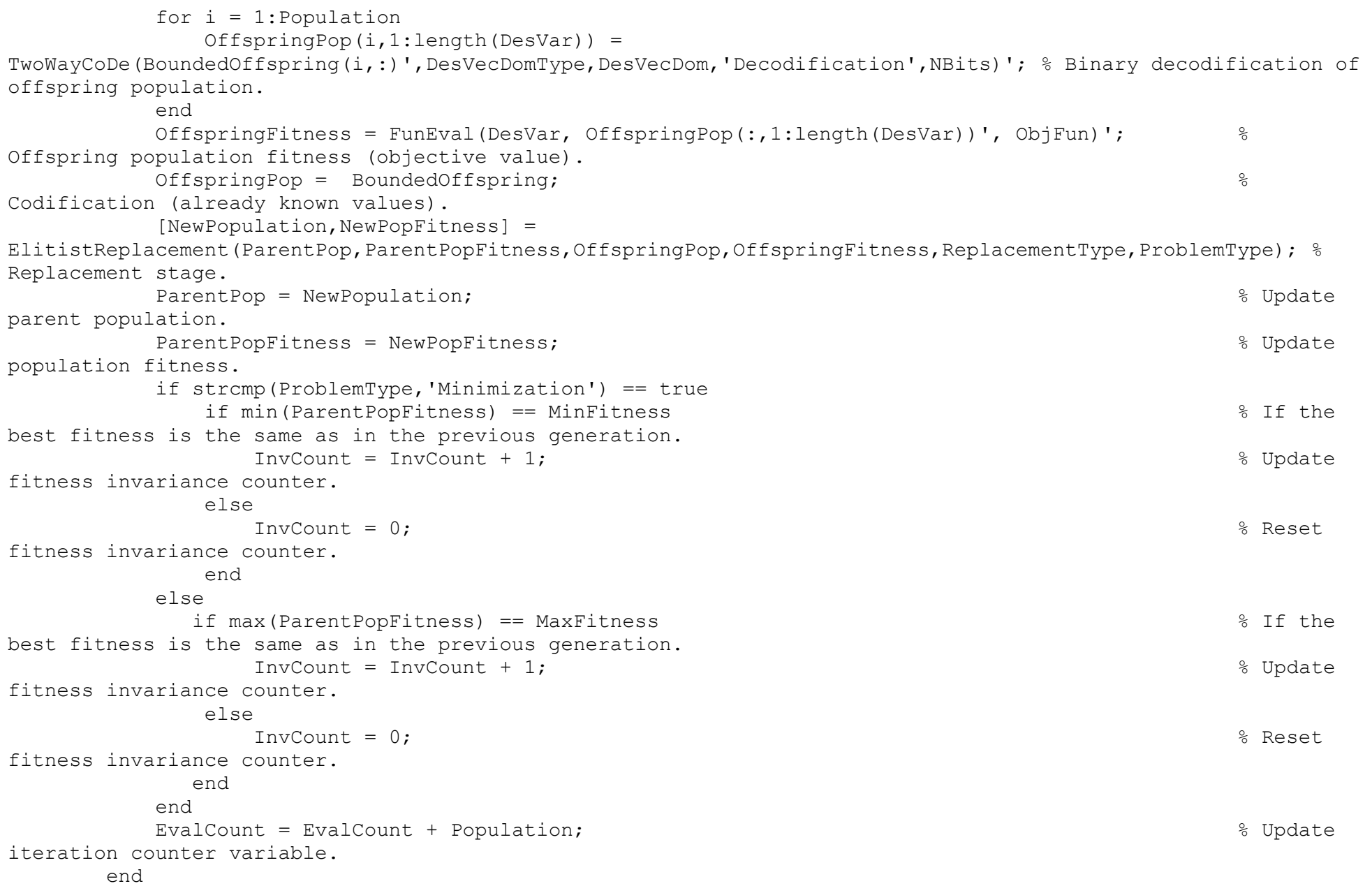

```
 else
        \texttt{NumGoodInd} = 0;
Initialize countes of "good" individuals.
         while NumGoodInd < ceil(Population / 2)
             % Breeding cycle:
            SelectedInd = Selection(ParentPop, ParentPopFitness, SelectionType, ProblemType);
Selection stage.
             CrossOffspring = Crossover(SelectedInd, CrossoverType); % 
Crossover stage.
            MutOffspring = Mutation(CrossOffspring, MutationType);<br>
% Mutoffspring = Mutation
stage.
            BoundedOffspring = DiscreteVarBound(NBits, DesVecDomType, DesVecDom, SelectedInd, MutOffspring); &
Bound crossed and mutated offspring.
            for i = 1: Population
                OffspringPop(i,1:length(DesVar)) =TwoWayCoDe(BoundedOffspring(i,:)',DesVecDomType,DesVecDom,'Decodification',NBits)'; % Binary decodification of
offspring population.
             end 
             OffspringFitness = FunEval(DesVar, OffspringPop(:,1:length(DesVar))', ObjFun)'; % 
Offspring population fitness (objective value). 
             OffspringPop= BoundedOffspring; % 
Codification (already known values). 
              [NewPopulation,NewPopFitness] = 
ElitistReplacement(ParentPop,ParentPopFitness,OffspringPop,OffspringFitness,ReplacementType,ProblemType); %
Replacement stage.
            ParentPop = NewPopulation; \frac{1}{2} ParentPop = NewPopulation; \frac{1}{2} ParentPop = NewPopulation; \frac{1}{2}parent population.
            ParentPopFitness = NewPopFitness; \frac{1}{2} BarentPopFitness; \frac{1}{2} BarentPopFitness = NewPopFitness; \frac{1}{2} BarentPopFitness; \frac{1}{2} BarentPopFitness; \frac{1}{2} BarentPopFitness; \frac{1}{2} BarentPopFitness; \frac{population fitness.
            EvalCount = EvalCount + Population; \frac{1}{2} and \frac{1}{2} and \frac{1}{2} and \frac{1}{2} and \frac{1}{2} and \frac{1}{2} and \frac{1}{2} and \frac{1}{2} and \frac{1}{2} and \frac{1}{2} and \frac{1}{2} and \frac{1}{2} and \frac{1}{2} and \frac{iteration counter variable.
             if strcmp(ProblemType,'Minimization') == true
                 Index = find(ParentPopFitness \leq TerCritVal);
             else
                Index = find(ParentPopFitness >= TerCritVal);
             end 
            NumGoodInd = length(Index); \frac{1}{2} Number
of "good" individuals.
```

```
 end
    end 
end 
if strcmp(ProblemType,'Minimization') == true
    BestFitnesses = NewPopFitness(NewPopFitness==min(NewPopFitness)); % Take 
best individuals fitnesses.
    BestIndividuals = NewPopulation(NewPopFitness==min(NewPopFitness),:); % Take 
best individuals.
   for i = 1: size (BestIndividuals, 1)
          BestIndividuals(i,1:length(DesVar)) =
TwoWayCoDe(BestIndividuals(i,:)',DesVecDomType,DesVecDom,'Decodification',NBits)'; % Binary decodification of 
best individuals.
    end 
    BestIndividuals = BestIndividuals(:,1:length(DesVar)); % Take 
only the used columns.
else
    BestFitnesses = NewPopFitness(NewPopFitness==max(NewPopFitness)); % Take 
best individuals fitnesses.
    BestIndividuals = NewPopulation(NewPopFitness==max(NewPopFitness),:); % Take 
best individuals.
    for i = 1: size (BestIndividuals, 1)
          BestIndividuals(i,1:length(DesVar)) =
TwoWayCoDe(BestIndividuals(i,:)',DesVecDomType,DesVecDom,'Decodification',NBits)'; % Binary decodification of 
best individuals.
    end 
    BestIndividuals = BestIndividuals(:,1:length(DesVar)); % Take 
only the used columns.
end 
end
```
### **24. DesVecGeneratorGA**

function [DesVec] = DesVecGeneratorGA(DesVecDomType, DesVecDom,NBits) % Design Vector Generator for GA. It takes into account binary codification.

```
%%% Inputs:
% DesVecDomType: Type of domain (Discrete values / Continuous range) [Design Vector Length x 1] 
string vector ('d' or 'c'). Define it as ['x'; 'y'; ...]% DesVecDom: Domain of design variables [Design Vector Length x NN].
% NN is the maximum number of discrete values for a variabes with
% a discrete domain. If all the variables have continuous domains, NN = 2.NN
% = 1 is not a valid value as it has no sense in the context of optmization (NN>=2 always).
% NBits: Number of bits associated to each des. var. value to be encoded / decoded integer >= 1.
%%% Outputs:
% DesVec: Randomly generated design vector [Design Vector Length x 1].
%%% Algorithm:
DesVecLen = size(DesVecDomType,1); % Number of elements of the design vector.
for i = 1 : DesVecLen
    if DesVecDomType(i,1) == 'd' % If domain is discrete. 
       Dom = DesVecDom(i,:); \frac{1}{2} S Get the array of values (row vector).
       Dom(isnan(Dom)) = []; <br>
\frac{1}{3} Eliminate unused positions. Get the actuall domain.
       DomLen = size(Dom, 2); \& Get the number of elements of the domain (row
vector).
       DesVec(i, 1) = Dom(rand(DomLen)); \frac{1}{2} Randomly select one of the domain values.
    else
       Dom = DesVecDom(i,:); \frac{1}{2} S Get the array of values (row vector).
       Dom(isnan(Dom)) = []; \frac{1}{3} = \frac{1}{3} = \frac{1}{3} = \frac{1}{3} = Eliminate unused positions. Get the actuall domain.
       DiscreteDom = zeros(1, 2^{\wedge}N_{\text{Bits}});
       InterMod = (max(Dom)-min(Dom))/(2^NBlits-1); % Modulus of the step in the discretized domain.
       for j = 1: (2^NBits)
           DiscreteDom(1,j) = min(Dom)+(j-1)*InterMod; % Discretized (originally continuous) domain.
        end 
       DesVec(i,1) = DiscreteDom(1, randi(length(DiscreteDom))); & Randomly generate a value in the
correspondent range. 
    end
end
end
```
# **25. TwoWayCoDe**

```
function [OutputVec] = TwoWayCoDe(DesVec, DesVecDomType, DesVecDom, Operation, NBits)
% Binary codification / decodification algorithm for SOGA & MOGA.
%%% Inputs:
% DesVec: Design vector to be encoded / decoded (300 million 2001) [Design Vector Length x 1].
% DesVecDomType: Type of domain (Discrete values / Continuous range) [Design Vector Length x 1]
string vector ('d' or 'c'). Define it as ['x';'y'; ...]% DesVecDom: Domain of design variables [Design variables] [Design Vector Length x NN].
% NN is the maximum number of discrete values for a variabes with
% a discrete domain. If all the variables have continuous domains, NN = 2.NN
\frac{1}{6} = 1 is not a valid value as it has no sense in the context of optmization
% (NN>=2 always).
% Operation: Codificatio or Decodification string.
% NBits: Number of bits associated to each des. var. value to be encoded / decoded integer >= 1.
%%% Output:
% OutputVec: Coded / Decoded vector [Design Vector Length x 1].
%%% Algorithm:
if strcmp(Operation,'Codification') == true % Operation = Codification.
   OutputVec = zeros(size(DesVec, 1) *NBits, 1);
   for i = 1: size(DesVecDomType, 1)
       Dom = DesVecDom(i,:); \frac{1}{2} = 0. The array of values (row vector).
       Dom(isnan(Dom)) = []; example actuall bom(isnan(Dom)) = []; example actuall bom(isnan(Dom)) = \Boxdomain.
        switch DesVecDomType(i,1)
            case 'c' % Continuous domain.
              DiscreteDom = zeros(2, 2^{\text{A}})InterMod = (max(Dom)-min(Dom)) / (2^NBlits-1); % Modulus of the step in the discretized
domain.
              for j = 1: (2^NBits)
                  DiscreteDom(1,j) = min(Dom)+(j-1)*InterMod; % Discretized (originally continuous) domain.
                  DiscreteDom(2,j) = (i-1); \frac{1}{2} example \frac{1}{2} becommal representation of each value.
               end
```

```
Index = abs(DesVec(i)-DiscreteDom(1,:))==min(abs(DesVec(i)-DiscreteDom(1,:))); % Find index
of the closest value from the discretized domain.
                 BinRep = decTObin(DiscreteDom(2,Index),NBits); % Binary codification of the decimal
representation.
                 OutputVec((i-1)*NBits+1:i*NBits,1) = BinRep; % Copying binary codification to the output
vector. 
             case 'd'
                 DiscreteDom = zeros(2, length(Dom));for j = 1: size (DiscreteDom, 2)
                     DiscreteDom(1,j) = Dom(j);<br>DiscreteDom(2,j) = (j-1);<br>% Decimal represen
                                                                    % Decimal representation of each value.
                  end 
                 Index = DesVec(i) == DiscreteDom(1,:); \frac{1}{3} are \frac{1}{3} are \frac{1}{3} are \frac{1}{3} are \frac{1}{3} are \frac{1}{3} are \frac{1}{3} are \frac{1}{3} are \frac{1}{3} are \frac{1}{3} are \frac{1}{3} are \frac{1}{3} are \frac{1}{3} are 
domain.
                 BinRep = decTObin(DiscreteDom(2,Index),NBits); % Binary codification of the decimal
representation.
                 OutputVec((i-1)*NBits+1:i*NBits,1) = BinRep; % Copying binary codification to the output
vector. 
         end
     end
else \frac{1}{2} else \frac{1}{2} denotes \frac{1}{2} operation = Decodification.
      OutputVec = zeros(size(DesVecDomType,1),1);
     for i = 1: size (DesVecDomType, 1)
         Dom = DesVecDom(i,:); \frac{1}{2} S Get the array of values (row vector).
         Dom(isnan(Dom)) = [];<br>
\frac{1}{2} Eliminate unused positions. Get the actuall
domain.
          switch DesVecDomType(i,1)
               case 'c' % Continuous domain.
                 DiscreteDom = zeros(2, 2^{\text{A}}Bits);
                 InterMod = (max(Dom)-min(Dom)) / (2^NBlits-1); % Modulus of the step in the discretized
domain.
                 for j = 1: (2^NBits)
                     DiscreteDom(1,j) = min(Dom)+(j-1)*InterMod; % Discretized (originally continuous) domain.
                     DiscreteDom(2,j) = (j-1); \frac{1}{2} example \frac{1}{2} Decimal representation of each value.
                  end 
                 BinRep = DesVec((i-1)*NBits+1:i*NBits,1); \frac{1}{8} Binary codification of the decimal
representation.
```

```
Index = binTOdec(BinRep)==DiscreteDom(2,:); \frac{1}{8} Find index of the value from the discretized
domain.
                OutputVec(i,1) = DiscreteDom(1,Index); \frac{1}{2} & Copying binary codification to the output
vector. 
              case 'd' 
                DiscreteDom = zeros(2, length(Dom));for j = 1: size (DiscreteDom, 2)
                    DiscreteDom(1,i) = Dom(i); <br> % Discrete domain.DiscreteDom(2,j) = (i-1); \frac{1}{2} example \frac{1}{2} becommal representation of each value.
                 end 
                BinRep = DesVec((i-1)*NBits+1:i*NBits,1); % Binary codification of the decimal
representation.
                Index = binTOdec(BinRep)==DiscreteDom(2,:); % Find index of the value from the discrete
domain.
                OutputVec(i,1) = DiscreteDom(1,Index); \frac{1}{2} Copying binary codification to the output
vector. 
          end
      end
end
end
% REVISED
26. binTOdec 
function [DecimalNumber] = binTOdec(BinaryNumber)
% Binary to decimal converter.
%%% Inputs:
% BinaryNumber: Binary nuber to be converted in the set of the set of [NBits x 1].
%%% Output:
% DecimalNummber: Decimal representatio of the binary number integer.
%%% Algorithm:
DecimalNumber = 0:
```

```
for i = 1: length (BinaryNumber)
    DecimalNumber = BinaryNumber(i) * (2^{(i-1)}) +DecimalNumber;
end
end
% REVISED 
27. decTObin
function [BinaryNumber] = decTObin(DecimalNumber,NBits)
% Decimal(positive or 0) to binary converter.
%%% Inputs: 
% DecimalNumber: Decimal number to be converted integer.
% NBits: Number of bits in the array (must be enough to do the conversion) integer.
%%% Output:
% BinarvNumber: Binary representation of the decimal number [NBits x 1].
%%% Algorithm:
BinaryNumber = zeros(NBits,1); % Initialize binary number.
i = 1;
StopConv = false; 
while StopConv == false
    BinaryNumber(i,1) = mod(DecimalNumber,2); % Save the modulus after division as the binary digit.
    DecimalNumber = floor(DecimalNumber/2); \frac{1}{8} Get the rest.
    if DecimalNumber == 1 \frac{1}{2} \frac{1}{2} \frac{1}{2} \frac{1}{2} \frac{1}{2} \frac{1}{2} \frac{1}{2} \frac{1}{2} \frac{1}{2} \frac{1}{2} \frac{1}{2} \frac{1}{2} \frac{1}{2} \frac{1}{2} \frac{1}{2} \frac{1}{2} \frac{1}{2} \frac{1}{2} \frac{1}{2} \frac{1}{2BinaryNumber(i+1,1) = 1; \frac{1}{3} Save 1 as the following (and last) digit.
        StopConv = true; \frac{1}{3} Flag for conversion stop.
     else
         if DecimalNumber == 0
             StopConv = true; \frac{1}{2} \frac{1}{2} Flag for conversion stop.
         end 
     end
    i = i+1; \frac{1}{2} = i+1;
end
```
#### end

#### % REVISED

### **28. Selection**

```
function [SelectedInd] = Selection(ParentPopulation, ParentFitness, SelectionType, ProblemType)
% Selection (reproduction) operator for use in SOGA & MOGA.
```

```
%%% Inputs:
% ParentPopulation: List of parent cromosomes within a generation [Population size x Number of
des. var.].
% ParentFitness: Fitness of the parent cromosomes [Population size x 1].
% SelectionType: Specific selection operator to be applied to the population string.
% ProblemType: Minimization or Maximization string.
%%% Output:
% SelectedInd: Selected individuals [Population size x Number of des. 
var.].
%%% Algorithm:
SelectedInd = zeros(size(ParentPopulation)); \frac{1}{3} and \frac{1}{3} initialize list of selected
cromosomes.
if strcmp(ProblemType,'Minimization') == true
    switch SelectionType
        case 'Roulete wheel'
           p = zeros(size(ParentPopulation,1),1); % Initialize vector of individual 
probabilities.
           q = zeros(size(ParentPopulation,1),1); % Initialize vector of acummulated 
probabilities.
          ParentFitness = ParentFitness + 0.1*mean(ParentFitness);
          for i = 1: size (Parent Population, 1)
              p(i) = (1./ParentFitness(i,1))/sum(1./ParentFitness); % Asian probabilities.q(i) = sum(p(1:i,1)); \frac{1}{2} and \frac{1}{2} acummulated probabilities.
           end
          for i = 1: size (Parent Population, 1)
              r = \text{rand}:
```

```
VarIndex = find(q > r, 1, 'first'); \frac{1}{2} arian set of the individual to be
selected.
                SelectedInd(i,:) = ParentPopulation(VarIndex,:); \qquad \qquad Fill the selected cromosomes list.
             end
         case 'Random'
            for i = 1: size (Parent Population, 1)
                VarIndex = randi(size(ParentPopulation,1)); \frac{1}{3} and \frac{1}{3} and \frac{1}{3} and \frac{1}{3} and \frac{1}{3} and \frac{1}{3} and \frac{1}{3} be
selected.
                SelectedInd(i,:) = ParentPopulation(VarIndex,:); \frac{1}{8} Fill the selected cromosomes list.
             end
         case 'Tournament'
           Nu = ceil(size(ParentPopulation, 1)/3); \frac{1}{3} % Number of individuals to be compared
in each tournament.
            for i = 1: size (Parent Population, 1)
                TournamentVec = zeros(Nu, 1);
                j = 1;while i \leq Nu
                    VarIndex = randi(size(ParentPopulation,1)); \frac{1}{8} Random selection of individuals to
be compared.
                     if isempty(find(TournamentVec==VarIndex))==true % If the individual has not been 
slected for this Tournament vector.
                        TournamentVec(j, 1) = VarIndex; \frac{1}{2} & Vector of indexes.
                        j = j+1; \frac{1}{2} = j+1;
                     end 
                 end
                TournamentVecFitness = ParentFitness(TournamentVec,:); \frac{1}{2} Fitnesses of the
pre-selected individuals. 
               VarIndex = find(TournamentVecFitness==min(TournamentVecFitness), 1, 'first'); \frac{1}{6} Index of the
individual to be selected.
                SelectedInd(i,:) = ParentPopulation(TournamentVec(VarIndex),:); \frac{1}{8} Fill the
selected cromosomes list.
             end
     end
else
     switch SelectionType
         case 'Roulete wheel'
            p = zeros(size(ParentPopulation,1),1); % Initialize vector of individual 
probabilities.
```

```
 q = zeros(size(ParentPopulation,1),1); % Initialize vector of acummulated 
probabilities.
           for i = 1: size (Parent Population, 1)
               p(i) = (ParentFitness(i,1))/sum(ParentFitness); % Asign probabilities.
               q(i) = sum(p(1:i,1)); \Diamond Asign acummulated probabilities.
            end
           for i = 1: size (Parent Population, 1)
               r = \text{rand}:VarIndex = find(q > r, 1, 'first'); \frac{1}{3} Index of the individual to be
selected.
               SelectedInd(i,:) = ParentPopulation(VarIndex,:); \qquad \qquad Fill the selected cromosomes list.
            end
        case 'Random'
           for i = 1: size (Parent Population, 1)
               VarIndex = randi(size(ParentPopulation,1)); \qquad & Index of the individual to be
selected.
               SelectedInd(i,:) = ParentPopulation(VarIndex,:); \qquad \qquad Fill the selected cromosomes list.
            end
         case 'Tournament'
           Nu = ceil(size(ParentPopulation,1)/3);<br>
% Number of individuals to be compared
in each tournament.
           for i = 1: size (Parent Population, 1)
               TournamentVec = zeros(Nu, 1);
               j = 1;while i \leq NuVarIndex = randi(size(ParentPopulation,1)); \frac{1}{8} Random selection of individuals to
be compared.
                    if isempty(find(TournamentVec==VarIndex))==true % If the individual has not been 
slected for this Tournament vector.
                       TournamentVec(i, 1) = VarIndex; \frac{1}{2} % Vector of indexes.
                      j = j+1; j = j+1; k = j+1; k = 0, k = 0, k = 0, k = 0, k = 1 end 
                end
               TournamentVecFitness = ParentFitness(TournamentVec,:); \frac{1}{2} Fitnesses of the
pre-selected individuals. 
               VarIndex = find(TournamentVecFitness==max(TournamentVecFitness), 1, 'first'); \frac{1}{6} Index of the
individual to be selected.
```

```
SelectedInd(i,:) = ParentPopulation(TournamentVec(VarIndex),:); \frac{1}{8} Fill the
selected cromosomes list.
             end
     end
end
end
% REVISED 
29. Crossover
function [CrossOffspring] = Crossover(SelectedPopulation, CrossoverType)
% Crossover (recombination) operator for SOGA % MOGA.
%%% Inputs:
% SelectedPopulation: Selection operator output population [Population size x Number of
des. var.].
% CrossoverType: Specific crossover operator to be applied to the population string.
%%% Output:
% CrossOffspring: Offspring population generated by the crossover operator [Population size x Number of
des. var.].
%%% Algorithm:
CrossOffspring = zeros(size(SelectedPopulation)); % Initialize offspring popuation.
switch CrossoverType
     case 'One-point'
        for i = 1:2: floor (size (Selected Population, 1) /2) *2
             Parent1 = SelectedPopulation(i,:); % Take one 
parent cromosome.
            Parent2 = SelectedPopulation(i+1,:); \frac{1}{2} = \frac{1}{2} = \frac{1}{2} = \frac{1}{2} = \frac{1}{2} + \frac{1}{2} = \frac{1}{2} + \frac{1}{2} + \frac{1}{2} + \frac{1}{2} + \frac{1}{2} + \frac{1}{2} + \frac{1}{2} + \frac{1}{2} + \frac{1}{2} + \frac{following parent cromosome.
             r = randi([2,size(SelectedPopulation,2)]); % Generate a 
random allocation (cross point).
            CrossOffspring(i,:) = [Parent(1:r-1) Parent2(r:size(SelectedPopulation,2))]; % Create one
offspring.
```

```
CrossOffspring(i+1,:)= [Parent2(1:r-1) Parent1(r:size(SelectedPopulation,2))]; % Create the
following offspring.
        end
       if mod(size(SelectedPopulation, 1), 2) \sim=0 % If
pupolation size is odd.
           Parent1 = SelectedPopulation(size(SelectedPopulation,1),:); \frac{1}{3} and \frac{1}{3} and \frac{1}{3} and \frac{1}{3} and \frac{1}{3} and \frac{1}{3} and \frac{1}{3} and \frac{1}{3} and \frac{1}{3} and \frac{1}{3} and \frac{1}{3} and \frac{1}{3}parent cromosome. 
           Parent2 = SelectedPopulation(1,:); example of the set of the set of the set of the set of the set of the set of the set of the set of the set of the set of the set of the set of the set of the set of the set of the set of 
parent cromosome as following parent.
            r = randi([2,size(SelectedPopulation,2)]); % Generate a 
random allocation (cross point).
           CrossOffspring(size(SelectedPopulation,1),:) = [Parent1(1:r-1)]Parent2(r:size(SelectedPopulation,2))]; % Create the last offspring.
        end
    case 'Two-point'
       r = zeros(1,2);for i = 1:2: floor (size (Selected Population, 1) (2) * 2 Parent1 = SelectedPopulation(i,:); % Take one 
parent cromosome.
           Parent2 = SelectedPopulation(i+1,:);
following parent cromosome.
           r(1) = randi([2, size(SelectedPopulation,2)]); \frac{r(1)}{r(2)} & Generate the
first random allocation (cross point).
           r(2) = randi([2, size(SelectedPopulation, 2)]); \frac{1}{2} = randi(\frac{1}{2}, \frac{1}{2} = \frac{1}{2}second random allocation (cross point).
           while r(1) == r(2) \frac{1}{2} if both
locations are the same.
             r(2) = rand([2, size(SelectedPopulation, 2)]); % Generate a
new second random allocation (cross point).
            end 
r = sort(r); \frac{1}{2} Sort cross
points.
           CrossOffspring(i,:) = [Parent(1:r(1)-1) Parent2(r(1):r(2)-1)]Parent1(r(2):size(SelectedPopulation,2))]; % Create one offspring.
           CrossOffspring(i+1,:) = [Parent2(1:r(1)-1) Parent1(r(1):r(2)-1)]Parent2(r(2):size(SelectedPopulation,2))]; \frac{1}{5} Create one offspring.
        end
```
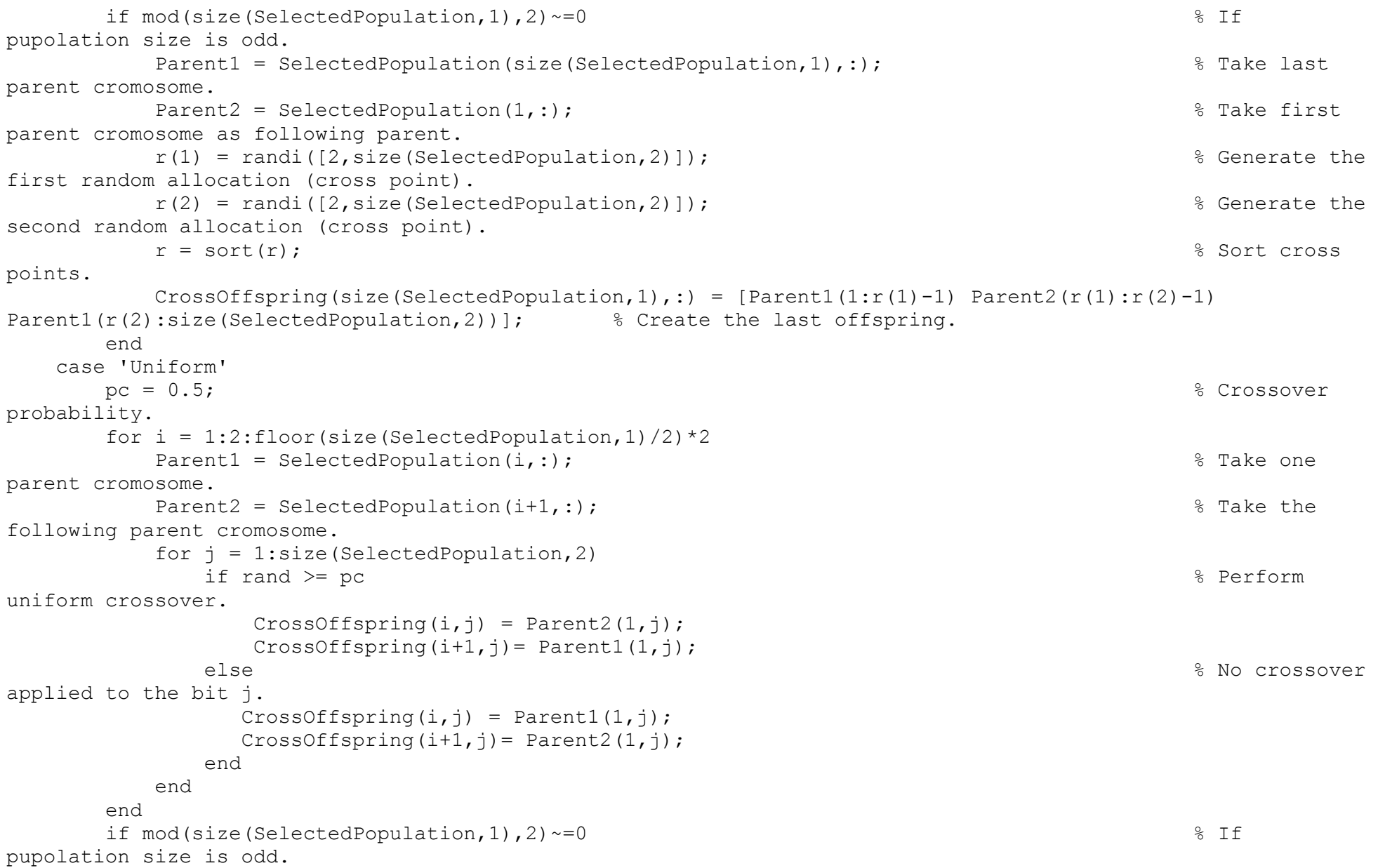

```
Parent1 = SelectedPopulation(size(SelectedPopulation,1),:); \frac{1}{3} and \frac{1}{3} and \frac{1}{3} and \frac{1}{3} and \frac{1}{3} and \frac{1}{3} and \frac{1}{3} and \frac{1}{3} and \frac{1}{3} and \frac{1}{3} and \frac{1}{3} and \frac{1}{3}parent cromosome. 
             Parent2 = SelectedPopulation(1,:); example of the set of the set of the set of the set of the set of the set of the set of the set of the set of the set of the set of the set of the set of the set of the set of the set of 
parent cromosome as following parent.
             for j = 1: size (Selected Population, 2)
                  if rand >= pc % Perform 
uniform crossover.
                     CrossOffspring(size(SelectedPopulation,1),\dot{\eta}) = Parent2(1,\dot{\eta});
else \frac{1}{8} No crossover
applied to the bit j. 
                    CrossOffspring(size(SelectedPopulation,1),j) = Parent1(1,j);
                  end
              end 
         end
end
end
% REVISED 
30. Mutation
function [MutOffspring] = Mutation(CrossedPopulation, MutationType)
% Mutation operator for SOGA % MOGA.
%%% Inputs: 
% CrossedPopulation: Crossover opertor's output population [Population size x Number of
des. var.].
% MutationType: Specific mutation operator to be applied to the population string='Flipping'.
%%% Output:
% MutOffspring: Offspring population generated by the mutation operator [Population size x Number of des.
var.].
%%% Algorithm:
MutOffspring = zeros(size(CrossedPopulation)); % Initialize mutated population.
switch MutationType
```

```
 case 'Flipping'
       pm = 0.15;
       for i = 1: size (Crossed Population, 1)
              for j = 1: size (CrossedPopulation, 2)
                      if rand >= (1-pm) % If mutation is to be performed.
                            switch CrossedPopulation(i,j)
                                    case 1
                                         MutOffspring(i,j) = 0; \frac{1}{2} \frac{1}{2} \frac{1}{2} \frac{1}{2} \frac{1}{2} \frac{1}{2} \frac{1}{2} \frac{1}{2} \frac{1}{2} \frac{1}{2} \frac{1}{2} \frac{1}{2} \frac{1}{2} \frac{1}{2} \frac{1}{2} \frac{1}{2} \frac{1}{2} \frac{1}{2} \frac{1}{2} \frac{1}{2} case 0 
                                         MutOffspring(i,j) = 1; \frac{1}{2} \frac{1}{2} \frac{1}{2} \frac{1}{2} \frac{1}{2} \frac{1}{2} \frac{1}{2} \frac{1}{2} \frac{1}{2} \frac{1}{2} \frac{1}{2} \frac{1}{2} \frac{1}{2} \frac{1}{2} \frac{1}{2} \frac{1}{2} \frac{1}{2} \frac{1}{2} \frac{1}{2} \frac{1}{2} end
                     else \frac{1}{3} and \frac{1}{3} are \frac{1}{3} and \frac{1}{3} are \frac{1}{3} and \frac{1}{3} are \frac{1}{3} and \frac{1}{3} are \frac{1}{3} and \frac{1}{3} are \frac{1}{3} and \frac{1}{3} are \frac{1}{3} and \frac{1}{3} are \frac{1}{3} and \frac{1}{3MutOffspring(i,j) = CrossedPopulation(i,j); \frac{1}{2} % Copy original values.
                     end
               end
        end
```

```
end
```

```
end
```
# **31. DiscreteVarBound**

function [BoundedOffspring] = DiscreteVarBound(NBits,DesVecDomType,DesVecDom,SelectedInd,MutOffspring) % Bounding function for discrete variables to apply in GA.

%%% Inputs: % NBits: Number of bits associated to each des. var. value to be encoded/decoded integer >= 1. % DesVecDomType: Type of domain (Discrete values / Continuous range) [Design Vector Length x 1] string vector ('d' or 'c'). Define it as  $['x';'y'; ...]$ % DesVecDom: Domain of design variables [Design variables] [Design Vector Length x NN]. % NN is the maximum number of discrete values for a variabes with % a discrete domain. If all the variables have continuous domains, NN = 2.NN  $% = 1$  is not a valid value as it has no sense in the context of optmization % SelectedInd: Population after selection stage in the breeding cycle [Population x Design Vector Length]. % MutOffspring: Population that resuts from slection-crossover-mutation process [Population x Design Vector Length].

```
%%% Output:
% BoundedOffspring: Offspring population bounded according to the domain 
% of the discrete variables [Population x Design Vector 
Length]. 
%%% Algorithm:
for i = 1: size (SelectedInd, 1)
   for j = 1: size(DesVecDomType, 1)
       Dom = DesVecDom(j,:); \frac{1}{2} Set the array of values (row vector).
        Dom(isnan(Dom)) = []; % Eliminate unused positions. Get the actuall 
domain.
        if strcmp(DesVecDomType(j),'d') == true % If domain is discrete.
          Index = binTOdec(MutOffspring(i,(j-1)*NBits+1:j*NBits)); \frac{1}{8} Take the current index.
          MaxIndex = length(Dom)-1; \frac{1}{3} = \frac{1}{3} = \frac{1}{3} Calculate the maximum admisible index
for that variable.
           if Index > MaxIndex % If current index is bigger 
than maximum index.
             MutOffspring(i,(j-1)*NBits+1:j*NBits) = SelectedInd(i,(j-1)*NBits+1:j*NBits); % Replace that
variable value with the value after selection stage.
           end
        end
    end
end
BoundedOffspring = MutOffspring; % Bounded Offspring.
end
% REVISED 
32. ElitistReplacement
function [NewPopulation,NewPopFitness] = ElitistReplacement(ParentPopulation, 
ParentFitness,OffspringPopulation,OffspringFitness,ReplacementType, ProblemType)
% Replacement operator for SOGA.
%%% Inputs:
% ParentPopulation: Original population (population before breeding cycle) [Population size x Number of des.
```

```
var.].
```
% ParentFitness: Fitnesses of the parent population example to the second propulation size x 1]. % OffspringPopulation: Childreen generated by the current breeding cycle [Population size x Number of des. var.]. % OffsprigFitness: Fitnesess of the offspring population [Population size x 1]. % ReplacementType: Specific replacement operator to be applied string. % ProblemType: Minimization or Maximization string. %%% Output: % NewPopulation: Population that resulted from the whole breeding cycle, to % be used in the next generation and the next generation size x Number of des. var.]. % NewPopFitness: Fitnesses of the new population example the set of the new population size x 1. %%% Algorithm: NewPopulation = zeros(size(ParentPopulation)); % Initialize new population. WholePopulation = [ParentPopulation; OffspringPopulation];  $\frac{1}{2}$  % Whole list of cromosomes. WholeFitness = [ParentFitness; OffspringFitness];  $\frac{1}{2}$  express that of fitness. if strcmp(ProblemType,'Minimization') == true [~, PSortingIndex] = sort(ParentFitness,'ascend'); % Sort fitnesses in ascendent order. else [~, PSortingIndex] = sort(ParentFitness,'descend'); % Sort fitnesses in descendent order. end ParentElite = ParentPopulation(PSortingIndex(1:ceil(0.2\*size(ParentPopulation,1))),:); ParEliteFitness = ParentFitness(PSortingIndex(1:ceil(0.2\*size(ParentPopulation,1))),:); switch ReplacementType case 'Random' SelectedIndex = randi(size(WholePopulation,1), [size(ParentPopulation,1),1]); % Random selection of individuals. NewPopulation = WholePopulation(SelectedIndex,:); % Introduce selected individuals in the new list. NewPopFitness = WholeFitness(SelectedIndex,:); % Introduce selected individual's fitnesses in the new list.

```
NewPopulation(1:size(ParentElite,1),:) = ParentElite; \frac{1}{2} > Performing elitism.
      NewPopFitness(1:size(ParentElite,1),:) = ParEliteFitness; \frac{1}{2} Performing elitism.
    case 'Delete-all'
        NewPopulation = OffspringPopulation; % All parents replaced by 
the offsprings.
        NewPopFitness = OffspringFitness; % Introduce offspring's 
fitnesses in the new list.
        NewPopulation(1:size(ParentElite,1),:) = ParentElite; % Performing elitism.
        NewPopFitness(1:size(ParentElite,1),:) = ParEliteFitness; % Performing elitism.
    case 'Generational - (lambda+mu)' 
        if strcmp(ProblemType,'Minimization') == true
           [WholeFitness WSortingIndex] = sort(WholeFitness,'ascend'); \frac{1}{8} Sort fitnesses in
ascendent order.
        else
           [WholeFitness WSortingIndex] = sort(WholeFitness,'descend'); \frac{1}{8} Sort fitnesses in
descendent order.
        end
       WholePopulation = WholePopulation(WSortingIndex,:); \frac{1}{2} % Sort cromosomes.
       NewPopulation = WholePopulation(1:size(ParentPopulation,1),:); \frac{1}{3} Take the bests
cromosomes to form the new population.
       NewPopFitness = WholeFitness(1:size(ParentPopulation,1),:); \frac{1}{8} take the bests
cromosome's fitnesses.
end
end
% REVISED 
33. NSGAII 
function [EvalCount, LeaderList, LeaderFitnessList] =
NSGAII(ProblemType,Population,DesVar,DesVecDomType,DesVecDom,ObjFun,NBits,CrossoverType,MutationType,TerCrit,T
```
erCritVal)

% Deb's NSGA-II algorithm (MOGA).

%%% Inputs: % ProblemType: Minimization or Maximization string. % Population: Number of individuals integer >= 1. % DesVar: Design variables to be altered string /integer.

```
% DesVecDomType: Type of domain (Discrete values / Continuous range) [Design Vector Length x 1]
string vector ('d' or 'c'). Define it as ['x';'y'; ...]% DesVecDom: Domain of design variables [Design Vector Length x NN].
% NN is the maximum number of discrete values for a variabes with
% a discrete domain. If all the variables have continuous domains, NN = 2.NN
\frac{1}{6} = 1 is not a valid value as it has no sense in the context of optmization
% (NN>=2 always).
% ObjFun: Objective functions to be evaluated [Number of objectives x 1].
% NBits: Number of bits associated to each des. var. value to be encoded/decoded integer >= 1.
% CrossoverType: Specific crossover operator to be applied to the population string.
% MutationType: Specific mutation operator to be applied to the population string='Flipping'.
% TerCrit: Termination Criterion string.
% TerCritVal: Value associated to the selected termination criterion real value.
%%% Outputs:
% EvalCount: Total number of objective evaluations performed integer>=1.
% LeaderList: List of leaders found in all iterations [4*Population (max.)].
% LeaderFitnessList: Fitnesses of leaders [4*Population (max.) x Number
of objectives].
%%% Algorithm:
ParentPop = zeros(Population, length(DesVar)*NBits); % 
Initialize parent population.
ParentPopFitness = zeros(Population, length(ObjFun));
Initialize parent population fitness.
WholePopFitness = zeros(2*Population, length(ObjFun));
Initialize whole population fitness.
LeaderList = [];
LeaderFitnessList = [];
NBits = 5; \frac{1}{3} Number
of bits associated to each des. var. value to be encoded /decoded
Evaluate = 0:
Initialize ieteration counter variable.
CycleNum = 0;
Initialize cycle variable.
```

```
for i = 1: Population
```
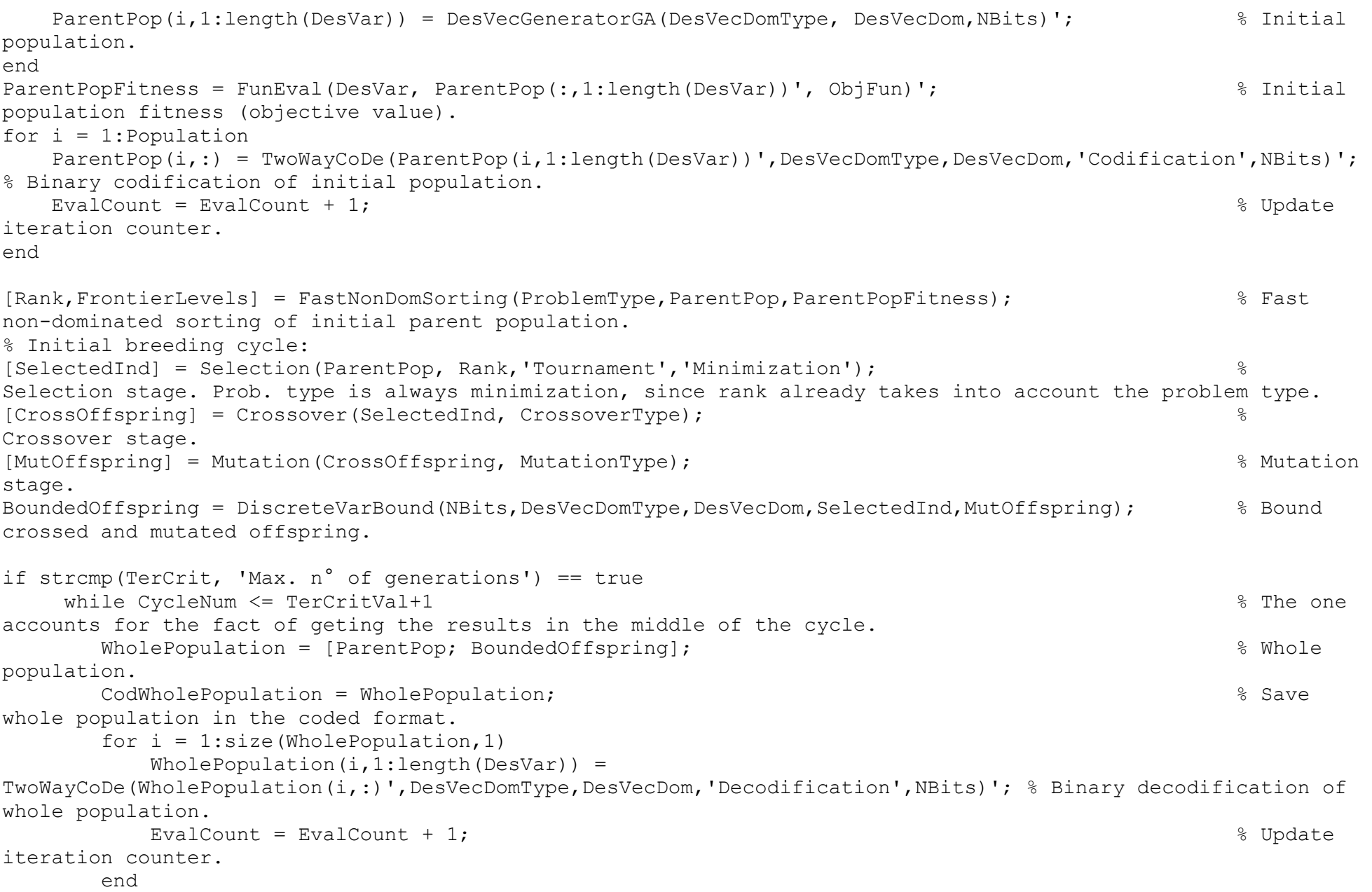

211

```
WholePopFitness = FunEval(DesVar, WholePopulation(:,1:length(DesVar))', ObjFun); \frac{8}{15} Whole
population fitness (objective value). 
      WholePopFitness = WholePopFitness'; 
     WholePopulation = CodWholePopulation;
Codification (already known values).
       [~,FrontierLevels] = FastNonDomSorting(ProblemType,WholePopulation,WholePopFitness); % Fast 
non-dominated sort of whole population.
i = 1;Initialize frontier level.
     NewParentPop = [];
Initialize new parent population.
      CombinedRanking = zeros(Population,1); % Ranking 
that accounts for the ranking itself and the crowding factor too.
     while sum(FrontierLevels(:,i)) \sim = 0ith frontier level exists.
        ithFrontier = FrontierLevels(:,i); \frac{1}{2} and \frac{1}{2} and \frac{1}{2} and \frac{1}{2} are the
ith frontier.
         ithFrontier(ithFrontier==0) = []; % Delete 
0´s (unused positions).
        [ithFrontier, ~CrowdingFac] =CrowdingFacCalculator(ObjFun,ithFrontier,WholePopFitness(ithFrontier,:)); % Crowding factor calculation.
         [~, Index] = sort(CrowdingFac,'descend'); % Sort 
crowding factors and get the indexes.
         ithFrontier = ithFrontier(Index); % Sort the 
ith frontier level according to the crowding factors.
if i = 1 \frac{1}{2} if i = 1frontier is of first level.
            LeaderList = [LeaderList; WholePopulation(ithFrontier,:)]; % Update 
leaders list with potentially new members.
           LeaderFitnessList = [LeaderFitnessList; WholePopFitness(ithFrontier,:)]; \frac{1}{8} Update
leaders fitness lits with potentially new members.
           [~,LeaderFrontierLevels] = FastNonDomSorting(ProblemType,LeaderList,LeaderFitnessList); %
Sort the whole list based in non-dominance.
            stFrontier = LeaderFrontierLevels(:,1); % Take 
onlo the first level (best individuals).
           stFrontier(stFrontier==0) = [];<br>
% Delete
zeros (if there are).
```
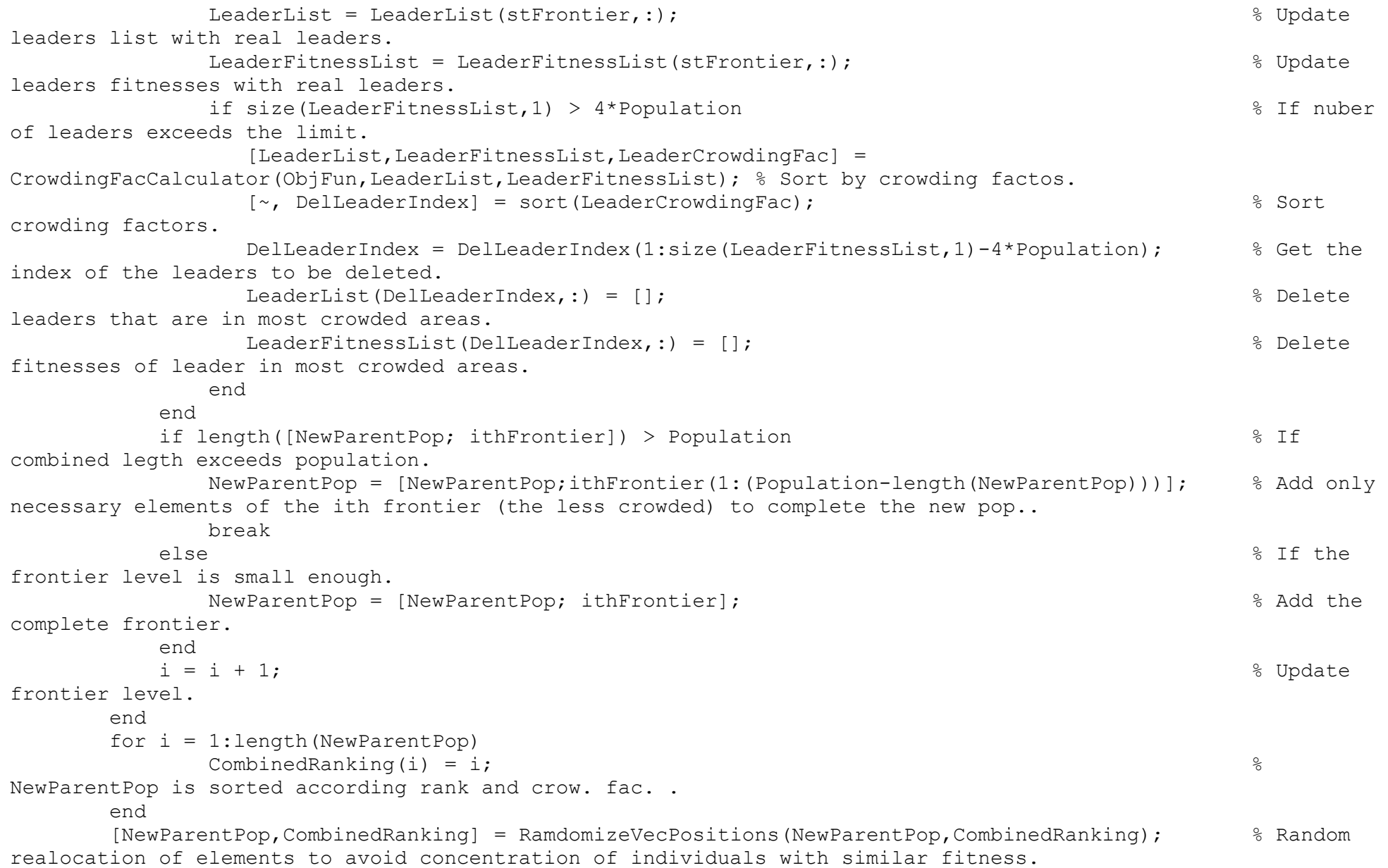

```
ParentPop = WholePopulation(NewParentPop,:);
parent populatin the current parent population.
        [SelectedInd] = Selection(ParentPop,CombinedRanking,'Tournament','Minimization'); % 
Selection stage. Prob. type is always minimization, since rank already takes into account the problem type.
        [CrossOffspring] = Crossover(SelectedInd,CrossoverType); % 
Crossover stage.
       [MutOffspring] = Mutation(CrossOffspring,MutationType);<br>
(MutOffspring) = Mutation(CrossOffspring,MutationType);
stage.
       BoundedOffspring = DiscreteVarBound(NBits, DesVecDomType, DesVecDom, SelectedInd, MutOffspring); & Bound
crossed and mutated offspring.
       CycleNum = CycleNum + 1; & Update
cycle variable.
    end
end 
for i = 1: size (LeaderList, 1)
   LeaderList(i,1:length(DesVar)) =
TwoWayCoDe(LeaderList(i,:)',DesVecDomType,DesVecDom,'Decodification',NBits)'; % Binary decodification of whole
population
end 
LeaderList = LeaderList(:, 1: length(DesVar));
end
% REVISED
```
### **34. CrowdingFacCalculator**

```
function [LeadVec,EvaLeadVec,CrowdingFac] = CrowdingFacCalculator(ObjFun,LeadVec,EvaLeadVec)
% Crowding factor Calculator for MOP.
```
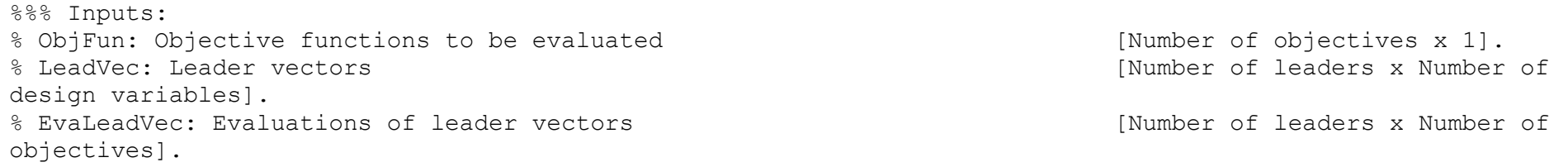

%%% Outputs:

```
% LeadVec: Leader vectors [Number of leaders x Number of 
design variables].
% EvaLeadVec: Evaluations of leader vectors [Number of leaders x Number of leaders x Number of
objectives].
% CrowdingFac: Crowding factor of each leader in the output LeadVec list [Number of leaders x 1].
%%% Algorithm:
len = size(LeadVec,1); % Number of elements in the leaders list.
CrowdingFac = zeros(len,1); % Initialization of crowding factors.
for i = 1:length(ObjFun) \frac{1}{2} & Repeat for all objectives.
   fimin = min(EvaLeadVec(:,i)); <br> & Minimum value for the ith-objective.
    fimax = max(EvaLeadVec(:,i)); % Maximum value for the ith-objective.
   [A, Index] = sort(EvaLeadVec(:,i)); \frac{1}{3} % Sort for the ith-objective.
   SortedEvaLeadVec = EvaLeadVec(Index,:); \frac{1}{8} Sort vectors.
   SortedLeadVec = LeadVec(Index, :);
   SortedCrowdingFac = CrowdingFac (Index);
    SortedCrowdingFac(1) = SortedCrowdingFac(1) + Inf; % Assign crowding factos of inf to the extreme 
leaders.
    SortedCrowdingFac(len) = SortedCrowdingFac(len) + Inf; % Assign crowding factos of inf to the extreme 
leaders.
   for j = 2: (len-1) \frac{1}{2} (len-1)
       finext = SortedEvaLeadVec(j+1,i); % Value of the ith-objective of the next leader.
      fiprev = SortedEvaLeadVec(i-1,i); \qquad % Value of the ith-objective of the previous
leader.
       SortedCrowdingFac(j) = SortedCrowdingFac(j) + (finext-fiprev)/(fimax-fimin); % Sum of crowding factors 
-> GLobal crowding factor.
    end
    EvaLeadVec = SortedEvaLeadVec;
    LeadVec = SortedLeadVec;
    CrowdingFac = SortedCrowdingFac;
end 
end
% REVISED
```
**35. DominationCheck**

```
function [Dominance] = DominationCheck(Fitness1,Fitness2,ProblemType)
% One vs. one domination check for MOGA.
%%% Inputs:
% Fitness1: Fitness (objective values) of design variable 1 [1 x Number of objectives] or
[Number of objectives x 1].
% Fitness2: Fitness (objective values) of design variable 2 [1 x Number of objectives] or
[Number of objectives x 1].
% ProblemType: Minimization or Maximization string.
%%% Output:
% Dominance: Domination relationship between sol. 1 and 2: 1 -> solution 1
% dominates 2; 0 \rightarrow Mutual non-dominace; 2 -> solution 2 dominates 1 integer (0,1,2).
%%% Algorithm:
m = 0:
M = 0; M = 0;
e = 0;<br>
genus = 0;<br>
genus = 0;<br>
genus = 0;<br>
genus = 0;<br>
genus = 0;<br>
genus = 0;<br>
genus = 0;<br>
genus = 0;<br>
genus = 0;<br>
genus = 0;<br>
genus = 0;<br>
genus = 0;<br>
genus = 0;<br>
genus = 0;<br>
genus = 0;<br>
genus = 0;<br>
genus = 0;<br>
genus = 0;
for i = 1: length (Fitness1)
    if Fitness1(i) < Fitness2(i)
       m = m+1:
    else
        if Fitness1(i) == Fitness2(i)
           e = e + 1:
        else
           M = M+1;
         end
     end
end 
switch ProblemType
     case 'Minimization'
        if (m+e)==length(Fitness1) && m >= 1 % Dominace of solution 1.
           Dominance = 1:
         else
           if (M+e) = length(Fitness1) && M >= 1 % Dominance of solution 2.
```
```
Dominance = 2;
            else
              Dominance = 0: \frac{1}{2} Mutual non-dominance.
            end
        end
    case 'Maximization'
        if (m+e)==length(Fitness1) && m >= 1 % Dominance of solution 2.
           Dominance = 2;
        else
          if (M+e) == length(Fitness1) && M >= 1 % Dominance of solution 1.
              Dominance = 1:
            else
              Dominance = 0; \frac{1}{2} Mutual non-dominance.
           end
        end
end
end
% REVISED 
36. RandomizeVecPositions
function [RandomizedVec,AssocValues] = RamdomizeVecPositions(OriginalVec,AssocValues)
% Function that randomly relocates elements of a vector.
%%% Inputs:
% OriginalVec: Original vector whose elements are to be disordered [Vector length].
% Assocvalues: Values that are associated to each elements of the original
% vector and should change their indexes according to the changes in the
% original vector, to mantain their relationship intervals and the set of the set of the set of
associated values].
%%% Output:
% RandomizedVec: Vector with realocated elements [Vector length].
% AssocValues: Values assoc. to each realocated element [Vector length x number of
associated values].
```
%%% Algorithm:

```
RemElements = OriginalVec; \frac{1}{2} \frac{1}{2} and \frac{1}{2} and \frac{1}{2} and \frac{1}{2} and \frac{1}{2} and \frac{1}{2} and \frac{1}{2} and \frac{1}{2} and \frac{1}{2} and \frac{1}{2} and \frac{1}{2} and \frac{1}{2} and \frac{1}{2} and \fracRelValues = AssocValues; \frac{1}{2} extending the \frac{1}{2} copy related values.
AssocValues = zeros(size(AssocValues)); % Initialize associated values (in the new position).
RandomizedVec = zeros(size(OriginalVec)); % Initilize randomized vector.
for i = 1: length (OriginalVec)
    ElementIndex = randi(length(RemElements)); % Take a random index from the remaining elements vector.
    Element = RemElements(ElementIndex); \frac{1}{3} Get the element corresponding to the index
    RandomizedVec(i) = Element; \frac{1}{2} = Rement into the randomized vector.
    AssocValues(i,:) = RelValues(ElementIndex,:); \frac{1}{8} Put the associated values in the corresponding index.
    RemElements(ElementIndex) = []; \frac{1}{3} Delete chosen element to avoid repetition.
    RelValues(ElementIndex,:) = []; \frac{1}{3} Belete rows to be consisten with the element
elimination.
end
```
% REVISED

## **37. FastNonDomSorting**

function [Rank,FrontierLevels] = FastNonDomSorting(ProblemType,WholePopulation,WholePopFitness) % Fast non-domintaed sorting for NSGA-II (MOGA).

%%% Inputs: % ProblemType: Minimization or Maximization string. % WholePopulation: Population to which the sorting is to be applied [Whole number of individuals x Number of des. var.]. % WholePopFitness: Fitnesses of the population to which the sorting is to be applied [Whole number of individuals x Number of objecives].

%%% Outputs: % Rank: Ranking of each individual in the whole population **business of the set of the manufature of** individuals x 1]. % Frontier levels: Individuals (indexes according to their position in the whole pop.) of each frontier level [Max. number of indiv. in a level x Number of levels].

%%% Algorithm:

```
Rank = zeros(size(WholePopulation,1),1);<br>
\frac{1}{2} and \frac{1}{2} and \frac{1}{2} and \frac{1}{2} and \frac{1}{2} and \frac{1}{2} and \frac{1}{2} and \frac{1}{2} and \frac{1}{2} and \frac{1}{2} and \frac{1}{2} and \frac{1}{2} and \frac{1}{2} an
of 0 does not exist).
FrontierLevels = zeros(size(WholePopulation,1), size(WholePopulation,1)); \frac{1}{2} Initialization of frontiers
(frontier 0 does not exist).
Sp = zeros(size(WholePopulation, 1), size(WholePopulation, 1)); % Initialization of set of
solutions that current (ith) solution dominates.
np = zeros(size(WholePopulation, 1), 1);
count.
1 = 0:
for i = 1: size(WholePopulation, 1)
   k = 0:
   for j = 1: size(WholePopulation, 1)
       if \gamma \sim = i
           Dominance = DominationCheck(WholePopFitness(i,:),WholePopFitness(i,:),ProblemType); % Assesing
domination relationship between ith and jth solutions.
            if Dominance == 1 % Solution i dominates solution j.
               k = k+1:
               \text{Sp}(i,k) = j; \text{Sp}(i,k) = jsolutions dominated by solution i.
            else
                if Dominance == 2 % Solution j dominates solution i.
                   np(i) = np(i) + 1; & Update domination count.
                end
            end
        end
    end 
    if np(i) == 0 % If no other solution dominates 
solution i.
      Rank(i) = 1; \frac{1}{3} Rank(i) = 1;
solution 1.
      1 = 1+1;
      FrontierLevels(1,1) = i; example and the set of the set of the set of the set of the set of the set of the set of the set of the set of the set of the set of the set of the set of the set of the set of the set of the set o
solution i.
    end
end
```

```
i = 1; \frac{1}{2} i = 1;
while sum(FrontierLevels(:,i)) ~= 0 % While ith frontier level exists.
    Q = zeros(size(WholePopulation,1),1);
members of the next front level.
    1 = 0:
    for j = 1: (find(FrontierLevels(:, i)==0,1,'first')-1) \frac{1}{2} For each memeber of the current
(ith) frontier.
      p = FrontierLevels(j,i);
       for k = 1:(find(Sp(p,:)==0,1,'first')-1) \frac{1}{2} \frac{1}{2} \frac{1}{2} For each of the solutions
dominated by each memebr of the ith frontier.
          np(Sp(p,k)) = np(Sp(p,k)) - 1; & Decrement the domination count.
         if np(Sp(p,k)) == 0 \frac{1}{2} if domination count becomes 0.
            Rank(Sp(p,k)) = i+1; \qquad \qquad 8 Solution belongs to the next
frontier level.
            1 = 1+1;Q(1) = Sp(p,k); \& Save solution in list.
           end
        end
     end
    i = i+1; \frac{1}{2} = i+1;
    FrontierLevels(:,i) = Q; example 1 and the same of the saved values to the France of the Saved values to the
next frontier level
end
```
end

% REVISED

## **38. EEB\_Editor**

function  $[ ] = EEB$  Editor(varargin) % Building´s energy efficiency optimization problem editor.

```
%% Initialization tasks
     evalin('base','clear all')
    %close all
    evalin('base','clc')
     % EEB Editor main window
```

```
 fEEBEh = figure('MenuBar','none','Name','EEB Editor','NumberTitle','off','Visible',...
                    'off','Units','pixels','Position',[200 100 950 
550],'Resize','on','ToolBar','none','CloseRequestFcn',@fEEBEh_closefcn);
    [~, DesVar] = xlsread('DesignVariable List','DV List','A2:A151'); % Design Variables with respective
units (in brackets), taken from MSExcel list
   MaNuDesVar = 10; \frac{1}{2} Maximum number of design
variables admited 
    selDesVar = zeros(length(DesVar), 1);[~, ObjFun] = xlsread('ObjectiveFunction List','OF List','A2:A51'); % Objective Functions with
respective units (in brackets),taken from MSExcel list 
   MaNuObjFun = 3; \frac{1}{3} Maximum number of Objective
functions admited
   selObjFun = zeros(length(ObjFun), 1);
%% Construct the components
    % Panel 1: Building Data
    p_1h = uipanel('Parent',fEEBEh,'Title','Building Data','TitlePosition',...
                   'lefttop','Units','normalized','Position',[.025 .75 .5 .225]);
   set(p 1h, 'FontName', 'Arial', 'FontWeight', 'bold', 'FontAngle', 'normal', 'FontSize',
11,'FontUnits','points'); 
        % Static text: "Model:"
   stp1 lh = uicontrol('Parent',p lh,'Style','text','String','Model:',...
                        'Units','normalized','Position',[.025 .6 .2 .25]);
    set(stp1_1h,'FontName','Arial','FontWeight', 'normal','FontAngle','normal','FontSize', 
11,'FontUnits','points');
        % Static text: "Weather archive:"
   stp1 2h = uicontrol('Parent',p 1h,'Style','text','String','Weather archive:',...
                        'Units','normalized','Position',[.025 .15 .2 .25]);
   set(stp1_2h,'FontName','Arial','FontWeight',
'normal','FontAngle','normal','FontSize',11,'FontUnits','points'); 
         % Edit text to introduce building model archive
   etp1 1h =uicontrol('Parent',p 1h,'Style','edit','String','','Max',1,'Min',0,'Units','normalized','Position',[.25 .6 .5
.25], 'Enable', 'off');
    set(etp1_1h,'FontName','Arial','FontWeight',
'normal','FontAngle','italic','FontSize',10,'FontUnits','points');
         % Edit text to introduce weather data archive
```

```
etp1 2h =uicontrol('Parent',p 1h,'Style','edit','String','','Max',1,'Min',0,'Units','normalized','Position',[.25 .15 .5
.25],'Enable','off');
    set(etp1_2h,'FontName','Arial','FontWeight',
'normal','FontAngle','italic','FontSize',10,'FontUnits','points');
         % Push button to browse the building model archive
    pbp1 1h =uicontrol('Parent',p_1h,'Style','pushbutton','String','Browse','Units','normalized','Position',[.775 .6 .2
.25], 'Callback', Qpbp\overline{1} lh Callback);
    set(pbp1_1h,'FontName','Arial','FontWeight',
'normal','FontAngle','normal','FontSize',10,'FontUnits','points');
         % Push button to browse the weather data archive
    pbp1 2h =uicontrol('Parent',p_1h,'Style','pushbutton','String','Browse','Units','normalized','Position',[.775 .15 .2 
.25],'Callback',@pbp1_2h_Callback);
    set(pbp1_2h,'FontName','Arial','FontWeight',
'normal','FontAngle','normal','FontSize',10,'FontUnits','points');
     % Panel 2: Definition of the Optimization Problem
     p_2h = uipanel('Parent',fEEBEh,'Title','Definition of the Optimization Problem','TitlePosition',...
                    'lefttop','Units','normalized','Position',[.025 .15 .5 .575]);
    set(p 2h,'FontName','Arial','FontWeight', 'bold','FontAngle','normal','FontSize',11,'FontUnits','points');
         % Static text: "Design Variables:"
    stp2 lh = uicontrol('Parent',p 2h,'Style','text','String','Design Variables:',...
                         'Units','normalized','Position',[.025 .85 .3 .1]);
    set(stp2_1h,'FontName','Arial','FontWeight',
'normal','FontAngle','normal','FontSize',11,'FontUnits','points');
         % Static text: "Objective Functions:"
    stp2 2h = uicontrol('Parent',p 2h,'Style','text','String','Objective Functions:',...
                         'Units','normalized','Position',[.525 .85 .3 .1]);
    set(stp2 2h, 'FontName', 'Arial', 'FontWeight',
'normal','FontAngle','normal','FontSize',11,'FontUnits','points'); 
         % Pop-up menu for Design Variables
    pmp2 1h =
uicontrol('Parent',p 2h,'Style','popupmenu','String',DesVar,'Value',1,'Units','normalized','Position',[.025
.775 .45 .1]); 
     set(pmp2_1h,'FontName','Arial','FontWeight', 'normal','FontAngle','normal','FontSize', 
10,'FontUnits','points');
```
% Pop-up menu for Objective Functions

```
pmp2 2h =
uicontrol('Parent',p 2h,'Style','popupmenu','String',ObjFun,'Value',1,'Units','normalized','Position',[.525
.775 .45 .11):
    set(pmp2_2h,'FontName','Arial','FontWeight',
'normal','FontAngle','normal','FontSize',10,'FontUnits','points');
         % Button group to define Design Variables Values
    bgp2_1h = uibuttongroup('Parent', p_2h,'Units','normalized','Position',[.025 .45 .3 
.325], 'SelectionChangeFcn', @bgp2_1h_selcbk);
             % Radio button to introduce a range of values
     rbp2bg1_1h = uicontrol('Parent',bgp2_1h,'Style','radiobutton','String','Continuous range',...
                             'Units','normalized','Position',[.025 .7625 .95 .1875]);
     set(rbp2bg1_1h,'FontName','Arial','FontWeight', 
'normal','FontAngle','normal','FontSize',10,'FontUnits','points');
             % Radio button to introduce discrete values
     rbp2bg1_2h = uicontrol('Parent',bgp2_1h,'Style','radiobutton','String','Discrete values',...
                             'Units','normalized','Position',[.025 .2875 .85 .1875]);
    set(rbp2bq1_2h,'FontName','Arial','FontWeight',
'normal','FontAngle','normal','FontSize',10,'FontUnits','points');
             % Static text: "Max.:"
    stp2bq1 1h =
uicontrol('Parent',bgp2_1h,'Style','text','String','Max.:','Max',1,'Min',0,'Units','normalized','Position',[.0
25 .525 .2 .1875]);
     set(stp2bg1_1h,'FontName','Arial','FontWeight', 
'normal','FontAngle','normal','FontSize',8,'FontUnits','points');
             % Static text: "Min.:"
    stp2bq1 2h =uicontrol('Parent',bgp2_1h,'Style','text','String','Min.:','Max',1,'Min',0,'Units','normalized','Position',[.5
25 .525 .2 .1875]);
     set(stp2bg1_2h,'FontName','Arial','FontWeight', 
'normal','FontAngle','normal','FontSize',8,'FontUnits','points');
            % Edit text to introduce max. bound
    etp2bq1 1h =
uicontrol('Parent',bgp2 1h,'Style','edit','Max',1,'Min',0,'Units','normalized','Position',[.225 .525 .25
.1875]);
    set(etp2bq1_1h,'FontName','Arial','FontWeight',
'normal','FontAngle','normal','FontSize',8,'FontUnits','points');
             % Edit text to introduce min. bound
```

```
etp2bg1 2h =
uicontrol('Parent',bgp2 1h,'Style','edit','Max',1,'Min',0,'Units','normalized','Position',[.725 .525 .25
.1875]);
     set(etp2bg1_2h,'FontName','Arial','FontWeight', 
'normal','FontAngle','normal','FontSize',8,'FontUnits','points');
             % Edit text to introduce discrete values
    etp2bg1 3h = uicontrol('Parent',bgp2 1h,'Style','edit','Max',1,'Min',0,'String','Maximum 32
values','Units','normalized','Position', 1.025 .05 .95 .1875]);
     set(etp2bg1_3h,'FontName','Arial','FontWeight', 
'normal','FontAngle','normal','FontSize',8,'FontUnits','points','Enable','off');
         % Button group to define type of optimization problem
     bgp2_2h = uibuttongroup('Parent', p_2h,'Title', 'Type','Units','normalized','Position',[.525 .45 .3 
.325], 'SelectionChangeFcn', @bgp2_2h_selcbk);
    set(bqp2_2h,'FontName','Arial','FontWeight',
'normal','FontAngle','normal','FontSize',10,'FontUnits','points');
             % Radio button to select type: "Minimization"
     rbp2bg2_1h = uicontrol('Parent',bgp2_2h,'Style','radiobutton','String','Minimization',...
                             'Units','normalized','Position',[.05 .55 .75 .35]);
    set(rbp2bg2_1h,'FontName','Arial','FontWeight',
'normal','FontAngle','normal','FontSize',10,'FontUnits','points');
             % Radio button to select type: "Maximization"
     rbp2bg2_2h = uicontrol('Parent',bgp2_2h,'Style','radiobutton','String','Maximization',...
                             'Units','normalized','Position',[.05 .1 .75 .35]);
     set(rbp2bg2_2h,'FontName','Arial','FontWeight', 
'normal','FontAngle','normal','FontSize',10,'FontUnits','points');
         % Push button "Add" to add selected design variable
    pbp2 1h =
uicontrol('Parent',p_2h,'Style','pushbutton','String','Add','Units','normalized','Position',[.325 .6625 .15 
.0875],...
                        'Callback',@pbp2_1h_Callback);
    set(pbp2_1h,'FontName','Arial','FontWeight',
'normal','FontAngle','normal','FontSize',10,'FontUnits','points');
         % Push button "Remove" to remove selected design variable
    pbp2 2h =uicontrol('Parent',p_2h,'Style','pushbutton','String','Remove','Units','normalized','Position',[.325 .525 .15 
.0875],...
```
'Callback',@pbp2\_2h\_Callback);

set(pbp2\_2h,'FontName','Arial','FontWeight', 'normal','FontAngle','normal','FontSize',10,'FontUnits','points'); % Push button "Add" to add selected objective function  $pbp2$   $3h =$ uicontrol('Parent',p\_2h,'Style','pushbutton','String','Add','Units','normalized','Position',[.825 .6625 .15  $.08751...$  'Callback',@pbp2\_3h\_Callback); set(pbp2\_3h,'FontName','Arial','FontWeight', 'normal','FontAngle','normal','FontSize',10,'FontUnits','points'); % Push button "Remove" to remove selected objective function  $pbp2$  4h = uicontrol('Parent',p 2h,'Style','pushbutton','String','Remove','Units','normalized','Position',[.825 .525 .15  $.0875$ ],  $. . .$  'Callback',@pbp2\_4h\_Callback); set(pbp2\_4h,'FontName','Arial','FontWeight', 'normal','FontAngle','normal','FontSize',10,'FontUnits','points'); % List box for Design Variables lbp2 1h = uicontrol('Parent',p 2h,'Style','listbox','Units','normalized','Position',[.025 .25 .45 .15]); set(lbp2\_1h,'FontName','Arial','FontWeight', 'normal','FontAngle','normal','FontSize',10,'FontUnits','points'); % List box for Objective Functions lbp2 2h = uicontrol('Parent',p 2h,'Style','listbox','Units','normalized','Position',[.525 .25 .45 .15]); set(lbp2\_2h,'FontName','Arial','FontWeight', 'normal','FontAngle','normal','FontSize',10,'FontUnits','points'); % Static text: "Method:" stp2 $3h =$ uicontrol('Parent',p 2h,'Style','text','String','Method:','Max',1,'Min',0,'Units','normalized','Position',[.02 5 .125 .2 .1]); set(stp2\_3h,'FontName','Arial','FontWeight', 'normal','FontAngle','normal','FontSize',11,'FontUnits','points'); % Pop-up menu for optimization method selection pmp2\_3h = uicontrol('Parent',p\_2h,'Style','popupmenu','String',{'Simulated Annealing (SA)' '~Single-Objective SA' ' .SOSA'... '~Multi-Objective SA' ' .UMOSA' ' .PDMOSA' ' .SMOSA' '\*\*\*\*\*\*\*\*\*\*' 'Particle Swarm Optimization (PSO)'... '~Single-Objective PSO' ' .SOPSO' '~Multi-Objective PSO' ' .MOPSO' '\*\*\*\*\*\*\*\*\*\*' 'Genetic Algorithm Optimization (GA)'...

```
 '~Single-Objective GA' ' .SOGA' '~Multi-Objective GA' ' .NSGA-
II'},'Value',1,'Units','normalized','Position',...
                        [0.025 0.45 0.15],'Callback',@pmp2_3h_Callback);
    set(pmp2_3h,'FontName','Arial','FontWeight',
'normal','FontAngle','normal','FontSize',10,'FontUnits','points');
         % Push button "Adjust parameters" to adjust method parameters
     pbp2_5h = uicontrol('Parent',p_2h,'Style','pushbutton','String','Adjust 
Parameters', 'Enable', 'off', 'Units', 'normalized',...
                         'Position',[.525 .075 .45 .1],'Callback',@pbp2_5h_Callback);
    set(pbp2 5h, 'FontName', 'Arial', 'FontWeight',
'normal','FontAngle','normal','FontSize',10,'FontUnits','points');
     % Panel 3: Solver
    p_3h = uipanel('Parent',fEEBEh,'Title','Solver','TitlePosition',...
                    'lefttop','Units','normalized','Position',[.025 .025 .375 .1]);
    set(p_3h,'FontName','Arial','FontWeight', 'bold','FontAngle','normal','FontSize',11,'FontUnits','points');
         % Static text: "Simulation:" (Estimated Time to Result)
    stp3 1h =uicontrol('Parent',p 3h,'Style','text','String','Simulation:','Max',1,'Min',0,'Units','normalized','Position',
[0.025, 1, 225, 7];
    set(stp3_1h,'FontName','Arial','FontWeight',
'normal','FontAngle','normal','FontSize',10,'FontUnits','points');
         % Pop-up menu for selection of simulation type
     pmp3_1h = uicontrol('Parent',p_3h,'Style','popupmenu','String',{'Sequential' 'Parallel' 
'Cluster'},'Units','normalized','Position',...
                        [.25 .3 .3 .6], 'Callback', @pmp3 1h Callback);
    set(pmp3_1h,'FontName','Arial','FontWeight',
'normal','FontAngle','normal','FontSize',10,'FontUnits','points');
         % Static text: "N° processors:"
    stp3 2h = uicontrol('Parent',p_3h,'Style','text','String','N°
processors:','Max',1,'Min',0,'Units','normalized','Position',[.61 .1 .25 .7]);
    set(stp3 2h, 'FontName', 'Arial', 'FontWeight',
'normal','FontAngle','normal','FontSize',10,'FontUnits','points');
     % Pop-up menu for selection of number of processor to use in the simulation
     pmp3_2h = uicontrol('Parent',p_3h,'Style','popupmenu','String',{'1' '2' '3' '4' '5' '6' '7' 
'8'},'Units','normalized','Position',...
                        [.875 .3 .1 .6], 'Callback', @pmp3 2h Callback);
```

```
set(pmp3 2h, 'FontName', 'Arial', 'FontWeight',
'normal','FontAngle','normal','FontSize',10,'FontUnits','points','Enable','off');
    % Push button "Solve" to star the optimization
   pb 1h =uicontrol('Parent',fEEBEh,'Style','pushbutton','String','Solve','Units','normalized','Position',[.425 .025 .1 
.1],...
                    'Callback', @pb 1h Callback);
   set(pb 1h, 'FontName', 'Arial', 'FontWeight',
'normal','FontAngle','normal','FontSize',14,'FontUnits','points');
    % Panel 4: Summary of current problem
    p_4h = uipanel('Parent',fEEBEh,'Title','Summary of Current Problem','TitlePosition',...
                   'lefttop','Units','normalized','Position',[.575 .025 .40 .95]);
   set(p 4h,'FontName','Arial','FontWeight', 'bold','FontAngle','normal','FontSize',11,'FontUnits','points');
        % Static text that actually shows the sumary
   stp4 lh = uicontrol('Parent',p 4h,'Style','text','BackgroundColor', [1 1
1],'Units','normalized','Position',[.025 .025 .95 .95]);
   set(stp4_1h,'FontName','Arial','FontWeight',
'normal','FontAngle','normal','FontSize',8,'FontUnits','points');
        % Context menu to load/save/update current summary
   cmenup4    1h = uicontextmenu('Parent',fEEBEh,'Position',[10 10]);
   m \circ p4 1h = uimenu (cmenup4 1h, 'Label', 'Load Ctrl+l',
'Accelerator','l','Callback',@cm1p4_1h_Callback);
   mop4 2h =uimenu(cmenup4 1h, 'Label', 'Save
Ctrl+s', Accelerator','s', 'Enable','off', 'Callback',@cm1p4_2h_Callback);
   mop4 3h =uimenu(cmenup4 1h, 'Label', 'Update
Ctrl+u','Accelerator','u','Callback',@cm1p4_3h_Callback);
   set(stp4_1h,'UIContextMenu', cmenup4_1h);
%% Initialization tasks
    set(fEEBEh,'Visible','on'); % Show the GUI when ready
    evalin('base','flagAdIn = false;') % flagAdIn is set to "false" until 
right algorithm selection and adjustment
    assignin('base','cSummName','') % cSummName is set to "''" (in 
case of loading file immediately after opening EEB_Editor)
    assignin('base','csummary','') % Initialization of the current 
summary.
```

```
 assignin('base','CurrentMethodIndex',0); % Initialization of the current 
opt. method 
    Model = []; % Initalize building model.
   Weather = [1; \delta is a set of \delta is a set of \delta is a set of \delta is a set of \delta is a set of \delta is a set of \delta is a set of \delta is a set of \delta is a set of \delta is a set of \delta is a set of \delta is a set of SimulationType = 'Sequential'; \qquad \qquad 8 Initialize simulation type.
    NumProcessors = []; % Initialize number of processors 
to be used for simulaton.
    DesignVariables = []; % Initialize design variables
    DesVecDomType = []; % Initialize domain types
    DesVecDom = []; % Initialize domains
    assignin('base','DesignVariables',DesignVariables); % Save in base Matlab workspace
    assignin('base','DesVecDomType',DesVecDomType); % Save in base Matlab workspace
    assignin('base','DesVecDom',DesVecDom ); % Save in base Matlab workspace
    assignin('base','Model',Model); % Save in base Matlab workspace
    assignin('base','Weather',Weather); % Save in base Matlab workspace
    assignin('base','SimulationType',SimulationType); % Save in base Matlab workspace
    assignin('base','NumProcessors',NumProcessors ); % Save in base Matlab workspace
   ObjectiveFunctions = []; \frac{1}{3} Objective functions = \frac{1}{3} Initialize objective functions
    assignin('base','ObjectiveFunctions',ObjectiveFunctions); % Save in base Matlab workspace
%% Callbacks for EEB Editor
   %%% Fiqure fEEBE
    % Callback to ask when closing the EEB Editor
   function fEEBEh closefcn(fEEBEh, \sim)
      Cdecision = questdlg('Are you sure you want to quit the EEB Editor?',... \frac{1}{2} Ask for closing decision
       'Close Request Function','Yes','No','No'); 
       switch Cdecision, 
          case 'Yes' % Close the EEB Editor
              delete(fEEBEh)
          case 'No' % Return to the EEB Editor (EEB 
Editor keeps opened)
              return 
       end
    end
    %%% Panel 1: Building Data
    % Callback to pbp1_1h: "Browse"
   function pbp1 1h Callback(\sim,\sim)
       [FileName,PathName,FilterIndex] = uigetfile('C:\Prueba\testmodels\*.idf','Select file'); 
% Obtaining the file name and the file path
```
228

 if FilterIndex~=num2str(0) % Making sure there is a file selected if length(FileName)>=4 && strcmp(FileName(length(FileName)-3:length(FileName)),'.idf') == true % Asking for the rigth file extension (.idf) set(etp1\_1h,'String',horzcat(PathName,FileName)); % Showing file path and file name in the edit text box assignin('base','Model',horzcat(PathName,FileName)); % Save complete path in the base matlab ws. else errordlg('Invalid file extension.','Input Error'); <br> & Showing error dialog box in case of invalid file extension end end end % Callback to pbp1\_2h: "Browse" function pbp1 2h Callback( $\sim$ , $\sim$ ) [FileName,PathName,FilterIndex] = uigetfile('C:\EnergyPlusV8-1-0\WeatherData\\*.epw','Select file'); % Obtaining the file name and the file path if FilterIndex~=num2str(0) % Making sure there is a file selected if length(FileName)>=4 && strcmp(FileName(length(FileName)-3:length(FileName)),'.epw') == true % Asking for the rigth file extension (.epw) set(etp1 2h, 'String', horzcat(PathName, FileName)); % Showing file path and file name in the edit text box. assignin('base','Weather',horzcat(PathName,FileName)); % Save complete path in the base matlab ws. else errordlg('Invalid file extension.','Input Error'); 8 Showing error dialog box in case of invalid file extension end end end %%% Panel 2: Definition of the Optimization Problem %%% "Design Variables" subtitle: % Selection change callback to control the insertion of range/discrete values function bgp2 1h selcbk(~, eventdata) bgp2 1h nv = get(eventdata.NewValue,'String'); % 8 Obtaining the new button pushed switch bgp2 1h nv

```
 case 'Continuous range' 
               set(etp2bg1_1h,'Enable','on'); % Enable the box to introduce 
upper bound
              set(etp2bq1_2h,'Enable','on'); \frac{1}{2} are set to introduce
lower bound
              set(etp2bg1_3h,'String','Maximum 32 values','Enable','off');% Rewrite legend and disable the
box to introduce discrete values
            case 'Discrete values'
               set(etp2bg1_1h,'Enable','off'); % Disable the box to introduce 
upper bound
               set(etp2bq1_2h,'Enable','off'); \frac{1}{2} % Disable the box to introduce
lower bound
              set(etp2bq1_3h,'Enable','on'); \frac{1}{2} % Enable the box to introduce
discrete values
        end 
    end
    % Definig the function of the "Add" button
   function pbp2 1h Callback(\sim,\sim)
       pbp2 1h e\overline{1} = 0;
        % Lookig for input errors
       bgp2 1h cs = get(get(bgp2 1h, 'SelectedObject'), 'String'); % Obtaining current selected
button in the radio button group
        switch bgp2_1h_cs
           case 'Continuous range' % String or complex numbers inputs 
are considered invalid. Also, upper bound<lower bound
               if (isnan(str2double(get(etp2bg1_1h,'String')))==true || 
isreal(str2double(get(etp2bg1_1h,'String')))==0)\frac{1}{1}...
                 (isnan(str2double(qet(etp2bq1_2h,'String')))==true ||\text{isreal}(\text{str2double}(\text{get}(\text{etp2bq1 2h}, \text{'String'})))==0)|... (str2double(get(etp2bg1_1h,'String'))<str2double(get(etp2bg1_2h,'String')))
                 errordlg('Invalid value(s) for bound(s).','Input Error'); & Showing error dialog box in case
of invalid value for one or both bounds
                 pbp2 1h e1 = 1; \frac{1}{2} Flag for error (n°1)
               end
            case 'Discrete values' % String or complex numbers inputs 
are considered invalid
              etp2bg1_3h_t = get(etp2bg1_3h,'String');
```
if size(str2num(etp2bq1\_3h\_t),1) > 1  $\frac{1}{2}$  8 If discrete domain has more than one row (is a column vec. or a matrix) errordlg('Discrete domain must be a row vector.','Input Error'); % Show error and explain it return  $\frac{1}{2}$  Leave the callback end etp2bg1\_3h\_t(etp2bg1\_3h\_t==';')=[];  $\frac{1}{3}$  & Elimination of ";" etp2bg1\_3h\_t(isspace(etp2bg1\_3h\_t))=[]; % Elimination of blanks if (isnan(str2double(etp2bg1 $^3$ ht))==true || isreal(str2double(etp2bg1 $3h$ t))==0) errordlg('Invalid value(s) for a variable.','Input Error'); & Showing error dialog box in case of invalid value(s) for a variable pbp2 lh e1 = 1;  $\frac{1}{2}$  Flag for error (n°1) end end % No input error (in terms of kind of values assigned to ranges or discrete groups) if  $pbp2$  1h e1 == 0 if length(get(lbp2 1h,'String'))>=MaNuDesVar % Max. number of des. var. reached errordlg(strcat('The maximum numer of design variables',' (',num2str(MaNuDesVar),')',' has been reached,no more design variables accepted.'),... 'Input Error') else selDesVar(get(pmp2\_1h,'Value')) = selDesVar(get(pmp2\_1h,'Value')) + 1; if selDesVar(qet(pmp2 lh,'Value')) > 1  $\frac{1}{8}$  Ask for repetition of selected design variable errordlg('Design variable already selected.','Input Error'); % Design variable already selected, repetition is inadmisible selDesVar(get(pmp2\_1h,'Value')) = selDesVar(get(pmp2\_1h,'Value')) - 1; else bgp2 1h cs = get(get(bgp2 1h, 'SelectedObject'), 'String'); % Obtaining current selected button in the radio button group DesignVariables = evalin('base','DesignVariables'); % Get design variables from base Matlab workspace DesVecDomType = evalin('base','DesVecDomType'); % Get domain types from base Matlab workspace DesVecDom = evalin('base','DesVecDom'); % Get domains from base Matlab workspace DesignVariables = [DesignVariables; get(pmp2\_1h,'Value')]; % Add design variable to the correspondent vector

```
 assignin('base','DesignVariables',DesignVariables); % Save in base Matlab workspace
                  switch bgp2_1h_cs
                       case 'Continuous range'
                          ub = get(etp2bq1 1h, 'String'); \frac{1}{2} Web = get(etp2bq1 1h, 'String');
                          1b = qet(etp2bq12h, 'String'); % Lower bound
set(lbp2_1h,'String',horzcat(get(lbp2_1h,'String')',strcat(DesVar(get(pmp2_1h,'Value')),'
\left[\cdot, \text{lb}, \cdot; \cdot, \text{ub}, \cdot\right] \cdot \text{b}; \frac{1}{2} Includes range
                           DesVecDomType = [DesVecDomType; 'c']; % Add domain type to the 
correspondent vector
                          DesVecDom = [DesVecDom; str2double(lb) NaN(1, size(DesVecDom,2)-2) str2double(lb)]; %
Add variable domain
                       case 'Discrete values'
                          dv = qet(etp2bq1 3h, 'String'); % Discrete value(s)
set(lbp2_1h,'String',horzcat(get(lbp2_1h,'String')',strcat(DesVar(get(pmp2_1h,'Value')),' {',dv,'}'))); %
Includes discrete value(s) 
                           DesVecDomType = [DesVecDomType; 'd']; % Add domain type to the 
correspondent vector
                           dv = sort(str2num(dv)); % Convert string to vector and 
sort it
                           if length(dv) < size(DesVecDom,2) 
                                DesVecDom = [DesVecDom; dv NaN(1,size(DesVecDom,2)-length(dv))]; % Add variable 
domain
                           else
                               if length(dv) == size(DesVecDom, 2)
                                   DesVecDom = [DesVecDom; dv];<br>% Add variable domain else
                                    DesVecDom = [DesVecDom NaN(size(DesVecDom,1),length(dv)-size(DesVecDom,2)); 
dv];% Add variable domain
end and the contract of the contract of the contract of the contract of the contract of the contract of the contract of the contract of the contract of the contract of the contract of the contract of the contract of the co
end and the state of the state of the state of the state of the state of the state of the state of the state o
                  end
 assignin('base','DesVecDomType',DesVecDomType); % Save in base Matlab workspace
 assignin('base','DesVecDom',DesVecDom ); % Save in base Matlab workspace
                 end 
             end
          end
```

```
 end
    % Defining the function of the "Remove" button 
   function pbp2 2h Callback(\sim,\sim)
        RDVdecision = questdlg('Are you sure you want to remove this design variable from the list?',... \frac{1}{6}Ask for removal design variable decision
                                'Removal Request','Yes','No','No'); 
         switch RDVdecision, 
            case 'Yes' 
                lbp2_1h_l = get(lbp2_1h,'String'); \frac{1}{2} s List box old list
               lbp2<sup>-1h</sup> ivr = get(lbp2 1h, 'Value'); \frac{1}{p} & List box index of the variable
to remove
               selDesVar ivr = strncmp(lbp2_1h_l(lbp2_1h_ivr),get(pmp2_1h,'String'),6); % Index of the
selDesVar vector of the variable to remove 
                set(lbp2 1h,'Value',1); \frac{1}{3} and \frac{1}{2} are \frac{1}{3} and \frac{1}{3} are \frac{1}{3} and \frac{1}{3} are \frac{1}{3} and \frac{1}{3} are \frac{1}{3} and \frac{1}{3} are \frac{1}{3} and \frac{1}{3} are \frac{1}{3} and \frac{1}{3} are \avoid inconsistency
               lbp2_1h_l(lbp2_1h_ivr) = []; \frac{1}{2} s List box new list: variable
removed from the selected group
                 DesignVariables = evalin('base','DesignVariables'); % Get design variables from base 
Matlab workspace
                DesVecDomType = evalin('base','DesVecDomType'); % Get domain types from base 
Matlab workspace
                 DesVecDom = evalin('base','DesVecDom'); % Get domains from base Matlab 
workspace
                DesignVariables(lbp2_1h_ivr) = []; 8 Delete selected row
                DesVecDomType(lbp2 1\overline{h} ivr) = []; \frac{1}{2} 8 Delete selected row
                DesVecDom(lbp2_1h_ivr,:) = []; \frac{1}{2} Belete selected row
                assignin('base','DesignVariables',DesignVariables); % Save in base Matlab workspace
                assignin('base','DesVecDomType',DesVecDomType); % Save in base Matlab workspace
                assignin('base','DesVecDom',DesVecDom); % Save in base Matlab workspace
                set(lbp2_1h,'String',lbp2_1h_1);
                selDesVar(selDesVar ivr) = selDesVar(selDesVar ivr) - 1; % Update of selDesVar vector
            case 'No' % Return to the EEB Editor (no 
removal action performed)
                return 
         end
     end
    %%% "Objective Functions" subtitle:
     % Selection change callback to define type of problem
```

```
type = 'Minimization';<br>
% Default type of optimization
problem
   function bgp2 2h selcbk(~, eventdata)
         type = get(eventdata.NewValue,'String'); % Obtaining the new (current) type 
of optimization problem selected
    end 
     % Defining the function of the "Add" button
   function pbp2 3h Callback(\sim,\sim)
        if length(get(lbp2_2h,'String'))>=MaNuObjFun % Max. number of obj. fun. reached
           errordlg(strcat('The maximum numer of objective functions',' (',num2str(MaNuObjFun),')',' has been
reached,no more objective functions accepted.'),...
                            'Input Error')
        else
           selObjFun(get(pmp2_2h,'Value')) = selObjFun(get(pmp2_2h,'Value')) + 1;
           if selObjFun(get(pmp2 2h,'Value')) > 1 \frac{1}{8} Ask for repetition of selected
objective function
               errordlg('Objective function already selected.','Input Error'); % Objective Function already
selected, repetition is inadmisible
               selObjFun(get(pmp2_2h,'Value')) = selObjFun(get(pmp2_2h,'Value')) - 1;
            else
                ObjectiveFunctions = evalin('base','ObjectiveFunctions'); % Get objective funtions vector 
from base workspace
                switch type
                    case 'Minimization'
set(lbp2_2h,'String',horzcat(get(lbp2_2h,'String')',strcat(ObjFun(get(pmp2_2h,'Value')),'
\lceil','Min.',']'))); \frac{1}{8} Includes type
                        ObjectiveFunctions = [ObjectiveFunctions; get(pmp2_2h,'Value')]; % Add selected 
objective function
                    case 'Maximization'
set(lbp2_2h,'String',horzcat(get(lbp2_2h,'String')',strcat(ObjFun(get(pmp2_2h,'Value')),'
\lceil','Max.\lceil,']'))); % Includes type
                       ObjectiveFunctions = [ObjectiveFunctions; -1*qet(pmp2 2h, 'Value')]; % Add selected
objective function
                end
                assignin('base','ObjectiveFunctions',ObjectiveFunctions); % Save vector in base matlab 
workspace
```

```
 end 
         end 
    end
     % Defining the function of the "Remove" button
   function pbp2 4h Callback(\sim,\sim)
       ROFdecision = questdlg('Are you sure you want to remove this objective function from the list?',...
% Ask for removal objective function decision
                               'Removal Request','Yes','No','No'); 
         switch ROFdecision, 
            case 'Yes' 
               lbp2 2h l = get(lbp2 2h, 'String'); \frac{1}{2} s List box old list
               1bp2<sup>-2h-ifr = get(lbp2 2h, 'Value'); \frac{1}{2} & List box index of the function</sup>
to remove
               selObjFun ifr = strncmp(lbp2_2h_l(lbp2_2h_ifr),get(pmp2_2h,'String'),6); % Index of the
selObjFun vector of the function to remove
               set(lbp2 2h,'Value',1); \frac{1}{2} and \frac{1}{2} are \frac{1}{2} in \frac{1}{2} and \frac{1}{2} are \frac{1}{2} is set to 1 to
avoid inconsistency
               lbp2 2h l(lbp2 2h ifr) = []; \frac{1}{2} s List box new list: function
removed from the selected group
               set(lbp2_2h,'String',lbp2_2h_l);
               selObjFun(selObjFun ifr) = selObjFun(selObjFun ifr) - 1; % Update of selObjFun vector
               ObjectiveFunctions = evalin('base','ObjectiveFunctions'); % Get objective funtions vector
from base workspace
               ObjectiveFunctions(lbp2 2h ifr) = [; \frac{1}{2} \frac{1}{2} \frac{1}{2} Remove objective from vector of
objective functions
                assignin('base','ObjectiveFunctions',ObjectiveFunctions); % Save vector in base matlab 
workspace
            case 'No' % Return to the EEB Editor (no 
removal action performed)
                return 
        end
    end
    %%% "Method" subtitle:
    % Control of the "Adjust parameters" button enabling
   function pmp2 3h Callback(pmp2 3h,~)
        pmp2_3h_s = get(pmp2_3h,'String'); % String of the pop-up menu
       if strncmp(pmp2_3h_s(get(pmp2_3h,'Value')),' .',2)==true % If an algorithm is selected
```
set(pbp2\_5h,'Enable','on'); \$ enable "Adjust parameters" button else set(pbp2\_5h,'Enable','off'); % Disable "Adjust parameters" button end end % Defining the "Adjust parameters" button function function pbp2 5h Callback( $\sim$ , $\sim$ ) NObjFun = length(get(lbp2\_2h,'String')); % Number of selected objective functions pmp2 3h  $v = qet(pmp2 3h, 'Value');$  switch NObjFun case 0 % No Objective errordlg('Please, select any objective.','Input Error'); % Displaying input error case 1 % Mono-Objective case switch pmp2\_3h\_v case 3 % SOSA set(fEEBEh,'Visible','off'); % Disabling EEBE main window % Creation of secondary window and all its components [nitc, cosc, cst, tecr, tc, flagAdIn  $| =$ SOSAandMOSA ParameterTuning(fEEBEh,NObjFun,pmp2\_3h\_v); uiwait % Wait until current figure closes case 11 % SOPSO set(fEEBEh,'Visible','off'); % Disabling EEBE main window % Creation of secondary window and all its components [nind, alim, tecr, tc, flagAdIn  $] =$ SOPSOandMOPSO\_ParameterTuning(fEEBEh,NObjFun,pmp2\_3h\_v); uiwait % Wait until current figure closes case 17 % SOGA set(fEEBEh,'Visible','off'); % Disabling EEBE main window % Creation of secondary window and all its components [nind, sel, cro, rep, tecr, tc, flagAdIn  $] =$ SOGAandMOGA ParameterTuning(fEEBEh,NObjFun,pmp2 3h v); uiwait % Wait until current figure closes otherwise errordlg('Please, select an appropriate algorithm.','Input Error'); % Displaying input error

```
 end
          otherwise \frac{1}{8} Multi-Objective case
              switch pmp2_3h_v
                  case {5, 6, 7} % All MOSA
                     set(fEEBEh,'Visible','off'); % Disabling EEBE main window
                    % Creation of secondary window and all its components
                    [nitc, cosc, cst, tecr, tc, flagAdIn =SOSAandMOSA ParameterTuning(fEEBEh,NObjFun,pmp2_3h_v);
                     uiwait % Wait until current figure closes
                 case 13 % SMOPSO
                     set(fEEBEh,'Visible','off'); % Disabling EEBE main window
                    % Creation of secondary window and all its components
                    [nind, alim, tecr, tc, flagAdIn ] =SOPSOandMOPSO_ParameterTuning(fEEBEh,NObjFun,pmp2_3h_v);
                     uiwait % Wait until current figure closes
                  case 19 % NSGA-II
                     set(fEEBEh,'Visible','off'); % Disabling EEBE main window
                    % Creation of secondary window and all its components
                    [nind, sel, cro, rep, tecr, tc, flagAdIn ] =SOGAandMOGA ParameterTuning(fEEBEh,NObjFun,pmp2 3h v);
                     uiwait % Wait until current figure closes
                  otherwise
                     errordlg('Please, select an appropriate algorithm.','Input Error'); % Displaying input 
error
              end
        end
        if evalin('base','flagAdIn') == true
          assignin('base','CurrentMethodIndex',pmp2 3h v);
        end 
    end
    %%% Panel 4: Summary of Current Problem
    % Definiiton of the "Load" option in the context menu
   function cm1p4 1h Callback(\sim,\sim)
        [LoadFileName,LoadPathName,LoadFilterIndex] = uigetfile('*.txt'); % Asking for file name and path
       if LoadFilterIndex~=num2str(0) % Making sure there is a file 
selected
```

```
 if length(LoadFileName)>=4 && strcmp(LoadFileName(length(LoadFileName)-
3:length(LoadFileName)),'.txt') == true% Asking for the rigth file extension (.txt)
                  csummary = load(horzcat(LoadPathName,LoadFileName)); % Loading the archive (ascii-
coded)
                  csummary = char(csummary); % Converting ascii to text
                  assignin('base','csummary',csummary); % Saving value in base Matlab 
workspace
                 LoadFileName = LoadFileName(1:length(LoadFileName)-4);
                  assignin('base','cSummName',LoadFileName); % Save summary name in base Matlab 
workspace
                 set(stp4 lh, 'String', csummary, 'HorizontalAlignment', 'left'); & Showing the summary on Panel 4
                 set(mop4<sup>-2h</sup>,'Enable','on')  8 Enable the "Save" option in the
context menu of Panel 4
              else
                  errordlg('Invalid file extension.','Input Error'); % Showing error dialog box in case 
of invalid file extension
              end 
          end 
     end
     % Definiton of the "Save" option in the context menu
    function cm1p4 2h Callback(\sim,\sim)
          [SaveFileName,SavePathName] = uiputfile('*.txt','Save Summary',evalin('base','cSummName')); % Open 
window to select file name and its path
          if ischar(SaveFileName)==true && ischar(SavePathName)==true % If the "Cancel" button was not 
pressed
             csummary = evalin('base','csummary');
            save(horzcat(SavePathName,SaveFileName),'csummary','-ASCII') % Save the "filename.txt" in the
selected path
          end 
     end
     % Definition of the "Update" option in the context menu
    function cm1p4 3h Callback(\sim,\sim)
        hh = datestr(rem(now, 1)); \frac{1}{2} = \frac{1}{2} = \frac{1}{2} = \frac{1}{2} = \frac{1}{2} = \frac{1}{2} = \frac{1}{2} = \frac{1}{2} = \frac{1}{2} = \frac{1}{2} = \frac{1}{2} = \frac{1}{2} = \frac{1}{2} = \frac{1}{2} = \frac{1}{2} = \frac{1}{2} = \dd = date; et al. et al. et al. et al. et al. et al. et al. et al. et al. et al. et al. et al. et al. et al. et al. et al. et al. et al. et al. et al. et al. et al. et al. et al. et al. et al. et al. et al. et al. et al. e
          name = inputdlg({'Enter name for current summary:'},'Input 
Request',1,{horzcat('Opt pblm ',dd,' ',hh)},'on'); % Name of archive
         name = char(name); \frac{1}{2} example to character array
```

```
 if isempty(name)==1 || strcmp(name,'')==1 % If the "Cancel" button is 
pressed or the name is empty.
            errordlg('There was no name for the summary.','Input Error'); % Explains the error
           return \frac{1}{3} Leaves the process (callback).
Re-click on the "Update" option is needed to update the summary
        else
            assignin('base','cSummName',name) % Save the name in the base 
Matlab workspace
        end
        % Summary of current problem
        csummary1 =char(horzcat('Date: ', dd),horzcat('Hour: ', hh),'',horzcat('Name: ', name),'','','Building 
Data',horzcat(' -Model: ',get(etp1_1h, 'String') ),...
                     horzcat(' -Weather: ',get(etp1 2h, 'String') ),'','','Definition of the Problem',' -
Design Variables:', char(get(lbp2_1h,'String')),'',... 
                     ' -Objectives:', char(get(lbp2_2h, 'String')),'', 'Selected Algorithm');
        if evalin('base','flagAdIn') == 1 % If the input parameters are 
right.
            SimulationType = evalin('base','SimulationType'); 
            NumProcessors = evalin('base','NumProcessors');
            switch evalin('base','OptAlgIn') % Part of the summary associated 
to the optimization algorithm
              case 3 % SOSA
                  csummary2 = char(' -Algorithm: SOSA', horzcat(' N° of iter. to eq. attainment @T=cst.: 
',num2str(evalin('base','nitc'))),horzcat(' Cooling schedule:',...
                                  evalin('base','cosc')),horzcat(' Selected termination 
crtiterion:',evalin('base','tecr')),horzcat(' Value assoc. with term. criterion:',...
num2str(evalin('base','tc'))),'','Solver:',horzcat('Simulation:',SimulationType), horzcat('Number of
processors for calculation:',num2str(NumProcessors)));
               case 11 % SOPSO
                  csummary2 = char(' -Algorithm: SOPSO', horzcat(' Population size: 
',num2str(evalin('base','nind'))),horzcat(' Algorithm improvement: ',...
                                 evalin('base','alim')), horzcat(' Selected termination crtiterion:
', evalin('base','tecr')), horzcat(' Value assoc. with term. criterion: ',...
num2str(evalin('base','tc'))),'','Solver:',horzcat('Simulation:',SimulationType), horzcat('Number of
processors for calculation:',num2str(NumProcessors))); 
               case 17 % SOGA
```

```
 csummary2 = char(' -Algorithm: SOGA', horzcat(' Population 
size:',num2str(evalin('base','nind'))),horzcat(' Selection method:',...
                                     evalin('base','char(sel)')),horzcat(' Crossover 
method:',evalin('base','char(cro)')),horzcat(' Mutation method: Flipping'),...
                                   horzcat(' Replacement method:',evalin('base','char(rep)')),horzcat('
Selected termination crtiterion:',evalin('base','tecr')),...
                                    horzcat(' Value assoc. with term. 
criterion:',num2str(evalin('base','tc'))),'','Solver:',horzcat('Simulation:',SimulationType),...
                                    horzcat('Number of processors for calculation:',num2str(NumProcessors)));
                case 5 % 8 UMOSA
                   csummary2 = char(' -Algorithm: UMOSA', horzcat(' N° of iter. to eq. attainment 
@T=cst.:',num2str(evalin('base','nitc'))),horzcat(' Cooling schedule:',...
                                     evalin('base','cosc')),horzcat(' Selected termination 
crtiterion:',evalin('base','tecr')),horzcat(' Value assoc. with term. criterion:',...
num2str(evalin('base','tc'))),'','Solver:',horzcat('Simulation:',SimulationType), horzcat('Number of
processors for calculation:',...
                                     num2str(NumProcessors))); 
                 case 6 % PDMOSA
                  csummary2 = char(' -Algorithm: PDMOSA', horzcat(' N^{\circ} of iter. to eq. attainment
@T=cst.:',num2str(evalin('base','nitc'))),horzcat(' Cooling schedule:',...
                                     evalin('base','cosc')),horzcat(' Selected termination 
crtiterion:',evalin('base','tecr')),horzcat(' Value assoc. with term. criterion:',...
num2str(evalin('base','tc'))),'','Solver:',horzcat('Simulation:',SimulationType), horzcat('Number of 
processors for calculation:',...
                                     num2str(NumProcessors))); 
                 case 7 % SMOSA
                   csummary2 = char(' -Algorithm: SMOSA', horzcat(' N° of iter. to eq. attainment 
@T=cst.:',num2str(evalin('base','nitc'))),horzcat(' Cooling schedule:',...
                                     evalin('base','cosc')),horzcat(' Selected termination 
crtiterion:',evalin('base','tecr')),horzcat(' Value assoc. with term. criterion:',...
num2str(evalin('base','tc'))),'','Solver:',horzcat('Simulation:',SimulationType), horzcat('Number of
processors for calculation:',...
                                     num2str(NumProcessors))); 
                case 13 % SMOPSO
```

```
 csummary2 = char(' -Algorithm: SMOPSO', horzcat(' Population size: 
',num2str(evalin('base','nind'))),horzcat(' Algorithm improvement: ',...
                                    evalin('base','alim')), horzcat(' Selected termination crtiterion:
',evalin('base','tecr')),horzcat(' Value assoc. with term. criterion: ',...
num2str(evalin('base','tc'))),'','Solver:',horzcat('Simulation:',SimulationType), horzcat('Number of 
processors for calculation:',...
                                     num2str(NumProcessors))); 
                case 19 % NSGA-II
                   csummary2 = char(' -Algorithm: NSGA-II', horzcat(' Population 
size:',num2str(evalin('base','nind'))),horzcat(' Selection method:',...
                                     evalin('base','char(sel)')),horzcat(' Crossover 
method:',evalin('base','char(cro)')),horzcat(' Mutation method: Flipping'),...
                                   horzcat(' Replacement method:',evalin('base','char(rep)')),horzcat('
Selected termination crtiterion:', evalin('base','tecr')),...
                                    horzcat(' Value assoc. with term. 
criterion:',num2str(evalin('base','tc'))),'','Solver:',horzcat('Simulation:',SimulationType),...
                                    horzcat('Number of processors for calculation:',num2str(NumProcessors)));
            end
         else
            csummary2 = char('No algorithm selected and / or adjustment done');
         end 
        set(stp4_1h,'String',char(csummary1,csummary2),'HorizontalAlignment','left');
        csummary = char(csummary1,csummary2);
         assignin('base','csummary', csummary) % Save summary in base Matlab 
workspace
        set(mop4 2h,'Enable','on') 6. The set of the "Save" option in the set of the "Save" option in the set of the "Save" option in the set of the set of the set of the set of the set of the set of the set of the set of the set 
context menu of Panel 4
     end
    %%% Panel 3: Solver
    % Simulation type:
   function pmp3 1h Callback(\sim,\sim)
        pmp3_1h_v = get(pmp3_1h,'Value'); \frac{1}{2} % Value of the pop-up menu.
       if \overline{p} if simulation type is
sequential.
           set(pmp3 2h,'Enable','off'); \frac{1}{2} Selection of number of
processors.
```

```
 assignin('base','SimulationType','Sequential') % Set simulation type to 
sequential.
           assignin('base','NumProcessors',[]); % Reset variable.
        else
          if pmp3 1h v == 3 % If simulation type is cluster.
               set(pmp3_2h,'Enable','off'); % Disable selection of number of 
processors.
               assignin('base','SimulationType','Cluster') % Set simulation type to cluster.
               assignin('base','NumProcessors',[]); % Reset variable.
           else 
              set(pmp3 2h,'Enable','on'); $ Enable selection of number of
processors.
               assignin('base','SimulationType','Parallel') % Set simulation type to cluster.
              pmp3_2h_v = get(pmp3_2h,'Value'); % Value of the pop-up menu.
              assi\overline{q}nin('base','NumProcessors',pmp3 2h v); \overline{\ } Save selected number of
processors.
          end
        end 
    end
    % Number of processors:
   function pmp3 2h Callback(\sim,\sim)
       pmp32h v = get(pmp32h, 'Value');
       assignin('base','NumProcessors',pmp3 2h v); 8 Save selected number of
processors.
    end
    %%% Push button "Solve" to start optimization
   function pb 1h Callback(\sim,\sim)
        if evalin('base','flagAdIn') == true % If input data for solving is 
admisible.
          NObjFun = length(get(lbp2 2h,'String')); <br> % Number of selected objective
functions.
          pmp2_3h_v = get(pmp2_3h,'Value'); \frac{1}{2} % Value of the pop-up menu.
          Model = evalin('base','Model'); \frac{1}{2} \frac{1}{2} \frac{1}{2} \frac{1}{2} \frac{1}{2} \frac{1}{2} \frac{1}{2} \frac{1}{2} \frac{1}{2} \frac{1}{2} \frac{1}{2} \frac{1}{2} \frac{1}{2} \frac{1}{2} \frac{1}{2} \frac{1}{2} \frac{1}{2} \frac{1}{2} \frac{1}{2model from the base Matlab ws.
           Weather = evalin('base','Weather'); % Get complete weather path of the 
model from the base matlab ws..
```
if exist(Model,'file')  $\sim$ = 0 && exist(Weather,'file')  $\sim$ = 0 % If both model and weather archives exist. if evalin('base','CurrentMethodIndex') ==  $pmp2$  3h v  $\frac{1}{8}$  If tunned algorithm is the currently selected one. SimulationType = evalin('base','SimulationType'); 8 Get simulation selected type. NumProcessors = evalin('base','NumProcessors'); \$ Get selected number of processors. if strcmp(SimulationType,'Parallel')==true||strcmp(SimulationType,'Cluster')==true % If parallel or cluster run selected. if pmp2\_3h\_v==3 || pmp2\_3h\_v==5 || pmp2\_3h\_v==6 || pmp2\_3h\_v==7 % If selected method is from SA family. errordlg('Simulation type is not compatible with the algorithm.','Input Error'); % Show error and explain it. return  $\frac{1}{2}$  Leave the solver. end and state the state of the state of the state of the state of the state of the state of the state of the s end if strcmp(SimulationType,'Sequential')==true % If selected simulation type is sequential. if pmp2\_3h\_v==11 || pmp2\_3h\_v==13 || pmp2\_3h\_v==17 || pmp2\_3h\_v==19 % If selected method is from PSO or GA family. errordlg('Simulation type is not compatible with the algorithm.','Input Error');  $\frac{1}{6}$ Show error and explain it. return  $\frac{1}{2}$  Leave the solver. end and state the state of the state of the state of the state of the state of the state of the state of the s end and the state of the state of the state of the state of the state of the state of the state of the state o Fid = fopen(Model,'r+'); The set of the set of the set of the set of the set of the set of the set of the set of the set of the set of the set of the set of the set of the set of the set of the set of the set of the set of writing. Readidf = textscan(Fid, '%s', 'Delimiter', '\n');  $\frac{1}{2}$  % Take the text as a cell array. Readidf =  $Readidf{1}$ ; fclose(Fid);  $\text{S}$  Close file. AngleRN = strmatch('Building,',Readidf,'exact'); % Get row index of building. AngleRN = AngleRN + 2;  $\frac{1}{2}$  & Add index offset for real north angle. AngleRN = char(Readidf(AngleRN,:)); % Convert from cell to string. AngleRN =  $str2double (AngleRN (1:strfind (AngleRN, ', ') -1))$ ; % Take the angle (°).  $[NameMatrix, DataMatrix, VertexMatrix] = SurfaceData (Model, AngleRN); % Get data of the$ 

model.

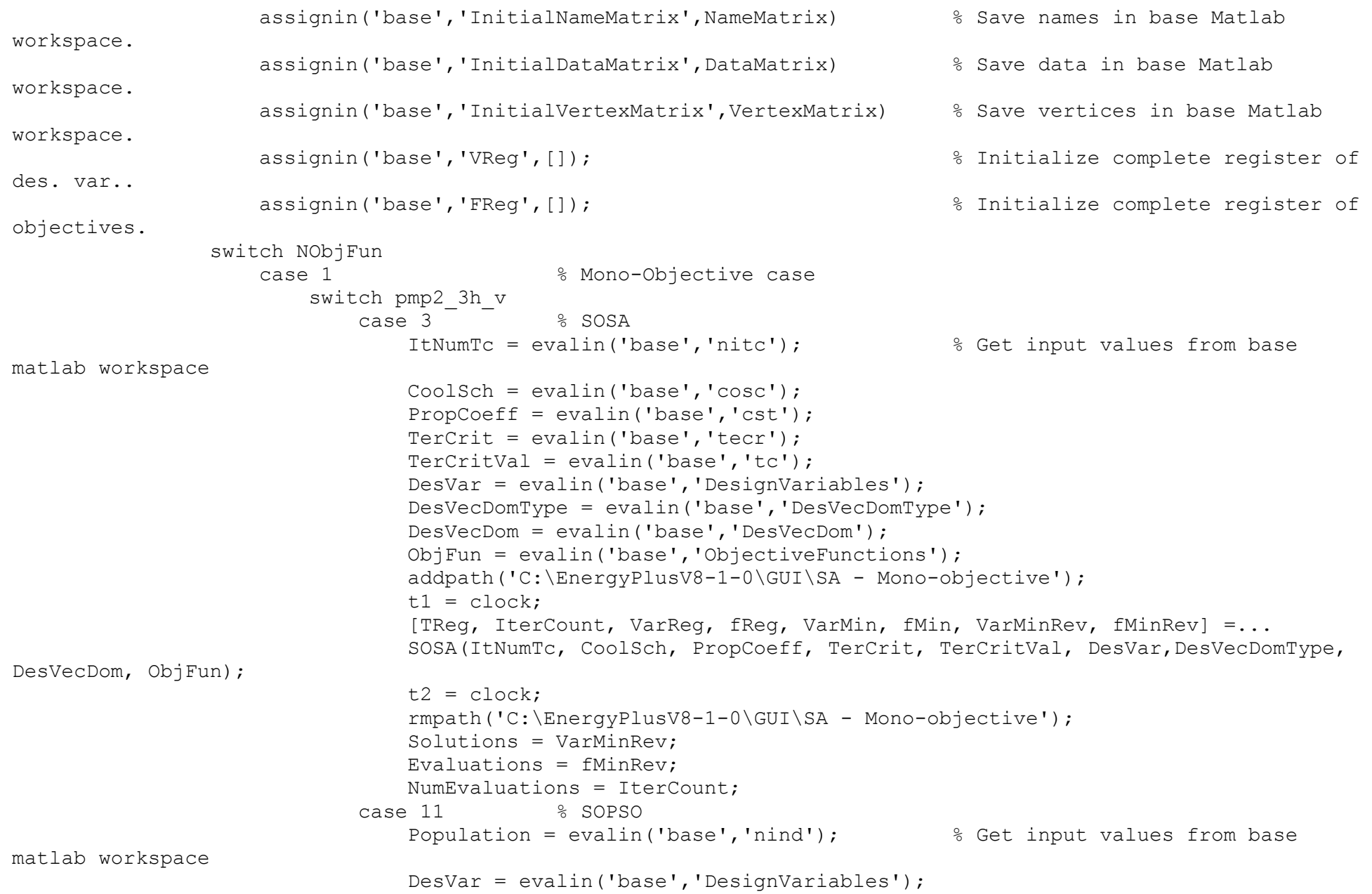

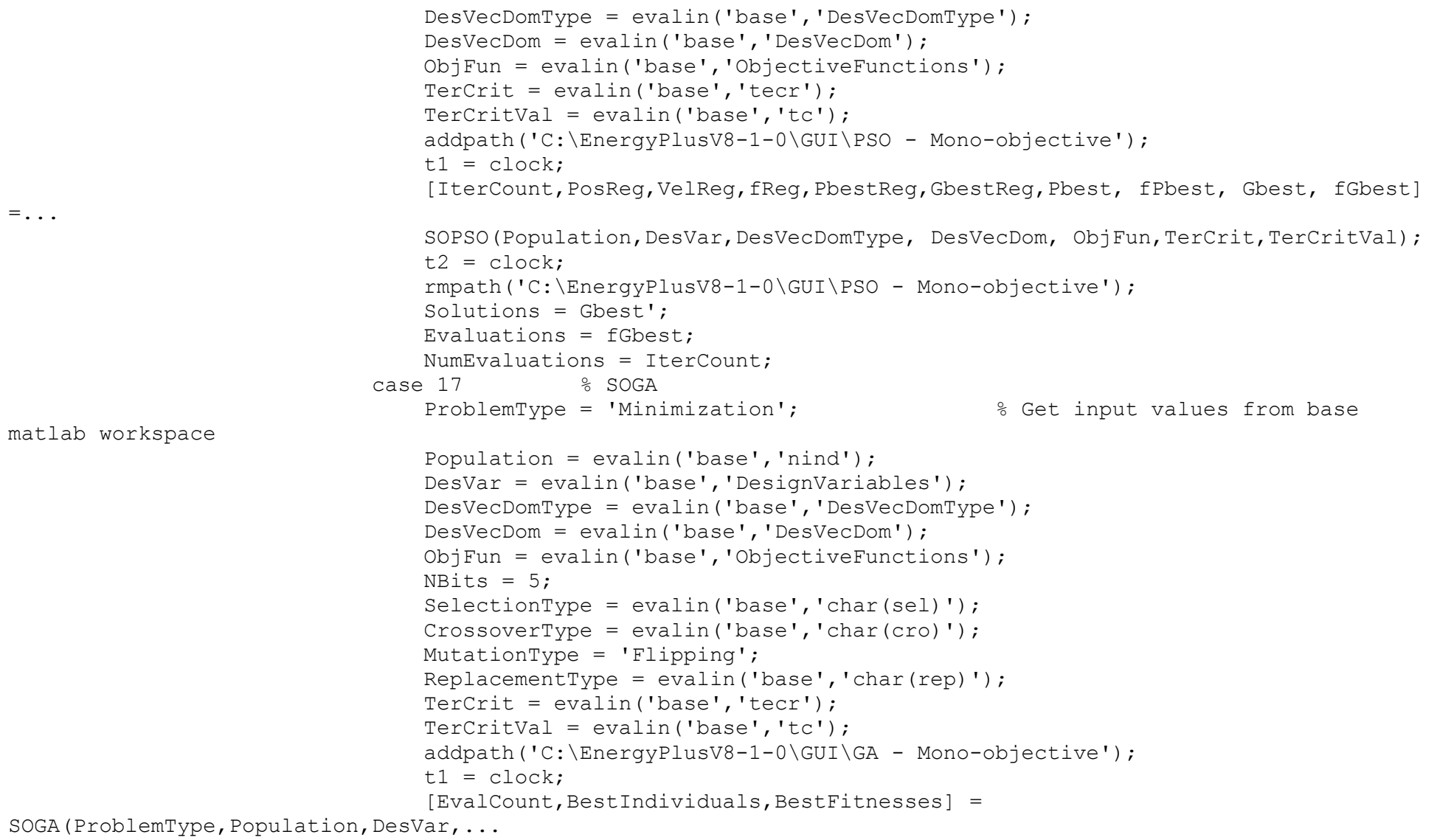

DesVecDomType,DesVecDom,ObjFun,NBits,SelectionType,CrossoverType,MutationType,ReplacementType,TerCrit,TerCritV al);

```
t2 = clock;
```

```
 rmpath('C:\EnergyPlusV8-1-0\GUI\GA - Mono-objective');
                                Solutions = BestIndividuals';
                               Evaluations = BestFitnesses;
                               NumEvaluations = Evaluateend and state of the state of the state of the state of the state of the state of the state of the state of th
                    otherwise \frac{1}{8} Multi-Objective case
                         switch pmp2_3h_v
                             case 5 % UMOSA
                                ItNumTc = evalin('base','nitc'); % Get input values from base 
matlab workspace
                                CoolSch = evalin('base','cosc');
                                PropCoeff = evalin('base','cst');
                               TerCrit = evalin('base', 'tecr');TercritVal = evalin('base', 'tc');DesVar = evalin('base','DesignVariables'); 
                               DesVecDomType = evalin('base','DesVecDomType'); 
                                DesVecDom = evalin('base','DesVecDom'); 
                                ObjFun = evalin('base','ObjectiveFunctions'); 
                               NumWeightVec = 5:addpath('C:\EnergyPlusV8-1-0\GUI\SA - Multi-objective\UMOSA');
                               t1 = clock; \frac{1}{3} = clock;
                                [TReg,IterCount,varParetoFr,ParetoFr] = UMOSA(ItNumTc, CoolSch, PropCoeff, 
TerCrit,...
                               TerCritVal, DesVar, DesVecDomType, DesVecDom, ObjFun, NumWeightVec);
                               t2 = clock; % Get time at the end
                               rmpath('C:\EnergyPlusV8-1-0\GUI\SA - Multi-objective\UMOSA');
                               Solutions = varParetoFr; \frac{1}{2} Get results
                               Evaluations = ParetoFr;
                                NumEvaluations = IterCount;
                             case 6 % PDMOSA
                                ItNumTc = evalin('base','nitc'); % Get input values from base 
matlab workspace
                               CoolSch = evalin('base','cosc');
                                PropCoeff = evalin('base','cst');
                               TerCrit = evalin('base','tecr');
                               TercritVal = evalin('base', 'tc'); DesVar = evalin('base','DesignVariables'); 
                                 DesVecDomType = evalin('base','DesVecDomType');
```

```
 DesVecDom = evalin('base','DesVecDom'); 
                              ObjFun = evalin('base','ObjectiveFunctions'); 
                              addpath('C:\EnergyPlusV8-1-0\GUI\SA - Multi-objective\PDMOSA');
                             t1 = clock;<br>\frac{1}{2} = clock;
                             [TReg,IterCount,varParetoFr,ParetoFr] = PDMOSA(ItNumTc, CoolSch, PropCoeff,...
                             TerCrit, TerCritVal, DesVar,DesVecDomType, DesVecDom, ObjFun);
                             t2 = clock; % Get time at the end
                             rmpath('C:\EnergyPlusV8-1-0\GUI\SA - Multi-objective\PDMOSA');
                             Solutions = varParetoFr; \frac{1}{2} \frac{1}{2} \frac{1}{2} Get results
                             Evaluations = ParetoFr;
                             NumberCount: case 7 % SMOSA
                              ItNumTc = evalin('base','nitc'); % Get input values from base 
matlab workspace
                              CoolSch = evalin('base','cosc');
                             PropCoeff = evalin('base','cst');
                             TerCrit = evalin('base','tecr');
                             TerCritVal = evalin('base','tc');
                             DesVar = evalin('base','DesignVariables'); 
                             DesVecDomType = evalin('base','DesVecDomType'); 
                             DesVecDom = evalin('base','DesVecDom'); 
                             ObjFun = evalin('base','ObjectiveFunctions'); 
                             addpath('C:\EnergyPlusV8-1-0\GUI\SA - Multi-objective\SMOSA');
                             t1 = clock;<br>\frac{1}{2} = clock;
                             [TReg,IterCount,varParetoFr,ParetoFr] = SMOSA(ItNumTc, CoolSch, PropCoeff,...
                             TerCrit, TerCritVal, DesVar,DesVecDomType, DesVecDom, ObjFun);
                             t2 = clock; % Get time at the end
                             rmpath('C:\EnergyPlusV8-1-0\GUI\SA - Multi-objective\SMOSA');
                             Solutions = varParetoFr; \frac{1}{3} Get results
                             Evaluations = ParetoFr;
                             NumEvaluations = IterCount;
                          case 13 % SMOPSO
                             Population = evalin('base', 'nind'); % Get input values from base
matlab workspace
                             DesVar = evalin('base','DesignVariables'); 
                             DesVecDomType = evalin('base','DesVecDomType'); 
                             DesVecDom = evalin('base','DesVecDom'); 
                             ObjFun = evalin('base','ObjectiveFunctions');
```

```
 TerCrit = evalin('base','tecr');
                              TercritVal = evalin('base', 'tc');Etam = 5:addpath('C:\EnergyPlusV8-1-0\GUI\PSO - Multi-objective');
                              t1 = clock; \frac{1}{3} = clock;
                              [IterCount, Gbest, fGbest, CrowdingFac] = 
SMOPSO(Population, DesVar, DesVecDomType,...
                              DesVecDom, ObjFun, Etam, TerCrit, TerCritVal);
                               t2 = clock; % Get time at the end
                               rmpath('C:\EnergyPlusV8-1-0\GUI\PSO - Multi-objective');
                               Solutions = Gbest; % Get results
                              Evaluations = fGbest:NumEvaluations = IterCount;
                           case 19 % NSGA-II
                              ProblemType = 'Minimization'; <br> 8 Get input values from base
matlab workspace
                              Population = evalin('base','nind'); 
                              DesVar = evalin('base','DesignVariables'); 
                              DesVecDomType = evalin('base','DesVecDomType'); 
                              DesVecDom = evalin('base','DesVecDom'); 
                              ObjFun = evalin('base','ObjectiveFunctions');
                              NBits = 5:CrossoverType = evalin('base', 'char(cro)');MutationType = 'Flipping';
                              TerCrit = evalin('base','tecr');
                              TercritVal = evalin('base'.'tc');
                              addpath('C:\EnergyPlusV8-1-0\GUI\GA - Multi-objective');
                              t1 = clock; \frac{1}{3} = clock;
                              [EvalCount,LeaderList,LeaderFitnessList] = 
NSGAII(ProblemType,Population,DesVar,...
DesVecDomType,DesVecDom,ObjFun,NBits,CrossoverType,MutationType,TerCrit,TerCritVal);
                              t2 = clock;<br>t2 = clock;
                               rmpath('C:\EnergyPlusV8-1-0\GUI\GA - Multi-objective');
                               Solutions = LeaderList; % Get results
                              Evaluations = LeaderFitnessList:
                               NumEvaluations = EvalCount;
end and state of the state of the state of the state of the state of the state of the state of the state of the
```

```
 end
                   ElapsedTime = etime(t2,t1); \frac{1}{2} and mean times
                   MeanEvalTime = ElapsedTime / NumEvaluations;
                   CurrentSummary = evalin('base','csummary'); % Save results in base Matlab 
workspace 
                   assignin('base','Solutions',Solutions);
                   assignin('base','Evaluations',Evaluations);
                   assignin('base','NumEvaluations',NumEvaluations);
                   assignin('base','ElapsedTime',ElapsedTime);
                   assignin('base','MeanEvalTime',MeanEvalTime); % Export complete registers to an 
Excel file.
                    [Vstatus, Vmessage] = xlswrite('C:\Prueba\ProjectOPTEEE\Complete 
registers',evalin('base','VReg'),'Design Variables');
                    [Fstatus, Fmessage] = xlswrite('C:\Prueba\ProjectOPTEEE\Complete 
registers',evalin('base','FReg'),'Objectives');
                   if Vstatus == 0 || Fstatus == 0errordlg('Error ocurred when trying to export complete registers.','Input Error'); \frac{1}{6}Show error and explain it.
                    end 
                   % Open results window
EEB Results(DesVar,DesVecDom,Solutions,abs(ObjFun),Evaluations,ElapsedTime,NumEvaluations,MeanEvalTime,Current
Summary); 
                else
                   errordlg('Parameters for currently selected method were not defined.','Input Error'); %
Show error and explain it.
                 end
            else
               errordlg('Model and / or weather files were not found.','Input Error'); % Show error and
explain it.
            end
         else
           errordlg('One or more algorithm parameters are invalid.','Input Error'); % Show error and explain
it.
         end 
     end 
% Utility functions for EEB_Editor
End
```
## **39. SOSAandMOSA\_ParameterTuning**

function [nitc, cosc, cst, tecr, tc, flagAdIn ] = SOSAandMOSA ParameterTuning(ParentFigure, NObjFun, OptAlgIn) % Function that opens secondary window to adjust parameters of the SOSA & MOSA optimization method %%% Inputs: % ParentFigure: Figure that contains a user interface that calls the SOSA ParameterTuning (EEBE main window "EEB Editor" in this case) % NObjFun: Number of objective functions in the current problem (integer) % OptAlgIn: List index of the optimization algorithm (integer) %%% Outputs: [nitc, cosc, cst, tecr, tc, flagAdIn ] % nitc: Number of iterations to equilibrium attainment @T=constant (integer >= 1) % cosc: Selected cooling schedule (string) % cst : Constant associated to proportional cooling schedule (vector of [NObjFun 1] with 0 < real  $\langle 1 \rangle$ % tecr: Selected termination crtiterion (string) % tc : Value associated to the slected termination criterion (integer >= 1 or vector of  $[NObjFun 1]$  with real > 0) % flagAdIn: Binary logical flag that changes from zero to one once the "Done" button is pushed and all the parameters are admisible (true or false) %% Initialization tasks fSOSAandMOSAh = figure('MenuBar','none','Name','Single-Objective and Multi-Objective SA paramenter tuning','NumberTitle','off','Visible',... 'on','Units','normalized','Position',[.25 .25 .50 .50],'Resize','off','ToolBar','none','CloseRequestFcn',@OpAlTu\_Closefcn); %% Construct the components % Panel 1: "Equilibrium Attainment (@T = cnst.)" p\_1h = uipanel('Parent',fSOSAandMOSAh,'Title','Equilibrium Attainment (@T = cnst.)','TitlePosition',... 'lefttop','Units','normalized','Position',[.025 .75 .95 .2]); set(p 1h, 'FontName', 'Arial', 'FontWeight', 'bold', 'FontAngle', 'normal', 'FontSize', 11,'FontUnits','points'); % Static text: "Number of iterations:" stp1 lh = uicontrol('Parent',p 1h,'Style','text','String','Number of iterations:',... 'Units','normalized','Position',[.075 .35 .35 .25]);

```
 set(stp1_1h,'FontName','Arial','FontWeight', 'normal','FontAngle','normal','FontSize', 
11,'FontUnits','points');
         % Edit text to introduce constant number of iterations to equilibrium @ T = constant
    etp1_1h = uicontrol('Parent',p_1h,'Style','edit','Max',1,'Min',0,'Units','normalized','String',...
                         'Introduce n° of iterations @T=cnst.','Position',[.4 .275 .50 .45]); 
    set(etp1_1h,'FontName','Arial','FontWeight',
'normal','FontAngle','italic','FontSize',10,'FontUnits','points');
     % Button group 1: "Cooling Schedule"
    bg_1h = uibuttongroup('Parent', fSOSAandMOSAh,'Units','normalized','Title','Cooling Schedule',...
                            'TitlePosition','lefttop','Position',[.025 .475 .95 
.225], 'SelectionChangeFcn', @bg 1h Selcbk);
    set(bg 1h, 'FontName', 'Arial', 'FontWeight',
'bold','FontAngle','normal','FontSize',11,'FontUnits','points');
         % Radio button to select "Proportional" cooling schedule
     rbbg1_1h = uicontrol('Parent',bg_1h,'Style','radiobutton','String','Proportional',...
                          'Units','normalized','Position',[.025 .15 .2 .7]);
     set(rbbg1_1h,'FontName','Arial','FontWeight', 
'normal','FontAngle','normal','FontSize',11,'FontUnits','points');
         % Radio button to select "Logarithmic" cooling schedule
     rbbg1_2h = uicontrol('Parent',bg_1h,'Style','radiobutton','String','Logarithmic',...
                          'Units','normalized','Position',[.425 .15 .2 .7]);
     set(rbbg1_2h,'FontName','Arial','FontWeight', 
'normal','FontAngle','normal','FontSize',11,'FontUnits','points');
         % Radio button to select "Cauchy schedule" cooling schedule
    rbbg1 3h = uicontrol('Parent',bg 1h,'Style','radiobutton','String','Cauchy schedule',...
                          'Units','normalized','Position',[.725 .15 .225 .7]);
     set(rbbg1_3h,'FontName','Arial','FontWeight', 
'normal','FontAngle','normal','FontSize',11,'FontUnits','points');
         % Edit text to introduce constant for proportional cooling schedule
    etbg1 1h = uicontrol('Parent',bg 1h,'Style','edit','Max',1,'Min',0,'String','Introduce constant',...
                          'Units','normalized','Position',[.2 .275 .175 .45]); 
    set(etbg1_1h,'FontName','Arial','FontWeight',
'normal','FontAngle','italic','FontSize',10,'FontUnits','points');
     % Button group 2: "Termination criteria"
    bg_2h = uibuttongroup('Parent', fSOSAandMOSAh,'Units','normalized','Title','Termination Criteria',...
```

```
 'TitlePosition','lefttop','Position',[.025 .15 .95 
.275], 'SelectionChangeFcn', @bg 2h Selcbk);
    set(bg 2h, 'FontName', 'Arial', FontWeight',
'bold','FontAngle','normal','FontSize',11,'FontUnits','points'); 
         % Radio button to select "Max. number of iterations" termination criteria
     rbbg2_1h = uicontrol('Parent',bg_2h,'Style','radiobutton','String','Max. number of iterations',...
                          'Units','normalized','Position',[.025 .525 .45 .45]);
     set(rbbg2_1h,'FontName','Arial','FontWeight', 
'normal','FontAngle','normal','FontSize',11,'FontUnits','points');
         % Radio button to select "Min. change between solutions" termination criteria
    rbbg2 2h = uicontrol('Parent',bg 2h,'Style','radiobutton','String','Min. change between solutions',...
                           'Units','normalized','Position',[.525 .525 .45 .45]);
     set(rbbg2_2h,'FontName','Arial','FontWeight', 
'normal','FontAngle','normal','FontSize',11,'FontUnits','points');
         % Edit text to introduce maximum number of iterations
    etbg2 1h = uicontrol('Parent',bg 2h,'Style','edit','Max',1,'Min',0,'String','Introduce n° of temperature
decrements',...
                          'Units','normalized','Position',[.025 .1 .45 .375]); 
     set(etbg2_1h,'FontName','Arial','FontWeight', 
'normal','FontAngle','italic','FontSize',10,'FontUnits','points');
         % Edit text to introduce difference between consecutive solutions
    etbg2 2h = uicontrol('Parent',bg 2h,'Style','edit','Max',1,'Min',0,'String','Introduce diff. between
consecutive solutions',...
                          'Units','normalized','Position',[.525 .1 .45 .375]); 
     set(etbg2_2h,'FontName','Arial','FontWeight', 
'normal','FontAngle','italic','FontSize',10,'FontUnits','points','Enable','off');
     % Static text as note
    st 1h = uicontrol('Parent',fSOSAandMOSAh,'Style','text','String','Note: When typing values, commas "," are
neglected (i.e.: 7,8=78). To introduce decimals, use dot ".".',...
                         'Units','normalized','Position',[.025 .025 .45 .1]); 
     set(st_1h,'FontName','Arial','FontWeight', 'normal','FontAngle','italic','FontSize', 
9,'FontUnits','points');
     % Push button "Done" to close the secondary window and save the introduced values
    pb 1h =uicontrol('Parent',fSOSAandMOSAh,'Style','pushbutton','String','Done','Units','normalized','Position',[.775 
.025 .2 .1], 'Callback', @pb 1h Callback);
```
```
set(pb 1h, 'FontName', 'Arial', 'FontWeight',
'normal','FontAngle','normal','FontSize',14,'FontUnits','points');
   % Push button "Cancel" to close the secondary window without saving the introduced values
  pb 2h =
uicontrol('Parent',fSOSAandMOSAh,'Style','pushbutton','String','Cancel','Units','normalized','Position',[.525 
.025 .2 .1], 'Callback', @pb 2h Callback);
   set(pb 2h, 'FontName', 'Arial', 'FontWeight',
'normal','FontAngle','normal','FontSize',14,'FontUnits','points');
%% Initialization tasks
   flagAdIn = false; % Flag that indicates admissible 
input parameters
   assignin('base','flagAdIn',flagAdIn) % Saving value in base Matlab 
workspace
   cosc = 'Proportional'; % Default cooling schedule
   assignin('base','cosc',cosc) % Saving value in base Matlab 
workspace
   tecr = 'Max. number of iterations'; % Default termination criterion
   assignin('base','tecr',tecr) % Saving value in base Matlab 
workspace
  nitc = 0; \frac{1}{2} Default number of iterations
   assignin('base','nitc',nitc) % Saving value in base Matlab 
workspace
  \text{cst} = 0:
   assignin('base','cst',cst) % Saving value in base Matlab 
workspace
   tc = 0; % Default value associated with 
term. criterion
   assignin('base','tc',tc) % Saving value in base Matlab 
workspace
%% Callbacks for SOSAandMOSA_ParameterTuning
   %%% Panel 1: "Equilibrium Attainment (@T = cnst.)"
   %%% Button group 1: "Cooling Schedule"
  function bg 1h Selcbk(\sim, eventdata)
      cosc = get(eventdata.NewValue,'String'); % Obtaining the new button pushed
      assignin('base','cosc',cosc) % Saving value in base Matlab 
workspace
```

```
 switch cosc
           case 'Proportional'
              set(etbg1_1h,'Enable','on'); % Enable constant introduction
           case 'Logarithmic' 
             set(etbg1_1h,'Enable','off','String','Introduce constant'); % Disable constant introduction
           case 'Cauchy schedule' 
             set(etbg1_1h,'Enable','off','String','Introduce constant'); % Disable constant introduction
        end 
    end
    %%% Button group 2: "Termination criteria"
   function bg 2h Selcbk(~, eventdata)
        tecr = get(eventdata.NewValue,'String'); % Obtaining the new button pushed
       assignin('base','tecr',tecr) % Saving value in base Matlab 
workspace
        switch tecr
           case 'Max. number of iterations'
              set(etbg2_1h,'Enable','on'); $ Enable introducing number of
iterations (temperature decrements)
             set(etbq2_2h,'Enable','off','String','Introduce diff. between consecutive solutions');
           case 'Min. change between solutions' 
             set(etbg2 2h, 'Enable', 'on'); 
\frac{1}{2} Enable minimum change between
solutions
             set(etbg2_1h,'Enable','off','String','Introduce n° of temperature decrements');
        end 
    end
    % Closing window
   function OpAlTu Closefcn(source, ~)
          delete(source) \frac{1}{2} delete(source) \frac{1}{2} delete(source)
window (secondary window)
           set(ParentFigure,'Visible','on'); % Enabling EEBE main window
    end 
    % Defining the function of the "Cancel" push button
   function pb 2h Callback(\sim, \sim)
        delete(fSOSAandMOSAh) % Closing the tuning parameters 
window (secondary window)
       set(ParentFigure,'Visible','on'); % Enabling EEBE main window
    end 
    % Defining the function of the "Done" push button
```

```
function pb 1h Callback(\sim,\sim)
       nitc = str2double(get(etp1_1h,'String')); \frac{1}{2} % Number of iterations at T=cst.
       cst = str2double(qet(etbq1^{-1}h,'String')); \frac{1}{3} Constant for proportional
cooling schedule
        if strcmp(tecr,'Max. number of iterations') == 1 % If the selected termination 
criteria is 'Max. number of iterations'
            tc = str2double(get(etbg2_1h,'String')); % Maximum number of iterations
        else % If the selected termination 
criteria is 'Min. change between solutions'
            tc = str2double(get(etbg2_2h,'String')); % Minimum change between solutions
        end
        % All possible errors first, then value saving
       if size(nitc, 1) \sim=1 || size(nitc, 2) \sim=1 \sim 8 If size of array is other than
[1,1] errordlg('Invalid number of iterations','Input Error'); % Showing error dialog box in case 
of invalid number of iterations
        else 
            if isempty(nitc)==1 || round(nitc)~=nitc || nitc<1 % If nitc is not numeric or is 
not integer or is less than 1
               errordlg('Invalid number of iterations','Input Error'); % Showing error dialog box in case 
of invalid number of iterations
            else 
              if strcmp(cosc,'Proportional')==1 && (size(cst,1)~=NObjFun ||size(cst,2)~=1)% If size of array
is other than [NObjFun, 1]
                  errordlg('Invalid vector of constants','Input Error'); 
We show the Showing error
dialog box in case of invalid constant
               else
                  if strcmp(cosc,'Proportional')==1 &\& (isempty(cst)==1 || sum(cst>=1)>=1 || sum(cst<=0)>=1)
% If 'Proportional' is selected and cst is not a number or is higher or equal than 1 or less or equal than 0
                       errordlg('Invalid vector of constants','Input Error'); 
% Showing error dialog box in case of invalid constant
                   else
                      if strcmp(tecr,'Max. number of iterations')==1 && (size(tc,1) ~=1 || size(tc,2) ~=1) \frac{1}{6}If size of array is other than [1 1]
                         errordlg('Invalid number of temperature decrements','Input Error'); \frac{8}{3}Showing error dialog box in case of invalid number of temp. decrements
                       else
```
if strcmp(tecr,'Max. number of iterations')==1  $&\&$  (isempty(tc)==1 || tc<1 || round(tc)~=tc ) % If 'Max. number of iterations' is selected and tc is not a number or is lower than 1 errordlg('Invalid number of temperature decrements','Input Error'); % Showing error dialog box in case of invalid number of temp. decrements else ble delse ble delse ble delse if strcmp(tecr,'Min. change between solutions')==1  $& 6 &$  (size(tc,1)~=NObjFun  $|$ |size(tc,2)~=1) % If size of array is other than  $[1 \ 1]$  errordlg('Invalid vector of minimum changes','Input Error'); % Showing error dialog box in case of invalid change between solutions else if strcmp(tecr,'Min. change between solutions')==1  $\&$  (isempty(tc)==1 || sum(tc<=0)>=1) % If 'Min. change between solutions' is selected and tc is not a number or is equal or less than 0 errordlg('Invalid vector of minimum changes','Input Error'); % Showing error dialog box in case of invalid change between solutions else belge om dels else delete(fSOSAandMOSAh) % Closing the tuning parameters window (secondary window) set(ParentFigure,'Visible','on'); % Enabling EEBE main window flagAdIn = true; % Indicatin admissible input parameters assignin('base','flagAdIn',flagAdIn)% Saving value in base Matlab workspace assignin('base','nitc',nitc) % Saving value in base Matlab workspace assignin('base','cst',cst) % Saving value in base Matlab workspace assignin('base','tc',tc) % Saving value in base Matlab workspace assignin('base','OptAlgIn',OptAlgIn)% Saving value in base Matlab workspace end and the state of the state of the state of the state of the state of the state of the state of the state o end and the state of the state of the state of the state of the state of the state of the state of the state o end and the state of the state of the state of the state of the state of the state of the state of the state o end and the state of the state of the state of the state of the state of the state of the state of the state o end and the state of the state of the state of the state of the state of the state of the state of the state o end end

256

end

end

%% Utility functions for SOSAandMOSA\_ParameterTuning end

## **40. SOPSOandMOPSO\_ParameterTuning**

function [nind, alim, tecr, tc, flagAdIn ] = SOPSOandMOPSO ParameterTuning(ParentFigure, NObjFun, OptAlgIn) % Function that opens secondary window to adjust parameters of the SOPSO & MOPSO optimization method %%% Inputs:

% ParentFigure: Figure that contains a user interface that calls the SOPSO ParameterTuning (EEBE main window "EEB Editor" in this case) % NObjFun: Number of objective functions in the current problem (integer) % OptAlgIn: List index of the optimization algorithm (integer) %%% Outputs: [nind, alim, tecr, tc, flagAdIn ] % nind: Population size, number of individuals in the swarm. (integer >= 1) % alim: Selected method to improve the algorithm. (string) % tecr: Selected termination crtiterion (string) % tc : Value associated to the slected termination criterion (integer >= 1 or vector of  $[Nob$ <sup>T</sup>Fun 1] with real  $> 0$ ) % flagAdIn: Binary logical flag that changes from zero to one once the "Done" button is pushed and all the parameters are admisible (true or false) %% Initialization tasks fSOPSOandMOPSOh = figure('MenuBar','none','Name','Single-Objective and Multi-Objective PSO paramenter tuning','NumberTitle','off','Visible',... 'on','Units','normalized','Position',[.25 .25 .50 .50],'Resize','off','ToolBar','none','CloseRequestFcn',@OpAlTu\_Closefcn); %% Construct the components % Panel 1: "Swarm Definition" p\_1h = uipanel('Parent',fSOPSOandMOPSOh,'Title','Swarm Definition','TitlePosition',... 'lefttop','Units','normalized','Position',[.025 .75 .95 .2]);

```
set(p 1h, 'FontName', 'Arial', 'FontWeight', 'bold', 'FontAngle', 'normal', 'FontSize',
```

```
11,'FontUnits','points');
```

```
 % Static text: "Number of individuals (swarm population):"
```

```
stp1 lh = uicontrol('Parent',p 1h,'Style','text','String','Number of individuals (swarm population):',...
```

```
 'Units','normalized','Position',[.075 .35 .45 .25]); 
     set(stp1_1h,'FontName','Arial','FontWeight', 'normal','FontAngle','normal','FontSize', 
11,'FontUnits','points');
         % Edit text to introduce population size
    etp1 lh = uicontrol('Parent',p 1h,'Style','edit','Max',1,'Min',0,'Units','normalized','String',...
                         'Introduce population size','Position',[.55 .275 .40 .45]); 
    set(etp1_1h,'FontName','Arial','FontWeight',
'normal','FontAngle','italic','FontSize',10,'FontUnits','points'); 
     % Button group 1: "Algorithm Improvement"
   bg 1h = uibuttongroup('Parent', fSOPSOandMOPSOh,'Units','normalized','Title','Algorithm Improvement',...
                           'TitlePosition','lefttop','Position',[.025 .475 .95 
.225], 'SelectionChangeFcn', @bg 1h Selcbk);
    set(bg 1h, 'FontName', 'Arial', 'FontWeight',
'bold','FontAngle','normal','FontSize',11,'FontUnits','points');
         % Radio button to select "None" 
     rbbg1_1h = uicontrol('Parent',bg_1h,'Style','radiobutton','String','None',...
                          'Units','normalized','Position',[.025 .15 .2 .7]);
     set(rbbg1_1h,'FontName','Arial','FontWeight', 
'normal','FontAngle','normal','FontSize',11,'FontUnits','points');
         % Radio button to select "Inertia weight"
    rbbg1 2h = uicontrol('Parent',bg 1h,'Style','radiobutton','String','Inertia weight',...
                          'Units','normalized','Position',[.36 .15 .2 .7]);
     set(rbbg1_2h,'FontName','Arial','FontWeight', 
'normal','FontAngle','normal','FontSize',11,'FontUnits','points');
         % Radio button to select "Constriction coefficient"
    rbbg1 3h = uicontrol('Parent',bg 1h,'Style','radiobutton','String','Constriction coefficient',...
                          'Units','normalized','Position',[.69 .15 .3 .7]);
    set(rbbq1_3h,'FontName','Arial','FontWeight',
'normal','FontAngle','normal','FontSize',11,'FontUnits','points');
     if OptAlgIn == 13 % If it is a multi-objective 
problem
         set(rbbg1_1h,'String','Both','FontName','Arial','FontWeight', 
'normal','FontAngle','normal','FontSize',11,'FontUnits','points'); % Change the string to "Both"
         set(rbbg1_2h,'FontName','Arial','FontWeight', 
'normal','FontAngle','normal','FontSize',11,'FontUnits','points','Enable','off'); % Disable the "Inertia 
weight" option
```

```
 set(rbbg1_3h,'FontName','Arial','FontWeight', 
'normal','FontAngle','normal','FontSize',11,'FontUnits','points','Enable','off'); % Disable the "Constriction 
coefficient" option
     end
     % Button group 2: "Termination criteria"
    bg_2h = uibuttongroup('Parent', fSOPSOandMOPSOh,'Units','normalized','Title','Termination Criteria',...
                           'TitlePosition','lefttop','Position',[.025 .15 .95 
.275], 'SelectionChangeFcn', @bg 2h Selcbk);
    set(bg 2h, 'FontName', 'Arial', FontWeight',
'bold','FontAngle','normal','FontSize',11,'FontUnits','points'); 
         % Radio button to select "Max. number of iterations" termination criterion
     rbbg2_1h = uicontrol('Parent',bg_2h,'Style','radiobutton','String','Max. number of iterations',...
                          'Units','normalized','Position',[.025 .525 .45 .45]);
     set(rbbg2_1h,'FontName','Arial','FontWeight', 
'normal','FontAngle','normal','FontSize',11,'FontUnits','points');
         % Radio button to select "Min. change between solutions" termination criterion
    rbbg2 2h = uicontrol('Parent',bg 2h,'Style','radiobutton','String','Min. change between solutions',...
                           'Units','normalized','Position',[.525 .525 .45 .45]);
     set(rbbg2_2h,'FontName','Arial','FontWeight', 
'normal','FontAngle','normal','FontSize',11,'FontUnits','points');
         % Edit text to introduce maximum number of iterations
   etbg2_1h = uicontrol('Parent',bg_2h,'Style','edit','Max',1,'Min',0,'String','Introduce n° of iterations to
convergence',...
                          'Units','normalized','Position',[.025 .1 .45 .375]); 
     set(etbg2_1h,'FontName','Arial','FontWeight', 
'normal','FontAngle','italic','FontSize',10,'FontUnits','points');
         % Edit text to introduce difference between consecutive solutions
   etbg2 2h = uicontrol('Parent',bg 2h,'Style','edit','Max',1,'Min',0,'String','Introduce diff. between
solutions',...
                          'Units','normalized','Position',[.525 .1 .45 .375]); 
    set(etbg2_2h,'FontName','Arial','FontWeight', 
'normal','FontAngle','italic','FontSize',10,'FontUnits','points','Enable','off'); 
    if OptAlgIn == 13 % If it is a multi-objective 
problem
         set(rbbg2_2h,'FontName','Arial','FontWeight', 
'normal','FontAngle','normal','FontSize',11,'FontUnits','points','Enable','off'); % Disable "Min. change 
between solutions" criterion
```

```
 set(etbg2_2h,'FontName','Arial','FontWeight', 
'normal','FontAngle','italic','FontSize',10,'FontUnits','points','Enable','off'); % Disable text associated to 
the criterion
    end 
    % Static text as note
    st_1h = uicontrol('Parent',fSOPSOandMOPSOh,'Style','text','String','Note: When typing values, commas "," 
are neglected (i.e.: 7,8=78). To introduce decimals, use dot ".".',...
                     'Units','normalized','Position',[.025 .025 .45 .1]); 
    set(st_1h,'FontName','Arial','FontWeight', 'normal','FontAngle','italic','FontSize', 
9,'FontUnits','points');
    % Push button "Done" to close the secondary window and save the introduced values
   pb 1h =uicontrol('Parent',fSOPSOandMOPSOh,'Style','pushbutton','String','Done','Units','normalized','Position',[.775 
.025 . 2 . 1], ...
                     'Callback',@pb_1h_Callback);
   set(pb 1h, 'FontName', 'Arial', 'FontWeight',
'normal','FontAngle','normal','FontSize',14,'FontUnits','points');
    % Push button "Cancel" to close the secondary window without saving the introduced values
   pb 2h =
uicontrol('Parent',fSOPSOandMOPSOh,'Style','pushbutton','String','Cancel','Units','normalized','Position',[.52
5 \cdot .025 \cdot .2 \cdot .11, ...
                     'Callback',@pb_2h_Callback);
   set(pb 2h, 'FontName', 'Arial', 'FontWeight',
'normal','FontAngle','normal','FontSize',14,'FontUnits','points');
%% Initialization tasks
    flagAdIn = false; % Flag that indicates admissible 
input parameters
    assignin('base','flagAdIn',flagAdIn) % Saving value in base Matlab 
workspace
    if OptAlgIn == 13 % If it is a multi-objective 
problem
       alim = 'Both';
    else
       alim = 'None'; \frac{1}{2} Default algorithm improvement
method for mono-objective
    end
```

```
 assignin('base','alim',alim) % Saving value in base Matlab 
workspace
    tecr = 'Max. number of iterations'; % Default termination criterion
    assignin('base','tecr',tecr) % Saving value in base Matlab 
workspace
   nind = 0; \frac{1}{2} Default population
    assignin('base','nind',nind) % Saving value in base Matlab 
workspace
    tc = 0; % Default value associated with 
term. criterion
    assignin('base','tc',tc) % Saving value in base Matlab 
workspace
%% Callbacks for SOPSO_ParameterTuning
    %%% Panel 1: "Swarm Definition"
   %%% Button group 1: "Algorithm Improvement"
   function bg 1h Selcbk(~, eventdata)
      alim = \det (eventdata.NewValue,'String'); \det 8 Obtaining the new button pushed
(algorithm improvement method)
       assignin('base','alim',alim) % Saving value in base Matlab 
workspace
    end
    %%% Button group 2: "Termination criteria"
   function bg 2h Selcbk(~, eventdata)
      tecr = \det(\text{eventdata.} \text{NewValue}, \text{'String'}); \cdot 8 Obtaining the new button pushed
       assignin('base','tecr',tecr) % Saving value in base Matlab 
workspace
       switch tecr
          case 'Max. number of iterations'
            set(etbg2_1h,'Enable','on'); example introducing number of
iterations 
            set(etbg2_2h,'Enable','off','String','Introduce diff. between consecutive solutions');
          case 'Min. change between solutions' 
            set(etbg2 2h, 'Enable', 'on'); 38 Enable minimum change between
solutions
            set(etbg2_1h,'Enable','off','String','Introduce n° of iterations to convergence');
       end 
    end
```

```
 % Closing window
   function OpAlTu Closefcn(source, ~)
          delete(source) \frac{1}{2} delete(source)
window (secondary window)
          set(ParentFigure,'Visible','on'); 6. \\ $\\ Enabling EEBE main window
    end
    % Defining the function of the "Cancel" push button
   function pb 2h Callback(\sim, \sim)
       delete(fSOPSOandMOPSOh) % Closing the tuning parameters 
window (secondary window)
       set(ParentFigure,'Visible','on'); % Enabling EEBE main window
    end 
    % Defining the function of the "Done" push button 
   function pb 1h Callback(\sim,\sim)
      nind = str2double(get(etp1_1h,'String')); \frac{1}{2} % Number of individuals in the
population. 
       if strcmp(tecr,'Max. number of iterations') == 1 % If the selected termination 
criteria is 'Max. number of iterations'
          tc = str2double(qet(etbq2 1h,'String')); <br> & Maximum number of iterations
       else % If the selected termination 
criteria is 'Min. change between solutions'
         tc = str2double(qet(etbq2 2h,'String')); <br>
% Minimum change between solutions
       end
       % All possible errors first, then value saving
      if size(nind, 1) \sim =1 || size(nind, 2) \sim =1 (a) set of array is other than
[1,1] errordlg('Invalid population size','Input Error'); % Showing error dialog box in case 
of invalid population size
       else 
           if isempty(nind)==1 || round(nind)~=nind || nind<1 % If nitc is not numeric or is 
not integer or is less than 1
              errordlg('Invalid population size','Input Error'); % Showing error dialog box in case 
of invalid population size
           else 
             if strcmp(tecr,'Max. number of iterations')==1 && (size(tc,1) ~=1 || size(tc,2) ~=1) % If size
of array is other than [1 1]
                 errordlg('Invalid number of temperature decrements','Input Error'); % Showing 
error dialog box in case of invalid number of temp. decrements
```
 else if strcmp(tecr,'Max. number of iterations')==1  $&($  (isempty(tc)==1 || tc<1 || round(tc)~=tc ) % If 'Max. number of iterations' is selected and tc is not a number or is lower than 1 errordlg('Invalid number of temperature decrements','Input Error'); % Showing error dialog box in case of invalid number of temp. decrements else if strcmp(tecr,'Min. change between solutions')==1  $&($  (size(tc,1)~=NObjFun  $|$ |size(tc,2)~=1) % If size of array is other than  $[1 \; 1]$ errordlg('Invalid vector of minimum changes','Input Error'); % Showing error dialog box in case of invalid change between solutions else if strcmp(tecr,'Min. change between solutions')==1  $&&$  (isempty(tc)==1 || sum(tc<=0)>=1) % If 'Min. change between solutions' is selected and tc is not a number or is equal or less than 0 errordlg('Invalid vector of minimum changes','Input Error'); % Showing error dialog box in case of invalid change between solutions else delete(fSOPSOandMOPSOh) % Closing the tuning parameters window (secondary window) set(ParentFigure,'Visible','on');  $\frac{1}{2}$  & Enabling EEBE main window flagAdIn = true; % Indicatin admissible input parameters assignin('base','flagAdIn',flagAdIn) % Saving value in base Matlab workspace assignin('base','nind',nind) % Saving value in base Matlab workspace assignin('base','tc',tc) % Saving value in base Matlab workspace assignin('base','OptAlgIn',OptAlgIn) % Saving value in base Matlab workspace end and state of the state of the state of the state of the state of the state of the state of the state of the end end and state of the state of the state of the state of the state of the state of the state of the state of the end end end end %% Utility functions for SOPSOandMOPSO\_ParameterTuning

End

## **41. SOGAandMOGA\_ParameterTuning**

function [nind, sel, cro, rep, tecr, tc, flagAdIn ] = SOGAandMOGA ParameterTuning(ParentFigure, NObjFun, OptAlgIn) % Function that opens secondary window to adjust parameters of the SOGA optimization method %%% Inputs: % ParentFigure: Figure that contains a user interface that calls the SOGA ParameterTuning (EEBE main window "EEB Editor" in this case) % NObjFun: Number of objective functions in the current problem (integer = 1) % OptAlgIn: List index of the optimization algorithm (integer) %%% Outputs:[nind, sel, cro, rep, tecr, tc, flagAdIn ] % nind: Population size, number of indiciduals in the swarm. (integer >= 1) % sel: Selected selection method. (string) % cro : Selected crossover method. (string) % rep: Selected replacement method. (string) % tecr: Selected termination crtiterion. (string) % tc : Value associated to the slected termination criterion. (integer >= 1 or real number, depending on the criterion) % flagAdIn: Binary logical flag that changes from zero to one once the "Done" button is pushed and all the parameters are admisible (true or false) %% Initialization tasks fSOGAandMOGA = figure('MenuBar','none','Name','Single-Objective and Multi-Objective GA paramenter tuning','NumberTitle','off','Visible',... 'on','Units','normalized','Position',[.3 .2 .40 .60],'Resize','off','ToolBar','none','CloseRequestFcn',@OpAlTu\_Closefcn); %% Construct the components % Panel 1: "Population Definition" p\_1h = uipanel('Parent',fSOGAandMOGA,'Title','Population Definition','TitlePosition',... 'lefttop','Units','normalized','Position',[.025 .80 .95 .15]); set(p 1h, 'FontName', 'Arial', 'FontWeight', 'bold', 'FontAngle', 'normal', 'FontSize', 11,'FontUnits','points'); % Static text: "Number of individuals (population):" stp1 1h = uicontrol('Parent',p 1h,'Style','text','String','Number of individuals (population):',...

```
 'Units','normalized','Position',[.075 .35 .45 .35]); 
     set(stp1_1h,'FontName','Arial','FontWeight', 'normal','FontAngle','normal','FontSize', 
11,'FontUnits','points');
         % Edit text to introduce population size
    etp1 lh = uicontrol('Parent',p 1h,'Style','edit','Max',1,'Min',0,'Units','normalized','String',...
                         'Introduce population size','Position',[.55 .275 .40 .45]); 
    set(etp1_1h,'FontName','Arial','FontWeight',
'normal','FontAngle','italic','FontSize',10,'FontUnits','points'); 
     % Panel 2: "Breeding Techniques"
     p_2h = uipanel('Parent',fSOGAandMOGA,'Title','Breeding Techniques','TitlePosition',...
                    'lefttop','Units','normalized','Position',[.025 .525 .95 .225]);
    set(p 2h, 'FontName', 'Arial', 'FontWeight', 'bold', 'FontAngle', 'normal', 'FontSize',
11,'FontUnits','points');
         % Static text: "Selection"
    stp2 1h =uicontrol('Parent',p_2h,'Style','text','String','Selection:','Max',1,'Min',0,'Units','normalized','Position',[
.015 .7 .15 .21);
    set(stp2_1h,'FontName','Arial','FontWeight',
'normal','FontAngle','normal','FontSize',11,'FontUnits','points');
         % Pop-up menu for Selection method selection
     pmp2_1h = uicontrol('Parent',p_2h,'Style','popupmenu','String',{'Roulete wheel' 'Random' 
'Tournament'},'Value',1,...
                         'Units','normalized','Position',[.165 .7 .3 .2],'Callback',@pmp2_1h_Callback);
    set(pmp2_1h,'FontName','Arial','FontWeight',
'normal','FontAngle','normal','FontSize',10,'FontUnits','points');
         % Static text: "Crossover"
    stp2 2h =uicontrol('Parent',p 2h,'Style','text','String','Crossover:','Max',1,'Min',0,'Units','normalized','Position',[
.5 .7 .15 .21);
    set(stp2 2h, 'FontName', 'Arial', 'FontWeight',
'normal','FontAngle','normal','FontSize',11,'FontUnits','points');
         % Pop-up menu for Crossover method selection
     pmp2_2h = uicontrol('Parent',p_2h,'Style','popupmenu','String',{'One-point' 'Two-point' 
'Uniform'},'Value', 1, ...
                         'Units','normalized','Position',[.665 .7 .3 .2],'Callback',@pmp2_2h_Callback);
    set(pmp2 2h, 'FontName', 'Arial', 'FontWeight',
'normal','FontAngle','normal','FontSize',10,'FontUnits','points');
```

```
 % Static text: "Mutation"
   stp23h =uicontrol('Parent',p 2h,'Style','text','String','Mutation:','Max',1,'Min',0,'Units','normalized','Position',[.
015 15 15 21);
   set(stp2_3h,'FontName','Arial','FontWeight',
'normal','FontAngle','normal','FontSize',11,'FontUnits','points');
        % Pop-up menu for Mutation method selection
   pmp2_3h = uicontrol('Parent',p_2h,'Style','popupmenu','String',{'Flipping'},'Value',1,...
                       'Units','normalized','Position',[.165 .15 .3 .2],'Callback',@pmp2_3h_Callback);
   set(pmp2_3h,'FontName','Arial','FontWeight',
'normal','FontAngle','normal','FontSize',10,'FontUnits','points','Enable','off'); 
        % Static text: "Replacement"
   stp2 4h =uicontrol('Parent',p_2h,'Style','text','String','Replacement:','Max',1,'Min',0,'Units','normalized','Position'
, [.5 .15 .175 .2]);
   set(stp2_4h,'FontName','Arial','FontWeight',
'normal','FontAngle','normal','FontSize',11,'FontUnits','points');
        % Pop-up menu for Replacement method selection
   pmp2_4h = uicontrol('Parent',p_2h,'Style','popupmenu','String',{'Random' 'Delete-all' 'Generational -
(lambda+mu)' },'Value',1,...
                       'Units','normalized','Position',[.695 .15 .27 .2],'Callback',@pmp2_4h_Callback);
   set(pmp2 4h, 'FontName', 'Arial', 'FontWeight',
'normal','FontAngle','normal','FontSize',10,'FontUnits','points');
    if OptAlgIn == 19 % If it is a multi-objective 
problem
       set(pmp2_1h,'Value',3,'Enable','off'); % Fix slection technique as 
"Tournament"
       set(stp2_4h, 'Enable','off') % Disable replacement stage 
       set(pmp2_4h,'Enable','off') % Disable replacement technique 
selection
      rep = [ ; \approx Replacement technique is empty
    end
    % Button group 1: "Termination criteria"
    bg_1h = uibuttongroup('Parent', fSOGAandMOGA,'Units','normalized','Title','Termination Criteria',...
                         'TitlePosition','lefttop','Position',[.025 .15 .95 
.325], 'SelectionChangeFcn', @bg 1h Selcbk);
```

```
set(bg 1h, 'FontName', 'Arial', 'FontWeight',
'bold','FontAngle','normal','FontSize',11,'FontUnits','points'); 
         % Radio button to select "Max. n° of generations" termination criteria
     rbbg1_1h = uicontrol('Parent',bg_1h,'Style','radiobutton','String','Max. n° of generations',...
                          'Units','normalized','Position',[.025 .755 .45 .15]);
     set(rbbg1_1h,'FontName','Arial','FontWeight', 
'normal','FontAngle','normal','FontSize',11,'FontUnits','points');
         % Radio button to select "Invariance of fitness" termination criteria
    rbbg1 2h = uicontrol('Parent',bg 1h,'Style','radiobutton','String','Invariance of fitness',...
                           'Units','normalized','Position',[.525 .755 .45 .15]);
     set(rbbg1_2h,'FontName','Arial','FontWeight', 
'normal','FontAngle','normal','FontSize',11,'FontUnits','points');
         % Radio button to select "Median fitness" termination criteria
    rbbg1 3h = uicontrol('Parent',bg 1h,'Style','radiobutton','String','Median fitness',...
                           'Units','normalized','Position',[.025 .325 .45 .15]);
     set(rbbg1_3h,'FontName','Arial','FontWeight', 
'normal','FontAngle','normal','FontSize',11,'FontUnits','points'); 
         % Edit text to introduce maximum number of generations
    etbg1 1h = uicontrol('Parent',bg 1h,'Style','edit','Max',1,'Min',0,'String','Introduce n° of
generations',...
                          'Units','normalized','Position',[.025 .55 .45 .175]); 
    set(etbg1_1h,'FontName','Arial','FontWeight',
'normal','FontAngle','italic','FontSize',10,'FontUnits','points');
         % Edit text to introduce number of generations with no change in fitness
    etbg1 2h = uicontrol('Parent',bg 1h,'Style','edit','Max',1,'Min',0,'String','Introduce n° of
generations',...
                          'Units','normalized','Position',[.525 .55 .45 .175]); 
     set(etbg1_2h,'FontName','Arial','FontWeight', 
'normal','FontAngle','italic','FontSize',10,'FontUnits','points','Enable','off');
         % Edit text to introduce value to be attained by at least half the population
   etbg1 3h = uicontrol('Parent',bg 1h,'Style','edit','Max',1,'Min',0,'String','Introduce convergence
value',...
                          'Units','normalized','Position',[.025 .1 .45 .175]); 
     set(etbg1_3h,'FontName','Arial','FontWeight', 
'normal','FontAngle','italic','FontSize',10,'FontUnits','points','Enable','off');
        % Static text as note
```

```
stbg1_1h = uicontrol('Parent',bg_1h,'Style','text','String','Note: If "Median fitness" is selected, at
least half of the indiv. will be equal or better than the convergence value.',...
                       'Units','normalized','Position',[.525 .1 .45 .350]); 
    set(stbg1_1h,'FontName','Arial','FontWeight', 'normal','FontAngle','italic','FontSize', 
9,'FontUnits','points');
    if OptAlgIn == 19 % If it is a multi-objective 
problem
        set(rbbg1_2h,'Enable','off') % Disable radio buttons and edit 
texts other than "Max. n° of generations"
        set(rbbg1_3h,'Enable','off') 
        set(etbg1_2h,'Enable','off') 
       set(etbg1_3h,'Enable','off')
       set(stbg1_1h,'Enable','off')
    end
    % Static text as note
   st 1h = uicontrol('Parent',fSOGAandMOGA,'Style','text','String','Note: When typing values, commas "," are
neglected (i.e.: 7,8=78). To introduce decimals, use dot ".".',...
                       'Units','normalized','Position',[.025 .025 .45 .1]); 
    set(st_1h,'FontName','Arial','FontWeight', 'normal','FontAngle','italic','FontSize', 
9,'FontUnits','points');
    % Push button "Done" to close the secondary window and save the introduced values
   pb 1h =uicontrol('Parent',fSOGAandMOGA,'Style','pushbutton','String','Done','Units','normalized','Position',[.775 
.025 .2 .1], 'Callback', @pb 1h Callback);
   set(pb 1h, 'FontName', 'Arial', 'FontWeight',
'normal','FontAngle','normal','FontSize',14,'FontUnits','points');
    % Push button "Cancel" to close the secondary window without saving the introduced values
   pb 2h =uicontrol('Parent',fSOGAandMOGA,'Style','pushbutton','String','Cancel','Units','normalized','Position',[.525 
.025 .2 .1], 'Callback', @pb 2h Callback);
   set(pb 2h, 'FontName', 'Arial', 'FontWeight',
'normal','FontAngle','normal','FontSize',14,'FontUnits','points');
%% Initialization tasks
    flagAdIn = false; % Flag that indicates admissible 
input parameters
```

```
 assignin('base','flagAdIn',flagAdIn) % Saving value in base Matlab 
workspace
  seli = get(pmp2 lh, 'Value'); \frac{1}{2} Seli = get(pmp2 lh, 'Value');
selected method
  sels = get(pmp2_1h,'String'); \frac{1}{3} Sels = get(pmp2_1h,'Strings) \frac{1}{3} Obtaining the vector of strings
  sel = sels(seli); \frac{1}{2} Befault selected method
   assignin('base','sel',sel) % Saving value in base Matlab 
workspace
   croi = get(pmp2_2h,'Value'); % Obtaining the index of the 
selected method
   cros = get(pmp2_2h,'String'); % Obtaining the vector of strings
   cro = cros(croi); % Default selected method
   assignin('base','cro',cro) % Saving value in base Matlab 
workspace
  repi = get(pmp2 4h, 'Value'); \frac{1}{2} Sobtaining the index of the
selected method
   reps = get(pmp2_4h,'String'); % Obtaining the vector of strings
  rep = reps(repi); \frac{1}{2} befault selected method
   assignin('base','rep',rep) % Saving value in base Matlab 
workspace
   tecr = 'Max. n° of generations'; % Default termination criterion
   assignin('base','tecr',tecr) % Saving value in base Matlab 
workspace
  nind = 0; \frac{1}{2} Default population
   assignin('base','nind',nind) % Saving value in base Matlab 
workspace
   tc = 0; % Default value associated with 
termination criterion
   assignin('base','tc',tc) % Saving value in base Matlab 
workspace
%% Callbacks for SOGA_ParameterTuning
   %%% Panel 1: "Population Definition"
   %%% Panel 2: "Breeding Techniques"
      %Selection
  function pmp2 1h Callback(\sim, \sim)
     seli = get(pmp2 lh,'Value'); \frac{1}{2} Sobtaining the index of the
selected method
```

```
sels = get(pmp2 lh,'String'); \frac{1}{3} Sels = get(pmp2 lh,'Strings);
       sel = sels(seli); \frac{1}{2} Selected \frac{1}{2} Selected \frac{1}{2} Selected \frac{1}{2} Obtaining the new selected
method
       assignin('base','sel',sel) % Saving value in base Matlab 
workspace
    end
       %Crossover
   function pmp2 2h Callback(\sim,\sim)
       croi = get(pmp2_2h,'Value'); % Obtaining the index of the 
selected method
       cros = get(pmp2_2h,'String'); % Obtaining the vector of strings
       cro = cros(croi); % Obtaining the new selected 
method
       assignin('base','cro',cro) % Saving value in base Matlab 
workspace
    end 
       %Replacement
   function pmp2 4h Callback(\sim,\sim)
      repi = get(pmp2 4h, 'Value');selected method
       reps = get(pmp2_4h,'String'); % Obtaining the vector of strings
      rep = reps(repi); \frac{1}{2} obtaining the new selected
method
       assignin('base','rep',rep) % Saving value in base Matlab 
workspace
    end 
    %%% Button group 1: "Termination criteria"
   function bg 1h Selcbk(\sim, eventdata)
       tecr = get(eventdata.NewValue,'String'); % Obtaining the new button pushed
       assignin('base','tecr',tecr) % Saving value in base Matlab 
workspace
       switch tecr
           case 'Max. n° of generations'
             set(etbg1_1h,'Enable','on'); 6. The set of the set of the set of the set of the set of the set of the set of the set of the set of the set of the set of the set of the set of the set of the set of the set of the set of the
generations
             set(etbg1_2h,'Enable','off','String','Introduce n° of generations');
             set(etbq13h,'Enable','off','String','Introduce bound value');
             set(etbg1<sup>-4</sup>h,'Enable','off','String','Introduce bound value');
```

```
 case 'Invariance of fitness' 
                  set(etbg1_2h,'Enable','on'); 6. The set of the set of the set of the set of the set of the set of the set of the set of the set of the set of the set of the set of the set of the set of the set of the set of the set of the
generations
                  set(etbg1_1h,'Enable','off','String','Introduce n° of generations');
                  set(etbg1<sup>3h,'Enable','off','String','Introduce bound value');</sup>
                  set(etbg1<sup>-4</sup>h,'Enable','off','String','Introduce bound value');
              case 'Median fitness'
                  set(etbq1_3h,'Enable','on'); $ Enable introducing bound value
                  set(etbg1<sup>1</sup>h,'Enable','off','String','Introduce n° of generations');
                  set(etbg1<sup>-2</sup>h,'Enable','off','String','Introduce n° of generations');
                  set(etbg1<sup>-4</sup>h,'Enable','off','String','Introduce bound value');
              case 'Best individual' 
                  set(etbq1_4h,'Enable','on'); 30 and the set of the set of the set of the set of the set of the set of the set of the set of the set of the set of the set of the set of the set of the set of the set of the set of the set of
                  set(etbg1<sup>1</sup>h,'Enable','off','String','Introduce n° of generations');
                  set(etbg1<sup>-2</sup>h,'Enable','off','String','Introduce n° of generations');
                  set(etbg1<sup>-3</sup>h,'Enable','off','String','Introduce bound value');
          end 
     end
     % Closing window
    function OpAlTu Closefcn(source, ~)
             delete(source) \frac{1}{2} delete(source) \frac{1}{2} delete(source)
window (secondary window)
              set(ParentFigure,'Visible','on'); % Enabling EEBE main window
     end 
     % Defining the function of the "Cancel" push button
    function pb 2h Callback(\sim, \sim)
         delete(fSOGAandMOGA) \frac{2}{3} Closing the tuning parameters
window (secondary window)
          set(ParentFigure,'Visible','on'); % Enabling EEBE main window
     end 
     % Defining the function of the "Done" push button 
    function pb 1h Callback(\sim,\sim)
         nind = \frac{1}{\pi} str2double(get(etp1_1h,'String')); \frac{1}{\pi} % Number of individuals in the
population 
          switch tecr 
              case 'Max. n° of generations'
                 tc = str2double(get(etbg1_1h,'String')); \frac{1}{2} % Maximum number of generations
              case 'Invariance of fitness'
```

```
 tc = str2double(get(etbg1_2h,'String')); % Maximum number of generations
            case 'Median fitness' 
                tc = str2double(get(etbg1_3h,'String')); % Bound value
            case 'Best individual' 
                tc = str2double(get(etbg1_4h,'String')); % Bound value 
        end
         % All possible errors first, then value saving
       if size(nind, 1) \sim =1 || size(nind, 2) \sim =1 % If size of array is other than
[1,1]errordlg('Invalid population size','Input Error'); <br> 8 Showing error dialog box in case
of invalid population size
        else 
            if isempty(nind)==1 || round(nind)~=nind|| nind<1 % If nind is not numeric or is 
not integer or is less than 1
               errordlg('Invalid population size','Input Error'); % Showing error dialog box in case 
of invalid population size
            else
               if (strcmp(tecr,'Max. n° of generations')==1 || strcmp(tecr,'Invariance of fitness')==1) &&
(size(tc,1) \sim 1 || size(tc, 2) \sim 1) % If size of array is other than [1 1]
                    errordlg('Invalid number of generations','Input Error'); % Showing error dialog box in
case of invalid number of generations
                else 
                   if (strcmp(tecr,'Max. n^{\circ} of generations')==1 || strcmp(tecr,'Invariance of fitness')==1)
&\& (isempty(tc)==1 || tc<1 || round(tc) ~=tc ) & If tc is not a number or is lower than 1
                       errordlg('Invalid number of generations','Input Error');% Showing error dialog box in 
case of invalid number of generations
                    else 
                       if (strcmp(tecr,'Median fitness')==1 || strcmp(tecr,'Best individual')==1) && 
(size(tc,1) \sim = NObjFun \cup [size(tc,2) \sim = 1) % If size of array is other than [1 1]
                           errordlg('Invalid bound value','Input Error'); % Showing error dialog box in case 
of invalid bound value
                       else
                           if (strcmp(tecr,'Median fitness')==1 || strcmp(tecr,'Best individual')==1) && 
isempty(tc) ==1 \text{ } f If tc is not a number
                               errordlg('Invalid vector of minimum changes','Input Error'); % Showing error 
dialog box in case of invalid bound value
 else
```
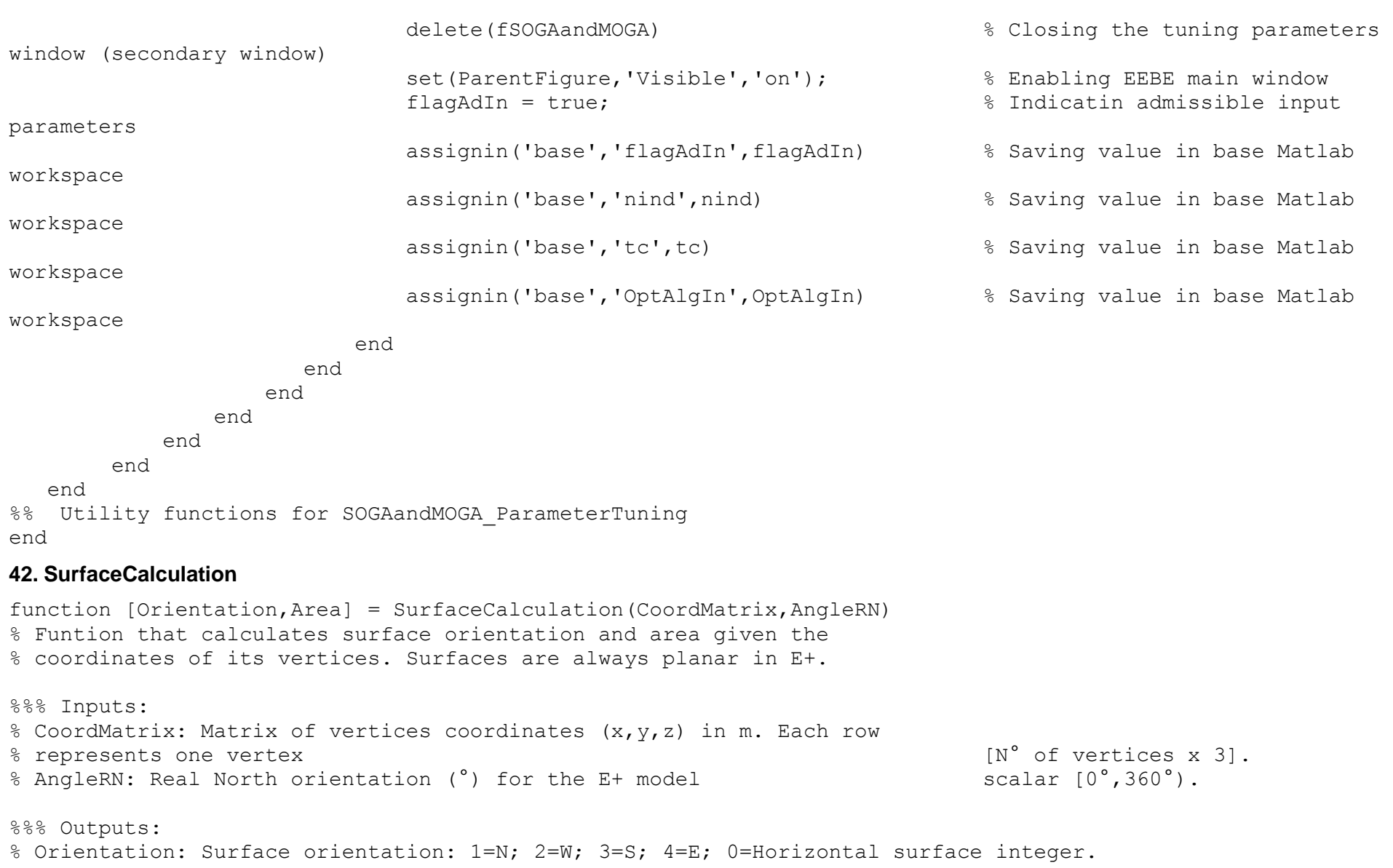

% Area: Surface area in m^2 scalar.

%%% Algorithm:

```
Vertex1 = CoordMatrix(1,:); % Surface vertex number 1.
Vertex2 = CoordMatrix(2,:); % Surface vertex number 2.
Vertex3 = CoordMatrix(3,:); % Surface vertex number 3.
Vector1 = Vertex2-Vertex1; % Vector 2-1.
Vector2 = Vertex3-Vertex2; % Vector 3-2.
SurfNormal = cross(Vector1, Vector2): \frac{1}{2} surface outer normal.
SurfNormal = SurfNormal ./ norm(SurfNormal); % Normalization of the vector.
PlanRep = complex(SurfNormal(1),SurfNormal(2)); \frac{1}{8} Complex representation of the hor. planar vector.
if norm(PlanRep)==0 % If surface is horizontal
    Orientation = 0;
else 
   AngleNorm = angle(PlanRep)*180 / pi(); \frac{1}{8} Angle of normal with respect to E axis [-180^{\circ}, 180^{\circ}).
    if AngleNorm < 0 
      AngleNorm = 360 + AngleNorm; \frac{1}{8} Angle of normal with respect to E axis [0^{\circ}, 360^{\circ}).
    end
    DeltaAng = AngleNorm-AngleRN; % Angular difference (Delta).
    if DeltaAng < 0
       DeltaAng = DeltaAng + 360; % Make angle positive.
    end 
    if DeltaAng>315 || DeltaAng<=45
      Orientation = 4; \frac{1}{2} \frac{1}{2} \frac{1}{2} \frac{1}{2} East.
    else
       if DeltaAng>45 && DeltaAng <=135
          Orientation = 1; % North.
       else
          if DeltaAng>135 && DeltaAng <=225
             Orientation = 2; % Next = 2 else
            Orientation = 3; <br>
& South.
          end
       end
    end
end
%%% Area calculation
if size(CoordMatrix, 1) < 3 % Not a surface.
   Area = 0;
else
   Total = zeros(1, 3);
```

```
for i = 1: size (CoordMatrix, 1)
         Vertex1 = CoordMatrix(i,:); % Take one vertex.
         if i ~= size(CoordMatrix,1)
            Vertex2 = \text{CoordMatrix}(i+1, :); \frac{1}{2} ake the following vertex.
         else
            Vertex2 = CoordMatrix(1,:); end 
         CrossProd = cross(Vertex1,Vertex2); % Cross product.
        Total = Total + CrossProd; example total.
     end
    UnitNormal = cross(CoordMatrix(2,:)-CoordMatrix(1,:),CoordMatrix(3,:)-CoordMatrix(2,:)):UnitNormal = UnitNormal / norm(UnitNormal); <br> % Normalize normal vector.
    Area = dot(Total,UnitNormal); \frac{1}{2} & Dot product.
    Area = abs(Area) / 2; \frac{1}{2} \frac{1}{2} \frac{1}{2} \frac{1}{2} \frac{1}{2} \frac{1}{2} \frac{1}{2} \frac{1}{2} \frac{1}{2} \frac{1}{2} \frac{1}{2} \frac{1}{2} \frac{1}{2} \frac{1}{2} \frac{1}{2} \frac{1}{2} \frac{1}{2} \frac{1}{2} \frac{1}{2} \frac{1}{2end
% REVISED
43. SurfaceData
function [NameMatrix,DataMatrix,VertexMatrix] = SurfaceData(Model,AngleRN)
% Function that identifes all the surfaces associated with the model and
% collects data about each one.
%%% Input:
% Model: File path of the model archive to be executed string.
% AngleRN: Real North orientation (°) for the E+ model scalar [0^{\circ}, 360^{\circ}).
```

```
%%% Output:
% NameMatrix: Matrix that lists the names of the surfaces of the model [N° of surfaces x 1] (cell).
% DataMatrix: Matrix that that lists all the surfaces of the model and
% their properties: type, base surface, orientation, area [N° of surfaces x 4].
% type: 1=Roof; 2=Wall; 3=Floor; 4=Window; 5=Door; 6=Glass door;
% 7=Tubular Daylight Dome 8=Tubular Daylight Diffuser
% base surface: applies to windows in roofs or walls.For the rest is 0.
% orientation: 1=N; 2=W; 3=S; 4=E; 0=Horizontal surface.
% area: area in m^2.
% VertexMatrix: Matrix of surface vertices. 
% 1st column -> number of vertices.
```

```
275
```

```
\frac{1}{6} 2nd to n -> x-y-z of each vertex (n° of vertex x 3)
% NaN to complete the rectangul matrix (if there is a surface with more
% vertices in the model).
%%% Algorithm:
Fid = fopen(Model,'r+'); \frac{1}{2} Sopen file and allow reading / writing.
Readidf = textscan(Fid, '%s', 'Delimiter', '\n', 'HeaderLines', 1); % Take the text as a cell array and delete
header.
Readidf = Readidf{1};fclose(Fid); % Close file.
NumSurfaces = strmatch('BuildingSurface:Detailed,',Readidf,'exact'); % Get row indexes of surfaces.
NumWindows = strmatch('FenestrationSurface:Detailed,',Readidf,'exact'); % Get row indexes of windows.
NameMatrix = \lceil \cdot \rceil;
DataMatrix = \lceil \cdot \rceil:
VertexMatrix = []; % Initialize vertices matrix.
for i = 1:length(NumSurfaces) \uparrow 8 Data of building surfaces.
   Type = NumSurfaces(i) + 2; \frac{1}{2} \frac{1}{2} \frac{1}{2} \frac{1}{2} associated to the
surface i.
   Type = char(Readidf(Type)); \frac{1}{2} example \frac{1}{2} convert from cell to string.
    OutsideBC = NumSurfaces(i)+5; % Index for outside boundary condition in 
building surfaces.
    OutsideBC = char(Readidf(OutsideBC)); % Convert from cell to string.
   if 1 == strncmpi(OutsideBC(1),'G',1) || strncmpi(OutsideBC(1),'O',1) % If
OutsideBC is 'Outdoor' or 'Ground'.
     switch Type(1) % First letter as type identifier.
         case 'R' % Roof.
             SurfT = \begin{bmatrix} 1 & 0 \end{bmatrix};
        case 'W' % Wall.
             SurfT = [2 0]; \frac{1}{5} \frac{1}{2} \frac{1}{2} \frac{1}{2} \frac{1}{2} \frac{1}{2} \frac{1}{2} \frac{1}{2} \frac{1}{2} \frac{1}{2} \frac{1}{2} \frac{1}{2} \frac{1}{2} \frac{1}{2} \frac{1}{2} \frac{1}{2} \frac{1}{2} \frac{1}{2} \frac{1}{2} \frac{1}{2} \frac{1}{2} case 'F' % Floor. 
             SurfT = [3 \ 0]; \frac{1}{2} surface.
         case 'C' % Ceiling
             SurfT = [9 \ 0]; \qquad \qquad \qquad \qquad \qquad \qquad \qquad \qquad Type and bases surface.
     end
   Name = NumSurfaces(i)+1; \frac{1}{2} = \frac{1}{2} = \frac{1}{2} = \frac{1}{2} = \frac{1}{2} = \frac{1}{2} = \frac{1}{2} = \frac{1}{2} = \frac{1}{2} = \frac{1}{2} = \frac{1}{2} = \frac{1}{2} = \frac{1}{2} = \frac{1}{2} = \frac{1}{2} = \frac{1}{2} = \frac{Name = char(Readidf(Name,:)); \frac{1}{2} % Convert from cell to string.
   Name = Name(1:strfind(Name,',')-1); \frac{1}{2} Set the name of the surface.
```

```
 NameMatrix = [NameMatrix; {Name}]; % Add name to the matrix.
     j = 0;<br>
LastVertexFlaq = 0;<br>
LastVertexFlaq = 0;<br>
\frac{1}{2} initialize flaq.
                                                                         % Initialize flag.
     while LastVertexFlag == 0
          if isempty(strfind(char(Readidf(NumSurfaces(i)+11+j,:)),';'))==false% End of the object.
               LastVertexFlag = 1; \frac{1}{2} \frac{1}{2} \frac{1}{2} \frac{1}{2} \frac{1}{2} \frac{1}{2} \frac{1}{2} \frac{1}{2} \frac{1}{2} \frac{1}{2} \frac{1}{2} \frac{1}{2} \frac{1}{2} \frac{1}{2} \frac{1}{2} \frac{1}{2} \frac{1}{2} \frac{1}{2} \frac{1}{2} \frac{1}{2}break \frac{1}{2} break \frac{1}{2} break \frac{1}{2} break \frac{1}{2} break \frac{1}{2} break \frac{1}{2} end
          j = j+1; \qquad \qquad \qquad j = j+1;
      end 
     VerticesDef = char(Readidf(NumSurfaces(i)+11:NumSurfaces(i)+11+j,:)); % Get vertices definition.
     Vertices = zeros(size(VerticesDef,1),1); <br> & Initilize vector of coordinates.
     for k = 1:size(Vertices, 1) \frac{1}{2} and \frac{1}{2} are coordinates.
          if k \sim = j + 1Vertices(k,:) = str2double(VerticesDef(k,1:strfind(VerticesDef(k,:),',')-1));
           else
               Vertices(k,:) = str2double(VerticesDef(k,1:strfind(VerticesDef(k,:),';')-1));
           end
      end 
      if size(VertexMatrix,2) < length(Vertices)+1 % Add surface vertices.
           VertexMatrix = [VertexMatrix NaN(size(VertexMatrix,1),length(Vertices)+1-size(VertexMatrix,2)); 
length(Vertices) Vertices']; 
      else
           VertexMatrix = [VertexMatrix;length(Vertices) Vertices' NaN(1,size(VertexMatrix,2)-1-
length(Vertices))]; 
      end 
     Vertices = reshape(Vertices, 3, [])'; \frac{1}{3} Reshape vector into a []x3 matrix.
      [SurfO,SurfA] = SurfaceCalculation(Vertices,AngleRN);% Calculate orientation & area.
     DataMatrix = [Da{\text{t}}] = [Su{\text{t}}] = Su{\text{t}} S and b{\text{t}} S and b{\text{t}} S and b{\text{t}} S and b{\text{t}} S and b{\text{t}} S and b{\text{t}} S and b{\text{t}} S and b{\text{t}} S and b{\text{t}} S and b{\text{t}} S end
end
NumBS = length(NameMatrix); \frac{1}{2} = 18 & Count number of Outdoor Surfaces
for i = 1:length(NumWindows) \frac{1}{2} and \frac{1}{2} and \frac{1}{2} and \frac{1}{2} and \frac{1}{2} and \frac{1}{2} and \frac{1}{2} and \frac{1}{2} and \frac{1}{2} and \frac{1}{2} and \frac{1}{2} and \frac{1}{2} and \frac{1}{2} and \frac{1}{2} a
    Type = NumWindows(i) + 2; \frac{1}{2} \frac{1}{2} \frac{1}{2} \frac{1}{2} \frac{1}{2} \frac{1}{2} \frac{1}{2} \frac{1}{2} \frac{1}{2} \frac{1}{2} \frac{1}{2} \frac{1}{2} \frac{1}{2} \frac{1}{2} \frac{1}{2} \frac{1}{2} \frac{1}{2} \frac{1}{2} \frac{1}{2} \frac{1Type = char(Readidf(Type)); \frac{1}{2} & Convert from cell to string.
    BuildingSN = NumWindows(i)+4; example to the surface.
    BuildingSN = char(Readidf(BuildingSN));
     BuildingSN = BuildingSN(1:strfind(BuildingSN,',')-1);
```

```
 BuildingSN = strmatch(BuildingSN,NameMatrix(1:NumBS),'exact');% Get index of base surface.
 if isempty(BuildingSN)==false % If OutsideBC is 'Outdoor' or 'Ground'.
  switch Type(1) % First letter as type identifier.
     case 'W' % Window.
         SurfT = [4 BuildingSN]; % Type and bases surface.
      case 'D' % Door.
         SurfT = [5 BuildingSN]; % Type and bases surface.
     case 'G' % Glass Door.
         SurfT = [6 BuildingSN]; % Type and bases surface.
      case 'TubularDaylightDome'
         SurfT = [7 BuildingSN]; % Type and bases surface.
      case 'TubularDaylightDiffuser' 
        SurfT = [8 \text{ BuildingSN}]; \qquad \qquad \qquad \qquad \qquad \qquad Type and bases surface.
  end
 Name = NumWindows(i)+1; \frac{1}{2} = \frac{1}{2} = \frac{1}{2} = \frac{1}{2} = \frac{1}{2} = \frac{1}{2} = \frac{1}{2} = \frac{1}{2} = \frac{1}{2} = \frac{1}{2} = \frac{1}{2} = \frac{1}{2} = \frac{1}{2} = \frac{1}{2} = \frac{1}{2} = \frac{1}{2} = \frac{1Name = char(Readidf(Name,:)); \frac{1}{2} end \frac{1}{2} convert from cell to string.
 Name = Name(1:strfind(Name,',')-1); \frac{1}{8} Get the name of the surface.
  NameMatrix = [NameMatrix; {Name}]; % Add name to the matrix. 
  j = 0; % Initialize counter variable.
 LastVertexFlaq = 0; external that the set of the state flag.
  while LastVertexFlag == 0 
     if isempty(strfind(char(Readidf(NumWindows(i)+11+j,:)),';'))==false% End of the object.
         LastVertexFlag = 1; \frac{1}{3} Set flag.
         break \frac{1}{2} break \frac{1}{2} break \frac{1}{2} break \frac{1}{2} break \frac{1}{2} break \frac{1}{2} break \frac{1}{2} break \frac{1}{2} break \frac{1}{2} break \frac{1}{2} break \frac{1}{2} break \frac{1}{2} break \frac{1}{2} break \frac{1}{2} end
     j = j+1; \qquad \qquad \qquad \qquad \qquad \qquad \qquad \qquad \qquad Update counter.
  end 
 VerticesDef = char(Readidf(NumWindows(i)+11:NumWindows(i)+11+j,:)); % Get vertices definition.
 Vertices = zeros(size(VerticesDef,1),1); \frac{1}{3} Initilize vector of coordinates.
 for k = 1: size(Vertices, 1) \frac{1}{2} and \frac{1}{2} are coordinates.
     if k \sim = j + 1Vertices(k,:) = str2double(VerticesDef(k,1:strfind(VerticesDef(k,:),',')-1));
      else
         Vertices(k,:) = str2double(VerticesDef(k,1:strfind(VerticesDef(k,:),';')-1));
      end
  end 
  if size(VertexMatrix,2) < length(Vertices)+1 % Add surface vertices.
```

```
 VertexMatrix = [VertexMatrix NaN(size(VertexMatrix,1),length(Vertices)+1-size(VertexMatrix,2)); 
length(Vertices) Vertices']; 
    else
        VertexMatrix = [VertexMatrix;length(Vertices) Vertices' NaN(1,size(VertexMatrix,2)-1-
length(Vertices))]; 
    end 
   Vertices = reshape(Vertices, 3, [])'; \frac{1}{3} Reshape vector into a []x3 matrix.
    [SurfO,SurfA] = SurfaceCalculation(Vertices,AngleRN); % Calculate orientation & area.
   DataMatrix = [DataMatrix; [SurfT SurfO SurfA]]; % Add type, orientation and area.
    end
end
SurfaceCheck = cell(size(DataMatrix,1),size(NameMatrix,2)+size(DataMatrix,2));
SurfaceCheck(:, 1) = NameMatrix ; \frac{1}{2} & Add names.
for i = 1: size (DataMatrix, 1);
   for j = 1: size (DataMatrix, 2);
       SurfaceCheck(i, i+1) = {DataMatrix(i, i)}; % Add data.
    end
end
assignin('base','NameMatrix',NameMatrix);
assignin('base','DataMatrix',DataMatrix);
assignin('base','VertexMatrix',VertexMatrix);
end
% REVISED
44. EEB_Results
function []= 
EEB Results(DesVar,DesVecDom,Solutions,ObjFun,Evaluations,ElapsedTime,NumEvaluations,MeanEvalTime,CurrentSumma
ry)
% Results window of the predefined building's energy efficiency optimization problem.
%%% Inputs:
% DesVar: Design variables selected for the problem [Number of des. var. x 1].
% DesVecDom: Domain of design variables [Design Vector Length x NN].
% NN is the maximum number of discrete values for a variabes with
% a discrete domain. If all the variables have continuous domains, NN = 2.NN
```

```
% = 1 is not a valid value as it has no sense in the context of optmization
```

```
% (NN>=2 always).
% Solutions: List of (row) solutions [Number of sol. x Number of des. 
var.].
% ObjFun: Objective functions selected for the problem [Number of obj. fun. x 1].
% Evaluations: List of (row) evaluations of solutions [Number of sol. x Number of obj.
fun.].
% ElapsedTime: Time (in seconds) required to solution entity and positive real number.
% NumEvaluations: Number of evaluations performed by the solver example positive integer.
% MeanEvalTime: Mean time for doing an evaluation of a design vector in the building model positive real 
number.
% CurrentSumary: Summary of the current problem string. 
%%% Outputs: .-
MeanEvalTime = ElapsedTime / NumEvaluations; 
CurrentSummary = evalin ('base','csummary');
%% Initialization tasks
    % EEB Results main window 
    fEEBRh = figure('MenuBar','none','Name','EEB Results','NumberTitle','off','Visible',...
                'off','Units','normalized','Position',[0.1 0.1 0.8 
0.8], 'Resize', 'on', 'ToolBar', 'none', 'CloseRequestFcn',@fEEBRh closefcn);
    [DesVar VarInd] = sort(DesVar); % Sort 
design vriables.
    DesVecDom = DesVecDom(VarInd,:); % 
Rearrange domains according to sorting index.
    Solutions = Solutions(:,VarInd); % 
Rearrange solutions according to sorting index.
    [ObjFun ObjInd] = sort(ObjFun); % Sort 
objective functions.
    Evaluations = Evaluations(:,ObjInd); % 
Rearrange evaluations according to sorting index.
   DesVarCell = cell(length(DesVar), 1);Initialize cell array.
   for i = 1: length (DesVar)
      [~,DesVarCell(i)] = xlsread('DesignVariable List','DV List',horzcat('A',num2str(1+DesVar(i)))); % Get
correspondent rows from the complete list.
    end
```

```
 DesVarStr = char(DesVarCell); % 
Convert to string.
   DesVarStr = DesVarStr(:,7:size(DesVarStr,2)); % 
Delete numeration. 
  for i = 1: length (DesVar)
     Row = DesVarStr(i,:); % Take 
one row at a time.
    Row(Row=='') = [];
Delete blanks.
    DesVarCell(i,:) = \{Row\};Convert the "clear" data to cell.
   end 
  ObjFunccell = cell(lenqth(ObjFun), 1);Initialize cell array.
  for i = 1: length (ObjFun)
    [~,ObjFunCell(i)] = xlsread('ObjectiveFunction List','OF List',horzcat('A',num2str(1+ObjFun(i))));%
Get correspondent rows from the complete list.
   end 
  ObjFunStr = char(ObjFunCell);
Convert to string.
  ObjFunStr = ObjFunStr(:,7: size(ObjFunStr,2));Delete numeration.
  for i = 1: length (ObjFun)
    Row = ObjectFunStr(i,:);one row at a time.
    Row(Row==' ' ) = [];
Delete blanks.
    ObjFuncCell(i,:) = \{Row\};Convert the "clear" data to cell.
   end 
  DomLimits = zeros(length(DesVar), 2);Initialize domain bounds.
   NormSolutions = zeros(size(Solutions)); % 
Initialize normalized solutions list.
  for i = 1: length (DesVar)
    DomLimits(i,1) = min(DesVecDom(i,:));Lower bound of the domain.
```

```
DomLimits(i,2) = max(DesVecDom(i,:));Upper bound of the domain.
       NormSolutions(:,i) = (Solutions(:,i) -DomLimits(i,1)) / (DomLimits(i,2) -DomLimits(i,1)); %
Normalized solutions.
    end
    ColorsList = {'Red' 'Orange' 'Yellow' 'Green' 'Blue' 'Purple' 'Black'}; % 
Colors available for variable display and highlight.
   \text{ColorRGB} = [ .9 \ 0 \ 0.1; .85 \ 0.5 \ 0; .9 \ 0.14; .2 \ 0.71 \ 0.3;0 \ 0.1; .5 \ 0 \ 0.5;0 \ 0.0]; \text{\$RGB}value of each color from the list.
%% Construct the components
    % Panel 1: Design variables space
    p_1h = uipanel('Parent',fEEBRh,'Title','Design Variables Space','TitlePosition',...
                  'lefttop','Units','normalized','Position',[.025 .115 .315 .86]);
   set(p 1h,'FontName','Arial','FontWeight', 'bold','FontAngle','normal','FontSize',
11,'FontUnits','points'); 
        % Axes to display design variables in an horizontal bar graph
   ap1 1h = axes('Parent',p 1h,'Units','normalized','OuterPosition',[.01 .50 .98 .49]);
        % Table to to display the list of Solutions
   switch length(DesVar) \frac{1}{2} switch length(DesVar)
column in all the possible cases.
        case 1
            colformat = {'numeric' 'logical' {'Red' 'Orange' 'Yellow' 'Green' 'Blue' 'Purple' 'Black'}};
        case 2
            colformat = {'numeric' 'numeric' 'logical' {'Red' 'Orange' 'Yellow' 'Green' 'Blue' 'Purple' 
'Black'}};
        case 3
            colformat = {'numeric' 'numeric' 'numeric' 'logical' {'Red' 'Orange' 'Yellow' 'Green' 'Blue' 
'Purple' 'Black'}};
        case 4
            colformat = {'numeric' 'numeric' 'numeric' 'numeric' 'logical' {'Red' 'Orange' 'Yellow' 'Green' 
'Blue' 'Purple' 'Black'}}; 
        case 5
            colformat = {'numeric' 'numeric' 'numeric' 'numeric' 'numeric' 'logical' {'Red' 'Orange' 'Yellow' 
'Green' 'Blue' 'Purple' 'Black'}};
    end 
    colname = cell(1,length(DesVar)+2); % Initilize column names.
```

```
 colname(1,1:length(DesVar)) = DesVarCell'; % Add variable names.
    colname(1,length(DesVar)+1) = {'Graph'}; % Add other column´s names.
   colname(1,length(DesVar)+2) = {'Bar color'};
   coledit = false(1, length(DesVar) + 2);coledit(1, length(DesVar)+1: length(DesVar)+2) = true(1,2); \frac{1}{8} Only two last columns are
editable.
   data = cell(size(Solutions,1),size(Solutions,2)+2);for i = 1: size (data, 1)
       for j = 1:size(data, 2) \frac{1}{2} is the content.
           if j<=size(Solutions,2)
            data(i,j) = {Solutions(i,j)}; \frac{1}{2} & Add solutions to table content.
           else
            if j == size(data, 2) - 1if i == 1data(i,j) = {true}; \frac{1}{3} First solution is highlighted by
defailt else 
                   data(i,j) = {false}; \frac{1}{2} and default tick state to label
solution. 
                 end 
             else
                   data(i,j) = {'Red'}; \frac{1}{2} \frac{1}{2} \frac{1}{2} \frac{1}{2} \frac{1}{2} \frac{1}{2} \frac{1}{2} \frac{1}{2} \frac{1}{2} \frac{1}{2} \frac{1}{2} \frac{1}{2} \frac{1}{2} \frac{1}{2} \frac{1}{2} \frac{1}{2} \frac{1}{2} \frac{1}{2} \frac{1}{2} \frac{1}{2} 
content.
             end
           end
        end 
    end 
    rowname = cell(size(Solutions,1),1); % Initialize row names.
   for i = 1: length (rowname)
       index = num2str(i); rowname(i) = {index}; % List number as row name.
    end 
   tp1 1h =
uitable(p_1h,'ColumnFormat',colformat,'ColumnName',colname,'Data',data,'RowName',rowname,'Units','normalized',
'Position',...
                    [.01 .01 .98 .45],'FontName','Arial','RowStriping','on','BackgroundColor',[1 1 1; .7 .7 
.7],'ColumnEditable',coledit,'CellEditCallback',@tp1_1h_CellEditCallback);
```

```
 % Panel 2: Objective functions space
     p_2h = uipanel('Parent',fEEBRh,'Title','Objective Functions Space','TitlePosition',...
                     'lefttop','Units','normalized','Position',[.35 .115 .315 .86]);
    set(p 2h, 'FontName', 'Arial', 'FontWeight', 'bold', 'FontAngle', 'normal', 'FontSize',11, 'FontUnits', 'points');
         % Axes to display objective functions 
    ap2 1h = axes('Parent',p 2h,'Units','normalized','OuterPosition',[.01 .50 .98 .49]);
        \overline{\text{ } } Table to to display the list of Evaluations
    switch length(ObjFun) \frac{1}{2} and \frac{1}{2} and \frac{1}{2} are \frac{1}{2} and \frac{1}{2} and \frac{1}{2} and \frac{1}{2} are \frac{1}{2} and \frac{1}{2} are \frac{1}{2} and \frac{1}{2} are \frac{1}{2} and \frac{1}{2} are \frac{1}{2} and \frac{column in all the possible cases.
         case 1
             colformat = {'numeric' 'logical' 'char'};
         case 2
             colformat = {'numeric' 'numeric' 'logical' 'char'};
         case 3
             colformat = {'numeric' 'numeric' 'numeric' 'logical' 'char'};
     end 
     colname = cell(1,length(ObjFun)+2); % Initilize column names.
     colname(1,1:length(ObjFun)) = ObjFunCell'; % Add objective names.
    colname(1,length(ObjFun)+1) = {'Graph'}; \frac{1}{2} % Add other column's names.
    colname(1,length(ObjFun)+2) = {'Bar color' };
     coledit = false(1,length(DesVar)+2); % There are no editable columns.
    data = cell(size(Evaluations, 1), size(Evaluations, 2) + 2);
    for i = 1: size (data, 1)
        for j = 1:size(data, 2) \frac{1}{2} is the content.
             if j<=size(Evaluations,2)
              data(i,j) = {Evaluations(i,j)}; \frac{1}{2} & Add solutions to table content.
             else
              if j == size(data, 2) - 1if i == 1data(i,j) = {true}; \frac{1}{3} \frac{1}{2} \frac{1}{3} \frac{1}{2} \frac{1}{3} \frac{1}{2} \frac{1}{3} \frac{1}{2} \frac{1}{3} \frac{1}{2} \frac{1}{3} \frac{1}{2} \frac{1}{4} \frac{1}{2} \frac{1}{3} \frac{1}{4} \frac{1}{2} \frac{1}{4} \frac{1}{2} \frac{1}{4} default.
                   else 
                     data(i,j) = {false}; \frac{1}{2} and default tick state to label
solution. 
                   end 
               else
                     data(i,j) = {'Red'}; \frac{1}{2} and default bar color to table
content.
```

```
 end
            end
         end 
     end
     rowname = cell(size(Evaluations,1),1); % Initialize row names.
    for i = 1: length (rowname)
        index = num2str(i); rowname(i) = {index}; % List number as row name.
     end 
    tp2 1h =
uitable(p 2h, 'ColumnFormat',colformat,'ColumnName',colname,'Data',data,'RowName',rowname,'Units','normalized',
'Position',...
                     [.01 .01 .98 .45],'FontName','Arial','RowStriping','on','BackgroundColor',[1 1 1; .7 .7 
.7],'ColumnEditable',coledit); 
     % Panel 3: Computation details
    p_3h = uipanel('Parent',fEEBRh, 'Title','Computation Details','Units','normalized','Position',[.025 .025 
.430 .075]);
    set(p 3h, 'FontName', 'Arial', 'FontWeight', 'bold', 'FontAngle', 'normal', 'FontSize',11, 'FontUnits', 'points');
         % Static text: "Elapsed time"
     stp3_1h = uicontrol(p_3h ,'Style','text','String','Elapsed time:','Units','normalized','Position',[.025 0 
.15 1.1]);
    set(stp3_1h,'FontName','Arial','FontSize',10);
         % Static text: "N° of evaluations"
     stp3_2h = uicontrol(p_3h ,'Style','text','String','N° of 
evaluations:','Units','normalized','Position',[.33 0 .25 .8]);
    set(stp3 2h, 'FontName', 'Arial', 'FontSize',10);
         % Static text: "Mean eval. time"
    stp3_3h = uicontrol(p_3h ,'Style','text','String','Mean eval. time:','Units','normalized','Position',[.730 
0, 15, 1.1];
    set(stp3 3h, 'FontName', 'Arial', 'FontSize',10);
         % Static text to indicate elapsed time
    stp3_4h = uicontrol(p_3h ,'Style','text','Units','normalized','Position',[.180 .05 .15 .85]);
   set(stp3 4h, 'FontName', 'Arial', 'FontSize',10, 'FontAngle', 'italic', 'BackgroundColor', [1 1 1]);
         % Static text to indicate number of evaluations
    stp3_5h = uicontrol(p_3h ,'Style','text','Units','normalized','Position',[.57 .05 .15 .85]);
   set(stp3 5h, 'FontName', 'Arial', 'FontSize',10, 'FontAngle', 'italic', 'BackgroundColor', [1 1 1]);
         % Static text to indicate mean evaluation time
```

```
 stp3_6h = uicontrol(p_3h ,'Style','text','Units','normalized','Position',[.880 .05 .10 .85]);
    set(stp3 6h, 'FontName', 'Arial', 'FontSize',10, 'FontAngle', 'italic', 'BackgroundColor', [1 1 1]);
    % Push button "Decision Analisys" 
     pb_1h = uicontrol('Parent',fEEBRh,'Style','pushbutton','String','Decision 
Analisys','Units','normalized','Position',[.465 .025 .2 .075],...
                      'Callback', @pb 1h Callback);
    set(pb 1h, 'FontName', 'Arial', 'FontWeight',
'normal','FontAngle','normal','FontSize',12,'FontUnits','points');
     % Panel 4: Summary of current problem
     p_4h = uipanel('Parent',fEEBRh,'Title','Summary of Current Problem','TitlePosition',...
                    'lefttop','Units','normalized','Position',[.675 .025 .30 .95]);
    set(p 4h,'FontName','Arial','FontWeight', 'bold','FontAngle','normal','FontSize',11,'FontUnits','points');
         % Static text that actually shows the sumary
    stp4 lh = uicontrol('Parent',p 4h,'Style','text','BackgroundColor', [1 1
1],'Units','normalized','Position',[.025 .025 .95 .95]);
    set(stp4_1h,'FontName','Arial','FontWeight',
'normal','FontAngle','normal','FontSize',8,'FontUnits','points');
         % Context menu to load/save/update current summary
    cmenup4    1h = uicontextmenu('Parent',fEEBRh,'Position',[10 10]);
    mop4 1h = uimenu(cmenup4 1h, 'Label', 'Save
Ctrl+s','Accelerator','s','Callback',@cm1p4_1h_Callback);
    set(stp4_1h,'UIContextMenu', cmenup4_1h);
%% Initialization tasks
     % Panel 1: Design variables space
   barh(ap1 lh, NormSolutions(1,:),'FaceColor',ColorRGB(1,:)); % Display bar graph of the first
solution as default.
    set(qet(ap1_1h,'XLabel'),'String','Value as proportion of domain')
% X-Label.
     set(ap1_1h,'Color',[1 1 1],'GridLineStyle','--','FontName','Arial','FontAngle','normal','FontSize',8,...
         'XColor',[0 0 0],'YColor',[0 0 0],'ZColor',[0 0 0],'YTickLabel',DesVarCell'); 
% Add variable names to the graph.
     % Panel 2: Objective functions space
```
EvaluationsPlot(ap2\_1h,ObjFun,ObjFunStr,Evaluations,[.45 .45 .45],[1],ColorRGB(1,:)); % Plot solutions and highlight first one by default.

```
 % Panel 3: Computation details
     % Elapsed time:
     [ElapsedTimeComp,ElapsedTimeUnits] = TimeConverter(ElapsedTime);
    ElapsedTimeString = [];
   for i = 1: length (ElapsedTimeComp)
       ElapsedTimeString = horzcat(ElapsedTimeString,num2str(ElapsedTimeComp(i)),ElapsedTimeUnits(i),' ');
    end
   ElapsedTimeString(length(ElapsedTimeString)) = [];
    set(stp3 4h, 'String', ElapsedTimeString, 'ForegroundColor', [0 0 0]);
     % Number of evaluations:
    set(stp3 5h, 'String',num2str(NumEvaluations), 'ForegroundColor', [0 0 0]);
     % Mean evaluation time:
    [MeanTimeComp, MeanTimeUnits] = TimeConverter(MeanEvalTime);
   MeanTimeString = [];
    for i = 1: length (MeanTimeComp)
      MeanTimeString = horzcat(MeanTimeString,num2str(MeanTimeComp(i)),MeanTimeUnits(i),'');
    end
   MeanTimeString(length(MeanTimeString)) = [];
    set(stp3 6h, 'String', MeanTimeString, 'ForegroundColor', [0 0 0]);
     %%% Panel 4: Summary of the current problem
    csummaryl = CurrentSummary; csummary2 = char('','Results',horzcat(' -N° of Solutions: ',num2str(size(Solutions,1))),'','Computation 
details',horzcat(' -Elpased time: ',ElapsedTimeString),...
                     horzcat(' -Number of evaluations: ',num2str(NumEvaluations)),horzcat(' -Mean evaluation
time: ', MeanTimeString) ) ;
   ComCsummary = char(csummary1,csummary2);
    set(stp4_1h,'String',ComCsummary,'HorizontalAlignment','left');
     set(fEEBRh,'Visible','on'); % Show the GUI when ready.
%% Callbacks for EEB Results
     %%% Figure fEEBR
     % Callback to ask when closing the EEB Editor
    function fEEBRh closefcn(fEEBRh, ~)
         Cdecision = questdlg('Are you sure you want to quit the EEB Results?',... % Ask for closing decision.
         'Close Request Function','Yes','No','No');
```

```
 switch Cdecision, 
           case 'Yes' % Close the EEB Editor.
              delete(fEEBRh)
          case 'No' % Return to the EEB Editor (EEB 
Editor keeps opened).
              return 
       end
    end
    %%% Panel 1: Design variables space
    % Callback that indicates graph and/or color selection/deselection.
   function tp1 1h CellEditCallback(~,eventdata)
       EditionIndex = eventdata.Indices; % Index of the edited cell.
      CurrentData = qet(tp1_1h,'Data'); extending the current data values.
      EvalData = get(tp2 lh,'Data'); \frac{1}{2} S Get current data of the table of
evaluations.
      CurrentColor = CurrentData(:, size(Solutions, 2) + 2); \frac{1}{2} ake only the column of the pop
up menu for color definition.
      CurrentTickState = CurrentData(:,size(Solutions, 2) +1); \frac{1}{8} Take only the column of the
ticks states.
       CurrentTickState = cell2mat(CurrentTickState); % Convert cell array to numeric 
matrix.
      TickedSol = find(CurrentTickState==1); \frac{1}{3} extremently ticked solutions.
       ColorSol = CurrentColor(TickedSol); % Get colors selected for graph.
      if EditionIndex(1,2) == length(DesVar)+1 \frac{1}{2} % If there was a change in the
"Graph" column.
          PrevTickVal = eventdata.PreviousData; \frac{1}{3} events are set the previous data of the
C \subseteq 11 NewTickVal = eventdata.NewData; % Get the new data of the cell.
           if isempty(TickedSol) == false
              if length(TickedSol) <= 3 % Maximum number of design vector 
to be displayed in the bar graph is limited to 3.
                GraphSol = NormSolutions (TickedSol,:)'; \frac{1}{3} Take matrix of values to be
displayed. 
                GraphSolHandle = barh(ap1 1h, GraphSol,'grouped'); % Graph design variable values.
                rgb = zeros(length(GraphSolHandle),3); \frac{1}{3} % Matrix of current colors.
                for k = 1:length(GraphSolHandle) % Change bar color according to 
the indication or the pop up menu.
                    for m = 1:length(ColorsList)
```
if strcmp(char(ColorsList(m)), char(ColorSol(k))) == true % Search selected color in the list. rgb $(k, : ) = \text{ColorRGB(m, :)}$ ;  $\frac{1}{k}$  Take it's RGB vector. break end and the contract of the contract of the contract of the contract of the contract of the contract of the contract of the contract of the contract of the contract of the contract of the contract of the contract of the co end and the state of the state of the state of the state of the state of the state of the state of the state o set(GraphSolHandle(k), 'FaceColor',  $rqb(k, :)$ ); % Set the colors of the bar to the selected. end hold off set(qet(ap1\_1h,'XLabel'),'String','Value as proportion of domain')  $\frac{1}{8}$  X-Label. set(ap1\_1h,'Color',[1 1 1],'GridLineStyle','--','FontName','Arial','FontAngle','normal','FontSize',8,... 'XColor',[0 0 0],'YColor',[0 0 0],'ZColor',[0 0 0],'YTickLabel',DesVarCell'); % Add variable names to the graph. EvalData(:,size(EvalData,2)-1:size(EvalData,2)) = CurrentData(:,size(CurrentData,2)-1:size(CurrentData,2)); set(tp2\_1h,'Data',EvalData); \$ 0pdate evaluation's table content. EvaluationsPlot(ap2\_1h,ObjFun,ObjFunStr,Evaluations,[.45 .45 .45],TickedSol,rgb);% Update highlighted evaluations. else CurrentData(EditionIndex(1),EditionIndex(2)) = {PrevTickVal}; % Reload the previous state. set(tp1\_1h,'Data',CurrentData);  $\frac{1}{2}$  & Re-tick last cleared position to mantain at least one tick. errordlg('No more than three variables can be displayed simultaneously.','Input Error'); % Explains the error. end else CurrentData(EditionIndex(1),EditionIndex(2)) = {PrevTickVal}; % Reload the previous state. set(tp1\_1h,'Data',CurrentData);  $\frac{1}{2}$  & Re-tick last cleared position to mantain at least one tick. errordlg('At least one solution must remain displayed.','Input Error'); % Explains the error. end

```
else \frac{1}{2} and \frac{1}{2} are \frac{1}{2} and \frac{1}{2} are \frac{1}{2} and \frac{1}{2} are \frac{1}{2} and \frac{1}{2} are \frac{1}{2} and \frac{1}{2} are \frac{1}{2} and \frac{1}{2} are \frac{1}{2} and \frac{1}{2} are \frac{1}{2} and \frac{1}{2color.
               if CurrentTickState(EditionIndex(1,1)) == true % If the solution is already 
displayed.
                 GraphSol = NormSolutions (TickedSol,:)'; <br>
S Take matrix of values to be
displayed. 
                      GraphSolHandle = barh(ap1 1h, GraphSol,'grouped'); \frac{1}{8} Graph design variable values.
                      rgb = zeros(length(GraphSolHandle),3); % Matrix of current colors.
                      for k = 1:length(GraphSolHandle) % Change bar color according to 
the indication or the pop up menu.
                             for m = 1:length(ColorsList)
                                 if strcmp(char(ColorsList(m)),char(ColorSol(k))) == true % Search selected color
in the list. 
                                      rgb(k, :) = ColorRGB(m, :); \frac{1}{2} & Take it's RGB vector.
                                      break
end and the state of the state of the state of the state of the state of the state of the state of the state o
end and the send of the send of the send of the sending sending to the sending sending sending to the sending o
                             set(GraphSolHandle(k), 'FaceColor', rqb(k,:)); % Set the colors of the bar to the
selected.
end and state of the state of the state of the state of the state of the state of the state of the state of the
                      set(qet(ap1_1h,'XLabel'),'String','Value as proportion of domain') \frac{1}{8} X-Label.
                      set(ap1 1h, 'Color', [1 1 1], 'GridLineStyle', '--','FontName','Arial','FontAngle','normal','FontSize',8,...
                       'XColor',[0 0 0],'YColor',[0 0 0],'ZColor',[0 0 0],'YTickLabel',DesVarCell'); % Add 
variable names to the graph.
                      EvalData(:,size(EvalData,2)-1:size(EvalData,2)) = CurrentData(:,size(CurrentData,2)-
1:size(CurrentData,2));
                      set(tp2_1h,'Data',EvalData); \frac{1}{2} % Update evaluation's table
content.
                      EvaluationsPlot(ap2_1h,ObjFun,ObjFunStr,Evaluations,[.45 .45 .45],TickedSol,rgb);% Update
highlighted evaluations.
               end 
          end
     end
     %%% Push button "Decision Analisys"
    function pb 1h Callback(\sim,\sim)
         DecisionAnalisys(fEEBRh,Solutions,DesVarCell,Evaluations,ObjFunCell);
```
end

```
 %%% Panel 4: Summary of Current Problem
    % Definiton of the "Save" option in the context menu
   function cm1p4 1h Callback(cm1p4 1h,\sim)
       [SaveFileName,SavePathName] = uiputfile('*.txt','Save Summary',evalin('base','cSummName')); % Open 
window to select file name and its path.
       if ischar(SaveFileName)==true && ischar(SavePathName)==true % If the "Cancel" button was not 
pressed.
         save(horzcat(SavePathName,SaveFileName),'ComCsummary','-ASCII') % Save the "filename.txt" in the
selected path.
       end 
    end
% Utility functions for EEB_Results
end 
45. TimeConverter
function [ConvertedTime,TimeUnits] = TimeConverter(TimeToConvert)
% Function that converts a time in seconds into the format days-hours-minutes-seconds.
%%% Input:
% TimeToConvert: Time (in seconds) to be converted real positive.
%%% Output:
% ConvertedTime: Vector with a maximum of four elements [d h m s] numeric vector with one to four 
elements.
% TimeUnits: Vector with a maximum of four elements ['d' 'h' 'm' 's'] string vector with one to four 
elements.
%%% Algorithm:
TimeToConvert = round(TimeToConvert); % Delete time fractions below the second.
SecondsDay = 24*60*60;
SecondsHour = 60*60;
SecondsMinute = 60; SecondsMinute = 60;
ConvertedTime = zeros(1,4); % Initialize converted time.
TimeUnits = ['d' 'h' 'm' 's']; % Initialize time units.
```

```
if TimeToConvert / SecondsDay < 1 % If time to convert is less than a day.
    ConvertedTime(1) = 0; \frac{1}{2} avs.
else
    ConvertedTime(1) = floor(TimeToConvert / SecondsDay); \frac{1}{2} Take the integer part -> days.
end
Remainder = rem(TimeToConvert , SecondsDay); \frac{1}{8} Remainder of the division.
if Remainder / SecondsHour < 1 % If remainder is less than an hour.
    ConvertedTime(2) = 0; \frac{1}{2} 0 \frac{1}{2} \frac{1}{2} 0 \frac{1}{2} hours.
else
    ConvertedTime(2) = floor(Remainder / SecondsHour); \frac{1}{8} Take the integer part -> hours.
end
Remainder = rem(Remainder, SecondsHour); \frac{1}{8} Remainder of the division.
if Remainder / SecondsMinute < 1 % If remainder is less than a minute.
    ConvertedTime(3) = 0; \frac{1}{2} \frac{1}{2} \frac{1}{2} \frac{1}{2} \frac{1}{2} \frac{1}{2} \frac{1}{2} \frac{1}{2} \frac{1}{2} \frac{1}{2} \frac{1}{2} \frac{1}{2} \frac{1}{2} \frac{1}{2} \frac{1}{2} \frac{1}{2} \frac{1}{2} \frac{1}{2} \frac{1}{2} \frac{1}{2else
    ConvertedTime(3) = floor(Remainder / SecondsMinute); \frac{1}{8} Take the integer part -> minutes.
end
Remainder = rem(Remainder, SecondsMinute); \frac{1}{8} Remainder of the division.
ConvertedTime(4) = Remainder; % Take the remainder -> seconds.
if TimeToConvert ~= 0
    TimeUnits(ConvertedTime == 0) = [1; \% Delete unused units.
    ConvertedTime(ConvertedTime == 0) = []; <br> 8 Delete unused time multipliers.
else
   TimeUnits = TimeUnits(4); TimeUnits(4); \frac{1}{2} and \frac{1}{2} and \frac{1}{2} and \frac{1}{2} and \frac{1}{2} and \frac{1}{2} and \frac{1}{2} and \frac{1}{2} and \frac{1}{2} and \frac{1}{2} and \frac{1}{2} and \frac{1}{2} and \frac{1}{2} and 
    ConvertedTime = 0; % Set converted time to zero. 
end
end
```

```
% REVISED.
```
## **46. EvaluationsPlot**

function EvaluationsPlot(FigureHandle,ObjFun,ObjFunStr,Evaluations,BaseColor,HighlightedSol,MarkerColor)

% Function that plots evaluations in a base color and a specific markers in other color.

```
%%% Inputs:
% FigureHandle: Handle of the figure assigned to plot evluations handle variable.
% ObjFun: Objective functions selected for the problem [Number of obj. fun. x 1].
% ObjFunStr: List (strings) of objectives of the problem [Number of obj.].
% Evaluations: List of evaluations and the second service of solutions x Number of solutions x Number of solutions x Number of solutions x Number of solutions x Number of solutions x Number of solutions x Number of solutio
obj.].
% BaseColor: RGB vector for base color (color for non-highlighted solutions)[1 x 3]. 
% HighlightedSol: Solutions to be highlighted with the marker color [Vector of sol. indices].
% MarkerColor: RGB vector for marker color (color for highlighted solution) [Num. of highlighted sol. x 3].
%%% Output:
% Evaluations plot. 
%%% Algorithm:
switch length(ObjFun)
         case 1
plot(FigureHandle,Evaluations(:,1),zeros(length(Evaluations(:,1)),1),'Marker','o','MarkerSize',5,'MarkerEdgeCo
lor',...
                 BaseColor,'MarkerFaceColor',BaseColor); 
% Plot all solutions.
            set( FigureHandle, 'YTick', -1:1:1 );
% Limit the yaxis values to three.
             set( FigureHandle, 'YTickLabel', {'','',''} ); 
% Clear the three vales to make it like a 1D graph.
            xlabel(ObjFunStr(1,:));
% Add objective's names.
             hold on
            for i = 1: length (HighlightedSol)
plot(FigureHandle,Evaluations(HighlightedSol(i),1),zeros(HighlightedSol(i),1),'LineStyle','none','Marker','o',
'MarkerSize',...
                      8,'MarkerEdgeColor','k','MarkerFaceColor',MarkerColor(i,:)); 
% By default, highlight first solution.
                 hold on
```

```
 end 
 case 2
```

```
plot(FigureHandle,Evaluations(:,1),Evaluations(:,2),'LineStyle','none','Marker','o','MarkerSize',5,'MarkerEdge
Color',...
                 BaseColor,'MarkerFaceColor',BaseColor); 
% Plot all solutions.
            xlabel(ObjFunStr(1,:));% Add objective's names.
             ylabel(ObjFunStr(2,:));
             hold on 
            for i = 1: length (HighlightedSol)
plot(FigureHandle,Evaluations(HighlightedSol(i),1),Evaluations(HighlightedSol(i),2),'LineStyle','none','Marker
','o','MarkerSize',...
                     8,'MarkerEdgeColor','k','MarkerFaceColor',MarkerColor(i,:)); 
% By default, highlight first solution. 
                 hold on
             end
         case 3
plot3(FigureHandle,Evaluations(:,1),Evaluations(:,2),Evaluations(:,3),'LineStyle','none','Marker','o','MarkerS
ize',5,...
                  'MarkerEdgeColor',BaseColor,'MarkerFaceColor',BaseColor);
% Plot all solutions.
            xlabel(ObjFunStr(1,:));
% Add objective's names.
             ylabel(ObjFunStr(2,:));
             zlabel(ObjFunStr(3,:));
             hold on
            for i = 1: length (HighlightedSol)
plot3(FigureHandle,Evaluations(HighlightedSol(i),1),Evaluations(HighlightedSol(i),2),Evaluations(HighlightedSo
1(i),3),...
```

```
'LineStyle','none','Marker','o','MarkerSize',8,'MarkerEdgeColor','k','MarkerFaceColor',MarkerColor(i,:));% By
default, highlight first solution.
                hold on
```
end

```
end
hold off
set(FigureHandle,'Color',[1 1 1],'GridLineStyle','--
','FontName','Arial','FontAngle','normal','FontSize',8,'XColor',[0 0 0],...
                 'YColor',[0 0 0],'ZColor',[0 0 0]);
```
end

% REVISED.

## **47. DecisionAnalisys**

```
function \vert \vert = DecisionAnalisys (ParentFigure, Solutions, DesVarCell, Evaluations, ObjFunCell)
% Function that opens secondary window to perform a decision analisys over the solutions given by the solver.
%%% Inputs:
```

```
% ParentFigure:Parent figure (EEB_Results) string.
% Solutions: List of (row) solutions [Number of sol. x Number of des. 
var.].
% DesVarCell: Cell array of design variables cell array (column).
% Evaluations: List of (row) evaluations of solutions [Number of sol. x Number of obj. 
fun.].
% ObjFunCell: Cell array of objective functions cell array (column).
%%% Outputs:
% -%% Initialization tasks
    fDecAnh = figure('MenuBar','none','Name','Decision Analisys','NumberTitle','off','Visible',...
                  'on','Units','normalized','Position',[.15 .15 .70 
.70],'Resize','off','ToolBar','none','CloseRequestFcn',@fDecAnh_Closefcn); 
%% Construct the components
    % Panel 1: Constraints for Solutions Space
    p_1h = uipanel('Parent',fDecAnh,'Title','1-Constraints for Space of Solutions','TitlePosition',...
                 'lefttop','Units','normalized','Position',[.025 .4 .3 .575]);
   set(p_1h,'FontName','Arial','FontWeight','bold','FontAngle','normal','FontSize',11,'FontUnits','points');
```

```
 % Static text: "Conditional Senetence"
   stp1 1h = uicontrol(p 1h, 'Style', 'text', 'String', 'Conditional
sentence:','Units','normalized','Position',[.05 .85 .50 .075]);
   set(stp1_1h,'FontName','Arial','FontSize',10,'HorizontalAlignment','left');
         % Edit text to introduce conditional sentence:
    etp1_1h = uicontrol(p_1h ,'Style','edit','String','Introduce 
sentence<sup>t</sup>,'Units','normalized','Position',[.05 .75 .9 .1],...
                       'Callback', @etp1_1h_Callback);
   set(etp1_1h,'FontName','Arial','FontSize<sup>T</sup>,10,'FontAngle','italic');
        % Table to display solutions that satisfy the constraints
    colformat = cell(1,size(Solutions,2)+size(Evaluations,2)); % Initialize column format.
   for i = 1: (size(Solutions, 2) + size(Evaluations, 2))
         colformat(i) = {'numeric'}; % All columns are numeric.
    end
    colname = [DesVarCell' ObjFunCell']; % Colums names.
   coledit = false(1, size(Solutions, 2) + size(Evaluations, 2)); \qquad \qquad \qquad There is no editable cell.
    content = [Solutions Evaluations];
    data = cell(size(Solutions,1),size(Solutions,2)+size(Evaluations,2)); % Initialize data.
    for i = 1:size(Solutions, 1)
       for j = 1: size (data, 2)
          data(i, j) = {content(i, j)}; end
     end
   OriginalDataT1 = data; etc. Solution of the Save original data matrix.
    rowname = cell(size(Solutions,1),1); % Initialize row names.
   for i = 1: length (rowname)
       index = num2str(i); rowname(i) = {index}; % List number as row name.
    end 
    OriginalRowNameT1 = rowname; % Save originalrow names.
   tp1 1h =uitable(p_1h,'ColumnFormat',colformat,'ColumnName',colname,'Data',data,'RowName',rowname,'Units','normalized',
'Position',...
                   [.05 .05 .9 .675],'FontName','Arial','RowStriping','on','BackgroundColor',[1 1 1; .7 .7 
.7],'ColumnEditable',coledit);
    % Panel 2: Decision Matrix
```

```
 p_2h = uipanel('Parent',fDecAnh,'Title','2-Decision Matrix','TitlePosition',...
```

```
 'lefttop','Units','normalized','Position',[.325 .4 .3 .575]);
    set(p_2h,'FontName','Arial','FontWeight','bold','FontAngle','normal','FontSize',11,'FontUnits','points'); 
        % Push button to add criterion
    pbp2_1h = uicontrol('Parent',p_2h,'Style','pushbutton','String','Add 
criterion','Units','normalized','Position',[.05 .8 .425 .10],...
                       'Callback',@pbp2_1h_Callback);
    set(pbp2_1h,'FontName','Arial','FontWeight',
'normal','FontAngle','normal','FontSize',10,'FontUnits','points'); 
        % Push button to delete criterion
    pbp2_2h = uicontrol('Parent',p_2h,'Style','pushbutton','String','Delete 
criterion','Units','normalized','Position',[.525 .8 .425 .10],...
                       'Callback',@pbp2_2h_Callback);
   set(pbp2_2h,'FontName','Arial','FontWeight',
'normal','FontAngle','normal','FontSize',10,'FontUnits','points'); 
        % Table for constructing decision matrix
    colformat = cell(1,size(Solutions,1)+1); % Initialize column format.
   for i = 1: size(colformat, 2)
         colformat(i) = {'numeric'}; % All columns are numeric.
    end
    colname = cell(size(colformat,2),1); % Initialize row names.
    colname(1) = {'Weight'}; % Add column of weights.
   for i = 2: length (colname)
       index = num2str(i-1); colname(i) = {index}; % List number as column names.
    end 
    datanum = zeros(1,size(Solutions,1)+1); % Initialize data in numeric form.
   datacell = cell(size(datanum)):
   for i = 1: size (datanum, 1)
       for j = 1: size (datanum, 2)
           datacell(i,j)= {datanum(i,j)}; \frac{1}{2} \frac{1}{2} \frac{1}{2} \frac{1}{2} \frac{1}{2} \frac{1}{2} \frac{1}{2} \frac{1}{2} \frac{1}{2} \frac{1}{2} \frac{1}{2} \frac{1}{2} \frac{1}{2} \frac{1}{2} \frac{1}{2} \frac{1}{2} \frac{1}{2} \frac{1}{2} \frac{1}{2} 
        end
    end 
    coledit = true(1,size(Solutions,1)+1); % All cells are editable.
    rowname = {'Score'}; % Initialize row names.
   tp2 1h =
uitable(p 2h, 'ColumnFormat',colformat,'ColumnName',colname,'Data',datacell,'RowName',rowname,'Units',...
                     'normalized','Position',[.05 .05 .9 
.675],'FontName','Arial','RowStriping','on','BackgroundColor',...
```
[1 1 1; .7 .7 .7], 'ColumnEditable', coledit, 'KeyPressFcn',@tp2\_1h\_KeyPressFcn);

```
 % Panel 3: Life Cycle Costs
    p_3h = uipanel('Parent',fDecAnh,'Title','3-Life Cycle Costs','TitlePosition',...
                    'lefttop','Units','normalized','Position',[.625 .025 .35 .95]);
   set(p_3h,'FontName','Arial','FontWeight','bold','FontAngle','normal','FontSize',11,'FontUnits','points');
         % Static text: "Life cycle (time units)"
    stp3_1h = uicontrol(p_3h ,'Style','text','String','Life cycle (time 
units):'\overline{'}'Units','normalized','Position',[.05 .9 .45 .05]);
    set(stp3_1h,'FontName','Arial','FontSize',10,'HorizontalAlignment','left');
        % Edit text to introduce life cycle of project
     etp3_1h = uicontrol(p_3h ,'Style','edit','String','Introduce life 
cycle','Units','normalized','Position',[.525 .9 .425 .05]);
    set(etp3_1h,'FontName','Arial','FontSize',10,'FontAngle','italic','Callback',@etp3_1h_Callback);
         % Static text: "Discount rate"
     stp3_2h = uicontrol(p_3h ,'Style','text','String','Discount rate 
(%):','Units','normalized','Position',[.05 .825 .45 .05]);
    set(stp3 2h, 'FontName', 'Arial', 'FontSize',10, 'HorizontalAlignment', 'left');
         % Edit text to introduce discount rate
    etp3_2h = uicontrol(p_3h ,'Style','edit','String','Introduce rate','Units','normalized','Position',[.525 
.825 .425 .051);
   set(etp3_2h,'FontName','Arial','FontSize',10,'FontAngle','italic','Callback',@etp3_2h_Callback);
         % Pop up menu for slection of field of cash flows
   pustring = \{ 'IC \ Initial Cost';'P Price';'T Taxes';'O Other';...
                 'MSP Maintenance in Specific Period';...
                'CM Cyclic Maintenance':...
                'OC Other Costs';...
                 'S Savings'}; % String for pop up menu n°1. 
    pmp3_1h = uicontrol('Parent',p_3h,'Style','popupmenu','String',pustring 
,'Value',1,'Units','normalized','Position',[.05 .75 .35 .05]); 
    set(pmp3_1h,'FontName','Arial','FontWeight',
'normal','FontAngle','normal','FontSize',10,'FontUnits','points'); 
         % Pop up menu for selection of number of cash flows for a cost field
    pmp3 2h =
uicontrol('Parent',p 3h,'Style','popupmenu','String','1','Value',1,'Units','normalized','Position',[.425 .75
.125 .051);
    set(pmp3 2h, 'FontName', 'Arial', 'FontWeight',
'normal','FontAngle','normal','FontSize',10,'FontUnits','points','Enable','off');
```

```
 % Push button to add selected number of rows in slected field
   pbp3 1h =
uicontrol('Parent',p 3h,'Style','pushbutton','String','Add','Units','normalized','Position',[.575 .75 .125
.051... 'Callback',@pbp3_1h_Callback);
   set(pbp3_1h,'FontName','Arial','FontWeight',
'normal','FontAngle','normal','FontSize',10,'FontUnits','points','Enable','off');
        % Push button to update table calculations
   pbp3 2h =
uicontrol('Parent',p 3h,'Style','pushbutton','String','Update','Units','normalized','Position',[.725 .75 .225
.051... 'Callback',@pbp3_2h_Callback);
   set(pbp3 2h, 'FontName', 'Arial', 'FontWeight',
'normal','FontAngle','normal','FontSize',10,'FontUnits','points','Enable','off'); 
        % Table for constructing matrix of life cycle costs
   rowname = \{T\cup T\};T\cup T;\cup<sup>+</sup>$Sbt';...
              'MSP';'#Sbt';...
             "CM': *\text{Sbt}':...
              'OC';'#Sbt';
             'S';'#Sbt';
              'TLCC'}; % Row names for table 3.
   data = cell(length(rowname), size(Solutions, 1) +1); <br>
% Initialize data.
   for i = 1: size (data, 1)
      for i = 1: size (data, 2)
          data(i,j)= \{0\}; \{0\} convert from numeric to cell.
       end
    end
    colformat = cell(1,size(Solutions,1)); % Initialize column format. 
   for i = 1: size(colformat, 2)
        colformat(i) = {'numeric'}; % All columns are numeric.
    end
    colname = cell(1,size(Solutions,1)+1); % Initialize column names.
    colname(1) = {'Period'}; % Add column of periods.
   for i = 2: length (colname)
      index = num2str(i-1); colname(i) = {index}; % List number as column names.
    end
    coledit = true(1,size(Solutions,1)+1); % All cells are editable.
```

```
tp3 1h =
uitable(p 3h, 'ColumnFormat',colformat, 'ColumnName',colname, 'Data',data, 'RowName',rowname,'Units',...
                    'normalized','Position',[.05 .05 .9 
.675],'FontName','Arial','RowStriping','on','BackgroundColor',...
                   [1 1 1; .7 .7 .7], 'ColumnEditable', coledit);
    % Panel 4: Value Calculation
    p_4h = uipanel('Parent',fDecAnh,'Title','4-Value Calculation','TitlePosition',...
                  'lefttop','Units','normalized','Position',[.025 .025 .6 .35]);
   set(p 4h, 'FontName', 'Arial', 'FontWeight', 'bold', 'FontAngle', 'normal', 'FontSize',11, 'FontUnits', 'points');
        % Table for calculating value of each solution
   rowname = {'Score';'TLCC';'Value'}; \sim 8 Row names for table 4.
   data = cell(length(rowname), size(Solutions, 1)); \frac{1}{3} = 8 Initialize data.
   for i = 1: size (data, 1)
       for j = 1: size (data, 2)
          data(i,j)= \{0\}; \{0\} Convert from numeric to cell.
        end
    end
    colformat = cell(1,size(Solutions,1)); % Initialize column format. 
   for i = 1: size(colformat, 2)
         colformat(i) = {'numeric'}; % All columns are numeric.
    end
    colname = cell(1,size(Solutions,1)); % Initialize column names.
   for i = 1: length (colname)
       index = num2str(i); colname(i) = {index}; % List number as column names.
    end
    coledit = false(1,size(Solutions,1)); % All cells are non-editable.
   tp4 1h =
uitable(p_4h,'ColumnFormat',colformat,'ColumnName',colname,'Data',data,'RowName',rowname,'Units',...
                    'normalized','Position',[.05 .35 .9 
.55],'FontName','Arial','RowStriping','on','BackgroundColor',...
                  [1 1 1; .7 .7 .7], 'ColumnEditable', coledit);
        % Static text: "Best solution"
    stp4_1h = uicontrol(p_4h ,'Style','text','String','Best solution:','Units','normalized','Position',[.05 .2 
.15 .1]);
   set(stp4_1h,'FontName','Arial','FontSize',10,'HorizontalAlignment','left');
```

```
 % Edit text to indicate best solution
    etp4_1h = uicontrol(p_4h ,'Style','edit','Units','normalized','Position',[.05 .1 .15 .1]);
set(etp4_1h,'FontName','Arial','FontSize',10,'HorizontalAlignment','left','FontAngle','italic','Enable','off')
; 
        % Static text: "Best score"
   stp4 2h = uicontrol(p 4h ,'Style','text','String','Best score:','Units','normalized','Position',[.3 .2 .15
.1]);
   set(stp4 2h, 'FontName', 'Arial', 'FontSize',10, 'HorizontalAlignment', 'left');
        % Edit text to show best score
    etp4_2h = uicontrol(p_4h ,'Style','edit','Units','normalized','Position',[.3 .1 .15 .1]);
set(etp4_2h,'FontName','Arial','FontSize',10,'HorizontalAlignment','left','FontAngle','italic','Enable','off')
; 
        % Static text: "Lowest TLCC"
    stp4 3h = uicontrol(p 4h , 'Style', 'text', 'String', 'Lowest TLCC:', 'Units', 'normalized', 'Position', [.55 .2
.15 .1]);
   set(stp4 3h, 'FontName', 'Arial', 'FontSize',10, 'HorizontalAlignment', 'left');
        % Edit text to show TLCC
    etp4_3h = uicontrol(p_4h ,'Style','edit','Units','normalized','Position',[.55 .1 .15 .1]);
set(etp4_3h,'FontName','Arial','FontSize',10,'HorizontalAlignment','left','FontAngle','italic','Enable','off')
; 
        % Push button to export results
    pbp4_1h = uicontrol('Parent',p_4h,'Style','pushbutton','String','Export 
results','Units','normalized','Position',...
                       [.75 .1 .2 .2], 'FontSize', 10, 'Callback', @pbp4 lh Callback);
%% Initialization tasks
    flagAdmLC = false; % Initialize flag for admissible 
life cycle. 
    flagAdmDR = false; % Initialize flag for admissible 
discount rate.
%% Callbacks for DecisionAnalysis
    %%% Figure fDecAnh
    % Closing window
   function fDecAnh Closefcn(source, ~)
```

```
delete(source) \frac{1}{2} delete(source) \frac{1}{2} delete(source)
window (secondary window).
       set(ParentFigure,'Visible','on'); $ Enabling EEBE main window.
    end 
    %%% Panel 1: Constraints for Solutions Space
    % Applying constraints
   function etp1 1h Callback(\sim,\sim)
        ConstSentence = get(etp1_1h,'String'); % Get introduced constraint 
sentence.
       DataT1 = OriginalDataT1; example of the original table data
(cell array).
       RowNameT1 = OriginalRowNameT1; \frac{1}{2} RowNameT1 = Original row names.
        if strcmp(ConstSentence,'DataT1') == true % If no constarint is applied.
          set(tp1_1h,'Data',OriginalDataT1,'RowName',OriginalRowNameT1); % Show table with original
content.
          FeasibleRow = true(length(RowNameT1),1); \qquad \qquad \qquad 8 No constraints applied.
        else
          DataT1 = cell2mat(DataT1); \frac{1}{2} DataT1 = cell2mat(DataT1);
numeric.
          if isempty(strfind(ConstSentence,'DataT1(:,')) == true \frac{1}{8} If the string 'Data(:,' does not
appear in the sentence.
             errordlg('Invalid constraint sentence.','Input Error'); % Explain the error. 
            set(tp1_1h,'Data',OriginalDataT1,'RowName',OriginalRowNameT1);% Show table with original
content.
            FeasibleRow = true(length(RowNameT1),1); \frac{1}{1} % No constraints applied.
           else
              if islogical(eval(ConstSentence)) == false % If the sentence is not a logical 
expression.
                 errordlg('Invalid constraint sentence.','Input Error'); % Explains the error.
                 set(tp1_1h,'Data',OriginalDataT1,'RowName',OriginalRowNameT1); % Show table with original
content.
                 FeasibleRow = true(length(RowNameT1),1); \frac{1}{1} % No constraints applied.
               else
                 FeasibleRow = eval(ConstSentence); \frac{1}{2} 8 Apply constraits to data marrix
and determine admisible rows.
                  if FeasibleRow == zeros(length(FeasibleRow),1) % If there is not a solution that 
satisfies the constraint.
```

```
 errordlg('There is no feasible solution.','Input Error'); % Explains the error. 
                     set(tp1_1h,'Data',OriginalDataT1,'RowName',OriginalRowNameT1); % Show table with
original content.
                  else
                     DataT1 = OriginalDataT1(FeasibleRow,:); \frac{1}{8} Apply constraits to the original
data to avoid re-convertion to cell.
                      RowNameT1 = OriginalRowNameT1(FeasibleRow); % Apply constaint to the original 
row names.
                     set(tp1 lh, 'Data', DataT1, 'RowName', RowNameT1); % Show table 2 with updated
content.
                  end
               end
           end 
        end
        % Re-initialize table 2.
       RowNameT2 = get(tp2 1h, 'RowName'); \frac{1}{2} = 8 Get the current row names.
       datanum = zeros(length(RowNameT2), size(Solutions, 1)+1); <br> 8 Initialize data in numeric form.
       DataT2 = cell(size(datanum));for k = 1: size (datanum, 1)
          for m = 1: size (datanum, 2)
              DataT2(k, m) = {datanum(k, m)}; \qquad \qquad 8 Convert from numeric to cell.
           end
        end 
       FeasibleRow = [true;FeasibleRow]; \frac{1}{2} easible \frac{1}{2} and initial 1 to mantain the
"Weights" column.
       DataT2 = DataT2(:,logical(FeasibleRow')); \frac{1}{2} = 0 & Delete non-feasible columns in
table 2 (rows in table 1).
        colformatT2 = cell(1,size(DataT2,2)); % Initialize column format for 
table 2.
       for k = 1: size (DataT2, 2)
           colformatT2(k) = {'numeric'}; % Set all format as numeric.
        end
        colnameT2 = cell(1,size(DataT2,2)); % Initialize column names.
        colnameT2(1) = {'Weight'}; % Add column of weights.
       for k = 2: length (colnameT2)
           colnameT2(k) = RowNameT1(k-1); % List number as row name.
        end
        coleditT2 = true(1,size(DataT2,2)); % Make all coluns editable.
```

```
set(tp2_1h,'ColumnName',colnameT2,'RowName',get(tp2_1h,'RowName'),'Data',DataT2,...
           'ColumnEditable',coleditT2); % Show only feasible solutions in 
table 2.
        % Re-initialize table 3:
       RowNameT3 = qet(tp3 1h,'RowName'); \frac{1}{2} extra the current row names.
       datanum = zeros(length(RowNameT3), size(Solutions, 1)+1); <br> 8 Initialize data in numeric form.
       DataT3 = cell(size(datanum));for k = 1: size (datanum, 1)
          for m = 1: size (datanum, 2)
              DataT3(k,m)= {datanum(k,m)}; \frac{1}{2} \frac{1}{2} \frac{1}{2} \frac{1}{2} \frac{1}{2} \frac{1}{2} \frac{1}{2} \frac{1}{2} \frac{1}{2} \frac{1}{2} \frac{1}{2} \frac{1}{2} \frac{1}{2} \frac{1}{2} \frac{1}{2} \frac{1}{2} \frac{1}{2} \frac{1}{2} \frac{1}{2} \ end
        end 
       DataT3 = DataT3(:,logical(FeasibleRow')); \qquad % Delete non-feasible columns in
table 3 (rows in table 1).
        colformatT3 = cell(1,size(DataT3,2)); % Initialize column format for 
table 3.
       for k = 1: size (DataT3, 2)
           colformatT3(k) = {'numeric'}; % Set all format as numeric.
        end
        colnameT3 = cell(1,size(DataT3,2)); % Initialize column names.
        colnameT3(1) = {'Period'}; % Add column of weights.
       for k = 2: length (colnameT3)
           colnameT3(k) = RowNameT1(k-1); % List number as row name.
        end
        coleditT3 = true(1,size(DataT3,2)); % Make all coluns editable.
       set(tp3_1h,'ColumnName',colnameT3,'RowName',get(tp3_1h,'RowName'),'Data',DataT3,...
           'ColumnEditable',coleditT3); % Show only feasible solutions in 
table 4.
        % Re-initialize table 4.
       FeasibleRow(1) = [];
of feasible rows.
       RowNameT4 = get(tp4 1h, 'RowName'); \frac{1}{2} et the current row names.
        datanum = zeros(length(RowNameT4),size(Solutions,1)); % Initialize data in numeric form.
       DataT4 = cell(size(datanum));for k = 1: size (datanum, 1)
          for m = 1: size (datanum, 2)
              DataT4(k,m)= {datanum(k,m)}; \frac{1}{2} S Convert from numeric to cell.
           end
```

```
 end 
      DataT4 = DataT4(:,logical(FeasibleRow')); \qquad % Delete non-feasible columns in
table 4 (rows in table 1).
       colformatT4 = cell(1,size(DataT4,2)); % Initialize column format for 
table 4.
      for k = 1: size (DataT4, 2)
          colformatT4(k) = {'numeric'}; % Set all format as numeric.
       end
       colnameT4 = cell(1,size(DataT4,2)); % Initialize column names.
      for k = 1: length (colnameT4)
          colnameT4(k) = RowNameT1(k); % List number as row name.
       end
      \text{coleditT4} = \text{true}(1, \text{size}(\text{DataT4}, 2));set(tp4_1h,'ColumnName',colnameT4,'RowName',get(tp4_1h,'RowName'),'Data',DataT4,...
           'ColumnEditable',coleditT4); % Show only feasible solutions in 
table 4.
       set(etp4_1h,'String','','Enable','off'); % Disable the three edit texts.
      set(etp4<sup>-2h, 'String','', 'Enable', 'off');</sup>
      set(etp4<sup>-3h</sup>,'String','','Enable','off');
    end
   %%% Panel 2: Decision Matrix
    % Push button to add criterion
   function pbp2 1h Callback(\sim,\sim)
      RowNameT2 = get(tp2 1h,'RowName'); \frac{1}{2} = set the current row names.
       options.Resize='on'; 
       NewCriteron = inputdlg('Introduce new criterion','Input Request',[1 50],{''},options); % Open input 
dilog box.
       if isempty(NewCriteron) == true % If the "Cancel" button was 
pushed.
         return \frac{1}{2} Leave the callback.
       else
          if isempty(char(NewCriteron))== true % If the name is an empty string.
             errordlg('Invalid criterion name.','Input Error'); 8 Show error dialog box for
invalid name.
          else 
              NewRowNameT2 = cell(length(RowNameT2)+1,1); % Initializr new rows names.
```

```
 NewRowNameT2(1) = {char(NewCriteron)}; % Add the new criterion to the 
first row.
               for k = 2: length (NewRowNameT2)
                   NewRowNameT2(k) = RowNameT2(k-1);<br>
% Save the previous rows too. end 
               RowNameT2 = NewRowNameT2; \frac{1}{2} = NewRowNameT2; \frac{1}{2} = NewRowNameT2; \frac{1}{2}DataT2 = get(tp2_1h, 'Data'); \frac{1}{3} Get the current data of the
table.
               NewDataT2 = cell(size(DataT2,1)+1,size(DataT2,2)); \frac{1}{2} initialize new data.
               for k = 1: size (NewDataT2, 1)
                   for m = 1: size (NewDataT2, 2)
                      if k == 1NewDataT2(k,m) = {[0]}; \qquad \qquad 8 Data associated to new criterion
is zero.
                       else
                          NewDataT2(k,m) = DataT2(k-1,m); \qquad \qquad \& Save the previous data.
end and state of the state of the state of the state of the state of the state of the state of the state of th
                    end
                end
               DataT2 = NewDataT2; \frac{1}{2} = NewDataT2;
               ColEditT2 = true(size(qet(tp2 lh,'ColumnEditable'))); \frac{1}{8} Set all the columns as editable.
               set(tp2_1h,'RowName',RowNameT2,'Data',DataT2,'ColumnEditable',ColEditT2) % Apply all changes
in the table 2.
            end
        end 
    end 
    % Push button to delete criterion
   function pbp2 2h Callback(\sim, \sim)
       RowNameT2 = get(tp2 1h, 'RowName'); \frac{1}{2} = 8 Get the current row names.
       DataT2 = get(tp2 lh, 'Data'); \frac{1}{2} Bet the current data of the
table.
       if length(RowNameT2) > 1 [DelCritIndex,OK] = listdlg('ListString',RowNameT2(1:length(RowNameT2)-
1),'SelectionMode','multiple',...
                                       'Name','Input Request','PromptString','Current 
criteria','ListSize',[230 250]); % Get the indexes of the criterion to delete.
            if OK == true % If the "OK" button was pushed.
```

```
RowNameT2(DelCritIndex) = []; \frac{1}{2} Belete selected rows
(ctriteria).
                DataT2(DelCritIndex,:) = []; % Delete the data related to the 
deleted criteria.
               ColEditT2 = true(size(qet(tp2 lh,'ColumnEditable'))); \frac{1}{8} Set all the columns as editable.
               set(tp2_1h,'RowName',RowNameT2,'Data',DataT2,'ColumnEditable',ColEditT2) % Apply all changes
in the table 2.
            end 
       else \frac{1}{3} and \frac{1}{3} are \frac{1}{3} and \frac{1}{3} are \frac{1}{3} and \frac{1}{3} and \frac{1}{3} and \frac{1}{3} and \frac{1}{3} and \frac{1}{3} and \frac{1}{3} and \frac{1}{3} and \frac{1}{3} and \frac{1}{3} and \frac{1}{3} and \frac{1}{3errordlg('There isn't any criterion to delete.', 'Warning Message') % Show warning message.
         end 
    end 
    % Verify for admisible input data and update table sum
   function tp2 1h KeyPressFcn(~,eventdata)
        if strcmp(eventdata.Key,'return')==false % If the 'Enter' button was not 
pressed.
          return \frac{1}{2} return \frac{1}{2} leave the callback.
        end 
        RowNameT2 = get(tp2_1h,'RowName'); % Get the current row names.
       DataT2 = get(tp2 1h, 'Data'); \frac{1}{2} Bet the current data of the
table.
       if isnumeric(DataT2) ~= true \frac{1}{3} and \frac{1}{3} at \frac{1}{3} at \frac{1}{3} at \frac{1}{3} cell.
            DataT2 = cell2mat(DataT2); % Convert from cell to numeric.
        end 
       WeightVec = DataT2(1:length(RowNameT2)-1,1); \frac{3}{5} Vector of criteria weights.
       ScoreMatrix = DataT2(1:length(RowNameT2)-1,2:size(DataT2,2)); % Matrix if criteria scores.
        if length(RowNameT2)>1 && strcmp(eventdata.Key,'return')==true % If there is at least one 
criterion and the 'Enter' button is pressed.
          if isequal(isnan(WeightVec),false(length(WeightVec),1))==false ||isequal((WeightVec<1|WeightVec>5),false(length(WeightVec),1))==false
              errordlg('Invalid weigths. Please insert values in the range [1;5].','Input Error');
              return \frac{1}{3} Leave the callback if at least
one weight is invalid.
           else
               if isequal(isnan(ScoreMatrix),false(size(ScoreMatrix)))==false || 
isequal((ScoreMatrix<1|ScoreMatrix>20),false(size(ScoreMatrix)))==false 
                  errordlg('Invalid scores. Please insert values in the range [1;20].','Input Error');
```

```
return \frac{1}{2} return the callback if at least
one score is invalid.
                   else
                        ScoreSum = zeros(1,size(DataT2,2)); \frac{1}{3} Initialize the vector of score
sum.
                       for k = 1: size (DataT2, 2) -1
                             for m = 1: size (DataT2, 1) -1
                                   ScoreSum(k+1) = WeightVec(m)*ScoreMatrix(m,k) + ScoreSum(k+1); % Multiply and sum
to compute total score for each solution.
end and state of the state of the state of the state of the state of the state of the state of the state of th
                         end
                        DataT2cell = cell(size(DataT2));DataT2(size(DataT2,1),:) = ScoreSum; \frac{1}{2} % Update data matrix.
                        for k = 1: size (DataT2, 1)
                             for m = 1: size (DataT2, 2)
                                  \text{DataT2cell}(k,m) = \{\text{DataT2}(k,m)\};end and state of the state of the state of the state of the state of the state of the state of the state of th
                         end
                        DataT2 = DataT2cell:
                        set(tp2_1h,'Data',DataT2); \frac{1}{2} bet(tp2_1h,'Data',DataT2);
                        DataT4 = get(tp4_1h, 'Data'); \frac{1}{2} \frac{1}{2} \frac{1}{2} \frac{1}{2} \frac{1}{2} \frac{1}{2} \frac{1}{2} \frac{1}{2} \frac{1}{2} \frac{1}{2} \frac{1}{2} \frac{1}{2} \frac{1}{2} \frac{1}{2} \frac{1}{2} \frac{1}{2} \frac{1}{2} \frac{1}{2} \frac{1}{2} \frac{1}{2DataT4 = cell2mat(Datar4);ScoreSum(1) = [];<br>ScoreSum(1) = [];
                        DataT4(1,:) = ScoreSum; <br> % Update score sum calculated intable 2.
                        DataT4(3, : ) = DataT4(1, : )./DataT4(2, : ); \begin{array}{ccc} 8 & \text{Calcuation of values.} \end{array}\text{DataT4cell} = \text{cell}(\text{size}(\text{DataT4}));for k = 1: size (DataT4, 1)
                             for m = 1: size (DataT4, 2)
                                   DataT4cell(k,m) = {DataT4(k,m)}; \frac{1}{2} % Convert from numeric to cell.
end and state the state of the state of the state of the state of the state of the state of the state of the s
                         end 
                        DataT4 = DataT4cell;set(tp4_1h,'Data',DataT4); $ Update table 4.
                   end
              end
           end
      end
```

```
 %%% Panel 3:Life Cycle Costs
    % Edit text to introduce project life cycle
   function etp3 1h Callback(\sim,\sim)
       LifeCycle = \frac{1}{q} et (etp3 1h, 'String'); \frac{1}{q} 8 Get edit text string.
       LifeCycle = str2double(LifeCycle); \frac{1}{2} example: \frac{1}{2} Convert from string to numeric.
        if isempty(LifeCycle)==false && isnumeric(LifeCycle)==true && (LifeCycle/round(LifeCycle))==1 && 
LifeCycle>0
           pmp3_2hString = cell(LifeCycle,1); % Initialize pop up menu string.
          for \overline{k} = 1:LifeCycle
              pmp3 2hString(k) = \{num2str(k)\}\; ; % Fill the pop up menu string with
numbers up to the LC.
           end 
          set(pmp3_2h,'String',pmp3_2hString,'Enable','on'); % Enable pop up menu.
          set(pbp3_1h,'Enable','on');<br>flaqAdmLC = true; $ Set the flaq for adm:
                                                                   % Set the flag for admissible LC
to true.
          if flagAdmDR == true &\& flagAdmLC == true
              set(pbp3 2h, 'Enable', 'on');
           end
        else % If the introduced LC is not a 
positive integer.
          errordlg('Invalid life cycle. Please, enter a positive integer.','Input Error'); % Show error and
explain it.
          set(etp3 lh,'String','Introduce life cycle','Enable','on'); % Re-initialize the edit text.
          set(pmp3<sup>-</sup>2h,'String','1','Enable','off'); <br>
% Disable the pop up menu.
          set(pbp3<sup>-1</sup>h,'Enable','off'); \frac{1}{2} set(pbp3<sup>-1</sup>h,'Enable','off');
          set(pbp3_2h,'Enable','off'); $ Disable the "Update" button.
          flagAdmLC = false; \frac{1}{3} set the flag to false.
        end
    end
    % Edit text to introduce discout rate
   function etp3 2h Callback(\sim,\sim)
       DiscRate =\text{get}(\text{etp3 2h}, \text{'String'}); \frac{1}{\text{Set}} Set edit text string.
       DiscRate = str2double(DiscRate); \frac{1}{2} S Convert from string to numeric.
        if isempty(DiscRate)==false && isnumeric(DiscRate)==true && DiscRate<100 && DiscRate>0
           flagAdmDR = true; % Set the lag for admissible DR to
```

```
true.
```

```
 if flagAdmDR == true && flagAdmLC == true % If both LC and DR are valid.
                set(pbp3_2h,'Enable','on'); % Enable the "Update" button.
            end
         else 
           errordlg('Invalid discount rate. Please, enter a real number in the range (0,100).',...
                      'Input Error'); % Show error and explain it.
           set(etp3 2h, String', 'Introduce rate'); \frac{1}{2} & Re-initialize the edit text.
           set(pbp3<sup>-</sup>2h,'Enable','off'); $ Disable the "Update" button.
            flagAdmDR = false; % Set the flag for admissible DR 
to false.
         end 
    end 
     % Push button to add rows to selected fields
   function pbp3 1h Callback(\sim,\sim)
       Field = get(pmp3 lh,'Value'); \frac{1}{2} Set the currently selected index
from the pop up menu.
       Field = char(pustring (Field)); The string (cell) and convert
to string.
        Field = Field(1:find(isspace(Field),1,'first')-1); <br> 8 Delete the description.
        if strcmp(Field,'IC')==true ||strcmp(Field,'P')==true ||strcmp(Field,'T')==true || 
strcmp(Field,'O')==true
           errordlg('Can´t add rows in fields.','Input Error') 	 8 Show and explain error.
           return \frac{1}{2} Leave the callback.
         end 
       AddRows = get(pmp3 2h, 'Value'); \frac{1}{2} and \frac{1}{2} and \frac{1}{2} and \frac{1}{2} and \frac{1}{2} and \frac{1}{2} and \frac{1}{2} and \frac{1}{2} and \frac{1}{2} and \frac{1}{2} and \frac{1}{2} and \frac{1}{2} and \frac{1}{2} and \frac{1}{2FieldRow = zeros(AddRows, 1);for k = 1: AddRows
           FieldRow(k) = k; end 
       RowNameT3 = get(tp3 lh,'RowName'); example the current row names of
table 3.
        DataT3 = qet(tp3 1h,'Data'); \frac{1}{3} Bet the current data of table 3.
        for k = 1: length (RowNameT3)
           if strcmp(char(RowNameT3(k)), Field) == true
               FieldIndex = k; \frac{1}{2} \frac{1}{2} \frac{1}{2} \frac{1}{2} \frac{1}{2} \frac{1}{2} \frac{1}{2} \frac{1}{2} \frac{1}{2} \frac{1}{2} \frac{1}{2} \frac{1}{2} \frac{1}{2} \frac{1}{2} \frac{1}{2} \frac{1}{2} \frac{1}{2} \frac{1}{2} \frac{1}{2} \frac{1}{2} \fracfield.
            end
         end
```

```
 FieldsIndices = 1;
       for k = 2: length (RowNameT3)
          if isnan(str2double(char(RowNameT3(k)))) == true
              FieldsIndices = [FieldsIndices;k]; example the indices of string rows
(fields or subtotals).
           end
        end 
        NextFieldIndex = FieldsIndices(find(FieldsIndices>FieldIndex,1,'first'));% Get the closest higher 
index of fields.
       LastRowNameT3 = RowNameT3(NextFieldIndex:length(RowNameT3)); 8 Save the second block of row
names.
       LastDataT3 = DataT3(NextFieldIndex:length(RowNameT3),:); % Save the second block of data.
        if NextFieldIndex > FieldIndex+1
           RowNameT3(FieldIndex+1:NextFieldIndex-1,:) = []; % Delete rows from previous row 
names.
           DataT3(FieldIndex+1:NextFieldIndex-1,:) = []; % Delete data from previous row 
names.
        end 
        NewRowNameT3 =cell(length(RowNameT3)+AddRows,1); % Initialize new row names.
       NewDataT3 = cell(length(RowNameT3)+AddRows, size(DataT3, 2)); \frac{1}{8} Initialize new data matrix.
       counter = 0;
       for k = 1: length (NewRowNameT3)
           if k<=FieldIndex
               NewRowNameT3(k) = RowNameT3(k); % Copy previous rows. 
              NewDataT3(k,:) = DataT3(k,:); else
               if k>FieldIndex && k<=FieldIndex+AddRows
                  NewRowNameT3(k) = {num2str(FieldRow(k-FieldIndex))}; % Add new rows.
                 for m = 1: size (DataT3, 2)
                   NewDataT3(k,m) = \{0\}; \{8,0\} and new rows with zeros.
                  end 
               else
                 counter = counter + 1; \Diamond Update counter.
                 NewRowNameT3(k) = LastRowNameT3(counter); \frac{1}{8} Copy previous rows.
                 NewDataT3(k,:) = LastDataT3(counter,:); end
           end
        end
```

```
set(tp3_1h,'RowName',NewRowNameT3,'Data',NewDataT3); \frac{8}{3} Update table 3.
    end
    % Push button to update subtotals and total life cycle cost
   function pbp3 2h Callback(\sim,\sim)
       RowNameT3 = get(tp3 1h,'RowName'); $ Get the current row names of
table 3.
       DataT3 = get(tp3 lh,'Data'); \frac{1}{3} Set the current row names of
table 3.
        DataT3 = cell2mat(DataT3); % Convert data from cell to 
numeric.
         if isequal(isnan(DataT3),false(size(DataT3))) == false % If any cash flow is NaN.
           errordlg('At least one cash flow is invalid.','Input Error'); % Show error and explain it.
           return \frac{1}{2} return \frac{1}{2} return \frac{1}{2} and \frac{1}{2} and \frac{1}{2} and \frac{1}{2} and \frac{1}{2} and \frac{1}{2} and \frac{1}{2} and \frac{1}{2} and \frac{1}{2} and \frac{1}{2} and \frac{1}{2} and \frac{1}{2} and \frac{1}{2} and
         end 
       DiscRate = str2double(get(etp3 2h,'String'))/100; % Get discount rate from edit
text.
       SubTotIndices = []; \frac{1}{3} Subtotal subtotal subtotal subtotal subtotal subtotal subtotal subtotal subtotal subtotal subtotal subtotal subtotal subtotal subtotal subtotal subtotal subtotal subtotal subtotal subtotal sub
indices.
       for k = 1: length (RowNameT3)
            if strcmp(char(RowNameT3(k)),'#Sbt')==true % If row is a subtotal.
               SubTotIndices = [SubTotIndices; k]; \frac{1}{2} % Save indices of subtotals.
            end 
         end
        DataT3(SubTotIndices,:) = zeros(length(SubTotIndices),size(DataT3,2));
       DataT3(size(DataT3,1),:) = zeros(1,size(DataT3,2));
       for m = 2:size(Datar3,2)Index = 1: Solution of the subtotal index.
           for k = 1: size (DataT3, 1) -2
                if k ~= SubTotIndices(Index) % If it is a subtotal row then 
calculate present value of cash flows.
                   DataT3(SubTotIndices(Index),m) = DataT3(k,m) / ((1+DiscRate)^DataT3(k,1)) +
DataT3(SubTotIndices(Index),m);
                else % If it is a cash flow row.
                    Index = Index + 1; % Update index value.
                end 
            end
           DataT3(size(DataT3,1), m) = sum(DataT3(SubTotIndices, m)); % Calculate sum of subtotals
(TLCC).
```

```
 end
       DataT3cell = cell(size(DataT3));
       for k = 1: size (DataT3, 1)
          for m = 1: size (DataT3, 2)
              DataT3cell(k,m) = {DataT3(k,m)}; \frac{1}{2} & Convert from numeric to cell.
           end
        end 
       \text{DataT3} = \text{DataT3}cell:
       set(tp3_1h,'Data',DataT3); $ Update table 3.
       DataT4 = qet(tp4 1h, 'Data');
       DataT4(2,:) = DataT3(size(DataT3,1),2:size(DataT3,2)); \frac{8}{2} Copy TLCC to data of table 4.
        DataT4 = cell2mat(DataT4); % Convert data from cell to 
numeric.
       DataT4(3, : ) = DataT4(1, : )./DataT4(2, : ); \longrightarrow 8 Calcuation of values.
        ColumNameT4 = get(tp4_1h,'ColumnName'); % Get column name.
       ColumnNameT4num = zeros(1, length(ColumNameT4));for k = 1: length (ColumNameT4)
           ColumNameT4num(k) = str2double(char(ColumNameT4(k))); % Convert cell array to numeric 
vector.
        end 
       BestSolution = ColumNameT4num(DataT4(3,:)==max(DataT4(3,:))); % Get best solution.
       BestScore = ColumNameT4num (DataT4(1,:)==max(DataT4(1,:))); \frac{1}{8} Get solution with highest score.
       LowestTLCC = ColumNameT4num(DataT4(2,:) == min(DataT4(2,:))); \frac{1}{8} Get solution with lower TLCC.
       DataT4cell = cell(size(DataT4));for k = 1: size (DataT4, 1)
          for m = 1: size (DataT4, 2)
              DataT4cell(k.m) = \{DataT4(k,m)\}; end
        end 
       DataT4 = DataT4cell;set(tp4_1h,'Data',DataT4); $ Update table 4.
       set(etp4 1h, 'String', num2str(BestSolution), 'Enable', 'on', 'FontAngle', 'Italic');% Update the three edit
texts.
       set(etp4 2h,'String',num2str(BestScore),'Enable','on','FontAngle','Italic');
       set(etp4 3h, 'String',num2str(LowestTLCC), 'Enable','on', 'FontAngle', 'Italic');
    end
```
%%% Panel 4: Value Calculation

```
 % Callback for push button "Export Results"
   function pbp4 1h Callback(\sim,\sim)
       DataT1 = \frac{1}{\sqrt{1-\frac{1}{\sqrt{1-\frac{1}{\sqrt{1RowNameT1 = get(tp1 lh, 'RowName'); \frac{1}{2} \frac{1}{2} s Get row names of table 1.
       ColumnNameT1 = get(tp1_1h, 'ColumnName'); <br> & Get column names of table 1.
       WholeT1 = [1 -1] ColumnNameT1';RowNameT1 DataT11; \frac{1}{2} coin values.
       [status,message] = xlswrite('Decision Analisys',WholeT1,'Constrained Space of Solutions');% Write in
an excel table.
       if status == false \frac{1}{3} if writing failed.
           errordlg(message.message,'Exporting Error'); \frac{1}{2} % Show error.
           return \frac{1}{2} Leave callback.
        else
           DataT2 = get(tp2_1h, 'Data');RowNameT2 = get(tp2 1h, 'RowName'); \frac{1}{2} & Get row names of table 2.
            ColumnNameT2 = get(tp2_1h,'ColumnName'); % Get column names of table 2.
           WholeT2 = [1 -1] ColumnNameT2';RowNameT2 DataT21; \frac{1}{2} 8 Join values.
           [status, message] = xlswrite('Decision Analisys', WholeT2, 'Decision Matrix'); % Write in an excel
table.
           if status == false \% If writing failed.
              errordlg(message.message,'Exporting Error'); \frac{1}{8} Show error.
              return \frac{1}{8} Leave callback.
            else
              DataT3 = get(tp3_1h, 'Data'); \frac{1}{s} Get data of table 3.
              RowNameT3 = get(tp3 lh,'RowName'); \frac{1}{2} % Get row names of table 3.
               ColumnNameT3 = get(tp3_1h,'ColumnName'); % Get column names of table 3.
              WholeT3 = [1 -1] ColumnNameT3';RowNameT3 DataT3]; \frac{1}{8} Join values.
               [status,message] = xlswrite('Decision Analisys',WholeT3,'Life Cycle Costs'); % Write in an
excel table.
              if status == false \frac{1}{3} status == false
                  errordlg(message.message,'Exporting Error'); % Show error.
                  return \frac{1}{2} Leave callback.
                else
                  DataT4 = qet(tp4/h, 'Data'); \frac{1}{2} & Get data of table 4.
                  RowNameT4 = get(tp4 lh, 'RowName'); \frac{1}{2} \frac{1}{2} et row names of table 4.
ColumnNameT4 = get(tp4 1h,'ColumnName'); 8 Get column names of table 4.
WholeT4 = [{--1} ColumnNameT4';RowNameT4 DataT4]; % Join values.
                  [status, message] = xlswrite('Decision Analisys', WholeT4, 'Value Calculation'); % Write in an
excel table.
```
314

```
if status == false <br>errordlg(message.message,'Exporting Error'); <br>% Show error.
                       errordlg(message.message,'Exporting Error');<br>return
                   end
              end
          end
     end
 end
```
%% Utility functions for DecisionAnalisys end

- 
- 
- % Leave callback.

## **E. Modelo EnergyPlus – Caso de estudio: Edificio de oficinas tipo**

!-Generator IDFEditor 1.44 !-Option SortedOrder !-NOTE: All comments with '!-' are ignored by the IDFEditor and are generated automatically. !- Use '!' comments if they need to be retained when using the IDFEditor. !- =========== ALL OBJECTS IN CLASS: VERSION =========== Version, 8.1;  $\qquad \qquad$  ! - Version Identifier !- =========== ALL OBJECTS IN CLASS: SIMULATIONCONTROL =========== SimulationControl, Yes, !- Do Zone Sizing Calculation Yes,  $\qquad$   $\qquad$   $\qquad$   $\qquad$   $\qquad$  Do System Sizing Calculation Yes,  $!$ - Do Plant Sizing Calculation No, !- Run Simulation for Sizing Periods Yes; !- Run Simulation for Weather File Run Periods !- =========== ALL OBJECTS IN CLASS: BUILDING =========== Building, Ref Bldg Medium Office New2004 v1.3 5.0, !- Name 0,  $!$  - North Axis {deg} City,  $\begin{array}{ccc} 1 - & 1 - & 1 \\ 0.04 & 0.04 & 0 \end{array}$ !- Loads Convergence Tolerance Value 0.2,  $\blacksquare$  = Temperature Convergence Tolerance Value {deltaC} FullInteriorAndExterior, !- Solar Distribution 25, !- Maximum Number of Warmup Days 6; !- Minimum Number of Warmup Days !- =========== ALL OBJECTS IN CLASS: SHADOWCALCULATION =========== ShadowCalculation, AverageOverDaysInFrequency, !- Calculation Method 7, The Calculation Frequency 15000; !- Maximum Figures in Shadow Overlap Calculations !- =========== ALL OBJECTS IN CLASS: HEATBALANCEALGORITHM =========== HeatBalanceAlgorithm, ConductionTransferFunction, !- Algorithm 200;  $\qquad \qquad \qquad !$  - Surface Temperature Upper Limit {C} !- =========== ALL OBJECTS IN CLASS: TIMESTEP =========== Timestep, 4; !- Number of Timesteps per Hour !- =========== ALL OBJECTS IN CLASS: CONVERGENCELIMITS ===========

ConvergenceLimits, 2, !- Minimum System Timestep {minutes} 25:  $!$  - Maximum HVAC Iterations !- =========== ALL OBJECTS IN CLASS: PROGRAMCONTROL =========== ProgramControl, 1; !- Number of Threads Allowed !- =========== ALL OBJECTS IN CLASS: SITE:LOCATION =========== Site:Location, BUENOS AIRES,  $\begin{array}{ccc} 1 - \text{Name} \\ -34.57, \\ -58.42 \end{array}$  = Latin 1 = Long !- Latitude {deg} -58.42,  $! -$  Longitude {deg} -3, !- Time Zone {hr} 6; !- Elevation {m} !- =========== ALL OBJECTS IN CLASS: SIZINGPERIOD:DESIGNDAY =========== SizingPeriod:DesignDay, Summer Design Day in BUENOS AIRES, !- Name 1, !- Month 15,<br>
SummerDesignDay,  $\qquad \qquad$  ! - Day Type SummerDesignDay, 30.9, !- Maximum Dry-Bulb Temperature {C} 6.5, !- Daily Dry-Bulb Temperature Range {deltaC} DefaultMultipliers, 1- Dry-Bulb Temperature Range Modifier Type , !- Dry-Bulb Temperature Range Modifier Day Schedule Name WetBulb,  $!$ - Humidity Condition Type 23.3, !- Wetbulb or DewPoint at Maximum Dry-Bulb {C} , !- Humidity Condition Day Schedule Name !- Humidity Ratio at Maximum Dry-Bulb {kgWater/kgDryAir} , !- Enthalpy at Maximum Dry-Bulb {J/kg} !- Daily Wet-Bulb Temperature Range {deltaC} 101252.9,  $\qquad \qquad$  ! - Barometric Pressure {Pa}  $0,$   $\qquad \qquad$   $\qquad \qquad$   $\qquad$   $\qquad \qquad$   $\qquad$   $\qquad \qquad$   $\qquad \qquad$   $\qquad \qquad$   $\qquad \qquad$   $\qquad$   $\qquad \qquad$   $\qquad$   $\qquad$   $\qquad$   $\qquad$   $\qquad$   $\qquad$   $\qquad$   $\qquad$   $\qquad$   $\qquad$   $\qquad$   $\qquad$   $\qquad$   $\qquad$   $\qquad$   $\qquad$   $\qquad$   $\qquad$   $\qquad$   $\qquad$   $\qquad$  0, !- Wind Direction {deg} No,  $\qquad \qquad$  ! - Rain Indicator No,  $\qquad \qquad \qquad \qquad \text{Now Indicator}$ No,<br>
1- Daylight Saving Time Indicator<br>
1- Solar Model Indicator<br>
1- Solar Model Indicator !- Solar Model Indicator !- Beam Solar Day Schedule Name , !- Diffuse Solar Day Schedule Name !- ASHRAE Clear Sky Optical Depth for Beam Irradiance (taub) {dimensionless} !- ASHRAE Clear Sky Optical Depth for Diffuse Irradiance (taud) {dimensionless} 0.98;  $! -$  Sky Clearness SizingPeriod:DesignDay, Winter Design Day in BUENOS AIRES, !- Name 7, !- Month 15,  $!$  - Day of Month WinterDesignDay,  $!$  - Day Type 4, !- Maximum Dry-Bulb Temperature {C} 0,  $\blacksquare$  = Daily Dry-Bulb Temperature Range {deltaC} DefaultMultipliers, !- Dry-Bulb Temperature Range Modifier Type

```
!- Dry-Bulb Temperature Range Modifier Day Schedule
Name
   WetBulb, !- Humidity Condition Type
    4, !- Wetbulb or DewPoint at Maximum Dry-Bulb {C}
                            !- Humidity Condition Day Schedule Name
                                         !- Humidity Ratio at Maximum Dry-Bulb
{kgWater/kgDryAir}
     , !- Enthalpy at Maximum Dry-Bulb {J/kg}
                           !- Daily Wet-Bulb Temperature Range {deltaC}
101252.9, \qquad \qquad ! - Barometric Pressure {Pa}
11.1, \qquad \qquad \qquad \qquad \text{I}- Wind Speed {m/s}
 0, !- Wind Direction {deg}
No, 1988 1988 1988 1989 1989 1989 1989 1989 1989 1989 1989 1989 1989 1989 1989 1989 1989 1989 1989 1989 1989 1989 1989 1989 1989 1989 1989 1989 1989 1989 1989 
   No, \qquad \qquad \qquad \qquad \qquad \qquad \qquad \qquad \qquad \qquad \qquad \qquad \qquad \qquad \qquad \qquad \qquad \qquad \qquad \qquad \qquad \qquad \qquad \qquad \qquad \qquad \qquad \qquad \qquad \qquad \qquad \qquad \qquad \qquad \qquad \qquad \qquadNo,<br>
1- Daylight Saving Time Indicator<br>
1- Solar Model Indicator<br>
1- Solar Model Indicator
                           !- Solar Model Indicator
                            !- Beam Solar Day Schedule Name
     , !- Diffuse Solar Day Schedule Name
                                   !- ASHRAE Clear Sky Optical Depth for Beam
Irradiance (taub) {dimensionless}
                                !- ASHRAE Clear Sky Optical Depth for Diffuse
Irradiance (taud) {dimensionless}
   0; ! - Sky Clearness
!- =========== ALL OBJECTS IN CLASS: RUNPERIOD ===========
RunPeriod,
   Run Period 1, 1 - Name
    1, !- Begin Month
    1, !- Begin Day of Month
   12, ! - End Month
31, Superintendent Control 1 - End Day of Month
Sunday, The Moviet Character Character Character Character Character Character Character Character Character C
No, The Meather File Holidays and Special Days
No, 1988 I Use Weather File Daylight Saving Period
No, which is the Mondon of the Apply Weekend Holiday Rule
   Yes, The Use Weather File Rain Indicators
   Yes, \qquad \qquad !- Use Weather File Snow Indicators
     1; !- Number of Times Runperiod to be Repeated
!- =========== ALL OBJECTS IN CLASS: SCHEDULETYPELIMITS ===========
ScheduleTypeLimits,
   Fraction, ! - Name
    0, ! - Lower Limit Value
    1, Suppose 1 - Upper Limit Value
   .<br>CONTINUOUS; \qquad \qquad \qquad \qquad \qquad \qquad \qquad \qquad \qquad \text{Numeric Type}ScheduleTypeLimits,
   ActivityLevel, ! - Name
    0, ! - Lower Limit Value
 , !- Upper Limit Value
Continuous, The Mumeric Type
activitylevel; 1- Unit Type
ScheduleTypeLimits,<br>Control Type,
Control Type, \qquad \qquad ! - Name
 0, !- Lower Limit Value
 4, !- Upper Limit Value
DISCRETE, !- Numeric Type
controlmode; \qquad \qquad !- Unit Type
```

```
ScheduleTypeLimits,
    Humidity, \qquad \qquad \qquad ! - Name<br>10. \qquad \qquad \qquad ! - Lower!- Lower Limit Value
    90, Sammen Maria 1- Upper Limit Value
    CONTINUOUS; ! - Numeric Type
ScheduleTypeLimits,
    On/Off, ! - Name
 0, !- Lower Limit Value
1, 1. International Contract Upper Limit Value
DISCRETE, \qquad \qquad !- Numeric Type
availability; \qquad \qquad !- Unit Type
ScheduleTypeLimits,
    Temperature, !- Name
     -60, !- Lower Limit Value
    200, <br>
\begin{array}{ccc}\n & \text{!} - \text{ Upper Limit Value} \\
 \text{CONTINUOUS,} & \text{!} - \text{ Numeric Type}\n \end{array}!- Numeric Type
    temperature; ! - Unit Type
ScheduleTypeLimits,
     {490d0da5-8747-4014-9810-72ba1af8b59b}; !- Name
ScheduleTypeLimits,
     {52c1a1cb-b7cb-4db5-8a84-65bad1040af3}; !- Name
ScheduleTypeLimits,
     {85252c18-6ca3-4920-bacd-cf9b44ff8f25}; !- Name
ScheduleTypeLimits,
     {8d0c98ab-6893-4612-bc28-a7c6699cc5ae}; !- Name
ScheduleTypeLimits,
     {96fefee5-b2ae-4200-bd18-a4ee17ee5412}; !- Name
ScheduleTypeLimits,
    {f12b6b55-2f2c-4ad0-bf23-e9439b64fa70}; !- Name
!
! -------------------------------------------------------------
! New objects created from ExpandObjects
! -------------------------------------------------------------
!
ScheduleTypeLimits,
   HVACTemplate Any Number; !- Name
!- =========== ALL OBJECTS IN CLASS: SCHEDULE:COMPACT ===========
Schedule:Compact,
 BLDG_LIGHT_SCH, !- Name
                           !- Schedule Type Limits Name<br>!- Field 1<br>!- Field 2
Through: 12/31, 1- Field 1
For: Weekdays, The Pield 2
    Until: 05:00, ! - Field 3
0.05, 1 - Field 4
Until: 07:00, \qquad ! - Field 5
0.1, \qquad \qquad \qquad \qquad \qquad \qquad \qquad \qquad \qquad \qquad \qquad \qquad \qquad \qquad \qquad \qquad \qquad \qquad \qquad \qquad \qquad \qquad \qquad \qquad \qquad \qquad \qquad \qquad \qquad \qquad \qquad \qquad \qquad \qquad \qquad \qquad \qquadUntil: 08:00, 1- Field 7
 0.3, !- Field 8
Until: 17:00, \qquad ! - Field 9
 0.9, !- Field 10
```
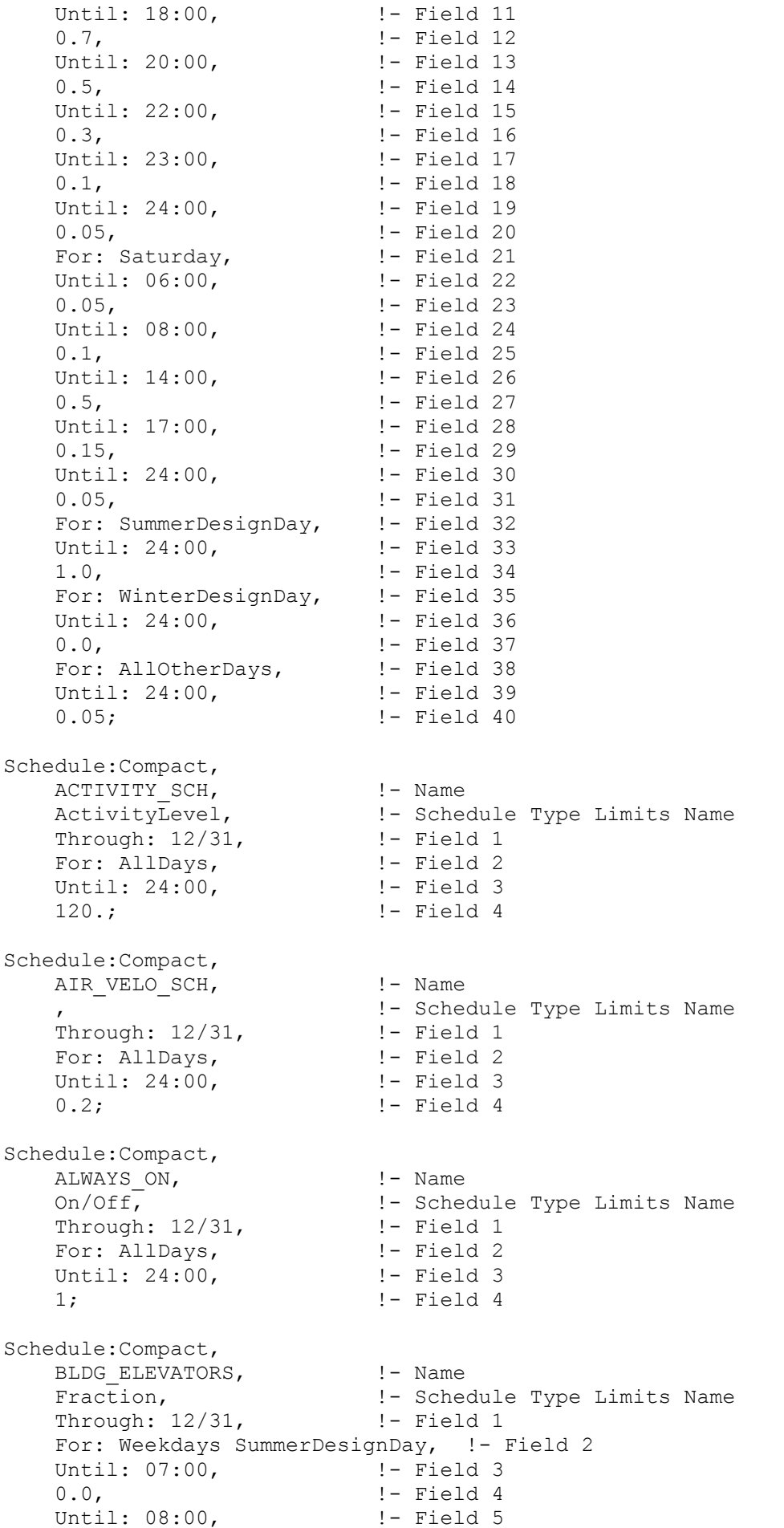

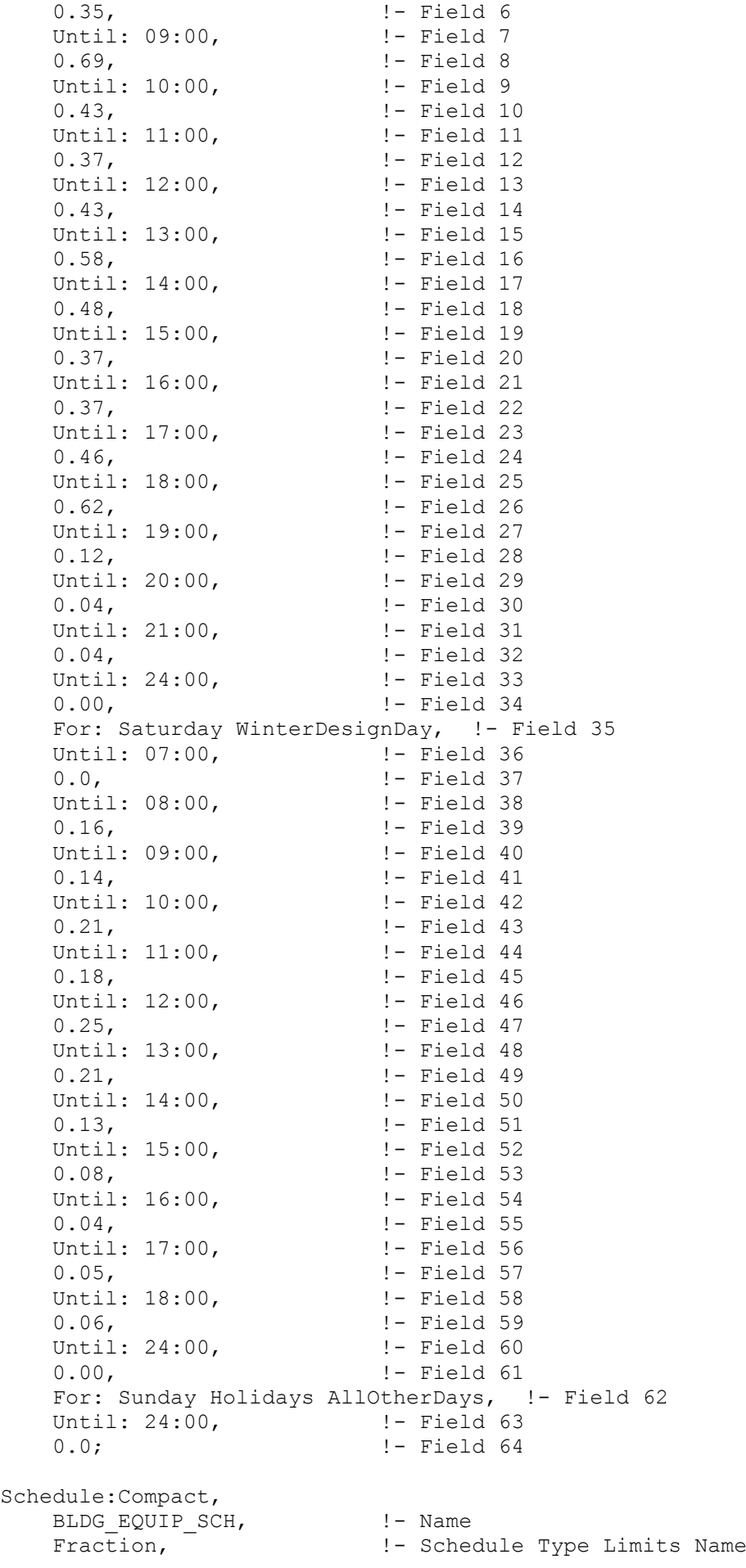

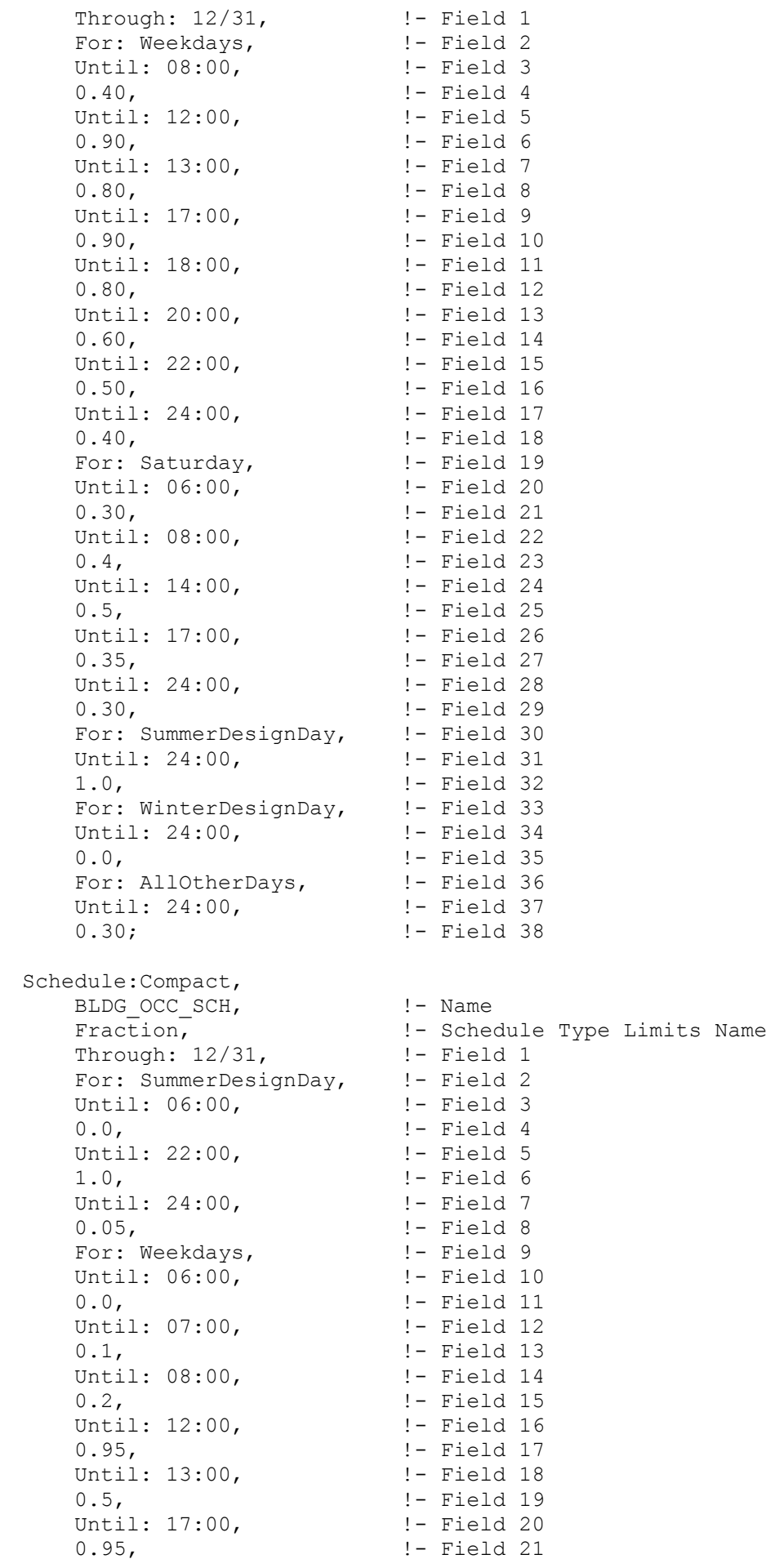

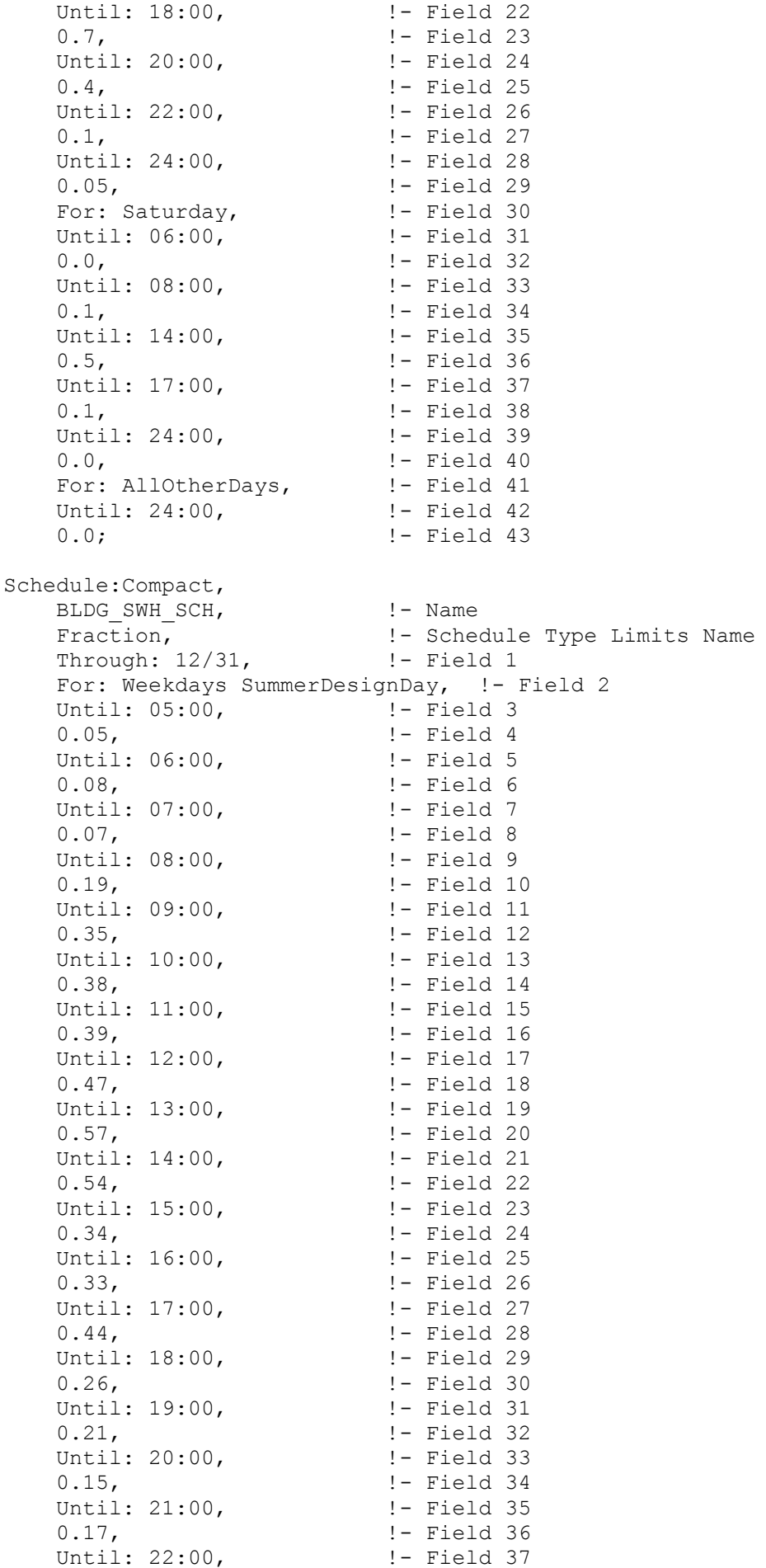

0.08,  $! -$  Field 38 Until: 24:00, 1- Field 39 0.05,  $! -$  Field 40 For: Saturday WinterDesignDay, ! - Field 41 Until: 05:00,  $\begin{array}{ccc} 1 - \text{Field} & 42 \\ 0.05 & 1 - \text{Field} & 43 \end{array}$ !- Field 43 Until: 06:00, <br>0.08, <br>1- Field 45 0.08, !- Field 45 Until: 07:00, !- Field 46 !- Field 47 Until: 08:00,  $\qquad \qquad$  !- Field 48 0.11,  $!$  - Field 49 Until: 09:00,  $! -$  Field 50 0.15,  $! -$  Field 51 Until: 10:00,  $! -$  Field 52 0.21,  $!$  - Field 53 Until: 11:00,  $\qquad \qquad$  !- Field 54 0.19,  $!$  - Field 55 Until: 12:00,  $\qquad$  ! - Field 56 0.23,  $!$  - Field 57 Until: 13:00,  $! -$  Field 58 0.20,  $!$  - Field 59 Until: 14:00,  $\qquad \qquad$  !- Field 60 0.19,  $!$  - Field 61 Until: 15:00,  $\qquad \qquad$  !- Field 62 0.15,  $! -$  Field 63 Until: 16:00,  $\qquad \qquad$  !- Field 64 0.13,  $!$  - Field 65 Until: 17:00, !- Field 66 0.14,  $!$  - Field 67 Until: 21:00, <br>  $\begin{array}{ccc} 2 & - & - \\ - & - & - \\ 1 & - & - \end{array}$ 0.07,  $\qquad \qquad$   $\qquad \qquad$  :- Field 69 Until: 22:00,  $\qquad \qquad$  !- Field 70 0.09,<br>
Until: 24:00, ! - Field 72 Until:  $24:00$ , 0.05,  $! -$  Field 73 For: Sunday Holidays AllOtherDays, !- Field 74 Until: 05:00,  $\qquad$  !- Field 75 0.04,  $! -$  Field 76 Until: 06:00,  $! -$  Field 77 0.07,  $!$  - Field 78 Until: 11:00,  $! -$  Field 79 0.04,  $! -$  Field 80 Until: 13:00,  $! -$  Field 81 0.06,  $!$  - Field 82 Until: 14:00,  $\qquad \qquad$  ! - Field 83 0.09,  $!$  - Field 84 Until: 15:00,  $\qquad$  ! - Field 85 0.06, !- Field 86 Until: 21:00, 1- Field 87 0.04,  $!$  - Field 88 Until: 22:00, 1- Field 89 0.07, 1- Field 90 Until: 24:00,  $\qquad \qquad$  !- Field 91 0.04;  $!$  - Field 92 Schedule:Compact,<br>CLGSETP SCH, CLGSETP SCH,  $! -$  Name Temperature, The Manuel Controller Controller Type Limits Name Through: 12/31, 1- Field 1 For: Weekdays SummerDesignDay, !- Field 2 Until: 06:00,  $\qquad$  !- Field 3 26.7, !- Field 4
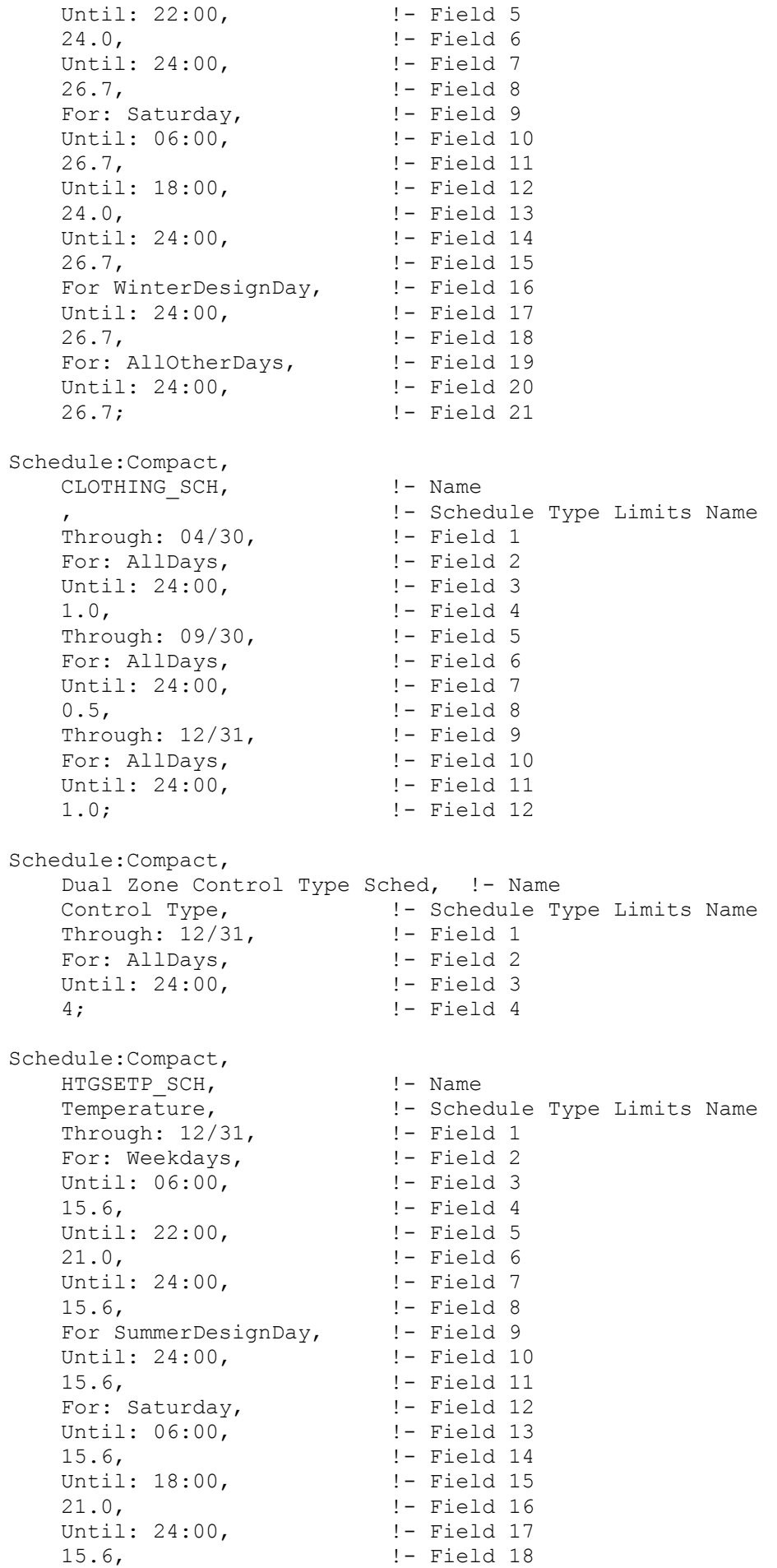

For: WinterDesignDay, !- Field 19 Until: 24:00, 1- Field 20 21.0, !- Field 21 For: AllOtherDays, 1- Field 22 Until: 24:00,  $\qquad \qquad \vdots$  :- Field 23 15.6; !- Field 24 Schedule:Compact, HVACOperationSchd, !- Name On/Off, The Manuel Control is the Schedule Type Limits Name Through: 12/31, 1- Field 1 For: Weekdays SummerDesignDay, !- Field 2 Until: 06:00, <br>0.0. <br>9.1. <br>9.1. <br>9.1. <br>9.1. <br>9.1. <br>9.1. <br>9.1. <br>9.1. <br>9.1. <br>9.1. <br>9.1. <br>9.1. <br>9.1. <br>9.1. <br>9.1. <br>9.1. <br>9.1. <br>9.1. <br>9.1. <br>9.1. <br>9.1. <br>9.1. <br>9.1. <br>9.1. <br>9.1. <br>9.1. <br>9.1. <br>9.1. <br>1. <br>1. <br>1. <br>1. <br>1. <br>1. <br>1. <br>1. <br>1 0.0, !- Field 4 Until: 22:00,  $! -$  Field 5 1.0, !- Field 6 Until: 24:00,  $! -$  Field 7 0.0, !- Field 8 For: Saturday WinterDesignDay, !- Field 9 Until: 06:00,  $! -$  Field 10 0.0,  $\qquad \qquad \qquad \vdots$ Until: 18:00,  $! -$  Field 12 1.0, !- Field 13 Until: 24:00,  $!$  - Field 14 0.0, <br>For: AllOtherDays, 1- Field 15 For: AllOtherDays, Until: 24:00,  $\qquad \qquad \vdots$  :- Field 17 0.0; !- Field 18 Schedule:Compact, INFIL\_QUARTER\_ON\_SCH, !- Name Fraction, The Manuel 1- Schedule Type Limits Name Through: 12/31, 1- Field 1 For: Weekdays SummerDesignDay, !- Field 2 Until: 06:00, !- Field 3 1.0, <br>
Until: 22:00, <br>
!- Field 5 Until:  $22:00$ , 0.25,  $! -$  Field 6 Until: 24:00,  $\qquad$  ! - Field 7 1.0, !- Field 8 For: Saturday WinterDesignDay, !- Field 9 Until: 06:00, <br>!- Field 10 1.0, !- Field 11 Until: 18:00,  $! -$  Field 12 0.25,  $! -$  Field 13 Until: 24:00,  $!$  - Field 14 1.0, !- Field 15 For: Sunday Holidays AllOtherDays, !- Field 16 Until: 24:00,  $\qquad \qquad$  ! - Field 17 1.0; !- Field 18 Schedule:Compact, MinOA MotorizedDamper Sched, !- Name Fraction, The Manuel 1- Schedule Type Limits Name Through: 12/31, 1- Field 1 For: Weekdays SummerDesignDay, !- Field 2 Until: 07:00,  $\qquad$  !- Field 3  $0.0.$   $1 -$  Field 4 Until: 22:00,  $\qquad$  ! - Field 5 1.0, !- Field 6 Until: 24:00,  $! -$  Field 7 0.0, !- Field 8 For: Saturday WinterDesignDay, ! - Field 9

Until: 07:00,  $!$  - Field 10 0.0, !- Field 11 Until: 18:00, <br>Until: 18:00, <br>Pield 12 1.0, !- Field 13 Until: 24:00, !- Field 14 0.0, !- Field 15 For: AllOtherDays, 1- Field 16 Until: 24:00, 1- Field 17 0.0; !- Field 18 Schedule:Compact, Seasonal-Reset-Supply-Air-Temp-Sch, !- Name Temperature, The Manuel 1- Schedule Type Limits Name Through: 12/31, 1- Field 1 For: AllDays, The Pield 2 Until: 24:00, 1- Field 3 12.8; !- Field 4 Schedule:Compact, SWHSys1 Water Heater Ambient Temperature Schedule Name, ! - Name Temperature, The Manuel 1- Schedule Type Limits Name Through: 12/31, 1- Field 1 For: AllDays, 1- Field 2 Until: 24:00, 1- Field 3 22.0; !- Field 4 Schedule:Compact, SWHSys1 Water Heater Setpoint Temperature Schedule Name, !- Name Temperature, The Manuel Controller Controller Type Limits Name Through: 12/31, 1- Field 1 For: AllDays, 1- Field 2 Until: 24:00,  $\qquad \qquad$  !- Field 3 60.0; !- Field 4 Schedule:Compact, SWHSys1-Loop-Temp-Schedule, !- Name Temperature, The Manuel Controller Controller Type Limits Name Through: 12/31, 1- Field 1 For: AllDays, 1- Field 2 Until: 24:00,  $\qquad \qquad$  !- Field 3 60.0; !- Field 4 Schedule:Compact, edule:Compact,<br>TimeOfDaySchedule-F, !- Name !- Schedule Type Limits Name<br>!- Field 1 THROUGH: 12/31, !- Field 1 FOR: AllDays,  $\begin{array}{ccc} 1 - & 2 \\ 1 - & 2 \\ 2 - & 1 \\ 3 - & 4 \end{array}$ Until:  $05:00$ , 2, !- Field 4 Until: 05:18, 1 - Field 5  $3,$   $!$  - Field 6 Until: 23:00, 1- Field 7 1, !- Field 8 Until: 24:00,  $\qquad$  !- Field 9 2; !- Field 10 Schedule:Compact, Water Equipment Hot Supply Temp Sched, !- Name Temperature,  $! -$  Schedule Type Limits Name Through: 12/31, 1- Field 1 For: AllDays, The Pield 2 Until: 24:00,  $\qquad \qquad$  !- Field 3 1. Through: 12/31, <br>
For: AllDays, <br>  $\begin{array}{ccc} 1 - \text{Scheduling of } 1 & \text{Simpl} & 1 \\ 0 & \text{Simpl} & 1 \\ 1 - \text{Field } 2 & \text{Simpl} & 2 \\ 1 - \text{Field } 3 & \text{Simpl} & 1 \\ 43.3 & \text{Simpl} & 1 - \text{Field } 4 \end{array}$ 

Schedule:Compact, Water Equipment Latent fract sched, !- Name Fraction, The Manuel 1- Schedule Type Limits Name Through: 12/31, 1- Field 1 For: AllDays, The Pield 2 Until: 24:00, 1- Field 3 0.05; 1 - Field 4 Schedule:Compact, Water Equipment Sensible fract sched, !- Name Fraction,  $\qquad \qquad$  !- Schedule Type Limits Name Through: 12/31, 1- Field 1 For: AllDays, The Pield 2 Until: 24:00, 1- Field 3 0.2;  $!$  - Field 4 Schedule:Compact, Water Equipment Temp Sched, !- Name Temperature, The Manuel Controller Controller Type Limits Name Through: 12/31, 1- Field 1 For: AllDays, 1- Field 2 Until: 24:00,  $\qquad \qquad$  !- Field 3 43.3; !- Field 4 Schedule:Compact, WORK EFF SCH,  $! -$  Name Fraction, The Manuel 1- Schedule Type Limits Name Through: 12/31, 1- Field 1 For: AllDays, The Pield 2 Until: 24:00,  $\qquad \qquad$  !- Field 3 0.0; !- Field 4 Schedule:Compact, HVACTemplate-Always 4, !- Name HVACTemplate Any Number, !- Schedule Type Limits Name Through: 12/31, 1- Field 1 For: AllDays, The Pield 2 Until: 24:00,  $\qquad \qquad$  !- Field 3 4; !- Field 4 !- =========== ALL OBJECTS IN CLASS: MATERIAL =========== Material, 1/2IN Gypsum,  $!$  - Name Smooth,  $!$ - Roughness 0.0127,  $! -$  Thickness {m} 0.16,  $! -$  Conductivity  $\{W/m-K\}$ 784.9,  $! -$  Density {kg/m3} 830,  $!$  - Specific Heat  $\{J/kg-K\}$ 0.9, Thermal Absorptance 0.92,  $\qquad \qquad$   $\qquad \qquad$  1- Solar Absorptance 0.92;  $\qquad \qquad$  !- Visible Absorptance Material, 1IN Stucco,  $\begin{array}{ccc} & & & \text{if } & \text{Name} \\ \text{f}_{\text{meas}} & & & \text{if } & \text{Name} \\ \end{array}$ Smooth,  $!$ - Roughness 0.0253,  $! -$  Thickness {m} 0.6918,  $! -$  Conductivity  $\{W/m-K\}$ 1858,  $!$  - Density {kg/m3}  $837$ ,  $\qquad \qquad$   $\qquad$   $\qquad$  0.9, !- Thermal Absorptance

0.92,  $\qquad \qquad$   $\qquad$   $\q$ 0.92;  $\qquad \qquad$  !- Visible Absorptance Material,<br>8IN CONCRETE HW, 1- Name 8IN CONCRETE HW,  $! -$  Name Rough, The Roughness Communication of the Roughness 0.2032,  $! -$  Thickness {m} 1.311, !- Conductivity {W/m-K} 2240,  $!$  - Density {kg/m3}  $836.8$ ,  $\qquad \qquad$   $\qquad$   $\qquad$  0.9, !- Thermal Absorptance 0.7, Solar Absorptance 0.7; !- Visible Absorptance Material, HW CONCRETE,  $! -$  Name Rough, The Roughness 0.1016,  $! -$  Thickness {m} 1.311, !- Conductivity {W/m-K} 2240,  $!$  - Density {kg/m3}  $836.8$ ,  $\qquad \qquad$   $\qquad$   $\qquad$  0.9, !- Thermal Absorptance 0.7,  $\qquad \qquad$   $\qquad$   $\qquad$ 0.7;  $\qquad \qquad$  !- Visible Absorptance Material, IEAD NonRes Roof Insulation, !- Name MediumRough, 1- Roughness 0.127338688569477, !- Thickness {m} 0.049,  $! -$  Conductivity  $\{W/m-K\}$  265, !- Density {kg/m3}  $836.8$ ,  $! -$  Specific Heat  $\{J/kq-K\}$ 0.9, Thermal Absorptance 0.7,  $! -$  Solar Absorptance 0.7;  $\qquad \qquad \qquad \text{!}$  - Visible Absorptance Material, MAT-CC05 4 HW CONCRETE, !- Name Rough,  $!$ - Roughness 0.1016,<br>
1.311,<br>
1.311,<br>
1.322,<br>
1.222,<br>
1.222,<br>
1.222,<br>
1.222,<br>
1.222,<br>
1.222,<br>
1.222,<br>
1.222,<br>
1.222,<br>
1.232,<br>
1.222,<br>
1.222,<br>
1.222,<br>
1.222,<br>
1.222,<br>
1.222,<br>
1.222,<br>
1.222,<br>
1.222,<br>
1.222,<br>
1.222,<br>
1.222,<br>
1.222,<br>
1.222 1.311, !- Conductivity {W/m-K} 2240,  $!$  - Density {kg/m3}  $836.8$ ,  $\qquad \qquad$   $\qquad$   $\qquad$  0.9, !- Thermal Absorptance 0.7,  $\qquad \qquad$   $\qquad$   $\qquad$ 0.7;  $\qquad \qquad$  !- Visible Absorptance Material, Metal Decking,  $! -$  Name MediumSmooth,  $!$ - Roughness 0.0015,  $! -$  Thickness {m} 45.006, !- Conductivity {W/m-K} 7680,  $!$  - Density {kg/m3}  $418.4$ ,  $\qquad \qquad$   $\qquad$   $\qquad$  0.9, !- Thermal Absorptance 0.7,  $\qquad \qquad$   $\qquad$   $\qquad$ 0.3; The South State Service Service Service Service Absorptance Material, Metal Roofing,  $! -$  Name MediumSmooth, 1-Roughness 0.0015,  $! -$  Thickness {m} 45.006, !- Conductivity {W/m-K}

7680,  $!$  - Density {kg/m3}  $418.4$ ,  $\qquad \qquad$   $\qquad$   $\qquad$  0.9, !- Thermal Absorptance 0.7,  $\qquad \qquad$   $\qquad$  :- Solar Absorptance 0.3;  $\qquad \qquad$  !- Visible Absorptance Material, Metal Siding,  $! -$  Name Smooth,  $!$ - Roughness 0.0015,  $! -$  Thickness {m} 44.96, !- Conductivity {W/m-K} 7688.86, !- Density {kg/m3} 410,  $!$  - Specific Heat  $\{J/kg-K\}$  0.9, !- Thermal Absorptance 0.2, Solar Absorptance No.2, Solar Absorptance 0.2;  $\qquad \qquad$  ! - Visible Absorptance Material, Roof Membrane,  $! -$  Name VeryRough, The Moughness 0.0095,  $! -$  Thickness {m} 0.16,  $! -$  Conductivity  $\{W/m-K\}$  1121.29, !- Density {kg/m3}  $1460$ ,  $!$  - Specific Heat  $\{J/kg-K\}$  0.9, !- Thermal Absorptance 0.7, Solar Absorptance 0.7; !- Visible Absorptance Material, Std AC02,  $!$  - Name MediumSmooth,  $!$ - Roughness 0.0127,  $! -$  Thickness {m} 0.057,  $! -$  Conductivity {W/m-K} 288,  $! -$  Density {kg/m3} 1339,  $!$  - Specific Heat  $\{J/kg-K\}$  0.9, !- Thermal Absorptance 0.7, Solar Absorptance 0.2; !- Visible Absorptance Material, Std Wood 6inch, 1- Name MediumSmooth,  $!$ - Roughness 0.15,  $! -$  Thickness {m} 0.12,  $! -$  Conductivity  $\{W/m-K\}$ 540,  $!$  - Density {kg/m3} 1210,  $!$  - Specific Heat {J/kg-K} 0.9, !- Thermal Absorptance 0.7, Solar Absorptance 0.7; !- Visible Absorptance Material, Steel Frame NonRes Wall Insulation, !- Name MediumRough,  $!$ - Roughness 0.0870564552646045, !- Thickness {m} 0.049,  $! -$  Conductivity  $\{W/m-K\}$  265, !- Density {kg/m3}  $836.8$ ,  $\qquad \qquad$   $\qquad$   $\qquad$  0.9, !- Thermal Absorptance 0.7,  $\qquad \qquad$   $\qquad$   $\qquad$ 0.7;  $\qquad \qquad$  !- Visible Absorptance Material, Wood Siding,  $\blacksquare$  Name

MediumSmooth,  $!$ - Roughness 0.01,  $! -$  Thickness {m} 0.11,  $! -$  Conductivity {W/m-K} 544.62,  $! -$  Density {kg/m3} 1210,  $!$  - Specific Heat  $\{J/kg-K\}$ 0.9, Thermal Absorptance 0.78, The Collection of the Solar Absorptance 0.78;  $\qquad \qquad$  !- Visible Absorptance !- =========== ALL OBJECTS IN CLASS: MATERIAL:NOMASS =========== Material:NoMass, CP02 CARPET PAD,  $!$  - Name VeryRough, 1 - Roughness<br>
0.2165, 1 - Thermal R<br>
1 - Thermal R !- Thermal Resistance {m2-K/W} 0.9, Thermal Absorptance 0.7,  $\qquad \qquad$   $\qquad \qquad$  :- Solar Absorptance 0.8;  $\qquad \qquad$  ! - Visible Absorptance Material:NoMass, MAT-AIR-WALL,  $!$ - Name Rough, The Roughness !- Thermal Resistance {m2-K/W} 0.9, !- Thermal Absorptance 0.7,  $\qquad \qquad$   $\qquad$   $\qquad$  0.7; !- Visible Absorptance !- =========== ALL OBJECTS IN CLASS: WINDOWMATERIAL:SIMPLEGLAZINGSYSTEM =========== WindowMaterial:SimpleGlazingSystem, NonRes Fixed Assembly Window, ! - Name<br>3.23646, ! - U-Factor {V 3.23646, !- U-Factor {W/m2-K} 0.39;  $\qquad \qquad$  !- Solar Heat Gain Coefficient !- =========== ALL OBJECTS IN CLASS: CONSTRUCTION =========== Construction, AIR-WALL,  $!$  - Name MAT-AIR-WALL;  $\qquad \qquad$  !- Outside Layer Construction, Struction,<br>DropCeiling, 1- Name<br>1 Opts Std AC02;  $\qquad \qquad$  ! - Outside Layer Construction, ext-slab,  $!$ - Name HW CONCRETE,  $! -$  Outside Layer CP02 CARPET PAD;  $!$  - Layer 2 Construction, IEAD Non-res Roof,  $!$ - Name Roof Membrane, 1- Outside Layer IEAD NonRes Roof Insulation, !- Layer 2 Metal Decking;  $! -$  Layer 3 Construction, INT-FLOOR-TOPSIDE,  $! -$  Name MAT-CC05 4 HW CONCRETE, !- Outside Layer CP02 CARPET PAD;  $!$  - Layer 2

Construction, INT-FLOOR-UNDERSIDE,  $! -$  Name CP02 CARPET PAD,  $\qquad$  ! - Outside Layer MAT-CC05 4 HW CONCRETE; !- Layer 2 Construction, int-walls,  $\qquad \qquad \qquad \text{l}$  - Name 1/2IN Gypsum,  $\qquad \qquad$  !- Outside Layer 1/2IN Gypsum;  $! -$  Layer 2 Construction, InteriorFurnishings,  $! -$  Name Std Wood 6inch; !- Outside Layer Construction, Steel Frame Non-res Ext Wall, !- Name Wood Siding,  $\qquad \qquad$  !- Outside Layer Steel Frame NonRes Wall Insulation, !- Layer 2 1/2IN Gypsum;  $! -$  Layer 3 Construction, Window Non-res Fixed,  $\qquad$  !- Name NonRes Fixed Assembly Window; !- Outside Layer !- =========== ALL OBJECTS IN CLASS: GLOBALGEOMETRYRULES =========== GlobalGeometryRules, UpperLeftCorner,  $\qquad \qquad$  !- Starting Vertex Position<br>Counterclockwise,  $\qquad \qquad$  !- Vertex Entry Direction !- Vertex Entry Direction Relative,  $\qquad \qquad \qquad \qquad$  !- Coordinate System Relative,  $!$  - Daylighting Reference Point Coordinate System Relative;  $\qquad \qquad !$  - Rectangular Surface Coordinate System !- =========== ALL OBJECTS IN CLASS: ZONE =========== Zone, Core bottom Thermal Zone, ! - Name 0,  $\qquad \qquad$   $\qquad \qquad$  :- Direction of Relative North {deg} 0,  $! - X$  Origin {m} 0,  $! - Y$  Origin {m} 0, !- Z Origin {m} !- Type 1, !- Multiplier , !- Ceiling Height {m} , !- Volume {m3} !- Floor Area {m2} , !- Zone Inside Convection Algorithm !- Zone Outside Convection Algorithm Yes;  $!$  - Part of Total Floor Area Zone, Core mid Thermal Zone, !- Name 0,  $\overline{a}$  1- Direction of Relative North {deg} 0, !- X Origin {m} 0,  $! - Y$  Origin {m} 0,  $! - Z$  Origin {m} !- Type 1, !- Multiplier , !- Ceiling Height {m} !- Volume {m3}

 , !- Floor Area {m2} , !- Zone Inside Convection Algorithm !- Zone Outside Convection Algorithm Yes; !- Part of Total Floor Area Zone, Core top Thermal Zone, !- Name 0,  $\overline{ }$  1 - Direction of Relative North {deg} 0, !- X Origin {m} 0,  $! - Y$  Origin {m} 0, !- Z Origin {m} !- Type 1, !- Multiplier , !- Ceiling Height {m} !- Volume {m3} !- Floor Area {m2} !- Zone Inside Convection Algorithm !- Zone Outside Convection Algorithm Yes;  $!$  - Part of Total Floor Area Zone, FirstFloor Plenum Thermal Zone, !- Name 0,  $\overline{ }$  =  $\overline{ }$  = Direction of Relative North {deg} 0, !- X Origin {m} 0, !- Y Origin {m} 0,  $! - Z$  Origin {m} !- Type 1, !- Multiplier , !- Ceiling Height {m} , !- Volume {m3} , !- Floor Area {m2} , !- Zone Inside Convection Algorithm !- Zone Outside Convection Algorithm No;  $!$  - Part of Total Floor Area Zone, MidFloor\_Plenum Thermal Zone, !- Name 0,  $\overline{ }$  = 1 = Direction of Relative North {deq} 0, !- X Origin {m} 0,  $! - Y$  Origin {m} 0, !- Z Origin {m} !- Type 1, !- Multiplier , !- Ceiling Height {m} , !- Volume {m3} , !- Floor Area {m2} , !- Zone Inside Convection Algorithm !- Zone Outside Convection Algorithm No;  $!$  - Part of Total Floor Area Zone, Perimeter bot ZN 1 Thermal Zone, !- Name 0,  $\overline{ }$  |- Direction of Relative North {deg} 0, !- X Origin {m} 0, !- Y Origin {m} 0,  $! - Z$  Origin {m} !- Type 1, !- Multiplier , !- Ceiling Height {m} !- Volume {m3} !- Floor Area {m2} , !- Zone Inside Convection Algorithm !- Zone Outside Convection Algorithm

```
Yes; \qquad \qquad !- Part of Total Floor Area
Zone,
    Perimeter bot ZN 2 Thermal Zone, !- Name
    0, - - - - 1- Direction of Relative North {deg}<br>
0. \qquad 1- X Origin {m}
    0, ! - X Origin {m}<br>0. ! - Y Origin {m}
    0, <br>
! - Y Origin {m}<br>
0. <br>
! - Z Origin {m}
                              !- Z Origin {m}
                              !- Type
     1, !- Multiplier
     , !- Ceiling Height {m}
                              !- Volume {m3}
                              !- Floor Area {m2}
                              !- Zone Inside Convection Algorithm
                             !- Zone Outside Convection Algorithm
    Yes; ! - Part of Total Floor Area
Zone,
    Perimeter bot ZN 3 Thermal Zone, !- Name
    0, \qquad \qquad \qquad \text{1- Direction of Relative North (deg)} 0, !- X Origin {m}
    0, ! - Y Origin {m}
     0, !- Z Origin {m}
                             !- Type
     1, !- Multiplier
     , !- Ceiling Height {m}
     , !- Volume {m3}
     , !- Floor Area {m2}
     , !- Zone Inside Convection Algorithm
                             !- Zone Outside Convection Algorithm
     Yes; !- Part of Total Floor Area
Zone,
    Perimeter bot ZN 4 Thermal Zone, !- Name
    0, \overline{ } \overline{ } \over 0, !- X Origin {m}
     0, !- Y Origin {m}
    0, ! - Z Origin {m}
                              , !- Type
     1, !- Multiplier
     , !- Ceiling Height {m}
    , ! - Volume {m3} , !- Floor Area {m2}
     , !- Zone Inside Convection Algorithm
                              !- Zone Outside Convection Algorithm
    Yes; ! - Part of Total Floor Area
Zone,
    Perimeter mid ZN 1 Thermal Zone, !- Name
    0, \overline{ } \overline{ } \over 0, !- X Origin {m}
    0, ! - Y Origin {m}
     0, !- Z Origin {m}
                              !- Type
     1, !- Multiplier
     , !- Ceiling Height {m}
                              ! - Volume {m3}!- Floor Area {m2}
                             !- Zone Inside Convection Algorithm
                             !- Zone Outside Convection Algorithm
    Yes; ! - Part of Total Floor Area
```
Zone,

Perimeter mid ZN 2 Thermal Zone, !- Name  $0,$   $\qquad$  ! - Direction of Relative North {deg} 0, !- X Origin {m} 0, !- Y Origin {m} 0,  $! - Z$  Origin {m} !- Type 1, !- Multiplier , !- Ceiling Height {m} !- Volume {m3} !- Floor Area {m2} !- Zone Inside Convection Algorithm !- Zone Outside Convection Algorithm Yes;  $!$  - Part of Total Floor Area Zone, Perimeter mid ZN 3 Thermal Zone, !- Name 0, !- Direction of Relative North {deg} 0,  $! - X$  Origin {m} 0,  $! - Y$  Origin {m} 0,  $! - 2$  Origin {m} !- Type 1, !- Multiplier , !- Ceiling Height {m} , !- Volume {m3} , !- Floor Area {m2} , !- Zone Inside Convection Algorithm !- Zone Outside Convection Algorithm Yes;  $!$  - Part of Total Floor Area Zone, Perimeter mid ZN 4 Thermal Zone, !- Name 0,  $\overline{a}$  =  $\overline{a}$  =  $\overline{a}$  = Direction of Relative North {deg} 0, <br>  $! - X$  Origin {m}<br>  $0.$  <br>  $! - Y$  Origin {m} !- Y Origin {m} 0,  $! - Z$  Origin {m} !- Type 1, !- Multiplier , !- Ceiling Height {m} , !- Volume {m3} , !- Floor Area {m2} , !- Zone Inside Convection Algorithm !- Zone Outside Convection Algorithm Yes;  $!$  - Part of Total Floor Area Zone, Perimeter top ZN 1 Thermal Zone, !- Name 0,  $\blacksquare$  0, !- X Origin {m} 0, !- Y Origin {m} 0,  $! - 2$  Origin {m} !- Type 1, !- Multiplier , !- Ceiling Height {m} !- Volume {m3} !- Floor Area {m2} !- Zone Inside Convection Algorithm !- Zone Outside Convection Algorithm Yes;  $!$  - Part of Total Floor Area Zone, Perimeter\_top\_ZN 2 Thermal Zone, !- Name 0,  $\blacksquare$   $\blacksquare$  =  $\blacksquare$  = Direction of Relative North {deq} 0, !- X Origin {m}

0,  $! - Y$  Origin {m} 0, !- Z Origin {m} !- Type 1, !- Multiplier , !- Ceiling Height {m} !- Volume {m3} !- Floor Area {m2} !- Zone Inside Convection Algorithm !- Zone Outside Convection Algorithm Yes;  $!$  - Part of Total Floor Area Zone, Perimeter top ZN 3 Thermal Zone, !- Name 0,  $\overline{a}$  =  $\overline{b}$  =  $\overline{c}$  = Direction of Relative North {deq} 0,  $! - X$  Origin {m} 0, 1 - Y Origin {m} 0, !- Z Origin {m} !- Type 1, !- Multiplier , !- Ceiling Height {m} , !- Volume {m3} , !- Floor Area {m2} , !- Zone Inside Convection Algorithm !- Zone Outside Convection Algorithm Yes;  $!$  - Part of Total Floor Area Zone, Perimeter\_top ZN 4 Thermal Zone, !- Name 0,  $\overline{a}$  =  $\overline{a}$  =  $\overline{b}$  = Direction of Relative North {deq} 0, !- X Origin {m} 0,  $! - Y$  Origin {m} 0, !- Z Origin {m} !- Type 1, !- Multiplier , !- Ceiling Height {m} , !- Volume {m3} , !- Floor Area {m2} , !- Zone Inside Convection Algorithm !- Zone Outside Convection Algorithm Yes;  $\qquad \qquad$  !- Part of Total Floor Area Zone, TopFloor\_Plenum Thermal Zone, !- Name 0,  $\qquad \qquad \qquad \text{1- Direction of Relative North (deg)}$  0, !- X Origin {m} 0, !- Y Origin {m} 0,  $! - 2$  Origin {m} !- Type 1, !- Multiplier , !- Ceiling Height {m} !- Volume {m3} !- Floor Area {m2} !- Zone Inside Convection Algorithm !- Zone Outside Convection Algorithm No;  $!$  - Part of Total Floor Area !- =========== ALL OBJECTS IN CLASS: BUILDINGSURFACE:DETAILED =========== BuildingSurface:Detailed, Core bottom ceiling,  $! -$  Name  $Ceiling,$   $\qquad$   $\qquad$ DropCeiling,  $\qquad \qquad$  ! - Construction Name

Core bottom Thermal Zone, !- Zone Name Surface,  $\overline{\phantom{a}}$  !- Outside Boundary Condition FirstFloor\_Plenum\_Floor\_5, !- Outside Boundary Condition Object  $N$ oSun,  $\overline{\phantom{a}}$   $\overline{\phantom{a}}$   $\overline{\phantom{$ NoWind,  $!$  - Wind Exposure !- View Factor to Ground %,<br>  $\frac{1-\text{Number of Vertices}}{1-\text{Vertex 1 X-coordini}}$ !- Vertex 1 X-coordinate {m} 4.5732, !- Vertex 1 Y-coordinate {m} 2.7432, !- Vertex 1 Z-coordinate {m} 45.3375, !- Vertex 2 X-coordinate {m} 28.7006, !- Vertex 2 Y-coordinate {m} 2.7432, !- Vertex 2 Z-coordinate {m} 4.5732, !- Vertex 3 X-coordinate {m} 28.7006, !- Vertex 3 Y-coordinate {m} 2.7432, !- Vertex 3 Z-coordinate {m} 4.5732, !- Vertex 4 X-coordinate {m} 4.5732, !- Vertex 4 Y-coordinate {m} 2.7432; !- Vertex 4 Z-coordinate {m} BuildingSurface:Detailed, Core bot ZN 5 Floor, !- Name  $Floor,$   $\overline{\phantom{0}}$   $\overline{\phantom{0}}$ ext-slab,  $!$ - Construction Name Core bottom Thermal Zone, !- Zone Name Ground,  $\qquad \qquad \qquad \qquad \text{l}-$  Outside Boundary Condition !- Outside Boundary Condition Object NoSun, !- Sun Exposure NoWind, !- Wind Exposure !- View Factor to Ground , !- Number of Vertices 45.3375, !- Vertex 1 X-coordinate {m} 28.7006, !- Vertex 1 Y-coordinate {m} 0,  $!$  - Vertex 1 Z-coordinate {m} 45.3375, !- Vertex 2 X-coordinate {m} 4.5732, !- Vertex 2 Y-coordinate {m} 0,  $! -$  Vertex 2 Z-coordinate {m} 4.5732, !- Vertex 3 X-coordinate {m} 4.5732, !- Vertex 3 Y-coordinate {m} 0,  $! -$  Vertex 3 Z-coordinate {m} 4.5732, !- Vertex 4 X-coordinate {m} 28.7006, !- Vertex 4 Y-coordinate {m} 0;  $! -$  Vertex 4 Z-coordinate {m} BuildingSurface:Detailed, Core bot ZN 5 Wall East, !- Name  $Wall,$   $\overline{\phantom{a}}$   $\overline{\phantom{a}}$  int-walls,  $!$ - Construction Name Core bottom Thermal Zone, !- Zone Name Surface,  $! -$  Outside Boundary Condition Perimeter bot ZN 2 Wall West, !- Outside Boundary Condition Object  $N$ oSun,  $\overline{\phantom{a}}$   $\overline{\phantom{a}}$   $\overline{\phantom{$ NoWind,  $!$  - Wind Exposure !- View Factor to Ground %,<br>  $!$  - Number of Vertices<br>  $!$  - Vertex 1 X-coordin !- Vertex 1 X-coordinate {m} 4.5732, !- Vertex 1 Y-coordinate {m} 2.7432, !- Vertex 1 Z-coordinate {m} 45.3375, !- Vertex 2 X-coordinate {m} !- Vertex 2 Y-coordinate {m} 0,  $! -$  Vertex 2 Z-coordinate {m} 45.3375, !- Vertex 3 X-coordinate {m} 28.7006, !- Vertex 3 Y-coordinate {m}

0,  $!$  - Vertex 3 Z-coordinate {m} 45.3375, !- Vertex 4 X-coordinate {m} 28.7006, !- Vertex 4 Y-coordinate {m} 2.7432; !- Vertex 4 Z-coordinate {m} BuildingSurface:Detailed, Core bot ZN 5 Wall North, !- Name Wall,  $\blacksquare$   $\blacksquare$  Surface Type int-walls,  $\qquad \qquad$  !- Construction Name Core bottom Thermal Zone, !- Zone Name Surface,  $\overline{\phantom{a}}$  |- Outside Boundary Condition Perimeter\_bot\_ZN\_3\_Wall\_South, !- Outside Boundary Condition Object NoSun,  $\overline{\phantom{a} \phantom{a}}$   $\overline{\phantom{a} \phantom{a}}$   $\overline{\phantom{a} \phantom{a}}$   $\overline{\phantom{a} \phantom{a}}$   $\overline{\phantom{a} \phantom{a} \phantom{a}}$   $\overline{\phantom{a} \phantom{a} \phantom{a}}$   $\overline{\phantom{a} \phantom{a} \phantom{a}}$   $\overline{\phantom{a} \phantom{a} \phantom{a}}$   $\overline{\phantom{a} \phantom{a} \phantom{a}}$   $\overline{\phantom{a} \phantom{a} \phantom{a}}$ NoWind,  $!$  - Wind Exposure !- View Factor to Ground , !- Number of Vertices 45.3375, !- Vertex 1 X-coordinate {m} 28.7006, !- Vertex 1 Y-coordinate {m} 2.7432, !- Vertex 1 Z-coordinate {m} 45.3375, !- Vertex 2 X-coordinate {m} 28.7006, !- Vertex 2 Y-coordinate {m} 0,  $!$  - Vertex 2 Z-coordinate {m} 4.5732, !- Vertex 3 X-coordinate {m} 28.7006, !- Vertex 3 Y-coordinate {m} 0,  $!$  - Vertex 3 Z-coordinate {m} 4.5732, !- Vertex 4 X-coordinate {m} 28.7006, !- Vertex 4 Y-coordinate {m} 2.7432; !- Vertex 4 Z-coordinate {m} BuildingSurface:Detailed, Core bot ZN 5 Wall South, !- Name  $Wall$ ,  $l$  Surface Type int-walls,  $\qquad \qquad$  !- Construction Name Core bottom Thermal Zone, !- Zone Name Surface,  $\overline{\phantom{a}}$  !- Outside Boundary Condition Perimeter bot ZN 1 Wall North, !- Outside Boundary Condition Object  $N$ oSun,  $+$   $+$  Sun Exposure NoWind,  $!$  - Wind Exposure , !- View Factor to Ground !- Number of Vertices 4.5732, !- Vertex 1 X-coordinate {m} 4.5732, !- Vertex 1 Y-coordinate {m} 2.7432, !- Vertex 1 Z-coordinate {m} 4.5732, !- Vertex 2 X-coordinate {m} 4.5732, !- Vertex 2 Y-coordinate {m} 0,  $!$  - Vertex 2 Z-coordinate {m} 45.3375, !- Vertex 3 X-coordinate {m} 0,<br>
45.3375, ! – Vertex 3 X-coordinate {m}<br>
4.5732, ! – Vertex 3 Y-coordinate {m} 0,  $! -$  Vertex 3 Z-coordinate {m} 45.3375, !- Vertex 4 X-coordinate {m} 4.5732, !- Vertex 4 Y-coordinate {m} 2.7432; !- Vertex 4 Z-coordinate {m} BuildingSurface:Detailed, Core bot ZN 5 Wall West, !- Name  $Wall$ ,  $\overline{a}$   $\overline{b}$   $\overline{c}$   $\overline{c}$ int-walls,  $\qquad \qquad$  !- Construction Name Core bottom Thermal Zone, !- Zone Name Surface,  $! -$  Outside Boundary Condition Perimeter\_bot\_ZN\_4\_Wall\_East, !- Outside Boundary Condition Object  $Nosun,$   $\begin{array}{ccc} - & - & - \\ - & \end{array}$   $\begin{array}{ccc} - & \end{array}$  Sun Exposure NoWind,  $!$  - Wind Exposure , !- View Factor to Ground

!- Number of Vertices 4.5732, !- Vertex 1 X-coordinate {m} 28.7006, !- Vertex 1 Y-coordinate {m} 2.7432, !- Vertex 1 Z-coordinate {m} 4.5732, !- Vertex 2 X-coordinate {m} 28.7006, !- Vertex 2 Y-coordinate {m} 0,  $! -$  Vertex 2 Z-coordinate {m} 4.5732, !- Vertex 3 X-coordinate {m} 4.5732, !- Vertex 3 Y-coordinate {m} 0,  $! -$  Vertex 3 Z-coordinate {m} 4.5732, !- Vertex 4 X-coordinate {m} 4.5732, !- Vertex 4 Y-coordinate {m} 2.7432; !- Vertex 4 Z-coordinate {m} BuildingSurface:Detailed, Core mid ceiling,  $! -$  Name Ceiling, The Manuscript Ceiling, DropCeiling,  $\qquad \qquad$  ! - Construction Name Core\_mid Thermal Zone, !- Zone Name Surface,  $\qquad \qquad$  !- Outside Boundary Condition MidFloor Plenum Floor 5, !- Outside Boundary Condition Object  $N$ oSun,  $\overline{\phantom{a}}$   $\overline{\phantom{a}}$   $\overline{\phantom{$ NoWind,  $!$  - Wind Exposure !- View Factor to Ground !- Number of Vertices 45.3375, !- Vertex 1 X-coordinate {m} 4.5732, !- Vertex 1 Y-coordinate {m} 6.7056, !- Vertex 1 Z-coordinate {m} 45.3375, !- Vertex 2 X-coordinate {m} 28.7006, !- Vertex 2 Y-coordinate {m}  $6.7056$ ,  $1 - V$ ertex  $2 \, Z$ -coordinate  $\{m\}$ 4.5732, <br>
28.7006, <br>
28.7006, <br>
28.7006, <br>
28.7006, <br>
28.7006, <br>
28.7006, <br>
28.7006, <br>
28.7006, <br>
28.7006, <br>
28.7006, <br>
29.7006, <br>
29.7006, <br>
29.7006, <br>
29.7006, <br>
29.7006, <br>
29.7006, <br>
29.7006, <br>
29.7006, <br>
20.7006, <br>
20. !- Vertex 3 Y-coordinate {m} 6.7056, !- Vertex 3 Z-coordinate {m} 4.5732, !- Vertex 4 X-coordinate {m} 4.5732, !- Vertex 4 Y-coordinate {m} 6.7056; !- Vertex 4 Z-coordinate {m} BuildingSurface:Detailed, Core mid ZN 5 Floor, 1- Name Floor,  $\qquad \qquad$  !- Surface Type INT-FLOOR-TOPSIDE,  $\qquad$  ! - Construction Name Core\_mid Thermal Zone, !- Zone Name Surface,  $! -$  Outside Boundary Condition FirstFloor Plenum Ceiling 5, !- Outside Boundary Condition Object NoSun, The Sun Exposure in the Sun Exposure NoWind,  $!$  - Wind Exposure !- View Factor to Ground !- Number of Vertices 45.3375, !- Vertex 1 X-coordinate {m} 28.7006, !- Vertex 1 Y-coordinate {m} 3.9624, !- Vertex 1 Z-coordinate {m} 45.3375, !- Vertex 2 X-coordinate {m} 4.5732, !- Vertex 2 Y-coordinate {m} 3.9624, !- Vertex 2 Z-coordinate {m} 4.5732, !- Vertex 3 X-coordinate {m} 4.5732, !- Vertex 3 Y-coordinate {m} 3.9624, !- Vertex 3 Z-coordinate {m} 4.5732, !- Vertex 4 X-coordinate {m} 28.7006, !- Vertex 4 Y-coordinate {m} 3.9624; !- Vertex 4 Z-coordinate {m}

BuildingSurface:Detailed,

Core\_mid\_ZN\_5\_Wall\_East, !- Name<br>Wall, :- Surf Wall, !- Surface Type int-walls,  $\qquad \qquad$  !- Construction Name<br>Core mid Thermal Zone,  $\qquad$  !- Zone Name Core\_mid Thermal Zone,<br>Surface. !- Outside Boundary Condition Perimeter mid ZN 2 Wall West, !- Outside Boundary Condition Object  $Nosun,$   $\qquad$   $\qquad$ NoWind,  $\qquad \qquad$  ! - Wind Exposure !- View Factor to Ground !- Number of Vertices 45.3375, !- Vertex 1 X-coordinate {m} 4.5732, !- Vertex 1 Y-coordinate {m} 6.7056, !- Vertex 1 Z-coordinate {m} 45.3375, !- Vertex 2 X-coordinate {m} 4.5732, !- Vertex 2 Y-coordinate {m} 3.9624, !- Vertex 2 Z-coordinate {m} 45.3375, !- Vertex 3 X-coordinate {m} 28.7006, !- Vertex 3 Y-coordinate {m} 3.9624, !- Vertex 3 Z-coordinate {m} 45.3375, !- Vertex 4 X-coordinate {m} 28.7006, !- Vertex 4 Y-coordinate {m} 6.7056; !- Vertex 4 Z-coordinate {m} BuildingSurface:Detailed, Core mid ZN 5 Wall North, !- Name Wall,  $\qquad \qquad$   $\qquad \qquad$  :- Surface Type int-walls,  $\qquad \qquad$  !- Construction Name Core\_mid Thermal Zone, !- Zone Name Surface, !- Outside Boundary Condition Perimeter mid ZN 3 Wall South, !- Outside Boundary Condition Object NoSun,  $\frac{1}{1}$  Sun Exposure NoWind,  $\qquad \qquad \qquad \text{I}-$  Wind Exposure , !- View Factor to Ground !- Number of Vertices 45.3375, !- Vertex 1 X-coordinate {m} 28.7006, !- Vertex 1 Y-coordinate {m} 6.7056, !- Vertex 1 Z-coordinate {m} 45.3375, !- Vertex 2 X-coordinate {m} 28.7006, !- Vertex 2 Y-coordinate {m} 3.9624, !- Vertex 2 Z-coordinate {m} 4.5732, !- Vertex 3 X-coordinate {m} 28.7006, !- Vertex 3 Y-coordinate {m} 3.9624, !- Vertex 3 Z-coordinate {m} 4.5732, !- Vertex 4 X-coordinate {m} 28.7006, !- Vertex 4 Y-coordinate {m} 6.7056; !- Vertex 4 Z-coordinate {m} BuildingSurface:Detailed, Core mid ZN 5 Wall South, !- Name  $Wall$ ,  $\overline{ }$   $\overline{ }$  int-walls,  $! -$  Construction Name Core\_mid Thermal Zone, !- Zone Name Surface,  $! -$  Outside Boundary Condition Perimeter mid ZN 1 Wall North, !- Outside Boundary Condition Object NoSun,  $\overline{\phantom{a}'}$   $\overline{\phantom{a}'}$   $\overline{\phantom{a}'}$   $\overline{\phantom{a}'}$   $\overline{\phantom{a}'}$  Sun Exposure NoWind. 1- Wind Exposure !- View Factor to Ground !- Number of Vertices 4.5732, !- Vertex 1 X-coordinate {m} 4.5732, !- Vertex 1 Y-coordinate {m} 6.7056, !- Vertex 1 Z-coordinate {m} 4.5732, !- Vertex 2 X-coordinate {m} 4.5732, !- Vertex 2 Y-coordinate {m}

 3.9624, !- Vertex 2 Z-coordinate {m} 45.3375, !- Vertex 3 X-coordinate {m} 4.5732, !- Vertex 3 Y-coordinate {m} 3.9624, !- Vertex 3 Z-coordinate {m} 45.3375, !- Vertex 4 X-coordinate {m} 4.5732, !- Vertex 4 Y-coordinate {m} 6.7056; !- Vertex 4 Z-coordinate {m} BuildingSurface:Detailed, Core\_mid\_ZN\_5\_Wall\_West, !- Name<br>Wall, !- Surfa !- Surface Type int-walls,  $\qquad \qquad$  !- Construction Name Core\_mid Thermal Zone, !- Zone Name Surface,  $! -$  Outside Boundary Condition Perimeter\_mid\_ZN\_4\_Wall\_East, !- Outside Boundary Condition Object NoSun,  $!$ - Sun Exposure NoWind,  $!$  - Wind Exposure !- View Factor to Ground !- Number of Vertices 4.5732, !- Vertex 1 X-coordinate {m} 28.7006, !- Vertex 1 Y-coordinate {m} 6.7056, !- Vertex 1 Z-coordinate {m} 4.5732, !- Vertex 2 X-coordinate {m} 28.7006, !- Vertex 2 Y-coordinate {m} 3.9624, !- Vertex 2 Z-coordinate {m} 4.5732, !- Vertex 3 X-coordinate {m} 4.5732, !- Vertex 3 Y-coordinate {m} 3.9624, !- Vertex 3 Z-coordinate {m} 4.5732, !- Vertex 4 X-coordinate {m} 4.5732, !- Vertex 4 Y-coordinate {m} 6.7056; !- Vertex 4 Z-coordinate {m} BuildingSurface:Detailed, Core top ZN 5 Ceiling, 1- Name Ceiling, The Manuscript Ceiling, DropCeiling,  $\qquad \qquad$  ! - Construction Name Core top Thermal Zone, 1- Zone Name Surface,  $\qquad \qquad$  !- Outside Boundary Condition TopFloor\_Plenum\_Floor\_5, !- Outside Boundary Condition Object  $Nosun,$   $+$   $+$  Sun Exposure NoWind,  $!$  - Wind Exposure !- View Factor to Ground %  $!$  - Number of Vertices<br>
45.3375,  $!$  - Vertex 1 X-coordina !- Vertex 1 X-coordinate {m} 4.5732, !- Vertex 1 Y-coordinate {m} 10.668, !- Vertex 1 Z-coordinate {m} 45.3375, !- Vertex 2 X-coordinate {m} 28.7006, !- Vertex 2 Y-coordinate {m} 10.668, !- Vertex 2 Z-coordinate {m} 4.5732, !- Vertex 3 X-coordinate {m} 28.7006, !- Vertex 3 Y-coordinate {m} 10.668, !- Vertex 3 Z-coordinate {m} 4.5732, !- Vertex 4 X-coordinate {m} 4.5732, !- Vertex 4 Y-coordinate {m} 10.668; !- Vertex 4 Z-coordinate {m} BuildingSurface:Detailed, Core top ZN 5 Floor, ! - Name Floor,  $\qquad \qquad$  !- Surface Type INT-FLOOR-TOPSIDE,  $\qquad$  !- Construction Name Core\_top Thermal Zone, !- Zone Name Surface,  $! -$  Outside Boundary Condition MidFloor\_Plenum\_Ceiling\_5, !- Outside Boundary Condition Object

NoSun,  $!$ - Sun Exposure NoWind,  $\overline{ }$  1- Wind Exposure !- View Factor to Ground !- Number of Vertices 45.3375, !- Vertex 1 X-coordinate {m} 28.7006, !- Vertex 1 Y-coordinate {m} 7.9248, !- Vertex 1 Z-coordinate {m} 45.3375, !- Vertex 2 X-coordinate {m} !- Vertex 2 Y-coordinate {m} 7.9248, !- Vertex 2 Z-coordinate {m} 4.5732, !- Vertex 3 X-coordinate {m} 4.5732, !- Vertex 3 Y-coordinate {m} 7.9248, !- Vertex 3 Z-coordinate {m} 4.5732, !- Vertex 4 X-coordinate {m} 28.7006, !- Vertex 4 Y-coordinate {m} 7.9248; !- Vertex 4 Z-coordinate {m} BuildingSurface:Detailed, Core top ZN 5 Wall East, !- Name Wall,  $\blacksquare$   $\blacksquare$  Surface Type int-walls, The Magnus (1) Construction Name Core\_top Thermal Zone, !- Zone Name Surface,  $! -$  Outside Boundary Condition Perimeter\_top\_ZN\_2\_Wall\_West, !- Outside Boundary Condition Object NoSun,  $\overline{\phantom{a} \phantom{a}}$   $\overline{\phantom{a} \phantom{a}}$   $\overline{\phantom{a} \phantom{a}}$   $\overline{\phantom{a} \phantom{a}}$   $\overline{\phantom{a} \phantom{a}}$   $\overline{\phantom{a} \phantom{a}}$   $\overline{\phantom{a} \phantom{a}}$   $\overline{\phantom{a} \phantom{a}}$   $\overline{\phantom{a} \phantom{a} \phantom{a}}$   $\overline{\phantom{a} \phantom{a} \phantom{a}}$   $\overline{\phantom{a} \phantom{a} \phantom{a}}$ NoWind,  $!$  - Wind Exposure , !- View Factor to Ground !- Number of Vertices 45.3375, !- Vertex 1 X-coordinate {m} 4.5732, !- Vertex 1 Y-coordinate {m}  $10.668$ ,  $1 - V$ ertex  $1 Z$ -coordinate  ${m}$  45.3375, !- Vertex 2 X-coordinate {m} 4.5732, !- Vertex 2 Y-coordinate {m} 7.9248, <br>
45.3375, <br>
28.7006, <br>
7.9248, <br>
27.9248, <br>
27.9248, <br>
27.9248, <br>
27.9248, <br>
27.9248, <br>
27.9248, <br>
27.9248, <br>
27.9248, <br>
27.9248, <br>
27.9248, <br>
27.9248, <br>
27.9248, <br>
27.9248, <br>
27.9248, <br>
27.9248, <br>
27.9248, <br>
27.9 !- Vertex 3 X-coordinate {m} !- Vertex 3 Y-coordinate {m} !- Vertex 3 Z-coordinate {m} 45.3375, !- Vertex 4 X-coordinate {m} 28.7006, !- Vertex 4 Y-coordinate {m} 10.668; !- Vertex 4 Z-coordinate {m} BuildingSurface:Detailed, Core top ZN 5 Wall North, !- Name Wall,  $- - - \vdots$   $\vdots$   $\vdots$ int-walls, The Magnus (1) Construction Name Core top Thermal Zone, 1- Zone Name Surface,  $\qquad \qquad$  !- Outside Boundary Condition Perimeter top ZN 3 Wall South, !- Outside Boundary Condition Object NoSun,  $!$ - Sun Exposure NoWind,  $!$  - Wind Exposure , !- View Factor to Ground !- Number of Vertices 45.3375, !- Vertex 1 X-coordinate {m} 28.7006, !- Vertex 1 Y-coordinate {m} 10.668, !- Vertex 1 Z-coordinate {m} 45.3375, <br>
28.7006, <br>
28.7006, <br>
1- Vertex 2 Y-coordinate {m}<br>
1- Vertex 2 7-coordinate {m} 28.7006, !- Vertex 2 Y-coordinate {m} 7.9248, !- Vertex 2 Z-coordinate {m} 4.5732, !- Vertex 3 X-coordinate {m} 28.7006, !- Vertex 3 Y-coordinate {m} 7.9248, !- Vertex 3 Z-coordinate {m} 4.5732, !- Vertex 4 X-coordinate {m} 28.7006, !- Vertex 4 Y-coordinate {m}

 10.668; !- Vertex 4 Z-coordinate {m} BuildingSurface:Detailed, Core\_top\_ZN\_5\_Wall\_South, !- Name<br>Wall. :- Surf !- Surface Type int-walls,  $\qquad \qquad \qquad \vdots$  . Construction Name<br>Core top Thermal Zone,  $\qquad \qquad \vdots$  - Zone Name Core top Thermal Zone, Surface,  $! -$  Outside Boundary Condition Perimeter top ZN 1 Wall North, !- Outside Boundary Condition Object  $N$ oSun,  $\begin{array}{ccc} - & - & - & - \\ \hline \end{array}$  =  $\begin{array}{ccc} - & - \\ \hline \end{array}$  = Sun Exposure NoWind,  $!$  - Wind Exposure !- View Factor to Ground !- Number of Vertices 4.5732, !- Vertex 1 X-coordinate {m} 4.5732, !- Vertex 1 Y-coordinate {m} 10.668, !- Vertex 1 Z-coordinate {m} 4.5732, !- Vertex 2 X-coordinate {m} 4.5732, !- Vertex 2 Y-coordinate {m} 7.9248, !- Vertex 2 Z-coordinate {m} 45.3375, !- Vertex 3 X-coordinate {m} 4.5732, !- Vertex 3 Y-coordinate {m} 7.9248, !- Vertex 3 Z-coordinate {m} 45.3375, !- Vertex 4 X-coordinate {m} 4.5732, !- Vertex 4 Y-coordinate {m} 10.668;  $! -$  Vertex 4 Z-coordinate {m} BuildingSurface:Detailed, Core\_top\_ZN\_5 Wall West, !- Name Wall, !- Surface Type int-walls,  $\qquad \qquad$  !- Construction Name Core top Thermal Zone, !- Zone Name Surface,  $\qquad \qquad$  !- Outside Boundary Condition Perimeter\_top\_ZN\_4\_Wall\_East, !- Outside Boundary Condition Object NoSun,  $\overline{\phantom{a} \phantom{a}}$   $\overline{\phantom{a} \phantom{a}}$   $\overline{\phantom{a} \phantom{a}}$   $\overline{\phantom{a} \phantom{a}}$   $\overline{\phantom{a} \phantom{a}}$   $\overline{\phantom{a} \phantom{a}}$   $\overline{\phantom{a} \phantom{a}}$   $\overline{\phantom{a} \phantom{a}}$   $\overline{\phantom{a} \phantom{a}}$   $\overline{\phantom{a} \phantom{a}}$   $\overline{\phantom{a} \phantom{a}}$   $\overline{\phantom{a} \phantom{a}}$ NoWind,  $!$  - Wind Exposure !- View Factor to Ground !- Number of Vertices 4.5732, !- Vertex 1 X-coordinate {m} 28.7006, !- Vertex 1 Y-coordinate {m} 10.668, !- Vertex 1 Z-coordinate {m} 4.5732, !- Vertex 2 X-coordinate {m} 28.7006, !- Vertex 2 Y-coordinate {m} 7.9248, !- Vertex 2 Z-coordinate {m} 4.5732, !- Vertex 3 X-coordinate {m} 4.5732, !- Vertex 3 Y-coordinate {m} 7.9248, !- Vertex 3 Z-coordinate {m} 4.5732, !- Vertex 4 X-coordinate {m} 4.5732, !- Vertex 4 Y-coordinate {m} 10.668; !- Vertex 4 Z-coordinate {m} BuildingSurface:Detailed, FirstFloor Plenum Ceiling 1, !- Name Ceiling,  $\overline{ }$   $\overline{ }$   $\overline{ }$   $\overline{ }$   $\overline{ }$  Surface Type INT-FLOOR-UNDERSIDE, !- Construction Name FirstFloor Plenum Thermal Zone, !- Zone Name Surface,  $\overline{\phantom{a}}$  |- Outside Boundary Condition Perimeter mid ZN 1 Floor, !- Outside Boundary Condition Object  $N$ oSun,  $\overline{\phantom{a}}$   $\overline{\phantom{a}}$   $\overline{\phantom{$ NoWind,  $!$  - Wind Exposure !- View Factor to Ground %,<br>  $!$  - Number of Vertices<br>  $!$  - Vertex 1 X-coordina !- Vertex 1 X-coordinate {m} 0,  $!$  - Vertex 1 Y-coordinate {m}

3.9624,<br>
45.3375, <br>
4.5732, <br>
3.9624,<br>  $\begin{array}{ccc} 1 - \text{Vertex 1 Z-coordinate } {m} \\ - \text{ Vertex 2 X-coordinate } {m} \\ - \text{Vertex 2 Y-coordinate } {m} \end{array}$  45.3375, !- Vertex 2 X-coordinate {m} 4.5732, !- Vertex 2 Y-coordinate {m} 3.9624, !- Vertex 2 Z-coordinate {m} 4.5732, !- Vertex 3 X-coordinate {m} 4.5732, !- Vertex 3 Y-coordinate {m} 3.9624, !- Vertex 3 Z-coordinate {m} 0,  $!$  - Vertex 4 X-coordinate {m} 0,  $!$  - Vertex 4 Y-coordinate {m} 3.9624; !- Vertex 4 Z-coordinate {m} BuildingSurface:Detailed, FirstFloor Plenum Ceiling 2, !- Name Ceiling, The Manuscript Ceiling, Communications of the Surface Type INT-FLOOR-UNDERSIDE, !- Construction Name FirstFloor Plenum Thermal Zone, !- Zone Name Surface,  $! -$  Outside Boundary Condition Perimeter\_mid\_ZN\_2\_Floor, !- Outside Boundary Condition Object<br>NoSun,  $\qquad \qquad ! -$  Sun Exposure NoSun,  $!$ - Sun Exposure NoWind,  $! -$  Wind Exposure !- View Factor to Ground !- Number of Vertices 49.911, !- Vertex 1 X-coordinate {m} 0,  $!$  - Vertex 1 Y-coordinate {m} 3.9624, !- Vertex 1 Z-coordinate {m} !- Vertex 2 X-coordinate {m} !- Vertex 2 Y-coordinate {m} 3.9624, !- Vertex 2 Z-coordinate {m} 45.3375, !- Vertex 3 X-coordinate {m} 28.7006, !- Vertex 3 Y-coordinate {m} 3.9624, !- Vertex 3 Z-coordinate {m} 4m<br>
33.2738, <br>
45.3375, <br>
45.3375, <br>
45.3375, <br>
45.3375, <br>
45.3375, <br>
45.3375, <br>
45.3375, <br>
45.3375, <br>
45.3375, <br>
45.3375, <br>
28.7006, <br>
28.7006, <br>
28.7006, <br>
28.7006, <br>
28.7006, <br>
28.7006, <br>
28.7006, <br>
28.7006, <br>
29.24, <br> 4.5732, !- Vertex 4 Y-coordinate {m} 3.9624; !- Vertex 4 Z-coordinate {m} BuildingSurface:Detailed, FirstFloor Plenum Ceiling 3, !- Name Ceiling, The Manuscript Ceiling, Communications of the Surface Type INT-FLOOR-UNDERSIDE, !- Construction Name FirstFloor Plenum Thermal Zone, !- Zone Name Surface,  $\overline{\phantom{a}}$  |- Outside Boundary Condition Perimeter\_mid\_ZN\_3\_Floor,!- Outside Boundary Condition Object NoSun,  $\overline{\phantom{a}}$  =  $\overline{\phantom{a}}$  =  $\overline{\$ NoWind,  $!$  - Wind Exposure , !- View Factor to Ground !- Number of Vertices 45.3375, !- Vertex 1 X-coordinate {m} 28.7006, !- Vertex 1 Y-coordinate {m} 3.9624, !- Vertex 1 Z-coordinate {m} 49.911, !- Vertex 2 X-coordinate {m} 33.2738, !- Vertex 2 Y-coordinate {m} 33.2738, <br>33.9624, <br>3.9624, <br>2.2-coordinate {m} 0, !- Vertex 3 X-coordinate {m} !- Vertex 3 Y-coordinate {m} 3.9624, !- Vertex 3 Z-coordinate {m} 4.5732, !- Vertex 4 X-coordinate {m} 28.7006, !- Vertex 4 Y-coordinate {m}  $3.9624$ ;  $1 - V$ ertex 4  $Z$ -coordinate  ${m}$ BuildingSurface:Detailed, FirstFloor Plenum Ceiling 4, !- Name Ceiling, The Manuscript Ceiling, INT-FLOOR-UNDERSIDE, !- Construction Name

FirstFloor Plenum Thermal Zone, !- Zone Name Surface,  $\overline{\phantom{a}}$  |- Outside Boundary Condition Perimeter mid ZN 4 Floor, !- Outside Boundary Condition Object NoSun, !- Sun Exposure NoWind,  $!$  - Wind Exposure !- View Factor to Ground %  $!$  - Number of Vertices<br>  $!$  - Vertex 1 X-coordina 0,  $!$  - Vertex 1 X-coordinate {m}<br>
0.  $!$  - Vertex 1 Y-coordinate {m} !- Vertex 1 Y-coordinate {m} 3.9624, !- Vertex 1 Z-coordinate {m} 4.5732, !- Vertex 2 X-coordinate {m} 4.5732, !- Vertex 2 Y-coordinate {m} 3.9624, !- Vertex 2 Z-coordinate {m} 4.5732, !- Vertex 3 X-coordinate {m} 28.7006, !- Vertex 3 Y-coordinate {m} 3.9624, !- Vertex 3 Z-coordinate {m} 0,  $! -$  Vertex 4 X-coordinate {m} 33.2738, !- Vertex 4 Y-coordinate {m} 3.9624; !- Vertex 4 Z-coordinate {m} BuildingSurface:Detailed, FirstFloor Plenum Ceiling 5, !- Name Ceiling,  $\overline{\phantom{a}}$   $\overline{\phantom{a}}$   $\overline{\phantom{a}}$   $\overline{\phantom{a}}$  Surface Type INT-FLOOR-UNDERSIDE, !- Construction Name FirstFloor Plenum Thermal Zone, !- Zone Name Surface,  $\overline{ }$  | Outside Boundary Condition Core mid ZN 5 Floor, 1- Outside Boundary Condition Object NoSun, 1- Sun Exposure NoWind, !- Wind Exposure !- View Factor to Ground , !- Number of Vertices 45.3375, !- Vertex 1 X-coordinate {m} 4.5732, !- Vertex 1 Y-coordinate {m} 3.9624,<br>
45.3375, <br>  $\qquad \qquad \qquad$  ! - Vertex 2 X-coordinate {m} !- Vertex 2 X-coordinate {m} 28.7006, !- Vertex 2 Y-coordinate {m} 3.9624, !- Vertex 2 Z-coordinate {m} 4.5732, !- Vertex 3 X-coordinate {m} 28.7006, !- Vertex 3 Y-coordinate {m} 3.9624, !- Vertex 3 Z-coordinate {m} 4.5732, !- Vertex 4 X-coordinate {m} 4.5732, !- Vertex 4 Y-coordinate {m} 3.9624; !- Vertex 4 Z-coordinate {m} BuildingSurface:Detailed, FirstFloor Plenum Floor 1, !- Name Floor, Floor, Floor, Floor, Floor, Floor, Floor, Floor, Floor, Floor, Floor, Floor, Floor, Floor, Floor, Floor, Floor, Floor, Floor, Floor, Floor, Floor, Floor, Floor, Floor, Floor, Floor, Floor, Floor, Floor, Floor, Floor DropCeiling,  $\qquad \qquad$  ! - Construction Name FirstFloor Plenum Thermal Zone, !- Zone Name Surface,  $\overline{\phantom{a}}$  :- Outside Boundary Condition Perimeter bot ZN 1 Ceiling, !- Outside Boundary Condition Object  $N$ oSun,  $\overline{\phantom{a}}$   $\overline{\phantom{a}}$   $\overline{\phantom{$ NoWind,  $!$  - Wind Exposure !- View Factor to Ground !- Number of Vertices 45.3375, !- Vertex 1 X-coordinate {m} 4.5732, !- Vertex 1 Y-coordinate {m} 2.7432, !- Vertex 1 Z-coordinate {m} 49.911, !- Vertex 2 X-coordinate {m} 0,  $! -$  Vertex 2 Y-coordinate {m} 2.7432, !- Vertex 2 Z-coordinate {m} 0,  $! -$  Vertex 3 X-coordinate {m} 0,  $!$  - Vertex 3 Y-coordinate {m}

 2.7432, !- Vertex 3 Z-coordinate {m} 4.5732, !- Vertex 4 X-coordinate {m} 4.5732, !- Vertex 4 Y-coordinate {m} 2.7432; !- Vertex 4 Z-coordinate {m} BuildingSurface:Detailed, FirstFloor\_Plenum\_Floor\_2, !- Name Floor,  $\overline{\phantom{a}}$  =  $\overline{\phantom{a}}$  =  $\overline{\phantom{a}}$  = Surface Type<br>DropCeiling,  $\overline{\phantom{a}}$  = Construction !- Construction Name FirstFloor Plenum Thermal Zone, !- Zone Name Surface,  $\overline{\phantom{a}}$  :- Outside Boundary Condition Perimeter\_bot\_ZN\_2\_Ceiling, !- Outside Boundary Condition Object  $N$ oSun,  $\overline{\phantom{a}}$   $\overline{\phantom{a}}$   $\overline{\phantom{$ NoWind,  $!$  - Wind Exposure !- View Factor to Ground , !- Number of Vertices 49.911, !- Vertex 1 X-coordinate {m} 33.2738, !- Vertex 1 Y-coordinate {m} 2.7432, !- Vertex 1 Z-coordinate {m} 49.911, !- Vertex 2 X-coordinate {m} 0,  $!$  - Vertex 2 Y-coordinate {m} 2.7432, !- Vertex 2 Z-coordinate {m} 45.3375, !- Vertex 3 X-coordinate {m} 4.5732, !- Vertex 3 Y-coordinate {m} 2.7432, !- Vertex 3 Z-coordinate {m} 45.3375, !- Vertex 4 X-coordinate {m} 28.7006, !- Vertex 4 Y-coordinate {m} 2.7432; !- Vertex 4 Z-coordinate {m} BuildingSurface:Detailed, FirstFloor\_Plenum\_Floor\_3, !- Name<br>Floor, !- Surface Type Floor, The Manuscript Contract Property in Surface Type DropCeiling,  $\qquad \qquad$  ! - Construction Name FirstFloor\_Plenum Thermal Zone, !- Zone Name Surface,  $\overline{\phantom{a}}$  ...  $\overline{\phantom{a}}$  ... Outside Boundary Condition Perimeter\_bot\_ZN\_3\_Ceililng, !- Outside Boundary Condition Object  $N$ oSun,  $\overline{\phantom{a}}$   $\overline{\phantom{a}}$   $\overline{\phantom{$ NoWind,  $!$  - Wind Exposure , !- View Factor to Ground !- Number of Vertices 49.911, !- Vertex 1 X-coordinate {m} 33.2738, !- Vertex 1 Y-coordinate {m} 2.7432, !- Vertex 1 Z-coordinate {m} 45.3375, !- Vertex 2 X-coordinate {m} 28.7006, !- Vertex 2 Y-coordinate {m} 2.7432, !- Vertex 2 Z-coordinate {m} 4.5732, !- Vertex 3 X-coordinate {m} 28.7006, !- Vertex 3 Y-coordinate {m} 28.7006, <br>2.7432, <br>2.7432, <br>2.7432, <br>2.7432, <br>2.7432, <br>2.7432, <br>2.7432, <br>2.7432, <br>2.7432, <br>2.92.7432, <br>2.7432, <br>2.7452, <br>2.7452, <br>2.83.7452, <br>2.83.7452, <br>2.83.7452, <br>2.83.7452, <br>2.83.7452, <br>2.83.7452, <br>2.83.7452, <br>2.84.745 0,  $! -$  Vertex 4 X-coordinate {m} 33.2738, !- Vertex 4 Y-coordinate {m} 2.7432; !- Vertex 4 Z-coordinate {m} BuildingSurface:Detailed, FirstFloor\_Plenum\_Floor\_4, !- Name<br>Floor, !- Surface Type Floor,  $!$ - Surface Type DropCeiling,  $\qquad \qquad$  ! - Construction Name FirstFloor Plenum Thermal Zone, !- Zone Name Surface,  $\overline{\phantom{a}}$  |- Outside Boundary Condition Perimeter\_bot\_ZN\_4\_Ceiling, !- Outside Boundary Condition Object  $Nosun,$   $\begin{array}{ccc} \hline \end{array}$   $\begin{array}{ccc} \hline \end{array}$  =  $\begin{array}{ccc} \hline \end{array}$  =  $\begin{array}{ccc} \hline \end{array}$  =  $\begin{array}{ccc} \hline \end{array}$  =  $\begin{array}{ccc} \hline \end{array}$  =  $\begin{array}{ccc} \hline \end{array}$  =  $\begin{array}{ccc} \hline \end{array}$  =  $\begin{array}{ccc} \hline \end{array}$  =  $\begin{array}{ccc} \hline \end{array}$  =  $\begin{array}{ccc} \hline \end{array}$ NoWind,  $!$  - Wind Exposure , !- View Factor to Ground

!- Number of Vertices 0,  $! -$  Vertex 1 X-coordinate {m} 33.2738, !- Vertex 1 Y-coordinate {m} 2.7432, !- Vertex 1 Z-coordinate {m} 4.5732, !- Vertex 2 X-coordinate {m} 28.7006, !- Vertex 2 Y-coordinate {m} 2.7432, !- Vertex 2 Z-coordinate {m} 4.5732, !- Vertex 3 X-coordinate {m} 4.5732, <br>2.7432. <br>2.7432. <br>2.7432. <br>2.7432. !- Vertex 3 Z-coordinate {m} 0,  $!$  - Vertex 4 X-coordinate {m} 0,  $!$  - Vertex 4 Y-coordinate {m} 2.7432; !- Vertex 4 Z-coordinate {m} BuildingSurface:Detailed, FirstFloor Plenum Floor 5, !- Name Floor, The Manuscript Contract Property in Surface Type DropCeiling,  $\qquad \qquad$  !- Construction Name FirstFloor Plenum Thermal Zone, !- Zone Name Surface,  $\overline{ }$ <br>Core bottom ceiling,  $\overline{ }$  ! - Outside Boundary Condition !- Outside Boundary Condition Object NoSun,  $\overline{a}$  -  $\overline{b}$  -  $\overline{c}$  - Sun Exposure NoWind,  $!$  - Wind Exposure !- View Factor to Ground !- Number of Vertices 45.3375, !- Vertex 1 X-coordinate {m} 28.7006, !- Vertex 1 Y-coordinate {m} 2.7432, !- Vertex 1 Z-coordinate {m} 45.3375, !- Vertex 2 X-coordinate {m} 4.5732, !- Vertex 2 Y-coordinate {m} 2.7432, !- Vertex 2 Z-coordinate {m} 4.5732, !- Vertex 3 X-coordinate {m} 4.5732, !- Vertex 3 Y-coordinate {m} 2.7432, !- Vertex 3 Z-coordinate {m} 4.5732, !- Vertex 4 X-coordinate {m} 28.7006, !- Vertex 4 Y-coordinate {m} 2.7432; !- Vertex 4 Z-coordinate {m} BuildingSurface:Detailed, Perimeter bot Plenum Wall East, !- Name Wall,  $\qquad \qquad$  !- Surface Type Steel Frame Non-res Ext Wall, !- Construction Name FirstFloor Plenum Thermal Zone, !- Zone Name Outdoors,  $\overline{\phantom{a}}$  ...  $\overline{\phantom{a}}$  ... Outside Boundary Condition !- Outside Boundary Condition Object SunExposed,  $! -$  Sun Exposure WindExposed,  $\overline{\phantom{a}}$  |- Wind Exposure !- View Factor to Ground !- Number of Vertices 49.911, !- Vertex 1 X-coordinate {m}  $0,$   $\qquad \qquad$   $\qquad \qquad$  3.9624, !- Vertex 1 Z-coordinate {m} 49.911, !- Vertex 2 X-coordinate {m} 0,  $! -$  Vertex 2 Y-coordinate {m} 2.7432, !- Vertex 2 Z-coordinate {m} 49.911, !- Vertex 3 X-coordinate {m} 33.2738, !- Vertex 3 Y-coordinate {m} 2.7432, !- Vertex 3 Z-coordinate {m} 49.911, !- Vertex 4 X-coordinate {m} 33.2738, !- Vertex 4 Y-coordinate {m} 3.9624; !- Vertex 4 Z-coordinate {m}

BuildingSurface:Detailed,

Perimeter\_bot\_Plenum\_Wall\_North, !- Name<br>Wall.  $\begin{array}{c} \text{1-}\text{Surface Type} \end{array}$ Wall,  $-$ Steel Frame Non-res Ext Wall, !- Construction Name FirstFloor\_Plenum Thermal Zone, !- Zone Name<br>Outdoors, !- Outside Boundary !- Outside Boundary Condition !- Outside Boundary Condition Object SunExposed,  $\qquad \qquad \qquad ! - \text{ Sun Exposure}$ WindExposed,  $! -$  Wind Exposure !- View Factor to Ground % = Number of Vertices<br>
19.911. 1. Vertex 1 X-coordina 49.911, !- Vertex 1 X-coordinate {m} 33.2738, !- Vertex 1 Y-coordinate {m} 3.9624, !- Vertex 1 Z-coordinate {m} 49.911, !- Vertex 2 X-coordinate {m} 33.2738, !- Vertex 2 Y-coordinate {m} 2.7432, !- Vertex 2 Z-coordinate {m} 0, <br>  $\begin{array}{ccc} 0, & \text{!}- \text{Vertex 3 X-coordinate } {m} \\ 33.2738, & \text{!}- \text{Vertex 3 Y-coordinate } {m} \\ 2.7432 \end{array}$ !- Vertex 3 Y-coordinate {m} 2.7432, !- Vertex 3 Z-coordinate {m} 0,  $!$  - Vertex 4 X-coordinate {m} 33.2738, !- Vertex 4 Y-coordinate {m} 3.9624; !- Vertex 4 Z-coordinate {m} BuildingSurface:Detailed, Perimeter bot Plenum Wall South, !- Name Wall,  $\overline{\phantom{a}}$   $\overline{\phantom{a}}$   $\overline{\phantom{a}}$   $\overline{\phantom{a}}$   $\overline{\phantom{a}}$   $\overline{\phantom{a}}$  surface Type Steel Frame Non-res Ext Wall, !- Construction Name FirstFloor Plenum Thermal Zone, !- Zone Name Outdoors,  $\overline{\phantom{a}}$  !- Outside Boundary Condition , !- Outside Boundary Condition Object SunExposed, The Manus Control of Sun Exposure WindExposed, The Mind Exposure , !- View Factor to Ground !- Number of Vertices 0,  $!$  - Vertex 1 X-coordinate {m} 0, !- Vertex 1 Y-coordinate {m} 3.9624, !- Vertex 1 Z-coordinate {m} 0,  $! -$  Vertex 2 X-coordinate {m} 0,  $! -$  Vertex 2 Y-coordinate {m} 2.7432, !- Vertex 2 Z-coordinate {m} 49.911, !- Vertex 3 X-coordinate {m} 0,  $!$  - Vertex 3 Y-coordinate {m} 2.7432, !- Vertex 3 Z-coordinate {m} 49.911, !- Vertex 4 X-coordinate {m} 0,  $! -$  Vertex 4 Y-coordinate {m} 3.9624; !- Vertex 4 Z-coordinate {m} BuildingSurface:Detailed, Perimeter bot Plenum Wall West, !- Name Wall,  $\overline{\phantom{a}}$   $\overline{\phantom{a}}$ Steel Frame Non-res Ext Wall, !- Construction Name FirstFloor Plenum Thermal Zone, !- Zone Name Outdoors,  $! -$  Outside Boundary Condition % />
1- Outside Boundary Condition Object<br>
SunExposed, 1- Sun Exposure SunExposed,  $! -$  Sun Exposure<br>WindExposed,  $! -$  Wind Exposure !- Wind Exposure , !- View Factor to Ground !- Number of Vertices 0,  $!$  - Vertex 1 X-coordinate {m} 33.2738, !- Vertex 1 Y-coordinate {m} 3.9624, !- Vertex 1 Z-coordinate {m} 0,  $! -$  Vertex 2 X-coordinate {m} 33.2738, !- Vertex 2 Y-coordinate {m}

 2.7432, !- Vertex 2 Z-coordinate {m} 0,  $! -$  Vertex 3 X-coordinate {m} 0,  $! -$  Vertex 3 Y-coordinate {m} 2.7432, !- Vertex 3 Z-coordinate {m} !- Vertex 4 X-coordinate {m} 0,  $!$  - Vertex 4 Y-coordinate {m} 3.9624; !- Vertex 4 Z-coordinate {m} BuildingSurface:Detailed, MidFloor\_Plenum\_Ceiling\_1, !- Name<br>Ceiling, !- Surface Ceiling, The Manuscript Ceiling, Communications of the Surface Type INT-FLOOR-UNDERSIDE, !- Construction Name MidFloor Plenum Thermal Zone, !- Zone Name Surface,  $\overline{ }$  9 1- Outside Boundary Condition Perimeter top ZN 1 Floor, !- Outside Boundary Condition Object NoSun,  $!$ - Sun Exposure NoWind,  $!$  - Wind Exposure !- View Factor to Ground !- Number of Vertices 49.911, !- Vertex 1 X-coordinate {m} 0,  $! -$  Vertex 1 Y-coordinate {m} 7.9248, !- Vertex 1 Z-coordinate {m} 45.3375, !- Vertex 2 X-coordinate {m} 4.5732, !- Vertex 2 Y-coordinate {m} 7.9248, !- Vertex 2 Z-coordinate {m} 4.5732, !- Vertex 3 X-coordinate {m} 4.5732, !- Vertex 3 Y-coordinate {m} 7.9248, !- Vertex 3 Z-coordinate {m} 0,  $!$  - Vertex 4 X-coordinate {m} 0.  $!$  - Vertex 4 Y-coordinate {m} 7.9248; !- Vertex 4 Z-coordinate {m} BuildingSurface:Detailed, MidFloor\_Plenum\_Ceiling\_2, !- Name<br>Ceiling, !- Surface Type Ceiling, The Manuscript Ceiling, INT-FLOOR-UNDERSIDE, !- Construction Name MidFloor Plenum Thermal Zone, !- Zone Name Surface,  $\overline{\phantom{a}}$  |- Outside Boundary Condition Perimeter\_top\_ZN\_2\_Floor,!- Outside Boundary Condition Object  $N$ oSun,  $-$  Sun Exposure NoWind,  $!$  - Wind Exposure , !- View Factor to Ground !- Number of Vertices 49.911, !- Vertex 1 X-coordinate {m} 0,  $! -$  Vertex 1 Y-coordinate {m} 7.9248, !- Vertex 1 Z-coordinate {m} 49.911, !- Vertex 2 X-coordinate {m} 33.2738, !- Vertex 2 Y-coordinate {m} 7.9248, !- Vertex 2 Z-coordinate {m} 45.3375, !- Vertex 3 X-coordinate {m} 28.7006, !- Vertex 3 Y-coordinate {m} 7.9248, !- Vertex 3 Z-coordinate {m} 45.3375, !- Vertex 4 X-coordinate {m} 4.5732, !- Vertex 4 Y-coordinate {m} 7.9248; !- Vertex 4 Z-coordinate {m} BuildingSurface:Detailed, MidFloor Plenum Ceiling 3, !- Name Ceiling,  $\overline{\phantom{a}}$   $\overline{\phantom{a}}$   $\overline{\phantom{a}}$  ! - Surface Type INT-FLOOR-UNDERSIDE, !- Construction Name MidFloor Plenum Thermal Zone, !- Zone Name Surface,  $\overline{\phantom{a}}$  1- Outside Boundary Condition Perimeter top ZN 3 Floor, !- Outside Boundary Condition Object

NoSun, l- Sun Exposure NoWind,  $\overline{ }$  1- Wind Exposure !- View Factor to Ground !- Number of Vertices 45.3375, !- Vertex 1 X-coordinate {m} 28.7006, !- Vertex 1 Y-coordinate {m} 7.9248, !- Vertex 1 Z-coordinate {m} 49.911, !- Vertex 2 X-coordinate {m} 33.2738, !- Vertex 2 Y-coordinate {m} 7.9248, !- Vertex 2 Z-coordinate {m} 0, <br>
33.2738, <br>  $\begin{array}{ccc}\n & \cdot & \cdot & \cdot \\
 - & \cdot & \cdot & \cdot \\
 1 - & \cdot & \cdot & \cdot \\
 2 - & \cdot & \cdot & \cdot \\
 3 - & \cdot & \cdot & \cdot \\
 4 - & \cdot & \cdot & \cdot \\
 5 - & \cdot & \cdot & \cdot \\
 6 - & \cdot & \cdot & \cdot\n \end{array}$ !- Vertex 3 Y-coordinate {m} 7.9248, !- Vertex 3 Z-coordinate {m} 4.5732, !- Vertex 4 X-coordinate {m} 28.7006, !- Vertex 4 Y-coordinate {m} 7.9248; !- Vertex 4 Z-coordinate {m} BuildingSurface:Detailed, MidFloor\_Plenum\_Ceiling\_4, !- Name Ceiling, The Manuscript Ceiling, Communications of the Surface Type INT-FLOOR-UNDERSIDE, !- Construction Name MidFloor Plenum Thermal Zone, !- Zone Name Surface,  $\overline{ }$  9 | - Outside Boundary Condition Perimeter\_top\_ZN\_4\_Floor,!- Outside Boundary Condition Object NoSun,  $\overline{\phantom{a}}$   $\overline{\phantom{a}}$   $\overline{\phantom{a}}$   $\overline{\phantom{a}}$  =  $\overline{\phantom{a}}$   $\overline{\phantom{a}}$  =  $\overline{\phantom{a}}$   $\overline{\phantom{a}}$  =  $\overline{\phantom{a}}$   $\overline{\phantom{a}}$  =  $\overline{\phantom{a}}$   $\overline{\phantom{a}}$  =  $\overline{\phantom{a}}$  =  $\overline{\phantom{a}}$  =  $\overline{\phantom{a}}$  =  $\overline{\phantom{a}}$  =  $\overline{\$ NoWind,  $!$  - Wind Exposure , !- View Factor to Ground !- Number of Vertices 0. 1 Vertex 1 X-coordinate {m} 0. The left of the Vertex 1 Y-coordinate {m} 7.9248, !- Vertex 1 Z-coordinate {m} 4.5732, !- Vertex 2 X-coordinate {m} 4.5732, !- Vertex 2 Y-coordinate {m} 7.9248, !- Vertex 2 Z-coordinate {m} 4.5732, <br>
28.7006, <br>  $\begin{array}{ccc}\n & \cdot & \cdot & \cdot \\
\vdots & \vdots & \vdots \\
\vdots & \vdots & \vdots \\
\vdots & \vdots & \vdots \\
\vdots & \vdots & \vdots \\
\vdots & \vdots & \vdots \\
\vdots & \vdots & \vdots \\
\vdots & \vdots & \vdots \\
\vdots & \vdots & \vdots \\
\vdots & \vdots & \vdots \\
\vdots & \vdots & \vdots \\
\vdots & \vdots & \vdots \\
\vdots & \vdots & \vdots \\
\vdots & \vdots & \vdots \\
\vdots & \vdots & \vdots \\
\vdots & \vdots & \vdots \\
\vd$ !- Vertex 3 Y-coordinate {m} 7.9248, !- Vertex 3 Z-coordinate {m} 0,  $! -$  Vertex 4 X-coordinate {m} 33.2738, !- Vertex 4 Y-coordinate {m} 7.9248; !- Vertex 4 Z-coordinate {m} BuildingSurface:Detailed, MidFloor\_Plenum\_Ceiling\_5, !- Name Ceiling, The Manuscript Ceiling, INT-FLOOR-UNDERSIDE, !- Construction Name MidFloor Plenum Thermal Zone, !- Zone Name Surface,  $\qquad \qquad$  !- Outside Boundary Condition Core top ZN 5 Floor, 1- Outside Boundary Condition Object NoSun, 1- Sun Exposure NoWind,  $!$  - Wind Exposure !- View Factor to Ground %,<br>
1- Number of Vertices<br>
1- Vertex 1 X-coordin<br>
1- Vertex 1 X-coordin 45.3375, !- Vertex 1 X-coordinate {m} 4.5732, !- Vertex 1 Y-coordinate {m} 7.9248, !- Vertex 1 Z-coordinate {m} 45.3375, <br>
28.7006, <br>
28.7006, <br>
28.7006, <br>
28.7006, <br>
28.7006, <br>
28.7006, <br>
28.7006, <br>
28.7006, <br>
29.7006, <br>
29.7006, <br>
29.7006, <br>
29.7006, <br>
29.7006, <br>
29.7006, <br>
29.7006, <br>
29.7006, <br>
29.7006, <br>
29.7006, <br>
29.7006, <br>
20 !- Vertex 2 Y-coordinate {m} 7.9248, !- Vertex 2 Z-coordinate {m} 4.5732, !- Vertex 3 X-coordinate {m} 28.7006, !- Vertex 3 Y-coordinate {m} 7.9248, !- Vertex 3 Z-coordinate {m} 4.5732, !- Vertex 4 X-coordinate {m} 4.5732, !- Vertex 4 Y-coordinate {m}

 7.9248; !- Vertex 4 Z-coordinate {m} BuildingSurface:Detailed, MidFloor Plenum Floor 1, !- Name Floor, The Manuscript Contract Property in Surface Type DropCeiling,  $\qquad \qquad$  ! - Construction Name MidFloor Plenum Thermal Zone, !- Zone Name Surface,  $\overline{\phantom{a}}$  !- Outside Boundary Condition Perimeter mid ZN 1 Ceiling, !- Outside Boundary Condition Object  $N$ oSun,  $\overline{\phantom{a}}$   $\overline{\phantom{a}}$   $\overline{\phantom{$ NoWind,  $!$  - Wind Exposure !- View Factor to Ground !- Number of Vertices 45.3375, !- Vertex 1 X-coordinate {m} 4.5732, !- Vertex 1 Y-coordinate {m} 6.7056, !- Vertex 1 Z-coordinate {m} 49.911, !- Vertex 2 X-coordinate {m} 0,  $!$  - Vertex 2 Y-coordinate {m} 6.7056, !- Vertex 2 Z-coordinate {m} 0,  $! -$  Vertex 3 X-coordinate {m} 0,  $!$  - Vertex 3 Y-coordinate {m} 6.7056, !- Vertex 3 Z-coordinate {m} 4.5732, !- Vertex 4 X-coordinate {m} 4.5732, !- Vertex 4 Y-coordinate {m} 6.7056; !- Vertex 4 Z-coordinate {m} BuildingSurface:Detailed, MidFloor Plenum Floor 2, !- Name  $Floor,$   $\begin{array}{ccc} - & - & - \\ - & \end{array}$  ! - Surface Type DropCeiling, !- Construction Name MidFloor Plenum Thermal Zone, !- Zone Name Surface,  $\overline{ }$  1- Outside Boundary Condition Perimeter\_mid\_ZN\_2\_Ceiling, !- Outside Boundary Condition Object NoSun, !- Sun Exposure NoWind,  $!$  - Wind Exposure !- View Factor to Ground !- Number of Vertices 49.911, !- Vertex 1 X-coordinate {m} 33.2738, !- Vertex 1 Y-coordinate {m} 6.7056, !- Vertex 1 Z-coordinate {m} 49.911, !- Vertex 2 X-coordinate {m} 0,  $\qquad \qquad \vdots$   $\qquad \qquad$  l- Vertex 2 Y-coordinate {m}  $6.7056$ ,  $\qquad \qquad \qquad \text{l}-\text{Vertex 2 Z-coordinate } \{\text{m}\}\$  45.3375, !- Vertex 3 X-coordinate {m} 4.5732, !- Vertex 3 Y-coordinate {m} 6.7056, !- Vertex 3 Z-coordinate {m} 45.3375, !- Vertex 4 X-coordinate {m} 28.7006, !- Vertex 4 Y-coordinate {m} 6.7056; !- Vertex 4 Z-coordinate {m} BuildingSurface:Detailed, MidFloor Plenum Floor 3, !- Name Floor,  $!$ - Surface Type DropCeiling,  $\qquad \qquad$  !- Construction Name MidFloor Plenum Thermal Zone, !- Zone Name Surface,  $\overline{ }$  |- Outside Boundary Condition Perimeter mid ZN 3 Ceiling, !- Outside Boundary Condition Object  $N$ oSun,  $\overline{\phantom{a}}$   $\overline{\phantom{a}}$   $\overline{\phantom{$ NoWind,  $!$  - Wind Exposure !- View Factor to Ground %,<br>  $\frac{1-\text{Number of Vertices}}{1-\text{Vertex 1 X-coordin}}}$ !- Vertex 1 X-coordinate {m} 33.2738, !- Vertex 1 Y-coordinate {m}

6.7056, <br>
45.3375, <br>
28.7006, <br>
28.7006, <br>
1. Vertex 2 Y-coordinate {m} 45.3375, !- Vertex 2 X-coordinate {m} !- Vertex 2 Y-coordinate {m} 6.7056, !- Vertex 2 Z-coordinate {m} 4.5732,<br>
28.7006, <br>
4.7056, <br>
28.7006, <br>  $-$  Vertex 3 Y-coordinate {m}<br>  $-$  Vertex 3 Z-coordinate {m} !- Vertex 3 Y-coordinate {m} 6.7056, !- Vertex 3 Z-coordinate {m} 0,  $!$  - Vertex 4 X-coordinate {m} 33.2738, !- Vertex 4 Y-coordinate {m} 6.7056; !- Vertex 4 Z-coordinate {m} BuildingSurface:Detailed, MidFloor Plenum Floor 4, !- Name Floor, The Most Control of the Surface Type DropCeiling,  $\qquad \qquad$  ! - Construction Name MidFloor Plenum Thermal Zone, !- Zone Name Surface,  $! -$  Outside Boundary Condition Perimeter\_mid\_ZN\_4\_Ceiling, !- Outside Boundary Condition Object NoSun,  $!$ - Sun Exposure NoWind,  $!$  - Wind Exposure !- View Factor to Ground !- Number of Vertices 0,  $!$  - Vertex 1 X-coordinate {m} 33.2738, !- Vertex 1 Y-coordinate {m} 6.7056, !- Vertex 1 Z-coordinate {m} 4.5732, <br>
28.7006, <br>  $\begin{array}{ccc} 1 - \text{Vertex 2 X-coordinate } {m} \\ - \text{ Vertex 2 Y-coordinate } {m} \\ 6.7056, \end{array}$ !- Vertex 2 Y-coordinate {m} 6.7056, !- Vertex 2 Z-coordinate {m} 4.5732, !- Vertex 3 X-coordinate {m} 4.5732,<br>  $-6.7056$ ,<br>  $-1 -$  Vertex 3 Z-coordinate {m}<br>  $-6.7056$ ,<br>  $-1 -$  Vertex 3 Z-coordinate {m} 6.7056, !- Vertex 3 Z-coordinate {m} 0,  $! -$  Vertex 4 X-coordinate {m} 0,  $!$  - Vertex 4 Y-coordinate {m} 6.7056; !- Vertex 4 Z-coordinate {m} BuildingSurface:Detailed, MidFloor Plenum Floor 5, !- Name Floor, The Most Control of the Surface Type DropCeiling,  $\qquad \qquad$  ! - Construction Name MidFloor Plenum Thermal Zone, !- Zone Name Surface,  $\overline{\phantom{a}}$  1- Outside Boundary Condition<br>Core mid ceiling, 1- Outside Boundary Condition !- Outside Boundary Condition Object NoSun,  $\overline{ }$  1- Sun Exposure NoWind,  $!$  - Wind Exposure , !- View Factor to Ground !- Number of Vertices 45.3375, !- Vertex 1 X-coordinate {m} 28.7006, !- Vertex 1 Y-coordinate {m} 6.7056, !- Vertex 1 Z-coordinate {m} 45.3375, !- Vertex 2 X-coordinate {m} 4.5732, !- Vertex 2 Y-coordinate {m} 6.7056, !- Vertex 2 Z-coordinate {m} 4.5732, !- Vertex 3 X-coordinate {m} 4.5732, !- Vertex 3 Y-coordinate {m} 6.7056, !- Vertex 3 Z-coordinate {m} 4.5732, !- Vertex 4 X-coordinate {m} 28.7006, !- Vertex 4 Y-coordinate {m} 6.7056; !- Vertex 4 Z-coordinate {m} BuildingSurface:Detailed, Perimeter mid Plenum Wall East, !- Name Wall,  $-$  Surface Type Steel Frame Non-res Ext Wall, !- Construction Name

MidFloor Plenum Thermal Zone, !- Zone Name Outdoors,  $\overline{\phantom{0}}$  !- Outside Boundary Condition !- Outside Boundary Condition Object<br>!- Sun Exposure SunExposed, The Manus Control of Sun Exposure WindExposed, The Mind Exposure !- View Factor to Ground !- Number of Vertices 49.911, !- Vertex 1 X-coordinate {m} 0,  $! -$  Vertex 1 Y-coordinate {m} 7.9248, !- Vertex 1 Z-coordinate {m} 49.911, !- Vertex 2 X-coordinate {m} 0,  $!$  - Vertex 2 Y-coordinate {m} 6.7056, !- Vertex 2 Z-coordinate {m} 49.911, !- Vertex 3 X-coordinate {m} 33.2738, !- Vertex 3 Y-coordinate {m} 6.7056, !- Vertex 3 Z-coordinate {m} 49.911, !- Vertex 4 X-coordinate {m} 33.2738, !- Vertex 4 Y-coordinate {m} 7.9248; !- Vertex 4 Z-coordinate {m} BuildingSurface:Detailed, Perimeter mid Plenum Wall North, !- Name Wall,  $\overline{\phantom{a}}$   $\overline{\phantom{a}}$ Steel Frame Non-res Ext Wall, !- Construction Name MidFloor Plenum Thermal Zone, !- Zone Name Outdoors,  $\overline{ }$  !- Outside Boundary Condition , !- Outside Boundary Condition Object SunExposed, The Manus Control of Sun Exposure WindExposed, The Mind Exposure !- View Factor to Ground , !- Number of Vertices 49.911, !- Vertex 1 X-coordinate {m} 33.2738, !- Vertex 1 Y-coordinate {m} 7.9248,<br>
49.911,<br>  $\begin{array}{ccc} 1 - \text{Vertex 1 } \text{Z-coordinate } \{ \mathfrak{m} \} \\ 49.911, \end{array}$ !- Vertex 2 X-coordinate {m} 33.2738, !- Vertex 2 Y-coordinate {m} 6.7056, !- Vertex 2 Z-coordinate {m} 0, !- Vertex 3 X-coordinate {m} !- Vertex 3 Y-coordinate {m} 6.7056, !- Vertex 3 Z-coordinate {m} 0,  $!$  - Vertex 4 X-coordinate {m} 33.2738, !- Vertex 4 Y-coordinate {m} 7.9248; !- Vertex 4 Z-coordinate {m} BuildingSurface:Detailed, Perimeter mid Plenum Wall South, !- Name Wall,  $\overline{P}$   $\overline{P}$   $\overline{P}$  Surface Type Steel Frame Non-res Ext Wall, !- Construction Name MidFloor Plenum Thermal Zone, !- Zone Name Outdoors, !- Outside Boundary Condition , !- Outside Boundary Condition Object SunExposed,  $!$  - Sun Exposure<br>WindExposed,  $!$  - Wind Exposure !- Wind Exposure , !- View Factor to Ground !- Number of Vertices 0,  $! -$  Vertex 1 X-coordinate {m} 0,  $\qquad \qquad \vdots$  Yertex 1 Y-coordinate {m} 7.9248, !- Vertex 1 Z-coordinate {m} 0,  $! -$  Vertex 2 X-coordinate {m} 0,  $! -$  Vertex 2 Y-coordinate {m} 6.7056, !- Vertex 2 Z-coordinate {m} 49.911, !- Vertex 3 X-coordinate {m} 0,  $! -$  Vertex 3 Y-coordinate {m}

 6.7056, !- Vertex 3 Z-coordinate {m} 49.911, !- Vertex 4 X-coordinate {m} !- Vertex 4 Y-coordinate {m} 7.9248; !- Vertex 4 Z-coordinate {m} BuildingSurface:Detailed, Perimeter mid Plenum Wall West, !- Name Wall,  $\overline{\phantom{a}}$   $\overline{\phantom{a}}$ Steel Frame Non-res Ext Wall, !- Construction Name MidFloor\_Plenum Thermal Zone, !- Zone Name Outdoors, !- Outside Boundary Condition % />  $!$  - Outside Boundary Condition Object<br>
SunExposed, The Sun Exposure !- Sun Exposure WindExposed,  $! -$  Wind Exposure !- View Factor to Ground , !- Number of Vertices 0,  $!$  - Vertex 1 X-coordinate {m} 33.2738, !- Vertex 1 Y-coordinate {m} 7.9248, !- Vertex 1 Z-coordinate {m} 0,  $!$  - Vertex 2 X-coordinate {m} 33.2738, !- Vertex 2 Y-coordinate {m} 6.7056, !- Vertex 2 Z-coordinate {m} 0,  $! -$  Vertex 3 X-coordinate {m} 0,  $!$  - Vertex 3 Y-coordinate {m} 6.7056, !- Vertex 3 Z-coordinate {m} 0,  $!$  - Vertex 4 X-coordinate {m} 0,  $! -$  Vertex 4 Y-coordinate {m} 7.9248; !- Vertex 4 Z-coordinate {m} BuildingSurface:Detailed, Perimeter bot ZN 1 Ceiling, !- Name Ceiling, The Manuscript Ceiling, DropCeiling,  $\qquad \qquad$  ! - Construction Name Perimeter bot ZN 1 Thermal Zone, !- Zone Name Surface,  $\overline{\phantom{a}}$  =  $\overline{\phantom{a}}$  =  $\overline{\phantom{a}}$  ! - Outside Boundary Condition FirstFloor\_Plenum\_Floor\_1, !- Outside Boundary Condition Object  $N$ oSun,  $+$  Sun Exposure NoWind,  $!$  - Wind Exposure , !- View Factor to Ground !- Number of Vertices 49.911, !- Vertex 1 X-coordinate {m} 0,  $!$  - Vertex 1 Y-coordinate {m} 2.7432, !- Vertex 1 Z-coordinate {m} 45.3375, !- Vertex 2 X-coordinate {m} 4.5732, !- Vertex 2 Y-coordinate {m} 2.7432, !- Vertex 2 Z-coordinate {m} 4.5732, !- Vertex 3 X-coordinate {m} 4.5732, !- Vertex 3 Y-coordinate {m} 2.7432, !- Vertex 3 Z-coordinate {m} 0,  $! -$  Vertex 4 X-coordinate {m} 0,  $! -$  Vertex 4 Y-coordinate {m} 2.7432; !- Vertex 4 Z-coordinate {m} BuildingSurface:Detailed, Perimeter bot ZN 1 Floor, !- Name  $Floor,$   $\frac{1}{1}$   $\frac{1}{1}$   $\frac{1}{1}$   $\frac{1}{1}$  Surface Type ext-slab, !- Construction Name Perimeter\_bot\_ZN\_1 Thermal Zone, !- Zone Name Ground,  $\overline{\phantom{a}}$   $\overline{\phantom{a}}$   $\overline{\phantom{a}}$  ! - Outside Boundary Condition !- Outside Boundary Condition Object NoSun,  $!$ - Sun Exposure NoWind,  $!$  - Wind Exposure , !- View Factor to Ground

!- Number of Vertices 45.3375, !- Vertex 1 X-coordinate {m} 4.5732, !- Vertex 1 Y-coordinate {m} 0, l- Vertex 1 Z-coordinate {m} 49.911, !- Vertex 2 X-coordinate {m} 0,  $! -$  Vertex 2 Y-coordinate {m} 0,  $!$  - Vertex 2 Z-coordinate {m} 0,  $!$  - Vertex 3 X-coordinate {m}<br>
0.  $!$  - Vertex 3 Y-coordinate {m} !- Vertex 3 Y-coordinate {m} 0,  $! -$  Vertex 3 Z-coordinate {m} 4.5732, !- Vertex 4 X-coordinate {m} 4.5732, !- Vertex 4 Y-coordinate {m} 0;  $! -$  Vertex 4 Z-coordinate {m} BuildingSurface:Detailed, Perimeter bot ZN 1 Wall East, !- Name Wall,  $\qquad \qquad \qquad \text{I}-$  Surface Type int-walls,  $\qquad \qquad$  !- Construction Name Perimeter\_bot\_ZN\_1 Thermal Zone, !- Zone Name Surface,  $! -$  Outside Boundary Condition Perimeter bot ZN 2 Wall South, !- Outside Boundary Condition Object  $N$ oSun,  $\overline{\phantom{a}}$   $\overline{\phantom{a}}$   $\overline{\phantom{$ NoWind,  $!$  - Wind Exposure !- View Factor to Ground !- Number of Vertices 49.911, !- Vertex 1 X-coordinate {m} 0,  $! -$  Vertex 1 Y-coordinate {m} 2.7432, !- Vertex 1 Z-coordinate {m} 49.911, !- Vertex 2 X-coordinate {m} 0. 1- Vertex 2 Y-coordinate {m} 0. 1- Vertex 2 Z-coordinate {m} 45.3375, !- Vertex 3 X-coordinate {m} 4.5732, !- Vertex 3 Y-coordinate {m} 0,<br>  $!$  - Vertex 3 Z-coordinate {m}<br>  $!$  - Vertex 4 X-coordinate {m} !- Vertex 4 X-coordinate {m} 4.5732, !- Vertex 4 Y-coordinate {m} 2.7432; !- Vertex 4 Z-coordinate {m} BuildingSurface:Detailed, Perimeter bot ZN 1 Wall North, !- Name Wall,  $\qquad \qquad \qquad \text{I}-$  Surface Type int-walls,  $\qquad \qquad$  !- Construction Name Perimeter\_bot\_ZN\_1 Thermal Zone, !- Zone Name Surface,  $! -$  Outside Boundary Condition Core\_bot\_ZN\_5\_Wall\_South,!- Outside Boundary Condition Object NoSun,  $!$ - Sun Exposure NoWind,  $! -$  Wind Exposure !- View Factor to Ground !- Number of Vertices 45.3375, !- Vertex 1 X-coordinate {m} 4.5732, !- Vertex 1 Y-coordinate {m} 2.7432, !- Vertex 1 Z-coordinate {m} 45.3375, !- Vertex 2 X-coordinate {m} 4.5732, !- Vertex 2 Y-coordinate {m} 0,  $!$  - Vertex 2 Z-coordinate {m} 4.5732, !- Vertex 3 X-coordinate {m} 4.5732, !- Vertex 3 Y-coordinate {m} 0,  $!$  - Vertex 3 Z-coordinate {m} 4.5732, !- Vertex 4 X-coordinate {m} 4.5732, !- Vertex 4 Y-coordinate {m} 2.7432; !- Vertex 4 Z-coordinate {m}

BuildingSurface:Detailed,

```
Perimeter bot ZN 1 Wall South, !- Name
    Wall, - - - - - - !- Surface Type
    Steel Frame Non-res Ext Wall, !- Construction Name
    Perimeter_bot_ZN_1 Thermal Zone, !- Zone Name<br>Outdoors, !- Outside Boundary C
                              !- Outside Boundary Condition
                              !- Outside Boundary Condition Object
    SunExposed, ! - Sun Exposure
    WindExposed, ! - Wind Exposure
     , !- View Factor to Ground
    % ! - Number of Vertices<br>
! - Vertex 1 X-coordina
                             !- Vertex 1 X-coordinate {m}
    0, ! - Vertex 1 Y-coordinate {m}
     2.7432, !- Vertex 1 Z-coordinate {m}
    0, ! - Vertex 2 X-coordinate {m}
    0, ! - Vertex 2 Y-coordinate {m}
    0, ! - Vertex 2 Z-coordinate {m}
     49.911, !- Vertex 3 X-coordinate {m}
    0, ! - Vertex 3 Y-coordinate {m}
    0, ! - Vertex 3 Z-coordinate {m}
     49.911, !- Vertex 4 X-coordinate {m}
    0, ! - Vertex 4 Y-coordinate {m}
     2.7432; !- Vertex 4 Z-coordinate {m}
BuildingSurface:Detailed,
    Perimeter bot ZN 1 Wall West, !- Name
    Wall, \qquad \qquad \qquad \qquad :- Surface Type
    int-walls, \qquad \qquad \qquad \qquad \text{l- Construction Name}Perimeter bot ZN 1 Thermal Zone, !- Zone Name
    Surface, - - - - \qquad 1- Outside Boundary Condition
    Perimeter bot ZN 4 Wall South, !- Outside Boundary Condition Object
    NoSun, - - - - - \frac{1}{1} Sun Exposure
     NoWind, !- Wind Exposure
     , !- View Factor to Ground
                              !- Number of Vertices
     4.5732, !- Vertex 1 X-coordinate {m}
     4.5732, !- Vertex 1 Y-coordinate {m}
     2.7432, !- Vertex 1 Z-coordinate {m}
     4.5732, !- Vertex 2 X-coordinate {m}
     4.5732, !- Vertex 2 Y-coordinate {m}
    0, ! - Vertex 2 Z-coordinate {m}
    0, ! - Vertex 3 X-coordinate {m}
    0, \qquad \qquad \qquad \qquad \text{l}- \text{Vertex 3 Y-coordinate } \{\text{m}\}\0, ! - Vertex 3 Z-coordinate {m}
    0, ! - Vertex 4 X-coordinate {m}
    0, ! - Vertex 4 Y-coordinate {m}
     2.7432; !- Vertex 4 Z-coordinate {m}
BuildingSurface:Detailed,
    Perimeter bot ZN 2 Ceiling, !- Name
    Ceiling, \overline{z} \overline{z} \overline{z} \overline{z} \overline{z} \overline{z} \overline{z} \overline{z} \overline{z} \overline{z} \overline{z} \overline{z} \overline{z} \overline{z} \overline{z} \overline{z} \overline{z} \overline{z} \overline{z} \overline{z} \overline{z} \overline{z} \overline{z} \overline{DropCeiling, ! - Construction Name
    Perimeter bot ZN 2 Thermal Zone, !- Zone Name
    Surface, \overline{\phantom{a}} = \overline{\phantom{a}} = \overline{\phantom{a}} ! - Outside Boundary Condition
     FirstFloor_Plenum_Floor_2, !- Outside Boundary Condition Object
    NoSun, \overline{\phantom{a} - \phantom{a}} \overline{\phantom{a} - \phantom{a}} \overline{\phantom{a} - \phantom{a}} \overline{\phantom{a} - \phantom{a}} \overline{\phantom{a} - \phantom{a}} \overline{\phantom{a} - \phantom{a}} \overline{\phantom{a} - \phantom{a}} \overline{\phantom{a} - \phantom{a}} \overline{\phantom{a} - \phantom{a}} \overline{\phantom{a} - \phantom{a}} \overline{\phantom{a} - \phantom{a}} \overNoWind. I - Wind Exposure
     , !- View Factor to Ground
                              !- Number of Vertices
     49.911, !- Vertex 1 X-coordinate {m}
    0, ! - Vertex 1 Y-coordinate {m}
     2.7432, !- Vertex 1 Z-coordinate {m}
    49.911,<br>22.9732<br>43.9732 33.2738, !- Vertex 2 Y-coordinate {m}
```
 2.7432, !- Vertex 2 Z-coordinate {m} 45.3375, !- Vertex 3 X-coordinate {m} 28.7006, !- Vertex 3 Y-coordinate {m} 2.7432, !- Vertex 3 Z-coordinate {m} 45.3375, !- Vertex 4 X-coordinate {m} 4.5732, !- Vertex 4 Y-coordinate {m} 2.7432; !- Vertex 4 Z-coordinate {m} BuildingSurface:Detailed, Perimeter bot ZN 2 Floor, !- Name  $Floor,$   $\begin{array}{ccc} - & - & - & - \\ - & - & - & - \end{array}$  ! - Surface Type ext-slab,  $!$ - Construction Name Perimeter bot ZN 2 Thermal Zone, !- Zone Name Ground,  $\overline{\phantom{a}}$  =  $\overline{\phantom{a}}$  =  $\overline{\phantom{a}}$  ! - Outside Boundary Condition ! - Outside Boundary Condition Object NoSun,  $!$ - Sun Exposure NoWind,  $!$  - Wind Exposure !- View Factor to Ground !- Number of Vertices 49.911, !- Vertex 1 X-coordinate {m} 33.2738, !- Vertex 1 Y-coordinate {m} 0,  $!$  - Vertex 1 Z-coordinate {m} 49.911, !- Vertex 2 X-coordinate {m} 0,  $!$  - Vertex 2 Y-coordinate {m} 0,  $! -$  Vertex 2 Z-coordinate {m} 45.3375, !- Vertex 3 X-coordinate {m} 4.5732, !- Vertex 3 Y-coordinate {m} 0. 1- Vertex 3 Z-coordinate {m} 45.3375, !- Vertex 4 X-coordinate {m} 28.7006, !- Vertex 4 Y-coordinate {m} 0;  $! -$  Vertex 4 Z-coordinate {m} BuildingSurface:Detailed, Perimeter bot ZN 2 Wall East, !- Name Wall,  $\qquad \qquad$   $\qquad \qquad$  :- Surface Type Steel Frame Non-res Ext Wall, !- Construction Name Perimeter bot ZN 2 Thermal Zone, !- Zone Name Outdoors,  $\overline{\phantom{a}}$  =  $\overline{\phantom{a}}$  =  $\overline{\phantom{a}}$  ! - Outside Boundary Condition !- Outside Boundary Condition Object .<br>SunExposed,  $! -$  Sun Exposure WindExposed,  $!$  - Wind Exposure !- View Factor to Ground !- Number of Vertices 49.911, !- Vertex 1 X-coordinate {m} 0,  $! -$  Vertex 1 Y-coordinate {m} 2.7432, !- Vertex 1 Z-coordinate {m} 49.911, !- Vertex 2 X-coordinate {m} 0,  $!$  - Vertex 2 Y-coordinate {m} 0,  $! -$  Vertex 2 Z-coordinate {m} 49.911, !- Vertex 3 X-coordinate {m} 33.2738, !- Vertex 3 Y-coordinate {m} 0,  $!$  - Vertex 3 Z-coordinate {m} 49.911, !- Vertex 4 X-coordinate {m} 33.2738, !- Vertex 4 Y-coordinate {m} 2.7432; !- Vertex 4 Z-coordinate {m} BuildingSurface:Detailed, Perimeter bot ZN 2 Wall North, !- Name Wall,  $-$  surface Type<br>int-walls,  $-$  Construction !- Construction Name Perimeter\_bot\_ZN\_2 Thermal Zone, !- Zone Name Surface,  $\overline{\phantom{a}}$   $\overline{\phantom{a}}$   $\overline{\phantom{a}}$   $\overline{\phantom{a}}$  - Outside Boundary Condition Perimeter bot ZN 3 Wall East, !- Outside Boundary Condition Object

NoSun, l- Sun Exposure NoWind,  $\overline{ }$  1- Wind Exposure !- View Factor to Ground !- Number of Vertices 49.911, !- Vertex 1 X-coordinate {m} 33.2738, !- Vertex 1 Y-coordinate {m} 2.7432, !- Vertex 1 Z-coordinate {m} 49.911, !- Vertex 2 X-coordinate {m} 33.2738, !- Vertex 2 Y-coordinate {m} 0,  $! -$  Vertex 2 Z-coordinate {m} 45.3375, !- Vertex 3 X-coordinate {m} 28.7006, !- Vertex 3 Y-coordinate {m} 0,  $!$  - Vertex 3 Z-coordinate {m} 45.3375, !- Vertex 4 X-coordinate {m} 28.7006,  $! -$  Vertex 4 Y-coordinate {m} 2.7432; !- Vertex 4 Z-coordinate {m} BuildingSurface:Detailed, Perimeter bot ZN 2 Wall South, !- Name Wall,  $\blacksquare$   $\blacksquare$  Surface Type int-walls,  $\qquad \qquad$  !- Construction Name Perimeter bot ZN 2 Thermal Zone, !- Zone Name Surface,  $\overline{\phantom{a}}$   $\overline{\phantom{a}}$   $\overline{\phantom{a}}$  :- Outside Boundary Condition Perimeter\_bot\_ZN\_1\_Wall\_East, !- Outside Boundary Condition Object NoSun,  $\overline{\phantom{a} \phantom{a}}$   $\overline{\phantom{a} \phantom{a}}$   $\overline{\phantom{a} \phantom{a}}$   $\overline{\phantom{a} \phantom{a}}$   $\overline{\phantom{a} \phantom{a}}$   $\overline{\phantom{a} \phantom{a}}$   $\overline{\phantom{a} \phantom{a}}$   $\overline{\phantom{a} \phantom{a}}$   $\overline{\phantom{a} \phantom{a}}$   $\overline{\phantom{a} \phantom{a}}$   $\overline{\phantom{a} \phantom{a}}$   $\overline{\phantom{a} \phantom{a}}$ NoWind,  $!$  - Wind Exposure !- View Factor to Ground !- Number of Vertices 45.3375, !- Vertex 1 X-coordinate {m} 4.5732, !- Vertex 1 Y-coordinate {m} 2.7432, !- Vertex 1 Z-coordinate {m} 45.3375, !- Vertex 2 X-coordinate {m} 4.5732, !- Vertex 2 Y-coordinate {m} 0,  $!$  - Vertex 2 Z-coordinate {m} 49.911, !- Vertex 3 X-coordinate {m} 0,  $! -$  Vertex 3 Y-coordinate {m} 0,  $! -$  Vertex 3 Z-coordinate {m} 49.911, !- Vertex 4 X-coordinate {m} 0,  $! -$  Vertex 4 Y-coordinate {m} 2.7432; !- Vertex 4 Z-coordinate {m} BuildingSurface:Detailed, Perimeter\_bot\_ZN\_2\_Wall West, !- Name Wall,  $\blacksquare$ int-walls,  $\qquad \qquad$  !- Construction Name Perimeter\_bot ZN 2 Thermal Zone, !- Zone Name Surface,  $\overline{\phantom{a}}$   $\overline{\phantom{a}}$   $\overline{\phantom{a}}$  . Outside Boundary Condition Core bot ZN 5 Wall East, !- Outside Boundary Condition Object NoSun, l- Sun Exposure NoWind,  $!$  - Wind Exposure , !- View Factor to Ground !- Number of Vertices 45.3375, !- Vertex 1 X-coordinate {m} 28.7006, !- Vertex 1 Y-coordinate {m} 2.7432, !- Vertex 1 Z-coordinate {m} 45.3375, <br>
28.7006. 
<br>
28.7006. 
<br>
28.7006. 
<br>
28.7006. 28.7006, !- Vertex 2 Y-coordinate {m} 0, <br>  $\begin{array}{ll}\n 0, & \text{!}- \text{Vertex 2 Z-coordinate } {m} \\
 45.3375, & \text{!}- \text{Vertex 3 X-coordinate } {m} \\
 4.5732, & \text{!}- \text{Vertex 3 Y-coordinate } {m} \\
 & \text{...} & \text{... 2 Z-coordinate } {m} \\
 \end{array}$  45.3375, !- Vertex 3 X-coordinate {m} !- Vertex 3 Y-coordinate {m} 0,  $! -$  Vertex 3 Z-coordinate {m} 45.3375, !- Vertex 4 X-coordinate {m} 4.5732, !- Vertex 4 Y-coordinate {m}

BuildingSurface:Detailed, Perimeter\_bot\_ZN\_3\_Ceililng, !- Name<br>Ceiling, !- Surface T Ceiling, The Manuscript Ceiling, DropCeiling,  $\qquad \qquad$  ! - Construction Name Perimeter bot ZN 3 Thermal Zone, !- Zone Name Surface,  $\overline{\phantom{a}}$   $\overline{\phantom{a}}$   $\overline{\phantom{a}}$   $\overline{\phantom{a}}$  - Outside Boundary Condition FirstFloor\_Plenum\_Floor\_3, !- Outside Boundary Condition Object  $N$ oSun,  $\overline{\phantom{a}}$   $\overline{\phantom{a}}$   $\overline{\phantom{$ NoWind,  $!$  - Wind Exposure !- View Factor to Ground !- Number of Vertices 45.3375, !- Vertex 1 X-coordinate {m} 28.7006, !- Vertex 1 Y-coordinate {m} 2.7432, !- Vertex 1 Z-coordinate {m} 49.911, !- Vertex 2 X-coordinate {m} 33.2738, !- Vertex 2 Y-coordinate {m} 2.7432, !- Vertex 2 Z-coordinate {m} 0,  $!$  - Vertex 3 X-coordinate {m} 33.2738, !- Vertex 3 Y-coordinate {m} 2.7432, !- Vertex 3 Z-coordinate {m} 4.5732, !- Vertex 4 X-coordinate {m} 28.7006, !- Vertex 4 Y-coordinate {m} 2.7432; !- Vertex 4 Z-coordinate {m} BuildingSurface:Detailed, Perimeter bot ZN 3 Floor, !- Name  $Floor,$   $\begin{array}{ccc} - & - & - \\ - & - & - \end{array}$  ! - Surface Type ext-slab.  $!$ - Construction Name Perimeter bot ZN 3 Thermal Zone, !- Zone Name Ground,  $\overline{\phantom{a}}$   $\overline{\phantom{a}}$   $\overline{\phantom{a}}$   $\overline{\phantom{a}}$  =  $\overline{\phantom{a}}$  =  $\overline{\phantom{a}}$  =  $\overline{\phantom{a}}$  =  $\overline{\phantom{a}}$  =  $\overline{\phantom{a}}$  =  $\overline{\phantom{a}}$  =  $\overline{\phantom{a}}$  =  $\overline{\phantom{a}}$  =  $\overline{\phantom{a}}$  =  $\overline{\phantom{a}}$  =  $\overline{\phantom{a}}$  =  $\overline{\phantom{a$ !- Outside Boundary Condition Object NoSun,  $!$ - Sun Exposure NoWind,  $!$  - Wind Exposure !- View Factor to Ground %,<br>  $!$  - Number of Vertices<br>  $!$  - Vertex 1 X-coordina !- Vertex 1 X-coordinate {m} 33.2738, !- Vertex 1 Y-coordinate {m} 0,  $! -$  Vertex 1 Z-coordinate {m} 45.3375, !- Vertex 2 X-coordinate {m} 28.7006, !- Vertex 2 Y-coordinate {m} 0,  $\qquad \qquad \qquad \qquad \qquad \text{Vertex 2 Z-coordinate } \{m\}$  4.5732, !- Vertex 3 X-coordinate {m} 28.7006, !- Vertex 3 Y-coordinate {m} 0,  $! -$  Vertex 3 Z-coordinate {m} 0,  $! -$  Vertex 4 X-coordinate {m} 33.2738, !- Vertex 4 Y-coordinate {m} 0;  $! -$  Vertex 4 Z-coordinate {m} BuildingSurface:Detailed, Perimeter bot ZN 3 Wall East, !- Name Wall,  $\qquad \qquad$   $\qquad \qquad$  :- Surface Type int-walls,  $! -$  Construction Name Perimeter\_bot\_ZN\_3 Thermal Zone, !- Zone Name Surface,  $\begin{bmatrix} - & - & - \end{bmatrix}$  = 0utside Boundary Condition Perimeter bot ZN 2 Wall North, !- Outside Boundary Condition Object  $N$ oSun,  $\overline{\phantom{a} \phantom{a}}$   $\overline{\phantom{a} \phantom{a}}$   $\overline{\phantom{a} \phantom{a}}$   $\overline{\phantom{a} \phantom{a}}$   $\overline{\phantom{a} \phantom{a}}$   $\overline{\phantom{a} \phantom{a}}$   $\overline{\phantom{a} \phantom{a}}$   $\overline{\phantom{a} \phantom{a}}$   $\overline{\phantom{a} \phantom{a} \phantom{a}}$   $\overline{\phantom{a} \phantom{a} \phantom{a}}$   $\overline{\phantom{a} \phantom{a} \phantom{$ NoWind,  $!$  - Wind Exposure !- View Factor to Ground !- Number of Vertices 45.3375, !- Vertex 1 X-coordinate {m} 28.7006, !- Vertex 1 Y-coordinate {m}

2.7432, <br>
45.3375, <br>
28.7006, <br>
28.7006, <br>
29.7006, <br>
29.7006, <br>
29.7006, <br>
29.7006, <br>
29.7006, <br>
29.7006, <br>
29.7006, <br>
29.7006, <br>
29.7006, <br>
29.7006, <br>
29.7006, <br>
29.7006, <br>
29.7006, <br>
29.7006, <br>
29.7006, <br>
29.7006, <br>
29. 45.3375, !- Vertex 2 X-coordinate {m} !- Vertex 2 Y-coordinate {m} 0,<br>
49.911,<br>
33.2738,<br>
1- Vertex 3 X-coordinate {m}<br>
1- Vertex 3 Y-coordinate {m} !- Vertex 3 X-coordinate {m} !- Vertex 3 Y-coordinate {m} 0,  $!$  - Vertex 3 Z-coordinate {m} 49.911, !- Vertex 4 X-coordinate {m} 33.2738, <br>2.7432; <br>2.7432; <br>2.7432; <br>2.7432; <br>2.7432; !- Vertex 4 Z-coordinate {m} BuildingSurface:Detailed, Perimeter bot ZN 3 Wall North, !- Name Wall,  $\overline{\phantom{a}}$   $\overline{\phantom{a}}$ Steel Frame Non-res Ext Wall, !- Construction Name Perimeter bot ZN 3 Thermal Zone, !- Zone Name Outdoors,  $! -$  Outside Boundary Condition !- Outside Boundary Condition Object SunExposed,  $\begin{array}{ccc} 1 -$  Sun Exposure<br>WindExposed,  $\begin{array}{ccc} 1 - 1 & -1 & -1 \\ 1 - 1 & -1 & -1 \\ 1 - 1 & -1 & -1 \end{array}$ !- Wind Exposure !- View Factor to Ground , !- Number of Vertices 49.911, !- Vertex 1 X-coordinate {m} 33.2738, !- Vertex 1 Y-coordinate {m} 2.7432, !- Vertex 1 Z-coordinate {m} 49.911, <br>  $\begin{array}{ccc} 1 - \text{Vertex 2 X-coordinate } {m} \\ 33.2738, & \text{I-Vector 2 Y-coordinate } {m} \end{array}$ !- Vertex 2 Y-coordinate {m} 0. 1- Vertex 2 Z-coordinate {m} 0, <br>  $! -$  Vertex 3 X-coordinate {m}<br>  $! -$  Vertex 3 Y-coordinate {m} 33.2738, !- Vertex 3 Y-coordinate {m} 0,  $! -$  Vertex 3 Z-coordinate {m} 0. 1- Vertex 4 X-coordinate {m} 33.2738, !- Vertex 4 Y-coordinate {m} 2.7432; !- Vertex 4 Z-coordinate {m} BuildingSurface:Detailed, Perimeter bot ZN 3 Wall South, !- Name Wall,  $\overline{\phantom{a}}$   $\overline{\phantom{a}}$   $\overline{\phantom{a}}$   $\overline{\phantom{a}}$  . Surface Type int-walls,  $\qquad \qquad \qquad \qquad \qquad \text{Construction Name}$ Perimeter bot ZN 3 Thermal Zone, !- Zone Name Surface,  $\overline{\phantom{a}}$   $\overline{\phantom{a}}$   $\overline{\phantom{a}}$   $\overline{\phantom{a}}$  =  $\overline{\phantom{a}}$  . Under  $\overline{\phantom{a}}$  and  $\overline{\phantom{a}}$  and  $\overline{\phantom{a}}$  are  $\overline{\phantom{a}}$  and  $\overline{\phantom{a}}$  are  $\overline{\phantom{a}}$  and  $\overline{\phantom{a}}$  are  $\overline{\phantom{a}}$  and  $\overline{\phantom{a}}$  ar Core\_bot\_ZN\_5\_Wall\_North,!- Outside Boundary Condition Object NoSun,  $!$ - Sun Exposure NoWind,  $!$  - Wind Exposure , !- View Factor to Ground !- Number of Vertices 4.5732, !- Vertex 1 X-coordinate {m} 28.7006, !- Vertex 1 Y-coordinate {m} 2.7432, !- Vertex 1 Z-coordinate {m} 4.5732, !- Vertex 2 X-coordinate {m} 28.7006, !- Vertex 2 Y-coordinate {m} 0,  $!$  - Vertex 2 Z-coordinate {m} 45.3375, !- Vertex 3 X-coordinate {m} !- Vertex 3 Y-coordinate {m} 0,  $! -$  Vertex 3 Z-coordinate {m} 45.3375, !- Vertex 4 X-coordinate {m} 28.7006, !- Vertex 4 Y-coordinate {m} 2.7432; !- Vertex 4 Z-coordinate {m} BuildingSurface:Detailed, Perimeter bot ZN 3 Wall West, !- Name Wall,  $\qquad \qquad$   $\qquad \qquad$  :- Surface Type int-walls, The Magnus (1) Construction Name
Perimeter\_bot\_ZN\_3 Thermal Zone, !- Zone Name<br>Surface, !- Outside Boundary Co !- Outside Boundary Condition Perimeter\_bot\_ZN\_4\_Wall\_North, !- Outside Boundary Condition Object  $N$ oSun,  $\overline{\phantom{a}}$   $\overline{\phantom{a}}$   $\overline{\phantom{$ NoWind,  $\qquad \qquad \qquad$  !- Wind Exposure !- View Factor to Ground !- Number of Vertices 0,  $!$  - Vertex 1 X-coordinate {m} 33.2738, !- Vertex 1 Y-coordinate {m} 2.7432, !- Vertex 1 Z-coordinate {m} 0,  $! -$  Vertex 2 X-coordinate {m} 33.2738, !- Vertex 2 Y-coordinate {m} 0,  $!$  - Vertex 2 Z-coordinate {m} 4.5732, !- Vertex 3 X-coordinate {m} 28.7006, !- Vertex 3 Y-coordinate {m} 0,  $!$  - Vertex 3 Z-coordinate {m} 4.5732, !- Vertex 4 X-coordinate {m} 28.7006, !- Vertex 4 Y-coordinate {m} 2.7432; !- Vertex 4 Z-coordinate {m} BuildingSurface:Detailed, Perimeter bot ZN 4 Ceiling, !- Name Ceiling, The Manuscript Ceiling, DropCeiling,  $\qquad \qquad$  ! - Construction Name Perimeter bot ZN 4 Thermal Zone, !- Zone Name Surface,  $\overline{\phantom{a}}$   $\overline{\phantom{a}}$   $\overline{\phantom{a}}$  =  $\overline{\phantom{a}}$  . Outside Boundary Condition FirstFloor Plenum Floor 4, !- Outside Boundary Condition Object  $N$ oSun,  $\overline{\phantom{a}}$   $\overline{\phantom{a}}$   $\overline{\phantom{$  NoWind, !- Wind Exposure , !- View Factor to Ground , !- Number of Vertices 0,  $! -$  Vertex 1 X-coordinate {m} 0,  $!$  - Vertex 1 Y-coordinate {m} 2.7432, !- Vertex 1 Z-coordinate {m} 4.5732, !- Vertex 2 X-coordinate {m} 4.5732, !- Vertex 2 Y-coordinate {m} 2.7432, !- Vertex 2 Z-coordinate {m} 4.5732, !- Vertex 3 X-coordinate {m} 28.7006, !- Vertex 3 Y-coordinate {m} 2.7432, !- Vertex 3 Z-coordinate {m} 0,  $!$  - Vertex 4 X-coordinate {m} 33.2738, !- Vertex 4 Y-coordinate {m} 2.7432; !- Vertex 4 Z-coordinate {m} BuildingSurface:Detailed, Perimeter bot ZN 4 Floor, !- Name Floor,  $\overline{\phantom{a} \phantom{a}}$  =  $\overline{\phantom{a}}$  =  $\overline{\phantom{a}}$  =  $\overline{\phantom{a}}$  = Surface Type ext-slab,  $!$ - Construction Name Perimeter bot ZN 4 Thermal Zone, !- Zone Name Ground, !- Outside Boundary Condition !- Outside Boundary Condition Object NoSun,  $!$ - Sun Exposure NoWind,  $!$  - Wind Exposure , !- View Factor to Ground !- Number of Vertices 0,  $! -$  Vertex 1 X-coordinate {m} 33.2738, !- Vertex 1 Y-coordinate {m} 0,  $! -$  Vertex 1 Z-coordinate {m} 4.5732, <br>
28.7006, <br>
28.7006, <br>
28.7006, <br>
28.7006, <br>
28.7006, <br>
28.7006, <br>
28.7006, <br>
28.7006, <br>
28.7006, <br>
28.7006, <br>
28.7006, <br>
28.7006, <br>
28.7006, <br>
28.7006, <br>
28.7006, <br>
28.7006, <br>
28.7006, <br>
28.7006, <br>
28.7006, <br>
28. !- Vertex 2 Y-coordinate {m}<br>!- Vertex 2 Z-coordinate {m} 0,  $!$  - Vertex 2 Z-coordinate {m} 4.5732, !- Vertex 3 X-coordinate {m} 4.5732, !- Vertex 3 Y-coordinate {m}

0,  $! -$  Vertex 3 Z-coordinate {m} 0,  $! -$  Vertex 4 X-coordinate {m} 0,  $! -$  Vertex 4 Y-coordinate {m} 0:  $! -$  Vertex 4 Z-coordinate {m} BuildingSurface:Detailed, Perimeter bot ZN 4 Wall East, !- Name Wall,  $\overline{\phantom{a}}$   $\overline{\phantom{a}}$ int-walls,  $\qquad \qquad$  !- Construction Name Perimeter\_bot\_ZN\_4 Thermal Zone, !- Zone Name Surface,  $\begin{bmatrix} - & - & - \ - & - & \end{bmatrix}$  - Outside Boundary Condition Core\_bot\_ZN\_5\_Wall\_West, !- Outside Boundary Condition Object  $N$ oSun,  $\overline{\phantom{a}}$   $\overline{\phantom{a}}$   $\overline{\phantom{$ NoWind,  $\qquad \qquad \qquad \text{I}-$  Wind Exposure !- View Factor to Ground !- Number of Vertices 4.5732, !- Vertex 1 X-coordinate {m} 4.5732, !- Vertex 1 Y-coordinate {m} 2.7432, !- Vertex 1 Z-coordinate {m} 4.5732, !- Vertex 2 X-coordinate {m} 4.5732, !- Vertex 2 Y-coordinate {m} 0,  $!$  - Vertex 2 Z-coordinate {m} 4.5732, !- Vertex 3 X-coordinate {m} 28.7006, !- Vertex 3 Y-coordinate {m} 0,  $!$  - Vertex 3 Z-coordinate {m} 4.5732, !- Vertex 4 X-coordinate {m} 28.7006, !- Vertex 4 Y-coordinate {m} 2.7432; !- Vertex 4 Z-coordinate {m} BuildingSurface:Detailed, Perimeter bot ZN 4 Wall North, !- Name Wall,  $- - - - - -$  !- Surface Type int-walls,  $\qquad \qquad$  !- Construction Name Perimeter\_bot\_ZN\_4 Thermal Zone, !- Zone Name Surface,  $\overline{\phantom{a}}$   $\overline{\phantom{a}}$   $\overline{\phantom{a}}$   $\overline{\phantom{a}}$  - Outside Boundary Condition Perimeter\_bot\_ZN\_3\_Wall\_West, !- Outside Boundary Condition Object NoSun,  $!$ - Sun Exposure NoWind,  $!$  - Wind Exposure , !- View Factor to Ground !- Number of Vertices 4.5732, !- Vertex 1 X-coordinate {m} 28.7006, !- Vertex 1 Y-coordinate {m} 2.7432, !- Vertex 1 Z-coordinate {m} 4.5732, !- Vertex 2 X-coordinate {m} 28.7006, !- Vertex 2 Y-coordinate {m} 0, !- Vertex 2 Z-coordinate {m} 0,  $! -$  Vertex 3 X-coordinate {m} 33.2738, !- Vertex 3 Y-coordinate {m} 0,  $! -$  Vertex 3 Z-coordinate {m} 0,  $!$  - Vertex 4 X-coordinate {m} 33.2738, !- Vertex 4 Y-coordinate {m} 2.7432; !- Vertex 4 Z-coordinate {m} BuildingSurface:Detailed, Perimeter bot ZN 4 Wall South, !- Name Wall,  $\overline{\phantom{a}'}$  =  $\overline{\phantom{a}'}$  =  $\overline{\phantom{a}'}$  = Surface Type int-walls,  $\qquad \qquad$  !- Construction Name Perimeter\_bot\_ZN\_4 Thermal Zone, !- Zone Name Surface,  $\overline{\phantom{a}}$   $\overline{\phantom{a}}$  =  $\overline{\phantom{a}}$  = 0utside Boundary Condition Perimeter\_bot\_ZN\_1\_Wall\_West, !- Outside Boundary Condition Object NoSun,  $!$ - Sun Exposure NoWind,  $!$  - Wind Exposure , !- View Factor to Ground

!- Number of Vertices 0,  $!$  - Vertex 1 X-coordinate {m}<br>0.  $!$  - Vertex 1 Y-coordinate {m} !- Vertex 1 Y-coordinate {m} 2.7432, <br>  $\begin{array}{ccc}\n 2.7432, \\
 0. \\
 \end{array}$   $\begin{array}{ccc}\n 1 - \text{Vertex 1} & \text{Z-coordinate } \{m\} \\
 1 - \text{Vertex 2} & \text{X-coordinate } \{m\}\n \end{array}$ !- Vertex 2 X-coordinate {m} 0,  $! -$  Vertex 2 Y-coordinate {m} 0,  $! -$  Vertex 2 Z-coordinate {m} 4.5732, !- Vertex 3 X-coordinate {m} 4.5732, !- Vertex 3 Y-coordinate {m} 0,  $!$  - Vertex 3 Z-coordinate {m} 4.5732, !- Vertex 4 X-coordinate {m} 4.5732, !- Vertex 4 Y-coordinate {m} 2.7432; !- Vertex 4 Z-coordinate {m} BuildingSurface:Detailed, Perimeter\_bot\_ZN\_4\_Wall\_West, !- Name Wall,  $\qquad \qquad$   $\qquad \qquad$  :- Surface Type Steel Frame Non-res Ext Wall, !- Construction Name Perimeter bot ZN 4 Thermal Zone, !- Zone Name Outdoors,  $\overline{\phantom{a}}$  -  $\overline{\phantom{a}}$  =  $\overline{\phantom{a}}$  !- Outside Boundary Condition !- Outside Boundary Condition Object SunExposed,  $! -$  Sun Exposure WindExposed,  $!$ - Wind Exposure !- View Factor to Ground !- Number of Vertices 0,  $!$  - Vertex 1 X-coordinate {m} 33.2738, !- Vertex 1 Y-coordinate {m} 2.7432, !- Vertex 1 Z-coordinate {m} 0. 1- Vertex 2 X-coordinate {m} 33.2738, !- Vertex 2 Y-coordinate {m} 0. 1- Vertex 2 Z-coordinate {m} 0,  $! -$  Vertex 3 X-coordinate {m} 0,  $!$  - Vertex 3 Y-coordinate {m} 0,  $! -$  Vertex 3 Z-coordinate {m} 0,  $!$  - Vertex 4 X-coordinate {m} 0, !- Vertex 4 Y-coordinate {m} !- Vertex 4 Z-coordinate {m} BuildingSurface:Detailed, Perimeter mid ZN 1 Ceiling, !- Name Ceiling,  $\overline{\phantom{a}}$   $\overline{\phantom{a}}$   $\overline{\phantom{a}}$   $\overline{\phantom{a}}$   $\overline{\phantom{a}}$   $\overline{\phantom{a}}$  . Surface Type DropCeiling,  $\qquad \qquad$  ! - Construction Name Perimeter mid ZN 1 Thermal Zone, !- Zone Name Surface,  $! -$  Outside Boundary Condition MidFloor\_Plenum\_Floor\_1, !- Outside Boundary Condition Object NoSun,  $!$ - Sun Exposure NoWind,  $!$  - Wind Exposure !- View Factor to Ground !- Number of Vertices 49.911, !- Vertex 1 X-coordinate {m} 0,  $!$  - Vertex 1 Y-coordinate {m} 6.7056, !- Vertex 1 Z-coordinate {m} 45.3375, !- Vertex 2 X-coordinate {m} 4.5732, !- Vertex 2 Y-coordinate {m} 6.7056, !- Vertex 2 Z-coordinate {m} 4.5732, !- Vertex 3 X-coordinate {m} 4.5732, !- Vertex 3 Y-coordinate {m} 6.7056, !- Vertex 3 Z-coordinate {m} 0,  $!$  - Vertex 4 X-coordinate {m} 0,  $!$  - Vertex 4 Y-coordinate {m} 6.7056; !- Vertex 4 Z-coordinate {m}

BuildingSurface:Detailed,

Perimeter mid ZN 1 Floor, !- Name Floor,  $\qquad \qquad$  !- Surface Type INT-FLOOR-TOPSIDE,  $\qquad$  ! - Construction Name Perimeter mid ZN 1 Thermal Zone, !- Zone Name Surface,  $\begin{bmatrix} - & - & - \\ 0 & - & - \end{bmatrix}$  - Outside Boundary Condition FirstFloor\_Plenum\_Ceiling\_1, !- Outside Boundary Condition Object  $N$ oSun,  $\overline{P}$   $\overline{P}$   $\overline{P}$  Sun Exposure NoWind,  $!$  - Wind Exposure !- View Factor to Ground !- Number of Vertices 45.3375, !- Vertex 1 X-coordinate {m} 4.5732, !- Vertex 1 Y-coordinate {m} 3.9624, !- Vertex 1 Z-coordinate {m} 49.911, !- Vertex 2 X-coordinate {m} 0,  $\qquad \qquad \qquad \qquad \text{l}- \text{Vertex 2 Y-coordinate } \{\text{m}\}\$  3.9624, !- Vertex 2 Z-coordinate {m} 0,  $! -$  Vertex 3 X-coordinate {m} 0,  $!$  - Vertex 3 Y-coordinate {m} 3.9624, !- Vertex 3 Z-coordinate {m} 4.5732,  $\qquad \qquad \qquad \qquad \qquad \text{l}- \text{Vertex 4 X-coordinate } \{\text{m}\}\$  4.5732, !- Vertex 4 Y-coordinate {m} 3.9624; !- Vertex 4 Z-coordinate {m} BuildingSurface:Detailed, Perimeter mid ZN 1 Wall East, !- Name Wall,  $\qquad \qquad$   $\qquad \qquad$  :- Surface Type int-walls,  $\qquad \qquad \qquad \qquad \text{l}-\text{Construction}$  Name Perimeter mid ZN 1 Thermal Zone, !- Zone Name Surface,  $\qquad$  1- Outside Boundary Condition Perimeter mid ZN 2 Wall South, !- Outside Boundary Condition Object NoSun,  $\frac{1}{1}$  Sun Exposure NoWind, !- Wind Exposure , !- View Factor to Ground , !- Number of Vertices 49.911, !- Vertex 1 X-coordinate {m} 0,  $!$  - Vertex 1 Y-coordinate {m} 6.7056, !- Vertex 1 Z-coordinate {m} 49.911, !- Vertex 2 X-coordinate {m} 0,  $!$  - Vertex 2 Y-coordinate {m} 3.9624, !- Vertex 2 Z-coordinate {m} 45.3375, !- Vertex 3 X-coordinate {m} 4.5732, !- Vertex 3 Y-coordinate {m} 3.9624, !- Vertex 3 Z-coordinate {m} 45.3375, !- Vertex 4 X-coordinate {m} 4.5732, !- Vertex 4 Y-coordinate {m} 6.7056; !- Vertex 4 Z-coordinate {m} BuildingSurface:Detailed, Perimeter mid ZN 1 Wall North, !- Name Wall,  $\overline{\phantom{a}}$   $\overline{\phantom{a}}$   $\overline{\phantom{a}}$   $\overline{\phantom{a}}$   $\overline{\phantom{a}}$   $\overline{\phantom{a}}$  . Surface Type int-walls,  $! -$  Construction Name Perimeter mid ZN 1 Thermal Zone, !- Zone Name Surface,  $\overline{\phantom{a}}$   $\overline{\phantom{a}}$   $\overline{\phantom{a}}$   $\overline{\phantom{a}}$  - Outside Boundary Condition Core mid ZN 5 Wall South, !- Outside Boundary Condition Object  $N$ oSun,  $\overline{\phantom{a}}$   $\overline{\phantom{a}}$   $\overline{\phantom{$ NoWind.  $I -$  Wind Exposure !- View Factor to Ground !- Number of Vertices 45.3375, !- Vertex 1 X-coordinate {m} 4.5732, !- Vertex 1 Y-coordinate {m} 6.7056, !- Vertex 1 Z-coordinate {m} 45.3375, !- Vertex 2 X-coordinate {m} 4.5732, !- Vertex 2 Y-coordinate {m}

 3.9624, !- Vertex 2 Z-coordinate {m} 4.5732, !- Vertex 3 X-coordinate {m} 4.5732, !- Vertex 3 Y-coordinate {m} 3.9624, !- Vertex 3 Z-coordinate {m} 4.5732, !- Vertex 4 X-coordinate {m} 4.5732, !- Vertex 4 Y-coordinate {m} 6.7056; !- Vertex 4 Z-coordinate {m} BuildingSurface:Detailed, Perimeter mid ZN 1 Wall South, !- Name Wall,  $- - - - -$  !- Surface Type Steel Frame Non-res Ext Wall, !- Construction Name Perimeter mid ZN 1 Thermal Zone, !- Zone Name Outdoors,  $\overline{\phantom{a}}$   $\overline{\phantom{a}}$   $\overline{\phantom{a}}$  !- Outside Boundary Condition !- Outside Boundary Condition Object SunExposed,  $! -$  Sun Exposure WindExposed,  $! -$  Wind Exposure !- View Factor to Ground !- Number of Vertices 0,  $!$  - Vertex 1 X-coordinate {m} 0,  $!$  - Vertex 1 Y-coordinate {m} 6.7056, !- Vertex 1 Z-coordinate {m} 0,  $!$  - Vertex 2 X-coordinate {m} 0,  $!$  - Vertex 2 Y-coordinate {m} 3.9624, !- Vertex 2 Z-coordinate {m} 49.911, !- Vertex 3 X-coordinate {m} 0,  $!$  - Vertex 3 Y-coordinate {m} 3.9624, !- Vertex 3 Z-coordinate {m} 49.911, !- Vertex 4 X-coordinate {m} 0. The left of the Vertex 4 Y-coordinate {m} 6.7056; !- Vertex 4 Z-coordinate {m} BuildingSurface:Detailed, Perimeter mid ZN 1 Wall West, !- Name Wall,  $\qquad \qquad$  !- Surface Type int-walls,  $\qquad \qquad \qquad \qquad \text{?}-\text{Construction}$  Name Perimeter\_mid\_ZN\_1 Thermal Zone, !- Zone Name Surface,  $\begin{array}{ccc} - & - & - \\ \end{array}$  =  $\begin{array}{ccc} - & - \\ \end{array}$  - Outside Boundary Condition Perimeter mid ZN 4 Wall South, !- Outside Boundary Condition Object  $N$ oSun,  $\overline{\phantom{a}}$   $\overline{\phantom{a}}$   $\overline{\phantom{$ NoWind,  $!$  - Wind Exposure , !- View Factor to Ground !- Number of Vertices 4.5732, !- Vertex 1 X-coordinate {m} 4.5732, !- Vertex 1 Y-coordinate {m} 6.7056, !- Vertex 1 Z-coordinate {m} 4.5732, !- Vertex 2 X-coordinate {m} 4.5732, !- Vertex 2 Y-coordinate {m} 3.9624, !- Vertex 2 Z-coordinate {m} 0,  $! -$  Vertex 3 X-coordinate {m} 0,  $!$  - Vertex 3 Y-coordinate {m} 3.9624, !- Vertex 3 Z-coordinate {m} 0,  $!$  - Vertex 4 X-coordinate {m} 0, !- Vertex 4 Y-coordinate {m} !- Vertex 4 Z-coordinate {m} BuildingSurface:Detailed, Perimeter mid ZN 2 Ceiling, !- Name Ceiling, The Manuscript Ceiling, Communications of the Surface Type DropCeiling,  $\qquad \qquad$  ! - Construction Name Perimeter mid ZN 2 Thermal Zone, !- Zone Name Surface,  $\overline{\phantom{a}}$  =  $\overline{\phantom{a}}$  =  $\overline{\phantom{a}}$  ! - Outside Boundary Condition MidFloor Plenum Floor 2, !- Outside Boundary Condition Object

NoSun, l- Sun Exposure NoWind,  $\overline{\phantom{a}'}$  = Wind Exposure !- View Factor to Ground !- Number of Vertices 49.911,  $! -$  Vertex 1 X-coordinate {m} 0,  $!$  - Vertex 1 Y-coordinate {m} 6.7056, !- Vertex 1 Z-coordinate {m} 49.911, !- Vertex 2 X-coordinate {m} 33.2738, !- Vertex 2 Y-coordinate {m} 6.7056, !- Vertex 2 Z-coordinate {m} 45.3375, !- Vertex 3 X-coordinate {m} 28.7006, !- Vertex 3 Y-coordinate {m} 6.7056, !- Vertex 3 Z-coordinate {m} 45.3375, !- Vertex 4 X-coordinate {m} 4.5732, !- Vertex 4 Y-coordinate {m} 6.7056; !- Vertex 4 Z-coordinate {m} BuildingSurface:Detailed, Perimeter mid ZN 2 Floor, !- Name Floor,  $\qquad \qquad$  !- Surface Type INT-FLOOR-TOPSIDE, !- Construction Name Perimeter mid ZN 2 Thermal Zone, !- Zone Name Surface,  $\overline{\phantom{a}}$   $\overline{\phantom{a}}$   $\overline{\phantom{a}}$  :- Outside Boundary Condition FirstFloor\_Plenum\_Ceiling\_2, !- Outside Boundary Condition Object NoSun,  $\overline{\phantom{a}!}$  - Sun Exposure NoWind,  $!$  - Wind Exposure , !- View Factor to Ground !- Number of Vertices 49.911, !- Vertex 1 X-coordinate {m} 33.2738, !- Vertex 1 Y-coordinate {m}  $3.9624$ ,  $1 - V$ ertex  $1 Z$ -coordinate  ${m}$  49.911, !- Vertex 2 X-coordinate {m} 0,  $! -$  Vertex 2 Y-coordinate {m} 3.9624, <br>45.3375, <br>45.3375, <br>1- Vertex 3 X-coordinate {m} !- Vertex 3 X-coordinate {m} 4.5732, !- Vertex 3 Y-coordinate {m} 3.9624, !- Vertex 3 Z-coordinate {m} 45.3375, !- Vertex 4 X-coordinate {m} 28.7006, !- Vertex 4 Y-coordinate {m} 3.9624; !- Vertex 4 Z-coordinate {m} BuildingSurface:Detailed, Perimeter\_mid\_ZN\_2\_Wall East, !- Name Wall,  $\blacksquare$  : - Surface Type Steel Frame Non-res Ext Wall, !- Construction Name Perimeter mid ZN 2 Thermal Zone, !- Zone Name Outdoors,  $\overline{\phantom{a}}$   $\overline{\phantom{a}}$   $\overline{\phantom{a}}$  . Outside Boundary Condition !- Outside Boundary Condition Object SunExposed,  $!$  - Sun Exposure<br>WindExposed,  $!$  - Wind Exposure !- Wind Exposure !- View Factor to Ground !- Number of Vertices 49.911, !- Vertex 1 X-coordinate {m} 0,  $! -$  Vertex 1 Y-coordinate {m} 6.7056, !- Vertex 1 Z-coordinate {m} 49.911, !- Vertex 2 X-coordinate {m} 0,  $\qquad \qquad$  ! - Vertex 2 Y-coordinate {m} 3.9624, !- Vertex 2 Z-coordinate {m} 49.911, !- Vertex 3 X-coordinate {m} 33.2738, !- Vertex 3 Y-coordinate {m} 3.9624, !- Vertex 3 Z-coordinate {m} 49.911, !- Vertex 4 X-coordinate {m} 33.2738, !- Vertex 4 Y-coordinate {m}

BuildingSurface:Detailed, Perimeter mid ZN 2 Wall North, !- Name Wall,  $- - - - - - -$  !- Surface Type int-walls,  $!$ - Construction Name Perimeter\_mid\_ZN\_2 Thermal Zone, !- Zone Name Surface,  $\overline{\phantom{a}}$   $\overline{\phantom{a}}$   $\overline{\phantom{a}}$   $\overline{\phantom{a}}$  - Outside Boundary Condition Perimeter\_mid\_ZN\_3\_Wall\_East, !- Outside Boundary Condition Object  $Nosun,$   $+$  Sun Exposure NoWind,  $!$  - Wind Exposure !- View Factor to Ground %,<br>  $!$  - Number of Vertices<br>  $!$  - Vertex 1 X-coordina !- Vertex 1 X-coordinate {m} 33.2738, !- Vertex 1 Y-coordinate {m} 6.7056, !- Vertex 1 Z-coordinate {m} 49.911, !- Vertex 2 X-coordinate {m} 33.2738, !- Vertex 2 Y-coordinate {m} 3.9624, !- Vertex 2 Z-coordinate {m} 45.3375, !- Vertex 3 X-coordinate {m} 28.7006, !- Vertex 3 Y-coordinate {m} 3.9624, !- Vertex 3 Z-coordinate {m} 45.3375, !- Vertex 4 X-coordinate {m} 28.7006, !- Vertex 4 Y-coordinate {m} 6.7056; !- Vertex 4 Z-coordinate {m} BuildingSurface:Detailed, Perimeter mid ZN 2 Wall South, !- Name  $Wall.$   $\Box$  int-walls, !- Construction Name Perimeter mid ZN 2 Thermal Zone, !- Zone Name  $Surface,$   $\begin{bmatrix} - & - & - \\ - & \end{bmatrix}$  = 0utside Boundary Condition Perimeter\_mid\_ZN\_1\_Wall\_East, !- Outside Boundary Condition Object NoSun,  $\overline{\phantom{a} \phantom{a}}$   $\overline{\phantom{a} \phantom{a}}$   $\overline{\phantom{a} \phantom{a}}$   $\overline{\phantom{a} \phantom{a}}$   $\overline{\phantom{a} \phantom{a}}$   $\overline{\phantom{a} \phantom{a}}$   $\overline{\phantom{a} \phantom{a}}$   $\overline{\phantom{a} \phantom{a}}$   $\overline{\phantom{a} \phantom{a}}$   $\overline{\phantom{a} \phantom{a}}$   $\overline{\phantom{a} \phantom{a}}$   $\overline{\phantom{a} \phantom{a}}$ NoWind,  $!$  - Wind Exposure !- View Factor to Ground !- Number of Vertices 45.3375, !- Vertex 1 X-coordinate {m} 4.5732, !- Vertex 1 Y-coordinate {m} 6.7056, !- Vertex 1 Z-coordinate {m} 45.3375, !- Vertex 2 X-coordinate {m}  $4.5732,$   $\qquad \qquad$  !- Vertex 2 Y-coordinate  $\{m\}$  3.9624, !- Vertex 2 Z-coordinate {m} 49.911, !- Vertex 3 X-coordinate {m} 0,  $!$  - Vertex 3 Y-coordinate {m} 3.9624, !- Vertex 3 Z-coordinate {m} 49.911,  $! -$  Vertex 4 X-coordinate {m} 0,  $! -$  Vertex 4 Y-coordinate {m} 6.7056; !- Vertex 4 Z-coordinate {m} BuildingSurface:Detailed, Perimeter mid ZN 2 Wall West, !- Name Wall,  $\qquad \qquad$   $\qquad \qquad$  :- Surface Type int-walls,  $! -$  Construction Name Perimeter mid ZN 2 Thermal Zone, !- Zone Name Surface,  $\overline{\phantom{a}}$  =  $\overline{\phantom{a}}$  =  $\overline{\phantom{a}}$  ! - Outside Boundary Condition Core mid ZN 5 Wall East, !- Outside Boundary Condition Object  $Nosun,$   $\overline{\phantom{a}}$   $\overline{\phantom{a}}$ NoWind,  $!$  - Wind Exposure !- View Factor to Ground !- Number of Vertices 45.3375, !- Vertex 1 X-coordinate {m} 28.7006, !- Vertex 1 Y-coordinate {m}

 6.7056, !- Vertex 1 Z-coordinate {m} 45.3375, !- Vertex 2 X-coordinate {m} 28.7006, !- Vertex 2 Y-coordinate {m} 3.9624, !- Vertex 2 Z-coordinate {m} 45.3375, !- Vertex 3 X-coordinate {m} 4.5732, !- Vertex 3 Y-coordinate {m} 3.9624, !- Vertex 3 Z-coordinate {m} 45.3375, !- Vertex 4 X-coordinate {m} 4.5732, !- Vertex 4 Y-coordinate {m} 6.7056; !- Vertex 4 Z-coordinate {m} BuildingSurface:Detailed, Perimeter mid ZN 3 Ceiling, !- Name Ceiling, The Manuscript Ceiling, Communications of the Surface Type DropCeiling,  $\qquad \qquad$  ! - Construction Name Perimeter\_mid\_ZN\_3 Thermal Zone, !- Zone Name Surface,  $! -$  Outside Boundary Condition MidFloor\_Plenum\_Floor\_3, !- Outside Boundary Condition Object NoSun,  $!$ - Sun Exposure NoWind,  $!$  - Wind Exposure !- View Factor to Ground , !- Number of Vertices 45.3375, !- Vertex 1 X-coordinate {m} 28.7006, !- Vertex 1 Y-coordinate {m} 6.7056, !- Vertex 1 Z-coordinate {m} 49.911,<br>
33.2738,<br>  $-$  Vertex 2 X-coordinate {m}<br>
6.7056,<br>  $-$  Vertex 2 Z-coordinate {m} !- Vertex 2 Y-coordinate {m} 6.7056, !- Vertex 2 Z-coordinate {m} 0, <br>  $\begin{array}{ccc} 0, & \text{!}- \text{Vertex 3 X-coordinate } {m} \\ 33.2738, & \text{!}- \text{Vertex 3 Y-coordinate } {m} \\ \end{array}$  33.2738, !- Vertex 3 Y-coordinate {m} 6.7056, !- Vertex 3 Z-coordinate {m} 4.5732, !- Vertex 4 X-coordinate {m} 28.7006, !- Vertex 4 Y-coordinate {m} 6.7056; !- Vertex 4 Z-coordinate {m} BuildingSurface:Detailed, Perimeter mid ZN 3 Floor, !- Name Floor,  $\qquad \qquad$  !- Surface Type INT-FLOOR-TOPSIDE, !- Construction Name Perimeter mid ZN 3 Thermal Zone, !- Zone Name Surface,  $\overline{\phantom{a}}$   $\overline{\phantom{a}}$  =  $\overline{\phantom{a}}$  = 0utside Boundary Condition FirstFloor Plenum Ceiling 3, !- Outside Boundary Condition Object NoSun,  $\overline{\phantom{a}}$  =  $\overline{\phantom{a}}$  =  $\overline{\$ NoWind,  $!$  - Wind Exposure , !- View Factor to Ground !- Number of Vertices 49.911, !- Vertex 1 X-coordinate {m} 33.2738, !- Vertex 1 Y-coordinate {m} 3.9624, !- Vertex 1 Z-coordinate {m} 45.3375, !- Vertex 2 X-coordinate {m} 28.7006, !- Vertex 2 Y-coordinate {m} 3.9624, !- Vertex 2 Z-coordinate {m} 4.5732, !- Vertex 3 X-coordinate {m} !- Vertex 3 Y-coordinate {m} 3.9624, !- Vertex 3 Z-coordinate {m} 0,  $!$  - Vertex 4 X-coordinate {m} 33.2738, !- Vertex 4 Y-coordinate {m} 3.9624; !- Vertex 4 Z-coordinate {m} BuildingSurface:Detailed, Perimeter\_mid\_ZN\_3\_Wall\_East, !- Name<br>Wall, !- Surface Ty Wall,  $- - - - - -$  !- Surface Type int-walls,  $\qquad \qquad$  !- Construction Name

Perimeter\_mid\_ZN\_3 Thermal Zone, !- Zone Name<br>Surface, !- Outside Boundary Co !- Outside Boundary Condition Perimeter\_mid\_ZN\_2\_Wall\_North, !- Outside Boundary Condition Object  $Nosun,$   $+$   $+$  Sun Exposure NoWind,  $!$  - Wind Exposure !- View Factor to Ground !- Number of Vertices 45.3375, !- Vertex 1 X-coordinate {m} 28.7006, <br>
28.7006, <br>
2-vertex 1 Z-coordinate {m} 6.7056, !- Vertex 1 Z-coordinate {m} 45.3375, !- Vertex 2 X-coordinate {m} 28.7006, !- Vertex 2 Y-coordinate {m} 3.9624, !- Vertex 2 Z-coordinate {m} 49.911, !- Vertex 3 X-coordinate {m} 33.2738, !- Vertex 3 Y-coordinate {m} 3.9624, !- Vertex 3 Z-coordinate {m} 49.911,  $! -$  Vertex 4 X-coordinate {m} 33.2738, !- Vertex 4 Y-coordinate {m} 6.7056; !- Vertex 4 Z-coordinate {m} BuildingSurface:Detailed, Perimeter mid ZN 3 Wall North, !- Name Wall,  $\overline{\phantom{a}}$   $\overline{\phantom{a}}$   $\overline{\phantom{a}}$   $\overline{\phantom{a}}$   $\overline{\phantom{a}}$   $\overline{\phantom{a}}$  . Surface Type Steel Frame Non-res Ext Wall, !- Construction Name Perimeter mid ZN 3 Thermal Zone, !- Zone Name Outdoors,  $\overline{\phantom{a}}$  =  $\overline{\phantom{a}}$  =  $\overline{\phantom{a}}$  ! - Outside Boundary Condition , !- Outside Boundary Condition Object SunExposed,  $! -$  Sun Exposure windExposed,  $\frac{1}{1}$  = Wind Exposure !- View Factor to Ground , !- Number of Vertices 49.911, !- Vertex 1 X-coordinate {m} 33.2738, !- Vertex 1 Y-coordinate {m} 6.7056, !- Vertex 1 Z-coordinate {m} 49.911, !- Vertex 2 X-coordinate {m} 33.2738, !- Vertex 2 Y-coordinate {m} 3.9624, !- Vertex 2 Z-coordinate {m} 0,  $! -$  Vertex 3 X-coordinate {m} 33.2738, !- Vertex 3 Y-coordinate {m} 3.9624, !- Vertex 3 Z-coordinate {m} 0,  $!$  - Vertex 4 X-coordinate {m} 33.2738, !- Vertex 4 Y-coordinate {m} 6.7056; !- Vertex 4 Z-coordinate {m} BuildingSurface:Detailed, Perimeter mid ZN 3 Wall South, !- Name Wall,  $\overline{\phantom{a} \phantom{a}}$   $\overline{\phantom{a} \phantom{a}}$   $\overline{\phantom{a} \phantom{a}}$  . Surface Type int-walls,  $!$ - Construction Name Perimeter mid ZN 3 Thermal Zone, !- Zone Name Surface,  $\overline{\phantom{a}}$   $\overline{\phantom{a}}$   $\overline{\phantom{a}}$   $\overline{\phantom{a}}$  - Outside Boundary Condition Core mid ZN 5 Wall North, !- Outside Boundary Condition Object NoSun,  $!$ - Sun Exposure NoWind,  $!$  - Wind Exposure !- View Factor to Ground !- Number of Vertices 4.5732,  $! -$  Vertex 1 X-coordinate {m} 28.7006, !- Vertex 1 Y-coordinate {m} 6.7056, !- Vertex 1 Z-coordinate {m} 4.5732, <br>
28.7006, <br>
28.7006, <br>
28.7006, <br>
28.7006, <br>
28.7006, <br>
28.7006, <br>
28.7006, <br>
28.7006, <br>
28.7006, <br>
28.7006, <br>
28.7006, <br>
28.7006, <br>
28.7006, <br>
28.7006, <br>
28.7006, <br>
28.7006, <br>
28.7006, <br>
28.7006, <br>
28.7006, <br>
28. 28.7006, !- Vertex 2 Y-coordinate {m} 3.9624, !- Vertex 2 Z-coordinate {m} 45.3375, !- Vertex 3 X-coordinate {m} 28.7006, !- Vertex 3 Y-coordinate {m}

 3.9624, !- Vertex 3 Z-coordinate {m} 45.3375, !- Vertex 4 X-coordinate {m} 28.7006, !- Vertex 4 Y-coordinate {m} 6.7056; !- Vertex 4 Z-coordinate {m} BuildingSurface:Detailed, Perimeter\_mid\_ZN\_3\_Wall\_West, !- Name<br>Wall,  $\qquad \qquad$  !- Surface Ty I- Surface Type<br>I- Construction int-walls,  $! -$  Construction Name Perimeter\_mid\_ZN\_3 Thermal Zone, !- Zone Name Surface,  $\begin{array}{ccc} - & - & - \\ - & \end{array}$  = 0utside Boundary Condition Perimeter mid ZN 4 Wall North, !- Outside Boundary Condition Object  $N$ oSun,  $\overline{\phantom{a}}$   $\overline{\phantom{a}}$   $\overline{\phantom{$ NoWind,  $\qquad \qquad \qquad \text{I}-$  Wind Exposure , !- View Factor to Ground , !- Number of Vertices 0,  $!$  - Vertex 1 X-coordinate {m} 33.2738, !- Vertex 1 Y-coordinate {m} 6.7056, !- Vertex 1 Z-coordinate {m} 0,  $!$  - Vertex 2 X-coordinate {m} 33.2738, !- Vertex 2 Y-coordinate {m} 3.9624, !- Vertex 2 Z-coordinate {m} 4.5732, !- Vertex 3 X-coordinate {m} 28.7006, !- Vertex 3 Y-coordinate {m} 3.9624, !- Vertex 3 Z-coordinate {m} 4.5732, !- Vertex 4 X-coordinate {m} 28.7006, !- Vertex 4 Y-coordinate {m} 6.7056; !- Vertex 4 Z-coordinate {m} BuildingSurface:Detailed, Perimeter mid ZN 4 Ceiling, !- Name Ceiling, The Manuscript Ceiling, DropCeiling,  $\qquad \qquad$  ! - Construction Name Perimeter mid ZN 4 Thermal Zone, !- Zone Name Surface,  $\overline{\phantom{a}}$  =  $\overline{\phantom{a}}$  =  $\overline{\phantom{a}}$  ! - Outside Boundary Condition MidFloor\_Plenum\_Floor\_4, !- Outside Boundary Condition Object  $N$ oSun,  $\overline{\phantom{a}}$   $\overline{\phantom{a}}$   $\overline{\phantom{$ NoWind,  $!$  - Wind Exposure , !- View Factor to Ground !- Number of Vertices 0,  $!$  - Vertex 1 X-coordinate {m} 0,  $!$  - Vertex 1 Y-coordinate {m} 6.7056, !- Vertex 1 Z-coordinate {m} 4.5732, !- Vertex 2 X-coordinate {m} 4.5732, !- Vertex 2 Y-coordinate {m} 6.7056, !- Vertex 2 Z-coordinate {m} 4.5732, !- Vertex 3 X-coordinate {m} 28.7006, !- Vertex 3 Y-coordinate {m} 28.7006, <br>  $-$  1- Vertex 3 Y-coordinate {m}<br>  $-$  Vertex 3 Z-coordinate {m} 0,  $! -$  Vertex 4 X-coordinate {m} 33.2738, !- Vertex 4 Y-coordinate {m} 6.7056; !- Vertex 4 Z-coordinate {m} BuildingSurface:Detailed, Perimeter mid ZN 4 Floor, !- Name Floor,  $!$ - Surface Type INT-FLOOR-TOPSIDE,  $! -$  Construction Name Perimeter mid ZN 4 Thermal Zone, !- Zone Name Surface,  $\overline{\phantom{a}}$   $\overline{\phantom{a}}$  =  $\overline{\phantom{a}}$  =  $\overline{\phantom{a}}$  . Outside Boundary Condition FirstFloor\_Plenum\_Ceiling\_4, !- Outside Boundary Condition Object  $N$ oSun,  $\overline{P}$   $\overline{P}$   $\overline{P}$   $\overline{P}$  Sun Exposure NoWind,  $!$  - Wind Exposure , !- View Factor to Ground

!- Number of Vertices 0,  $! -$  Vertex 1 X-coordinate {m} 33.2738, !- Vertex 1 Y-coordinate {m}  $3.9624$ ,  $\qquad \qquad \qquad \text{Vertex 1 } \text{2-coordinate } \{m\}$  4.5732, !- Vertex 2 X-coordinate {m} 28.7006, !- Vertex 2 Y-coordinate {m} 3.9624,<br>
4.5732, <br>  $\begin{array}{ccc} 3.9624 & -6.384 \\ -1.5732 & -7.384 \\ \end{array}$  Pertex 3 X-coordinate {m} !- Vertex 3 X-coordinate {m} 4.5732, !- Vertex 3 Y-coordinate {m} 3.9624, !- Vertex 3 Z-coordinate {m} 0,  $!$  - Vertex 4 X-coordinate {m} 0,  $! -$  Vertex 4 Y-coordinate {m} 3.9624; !- Vertex 4 Z-coordinate {m} BuildingSurface:Detailed, Perimeter mid ZN 4 Wall East, !- Name Wall,  $\qquad \qquad \qquad \text{I}-$  Surface Type int-walls,  $\qquad \qquad$  !- Construction Name Perimeter mid ZN 4 Thermal Zone, !- Zone Name Surface,  $! -$  Outside Boundary Condition Core mid ZN 5 Wall West, !- Outside Boundary Condition Object  $Nosun,$   $\overline{\phantom{a}}$   $\overline{\phantom{a}}$ NoWind,  $!$  - Wind Exposure !- View Factor to Ground !- Number of Vertices 4.5732, !- Vertex 1 X-coordinate {m} 4.5732, !- Vertex 1 Y-coordinate {m} 6.7056, !- Vertex 1 Z-coordinate {m} 4.5732, !- Vertex 2 X-coordinate {m} 4.5732, !- Vertex 2 Y-coordinate {m}  $3.9624$ ,  $1-$  Vertex  $2$  Z-coordinate  ${m}$  4.5732, !- Vertex 3 X-coordinate {m} 28.7006, !- Vertex 3 Y-coordinate {m} 3.9624, !- Vertex 3 Z-coordinate {m} 4.5732, !- Vertex 4 X-coordinate {m} 28.7006, !- Vertex 4 Y-coordinate {m} 6.7056; !- Vertex 4 Z-coordinate {m} BuildingSurface:Detailed, Perimeter mid ZN 4 Wall North, !- Name Wall,  $\qquad \qquad$   $\qquad \qquad$  :- Surface Type int-walls,  $\qquad \qquad$  !- Construction Name Perimeter\_mid\_ZN\_4 Thermal Zone, !- Zone Name Surface,  $! -$  Outside Boundary Condition Perimeter mid ZN 3 Wall West, !- Outside Boundary Condition Object NoSun,  $!$ - Sun Exposure NoWind,  $!$  - Wind Exposure !- View Factor to Ground !- Number of Vertices 4.5732, !- Vertex 1 X-coordinate {m} 28.7006, !- Vertex 1 Y-coordinate {m} 6.7056, !- Vertex 1 Z-coordinate {m} 4.5732, !- Vertex 2 X-coordinate {m} 28.7006, !- Vertex 2 Y-coordinate {m} 3.9624, !- Vertex 2 Z-coordinate {m} 0,<br>
1. Vertex 3 X-coordinate {m}<br>
3.2738. 
1. Vertex 3 Y-coordinate {m} !- Vertex 3 Y-coordinate {m} 3.9624, !- Vertex 3 Z-coordinate {m} 0,  $!$  - Vertex 4 X-coordinate {m} 33.2738, !- Vertex 4 Y-coordinate {m} 6.7056; !- Vertex 4 Z-coordinate {m}

BuildingSurface:Detailed,

Perimeter\_mid\_ZN\_4\_Wall\_South, !- Name<br>Wall,  $\qquad \qquad$  !- Surface Type Wall,  $\blacksquare$   $\blacksquare$  Surface Type int-walls, The Magnus (1999) int-walls, Perimeter mid ZN 4 Thermal Zone, !- Zone Name Surface,  $\begin{bmatrix} - & - & - \\ 0 & - & - \end{bmatrix}$  - Outside Boundary Condition Perimeter\_mid\_ZN\_1\_Wall\_West, !- Outside Boundary Condition Object  $N$ oSun,  $\overline{\phantom{a}}$   $\overline{\phantom{a}}$   $\overline{\phantom{$ NoWind,  $!$  - Wind Exposure !- View Factor to Ground %  $!$  - Number of Vertices<br>  $!$  - Vertex 1 X-coordina !- Vertex 1 X-coordinate {m} 0,  $!$  - Vertex 1 Y-coordinate {m} 6.7056, !- Vertex 1 Z-coordinate {m} 0,  $!$  - Vertex 2 X-coordinate {m} 0,  $!$  - Vertex 2 Y-coordinate {m} 3.9624, !- Vertex 2 Z-coordinate {m} 4.5732, !- Vertex 3 X-coordinate {m} 4.5732, !- Vertex 3 Y-coordinate {m} 3.9624, !- Vertex 3 Z-coordinate {m} 4.5732, !- Vertex 4 X-coordinate {m} 4.5732, !- Vertex 4 Y-coordinate {m} 6.7056; !- Vertex 4 Z-coordinate {m} BuildingSurface:Detailed, Perimeter\_mid\_ZN\_4\_Wall\_West, !- Name Wall,  $\blacksquare$ Steel Frame Non-res Ext Wall, !- Construction Name Perimeter\_mid\_ZN\_4 Thermal Zone, !- Zone Name<br>Outdoors, !- Outside Boundary Co !- Outside Boundary Condition , !- Outside Boundary Condition Object sunExposed. 1- Sun Exposure WindExposed,  $! -$  Wind Exposure , !- View Factor to Ground !- Number of Vertices 0, !- Vertex 1 X-coordinate {m} !- Vertex 1 Y-coordinate {m} 6.7056, !- Vertex 1 Z-coordinate {m} 0, !- Vertex 2 X-coordinate {m} 33.2738, !- Vertex 2 Y-coordinate {m} 3.9624, !- Vertex 2 Z-coordinate {m} 0,  $!$  - Vertex 3 X-coordinate {m} 0,  $!$  - Vertex 3 Y-coordinate {m} 3.9624, !- Vertex 3 Z-coordinate {m} 0,  $! -$  Vertex 4 X-coordinate {m} 0,  $! -$  Vertex 4 Y-coordinate {m} 6.7056; !- Vertex 4 Z-coordinate {m} BuildingSurface:Detailed, Perimeter top ZN 1 Ceiling, !- Name Ceiling, The Manuscript Ceiling, DropCeiling,  $\qquad \qquad$  ! - Construction Name Perimeter top ZN 1 Thermal Zone, !- Zone Name Surface,  $\overline{\phantom{a}}$   $\overline{\phantom{a}}$   $\overline{\phantom{a}}$   $\overline{\phantom{a}}$  - Outside Boundary Condition TopFloor Plenum Floor 1, !- Outside Boundary Condition Object  $N$ oSun,  $+$   $-$  sun Exposure NoWind.  $I -$  Wind Exposure !- View Factor to Ground !- Number of Vertices 49.911, !- Vertex 1 X-coordinate {m} 0,  $!$  - Vertex 1 Y-coordinate {m} 10.668, !- Vertex 1 Z-coordinate {m} 45.3375, !- Vertex 2 X-coordinate {m} 4.5732, !- Vertex 2 Y-coordinate {m}

 10.668, !- Vertex 2 Z-coordinate {m} 4.5732, !- Vertex 3 X-coordinate {m} 4.5732, !- Vertex 3 Y-coordinate {m} 10.668, !- Vertex 3 Z-coordinate {m} 0,  $\qquad \qquad$  1 - Vertex 4 X-coordinate {m} 0,  $!$  - Vertex 4 Y-coordinate {m} 10.668; !- Vertex 4 Z-coordinate {m} BuildingSurface:Detailed, Perimeter top ZN 1 Floor, !- Name Floor,  $\qquad \qquad$  !- Surface Type INT-FLOOR-TOPSIDE,  $\qquad$  ! - Construction Name Perimeter top ZN 1 Thermal Zone, !- Zone Name Surface,  $\overline{\phantom{a}}$   $\overline{\phantom{a}}$   $\overline{\phantom{a}}$   $\overline{\phantom{a}}$  - Outside Boundary Condition MidFloor Plenum Ceiling 1, !- Outside Boundary Condition Object NoSun,  $!$ - Sun Exposure NoWind,  $!$  - Wind Exposure !- View Factor to Ground !- Number of Vertices 45.3375, !- Vertex 1 X-coordinate {m} 4.5732, !- Vertex 1 Y-coordinate {m} 7.9248, !- Vertex 1 Z-coordinate {m} 49.911, !- Vertex 2 X-coordinate {m} 0,  $!$  - Vertex 2 Y-coordinate {m} 7.9248, !- Vertex 2 Z-coordinate {m} 0,  $!$  - Vertex 3 X-coordinate {m} 0,  $!$  - Vertex 3 Y-coordinate {m} 7.9248, !- Vertex 3 Z-coordinate {m} 4.5732, !- Vertex 4 X-coordinate {m} 4.5732, !- Vertex 4 Y-coordinate {m} 7.9248; !- Vertex 4 Z-coordinate {m} BuildingSurface:Detailed, Perimeter top ZN 1 Wall East, !- Name Wall,  $\overline{\phantom{a}}$   $\overline{\phantom{a}}$ int-walls,  $\qquad \qquad \qquad \qquad \text{l}-\text{Construction}$  Name Perimeter\_top\_ZN\_1 Thermal Zone, !- Zone Name Surface,  $\overline{\phantom{a}}$   $\overline{\phantom{a}}$   $\overline{\phantom{a}}$   $\overline{\phantom{a}}$  - Outside Boundary Condition Perimeter top ZN 2 Wall South, !- Outside Boundary Condition Object  $N$ oSun,  $\overline{\phantom{a}}$   $\overline{\phantom{a}}$   $\overline{\phantom{$ NoWind,  $!$  - Wind Exposure , !- View Factor to Ground !- Number of Vertices 49.911, !- Vertex 1 X-coordinate {m} 0,  $! -$  Vertex 1 Y-coordinate {m} 10.668, !- Vertex 1 Z-coordinate {m} 49.911, !- Vertex 2 X-coordinate {m} 0,  $!$  - Vertex 2 Y-coordinate {m} 7.9248, !- Vertex 2 Z-coordinate {m} 45.3375, **1999 1999 1999 1999 1999 1999 1999 1999 1999 1999 1999 1999 1999 1999 1999 1999 1999 1999 1999 1999 1999 1999 1999 1999 1999 1999 1999 1999 1999 1999 19**  4.5732, !- Vertex 3 Y-coordinate {m} 7.9248, !- Vertex 3 Z-coordinate {m} 45.3375, !- Vertex 4 X-coordinate {m} 4.5732, !- Vertex 4 Y-coordinate {m} 10.668; !- Vertex 4 Z-coordinate {m} BuildingSurface:Detailed, Perimeter top ZN 1 Wall North, !- Name Wall,  $\begin{array}{ccc} - & - & - & - \\ \text{int-values,} \end{array}$  =  $\begin{array}{ccc} - & - & - \\ - & - & - \\ \text{matrix} \end{array}$ !- Construction Name Perimeter\_top\_ZN\_1 Thermal Zone, !- Zone Name Surface,  $\overline{\phantom{a}}$  =  $\overline{\phantom{a}}$  =  $\overline{\phantom{a}}$  ! - Outside Boundary Condition Core top ZN 5 Wall South, !- Outside Boundary Condition Object

NoSun, l- Sun Exposure NoWind,  $\overline{ }$  l - Wind Exposure !- View Factor to Ground !- Number of Vertices 45.3375, !- Vertex 1 X-coordinate {m} 4.5732, !- Vertex 1 Y-coordinate {m} 10.668, !- Vertex 1 Z-coordinate {m} 45.3375, !- Vertex 2 X-coordinate {m} !- Vertex 2 Y-coordinate {m} 7.9248,<br>
4.5732, ! – Vertex 2 Z-coordinate {m}<br>
9.5732,<br>
9.5732, 4.5732, !- Vertex 3 X-coordinate {m} 4.5732, !- Vertex 3 Y-coordinate {m} 7.9248, !- Vertex 3 Z-coordinate {m} 4.5732, !- Vertex 4 X-coordinate {m} 4.5732, !- Vertex 4 Y-coordinate {m} 10.668; !- Vertex 4 Z-coordinate {m} BuildingSurface:Detailed, Perimeter\_top\_ZN\_1\_Wall\_South, !- Name Wall,  $- - - - - - - -$  !- Surface Type Steel Frame Non-res Ext Wall, !- Construction Name Perimeter top ZN 1 Thermal Zone, !- Zone Name Outdoors,  $-$  -  $-$  -  $-$  900 - 0utside Boundary Condition !- Outside Boundary Condition Object SunExposed,  $! -$  Sun Exposure WindExposed,  $! -$  Wind Exposure , !- View Factor to Ground !- Number of Vertices 0. 1 - Vertex 1 X-coordinate {m} 0. The left of the Vertex 1 Y-coordinate {m}  $10.668$ ,  $12$ -coordinate  $\{m\}$ 0.  $!$  - Vertex 2 X-coordinate {m} 0,  $! -$  Vertex 2 Y-coordinate {m} 7.9248, !- Vertex 2 Z-coordinate {m} 49.911, !- Vertex 3 X-coordinate {m} 0,  $! -$  Vertex 3 Y-coordinate {m} 7.9248, !- Vertex 3 Z-coordinate {m} 49.911, !- Vertex 4 X-coordinate {m} 0,  $! -$  Vertex 4 Y-coordinate {m} 10.668; !- Vertex 4 Z-coordinate {m} BuildingSurface:Detailed, Perimeter\_top\_ZN\_1\_Wall West, !- Name Wall,  $\qquad \qquad$   $\qquad \qquad$  :- Surface Type int-walls,  $\qquad \qquad$  !- Construction Name Perimeter\_top ZN 1 Thermal Zone, !- Zone Name Surface,  $\overline{\phantom{a}}$  =  $\overline{\phantom{a}}$  =  $\overline{\phantom{a}}$  ! - Outside Boundary Condition Perimeter\_top\_ZN\_4\_Wall\_South, !- Outside Boundary Condition Object NoSun,  $!$ - Sun Exposure NoWind,  $\qquad \qquad$   $\qquad$   $\qquad$  !- View Factor to Ground !- Number of Vertices 4.5732, !- Vertex 1 X-coordinate {m} 4.5732, !- Vertex 1 Y-coordinate {m} 10.668, !- Vertex 1 Z-coordinate {m} 4.5732, !- Vertex 2 X-coordinate {m} 4.5732, !- Vertex 2 Y-coordinate {m} 7.9248, !- Vertex 2 Z-coordinate {m} 0,  $! -$  Vertex 3 X-coordinate {m} 0,  $!$  - Vertex 3 Y-coordinate {m} 7.9248, !- Vertex 3 Z-coordinate {m} 9, I-Vertex 3 Z-coordinate {m}<br>- Vertex 4 X-coordinate {m} 0,  $!$  - Vertex 4 Y-coordinate {m}

BuildingSurface:Detailed, Perimeter\_top\_ZN\_2\_Ceiling, !- Name<br>Ceiling, !- Surface Ceiling, The Manuscript Ceiling, DropCeiling,  $\qquad \qquad$  ! - Construction Name Perimeter\_top\_ZN\_2 Thermal Zone, !- Zone Name Surface,  $\overline{\phantom{a}}$   $\overline{\phantom{a}}$   $\overline{\phantom{a}}$   $\overline{\phantom{a}}$  - Outside Boundary Condition TopFloor Plenum Floor 2, !- Outside Boundary Condition Object  $N$ oSun,  $\overline{\phantom{a}}$   $\overline{\phantom{a}}$   $\overline{\phantom{$ NoWind,  $!$  - Wind Exposure !- View Factor to Ground %  $!$  - Number of Vertices<br>  $!$  - Number of Vertices<br>  $!$  - Vertex 1 X-coordina !- Vertex 1 X-coordinate {m} 0,  $!$  - Vertex 1 Y-coordinate {m} 10.668, !- Vertex 1 Z-coordinate {m} 49.911, !- Vertex 2 X-coordinate {m} 33.2738, !- Vertex 2 Y-coordinate {m} 10.668, !- Vertex 2 Z-coordinate {m} 45.3375, !- Vertex 3 X-coordinate {m} 28.7006, !- Vertex 3 Y-coordinate {m} 10.668, !- Vertex 3 Z-coordinate {m} 45.3375, !- Vertex 4 X-coordinate {m} 4.5732, !- Vertex 4 Y-coordinate {m} 10.668; !- Vertex 4 Z-coordinate {m} BuildingSurface:Detailed, Perimeter\_top\_ZN\_2\_Floor, !- Name  $Floor,$   $\begin{array}{ccc} - & - & - \\ - & - & - \end{array}$  ! - Surface Type INT-FLOOR-TOPSIDE,  $\cdot$  construction Name Perimeter top ZN 2 Thermal Zone, !- Zone Name  $Surface,$   $\begin{bmatrix} - & - & - \\ - & \end{bmatrix}$  = 0utside Boundary Condition MidFloor\_Plenum\_Ceiling\_2, !- Outside Boundary Condition Object NoSun, - - - 1- Sun Exposure NoWind,  $!$  - Wind Exposure !- View Factor to Ground !- Number of Vertices 49.911, !- Vertex 1 X-coordinate {m} 33.2738, !- Vertex 1 Y-coordinate {m} 7.9248, !- Vertex 1 Z-coordinate {m} 49.911, !- Vertex 2 X-coordinate {m} 0,  $!$  - Vertex 2 Y-coordinate {m} 7.9248, !- Vertex 2 Z-coordinate {m} 45.3375, !- Vertex 3 X-coordinate {m} 4.5732, !- Vertex 3 Y-coordinate {m} 7.9248, !- Vertex 3 Z-coordinate {m} 45.3375, !- Vertex 4 X-coordinate {m} 28.7006, !- Vertex 4 Y-coordinate {m} 7.9248; !- Vertex 4 Z-coordinate {m} BuildingSurface:Detailed, Perimeter\_top\_ZN\_2\_Wall\_East, !- Name Wall,  $\overline{\phantom{a}}$   $\overline{\phantom{a}}$   $\overline{\phantom{a}}$   $\overline{\phantom{a}}$   $\overline{\phantom{a}}$  . Surface Type Steel Frame Non-res Ext Wall, !- Construction Name Perimeter\_top\_ZN\_2 Thermal Zone, !- Zone Name<br>Outdoors, !- Outside Boundary Co !- Outside Boundary Condition !- Outside Boundary Condition Object SunExposed,  $! -$  Sun Exposure WindExposed,  $! -$  Wind Exposure !- View Factor to Ground !- Number of Vertices 49.911, !- Vertex 1 X-coordinate {m} 0,  $!$  - Vertex 1 Y-coordinate {m}

10.668,  $! -$  Vertex 1 Z-coordinate {m} 49.911, !- Vertex 2 X-coordinate {m} 0, !- Vertex 2 Y-coordinate {m} 7.9248, !- Vertex 2 Z-coordinate {m} 49.911, !- Vertex 3 X-coordinate {m} 33.2738, !- Vertex 3 Y-coordinate {m} 7.9248,<br>
49.911,<br>  $\begin{array}{ccc} 1 - \text{Vertex 3 Z-coordinate } \{m\} \\ - \text{ Vertex 4 X-coordinate } \{m\} \end{array}$ !- Vertex 4 X-coordinate {m} 33.2738, !- Vertex 4 Y-coordinate {m} 10.668; !- Vertex 4 Z-coordinate {m} BuildingSurface:Detailed, Perimeter top ZN 2 Wall North, !- Name Wall,  $\blacksquare$   $\blacksquare$  Surface Type int-walls, The Magnus (1999) int-walls, Perimeter\_top\_ZN\_2 Thermal Zone, !- Zone Name Surface,  $! -$  Outside Boundary Condition Perimeter\_top\_ZN\_3\_Wall\_East, !- Outside Boundary Condition Object NoSun,  $!$ - Sun Exposure NoWind,  $!$  - Wind Exposure !- View Factor to Ground !- Number of Vertices 49.911, !- Vertex 1 X-coordinate {m} 33.2738, !- Vertex 1 Y-coordinate {m} 10.668, <br>
49.911, <br>
1- Vertex 2 X-coordinate {m}<br>
33.2738, <br>
7.9248, <br>
45.3375, <br>
28.7006, <br>
1- Vertex 2 Z-coordinate {m}<br>
28.7006, <br>
1- Vertex 3 X-coordinate {m}<br>
7.9248, <br>
1- Vertex 3 Y-coordinate {m}<br>
7.9248, <br>
1- Verte 49.911, !- Vertex 2 X-coordinate {m} !- Vertex 2 Y-coordinate {m} 7.9248, !- Vertex 2 Z-coordinate {m} 45.3375, !- Vertex 3 X-coordinate {m} 28.7006, !- Vertex 3 Y-coordinate {m} 7.9248, !- Vertex 3 Z-coordinate {m} 45.3375, !- Vertex 4 X-coordinate {m} !- Vertex 4 Y-coordinate {m} 10.668; !- Vertex 4 Z-coordinate {m} BuildingSurface:Detailed, Perimeter\_top\_ZN 2 Wall South, !- Name Wall, !- Surface Type int-walls,  $\qquad \qquad \qquad \qquad \text{l}-$  Construction Name Perimeter top ZN 2 Thermal Zone, !- Zone Name Surface,  $\overline{\phantom{a}}$   $\overline{\phantom{a}}$  =  $\overline{\phantom{a}}$  = 0utside Boundary Condition Perimeter\_top\_ZN\_1\_Wall\_East, !- Outside Boundary Condition Object NoSun,  $!$ - Sun Exposure NoWind,  $!$  - Wind Exposure , !- View Factor to Ground !- Number of Vertices 45.3375, !- Vertex 1 X-coordinate {m} 4.5732, !- Vertex 1 Y-coordinate {m} 10.668, !- Vertex 1 Z-coordinate {m} 45.3375, !- Vertex 2 X-coordinate {m} 4.5732, !- Vertex 2 Y-coordinate {m} 7.9248, !- Vertex 2 Z-coordinate {m} 49.911, !- Vertex 3 X-coordinate {m} 0,  $! -$  Vertex 3 Y-coordinate {m} 7.9248, !- Vertex 3 Z-coordinate {m} 49.911, !- Vertex 4 X-coordinate {m} 0,  $! -$  Vertex 4 Y-coordinate {m} 10.668; !- Vertex 4 Z-coordinate {m} BuildingSurface:Detailed, Perimeter top ZN 2 Wall West, !- Name Wall,  $\frac{1}{1}$  Surface Type int-walls,  $\qquad \qquad$  !- Construction Name

Perimeter top ZN 2 Thermal Zone, !- Zone Name Surface,  $\overline{\phantom{a}}$  -  $\overline{\phantom{a}}$  -  $\overline{\phantom{a}}$  ! - Outside Boundary Condition Core\_top\_ZN\_5\_Wall\_East, !- Outside Boundary Condition Object  $Nosun,$   $+$   $+$  Sun Exposure NoWind,  $\qquad \qquad \qquad$  !- Wind Exposure !- View Factor to Ground !- Number of Vertices 45.3375, !- Vertex 1 X-coordinate {m} 28.7006, !- Vertex 1 Y-coordinate {m} 10.668, !- Vertex 1 Z-coordinate {m} 45.3375, !- Vertex 2 X-coordinate {m} 28.7006, !- Vertex 2 Y-coordinate {m} 7.9248, !- Vertex 2 Z-coordinate {m} 45.3375, !- Vertex 3 X-coordinate {m} 4.5732, !- Vertex 3 Y-coordinate {m} 7.9248, !- Vertex 3 Z-coordinate {m} 45.3375, !- Vertex 4 X-coordinate {m} 4.5732, !- Vertex 4 Y-coordinate {m} 10.668; !- Vertex 4 Z-coordinate {m} BuildingSurface:Detailed, Perimeter top ZN 3 Ceiling, !- Name Ceiling,  $-$  - - - 1- Surface Type<br>DropCeiling, 1- Construction !- Construction Name Perimeter top ZN 3 Thermal Zone, !- Zone Name Surface,  $\overline{\phantom{a}}$   $\overline{\phantom{a}}$   $\overline{\phantom{a}}$  =  $\overline{\phantom{a}}$  . Outside Boundary Condition TopFloor Plenum Floor 3, !- Outside Boundary Condition Object  $N$ oSun,  $\overline{\phantom{a}}$   $\overline{\phantom{a}}$   $\overline{\phantom{$  NoWind, !- Wind Exposure !- View Factor to Ground , !- Number of Vertices 45.3375, !- Vertex 1 X-coordinate {m} 28.7006, !- Vertex 1 Y-coordinate {m} 10.668, !- Vertex 1 Z-coordinate {m} 49.911, !- Vertex 2 X-coordinate {m} 33.2738, !- Vertex 2 Y-coordinate {m} 10.668, !- Vertex 2 Z-coordinate {m} 0,  $! -$  Vertex 3 X-coordinate {m} 33.2738, !- Vertex 3 Y-coordinate {m} 10.668, !- Vertex 3 Z-coordinate {m} 4.5732, !- Vertex 4 X-coordinate {m} 28.7006, !- Vertex 4 Y-coordinate {m} 10.668; !- Vertex 4 Z-coordinate {m} BuildingSurface:Detailed, Perimeter top ZN 3 Floor, !- Name Floor,  $\overline{\phantom{a} \phantom{a}}$  =  $\overline{\phantom{a}}$  =  $\overline{\phantom{a}}$  =  $\overline{\phantom{a}}$  = Surface Type INT-FLOOR-TOPSIDE, !- Construction Name Perimeter top ZN 3 Thermal Zone, !- Zone Name Surface,  $\overline{\phantom{a}}$   $\overline{\phantom{a}}$   $\overline{\phantom{a}}$   $\overline{\phantom{a}}$  - Outside Boundary Condition MidFloor Plenum Ceiling 3, !- Outside Boundary Condition Object  $N$ oSun,  $\overline{\phantom{a}}$   $\overline{\phantom{a}}$   $\overline{\phantom{$ NoWind,  $!$  - Wind Exposure !- View Factor to Ground !- Number of Vertices 49.911,  $! -$  Vertex 1 X-coordinate {m} 33.2738, !- Vertex 1 Y-coordinate {m} 7.9248, !- Vertex 1 Z-coordinate {m} 45.3375, !- Vertex 2 X-coordinate {m} 28.7006, !- Vertex 2 Y-coordinate {m} 7.9248, !- Vertex 2 Z-coordinate {m} 4.5732, !- Vertex 3 X-coordinate {m} 28.7006, !- Vertex 3 Y-coordinate {m}

 7.9248, !- Vertex 3 Z-coordinate {m} 0,  $!$  - Vertex 4 X-coordinate {m} 33.2738, !- Vertex 4 Y-coordinate {m} 7.9248; !- Vertex 4 Z-coordinate {m} BuildingSurface:Detailed, Perimeter\_top\_ZN\_3\_Wall\_East, !- Name<br>Wall,  $\qquad \qquad$  !- Surface Type  $\frac{1}{\text{int-walls}}$ , !- Construction Name Perimeter\_top\_ZN\_3 Thermal Zone, !- Zone Name Surface,  $\begin{array}{ccc} - & - & - \\ - & \end{array}$  = 0utside Boundary Condition Perimeter\_top\_ZN\_2\_Wall\_North, !- Outside Boundary Condition Object  $N$ oSun,  $\overline{\phantom{a}}$   $\overline{\phantom{a}}$   $\overline{\phantom{$ NoWind,  $\qquad \qquad \qquad \text{I}-$  Wind Exposure !- View Factor to Ground , !- Number of Vertices 45.3375, !- Vertex 1 X-coordinate {m} 28.7006, !- Vertex 1 Y-coordinate {m} 10.668, !- Vertex 1 Z-coordinate {m} 45.3375, !- Vertex 2 X-coordinate {m} 28.7006, !- Vertex 2 Y-coordinate {m} 7.9248, !- Vertex 2 Z-coordinate {m} 49.911, !- Vertex 3 X-coordinate {m} !- Vertex 3 Y-coordinate {m} 7.9248, !- Vertex 3 Z-coordinate {m} 49.911, !- Vertex 4 X-coordinate {m} 33.2738, !- Vertex 4 Y-coordinate {m} 10.668; !- Vertex 4 Z-coordinate {m} BuildingSurface:Detailed, Perimeter\_top\_ZN\_3\_Wall\_North, !- Name Wall,  $\overline{\phantom{a}}$   $\overline{\phantom{a}}$ Steel Frame Non-res Ext Wall, !- Construction Name Perimeter\_top\_ZN\_3 Thermal Zone, !- Zone Name Outdoors,  $\overline{\phantom{a}}$  =  $\overline{\phantom{a}}$  =  $\overline{\phantom{a}}$  ! - Outside Boundary Condition !- Outside Boundary Condition Object SunExposed,  $! -$  Sun Exposure<br>WindExposed,  $! -$  Wind Exposure !- Wind Exposure , !- View Factor to Ground , !- Number of Vertices 49.911, !- Vertex 1 X-coordinate {m} 33.2738, !- Vertex 1 Y-coordinate {m} 10.668, !- Vertex 1 Z-coordinate {m} 49.911, !- Vertex 2 X-coordinate {m} 33.2738, !- Vertex 2 Y-coordinate {m} 7.9248, !- Vertex 2 Z-coordinate {m} 0,  $!$  - Vertex 3 X-coordinate {m} 33.2738, !- Vertex 3 Y-coordinate {m} v,<br>33.2738, ! – Vertex 3 Y-coordinate {m}<br>7.9248, ! – Vertex 3 Z-coordinate {m} 0.  $! -$  Vertex 4 X-coordinate {m} 33.2738, !- Vertex 4 Y-coordinate {m} 10.668; !- Vertex 4 Z-coordinate {m} BuildingSurface:Detailed, Perimeter top ZN 3 Wall South, !- Name Wall,  $\blacksquare$  :- Surface Type int-walls,  $\qquad \qquad$  !- Construction Name Perimeter top ZN 3 Thermal Zone, !- Zone Name Surface,  $\overline{\phantom{a}}$   $\overline{\phantom{a}}$  =  $\overline{\phantom{a}}$  . Notice Boundary Condition Core\_top\_ZN\_5\_Wall\_North,!- Outside Boundary Condition Object NoSun,  $- - -$ <br>NoWind,  $\vdots$  =  $\vdots$  =  $\vdots$  = Sun Exposure !- Wind Exposure , !- View Factor to Ground

!- Number of Vertices 4.5732, !- Vertex 1 X-coordinate {m} 28.7006, !- Vertex 1 Y-coordinate {m} 10.668, !- Vertex 1 Z-coordinate {m} 4.5732, !- Vertex 2 X-coordinate {m} 28.7006, !- Vertex 2 Y-coordinate {m} 7.9248, !- Vertex 2 Z-coordinate {m} 45.3375, !- Vertex 3 X-coordinate {m} 28.7006, !- Vertex 3 Y-coordinate {m} 7.9248, !- Vertex 3 Z-coordinate {m} 45.3375, !- Vertex 4 X-coordinate {m} 28.7006, !- Vertex 4 Y-coordinate {m} 10.668; !- Vertex 4 Z-coordinate {m} BuildingSurface:Detailed, Perimeter\_top\_ZN\_3\_Wall\_West, !- Name Wall,  $\qquad \qquad \qquad \text{I}-$  Surface Type int-walls,  $\qquad \qquad$  !- Construction Name Perimeter\_top\_ZN\_3 Thermal Zone, !- Zone Name Surface,  $! -$  Outside Boundary Condition Perimeter top ZN 4 Wall North, !- Outside Boundary Condition Object  $N$ oSun,  $\overline{\phantom{a}}$   $\overline{\phantom{a}}$   $\overline{\phantom{$ NoWind,  $!$  - Wind Exposure !- View Factor to Ground !- Number of Vertices 0,  $! -$  Vertex 1 X-coordinate {m} 33.2738, !- Vertex 1 Y-coordinate {m} 10.668, !- Vertex 1 Z-coordinate {m} 0. 1- Vertex 2 X-coordinate {m} 33.2738, !- Vertex 2 Y-coordinate {m} 7.9248, !- Vertex 2 Z-coordinate {m} 4.5732, !- Vertex 3 X-coordinate {m} 28.7006, !- Vertex 3 Y-coordinate {m} 7.9248, !- Vertex 3 Z-coordinate {m} 4.5732, !- Vertex 4 X-coordinate {m}  $28.7006$ ,  $28.7006$ ,  $29.7006$ ,  $29.7006$ ,  $29.7006$ ,  $29.7006$ ,  $29.7006$ ,  $29.7006$ ,  $29.7006$ ,  $29.7006$ ,  $29.7006$ ,  $29.7006$ ,  $29.7006$ ,  $29.7006$ ,  $29.7006$ ,  $29.7006$ ,  $29.7006$ ,  $29.7006$ ,  $29.7006$ ,  $29.7006$ , 10.668; !- Vertex 4 Z-coordinate {m} BuildingSurface:Detailed, Perimeter top ZN 4 Ceiling, !- Name Ceiling, The Manuscript Ceiling, Communications of the Surface Type DropCeiling,  $\qquad \qquad$  ! - Construction Name Perimeter top ZN 4 Thermal Zone, !- Zone Name Surface,  $! -$  Outside Boundary Condition TopFloor\_Plenum\_Floor\_4, !- Outside Boundary Condition Object NoSun,  $!$ - Sun Exposure NoWind,  $!$  - Wind Exposure , !- View Factor to Ground !- Number of Vertices 0,  $!$  - Vertex 1 X-coordinate {m} 0,  $! -$  Vertex 1 Y-coordinate {m} 10.668, !- Vertex 1 Z-coordinate {m} 4.5732, !- Vertex 2 X-coordinate {m} 4.5732, !- Vertex 2 Y-coordinate {m} 10.668, !- Vertex 2 Z-coordinate {m} 4.5732, <br>
28.7006, <br>
28.7006, <br>
28.7006, <br>
28.7006, <br>
28.7006, <br>
28.7006, <br>
28.7006, <br>
28.7006, <br>
28.7006, <br>
28.7006, <br>
28.7006, <br>
28.7006, <br>
28.7006, <br>
28.7006, <br>
28.7006, <br>
28.7006, <br>
28.7006, <br>
28.7006, <br>
28.7006, <br>
28. 28.7006, !- Vertex 3 Y-coordinate {m} 10.668, !- Vertex 3 Z-coordinate {m} 0,  $!$  - Vertex 4 X-coordinate {m} 33.2738, !- Vertex 4 Y-coordinate {m} 10.668; !- Vertex 4 Z-coordinate {m}

BuildingSurface:Detailed,

Perimeter top ZN 4 Floor, !- Name Floor, The Most Control of the Surface Type INT-FLOOR-TOPSIDE,  $\qquad$  ! - Construction Name Perimeter top ZN 4 Thermal Zone, !- Zone Name Surface,  $\overline{\phantom{a}}$  -  $\overline{\phantom{a}}$  -  $\overline{\phantom{a}}$  ! - Outside Boundary Condition MidFloor Plenum Ceiling 4, !- Outside Boundary Condition Object  $N$ oSun,  $+$  Sun Exposure NoWind,  $!$  - Wind Exposure , !- View Factor to Ground !- Number of Vertices 0,  $!$  - Vertex 1 X-coordinate {m} 33.2738, !- Vertex 1 Y-coordinate {m} 7.9248, !- Vertex 1 Z-coordinate {m} 4.5732, !- Vertex 2 X-coordinate {m} 28.7006, !- Vertex 2 Y-coordinate {m} 7.9248, !- Vertex 2 Z-coordinate {m} 4.5732, !- Vertex 3 X-coordinate {m} 4.5732, !- Vertex 3 Y-coordinate {m} 7.9248, !- Vertex 3 Z-coordinate {m} 0,  $\qquad \qquad \qquad \qquad \qquad \text{Vertex 4 X-coordinate } \{\text{m}\}\$ 0,  $!$  - Vertex 4 Y-coordinate {m} 7.9248; !- Vertex 4 Z-coordinate {m} BuildingSurface:Detailed, Perimeter top ZN 4 Wall East, !- Name Wall,  $\qquad \qquad$   $\qquad \qquad$  :- Surface Type int-walls,  $\qquad \qquad \qquad \qquad \text{l}-\text{Construction}$  Name Perimeter\_top\_ZN\_4 Thermal Zone, !- Zone Name Surface,  $\begin{bmatrix} - & - & - \\ - & \end{bmatrix}$  = 0utside Boundary Condition Core\_top\_ZN\_5\_Wall\_West, !- Outside Boundary Condition Object NoSun, !- Sun Exposure NoWind, !- Wind Exposure , !- View Factor to Ground !- Number of Vertices 4.5732, !- Vertex 1 X-coordinate {m} 4.5732, !- Vertex 1 Y-coordinate {m} 10.668, !- Vertex 1 Z-coordinate {m} 4.5732, !- Vertex 2 X-coordinate {m} 4.5732, !- Vertex 2 Y-coordinate {m} 7.9248, !- Vertex 2 Z-coordinate {m} 4.5732, !- Vertex 3 X-coordinate {m} 28.7006, !- Vertex 3 Y-coordinate {m} 7.9248, !- Vertex 3 Z-coordinate {m} 4.5732, !- Vertex 4 X-coordinate {m} 28.7006, !- Vertex 4 Y-coordinate {m} 10.668; !- Vertex 4 Z-coordinate {m} BuildingSurface:Detailed, Perimeter top ZN 4 Wall North, !- Name Wall,  $\overline{\phantom{a}}$   $\overline{\phantom{a}}$   $\overline{\phantom{a}}$   $\overline{\phantom{a}}$   $\overline{\phantom{a}}$   $\overline{\phantom{a}}$  . Surface Type int-walls,  $!$ - Construction Name Perimeter\_top\_ZN\_4 Thermal Zone, !- Zone Name Surface,  $\overline{\phantom{a}}$   $\overline{\phantom{a}}$   $\overline{\phantom{a}}$  =  $\overline{\phantom{a}}$  . Outside Boundary Condition Perimeter top ZN 3 Wall West, !- Outside Boundary Condition Object NoSun,  $\overline{\phantom{a}'}$   $\overline{\phantom{a}'}$   $\overline{\phantom{a}'}$   $\overline{\phantom{a}'}$   $\overline{\phantom{a}'}$  Sun Exposure NoWind. 1- Wind Exposure !- View Factor to Ground !- Number of Vertices 4.5732, !- Vertex 1 X-coordinate {m} 28.7006, !- Vertex 1 Y-coordinate {m} 10.668, !- Vertex 1 Z-coordinate {m}  $4.5732$ ,<br> $9.7006$ <br> $1 - V$ ertex 2 X-coordinate {m} 28.7006, !- Vertex 2 Y-coordinate {m}

7.9248,  $\qquad \qquad$   $\qquad$   $\qquad$  0,  $! -$  Vertex 3 X-coordinate {m} 33.2738, !- Vertex 3 Y-coordinate {m} 7.9248, !- Vertex 3 Z-coordinate {m} 0,  $! -$  Vertex 4 X-coordinate {m} 33.2738, !- Vertex 4 Y-coordinate {m} 10.668; !- Vertex 4 Z-coordinate {m} BuildingSurface:Detailed, Perimeter\_top\_ZN 4 Wall South, !- Name Wall,  $- - - - - -$  !- Surface Type int-walls,  $\qquad \qquad$  !- Construction Name Perimeter\_top\_ZN\_4 Thermal Zone, !- Zone Name Surface,  $\overline{\phantom{a}}$   $\overline{\phantom{a}}$   $\overline{\phantom{a}}$   $\overline{\phantom{a}}$  - Outside Boundary Condition Perimeter\_top\_ZN\_1\_Wall\_West, !- Outside Boundary Condition Object NoSun,  $!$ - Sun Exposure NoWind,  $!$  - Wind Exposure !- View Factor to Ground !- Number of Vertices 0,  $!$  - Vertex 1 X-coordinate {m} 0,  $!$  - Vertex 1 Y-coordinate {m} 10.668, !- Vertex 1 Z-coordinate {m} 0,  $!$  - Vertex 2 X-coordinate {m} 0,  $!$  - Vertex 2 Y-coordinate {m} 7.9248, !- Vertex 2 Z-coordinate {m} 4.5732, !- Vertex 3 X-coordinate {m} 4.5732, !- Vertex 3 Y-coordinate {m} 7.9248, !- Vertex 3 Z-coordinate {m} 4.5732, !- Vertex 4 X-coordinate {m} 4.5732, !- Vertex 4 Y-coordinate {m} 10.668; !- Vertex 4 Z-coordinate {m} BuildingSurface:Detailed, Perimeter top ZN 4 Wall West, !- Name Wall,  $\overline{\phantom{a}}$   $\overline{\phantom{a}}$ Steel Frame Non-res Ext Wall, !- Construction Name Perimeter\_top\_ZN\_4 Thermal Zone, !- Zone Name Outdoors,  $\overline{\phantom{a}}$  -  $\overline{\phantom{a}}$  =  $\overline{\phantom{a}}$  !- Outside Boundary Condition !- Outside Boundary Condition Object .<br>SunExposed,  $! -$  Sun Exposure WindExposed,  $!$  - Wind Exposure , !- View Factor to Ground !- Number of Vertices 0,  $! -$  Vertex 1 X-coordinate {m} 33.2738, !- Vertex 1 Y-coordinate {m} 10.668, !- Vertex 1 Z-coordinate {m} 0,  $!$  - Vertex 2 X-coordinate {m} 33.2738, !- Vertex 2 Y-coordinate {m} 7.9248, !- Vertex 2 Z-coordinate {m} 0,  $!$  - Vertex 3 X-coordinate {m} 0,  $!$  - Vertex 3 Y-coordinate {m} 7.9248, !- Vertex 3 Z-coordinate {m} 0,  $!$  - Vertex 4 X-coordinate {m} 0,  $! -$  Vertex 4 Y-coordinate {m} 10.668; !- Vertex 4 Z-coordinate {m} BuildingSurface:Detailed, Building Roof,  $! -$  Name Roof,  $\overline{\phantom{a}}$  .  $\overline{\phantom{a}}$  . Surface Type IEAD Non-res Roof, !- Construction Name TopFloor Plenum Thermal Zone, !- Zone Name Outdoors,  $! -$  Outside Boundary Condition !- Outside Boundary Condition Object

SunExposed, The Manus Control of Sun Exposure WindExposed, The Mind Exposure , !- View Factor to Ground !- Number of Vertices 49.911, !- Vertex 1 X-coordinate {m} 0,  $!$  - Vertex 1 Y-coordinate {m} 11.8872, !- Vertex 1 Z-coordinate {m} 49.911, !- Vertex 2 X-coordinate {m} 33.2738, !- Vertex 2 Y-coordinate {m} 11.8872, !- Vertex 2 Z-coordinate {m} 0,<br>
33.2738,<br>
11.8872,<br>
11.8872,<br>
1- Vertex 3 Y-coordinate {m}<br>
11.8872,<br>
1- Vertex 3 Z-coordinate {m} !- Vertex 3 Y-coordinate {m} !- Vertex 3 Z-coordinate {m} 0,  $! -$  Vertex 4 X-coordinate {m} 0,  $! -$  Vertex 4 Y-coordinate {m} 11.8872;  $! -$  Vertex 4 Z-coordinate {m} BuildingSurface:Detailed, Perimeter\_top\_Plenum\_Wall East, !- Name Wall,  $\overline{\phantom{a}}$   $\overline{\phantom{a}}$ Steel Frame Non-res Ext Wall, !- Construction Name TopFloor Plenum Thermal Zone, !- Zone Name Outdoors, !- Outside Boundary Condition !- Outside Boundary Condition Object SunExposed,  $\begin{array}{ccc} \cdot & \cdot & \cdot \\ \text{SunExposed} & \cdot & \cdot \\ \text{WindExposed} & \cdot & \cdot \\ \end{array}$  ! – Sun Exposure !- Wind Exposure , !- View Factor to Ground !- Number of Vertices 49.911, !- Vertex 1 X-coordinate {m} 0,<br>
11.8872,<br>  $! -$  Vertex 1 Y-coordinate {m}<br>  $! -$  Vertex 1 Z-coordinate {m} 1- Vertex 1 Z-coordinate {m} 49.911, !- Vertex 2 X-coordinate {m} !- Vertex 2 Y-coordinate {m} !- Vertex 2 Z-coordinate {m} !- Vertex 3 X-coordinate {m} !- Vertex 3 Y-coordinate {m} !- Vertex 3 Z-coordinate {m} 49.911, !- Vertex 4 X-coordinate {m} 33.2738, !- Vertex 4 Y-coordinate {m} 11.8872; !- Vertex 4 Z-coordinate {m} BuildingSurface:Detailed, Perimeter\_top\_Plenum\_Wall North, !- Name Wall,  $\blacksquare$  : - Surface Type Steel Frame Non-res Ext Wall, !- Construction Name TopFloor Plenum Thermal Zone, !- Zone Name Outdoors,  $\qquad \qquad \qquad \qquad \text{l}$  - Outside Boundary Condition , !- Outside Boundary Condition Object SunExposed,  $! -$  Sun Exposure<br>WindExposed,  $! -$  Wind Exposure !- Wind Exposure , !- View Factor to Ground !- Number of Vertices 49.911, !- Vertex 1 X-coordinate {m} 33.2738, !- Vertex 1 Y-coordinate {m} 11.8872, !- Vertex 1 Z-coordinate {m} 49.911, !- Vertex 2 X-coordinate {m} 33.2738, !- Vertex 2 Y-coordinate {m} 10.668, !- Vertex 2 Z-coordinate {m} 0,  $!$  - Vertex 3 X-coordinate {m} 33.2738, !- Vertex 3 Y-coordinate {m} 10.668, !- Vertex 3 Z-coordinate {m} 0,  $! -$  Vertex 4 X-coordinate {m} 33.2738, !- Vertex 4 Y-coordinate {m}

BuildingSurface:Detailed, Perimeter top Plenum Wall South, !- Name Wall,  $\overline{\phantom{a}}$   $\overline{\phantom{a}}$ Steel Frame Non-res Ext Wall, !- Construction Name TopFloor Plenum Thermal Zone, !- Zone Name Outdoors,  $\overline{\phantom{a} \phantom{a}}$   $\phantom{a}$  !- Outside Boundary Condition !- Outside Boundary Condition Object SunExposed,  $! -$  Sun Exposure WindExposed,  $! -$  Wind Exposure !- View Factor to Ground !- Number of Vertices 0,  $!$  - Vertex 1 X-coordinate {m} 0,  $! -$  Vertex 1 Y-coordinate {m} 11.8872,  $! -$  Vertex 1 Z-coordinate {m} 0,  $!$  - Vertex 2 X-coordinate {m} 0,  $!$  - Vertex 2 Y-coordinate {m} 10.668, !- Vertex 2 Z-coordinate {m} 49.911, !- Vertex 3 X-coordinate {m} 0,  $!$  - Vertex 3 Y-coordinate {m} 10.668, !- Vertex 3 Z-coordinate {m} 49.911, !- Vertex 4 X-coordinate {m} 0,  $!$  - Vertex 4 Y-coordinate {m} 11.8872; !- Vertex 4 Z-coordinate {m} BuildingSurface:Detailed, Perimeter\_top\_Plenum Wall West, !- Name Wall.  $\overline{\phantom{a}}$   $\overline{\phantom{a}}$ Steel Frame Non-res Ext Wall, !- Construction Name TopFloor Plenum Thermal Zone, !- Zone Name Outdoors, !- Outside Boundary Condition !- Outside Boundary Condition Object SunExposed,  $! -$  Sun Exposure<br>WindExposed,  $! -$  Wind Exposure !- Wind Exposure , !- View Factor to Ground !- Number of Vertices 0,  $!$  - Vertex 1 X-coordinate {m} 33.2738, !- Vertex 1 Y-coordinate {m} 11.8872, !- Vertex 1 Z-coordinate {m} 0,  $!$  - Vertex 2 X-coordinate {m} 33.2738, !- Vertex 2 Y-coordinate {m} 10.668, !- Vertex 2 Z-coordinate {m} 0,  $!$  - Vertex 3 X-coordinate {m} 0,  $! -$  Vertex 3 Y-coordinate {m} 10.668, !- Vertex 3 Z-coordinate {m} 0,  $! -$  Vertex 4 X-coordinate {m} 0,  $! -$  Vertex 4 Y-coordinate {m} 11.8872;  $! -$  Vertex 4 Z-coordinate {m} BuildingSurface:Detailed, TopFloor Plenum Floor 1, !- Name  $Floor,$   $\qquad \qquad \frac{1}{1}$  - Surface Type DropCeiling,  $\qquad \qquad$  !- Construction Name TopFloor Plenum Thermal Zone, !- Zone Name Surface,  $\overline{ }$  9 | - Outside Boundary Condition Perimeter top ZN 1 Ceiling, !- Outside Boundary Condition Object  $N$ oSun,  $\overline{\phantom{a}}$   $\overline{\phantom{a}}$   $\overline{\phantom{$ NoWind,  $!$  - Wind Exposure !- View Factor to Ground !- Number of Vertices 45.3375, !- Vertex 1 X-coordinate {m} 4.5732, !- Vertex 1 Y-coordinate {m}

10.668,  $! -$  Vertex 1 Z-coordinate {m} 49.911, !- Vertex 2 X-coordinate {m} 0,  $! -$  Vertex 2 Y-coordinate {m} 10.668, !- Vertex 2 Z-coordinate {m} 0,  $!$  - Vertex 3 X-coordinate {m} 0,  $!$  - Vertex 3 Y-coordinate {m} 10.668, !- Vertex 3 Z-coordinate {m} 4.5732, !- Vertex 4 X-coordinate {m} 4.5732, !- Vertex 4 Y-coordinate {m} 10.668; !- Vertex 4 Z-coordinate {m} BuildingSurface:Detailed, TopFloor Plenum Floor 2, !- Name Floor, The Most Control of the Surface Type DropCeiling,  $\qquad \qquad$  ! - Construction Name TopFloor Plenum Thermal Zone, !- Zone Name Surface,  $! -$  Outside Boundary Condition Perimeter\_top\_ZN\_2\_Ceiling, !- Outside Boundary Condition Object NoSun,  $!$ - Sun Exposure NoWind,  $!$  - Wind Exposure !- View Factor to Ground , !- Number of Vertices 49.911, !- Vertex 1 X-coordinate {m} 33.2738, !- Vertex 1 Y-coordinate {m} 10.668, !- Vertex 1 Z-coordinate {m} 49.911, !- Vertex 2 X-coordinate {m} 0,  $!$  - Vertex 2 Y-coordinate {m} 10.668, <br>
45.3375, <br>
4.5732, <br>  $\begin{array}{ccc} 1 - \text{Vertex 2 Z-coordinate } {m} \\ - \text{ Vertex 3 X-coordinate } {m} \end{array}$ <br>  $\begin{array}{ccc} 1 - \text{Vertex 3 Y-coordinate } {m} \\ - \text{Vertex 3 Y-coordinate } {m} \end{array}$  45.3375, !- Vertex 3 X-coordinate {m} 4.5732, !- Vertex 3 Y-coordinate {m}  $10.668$ ,  $1 - V$ ertex  $3 Z$ -coordinate  ${m}$  45.3375, !- Vertex 4 X-coordinate {m} 28.7006, !- Vertex 4 Y-coordinate {m} 10.668; !- Vertex 4 Z-coordinate {m} BuildingSurface:Detailed, TopFloor\_Plenum\_Floor\_3, !- Name<br>Floor, !- Surface Type Floor, The Most Control of the Surface Type DropCeiling,  $\qquad \qquad$  ! - Construction Name TopFloor\_Plenum Thermal Zone, !- Zone Name Surface,  $! -$  Outside Boundary Condition Perimeter\_top\_ZN\_3\_Ceiling, !- Outside Boundary Condition Object NoSun, !- Sun Exposure NoWind,  $!$  - Wind Exposure , !- View Factor to Ground !- Number of Vertices 49.911, !- Vertex 1 X-coordinate {m} 33.2738, !- Vertex 1 Y-coordinate {m} 10.668, !- Vertex 1 Z-coordinate {m} 45.3375, !- Vertex 2 X-coordinate {m} 28.7006, !- Vertex 2 Y-coordinate {m} 45.3375,<br>
28.7006, <br>
10.668, <br>
4.5732, <br>
28.7006, <br>
28.7006, <br>
28.7006, <br>
28.7006, <br>
28.7006, <br>
28.7006, <br>
28.7006, <br>
29.7006, <br>
29.7006, <br>
29.7006, <br>
29.7006, <br>
29.7006, <br>
29.7006, <br>
29.7006, <br>
29.7006, <br>
29.7006, <br>
29.70 4.5732, !- Vertex 3 X-coordinate {m} !- Vertex 3 Y-coordinate {m} 10.668, !- Vertex 3 Z-coordinate {m} 0,  $!$  - Vertex 4 X-coordinate {m} 33.2738, !- Vertex 4 Y-coordinate {m} 10.668; !- Vertex 4 Z-coordinate {m} BuildingSurface:Detailed, TopFloor Plenum Floor 4, !- Name Floor, The Manuscript Contract Property in Surface Type DropCeiling,  $\qquad \qquad$  ! - Construction Name

TopFloor Plenum Thermal Zone, !- Zone Name Surface,  $\overline{\phantom{a}}$  1- Outside Boundary Condition Perimeter\_top\_ZN\_4\_Ceiling, !- Outside Boundary Condition Object  $N$ oSun,  $\overline{\phantom{a}}$   $\overline{\phantom{a}}$   $\overline{\phantom{$ NoWind,  $!$  - Wind Exposure , !- View Factor to Ground !- Number of Vertices 0,  $! -$  Vertex 1 X-coordinate {m} 33.2738, !- Vertex 1 Y-coordinate {m} 10.668, !- Vertex 1 Z-coordinate {m} 4.5732, !- Vertex 2 X-coordinate {m} 28.7006, !- Vertex 2 Y-coordinate {m} 10.668, !- Vertex 2 Z-coordinate {m} 4.5732, !- Vertex 3 X-coordinate {m} 4.5732, !- Vertex 3 Y-coordinate {m} 10.668, !- Vertex 3 Z-coordinate {m} 0,  $! -$  Vertex 4 X-coordinate {m} 0,  $!$  - Vertex 4 Y-coordinate {m} 10.668; !- Vertex 4 Z-coordinate {m} BuildingSurface:Detailed, TopFloor Plenum Floor 5, !- Name  $Floor,$   $\begin{array}{ccc} - & - & - \\ - & \end{array}$  :- Surface Type Example 1992, 1994, 1994, 1994, 1996<br>DropCeiling, 1996, 1997, 1998, 1998, 1998, 1999, 1999, 1999, 1999, 1999, 1999, 1999, 1999, 1999, 1999, 1999, 1 TopFloor Plenum Thermal Zone, !- Zone Name Surface,  $\overline{ }$  9 | - Outside Boundary Condition Core top ZN 5 Ceiling, ! - Outside Boundary Condition Object  $N_0$ Sun,  $\frac{1}{\sqrt{2}}$   $\frac{1}{\sqrt{2}}$   $\frac{1}{\sqrt{2}}$   $\frac{1}{\sqrt{2}}$   $\frac{1}{\sqrt{2}}$  Sun Exposure NoWind, !- Wind Exposure !- View Factor to Ground , !- Number of Vertices 45.3375, !- Vertex 1 X-coordinate {m} 28.7006, !- Vertex 1 Y-coordinate {m} 10.668, <br>  $!$  - Vertex 1 Z-coordinate {m}<br>  $!$  - Vertex 2 X-coordinate {m} !- Vertex 2 X-coordinate {m} 4.5732, !- Vertex 2 Y-coordinate {m} 10.668, !- Vertex 2 Z-coordinate {m} 4.5732, !- Vertex 3 X-coordinate {m} 4.5732, !- Vertex 3 Y-coordinate {m} 10.668,  $! -$  Vertex 3 Z-coordinate {m} 4.5732, !- Vertex 4 X-coordinate {m} 28.7006,  $! -$  Vertex 4 Y-coordinate {m} 10.668; !- Vertex 4 Z-coordinate {m} !- =========== ALL OBJECTS IN CLASS: FENESTRATIONSURFACE:DETAILED =========== FenestrationSurface:Detailed, Perimeter bot ZN 1 Wall South Window, !- Name Window,  $\qquad \qquad$  !- Surface Type Window Non-res Fixed, | !- Construction Name Perimeter bot ZN 1 Wall South, !- Building Surface Name !- Outside Boundary Condition Object !- View Factor to Ground !- Shading Control Name , !- Frame and Divider Name 1,  $!$  - Multiplier !- Number of Vertices 0,  $!$  - Vertex 1 X-coordinate {m} 0,  $!$  - Vertex 1 Y-coordinate {m} 2.6163, !- Vertex 1 Z-coordinate {m} 0,  $!$  - Vertex 2 X-coordinate {m} 0,  $!$  - Vertex 2 Y-coordinate {m}

0.1543,  $! -$  Vertex 2 Z-coordinate {m} 49.91, !- Vertex 3 X-coordinate {m} 0,  $!$  - Vertex 3 Y-coordinate {m} 0.1543,  $! -$  Vertex 3 Z-coordinate {m} 49.91, !- Vertex 4 X-coordinate {m} 0,  $!$  - Vertex 4 Y-coordinate {m} 2.6163; !- Vertex 4 Z-coordinate {m} FenestrationSurface:Detailed, Perimeter bot ZN 2 Wall East Window, !- Name Window,  $\qquad \qquad$  !- Surface Type Window Non-res Fixed, | !- Construction Name Perimeter bot ZN 2 Wall East, !- Building Surface Name !- Outside Boundary Condition Object !- View Factor to Ground , !- Shading Control Name !- Frame and Divider Name 1, !- Multiplier !- Number of Vertices 49.911, !- Vertex 1 X-coordinate {m} 0,  $!$  - Vertex 1 Y-coordinate {m} 2.3293, !- Vertex 1 Z-coordinate {m} 49.911, !- Vertex 2 X-coordinate {m} 0,  $!$  - Vertex 2 Y-coordinate {m} 1.0213, !- Vertex 2 Z-coordinate {m} 49.911, !- Vertex 3 X-coordinate {m} 33.2737, !- Vertex 3 Y-coordinate {m} 1.0213, !- Vertex 3 Z-coordinate {m} 49.911, !- Vertex 4 X-coordinate {m} 33.2737, !- Vertex 4 Y-coordinate {m} 2.3293; !- Vertex 4 Z-coordinate {m} FenestrationSurface:Detailed, Perimeter bot ZN 3 Wall North Window, !- Name Window,  $\qquad \qquad$  !- Surface Type Window Non-res Fixed, | !- Construction Name Perimeter bot ZN 3 Wall North, !- Building Surface Name , !- Outside Boundary Condition Object , !- View Factor to Ground , !- Shading Control Name !- Frame and Divider Name 1, The set of the Multiplier in the Multiplier !- Number of Vertices 49.91, !- Vertex 1 X-coordinate {m} 33.2738, !- Vertex 1 Y-coordinate {m} 2.6723, <br>  $\qquad \qquad$   $\qquad \qquad$   $\qquad$   $\$  49.91, !- Vertex 2 X-coordinate {m} 33.2738, !- Vertex 2 Y-coordinate {m} 0.112808556343414, !- Vertex 2 Z-coordinate {m} 0,  $!$  - Vertex 3 X-coordinate {m} 33.2738, !- Vertex 3 Y-coordinate {m} 0.112808556343414, ! - Vertex 3 Z-coordinate {m} 0,  $!$  - Vertex 4 X-coordinate {m} 33.2738, !- Vertex 4 Y-coordinate {m} 2.6723; !- Vertex 4 Z-coordinate {m} FenestrationSurface:Detailed, Perimeter bot ZN 4 Wall West Window, !- Name Window,  $\frac{1}{3}$  urface Type Window Non-res Fixed,  $\qquad$  !- Construction Name Perimeter\_bot\_ZN\_4\_Wall West, !- Building Surface Name , !- Outside Boundary Condition Object , !- View Factor to Ground

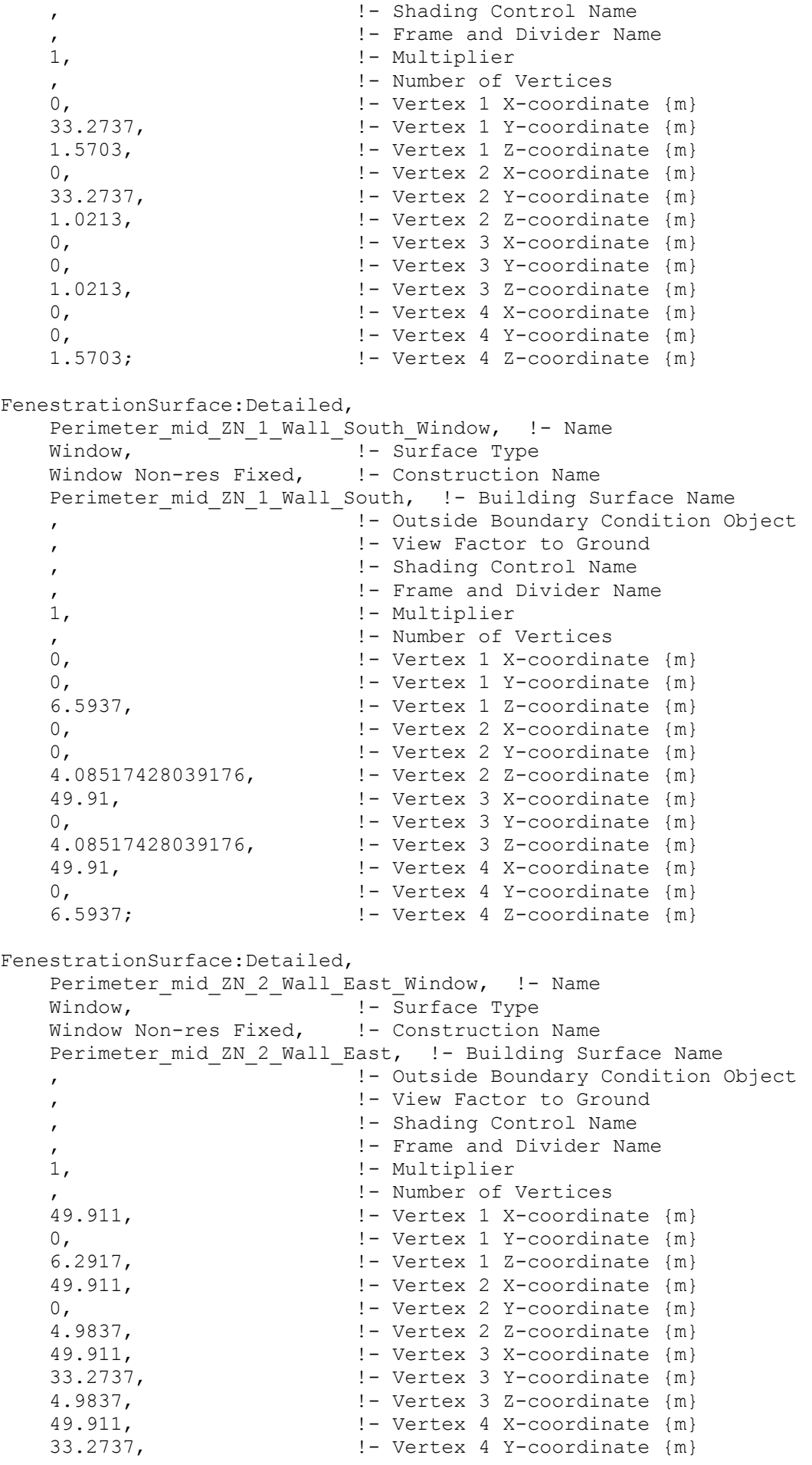

FenestrationSurface:Detailed, Perimeter mid ZN 3 Wall North Window, !- Name Window,  $\qquad \qquad$  !- Surface Type Window Non-res Fixed, | !- Construction Name Perimeter mid ZN 3 Wall North, !- Building Surface Name !- Outside Boundary Condition Object !- View Factor to Ground !- Shading Control Name !- Frame and Divider Name 1, !- Multiplier !- Number of Vertices 49.91, !- Vertex 1 X-coordinate {m} 33.2738, !- Vertex 1 Y-coordinate {m} 6.60268737736431, !- Vertex 1 Z-coordinate {m} 49.91, !- Vertex 2 X-coordinate {m} 33.2738,  $! -$  Vertex 2 Y-coordinate {m} 4.09708610494601, !- Vertex 2 Z-coordinate {m} 0,  $!$  - Vertex 3 X-coordinate {m} 33.2738, !- Vertex 3 Y-coordinate {m} 4.09708610494601, !- Vertex 3 Z-coordinate {m} 0,  $!$  - Vertex 4 X-coordinate {m} 33.2738, !- Vertex 4 Y-coordinate {m} 6.60268737736431; !- Vertex 4 Z-coordinate {m} FenestrationSurface:Detailed, Perimeter\_mid\_ZN\_4\_Wall\_West\_Window, !- Name Window,  $\qquad \qquad$  !- Surface Type Window Non-res Fixed, | !- Construction Name Perimeter mid ZN 4 Wall West, !- Building Surface Name , !- Outside Boundary Condition Object , !- View Factor to Ground , !- Shading Control Name !- Frame and Divider Name 1, !- Multiplier !- Number of Vertices 0,  $!$  - Vertex 1 X-coordinate {m} 33.2737, !- Vertex 1 Y-coordinate {m} 5.4237, !- Vertex 1 Z-coordinate {m} 0,  $!$  - Vertex 2 X-coordinate {m} 33.2737, !- Vertex 2 Y-coordinate {m} 4.9837, !- Vertex 2 Z-coordinate {m} 0,  $! -$  Vertex 3 X-coordinate {m} 0,  $!$  - Vertex 3 Y-coordinate {m} 4.9837, !- Vertex 3 Z-coordinate {m} 0,  $! -$  Vertex 4 X-coordinate {m} 0,  $! -$  Vertex 4 Y-coordinate {m} 5.4237; !- Vertex 4 Z-coordinate {m} FenestrationSurface:Detailed, Perimeter\_top\_ZN\_1\_Wall\_South Window, !- Name Window,  $\frac{1}{1}$  Surface Type Window Non-res Fixed, 1- Construction Name Perimeter top ZN 1 Wall South, !- Building Surface Name !- Outside Boundary Condition Object , !- View Factor to Ground !- Shading Control Name !- Frame and Divider Name 1, !- Multiplier %  $!$  - Number of Vertices<br>  $!$  - Vertex 1 X-coordina !- Vertex 1 X-coordinate {m} 0,  $!$  - Vertex 1 Y-coordinate {m}

 10.5441, !- Vertex 1 Z-coordinate {m} 0,  $! -$  Vertex 2 X-coordinate {m} 0,<br>
8.05782850949847,<br>
9.05782850949847,<br>  $! -$  Vertex 2 Z-coordinate {m} !- Vertex 2 Z-coordinate {m} 49.91, !- Vertex 3 X-coordinate {m} 0, <br>
8.05782850949847, <br>  $\cdot$   $\cdot$  !- Vertex 3 Z-coordinate {m} 49.91, !- Vertex 4 X-coordinate {m} 0,  $!$  - Vertex 4 Y-coordinate {m} 10.5441; !- Vertex 4 Z-coordinate {m} FenestrationSurface:Detailed, Perimeter\_top\_ZN\_2\_Wall East Window, !- Name Window,  $\qquad \qquad$  !- Surface Type Window Non-res Fixed, | !- Construction Name Perimeter top ZN 2 Wall East, !- Building Surface Name !- Outside Boundary Condition Object !- View Factor to Ground !- Shading Control Name !- Frame and Divider Name 1, !- Multiplier !- Number of Vertices 49.911, !- Vertex 1 X-coordinate {m} 0,  $!$  - Vertex 1 Y-coordinate {m} 10.2541, !- Vertex 1 Z-coordinate {m} 49.911, !- Vertex 2 X-coordinate {m} 0,  $!$  - Vertex 2 Y-coordinate {m} 8.9461, !- Vertex 2 Z-coordinate {m} 49.911, !- Vertex 3 X-coordinate {m} 33.2737, !- Vertex 3 Y-coordinate {m}  $8.9461$ ,  $1-$  Vertex  $3$  Z-coordinate  ${m}$  49.911, !- Vertex 4 X-coordinate {m} 33.2737, !- Vertex 4 Y-coordinate {m} 10.2541; !- Vertex 4 Z-coordinate {m} FenestrationSurface:Detailed, Perimeter top ZN 3 Wall North Window, !- Name Window,  $\qquad \qquad$  !- Surface Type Window Non-res Fixed, 1- Construction Name Perimeter top ZN 3 Wall North, !- Building Surface Name , !- Outside Boundary Condition Object , !- View Factor to Ground , !- Shading Control Name !- Frame and Divider Name 1,  $!$  - Multiplier !- Number of Vertices 49.91, !- Vertex 1 X-coordinate {m} 33.2738, !- Vertex 1 Y-coordinate {m} 10.5561393528015, !- Vertex 1 Z-coordinate {m} 49.91, !- Vertex 2 X-coordinate {m} 33.2738, !- Vertex 2 Y-coordinate {m} 8.06078813388948, !- Vertex 2 Z-coordinate {m} 0,  $!$  - Vertex 3 X-coordinate {m} 33.2738,<br>
8.06078813388948, <br>
! Vertex 3 Z-coordinate {m} 8.06078813388948, !- Vertex 3 Z-coordinate {m} 0,  $!$  - Vertex 4 X-coordinate {m} 33.2738, !- Vertex 4 Y-coordinate {m} 10.5561393528015; !- Vertex 4 Z-coordinate {m} FenestrationSurface:Detailed, Perimeter\_top\_ZN\_4\_Wall\_West\_Window, !- Name Window,  $\qquad \qquad$  !- Surface Type Window Non-res Fixed, 1- Construction Name

Perimeter top ZN 4 Wall West, !- Building Surface Name !- Outside Boundary Condition Object !- View Factor to Ground !- Shading Control Name !- Frame and Divider Name 1, !- Multiplier !- Number of Vertices 0,  $!$  - Vertex 1 X-coordinate {m} 33.2737, !- Vertex 1 Y-coordinate {m} 9.47356290109883, !- Vertex 1 Z-coordinate {m} 0,  $!$  - Vertex 2 X-coordinate {m} 33.2737, !- Vertex 2 Y-coordinate {m} 8.9461, !- Vertex 2 Z-coordinate {m} 0,  $!$  - Vertex 3 X-coordinate {m} 0,  $! -$  Vertex 3 Y-coordinate {m} 8.9461, !- Vertex 3 Z-coordinate {m} 0,  $!$  - Vertex 4 X-coordinate {m} 0,  $!$  - Vertex 4 Y-coordinate {m} 9.47356290109883;  $! -$  Vertex 4 Z-coordinate {m} !- =========== ALL OBJECTS IN CLASS: INTERNALMASS =========== InternalMass, Core bottom Internal Mass, !- Name InteriorFurnishings, 1- Construction Name Core bottom Thermal Zone, !- Zone Name  $1967.0731$ ;  $! -$  Surface Area  $\{m2\}$ InternalMass, Core mid Internal Mass, !- Name InteriorFurnishings, !- Construction Name Core\_mid Thermal Zone, !- Zone Name 1967.0731;  $! -$  Surface Area {m2} InternalMass, Core top Internal Mass, !- Name InteriorFurnishings, !- Construction Name Core top Thermal Zone, !- Zone Name 1967.0731;  $! -$  Surface Area {m2} InternalMass, Perimeter bot ZN 1 Internal Mass, !- Name InteriorFurnishings, !- Construction Name Perimeter bot ZN 1 Thermal Zone, !- Zone Name 414.6763; !- Surface Area {m2} InternalMass, Perimeter bot ZN 2 Internal Mass, !- Name InteriorFurnishings, !- Construction Name Perimeter bot ZN 2 Thermal Zone, !- Zone Name  $262.5244;$   $\overline{\hspace{1cm}}$   $\overline{\hspace{1cm}}$   $\hspace{1cm}}$   $\hs$ InternalMass, Perimeter\_bot\_ZN\_3 Internal Mass, !- Name InteriorFurnishings, !- Construction Name Perimeter bot ZN 3 Thermal Zone, !- Zone Name  $414.6763;$   $\bar{ }$   $\bar{ }$ InternalMass, Perimeter bot ZN 4 Internal Mass, !- Name InteriorFurnishings, !- Construction Name Perimeter bot ZN 4 Thermal Zone, !- Zone Name

 262.5072; !- Surface Area {m2} InternalMass, Perimeter mid ZN 1 Internal Mass, !- Name InteriorFurnishings, !- Construction Name Perimeter mid ZN 1 Thermal Zone, !- Zone Name  $414.6763;$   $\sqrt{25}$   $\sqrt{214}$  Surface Area  $\{m2\}$ InternalMass, Perimeter mid ZN 2 Internal Mass, !- Name InteriorFurnishings, !- Construction Name Perimeter mid ZN 2 Thermal Zone, !- Zone Name  $262.5244;$   $\frac{1}{262.5244}$   $\frac{1}{262.5244}$ InternalMass, Perimeter mid ZN 3 Internal Mass, !- Name InteriorFurnishings, !- Construction Name Perimeter mid ZN 3 Thermal Zone, !- Zone Name 414.6763; !- Surface Area {m2} InternalMass, Perimeter mid ZN 4 Internal Mass, !- Name InteriorFurnishings, !- Construction Name Perimeter mid ZN 4 Thermal Zone, !- Zone Name 262.5072; !- Surface Area {m2} InternalMass, Perimeter top ZN 1 Internal Mass, !- Name InteriorFurnishings, !- Construction Name Perimeter top ZN 1 Thermal Zone, !- Zone Name  $414.6763;$   $+$  Surface Area  ${m2}$ InternalMass, Perimeter top ZN 2 Internal Mass, !- Name InteriorFurnishings, !- Construction Name Perimeter\_top\_ZN\_2 Thermal Zone, !- Zone Name 262.5244; !- Surface Area {m2} InternalMass, Perimeter top ZN 3 Internal Mass, !- Name InteriorFurnishings, !- Construction Name Perimeter top ZN 3 Thermal Zone, !- Zone Name 414.6763; !- Surface Area {m2} InternalMass, Perimeter\_top ZN 4 Internal Mass, !- Name InteriorFurnishings, !- Construction Name Perimeter top ZN 4 Thermal Zone, !- Zone Name 262.5072; !- Surface Area {m2} !- =========== ALL OBJECTS IN CLASS: SHADING:BUILDING:DETAILED =========== Shading:Building:Detailed, Shading Surface 1,  $! -$  Name !- Transmittance Schedule Name !- Number of Vertices 49.911,  $! -$  Vertex 1 X-coordinate {m} 33.2738, !- Vertex 1 Y-coordinate {m} 2.6723, !- Vertex 1 Z-coordinate {m} 49.911, !- Vertex 2 X-coordinate {m} 35.0268, !- Vertex 2 Y-coordinate {m} 2.6723, !- Vertex 2 Z-coordinate {m}

-0.01200000000000005, ! - Vertex 3 X-coordinate {m} 35.0268, !- Vertex 3 Y-coordinate {m} 2.6723, !- Vertex 3 Z-coordinate {m} -0.0120000000000005, ! - Vertex 4 X-coordinate {m}  $33.2738$ ,  $\qquad \qquad$  ! - Vertex 4 Y-coordinate {m} 2.6723; !- Vertex 4 Z-coordinate {m} Shading:Building:Detailed, Shading Surface 2, 1- Name !- Transmittance Schedule Name !- Number of Vertices 49.911, !- Vertex 1 X-coordinate {m} 33.2738, !- Vertex 1 Y-coordinate {m} 10.5561393528015, <br>10.5561393528015, <br>1- Vertex 1 Z-coordinate {m} 49.911, !- Vertex 2 X-coordinate {m} 35.0268, !- Vertex 2 Y-coordinate {m} 10.5561393528015, !- Vertex 2 Z-coordinate {m} -0.0120000000000005, !- Vertex 3 X-coordinate {m} 35.0268, !- Vertex 3 Y-coordinate {m} 10.5561393528015, !- Vertex 3 Z-coordinate {m} -0.0120000000000005, !- Vertex 4 X-coordinate {m} 33.2738, !- Vertex 4 Y-coordinate {m} 10.5561393528015; !- Vertex 4 Z-coordinate {m} Shading:Building:Detailed, Shading Surface 3, 1- Name , !- Transmittance Schedule Name !- Number of Vertices 49.911, !- Vertex 1 X-coordinate {m} 33.2738, !- Vertex 1 Y-coordinate {m} 6.60268737736431, !- Vertex 1 Z-coordinate {m} 49.911, !- Vertex 2 X-coordinate {m} 35.0268, !- Vertex 2 Y-coordinate {m} 6.60268737736431, !- Vertex 2 Z-coordinate {m} -0.0120000000000005, !- Vertex 3 X-coordinate {m} 35.0268, !- Vertex 3 Y-coordinate {m} 6.60268737736431, !- Vertex 3 Z-coordinate {m} -0.01200000000000005, !- Vertex 4 X-coordinate {m} 33.2738, !- Vertex 4 Y-coordinate {m} 6.60268737736431; !- Vertex 4 Z-coordinate {m} !- =========== ALL OBJECTS IN CLASS: PEOPLE =========== People, Core bottom People,  $! -$  Name Core\_bottom Thermal Zone,!- Zone or ZoneList Name BLDG\_OCC\_SCH,  $!$  - Number of People Schedule Name<br>Area/Person,  $!$  - Number of People Calculation M !- Number of People Calculation Method , !- Number of People !- People per Zone Floor Area {person/m2} 18.58, !- Zone Floor Area per Person {m2/person} 0.3,  $\qquad \qquad$  :- Fraction Radiant % |- Sensible Heat Fraction<br>ACTIVITY SCH, |- Activity Level Schedule !- Activity Level Schedule Name !- Carbon Dioxide Generation Rate {m3/s-W} No, !- Enable ASHRAE 55 Comfort Warnings ZoneAveraged,  $\qquad \qquad \cdot$  Pean Radiant Temperature Calculation Type , !- Surface Name/Angle Factor List Name WORK EFF SCH;  $! -$  Work Efficiency Schedule Name People,

 Core\_mid Thermal Zone, !- Zone or ZoneList Name BLDG OCC SCH,  $!$  - Number of People Schedule Name Area/Person, The Mumber of People Calculation Method , !- Number of People , !- People per Zone Floor Area {person/m2} 18.58, !- Zone Floor Area per Person {m2/person} 0.3, The Contraction Radiant Contraction Radiant , !- Sensible Heat Fraction ACTIVITY SCH,  $!$  - Activity Level Schedule Name , !- Carbon Dioxide Generation Rate {m3/s-W} No, !- Enable ASHRAE 55 Comfort Warnings ZoneAveraged,  $\qquad \qquad \cdot$  9 - Mean Radiant Temperature Calculation Type , !- Surface Name/Angle Factor List Name WORK EFF SCH;  $! -$  Work Efficiency Schedule Name People, Core top People,  $! -$  Name Core top Thermal Zone, !- Zone or ZoneList Name BLDG OCC SCH,  $!$  - Number of People Schedule Name Area/Person, The Mumber of People Calculation Method , !- Number of People !- People per Zone Floor Area {person/m2} 18.58, !- Zone Floor Area per Person {m2/person} 0.3,  $\qquad \qquad$  :- Fraction Radiant , !- Sensible Heat Fraction ACTIVITY SCH,  $!$  - Activity Level Schedule Name , !- Carbon Dioxide Generation Rate {m3/s-W} No, !- Enable ASHRAE 55 Comfort Warnings ZoneAveraged,  $\qquad \qquad \cdot$  9 - Mean Radiant Temperature Calculation Type , !- Surface Name/Angle Factor List Name WORK EFF SCH;  $! -$  Work Efficiency Schedule Name People, Perimeter bot ZN 1 People, !- Name Perimeter\_bot\_ZN\_1 Thermal Zone, !- Zone or ZoneList Name BLDG OCC SCH,  $!$  - Number of People Schedule Name Area/Person, The Mumber of People Calculation Method !- Number of People !- People per Zone Floor Area {person/m2} 18.58, !- Zone Floor Area per Person {m2/person} 0.3, The Contraction Radiant Contraction Radiant , !- Sensible Heat Fraction ACTIVITY SCH,  $!$ - Activity Level Schedule Name , !- Carbon Dioxide Generation Rate {m3/s-W} No, !- Enable ASHRAE 55 Comfort Warnings ZoneAveraged,  $\qquad \qquad \cdot$  9 - Mean Radiant Temperature Calculation Type , !- Surface Name/Angle Factor List Name WORK EFF SCH;  $! -$  Work Efficiency Schedule Name People, Perimeter bot ZN 2 People, !- Name Perimeter\_bot\_ZN\_2 Thermal Zone, !- Zone or ZoneList Name BLDG OCC SCH,  $!$  - Number of People Schedule Name Area/Person, The Mumber of People Calculation Method !- Number of People !- People per Zone Floor Area {person/m2} 18.58, <br>18.58, <br>19.58, <br>19.58, <br>19.58, <br>19.58, <br>19.58, <br>19.58, <br>19.58, <br>19.58, <br>19.58, <br>19.58, <br>19.58, <br>19.58, <br>19.58, <br>19.58, <br>19.58, <br>19.58, <br>20.58, <br>20.58, <br>20.58, <br>20.58, <br>20.58, <br>20.58, <br>20.58, <br>20.58, <br>20.58, <br>20.58, 0.3,  $\qquad \qquad \qquad \qquad \qquad \text{Fraction Radiant}$  , !- Sensible Heat Fraction ACTIVITY SCH,  $!$ - Activity Level Schedule Name , !- Carbon Dioxide Generation Rate {m3/s-W} No, !- Enable ASHRAE 55 Comfort Warnings ZoneAveraged,  $\qquad \qquad \cdot$  Pean Radiant Temperature Calculation Type

!- Surface Name/Angle Factor List Name WORK EFF SCH;  $! -$  Work Efficiency Schedule Name People, Perimeter bot ZN 3 People, !- Name Perimeter\_bot\_ZN\_3 Thermal Zone, !- Zone or ZoneList Name BLDG\_OCC\_SCH, - - 1 - Number of People Schedule Name Area/Person, 1- Number of People Calculation Method !- Number of People !- People per Zone Floor Area {person/m2} 18.58, !- Zone Floor Area per Person {m2/person} 0.3,  $\qquad \qquad$  :- Fraction Radiant !- Sensible Heat Fraction ACTIVITY SCH,  $! -$  Activity Level Schedule Name !- Carbon Dioxide Generation Rate {m3/s-W} No, !- Enable ASHRAE 55 Comfort Warnings ZoneAveraged,  $\qquad \qquad \cdot$  Pean Radiant Temperature Calculation Type % /  $!$  - Surface Name/Angle Factor List Name<br>
WORK\_EFF\_SCH;  $!$  - Work Efficiency Schedule Name !- Work Efficiency Schedule Name People, Perimeter bot ZN 4 People, !- Name Perimeter\_bot\_ZN\_4 Thermal Zone, !- Zone or ZoneList Name BLDG\_OCC\_SCH, - - 1- Number of People Schedule Name<br>Area/Person, 1- Number of People Calculation M !- Number of People Calculation Method , !- Number of People !- People per Zone Floor Area {person/m2} 18.58, !- Zone Floor Area per Person {m2/person} 0.3,  $\blacksquare$  Fraction Radiant , !- Sensible Heat Fraction ACTIVITY SCH,  $!$  - Activity Level Schedule Name , !- Carbon Dioxide Generation Rate {m3/s-W} No, !- Enable ASHRAE 55 Comfort Warnings ZoneAveraged,  $\qquad \qquad \cdot$  9 - Mean Radiant Temperature Calculation Type , !- Surface Name/Angle Factor List Name WORK EFF SCH;  $! -$  Work Efficiency Schedule Name People, Perimeter mid ZN 1 People, !- Name Perimeter\_mid\_ZN\_1 Thermal Zone, !- Zone or ZoneList Name BLDG\_OCC\_SCH,  $\overline{P}$  !- Number of People Schedule Name Area/Person, The Mumber of People Calculation Method , !- Number of People , !- People per Zone Floor Area {person/m2} 18.58, !- Zone Floor Area per Person {m2/person} 0.3, The Contraction Radiant Contraction Radiant , !- Sensible Heat Fraction ACTIVITY SCH,  $!$ - Activity Level Schedule Name , !- Carbon Dioxide Generation Rate {m3/s-W} No, !- Enable ASHRAE 55 Comfort Warnings ZoneAveraged,  $\qquad \qquad \cdot$  9 - Mean Radiant Temperature Calculation Type , !- Surface Name/Angle Factor List Name WORK EFF SCH;  $! -$  Work Efficiency Schedule Name People, Perimeter\_mid\_ZN\_2 People, !- Name Perimeter\_mid\_ZN\_2 Thermal Zone, !- Zone or ZoneList Name BLDG OCC SCH,  $! -$  Number of People Schedule Name Area/Person, The Mumber of People Calculation Method !- Number of People !- People per Zone Floor Area {person/m2} 18.58, !- Zone Floor Area per Person {m2/person} 0.3, !- Fraction Radiant

```
 , !- Sensible Heat Fraction
ACTIVITY SCH, !- Activity Level Schedule Name
 , !- Carbon Dioxide Generation Rate {m3/s-W}
 No, !- Enable ASHRAE 55 Comfort Warnings
ZoneAveraged, \qquad \qquad \cdot Pean Radiant Temperature Calculation Type
                       !- Surface Name/Angle Factor List Name
   WORK EFF SCH; ! - Work Efficiency Schedule Name
People,
   Perimeter mid ZN 3 People, !- Name
   Perimeter<sup>mid ZN</sup>3 Thermal Zone, !- Zone or ZoneList Name
   BLDG_OCC_SCH, - - 1- Number of People Schedule Name
   Area/Person, 1- Number of People Calculation Method
                       !- Number of People
                      !- People per Zone Floor Area {person/m2}
    18.58, !- Zone Floor Area per Person {m2/person}
   0.3, \qquad \qquad :- Fraction Radiant
    , !- Sensible Heat Fraction
ACTIVITY SCH, !- Activity Level Schedule Name
 , !- Carbon Dioxide Generation Rate {m3/s-W}
 No, !- Enable ASHRAE 55 Comfort Warnings
ZoneAveraged, \qquad \qquad \cdot Pean Radiant Temperature Calculation Type
 , !- Surface Name/Angle Factor List Name
WORK EFF SCH; ! - Work Efficiency Schedule Name
People,
   Perimeter mid ZN 4 People, !- Name
   Perimeter_mid_ZN_4 Thermal Zone, !- Zone or ZoneList Name
BLDG OCC SCH, ! - Number of People Schedule Name
Area/Person, The Mumber of People Calculation Method
 , !- Number of People
                       !- People per Zone Floor Area {person/m2}
   18.58, ! - Zone Floor Area per Person {m2/person}<br>0.3, ! - Fraction Radiant
0.3, The Contraction Radiant Contraction Radiant
 , !- Sensible Heat Fraction
ACTIVITY SCH, !- Activity Level Schedule Name
 , !- Carbon Dioxide Generation Rate {m3/s-W}
 No, !- Enable ASHRAE 55 Comfort Warnings
ZoneAveraged, \qquad \qquad \cdot Pean Radiant Temperature Calculation Type
 , !- Surface Name/Angle Factor List Name
WORK EFF SCH; ! - Work Efficiency Schedule Name
People,
   Perimeter top ZN 1 People, !- Name
    Perimeter_top_ZN_1 Thermal Zone, !- Zone or ZoneList Name
    BLDG_OCC_SCH, !- Number of People Schedule Name
Area/Person, The Mumber of People Calculation Method
 , !- Number of People
                       !- People per Zone Floor Area {person/m2}
    18.58, !- Zone Floor Area per Person {m2/person}
   0.3, \qquad \qquad \vdots \qquad \qquad \vdots Fraction Radiant raction \qquad \qquad \vdots , !- Sensible Heat Fraction
ACTIVITY SCH, ! - Activity Level Schedule Name
 , !- Carbon Dioxide Generation Rate {m3/s-W}
 No, !- Enable ASHRAE 55 Comfort Warnings
ZoneAveraged, \qquad \qquad ! - Mean Radiant Temperature Calculation Type
 , !- Surface Name/Angle Factor List Name
WORK EFF SCH; ! - Work Efficiency Schedule Name
People,
   Perimeter top ZN 2 People, !- Name
   Perimeter top ZN 2 Thermal Zone, !- Zone or ZoneList Name
   BLDG_OCC_SCH, \overline{\phantom{a}} = \phantom{a} ! - Number of People Schedule Name
```
Area/Person, The Mumber of People Calculation Method , !- Number of People , !- People per Zone Floor Area {person/m2} 18.58, !- Zone Floor Area per Person {m2/person} 0.3,  $\qquad \qquad \qquad \vdots$   $\qquad \qquad \qquad \vdots$  Fraction Radiant raction , !- Sensible Heat Fraction ACTIVITY SCH,  $!$ - Activity Level Schedule Name , !- Carbon Dioxide Generation Rate {m3/s-W} No, !- Enable ASHRAE 55 Comfort Warnings ZoneAveraged,  $\qquad \qquad \cdot$  9 - Mean Radiant Temperature Calculation Type , !- Surface Name/Angle Factor List Name WORK EFF SCH;  $! -$  Work Efficiency Schedule Name People, Perimeter top ZN 3 People, !- Name Perimeter top ZN 3 Thermal Zone, !- Zone or ZoneList Name BLDG\_OCC\_SCH,  $\overline{C}$  =  $\overline{C}$  = 1 - Number of People Schedule Name<br>Area/Person,  $\overline{C}$  = 1 - Number of People Calculation M Area/Person, The Mumber of People Calculation Method , !- Number of People !- People per Zone Floor Area {person/m2} 18.58, !- Zone Floor Area per Person {m2/person} 0.3,  $\qquad \qquad$  :- Fraction Radiant % / 1- Sensible Heat Fraction<br>ACTIVITY\_SCH, 1- Activity Level Schedule ACTIVITY SCH,  $!$ - Activity Level Schedule Name , !- Carbon Dioxide Generation Rate {m3/s-W} No, !- Enable ASHRAE 55 Comfort Warnings ZoneAveraged,  $\qquad \qquad \cdot$  Pean Radiant Temperature Calculation Type , !- Surface Name/Angle Factor List Name WORK EFF SCH;  $! -$  Work Efficiency Schedule Name People, Perimeter top ZN 4 People, !- Name Perimeter\_top\_ZN\_4 Thermal Zone, !- Zone or ZoneList Name BLDG OCC SCH,  $!$  - Number of People Schedule Name Area/Person, The Mumber of People Calculation Method , !- Number of People %,<br>  $!$  - People per Zone Floor Area {person/m2}<br>  $!$  - Zone Floor Area per Person {m2/person} !- Zone Floor Area per Person {m2/person} 0.3,  $\qquad \qquad \qquad$  ! - Fraction Radiant<br>  $\qquad \qquad \qquad$  : Sensible Heat Fraction , !- Sensible Heat Fraction ACTIVITY SCH,  $!$ - Activity Level Schedule Name , !- Carbon Dioxide Generation Rate {m3/s-W} No, !- Enable ASHRAE 55 Comfort Warnings ZoneAveraged,  $\qquad \qquad \cdot$  Pean Radiant Temperature Calculation Type , !- Surface Name/Angle Factor List Name WORK EFF SCH;  $! -$  Work Efficiency Schedule Name !- =========== ALL OBJECTS IN CLASS: LIGHTS =========== Lights, Core bottom Lights,  $! -$  Name Core\_bottom Thermal Zone,!- Zone or ZoneList Name BLDG\_LIGHT\_SCH,  $! -$  Schedule Name<br>Watts/Area,  $! -$  Design Level !- Design Level Calculation Method !- Lighting Level {W} 10.76, !- Watts per Zone Floor Area {W/m2} , !- Watts per Person {W/person} 0.4, !- Return Air Fraction 0.4, !- Fraction Radiant 0.2, Sammer Contraction Visible 1- Fraction Visible 1, !- Fraction Replaceable General, The Moster Charles Subcategory
```
 No; !- Return Air Fraction Calculated from Plenum 
Temperature
Lights,
   Core mid Lights, ! - Name
    Core_mid Thermal Zone, !- Zone or ZoneList Name
    BLDG_LIGHT_SCH, !- Schedule Name
   Watts/Area, ! - Design Level Calculation Method
                        !- Lighting Level {W}
    10.76, !- Watts per Zone Floor Area {W/m2}
                        !- Watts per Person {W/person}
   0.4, ! - Return Air Fraction
   0.4, \qquad \qquad !- Fraction Radiant
   0.2, \qquad \qquad :- Fraction Visible
   1, Traction Replaceable
   General, ! - End-Use Subcategory
    No; !- Return Air Fraction Calculated from Plenum 
Temperature
Lights,
   Core top Lights, ! - Name
   Core top Thermal Zone, !- Zone or ZoneList Name
   BLDG LIGHT_SCH, ! - Schedule Name
   Watts/Area, \overline{I} |- Design Level Calculation Method
                        !- Lighting Level {W}
    10.76, !- Watts per Zone Floor Area {W/m2}
                        !- Watts per Person {W/person}
    0.4, !- Return Air Fraction
   0.4, \qquad \qquad !- Fraction Radiant
   0.2. 1- Fraction Visible
   1, Traction Replaceable
   General, ! - End-Use Subcategory
    No; !- Return Air Fraction Calculated from Plenum 
Temperature
Lights,
   Perimeter bot ZN 1 Lights, !- Name
   Perimeter_bot_ZN_1_Thermal Zone, !- Zone or ZoneList Name
   BLDG_LIGHT_SCH, \overline{\phantom{a}} !- Schedule Name
    Watts/Area, !- Design Level Calculation Method
                        !- Lighting Level {W}
    10.76, !- Watts per Zone Floor Area {W/m2}
                        !- Watts per Person {W/person}
   0.4, ! - Return Air Fraction
   0.4, \qquad \qquad \qquad \qquad - Fraction Radiant
   0.2, \qquad \qquad !- Fraction Visible
   1, Traction Replaceable (1)
   General, ! - End-Use Subcategory
    No; !- Return Air Fraction Calculated from Plenum 
Temperature
Lights,
   Perimeter bot ZN 2 Lights, !- Name
   Perimeter_bot_ZN_2 Thermal Zone, !- Zone or ZoneList Name
   BLDG_LIGHT_SCH, - 1- Schedule Name<br>Watts/Area. 1- Design Level
                         !- Design Level Calculation Method
                         !- Lighting Level {W}
    10.76, !- Watts per Zone Floor Area {W/m2}
   %,<br>
\begin{array}{ccc} 0.4, & \text{if } 0.4, \end{array}<br>
\begin{array}{ccc} \text{?} & \text{?} \\ \text{?} & \text{?} \\ \text{?} & \text{?} \\ \text{?} & \text{?} \\ \end{array}!- Return Air Fraction
   0.4, ! - Fraction Radiant
   0.2, \qquad \qquad :- Fraction Visible
   1, Traction Replaceable (1)
```

```
General, ! - End-Use Subcategory
    No; !- Return Air Fraction Calculated from Plenum 
Temperature
Lights,
   Perimeter bot_ZN_3_Lights, !- Name
   Perimeter_bot_ZN_3 Thermal Zone, !- Zone or ZoneList Name
   BLDG_LIGHT_SCH, - !- Schedule Name
   Watts/Area, ! - Design Level Calculation Method
                          !- Lighting Level {W}
    10.76, !- Watts per Zone Floor Area {W/m2}
                          !- Watts per Person {W/person}
   0.4, ! - Return Air Fraction
   0.4, \qquad \qquad \qquad \qquad :- Fraction Radiant
   0.2, \qquad \qquad ! - Fraction Visible
   1, Traction Replaceable
   General, ! - End-Use Subcategory
    No; !- Return Air Fraction Calculated from Plenum 
Temperature
Lights,
   Perimeter bot ZN 4 Lights, !- Name
   Perimeter_bot_ZN_4 Thermal Zone, !- Zone or ZoneList Name
   BLDG_LIGHT_SCH, <sup>-</sup> !- Schedule Name<br>Watts/Area, 1 - Design Level C
                          !- Design Level Calculation Method
                          !- Lighting Level {W}
    10.76, !- Watts per Zone Floor Area {W/m2}
                          !- Watts per Person {W/person}
    0.4, !- Return Air Fraction
   0.4, \qquad \qquad \qquad \qquad \qquad \qquad \qquad Fraction Radiant.
    0.2, !- Fraction Visible
   1, ! - Fraction Replaceable
   General, ! - End-Use Subcategory
    No; !- Return Air Fraction Calculated from Plenum 
Temperature
Lights,
   Perimeter mid ZN 1 Lights, !- Name
   Perimeter_mid_ZN_1 Thermal Zone, !- Zone or ZoneList Name
   BLDG LIGHT SCH, - !- Schedule Name
   Watts/Area, ! - Design Level Calculation Method
                           !- Lighting Level {W}
    10.76, !- Watts per Zone Floor Area {W/m2}
                          !- Watts per Person {W/person}
 0.4, !- Return Air Fraction
 0.4, !- Fraction Radiant
   0.2, \qquad \qquad ! - Fraction Visible
1, 1. The contraction Replaceable is the set of the set of the set of the set of the set of the set of the set of the set of the set of the set of the set of the set of the set of the set of the set of the set of the set o
General, The Moster Charles Subcategory
    No; !- Return Air Fraction Calculated from Plenum 
Temperature
Lights,
   Perimeter_mid_ZN_2_Lights, !- Name
    Perimeter_mid_ZN_2 Thermal Zone, !- Zone or ZoneList Name
   BLDG_LIGHT_SCH, - 1- Schedule Name<br>Watts/Area, 1- Design Level (
                           !- Design Level Calculation Method
                          !- Lighting Level {W}
    10.76, !- Watts per Zone Floor Area {W/m2}
   %,<br>
! - Watts per Person {W/person}<br>
! - Return Air Fraction
                          !- Return Air Fraction
0.4, \qquad \qquad \qquad \qquad :- Fraction Radiant
0.2, \qquad \qquad \qquad \qquad :- Fraction Visible
```

```
1, Traction Replaceable
   General, ! - End-Use Subcategory
    No; !- Return Air Fraction Calculated from Plenum 
Temperature
Lights,
   Perimeter mid_ZN_3_Lights, !- Name
    Perimeter_mid_ZN_3 Thermal Zone, !- Zone or ZoneList Name
   BLDG LIGHT SCH, \overline{\phantom{a}} \phantom{a} !- Schedule Name
   Watts/Area, \overline{I} !- Design Level Calculation Method
                       !- Lighting Level {W}
    10.76, !- Watts per Zone Floor Area {W/m2}
                       !- Watts per Person {W/person}
   0.4, ! - Return Air Fraction
   0.4, \qquad \qquad :- Fraction Radiant
   0.2, \qquad \qquad :- Fraction Visible
   1, Traction Replaceable
   General, ! - End-Use Subcategory
    No; !- Return Air Fraction Calculated from Plenum 
Temperature
Lights,
   Perimeter mid ZN 4 Lights, !- Name
   Perimeter<sup>mid</sup> ZN<sup>4</sup> Thermal Zone, !- Zone or ZoneList Name
   BLDG_LIGHT_SCH, - !- Schedule Name
   Watts/Area, ! - Design Level Calculation Method
                       !- Lighting Level {W}
    10.76, !- Watts per Zone Floor Area {W/m2}
                       !- Watts per Person {W/person}
    0.4, !- Return Air Fraction
   0.4. Praction Radiant
   0.2. 1- Fraction Visible
   1, Traction Replaceable
   General, ! - End-Use Subcategory
    No; !- Return Air Fraction Calculated from Plenum 
Temperature
Lights,
   Perimeter top ZN 1 Lights, !- Name
   Perimeter_top_ZN_1_Thermal Zone, !- Zone or ZoneList Name
   BLDG_LIGHT_SCH, <sup>-</sup> !- Schedule Name
   Watts/Area, ! - Design Level Calculation Method
                       !- Lighting Level {W}
    10.76, !- Watts per Zone Floor Area {W/m2}
                       !- Watts per Person {W/person}
   .<br>0.4, \qquad |- Return Air Fraction
   0.4, \overline{ } |- Fraction Radiant
   0.2, \qquad \qquad ! - Fraction Visible
   1, \qquad \qquad !- Fraction Replaceable
   -,<br>General, ! - End-Use Subcategory
    No; !- Return Air Fraction Calculated from Plenum 
Temperature
Lights,
   Perimeter_top_ZN_2_Lights, !- Name
    Perimeter_top_ZN_2 Thermal Zone, !- Zone or ZoneList Name
   BLDG LIGHT SCH, - ! - Schedule Name
   Watts/Area, \overline{ } !- Design Level Calculation Method
                       !- Lighting Level {W}
    10.76, !- Watts per Zone Floor Area {W/m2}
   %,<br>
!– Watts per Person {W/person}<br>
!– Return Air Fraction
                       !- Return Air Fraction
   0.4, \qquad \qquad ! - Fraction Radiant
```

```
0.2, \qquad \qquad \qquad \vdots \qquad \qquad \qquad \vdots Fraction Visible 1.
            !- Fraction Replaceable<br>!- End-Use Subcategory
   General, ! - End-Use Subcategory
    No; !- Return Air Fraction Calculated from Plenum 
Temperature
Lights,
    Perimeter_top_ZN_3_Lights, !- Name
   Perimeter_top_ZN 3 Thermal Zone, !- Zone or ZoneList Name
   BLDG_LIGHT_SCH, - !- Schedule Name
   Watts/Area, \overline{I} !- Design Level Calculation Method
                        !- Lighting Level {W}
    10.76, !- Watts per Zone Floor Area {W/m2}
                        !- Watts per Person {W/person}
   0.4, ! - Return Air Fraction
   0.4, \qquad \qquad :- Fraction Radiant
   0.2, \qquad \qquad ! - Fraction Visible
   1, Traction Replaceable
   General, ! - End-Use Subcategory
    No; !- Return Air Fraction Calculated from Plenum 
Temperature
Lights,
   Perimeter top ZN 4 Lights, !- Name
   Perimeter top ZN 4 Thermal Zone, !- Zone or ZoneList Name
   BLDG_LIGHT_SCH, - 1- Schedule Name<br>Watts/Area, 1- Design Level C
                        !- Design Level Calculation Method
                        !- Lighting Level {W}
    10.76, !- Watts per Zone Floor Area {W/m2}
                        !- Watts per Person {W/person}
   0.4. 1- Return Air Fraction
   0.4, \qquad \qquad !- Fraction Radiant
   0.2, \qquad \qquad :- Fraction Visible
   1, Traction Replaceable (1)
   General, ! - End-Use Subcategory
    No; !- Return Air Fraction Calculated from Plenum 
Temperature
!- =========== ALL OBJECTS IN CLASS: ELECTRICEQUIPMENT ===========
ElectricEquipment,
   Core bottom Elevators Equip, ! - Name
   Core_bottom Thermal Zone, !- Zone or ZoneList Name
BLDG_ELEVATORS, \qquad \qquad !- Schedule Name
 EquipmentLevel, !- Design Level Calculation Method
 32109.8901098901, !- Design Level {W}
 , !- Watts per Zone Floor Area {W/m2}
                        !- Watts per Person {W/person}
   0, ! - Fraction Latent
   0.5, \qquad \qquad \qquad \qquad :- Fraction Radiant
   0, ! - Fraction Lost
   Elevators; ! - End-Use Subcategory
ElectricEquipment,
   Core bottom PlugMisc Equip, !- Name
    Core_bottom Thermal Zone,!- Zone or ZoneList Name
   BLDG EQUIP SCH, ! - Schedule Name
   Watts/Area, \overline{I} !- Design Level Calculation Method
                        !- Design Level {W}
    10.76, !- Watts per Zone Floor Area {W/m2}
 , !- Watts per Person {W/person}
0, Samman Machines (1999) 1- Fraction Latent
```
0.5,  $\qquad \qquad$   $\qquad \qquad$   $\qquad$  Fraction Radiant 0,  $!$  - Fraction Lost General;  $! -$  End-Use Subcategory ElectricEquipment, Core mid PlugMisc Equip, !- Name Core\_mid Thermal Zone, !- Zone or ZoneList Name BLDG\_EQUIP\_SCH,  $! -$  Schedule Name Watts/Area,  $! -$  Design Level Calculation Method !- Design Level {W} 10.76, !- Watts per Zone Floor Area {W/m2} !- Watts per Person {W/person} 0,  $!$  - Fraction Latent 0.5,  $!$  - Fraction Radiant 0,  $!$  - Fraction Lost General;  $! -$  End-Use Subcategory ElectricEquipment, Core top PlugMisc Equip, !- Name Core\_top Thermal Zone, !- Zone or ZoneList Name BLDG\_EQUIP\_SCH,  $! -$  Schedule Name Watts/Area,  $\overline{ }$  !- Design Level Calculation Method !- Design Level {W} 10.76, !- Watts per Zone Floor Area {W/m2} !- Watts per Person {W/person} 0,  $!$  - Fraction Latent 0.5,  $\qquad \qquad$   $\qquad \qquad$  :- Fraction Radiant 0. The set of the set of the set of the set of the set of the set of the set of the set of the set of the set o General;  $! -$  End-Use Subcategory ElectricEquipment, Perimeter bot ZN 1 PlugMisc Equip, !- Name Perimeter\_bot\_ZN\_1\_Thermal Zone, !- Zone or ZoneList Name BLDG\_EQUIP\_SCH,  $\overline{ }$  !- Schedule Name<br>Watts/Area,  $\overline{ }$  !- Design Level ( !- Design Level Calculation Method !- Design Level {W} 10.76, !- Watts per Zone Floor Area {W/m2} !- Watts per Person {W/person} 0,  $!$  - Fraction Latent 0.5,  $\qquad \qquad$   $\qquad \qquad$  - Fraction Radiant 0,  $!$  - Fraction Lost General;  $! -$  End-Use Subcategory ElectricEquipment, Perimeter bot ZN 2 PlugMisc Equip, !- Name Perimeter\_bot\_ZN\_2 Thermal Zone, !- Zone or ZoneList Name BLDG\_EQUIP\_SCH,  $! -$  Schedule Name Watts/Area,  $!$ - Design Level Calculation Method !- Design Level {W} 10.76, !- Watts per Zone Floor Area {W/m2} !- Watts per Person {W/person} 0,  $!$  - Fraction Latent 0.5,  $\qquad \qquad$   $\qquad \qquad$  :- Fraction Radiant 0,  $!$  - Fraction Lost General;  $! -$  End-Use Subcategory ElectricEquipment, Perimeter bot ZN 3 PlugMisc Equip, !- Name Perimeter\_bot\_ZN\_3 Thermal Zone, !- Zone or ZoneList Name BLDG\_EQUIP\_SCH,  $\overline{ }$  !- Schedule Name Watts/Area,  $\overline{ }$  !- Design Level Calculation Method !- Design Level {W} 10.76, !- Watts per Zone Floor Area {W/m2}

```
!- Watts per Person {W/person}
    0, ! - Fraction Latent
    0.5, ! - Fraction Radiant
    0, ! - Fraction Lost
    General; ! - End-Use Subcategory
ElectricEquipment,
    Perimeter_bot_ZN_4_PlugMisc_Equip, !- Name
    Perimeter_bot_ZN_4 Thermal Zone, !- Zone or ZoneList Name
    BLDG EQUIP SCH, ^- !- Schedule Name
    Watts/Area, \overline{I} !- Design Level Calculation Method
                            !- Design Level {W}
     10.76, !- Watts per Zone Floor Area {W/m2}
                            !- Watts per Person {W/person}
    0, ! - Fraction Latent
    0.5, The Contraction Radiant (1) Items and the Praction Radiant
    0, ! - Fraction Lost
    General; ! - End-Use Subcategory
ElectricEquipment,
    Perimeter mid ZN 1 PlugMisc Equip, !- Name
    Perimeter_mid_ZN_1 Thermal Zone, !- Zone or ZoneList Name
    BLDG EQUIP SCH, ^- !- Schedule Name
    Watts/Area, ! - Design Level Calculation Method
                           !- Design Level {W}
     10.76, !- Watts per Zone Floor Area {W/m2}
                            !- Watts per Person {W/person}
    0. The settlement of the settlement of the settlement of the settlement of the settlement of the set of the set of the set of the set of the set of the set of the set of the set of the set of the set of the set of the set 
    0.5, \blacksquare Fraction Radiant
    0. The left of the state of the state of the state of the state of the state of the state of the state of the state of the state of the state of the state of the state of the state of the state of the state of the state of
    General; ! - End-Use Subcategory
ElectricEquipment,
    Perimeter mid_ZN_2_PlugMisc_Equip, !- Name
    Perimeter_mid_ZN_2 Thermal Zone, !- Zone or ZoneList Name
    BLDG EQUIP SCH, ^- !- Schedule Name
    Watts/Area, \overline{I} !- Design Level Calculation Method
                           !- Design Level {W}
     10.76, !- Watts per Zone Floor Area {W/m2}
                            !- Watts per Person {W/person}
    0, ! - Fraction Latent
    0.5, ! - Fraction Radiant
    0, ! - Fraction Lost
    General; ! - End-Use Subcategory
ElectricEquipment,
    Perimeter mid ZN 3 PlugMisc Equip, !- Name
    Perimeter_mid_ZN_3 Thermal Zone, !- Zone or ZoneList Name
    BLDG_EQUIP_SCH, ^{\sim} !- Schedule Name
    Watts/Area, \overline{I} !- Design Level Calculation Method
                            !- Design Level {W}
     10.76, !- Watts per Zone Floor Area {W/m2}
                            !- Watts per Person {W/person}
    0, \qquad \qquad \qquad :- Fraction Latent
    0.5, \qquad \qquad \qquad \qquad :- Fraction Radiant
    0, ! - Fraction Lost
    General; ! - End-Use Subcategory
ElectricEquipment,
    Perimeter mid ZN 4 PlugMisc Equip, !- Name
    Perimeter_mid_ZN_4 Thermal Zone, !- Zone or ZoneList Name
BLDG_EQUIP_SCH, ! - Schedule Name
Watts/Area, The Muslim Level Calculation Method
```

```
%, \begin{array}{ccc} . & \cdot & \cdot & \cdot \\ . & \cdot & \cdot & \cdot \\ . &!- Watts per Zone Floor Area {W/m2}
                                    !- Watts per Person {W/person}
     0, ! - Fraction Latent
     0.5, \qquad \qquad !- Fraction Radiant
     0, ! - Fraction Lost
     General; ! - End-Use Subcategory
ElectricEquipment,
     Perimeter top ZN 1 PlugMisc Equip, !- Name
     Perimeter_top_ZN_1_Thermal Zone, !- Zone or ZoneList Name
     BLDG EQUIP SCH, ^- ! - Schedule Name
     Watts/Area, \overline{ } !- Design Level Calculation Method
                                    !- Design Level {W}
      10.76, !- Watts per Zone Floor Area {W/m2}
                                    !- Watts per Person {W/person}
     0, ! - Fraction Latent
     0.5, The Contraction Radiant (1) Intervals and the Praction Radiant
     0, ! - Fraction Lost
     General; ! - End-Use Subcategory
ElectricEquipment,
     Perimeter top ZN 2 PlugMisc Equip, !- Name
     Perimeter_top_ZN_2 Thermal Zone, !- Zone or ZoneList Name<br>BLDG EQUIP SCH, !- Schedule Name
     BLDG_EQUIP_SCH, \overline{ } !- Schedule Name<br>Watts/Area, \overline{ } !- Design Level (
                                   !- Design Level Calculation Method
                                   !- Design Level {W}
      10.76, !- Watts per Zone Floor Area {W/m2}
                                    !- Watts per Person {W/person}
     0. The state of the state of the state of the state of the state of the state of the state of the state of the state of the state of the state of the state of the state of the state of the state of the state of the state o
     0.5, \blacksquare Fraction Radiant
     0. The left of the state of the state of the state of the state of the state of the state of the state of the state of the state of the state of the state of the state of the state of the state of the state of the state of
     General; ! - End-Use Subcategory
ElectricEquipment,
     Perimeter top ZN 3 PlugMisc Equip, !- Name
     Perimeter top ZN 3 Thermal Zone, !- Zone or ZoneList Name
     BLDG EQUIP SCH, - ! - Schedule Name
     Watts/Area, \overline{ } !- Design Level Calculation Method
                                    !- Design Level {W}
      10.76, !- Watts per Zone Floor Area {W/m2}
                                     !- Watts per Person {W/person}
     0, ! - Fraction Latent
     0.5, \qquad \qquad \qquad \qquad :- Fraction Radiant
     0, ! - Fraction Lost
     General; ! - End-Use Subcategory
ElectricEquipment,
     Perimeter top ZN 4 PlugMisc Equip, !- Name
     Perimeter_top_ZN_4 Thermal Zone, !- Zone or ZoneList Name
     BLDG EQUIP SCH, - !- Schedule Name
     Watts/Area, ! - Design Level Calculation Method
                                     !- Design Level {W}
     10.76, ! - Watts per Zone Floor Area {W/m2}
                                    !- Watts per Person {W/person}
     0, ! - Fraction Latent
     0.5, \qquad \qquad \qquad \qquad Fraction Radiant
    0, ! - Fraction Lost
     General; ! - End-Use Subcategory
```

```
!- =========== ALL OBJECTS IN CLASS: ZONEINFILTRATION:DESIGNFLOWRATE 
===========
```

```
ZoneInfiltration:DesignFlowRate,
   FirstFloor_Plenum_Infiltration, !- Name
   FirstFloor Plenum Thermal Zone, !- Zone or ZoneList Name
   INFIL QUARTER ON SCH, !- Schedule Name
    Flow/ExteriorArea, !- Design Flow Rate Calculation Method
                         !- Design Flow Rate {m3/s}
                         !- Flow per Zone Floor Area {m3/s-m2}
   0.000302,    !- Flow per Exterior Surface Area {m3/s-m2}
                         !- Air Changes per Hour {1/hr}
    1, !- Constant Term Coefficient
   0, Samman Marketter Term Coefficient
   0, ! - Velocity Term Coefficient
   0; \qquad \qquad \qquad \qquad - Velocity Squared Term Coefficient
ZoneInfiltration:DesignFlowRate,
   MidFloor Plenum Infiltration, !- Name
   MidFloor Plenum Thermal Zone, !- Zone or ZoneList Name
    INFIL_QUARTER_ON_SCH, !- Schedule Name
    Flow/ExteriorArea, !- Design Flow Rate Calculation Method
                        !- Design Flow Rate {m3/s}
                         !- Flow per Zone Floor Area {m3/s-m2}
    0.000302, !- Flow per Exterior Surface Area {m3/s-m2}
                        !- Air Changes per Hour {1/hr}
    1, !- Constant Term Coefficient
   0, \blacksquare Temperature Term Coefficient
   0, ! - Velocity Term Coefficient
   0; \qquad \qquad !- Velocity Squared Term Coefficient
ZoneInfiltration:DesignFlowRate,
   Perimeter bot ZN 1 Infiltration, !- Name
   Perimeter_bot_ZN_1 Thermal Zone, !- Zone or ZoneList Name
   INFIL_QUARTER_ON_SCH, :- Schedule Name<br>Flow/ExteriorArea, :- Design Flow Ra
                        !- Design Flow Rate Calculation Method
    , !- Design Flow Rate {m3/s}
                         !- Flow per Zone Floor Area {m3/s-m2}
   0.000302,    !- Flow per Exterior Surface Area {m3/s-m2}
                        !- Air Changes per Hour {1/hr}
    1, !- Constant Term Coefficient
   0, ! - Temperature Term Coefficient
   0, !- Velocity Term Coefficient
   0; \qquad \qquad \qquad \qquad - Velocity Squared Term Coefficient
ZoneInfiltration:DesignFlowRate,
Perimeter bot ZN 2 Infiltration, !- Name
Perimeter bot ZN 2 Thermal Zone, !- Zone or ZoneList Name
    INFIL_QUARTER_ON_SCH, !- Schedule Name
   Flow/ExteriorArea, 1- Design Flow Rate Calculation Method
    , !- Design Flow Rate {m3/s}
                         !- Flow per Zone Floor Area {m3/s-m2}
   0.000302, ! - Flow per Exterior Surface Area {m3/s-m2}
                         !- Air Changes per Hour {1/hr}
    1, !- Constant Term Coefficient
   0, \blacksquare = Temperature Term Coefficient
   0, ! - Velocity Term Coefficient
   0; \qquad \qquad !- Velocity Squared Term Coefficient
ZoneInfiltration:DesignFlowRate,
   Perimeter bot ZN 3 Infiltration, !- Name
   Perimeter_bot_ZN_3 Thermal Zone, !- Zone or ZoneList Name
    INFIL_QUARTER_ON_SCH, !- Schedule Name
    Flow/ExteriorArea, !- Design Flow Rate Calculation Method
    , !- Design Flow Rate {m3/s}
```

```
%,<br>
! - Flow per Zone Floor Area {m3/s-m2}<br>
! - Flow per Exterior Surface Area {m3}
                         !- Flow per Exterior Surface Area {m3/s-m2}
   %,<br>
! - Air Changes per Hour {1/hr}<br>
! - Constant Term Coefficient
                          1, !- Constant Term Coefficient
   0, ! - Temperature Term Coefficient
   0, ! - Velocity Term Coefficient
   0; \qquad \qquad !- Velocity Squared Term Coefficient
ZoneInfiltration:DesignFlowRate,
   Perimeter_bot_ZN_4_Infiltration, !- Name
   Perimeter_bot_ZN_4 Thermal Zone, !- Zone or ZoneList Name
   INFIL_QUARTER_ON_SCH, !- Schedule Name
    Flow/ExteriorArea, !- Design Flow Rate Calculation Method
                         !- Design Flow Rate {m3/s}
                         !- Flow per Zone Floor Area {m3/s-m2}
   0.000302, ! - Flow per Exterior Surface Area {m3/s-m2}!- Air Changes per Hour {1/hr}
   1, The Constant Term Coefficient
   0, \blacksquare = Temperature Term Coefficient
   0, ! - Velocity Term Coefficient
   0; \qquad \qquad !- Velocity Squared Term Coefficient
ZoneInfiltration:DesignFlowRate,
   Perimeter mid ZN 1 Infiltration, !- Name
   Perimeter mid ZN 1 Thermal Zone, !- Zone or ZoneList Name
   INFIL QUARTER ON SCH, !- Schedule Name
   Flow/ExteriorArea, 1- Design Flow Rate Calculation Method
                        !- Design Flow Rate {m3/s}
                        !- Flow per Zone Floor Area {m3/s-m2}
   0.000302, ! - Flow per Exterior Surface Area {m3/s-m2}!- Air Changes per Hour {1/hr}
    1, !- Constant Term Coefficient
   0, ! - Temperature Term Coefficient
   0, ! - Velocity Term Coefficient
   0; \qquad \qquad !- Velocity Squared Term Coefficient
ZoneInfiltration:DesignFlowRate,
   Perimeter mid ZN 2 Infiltration, !- Name
   Perimeter_mid_ZN_2 Thermal Zone, !- Zone or ZoneList Name
   INFIL QUARTER ON SCH, !- Schedule Name
   Flow/ExteriorArea, 1- Design Flow Rate Calculation Method
                         !- Design Flow Rate {m3/s}
                         !- Flow per Zone Floor Area {m3/s-m2}
   0.000302,    !- Flow per Exterior Surface Area {m3/s-m2}
    , !- Air Changes per Hour {1/hr}
    1, !- Constant Term Coefficient
   0, 1- Temperature Term Coefficient
   0, ! - Velocity Term Coefficient
   0; \qquad \qquad \qquad \qquad \text{!} - Velocity Squared Term Coefficient
ZoneInfiltration:DesignFlowRate,
Perimeter mid ZN 3 Infiltration, !- Name
Perimeter mid ZN 3 Thermal Zone, !- Zone or ZoneList Name
   INFIL QUARTER ON SCH, !- Schedule Name
    Flow/ExteriorArea, !- Design Flow Rate Calculation Method
                         !- Design Flow Rate {m3/s}
                         !- Flow per Zone Floor Area {m3/s-m2}
    0.000302, !- Flow per Exterior Surface Area {m3/s-m2}
                         !- Air Changes per Hour {1/hr}
   1, ! - Constant Term Coefficient 0.
   0, 1- Temperature Term Coefficient<br>0. 1- Velocity Term Coefficient
                        !- Velocity Term Coefficient
   0; \qquad \qquad !- Velocity Squared Term Coefficient
```

```
ZoneInfiltration:DesignFlowRate,
Perimeter mid ZN 4 Infiltration, !- Name
Perimeter mid ZN 4 Thermal Zone, !- Zone or ZoneList Name
   INFIL QUARTER ON SCH, !- Schedule Name
    Flow/ExteriorArea, !- Design Flow Rate Calculation Method
                         !- Design Flow Rate {m3/s}
                         !- Flow per Zone Floor Area {m3/s-m2}
   0.000302,    !- Flow per Exterior Surface Area {m3/s-m2}
                         !- Air Changes per Hour {1/hr}
    1, !- Constant Term Coefficient
   0, Samman Marketter Term Coefficient
   0, ! - Velocity Term Coefficient
   0; \qquad \qquad \qquad \qquad - Velocity Squared Term Coefficient
ZoneInfiltration:DesignFlowRate,
   Perimeter top ZN 1 Infiltration, !- Name
   Perimeter top ZN 1 Thermal Zone, !- Zone or ZoneList Name
   INFIL QUARTER ON SCH, !- Schedule Name
    Flow/ExteriorArea, !- Design Flow Rate Calculation Method
                        !- Design Flow Rate {m3/s}
                         !- Flow per Zone Floor Area {m3/s-m2}
    0.000302, !- Flow per Exterior Surface Area {m3/s-m2}
                        !- Air Changes per Hour {1/hr}
    1, !- Constant Term Coefficient
   0, \blacksquare Temperature Term Coefficient
   0, ! - Velocity Term Coefficient
   0; \qquad \qquad !- Velocity Squared Term Coefficient
ZoneInfiltration:DesignFlowRate,
   Perimeter top ZN 2 Infiltration, !- Name
   Perimeter_top_ZN_2_Thermal Zone, !- Zone or ZoneList Name
   INFIL_QUARTER_ON_SCH, :- Schedule Name<br>Flow/ExteriorArea, :- Design Flow Ra
                        !- Design Flow Rate Calculation Method
    , !- Design Flow Rate {m3/s}
                         !- Flow per Zone Floor Area {m3/s-m2}
   0.000302,    !- Flow per Exterior Surface Area {m3/s-m2}
                        !- Air Changes per Hour {1/hr}
    1, !- Constant Term Coefficient
   0, ! - Temperature Term Coefficient
   0, !- Velocity Term Coefficient
   0; \qquad \qquad \qquad \qquad - Velocity Squared Term Coefficient
ZoneInfiltration:DesignFlowRate,
Perimeter top ZN 3 Infiltration, !- Name
Perimeter top ZN 3 Thermal Zone, !- Zone or ZoneList Name
    INFIL_QUARTER_ON_SCH, !- Schedule Name
   Flow/ExteriorArea, 1- Design Flow Rate Calculation Method
    , !- Design Flow Rate {m3/s}
                         !- Flow per Zone Floor Area {m3/s-m2}
   0.000302, ! - Flow per Exterior Surface Area {m3/s-m2}
                         !- Air Changes per Hour {1/hr}
    1, !- Constant Term Coefficient
   0, \qquad \qquad 1- Temperature Term Coefficient
   0, ! - Velocity Term Coefficient
   0; \qquad \qquad !- Velocity Squared Term Coefficient
ZoneInfiltration:DesignFlowRate,
   Perimeter top ZN 4 Infiltration, !- Name
    Perimeter_top_ZN_4 Thermal Zone, !- Zone or ZoneList Name
    INFIL_QUARTER_ON_SCH, !- Schedule Name
    Flow/ExteriorArea, !- Design Flow Rate Calculation Method
    , !- Design Flow Rate {m3/s}
```

```
%, ! - Flow per Zone Floor Area {m3/s-m2}<br>0.000302. ! - Flow per Exterior Surface Area {m3}
                          !- Flow per Exterior Surface Area {m3/s-m2}
   %,<br>
! - Air Changes per Hour {1/hr}<br>
! - Constant Term Coefficient
                           1, !- Constant Term Coefficient
   0, 1- Temperature Term Coefficient<br>0. 1- Velocity Term Coefficient
                          !- Velocity Term Coefficient
   0; \qquad \qquad !- Velocity Squared Term Coefficient
ZoneInfiltration:DesignFlowRate,
   TopFloor Plenum Infiltration, !- Name
    TopFloor_Plenum Thermal Zone, !- Zone or ZoneList Name
    INFIL_QUARTER_ON_SCH, !- Schedule Name
    Flow/ExteriorArea, !- Design Flow Rate Calculation Method
                         !- Design Flow Rate {m3/s}
                         !- Flow per Zone Floor Area {m3/s-m2}
   0.000302, ! - Flow per Exterior Surface Area {m3/s-m2}!- Air Changes per Hour {1/hr}
    1, !- Constant Term Coefficient
   0, \blacksquare = Temperature Term Coefficient
   0, ! - Velocity Term Coefficient
   0; The South Coefficient U.S. Velocity Squared Term Coefficient
!- =========== ALL OBJECTS IN CLASS: DESIGNSPECIFICATION:OUTDOORAIR 
===========
DesignSpecification:OutdoorAir,
   SZ DSOA Core bottom Thermal Zone, !- Name
    Flow/Person, !- Outdoor Air Method
    0.00944, !- Outdoor Air Flow per Person {m3/s-person}
    0, !- Outdoor Air Flow per Zone Floor Area {m3/s-m2}
   0; 0: \qquad \qquad 1- Outdoor Air Flow per Zone {m3/s}
DesignSpecification:OutdoorAir,
   SZ DSOA Core_mid Thermal Zone, !- Name
   Flow/Person, \overline{\phantom{a}} ! - Outdoor Air Method
   0.00944, \qquad \qquad \qquad ! - Outdoor Air Flow per Person \{m3/s-person\} 0, !- Outdoor Air Flow per Zone Floor Area {m3/s-m2}
   0; \qquad \qquad ! - Outdoor Air Flow per Zone {m3/s}
DesignSpecification:OutdoorAir,
   SZ DSOA Core top Thermal Zone, !- Name
   Flow/Person, \overline{\phantom{a}} ! - Outdoor Air Method
    0.00944, !- Outdoor Air Flow per Person {m3/s-person}
   0, ! - Outdoor Air Flow per Zone Floor Area [m3/s-m2]0; ! - Outdoor Air Flow per Zone {m3/s}DesignSpecification:OutdoorAir,
   SZ DSOA Perimeter bot ZN 1 Thermal Zone, !- Name
   Flow/Person, - - - - - Outdoor Air Method
   0.00944, ! - Outdoor Air Flow per Person {m3/s-person}
   0, ! - Outdoor Air Flow per Zone Floor Area {m3/s-m2}
   0; ! - Outdoor Air Flow per Zone {m3/s}DesignSpecification:OutdoorAir,
   SZ DSOA Perimeter bot ZN 2 Thermal Zone, !- Name
   Flow/Person, - - - - 0utdoor Air Method
    0.00944, !- Outdoor Air Flow per Person {m3/s-person}
   0, ! - Outdoor Air Flow per Zone Floor Area {m3/s-m2}
   0; ! - Outdoor Air Flow per Zone {m3/s}DesignSpecification:OutdoorAir,
   SZ DSOA Perimeter bot ZN 3 Thermal Zone, !- Name
```
Flow/Person,  $! -$  Outdoor Air Method 0.00944, !- Outdoor Air Flow per Person {m3/s-person} 0,  $! -$  Outdoor Air Flow per Zone Floor Area {m3/s-m2} 0;  $! -$  Outdoor Air Flow per Zone {m3/s} DesignSpecification:OutdoorAir, SZ DSOA Perimeter\_bot\_ZN\_4 Thermal Zone, !- Name Flow/Person,  $\overline{\phantom{a}}$  !- Outdoor Air Method 0.00944, !- Outdoor Air Flow per Person {m3/s-person} 0,  $! -$  Outdoor Air Flow per Zone Floor Area {m3/s-m2} 0;  $\qquad \qquad \qquad \qquad \qquad \text{l}-\text{Outdoor Air Flow per Zone } \{\text{m3/s}\}\$ DesignSpecification:OutdoorAir, SZ DSOA Perimeter mid ZN 1 Thermal Zone, !- Name Flow/Person,  $!$ - Outdoor Air Method 0.00944, !- Outdoor Air Flow per Person {m3/s-person} 0, 1- Outdoor Air Flow per Zone Floor Area {m3/s-m2} 0; 1- Outdoor Air Flow per Zone {m3/s} DesignSpecification:OutdoorAir, SZ DSOA Perimeter mid ZN 2 Thermal Zone, !- Name  $Flow/Person,$   $-$  0utdoor Air Method 0.00944, !- Outdoor Air Flow per Person {m3/s-person} 0,  $! -$  Outdoor Air Flow per Zone Floor Area {m3/s-m2} 0;  $! -$  Outdoor Air Flow per Zone  ${m3/s}$ DesignSpecification:OutdoorAir, SZ DSOA Perimeter mid ZN 3 Thermal Zone, !- Name  $Flow/Person$ ,  $\qquad \qquad \qquad$   $\qquad$   $\qquad$  0.00944, !- Outdoor Air Flow per Person {m3/s-person} 0, !- Outdoor Air Flow per Zone Floor Area {m3/s-m2} 0;  $0:$   $\qquad \qquad$  1- Outdoor Air Flow per Zone {m3/s} DesignSpecification:OutdoorAir, SZ DSOA Perimeter\_mid\_ZN\_4 Thermal Zone, !- Name  $Flow/Person,$   $l$  - Outdoor Air Method 0.00944, !- Outdoor Air Flow per Person {m3/s-person} 0, !- Outdoor Air Flow per Zone Floor Area {m3/s-m2} 0;  $! -$  Outdoor Air Flow per Zone  ${m3/s}$ DesignSpecification:OutdoorAir, SZ DSOA Perimeter\_top\_ZN\_1 Thermal Zone, !- Name Flow/Person,  $!$ - Outdoor Air Method 0.00944,  $! -$  Outdoor Air Flow per Person {m3/s-person} 0,  $! -$  Outdoor Air Flow per Zone Floor Area  $[m3/s-m2]$ 0;  $\qquad \qquad \qquad \qquad \qquad \text{l}-\text{Outdoor Air Flow per Zone } \{\text{m3/s}\}\$ DesignSpecification:OutdoorAir, SZ DSOA Perimeter top ZN 2 Thermal Zone, !- Name  $Flow/Person,$   $-$  Outdoor Air Method 0.00944,  $! -$  Outdoor Air Flow per Person {m3/s-person} 0,  $! -$  Outdoor Air Flow per Zone Floor Area {m3/s-m2} 0;  $! -$  Outdoor Air Flow per Zone  ${m3/s}$ DesignSpecification:OutdoorAir, SZ DSOA Perimeter top ZN 3 Thermal Zone, !- Name  $Flow/Person,$   $l$  outdoor Air Method 0.00944, !- Outdoor Air Flow per Person {m3/s-person} 0,  $! -$  Outdoor Air Flow per Zone Floor Area {m3/s-m2} 0;  $! -$  Outdoor Air Flow per Zone  ${m3/s}$ DesignSpecification:OutdoorAir, SZ DSOA Perimeter\_top ZN 4 Thermal Zone, !- Name

```
Flow/Person, ! - Outdoor Air Method 0.00944,
                          !- Outdoor Air Flow per Person {m3/s-person}
   0, ! - Outdoor Air Flow per Zone Floor Area {m3/s-m2}
   0; ! - Outdoor Air Flow per Zone {m3/s}
!- =========== ALL OBJECTS IN CLASS: SIZING:ZONE ===========
Sizing:Zone,
   Core bottom Thermal Zone, !- Zone or ZoneList Name
    SupplyAirTemperature, !- Zone Cooling Design Supply Air Temperature Input 
Method
    13, !- Zone Cooling Design Supply Air Temperature {C}
                                !- Zone Cooling Design Supply Air Temperature
Difference {deltaC}
    SupplyAirTemperature, !- Zone Heating Design Supply Air Temperature Input 
Method
    50, !- Zone Heating Design Supply Air Temperature {C}
                                !- Zone Heating Design Supply Air Temperature
Difference {deltaC}
   0.0077, 1988 1- Zone Cooling Design Supply Air Humidity Ratio
{kgWater/kgDryAir}
    0.0156, !- Zone Heating Design Supply Air Humidity Ratio 
{kgWater/kgDryAir}
   SZ DSOA Core bottom Thermal Zone, !- Design Specification Outdoor Air
Object Name
    , !- Zone Heating Sizing Factor
   % PesignDay, 1- Zone Cooling Sizing Factor<br>
1- Cooling Design Air Flow Me
                          !- Cooling Design Air Flow Method
   0, \qquad \qquad \qquad \qquad \qquad \text{1}- \text{Cooling Design Air Flow Rate } \{\text{m3/s}\}\ , !- Cooling Minimum Air Flow per Zone Floor Area 
{m3/s-m2}!- Cooling Minimum Air Flow {m3/s}
    0, !- Cooling Minimum Air Flow Fraction
DesignDay, The Meating Design Air Flow Method
 0, !- Heating Design Air Flow Rate {m3/s}
                              !- Heating Maximum Air Flow per Zone Floor Area
{m3/s-m2}
                          !- Heating Maximum Air Flow {m3/s}
   0; The Maximum Air Flow Fraction
Sizing:Zone,
Core mid Thermal Zone,  !- Zone or ZoneList Name
 SupplyAirTemperature, !- Zone Cooling Design Supply Air Temperature Input 
Method
    13, !- Zone Cooling Design Supply Air Temperature {C}
                               !- Zone Cooling Design Supply Air Temperature
Difference {deltaC}<br>SupplyAirTemperature,
                          !- Zone Heating Design Supply Air Temperature Input
Method
    50, !- Zone Heating Design Supply Air Temperature {C}
                                !- Zone Heating Design Supply Air Temperature
Difference {deltaC}
   0.0077, 19.12 I- Zone Cooling Design Supply Air Humidity Ratio
{kgWater/kgDryAir}
                              0.0156, !- Zone Heating Design Supply Air Humidity Ratio 
{kgWater/kgDryAir}
   SZ DSOA Core mid Thermal Zone, !- Design Specification Outdoor Air Object
Name
                           !- Zone Heating Sizing Factor
   %, l - \text{Zone} \text{ Cooling Sizing Factor}<br>
l - \text{cooling Design Air Flow Me}<br>
l - \text{cooling Design Air Flow Per}!- Cooling Design Air Flow Method
   0, \qquad \qquad \qquad \qquad \qquad \text{1}- \text{Cooling Design Air Flow Rate } \{m3/s\}
```

```
!- Cooling Minimum Air Flow per Zone Floor Area
{m3/s-m2} , !- Cooling Minimum Air Flow {m3/s}
 0, !- Cooling Minimum Air Flow Fraction
DesignDay, The Meating Design Air Flow Method
 0, !- Heating Design Air Flow Rate {m3/s}
                          !- Heating Maximum Air Flow per Zone Floor Area
{m3/s-m2}
                  !- Heating Maximum Air Flow {m3/s}
   0; Theating Maximum Air Flow Fraction
Sizing:Zone,
   Core top Thermal Zone, !- Zone or ZoneList Name
    SupplyAirTemperature, !- Zone Cooling Design Supply Air Temperature Input 
Method
    13, !- Zone Cooling Design Supply Air Temperature {C}
                           !- Zone Cooling Design Supply Air Temperature
Difference {deltaC}
  SupplyAirTemperature, 1- Zone Heating Design Supply Air Temperature Input
Method
   50, !- Zone Heating Design Supply Air Temperature {C}
                           !- Zone Heating Design Supply Air Temperature
Difference {deltaC}
  0.0077, 1988 :- Zone Cooling Design Supply Air Humidity Ratio
{kgWater/kgDryAir}
  0.0156, 1992 :- Zone Heating Design Supply Air Humidity Ratio
{kgWater/kgDryAir}
  SZ DSOA Core top Thermal Zone, !- Design Specification Outdoor Air Object
Name
                        !- Zone Heating Sizing Factor
   % ! - Zone Cooling Sizing Factor<br>DesignDav, ! - Cooling Design Air Flow Me
                       !- Cooling Design Air Flow Method
   0, ! - Cooling Design Air Flow Rate {m3/s}
                          !- Cooling Minimum Air Flow per Zone Floor Area
{m3/s-m2}
 , !- Cooling Minimum Air Flow {m3/s}
 0, !- Cooling Minimum Air Flow Fraction
DesignDay, The Meating Design Air Flow Method
 0, !- Heating Design Air Flow Rate {m3/s}
 , !- Heating Maximum Air Flow per Zone Floor Area 
{m3/s-m2}
 , !- Heating Maximum Air Flow {m3/s}
 0; !- Heating Maximum Air Flow Fraction
Sizing:Zone,
   Perimeter bot ZN 1 Thermal Zone, !- Zone or ZoneList Name
    SupplyAirTemperature, !- Zone Cooling Design Supply Air Temperature Input 
Method
   13, !- Zone Cooling Design Supply Air Temperature {C}
                           !- Zone Cooling Design Supply Air Temperature
Difference {deltaC}
  SupplyAirTemperature, 1- Zone Heating Design Supply Air Temperature Input
Method
    50, !- Zone Heating Design Supply Air Temperature {C}
                           !- Zone Heating Design Supply Air Temperature
Difference {deltaC}
   0.0077, !- Zone Cooling Design Supply Air Humidity Ratio 
{kgWater/kgDryAir}
   0.0156, 1992 - Zone Heating Design Supply Air Humidity Ratio
{kgWater/kgDryAir}
  SZ DSOA Perimeter bot ZN 1 Thermal Zone, !- Design Specification Outdoor
Air Object Name
                      !- Zone Heating Sizing Factor
```
% = 1 - Zone Cooling Sizing Factor<br>DesignDav, 1 - Cooling Design Air Flow Me !- Cooling Design Air Flow Method 0,  $\qquad \qquad$  ! - Cooling Design Air Flow Rate {m3/s} !- Cooling Minimum Air Flow per Zone Floor Area {m3/s-m2} !- Cooling Minimum Air Flow {m3/s} 0, Same Cooling Minimum Air Flow Fraction DesignDay, The Meating Design Air Flow Method 0, !- Heating Design Air Flow Rate {m3/s} , !- Heating Maximum Air Flow per Zone Floor Area {m3/s-m2} !- Heating Maximum Air Flow {m3/s} 0; The Meating Maximum Air Flow Fraction Sizing:Zone, Perimeter bot ZN 2 Thermal Zone, !- Zone or ZoneList Name SupplyAirTemperature, !- Zone Cooling Design Supply Air Temperature Input Method 13, !- Zone Cooling Design Supply Air Temperature {C} !- Zone Cooling Design Supply Air Temperature Difference {deltaC} SupplyAirTemperature, !- Zone Heating Design Supply Air Temperature Input Method 50, !- Zone Heating Design Supply Air Temperature {C} !- Zone Heating Design Supply Air Temperature Difference {deltaC} 0.0077, **19.12 I- Zone Cooling Design Supply Air Humidity Ratio** {kgWater/kgDryAir} 0.0156, !- Zone Heating Design Supply Air Humidity Ratio {kgWater/kgDryAir} SZ DSOA Perimeter bot ZN 2 Thermal Zone, !- Design Specification Outdoor Air Object Name , !- Zone Heating Sizing Factor %  $!$  - Zone Cooling Sizing Factor<br>DesignDay,  $!$  - Cooling Design Air Flow Me !- Cooling Design Air Flow Method 0,  $! -$  Cooling Design Air Flow Rate  ${m3/s}$ !- Cooling Minimum Air Flow per Zone Floor Area {m3/s-m2} !- Cooling Minimum Air Flow {m3/s} 0, !- Cooling Minimum Air Flow Fraction DesignDay, The Meating Design Air Flow Method 0, !- Heating Design Air Flow Rate {m3/s} !- Heating Maximum Air Flow per Zone Floor Area {m3/s-m2} !- Heating Maximum Air Flow {m3/s} 0; The South State of the Heating Maximum Air Flow Fraction Sizing:Zone, Perimeter bot ZN 3 Thermal Zone, !- Zone or ZoneList Name SupplyAirTemperature, !- Zone Cooling Design Supply Air Temperature Input Method 13, !- Zone Cooling Design Supply Air Temperature {C} !- Zone Cooling Design Supply Air Temperature Difference {deltaC} SupplyAirTemperature, !- Zone Heating Design Supply Air Temperature Input Method 50, !- Zone Heating Design Supply Air Temperature {C} !- Zone Heating Design Supply Air Temperature Difference {deltaC} 0.0077, !- Zone Cooling Design Supply Air Humidity Ratio {kgWater/kgDryAir} 0.0156, !- Zone Heating Design Supply Air Humidity Ratio {kgWater/kgDryAir}

SZ DSOA Perimeter bot ZN 3 Thermal Zone, !- Design Specification Outdoor Air Object Name , !- Zone Heating Sizing Factor % PesignDay, 1- Zone Cooling Sizing Factor<br>
1- Cooling Design Air Flow Me !- Cooling Design Air Flow Method 0,  $! -$  Cooling Design Air Flow Rate {m3/s} !- Cooling Minimum Air Flow per Zone Floor Area {m3/s-m2} , !- Cooling Minimum Air Flow {m3/s} 0, !- Cooling Minimum Air Flow Fraction DesignDay, The Meating Design Air Flow Method 0, !- Heating Design Air Flow Rate {m3/s} , !- Heating Maximum Air Flow per Zone Floor Area  ${m3/s-m2}$ !- Heating Maximum Air Flow {m3/s} 0; The South State of the Heating Maximum Air Flow Fraction Sizing:Zone, Perimeter bot ZN 4 Thermal Zone, !- Zone or ZoneList Name SupplyAirTemperature, !- Zone Cooling Design Supply Air Temperature Input Method 13, !- Zone Cooling Design Supply Air Temperature {C} , !- Zone Cooling Design Supply Air Temperature Difference {deltaC} SupplyAirTemperature, 1- Zone Heating Design Supply Air Temperature Input Method 50, !- Zone Heating Design Supply Air Temperature {C} , !- Zone Heating Design Supply Air Temperature Difference {deltaC} 0.0077, !- Zone Cooling Design Supply Air Humidity Ratio {kgWater/kgDryAir} 0.0156, !- Zone Heating Design Supply Air Humidity Ratio {kgWater/kgDryAir} SZ DSOA Perimeter bot ZN 4 Thermal Zone, !- Design Specification Outdoor Air Object Name , !- Zone Heating Sizing Factor % - 2016 Cooling Sizing Factor<br>DesignDay, 1- Cooling Design Air Flow Me !- Cooling Design Air Flow Method 0,  $\qquad \qquad \qquad \qquad \text{1}- \text{Cooling Design Air Flow Rate } \{\text{m3/s}\}\$ !- Cooling Minimum Air Flow per Zone Floor Area {m3/s-m2} , !- Cooling Minimum Air Flow {m3/s} 0, !- Cooling Minimum Air Flow Fraction DesignDay, The Meating Design Air Flow Method 0, !- Heating Design Air Flow Rate {m3/s} , !- Heating Maximum Air Flow per Zone Floor Area {m3/s-m2} , !- Heating Maximum Air Flow {m3/s} 0; !- Heating Maximum Air Flow Fraction Sizing:Zone, Perimeter mid ZN 1 Thermal Zone, !- Zone or ZoneList Name SupplyAirTemperature, !- Zone Cooling Design Supply Air Temperature Input Method 13, !- Zone Cooling Design Supply Air Temperature {C} , !- Zone Cooling Design Supply Air Temperature Difference {deltaC} SupplyAirTemperature, 1- Zone Heating Design Supply Air Temperature Input Method 50, !- Zone Heating Design Supply Air Temperature {C} !- Zone Heating Design Supply Air Temperature Difference {deltaC}

0.0077, 1992 - 1.1 2008 Cooling Design Supply Air Humidity Ratio {kgWater/kgDryAir}<br>0.0156, 0.0156, !- Zone Heating Design Supply Air Humidity Ratio {kgWater/kgDryAir} SZ DSOA Perimeter mid ZN 1 Thermal Zone, !- Design Specification Outdoor Air Object Name , !- Zone Heating Sizing Factor !- Zone Cooling Sizing Factor DesignDay,  $! -$  Cooling Design Air Flow Method 0,  $! -$  Cooling Design Air Flow Rate  ${m3/s}$ !- Cooling Minimum Air Flow per Zone Floor Area {m3/s-m2} !- Cooling Minimum Air Flow {m3/s} 0,  $\blacksquare$   $\blacksquare$   $\$ DesignDay, The Meating Design Air Flow Method 0, !- Heating Design Air Flow Rate {m3/s} !- Heating Maximum Air Flow per Zone Floor Area {m3/s-m2} !- Heating Maximum Air Flow {m3/s} 0; 1. Theating Maximum Air Flow Fraction Sizing:Zone, Perimeter mid ZN 2 Thermal Zone, !- Zone or ZoneList Name SupplyAirTemperature, !- Zone Cooling Design Supply Air Temperature Input Method 13, !- Zone Cooling Design Supply Air Temperature {C} !- Zone Cooling Design Supply Air Temperature Difference {deltaC} SupplyAirTemperature, !- Zone Heating Design Supply Air Temperature Input Method 50, !- Zone Heating Design Supply Air Temperature {C} , !- Zone Heating Design Supply Air Temperature Difference {deltaC} 0.0077, !- Zone Cooling Design Supply Air Humidity Ratio {kgWater/kgDryAir} 0.0156, **1992** 1- Zone Heating Design Supply Air Humidity Ratio {kgWater/kgDryAir} SZ DSOA Perimeter mid ZN 2 Thermal Zone, !- Design Specification Outdoor Air Object Name , !- Zone Heating Sizing Factor % - 2018 Cooling Sizing Factor<br>DesignDay, 1- Cooling Design Air Flow Me !- Cooling Design Air Flow Method 0,  $! -$  Cooling Design Air Flow Rate {m3/s} !- Cooling Minimum Air Flow per Zone Floor Area {m3/s-m2} , !- Cooling Minimum Air Flow {m3/s} 0, !- Cooling Minimum Air Flow Fraction DesignDay, The Meating Design Air Flow Method 0, !- Heating Design Air Flow Rate {m3/s} !- Heating Maximum Air Flow per Zone Floor Area {m3/s-m2} !- Heating Maximum Air Flow {m3/s} 0; Theating Maximum Air Flow Fraction Sizing:Zone, Perimeter mid ZN 3 Thermal Zone, !- Zone or ZoneList Name SupplyAirTemperature, !- Zone Cooling Design Supply Air Temperature Input Method 13, !- Zone Cooling Design Supply Air Temperature {C} !- Zone Cooling Design Supply Air Temperature Difference {deltaC} SupplyAirTemperature, !- Zone Heating Design Supply Air Temperature Input Method

```
 50, !- Zone Heating Design Supply Air Temperature {C}
                            !- Zone Heating Design Supply Air Temperature
Difference {deltaC}<br>0.0077,
                        !- Zone Cooling Design Supply Air Humidity Ratio
{kgWater/kgDryAir}
    0.0156, !- Zone Heating Design Supply Air Humidity Ratio 
{kgWater/kgDryAir}
   SZ DSOA Perimeter mid ZN 3 Thermal Zone, !- Design Specification Outdoor
Air Object Name
    , !- Zone Heating Sizing Factor
                        !- Zone Cooling Sizing Factor
   DesignDay, \qquad \qquad \cdot \qquad '- Cooling Design Air Flow Method
   0, ! - Cooling Design Air Flow Rate {m3/s} , !- Cooling Minimum Air Flow per Zone Floor Area 
{m3/s-m2}
                   !- Cooling Minimum Air Flow {m3/s}
 0, !- Cooling Minimum Air Flow Fraction
DesignDay, The Meating Design Air Flow Method
 0, !- Heating Design Air Flow Rate {m3/s}
                          !- Heating Maximum Air Flow per Zone Floor Area
{m3/s-m2}!- Heating Maximum Air Flow {m3/s}
  0; 1- Heating Maximum Air Flow Fraction
Sizing:Zone,
   Perimeter mid ZN 4 Thermal Zone, ! - Zone or ZoneList Name
    SupplyAirTemperature, !- Zone Cooling Design Supply Air Temperature Input 
Method
   13, !- Zone Cooling Design Supply Air Temperature {C}
                            !- Zone Cooling Design Supply Air Temperature
Difference {deltaC}
  SupplyAirTemperature, 1- Zone Heating Design Supply Air Temperature Input
Method
    50, !- Zone Heating Design Supply Air Temperature {C}
                            !- Zone Heating Design Supply Air Temperature
Difference {deltaC}
  0.0077, 19.12 I- Zone Cooling Design Supply Air Humidity Ratio
{kgWater/kgDryAir}
   0.0156, !- Zone Heating Design Supply Air Humidity Ratio 
{kgWater/kgDryAir}
  SZ DSOA Perimeter mid ZN 4 Thermal Zone, !- Design Specification Outdoor
Air Object Name
    , !- Zone Heating Sizing Factor
   % = 1 - Zone Cooling Sizing Factor<br>DesignDay, 1 - Cooling Design Air Flow Me
                        !- Cooling Design Air Flow Method
   0, ! - Cooling Design Air Flow Rate {m3/s}
                           !- Cooling Minimum Air Flow per Zone Floor Area
{m3/s-m2}
 , !- Cooling Minimum Air Flow {m3/s}
 0, !- Cooling Minimum Air Flow Fraction
DesignDay, The Meating Design Air Flow Method
 0, !- Heating Design Air Flow Rate {m3/s}
 , !- Heating Maximum Air Flow per Zone Floor Area 
{m3/s-m2}
                 !- Heating Maximum Air Flow {m3/s}
   0; The South Maximum Air Flow Fraction (1)
Sizing:Zone,
   Perimeter top ZN 1 Thermal Zone, !- Zone or ZoneList Name
    SupplyAirTemperature, !- Zone Cooling Design Supply Air Temperature Input 
Method
    13, !- Zone Cooling Design Supply Air Temperature {C}
```

```
!- Zone Cooling Design Supply Air Temperature
Difference {deltaC}
    SupplyAirTemperature, !- Zone Heating Design Supply Air Temperature Input 
Method
    50, !- Zone Heating Design Supply Air Temperature {C}
                             !- Zone Heating Design Supply Air Temperature
Difference {deltaC}
   0.0077, 1982 1- Zone Cooling Design Supply Air Humidity Ratio
{kgWater/kgDryAir}
    0.0156, !- Zone Heating Design Supply Air Humidity Ratio 
{kgWater/kgDryAir}
   SZ DSOA Perimeter top ZN 1 Thermal Zone, !- Design Specification Outdoor
Air Object Name
    , !- Zone Heating Sizing Factor
                        !- Zone Cooling Sizing Factor
   DesignDay, ! - Cooling Design Air Flow Method
   0, \qquad \qquad \qquad \qquad - Cooling Design Air Flow Rate {m3/s}
                           !- Cooling Minimum Air Flow per Zone Floor Area
{m3/s-m2}
 , !- Cooling Minimum Air Flow {m3/s}
 0, !- Cooling Minimum Air Flow Fraction
DesignDay, The Meating Design Air Flow Method
 0, !- Heating Design Air Flow Rate {m3/s}
                          !- Heating Maximum Air Flow per Zone Floor Area
{m3/s-m2}
                       !- Heating Maximum Air Flow {m3/s}
    0; !- Heating Maximum Air Flow Fraction
Sizing:Zone,
   Perimeter top ZN 2 Thermal Zone, !- Zone or ZoneList Name
    SupplyAirTemperature, !- Zone Cooling Design Supply Air Temperature Input 
Method
    13, !- Zone Cooling Design Supply Air Temperature {C}
                            !- Zone Cooling Design Supply Air Temperature
Difference {deltaC}
   SupplyAirTemperature, !- Zone Heating Design Supply Air Temperature Input 
Method
    50, !- Zone Heating Design Supply Air Temperature {C}
                            !- Zone Heating Design Supply Air Temperature
Difference {deltaC}
  0.0077, 1988 1- Zone Cooling Design Supply Air Humidity Ratio
{kgWater/kgDryAir}
   0.0156, !- Zone Heating Design Supply Air Humidity Ratio 
{kgWater/kgDryAir}
   SZ DSOA Perimeter top ZN 2 Thermal Zone, !- Design Specification Outdoor
Air Object Name
    , !- Zone Heating Sizing Factor
   % = 1 - Zone Cooling Sizing Factor<br>DesignDay, 1 - Cooling Design Air Flow Me
                        !- Cooling Design Air Flow Method
   0, \qquad \qquad \qquad \text{1}- \text{Cooling Design Air Flow Rate } \{\text{m3/s}\}\!- Cooling Minimum Air Flow per Zone Floor Area
{m3/s-m2}
 , !- Cooling Minimum Air Flow {m3/s}
 0, !- Cooling Minimum Air Flow Fraction
DesignDay, The Meating Design Air Flow Method
 0, !- Heating Design Air Flow Rate {m3/s}
 , !- Heating Maximum Air Flow per Zone Floor Area 
{m3/s-m2}!- Heating Maximum Air Flow {m3/s}
   0; Theating Maximum Air Flow Fraction
Sizing:Zone,
   Perimeter top ZN 3 Thermal Zone, !- Zone or ZoneList Name
```
 SupplyAirTemperature, !- Zone Cooling Design Supply Air Temperature Input Method 13, !- Zone Cooling Design Supply Air Temperature {C} !- Zone Cooling Design Supply Air Temperature Difference {deltaC} SupplyAirTemperature, !- Zone Heating Design Supply Air Temperature Input Method 50, !- Zone Heating Design Supply Air Temperature {C} !- Zone Heating Design Supply Air Temperature Difference {deltaC} 0.0077, **1982** 1- Zone Cooling Design Supply Air Humidity Ratio {kgWater/kgDryAir} 0.0156, !- Zone Heating Design Supply Air Humidity Ratio {kgWater/kgDryAir} SZ DSOA Perimeter top ZN 3 Thermal Zone, !- Design Specification Outdoor Air Object Name , !- Zone Heating Sizing Factor !- Zone Cooling Sizing Factor DesignDay,  $!$  - Cooling Design Air Flow Method 0,  $\qquad \qquad$   $\qquad \qquad$  - Cooling Design Air Flow Rate {m3/s} !- Cooling Minimum Air Flow per Zone Floor Area  ${m3/s-m2}$ !- Cooling Minimum Air Flow {m3/s} 0, <br>
1- Cooling Minimum Air Flow Fraction<br>
1- Heating Design Air Flow Method DesignDay, The Meating Design Air Flow Method 0, !- Heating Design Air Flow Rate {m3/s} !- Heating Maximum Air Flow per Zone Floor Area  ${m3/s-m2}$ !- Heating Maximum Air Flow {m3/s} 0; The South State of the Heating Maximum Air Flow Fraction Sizing:Zone, Perimeter top ZN 4 Thermal Zone, !- Zone or ZoneList Name SupplyAirTemperature, !- Zone Cooling Design Supply Air Temperature Input Method 13, !- Zone Cooling Design Supply Air Temperature {C} !- Zone Cooling Design Supply Air Temperature Difference {deltaC}<br>SupplyAirTemperature, !- Zone Heating Design Supply Air Temperature Input Method 50, **1992** :- Zone Heating Design Supply Air Temperature {C} !- Zone Heating Design Supply Air Temperature Difference {deltaC} 0.0077, **1988** 1- Zone Cooling Design Supply Air Humidity Ratio {kgWater/kgDryAir} 0.0156, !- Zone Heating Design Supply Air Humidity Ratio {kgWater/kgDryAir} SZ DSOA Perimeter top ZN 4 Thermal Zone, !- Design Specification Outdoor Air Object Name , !- Zone Heating Sizing Factor % = 1 - Zone Cooling Sizing Factor<br>DesignDay, The Cooling Design Air Flow Me !- Cooling Design Air Flow Method 0,  $\qquad \qquad \qquad \qquad \qquad \text{1}- \text{Cooling Design Air Flow Rate } \{m3/s\}$ !- Cooling Minimum Air Flow per Zone Floor Area {m3/s-m2} , !- Cooling Minimum Air Flow {m3/s} 0, !- Cooling Minimum Air Flow Fraction DesignDay, The Meating Design Air Flow Method 0, !- Heating Design Air Flow Rate {m3/s} , !- Heating Maximum Air Flow per Zone Floor Area {m3/s-m2} , !- Heating Maximum Air Flow {m3/s} 0; !- Heating Maximum Air Flow Fraction

!- =========== ALL OBJECTS IN CLASS: ZONECONTROL:THERMOSTAT =========== ZoneControl:Thermostat, Core bottom Thermal Zone Thermostat, !- Name Core\_bottom Thermal Zone,!- Zone or ZoneList Name HVACTemplate-Always 4, !- Control Type Schedule Name ThermostatSetpoint:DualSetpoint, !- Control 1 Object Type Office Thermostat Dual SP Control; ! - Control 1 Name ZoneControl:Thermostat, Core mid Thermal Zone Thermostat, !- Name Core\_mid Thermal Zone, !- Zone or ZoneList Name HVACTemplate-Always 4, !- Control Type Schedule Name ThermostatSetpoint: DualSetpoint, ! - Control 1 Object Type Office Thermostat Dual SP Control; ! - Control 1 Name ZoneControl:Thermostat, Core top Thermal Zone Thermostat, !- Name Core top Thermal Zone, !- Zone or ZoneList Name HVACTemplate-Always 4, !- Control Type Schedule Name ThermostatSetpoint:DualSetpoint, !- Control 1 Object Type Office Thermostat Dual SP Control; ! - Control 1 Name ZoneControl:Thermostat, Perimeter bot ZN 1 Thermal Zone Thermostat, !- Name Perimeter\_bot\_ZN\_1 Thermal Zone,  $!$  - Zone or ZoneList Name HVACTemplate-Always 4, !- Control Type Schedule Name ThermostatSetpoint:DualSetpoint, !- Control 1 Object Type Office Thermostat Dual SP Control; !- Control 1 Name ZoneControl:Thermostat, Perimeter bot ZN 2 Thermal Zone Thermostat, !- Name Perimeter\_bot\_ZN\_2 Thermal Zone, !- Zone or ZoneList Name HVACTemplate-Always 4, !- Control Type Schedule Name ThermostatSetpoint:DualSetpoint, !- Control 1 Object Type Office Thermostat Dual SP Control; ! - Control 1 Name ZoneControl:Thermostat, Perimeter bot ZN 3 Thermal Zone Thermostat, !- Name Perimeter bot ZN 3 Thermal Zone, !- Zone or ZoneList Name HVACTemplate-Always 4, !- Control Type Schedule Name ThermostatSetpoint:DualSetpoint, !- Control 1 Object Type Office Thermostat Dual SP Control; !- Control 1 Name ZoneControl:Thermostat, Perimeter bot ZN 4 Thermal Zone Thermostat, !- Name Perimeter bot ZN 4 Thermal Zone, !- Zone or ZoneList Name HVACTemplate-Always 4, !- Control Type Schedule Name ThermostatSetpoint:DualSetpoint, !- Control 1 Object Type Office Thermostat Dual SP Control; ! - Control 1 Name ZoneControl:Thermostat, Perimeter\_mid\_ZN\_1 Thermal Zone Thermostat, !- Name Perimeter\_mid\_ZN\_1 Thermal Zone, !- Zone or ZoneList Name  $HVACTemplate-Always 4$ , !- Control Type Schedule Name ThermostatSetpoint:DualSetpoint, !- Control 1 Object Type Office Thermostat Dual SP Control; ! - Control 1 Name ZoneControl:Thermostat, Perimeter\_mid\_ZN\_2 Thermal Zone Thermostat, !- Name Perimeter\_mid\_ZN\_2 Thermal Zone, !- Zone or ZoneList Name

 HVACTemplate-Always 4, !- Control Type Schedule Name ThermostatSetpoint:DualSetpoint, !- Control 1 Object Type Office Thermostat Dual SP Control; ! - Control 1 Name ZoneControl:Thermostat, Perimeter mid ZN 3 Thermal Zone Thermostat, !- Name Perimeter mid ZN 3 Thermal Zone, !- Zone or ZoneList Name HVACTemplate-Always 4, !- Control Type Schedule Name ThermostatSetpoint:DualSetpoint, !- Control 1 Object Type Office Thermostat Dual SP Control; ! - Control 1 Name ZoneControl:Thermostat, Perimeter mid ZN 4 Thermal Zone Thermostat, !- Name Perimeter<sup>-mid-ZN-4</sup> Thermal Zone, !- Zone or ZoneList Name HVACTemplate-Always 4, !- Control Type Schedule Name ThermostatSetpoint: DualSetpoint, ! - Control 1 Object Type Office Thermostat Dual SP Control; ! - Control 1 Name ZoneControl:Thermostat, Perimeter top ZN 1 Thermal Zone Thermostat, !- Name Perimeter top ZN 1 Thermal Zone, ! - Zone or ZoneList Name  $HVACTemplate-Always 4$ , !- Control Type Schedule Name ThermostatSetpoint:DualSetpoint, !- Control 1 Object Type Office Thermostat Dual SP Control; ! - Control 1 Name ZoneControl:Thermostat, Perimeter top ZN 2 Thermal Zone Thermostat, !- Name Perimeter top ZN 2 Thermal Zone, ! - Zone or ZoneList Name HVACTemplate-Always 4, !- Control Type Schedule Name ThermostatSetpoint:DualSetpoint, !- Control 1 Object Type Office Thermostat Dual SP Control; !- Control 1 Name ZoneControl:Thermostat, Perimeter top ZN 3 Thermal Zone Thermostat, !- Name Perimeter top ZN 3 Thermal Zone, !- Zone or ZoneList Name HVACTemplate-Always 4, !- Control Type Schedule Name ThermostatSetpoint:DualSetpoint, !- Control 1 Object Type Office Thermostat Dual SP Control; ! - Control 1 Name ZoneControl:Thermostat, Perimeter top ZN 4 Thermal Zone Thermostat, !- Name Perimeter top ZN 4 Thermal Zone, !- Zone or ZoneList Name HVACTemplate-Always 4, !- Control Type Schedule Name ThermostatSetpoint:DualSetpoint, !- Control 1 Object Type Office Thermostat Dual SP Control; !- Control 1 Name !- =========== ALL OBJECTS IN CLASS: THERMOSTATSETPOINT:DUALSETPOINT =========== ThermostatSetpoint:DualSetpoint, Office Thermostat Dual SP Control, !- Name HTGSETP\_SCH,  $! -$  Heating Setpoint Temperature Schedule Name CLGSETP SCH;  $! - \text{Coling Setupoint Temperature Schedule Name}$ !- =========== ALL OBJECTS IN CLASS: ZONEHVAC:IDEALLOADSAIRSYSTEM =========== ZoneHVAC:IdealLoadsAirSystem, Core bottom Thermal Zone Ideal Loads Air System, !- Name !- Availability Schedule Name Core bottom Thermal Zone Ideal Loads Supply Inlet, !- Zone Supply Air Node Name

!- Zone Exhaust Air Node Name 50, !- Maximum Heating Supply Air Temperature {C} 13, !- Minimum Cooling Supply Air Temperature {C} 0.0156, !- Maximum Heating Supply Air Humidity Ratio {kgWater/kgDryAir} 0.0077, **1988** 1- Minimum Cooling Supply Air Humidity Ratio {kgWater/kgDryAir} NoLimit,  $\qquad \qquad \qquad \qquad$  !- Heating Limit ! - Maximum Heating Air Flow Rate {m3/s} !- Maximum Sensible Heating Capacity {W} NoLimit, !- Cooling Limit !- Maximum Cooling Air Flow Rate {m3/s} !- Maximum Total Cooling Capacity {W} !- Heating Availability Schedule Name !- Cooling Availability Schedule Name ConstantSensibleHeatRatio, !- Dehumidification Control Type 0.7, The Sensible Heat Ratio {dimensionless} None,  $!$ - Humidification Control Type SZ DSOA Core bottom Thermal Zone, !- Design Specification Outdoor Air Object Name Core bottom Thermal Zone Ideal Loads Outdoor Air Inlet, !- Outdoor Air Inlet Node Name None,  $!$ - Demand Controlled Ventilation Type NoEconomizer, 1- Outdoor Air Economizer Type None,  $!$ - Heat Recovery Type 0.7, black and the sensible Heat Recovery Effectiveness {dimensionless} 0.65; The state of the contract Heat Recovery Effectiveness {dimensionless} ZoneHVAC:IdealLoadsAirSystem, Core mid Thermal Zone Ideal Loads Air System, !- Name !- Availability Schedule Name Core mid Thermal Zone Ideal Loads Supply Inlet, !- Zone Supply Air Node Name !- Zone Exhaust Air Node Name 50, !- Maximum Heating Supply Air Temperature {C} 13, 13, 12 | Minimum Cooling Supply Air Temperature (C) 0.0156, !- Maximum Heating Supply Air Humidity Ratio {kgWater/kgDryAir} 0.0077, !- Minimum Cooling Supply Air Humidity Ratio {kgWater/kgDryAir} NoLimit,  $!$ - Heating Limit !- Maximum Heating Air Flow Rate {m3/s} !- Maximum Sensible Heating Capacity {W} NoLimit, !- Cooling Limit , !- Maximum Cooling Air Flow Rate {m3/s} !- Maximum Total Cooling Capacity {W} !- Heating Availability Schedule Name !- Cooling Availability Schedule Name ConstantSensibleHeatRatio, !- Dehumidification Control Type 0.7,  $\qquad \qquad$  !- Cooling Sensible Heat Ratio {dimensionless} None,  $!$ - Humidification Control Type SZ DSOA Core mid Thermal Zone, !- Design Specification Outdoor Air Object Name Core mid Thermal Zone Ideal Loads Outdoor Air Inlet, !- Outdoor Air Inlet Node Name None,  $! -$  Demand Controlled Ventilation Type<br>NoEconomizer,  $! -$  Outdoor Air Economizer Type !- Outdoor Air Economizer Type None,  $!$  - Heat Recovery Type 0.7, black and the Sensible Heat Recovery Effectiveness {dimensionless}

```
 0.65; !- Latent Heat Recovery Effectiveness 
{dimensionless}
ZoneHVAC:IdealLoadsAirSystem,
   Core top Thermal Zone Ideal Loads Air System, !- Name
                     !- Availability Schedule Name
   Core top Thermal Zone Ideal Loads Supply Inlet, !- Zone Supply Air Node
Name
                           !- Zone Exhaust Air Node Name
   50, ! - Maximum Heating Supply Air Temperature {C}<br>13. ! - Minimum Cooling Supply Air Temperature {C}
                           !- Minimum Cooling Supply Air Temperature {C}
    0.0156, !- Maximum Heating Supply Air Humidity Ratio 
{kgWater/kgDryAir}
   0.0077, 19.1000 1.1000 1.10000 1.10000 1- Minimum Cooling Supply Air Humidity Ratio
{kgWater/kgDryAir}
   NoLimit, !- Heating Limit
                          ! - Maximum Heating Air Flow Rate {m3/s}
                          !- Maximum Sensible Heating Capacity {W}
   NoLimit, \qquad \qquad \qquad \qquad \text{!}- \text{ Cooling Limit}! - Maximum Cooling Air Flow Rate {m3/s}
                           ! - Maximum Total Cooling Capacity {W}
                           !- Heating Availability Schedule Name
                           !- Cooling Availability Schedule Name
    ConstantSensibleHeatRatio, !- Dehumidification Control Type
   0.7, \qquad \qquad \qquad \qquad \text{1-- Cooling Sensible Heat Ratio (dimensionless)}None, !- Humidification Control Type
   SZ DSOA Core top Thermal Zone, !- Design Specification Outdoor Air Object
Name
   Core top Thermal Zone Ideal Loads Outdoor Air Inlet, !- Outdoor Air Inlet
Node Name
   None,<br>
! - Demand Controlled Ventilation Type<br>
! - Outdoor Air Economizer Type
                          !- Outdoor Air Economizer Type
   None, !- Heat Recovery Type
   0.7, black of the Sensible Heat Recovery Effectiveness
{dimensionless}
   0.65; \qquad \qquad \qquad \qquad \qquad \qquad - Latent Heat Recovery Effectiveness
{dimensionless}
ZoneHVAC:IdealLoadsAirSystem,
   Perimeter bot ZN 1 Thermal Zone Ideal Loads Air System, !- Name
 , !- Availability Schedule Name
Perimeter bot ZN 1 Thermal Zone Ideal Loads Supply Inlet, !- Zone Supply
Air Node Name
                           !- Zone Exhaust Air Node Name
    50, !- Maximum Heating Supply Air Temperature {C}
   13, ! - Minimum Cooling Supply Air Temperature {C}
    0.0156, !- Maximum Heating Supply Air Humidity Ratio 
{kgWater/kgDryAir}
    0.0077, !- Minimum Cooling Supply Air Humidity Ratio 
{kgWater/kgDryAir}
   NoLimit, !- Heating Limit
                           !- Maximum Heating Air Flow Rate {m3/s}
                           !- Maximum Sensible Heating Capacity {W}
   NoLimit, \qquad \qquad \qquad \qquad !- Cooling Limit
                           !- Maximum Cooling Air Flow Rate {m3/s}
                           !- Maximum Total Cooling Capacity {W}
                           !- Heating Availability Schedule Name
                           !- Cooling Availability Schedule Name
   ConstantSensibleHeatRatio, !- Dehumidification Control Type
   0.7, \qquad \qquad !- Cooling Sensible Heat Ratio {dimensionless}
   None, !- Humidification Control Type
   SZ DSOA Perimeter bot ZN 1 Thermal Zone, !- Design Specification Outdoor
Air Object Name
```
Perimeter bot ZN 1 Thermal Zone Ideal Loads Outdoor Air Inlet, !- Outdoor Air Inlet Node Name None,<br>  $!$  - Demand Controlled Ventilation Type<br>  $!$  - Outdoor Air Economizer Type<br>  $\ldots$ !- Outdoor Air Economizer Type None,  $!$ - Heat Recovery Type 0.7, black of the Sensible Heat Recovery Effectiveness {dimensionless} 0.65;  $\qquad \qquad$   $\qquad \qquad$  1- Latent Heat Recovery Effectiveness {dimensionless} ZoneHVAC:IdealLoadsAirSystem, Perimeter bot ZN 2 Thermal Zone Ideal Loads Air System, !- Name !- Availability Schedule Name Perimeter bot ZN 2 Thermal Zone Ideal Loads Supply Inlet, !- Zone Supply Air Node Name !- Zone Exhaust Air Node Name 50, !- Maximum Heating Supply Air Temperature {C} 13, !- Minimum Cooling Supply Air Temperature {C} 0.0156, !- Maximum Heating Supply Air Humidity Ratio {kgWater/kgDryAir} 0.0077, !- Minimum Cooling Supply Air Humidity Ratio {kgWater/kgDryAir} NoLimit, !- Heating Limit !- Maximum Heating Air Flow Rate {m3/s} !- Maximum Sensible Heating Capacity {W} NoLimit,  $\qquad \qquad$  !- Cooling Limit , !- Maximum Cooling Air Flow Rate {m3/s} ! - Maximum Total Cooling Capacity {W} !- Heating Availability Schedule Name !- Cooling Availability Schedule Name ConstantSensibleHeatRatio, !- Dehumidification Control Type 0.7,  $! - \text{Coling Sensible Heat Ratio (dimensionless)}$ None,  $!$ - Humidification Control Type SZ DSOA Perimeter bot ZN 2 Thermal Zone, !- Design Specification Outdoor Air Object Name Perimeter bot ZN 2 Thermal Zone Ideal Loads Outdoor Air Inlet, !- Outdoor Air Inlet Node Name<br>None, None,  $\qquad \qquad$  ! - Demand Controlled Ventilation Type<br>NoEconomizer,  $\qquad \qquad$  ! - Outdoor Air Economizer Type !- Outdoor Air Economizer Type NoEconomizer,  $\therefore$   $\therefore$ 0.7, black of the Sensible Heat Recovery Effectiveness {dimensionless} 0.65; !- Latent Heat Recovery Effectiveness {dimensionless} ZoneHVAC:IdealLoadsAirSystem, Perimeter bot ZN 3 Thermal Zone Ideal Loads Air System, !- Name , !- Availability Schedule Name Perimeter bot ZN 3 Thermal Zone Ideal Loads Supply Inlet, !- Zone Supply Air Node Name !- Zone Exhaust Air Node Name 50, !- Maximum Heating Supply Air Temperature {C} 13, !- Minimum Cooling Supply Air Temperature {C} 0.0156, !- Maximum Heating Supply Air Humidity Ratio {kgWater/kgDryAir} !- Minimum Cooling Supply Air Humidity Ratio {kgWater/kgDryAir} NoLimit,  $!$ - Heating Limit !- Maximum Heating Air Flow Rate {m3/s} %,<br>  $!$  - Maximum Sensible Heating Capacity {W}<br>  $!$  - Cooling Limit NoLimit,  $\qquad \qquad \qquad \qquad$  !- Cooling Limit , !- Maximum Cooling Air Flow Rate {m3/s} , !- Maximum Total Cooling Capacity {W}

!- Heating Availability Schedule Name !- Cooling Availability Schedule Name ConstantSensibleHeatRatio, !- Dehumidification Control Type 0.7, The Sensible Heat Ratio {dimensionless} None,  $!$ - Humidification Control Type SZ DSOA Perimeter bot ZN 3 Thermal Zone, !- Design Specification Outdoor Air Object Name Perimeter bot ZN 3 Thermal Zone Ideal Loads Outdoor Air Inlet, !- Outdoor Air Inlet Node Name  $\overline{ }$ <br>None. None,<br>  $!$  - Demand Controlled Ventilation Type<br>  $!$  - Outdoor Air Economizer Type !- Outdoor Air Economizer Type None,  $!$ - Heat Recovery Type 0.7, black of the Sensible Heat Recovery Effectiveness {dimensionless} 0.65;  $\qquad \qquad \qquad \qquad \qquad \qquad \qquad \qquad \text{Latent}$  Heat Recovery Effectiveness {dimensionless} ZoneHVAC:IdealLoadsAirSystem, Perimeter bot ZN 4 Thermal Zone Ideal Loads Air System, ! - Name !- Availability Schedule Name Perimeter bot ZN 4 Thermal Zone Ideal Loads Supply Inlet, !- Zone Supply Air Node Name !- Zone Exhaust Air Node Name 50, !- Maximum Heating Supply Air Temperature {C} 13, !- Minimum Cooling Supply Air Temperature {C} 0.0156, !- Maximum Heating Supply Air Humidity Ratio {kgWater/kgDryAir} 0.0077, !- Minimum Cooling Supply Air Humidity Ratio {kgWater/kgDryAir} NoLimit, !- Heating Limit ! - Maximum Heating Air Flow Rate {m3/s} !- Maximum Sensible Heating Capacity {W} NoLimit,  $\qquad \qquad \qquad \qquad \text{!}$  - Cooling Limit , !- Maximum Cooling Air Flow Rate {m3/s} , !- Maximum Total Cooling Capacity {W} , !- Heating Availability Schedule Name !- Cooling Availability Schedule Name ConstantSensibleHeatRatio, !- Dehumidification Control Type 0.7,  $\qquad \qquad$  !- Cooling Sensible Heat Ratio {dimensionless} None,  $!$ - Humidification Control Type SZ DSOA Perimeter bot ZN 4 Thermal Zone, !- Design Specification Outdoor Air Object Name Perimeter bot ZN 4 Thermal Zone Ideal Loads Outdoor Air Inlet, !- Outdoor Air Inlet Node Name None, The South Controlled Ventilation Type NoEconomizer, 1- Outdoor Air Economizer Type None, The Mone, I - Heat Recovery Type 0.7, !- Sensible Heat Recovery Effectiveness {dimensionless} 0.65; The contract of the contract Heat Recovery Effectiveness {dimensionless} ZoneHVAC:IdealLoadsAirSystem, Perimeter mid ZN 1 Thermal Zone Ideal Loads Air System, ! - Name !- Availability Schedule Name Perimeter mid ZN 1 Thermal Zone Ideal Loads Supply Inlet, !- Zone Supply Air Node Name !- Zone Exhaust Air Node Name 50,  $!$  - Maximum Heating Supply Air Temperature {C}<br>13,  $!$  - Minimum Cooling Supply Air Temperature {C} !- Minimum Cooling Supply Air Temperature {C} 0.0156, !- Maximum Heating Supply Air Humidity Ratio v.U156,<br>{kgWater/kgDryAir}

```
 0.0077, !- Minimum Cooling Supply Air Humidity Ratio 
{kgWater/kgDryAir}
   NoLimit, \qquad \qquad \qquad \qquad \text{1- Hearing Limit}! - Maximum Heating Air Flow Rate {m3/s}
                         !- Maximum Sensible Heating Capacity {W}
   NoLimit, \qquad \qquad !- Cooling Limit
                         !- Maximum Cooling Air Flow Rate {m3/s}
                         !- Maximum Total Cooling Capacity {W}
                         !- Heating Availability Schedule Name
                         !- Cooling Availability Schedule Name
    ConstantSensibleHeatRatio, !- Dehumidification Control Type
   0.7, Same Cooling Sensible Heat Ratio {dimensionless}
   None, !- Humidification Control Type
   SZ DSOA Perimeter mid ZN 1 Thermal Zone, !- Design Specification Outdoor
Air Object Name
   Perimeter mid ZN 1 Thermal Zone Ideal Loads Outdoor Air Inlet, !- Outdoor
Air Inlet Node Name
   None, ! - Demand Controlled Ventilation Type
   NoEconomizer, 1- Outdoor Air Economizer Type
   None, !- Heat Recovery Type
   0.7, black of the Sensible Heat Recovery Effectiveness
{dimensionless}
   0.65; The contract of the contract Heat Recovery Effectiveness
{dimensionless}
ZoneHVAC:IdealLoadsAirSystem,
   Perimeter mid ZN 2 Thermal Zone Ideal Loads Air System, !- Name
                      !- Availability Schedule Name
   Perimeter mid ZN 2 Thermal Zone Ideal Loads Supply Inlet, !- Zone Supply
Air Node Name
   %, \vert - \vert Zone Exhaust Air Node Name<br>1. Maximum Heating Supply Air
                         50, !- Maximum Heating Supply Air Temperature {C}
    13, !- Minimum Cooling Supply Air Temperature {C}
    0.0156, !- Maximum Heating Supply Air Humidity Ratio 
{kgWater/kgDryAir}
   0.0077, 1- Minimum Cooling Supply Air Humidity Ratio
{kgWater/kgDryAir}
   NoLimit, ! - Heating Limit
    , !- Maximum Heating Air Flow Rate {m3/s}
                        !- Maximum Sensible Heating Capacity {W}
   NoLimit, \qquad \qquad \qquad ! - \text{ Cooling Limit} , !- Maximum Cooling Air Flow Rate {m3/s}
    , !- Maximum Total Cooling Capacity {W}
    , !- Heating Availability Schedule Name
                         !- Cooling Availability Schedule Name
 ConstantSensibleHeatRatio, !- Dehumidification Control Type
 0.7, !- Cooling Sensible Heat Ratio {dimensionless}
   None, !- Humidification Control Type
   SZ DSOA Perimeter mid ZN 2 Thermal Zone, !- Design Specification Outdoor
Air Object Name
   Perimeter mid ZN 2 Thermal Zone Ideal Loads Outdoor Air Inlet, !- Outdoor
Air Inlet Node Name
None, \qquad \qquad \qquad ! - Demand Controlled Ventilation Type
NoEconomizer, 1992 - Outdoor Air Economizer Type
None, The Mone, I - Heat Recovery Type
 0.7, !- Sensible Heat Recovery Effectiveness 
{dimensionless}
   0.65; \qquad \qquad 1- Latent Heat Recovery Effectiveness
{dimensionless}
ZoneHVAC:IdealLoadsAirSystem,
   Perimeter mid ZN 3 Thermal Zone Ideal Loads Air System, ! - Name
                        !- Availability Schedule Name
```
Perimeter mid ZN 3 Thermal Zone Ideal Loads Supply Inlet, !- Zone Supply Air Node Name !- Zone Exhaust Air Node Name 50, !- Maximum Heating Supply Air Temperature {C} 13, !- Minimum Cooling Supply Air Temperature {C} 0.0156, !- Maximum Heating Supply Air Humidity Ratio {kgWater/kgDryAir} 0.0077, 1- Minimum Cooling Supply Air Humidity Ratio {kgWater/kgDryAir} NoLimit,  $!$ - Heating Limit !- Maximum Heating Air Flow Rate {m3/s} !- Maximum Sensible Heating Capacity {W} NoLimit,  $\qquad \qquad \qquad ! - \qquad \qquad$  Cooling Limit ! - Maximum Cooling Air Flow Rate {m3/s} !- Maximum Total Cooling Capacity {W} !- Heating Availability Schedule Name !- Cooling Availability Schedule Name ConstantSensibleHeatRatio, !- Dehumidification Control Type 0.7, !- Cooling Sensible Heat Ratio {dimensionless} None,  $!$ - Humidification Control Type SZ DSOA Perimeter mid ZN 3 Thermal Zone, !- Design Specification Outdoor Air Object Name Perimeter mid ZN 3 Thermal Zone Ideal Loads Outdoor Air Inlet, !- Outdoor Air Inlet Node Name None,<br>  $!$  - Demand Controlled Ventilation Type<br>  $!$  - Outdoor Air Economizer Type<br>  $\frac{1}{2}$ <br>
None Theorem Theorem Theorem Theorem Theorem Theorem Theorem Theorem Theorem Theorem Theorem Theorem Theorem Theorem Theorem Th !- Outdoor Air Economizer Type None,  $!$ - Heat Recovery Type 0.7, black and the Sensible Heat Recovery Effectiveness {dimensionless} 0.65; The contract of the contract Heat Recovery Effectiveness {dimensionless} ZoneHVAC:IdealLoadsAirSystem, Perimeter mid ZN 4 Thermal Zone Ideal Loads Air System, !- Name !- Availability Schedule Name Perimeter mid ZN 4 Thermal Zone Ideal Loads Supply Inlet, !- Zone Supply Air Node Name !- Zone Exhaust Air Node Name 50, !- Maximum Heating Supply Air Temperature {C} 13, !- Minimum Cooling Supply Air Temperature {C} 0.0156, !- Maximum Heating Supply Air Humidity Ratio {kgWater/kgDryAir} 0.0077, !- Minimum Cooling Supply Air Humidity Ratio {kgWater/kgDryAir} NoLimit,  $!$ - Heating Limit ! - Maximum Heating Air Flow Rate {m3/s} !- Maximum Sensible Heating Capacity {W} NoLimit,  $\qquad \qquad \qquad ! - \text{ Cooling Limit}$  , !- Maximum Cooling Air Flow Rate {m3/s} !- Maximum Total Cooling Capacity {W} !- Heating Availability Schedule Name !- Cooling Availability Schedule Name ConstantSensibleHeatRatio, !- Dehumidification Control Type 0.7,  $\qquad \qquad \qquad ! - \text{ Cooling} \qquad \text{Hext} \quad \text{Ratio} \qquad \text{dimensionless} \}$ None,  $!$ - Humidification Control Type SZ DSOA Perimeter mid ZN 4 Thermal Zone, !- Design Specification Outdoor Air Object Name Perimeter mid ZN 4 Thermal Zone Ideal Loads Outdoor Air Inlet, !- Outdoor Air Inlet Node Name None,  $\qquad \qquad \qquad !$  - Demand Controlled Ventilation Type<br>NoEconomizer,  $\qquad \qquad \qquad !$  - Outdoor Air Economizer Type !- Outdoor Air Economizer Type None,  $!$ - Heat Recovery Type

```
 0.7, !- Sensible Heat Recovery Effectiveness 
{dimensionless}
    0.65; !- Latent Heat Recovery Effectiveness 
{dimensionless}
ZoneHVAC:IdealLoadsAirSystem,
   Perimeter top ZN 1 Thermal Zone Ideal Loads Air System, !- Name
                     !- Availability Schedule Name
   Perimeter top ZN 1 Thermal Zone Ideal Loads Supply Inlet, !- Zone Supply
Air Node Name
                         !- Zone Exhaust Air Node Name
   50, ! - Maximum Heating Supply Air Temperature {C}<br>13. ! - Minimum Cooling Supply Air Temperature {C}
                         !- Minimum Cooling Supply Air Temperature {C}
    0.0156, !- Maximum Heating Supply Air Humidity Ratio 
{kgWater/kgDryAir}
   0.0077, !- Minimum Cooling Supply Air Humidity Ratio 
{kgWater/kgDryAir}
   NoLimit, !- Heating Limit
                         !- Maximum Heating Air Flow Rate {m3/s}
                         ! - Maximum Sensible Heating Capacity {W}
    NoLimit, !- Cooling Limit
                         !- Maximum Cooling Air Flow Rate {m3/s}
                         ! - Maximum Total Cooling Capacity {W}
                         !- Heating Availability Schedule Name
                         !- Cooling Availability Schedule Name
    ConstantSensibleHeatRatio, !- Dehumidification Control Type
   0.7, \qquad \qquad !- Cooling Sensible Heat Ratio {dimensionless}
   None, !- Humidification Control Type
   SZ DSOA Perimeter top ZN 1 Thermal Zone, !- Design Specification Outdoor
Air Object Name
   Perimeter top ZN 1 Thermal Zone Ideal Loads Outdoor Air Inlet, !- Outdoor
Air Inlet Node Name
None, \qquad \qquad \qquad ! - Demand Controlled Ventilation Type
NoEconomizer, 1- Outdoor Air Economizer Type
None, The Mone, the Mone, the Mone, the Mone, the Monet Planet Recovery Type
   0.7, basible Heat Recovery Effectiveness
{dimensionless}
   0.65; The set of the contract of the latent Heat Recovery Effectiveness
{dimensionless}
ZoneHVAC:IdealLoadsAirSystem,
   Perimeter top ZN 2 Thermal Zone Ideal Loads Air System, !- Name
 , !- Availability Schedule Name
Perimeter top ZN 2 Thermal Zone Ideal Loads Supply Inlet, !- Zone Supply
Air Node Name
                         !- Zone Exhaust Air Node Name
    50, !- Maximum Heating Supply Air Temperature {C}
    13, !- Minimum Cooling Supply Air Temperature {C}
    0.0156, !- Maximum Heating Supply Air Humidity Ratio 
{kgWater/kgDryAir}
    0.0077, !- Minimum Cooling Supply Air Humidity Ratio 
{kgWater/kgDryAir}
NoLimit, !- Heating Limit
                         ! - Maximum Heating Air Flow Rate {m3/s}
                         ! - Maximum Sensible Heating Capacity {W}
   NoLimit, \qquad \qquad \qquad \qquad !- Cooling Limit
                         !- Maximum Cooling Air Flow Rate {m3/s}
                         !- Maximum Total Cooling Capacity {W}
                         !- Heating Availability Schedule Name
                         !- Cooling Availability Schedule Name
   ConstantSensibleHeatRatio, !- Dehumidification Control Type
    0.7, !- Cooling Sensible Heat Ratio {dimensionless}
   None, !- Humidification Control Type
```

```
SZ DSOA Perimeter top ZN 2 Thermal Zone, !- Design Specification Outdoor
Air Object Name
   Perimeter top ZN 2 Thermal Zone Ideal Loads Outdoor Air Inlet, !- Outdoor
Air Inlet Node Name
   None, \begin{array}{ccc} & \text{!} - \text{ Demand Controlled Ventilation Type} \\ \text{NoEconomizer,} & \text{!} - \text{Outdoor Air Economiczer Type} \end{array}!- Outdoor Air Economizer Type
   None, ! - Heat Recovery Type
   0.7, basible Heat Recovery Effectiveness
{dimensionless}<br>0.65;
                                    !- Latent Heat Recovery Effectiveness
{dimensionless}
ZoneHVAC:IdealLoadsAirSystem,
   Perimeter top ZN 3 Thermal Zone Ideal Loads Air System, !- Name
                         !- Availability Schedule Name
   Perimeter top ZN 3 Thermal Zone Ideal Loads Supply Inlet, !- Zone Supply
Air Node Name
                          !- Zone Exhaust Air Node Name
    50, !- Maximum Heating Supply Air Temperature {C}
    13, !- Minimum Cooling Supply Air Temperature {C}
    0.0156, !- Maximum Heating Supply Air Humidity Ratio 
{kgWater/kgDryAir}
    0.0077, !- Minimum Cooling Supply Air Humidity Ratio 
{kgWater/kgDryAir}
   NoLimit, !- Heating Limit
                         ! - Maximum Heating Air Flow Rate {m3/s}
                         !- Maximum Sensible Heating Capacity {W}
    NoLimit, !- Cooling Limit
    , !- Maximum Cooling Air Flow Rate {m3/s}
                          ! - Maximum Total Cooling Capacity {W}
                          !- Heating Availability Schedule Name
                          !- Cooling Availability Schedule Name
    ConstantSensibleHeatRatio, !- Dehumidification Control Type
   0.7, Same Cooling Sensible Heat Ratio {dimensionless}
   None, !- Humidification Control Type
   SZ DSOA Perimeter top ZN 3 Thermal Zone, !- Design Specification Outdoor
Air Object Name
   Perimeter top ZN 3 Thermal Zone Ideal Loads Outdoor Air Inlet, !- Outdoor
Air Inlet Node Name
   None, \qquad \qquad ! - Demand Controlled Ventilation Type<br>NoEconomizer, \qquad \qquad ! - Outdoor Air Economizer Type
                         !- Outdoor Air Economizer Type
   None, None, 1- Heat Recovery Type
   0.7, black of the Sensible Heat Recovery Effectiveness
{dimensionless}
    0.65; !- Latent Heat Recovery Effectiveness 
{dimensionless}
ZoneHVAC:IdealLoadsAirSystem,
   Perimeter top ZN 4 Thermal Zone Ideal Loads Air System, ! - Name
                        !- Availability Schedule Name
   Perimeter top ZN 4 Thermal Zone Ideal Loads Supply Inlet, !- Zone Supply
Air Node Name
                          !- Zone Exhaust Air Node Name
    50, !- Maximum Heating Supply Air Temperature {C}
    13, !- Minimum Cooling Supply Air Temperature {C}
    0.0156, !- Maximum Heating Supply Air Humidity Ratio 
{kgWater/kgDryAir}
    0.0077, !- Minimum Cooling Supply Air Humidity Ratio 
{kgWater/kgDryAir}
   NoLimit, \qquad \qquad \qquad !- Heating Limit
                         ! - Maximum Heating Air Flow Rate {m3/s}
                         !- Maximum Sensible Heating Capacity {W}
    NoLimit, !- Cooling Limit
```

```
! - Maximum Cooling Air Flow Rate {m3/s}
                                  !- Maximum Total Cooling Capacity {W}
                                  !- Heating Availability Schedule Name
                                  !- Cooling Availability Schedule Name
     ConstantSensibleHeatRatio, !- Dehumidification Control Type
    0.7, \qquad \qquad !- Cooling Sensible Heat Ratio {dimensionless}
    None, !- Humidification Control Type
    SZ DSOA Perimeter top ZN 4 Thermal Zone, !- Design Specification Outdoor
Air Object Name
    Perimeter top ZN 4 Thermal Zone Ideal Loads Outdoor Air Inlet, !- Outdoor
Air Inlet Node Name
    None,<br>
! - Demand Controlled Ventilation Type<br>
NoEconomizer,<br>
!- Outdoor Air Economizer Type
                                 !- Outdoor Air Economizer Type
    None, !- Heat Recovery Type
    0.7, black of the Sensible Heat Recovery Effectiveness
{dimensionless}
    0.65; \qquad \qquad 1- Latent Heat Recovery Effectiveness
{dimensionless}
!- =========== ALL OBJECTS IN CLASS: ZONEHVAC:EQUIPMENTLIST ===========
ZoneHVAC:EquipmentList,
    Core bottom Thermal Zone Equipment, !- Name
     ZoneHVAC:IdealLoadsAirSystem, !- Zone Equipment 1 Object Type
    Core bottom Thermal Zone Ideal Loads Air System, !- Zone Equipment 1 Name
    1, - \frac{1}{2} \frac{1}{2} \frac{1}{2} \frac{1}{2} \frac{1}{2} \frac{1}{2} \frac{1}{2} \frac{1}{2} \frac{1}{2} \frac{1}{2} \frac{1}{2} \frac{1}{2} \frac{1}{2} \frac{1}{2} \frac{1}{2} \frac{1}{2} \frac{1}{2} \frac{1}{2} \frac{1}{2} \frac{1}{2} \frac{1}{2} \frac{1 1; !- Zone Equipment 1 Heating or No-Load Sequence
ZoneHVAC:EquipmentList,
    Core mid Thermal Zone Equipment, !- Name
     ZoneHVAC:IdealLoadsAirSystem, !- Zone Equipment 1 Object Type
    Core mid Thermal Zone Ideal Loads Air System, !- Zone Equipment 1 Name
    1, \overline{a} \overline{b} \overline{c} \overline{c} \overline{c} \overline{c} \overline{c} \overline{c} \overline{c} \overline{c} \overline{c} \overline{c} \overline{c} \overline{c} \overline{c} \overline{c} \overline{c} \overline{c} \overline{c} \overline{c} \overline{c} \overline{c} \overline{c} \overline{c} \over 1; !- Zone Equipment 1 Heating or No-Load Sequence
ZoneHVAC:EquipmentList,
    Core top Thermal Zone Equipment, !- Name
     ZoneHVAC:IdealLoadsAirSystem, !- Zone Equipment 1 Object Type
    Core top Thermal Zone Ideal Loads Air System, !- Zone Equipment 1 Name
    1, \overline{a} = \overline{b} = \overline{c} = \overline{c} = \overline{c} = \overline{c} = \overline{c} = \overline{c} = \overline{c} = \overline{c} = \overline{c} = \overline{c} = \overline{c} = \overline{c} = \overline{c} = \overline{c} = \overline{c} = \overline{c} = \overline{c} = \overline{c} =
     1; !- Zone Equipment 1 Heating or No-Load Sequence
ZoneHVAC:EquipmentList,
    Perimeter bot ZN 1 Thermal Zone Equipment, !- Name
     ZoneHVAC:IdealLoadsAirSystem, !- Zone Equipment 1 Object Type
    Perimeter bot ZN 1 Thermal Zone Ideal Loads Air System, !- Zone Equipment 1
Name
     1, !- Zone Equipment 1 Cooling Sequence
     1; !- Zone Equipment 1 Heating or No-Load Sequence
ZoneHVAC:EquipmentList,
    Perimeter bot ZN 2 Thermal Zone Equipment, !- Name
     ZoneHVAC:IdealLoadsAirSystem, !- Zone Equipment 1 Object Type
    Perimeter bot ZN 2 Thermal Zone Ideal Loads Air System, !- Zone Equipment 1
Name
     1, !- Zone Equipment 1 Cooling Sequence
     1; !- Zone Equipment 1 Heating or No-Load Sequence
ZoneHVAC:EquipmentList,
    Perimeter bot ZN 3 Thermal Zone Equipment, !- Name
     ZoneHVAC:IdealLoadsAirSystem, !- Zone Equipment 1 Object Type
```
Perimeter bot ZN 3 Thermal Zone Ideal Loads Air System, !- Zone Equipment 1 Name 1, !- Zone Equipment 1 Cooling Sequence 1; !- Zone Equipment 1 Heating or No-Load Sequence ZoneHVAC:EquipmentList, Perimeter bot ZN 4 Thermal Zone Equipment, !- Name ZoneHVAC:IdealLoadsAirSystem, !- Zone Equipment 1 Object Type Perimeter bot ZN 4 Thermal Zone Ideal Loads Air System, !- Zone Equipment 1 Name 1, !- Zone Equipment 1 Cooling Sequence 1; !- Zone Equipment 1 Heating or No-Load Sequence ZoneHVAC:EquipmentList, Perimeter mid ZN 1 Thermal Zone Equipment, !- Name ZoneHVAC:IdealLoadsAirSystem, !- Zone Equipment 1 Object Type Perimeter mid ZN 1 Thermal Zone Ideal Loads Air System, !- Zone Equipment 1 Name 1, !- Zone Equipment 1 Cooling Sequence 1; !- Zone Equipment 1 Heating or No-Load Sequence ZoneHVAC:EquipmentList, Perimeter mid ZN 2 Thermal Zone Equipment, !- Name ZoneHVAC:IdealLoadsAirSystem, !- Zone Equipment 1 Object Type Perimeter mid ZN 2 Thermal Zone Ideal Loads Air System, !- Zone Equipment 1 Name 1, !- Zone Equipment 1 Cooling Sequence 1; !- Zone Equipment 1 Heating or No-Load Sequence ZoneHVAC:EquipmentList, Perimeter mid ZN 3 Thermal Zone Equipment, !- Name ZoneHVAC:IdealLoadsAirSystem, !- Zone Equipment 1 Object Type Perimeter mid ZN 3 Thermal Zone Ideal Loads Air System, !- Zone Equipment 1 Name 1, !- Zone Equipment 1 Cooling Sequence 1; !- Zone Equipment 1 Heating or No-Load Sequence ZoneHVAC:EquipmentList, Perimeter mid ZN 4 Thermal Zone Equipment, !- Name ZoneHVAC:IdealLoadsAirSystem, !- Zone Equipment 1 Object Type Perimeter mid ZN 4 Thermal Zone Ideal Loads Air System, !- Zone Equipment 1 Name 1, !- Zone Equipment 1 Cooling Sequence 1; !- Zone Equipment 1 Heating or No-Load Sequence ZoneHVAC:EquipmentList, Perimeter top ZN 1 Thermal Zone Equipment, !- Name ZoneHVAC:IdealLoadsAirSystem, !- Zone Equipment 1 Object Type Perimeter top ZN 1 Thermal Zone Ideal Loads Air System, !- Zone Equipment 1 Name 1, !- Zone Equipment 1 Cooling Sequence 1; !- Zone Equipment 1 Heating or No-Load Sequence ZoneHVAC:EquipmentList, Perimeter top ZN 2 Thermal Zone Equipment, !- Name ZoneHVAC:IdealLoadsAirSystem, !- Zone Equipment 1 Object Type Perimeter top ZN 2 Thermal Zone Ideal Loads Air System, !- Zone Equipment 1 Name 1, !- Zone Equipment 1 Cooling Sequence 1; !- Zone Equipment 1 Heating or No-Load Sequence ZoneHVAC:EquipmentList, Perimeter top ZN 3 Thermal Zone Equipment, !- Name

 ZoneHVAC:IdealLoadsAirSystem, !- Zone Equipment 1 Object Type Perimeter top ZN 3 Thermal Zone Ideal Loads Air System, !- Zone Equipment 1 Name 1, !- Zone Equipment 1 Cooling Sequence 1; !- Zone Equipment 1 Heating or No-Load Sequence ZoneHVAC:EquipmentList, Perimeter\_top\_ZN\_4 Thermal Zone Equipment, !- Name ZoneHVAC:IdealLoadsAirSystem, !- Zone Equipment 1 Object Type Perimeter top ZN 4 Thermal Zone Ideal Loads Air System, !- Zone Equipment 1 Name 1, !- Zone Equipment 1 Cooling Sequence 1; !- Zone Equipment 1 Heating or No-Load Sequence !- =========== ALL OBJECTS IN CLASS: ZONEHVAC:EQUIPMENTCONNECTIONS =========== ZoneHVAC:EquipmentConnections, Core bottom Thermal Zone, !- Zone Name Core bottom Thermal Zone Equipment, !- Zone Conditioning Equipment List Name Core bottom Thermal Zone Ideal Loads Supply Inlet, !- Zone Air Inlet Node or NodeList Name !- Zone Air Exhaust Node or NodeList Name Core bottom Thermal Zone Zone Air Node, !- Zone Air Node Name Core bottom Thermal Zone Return Outlet; !- Zone Return Air Node Name ZoneHVAC:EquipmentConnections, Core mid Thermal Zone, !- Zone Name Core mid Thermal Zone Equipment, !- Zone Conditioning Equipment List Name Core mid Thermal Zone Ideal Loads Supply Inlet, !- Zone Air Inlet Node or NodeList Name !- Zone Air Exhaust Node or NodeList Name Core mid Thermal Zone Zone Air Node, !- Zone Air Node Name Core mid Thermal Zone Return Outlet; !- Zone Return Air Node Name ZoneHVAC:EquipmentConnections, Core top Thermal Zone, !- Zone Name Core top Thermal Zone Equipment, !- Zone Conditioning Equipment List Name Core top Thermal Zone Ideal Loads Supply Inlet, !- Zone Air Inlet Node or NodeList Name !- Zone Air Exhaust Node or NodeList Name Core top Thermal Zone Zone Air Node, !- Zone Air Node Name Core top Thermal Zone Return Outlet; !- Zone Return Air Node Name ZoneHVAC:EquipmentConnections, Perimeter bot ZN 1 Thermal Zone, !- Zone Name Perimeter bot ZN 1 Thermal Zone Equipment,  $!$ - Zone Conditioning Equipment List Name Perimeter bot ZN 1 Thermal Zone Ideal Loads Supply Inlet, !- Zone Air Inlet Node or NodeList Name !- Zone Air Exhaust Node or NodeList Name Perimeter\_bot\_ZN\_1 Thermal Zone Zone Air Node, !- Zone Air Node Name Perimeter\_bot\_ZN\_1 Thermal Zone Return Outlet; !- Zone Return Air Node Name ZoneHVAC:EquipmentConnections, Perimeter bot ZN 2 Thermal Zone, !- Zone Name Perimeter\_bot\_ZN\_2 Thermal Zone Equipment, !- Zone Conditioning Equipment List Name Perimeter bot ZN 2 Thermal Zone Ideal Loads Supply Inlet, !- Zone Air Inlet Node or NodeList Name , !- Zone Air Exhaust Node or NodeList Name

Perimeter bot ZN 2 Thermal Zone Zone Air Node, !- Zone Air Node Name Perimeter bot ZN 2 Thermal Zone Return Outlet; !- Zone Return Air Node Name ZoneHVAC:EquipmentConnections, Perimeter bot ZN 3 Thermal Zone, !- Zone Name Perimeter\_bot\_ZN\_3 Thermal Zone Equipment, !- Zone Conditioning Equipment List Name Perimeter bot ZN 3 Thermal Zone Ideal Loads Supply Inlet, !- Zone Air Inlet Node or NodeList Name !- Zone Air Exhaust Node or NodeList Name Perimeter bot ZN 3 Thermal Zone Zone Air Node, !- Zone Air Node Name Perimeter\_bot\_ZN\_3 Thermal Zone Return Outlet; !- Zone Return Air Node Name ZoneHVAC:EquipmentConnections, Perimeter bot ZN 4 Thermal Zone, !- Zone Name Perimeter bot ZN 4 Thermal Zone Equipment, !- Zone Conditioning Equipment List Name Perimeter bot ZN 4 Thermal Zone Ideal Loads Supply Inlet, !- Zone Air Inlet Node or NodeList Name !- Zone Air Exhaust Node or NodeList Name Perimeter bot ZN 4 Thermal Zone Zone Air Node, !- Zone Air Node Name Perimeter\_bot\_ZN\_4 Thermal Zone Return Outlet; !- Zone Return Air Node Name ZoneHVAC:EquipmentConnections, Perimeter mid ZN 1 Thermal Zone, !- Zone Name Perimeter mid<sup>ZN</sup>1 Thermal Zone Equipment, !- Zone Conditioning Equipment List Name Perimeter mid ZN 1 Thermal Zone Ideal Loads Supply Inlet, !- Zone Air Inlet Node or NodeList Name !- Zone Air Exhaust Node or NodeList Name Perimeter mid ZN 1 Thermal Zone Zone Air Node, !- Zone Air Node Name Perimeter mid ZN<sup>1</sup> Thermal Zone Return Outlet; !- Zone Return Air Node Name ZoneHVAC:EquipmentConnections, Perimeter mid ZN 2 Thermal Zone, !- Zone Name Perimeter  $\frac{1}{2}$   $\frac{1}{2}$  Thermal Zone Equipment, !- Zone Conditioning Equipment List Name Perimeter mid ZN 2 Thermal Zone Ideal Loads Supply Inlet, !- Zone Air Inlet Node or NodeList Name !- Zone Air Exhaust Node or NodeList Name Perimeter mid ZN 2 Thermal Zone Zone Air Node, !- Zone Air Node Name Perimeter\_mid\_ZN\_2 Thermal Zone Return Outlet; !- Zone Return Air Node Name ZoneHVAC:EquipmentConnections, Perimeter mid ZN 3 Thermal Zone, !- Zone Name Perimeter mid ZN 3 Thermal Zone Equipment, !- Zone Conditioning Equipment List Name Perimeter mid ZN 3 Thermal Zone Ideal Loads Supply Inlet, !- Zone Air Inlet Node or NodeList Name !- Zone Air Exhaust Node or NodeList Name Perimeter mid ZN 3 Thermal Zone Zone Air Node, !- Zone Air Node Name Perimeter mid ZN 3 Thermal Zone Return Outlet; !- Zone Return Air Node Name ZoneHVAC:EquipmentConnections, Perimeter mid ZN 4 Thermal Zone, !- Zone Name Perimeter mid<sup>-</sup>ZN<sup>-4</sup> Thermal Zone Equipment, !- Zone Conditioning Equipment List Name Perimeter mid ZN 4 Thermal Zone Ideal Loads Supply Inlet, !- Zone Air Inlet Node or NodeList Name !- Zone Air Exhaust Node or NodeList Name Perimeter mid ZN 4 Thermal Zone Zone Air Node, !- Zone Air Node Name Perimeter mid ZN 4 Thermal Zone Return Outlet; !- Zone Return Air Node Name

ZoneHVAC:EquipmentConnections, Perimeter\_top\_ZN\_1 Thermal Zone, !- Zone Name Perimeter top ZN<sup>1</sup> Thermal Zone Equipment, !- Zone Conditioning Equipment List Name Perimeter top ZN 1 Thermal Zone Ideal Loads Supply Inlet, !- Zone Air Inlet Node or NodeList Name !- Zone Air Exhaust Node or NodeList Name Perimeter\_top\_ZN\_1 Thermal Zone Zone Air Node, !- Zone Air Node Name Perimeter top ZN 1 Thermal Zone Return Outlet; !- Zone Return Air Node Name ZoneHVAC:EquipmentConnections, Perimeter top ZN 2 Thermal Zone, !- Zone Name Perimeter top ZN 2 Thermal Zone Equipment, !- Zone Conditioning Equipment List Name Perimeter top ZN 2 Thermal Zone Ideal Loads Supply Inlet, !- Zone Air Inlet Node or NodeList Name !- Zone Air Exhaust Node or NodeList Name Perimeter top ZN 2 Thermal Zone Zone Air Node, !- Zone Air Node Name Perimeter top ZN 2 Thermal Zone Return Outlet; !- Zone Return Air Node Name ZoneHVAC:EquipmentConnections, Perimeter top ZN 3 Thermal Zone, !- Zone Name Perimeter top  $ZN^3$  Thermal Zone Equipment, !- Zone Conditioning Equipment List Name Perimeter top ZN 3 Thermal Zone Ideal Loads Supply Inlet, !- Zone Air Inlet Node or NodeList Name !- Zone Air Exhaust Node or NodeList Name Perimeter top ZN 3 Thermal Zone Zone Air Node, !- Zone Air Node Name Perimeter top ZN 3 Thermal Zone Return Outlet; !- Zone Return Air Node Name ZoneHVAC:EquipmentConnections, Perimeter top ZN 4 Thermal Zone, !- Zone Name Perimeter top ZN 4 Thermal Zone Equipment, !- Zone Conditioning Equipment List Name Perimeter top ZN 4 Thermal Zone Ideal Loads Supply Inlet, !- Zone Air Inlet Node or NodeList Name !- Zone Air Exhaust Node or NodeList Name Perimeter top ZN 4 Thermal Zone Zone Air Node, !- Zone Air Node Name Perimeter top ZN 4 Thermal Zone Return Outlet; !- Zone Return Air Node Name !- =========== ALL OBJECTS IN CLASS: CURVE:QUADRATIC =========== ! ! ! ! HVACTemplate:Thermostat, ! Office Thermostat,  $!$ - Name ! HTGSETP SCH,  $! -$  Heating Setpoint Schedule Name !<br>
CLGSETP SCH, <br>  $\begin{array}{ccc}\n & - & \text{Constant} & \text{Heating} & \text{Stepoint} & \{\text{C}\}\n\end{array}$ ! CLGSETP SCH,  $\qquad$  !- Cooling Setpoint Schedule Name ! ;  $\overline{ }$  :  $\overline{ }$  : Constant Cooling Setpoint {C} ! ! ! ! HVACTemplate:Zone:IdealLoadsAirSystem, ! Core bottom Thermal Zone, ! - Zone Name ! Office Thermostat,  $\overline{\phantom{a}}$  ! - Template Thermostat Name erman and the System Availability Schedule Name<br>
1. 50, 1. Maximum Heating Supply Air Temperary<br>
1. Maximum Heating Supply Air Temperary ! 50, !- Maximum Heating Supply Air Temperature {C} ! 13,  $\qquad \qquad$  ! - Minimum Cooling Supply Air Temperature {C} ! 0.0156, !- Maximum Heating Supply Air Humidity Ratio {kgWater/kgDryAir}

```
! 0.0077, !- Minimum Cooling Supply Air Humidity Ratio
{kgWater/kgDryAir}
! NoLimit, \qquad \qquad !- Heating Limit
! , !- Maximum Heating Air Flow Rate {m3/s}
! , !- Maximum Sensible Heating Capacity {W}
! NoLimit, !- Cooling Limit
! , !- Maximum Cooling Air Flow Rate {m3/s}
! , \blacksquare . Maximum Total Cooling Capacity {W}
! , !- Heating Availability Schedule Name
! , !- Cooling Availability Schedule Name
! ConstantSensibleHeatRatio, !- Dehumidification Control Type
! 0.7, !- Cooling Sensible Heat Ratio {dimensionless}
! 60, !- Dehumidification Setpoint {percent}
! None, \qquad \qquad ! Humidification Control Type
! 30, !- Humidification Setpoint {percent}
! Flow/Person, \qquad \qquad !- Outdoor Air Method
! 0.00944, !- Outdoor Air Flow Rate per Person {m3/s}
! , !- Outdoor Air Flow Rate per Zone Floor Area 
{m3/s-m2}
! , !- Outdoor Air Flow Rate per Zone {m3/s}
! , !- Design Specification Outdoor Air Object Name
! None, \qquad \qquad \cdot \qquad \cdot Demand Controlled Ventilation Type
! DifferentialDryBulb, !- Outdoor Air Economizer Type
! None, \qquad \qquad ! - Heat Recovery Type
! 0.7, !- Sensible Heat Recovery Effectiveness 
{dimensionless}
! 0.65; !- Latent Heat Recovery Effectiveness 
{dimensionless}
!
! HVACTemplate:Zone:IdealLoadsAirSystem,
! Core mid Thermal Zone, !- Zone Name
! Office Thermostat, \qquad ! - Template Thermostat Name
! , !- System Availability Schedule Name
! 50, !- Maximum Heating Supply Air Temperature {C}
! 13, !- Minimum Cooling Supply Air Temperature {C}
! 0.0156, !- Maximum Heating Supply Air Humidity Ratio
{kgWater/kgDryAir}<br>! 0.0077,
                          !- Minimum Cooling Supply Air Humidity Ratio
{kgWater/kgDryAir}
! NoLimit, \qquad \qquad !- Heating Limit
! , \blacksquare , \blacksquare . Maximum Heating Air Flow Rate {m3/s}
! , \blacksquare , the Maximum Sensible Heating Capacity {W}
! NoLimit, \qquad \qquad !- Cooling Limit
! , !- Maximum Cooling Air Flow Rate {m3/s}
! , !- Maximum Total Cooling Capacity {W}
! , !- Heating Availability Schedule Name
! , !- Cooling Availability Schedule Name
! ConstantSensibleHeatRatio, !- Dehumidification Control Type
! 0.7, !- Cooling Sensible Heat Ratio {dimensionless}
! 60, !- Dehumidification Setpoint {percent}
! None, \qquad \qquad ! Humidification Control Type
! 30, !- Humidification Setpoint {percent}
erson,<br>
1. Flow/Person,<br>
1. 0.00944.<br>
1. Outdoor Air Flow P:
! 0.00944, !- Outdoor Air Flow Rate per Person {m3/s}
! , !- Outdoor Air Flow Rate per Zone Floor Area 
{m3/s-m2}
! , !- Outdoor Air Flow Rate per Zone {m3/s}
! , !- Design Specification Outdoor Air Object Name
! None, \qquad \qquad \qquad \vdots Demand Controlled Ventilation Type
! DifferentialDryBulb, !- Outdoor Air Economizer Type
! None, \qquad \qquad ! - Heat Recovery Type
! 0.7, !- Sensible Heat Recovery Effectiveness 
{dimensionless}
```
```
! 0.65; !- Latent Heat Recovery Effectiveness 
{dimensionless}
!
! HVACTemplate:Zone:IdealLoadsAirSystem,
! Core top Thermal Zone, ! - Zone Name
! Office Thermostat, \qquad !- Template Thermostat Name
! , !- System Availability Schedule Name
! 50, !- Maximum Heating Supply Air Temperature {C}
! 13, !- Minimum Cooling Supply Air Temperature {C}
! 0.0156, !- Maximum Heating Supply Air Humidity Ratio 
{kgWater/kgDryAir}
! 0.0077, !- Minimum Cooling Supply Air Humidity Ratio 
{kgWater/kgDryAir}
! NoLimit, ! - Heating Limit
! , \blacksquare , \blacksquare . Maximum Heating Air Flow Rate {m3/s}
! , \blacksquare , \blacksquare . Maximum Sensible Heating Capacity {W}
! NoLimit, !- Cooling Limit
! , !- Maximum Cooling Air Flow Rate {m3/s}
! , \blacksquare , \blacksquare . Maximum Total Cooling Capacity {W}
! , !- Heating Availability Schedule Name
! , !- Cooling Availability Schedule Name
! ConstantSensibleHeatRatio, !- Dehumidification Control Type
! 0.7, !- Cooling Sensible Heat Ratio {dimensionless}
! 60, !- Dehumidification Setpoint {percent}
! None, !- Humidification Control Type
! 30, !- Humidification Setpoint {percent}
! Flow/Person, \qquad \qquad !- Outdoor Air Method
! 0.00944, !- Outdoor Air Flow Rate per Person {m3/s}
! , !- Outdoor Air Flow Rate per Zone Floor Area 
{m3/s-m2}
! , \blacksquare! , !- Design Specification Outdoor Air Object Name
! None, !- Demand Controlled Ventilation Type
! DifferentialDryBulb, !- Outdoor Air Economizer Type
! None, \qquad \qquad ! Heat Recovery Type
! 0.7, !- Sensible Heat Recovery Effectiveness 
{dimensionless}
! 0.65; !- Latent Heat Recovery Effectiveness 
{dimensionless}
!
! HVACTemplate:Zone:IdealLoadsAirSystem,
! Perimeter bot ZN 1 Thermal Zone, !- Zone Name
! Office Thermostat, \qquad \qquad ! - Template Thermostat Name
! , !- System Availability Schedule Name
! 50, So = 1 - Maximum Heating Supply Air Temperature {C}
! 13, !- Minimum Cooling Supply Air Temperature {C}
! 0.0156, !- Maximum Heating Supply Air Humidity Ratio 
{kgWater/kgDryAir}
! 0.0077, !- Minimum Cooling Supply Air Humidity Ratio 
{kgWater/kgDryAir}
! NoLimit, \qquad \qquad ! - Heating Limit
! , \blacksquare , \blacksquare . Maximum Heating Air Flow Rate {m3/s}
! , !- Maximum Sensible Heating Capacity {W}
! NoLimit, !- Cooling Limit
! , \blacksquare . Maximum Cooling Air Flow Rate {m3/s}
! , !- Maximum Total Cooling Capacity {W}
! , !- Heating Availability Schedule Name
! , !- Cooling Availability Schedule Name
! ConstantSensibleHeatRatio, !- Dehumidification Control Type
! 0.7, !- Cooling Sensible Heat Ratio {dimensionless}
! 60, !- Dehumidification Setpoint {percent}
! None, !- Humidification Control Type
! 30, !- Humidification Setpoint {percent}
```

```
! Flow/Person, \qquad \qquad !- Outdoor Air Method
! 0.00944, !- Outdoor Air Flow Rate per Person {m3/s}
! , !- Outdoor Air Flow Rate per Zone Floor Area 
{m3/s-m2}
! , !- Outdoor Air Flow Rate per Zone {m3/s}
! , !- Design Specification Outdoor Air Object Name
! None, !- Demand Controlled Ventilation Type
! DifferentialDryBulb, !- Outdoor Air Economizer Type
! None, \qquad \qquad ! Heat Recovery Type
! 0.7, !- Sensible Heat Recovery Effectiveness 
{dimensionless}
! 0.65; !- Latent Heat Recovery Effectiveness 
{dimensionless}
!
! HVACTemplate:Zone:IdealLoadsAirSystem,
! Perimeter bot ZN 2 Thermal Zone, !- Zone Name
! Office Thermostat, \qquad ! - Template Thermostat Name
! , !- System Availability Schedule Name
900156 11 20156 12 20156 12 20156 12 20156 12 20156 12 20156 12 20156 12 20156 12 20156 12 20156 12 20156 12 20156 12 20156 12 20156 12 20156 12 20156 12 20156 12 20156 12 20156 12 20156 12 20156 12 20156 12 20156 12 20156
! 13, !- Minimum Cooling Supply Air Temperature {C}
! 0.0156, !- Maximum Heating Supply Air Humidity Ratio 
{kgWater/kgDryAir}
! 0.0077, !- Minimum Cooling Supply Air Humidity Ratio 
{kgWater/kgDryAir}<br>! NoLimit,
! NoLimit, !- Heating Limit
! , !- Maximum Heating Air Flow Rate {m3/s}
% 1. The Maximum Sensible Heating Capacity (W)<br>
1. NoLimit, 1. Cooling Limit
! NoLimit, !- Cooling Limit
! , !- Maximum Cooling Air Flow Rate {m3/s}
! , \blacksquare . Maximum Total Cooling Capacity {W}
! , !- Heating Availability Schedule Name
! , !- Cooling Availability Schedule Name
! ConstantSensibleHeatRatio, !- Dehumidification Control Type
! 0.7, !- Cooling Sensible Heat Ratio {dimensionless}
! 60, !- Dehumidification Setpoint {percent}
! None, !- Humidification Control Type
% ! 30,<br>
! - Humidification Setpoint {percent}<br>
! - Outdoor Air Method
! Flow/Person, \qquad \qquad !- Outdoor Air Method
! 0.00944, !- Outdoor Air Flow Rate per Person {m3/s}
! , !- Outdoor Air Flow Rate per Zone Floor Area 
{m3/s-m2}
! , \blacksquare , the detector Air Flow Rate per Zone {m3/s}
! , !- Design Specification Outdoor Air Object Name
! None, \qquad \qquad \qquad \vdots Demand Controlled Ventilation Type
! DifferentialDryBulb,  !- Outdoor Air Economizer Type
! None, \qquad \qquad ! Heat Recovery Type
! 0.7, !- Sensible Heat Recovery Effectiveness 
{dimensionless}
! 0.65; !- Latent Heat Recovery Effectiveness 
{dimensionless}
!
! HVACTemplate:Zone:IdealLoadsAirSystem,
! Perimeter bot ZN 3 Thermal Zone, !- Zone Name
! Office Thermostat, \overline{a} ! - Template Thermostat Name
! , !- System Availability Schedule Name
! 50, !- Maximum Heating Supply Air Temperature {C}
! 13, !- Minimum Cooling Supply Air Temperature {C}
    ! 0.0156, !- Maximum Heating Supply Air Humidity Ratio 
{kgWater/kgDryAir}
! 0.0077, !- Minimum Cooling Supply Air Humidity Ratio 
{kgWater/kgDryAir}
! NoLimit, \qquad \qquad ! - Heating Limit
! , \blacksquare . Maximum Heating Air Flow Rate {m3/s}
```

```
! , \blacksquare , \blacksquare . Maximum Sensible Heating Capacity {W}
! NoLimit, \qquad \qquad !- Cooling Limit
! , !- Maximum Cooling Air Flow Rate {m3/s}
! , !- Maximum Total Cooling Capacity {W}
! , !- Heating Availability Schedule Name
! , !- Cooling Availability Schedule Name
! ConstantSensibleHeatRatio, ! - Dehumidification Control Type<br>0.7, ! - Cooling Sensible Heat Ratio {dime
! 0.7, !- Cooling Sensible Heat Ratio {dimensionless}
! 60, !- Dehumidification Setpoint {percent}
! None, \qquad \qquad ! Humidification Control Type
! 30, !- Humidification Setpoint {percent}
! Flow/Person, \qquad \qquad !- Outdoor Air Method
! 0.00944, ! - Outdoor Air Flow Rate per Person {m3/s}
! , which is not also the U outdoor Air Flow Rate per Zone Floor Area
{m3/s-m2}
! , !- Outdoor Air Flow Rate per Zone {m3/s}
! , !- Design Specification Outdoor Air Object Name
! None, \qquad \qquad \qquad \vdots Demand Controlled Ventilation Type
! DifferentialDryBulb, !- Outdoor Air Economizer Type
! None, \qquad \qquad ! - Heat Recovery Type
! 0.7, !- Sensible Heat Recovery Effectiveness 
{dimensionless}
! 0.65; !- Latent Heat Recovery Effectiveness 
{dimensionless}
!
! HVACTemplate:Zone:IdealLoadsAirSystem,
! Perimeter_bot_ZN_4 Thermal Zone, !- Zone Name<br>! Office Thermostat, !- Template Thermosta
! Office Thermostat, \frac{1}{1} . Template Thermostat Name
! , !- System Availability Schedule Name
! 50, !- Maximum Heating Supply Air Temperature {C}
! 13, !- Minimum Cooling Supply Air Temperature {C}
! 0.0156, !- Maximum Heating Supply Air Humidity Ratio 
{kgWater/kgDryAir}<br>! 0.0077,
                            !- Minimum Cooling Supply Air Humidity Ratio
{kgWater/kgDryAir}
! NoLimit, \qquad \qquad !- Heating Limit
! , which is not in the Maximum Heating Air Flow Rate {m3/s}
! , \blacksquare , \blacksquare . Maximum Sensible Heating Capacity {W}
! NoLimit, !- Cooling Limit
! , \blacksquare! , \blacksquare . Maximum Total Cooling Capacity {W}
! , !- Heating Availability Schedule Name
! , !- Cooling Availability Schedule Name
! ConstantSensibleHeatRatio, !- Dehumidification Control Type
! 0.7, !- Cooling Sensible Heat Ratio {dimensionless}
! 60, !- Dehumidification Setpoint {percent}
! None, !- Humidification Control Type
! 30, !- Humidification Setpoint {percent}
! Flow/Person, \qquad \qquad !- Outdoor Air Method
! Flow/Person, \qquad \qquad ! - Outdoor Air Method<br>! 0.00944, \qquad \qquad ! - Outdoor Air Flow Rate per Person {m3/s}
! , !- Outdoor Air Flow Rate per Zone Floor Area 
{m3/s-m2}
! , \blacksquare! , !- Design Specification Outdoor Air Object Name
! None, \qquad \qquad ! - Demand Controlled Ventilation Type
er and the concretion of the part of the DifferentialDryBulb, included the Economizer Type<br>1. None 1. Heat Recovery Type
! None, \overline{ } |- Heat Recovery Type
! 0.7, !- Sensible Heat Recovery Effectiveness 
{dimensionless}
! 0.65; !- Latent Heat Recovery Effectiveness 
{dimensionless}
!
! HVACTemplate:Zone:IdealLoadsAirSystem,
```

```
! Perimeter mid ZN 1 Thermal Zone, !- Zone Name
! Office Thermostat, \overline{a} !- Template Thermostat Name
! , !- System Availability Schedule Name
! 50, !- Maximum Heating Supply Air Temperature {C}
! 13, !- Minimum Cooling Supply Air Temperature {C}
! 0.0156, !- Maximum Heating Supply Air Humidity Ratio 
{kgWater/kgDryAir}
! 0.0077, !- Minimum Cooling Supply Air Humidity Ratio 
{kgWater/kgDryAir}
! NoLimit, \qquad \qquad ! - Heating Limit
! , !- Maximum Heating Air Flow Rate {m3/s}
! , \blacksquare , \blacksquare . Maximum Sensible Heating Capacity {W}
! NoLimit, !- Cooling Limit
! , !- Maximum Cooling Air Flow Rate {m3/s}
. The set of the Maximum Total Cooling Capacity {W}
! , !- Heating Availability Schedule Name
! , !- Cooling Availability Schedule Name
! ConstantSensibleHeatRatio, !- Dehumidification Control Type
! 0.7, !- Cooling Sensible Heat Ratio {dimensionless}
! 60, !- Dehumidification Setpoint {percent}
! None, !- Humidification Control Type
! 30, !- Humidification Setpoint {percent}
! Flow/Person, \qquad \qquad !- Outdoor Air Method
! 0.00944, !- Outdoor Air Flow Rate per Person {m3/s}
! , !- Outdoor Air Flow Rate per Zone Floor Area 
{m3/s-m2}
! , \blacksquare! , !- Design Specification Outdoor Air Object Name
! None, !- Demand Controlled Ventilation Type
! DifferentialDryBulb, !- Outdoor Air Economizer Type
! None, \qquad \qquad ! Heat Recovery Type
! 0.7, !- Sensible Heat Recovery Effectiveness 
{dimensionless}
! 0.65; !- Latent Heat Recovery Effectiveness 
{dimensionless}
!
! HVACTemplate:Zone:IdealLoadsAirSystem,
! Perimeter mid ZN 2 Thermal Zone, !- Zone Name
! Office Thermostat, \overline{a} !- Template Thermostat Name
! , !- System Availability Schedule Name
! 50, !- Maximum Heating Supply Air Temperature {C}
! 13, \qquad \qquad ! - Minimum Cooling Supply Air Temperature {C}
! 0.0156, !- Maximum Heating Supply Air Humidity Ratio 
{kgWater/kgDryAir}
! 0.0077, !- Minimum Cooling Supply Air Humidity Ratio 
{kgWater/kgDryAir}
! NoLimit, \qquad \qquad ! - Heating Limit
! , \blacksquare . Maximum Heating Air Flow Rate {m3/s}
! , \blacksquare , the Maximum Sensible Heating Capacity {W}
! NoLimit, !- Cooling Limit
! , !- Maximum Cooling Air Flow Rate {m3/s}
! , \blacksquare . Maximum Total Cooling Capacity {W}
! , !- Heating Availability Schedule Name
! , !- Cooling Availability Schedule Name
! ConstantSensibleHeatRatio, !- Dehumidification Control Type
! 0.7, !- Cooling Sensible Heat Ratio {dimensionless}
! 60, !- Dehumidification Setpoint {percent}
! None, \qquad \qquad ! Humidification Control Type
! 30, !- Humidification Setpoint {percent}
! Flow/Person, \qquad \qquad !- Outdoor Air Method
! 0.00944, !- Outdoor Air Flow Rate per Person {m3/s}
! , !- Outdoor Air Flow Rate per Zone Floor Area 
{m3/s-m2}
```

```
! , \qquad \qquad : Outdoor Air Flow Rate per Zone {m3/s}
! , !- Design Specification Outdoor Air Object Name
! None, !- Demand Controlled Ventilation Type
! DifferentialDryBulb, !- Outdoor Air Economizer Type<br>! None, !- Heat Recoverv Type
! None, The Mone, I heat Recovery Type
! 0.7, !- Sensible Heat Recovery Effectiveness 
{dimensionless}
! 0.65; !- Latent Heat Recovery Effectiveness 
{dimensionless}
!
! HVACTemplate:Zone:IdealLoadsAirSystem,
! Perimeter mid ZN 3 Thermal Zone, !- Zone Name
! Office Thermostat, \frac{1}{1} . Template Thermostat Name
! , !- System Availability Schedule Name
! 50, !- Maximum Heating Supply Air Temperature {C}
! 13, \qquad \qquad ! - Minimum Cooling Supply Air Temperature {C}
! 0.0156, !- Maximum Heating Supply Air Humidity Ratio 
{kgWater/kgDryAir}
! 0.0077, !- Minimum Cooling Supply Air Humidity Ratio 
{kgWater/kgDryAir}
! NoLimit, \qquad \qquad !- Heating Limit
! , \blacksquare , \blacksquare . Maximum Heating Air Flow Rate {m3/s}
! , !- Maximum Sensible Heating Capacity {W}
! NoLimit, !- Cooling Limit
! , \blacksquare , \blacksquare . Maximum Cooling Air Flow Rate {m3/s}
! , \blacksquare . Maximum Total Cooling Capacity {W}
! , !- Heating Availability Schedule Name
! , !- Cooling Availability Schedule Name
! ConstantSensibleHeatRatio, !- Dehumidification Control Type
! 0.7, !- Cooling Sensible Heat Ratio {dimensionless}
! 60, !- Dehumidification Setpoint {percent}
! None, !- Humidification Control Type
! 30, !- Humidification Setpoint {percent}
! Flow/Person, \qquad \qquad !- Outdoor Air Method
! 0.00944, !- Outdoor Air Flow Rate per Person {m3/s}
! , !- Outdoor Air Flow Rate per Zone Floor Area 
{m3/s-m2}
! , \blacksquare! , !- Design Specification Outdoor Air Object Name
! None, !- Demand Controlled Ventilation Type
! DifferentialDryBulb, !- Outdoor Air Economizer Type
! None, \qquad \qquad ! Heat Recovery Type
! 0.7, !- Sensible Heat Recovery Effectiveness 
{dimensionless}
! 0.65; !- Latent Heat Recovery Effectiveness 
{dimensionless}
!
! HVACTemplate:Zone:IdealLoadsAirSystem,
! Perimeter mid ZN 4 Thermal Zone, !- Zone Name
! Office Thermostat, \frac{1}{1} . Template Thermostat Name
! , !- System Availability Schedule Name
! 50, \qquad \qquad ! - Maximum Heating Supply Air Temperature {C}
! 13, \qquad \qquad ! - Minimum Cooling Supply Air Temperature {C}
! 0.0156, !- Maximum Heating Supply Air Humidity Ratio 
{kgWater/kgDryAir}<br>! 0.0077,
                           ! - Minimum Cooling Supply Air Humidity Ratio
{kgWater/kgDryAir}<br>! NoLimit,
                       !- Heating Limit
! , which is not in the Maximum Heating Air Flow Rate {m3/s}
! ,<br>
! - Maximum Sensible Heating Capacity {W}<br>
! - Cooling Limit
! NoLimit, \qquad \qquad ! - Cooling Limit
! , \blacksquare . In Maximum Cooling Air Flow Rate {m3/s}
! , \blacksquare . In Maximum Total Cooling Capacity {W}
```

```
! , the state of the Heating Availability Schedule Name
! , !- Cooling Availability Schedule Name
! ConstantSensibleHeatRatio, !- Dehumidification Control Type
! 0.7, !- Cooling Sensible Heat Ratio {dimensionless}
! 60, !- Dehumidification Setpoint {percent}
! None, \qquad \qquad ! Humidification Control Type
! 30, !- Humidification Setpoint {percent}
! Flow/Person, \qquad \qquad ! - Outdoor Air Method
! 0.00944, ! - Outdoor Air Flow Rate per Person {m3/s}
! , !- Outdoor Air Flow Rate per Zone Floor Area 
{m3/s-m2}
! , \blacksquare! , !- Design Specification Outdoor Air Object Name
! None, \qquad \qquad \qquad \vdots Demand Controlled Ventilation Type
! DifferentialDryBulb, !- Outdoor Air Economizer Type
! None, \qquad \qquad ! - Heat Recovery Type
! 0.7, !- Sensible Heat Recovery Effectiveness 
{dimensionless}
! 0.65; !- Latent Heat Recovery Effectiveness 
{dimensionless}
!
! HVACTemplate:Zone:IdealLoadsAirSystem,
! Perimeter top ZN 1 Thermal Zone, !- Zone Name
! Office Thermostat, \overline{a} !- Template Thermostat Name
! , !- System Availability Schedule Name
! 50, !- Maximum Heating Supply Air Temperature {C}
! 13, !- Minimum Cooling Supply Air Temperature {C}
! 0.0156, !- Maximum Heating Supply Air Humidity Ratio 
{kgWater/kgDryAir}
! 0.0077, !- Minimum Cooling Supply Air Humidity Ratio 
{kgWater/kgDryAir}
! NoLimit, \qquad \qquad !- Heating Limit
! , \blacksquare , \blacksquare . Maximum Heating Air Flow Rate {m3/s}
! , \blacksquare , \blacksquare . Maximum Sensible Heating Capacity {W}
! NoLimit, !- Cooling Limit
! , \blacksquare . Maximum Cooling Air Flow Rate {m3/s}
! , \blacksquare . Maximum Total Cooling Capacity {W}
! , !- Heating Availability Schedule Name
! , !- Cooling Availability Schedule Name
! ConstantSensibleHeatRatio, !- Dehumidification Control Type
! 0.7, !- Cooling Sensible Heat Ratio {dimensionless}
! 60, !- Dehumidification Setpoint {percent}
! None, !- Humidification Control Type
! 30, !- Humidification Setpoint {percent}
! Flow/Person, \qquad \qquad !- Outdoor Air Method
! 0.00944, !- Outdoor Air Flow Rate per Person {m3/s}
! , !- Outdoor Air Flow Rate per Zone Floor Area 
{m3/s-m2}
! , \blacksquare! , !- Design Specification Outdoor Air Object Name
! None, !- Demand Controlled Ventilation Type
! DifferentialDryBulb, !- Outdoor Air Economizer Type
! None, ! - Heat Recovery Type
! 0.7, !- Sensible Heat Recovery Effectiveness 
{dimensionless}
! 0.65; !- Latent Heat Recovery Effectiveness 
{dimensionless}
!
! HVACTemplate:Zone:IdealLoadsAirSystem,
! Perimeter_top_ZN_2 Thermal Zone, !- Zone Name
! Office Thermostat, \overline{a} !- Template Thermostat Name
! , !- System Availability Schedule Name
! 50, !- Maximum Heating Supply Air Temperature {C}
```

```
! 13, !- Minimum Cooling Supply Air Temperature {C}
                            !- Maximum Heating Supply Air Humidity Ratio
{kgWater/kgDryAir}<br>! 0.0077,
                           !- Minimum Cooling Supply Air Humidity Ratio
{kgWater/kgDryAir}
! NoLimit, ! - Heating Limit
! , \blacksquare , \blacksquare . Maximum Heating Air Flow Rate {m3/s}
! , \blacksquare , \blacksquare . Maximum Sensible Heating Capacity {W}
! NoLimit, !- Cooling Limit
! , !- Maximum Cooling Air Flow Rate {m3/s}
! , which is not in the maximum fotal Cooling Capacity {W}
! , !- Heating Availability Schedule Name
! , !- Cooling Availability Schedule Name
! ConstantSensibleHeatRatio, !- Dehumidification Control Type
! 0.7, !- Cooling Sensible Heat Ratio {dimensionless}
! 60, !- Dehumidification Setpoint {percent}
! None, !- Humidification Control Type
! 30, !- Humidification Setpoint {percent}
! Flow/Person, \qquad \qquad !- Outdoor Air Method
! 0.00944, !- Outdoor Air Flow Rate per Person {m3/s}
! , !- Outdoor Air Flow Rate per Zone Floor Area 
{m3/s-m2}
! , \blacksquare! , !- Design Specification Outdoor Air Object Name
! None, \qquad \qquad \qquad \vdots Demand Controlled Ventilation Type
! DifferentialDryBulb,  !- Outdoor Air Economizer Type
! None, \qquad \qquad ! Heat Recovery Type
! 0.7, !- Sensible Heat Recovery Effectiveness 
{dimensionless}
! 0.65; !- Latent Heat Recovery Effectiveness 
{dimensionless}
!
! HVACTemplate:Zone:IdealLoadsAirSystem,
! Perimeter top ZN 3 Thermal Zone, !- Zone Name
! Office Thermostat, \overline{a} !- Template Thermostat Name
! , !- System Availability Schedule Name
! 50, !- Maximum Heating Supply Air Temperature {C}
! 13, !- Minimum Cooling Supply Air Temperature {C}
    ! 0.0156, !- Maximum Heating Supply Air Humidity Ratio 
{kgWater/kgDryAir}
! 0.0077, !- Minimum Cooling Supply Air Humidity Ratio 
{kgWater/kgDryAir}
! NoLimit, \qquad \qquad ! - Heating Limit
! , \blacksquare . Maximum Heating Air Flow Rate {m3/s}
! , \blacksquare . Maximum Sensible Heating Capacity {W}
! NoLimit, !- Cooling Limit
! , !- Maximum Cooling Air Flow Rate {m3/s}
! , \blacksquare . Maximum Total Cooling Capacity {W}
! , !- Heating Availability Schedule Name
! , !- Cooling Availability Schedule Name
! ConstantSensibleHeatRatio, !- Dehumidification Control Type
! 0.7, !- Cooling Sensible Heat Ratio {dimensionless}
! 60, !- Dehumidification Setpoint {percent}
! None, !- Humidification Control Type
! 30,<br>
\begin{array}{ccc} 30, & \text{I}-\text{Humidification Stephen} \end{array}<br>
\begin{array}{ccc} 30, & \text{Flow/Person,} \end{array}<br>
\begin{array}{ccc} 1- \text{Outdoor Air Method} \end{array}! Flow/Person, \qquad \qquad !- Outdoor Air Method
! 0.00944, !- Outdoor Air Flow Rate per Person {m3/s}
! , !- Outdoor Air Flow Rate per Zone Floor Area 
{m3/s-m2}
! , \blacksquare , the detector Air Flow Rate per Zone {m3/s}
! , !- Design Specification Outdoor Air Object Name
! None, \qquad \qquad \qquad \vdots Demand Controlled Ventilation Type
! DifferentialDryBulb, !- Outdoor Air Economizer Type
```

```
! None, !- Heat Recovery Type
                                 !- Sensible Heat Recovery Effectiveness
{dimensionless}
! 0.65; !- Latent Heat Recovery Effectiveness 
{dimensionless}
!
! HVACTemplate:Zone:IdealLoadsAirSystem,
! Perimeter_top_ZN_4 Thermal Zone, !- Zone Name
! Office Thermostat, \qquad ! - Template Thermostat Name
! , !- System Availability Schedule Name
90, 13, 13, 13, 1900 1.13, 1900 1.156, 1.13, 1.156, 1.156, 1.156, 1.156, 1.156, 1.156, 1.156, 1.156, 1.156, 1.156, 1.156, 1.156, 1.156, 1.156, 1.156, 1.156, 1.156, 1.156, 1.156, 1.156, 1.156, 1.156, 1.156, 1.156, 1.156, 1.
! 13, \qquad \qquad ! - Minimum Cooling Supply Air Temperature {C}
! 0.0156, !- Maximum Heating Supply Air Humidity Ratio 
{kgWater/kgDryAir}
! 0.0077, !- Minimum Cooling Supply Air Humidity Ratio 
{kgWater/kgDryAir}
! NoLimit, \qquad \qquad !- Heating Limit
! , !- Maximum Heating Air Flow Rate {m3/s}
! , !- Maximum Sensible Heating Capacity {W}
! NoLimit, !- Cooling Limit
! , which is not in the maximum Cooling Air Flow Rate {m3/s}
! , !- Maximum Total Cooling Capacity {W}
! , !- Heating Availability Schedule Name
! , !- Cooling Availability Schedule Name
! ConstantSensibleHeatRatio, !- Dehumidification Control Type
! 0.7, !- Cooling Sensible Heat Ratio {dimensionless}
! 60, !- Dehumidification Setpoint {percent}
! None, !- Humidification Control Type
! 30, !- Humidification Setpoint {percent}
! Flow/Person, \qquad \qquad !- Outdoor Air Method
! 0.00944, !- Outdoor Air Flow Rate per Person {m3/s}
! , !- Outdoor Air Flow Rate per Zone Floor Area 
{m3/s-m2}
! , \blacksquare! , !- Design Specification Outdoor Air Object Name
! None, \qquad \qquad \qquad \vdots Demand Controlled Ventilation Type
! DifferentialDryBulb, !- Outdoor Air Economizer Type
! None, \qquad \qquad ! Heat Recovery Type
! 0.7, !- Sensible Heat Recovery Effectiveness 
{dimensionless}
! 0.65; !- Latent Heat Recovery Effectiveness 
{dimensionless}
Curve:Quadratic,
   Measured CoolCStandard10Ton CapFF, !- Name
   0.7685, \overline{ } !- Coefficient1 Constant
   0.2315, ! - Coefficient2 x0, ! - Coefficient3 x**20.776, \blacksquare | - Minimum Value of x
    1.197; !- Maximum Value of x
Curve:Quadratic,
   Measured CoolCStandard10Ton EIRFFF, !- Name
   1.192, \overline{\phantom{a} \phantom{a}} !- Coefficient1 Constant
   -0.1917, \qquad \qquad !- Coefficient2 x
   0, \qquad \qquad \qquad \qquad :- Coefficient3 x**20.776, ! - Minimum Value of x
    1.197; !- Maximum Value of x
Curve:Quadratic,
   No PLR Degredation, ! - Name
   1, \begin{array}{ccc}\n1 & - & - \\
0 & \cdot & \cdot \\
0 & \cdot & \cdot\n\end{array} :- Coefficient1 Constant
                        0, !- Coefficient2 x
   0, ! - Coefficient3 x**2
```
0,  $\blacksquare$  : - Minimum Value of x 1; !- Maximum Value of x !- =========== ALL OBJECTS IN CLASS: CURVE:BIQUADRATIC =========== Curve:Biquadratic, Measured\_CoolCStandard10Ton\_CapFT, !- Name 0.52357, 1- Coefficient1 Constant 0.03478,  $\qquad \qquad$   $\qquad$   $\qquad$  0,  $\qquad \qquad$   $\qquad \qquad$  :- Coefficient3  $x**2$ -0.001915,  $\qquad \qquad$  !- Coefficient4 y -0.00010838, !- Coefficient5 y\*\*2 0,  $\qquad \qquad$   $\qquad \qquad$   $\qquad$   $\q$ 11.1,  $\blacksquare$  | - Minimum Value of x 29.4, !- Maximum Value of x 10, !- Minimum Value of y 50.3; The South South Solid Maximum Value of y Curve:Biquadratic, Measured CoolCStandard10Ton EIRFT, !- Name 0.9847, The Coefficient1 Constant -0.04285,  $\qquad \qquad$  !- Coefficient2 x 0.0013562,  $\qquad \qquad$   $\qquad$   $\qquad$ 0.009934,  $\qquad \qquad$  !- Coefficient4 y 0.0006398,  $\qquad \qquad$  !- Coefficient5  $y**2$  $-0.001169$ ,  $\qquad \qquad$   $\qquad$   $\qquad$  11.1, !- Minimum Value of x 29.4, 29.4,  $\qquad \qquad$  1- Maximum Value of x 10, !- Minimum Value of y 50.3; !- Maximum Value of y Curve:Biquadratic, Measured LowSpeedCoolCapLSFT, !- Name 0.4136,  $\qquad \qquad$  !- Coefficient1 Constant 0.03105, 1- Coefficient2 x 0,  $\frac{1-\text{Coefficient3 x**2}}{1-\text{Coefficient1 y}}$ <br>  $-0.0002128$ ,  $\frac{1-\text{Coefficient1 y**2}}{1-\text{Coefficient5 y**2}}$ <br>  $\frac{0.0002128}{1-\text{Coefficient5 x*3}}$ !- Coefficient4 y !- Coefficient5 y\*\*2 0, !- Coefficient6 x\*y 11.1, !- Minimum Value of x 29.4, 29.4,  $\qquad \qquad$  1- Maximum Value of x 10, !- Minimum Value of y 50.3; Some Communication of the Maximum Value of y Curve:Biquadratic, Measured LowSpeedCoolEIRLSFT, !- Name 1.1389, !- Coefficient1 Constant -0.04518,  $\qquad \qquad$  !- Coefficient2 x 0.0014298,<br>
0.0014298,<br>
0.006044,<br>
0.0006745,<br>
1 Coefficient5 y\*\*2<br>
-0.0012325,<br>
1 Coefficient6 x\*y<br>
11.1,<br>
1 Maximum Value of 0.006044, !- Coefficient4 y  $!$ - Coefficient5  $y^{**}$ 2 !- Coefficient6 x\*y !- Minimum Value of x 29.4, !- Maximum Value of x 10, !- Minimum Value of y 50.3; !- Maximum Value of y !- =========== ALL OBJECTS IN CLASS: UTILITYCOST:TARIFF =========== UtilityCost:Tariff, Electricity,  $\qquad \qquad$  ! - Name

 Electricity:Facility, !- Output Meter Name kWh,  $\frac{1}{2}$   $\frac{1}{2}$  Conversion Factor Choice !- Energy Conversion Factor !- Demand Conversion Factor !- Time of Use Period Schedule Name !- Season Schedule Name !- Month Schedule Name !- Demand Window Length !- Monthly Charge or Variable Name !- Minimum Monthly Charge or Variable Name !- Real Time Pricing Charge Schedule Name !- Customer Baseline Load Schedule Name !- Group Name BuyFromUtility; !- Buy Or Sell UtilityCost:Tariff, Distric Cooling,  $!$  - Name DistrictCooling:Facility,!- Output Meter Name kWh,  $!$ - Conversion Factor Choice !- Energy Conversion Factor !- Demand Conversion Factor !- Time of Use Period Schedule Name !- Season Schedule Name !- Month Schedule Name !- Demand Window Length !- Monthly Charge or Variable Name !- Minimum Monthly Charge or Variable Name !- Real Time Pricing Charge Schedule Name !- Customer Baseline Load Schedule Name , !- Group Name BuyFromUtility; !- Buy Or Sell UtilityCost:Tariff, Distric Heating,  $! -$  Name DistrictCooling:Facility,!- Output Meter Name kWh,  $\qquad \qquad \qquad \cdot \qquad$  . Conversion Factor Choice , !- Energy Conversion Factor , !- Demand Conversion Factor , !- Time of Use Period Schedule Name !- Season Schedule Name !- Month Schedule Name !- Demand Window Length !- Monthly Charge or Variable Name !- Minimum Monthly Charge or Variable Name !- Real Time Pricing Charge Schedule Name !- Customer Baseline Load Schedule Name !- Group Name BuyFromUtility; !- Buy Or Sell !- =========== ALL OBJECTS IN CLASS: UTILITYCOST:CHARGE:SIMPLE =========== UtilityCost:Charge:Simple, ElectricityVariable, !- Name Electricity,  $\qquad \qquad \qquad \qquad$  ! - Tariff Name<br>totalEnergy,  $\qquad \qquad \qquad$  ! - Source Vari !- Source Variable Annual,  $! -$  Season EnergyCharges,  $! -$  Category Variable Name 0.018; !- Cost per Unit Value or Variable Name UtilityCost:Charge:Simple, CoolingVariable,  $!$ - Name Distric Cooling,  $\qquad$  ! - Tariff Name

totalEnergy,  $\qquad \qquad \vdots$  Source Variable Annual, The Season Contract in the Season EnergyCharges, The Category Variable Name 0.018; !- Cost per Unit Value or Variable Name UtilityCost:Charge:Simple, HeatingVariable, 1- Name Distric Heating,  $\qquad$  ! - Tariff Name totalEnergy, The Manuschile Source Variable Annual, The Season Contract in the Season Annual,<br>
EnergyCharges, !- Category Variable Name 0.018; !- Cost per Unit Value or Variable Name !- =========== ALL OBJECTS IN CLASS: OUTPUT:TABLE:SUMMARYREPORTS =========== Output:Table:SummaryReports, AllSummary;  $\qquad \qquad$  ! - Report 1 Name !- =========== ALL OBJECTS IN CLASS: OUTPUTCONTROL:TABLE:STYLE =========== OutputControl:Table:Style, CommaAndHTML,  $! -$  Column Separator JtoKWH;  $! -$  Unit Conversion !- =========== ALL OBJECTS IN CLASS: OUTPUT:VARIABLE =========== Output:Variable, \*, !- Key Value Daylighting Reference Point 1 Illuminance, !- Variable Name Hourly;  $!$  - Reporting Frequency !- =========== ALL OBJECTS IN CLASS: OUTPUT:ENVIRONMENTALIMPACTFACTORS =========== Output:EnvironmentalImpactFactors, RunPeriod;  $! -$  Reporting Frequency !- =========== ALL OBJECTS IN CLASS: ENVIRONMENTALIMPACTFACTORS =========== EnvironmentalImpactFactors, 0.3, The Muslim Construct Heating Efficiency 3.0, !- District Cooling COP {W/W} 0.25,  $!$  - Steam Conversion Efficiency 80.7272, **1988** !- Total Carbon Equivalent Emission Factor From N2O  $\{kg/kg\}$  6.2727, !- Total Carbon Equivalent Emission Factor From CH4  $\{kg/kg\}$  0.2727; !- Total Carbon Equivalent Emission Factor From CO2  $\{kq/kq\}$ !- =========== ALL OBJECTS IN CLASS: FUELFACTORS =========== FuelFactors, NaturalGas,  $! -$  Existing Fuel Resource Name m3,  $\qquad \qquad$  ! Units of Measure !- Energy per Unit Factor  $0.01$ ,  $\qquad \qquad$   $\qquad \qquad$   $\qquad$   $\q$ 

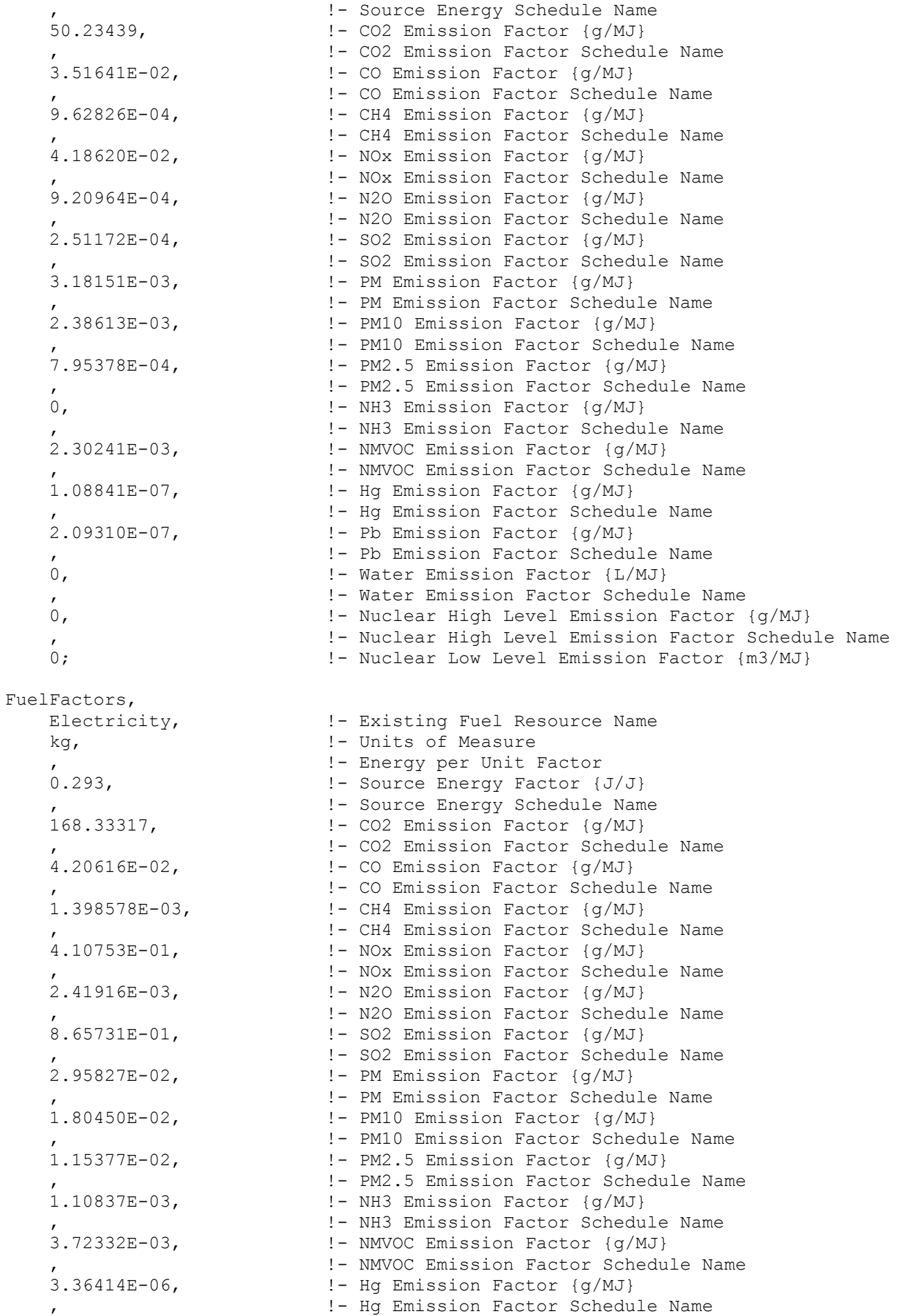

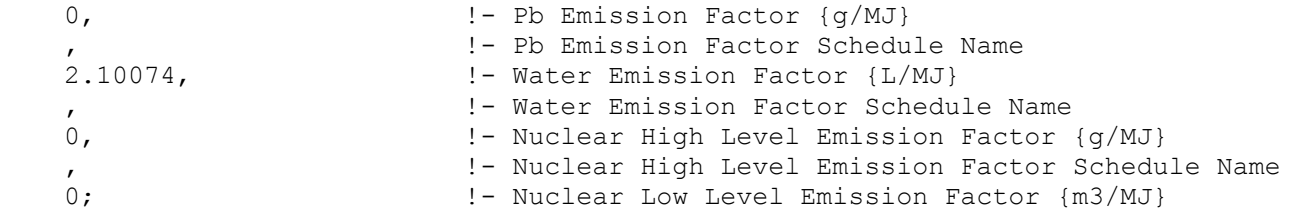

## **F. Modelo EnergyPlus – Caso de estudio: Hogares, Casa**

!-Generator IDFEditor 1.44 !-Option SortedOrder !-NOTE: All comments with '!-' are ignored by the IDFEditor and are generated automatically. !- Use '!' comments if they need to be retained when using the IDFEditor. !- =========== ALL OBJECTS IN CLASS: VERSION =========== Version, 8.1;  $\qquad \qquad$  ! - Version Identifier !- =========== ALL OBJECTS IN CLASS: SIMULATIONCONTROL =========== SimulationControl, Yes,  $!$ - Do Zone Sizing Calculation Yes, The System Sizing Calculation Number Yes,  $!$ - Do Plant Sizing Calculation No, !- Run Simulation for Sizing Periods Yes; !- Run Simulation for Weather File Run Periods !- =========== ALL OBJECTS IN CLASS: BUILDING =========== Building, Ref Bldg Medium Office New2004 v1.3 5.0, !- Name 0,  $!$  - North Axis {deg} City,  $!$ - Terrain 0.04, The state of the Loads Convergence Tolerance Value 0.2,  $\qquad \qquad$  !- Temperature Convergence Tolerance Value {deltaC} FullInteriorAndExterior, !- Solar Distribution 25, !- Maximum Number of Warmup Days 6; !- Minimum Number of Warmup Days !- =========== ALL OBJECTS IN CLASS: SHADOWCALCULATION =========== ShadowCalculation, AverageOverDaysInFrequency, !- Calculation Method 7, The Calculation Frequency 15000; !- Maximum Figures in Shadow Overlap Calculations !- =========== ALL OBJECTS IN CLASS: HEATBALANCEALGORITHM =========== HeatBalanceAlgorithm, ConductionTransferFunction, !- Algorithm 200; The Surface Temperature Upper Limit {C} !- =========== ALL OBJECTS IN CLASS: TIMESTEP =========== Timestep, 4; !- Number of Timesteps per Hour !- =========== ALL OBJECTS IN CLASS: CONVERGENCELIMITS =========== ConvergenceLimits,

 2, !- Minimum System Timestep {minutes} 25; !- Maximum HVAC Iterations !- =========== ALL OBJECTS IN CLASS: PROGRAMCONTROL =========== ProgramControl, 1; !- Number of Threads Allowed !- =========== ALL OBJECTS IN CLASS: SITE:LOCATION =========== Site:Location, BUENOS AIRES,  $! -$  Name -34.57,  $!$  - Latitude {deg} -58.42,  $! -$  Longitude {deg} -3, !- Time Zone {hr} 6; !- Elevation {m} !- =========== ALL OBJECTS IN CLASS: SIZINGPERIOD:DESIGNDAY =========== SizingPeriod:DesignDay, Summer Design Day in BUENOS AIRES, !- Name 1, !- Month 15, !- Day of Month SummerDesignDay, !- Day Type 30.9, !- Maximum Dry-Bulb Temperature {C} 6.5, !- Daily Dry-Bulb Temperature Range {deltaC} 0.5,<br>DefaultMultipliers, 1- Dry-Bulb Temperature Range Modifier Type , !- Dry-Bulb Temperature Range Modifier Day Schedule Name WetBulb,  $!$ - Humidity Condition Type 23.3, !- Wetbulb or DewPoint at Maximum Dry-Bulb {C} external condition Day Schedule Name<br>  $\frac{1}{2}$  - Humidity Condition Day Schedule Name !- Humidity Ratio at Maximum Dry-Bulb {kgWater/kgDryAir} , !- Enthalpy at Maximum Dry-Bulb {J/kg} !- Daily Wet-Bulb Temperature Range {deltaC} 101252.9, !- Barometric Pressure {Pa}  $0,$   $\qquad \qquad$   $\qquad \qquad$   $\qquad \qquad$   $\qquad \qquad$   $\qquad \qquad$   $\qquad \qquad$   $\qquad \qquad$   $\qquad \qquad$   $\qquad \qquad$   $\qquad \qquad$   $\qquad$   $\qquad \qquad$   $\qquad$   $\qquad$   $\qquad$   $\qquad$   $\qquad$   $\qquad$   $\qquad$   $\qquad$   $\qquad$   $\qquad$   $\qquad$   $\qquad$   $\qquad$   $\qquad$   $\qquad$   $\qquad$   $\qquad$   $\qquad$   $\q$  0, !- Wind Direction {deg} No,  $!$ - Rain Indicator No,  $!$  - Snow Indicator No, !- Daylight Saving Time Indicator ASHRAEClearSky,  $\qquad \qquad$  !- Solar Model Indicator , !- Beam Solar Day Schedule Name !- Diffuse Solar Day Schedule Name !- ASHRAE Clear Sky Optical Depth for Beam Irradiance (taub) {dimensionless} !- ASHRAE Clear Sky Optical Depth for Diffuse Irradiance (taud) {dimensionless} 0.98;  $! -$  Sky Clearness SizingPeriod:DesignDay, Winter Design Day in BUENOS AIRES, !- Name 7, !- Month 15, !- Day of Month WinterDesignDay,  $!$  - Day Type 4, !- Maximum Dry-Bulb Temperature {C} 0, !- Daily Dry-Bulb Temperature Range {deltaC} DefaultMultipliers, 1- Dry-Bulb Temperature Range Modifier Type

```
!- Dry-Bulb Temperature Range Modifier Day Schedule
Name
    WetBulb, !- Humidity Condition Type
     4, !- Wetbulb or DewPoint at Maximum Dry-Bulb {C}
                                !- Humidity Condition Day Schedule Name
                                              !- Humidity Ratio at Maximum Dry-Bulb
{kgWater/kgDryAir}
     , !- Enthalpy at Maximum Dry-Bulb {J/kg}
                               !- Daily Wet-Bulb Temperature Range {deltaC}
101252.9, \qquad \qquad ! - Barometric Pressure {Pa}
11.1, \qquad \qquad \qquad \qquad \qquad \qquad \qquad \qquad \qquad \qquad \qquad \qquad \qquad \qquad \qquad \qquad \qquad \qquad \qquad \qquad \qquad \qquad \qquad \qquad \qquad \qquad \qquad \qquad \qquad \qquad \qquad \qquad \qquad \qquad \qquad \qquad \q 0, !- Wind Direction {deg}
No, 1996 1997 1998 1998 1998 1999 1999 1999 1999 1999 1999 1999 1999 1999 1999 1999 1999 1999 1999 1999 1999 1999 1999 1999 1999 1999 1999 1999 1999 1999 1999 
    No, \qquad \qquad \qquad \qquad \qquad \qquad \qquad \qquad \qquad \qquad \qquad \qquad \qquad \qquad \qquad \qquad \qquad \qquad \qquad \qquad \qquad \qquad \qquad \qquad \qquad \qquad \qquad \qquad \qquad \qquad \qquad \qquad \qquad \qquad \qquad \qquad \qquadNo,<br>
1- Daylight Saving Time Indicator<br>
1- Solar Model Indicator<br>
1- Solar Model Indicator
                               !- Solar Model Indicator
                                !- Beam Solar Day Schedule Name
     , !- Diffuse Solar Day Schedule Name
                                       !- ASHRAE Clear Sky Optical Depth for Beam
Irradiance (taub) {dimensionless}
                                     !- ASHRAE Clear Sky Optical Depth for Diffuse
Irradiance (taud) {dimensionless}
    0; ! - Sky Clearness
!- =========== ALL OBJECTS IN CLASS: RUNPERIOD ===========
RunPeriod,
    Run Period 1, 1 - Name
     1, !- Begin Month
     1, !- Begin Day of Month
12, The set of the set of the set of the set of the set of the set of the set of the set of the set of the set of the set of the set of the set of the set of the set of the set of the set of the set of the set of the set o
31, Superintendent Control 1 - End Day of Month
Sunday, The Moviet Chay of Week for Start Day
No, The Meather File Holidays and Special Days
No, 1988 I Use Weather File Daylight Saving Period
No, which is the Mondon of the Apply Weekend Holiday Rule
    Yes, The Use Weather File Rain Indicators
    Yes, ! - Use Weather File Snow Indicators
     1; !- Number of Times Runperiod to be Repeated
!- =========== ALL OBJECTS IN CLASS: SCHEDULETYPELIMITS ===========
ScheduleTypeLimits,
    Fraction, ! - Name
    0, ! - Lower Limit Value
    1, Suppose 1 - Upper Limit Value
    .<br>CONTINUOUS; \qquad \qquad \qquad \qquad \qquad \qquad \qquad \qquad \qquad \text{Numeric Type}ScheduleTypeLimits,
    ActivityLevel, ! - Name
    0, ! - Lower Limit Value
 , !- Upper Limit Value
Continuous, The Mumeric Type
activitylevel; 1- Unit Type
ScheduleTypeLimits,<br>Control Type,
Control Type, \qquad \qquad ! - Name
 0, !- Lower Limit Value
 4, !- Upper Limit Value
DISCRETE, !- Numeric Type
controlmode; \qquad \qquad !- Unit Type
```

```
ScheduleTypeLimits,
    Humidity, \qquad \qquad \qquad ! - Name <br>10. \qquad \qquad \qquad ! - Lower
                               !- Lower Limit Value
    90, \qquad \qquad ! - Upper Limit Value
    CONTINUOUS; ! - Numeric Type
ScheduleTypeLimits,
     On/Off, !- Name
 0, !- Lower Limit Value
1, 1. International Contract Upper Limit Value
DISCRETE, \qquad \qquad !- Numeric Type
availability; \qquad \qquad !- Unit Type
ScheduleTypeLimits,
    Temperature, !- Name
     -60, !- Lower Limit Value
    200, <br>
\begin{array}{ccc}\n & \text{!} - \text{ Upper Limit Value} \\
 \text{CONTINUOUS,} & \text{!} - \text{ Numeric Type}\n \end{array}!- Numeric Type
    temperature; ! - Unit Type
ScheduleTypeLimits,
     {490d0da5-8747-4014-9810-72ba1af8b59b}; !- Name
ScheduleTypeLimits,
     {52c1a1cb-b7cb-4db5-8a84-65bad1040af3}; !- Name
ScheduleTypeLimits,
     {85252c18-6ca3-4920-bacd-cf9b44ff8f25}; !- Name
ScheduleTypeLimits,
     {8d0c98ab-6893-4612-bc28-a7c6699cc5ae}; !- Name
ScheduleTypeLimits,
     {96fefee5-b2ae-4200-bd18-a4ee17ee5412}; !- Name
ScheduleTypeLimits,
    {f12b6b55-2f2c-4ad0-bf23-e9439b64fa70}; !- Name
!
! -------------------------------------------------------------
! New objects created from ExpandObjects
! -------------------------------------------------------------
!
ScheduleTypeLimits,
   HVACTemplate Any Number; !- Name
!- =========== ALL OBJECTS IN CLASS: SCHEDULE:COMPACT ===========
Schedule:Compact,
    BLDG_LIGHT_SCH, <br>Fraction, <br> !- Sche
                            !- Schedule Type Limits Name<br>!- Field 1<br>!- Field 2
Through: 12/31, 1- Field 1
For: Weekdays, The Pield 2
    Until: 05:00, ! - Field 3
0.05, 1 - Field 4
Until: 07:00, \qquad ! - Field 5
0.1, \qquad \qquad \qquad \qquad \qquad \qquad \qquad \qquad \qquad \qquad \qquad \qquad \qquad \qquad \qquad \qquad \qquad \qquad \qquad \qquad \qquad \qquad \qquad \qquad \qquad \qquad \qquad \qquad \qquad \qquad \qquad \qquad \qquad \qquad \qquad \qquad \qquadUntil: 08:00, 1- Field 7
 0.3, !- Field 8
Until: 17:00, \qquad ! - Field 9
 0.9, !- Field 10
```
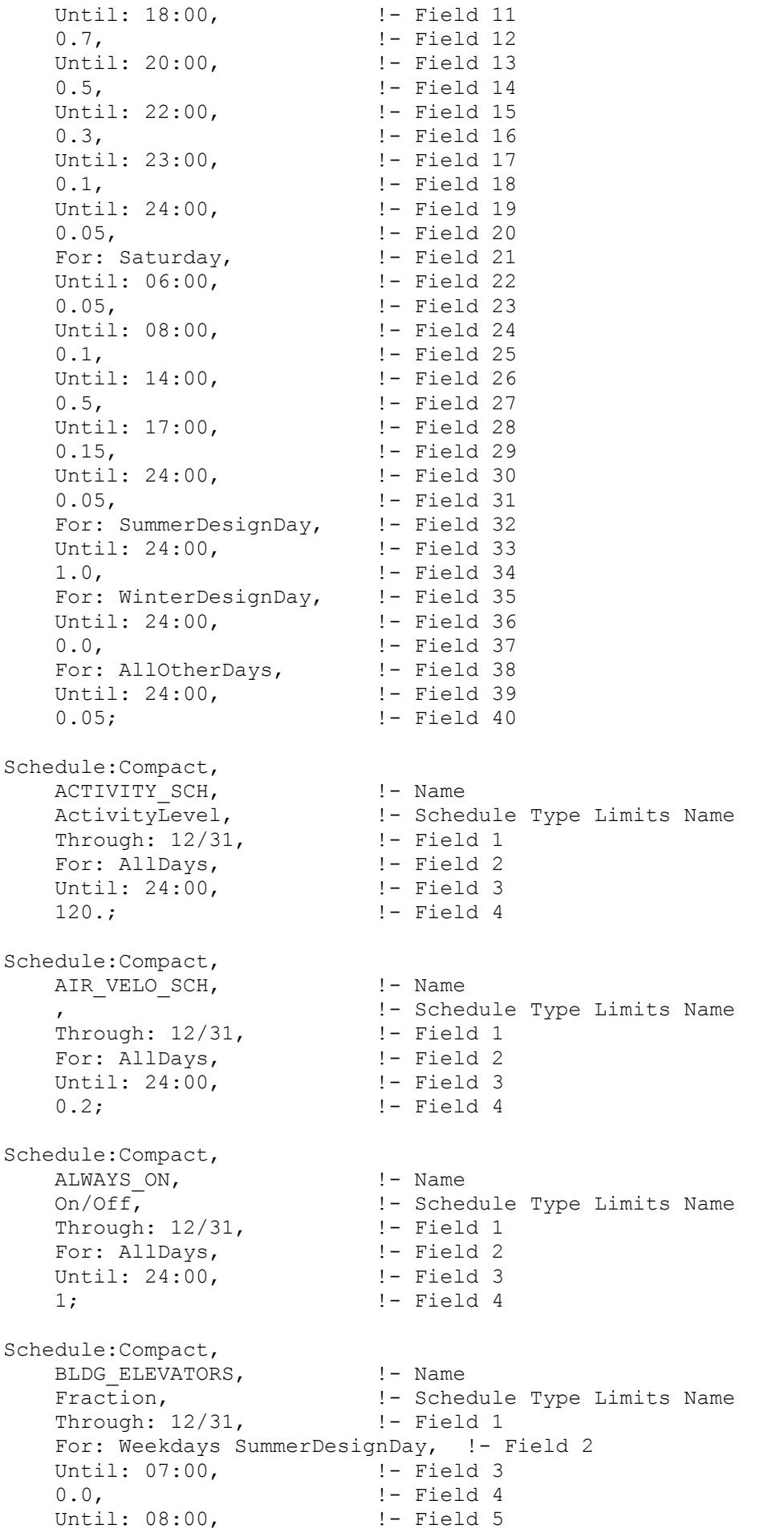

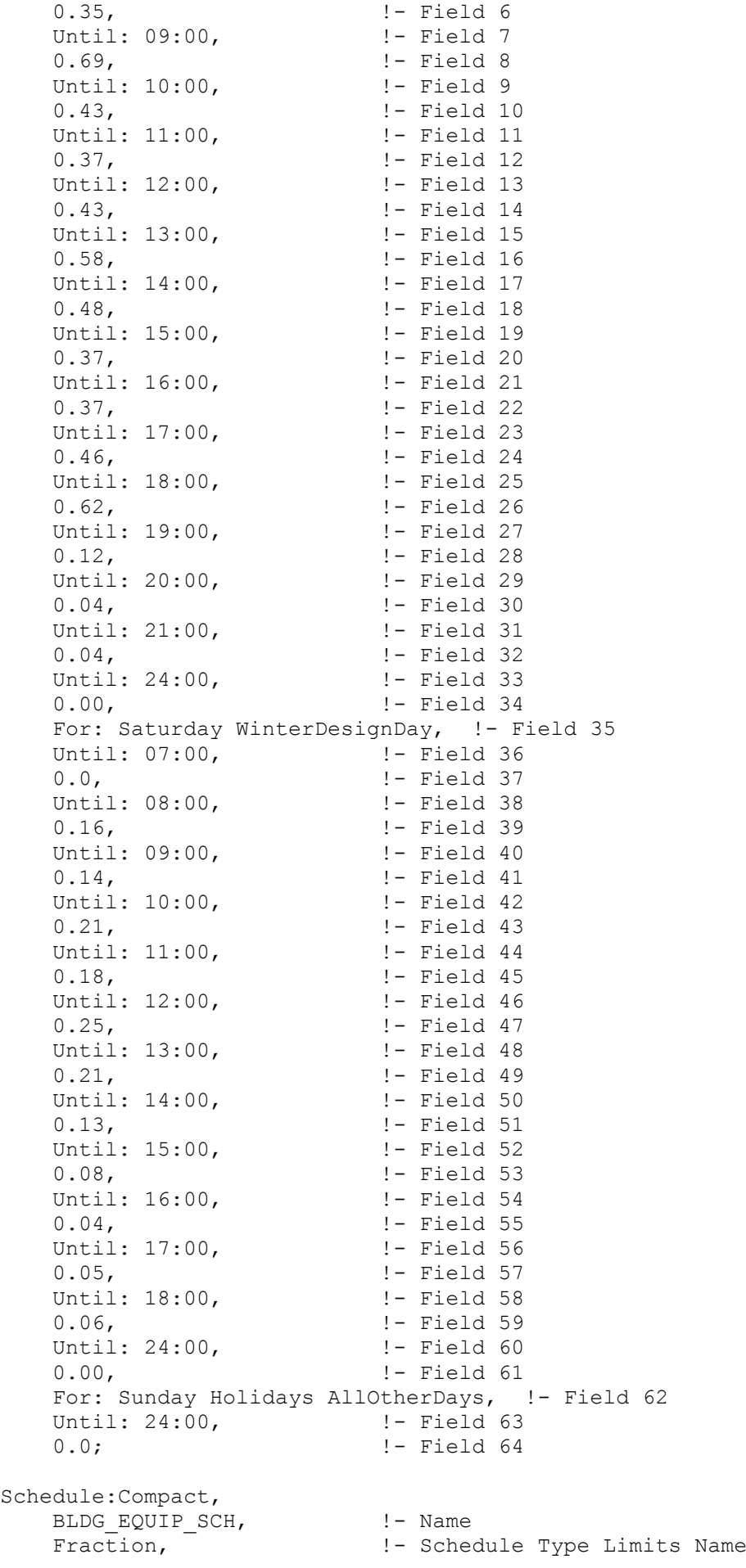

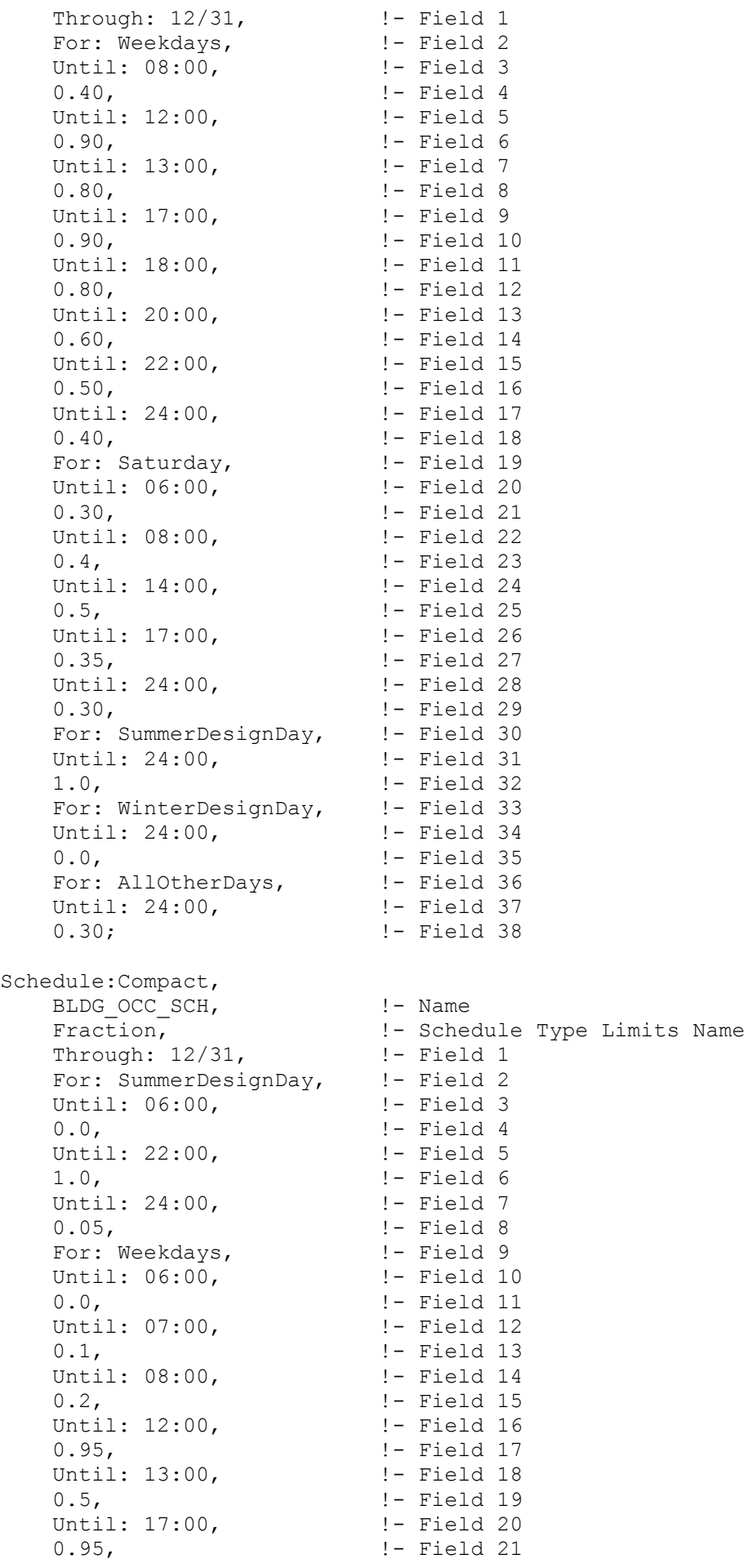

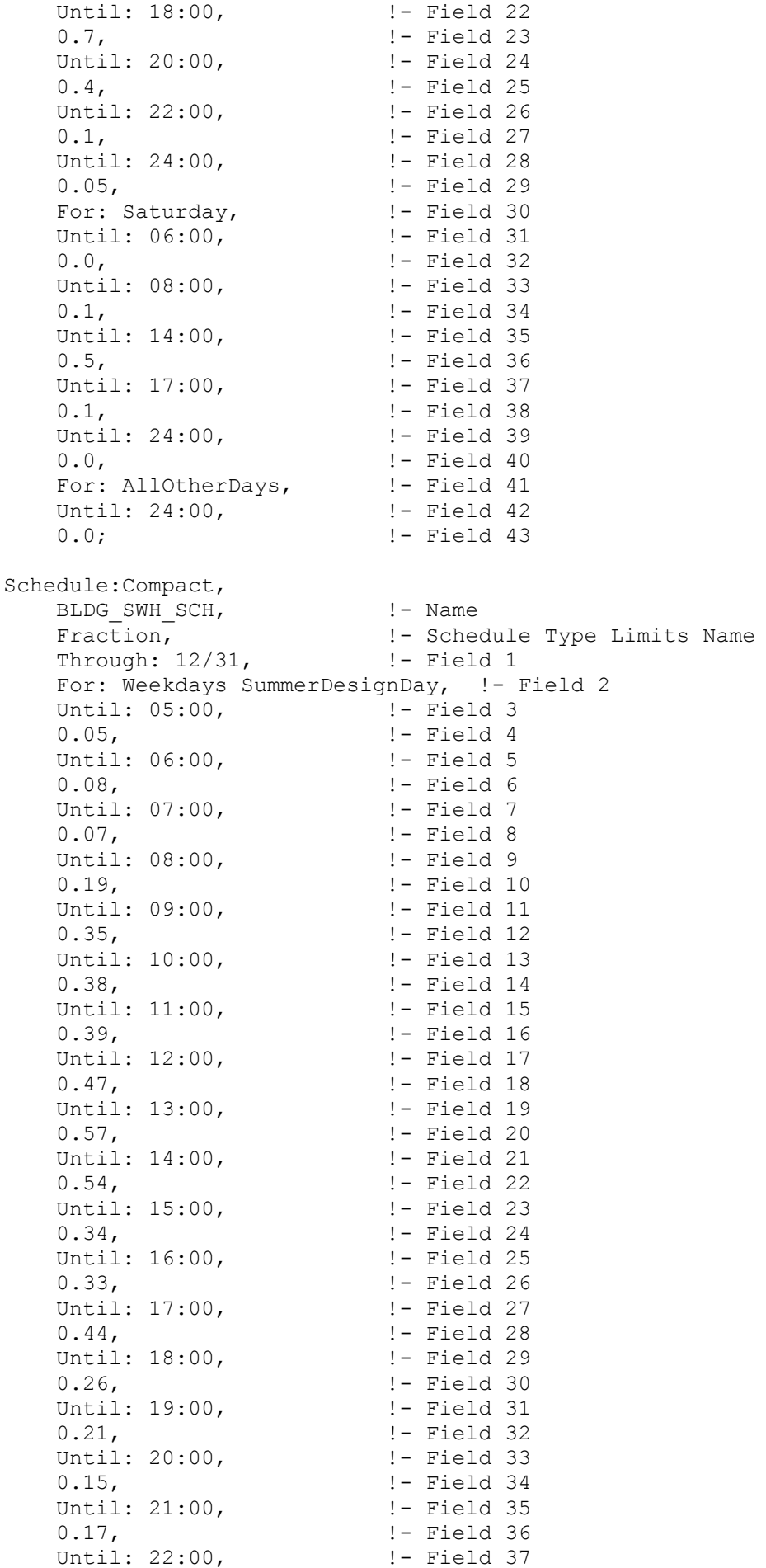

0.08,  $! -$  Field 38 Until: 24:00, 1- Field 39 0.05,  $! -$  Field 40 For: Saturday WinterDesignDay, ! - Field 41 Until: 05:00,  $\begin{array}{ccc} 1 - \text{Field} & 42 \\ 0.05 & 1 - \text{Field} & 43 \end{array}$ !- Field 43 Until: 06:00, <br>0.08, <br>1- Field 45 0.08, !- Field 45 Until: 07:00, !- Field 46 !- Field 47 Until: 08:00,  $\qquad \qquad$  !- Field 48 0.11,  $!$  - Field 49 Until: 09:00,  $! -$  Field 50 0.15,  $! -$  Field 51 Until: 10:00,  $! -$  Field 52 0.21,  $!$  - Field 53 Until: 11:00,  $\qquad \qquad$  !- Field 54 0.19,  $!$  - Field 55 Until: 12:00,  $\qquad$  ! - Field 56 0.23,  $!$  - Field 57 Until: 13:00,  $! -$  Field 58 0.20,  $!$  - Field 59 Until: 14:00, <br>!- Field 60 0.19,  $!$  - Field 61 Until: 15:00,  $!$  - Field 62 0.15,  $! -$  Field 63 Until: 16:00, <br>!- Field 64 0.13,  $!$  - Field 65 Until: 17:00, !- Field 66 0.14,  $!$  - Field 67 Until: 21:00, <br>  $\begin{array}{ccc} 2 & - & - \\ - & - & - \\ 1 & - & - \end{array}$ 0.07,  $\qquad \qquad$   $\qquad \qquad$   $\qquad$   $\qquad$   $\qquad \qquad$   $\qquad$   $\q$ Until: 22:00,  $\qquad \qquad$  !- Field 70 0.09,<br>
Until: 24:00, ! - Field 72 Until:  $24:00$ , 0.05,  $! -$  Field 73 For: Sunday Holidays AllOtherDays, !- Field 74 Until: 05:00,  $\qquad$  !- Field 75 0.04,  $! -$  Field 76 Until: 06:00,  $! -$  Field 77 0.07,  $!$  - Field 78 Until: 11:00,  $! -$  Field 79 0.04,  $! -$  Field 80 Until: 13:00,  $! -$  Field 81 0.06,  $!$  - Field 82 Until: 14:00,  $! -$  Field 83 0.09,  $!$  - Field 84 Until: 15:00,  $\qquad$  ! - Field 85 0.06, !- Field 86 Until: 21:00, 1- Field 87 0.04,  $!$  - Field 88 Until: 22:00, 1- Field 89 0.07, 1- Field 90 Until: 24:00, 1- Field 91 0.04;  $!$  - Field 92 Schedule:Compact, CLGSETP SCH,  $! -$  Name Temperature, The Manuel Controller Controller Type Limits Name Through: 12/31, 1- Field 1 For: Weekdays SummerDesignDay, !- Field 2 Until: 06:00,  $\qquad$  !- Field 3 26.7, !- Field 4

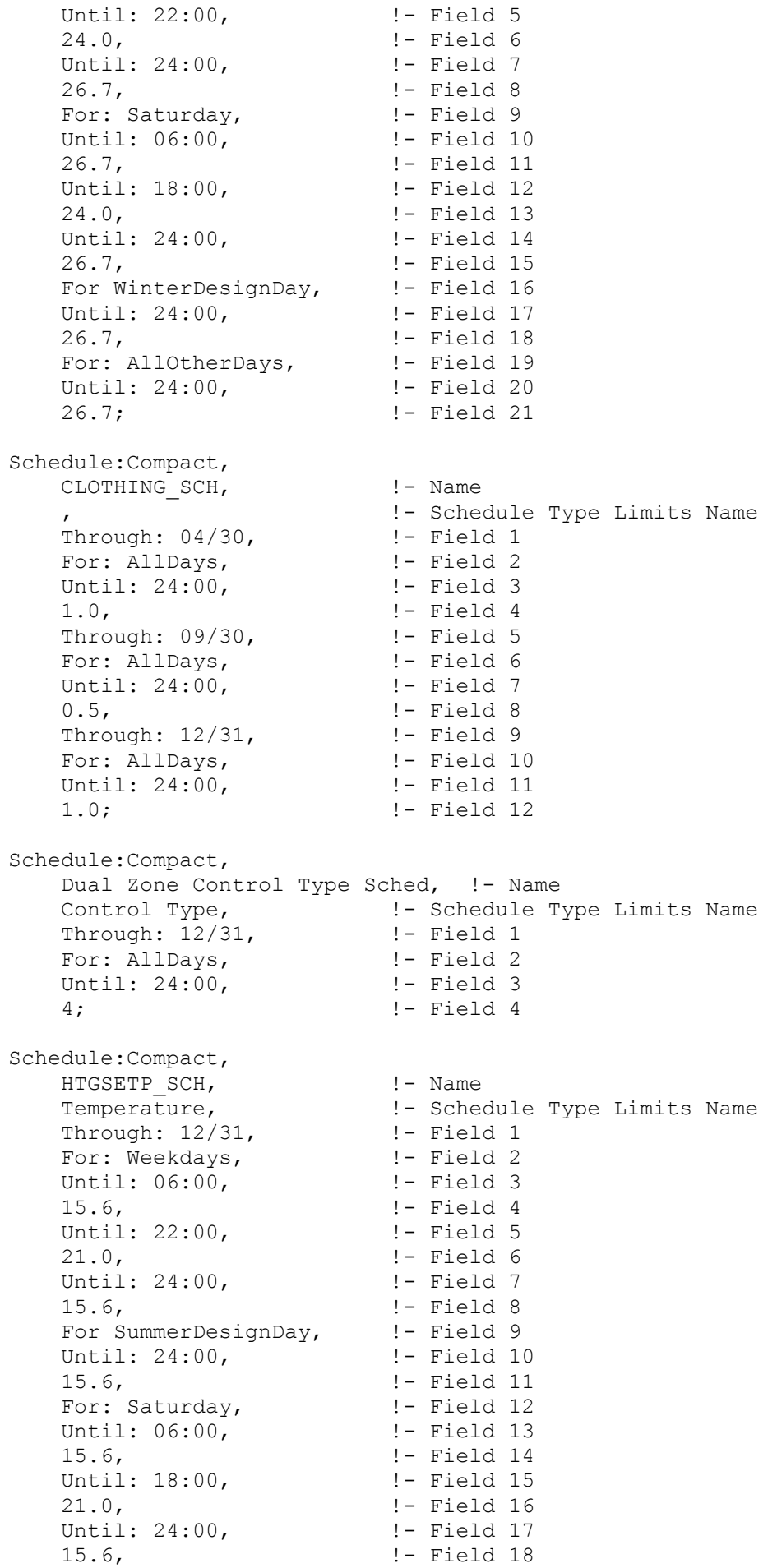

For: WinterDesignDay, !- Field 19 Until: 24:00, 1- Field 20 21.0, !- Field 21 For: AllOtherDays, 1- Field 22 Until: 24:00,  $\qquad \qquad \vdots$  :- Field 23 15.6; !- Field 24 Schedule:Compact, HVACOperationSchd, !- Name On/Off, The Manuel Control is the Schedule Type Limits Name Through: 12/31, 1- Field 1 For: Weekdays SummerDesignDay, !- Field 2 Until: 06:00, !- Field 3 !- Field 4 Until: 22:00,  $! -$  Field 5 1.0, !- Field 6 Until: 24:00,  $! -$  Field 7 0.0, !- Field 8 For: Saturday WinterDesignDay, ! - Field 9 Until: 06:00,  $! -$  Field 10 0.0,  $\qquad \qquad \qquad \vdots$ Until: 18:00,  $! -$  Field 12 1.0, !- Field 13 Until: 24:00,  $!$  - Field 14 0.0,<br>For: AllOtherDays, 1- Field 15 For: AllOtherDays, Until: 24:00,  $\qquad \qquad \vdots$  :- Field 17 0.0; !- Field 18 Schedule:Compact, INFIL\_QUARTER\_ON\_SCH, !- Name Fraction, The Manuel 1- Schedule Type Limits Name Through: 12/31, 1- Field 1 For: Weekdays SummerDesignDay, !- Field 2 Until: 06:00, !- Field 3 1.0, <br>
Until: 22:00, <br>
!- Field 5 Until:  $22:00$ , 0.25,  $! -$  Field 6 Until: 24:00,  $! -$  Field 7 1.0, !- Field 8 For: Saturday WinterDesignDay, !- Field 9 Until: 06:00,  $\qquad$  ! - Field 10 1.0, !- Field 11 Until: 18:00,  $! -$  Field 12 0.25,  $! -$  Field 13 Until: 24:00,  $!$  - Field 14 1.0, !- Field 15 For: Sunday Holidays AllOtherDays, !- Field 16 Until: 24:00,  $\qquad \qquad$  ! - Field 17 1.0; !- Field 18 Schedule:Compact, MinOA MotorizedDamper Sched, !- Name Fraction, The Manuel 1- Schedule Type Limits Name Through: 12/31, 1- Field 1 For: Weekdays SummerDesignDay, !- Field 2 Until: 07:00,  $\qquad$  !- Field 3  $0.0.$   $1 -$  Field 4 Until: 22:00,  $\qquad$  ! - Field 5 1.0, !- Field 6 Until: 24:00,  $! -$  Field 7 0.0, !- Field 8 For: Saturday WinterDesignDay, ! - Field 9

Until: 07:00,  $!$  - Field 10 0.0, !- Field 11 Until: 18:00, <br>Until: 18:00, <br>Pield 12 1.0, !- Field 13 Until: 24:00, !- Field 14 0.0, !- Field 15 For: AllOtherDays, 1- Field 16 Until: 24:00, 1- Field 17 0.0; !- Field 18 Schedule:Compact, Seasonal-Reset-Supply-Air-Temp-Sch, !- Name Temperature, The Manuel 1- Schedule Type Limits Name Through: 12/31, 1- Field 1 For: AllDays, The Pield 2 Until: 24:00, 1- Field 3 12.8; !- Field 4 Schedule:Compact, SWHSys1 Water Heater Ambient Temperature Schedule Name, ! - Name Temperature, The Manuel 1- Schedule Type Limits Name Through: 12/31, 1- Field 1 For: AllDays, 1- Field 2 Until: 24:00, 1- Field 3 22.0; !- Field 4 Schedule:Compact, SWHSys1 Water Heater Setpoint Temperature Schedule Name, !- Name Temperature, The Manuel Controller Controller Type Limits Name Through: 12/31, 1- Field 1 For: AllDays, 1- Field 2 Until: 24:00,  $\qquad \qquad$  !- Field 3 60.0; !- Field 4 Schedule:Compact, SWHSys1-Loop-Temp-Schedule, !- Name Temperature, The Manuel Controller Controller Type Limits Name Through: 12/31, 1- Field 1 For: AllDays, 1- Field 2 Until: 24:00,  $\qquad \qquad$  !- Field 3 60.0; !- Field 4 Schedule:Compact, TimeOfDaySchedule-F, !- Name , !- Schedule Type Limits Name ,<br>THROUGH: 12/31, !- Field 1<br>FOR: AllDavs, !- Field 2 FOR: AllDays,  $\begin{array}{ccc} 1 - & 2 \\ 1 - & 2 \\ 2 - & 1 \\ 3 - & 4 \end{array}$ Until:  $05:00$ , 2, !- Field 4 Until: 05:18, 1 - Field 5  $3,$   $!$  - Field 6 Until: 23:00, 1- Field 7 1, !- Field 8 Until: 24:00,  $\qquad$  !- Field 9 2; !- Field 10 Schedule:Compact, Water Equipment Hot Supply Temp Sched, !- Name Temperature,  $! -$  Schedule Type Limits Name Through: 12/31, 1- Field 1 For: AllDays, The Pield 2 Until: 24:00,  $\qquad \qquad$  !- Field 3 1. Through: 12/31, <br>
For: AllDays, <br>  $\begin{array}{ccc} 1 - \text{Scheduling of } 1 & \text{Simpl} & 1 \\ 0 & \text{Simpl} & 1 \\ 1 - \text{Field } 2 & \text{Simpl} & 2 \\ 1 - \text{Field } 3 & \text{Simpl} & 1 \\ 43.3 & \text{Simpl} & 1 - \text{Field } 4 \end{array}$ 

Schedule:Compact, Water Equipment Latent fract sched, !- Name Fraction, The Manuel 1- Schedule Type Limits Name Through: 12/31, 1- Field 1 For: AllDays, The Pield 2 Until: 24:00, 1- Field 3 0.05; 1 - Field 4 Schedule:Compact, Water Equipment Sensible fract sched, !- Name Fraction,  $\qquad \qquad$  !- Schedule Type Limits Name Through: 12/31, 1- Field 1 For: AllDays, The Pield 2 Until: 24:00, 1- Field 3 0.2;  $!$  - Field 4 Schedule:Compact, Water Equipment Temp Sched, !- Name Temperature, The Manuel Controller Controller Type Limits Name Through: 12/31, 1- Field 1 For: AllDays, 1- Field 2 Until: 24:00,  $\qquad \qquad$  !- Field 3 43.3; !- Field 4 Schedule:Compact, WORK EFF SCH,  $! -$  Name Fraction, The Manuel 1- Schedule Type Limits Name Through: 12/31, 1- Field 1 For: AllDays, The Pield 2 Until: 24:00,  $\qquad \qquad$  !- Field 3 0.0; !- Field 4 Schedule:Compact, HVACTemplate-Always 4, !- Name HVACTemplate Any Number, !- Schedule Type Limits Name Through: 12/31, 1- Field 1 For: AllDays, The Pield 2 Until: 24:00,  $\qquad \qquad$  !- Field 3 4; !- Field 4 !- =========== ALL OBJECTS IN CLASS: MATERIAL =========== Material, 1/2IN Gypsum,  $!$  - Name Smooth,  $!$ - Roughness 0.0127,  $! -$  Thickness {m} 0.16,  $! -$  Conductivity  $\{W/m-K\}$ 784.9,  $! -$  Density {kg/m3} 830,  $!$  - Specific Heat  $\{J/kg-K\}$ 0.9, Thermal Absorptance 0.92,  $\qquad \qquad$   $\qquad \qquad$  1- Solar Absorptance 0.92;  $\qquad \qquad$  !- Visible Absorptance Material, 1IN Stucco,  $\begin{array}{ccc} & & & \text{if } & \text{Name} \\ \text{f}_{\text{meas}} & & & \text{if } & \text{Name} \\ \end{array}$ Smooth,  $!$ - Roughness 0.0253,  $! -$  Thickness {m} 0.6918,  $! -$  Conductivity  $\{W/m-K\}$ 1858,  $!$  - Density {kg/m3}  $837$ ,  $\qquad \qquad$   $\qquad$   $\qquad$  0.9, !- Thermal Absorptance

 0.92, !- Solar Absorptance 0.92;  $\qquad \qquad$  !- Visible Absorptance Material,<br>8IN CONCRETE HW, !- Name 8IN CONCRETE HW,  $! -$  Name Rough, The Roughness Communication of the Roughness 0.2032,  $! -$  Thickness {m} 1.311, !- Conductivity {W/m-K} 2240, !- Density {kg/m3}  $836.8$ ,  $\qquad \qquad$   $\qquad$   $\qquad$  0.9, !- Thermal Absorptance 0.7, Solar Absorptance No.7, No. 7, No. 7, No. 7, No. 7, No. 7, No. 7, No. 7, No. 7, No. 7, No. 7, No. 7, No. 7, No. 7, No. 7, No. 7, No. 7, No. 7, No. 7, No. 7, No. 7, No. 7, No. 7, No. 7, No. 7, No. 7, No. 7, No. 7, No. 0.7; !- Visible Absorptance Material, HW CONCRETE,  $! -$  Name Rough, The Roughness 0.1016,  $! -$  Thickness {m} 1.311, !- Conductivity {W/m-K} 2240,  $!$  - Density {kg/m3}  $836.8$ ,  $\qquad \qquad$   $\qquad$   $\qquad$  0.9, !- Thermal Absorptance 0.7,  $\qquad \qquad$   $\qquad$   $\qquad$ 0.7;  $\qquad \qquad$  !- Visible Absorptance Material, IEAD NonRes Roof Insulation, !- Name MediumRough, 1- Roughness 0.127338688569477, !- Thickness {m} 0.049,  $! -$  Conductivity {W/m-K} 265, !- Density {kg/m3}  $836.8$ ,  $! -$  Specific Heat  $\{J/kq-K\}$ 0.9, Thermal Absorptance 0.7,  $! -$  Solar Absorptance 0.7;  $\qquad \qquad \qquad \text{!}$  - Visible Absorptance Material, MAT-CC05 4 HW CONCRETE, !- Name Rough,  $!$ - Roughness 0.1016,<br>1.311, ! - Thickness {m}<br>1.311, ! - Conductivity 1.311, !- Conductivity {W/m-K} 2240,  $!$  - Density {kg/m3}  $836.8$ ,  $\qquad \qquad$   $\qquad$   $\qquad$  0.9, !- Thermal Absorptance 0.7,  $\qquad \qquad$   $\qquad$   $\qquad$ 0.7;  $\qquad \qquad$  !- Visible Absorptance Material, Metal Decking,  $! -$  Name MediumSmooth,  $!$ - Roughness 0.0015,  $! -$  Thickness {m} 45.006, !- Conductivity {W/m-K} 7680,  $!$  - Density {kg/m3}  $418.4$ ,  $\qquad \qquad$   $\qquad$   $\qquad$  0.9, !- Thermal Absorptance 0.7,  $\qquad \qquad$   $\qquad$   $\qquad$ 0.3;  $\qquad \qquad$   $\qquad \qquad$   $\qquad$   $\qquad$   $\qquad \qquad$   $\qquad$   $\qquad$ Material, Metal Roofing,  $! -$  Name MediumSmooth, 1-Roughness 0.0015,  $! -$  Thickness {m} 45.006, !- Conductivity {W/m-K}

7680,  $!$  - Density {kg/m3}  $418.4$ ,  $\qquad \qquad$   $\qquad$   $\qquad$  0.9, !- Thermal Absorptance 0.7,  $\qquad \qquad \qquad \text{!} - \text{ Solar Absorption}$ 0.3;  $\qquad \qquad$  !- Visible Absorptance Material, Metal Siding,  $! -$  Name Smooth,  $!$ - Roughness 0.0015,  $! -$  Thickness {m} 44.96, !- Conductivity {W/m-K} 7688.86, !- Density {kg/m3} 410,  $!$  - Specific Heat  $\{J/kg-K\}$  0.9, !- Thermal Absorptance 0.2, Solar Absorptance No.2, Solar Absorptance 0.2;  $\qquad \qquad$  ! - Visible Absorptance Material, Roof Membrane,  $! -$  Name VeryRough, The Moughness 0.0095,  $! -$  Thickness {m} 0.16,  $! -$  Conductivity  $\{W/m-K\}$  1121.29, !- Density {kg/m3}  $1460$ ,  $!$  - Specific Heat  $\{J/kg-K\}$  0.9, !- Thermal Absorptance 0.7,  $\qquad \qquad$   $\qquad$   $\qquad$  0.7; !- Visible Absorptance Material, Std AC02,  $!$  - Name MediumSmooth,  $!$ - Roughness 0.0127,  $! -$  Thickness {m} 0.057,  $! -$  Conductivity {W/m-K} 288,  $! -$  Density {kg/m3} 1339,  $!$  - Specific Heat  $\{J/kg-K\}$  0.9, !- Thermal Absorptance 0.7, !- Solar Absorptance 0.2; !- Visible Absorptance Material, Std Wood 6inch, 1- Name MediumSmooth,  $!$ - Roughness 0.15,  $! -$  Thickness {m} 0.12,  $! -$  Conductivity  $\{W/m-K\}$ 540,  $!$  - Density {kg/m3} 1210,  $!$  - Specific Heat {J/kg-K} 0.9, !- Thermal Absorptance 0.7, !- Solar Absorptance 0.7; !- Visible Absorptance Material, Steel Frame NonRes Wall Insulation, !- Name MediumRough,  $!$ - Roughness 0.0870564552646045, !- Thickness {m} 0.049,  $! -$  Conductivity {W/m-K}  $265$ ,  $\qquad \qquad$   $\qquad \qquad$   $\qquad$   $\qquad$  $836.8$ ,  $\qquad \qquad$   $\qquad \qquad$   $\qquad$  Specific Heat  $\{J/k\alpha - K\}$ 0.9,  $\qquad \qquad$  ! - Thermal Absorptance 0.7,  $\qquad \qquad$   $\qquad$   $\qquad$ 0.7;  $\qquad \qquad$  !- Visible Absorptance Material, Wood Siding,  $\blacksquare$  Name

MediumSmooth,  $!$ - Roughness 0.01,  $! -$  Thickness {m} 0.11,  $! -$  Conductivity {W/m-K} 544.62,  $! -$  Density {kg/m3} 1210,  $!$  - Specific Heat  $\{J/kg-K\}$ 0.9, Thermal Absorptance 0.78, The Collection of the Solar Absorptance 0.78;  $\qquad \qquad$  !- Visible Absorptance !- =========== ALL OBJECTS IN CLASS: MATERIAL:NOMASS =========== Material:NoMass, CP02 CARPET PAD,  $!$  - Name VeryRough, 1- Roughness<br>0.2165, 1- Thermal R. !- Thermal Resistance {m2-K/W} 0.9, Thermal Absorptance 0.7,  $\qquad \qquad$   $\qquad \qquad$  :- Solar Absorptance 0.8;  $\qquad \qquad$  ! - Visible Absorptance Material:NoMass, MAT-AIR-WALL,  $!$ - Name Rough, The Roughness !- Thermal Resistance {m2-K/W} 0.9, !- Thermal Absorptance 0.7,  $\qquad \qquad$   $\qquad$   $\qquad$  0.7; !- Visible Absorptance !- =========== ALL OBJECTS IN CLASS: WINDOWMATERIAL:SIMPLEGLAZINGSYSTEM =========== WindowMaterial:SimpleGlazingSystem, NonRes Fixed Assembly Window, ! - Name<br>3.23646, ! - U-Factor {V 3.23646, !- U-Factor {W/m2-K} 0.39;  $\qquad \qquad$  !- Solar Heat Gain Coefficient !- =========== ALL OBJECTS IN CLASS: CONSTRUCTION =========== Construction, AIR-WALL,  $!$  - Name MAT-AIR-WALL;  $\qquad \qquad$  !- Outside Layer Construction, Struction,<br>DropCeiling, 1- Name<br>1 Opts Std AC02; <br> 1- Outside Layer Construction, ext-slab,  $!$ - Name HW CONCRETE,  $! -$  Outside Layer CP02 CARPET PAD;  $!$  - Layer 2 Construction, IEAD Non-res Roof,  $!$  - Name Roof Membrane, 1- Outside Layer IEAD NonRes Roof Insulation, !- Layer 2 Metal Decking;  $! -$  Layer 3 Construction, INT-FLOOR-TOPSIDE,  $! -$  Name MAT-CC05 4 HW CONCRETE, !- Outside Layer CP02 CARPET PAD;  $! -$  Layer 2

Construction, INT-FLOOR-UNDERSIDE,  $! -$  Name CP02 CARPET PAD, !- Outside Layer MAT-CC05 4 HW CONCRETE; !- Layer 2 Construction, int-walls,  $\qquad \qquad \qquad \text{l}$  - Name 1/2IN Gypsum,  $\qquad \qquad$  !- Outside Layer 1/2IN Gypsum;  $! -$  Layer 2 Construction, InteriorFurnishings,  $! -$  Name Std Wood 6inch; !- Outside Layer Construction, Steel Frame Non-res Ext Wall, !- Name Wood Siding,  $\qquad \qquad$  !- Outside Layer Steel Frame NonRes Wall Insulation, !- Layer 2 1/2IN Gypsum;  $! -$  Layer 3 Construction, Window Non-res Fixed,  $\qquad$  !- Name NonRes Fixed Assembly Window; !- Outside Layer !- =========== ALL OBJECTS IN CLASS: GLOBALGEOMETRYRULES =========== GlobalGeometryRules, UpperLeftCorner, !- Starting Vertex Position Counterclockwise,  $!$ - Vertex Entry Direction Relative,  $\qquad \qquad \qquad \qquad$  !- Coordinate System Relative,  $!$  - Daylighting Reference Point Coordinate System Relative;  $\qquad \qquad !$  - Rectangular Surface Coordinate System !- =========== ALL OBJECTS IN CLASS: ZONE =========== Zone, Core bottom Thermal Zone, ! - Name 0,  $\qquad \qquad$   $\qquad \qquad$  :- Direction of Relative North {deg} 0,  $! - X$  Origin {m} 0,  $! - Y$  Origin {m} 0, !- Z Origin {m} !- Type 1, !- Multiplier , !- Ceiling Height {m} , !- Volume {m3} !- Floor Area {m2} !- Zone Inside Convection Algorithm !- Zone Outside Convection Algorithm Yes;  $!$  - Part of Total Floor Area Zone, Core mid Thermal Zone, !- Name 0,  $\overline{a}$  =  $\overline{b}$  = Direction of Relative North {deg} 0, !- X Origin {m} 0,  $! - Y$  Origin {m} 0,  $! - Z$  Origin {m} !- Type 1, !- Multiplier , !- Ceiling Height {m} !- Volume {m3}

 , !- Floor Area {m2} , !- Zone Inside Convection Algorithm !- Zone Outside Convection Algorithm Yes; !- Part of Total Floor Area Zone, Core top Thermal Zone, !- Name 0,  $\qquad \qquad$   $\qquad \qquad$  :- Direction of Relative North {deg} 0, !- X Origin {m} 0,  $! - Y$  Origin {m} 0, !- Z Origin {m} !- Type 1, !- Multiplier , !- Ceiling Height {m} !- Volume {m3} !- Floor Area {m2} !- Zone Inside Convection Algorithm !- Zone Outside Convection Algorithm Yes;  $!$  - Part of Total Floor Area Zone, FirstFloor Plenum Thermal Zone, !- Name 0,  $\overline{ }$  =  $\overline{ }$  = Direction of Relative North {deg} 0, !- X Origin {m} 0, !- Y Origin {m} 0,  $! - Z$  Origin {m} !- Type 1, !- Multiplier , !- Ceiling Height {m} , !- Volume {m3} , !- Floor Area {m2} , !- Zone Inside Convection Algorithm !- Zone Outside Convection Algorithm No;  $!$  - Part of Total Floor Area Zone, MidFloor\_Plenum Thermal Zone, !- Name 0,  $\overline{ }$  = 1 = Direction of Relative North {deq} 0, !- X Origin {m} 0,  $! - Y$  Origin {m} 0,  $! - 2$  Origin {m} !- Type 1, !- Multiplier , !- Ceiling Height {m} , !- Volume {m3} , !- Floor Area {m2} , !- Zone Inside Convection Algorithm !- Zone Outside Convection Algorithm No;  $!$  - Part of Total Floor Area Zone, Perimeter bot ZN 1 Thermal Zone, !- Name 0,  $\overline{ }$  |- Direction of Relative North {deg} 0, !- X Origin {m} 0, !- Y Origin {m} 0,  $! - Z$  Origin {m} !- Type 1, !- Multiplier , !- Ceiling Height {m} !- Volume {m3} !- Floor Area {m2} , !- Zone Inside Convection Algorithm !- Zone Outside Convection Algorithm

```
Yes; \qquad \qquad !- Part of Total Floor Area
Zone,
    Perimeter bot ZN 2 Thermal Zone, !- Name
    0, !- Direction of Relative North {deg}
   0, ! - X Origin {m}<br>0. ! - Y Origin {m}
   0, <br>
! - Y Origin {m}<br>
0. <br>
! - Z Origin {m}
                             !- Z Origin {m}
                             !- Type
     1, !- Multiplier
     , !- Ceiling Height {m}
                             !- Volume {m3}
                             !- Floor Area {m2}
                             !- Zone Inside Convection Algorithm
                             !- Zone Outside Convection Algorithm
    Yes; ! - Part of Total Floor Area
Zone,
    Perimeter bot ZN 3 Thermal Zone, !- Name
    0, \qquad \qquad \qquad \text{1- Direction of Relative North (deg)} 0, !- X Origin {m}
     0, !- Y Origin {m}
     0, !- Z Origin {m}
                             !- Type
     1, !- Multiplier
     , !- Ceiling Height {m}
     , !- Volume {m3}
     , !- Floor Area {m2}
     , !- Zone Inside Convection Algorithm
                             !- Zone Outside Convection Algorithm
     Yes; !- Part of Total Floor Area
Zone,
    Perimeter bot ZN 4 Thermal Zone, !- Name
   0, \overline{ } \overline{ } \over 0, !- X Origin {m}
    0, ! - Y Origin {m}
    0, ! - Z Origin {m}
                              , !- Type
    1, \overline{\qquad} :- Multiplier
     , !- Ceiling Height {m}
    , ! - Volume {m3} , !- Floor Area {m2}
     , !- Zone Inside Convection Algorithm
                             !- Zone Outside Convection Algorithm
    Yes; ! - Part of Total Floor Area
Zone,
    Perimeter mid ZN 1 Thermal Zone, !- Name
    0, \overline{ } \overline{ } \over 0, !- X Origin {m}
    0, ! - Y Origin {m}
     0, !- Z Origin {m}
                             !- Type
     1, !- Multiplier
     , !- Ceiling Height {m}
                             ! - Volume {m3}!- Floor Area {m2}
                             !- Zone Inside Convection Algorithm
                             !- Zone Outside Convection Algorithm
    Yes; ! - Part of Total Floor Area
```
Zone,

Perimeter mid ZN 2 Thermal Zone, !- Name  $0,$   $\qquad$  ! - Direction of Relative North {deg} 0, !- X Origin {m} 0, !- Y Origin {m} 0, !- Z Origin {m} !- Type 1, !- Multiplier , !- Ceiling Height {m} !- Volume {m3} !- Floor Area {m2} !- Zone Inside Convection Algorithm !- Zone Outside Convection Algorithm Yes;  $!$  - Part of Total Floor Area Zone, Perimeter mid ZN 3 Thermal Zone, !- Name 0, !- Direction of Relative North {deg} 0,  $! - X$  Origin {m} 0,  $! - Y$  Origin {m} 0,  $! - 2$  Origin {m} !- Type 1, !- Multiplier , !- Ceiling Height {m} , !- Volume {m3} , !- Floor Area {m2} , !- Zone Inside Convection Algorithm !- Zone Outside Convection Algorithm Yes;  $!$  - Part of Total Floor Area Zone, Perimeter mid ZN 4 Thermal Zone, !- Name 0,  $\overline{a}$   $\overline{b}$   $\overline{c}$   $\overline{c}$   $\$ 0, <br>  $! - X$  Origin {m}<br>  $0.$  <br>  $! - Y$  Origin {m} !- Y Origin {m} 0, !- Z Origin {m} , !- Type 1, !- Multiplier , !- Ceiling Height {m} , !- Volume {m3} , !- Floor Area {m2} , !- Zone Inside Convection Algorithm !- Zone Outside Convection Algorithm Yes;  $!$  - Part of Total Floor Area Zone, Perimeter top ZN 1 Thermal Zone, !- Name 0,  $\blacksquare$  0, !- X Origin {m} 0,  $! - Y$  Origin {m} 0,  $! - 2$  Origin {m} !- Type 1, !- Multiplier , !- Ceiling Height {m} !- Volume {m3} !- Floor Area {m2} !- Zone Inside Convection Algorithm !- Zone Outside Convection Algorithm Yes;  $!$  - Part of Total Floor Area Zone, Perimeter\_top\_ZN 2 Thermal Zone, !- Name 0,  $\blacksquare$   $\blacksquare$  =  $\blacksquare$  = Direction of Relative North {deq} 0, !- X Origin {m}

0,  $! - Y$  Origin {m} 0, !- Z Origin {m} !- Type 1, !- Multiplier , !- Ceiling Height {m} !- Volume {m3} !- Floor Area {m2} !- Zone Inside Convection Algorithm !- Zone Outside Convection Algorithm Yes;  $!$  - Part of Total Floor Area Zone, Perimeter top ZN 3 Thermal Zone, !- Name 0,  $\overline{a}$  =  $\overline{b}$  =  $\overline{c}$  = Direction of Relative North {deq} 0,  $! - X$  Origin {m} 0, 1 - Y Origin {m} 0, !- Z Origin {m} !- Type 1, !- Multiplier , !- Ceiling Height {m} , !- Volume {m3} , !- Floor Area {m2} , !- Zone Inside Convection Algorithm !- Zone Outside Convection Algorithm Yes;  $!$  - Part of Total Floor Area Zone, Perimeter top ZN 4 Thermal Zone, !- Name 0,  $\overline{a}$  =  $\overline{a}$  =  $\overline{b}$  = Direction of Relative North {deq} 0, !- X Origin {m} 0,  $! - Y$  Origin {m} 0, !- Z Origin {m} !- Type 1, !- Multiplier , !- Ceiling Height {m} , !- Volume {m3} , !- Floor Area {m2} , !- Zone Inside Convection Algorithm !- Zone Outside Convection Algorithm Yes;  $\qquad \qquad$  !- Part of Total Floor Area Zone, TopFloor\_Plenum Thermal Zone, !- Name 0,  $\qquad \qquad \qquad \text{1- Direction of Relative North (deg)}$  0, !- X Origin {m} 0, !- Y Origin {m} 0,  $! - 2$  Origin {m} !- Type 1, !- Multiplier , !- Ceiling Height {m} !- Volume {m3} !- Floor Area {m2} !- Zone Inside Convection Algorithm !- Zone Outside Convection Algorithm No;  $!$  - Part of Total Floor Area !- =========== ALL OBJECTS IN CLASS: BUILDINGSURFACE:DETAILED =========== BuildingSurface:Detailed, Core bottom ceiling,  $! -$  Name  $Ceiling,$   $\qquad$   $\qquad$ DropCeiling,  $\qquad \qquad$  ! - Construction Name

Core bottom Thermal Zone, !- Zone Name Surface,  $\overline{\phantom{a}}$  !- Outside Boundary Condition FirstFloor\_Plenum\_Floor\_5, !- Outside Boundary Condition Object  $N$ oSun,  $\overline{\phantom{a}}$   $\overline{\phantom{a}}$   $\overline{\phantom{$ NoWind,  $!$  - Wind Exposure !- View Factor to Ground %,<br>  $\frac{1-\text{Number of Vertices}}{1-\text{Vertex 1 X-coordini}}$ !- Vertex 1 X-coordinate {m} 4.5732, !- Vertex 1 Y-coordinate {m} 2.7432, !- Vertex 1 Z-coordinate {m} 45.3375, !- Vertex 2 X-coordinate {m} 28.7006, !- Vertex 2 Y-coordinate {m} 2.7432, !- Vertex 2 Z-coordinate {m} 4.5732, !- Vertex 3 X-coordinate {m} 28.7006, !- Vertex 3 Y-coordinate {m} 2.7432, !- Vertex 3 Z-coordinate {m} 4.5732, !- Vertex 4 X-coordinate {m} 4.5732, !- Vertex 4 Y-coordinate {m} 2.7432; !- Vertex 4 Z-coordinate {m} BuildingSurface:Detailed, Core bot ZN 5 Floor, !- Name  $Floor$ ,  $\overline{ }$   $\overline{ }$ ext-slab,  $!$ - Construction Name Core bottom Thermal Zone, !- Zone Name Ground,  $\qquad \qquad \qquad \qquad \text{l}-$  Outside Boundary Condition , !- Outside Boundary Condition Object NoSun, !- Sun Exposure NoWind, !- Wind Exposure !- View Factor to Ground , !- Number of Vertices 45.3375, !- Vertex 1 X-coordinate {m} 28.7006, !- Vertex 1 Y-coordinate {m} 0,  $!$  - Vertex 1 Z-coordinate {m} 45.3375, !- Vertex 2 X-coordinate {m} 4.5732, !- Vertex 2 Y-coordinate {m} 0,  $! -$  Vertex 2 Z-coordinate {m} 4.5732, !- Vertex 3 X-coordinate {m} 4.5732, !- Vertex 3 Y-coordinate {m} 0,  $! -$  Vertex 3 Z-coordinate {m} 4.5732, !- Vertex 4 X-coordinate {m} 28.7006, !- Vertex 4 Y-coordinate {m} 0;  $! -$  Vertex 4 Z-coordinate {m} BuildingSurface:Detailed, Core bot ZN 5 Wall East, !- Name  $Wall,$   $\overline{\phantom{a}}$   $\overline{\phantom{a}}$  int-walls,  $!$ - Construction Name Core bottom Thermal Zone, !- Zone Name Surface,  $! -$  Outside Boundary Condition Perimeter bot ZN 2 Wall West, !- Outside Boundary Condition Object  $N$ oSun,  $\overline{\phantom{a}}$   $\overline{\phantom{a}}$   $\overline{\phantom{$ NoWind,  $!$  - Wind Exposure !- View Factor to Ground %,<br>  $!$  - Number of Vertices<br>  $!$  - Vertex 1 X-coordin !- Vertex 1 X-coordinate {m} 4.5732, !- Vertex 1 Y-coordinate {m} 2.7432, !- Vertex 1 Z-coordinate {m} 45.3375, !- Vertex 2 X-coordinate {m} !- Vertex 2 Y-coordinate {m} 0,  $! -$  Vertex 2 Z-coordinate {m} 45.3375, !- Vertex 3 X-coordinate {m} 28.7006, !- Vertex 3 Y-coordinate {m}

0,  $!$  - Vertex 3 Z-coordinate {m} 45.3375, !- Vertex 4 X-coordinate {m} 28.7006, !- Vertex 4 Y-coordinate {m} 2.7432; !- Vertex 4 Z-coordinate {m} BuildingSurface:Detailed, Core\_bot\_ZN\_5\_Wall\_North, !- Name<br>Wall, :- Surf Wall,  $\blacksquare$   $\blacksquare$  Surface Type int-walls, The Magnus (1) Construction Name Core bottom Thermal Zone, !- Zone Name Surface,  $\overline{\phantom{a}}$  |- Outside Boundary Condition Perimeter\_bot\_ZN\_3\_Wall\_South, !- Outside Boundary Condition Object NoSun,  $\overline{\phantom{a} \phantom{a}}$   $\overline{\phantom{a} \phantom{a}}$   $\overline{\phantom{a} \phantom{a}}$   $\overline{\phantom{a} \phantom{a}}$   $\overline{\phantom{a} \phantom{a}}$   $\overline{\phantom{a} \phantom{a}}$   $\overline{\phantom{a} \phantom{a}}$   $\overline{\phantom{a} \phantom{a} \phantom{a}}$   $\overline{\phantom{a} \phantom{a} \phantom{a}}$   $\overline{\phantom{a} \phantom{a} \phantom{a}}$   $\overline{\phantom{a} \phantom{a} \$ NoWind,  $!$  - Wind Exposure !- View Factor to Ground , !- Number of Vertices 45.3375, !- Vertex 1 X-coordinate {m} 28.7006, !- Vertex 1 Y-coordinate {m} 2.7432, !- Vertex 1 Z-coordinate {m} 45.3375, !- Vertex 2 X-coordinate {m} 28.7006, !- Vertex 2 Y-coordinate {m} 0,  $!$  - Vertex 2 Z-coordinate {m} 4.5732, !- Vertex 3 X-coordinate {m} 28.7006, !- Vertex 3 Y-coordinate {m} 0,  $!$  - Vertex 3 Z-coordinate {m} 4.5732, !- Vertex 4 X-coordinate {m} 28.7006, !- Vertex 4 Y-coordinate {m} 2.7432; !- Vertex 4 Z-coordinate {m} BuildingSurface:Detailed, Core bot ZN 5 Wall South, !- Name  $Wall$ ,  $l$  - Surface Type int-walls,  $\qquad \qquad$  !- Construction Name Core bottom Thermal Zone, !- Zone Name Surface,  $\overline{\phantom{a}}$  !- Outside Boundary Condition Perimeter bot ZN 1 Wall North, !- Outside Boundary Condition Object  $N$ oSun,  $\frac{1}{s}$  Sun Exposure NoWind,  $!$  - Wind Exposure , !- View Factor to Ground !- Number of Vertices 4.5732, !- Vertex 1 X-coordinate {m} 4.5732, !- Vertex 1 Y-coordinate {m} 2.7432, !- Vertex 1 Z-coordinate {m} 4.5732, !- Vertex 2 X-coordinate {m} 4.5732, !- Vertex 2 Y-coordinate {m} 0,  $!$  - Vertex 2 Z-coordinate {m} 45.3375, !- Vertex 3 X-coordinate {m} 4.5732, !- Vertex 3 Y-coordinate {m} 0,  $! -$  Vertex 3 Z-coordinate {m} 45.3375, !- Vertex 4 X-coordinate {m} 4.5732, !- Vertex 4 Y-coordinate {m} 2.7432; !- Vertex 4 Z-coordinate {m} BuildingSurface:Detailed, Core bot ZN 5 Wall West, !- Name  $Wall$ ,  $\overline{a}$   $\overline{b}$   $\overline{c}$   $\overline{c}$ int-walls,  $\qquad \qquad$  !- Construction Name Core bottom Thermal Zone, !- Zone Name Surface,  $! -$  Outside Boundary Condition Perimeter\_bot\_ZN\_4\_Wall\_East, !- Outside Boundary Condition Object  $Nosun,$   $\begin{array}{ccc} - & - & - \\ - & \end{array}$   $\begin{array}{ccc} - & \end{array}$  Sun Exposure NoWind,  $!$  - Wind Exposure , !- View Factor to Ground
!- Number of Vertices 4.5732, !- Vertex 1 X-coordinate {m} 28.7006, !- Vertex 1 Y-coordinate {m} 2.7432, !- Vertex 1 Z-coordinate {m} 4.5732, !- Vertex 2 X-coordinate {m} 28.7006, !- Vertex 2 Y-coordinate {m} 0,  $! -$  Vertex 2 Z-coordinate {m} 4.5732, !- Vertex 3 X-coordinate {m} 4.5732, !- Vertex 3 Y-coordinate {m} 0,  $! -$  Vertex 3 Z-coordinate {m} 4.5732, !- Vertex 4 X-coordinate {m} 4.5732, !- Vertex 4 Y-coordinate {m} 2.7432; !- Vertex 4 Z-coordinate {m} BuildingSurface:Detailed, Core mid ceiling,  $! -$  Name Ceiling, The Manuscript Ceiling, DropCeiling,  $\qquad \qquad$  ! - Construction Name Core\_mid Thermal Zone, !- Zone Name Surface,  $\qquad \qquad$  !- Outside Boundary Condition MidFloor Plenum Floor 5, !- Outside Boundary Condition Object NoSun,  $\overline{\phantom{a}}$   $\overline{\phantom{a}}$ NoWind,  $!$  - Wind Exposure !- View Factor to Ground !- Number of Vertices 45.3375, !- Vertex 1 X-coordinate {m} 4.5732, !- Vertex 1 Y-coordinate {m} 6.7056, !- Vertex 1 Z-coordinate {m} 45.3375, !- Vertex 2 X-coordinate {m} 28.7006, !- Vertex 2 Y-coordinate {m}  $6.7056$ ,  $1 - V$ ertex  $2 \, Z$ -coordinate  $\{m\}$ 4.5732, <br>
28.7006, <br>
28.7006, <br>
28.7006, <br>
28.7006, <br>
28.7006, <br>
28.7006, <br>
28.7006, <br>
28.7006, <br>
28.7006, <br>
28.7006, <br>
29.7006, <br>
29.7006, <br>
29.7006, <br>
29.7006, <br>
29.7006, <br>
29.7006, <br>
29.7006, <br>
29.7006, <br>
20.7006, <br>
20. !- Vertex 3 Y-coordinate {m} 6.7056, !- Vertex 3 Z-coordinate {m} 4.5732, !- Vertex 4 X-coordinate {m} 4.5732, !- Vertex 4 Y-coordinate {m} 6.7056; !- Vertex 4 Z-coordinate {m} BuildingSurface:Detailed, Core mid ZN 5 Floor, 1- Name Floor,  $\qquad \qquad$  !- Surface Type INT-FLOOR-TOPSIDE,  $\qquad$  !- Construction Name Core\_mid Thermal Zone, !- Zone Name Surface,  $\qquad \qquad$  !- Outside Boundary Condition FirstFloor Plenum Ceiling 5, !- Outside Boundary Condition Object NoSun,  $\overline{\phantom{a} \phantom{a}}$  =  $\overline{\phantom{a} \phantom{a}}$  =  $\overline{\phantom{a} \phantom{a} \phantom{a}}$  =  $\overline{\phantom{a} \phantom{a} \phantom{a}}$  =  $\overline{\phantom{a} \phantom{a} \phantom{a}}$  =  $\overline{\phantom{a} \phantom{a} \phantom{a}}$  =  $\overline{\phantom{a} \phantom{a} \phantom{a} \phantom{a}}$  =  $\overline{\phantom{a} \phantom{a} \phantom{a} \phantom{a} \phantom{a} \phantom{a$ NoWind,  $!$  - Wind Exposure !- View Factor to Ground !- Number of Vertices 45.3375, !- Vertex 1 X-coordinate {m} 28.7006, !- Vertex 1 Y-coordinate {m} 3.9624, !- Vertex 1 Z-coordinate {m} 45.3375, !- Vertex 2 X-coordinate {m} 4.5732, !- Vertex 2 Y-coordinate {m} 3.9624, !- Vertex 2 Z-coordinate {m} 4.5732, !- Vertex 3 X-coordinate {m} 4.5732, !- Vertex 3 Y-coordinate {m} 3.9624, !- Vertex 3 Z-coordinate {m} 4.5732, !- Vertex 4 X-coordinate {m} 28.7006, !- Vertex 4 Y-coordinate {m} 3.9624; !- Vertex 4 Z-coordinate {m}

BuildingSurface:Detailed,

Core\_mid\_ZN\_5\_Wall\_East, !- Name<br>Wall, :- Surf E =  $-$  :- Surface Type<br>!- Construction int-walls,  $\qquad \qquad$  !- Construction Name<br>Core mid Thermal Zone,  $\qquad$  !- Zone Name Core\_mid Thermal Zone,<br>Surface. !- Outside Boundary Condition Perimeter mid ZN 2 Wall West, !- Outside Boundary Condition Object  $Nosun,$   $\qquad$   $\qquad$ NoWind,  $\qquad \qquad$  ! - Wind Exposure !- View Factor to Ground !- Number of Vertices 45.3375, !- Vertex 1 X-coordinate {m} 4.5732, !- Vertex 1 Y-coordinate {m} 6.7056, !- Vertex 1 Z-coordinate {m} 45.3375, !- Vertex 2 X-coordinate {m} 4.5732, !- Vertex 2 Y-coordinate {m} 3.9624, !- Vertex 2 Z-coordinate {m} 45.3375, !- Vertex 3 X-coordinate {m} 28.7006, !- Vertex 3 Y-coordinate {m} 3.9624, !- Vertex 3 Z-coordinate {m} 45.3375, !- Vertex 4 X-coordinate {m} 28.7006, !- Vertex 4 Y-coordinate {m} 6.7056; !- Vertex 4 Z-coordinate {m} BuildingSurface:Detailed, Core mid ZN 5 Wall North, !- Name Wall,  $\qquad \qquad$   $\qquad \qquad$  :- Surface Type int-walls, The Magnus (1) Construction Name Core\_mid Thermal Zone, !- Zone Name Surface, !- Outside Boundary Condition Perimeter mid ZN 3 Wall South, !- Outside Boundary Condition Object NoSun,  $\frac{1}{1}$  Sun Exposure NoWind,  $\qquad \qquad \qquad$  !- Wind Exposure , !- View Factor to Ground !- Number of Vertices 45.3375, !- Vertex 1 X-coordinate {m} 28.7006, !- Vertex 1 Y-coordinate {m} 6.7056, !- Vertex 1 Z-coordinate {m} 45.3375, !- Vertex 2 X-coordinate {m} 28.7006, !- Vertex 2 Y-coordinate {m}  $3.9624$ ,  $!$  Pertex 2 Z-coordinate  $[m]$  4.5732, !- Vertex 3 X-coordinate {m} 28.7006, !- Vertex 3 Y-coordinate {m} 3.9624, !- Vertex 3 Z-coordinate {m} 4.5732, !- Vertex 4 X-coordinate {m} 28.7006, !- Vertex 4 Y-coordinate {m} 6.7056; !- Vertex 4 Z-coordinate {m} BuildingSurface:Detailed, Core mid ZN 5 Wall South, !- Name  $Wall$ ,  $\overline{ }$   $\overline{ }$  int-walls,  $! -$  Construction Name Core\_mid Thermal Zone, !- Zone Name Surface,  $! -$  Outside Boundary Condition Perimeter mid ZN 1 Wall North, !- Outside Boundary Condition Object  $N$ oSun,  $\begin{bmatrix} - & - & - & - \\ 1 & - & - \end{bmatrix}$  - Sun Exposure NoWind. 1- Wind Exposure !- View Factor to Ground !- Number of Vertices 4.5732, !- Vertex 1 X-coordinate {m} 4.5732, !- Vertex 1 Y-coordinate {m} 6.7056, !- Vertex 1 Z-coordinate {m} 4.5732, !- Vertex 2 X-coordinate {m} 4.5732, !- Vertex 2 Y-coordinate {m}

 3.9624, !- Vertex 2 Z-coordinate {m} 45.3375, !- Vertex 3 X-coordinate {m} 4.5732, !- Vertex 3 Y-coordinate {m} 3.9624, !- Vertex 3 Z-coordinate {m} 45.3375, !- Vertex 4 X-coordinate {m} 4.5732, !- Vertex 4 Y-coordinate {m} 6.7056; !- Vertex 4 Z-coordinate {m} BuildingSurface:Detailed, Core\_mid\_ZN\_5\_Wall\_West, !- Name<br>Wall, !- Surfa !- Surface Type int-walls,  $\qquad \qquad$  !- Construction Name Core\_mid Thermal Zone, !- Zone Name Surface,  $! -$  Outside Boundary Condition Perimeter\_mid\_ZN\_4\_Wall\_East, !- Outside Boundary Condition Object NoSun,  $!$ - Sun Exposure NoWind,  $!$  - Wind Exposure !- View Factor to Ground !- Number of Vertices 4.5732, !- Vertex 1 X-coordinate {m} 28.7006, !- Vertex 1 Y-coordinate {m} 6.7056, !- Vertex 1 Z-coordinate {m} 4.5732, !- Vertex 2 X-coordinate {m} 28.7006, !- Vertex 2 Y-coordinate {m} 3.9624, !- Vertex 2 Z-coordinate {m} 4.5732, !- Vertex 3 X-coordinate {m} 4.5732, !- Vertex 3 Y-coordinate {m} 3.9624, !- Vertex 3 Z-coordinate {m} 4.5732, !- Vertex 4 X-coordinate {m} 4.5732, !- Vertex 4 Y-coordinate {m} 6.7056; !- Vertex 4 Z-coordinate {m} BuildingSurface:Detailed, Core top ZN 5 Ceiling, 1- Name Ceiling, The Manuscript Ceiling, DropCeiling,  $\qquad \qquad$  ! - Construction Name Core top Thermal Zone, 1- Zone Name Surface,  $\qquad \qquad$  !- Outside Boundary Condition TopFloor\_Plenum\_Floor\_5, !- Outside Boundary Condition Object  $Nosun,$   $+$   $+$  Sun Exposure NoWind,  $!$  - Wind Exposure !- View Factor to Ground %  $!$  - Number of Vertices<br>
45.3375,  $!$  - Vertex 1 X-coordina !- Vertex 1 X-coordinate {m} 4.5732, !- Vertex 1 Y-coordinate {m} 10.668, !- Vertex 1 Z-coordinate {m} 45.3375, !- Vertex 2 X-coordinate {m} 28.7006, !- Vertex 2 Y-coordinate {m} 10.668, !- Vertex 2 Z-coordinate {m} 4.5732, !- Vertex 3 X-coordinate {m} 28.7006, !- Vertex 3 Y-coordinate {m} 10.668, !- Vertex 3 Z-coordinate {m} 4.5732, !- Vertex 4 X-coordinate {m} 4.5732, !- Vertex 4 Y-coordinate {m} 10.668; !- Vertex 4 Z-coordinate {m} BuildingSurface:Detailed, Core top ZN 5 Floor, ! - Name Floor,  $\qquad \qquad$  !- Surface Type INT-FLOOR-TOPSIDE,  $\qquad$  !- Construction Name Core\_top Thermal Zone, !- Zone Name Surface,  $! -$  Outside Boundary Condition MidFloor Plenum Ceiling 5, !- Outside Boundary Condition Object

NoSun,  $! -$  Sun Exposure NoWind,  $\qquad \qquad \qquad \text{I}-$  Wind Exposure !- View Factor to Ground !- Number of Vertices 45.3375, !- Vertex 1 X-coordinate {m} 28.7006, !- Vertex 1 Y-coordinate {m} 7.9248, !- Vertex 1 Z-coordinate {m} 45.3375, !- Vertex 2 X-coordinate {m} !- Vertex 2 Y-coordinate {m} 7.9248, !- Vertex 2 Z-coordinate {m} 4.5732, !- Vertex 3 X-coordinate {m} 4.5732, !- Vertex 3 Y-coordinate {m} 7.9248, !- Vertex 3 Z-coordinate {m} 4.5732, !- Vertex 4 X-coordinate {m} 28.7006, !- Vertex 4 Y-coordinate {m} 7.9248; !- Vertex 4 Z-coordinate {m} BuildingSurface:Detailed, Core top ZN 5 Wall East, !- Name Wall,  $\blacksquare$   $\blacksquare$  Surface Type int-walls,  $\qquad \qquad$  !- Construction Name Core\_top Thermal Zone, !- Zone Name Surface,  $\qquad \qquad$  !- Outside Boundary Condition Perimeter\_top\_ZN\_2\_Wall\_West, !- Outside Boundary Condition Object NoSun,  $\overline{\phantom{a} \phantom{a}}$   $\overline{\phantom{a} \phantom{a}}$   $\overline{\phantom{a} \phantom{a}}$   $\overline{\phantom{a} \phantom{a}}$   $\overline{\phantom{a} \phantom{a}}$   $\overline{\phantom{a} \phantom{a}}$   $\overline{\phantom{a} \phantom{a}}$   $\overline{\phantom{a} \phantom{a}}$   $\overline{\phantom{a} \phantom{a}}$   $\overline{\phantom{a} \phantom{a}}$   $\overline{\phantom{a} \phantom{a}}$   $\overline{\phantom{a} \phantom{a}}$ NoWind,  $!$  - Wind Exposure , !- View Factor to Ground !- Number of Vertices 45.3375, !- Vertex 1 X-coordinate {m} 4.5732, !- Vertex 1 Y-coordinate {m}  $10.668$ ,  $1 - V$ ertex  $1 Z$ -coordinate  ${m}$  45.3375, !- Vertex 2 X-coordinate {m} 4.5732, !- Vertex 2 Y-coordinate {m} 7.9248, !- Vertex 2 Z-coordinate {m} !- Vertex 3 X-coordinate {m} !- Vertex 3 Y-coordinate {m} !- Vertex 3 Z-coordinate {m} 45.3375, !- Vertex 4 X-coordinate {m} 28.7006, !- Vertex 4 Y-coordinate {m} 10.668; !- Vertex 4 Z-coordinate {m} BuildingSurface:Detailed, Core top ZN 5 Wall North, !- Name Wall,  $- - - \vdots$   $\vdots$   $\vdots$ int-walls,  $\qquad \qquad$  !- Construction Name Core top Thermal Zone, 1- Zone Name Surface,  $\qquad \qquad$  !- Outside Boundary Condition Perimeter top ZN 3 Wall South, !- Outside Boundary Condition Object NoSun, !- Sun Exposure NoWind,  $\qquad \qquad$   $\qquad$   $\qquad$  , !- View Factor to Ground !- Number of Vertices 45.3375, !- Vertex 1 X-coordinate {m} 28.7006, !- Vertex 1 Y-coordinate {m} 10.668,<br>
45.3375,<br>
28.7006,<br>
28.7006,<br>
1 - Vertex 2 Y-coordinate {m}<br>
1 - Vertex 2 Y-coordinate {m}<br>
1 - Vertex 2 7-coordinate {m} 45.3375, !- Vertex 2 X-coordinate {m} 28.7006, !- Vertex 2 Y-coordinate {m} 7.9248,<br>
4.5732,<br>  $\cdot$   $\cdot$  4.5732, !- Vertex 3 X-coordinate {m} 28.7006, !- Vertex 3 Y-coordinate {m} 7.9248, !- Vertex 3 Z-coordinate {m} 4.5732, !- Vertex 4 X-coordinate {m} 28.7006, !- Vertex 4 Y-coordinate {m}

 10.668; !- Vertex 4 Z-coordinate {m} BuildingSurface:Detailed, Core\_top\_ZN\_5\_Wall\_South, !- Name<br>Wall.  $\vdots$  = Surfa !- Surface Type int-walls,  $\qquad \qquad \qquad \vdots$  . Construction Name<br>Core top Thermal Zone,  $\qquad \qquad \vdots$  - Zone Name Core top Thermal Zone, Surface,  $! -$  Outside Boundary Condition Perimeter top ZN 1 Wall North, !- Outside Boundary Condition Object  $N$ oSun,  $\begin{array}{ccc} - & - & - & - \\ \hline \end{array}$  =  $\begin{array}{ccc} - & - \\ \hline \end{array}$  = Sun Exposure NoWind,  $!$  - Wind Exposure !- View Factor to Ground !- Number of Vertices 4.5732, !- Vertex 1 X-coordinate {m} 4.5732, !- Vertex 1 Y-coordinate {m} 10.668, !- Vertex 1 Z-coordinate {m} 4.5732, !- Vertex 2 X-coordinate {m} 4.5732, !- Vertex 2 Y-coordinate {m} 7.9248, !- Vertex 2 Z-coordinate {m} 45.3375, !- Vertex 3 X-coordinate {m} 4.5732, !- Vertex 3 Y-coordinate {m} 7.9248, !- Vertex 3 Z-coordinate {m} 45.3375, !- Vertex 4 X-coordinate {m} 4.5732, !- Vertex 4 Y-coordinate {m} 10.668;  $! -$  Vertex 4 Z-coordinate {m} BuildingSurface:Detailed, Core\_top\_ZN\_5 Wall West, !- Name Wall, !- Surface Type int-walls, !- Construction Name Core top Thermal Zone, !- Zone Name Surface,  $\qquad \qquad$  !- Outside Boundary Condition Perimeter\_top\_ZN\_4\_Wall\_East, !- Outside Boundary Condition Object NoSun,  $\overline{\phantom{a} \phantom{a}}$   $\overline{\phantom{a} \phantom{a}}$   $\overline{\phantom{a} \phantom{a}}$   $\overline{\phantom{a} \phantom{a}}$   $\overline{\phantom{a} \phantom{a}}$   $\overline{\phantom{a} \phantom{a}}$   $\overline{\phantom{a} \phantom{a}}$   $\overline{\phantom{a} \phantom{a}}$   $\overline{\phantom{a} \phantom{a}}$   $\overline{\phantom{a} \phantom{a}}$   $\overline{\phantom{a} \phantom{a}}$   $\overline{\phantom{a} \phantom{a}}$ NoWind,  $!$  - Wind Exposure !- View Factor to Ground !- Number of Vertices 4.5732, !- Vertex 1 X-coordinate {m} 28.7006, !- Vertex 1 Y-coordinate {m} 10.668, !- Vertex 1 Z-coordinate {m} 4.5732, !- Vertex 2 X-coordinate {m} 28.7006, !- Vertex 2 Y-coordinate {m} 7.9248, !- Vertex 2 Z-coordinate {m} 4.5732, !- Vertex 3 X-coordinate {m} 4.5732, !- Vertex 3 Y-coordinate {m} 7.9248, !- Vertex 3 Z-coordinate {m} 4.5732, !- Vertex 4 X-coordinate {m} 4.5732, !- Vertex 4 Y-coordinate {m} 10.668; !- Vertex 4 Z-coordinate {m} BuildingSurface:Detailed, FirstFloor Plenum Ceiling 1, !- Name Ceiling,  $\overline{ }$   $\overline{ }$   $\overline{ }$   $\overline{ }$   $\overline{ }$  Surface Type INT-FLOOR-UNDERSIDE, !- Construction Name FirstFloor Plenum Thermal Zone, !- Zone Name Surface,  $\overline{\phantom{a}}$  |- Outside Boundary Condition Perimeter mid ZN 1 Floor, !- Outside Boundary Condition Object  $N$ oSun,  $\overline{\phantom{a}}$   $\overline{\phantom{a}}$   $\overline{\phantom{$ NoWind,  $!$  - Wind Exposure !- View Factor to Ground %,<br>  $!$  - Number of Vertices<br>  $!$  - Vertex 1 X-coordina !- Vertex 1 X-coordinate {m} 0,  $!$  - Vertex 1 Y-coordinate {m}

3.9624,<br>
45.3375, <br>
4.5732, <br>
3.9624,<br>  $\begin{array}{ccc} 1 - \text{Vertex 1 Z-coordinate } {m} \\ - \text{ Vertex 2 X-coordinate } {m} \\ - \text{Vertex 2 Y-coordinate } {m} \end{array}$  45.3375, !- Vertex 2 X-coordinate {m} 4.5732, !- Vertex 2 Y-coordinate {m} 3.9624, !- Vertex 2 Z-coordinate {m} 4.5732, !- Vertex 3 X-coordinate {m} 4.5732, !- Vertex 3 Y-coordinate {m} 3.9624, !- Vertex 3 Z-coordinate {m} 0,  $!$  - Vertex 4 X-coordinate {m} 0,  $!$  - Vertex 4 Y-coordinate {m} 3.9624; !- Vertex 4 Z-coordinate {m} BuildingSurface:Detailed, FirstFloor Plenum Ceiling 2, !- Name Ceiling, The Manuscript Ceiling, Communications of the Surface Type INT-FLOOR-UNDERSIDE, !- Construction Name FirstFloor Plenum Thermal Zone, !- Zone Name Surface,  $! -$  Outside Boundary Condition Perimeter\_mid\_ZN\_2\_Floor,!- Outside Boundary Condition Object NoSun,  $!$  - Sun Exposure NoWind,  $! -$  Wind Exposure !- View Factor to Ground !- Number of Vertices 49.911, !- Vertex 1 X-coordinate {m} 0,  $!$  - Vertex 1 Y-coordinate {m} 3.9624, !- Vertex 1 Z-coordinate {m} !- Vertex 2 X-coordinate {m} !- Vertex 2 Y-coordinate {m} 3.962 : vertex 2 i coordinate {m} 45.3375, !- Vertex 3 X-coordinate {m} 28.7006, !- Vertex 3 Y-coordinate {m} 3.9624, !- Vertex 3 Z-coordinate {m} 45.3375, !- Vertex 4 X-coordinate {m} !- Vertex 4 Y-coordinate {m} 3.9624; !- Vertex 4 Z-coordinate {m} BuildingSurface:Detailed, FirstFloor Plenum Ceiling 3, !- Name Ceiling, The Manuscript Ceiling, Communications of the Surface Type INT-FLOOR-UNDERSIDE, !- Construction Name FirstFloor Plenum Thermal Zone, !- Zone Name Surface,  $\overline{\phantom{a}}$  |- Outside Boundary Condition Perimeter\_mid\_ZN\_3\_Floor,!- Outside Boundary Condition Object  $Nosun,$   $\begin{array}{ccc} - & - & - \\ - & \end{array}$   $\begin{array}{ccc} 1 - &$  Sun Exposure NoWind,  $!$  - Wind Exposure , !- View Factor to Ground !- Number of Vertices 45.3375, !- Vertex 1 X-coordinate {m} 28.7006, !- Vertex 1 Y-coordinate {m} 3.9624, !- Vertex 1 Z-coordinate {m} 49.911, !- Vertex 2 X-coordinate {m} 33.2738, !- Vertex 2 Y-coordinate {m} 33.2738,<br>3.9624, !- Vertex 2 Y-coordinate {m}<br>3.9624, !- Vertex 2 Z-coordinate {m} 0, !- Vertex 3 X-coordinate {m} !- Vertex 3 Y-coordinate {m} 3.9624, !- Vertex 3 Z-coordinate {m} 4.5732, !- Vertex 4 X-coordinate {m} 28.7006, !- Vertex 4 Y-coordinate {m}  $3.9624$ ;  $1 - V$ ertex 4  $Z$ -coordinate  ${m}$ BuildingSurface:Detailed, FirstFloor Plenum Ceiling 4, !- Name Ceiling, The Manuscript Ceiling, INT-FLOOR-UNDERSIDE, !- Construction Name

FirstFloor Plenum Thermal Zone, !- Zone Name Surface,  $\overline{\phantom{a}}$  |- Outside Boundary Condition Perimeter mid ZN 4 Floor, !- Outside Boundary Condition Object NoSun, !- Sun Exposure NoWind,  $\qquad \qquad \qquad$  !- Wind Exposure !- View Factor to Ground %  $!$  - Number of Vertices<br>  $!$  - Vertex 1 X-coordina 0,  $!$  - Vertex 1 X-coordinate {m}<br>
0.  $!$  - Vertex 1 Y-coordinate {m} !- Vertex 1 Y-coordinate {m} 3.9624, !- Vertex 1 Z-coordinate {m} 4.5732, !- Vertex 2 X-coordinate {m} 4.5732, !- Vertex 2 Y-coordinate {m} 3.9624, !- Vertex 2 Z-coordinate {m} 4.5732, !- Vertex 3 X-coordinate {m} 28.7006, !- Vertex 3 Y-coordinate {m} 3.9624, !- Vertex 3 Z-coordinate {m} 0,  $! -$  Vertex 4 X-coordinate {m} 33.2738, !- Vertex 4 Y-coordinate {m} 3.9624; !- Vertex 4 Z-coordinate {m} BuildingSurface:Detailed, FirstFloor Plenum Ceiling 5, !- Name Ceiling,  $\overline{\phantom{a}}$   $\overline{\phantom{a}}$   $\overline{\phantom{a}}$   $\overline{\phantom{a}}$  Surface Type INT-FLOOR-UNDERSIDE, !- Construction Name FirstFloor Plenum Thermal Zone, !- Zone Name Surface,  $\overline{ }$  | Outside Boundary Condition Core mid ZN 5 Floor, 1- Outside Boundary Condition Object NoSun, 1- Sun Exposure NoWind, !- Wind Exposure !- View Factor to Ground , !- Number of Vertices 45.3375, !- Vertex 1 X-coordinate {m} 4.5732, !- Vertex 1 Y-coordinate {m} 3.9624, !- Vertex 1 Z-coordinate {m} 45.3375, !- Vertex 2 X-coordinate {m} 28.7006, !- Vertex 2 Y-coordinate {m} 3.9624, !- Vertex 2 Z-coordinate {m} 4.5732, !- Vertex 3 X-coordinate {m} 28.7006, !- Vertex 3 Y-coordinate {m} 3.9624, !- Vertex 3 Z-coordinate {m} 4.5732, !- Vertex 4 X-coordinate {m} 4.5732, !- Vertex 4 Y-coordinate {m} 3.9624; !- Vertex 4 Z-coordinate {m} BuildingSurface:Detailed, FirstFloor Plenum Floor 1, !- Name Floor, Floor, Floor, Floor, Floor, Floor, Floor, Floor, Floor, Floor, Floor, Floor, Floor, Floor, Floor, Floor, Floor, Floor, Floor, Floor, Floor, Floor, Floor, Floor, Floor, Floor, Floor, Floor, Floor, Floor, Floor, Floor DropCeiling,  $\qquad \qquad$  ! - Construction Name FirstFloor Plenum Thermal Zone, !- Zone Name Surface,  $\overline{\phantom{a}}$  :- Outside Boundary Condition Perimeter bot ZN 1 Ceiling, !- Outside Boundary Condition Object  $N$ oSun,  $\overline{\phantom{a}}$   $\overline{\phantom{a}}$   $\overline{\phantom{$ NoWind,  $!$  - Wind Exposure !- View Factor to Ground !- Number of Vertices 45.3375, !- Vertex 1 X-coordinate {m} 4.5732, !- Vertex 1 Y-coordinate {m} 2.7432, !- Vertex 1 Z-coordinate {m} 49.911, !- Vertex 2 X-coordinate {m} 0,  $! -$  Vertex 2 Y-coordinate {m} 2.7432, !- Vertex 2 Z-coordinate {m} 0,  $! -$  Vertex 3 X-coordinate {m} 0,  $!$  - Vertex 3 Y-coordinate {m}

 2.7432, !- Vertex 3 Z-coordinate {m} 4.5732, !- Vertex 4 X-coordinate {m} 4.5732, !- Vertex 4 Y-coordinate {m} 2.7432; !- Vertex 4 Z-coordinate {m} BuildingSurface:Detailed, FirstFloor\_Plenum\_Floor\_2, !- Name<br>Floor, !- Surface Floor,  $\overline{\phantom{a}}$  =  $\overline{\phantom{a}}$  = 9 = 1 = Surface Type<br>DropCeiling,  $\overline{\phantom{a}}$  = 1 = Construction !- Construction Name FirstFloor Plenum Thermal Zone, !- Zone Name Surface,  $\overline{\phantom{a}}$  =  $\overline{\phantom{a}}$  = 0utside Boundary Condition Perimeter\_bot\_ZN\_2\_Ceiling, !- Outside Boundary Condition Object  $N$ oSun,  $\overline{\phantom{a}}$   $\overline{\phantom{a}}$   $\overline{\phantom{$ NoWind,  $\qquad \qquad \qquad \text{I}-$  Wind Exposure !- View Factor to Ground , !- Number of Vertices 49.911, !- Vertex 1 X-coordinate {m} 33.2738, !- Vertex 1 Y-coordinate {m} 2.7432, !- Vertex 1 Z-coordinate {m} 49.911, !- Vertex 2 X-coordinate {m} 0,  $!$  - Vertex 2 Y-coordinate {m} 2.7432, !- Vertex 2 Z-coordinate {m} 45.3375, !- Vertex 3 X-coordinate {m} 4.5732, !- Vertex 3 Y-coordinate {m} 2.7432, !- Vertex 3 Z-coordinate {m} 45.3375, !- Vertex 4 X-coordinate {m} 28.7006, !- Vertex 4 Y-coordinate {m} 2.7432; !- Vertex 4 Z-coordinate {m} BuildingSurface:Detailed, FirstFloor Plenum Floor 3, !- Name Floor, The Manuscript Contract Property in Surface Type DropCeiling,  $\qquad \qquad$  ! - Construction Name FirstFloor\_Plenum Thermal Zone, !- Zone Name Surface,  $\overline{\phantom{a}}$  |- Outside Boundary Condition Perimeter\_bot\_ZN\_3\_Ceililng, !- Outside Boundary Condition Object  $N$ oSun,  $\overline{\phantom{a}}$   $\overline{\phantom{a}}$   $\overline{\phantom{$ NoWind,  $!$  - Wind Exposure , !- View Factor to Ground !- Number of Vertices 49.911, !- Vertex 1 X-coordinate {m} 33.2738, !- Vertex 1 Y-coordinate {m} 2.7432, !- Vertex 1 Z-coordinate {m} 45.3375, !- Vertex 2 X-coordinate {m} 28.7006, !- Vertex 2 Y-coordinate {m} 2.7432, !- Vertex 2 Z-coordinate {m} 4.5732, !- Vertex 3 X-coordinate {m} 28.7006, !- Vertex 3 Y-coordinate {m} 2.7432, !- Vertex 3 Z-coordinate {m} 0,  $! -$  Vertex 4 X-coordinate {m} 33.2738, !- Vertex 4 Y-coordinate {m} 2.7432; !- Vertex 4 Z-coordinate {m} BuildingSurface:Detailed, FirstFloor\_Plenum\_Floor\_4, !- Name<br>Floor, !- Surface Type Floor,  $!$ - Surface Type DropCeiling,  $\qquad \qquad$  ! - Construction Name FirstFloor Plenum Thermal Zone, !- Zone Name Surface,  $\overline{\phantom{a}}$   $\overline{\phantom{a}}$  . Outside Boundary Condition Perimeter\_bot\_ZN\_4\_Ceiling, !- Outside Boundary Condition Object  $Nosun,$   $\begin{array}{ccc} - & - & - \\ - & \end{array}$   $\begin{array}{ccc} - & \end{array}$  Sun Exposure NoWind,  $!$  - Wind Exposure , !- View Factor to Ground

!- Number of Vertices 0,  $! -$  Vertex 1 X-coordinate {m}  $33.2738$ ,  $\qquad \qquad \qquad \text{Vertex 1 } Y\text{-coordinate } \{m\}$  2.7432, !- Vertex 1 Z-coordinate {m} 4.5732, !- Vertex 2 X-coordinate {m} 28.7006, !- Vertex 2 Y-coordinate {m} 2.7432, !- Vertex 2 Z-coordinate {m} 4.5732, <br>  $\begin{array}{ccc}\n 4.5732, & \n \end{array}$   $\begin{array}{ccc}\n 1 - \text{Vertex 3 X-coordinate }{m} \\
 - \text{Vertex 3 Y-coordinate }{m}\n \end{array}$ 4.5732, <br>2.7432. <br>2.7432. <br>2.7432. <br>2.7432. !- Vertex 3 Z-coordinate {m} 0,  $!$  - Vertex 4 X-coordinate {m} 0,  $!$  - Vertex 4 Y-coordinate {m} 2.7432; !- Vertex 4 Z-coordinate {m} BuildingSurface:Detailed, FirstFloor Plenum Floor 5, !- Name Floor, The Manuscript Contract Property in Surface Type DropCeiling,  $\qquad \qquad$  ! - Construction Name FirstFloor Plenum Thermal Zone, !- Zone Name Surface,  $\overline{ }$ <br>Core bottom ceiling,  $\overline{ }$  ! - Outside Boundary Condition !- Outside Boundary Condition Object NoSun,  $\overline{z}$  =  $\overline{z}$  =  $\overline{z}$  = Sun Exposure NoWind,  $!$  - Wind Exposure !- View Factor to Ground !- Number of Vertices 45.3375, !- Vertex 1 X-coordinate {m} 28.7006, !- Vertex 1 Y-coordinate {m} 2.7432, !- Vertex 1 Z-coordinate {m} 45.3375, !- Vertex 2 X-coordinate {m} 4.5732, !- Vertex 2 Y-coordinate {m} 2.7432, !- Vertex 2 Z-coordinate {m} 4.5732, !- Vertex 3 X-coordinate {m} 4.5732, !- Vertex 3 Y-coordinate {m} 2.7432, !- Vertex 3 Z-coordinate {m} 4.5732, !- Vertex 4 X-coordinate {m} 28.7006, !- Vertex 4 Y-coordinate {m} 2.7432; !- Vertex 4 Z-coordinate {m} BuildingSurface:Detailed, Perimeter bot Plenum Wall East, !- Name Wall,  $\qquad \qquad$  !- Surface Type Steel Frame Non-res Ext Wall, !- Construction Name FirstFloor Plenum Thermal Zone, !- Zone Name Outdoors,  $\overline{\phantom{a}}$  ...  $\overline{\phantom{a}}$  ... Outside Boundary Condition !- Outside Boundary Condition Object SunExposed,  $! -$  Sun Exposure MindExposed, The Mind Exposure<br>NindExposed, The Mind Exposure !- View Factor to Ground !- Number of Vertices 49.911, !- Vertex 1 X-coordinate {m} 0,  $! -$  Vertex 1 Y-coordinate {m} 3.9624, !- Vertex 1 Z-coordinate {m} 49.911, !- Vertex 2 X-coordinate {m} 0,  $! -$  Vertex 2 Y-coordinate {m} 2.7432, !- Vertex 2 Z-coordinate {m} 49.911, !- Vertex 3 X-coordinate {m} 33.2738, !- Vertex 3 Y-coordinate {m} 2.7432, !- Vertex 3 Z-coordinate {m} 49.911, !- Vertex 4 X-coordinate {m} 33.2738, !- Vertex 4 Y-coordinate {m} 3.9624; !- Vertex 4 Z-coordinate {m}

BuildingSurface:Detailed,

Perimeter\_bot\_Plenum\_Wall\_North, !- Name Wall,  $\overline{\phantom{a}}$   $\overline{\phantom{a}}$   $\overline{\phantom{a}}$   $\overline{\phantom{a}}$   $\overline{\phantom{a}}$   $\overline{\phantom{a}}$  surface Type Steel Frame Non-res Ext Wall, !- Construction Name FirstFloor\_Plenum Thermal Zone, !- Zone Name<br>Outdoors, !- Outside Boundary !- Outside Boundary Condition !- Outside Boundary Condition Object SunExposed,  $\frac{1 - \text{Sun}}{\text{Sun}}$ WindExposed,  $! -$  Wind Exposure !- View Factor to Ground % = Number of Vertices<br>
49.911. 1- Vertex 1 X-coordina 49.911, !- Vertex 1 X-coordinate {m} 33.2738, !- Vertex 1 Y-coordinate {m} 3.9624, !- Vertex 1 Z-coordinate {m} 49.911, !- Vertex 2 X-coordinate {m} 33.2738, !- Vertex 2 Y-coordinate {m} 2.7432, !- Vertex 2 Z-coordinate {m} 0, <br>  $\begin{array}{ccc}\n 0, & \text{!}- \text{Vertex 3 X-coordinate } {m} \\
 33.2738, & \text{!}- \text{Vertex 3 Y-coordinate } {m} \\
 2.7432 & \text{!}- \text{Vertex 3 Z-coordinate } {m}\n \end{array}$ !- Vertex 3 Y-coordinate {m} 2.7432, !- Vertex 3 Z-coordinate {m} 0,  $!$  - Vertex 4 X-coordinate {m} 33.2738, !- Vertex 4 Y-coordinate {m} 3.9624; !- Vertex 4 Z-coordinate {m} BuildingSurface:Detailed, Perimeter bot Plenum Wall South, !- Name Wall,  $\overline{\phantom{a}}$   $\overline{\phantom{a}}$   $\overline{\phantom{a}}$   $\overline{\phantom{a}}$   $\overline{\phantom{a}}$  surface Type Steel Frame Non-res Ext Wall, !- Construction Name FirstFloor Plenum Thermal Zone, !- Zone Name Outdoors,  $\overline{\phantom{a}}$  !- Outside Boundary Condition , !- Outside Boundary Condition Object SunExposed, The Manus Control of Sun Exposure WindExposed, The Mind Exposure , !- View Factor to Ground !- Number of Vertices 0,  $!$  - Vertex 1 X-coordinate {m} 0, !- Vertex 1 Y-coordinate {m} 3.9624, !- Vertex 1 Z-coordinate {m} 0,  $! -$  Vertex 2 X-coordinate {m} 0,  $! -$  Vertex 2 Y-coordinate {m} 2.7432, !- Vertex 2 Z-coordinate {m} 49.911, !- Vertex 3 X-coordinate {m} 0,  $!$  - Vertex 3 Y-coordinate {m} 2.7432, !- Vertex 3 Z-coordinate {m} 49.911, !- Vertex 4 X-coordinate {m} 0,  $! -$  Vertex 4 Y-coordinate {m} 3.9624; !- Vertex 4 Z-coordinate {m} BuildingSurface:Detailed, Perimeter bot Plenum Wall West, !- Name Wall,  $\overline{\phantom{a}}$   $\overline{\phantom{a}}$ Steel Frame Non-res Ext Wall, !- Construction Name FirstFloor Plenum Thermal Zone, !- Zone Name Outdoors,  $! -$  Outside Boundary Condition % />
1- Outside Boundary Condition Object<br>
SunExposed, 1- Sun Exposure SunExposed,  $! -$  Sun Exposure<br>WindExposed,  $! -$  Wind Exposure !- Wind Exposure , !- View Factor to Ground !- Number of Vertices 0,  $!$  - Vertex 1 X-coordinate {m} 33.2738, !- Vertex 1 Y-coordinate {m} 3.9624, !- Vertex 1 Z-coordinate {m} 0,  $! -$  Vertex 2 X-coordinate {m} 33.2738, !- Vertex 2 Y-coordinate {m}

 2.7432, !- Vertex 2 Z-coordinate {m} 0,  $!$  - Vertex 3 X-coordinate {m} 0,  $! -$  Vertex 3 Y-coordinate {m} 2.7432, <br>
2.7432, <br>
2.7432, <br>
2.7432, <br>
2.7432, <br>
2.7432, <br>
2.7432, <br>
2.7432, <br>
2.7452, <br>
2.7452, <br>
2.7452, <br>
2.7452, <br>
3.7-coordinate {m} 0,  $!$  - Vertex 4 X-coordinate {m}<br>0.  $!$  - Vertex 4 Y-coordinate {m} !- Vertex 4 Y-coordinate {m} 3.9624; !- Vertex 4 Z-coordinate {m} BuildingSurface:Detailed, MidFloor\_Plenum\_Ceiling\_1, !- Name<br>Ceiling, !- Surface Ceiling, The Manuscript Ceiling, Communications of the Surface Type INT-FLOOR-UNDERSIDE, !- Construction Name MidFloor Plenum Thermal Zone, !- Zone Name Surface,  $\overline{ }$  9 1- Outside Boundary Condition Perimeter top ZN 1 Floor, !- Outside Boundary Condition Object NoSun,  $!$ - Sun Exposure NoWind,  $!$  - Wind Exposure !- View Factor to Ground , !- Number of Vertices 49.911, !- Vertex 1 X-coordinate {m} 0,  $! -$  Vertex 1 Y-coordinate {m} 7.9248, !- Vertex 1 Z-coordinate {m} 45.3375, !- Vertex 2 X-coordinate {m} 4.5732, !- Vertex 2 Y-coordinate {m} 7.9248, !- Vertex 2 Z-coordinate {m} 4.5732, !- Vertex 3 X-coordinate {m} 4.5732, !- Vertex 3 Y-coordinate {m} 7.9248, !- Vertex 3 Z-coordinate {m} 0,  $!$  - Vertex 4 X-coordinate {m} 0.  $!$  - Vertex 4 Y-coordinate {m} 7.9248; !- Vertex 4 Z-coordinate {m} BuildingSurface:Detailed, MidFloor\_Plenum\_Ceiling\_2, !- Name<br>Ceiling, !- Surface Type Ceiling, The Manuscript Ceiling, Communication Contract Type INT-FLOOR-UNDERSIDE, !- Construction Name MidFloor Plenum Thermal Zone, !- Zone Name Surface,  $\overline{ }$  9 | - Outside Boundary Condition Perimeter\_top\_ZN\_2\_Floor,!- Outside Boundary Condition Object  $N$ oSun,  $-$  Sun Exposure NoWind,  $!$  - Wind Exposure , !- View Factor to Ground !- Number of Vertices 49.911, !- Vertex 1 X-coordinate {m} 0,  $! -$  Vertex 1 Y-coordinate {m} 7.9248, !- Vertex 1 Z-coordinate {m} 49.911, !- Vertex 2 X-coordinate {m} 33.2738, !- Vertex 2 Y-coordinate {m} 7.9248, !- Vertex 2 Z-coordinate {m} 45.3375, !- Vertex 3 X-coordinate {m} 28.7006, !- Vertex 3 Y-coordinate {m} 7.9248, !- Vertex 3 Z-coordinate {m} 45.3375, !- Vertex 4 X-coordinate {m} 4.5732, !- Vertex 4 Y-coordinate {m} 7.9248; !- Vertex 4 Z-coordinate {m} BuildingSurface:Detailed, MidFloor Plenum Ceiling 3, !- Name  $Ceiling,$   $\overline{\qquad}$   $\qquad$   $\qquad$   $\qquad$   $\qquad$  ! - Surface Type INT-FLOOR-UNDERSIDE, !- Construction Name MidFloor Plenum Thermal Zone, !- Zone Name Surface,  $\overline{\phantom{a}}$  1- Outside Boundary Condition Perimeter top ZN 3 Floor, !- Outside Boundary Condition Object

NoSun, l- Sun Exposure NoWind,  $\overline{ }$  1- Wind Exposure !- View Factor to Ground !- Number of Vertices 45.3375, !- Vertex 1 X-coordinate {m} 28.7006, !- Vertex 1 Y-coordinate {m} 7.9248, !- Vertex 1 Z-coordinate {m} 49.911, !- Vertex 2 X-coordinate {m} 33.2738, !- Vertex 2 Y-coordinate {m} 7.9248, !- Vertex 2 Z-coordinate {m} 0, <br>
33.2738, <br>  $\begin{array}{ccc}\n & \cdot & \cdot & \cdot \\
 - & \cdot & \cdot & \cdot \\
 1 - & \cdot & \cdot & \cdot \\
 2 - & \cdot & \cdot & \cdot \\
 3 - & \cdot & \cdot & \cdot \\
 4 - & \cdot & \cdot & \cdot \\
 5 - & \cdot & \cdot & \cdot \\
 6 - & \cdot & \cdot & \cdot\n \end{array}$ !- Vertex 3 Y-coordinate {m} 7.9248, !- Vertex 3 Z-coordinate {m} 4.5732, !- Vertex 4 X-coordinate {m} 28.7006, !- Vertex 4 Y-coordinate {m} 7.9248; !- Vertex 4 Z-coordinate {m} BuildingSurface:Detailed, MidFloor\_Plenum\_Ceiling\_4, !- Name Ceiling, The Manuscript Ceiling, Communications of the Surface Type INT-FLOOR-UNDERSIDE, !- Construction Name MidFloor Plenum Thermal Zone, !- Zone Name Surface,  $\overline{ }$  9 | - Outside Boundary Condition Perimeter\_top\_ZN\_4\_Floor,!- Outside Boundary Condition Object NoSun,  $\overline{\phantom{a}}$   $\overline{\phantom{a}}$   $\overline{\phantom{a}}$   $\overline{\phantom{a}}$  =  $\overline{\phantom{a}}$   $\overline{\phantom{a}}$  =  $\overline{\phantom{a}}$   $\overline{\phantom{a}}$  =  $\overline{\phantom{a}}$   $\overline{\phantom{a}}$  =  $\overline{\phantom{a}}$   $\overline{\phantom{a}}$  =  $\overline{\phantom{a}}$  =  $\overline{\phantom{a}}$  =  $\overline{\phantom{a}}$  =  $\overline{\phantom{a}}$  =  $\overline{\$ NoWind,  $!$  - Wind Exposure , !- View Factor to Ground , !- Number of Vertices 0. 1 Vertex 1 X-coordinate {m} 0. The left of the Vertex 1 Y-coordinate {m} 7.9248, !- Vertex 1 Z-coordinate {m} 4.5732, !- Vertex 2 X-coordinate {m} 4.5732, !- Vertex 2 Y-coordinate {m} 7.9248, !- Vertex 2 Z-coordinate {m} 4.5732, <br>
28.7006, <br>  $\begin{array}{ccc}\n 1 - \text{Vertex 3 X-coordinate } {m} \\
 - \text{ Vertex 3 Y-coordinate } {m}\n \end{array}$ !- Vertex 3 Y-coordinate {m} 7.9248, !- Vertex 3 Z-coordinate {m} 0,  $! -$  Vertex 4 X-coordinate {m} 33.2738, !- Vertex 4 Y-coordinate {m} 7.9248; !- Vertex 4 Z-coordinate {m} BuildingSurface:Detailed, MidFloor\_Plenum\_Ceiling\_5, !- Name Ceiling, The Manuscript Ceiling, INT-FLOOR-UNDERSIDE, !- Construction Name MidFloor Plenum Thermal Zone, !- Zone Name Surface,  $\qquad \qquad$  !- Outside Boundary Condition Core top ZN 5 Floor, 1- Outside Boundary Condition Object NoSun, 1- Sun Exposure NoWind,  $!$  - Wind Exposure !- View Factor to Ground %,<br>
1- Number of Vertices<br>
1- Vertex 1 X-coordin<br>
1- Vertex 1 X-coordin 45.3375, !- Vertex 1 X-coordinate {m} 4.5732, !- Vertex 1 Y-coordinate {m} 7.9248, !- Vertex 1 Z-coordinate {m} 45.3375, <br>
28.7006, <br>
28.7006, <br>
28.7006, <br>
28.7006, <br>
28.7006, <br>
28.7006, <br>
28.7006, <br>
28.7006, <br>
29.7006, <br>
29.7006, <br>
29.7006, <br>
29.7006, <br>
29.7006, <br>
29.7006, <br>
29.7006, <br>
29.7006, <br>
29.7006, <br>
29.7006, <br>
29.7006, <br>
20 !- Vertex 2 Y-coordinate {m} 7.9248, !- Vertex 2 Z-coordinate {m} 4.5732, <br>
28.7006, <br>
28.7006, <br>
28.7006, <br>
28.7006, <br>
28.7006, <br>
28.7006, <br>
28.7006, <br>
28.7006, <br>
28.7006, <br>
28.7006, <br>
28.7006, <br>
28.7006, <br>
28.7006, <br>
28.7006, <br>
28.7006, <br>
28.7006, <br>
28.7006, <br>
28.7006, <br>
28.7006, <br>
28. 28.7006, !- Vertex 3 Y-coordinate {m} 7.9248, !- Vertex 3 Z-coordinate {m} 4.5732, !- Vertex 4 X-coordinate {m} 4.5732, !- Vertex 4 Y-coordinate {m}

 7.9248; !- Vertex 4 Z-coordinate {m} BuildingSurface:Detailed, MidFloor Plenum Floor 1, !- Name Floor, The Manuscript Contract Property in Surface Type DropCeiling,  $\qquad \qquad$  ! - Construction Name MidFloor Plenum Thermal Zone, !- Zone Name Surface,  $\overline{\phantom{a}}$  !- Outside Boundary Condition Perimeter mid ZN 1 Ceiling, !- Outside Boundary Condition Object NoSun,  $\overline{\phantom{a} \phantom{a}}$  =  $\overline{\phantom{a}}$  =  $\overline{\phantom{a}}$  =  $\overline{\phantom{a}}$  =  $\overline{\phantom{a}}$  =  $\overline{\phantom{a}}$  =  $\overline{\phantom{a}}$  =  $\overline{\phantom{a}}$  =  $\overline{\phantom{a}}$  =  $\overline{\phantom{a}}$  =  $\overline{\phantom{a}}$  =  $\overline{\phantom{a}}$  =  $\overline{\phantom{a}}$  =  $\overline{\phantom{a}}$  =  $\overline{\phantom{a}}$  = NoWind,  $!$  - Wind Exposure !- View Factor to Ground !- Number of Vertices 45.3375, !- Vertex 1 X-coordinate {m} 4.5732, !- Vertex 1 Y-coordinate {m} 6.7056, !- Vertex 1 Z-coordinate {m} 49.911, !- Vertex 2 X-coordinate {m} 0,  $!$  - Vertex 2 Y-coordinate {m} 6.7056, !- Vertex 2 Z-coordinate {m} 0,  $! -$  Vertex 3 X-coordinate {m} 0,  $!$  - Vertex 3 Y-coordinate {m} 6.7056, !- Vertex 3 Z-coordinate {m} 4.5732, !- Vertex 4 X-coordinate {m} 4.5732, !- Vertex 4 Y-coordinate {m} 6.7056; !- Vertex 4 Z-coordinate {m} BuildingSurface:Detailed, MidFloor Plenum Floor 2, !- Name  $Floor,$   $\begin{array}{ccc} - & - & - \\ - & \end{array}$  ! - Surface Type DropCeiling, !- Construction Name MidFloor Plenum Thermal Zone, !- Zone Name Surface,  $\overline{\phantom{a}}$  1- Outside Boundary Condition Perimeter\_mid\_ZN\_2\_Ceiling, !- Outside Boundary Condition Object NoSun, !- Sun Exposure NoWind,  $!$  - Wind Exposure !- View Factor to Ground !- Number of Vertices 49.911, !- Vertex 1 X-coordinate {m} 33.2738, !- Vertex 1 Y-coordinate {m} 6.7056, !- Vertex 1 Z-coordinate {m} 49.911, !- Vertex 2 X-coordinate {m} 0,  $\qquad \qquad \vdots$   $\qquad \qquad$   $\qquad \qquad$   $\qquad \qquad$   $\qquad \qquad$   $\qquad \qquad$   $\qquad \qquad$   $\qquad \qquad$   $\qquad \qquad$   $\qquad$   $\qquad \qquad$   $\qquad$   $\qquad$   $\qquad$   $\qquad$   $\qquad$   $\qquad$   $\qquad$   $\qquad$   $\qquad$   $\qquad$   $\qquad$   $\qquad$   $\qquad$   $\qquad$   $\qquad$   $\qquad$   $\qquad$   $\qquad$   $\qquad$   $\qquad$   $6.7056$ ,  $\qquad \qquad \qquad ! - \text{Vertex 2 } \text{Z-coordinate } \{m\}$  45.3375, !- Vertex 3 X-coordinate {m} 4.5732, !- Vertex 3 Y-coordinate {m} 6.7056, !- Vertex 3 Z-coordinate {m} 45.3375, !- Vertex 4 X-coordinate {m} 28.7006, !- Vertex 4 Y-coordinate {m} 6.7056; !- Vertex 4 Z-coordinate {m} BuildingSurface:Detailed, MidFloor Plenum Floor 3, !- Name  $Floor,$   $\qquad \qquad \frac{1}{1}$  - Surface Type DropCeiling,  $\qquad \qquad$  !- Construction Name MidFloor Plenum Thermal Zone, !- Zone Name Surface,  $\overline{ }$  |- Outside Boundary Condition Perimeter mid ZN 3 Ceiling, !- Outside Boundary Condition Object  $N$ oSun,  $\overline{\phantom{a}}$   $\overline{\phantom{a}}$   $\overline{\phantom{$ NoWind,  $!$  - Wind Exposure !- View Factor to Ground !- Number of Vertices 49.911, !- Vertex 1 X-coordinate {m} 33.2738, !- Vertex 1 Y-coordinate {m}

6.7056, <br>
45.3375, <br>
28.7006, <br>
28.7006, <br>
1. Vertex 2 Y-coordinate {m} 45.3375, !- Vertex 2 X-coordinate {m} !- Vertex 2 Y-coordinate {m} 6.7056, !- Vertex 2 Z-coordinate {m} 4.5732, !- Vertex 3 X-coordinate {m} !- Vertex 3 Y-coordinate {m} 6.7056, !- Vertex 3 Z-coordinate {m} 0,  $!$  - Vertex 4 X-coordinate {m} 33.2738, !- Vertex 4 Y-coordinate {m} 6.7056; !- Vertex 4 Z-coordinate {m} BuildingSurface:Detailed, MidFloor Plenum Floor 4, !- Name Floor, The Most Control of the Surface Type DropCeiling,  $\qquad \qquad$  ! - Construction Name MidFloor Plenum Thermal Zone, !- Zone Name Surface,  $! -$  Outside Boundary Condition Perimeter\_mid\_ZN\_4\_Ceiling, !- Outside Boundary Condition Object NoSun,  $!$ - Sun Exposure NoWind,  $!$  - Wind Exposure !- View Factor to Ground !- Number of Vertices 0,  $!$  - Vertex 1 X-coordinate {m} 33.2738, !- Vertex 1 Y-coordinate {m} 6.7056, !- Vertex 1 Z-coordinate {m} 4.5732, !- Vertex 2 X-coordinate {m} 28.7006, !- Vertex 2 Y-coordinate {m} 6.7056, !- Vertex 2 Z-coordinate {m} 4.5732, !- Vertex 3 X-coordinate {m} 4.5732,<br>  $-6.7056$ ,<br>  $-1 -$  Vertex 3 Z-coordinate {m}<br>  $-6.7056$ ,<br>  $-1 -$  Vertex 3 Z-coordinate {m} 6.7056, !- Vertex 3 Z-coordinate {m} 0,  $! -$  Vertex 4 X-coordinate {m} 0,  $!$  - Vertex 4 Y-coordinate {m} 6.7056; !- Vertex 4 Z-coordinate {m} BuildingSurface:Detailed, MidFloor Plenum Floor 5, !- Name Floor, The Most Control of the Surface Type DropCeiling,  $\qquad \qquad$  ! - Construction Name MidFloor Plenum Thermal Zone, !- Zone Name Surface,  $\overline{\phantom{a}}$  1- Outside Boundary Condition<br>Core mid ceiling, 1- Outside Boundary Condition !- Outside Boundary Condition Object NoSun,  $\overline{ }$  1- Sun Exposure NoWind,  $!$  - Wind Exposure , !- View Factor to Ground !- Number of Vertices 45.3375, !- Vertex 1 X-coordinate {m} 28.7006, !- Vertex 1 Y-coordinate {m} 6.7056, !- Vertex 1 Z-coordinate {m} 45.3375, !- Vertex 2 X-coordinate {m} 4.5732, <br>4.5732, <br>6.7056 <br>1- Vertex 2 X-coordinate {m} 6.7056, !- Vertex 2 Z-coordinate {m} 4.5732, !- Vertex 3 X-coordinate {m} 4.5732, !- Vertex 3 Y-coordinate {m} 6.7056, !- Vertex 3 Z-coordinate {m} 4.5732, !- Vertex 4 X-coordinate {m} 28.7006, !- Vertex 4 Y-coordinate {m}  $6.7056$ :  $1 - V$ ertex 4  $Z$ -coordinate  ${m}$ BuildingSurface:Detailed, Perimeter mid Plenum Wall East, !- Name Wall,  $-$  Surface Type Steel Frame Non-res Ext Wall, !- Construction Name

MidFloor Plenum Thermal Zone, !- Zone Name Outdoors,  $\overline{\phantom{0}}$  !- Outside Boundary Condition !- Outside Boundary Condition Object<br>!- Sun Exposure SunExposed, The Manus Control of Sun Exposure WindExposed, The Mind Exposure !- View Factor to Ground !- Number of Vertices 49.911, !- Vertex 1 X-coordinate {m} 0,  $! -$  Vertex 1 Y-coordinate {m} 7.9248, !- Vertex 1 Z-coordinate {m} 49.911, !- Vertex 2 X-coordinate {m} 0,  $!$  - Vertex 2 Y-coordinate {m} 6.7056, !- Vertex 2 Z-coordinate {m} 49.911, !- Vertex 3 X-coordinate {m} 33.2738, !- Vertex 3 Y-coordinate {m} 6.7056, !- Vertex 3 Z-coordinate {m} 49.911, !- Vertex 4 X-coordinate {m} 33.2738, !- Vertex 4 Y-coordinate {m} 7.9248; !- Vertex 4 Z-coordinate {m} BuildingSurface:Detailed, Perimeter mid Plenum Wall North, !- Name Wall,  $\overline{\phantom{a}}$   $\overline{\phantom{a}}$ Steel Frame Non-res Ext Wall, !- Construction Name MidFloor Plenum Thermal Zone, !- Zone Name Outdoors,  $\overline{ }$  !- Outside Boundary Condition , !- Outside Boundary Condition Object SunExposed, The Manus Control of Sun Exposure WindExposed, The Mind Exposure !- View Factor to Ground , !- Number of Vertices 49.911, !- Vertex 1 X-coordinate {m} 33.2738, !- Vertex 1 Y-coordinate {m} 7.9248, !- Vertex 1 Z-coordinate {m} 49.911, !- Vertex 2 X-coordinate {m} 33.2738, !- Vertex 2 Y-coordinate {m} 6.7056, !- Vertex 2 Z-coordinate {m} 0, !- Vertex 3 X-coordinate {m} !- Vertex 3 Y-coordinate {m} 6.7056, !- Vertex 3 Z-coordinate {m} 0,  $!$  - Vertex 4 X-coordinate {m} 33.2738, !- Vertex 4 Y-coordinate {m} 7.9248; !- Vertex 4 Z-coordinate {m} BuildingSurface:Detailed, Perimeter mid Plenum Wall South, !- Name Wall,  $\overline{P}$   $\overline{P}$   $\overline{P}$  Surface Type Steel Frame Non-res Ext Wall, !- Construction Name MidFloor Plenum Thermal Zone, !- Zone Name Outdoors, !- Outside Boundary Condition , !- Outside Boundary Condition Object SunExposed,  $!$  - Sun Exposure<br>WindExposed,  $!$  - Wind Exposure !- Wind Exposure , !- View Factor to Ground !- Number of Vertices 0,  $! -$  Vertex 1 X-coordinate {m} 0,  $\qquad \qquad$  ! - Vertex 1 Y-coordinate {m} 7.9248, !- Vertex 1 Z-coordinate {m} 0, !- Vertex 2 X-coordinate {m} 0,  $!$  - Vertex 2 Y-coordinate {m} 6.7056, !- Vertex 2 Z-coordinate {m} 49.911, !- Vertex 3 X-coordinate {m} 0,  $! -$  Vertex 3 Y-coordinate {m}

 6.7056, !- Vertex 3 Z-coordinate {m} 49.911, <br>
1- Vertex 4 X-coordinate {m}<br>
1- Vertex 4 Y-coordinate {m} !- Vertex 4 Y-coordinate {m} 7.9248; !- Vertex 4 Z-coordinate {m} BuildingSurface:Detailed, Perimeter mid Plenum Wall West, !- Name Wall,  $\overline{\phantom{a}}$   $\overline{\phantom{a}}$ Steel Frame Non-res Ext Wall, !- Construction Name MidFloor\_Plenum Thermal Zone, !- Zone Name Outdoors, !- Outside Boundary Condition % />  $!$  - Outside Boundary Condition Object<br>
SunExposed, The Sun Exposure !- Sun Exposure WindExposed,  $! -$  Wind Exposure !- View Factor to Ground , !- Number of Vertices 0,  $!$  - Vertex 1 X-coordinate {m} 33.2738, !- Vertex 1 Y-coordinate {m} 7.9248, !- Vertex 1 Z-coordinate {m} 0,  $!$  - Vertex 2 X-coordinate {m} 33.2738, !- Vertex 2 Y-coordinate {m} 6.7056, !- Vertex 2 Z-coordinate {m} 0,  $! -$  Vertex 3 X-coordinate {m} 0,  $!$  - Vertex 3 Y-coordinate {m} 6.7056, !- Vertex 3 Z-coordinate {m} 0,  $!$  - Vertex 4 X-coordinate {m} 0,  $! -$  Vertex 4 Y-coordinate {m} 7.9248; !- Vertex 4 Z-coordinate {m} BuildingSurface:Detailed, Perimeter bot ZN 1 Ceiling, !- Name Ceiling, The Manuscript Ceiling, DropCeiling,  $\qquad \qquad$  ! - Construction Name Perimeter bot ZN 1 Thermal Zone, !- Zone Name Surface,  $\overline{\phantom{a}}$  =  $\overline{\phantom{a}}$  =  $\overline{\phantom{a}}$  ! - Outside Boundary Condition FirstFloor\_Plenum\_Floor\_1, !- Outside Boundary Condition Object  $N$ oSun,  $+$  Sun Exposure NoWind,  $!$  - Wind Exposure , !- View Factor to Ground !- Number of Vertices 49.911, !- Vertex 1 X-coordinate {m} 0,  $!$  - Vertex 1 Y-coordinate {m} 2.7432, !- Vertex 1 Z-coordinate {m} 45.3375, !- Vertex 2 X-coordinate {m} 4.5732, !- Vertex 2 Y-coordinate {m} 2.7432, !- Vertex 2 Z-coordinate {m} 4.5732, !- Vertex 3 X-coordinate {m} 4.5732, !- Vertex 3 Y-coordinate {m} 2.7432, !- Vertex 3 Z-coordinate {m} 0,  $! -$  Vertex 4 X-coordinate {m} 0,  $! -$  Vertex 4 Y-coordinate {m} 2.7432; !- Vertex 4 Z-coordinate {m} BuildingSurface:Detailed, Perimeter bot ZN 1 Floor, !- Name  $Floor,$   $\frac{1}{1}$   $\frac{1}{1}$   $\frac{1}{1}$   $\frac{1}{1}$  Surface Type ext-slab, !- Construction Name Perimeter\_bot\_ZN\_1 Thermal Zone, !- Zone Name Ground,  $\overline{\phantom{a}}$   $\overline{\phantom{a}}$   $\overline{\phantom{a}}$  ! - Outside Boundary Condition !- Outside Boundary Condition Object NoSun, l- Sun Exposure NoWind,  $!$  - Wind Exposure , !- View Factor to Ground

!- Number of Vertices 45.3375, !- Vertex 1 X-coordinate {m} 4.5732, !- Vertex 1 Y-coordinate {m} 0, l- Vertex 1 Z-coordinate {m} 49.911, !- Vertex 2 X-coordinate {m} 0,  $! -$  Vertex 2 Y-coordinate {m} 0,  $!$  - Vertex 2 Z-coordinate {m} 0,  $!$  - Vertex 3 X-coordinate {m}<br>
0.  $!$  - Vertex 3 Y-coordinate {m} !- Vertex 3 Y-coordinate {m} 0,  $! -$  Vertex 3 Z-coordinate {m} 4.5732, !- Vertex 4 X-coordinate {m} 4.5732, !- Vertex 4 Y-coordinate {m} 0;  $! -$  Vertex 4 Z-coordinate {m} BuildingSurface:Detailed, Perimeter\_bot\_ZN\_1\_Wall\_East, !- Name Wall,  $\qquad \qquad \qquad \text{I}-$  Surface Type int-walls,  $\qquad \qquad$  !- Construction Name Perimeter bot ZN 1 Thermal Zone, !- Zone Name Surface,  $! -$  Outside Boundary Condition Perimeter bot ZN 2 Wall South, !- Outside Boundary Condition Object  $N$ oSun,  $\overline{\phantom{a}}$   $\overline{\phantom{a}}$   $\overline{\phantom{$ NoWind,  $!$  - Wind Exposure !- View Factor to Ground !- Number of Vertices 49.911, !- Vertex 1 X-coordinate {m} 0,  $! -$  Vertex 1 Y-coordinate {m} 2.7432, !- Vertex 1 Z-coordinate {m} 49.911, !- Vertex 2 X-coordinate {m} 0. 1- Vertex 2 Y-coordinate {m} 0. 1- Vertex 2 Z-coordinate {m} 45.3375, !- Vertex 3 X-coordinate {m} 4.5732, !- Vertex 3 Y-coordinate {m} 0,  $! -$  Vertex 3 Z-coordinate {m} 45.3375, !- Vertex 4 X-coordinate {m} 4.5732, !- Vertex 4 Y-coordinate {m} 2.7432; !- Vertex 4 Z-coordinate {m} BuildingSurface:Detailed, Perimeter bot ZN 1 Wall North, !- Name Wall,  $\qquad \qquad$   $\qquad \qquad$  :- Surface Type int-walls,  $\qquad \qquad$  !- Construction Name Perimeter\_bot\_ZN\_1 Thermal Zone, !- Zone Name Surface,  $! -$  Outside Boundary Condition Core\_bot\_ZN\_5\_Wall\_South,!- Outside Boundary Condition Object NoSun,  $!$ - Sun Exposure NoWind,  $!$  - Wind Exposure !- View Factor to Ground !- Number of Vertices 45.3375, !- Vertex 1 X-coordinate {m} 4.5732, !- Vertex 1 Y-coordinate {m} 2.7432, !- Vertex 1 Z-coordinate {m} 45.3375, !- Vertex 2 X-coordinate {m} 4.5732, !- Vertex 2 Y-coordinate {m} 0,  $!$  - Vertex 2 Z-coordinate {m} 4.5732, !- Vertex 3 X-coordinate {m} 4.5732, !- Vertex 3 Y-coordinate {m} 0,  $!$  - Vertex 3 Z-coordinate {m} 4.5732, !- Vertex 4 X-coordinate {m} 4.5732, !- Vertex 4 Y-coordinate {m} 2.7432; !- Vertex 4 Z-coordinate {m}

BuildingSurface:Detailed,

```
Perimeter bot ZN 1 Wall South, !- Name
    Wall, - - - - - - !- Surface Type
    Steel Frame Non-res Ext Wall, !- Construction Name
    Perimeter_bot_ZN_1 Thermal Zone, !- Zone Name<br>Outdoors, !- Outside Boundary C
                              !- Outside Boundary Condition
                              !- Outside Boundary Condition Object
    SunExposed, ! - Sun Exposure
    WindExposed, ! - Wind Exposure
                              !- View Factor to Ground
    % ! - Number of Vertices<br>
! - Vertex 1 X-coordina
                              !- Vertex 1 X-coordinate {m}
    0, ! - Vertex 1 Y-coordinate {m}
     2.7432, !- Vertex 1 Z-coordinate {m}
    0, ! - Vertex 2 X-coordinate {m}
    0, ! - Vertex 2 Y-coordinate {m}
    0, ! - Vertex 2 Z-coordinate {m}
     49.911, !- Vertex 3 X-coordinate {m}
    0, ! - Vertex 3 Y-coordinate {m}
    0, ! - Vertex 3 Z-coordinate {m}
    49.911, \qquad \qquad \qquad \qquad \qquad \text{Vertex 4 X-coordinate } \{m\}0, ! - Vertex 4 Y-coordinate {m}
     2.7432; !- Vertex 4 Z-coordinate {m}
BuildingSurface:Detailed,
    Perimeter bot ZN 1 Wall West, !- Name
    Wall, \qquad \qquad \qquad \qquad :- Surface Type
    int-walls, \qquad \qquad \qquad \qquad \text{l}-\text{Construction} Name
    Perimeter bot ZN 1 Thermal Zone, !- Zone Name
    Surface, - - - - \qquad 1- Outside Boundary Condition
    Perimeter bot ZN 4 Wall South, !- Outside Boundary Condition Object
    NoSun, - - - - - \frac{1}{1} Sun Exposure
     NoWind, !- Wind Exposure
     , !- View Factor to Ground
                              !- Number of Vertices
     4.5732, !- Vertex 1 X-coordinate {m}
     4.5732, !- Vertex 1 Y-coordinate {m}
     2.7432, !- Vertex 1 Z-coordinate {m}
     4.5732, !- Vertex 2 X-coordinate {m}
     4.5732, !- Vertex 2 Y-coordinate {m}
    0, ! - Vertex 2 Z-coordinate {m}
    0, ! - Vertex 3 X-coordinate {m}
    0, \qquad \qquad \qquad \qquad \text{l}- \text{Vertex 3 Y-coordinate } \{\text{m}\}\0, ! - Vertex 3 Z-coordinate {m}
    0, ! - Vertex 4 X-coordinate {m}
    0, ! - Vertex 4 Y-coordinate {m}
     2.7432; !- Vertex 4 Z-coordinate {m}
BuildingSurface:Detailed,
    Perimeter bot ZN 2 Ceiling, !- Name
    Ceiling, \overline{z} \overline{z} \overline{z} \overline{z} \overline{z} \overline{z} \overline{z} \overline{z} \overline{z} \overline{z} \overline{z} \overline{z} \overline{z} \overline{z} \overline{z} \overline{z} \overline{z} \overline{z} \overline{z} \overline{z} \overline{z} \overline{z} \overline{z} \overline{DropCeiling, ! - Construction Name
    Perimeter bot ZN 2 Thermal Zone, !- Zone Name
    Surface, \overline{\phantom{a}} = \overline{\phantom{a}} = 0utside Boundary Condition
     FirstFloor_Plenum_Floor_2, !- Outside Boundary Condition Object
    NoSun, \overline{\phantom{a} - \phantom{a}} \overline{\phantom{a} - \phantom{a}} \overline{\phantom{a} - \phantom{a}} \overline{\phantom{a} - \phantom{a}} \overline{\phantom{a} - \phantom{a}} \overline{\phantom{a} - \phantom{a}} \overline{\phantom{a} - \phantom{a}} \overline{\phantom{a} - \phantom{a}} \overline{\phantom{a} - \phantom{a}} \overline{\phantom{a} - \phantom{a}} \overline{\phantom{a} - \phantom{a}} \overNoWind. I - Wind Exposure
     , !- View Factor to Ground
                               !- Number of Vertices
     49.911, !- Vertex 1 X-coordinate {m}
    0, ! - Vertex 1 Y-coordinate {m}
     2.7432, !- Vertex 1 Z-coordinate {m}
    49.911,<br>22.9732<br>43.9732 33.2738, !- Vertex 2 Y-coordinate {m}
```
 2.7432, !- Vertex 2 Z-coordinate {m} 45.3375, !- Vertex 3 X-coordinate {m} 28.7006, !- Vertex 3 Y-coordinate {m} 2.7432, !- Vertex 3 Z-coordinate {m} 45.3375, !- Vertex 4 X-coordinate {m} 4.5732, !- Vertex 4 Y-coordinate {m} 2.7432; !- Vertex 4 Z-coordinate {m} BuildingSurface:Detailed, Perimeter bot ZN 2 Floor, !- Name  $Floor,$   $\begin{array}{ccc} & - & - & - \\ & - & - & \end{array}$  ! - Surface Type ext-slab,  $!$ - Construction Name Perimeter bot ZN 2 Thermal Zone, !- Zone Name Ground,  $\overline{\phantom{a}}$  =  $\overline{\phantom{a}}$  =  $\overline{\phantom{a}}$  ! - Outside Boundary Condition !- Outside Boundary Condition Object NoSun,  $!$ - Sun Exposure NoWind,  $!$  - Wind Exposure !- View Factor to Ground !- Number of Vertices 49.911, !- Vertex 1 X-coordinate {m} 33.2738, !- Vertex 1 Y-coordinate {m} 0,  $!$  - Vertex 1 Z-coordinate {m} 49.911, !- Vertex 2 X-coordinate {m} 0,  $!$  - Vertex 2 Y-coordinate {m} 0,  $! -$  Vertex 2 Z-coordinate {m} 45.3375, !- Vertex 3 X-coordinate {m} 4.5732, !- Vertex 3 Y-coordinate {m} 0. 1- Vertex 3 Z-coordinate {m} 45.3375, !- Vertex 4 X-coordinate {m} 28.7006, !- Vertex 4 Y-coordinate {m} 0;  $! -$  Vertex 4 Z-coordinate {m} BuildingSurface:Detailed, Perimeter bot ZN 2 Wall East, !- Name Wall,  $\qquad \qquad$   $\qquad \qquad$  :- Surface Type Steel Frame Non-res Ext Wall, !- Construction Name Perimeter bot ZN 2 Thermal Zone, !- Zone Name Outdoors,  $\overline{\phantom{a}}$  =  $\overline{\phantom{a}}$  =  $\overline{\phantom{a}}$  ! - Outside Boundary Condition !- Outside Boundary Condition Object SunExposed,  $! -$  Sun Exposure WindExposed,  $!$  - Wind Exposure !- View Factor to Ground , !- Number of Vertices 49.911, !- Vertex 1 X-coordinate {m} 0,  $! -$  Vertex 1 Y-coordinate {m} 2.7432, !- Vertex 1 Z-coordinate {m} 49.911, !- Vertex 2 X-coordinate {m} 0,  $!$  - Vertex 2 Y-coordinate {m} 0,  $! -$  Vertex 2 Z-coordinate {m} 49.911, !- Vertex 3 X-coordinate {m} 33.2738, !- Vertex 3 Y-coordinate {m} 0,  $!$  - Vertex 3 Z-coordinate {m} 49.911, !- Vertex 4 X-coordinate {m} 33.2738, !- Vertex 4 Y-coordinate {m} 2.7432; !- Vertex 4 Z-coordinate {m} BuildingSurface:Detailed, Perimeter bot ZN 2 Wall North, !- Name Wall,  $-$  surface Type<br>int-walls,  $-$  Construction !- Construction Name Perimeter\_bot\_ZN\_2 Thermal Zone, !- Zone Name Surface,  $\overline{\phantom{a}}$   $\overline{\phantom{a}}$   $\overline{\phantom{a}}$   $\overline{\phantom{a}}$  - Outside Boundary Condition Perimeter bot ZN 3 Wall East, !- Outside Boundary Condition Object

NoSun, l- Sun Exposure NoWind,  $\overline{ }$  1- Wind Exposure !- View Factor to Ground !- Number of Vertices 49.911, !- Vertex 1 X-coordinate {m} 33.2738, !- Vertex 1 Y-coordinate {m} 2.7432, !- Vertex 1 Z-coordinate {m} 49.911, !- Vertex 2 X-coordinate {m} 33.2738, <br>
1- Vertex 2 Y-coordinate {m}<br>
1- Vertex 2 Z-coordinate {m} 0, !- Vertex 2 Z-coordinate {m} 45.3375, !- Vertex 3 X-coordinate {m} 28.7006, !- Vertex 3 Y-coordinate {m} 0,  $!$  - Vertex 3 Z-coordinate {m} 45.3375, !- Vertex 4 X-coordinate {m} 28.7006,  $! -$  Vertex 4 Y-coordinate {m} 2.7432; !- Vertex 4 Z-coordinate {m} BuildingSurface:Detailed, Perimeter bot ZN 2 Wall South, !- Name Wall,  $\blacksquare$   $\blacksquare$  Surface Type int-walls,  $\qquad \qquad$  !- Construction Name Perimeter bot ZN 2 Thermal Zone, !- Zone Name Surface,  $\overline{\phantom{a}}$   $\overline{\phantom{a}}$   $\overline{\phantom{a}}$  :- Outside Boundary Condition Perimeter\_bot\_ZN\_1\_Wall\_East, !- Outside Boundary Condition Object NoSun,  $\overline{\phantom{a} \phantom{a}}$   $\overline{\phantom{a} \phantom{a}}$   $\overline{\phantom{a} \phantom{a}}$   $\overline{\phantom{a} \phantom{a}}$   $\overline{\phantom{a} \phantom{a}}$   $\overline{\phantom{a} \phantom{a}}$   $\overline{\phantom{a} \phantom{a}}$   $\overline{\phantom{a} \phantom{a}}$   $\overline{\phantom{a} \phantom{a}}$   $\overline{\phantom{a} \phantom{a}}$   $\overline{\phantom{a} \phantom{a}}$   $\overline{\phantom{a} \phantom{a}}$ NoWind,  $!$  - Wind Exposure !- View Factor to Ground , !- Number of Vertices 45.3375, !- Vertex 1 X-coordinate {m} 4.5732, !- Vertex 1 Y-coordinate {m} 2.7432, !- Vertex 1 Z-coordinate {m} 45.3375, !- Vertex 2 X-coordinate {m} 4.5732, !- Vertex 2 Y-coordinate {m} 0,  $!$  - Vertex 2 Z-coordinate {m} 49.911, !- Vertex 3 X-coordinate {m} 0,  $! -$  Vertex 3 Y-coordinate {m} 0,  $! -$  Vertex 3 Z-coordinate {m} 49.911, !- Vertex 4 X-coordinate {m} 0,  $!$  - Vertex 4 Y-coordinate {m} 2.7432; !- Vertex 4 Z-coordinate {m} BuildingSurface:Detailed, Perimeter\_bot\_ZN\_2\_Wall West, !- Name Wall,  $\blacksquare$ int-walls,  $\qquad \qquad$  !- Construction Name Perimeter\_bot ZN 2 Thermal Zone, !- Zone Name Surface,  $\overline{\phantom{a}}$   $\overline{\phantom{a}}$   $\overline{\phantom{a}}$  . Outside Boundary Condition Core bot ZN 5 Wall East, !- Outside Boundary Condition Object NoSun, l- Sun Exposure NoWind,  $!$  - Wind Exposure , !- View Factor to Ground !- Number of Vertices 45.3375, !- Vertex 1 X-coordinate {m} 28.7006, !- Vertex 1 Y-coordinate {m} 2.7432, !- Vertex 1 Z-coordinate {m} 45.3375, !- Vertex 2 X-coordinate {m} 28.7006, !- Vertex 2 Y-coordinate {m} 0, <br>  $\begin{array}{ll}\n 0, & \text{!}- \text{Vertex 2 Z-coordinate } {m} \\
 45.3375, & \text{!}- \text{Vertex 3 X-coordinate } {m} \\
 4.5732, & \text{!}- \text{Vertex 3 Y-coordinate } {m} \\
 & \text{...} & \text{... 2 Z-coordinate } {m} \\
 \end{array}$  45.3375, !- Vertex 3 X-coordinate {m} !- Vertex 3 Y-coordinate {m} 0,  $!$  - Vertex 3 Z-coordinate {m} 45.3375, !- Vertex 4 X-coordinate {m} 4.5732, !- Vertex 4 Y-coordinate {m}

BuildingSurface:Detailed, Perimeter\_bot\_ZN\_3\_Ceililng, !- Name<br>Ceiling, !- Surface T Ceiling, The Manuscript Ceiling, DropCeiling,  $\qquad \qquad$  ! - Construction Name Perimeter bot ZN 3 Thermal Zone, !- Zone Name Surface,  $\overline{\phantom{a}}$   $\overline{\phantom{a}}$   $\overline{\phantom{a}}$   $\overline{\phantom{a}}$  - Outside Boundary Condition FirstFloor\_Plenum\_Floor\_3, !- Outside Boundary Condition Object  $N$ oSun,  $\overline{\phantom{a}}$   $\overline{\phantom{a}}$   $\overline{\phantom{$ NoWind,  $!$  - Wind Exposure !- View Factor to Ground !- Number of Vertices 45.3375, !- Vertex 1 X-coordinate {m} 28.7006, !- Vertex 1 Y-coordinate {m} 2.7432, !- Vertex 1 Z-coordinate {m} 49.911, !- Vertex 2 X-coordinate {m} 33.2738, !- Vertex 2 Y-coordinate {m} 2.7432, !- Vertex 2 Z-coordinate {m} 0,  $!$  - Vertex 3 X-coordinate {m} 33.2738, !- Vertex 3 Y-coordinate {m} 2.7432, !- Vertex 3 Z-coordinate {m} 4.5732, !- Vertex 4 X-coordinate {m} 28.7006, !- Vertex 4 Y-coordinate {m} 2.7432; !- Vertex 4 Z-coordinate {m} BuildingSurface:Detailed, Perimeter bot ZN 3 Floor, !- Name  $Floor,$   $\begin{array}{ccc} - & - & - \\ - & - & - \end{array}$  ! - Surface Type ext-slab.  $!$ - Construction Name Perimeter bot ZN 3 Thermal Zone, !- Zone Name Ground,  $\overline{\phantom{a}}$   $\overline{\phantom{a}}$   $\overline{\phantom{a}}$   $\overline{\phantom{a}}$  =  $\overline{\phantom{a}}$  =  $\overline{\phantom{a}}$  =  $\overline{\phantom{a}}$  =  $\overline{\phantom{a}}$  =  $\overline{\phantom{a}}$  =  $\overline{\phantom{a}}$  =  $\overline{\phantom{a}}$  =  $\overline{\phantom{a}}$  =  $\overline{\phantom{a}}$  =  $\overline{\phantom{a}}$  =  $\overline{\phantom{a}}$  =  $\overline{\phantom{a$ !- Outside Boundary Condition Object NoSun,  $!$ - Sun Exposure NoWind,  $!$  - Wind Exposure !- View Factor to Ground !- Number of Vertices 49.911, !- Vertex 1 X-coordinate {m} 33.2738, !- Vertex 1 Y-coordinate {m} 0,  $! -$  Vertex 1 Z-coordinate {m} 45.3375, !- Vertex 2 X-coordinate {m} 28.7006, !- Vertex 2 Y-coordinate {m} 0,  $\qquad \qquad \qquad \qquad \qquad \text{Vertex 2 Z-coordinate } \{m\}$  4.5732, !- Vertex 3 X-coordinate {m} 28.7006, !- Vertex 3 Y-coordinate {m} 0,  $! -$  Vertex 3 Z-coordinate {m} 0,  $! -$  Vertex 4 X-coordinate {m} 33.2738, !- Vertex 4 Y-coordinate {m} 0;  $! -$  Vertex 4 Z-coordinate {m} BuildingSurface:Detailed, Perimeter bot ZN 3 Wall East, !- Name Wall,  $\qquad \qquad$   $\qquad \qquad$  :- Surface Type int-walls,  $! -$  Construction Name Perimeter\_bot\_ZN\_3 Thermal Zone, !- Zone Name Surface,  $\begin{bmatrix} - & - & - \end{bmatrix}$  = 0utside Boundary Condition Perimeter bot ZN 2 Wall North, !- Outside Boundary Condition Object  $N$ oSun,  $\overline{\phantom{a} \phantom{a}}$   $\overline{\phantom{a} \phantom{a}}$   $\overline{\phantom{a} \phantom{a}}$   $\overline{\phantom{a} \phantom{a}}$   $\overline{\phantom{a} \phantom{a}}$   $\overline{\phantom{a} \phantom{a}}$   $\overline{\phantom{a} \phantom{a}}$   $\overline{\phantom{a} \phantom{a}}$   $\overline{\phantom{a} \phantom{a} \phantom{a}}$   $\overline{\phantom{a} \phantom{a} \phantom{a}}$   $\overline{\phantom{a} \phantom{a} \phantom{$ NoWind,  $!$  - Wind Exposure !- View Factor to Ground %,<br>  $\frac{1-\text{Number of Vertices}}{1-\text{Vertex 1 X-coordin}}}$ !- Vertex 1 X-coordinate {m} 28.7006, !- Vertex 1 Y-coordinate {m}

 2.7432, !- Vertex 1 Z-coordinate {m} 45.3375, !- Vertex 2 X-coordinate {m} 28.7006, !- Vertex 2 Y-coordinate {m} 0,<br>
9.911,<br>
9.911,<br>
9.2738,<br>
9.2738,<br>
9.2738,<br>
9.2738,<br>
9.28 (10)<br>
9.28 (10)<br>
9.28 (10)<br>
9.28 (10)<br>
9.28 (10)<br>
9.28 (10)<br>
9.28 (10)<br>
9.29 (10)<br>
9.29 (10)<br>
9.29 (10)<br>
9.29 (10)<br>
9.29 (10)<br>
9.29 (10)<br>
9.29 (10)<br>
9.29 (10)<br>
9 !- Vertex 3 X-coordinate {m} !- Vertex 3 Y-coordinate {m} 0,  $! -$  Vertex 3 Z-coordinate {m} 49.911, !- Vertex 4 X-coordinate {m} 33.2738,<br>2.7432;<br>2.7432;<br>9.1432;<br>9.12 = Vertex 4 Z-coordinate {m} !- Vertex 4 Z-coordinate {m} BuildingSurface:Detailed, Perimeter\_bot\_ZN\_3\_Wall\_North, !- Name Wall,  $\overline{\phantom{a}}$   $\overline{\phantom{a}}$ Steel Frame Non-res Ext Wall, !- Construction Name Perimeter bot ZN 3 Thermal Zone, !- Zone Name Outdoors,  $! -$  Outside Boundary Condition !- Outside Boundary Condition Object SunExposed,  $\begin{array}{ccc} 1 -$  Sun Exposure<br>WindExposed,  $\begin{array}{ccc} 1 - 1 & -1 & -1 \\ 1 - 1 & -1 & -1 \\ 1 - 1 & -1 & -1 \end{array}$ !- Wind Exposure !- View Factor to Ground !- Number of Vertices 49.911, !- Vertex 1 X-coordinate {m} 33.2738, !- Vertex 1 Y-coordinate {m} 2.7432, !- Vertex 1 Z-coordinate {m} 49.911, <br>  $!$  - Vertex 2 X-coordinate {m}<br>  $!$  - Vertex 2 Y-coordinate {m} !- Vertex 2 Y-coordinate {m} 0.  $!$  - Vertex 2 Z-coordinate {m} 0, <br>  $! -$  Vertex 3 X-coordinate {m}<br>  $! -$  Vertex 3 Y-coordinate {m} 33.2738, !- Vertex 3 Y-coordinate {m} 0,  $! -$  Vertex 3 Z-coordinate {m} 0. 1- Vertex 4 X-coordinate {m} 33.2738, !- Vertex 4 Y-coordinate {m} 2.7432; !- Vertex 4 Z-coordinate {m} BuildingSurface:Detailed, Perimeter bot ZN 3 Wall South, !- Name Wall,  $\overline{\phantom{a}}$   $\overline{\phantom{a}}$   $\overline{\phantom{a}}$   $\overline{\phantom{a}}$  . Surface Type int-walls,  $\qquad \qquad \qquad \qquad \qquad \text{Construction Name}$ Perimeter bot ZN 3 Thermal Zone, !- Zone Name Surface,  $\overline{\phantom{a}}$   $\overline{\phantom{a}}$   $\overline{\phantom{a}}$   $\overline{\phantom{a}}$  =  $\overline{\phantom{a}}$  . Under  $\overline{\phantom{a}}$  and  $\overline{\phantom{a}}$  and  $\overline{\phantom{a}}$  are  $\overline{\phantom{a}}$  and  $\overline{\phantom{a}}$  are  $\overline{\phantom{a}}$  and  $\overline{\phantom{a}}$  are  $\overline{\phantom{a}}$  and  $\overline{\phantom{a}}$  ar Core\_bot\_ZN\_5\_Wall\_North,!- Outside Boundary Condition Object NoSun,  $!$ - Sun Exposure NoWind,  $!$  - Wind Exposure , !- View Factor to Ground !- Number of Vertices 4.5732, !- Vertex 1 X-coordinate {m} 28.7006, !- Vertex 1 Y-coordinate {m} 2.7432, !- Vertex 1 Z-coordinate {m} 4.5732, !- Vertex 2 X-coordinate {m} 28.7006, !- Vertex 2 Y-coordinate {m} 0,<br>
45.3375, <br>
28.7006, <br>
28.7006, <br>
29.7006, <br>
29.7006, <br>
29.7006, <br>
29.7006, <br>
29.7006, <br>
29.7006, <br>
29.7006, <br>
29.7006, <br>
29.7006, <br>
29.7006, <br>
29.7006, <br>
29.7006, <br>
29.7006, <br>
29.7006, <br>
29.7006, <br>
29.7006, <br>
29.7006, 45.3375, !- Vertex 3 X-coordinate {m} !- Vertex 3 Y-coordinate {m} 0, l- Vertex 3 Z-coordinate {m} 45.3375, !- Vertex 4 X-coordinate {m} 28.7006, !- Vertex 4 Y-coordinate {m} 2.7432; !- Vertex 4 Z-coordinate {m} BuildingSurface:Detailed, Perimeter bot ZN 3 Wall West, !- Name Wall,  $\qquad \qquad$   $\qquad \qquad$  :- Surface Type int-walls, The Magnus (1) Construction Name

Perimeter\_bot\_ZN\_3 Thermal Zone, !- Zone Name<br>Surface, !- Outside Boundary Co !- Outside Boundary Condition Perimeter\_bot\_ZN\_4\_Wall\_North, !- Outside Boundary Condition Object NoSun, !- Sun Exposure NoWind,  $\qquad \qquad$   $\qquad$   $\qquad$  !- View Factor to Ground !- Number of Vertices 0,  $!$  - Vertex 1 X-coordinate {m} 33.2738, !- Vertex 1 Y-coordinate {m} 2.7432, !- Vertex 1 Z-coordinate {m} 0,  $! -$  Vertex 2 X-coordinate {m} 33.2738, !- Vertex 2 Y-coordinate {m} 0,  $!$  - Vertex 2 Z-coordinate {m} 4.5732, !- Vertex 3 X-coordinate {m} 28.7006, !- Vertex 3 Y-coordinate {m} 0,  $!$  - Vertex 3 Z-coordinate {m} 4.5732, !- Vertex 4 X-coordinate {m} 28.7006, !- Vertex 4 Y-coordinate {m} 2.7432; !- Vertex 4 Z-coordinate {m} BuildingSurface:Detailed, Perimeter bot ZN 4 Ceiling, !- Name Ceiling, The Manuscript Ceiling, DropCeiling,  $\qquad \qquad$  ! - Construction Name Perimeter bot ZN 4 Thermal Zone, !- Zone Name Surface,  $\overline{\phantom{a}}$   $\overline{\phantom{a}}$   $\overline{\phantom{a}}$  =  $\overline{\phantom{a}}$  . Outside Boundary Condition FirstFloor Plenum Floor 4, !- Outside Boundary Condition Object  $N$ oSun,  $\overline{\phantom{a}}$   $\overline{\phantom{a}}$   $\overline{\phantom{$  NoWind, !- Wind Exposure , !- View Factor to Ground , !- Number of Vertices 0. 1 Vertex 1 X-coordinate {m} 0,  $!$  - Vertex 1 Y-coordinate {m} 2.7432, !- Vertex 1 Z-coordinate {m} 4.5732, !- Vertex 2 X-coordinate {m} 4.5732, !- Vertex 2 Y-coordinate {m} 2.7432, !- Vertex 2 Z-coordinate {m} 4.5732, !- Vertex 3 X-coordinate {m} 28.7006, !- Vertex 3 Y-coordinate {m} 2.7432, !- Vertex 3 Z-coordinate {m} 0,  $!$  - Vertex 4 X-coordinate {m} 33.2738, !- Vertex 4 Y-coordinate {m} 2.7432; !- Vertex 4 Z-coordinate {m} BuildingSurface:Detailed, Perimeter bot ZN 4 Floor, !- Name Floor,  $\overline{\phantom{a} \phantom{a}}$  =  $\overline{\phantom{a}}$  =  $\overline{\phantom{a}}$  =  $\overline{\phantom{a}}$  = Surface Type ext-slab,  $!$ - Construction Name Perimeter bot ZN 4 Thermal Zone, !- Zone Name Ground, !- Outside Boundary Condition !- Outside Boundary Condition Object NoSun,  $!$ - Sun Exposure NoWind,  $!$  - Wind Exposure , !- View Factor to Ground !- Number of Vertices 0,  $! -$  Vertex 1 X-coordinate {m} 33.2738, !- Vertex 1 Y-coordinate {m} 0,  $!$  - Vertex 1 Z-coordinate {m} 4.5732, <br>
28.7006, <br>
28.7006, <br>
28.7006, <br>
28.7006, <br>
28.7006, <br>
28.7006, <br>
28.7006, <br>
28.7006, <br>
28.7006, <br>
28.7006, <br>
28.7006, <br>
28.7006, <br>
28.7006, <br>
28.7006, <br>
28.7006, <br>
28.7006, <br>
28.7006, <br>
28.7006, <br>
28.7006, <br>
28. !- Vertex 2 Y-coordinate {m}<br>!- Vertex 2 Z-coordinate {m} 0,  $!$  - Vertex 2 Z-coordinate {m} 4.5732, !- Vertex 3 X-coordinate {m} 4.5732, !- Vertex 3 Y-coordinate {m}

0,  $! -$  Vertex 3 Z-coordinate {m} 0,  $! -$  Vertex 4 X-coordinate {m} 0,  $! -$  Vertex 4 Y-coordinate {m} 0:  $! -$  Vertex 4 Z-coordinate {m} BuildingSurface:Detailed, Perimeter bot ZN 4 Wall East, !- Name Wall,  $\overline{\phantom{a}}$   $\overline{\phantom{a}}$ int-walls,  $\qquad \qquad$  !- Construction Name Perimeter\_bot\_ZN\_4 Thermal Zone, !- Zone Name Surface,  $\begin{bmatrix} - & - & - \ - & - & \end{bmatrix}$  - Outside Boundary Condition Core\_bot\_ZN\_5\_Wall\_West, !- Outside Boundary Condition Object  $N$ oSun,  $\overline{\phantom{a}}$   $\overline{\phantom{a}}$   $\overline{\phantom{$ NoWind,  $\qquad \qquad \qquad \text{I}-$  Wind Exposure !- View Factor to Ground !- Number of Vertices 4.5732, !- Vertex 1 X-coordinate {m} 4.5732, !- Vertex 1 Y-coordinate {m} 2.7432, !- Vertex 1 Z-coordinate {m} 4.5732, !- Vertex 2 X-coordinate {m} 4.5732, !- Vertex 2 Y-coordinate {m} 0,  $!$  - Vertex 2 Z-coordinate {m} 4.5732, !- Vertex 3 X-coordinate {m} 28.7006, !- Vertex 3 Y-coordinate {m} 0,  $!$  - Vertex 3 Z-coordinate {m} 4.5732, !- Vertex 4 X-coordinate {m} 28.7006, !- Vertex 4 Y-coordinate {m} 2.7432; !- Vertex 4 Z-coordinate {m} BuildingSurface:Detailed, Perimeter bot ZN 4 Wall North, !- Name Wall,  $- - - - - -$  !- Surface Type int-walls,  $! -$  Construction Name Perimeter\_bot\_ZN\_4 Thermal Zone, !- Zone Name Surface,  $\overline{\phantom{a}}$   $\overline{\phantom{a}}$   $\overline{\phantom{a}}$   $\overline{\phantom{a}}$  - Outside Boundary Condition Perimeter\_bot\_ZN\_3\_Wall\_West, !- Outside Boundary Condition Object NoSun,  $!$ - Sun Exposure NoWind,  $!$  - Wind Exposure , !- View Factor to Ground !- Number of Vertices 4.5732, !- Vertex 1 X-coordinate {m} 28.7006, !- Vertex 1 Y-coordinate {m} 2.7432, !- Vertex 1 Z-coordinate {m} 4.5732, !- Vertex 2 X-coordinate {m} 28.7006, !- Vertex 2 Y-coordinate {m} 0,  $!$  - Vertex 2 Z-coordinate {m} 0,  $! -$  Vertex 3 X-coordinate {m} 33.2738, !- Vertex 3 Y-coordinate {m} 0,  $! -$  Vertex 3 Z-coordinate {m} 0,  $! -$  Vertex 4 X-coordinate {m} 33.2738, !- Vertex 4 Y-coordinate {m} 2.7432; !- Vertex 4 Z-coordinate {m} BuildingSurface:Detailed, Perimeter bot ZN 4 Wall South, !- Name Wall,  $\overline{\phantom{a}'}$  =  $\overline{\phantom{a}'}$  =  $\overline{\phantom{a}'}$  = Surface Type int-walls,  $\qquad \qquad$  !- Construction Name Perimeter\_bot\_ZN\_4 Thermal Zone, !- Zone Name Surface,  $\overline{\phantom{a}}$   $\overline{\phantom{a}}$  =  $\overline{\phantom{a}}$  = 0utside Boundary Condition Perimeter\_bot\_ZN\_1\_Wall\_West, !- Outside Boundary Condition Object NoSun,  $!$ - Sun Exposure NoWind,  $!$  - Wind Exposure , !- View Factor to Ground

!- Number of Vertices 0,  $!$  - Vertex 1 X-coordinate {m}<br>0.  $!$  - Vertex 1 Y-coordinate {m} 0, !- Vertex 1 Y-coordinate {m} 2.7432, <br>  $\begin{array}{ccc}\n 2.7432, & \n \end{array}$   $\begin{array}{ccc}\n 1 - \text{Vertex 1} & \n \text{Z-coordinate } \{m\} \\
 0. & \n \end{array}$ !- Vertex 2 X-coordinate {m} 0,  $! -$  Vertex 2 Y-coordinate {m} 0,  $! -$  Vertex 2 Z-coordinate {m} 4.5732, !- Vertex 3 X-coordinate {m} 4.5732, !- Vertex 3 Y-coordinate {m} 0,  $!$  - Vertex 3 Z-coordinate {m} 4.5732, !- Vertex 4 X-coordinate {m} 4.5732, !- Vertex 4 Y-coordinate {m} 2.7432; !- Vertex 4 Z-coordinate {m} BuildingSurface:Detailed, Perimeter\_bot\_ZN\_4\_Wall\_West, !- Name Wall,  $\qquad \qquad$   $\qquad \qquad$  :- Surface Type Steel Frame Non-res Ext Wall, !- Construction Name Perimeter bot ZN 4 Thermal Zone, !- Zone Name Outdoors,  $\overline{\phantom{a}}$  -  $\overline{\phantom{a}}$  =  $\overline{\phantom{a}}$  !- Outside Boundary Condition !- Outside Boundary Condition Object SunExposed,  $! -$  Sun Exposure WindExposed,  $!$ - Wind Exposure !- View Factor to Ground !- Number of Vertices 0,  $! -$  Vertex 1 X-coordinate {m} 33.2738, !- Vertex 1 Y-coordinate {m} 2.7432, !- Vertex 1 Z-coordinate {m} 0. 1- Vertex 2 X-coordinate {m} 33.2738, !- Vertex 2 Y-coordinate {m} 0. 1- Vertex 2 Z-coordinate {m} 0,  $! -$  Vertex 3 X-coordinate {m} 0,  $!$  - Vertex 3 Y-coordinate {m} 0,  $! -$  Vertex 3 Z-coordinate {m} 0,  $!$  - Vertex 4 X-coordinate {m} 0, !- Vertex 4 Y-coordinate {m} !- Vertex 4 Z-coordinate {m} BuildingSurface:Detailed, Perimeter mid ZN 1 Ceiling, !- Name Ceiling,  $\overline{\phantom{a}}$   $\overline{\phantom{a}}$   $\overline{\phantom{a}}$   $\overline{\phantom{a}}$   $\overline{\phantom{a}}$   $\overline{\phantom{a}}$  . Surface Type DropCeiling,  $\qquad \qquad$  ! - Construction Name Perimeter mid ZN 1 Thermal Zone, !- Zone Name Surface,  $! -$  Outside Boundary Condition MidFloor\_Plenum\_Floor\_1, !- Outside Boundary Condition Object NoSun,  $!$ - Sun Exposure NoWind,  $!$  - Wind Exposure !- View Factor to Ground !- Number of Vertices 49.911, !- Vertex 1 X-coordinate {m} 0,  $!$  - Vertex 1 Y-coordinate {m} 6.7056, !- Vertex 1 Z-coordinate {m} 45.3375, !- Vertex 2 X-coordinate {m} 4.5732, !- Vertex 2 Y-coordinate {m} 6.7056, !- Vertex 2 Z-coordinate {m} 4.5732, !- Vertex 3 X-coordinate {m} 4.5732, !- Vertex 3 Y-coordinate {m} 6.7056, !- Vertex 3 Z-coordinate {m} 0,  $!$  - Vertex 4 X-coordinate {m} 0,  $!$  - Vertex 4 Y-coordinate {m} 6.7056; !- Vertex 4 Z-coordinate {m}

BuildingSurface:Detailed,

Perimeter mid ZN 1 Floor, !- Name Floor, The Most Control of the Surface Type INT-FLOOR-TOPSIDE,  $\qquad$  !- Construction Name Perimeter mid ZN 1 Thermal Zone, !- Zone Name Surface,  $\begin{bmatrix} - & - & - \\ 0 & - & - \end{bmatrix}$  - Outside Boundary Condition FirstFloor\_Plenum\_Ceiling\_1, !- Outside Boundary Condition Object NoSun,  $\overline{P}$   $\overline{P}$   $\overline{P}$  Sun Exposure NoWind,  $!$  - Wind Exposure !- View Factor to Ground !- Number of Vertices 45.3375, !- Vertex 1 X-coordinate {m} 4.5732, !- Vertex 1 Y-coordinate {m} 3.9624, !- Vertex 1 Z-coordinate {m} 49.911, !- Vertex 2 X-coordinate {m} 0,  $\qquad \qquad \qquad \qquad \text{l}- \text{Vertex 2 Y-coordinate } \{\text{m}\}\$  3.9624, !- Vertex 2 Z-coordinate {m} 0,  $! -$  Vertex 3 X-coordinate {m} 0,  $!$  - Vertex 3 Y-coordinate {m} 3.9624, !- Vertex 3 Z-coordinate {m} 4.5732,  $\qquad \qquad \qquad \qquad \qquad \text{l}- \text{Vertex 4 X-coordinate } \{\text{m}\}\$  4.5732, !- Vertex 4 Y-coordinate {m} 3.9624; !- Vertex 4 Z-coordinate {m} BuildingSurface:Detailed, Perimeter mid ZN 1 Wall East, !- Name Wall,  $\qquad \qquad$   $\qquad \qquad$  :- Surface Type int-walls,  $\qquad \qquad \qquad \qquad \text{l}-\text{Construction}$  Name Perimeter mid ZN 1 Thermal Zone, !- Zone Name Surface,  $\qquad$  1- Outside Boundary Condition Perimeter mid ZN 2 Wall South, !- Outside Boundary Condition Object NoSun,  $\frac{1}{1}$  Sun Exposure NoWind.  $!$  - Wind Exposure , !- View Factor to Ground , !- Number of Vertices 49.911, !- Vertex 1 X-coordinate {m} 0, !- Vertex 1 Y-coordinate {m} 6.7056, !- Vertex 1 Z-coordinate {m} 49.911, !- Vertex 2 X-coordinate {m} 0,  $!$  - Vertex 2 Y-coordinate {m} 3.9624, !- Vertex 2 Z-coordinate {m} 45.3375, !- Vertex 3 X-coordinate {m} 4.5732, !- Vertex 3 Y-coordinate {m} 3.9624, !- Vertex 3 Z-coordinate {m} 45.3375, !- Vertex 4 X-coordinate {m} 4.5732, !- Vertex 4 Y-coordinate {m} 6.7056; !- Vertex 4 Z-coordinate {m} BuildingSurface:Detailed, Perimeter mid ZN 1 Wall North, !- Name Wall,  $\overline{\phantom{a}}$   $\overline{\phantom{a}}$   $\overline{\phantom{a}}$   $\overline{\phantom{a}}$   $\overline{\phantom{a}}$   $\overline{\phantom{a}}$  . Surface Type int-walls,  $! -$  Construction Name Perimeter mid ZN 1 Thermal Zone, !- Zone Name Surface,  $\overline{\phantom{a}}$   $\overline{\phantom{a}}$   $\overline{\phantom{a}}$   $\overline{\phantom{a}}$  - Outside Boundary Condition Core mid ZN 5 Wall South, !- Outside Boundary Condition Object  $N$ oSun,  $\overline{\phantom{a}}$   $\overline{\phantom{a}}$   $\overline{\phantom{$ NoWind. 1- Wind Exposure !- View Factor to Ground !- Number of Vertices 45.3375, !- Vertex 1 X-coordinate {m} 4.5732, !- Vertex 1 Y-coordinate {m} 6.7056, !- Vertex 1 Z-coordinate {m} 45.3375, !- Vertex 2 X-coordinate {m} 4.5732, !- Vertex 2 Y-coordinate {m}

 3.9624, !- Vertex 2 Z-coordinate {m} 4.5732, !- Vertex 3 X-coordinate {m} 4.5732, !- Vertex 3 Y-coordinate {m} 3.9624, !- Vertex 3 Z-coordinate {m} 4.5732, !- Vertex 4 X-coordinate {m} 4.5732, !- Vertex 4 Y-coordinate {m} 6.7056; !- Vertex 4 Z-coordinate {m} BuildingSurface:Detailed, Perimeter mid ZN 1 Wall South, !- Name Wall,  $- - - - - -$  !- Surface Type Steel Frame Non-res Ext Wall, !- Construction Name Perimeter mid ZN 1 Thermal Zone, !- Zone Name Outdoors,  $\overline{\phantom{a}}$  =  $\overline{\phantom{a}}$  =  $\overline{\phantom{a}}$  ! - Outside Boundary Condition !- Outside Boundary Condition Object SunExposed,  $! -$  Sun Exposure WindExposed,  $! -$  Wind Exposure !- View Factor to Ground !- Number of Vertices 0,  $!$  - Vertex 1 X-coordinate {m} 0,  $!$  - Vertex 1 Y-coordinate {m} 6.7056, !- Vertex 1 Z-coordinate {m} 0,  $!$  - Vertex 2 X-coordinate {m} 0,  $!$  - Vertex 2 Y-coordinate {m} 3.9624, !- Vertex 2 Z-coordinate {m} 49.911, !- Vertex 3 X-coordinate {m} 0,  $!$  - Vertex 3 Y-coordinate {m} 3.9624, !- Vertex 3 Z-coordinate {m} 49.911, !- Vertex 4 X-coordinate {m} 0. The left of the Vertex 4 Y-coordinate {m} 6.7056; !- Vertex 4 Z-coordinate {m} BuildingSurface:Detailed, Perimeter mid ZN 1 Wall West, !- Name Wall,  $\qquad \qquad$  !- Surface Type int-walls,  $\qquad \qquad \qquad \qquad \text{?}-\text{Construction}$  Name Perimeter\_mid\_ZN\_1 Thermal Zone, !- Zone Name Surface,  $\begin{array}{ccc} - & - & - \\ \end{array}$  =  $\begin{array}{ccc} - & - \\ \end{array}$  - Outside Boundary Condition Perimeter mid ZN 4 Wall South, !- Outside Boundary Condition Object  $N$ oSun,  $\overline{\phantom{a}}$   $\overline{\phantom{a}}$   $\overline{\phantom{$ NoWind,  $!$  - Wind Exposure , !- View Factor to Ground !- Number of Vertices 4.5732, !- Vertex 1 X-coordinate {m} 4.5732, !- Vertex 1 Y-coordinate {m} 6.7056, !- Vertex 1 Z-coordinate {m} 4.5732, !- Vertex 2 X-coordinate {m} 4.5732, !- Vertex 2 Y-coordinate {m} 3.9624, !- Vertex 2 Z-coordinate {m} 0,  $! -$  Vertex 3 X-coordinate {m} 0,  $!$  - Vertex 3 Y-coordinate {m} 3.9624, !- Vertex 3 Z-coordinate {m} 0,  $! -$  Vertex 4 X-coordinate {m} 0, !- Vertex 4 Y-coordinate {m} !- Vertex 4 Z-coordinate {m} BuildingSurface:Detailed, Perimeter mid ZN 2 Ceiling, !- Name Ceiling, The Manuscript Ceiling, Communications of the Surface Type DropCeiling,  $\qquad \qquad$  ! - Construction Name Perimeter mid ZN 2 Thermal Zone, !- Zone Name Surface,  $\overline{\phantom{a}}$  =  $\overline{\phantom{a}}$  =  $\overline{\phantom{a}}$  ! - Outside Boundary Condition MidFloor Plenum Floor 2, !- Outside Boundary Condition Object

NoSun, l- Sun Exposure NoWind,  $\overline{\phantom{a} \phantom{a}}$  |- Wind Exposure !- View Factor to Ground !- Number of Vertices 49.911,  $! -$  Vertex 1 X-coordinate {m} 0,  $!$  - Vertex 1 Y-coordinate {m} 6.7056, !- Vertex 1 Z-coordinate {m} 49.911, !- Vertex 2 X-coordinate {m} 33.2738, !- Vertex 2 Y-coordinate {m} 6.7056, !- Vertex 2 Z-coordinate {m} 45.3375, !- Vertex 3 X-coordinate {m} 28.7006, !- Vertex 3 Y-coordinate {m} 6.7056, !- Vertex 3 Z-coordinate {m} 45.3375, !- Vertex 4 X-coordinate {m} 4.5732, !- Vertex 4 Y-coordinate {m} 6.7056; !- Vertex 4 Z-coordinate {m} BuildingSurface:Detailed, Perimeter mid ZN 2 Floor, !- Name Floor, The Most Control of the Surface Type INT-FLOOR-TOPSIDE, !- Construction Name Perimeter mid ZN 2 Thermal Zone, !- Zone Name Surface,  $\overline{\phantom{a}}$   $\overline{\phantom{a}}$   $\overline{\phantom{a}}$  :- Outside Boundary Condition FirstFloor\_Plenum\_Ceiling\_2, !- Outside Boundary Condition Object NoSun,  $\overline{\phantom{a}!}$  - Sun Exposure NoWind,  $!$  - Wind Exposure !- View Factor to Ground , !- Number of Vertices 49.911, !- Vertex 1 X-coordinate {m} 33.2738, !- Vertex 1 Y-coordinate {m}  $3.9624$ ,  $1 - V$ ertex  $1 Z$ -coordinate  ${m}$  49.911, !- Vertex 2 X-coordinate {m} 0,  $! -$  Vertex 2 Y-coordinate {m} 3.9624,<br>
45.3375,<br>
45.3375,<br>
1 - Vertex 3 X-coordinate {m}<br>
1 - Vertex 3 Y-coordinate {m} !- Vertex 3 X-coordinate {m} 4.5732, !- Vertex 3 Y-coordinate {m} 3.9624, !- Vertex 3 Z-coordinate {m} 45.3375, !- Vertex 4 X-coordinate {m} 28.7006, !- Vertex 4 Y-coordinate {m} 3.9624; !- Vertex 4 Z-coordinate {m} BuildingSurface:Detailed, Perimeter\_mid\_ZN\_2\_Wall East, !- Name Wall,  $\blacksquare$  : - Surface Type Steel Frame Non-res Ext Wall, !- Construction Name Perimeter mid ZN 2 Thermal Zone, !- Zone Name Outdoors,  $\overline{\phantom{a}}$   $\overline{\phantom{a}}$   $\overline{\phantom{a}}$  . Outside Boundary Condition !- Outside Boundary Condition Object SunExposed,  $! -$  Sun Exposure WindExposed, The Mind Exposure !- View Factor to Ground !- Number of Vertices 49.911, !- Vertex 1 X-coordinate {m} 0,  $! -$  Vertex 1 Y-coordinate {m} 6.7056, !- Vertex 1 Z-coordinate {m} 49.911, !- Vertex 2 X-coordinate {m} 0,  $\qquad \qquad$  ! - Vertex 2 Y-coordinate {m} 3.9624, !- Vertex 2 Z-coordinate {m} 49.911, !- Vertex 3 X-coordinate {m} 33.2738, !- Vertex 3 Y-coordinate {m} 3.9624, !- Vertex 3 Z-coordinate {m} 49.911, !- Vertex 4 X-coordinate {m} 33.2738, !- Vertex 4 Y-coordinate {m}

BuildingSurface:Detailed, Perimeter mid ZN 2 Wall North, !- Name Wall,  $\overline{\phantom{a}}$   $\overline{\phantom{a}}$   $\overline{\phantom{a}}$   $\overline{\phantom{a}}$   $\overline{\phantom{a}}$   $\overline{\phantom{a}}$  . Surface Type int-walls,  $!$ - Construction Name Perimeter\_mid\_ZN\_2 Thermal Zone, !- Zone Name Surface,  $\overline{\phantom{a}}$   $\overline{\phantom{a}}$   $\overline{\phantom{a}}$   $\overline{\phantom{a}}$  - Outside Boundary Condition Perimeter\_mid\_ZN\_3\_Wall\_East, !- Outside Boundary Condition Object  $Nosun,$   $+$  Sun Exposure NoWind,  $!$  - Wind Exposure !- View Factor to Ground %  $!$  - Number of Vertices<br>
49.911.  $!$  - Vertex 1 X-coordina !- Vertex 1 X-coordinate {m} 33.2738, !- Vertex 1 Y-coordinate {m} 6.7056, !- Vertex 1 Z-coordinate {m} 49.911, !- Vertex 2 X-coordinate {m} 33.2738, !- Vertex 2 Y-coordinate {m} 3.9624, !- Vertex 2 Z-coordinate {m} 45.3375, !- Vertex 3 X-coordinate {m} 28.7006, !- Vertex 3 Y-coordinate {m} 3.9624, !- Vertex 3 Z-coordinate {m} 45.3375, !- Vertex 4 X-coordinate {m} 28.7006, !- Vertex 4 Y-coordinate {m} 6.7056; !- Vertex 4 Z-coordinate {m} BuildingSurface:Detailed, Perimeter mid ZN 2 Wall South, !- Name  $Wall.$   $\Box$  int-walls, !- Construction Name Perimeter mid ZN 2 Thermal Zone, !- Zone Name  $Surface,$   $\begin{bmatrix} - & - & - \\ - & \end{bmatrix}$  = 0utside Boundary Condition Perimeter\_mid\_ZN\_1\_Wall\_East, !- Outside Boundary Condition Object NoSun,  $\overline{\phantom{a} \phantom{a}}$   $\overline{\phantom{a} \phantom{a}}$   $\overline{\phantom{a} \phantom{a}}$   $\overline{\phantom{a} \phantom{a}}$   $\overline{\phantom{a} \phantom{a}}$   $\overline{\phantom{a} \phantom{a}}$   $\overline{\phantom{a} \phantom{a}}$   $\overline{\phantom{a} \phantom{a}}$   $\overline{\phantom{a} \phantom{a}}$   $\overline{\phantom{a} \phantom{a}}$   $\overline{\phantom{a} \phantom{a}}$   $\overline{\phantom{a} \phantom{a}}$ NoWind,  $!$  - Wind Exposure !- View Factor to Ground !- Number of Vertices 45.3375, !- Vertex 1 X-coordinate {m} 4.5732, !- Vertex 1 Y-coordinate {m} 6.7056, !- Vertex 1 Z-coordinate {m} 45.3375, !- Vertex 2 X-coordinate {m} 4.5732, !- Vertex 2 Y-coordinate {m} 3.9624, !- Vertex 2 Z-coordinate {m} 49.911, !- Vertex 3 X-coordinate {m} 0,  $!$  - Vertex 3 Y-coordinate {m} 3.9624, !- Vertex 3 Z-coordinate {m} 49.911, !- Vertex 4 X-coordinate {m} 0,  $! -$  Vertex 4 Y-coordinate {m} 6.7056; !- Vertex 4 Z-coordinate {m} BuildingSurface:Detailed, Perimeter mid ZN 2 Wall West, !- Name Wall,  $\qquad \qquad$   $\qquad \qquad$  :- Surface Type int-walls,  $\qquad \qquad$  !- Construction Name Perimeter mid ZN 2 Thermal Zone, !- Zone Name Surface,  $\overline{\phantom{a}}$  =  $\overline{\phantom{a}}$  =  $\overline{\phantom{a}}$  ! - Outside Boundary Condition Core mid ZN 5 Wall East, !- Outside Boundary Condition Object  $Nosun,$   $\overline{\phantom{a}}$   $\overline{\phantom{a}}$ NoWind,  $!$  - Wind Exposure !- View Factor to Ground !- Number of Vertices 45.3375, !- Vertex 1 X-coordinate {m} 28.7006, !- Vertex 1 Y-coordinate {m}

 6.7056, !- Vertex 1 Z-coordinate {m} 45.3375, !- Vertex 2 X-coordinate {m} 28.7006, !- Vertex 2 Y-coordinate {m} 3.9624, !- Vertex 2 Z-coordinate {m} 45.3375, !- Vertex 3 X-coordinate {m} 4.5732, !- Vertex 3 Y-coordinate {m} 3.9624, !- Vertex 3 Z-coordinate {m} 45.3375, !- Vertex 4 X-coordinate {m} 4.5732, !- Vertex 4 Y-coordinate {m} 6.7056; !- Vertex 4 Z-coordinate {m} BuildingSurface:Detailed, Perimeter mid ZN 3 Ceiling, !- Name Ceiling, The Manuscript Ceiling, Communications of the Surface Type DropCeiling,  $\qquad \qquad$  ! - Construction Name Perimeter\_mid\_ZN\_3 Thermal Zone, !- Zone Name Surface,  $! -$  Outside Boundary Condition MidFloor\_Plenum\_Floor\_3, !- Outside Boundary Condition Object NoSun,  $!$ - Sun Exposure NoWind,  $!$  - Wind Exposure !- View Factor to Ground , !- Number of Vertices 45.3375, !- Vertex 1 X-coordinate {m} 28.7006, !- Vertex 1 Y-coordinate {m} 6.7056, !- Vertex 1 Z-coordinate {m} 49.911,<br>
33.2738,<br>  $-$  Vertex 2 X-coordinate {m}<br>
6.7056,<br>  $-$  Vertex 2 Z-coordinate {m} !- Vertex 2 Y-coordinate {m} 6.7056, !- Vertex 2 Z-coordinate {m} 0,<br>
33.2738,<br>  $\begin{array}{ccc} 0 & \cdot & \cdot & \cdot \\ - & \cdot & \cdot & \cdot \\ 6.7056 & \cdot & \cdot & \cdot \\ \end{array}$  = Vertex 3 Y-coordinate {m}<br>  $\begin{array}{ccc} 1 - & \cdot & \cdot & \cdot \\ - & \cdot & \cdot & \cdot \\ - & \cdot & \cdot & \cdot \\ 1 - & \cdot & \cdot & \cdot \\ \end{array}$  33.2738, !- Vertex 3 Y-coordinate {m} 6.7056, !- Vertex 3 Z-coordinate {m} 4.5732, !- Vertex 4 X-coordinate {m} 28.7006, !- Vertex 4 Y-coordinate {m} 6.7056; !- Vertex 4 Z-coordinate {m} BuildingSurface:Detailed, Perimeter mid ZN 3 Floor, !- Name Floor,  $\qquad \qquad$  !- Surface Type INT-FLOOR-TOPSIDE, !- Construction Name Perimeter mid ZN 3 Thermal Zone, !- Zone Name Surface,  $\overline{\phantom{a}}$  -  $\overline{\phantom{a}}$  -  $\overline{\phantom{a}}$  ! - Outside Boundary Condition FirstFloor Plenum Ceiling 3, !- Outside Boundary Condition Object NoSun,  $\overline{\phantom{a}}$  =  $\overline{\phantom{a}}$  =  $\overline{\$ NoWind,  $!$  - Wind Exposure , !- View Factor to Ground !- Number of Vertices 49.911, !- Vertex 1 X-coordinate {m} 33.2738, !- Vertex 1 Y-coordinate {m} 3.9624, !- Vertex 1 Z-coordinate {m} 45.3375, !- Vertex 2 X-coordinate {m} 28.7006, !- Vertex 2 Y-coordinate {m} 3.9624, !- Vertex 2 Z-coordinate {m} 4.5732, !- Vertex 3 X-coordinate {m} !- Vertex 3 Y-coordinate {m} 3.9624, !- Vertex 3 Z-coordinate {m} 0,  $!$  - Vertex 4 X-coordinate {m} 33.2738, !- Vertex 4 Y-coordinate {m} 3.9624; !- Vertex 4 Z-coordinate {m} BuildingSurface:Detailed, Perimeter mid ZN 3 Wall East, !- Name Wall,  $\qquad \qquad$   $\qquad \qquad$  :- Surface Type int-walls, The Magnus (1) Construction Name

Perimeter\_mid\_ZN\_3 Thermal Zone, !- Zone Name<br>Surface, !- Outside Boundary Co !- Outside Boundary Condition Perimeter\_mid\_ZN\_2\_Wall\_North, !- Outside Boundary Condition Object NoSun, !- Sun Exposure NoWind,  $!$  - Wind Exposure !- View Factor to Ground !- Number of Vertices 45.3375, !- Vertex 1 X-coordinate {m} 28.7006, <br>
28.7006, <br>
2-vertex 1 Z-coordinate {m}  $6.7056$ ,<br> $45.3375$ ,  $1 - V$ ertex 1 Z-coordinate {m}<br> $1 - V$ ertex 2 X-coordinate {m} 45.3375, !- Vertex 2 X-coordinate {m} 28.7006, !- Vertex 2 Y-coordinate {m} 3.9624, !- Vertex 2 Z-coordinate {m} 49.911, !- Vertex 3 X-coordinate {m} 33.2738, !- Vertex 3 Y-coordinate {m} 3.9624, !- Vertex 3 Z-coordinate {m} 49.911, !- Vertex 4 X-coordinate {m} 33.2738, !- Vertex 4 Y-coordinate {m} 6.7056; !- Vertex 4 Z-coordinate {m} BuildingSurface:Detailed, Perimeter mid ZN 3 Wall North, !- Name Wall,  $\overline{\phantom{a}}$   $\overline{\phantom{a}}$   $\overline{\phantom{a}}$   $\overline{\phantom{a}}$   $\overline{\phantom{a}}$   $\overline{\phantom{a}}$  . Surface Type Steel Frame Non-res Ext Wall, !- Construction Name Perimeter mid ZN 3 Thermal Zone, !- Zone Name Outdoors,  $\overline{\phantom{a}}$  =  $\overline{\phantom{a}}$  =  $\overline{\phantom{a}}$  ! - Outside Boundary Condition , !- Outside Boundary Condition Object SunExposed,  $! -$  Sun Exposure Numaposed,<br>WindExposed, 1- Wind Exposure !- View Factor to Ground , !- Number of Vertices 49.911, !- Vertex 1 X-coordinate {m} 33.2738, !- Vertex 1 Y-coordinate {m} 6.7056, !- Vertex 1 Z-coordinate {m} 49.911, !- Vertex 2 X-coordinate {m} 33.2738, !- Vertex 2 Y-coordinate {m} 3.9624, !- Vertex 2 Z-coordinate {m} 0,  $! -$  Vertex 3 X-coordinate {m} 33.2738, !- Vertex 3 Y-coordinate {m} 3.9624, !- Vertex 3 Z-coordinate {m} 0,  $!$  - Vertex 4 X-coordinate {m} 33.2738, !- Vertex 4 Y-coordinate {m} 6.7056; !- Vertex 4 Z-coordinate {m} BuildingSurface:Detailed, Perimeter mid ZN 3 Wall South, !- Name Wall,  $\overline{\phantom{a} \phantom{a}}$   $\overline{\phantom{a} \phantom{a}}$   $\overline{\phantom{a} \phantom{a}}$  . Surface Type int-walls,  $!$ - Construction Name Perimeter mid ZN 3 Thermal Zone, !- Zone Name Surface,  $\overline{\phantom{a}}$   $\overline{\phantom{a}}$   $\overline{\phantom{a}}$   $\overline{\phantom{a}}$  - Outside Boundary Condition Core mid ZN 5 Wall North, !- Outside Boundary Condition Object NoSun,  $!$ - Sun Exposure NoWind,  $!$  - Wind Exposure !- View Factor to Ground !- Number of Vertices 4.5732,  $! -$  Vertex 1 X-coordinate {m} 28.7006, !- Vertex 1 Y-coordinate {m} 6.7056, !- Vertex 1 Z-coordinate {m} 4.5732, <br>
28.7006, <br>
28.7006, <br>
28.7006, <br>
28.7006, <br>
28.7006, <br>
28.7006, <br>
28.7006, <br>
28.7006, <br>
28.7006, <br>
28.7006, <br>
28.7006, <br>
28.7006, <br>
28.7006, <br>
28.7006, <br>
28.7006, <br>
28.7006, <br>
28.7006, <br>
28.7006, <br>
28.7006, <br>
28. 28.7006, !- Vertex 2 Y-coordinate {m} 3.9624, !- Vertex 2 Z-coordinate {m} 45.3375, !- Vertex 3 X-coordinate {m} 28.7006, !- Vertex 3 Y-coordinate {m}

 3.9624, !- Vertex 3 Z-coordinate {m} 45.3375, !- Vertex 4 X-coordinate {m} 28.7006, !- Vertex 4 Y-coordinate {m} 6.7056; !- Vertex 4 Z-coordinate {m} BuildingSurface:Detailed, Perimeter\_mid\_ZN\_3\_Wall\_West, !- Name<br>Wall,  $\qquad \qquad$  !- Surface Ty I- Surface Type<br>I- Construction int-walls,  $\qquad \qquad$  !- Construction Name Perimeter\_mid\_ZN\_3 Thermal Zone, !- Zone Name Surface,  $\begin{array}{ccc} - & - & - \\ - & \end{array}$  = 0utside Boundary Condition Perimeter mid ZN 4 Wall North, !- Outside Boundary Condition Object NoSun,  $\overline{\phantom{a} \phantom{a}}$   $\overline{\phantom{a} \phantom{a}}$   $\overline{\phantom{a} \phantom{a}}$   $\overline{\phantom{a} \phantom{a}}$   $\overline{\phantom{a} \phantom{a} \phantom{a}}$   $\overline{\phantom{a} \phantom{a} \phantom{a}}$   $\overline{\phantom{a} \phantom{a} \phantom{a}}$   $\overline{\phantom{a} \phantom{a} \phantom{a}}$   $\overline{\phantom{a} \phantom{a} \phantom{a}}$   $\overline{\phantom{a} \phantom{a} \phantom{a}}$ NoWind,  $!$  - Wind Exposure , !- View Factor to Ground , !- Number of Vertices 0,  $!$  - Vertex 1 X-coordinate {m} 33.2738, !- Vertex 1 Y-coordinate {m} 6.7056, !- Vertex 1 Z-coordinate {m} 0,  $!$  - Vertex 2 X-coordinate {m} 33.2738, !- Vertex 2 Y-coordinate {m} 3.9624, !- Vertex 2 Z-coordinate {m} 4.5732, !- Vertex 3 X-coordinate {m} 28.7006, !- Vertex 3 Y-coordinate {m} 3.9624, !- Vertex 3 Z-coordinate {m} 4.5732, !- Vertex 4 X-coordinate {m} 28.7006, !- Vertex 4 Y-coordinate {m} 6.7056; !- Vertex 4 Z-coordinate {m} BuildingSurface:Detailed, Perimeter mid ZN 4 Ceiling, !- Name Ceiling, The Manuscript Ceiling, DropCeiling,  $\qquad \qquad$  ! - Construction Name Perimeter mid ZN 4 Thermal Zone, !- Zone Name Surface,  $\overline{\phantom{a}}$  =  $\overline{\phantom{a}}$  =  $\overline{\phantom{a}}$  ! - Outside Boundary Condition MidFloor\_Plenum\_Floor\_4, !- Outside Boundary Condition Object  $Nosun,$   $\qquad$   $\qquad$ NoWind,  $!$  - Wind Exposure , !- View Factor to Ground !- Number of Vertices 0,  $!$  - Vertex 1 X-coordinate {m} 0,  $!$  - Vertex 1 Y-coordinate {m} 6.7056, !- Vertex 1 Z-coordinate {m} 4.5732, !- Vertex 2 X-coordinate {m} 4.5732, !- Vertex 2 Y-coordinate {m} 6.7056, !- Vertex 2 Z-coordinate {m} 4.5732, !- Vertex 3 X-coordinate {m} 28.7006, !- Vertex 3 Y-coordinate {m} 6.7056, !- Vertex 3 Z-coordinate {m} 0,  $! -$  Vertex 4 X-coordinate {m} 33.2738, !- Vertex 4 Y-coordinate {m} 6.7056; !- Vertex 4 Z-coordinate {m} BuildingSurface:Detailed, Perimeter mid ZN 4 Floor, !- Name Floor,  $!$ - Surface Type INT-FLOOR-TOPSIDE,  $! -$  Construction Name Perimeter mid ZN 4 Thermal Zone, !- Zone Name Surface,  $\overline{\phantom{a}}$   $\overline{\phantom{a}}$  =  $\overline{\phantom{a}}$  = 0utside Boundary Condition FirstFloor\_Plenum\_Ceiling\_4, !- Outside Boundary Condition Object  $N$ oSun,  $\overline{I}$   $\overline{I}$  Sun Exposure NoWind,  $!$  - Wind Exposure , !- View Factor to Ground

!- Number of Vertices 0,  $! -$  Vertex 1 X-coordinate {m} 33.2738, !- Vertex 1 Y-coordinate {m} 3.9624, !- Vertex 1 Z-coordinate {m} 4.5732, !- Vertex 2 X-coordinate {m} 28.7006, !- Vertex 2 Y-coordinate {m} 3.9624, !- Vertex 2 Z-coordinate {m} 4.5732, !- Vertex 3 X-coordinate {m} 4.5732, !- Vertex 3 Y-coordinate {m} 3.9624, !- Vertex 3 Z-coordinate {m} 0,  $!$  - Vertex 4 X-coordinate {m} 0,  $!$  - Vertex 4 Y-coordinate {m} 3.9624; !- Vertex 4 Z-coordinate {m} BuildingSurface:Detailed, Perimeter mid ZN 4 Wall East, !- Name Wall,  $\qquad \qquad \qquad \text{I}-$  Surface Type int-walls,  $\qquad \qquad$  !- Construction Name Perimeter mid ZN 4 Thermal Zone, !- Zone Name Surface,  $! -$  Outside Boundary Condition Core mid ZN 5 Wall West, !- Outside Boundary Condition Object  $Nosun,$   $\overline{\phantom{a}}$   $\overline{\phantom{a}}$ NoWind,  $!$  - Wind Exposure !- View Factor to Ground !- Number of Vertices 4.5732, !- Vertex 1 X-coordinate {m} 4.5732, !- Vertex 1 Y-coordinate {m} 6.7056, !- Vertex 1 Z-coordinate {m} 4.5732, !- Vertex 2 X-coordinate {m} 4.5732, !- Vertex 2 Y-coordinate {m}  $3.9624$ ,  $1-$  Vertex  $2$  Z-coordinate  ${m}$  4.5732, !- Vertex 3 X-coordinate {m} 28.7006, !- Vertex 3 Y-coordinate {m} 3.9624, !- Vertex 3 Z-coordinate {m} 4.5732, !- Vertex 4 X-coordinate {m} 28.7006, !- Vertex 4 Y-coordinate {m} 6.7056; !- Vertex 4 Z-coordinate {m} BuildingSurface:Detailed, Perimeter mid ZN 4 Wall North, !- Name Wall,  $\qquad \qquad \qquad \text{I}-$  Surface Type int-walls,  $\qquad \qquad$  !- Construction Name Perimeter mid ZN 4 Thermal Zone, !- Zone Name Surface,  $! -$  Outside Boundary Condition Perimeter mid ZN 3 Wall West, !- Outside Boundary Condition Object NoSun,  $!$ - Sun Exposure NoWind,  $!$  - Wind Exposure !- View Factor to Ground !- Number of Vertices 4.5732, !- Vertex 1 X-coordinate {m} 28.7006, !- Vertex 1 Y-coordinate {m} 6.7056, !- Vertex 1 Z-coordinate {m} 4.5732, !- Vertex 2 X-coordinate {m} 28.7006, !- Vertex 2 Y-coordinate {m} 3.9624, !- Vertex 2 Z-coordinate {m} 0,<br>
1. Vertex 3 X-coordinate {m}<br>
3.2738. 
1. Vertex 3 Y-coordinate {m} !- Vertex 3 Y-coordinate {m} 3.9624, !- Vertex 3 Z-coordinate {m} 0,  $!$  - Vertex 4 X-coordinate {m} 33.2738, !- Vertex 4 Y-coordinate {m} 6.7056; !- Vertex 4 Z-coordinate {m}

BuildingSurface:Detailed,

Perimeter mid ZN 4 Wall South, !- Name Wall,  $\blacksquare$   $\blacksquare$  Surface Type int-walls, The Magnus (1999) int-walls, Perimeter mid ZN 4 Thermal Zone, !- Zone Name Surface,  $\begin{bmatrix} - & - & - \\ 0 & - & - \end{bmatrix}$  - Outside Boundary Condition Perimeter\_mid\_ZN\_1\_Wall\_West, !- Outside Boundary Condition Object  $N$ oSun,  $\overline{\phantom{a}}$   $\overline{\phantom{a}}$   $\overline{\phantom{$ NoWind,  $\qquad \qquad \qquad \text{I}-$  Wind Exposure !- View Factor to Ground !- Number of Vertices 0,  $!$  - Vertex 1 X-coordinate {m} 0,  $!$  - Vertex 1 Y-coordinate {m} 6.7056, !- Vertex 1 Z-coordinate {m} 0,  $!$  - Vertex 2 X-coordinate {m} 0,  $! -$  Vertex 2 Y-coordinate {m} 3.9624, !- Vertex 2 Z-coordinate {m} 4.5732, !- Vertex 3 X-coordinate {m} 4.5732, !- Vertex 3 Y-coordinate {m} 3.9624, !- Vertex 3 Z-coordinate {m} 4.5732, !- Vertex 4 X-coordinate {m} 4.5732, !- Vertex 4 Y-coordinate {m} 6.7056; !- Vertex 4 Z-coordinate {m} BuildingSurface:Detailed, Perimeter\_mid\_ZN\_4\_Wall\_West, !- Name Wall,  $\blacksquare$ Steel Frame Non-res Ext Wall, !- Construction Name Perimeter mid ZN 4 Thermal Zone, !- Zone Name Outdoors,  $\overline{\phantom{a}}$  =  $\overline{\phantom{a}}$  = 1 - Outside Boundary Condition , !- Outside Boundary Condition Object sunExposed. 1- Sun Exposure WindExposed,  $! -$  Wind Exposure , !- View Factor to Ground !- Number of Vertices 0,  $!$  - Vertex 1 X-coordinate {m} 33.2738, !- Vertex 1 Y-coordinate {m} 6.7056, !- Vertex 1 Z-coordinate {m} 0,  $! -$  Vertex 2 X-coordinate {m} 33.2738, !- Vertex 2 Y-coordinate {m} 3.9624, !- Vertex 2 Z-coordinate {m} 0,  $!$  - Vertex 3 X-coordinate {m} 0,  $!$  - Vertex 3 Y-coordinate {m} 3.9624, !- Vertex 3 Z-coordinate {m} 0,  $! -$  Vertex 4 X-coordinate {m} 0,  $! -$  Vertex 4 Y-coordinate {m} 6.7056; !- Vertex 4 Z-coordinate {m} BuildingSurface:Detailed, Perimeter top ZN 1 Ceiling, !- Name Ceiling, The Manuscript Ceiling, DropCeiling,  $\qquad \qquad$  ! - Construction Name Perimeter top ZN 1 Thermal Zone, !- Zone Name Surface,  $\overline{\phantom{a}}$   $\overline{\phantom{a}}$   $\overline{\phantom{a}}$   $\overline{\phantom{a}}$  - Outside Boundary Condition TopFloor Plenum Floor 1, !- Outside Boundary Condition Object  $N$ oSun,  $\overline{\phantom{a}}$   $\overline{\phantom{a}}$   $\overline{\phantom{$ NoWind.  $I -$  Wind Exposure !- View Factor to Ground !- Number of Vertices 49.911, !- Vertex 1 X-coordinate {m} 0,  $!$  - Vertex 1 Y-coordinate {m} 10.668, !- Vertex 1 Z-coordinate {m} 45.3375, !- Vertex 2 X-coordinate {m} 4.5732, !- Vertex 2 Y-coordinate {m}

 10.668, !- Vertex 2 Z-coordinate {m} 4.5732, !- Vertex 3 X-coordinate {m} 4.5732, !- Vertex 3 Y-coordinate {m} 10.668, !- Vertex 3 Z-coordinate {m} 0,  $\qquad \qquad$  1 - Vertex 4 X-coordinate {m} 0,  $!$  - Vertex 4 Y-coordinate {m} 10.668; !- Vertex 4 Z-coordinate {m} BuildingSurface:Detailed, Perimeter top ZN 1 Floor, !- Name Floor,  $\qquad \qquad$  !- Surface Type INT-FLOOR-TOPSIDE,  $\qquad$  !- Construction Name Perimeter top ZN 1 Thermal Zone, !- Zone Name Surface,  $\overline{\phantom{a}}$   $\overline{\phantom{a}}$   $\overline{\phantom{a}}$   $\overline{\phantom{a}}$  - Outside Boundary Condition MidFloor Plenum Ceiling 1, !- Outside Boundary Condition Object NoSun,  $!$ - Sun Exposure NoWind,  $!$  - Wind Exposure !- View Factor to Ground !- Number of Vertices 45.3375, !- Vertex 1 X-coordinate {m} 4.5732, !- Vertex 1 Y-coordinate {m} 7.9248, !- Vertex 1 Z-coordinate {m} 49.911, !- Vertex 2 X-coordinate {m} 0,  $!$  - Vertex 2 Y-coordinate {m} 7.9248, !- Vertex 2 Z-coordinate {m} 0,  $!$  - Vertex 3 X-coordinate {m} 0,  $!$  - Vertex 3 Y-coordinate {m} 7.9248, !- Vertex 3 Z-coordinate {m} 4.5732, !- Vertex 4 X-coordinate {m} 4.5732, !- Vertex 4 Y-coordinate {m} 7.9248; !- Vertex 4 Z-coordinate {m} BuildingSurface:Detailed, Perimeter top ZN 1 Wall East, !- Name Wall,  $\qquad \qquad$  !- Surface Type int-walls,  $\qquad \qquad \qquad \qquad \text{?}-\text{Construction}$  Name Perimeter\_top\_ZN\_1 Thermal Zone, !- Zone Name Surface,  $\overline{\phantom{a}}$   $\overline{\phantom{a}}$   $\overline{\phantom{a}}$   $\overline{\phantom{a}}$  - Outside Boundary Condition Perimeter top ZN 2 Wall South, !- Outside Boundary Condition Object  $N$ oSun,  $\overline{\phantom{a}}$   $\overline{\phantom{a}}$   $\overline{\phantom{$ NoWind,  $!$  - Wind Exposure , !- View Factor to Ground !- Number of Vertices 49.911,  $\qquad \qquad \qquad \qquad \text{l}-\text{Vertex 1 X-coordinate } \{\text{m}\}\$ 0,  $!$  - Vertex 1 Y-coordinate {m} 10.668, !- Vertex 1 Z-coordinate {m} 49.911, !- Vertex 2 X-coordinate {m} 0,  $!$  - Vertex 2 Y-coordinate {m} 7.9248, !- Vertex 2 Z-coordinate {m} 45.3375, !- Vertex 3 X-coordinate {m} 4.5732, !- Vertex 3 Y-coordinate {m} 7.9248, !- Vertex 3 Z-coordinate {m} 45.3375, !- Vertex 4 X-coordinate {m} 4.5732, !- Vertex 4 Y-coordinate {m} 10.668; !- Vertex 4 Z-coordinate {m} BuildingSurface:Detailed, Perimeter top ZN 1 Wall North, !- Name Wall,  $\begin{array}{ccc} - & - & - & - \\ - & \text{Surface Type} \\ \text{int-walls,} & & \text{Solution} \end{array}$ !- Construction Name Perimeter\_top\_ZN\_1 Thermal Zone, !- Zone Name Surface,  $\overline{\phantom{a}}$  =  $\overline{\phantom{a}}$  =  $\overline{\phantom{a}}$  ! - Outside Boundary Condition Core top ZN 5 Wall South, !- Outside Boundary Condition Object

NoSun,  $!$ - Sun Exposure NoWind,  $\overline{ }$  l - Wind Exposure !- View Factor to Ground !- Number of Vertices 45.3375, !- Vertex 1 X-coordinate {m} 4.5732, !- Vertex 1 Y-coordinate {m} 10.668, !- Vertex 1 Z-coordinate {m} 45.3375, !- Vertex 2 X-coordinate {m} !- Vertex 2 Y-coordinate {m} 7.9248,<br>
4.5732, ! – Vertex 2 Z-coordinate {m}<br>
1.5732,<br>
1.5732, 4.5732, !- Vertex 3 X-coordinate {m} 4.5732, !- Vertex 3 Y-coordinate {m} 7.9248, !- Vertex 3 Z-coordinate {m} 4.5732, !- Vertex 4 X-coordinate {m} 4.5732, !- Vertex 4 Y-coordinate {m} 10.668; !- Vertex 4 Z-coordinate {m} BuildingSurface:Detailed, Perimeter\_top\_ZN\_1\_Wall\_South, !- Name Wall,  $\qquad \qquad$   $\qquad \qquad$  :- Surface Type Steel Frame Non-res Ext Wall, !- Construction Name Perimeter top ZN 1 Thermal Zone, !- Zone Name Outdoors,  $-$  -  $-$  -  $-$  9 - Outside Boundary Condition !- Outside Boundary Condition Object SunExposed,  $! -$  Sun Exposure WindExposed,  $! -$  Wind Exposure , !- View Factor to Ground , !- Number of Vertices 0. 1 Vertex 1 X-coordinate {m} 0. The left of the Vertex 1 Y-coordinate {m}  $10.668$ ,  $12$ -coordinate  $\{m\}$ 0.  $!$  - Vertex 2 X-coordinate {m} 0,  $! -$  Vertex 2 Y-coordinate {m} 7.9248, !- Vertex 2 Z-coordinate {m} 49.911, !- Vertex 3 X-coordinate {m} 0,  $! -$  Vertex 3 Y-coordinate {m} 7.9248, !- Vertex 3 Z-coordinate {m} 49.911, !- Vertex 4 X-coordinate {m} 0,  $! -$  Vertex 4 Y-coordinate {m} 10.668; !- Vertex 4 Z-coordinate {m} BuildingSurface:Detailed, Perimeter\_top\_ZN\_1\_Wall West, !- Name Wall,  $\qquad \qquad$   $\qquad \qquad$  :- Surface Type int-walls, The Magnus (1) Construction Name Perimeter\_top\_ZN\_1 Thermal Zone, !- Zone Name Surface,  $\overline{\phantom{a}}$  =  $\overline{\phantom{a}}$  =  $\overline{\phantom{a}}$  ! - Outside Boundary Condition Perimeter\_top\_ZN\_4\_Wall\_South, !- Outside Boundary Condition Object NoSun,  $!$ - Sun Exposure NoWind,  $\qquad \qquad$   $\qquad$   $\qquad$  !- View Factor to Ground !- Number of Vertices 4.5732, !- Vertex 1 X-coordinate {m} 4.5732, !- Vertex 1 Y-coordinate {m} 10.668, !- Vertex 1 Z-coordinate {m} 4.5732, !- Vertex 2 X-coordinate {m} 4.5732, !- Vertex 2 Y-coordinate {m} 7.9248, !- Vertex 2 Z-coordinate {m} 0,  $! -$  Vertex 3 X-coordinate {m} 0, !- Vertex 3 Y-coordinate {m} 7.9248, !- Vertex 3 Z-coordinate {m} 0, !- Vertex 4 X-coordinate {m} !- Vertex 4 Y-coordinate {m}
BuildingSurface:Detailed, Perimeter\_top\_ZN\_2\_Ceiling, !- Name<br>Ceiling, !- Surface Ceiling, The Manuscript Ceiling, Communication Contract Type DropCeiling,  $\qquad \qquad$  ! - Construction Name Perimeter\_top\_ZN\_2 Thermal Zone, !- Zone Name Surface,  $\overline{\phantom{a}}$   $\overline{\phantom{a}}$   $\overline{\phantom{a}}$   $\overline{\phantom{a}}$  - Outside Boundary Condition TopFloor Plenum Floor 2, !- Outside Boundary Condition Object  $N$ oSun,  $\overline{\phantom{a}}$   $\overline{\phantom{a}}$   $\overline{\phantom{$ NoWind,  $!$  - Wind Exposure !- View Factor to Ground !- Number of Vertices 49.911, !- Vertex 1 X-coordinate {m} 0,  $!$  - Vertex 1 Y-coordinate {m} 10.668, !- Vertex 1 Z-coordinate {m} 49.911, !- Vertex 2 X-coordinate {m} 33.2738, !- Vertex 2 Y-coordinate {m} 10.668, !- Vertex 2 Z-coordinate {m} 45.3375, !- Vertex 3 X-coordinate {m} 28.7006, !- Vertex 3 Y-coordinate {m} 10.668, !- Vertex 3 Z-coordinate {m} 45.3375, !- Vertex 4 X-coordinate {m} 4.5732, !- Vertex 4 Y-coordinate {m} 10.668; !- Vertex 4 Z-coordinate {m} BuildingSurface:Detailed, Perimeter top ZN 2 Floor, !- Name  $Floor,$   $\begin{array}{ccc} - & - & - \\ - & - & \end{array}$  ! - Surface Type INT-FLOOR-TOPSIDE,  $\cdot$  construction Name Perimeter top ZN 2 Thermal Zone, !- Zone Name  $Surface,$   $\begin{bmatrix} - & - & - \\ - & \end{bmatrix}$  = 0utside Boundary Condition MidFloor\_Plenum\_Ceiling\_2, !- Outside Boundary Condition Object  $N$ oSun,  $\leq$   $\leq$   $\leq$   $\leq$   $\leq$   $\leq$   $\leq$   $\leq$   $\leq$   $\leq$   $\leq$   $\leq$   $\leq$   $\leq$   $\leq$   $\leq$   $\leq$   $\leq$   $\leq$   $\leq$   $\leq$   $\leq$   $\leq$   $\leq$   $\leq$   $\leq$   $\leq$   $\leq$   $\leq$   $\leq$   $\leq$   $\leq$   $\leq$   $\$ NoWind,  $!$  - Wind Exposure !- View Factor to Ground !- Number of Vertices 49.911, !- Vertex 1 X-coordinate {m} 33.2738, !- Vertex 1 Y-coordinate {m} 7.9248, !- Vertex 1 Z-coordinate {m} 49.911, !- Vertex 2 X-coordinate {m} 0,  $!$  - Vertex 2 Y-coordinate {m} 7.9248, !- Vertex 2 Z-coordinate {m} 45.3375, !- Vertex 3 X-coordinate {m} 4.5732, !- Vertex 3 Y-coordinate {m} 7.9248, !- Vertex 3 Z-coordinate {m} 45.3375, !- Vertex 4 X-coordinate {m} 28.7006, !- Vertex 4 Y-coordinate {m} 7.9248; !- Vertex 4 Z-coordinate {m} BuildingSurface:Detailed, Perimeter\_top\_ZN\_2\_Wall\_East, !- Name Wall,  $\overline{\phantom{a}}$   $\overline{\phantom{a}}$   $\overline{\phantom{a}}$   $\overline{\phantom{a}}$   $\overline{\phantom{a}}$   $\overline{\phantom{a}}$  . Surface Type Steel Frame Non-res Ext Wall, !- Construction Name Perimeter top ZN 2 Thermal Zone, !- Zone Name Outdoors,  $\overline{\phantom{a}}$  =  $\overline{\phantom{a}}$  =  $\overline{\phantom{a}}$  ! - Outside Boundary Condition !- Outside Boundary Condition Object SunExposed,  $! -$  Sun Exposure WindExposed,  $! -$  Wind Exposure !- View Factor to Ground !- Number of Vertices 49.911, !- Vertex 1 X-coordinate {m} 0,  $!$  - Vertex 1 Y-coordinate {m}

10.668,  $! -$  Vertex 1 Z-coordinate {m} 49.911, !- Vertex 2 X-coordinate {m} 0, !- Vertex 2 Y-coordinate {m} 7.9248, !- Vertex 2 Z-coordinate {m} 49.911, !- Vertex 3 X-coordinate {m} 33.2738, !- Vertex 3 Y-coordinate {m} 7.9248,<br>
49.911,<br>  $\begin{array}{ccc} 1 - \text{Vertex 3 Z-coordinate } \{m\} \\ - \text{ Vertex 4 X-coordinate } \{m\} \end{array}$ !- Vertex 4 X-coordinate {m} 33.2738, !- Vertex 4 Y-coordinate {m} 10.668; !- Vertex 4 Z-coordinate {m} BuildingSurface:Detailed, Perimeter top ZN 2 Wall North, !- Name Wall,  $\blacksquare$   $\blacksquare$  Surface Type int-walls, The Magnus (1986) int-walls, Perimeter\_top\_ZN\_2 Thermal Zone, !- Zone Name Surface,  $! -$  Outside Boundary Condition Perimeter\_top\_ZN\_3\_Wall\_East, !- Outside Boundary Condition Object NoSun,  $!$ - Sun Exposure NoWind,  $!$  - Wind Exposure !- View Factor to Ground , !- Number of Vertices 49.911, !- Vertex 1 X-coordinate {m} 33.2738, !- Vertex 1 Y-coordinate {m} 10.668,  $! -$  Vertex 1 Z-coordinate {m} 49.911,<br>
33.2738, <br>
1 - Vertex 2 X-coordinate {m}<br>
7.9248, <br>
45.3375, <br>
28.7006, <br>
1 - Vertex 3 X-coordinate {m}<br>
28.7006, <br>
1 - Vertex 3 Y-coordinate {m}<br>
45.3375, <br>
45.3375, <br>
28.7006. !- Vertex 2 Y-coordinate {m} 7.9248, !- Vertex 2 Z-coordinate {m} 45.3375, !- Vertex 3 X-coordinate {m} 28.7006, !- Vertex 3 Y-coordinate {m} 7.9248, !- Vertex 3 Z-coordinate {m} 45.3375, !- Vertex 4 X-coordinate {m} 28.7006, !- Vertex 4 Y-coordinate {m} !- Vertex 4 Z-coordinate {m} BuildingSurface:Detailed, Perimeter\_top\_ZN 2 Wall South, !- Name Wall,  $\frac{1}{2}$  Surface Type int-walls,  $\qquad \qquad \qquad$  !- Construction Name Perimeter top ZN 2 Thermal Zone, !- Zone Name Surface,  $\overline{\phantom{a}}$   $\overline{\phantom{a}}$  =  $\overline{\phantom{a}}$  = 0utside Boundary Condition Perimeter\_top\_ZN\_1\_Wall\_East, !- Outside Boundary Condition Object NoSun,  $!$ - Sun Exposure NoWind,  $!$  - Wind Exposure , !- View Factor to Ground !- Number of Vertices 45.3375, !- Vertex 1 X-coordinate {m} 4.5732, !- Vertex 1 Y-coordinate {m} 10.668, !- Vertex 1 Z-coordinate {m} 45.3375, !- Vertex 2 X-coordinate {m} 4.5732, !- Vertex 2 Y-coordinate {m} 7.9248, !- Vertex 2 Z-coordinate {m} 49.911, !- Vertex 3 X-coordinate {m} 0,  $! -$  Vertex 3 Y-coordinate {m} 7.9248, !- Vertex 3 Z-coordinate {m} 49.911, !- Vertex 4 X-coordinate {m} 0,  $! -$  Vertex 4 Y-coordinate {m} 10.668; !- Vertex 4 Z-coordinate {m} BuildingSurface:Detailed, Perimeter top ZN 2 Wall West, !- Name Wall,  $\frac{1}{1}$  Surface Type int-walls,  $\qquad \qquad$  !- Construction Name

Perimeter top ZN 2 Thermal Zone, !- Zone Name Surface,  $\overline{\phantom{a}}$  -  $\overline{\phantom{a}}$  -  $\overline{\phantom{a}}$  ! - Outside Boundary Condition Core top ZN 5 Wall East, !- Outside Boundary Condition Object  $Nosun,$   $+$   $+$  Sun Exposure NoWind,  $!$  - Wind Exposure !- View Factor to Ground !- Number of Vertices 45.3375, !- Vertex 1 X-coordinate {m} 28.7006, !- Vertex 1 Y-coordinate {m} 10.668, <br>  $! -$  Vertex 1 Z-coordinate {m}<br>  $! -$  Vertex 2 X-coordinate {m} 45.3375, !- Vertex 2 X-coordinate {m} 28.7006, !- Vertex 2 Y-coordinate {m} 7.9248, !- Vertex 2 Z-coordinate {m} 45.3375, !- Vertex 3 X-coordinate {m} 4.5732, !- Vertex 3 Y-coordinate {m} 7.9248, !- Vertex 3 Z-coordinate {m} 45.3375, !- Vertex 4 X-coordinate {m} 4.5732, !- Vertex 4 Y-coordinate {m} 10.668; !- Vertex 4 Z-coordinate {m} BuildingSurface:Detailed, Perimeter top ZN 3 Ceiling, !- Name Ceiling,  $-$  - - - 1- Surface Type<br>DropCeiling, 1- Construction !- Construction Name Perimeter top ZN 3 Thermal Zone, !- Zone Name Surface,  $\overline{\phantom{a}}$   $\overline{\phantom{a}}$   $\overline{\phantom{a}}$  =  $\overline{\phantom{a}}$  . Outside Boundary Condition TopFloor Plenum Floor 3, !- Outside Boundary Condition Object  $N$ oSun,  $\overline{\phantom{a}}$   $\overline{\phantom{a}}$   $\overline{\phantom{$  NoWind, !- Wind Exposure !- View Factor to Ground , !- Number of Vertices 45.3375, !- Vertex 1 X-coordinate {m} 28.7006, !- Vertex 1 Y-coordinate {m} 10.668, !- Vertex 1 Z-coordinate {m} 49.911, !- Vertex 2 X-coordinate {m} 33.2738, !- Vertex 2 Y-coordinate {m} 10.668, !- Vertex 2 Z-coordinate {m} 0,  $! -$  Vertex 3 X-coordinate {m} 33.2738, !- Vertex 3 Y-coordinate {m} 10.668, !- Vertex 3 Z-coordinate {m} 4.5732, !- Vertex 4 X-coordinate {m} 28.7006, !- Vertex 4 Y-coordinate {m} 10.668; !- Vertex 4 Z-coordinate {m} BuildingSurface:Detailed, Perimeter top ZN 3 Floor, !- Name Floor,  $\overline{ }$  =  $\overline{ }$  =  $\overline{ }$  =  $\overline{ }$  = Surface Type INT-FLOOR-TOPSIDE, !- Construction Name Perimeter top ZN 3 Thermal Zone, !- Zone Name Surface,  $\overline{\phantom{a}}$   $\overline{\phantom{a}}$   $\overline{\phantom{a}}$   $\overline{\phantom{a}}$  - Outside Boundary Condition MidFloor Plenum Ceiling 3, !- Outside Boundary Condition Object  $N$ oSun,  $\overline{\phantom{a}}$   $\overline{\phantom{a}}$   $\overline{\phantom{$ NoWind,  $!$  - Wind Exposure !- View Factor to Ground !- Number of Vertices 49.911,  $! -$  Vertex 1 X-coordinate {m} 33.2738, !- Vertex 1 Y-coordinate {m} 7.9248, !- Vertex 1 Z-coordinate {m} 45.3375, !- Vertex 2 X-coordinate {m} 28.7006, !- Vertex 2 Y-coordinate {m} 7.9248, !- Vertex 2 Z-coordinate {m} 4.5732, !- Vertex 3 X-coordinate {m} 28.7006, !- Vertex 3 Y-coordinate {m}

 7.9248, !- Vertex 3 Z-coordinate {m} 0,  $! -$  Vertex 4 X-coordinate {m} 33.2738, !- Vertex 4 Y-coordinate {m} 7.9248; !- Vertex 4 Z-coordinate {m} BuildingSurface:Detailed, Perimeter\_top\_ZN\_3\_Wall\_East, !- Name<br>Wall,  $\qquad \qquad$  !- Surface Type  $\frac{1}{\text{int-walls}}$ , !- Construction Name Perimeter\_top\_ZN\_3 Thermal Zone, !- Zone Name Surface,  $\begin{array}{ccc} - & - & - \\ - & \end{array}$  = 0utside Boundary Condition Perimeter\_top\_ZN\_2\_Wall\_North, !- Outside Boundary Condition Object NoSun,  $\overline{\phantom{a} \phantom{a}}$   $\overline{\phantom{a} \phantom{a}}$   $\overline{\phantom{a} \phantom{a}}$   $\overline{\phantom{a} \phantom{a}}$   $\overline{\phantom{a} \phantom{a} \phantom{a}}$   $\overline{\phantom{a} \phantom{a} \phantom{a}}$   $\overline{\phantom{a} \phantom{a} \phantom{a}}$   $\overline{\phantom{a} \phantom{a} \phantom{a}}$   $\overline{\phantom{a} \phantom{a} \phantom{a}}$   $\overline{\phantom{a} \phantom{a} \phantom{a}}$ NoWind,  $!$  - Wind Exposure !- View Factor to Ground , !- Number of Vertices 45.3375, !- Vertex 1 X-coordinate {m} 28.7006, !- Vertex 1 Y-coordinate {m} 10.668, !- Vertex 1 Z-coordinate {m} 45.3375, !- Vertex 2 X-coordinate {m} 28.7006, !- Vertex 2 Y-coordinate {m} 7.9248, !- Vertex 2 Z-coordinate {m} 49.911, !- Vertex 3 X-coordinate {m} !- Vertex 3 Y-coordinate {m} 7.9248, !- Vertex 3 Z-coordinate {m} 49.911,  $! -$  Vertex 4 X-coordinate {m} 33.2738, !- Vertex 4 Y-coordinate {m} 10.668; !- Vertex 4 Z-coordinate {m} BuildingSurface:Detailed, Perimeter\_top\_ZN\_3\_Wall\_North, !- Name Wall,  $\overline{\phantom{a}}$   $\overline{\phantom{a}}$   $\overline{\phantom{a}}$   $\overline{\phantom{a}}$   $\overline{\phantom{a}}$   $\overline{\phantom{a}}$  . Surface Type Steel Frame Non-res Ext Wall, !- Construction Name Perimeter\_top\_ZN\_3 Thermal Zone, !- Zone Name Outdoors,  $\overline{ }$   $\overline{ }$   $\overline{ }$   $\overline{ }$  900 - Outside Boundary Condition !- Outside Boundary Condition Object SunExposed,  $! -$  Sun Exposure<br>WindExposed,  $! -$  Wind Exposure !- Wind Exposure , !- View Factor to Ground !- Number of Vertices 49.911, !- Vertex 1 X-coordinate {m} 33.2738, !- Vertex 1 Y-coordinate {m} 10.668, !- Vertex 1 Z-coordinate {m} 49.911, !- Vertex 2 X-coordinate {m} 33.2738, !- Vertex 2 Y-coordinate {m} 7.9248, !- Vertex 2 Z-coordinate {m} 0,  $!$  - Vertex 3 X-coordinate {m}  $33.2738$ ,  $\qquad \qquad \qquad ! - \text{Vertex } 3 \text{ Y-coordinate } \{m\}$  7.9248, !- Vertex 3 Z-coordinate {m} 0,  $! -$  Vertex 4 X-coordinate {m} 33.2738, !- Vertex 4 Y-coordinate {m} 10.668; !- Vertex 4 Z-coordinate {m} BuildingSurface:Detailed, Perimeter top ZN 3 Wall South, !- Name Wall,  $\blacksquare$ int-walls,  $\qquad \qquad$  !- Construction Name Perimeter top ZN 3 Thermal Zone, !- Zone Name Surface,  $\overline{\phantom{a}}$   $\overline{\phantom{a}}$  =  $\overline{\phantom{a}}$  . Outside Boundary Condition Core\_top\_ZN\_5\_Wall\_North,!- Outside Boundary Condition Object  $Nosun,$   $\overline{\qquad}$   $\qquad$   $\qquad$  NoWind,  $!$  - Wind Exposure , !- View Factor to Ground

!- Number of Vertices 4.5732, !- Vertex 1 X-coordinate {m} 28.7006, !- Vertex 1 Y-coordinate {m} 10.668, !- Vertex 1 Z-coordinate {m} 4.5732, !- Vertex 2 X-coordinate {m} 28.7006, !- Vertex 2 Y-coordinate {m} 7.9248, !- Vertex 2 Z-coordinate {m} 45.3375, !- Vertex 3 X-coordinate {m} 28.7006, !- Vertex 3 Y-coordinate {m} 7.9248, !- Vertex 3 Z-coordinate {m} 45.3375, !- Vertex 4 X-coordinate {m} 28.7006, !- Vertex 4 Y-coordinate {m} 10.668; !- Vertex 4 Z-coordinate {m} BuildingSurface:Detailed, Perimeter\_top\_ZN\_3\_Wall\_West, !- Name Wall,  $\qquad \qquad \qquad \text{I}-$  Surface Type int-walls,  $\qquad \qquad$  !- Construction Name Perimeter\_top\_ZN\_3 Thermal Zone, !- Zone Name Surface,  $! -$  Outside Boundary Condition Perimeter top ZN 4 Wall North, !- Outside Boundary Condition Object  $N$ oSun,  $\overline{\phantom{a}}$   $\overline{\phantom{a}}$   $\overline{\phantom{$ NoWind,  $!$  - Wind Exposure !- View Factor to Ground !- Number of Vertices 0,  $! -$  Vertex 1 X-coordinate {m} 33.2738, !- Vertex 1 Y-coordinate {m} 10.668, !- Vertex 1 Z-coordinate {m} 0. 1- Vertex 2 X-coordinate {m} 33.2738, !- Vertex 2 Y-coordinate {m} 7.9248, !- Vertex 2 Z-coordinate {m} 4.5732, !- Vertex 3 X-coordinate {m} 28.7006, !- Vertex 3 Y-coordinate {m} 7.9248, !- Vertex 3 Z-coordinate {m} 4.5732, !- Vertex 4 X-coordinate {m}  $28.7006$ ,  $28.7006$ ,  $29.7006$ ,  $29.7006$ ,  $29.7006$ ,  $29.7006$ ,  $29.7006$ ,  $29.7006$ ,  $29.7006$ ,  $29.7006$ ,  $29.7006$ ,  $29.7006$ ,  $29.7006$ ,  $29.7006$ ,  $29.7006$ ,  $29.7006$ ,  $29.7006$ ,  $29.7006$ ,  $29.7006$ ,  $29.7006$ , 10.668; !- Vertex 4 Z-coordinate {m} BuildingSurface:Detailed, Perimeter top ZN 4 Ceiling, !- Name Ceiling, The Manuscript Ceiling, Communications of the Surface Type DropCeiling,  $\qquad \qquad$  ! - Construction Name Perimeter top ZN 4 Thermal Zone, !- Zone Name Surface,  $! -$  Outside Boundary Condition TopFloor\_Plenum\_Floor\_4, !- Outside Boundary Condition Object NoSun,  $!$ - Sun Exposure NoWind,  $!$  - Wind Exposure , !- View Factor to Ground !- Number of Vertices 0,  $!$  - Vertex 1 X-coordinate {m} 0,  $!$  - Vertex 1 Y-coordinate {m} 10.668, !- Vertex 1 Z-coordinate {m} 4.5732, !- Vertex 2 X-coordinate {m} 4.5732, !- Vertex 2 Y-coordinate {m} 10.668, !- Vertex 2 Z-coordinate {m} 4.5732, !- Vertex 3 X-coordinate {m} !- Vertex 3 Y-coordinate {m} 10.668, !- Vertex 3 Z-coordinate {m} 0,  $!$  - Vertex 4 X-coordinate {m} 33.2738, !- Vertex 4 Y-coordinate {m} 10.668; !- Vertex 4 Z-coordinate {m}

BuildingSurface:Detailed,

Perimeter top ZN 4 Floor, !- Name Floor,  $\qquad \qquad$  !- Surface Type INT-FLOOR-TOPSIDE,  $\qquad$  !- Construction Name Perimeter top ZN 4 Thermal Zone, !- Zone Name Surface,  $\overline{\phantom{a}}$  -  $\overline{\phantom{a}}$  -  $\overline{\phantom{a}}$  ! - Outside Boundary Condition MidFloor Plenum Ceiling 4, !- Outside Boundary Condition Object  $N$ oSun,  $\overline{\phantom{a}}$   $\overline{\phantom{a}}$   $\overline{\phantom{$ NoWind,  $!$  - Wind Exposure , !- View Factor to Ground !- Number of Vertices 0,  $!$  - Vertex 1 X-coordinate {m} 33.2738, !- Vertex 1 Y-coordinate {m} 7.9248, !- Vertex 1 Z-coordinate {m} 4.5732, !- Vertex 2 X-coordinate {m} 28.7006, !- Vertex 2 Y-coordinate {m} 7.9248, !- Vertex 2 Z-coordinate {m} 4.5732, !- Vertex 3 X-coordinate {m} 4.5732, !- Vertex 3 Y-coordinate {m} 7.9248, !- Vertex 3 Z-coordinate {m} 0,  $\qquad \qquad \qquad \qquad \qquad \text{Vertex 4 X-coordinate } \{\text{m}\}\$ 0,  $!$  - Vertex 4 Y-coordinate {m} 7.9248; !- Vertex 4 Z-coordinate {m} BuildingSurface:Detailed, Perimeter top ZN 4 Wall East, !- Name Wall,  $\qquad \qquad$   $\qquad \qquad$  :- Surface Type int-walls,  $\qquad \qquad \qquad \qquad \text{l- Construction Name}$ Perimeter\_top\_ZN\_4 Thermal Zone, !- Zone Name Surface,  $\begin{bmatrix} - & - & - \end{bmatrix}$  = 0utside Boundary Condition Core top ZN 5 Wall West, !- Outside Boundary Condition Object NoSun, !- Sun Exposure NoWind, !- Wind Exposure , !- View Factor to Ground , !- Number of Vertices 4.5732, !- Vertex 1 X-coordinate {m} 4.5732, !- Vertex 1 Y-coordinate {m} 10.668, !- Vertex 1 Z-coordinate {m} 4.5732, !- Vertex 2 X-coordinate {m} 4.5732, !- Vertex 2 Y-coordinate {m} 7.9248, !- Vertex 2 Z-coordinate {m} 4.5732, !- Vertex 3 X-coordinate {m} 28.7006, !- Vertex 3 Y-coordinate {m} 7.9248, !- Vertex 3 Z-coordinate {m} 4.5732, !- Vertex 4 X-coordinate {m} 28.7006, !- Vertex 4 Y-coordinate {m} 10.668;  $! -$  Vertex 4 Z-coordinate {m} BuildingSurface:Detailed, Perimeter top ZN 4 Wall North, !- Name Wall,  $\overline{\phantom{a}}$   $\overline{\phantom{a}}$   $\overline{\phantom{a}}$   $\overline{\phantom{a}}$   $\overline{\phantom{a}}$   $\overline{\phantom{a}}$  . Surface Type int-walls,  $!$ - Construction Name Perimeter\_top\_ZN\_4 Thermal Zone, !- Zone Name Surface,  $\overline{\phantom{a}}$   $\overline{\phantom{a}}$   $\overline{\phantom{a}}$  =  $\overline{\phantom{a}}$  . Outside Boundary Condition Perimeter top ZN 3 Wall West, !- Outside Boundary Condition Object  $N$ oSun,  $\begin{bmatrix} - & - & - & - \\ 1 & - & - \end{bmatrix}$  - Sun Exposure NoWind.  $I -$  Wind Exposure !- View Factor to Ground !- Number of Vertices 4.5732, !- Vertex 1 X-coordinate {m} 28.7006, !- Vertex 1 Y-coordinate {m} 10.668, !- Vertex 1 Z-coordinate {m}  $4.5732$ ,<br> $9.7006$ <br> $1 - V$ ertex 2 X-coordinate {m} 28.7006, !- Vertex 2 Y-coordinate {m}

7.9248,  $\qquad \qquad$   $\qquad$   $\qquad$  0,  $! -$  Vertex 3 X-coordinate {m} 33.2738, !- Vertex 3 Y-coordinate {m} 7.9248, !- Vertex 3 Z-coordinate {m} 0,  $! -$  Vertex 4 X-coordinate {m} 33.2738, !- Vertex 4 Y-coordinate {m} 10.668; !- Vertex 4 Z-coordinate {m} BuildingSurface:Detailed, Perimeter\_top\_ZN 4 Wall South, !- Name Wall,  $\overline{\phantom{a}}$  =  $\overline{\phantom{a}}$  =  $\overline{\phantom{a}}$  =  $\overline{\phantom{a}}$  = Surface Type int-walls,  $\qquad \qquad$  !- Construction Name Perimeter\_top\_ZN\_4 Thermal Zone, !- Zone Name Surface,  $\overline{\phantom{a}}$   $\overline{\phantom{a}}$   $\overline{\phantom{a}}$   $\overline{\phantom{a}}$  - Outside Boundary Condition Perimeter\_top\_ZN\_1\_Wall\_West, !- Outside Boundary Condition Object NoSun,  $!$ - Sun Exposure NoWind,  $!$  - Wind Exposure !- View Factor to Ground !- Number of Vertices 0,  $! -$  Vertex 1 X-coordinate {m} 0,  $!$  - Vertex 1 Y-coordinate {m} 10.668, !- Vertex 1 Z-coordinate {m} 0,  $!$  - Vertex 2 X-coordinate {m} 0,  $!$  - Vertex 2 Y-coordinate {m} 7.9248, !- Vertex 2 Z-coordinate {m} 4.5732, !- Vertex 3 X-coordinate {m} 4.5732, !- Vertex 3 Y-coordinate {m} 7.9248, !- Vertex 3 Z-coordinate {m} 4.5732, !- Vertex 4 X-coordinate {m} 4.5732, !- Vertex 4 Y-coordinate {m} 10.668; !- Vertex 4 Z-coordinate {m} BuildingSurface:Detailed, Perimeter top ZN 4 Wall West, !- Name Wall,  $\overline{\phantom{a}}$   $\overline{\phantom{a}}$ Steel Frame Non-res Ext Wall, !- Construction Name Perimeter\_top\_ZN\_4 Thermal Zone, !- Zone Name Outdoors,  $\overline{\phantom{a}}$  =  $\overline{\phantom{a}}$  =  $\overline{\phantom{a}}$  ! - Outside Boundary Condition !- Outside Boundary Condition Object SunExposed,  $! -$  Sun Exposure WindExposed,  $!$  - Wind Exposure , !- View Factor to Ground !- Number of Vertices 0,  $! -$  Vertex 1 X-coordinate {m} 33.2738, !- Vertex 1 Y-coordinate {m} 10.668, !- Vertex 1 Z-coordinate {m} 0,  $!$  - Vertex 2 X-coordinate {m} 33.2738, !- Vertex 2 Y-coordinate {m} 7.9248, !- Vertex 2 Z-coordinate {m} 0,  $!$  - Vertex 3 X-coordinate {m} 0,  $! -$  Vertex 3 Y-coordinate {m} 7.9248, !- Vertex 3 Z-coordinate {m} 0,  $!$  - Vertex 4 X-coordinate {m} 0,  $! -$  Vertex 4 Y-coordinate {m} 10.668; !- Vertex 4 Z-coordinate {m} BuildingSurface:Detailed, Building Roof,  $! -$  Name Roof,  $\overline{\phantom{a}}$  . The surface Type IEAD Non-res Roof, !- Construction Name TopFloor Plenum Thermal Zone, !- Zone Name Outdoors,  $! -$  Outside Boundary Condition !- Outside Boundary Condition Object

SunExposed, The Manus Control of Sun Exposure WindExposed, The Mind Exposure , !- View Factor to Ground !- Number of Vertices 49.911, !- Vertex 1 X-coordinate {m} 0,  $!$  - Vertex 1 Y-coordinate {m} 11.8872, !- Vertex 1 Z-coordinate {m} 49.911, !- Vertex 2 X-coordinate {m} 33.2738, !- Vertex 2 Y-coordinate {m} 11.8872, !- Vertex 2 Z-coordinate {m} 0,  $!$  - Vertex 3 X-coordinate {m} 97.<br>
11.8872,<br>
13.2738,<br>
13.2738,<br>
13.2738,<br>
13.2738,<br>
13.2738,<br>
13.2738,<br>
13.2738,<br>
14.8872,<br>
14.8872,<br>
14.8872,<br>
14.8872,<br>
14.8872,<br>
14.8872,<br>
14.8872,<br>
14.8872,<br>
14.8872,<br>
14.8872,<br>
14.8872,<br>
14.8872,<br>
14.8872,<br>
14.8872 11.8872, <br>
11.8872, <br>  $!$  - Vertex 3 Z-coordinate {m}<br>  $!$  - Vertex 4 X-coordinate {m} !- Vertex 4 X-coordinate {m} 0,  $! -$  Vertex 4 Y-coordinate {m} 11.8872;  $! -$  Vertex 4 Z-coordinate {m} BuildingSurface:Detailed, Perimeter\_top\_Plenum\_Wall East, !- Name Wall,  $\overline{\phantom{a}}$   $\overline{\phantom{a}}$ Steel Frame Non-res Ext Wall, !- Construction Name TopFloor Plenum Thermal Zone, !- Zone Name Outdoors, !- Outside Boundary Condition !- Outside Boundary Condition Object SunExposed, The Manus Control of Sun Exposure WindExposed, The Mind Exposure , !- View Factor to Ground !- Number of Vertices 49.911, !- Vertex 1 X-coordinate {m} 0,<br>
11.8872,<br>  $! -$  Vertex 1 Y-coordinate {m}<br>  $! -$  Vertex 1 Z-coordinate {m} 1- Vertex 1 Z-coordinate {m} 49.911, !- Vertex 2 X-coordinate {m} !- Vertex 2 Y-coordinate {m} !- Vertex 2 Z-coordinate {m} !- Vertex 3 X-coordinate {m} !- Vertex 3 Y-coordinate {m} !- Vertex 3 Z-coordinate {m} 49.911, !- Vertex 4 X-coordinate {m} 33.2738, !- Vertex 4 Y-coordinate {m} 11.8872; !- Vertex 4 Z-coordinate {m} BuildingSurface:Detailed, Perimeter\_top\_Plenum\_Wall North, !- Name Wall,  $\blacksquare$  : - Surface Type Steel Frame Non-res Ext Wall, !- Construction Name TopFloor Plenum Thermal Zone, !- Zone Name Outdoors,  $\qquad \qquad \qquad \qquad \text{l}$  - Outside Boundary Condition , !- Outside Boundary Condition Object Numeraposed, The Contract of SunExposed, The Sun Exposure<br>
SunExposed, The Mind Exposure<br>
1- Wind Exposure !- Wind Exposure , !- View Factor to Ground !- Number of Vertices 49.911, !- Vertex 1 X-coordinate {m} 33.2738, !- Vertex 1 Y-coordinate {m} 11.8872, !- Vertex 1 Z-coordinate {m} 49.911, !- Vertex 2 X-coordinate {m} 33.2738, !- Vertex 2 Y-coordinate {m} 10.668, !- Vertex 2 Z-coordinate {m} 0,  $!$  - Vertex 3 X-coordinate {m} 33.2738, !- Vertex 3 Y-coordinate {m} 10.668, !- Vertex 3 Z-coordinate {m} 0,  $! -$  Vertex 4 X-coordinate {m} 33.2738, !- Vertex 4 Y-coordinate {m}

BuildingSurface:Detailed, Perimeter top Plenum Wall South, !- Name Wall,  $\overline{\phantom{a}}$   $\overline{\phantom{a}}$ Steel Frame Non-res Ext Wall, !- Construction Name TopFloor Plenum Thermal Zone, !- Zone Name Outdoors,  $\overline{\phantom{a} \phantom{a}}$   $\phantom{a}$  !- Outside Boundary Condition !- Outside Boundary Condition Object SunExposed,  $! -$  Sun Exposure WindExposed,  $! -$  Wind Exposure !- View Factor to Ground !- Number of Vertices 0,  $!$  - Vertex 1 X-coordinate {m} 0,  $! -$  Vertex 1 Y-coordinate {m} 11.8872,  $! -$  Vertex 1 Z-coordinate {m} 0,  $!$  - Vertex 2 X-coordinate {m} 0,  $!$  - Vertex 2 Y-coordinate {m} 10.668, !- Vertex 2 Z-coordinate {m} 49.911, !- Vertex 3 X-coordinate {m} 0,  $!$  - Vertex 3 Y-coordinate {m} 10.668, !- Vertex 3 Z-coordinate {m} 49.911, !- Vertex 4 X-coordinate {m} 0,  $!$  - Vertex 4 Y-coordinate {m} 11.8872; !- Vertex 4 Z-coordinate {m} BuildingSurface:Detailed, Perimeter\_top\_Plenum Wall West, !- Name Wall.  $\overline{\phantom{a}}$   $\overline{\phantom{a}}$ Steel Frame Non-res Ext Wall, !- Construction Name TopFloor Plenum Thermal Zone, !- Zone Name Outdoors, !- Outside Boundary Condition !- Outside Boundary Condition Object SunExposed,  $!$  - Sun Exposure<br>WindExposed,  $!$  - Wind Exposure !- Wind Exposure , !- View Factor to Ground !- Number of Vertices 0,  $!$  - Vertex 1 X-coordinate {m} 33.2738, !- Vertex 1 Y-coordinate {m} 11.8872, !- Vertex 1 Z-coordinate {m} 0,  $!$  - Vertex 2 X-coordinate {m} 33.2738, !- Vertex 2 Y-coordinate {m} 10.668, !- Vertex 2 Z-coordinate {m} 0,  $!$  - Vertex 3 X-coordinate {m} 0,  $!$  - Vertex 3 Y-coordinate {m} 10.668, !- Vertex 3 Z-coordinate {m} 0,  $!$  - Vertex 4 X-coordinate {m} 0,  $! -$  Vertex 4 Y-coordinate {m} 11.8872; !- Vertex 4 Z-coordinate {m} BuildingSurface:Detailed, TopFloor Plenum Floor 1, !- Name  $Floor,$   $\qquad \qquad \frac{1}{1}$  - Surface Type DropCeiling,  $\qquad \qquad$  ! - Construction Name TopFloor\_Plenum Thermal Zone, !- Zone Name<br>Surface, !- Outside Boundary !- Outside Boundary Condition Perimeter top ZN 1 Ceiling, !- Outside Boundary Condition Object  $N$ oSun,  $\overline{\phantom{a}}$   $\overline{\phantom{a}}$   $\overline{\phantom{$ NoWind,  $!$  - Wind Exposure !- View Factor to Ground !- Number of Vertices 45.3375, !- Vertex 1 X-coordinate {m} 4.5732, !- Vertex 1 Y-coordinate {m}

10.668,  $! -$  Vertex 1 Z-coordinate {m} 49.911, !- Vertex 2 X-coordinate {m} 0,<br>
10.668,<br>
10.668,<br>
2 Vertex 2 Z-coordinate {m} 10.668, !- Vertex 2 Z-coordinate {m} 0,  $!$  - Vertex 3 X-coordinate {m} 0,  $!$  - Vertex 3 Y-coordinate {m} 10.668, <br>  $! -$  Vertex 3 Z-coordinate {m}<br>
4.5732, <br>  $! -$  Vertex 4 X-coordinate {m} !- Vertex 4 X-coordinate {m} 4.5732, !- Vertex 4 Y-coordinate {m} 10.668; !- Vertex 4 Z-coordinate {m} BuildingSurface:Detailed, TopFloor Plenum Floor 2, !- Name Floor,  $\qquad \qquad$  !- Surface Type DropCeiling,  $\qquad \qquad$  ! - Construction Name TopFloor Plenum Thermal Zone, !- Zone Name Surface,  $! -$  Outside Boundary Condition Perimeter\_top\_ZN\_2\_Ceiling, !- Outside Boundary Condition Object NoSun,  $!$ - Sun Exposure NoWind,  $!$  - Wind Exposure !- View Factor to Ground !- Number of Vertices 49.911, !- Vertex 1 X-coordinate {m} 33.2738, !- Vertex 1 Y-coordinate {m} 10.668, !- Vertex 1 Z-coordinate {m} 49.911, !- Vertex 2 X-coordinate {m} 0, <br>  $\begin{array}{ll}\n 0, & \text{!}-\text{Vertex 2 Y-coordinate }\{m\} \\
 10.668, & \text{!}-\text{Vertex 2 Z-coordinate }\{m\} \\
 45.3375, & \text{!}-\text{Vertex 3 X-coordinate }\{m\} \\
 4.5732, & \text{!}-\text{Vertex 3 Y-coordinate }\{m\} \\
 10.668, & \text{!}-\text{Vertex 3 Z-coordinate }\{m\} \\
 \end{array}$  10.668, !- Vertex 2 Z-coordinate {m} 45.3375, !- Vertex 3 X-coordinate {m} 4.5732, !- Vertex 3 Y-coordinate {m}  $10.668$ ,  $1 - V$ ertex  $3 Z$ -coordinate  ${m}$  45.3375, !- Vertex 4 X-coordinate {m} 28.7006, !- Vertex 4 Y-coordinate {m} 10.668; !- Vertex 4 Z-coordinate {m} BuildingSurface:Detailed, TopFloor Plenum Floor 3, !- Name Floor,  $\qquad \qquad$  !- Surface Type DropCeiling,  $\qquad \qquad$  ! - Construction Name TopFloor\_Plenum Thermal Zone, !- Zone Name Surface,  $\overline{ }$  9 1- Outside Boundary Condition Perimeter\_top\_ZN\_3\_Ceiling, !- Outside Boundary Condition Object  $N$ oSun,  $-$  Sun Exposure NoWind,  $!$  - Wind Exposure , !- View Factor to Ground !- Number of Vertices 49.911, !- Vertex 1 X-coordinate {m} 33.2738, !- Vertex 1 Y-coordinate {m} 10.668, !- Vertex 1 Z-coordinate {m} 45.3375, !- Vertex 2 X-coordinate {m} 28.7006, !- Vertex 2 Y-coordinate {m} 10.668, !- Vertex 2 Z-coordinate {m} 4.5732,<br>
1.5732,<br>
1.5732,<br>
1.5732,<br>
1.5732,<br>
1.5732,<br>
1.5732,<br>
1.5732,<br>
1.5752,<br>
1.5752,<br>
1.5752,<br>
1.5752,<br>
1.5752,<br>
1.5752,<br>
1.5752,<br>
1.5752,<br>
1.5752,<br>
1.5752,<br>
1.5752,<br>
1.5752,<br>
1.5752,<br>
1.5752,<br>
1.5752,<br>
1.5752,<br>
1.5752 !- Vertex 3 Y-coordinate {m} 10.668, !- Vertex 3 Z-coordinate {m} 0,  $!$  - Vertex 4 X-coordinate {m} 33.2738, !- Vertex 4 Y-coordinate {m} 10.668; !- Vertex 4 Z-coordinate {m} BuildingSurface:Detailed, TopFloor Plenum Floor 4, !- Name Floor, The Manuscript Contract Property in Surface Type DropCeiling,  $\qquad \qquad$  ! - Construction Name

TopFloor Plenum Thermal Zone, !- Zone Name Surface,  $\overline{ }$  9 | - Outside Boundary Condition Perimeter\_top\_ZN\_4\_Ceiling, !- Outside Boundary Condition Object  $N$ oSun,  $\overline{\phantom{a}}$   $\overline{\phantom{a}}$   $\overline{\phantom{$ NoWind,  $\qquad \qquad$   $\qquad$   $\qquad$  , !- View Factor to Ground , !- Number of Vertices 0,  $! -$  Vertex 1 X-coordinate {m} 33.2738, !- Vertex 1 Y-coordinate {m} 10.668, !- Vertex 1 Z-coordinate {m} 4.5732, !- Vertex 2 X-coordinate {m} 28.7006, !- Vertex 2 Y-coordinate {m} 10.668, !- Vertex 2 Z-coordinate {m} 4.5732, !- Vertex 3 X-coordinate {m} 4.5732, !- Vertex 3 Y-coordinate {m} 10.668, !- Vertex 3 Z-coordinate {m} 0,  $! -$  Vertex 4 X-coordinate {m} 0,  $! -$  Vertex 4 Y-coordinate {m} 10.668; !- Vertex 4 Z-coordinate {m} BuildingSurface:Detailed, TopFloor Plenum Floor 5, !- Name  $Floor,$   $\overline{\phantom{a}}$   $\overline{\phantom{a}}$ Example 1992, 1994, 1996<br>DropCeiling, 1996, 1997, 1998, 1999, 1999, 1999, 1999, 1999, 1999, 1999, 1999, 1999, 1999, 1999, 1999, 1999, 1 TopFloor Plenum Thermal Zone, !- Zone Name Surface,  $\overline{ }$  9 | - Outside Boundary Condition Core top ZN 5 Ceiling, ! - Outside Boundary Condition Object  $N_0$ Sun,  $\frac{1}{\sqrt{2}}$   $\frac{1}{\sqrt{2}}$   $\frac{1}{\sqrt{2}}$   $\frac{1}{\sqrt{2}}$   $\frac{1}{\sqrt{2}}$  Sun Exposure NoWind, !- Wind Exposure !- View Factor to Ground , !- Number of Vertices 45.3375, !- Vertex 1 X-coordinate {m} 28.7006, !- Vertex 1 Y-coordinate {m} 10.668, <br>  $!$  - Vertex 1 Z-coordinate {m}<br>  $!$  - Vertex 2 X-coordinate {m} !- Vertex 2 X-coordinate {m} 4.5732, !- Vertex 2 Y-coordinate {m} 10.668, !- Vertex 2 Z-coordinate {m} 4.5732, !- Vertex 3 X-coordinate {m} 4.5732, !- Vertex 3 Y-coordinate {m} 10.668,  $! -$  Vertex 3 Z-coordinate {m} 4.5732, !- Vertex 4 X-coordinate {m} 28.7006,  $! -$  Vertex 4 Y-coordinate {m} 10.668; !- Vertex 4 Z-coordinate {m} !- =========== ALL OBJECTS IN CLASS: FENESTRATIONSURFACE:DETAILED =========== FenestrationSurface:Detailed, Perimeter bot ZN 1 Wall South Window, !- Name Window,  $\qquad \qquad$  !- Surface Type Window Non-res Fixed, | !- Construction Name Perimeter bot ZN 1 Wall South, !- Building Surface Name !- Outside Boundary Condition Object !- View Factor to Ground !- Shading Control Name , !- Frame and Divider Name 1,  $!$  - Multiplier !- Number of Vertices 0,  $!$  - Vertex 1 X-coordinate {m} 0,  $!$  - Vertex 1 Y-coordinate {m} 2.6163, !- Vertex 1 Z-coordinate {m} 0,  $! -$  Vertex 2 X-coordinate {m} 0,  $!$  - Vertex 2 Y-coordinate {m}

0.1543,  $! -$  Vertex 2 Z-coordinate {m} 49.91, !- Vertex 3 X-coordinate {m} 0,  $!$  - Vertex 3 Y-coordinate {m} 0.1543,  $! -$  Vertex 3 Z-coordinate {m} 49.91, !- Vertex 4 X-coordinate {m} 0,<br>
2.6163;<br>
2.6163;<br>
2.6163;<br>
2.6163;<br>
2.72200011126 {m} !- Vertex 4 Z-coordinate {m} FenestrationSurface:Detailed, Perimeter\_bot\_ZN\_2\_Wall\_East\_Window, !- Name<br>Window, :- Surface Type Window,  $\qquad \qquad$  !- Surface Type Window Non-res Fixed, | !- Construction Name Perimeter bot ZN 2 Wall East, !- Building Surface Name !- Outside Boundary Condition Object !- View Factor to Ground , !- Shading Control Name !- Frame and Divider Name 1, !- Multiplier , !- Number of Vertices 49.911, !- Vertex 1 X-coordinate {m} 0,  $!$  - Vertex 1 Y-coordinate {m} 2.3293, !- Vertex 1 Z-coordinate {m} 49.911, !- Vertex 2 X-coordinate {m} 0,  $!$  - Vertex 2 Y-coordinate {m} 1.0213, !- Vertex 2 Z-coordinate {m} 49.911, !- Vertex 3 X-coordinate {m} 33.2737, !- Vertex 3 Y-coordinate {m} 1.0213, !- Vertex 3 Z-coordinate {m} 49.911, !- Vertex 4 X-coordinate {m} 33.2737, !- Vertex 4 Y-coordinate {m} 2.3293; !- Vertex 4 Z-coordinate {m} FenestrationSurface:Detailed, Perimeter bot ZN 3 Wall North Window, !- Name Window,  $\qquad \qquad$  !- Surface Type Window Non-res Fixed, | !- Construction Name Perimeter bot ZN 3 Wall North, !- Building Surface Name , !- Outside Boundary Condition Object , !- View Factor to Ground , !- Shading Control Name !- Frame and Divider Name 1, The set of the Multiplier in the Multiplier !- Number of Vertices 49.91, !- Vertex 1 X-coordinate {m} 33.2738, !- Vertex 1 Y-coordinate {m} 2.6723, !- Vertex 1 Z-coordinate {m} 49.91, !- Vertex 2 X-coordinate {m} 33.2738, !- Vertex 2 Y-coordinate {m} 0.112808556343414, !- Vertex 2 Z-coordinate {m} 0,  $!$  - Vertex 3 X-coordinate {m} 33.2738, !- Vertex 3 Y-coordinate {m} 0.112808556343414, ! - Vertex 3 Z-coordinate {m} 0,  $!$  - Vertex 4 X-coordinate {m} 33.2738, !- Vertex 4 Y-coordinate {m} 2.6723; !- Vertex 4 Z-coordinate {m} FenestrationSurface:Detailed, Perimeter bot ZN 4 Wall West Window, !- Name Window,  $\frac{1}{2}$  surface Type Window Non-res Fixed,  $\qquad$  !- Construction Name Perimeter\_bot\_ZN\_4\_Wall West, !- Building Surface Name , !- Outside Boundary Condition Object , !- View Factor to Ground

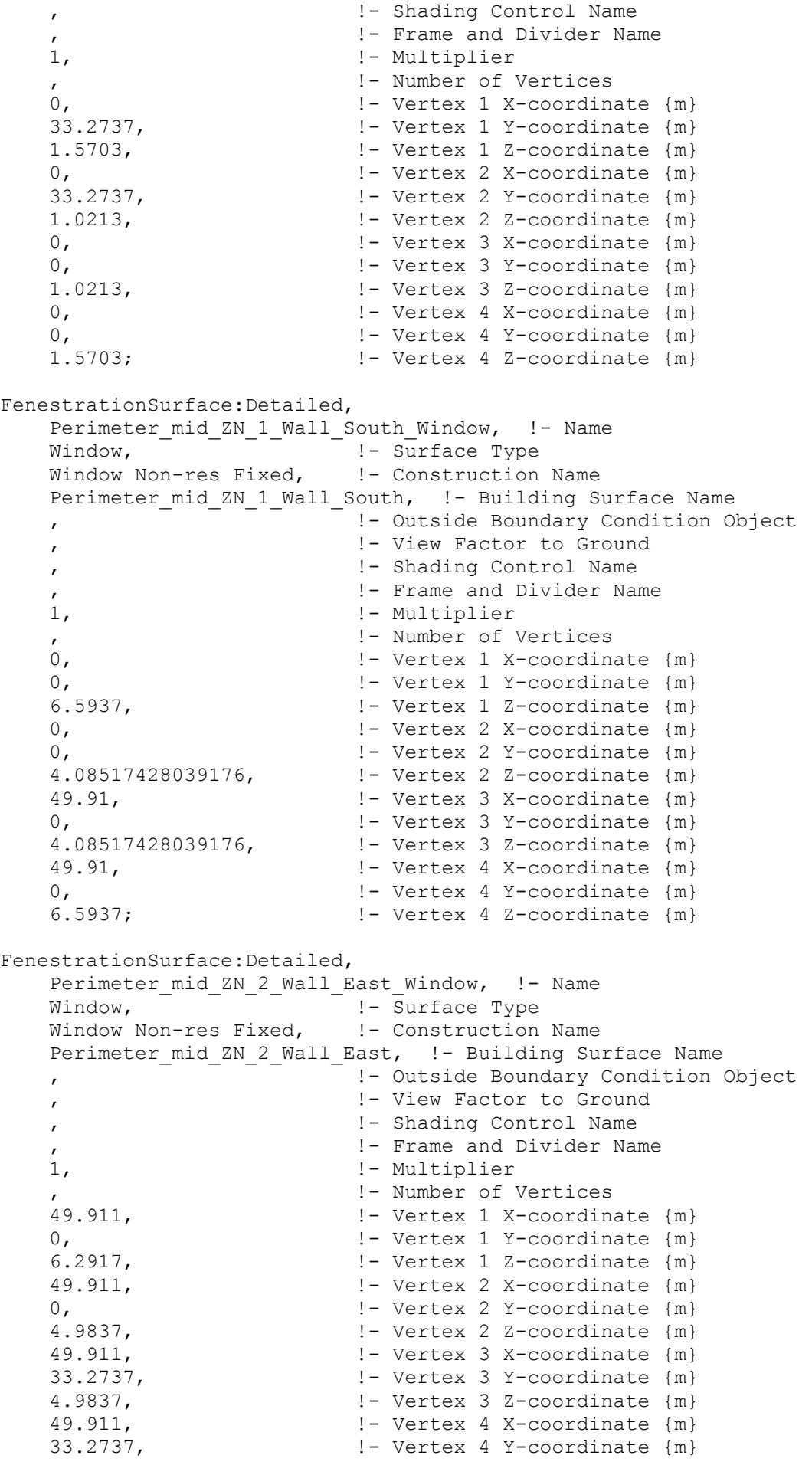

FenestrationSurface:Detailed, Perimeter mid ZN 3 Wall North Window, !- Name Window,  $\qquad \qquad$  !- Surface Type Window Non-res Fixed, | !- Construction Name Perimeter mid ZN 3 Wall North, !- Building Surface Name !- Outside Boundary Condition Object !- View Factor to Ground !- Shading Control Name !- Frame and Divider Name 1, !- Multiplier !- Number of Vertices 49.91, !- Vertex 1 X-coordinate {m} 33.2738, !- Vertex 1 Y-coordinate {m} 6.60268737736431, !- Vertex 1 Z-coordinate {m} 49.91, !- Vertex 2 X-coordinate {m} 33.2738, !- Vertex 2 Y-coordinate {m} 4.09708610494601, !- Vertex 2 Z-coordinate {m} 0,  $!$  - Vertex 3 X-coordinate {m} 33.2738, !- Vertex 3 Y-coordinate {m} 4.09708610494601, !- Vertex 3 Z-coordinate {m} 0,  $!$  - Vertex 4 X-coordinate {m} 33.2738, !- Vertex 4 Y-coordinate {m} 6.60268737736431; !- Vertex 4 Z-coordinate {m} FenestrationSurface:Detailed, Perimeter mid ZN 4 Wall West Window, !- Name Window,  $\qquad \qquad$  !- Surface Type Window Non-res Fixed, | !- Construction Name Perimeter mid ZN 4 Wall West, !- Building Surface Name , !- Outside Boundary Condition Object , !- View Factor to Ground , !- Shading Control Name !- Frame and Divider Name 1, !- Multiplier !- Number of Vertices 0,  $!$  - Vertex 1 X-coordinate {m} 33.2737, !- Vertex 1 Y-coordinate {m} 5.4237, !- Vertex 1 Z-coordinate {m} 0,  $!$  - Vertex 2 X-coordinate {m} 33.2737, !- Vertex 2 Y-coordinate {m} 4.9837, !- Vertex 2 Z-coordinate {m} 0,  $\overline{ }$  1 - Vertex 3 X-coordinate {m} 0,  $! -$  Vertex 3 Y-coordinate {m} 4.9837, !- Vertex 3 Z-coordinate {m} 0,  $! -$  Vertex 4 X-coordinate {m} 0,  $! -$  Vertex 4 Y-coordinate {m} 5.4237; !- Vertex 4 Z-coordinate {m} FenestrationSurface:Detailed, Perimeter\_top\_ZN\_1\_Wall\_South Window, !- Name Window,  $\frac{1}{1}$  Surface Type Window Non-res Fixed, 1- Construction Name Perimeter top ZN 1 Wall South, !- Building Surface Name !- Outside Boundary Condition Object , !- View Factor to Ground !- Shading Control Name !- Frame and Divider Name 1, !- Multiplier !- Number of Vertices 0,  $!$  - Vertex 1 X-coordinate {m} 0,  $!$  - Vertex 1 Y-coordinate {m}

 10.5441, !- Vertex 1 Z-coordinate {m} 0,  $!$  - Vertex 2 X-coordinate {m} 0,<br>
8.05782850949847,<br>  $\cdot = \text{Vertex 2 Y-coordinate } {m}$ <br>  $\cdot = \text{Vertex 2 Z-coordinate } {m}$ !- Vertex 2 Z-coordinate {m} 49.91, !- Vertex 3 X-coordinate {m} 0, <br>
8.05782850949847, <br>  $\cdot$   $\cdot$  !- Vertex 3 Z-coordinate {m} 49.91, !- Vertex 4 X-coordinate {m} 0,  $!$  - Vertex 4 Y-coordinate {m} 10.5441; !- Vertex 4 Z-coordinate {m} FenestrationSurface:Detailed, Perimeter\_top\_ZN\_2\_Wall East Window, !- Name Window,  $\qquad \qquad$  !- Surface Type Window Non-res Fixed, | !- Construction Name Perimeter top ZN 2 Wall East, !- Building Surface Name !- Outside Boundary Condition Object !- View Factor to Ground !- Shading Control Name !- Frame and Divider Name 1, !- Multiplier , !- Number of Vertices 49.911, !- Vertex 1 X-coordinate {m} 0,  $!$  - Vertex 1 Y-coordinate {m} 10.2541, !- Vertex 1 Z-coordinate {m} 49.911, !- Vertex 2 X-coordinate {m} 0,  $!$  - Vertex 2 Y-coordinate {m} 8.9461, !- Vertex 2 Z-coordinate {m} 49.911, !- Vertex 3 X-coordinate {m} 33.2737, !- Vertex 3 Y-coordinate {m}  $8.9461$ ,  $1-$  Vertex  $3$  Z-coordinate  ${m}$  49.911, !- Vertex 4 X-coordinate {m} 33.2737, !- Vertex 4 Y-coordinate {m} 10.2541; !- Vertex 4 Z-coordinate {m} FenestrationSurface:Detailed, Perimeter top ZN 3 Wall North Window, !- Name Window,  $\qquad \qquad$  !- Surface Type Window Non-res Fixed, 1- Construction Name Perimeter top ZN 3 Wall North, !- Building Surface Name , !- Outside Boundary Condition Object , !- View Factor to Ground , !- Shading Control Name !- Frame and Divider Name 1,  $!$  - Multiplier !- Number of Vertices 49.91, !- Vertex 1 X-coordinate {m} 33.2738, !- Vertex 1 Y-coordinate {m} 10.5561393528015, !- Vertex 1 Z-coordinate {m} 49.91, !- Vertex 2 X-coordinate {m} 33.2738, !- Vertex 2 Y-coordinate {m} 8.06078813388948, !- Vertex 2 Z-coordinate {m} 0,  $!$  - Vertex 3 X-coordinate {m} 33.2738,<br>
8.06078813388948, <br>
! Vertex 3 Z-coordinate {m} 8.06078813388948, !- Vertex 3 Z-coordinate {m} 0,  $!$  - Vertex 4 X-coordinate {m}  $33.2738$ ,  $\qquad \qquad \vdots$  Vertex 4 Y-coordinate {m}  $10.5561393528015$ ;  $=$   $=$  Vertex 4  $Z$ -coordinate  ${m}$ } FenestrationSurface:Detailed, Perimeter\_top\_ZN\_4\_Wall\_West\_Window, !- Name Window,  $\qquad \qquad$  !- Surface Type Window Non-res Fixed, 1- Construction Name

Perimeter top ZN 4 Wall West, !- Building Surface Name !- Outside Boundary Condition Object !- View Factor to Ground !- Shading Control Name !- Frame and Divider Name 1, !- Multiplier !- Number of Vertices 0,  $!$  - Vertex 1 X-coordinate {m} 33.2737, !- Vertex 1 Y-coordinate {m} 9.47356290109883, !- Vertex 1 Z-coordinate {m} 0,  $!$  - Vertex 2 X-coordinate {m} 33.2737, !- Vertex 2 Y-coordinate {m} 8.9461,  $! -$  Vertex 2 Z-coordinate {m} 0,  $!$  - Vertex 3 X-coordinate {m} 0,  $! -$  Vertex 3 Y-coordinate {m} 8.9461, !- Vertex 3 Z-coordinate {m} 0,  $!$  - Vertex 4 X-coordinate {m} 0,  $!$  - Vertex 4 Y-coordinate {m} 9.47356290109883;  $! -$  Vertex 4 Z-coordinate {m} !- =========== ALL OBJECTS IN CLASS: INTERNALMASS =========== InternalMass, Core bottom Internal Mass, !- Name InteriorFurnishings, 1- Construction Name Core bottom Thermal Zone, !- Zone Name  $1967.0731$ ;  $! -$  Surface Area  $\{m2\}$ InternalMass, Core mid Internal Mass, !- Name InteriorFurnishings, !- Construction Name Core\_mid Thermal Zone, !- Zone Name 1967.0731;  $! -$  Surface Area {m2} InternalMass, Core top Internal Mass, !- Name InteriorFurnishings, !- Construction Name Core top Thermal Zone, !- Zone Name 1967.0731;  $! -$  Surface Area {m2} InternalMass, Perimeter bot ZN 1 Internal Mass, !- Name InteriorFurnishings, !- Construction Name Perimeter bot ZN 1 Thermal Zone, !- Zone Name  $414.6763;$   $+$  Surface Area  ${m2}$ InternalMass, Perimeter bot ZN 2 Internal Mass, !- Name InteriorFurnishings, !- Construction Name Perimeter bot ZN 2 Thermal Zone, !- Zone Name  $262.5244;$   $\frac{1}{20}$   $\frac{1}{20}$  InternalMass, Perimeter\_bot\_ZN\_3 Internal Mass, !- Name InteriorFurnishings, !- Construction Name Perimeter bot ZN 3 Thermal Zone, !- Zone Name  $414.6763;$   $\bar{ }$   $\bar{ }$ InternalMass, Perimeter bot ZN 4 Internal Mass, !- Name InteriorFurnishings, !- Construction Name Perimeter bot ZN 4 Thermal Zone, !- Zone Name

 262.5072; !- Surface Area {m2} InternalMass, Perimeter mid ZN 1 Internal Mass, !- Name InteriorFurnishings, !- Construction Name Perimeter mid ZN 1 Thermal Zone, !- Zone Name  $414.6763;$   $\sqrt{25}$   $\sqrt{214}$  Surface Area  $\{m2\}$ InternalMass, Perimeter mid ZN 2 Internal Mass, !- Name InteriorFurnishings, !- Construction Name Perimeter mid ZN 2 Thermal Zone, !- Zone Name  $262.5244;$   $\frac{1}{262.5244}$   $\frac{1}{262.5244}$ InternalMass, Perimeter mid ZN 3 Internal Mass, !- Name InteriorFurnishings, !- Construction Name Perimeter mid ZN 3 Thermal Zone, !- Zone Name 414.6763; !- Surface Area {m2} InternalMass, Perimeter mid ZN 4 Internal Mass, !- Name InteriorFurnishings, !- Construction Name Perimeter mid ZN 4 Thermal Zone, !- Zone Name 262.5072; !- Surface Area {m2} InternalMass, Perimeter top ZN 1 Internal Mass, !- Name InteriorFurnishings, !- Construction Name Perimeter\_top\_ZN 1 Thermal Zone, !- Zone Name  $414.6763;$   $+$  Surface Area  ${m2}$ InternalMass, Perimeter top ZN 2 Internal Mass, !- Name InteriorFurnishings, !- Construction Name Perimeter\_top\_ZN\_2 Thermal Zone, !- Zone Name 262.5244; !- Surface Area {m2} InternalMass, Perimeter top ZN 3 Internal Mass, !- Name InteriorFurnishings, !- Construction Name Perimeter top ZN 3 Thermal Zone, !- Zone Name 414.6763; !- Surface Area {m2} InternalMass, Perimeter\_top ZN 4 Internal Mass, !- Name InteriorFurnishings, !- Construction Name Perimeter top ZN 4 Thermal Zone, !- Zone Name 262.5072; !- Surface Area {m2} !- =========== ALL OBJECTS IN CLASS: SHADING:BUILDING:DETAILED =========== Shading:Building:Detailed, Shading Surface 1,  $! -$  Name !- Transmittance Schedule Name !- Number of Vertices 49.911,  $! -$  Vertex 1 X-coordinate {m} 33.2738, !- Vertex 1 Y-coordinate {m} 2.6723, !- Vertex 1 Z-coordinate {m} 49.911, !- Vertex 2 X-coordinate {m} 35.0268, !- Vertex 2 Y-coordinate {m} 2.6723, !- Vertex 2 Z-coordinate {m}

-0.01200000000000005, ! - Vertex 3 X-coordinate {m} 35.0268, !- Vertex 3 Y-coordinate {m} 2.6723, !- Vertex 3 Z-coordinate {m} -0.0120000000000005, ! - Vertex 4 X-coordinate {m}  $33.2738$ ,  $\qquad \qquad$  ! - Vertex 4 Y-coordinate {m} 2.6723; !- Vertex 4 Z-coordinate {m} Shading:Building:Detailed, Shading Surface 2, 1- Name !- Transmittance Schedule Name !- Number of Vertices 49.911, !- Vertex 1 X-coordinate {m} 33.2738, !- Vertex 1 Y-coordinate {m} 10.5561393528015, <br>10.5561393528015, <br>1- Vertex 1 Z-coordinate {m} 49.911, !- Vertex 2 X-coordinate {m} 35.0268, !- Vertex 2 Y-coordinate {m} 10.5561393528015, !- Vertex 2 Z-coordinate {m} -0.0120000000000005, !- Vertex 3 X-coordinate {m} 35.0268, !- Vertex 3 Y-coordinate {m} 10.5561393528015, !- Vertex 3 Z-coordinate {m} -0.0120000000000005, !- Vertex 4 X-coordinate {m} 33.2738, !- Vertex 4 Y-coordinate {m} 10.5561393528015; !- Vertex 4 Z-coordinate {m} Shading:Building:Detailed, Shading Surface 3, 1- Name , !- Transmittance Schedule Name !- Number of Vertices 49.911, !- Vertex 1 X-coordinate {m} 33.2738, !- Vertex 1 Y-coordinate {m} 6.60268737736431, !- Vertex 1 Z-coordinate {m} 49.911, !- Vertex 2 X-coordinate {m} 35.0268, !- Vertex 2 Y-coordinate {m} 6.60268737736431, !- Vertex 2 Z-coordinate {m} -0.0120000000000005, !- Vertex 3 X-coordinate {m} 35.0268, !- Vertex 3 Y-coordinate {m} 6.60268737736431, !- Vertex 3 Z-coordinate {m} -0.01200000000000005, !- Vertex 4 X-coordinate {m} 33.2738, !- Vertex 4 Y-coordinate {m} 6.60268737736431; !- Vertex 4 Z-coordinate {m} !- =========== ALL OBJECTS IN CLASS: PEOPLE =========== People, Core bottom People,  $! -$  Name Core\_bottom Thermal Zone,!- Zone or ZoneList Name BLDG\_OCC\_SCH,  $!$  - Number of People Schedule Name<br>Area/Person,  $!$  - Number of People Calculation M !- Number of People Calculation Method !- Number of People !- People per Zone Floor Area {person/m2} 18.58, !- Zone Floor Area per Person {m2/person} 0.3,  $\qquad \qquad$  :- Fraction Radiant % |- Sensible Heat Fraction<br>ACTIVITY SCH, |- Activity Level Schedule !- Activity Level Schedule Name !- Carbon Dioxide Generation Rate {m3/s-W} No, !- Enable ASHRAE 55 Comfort Warnings ZoneAveraged,  $\qquad \qquad \cdot$  Pean Radiant Temperature Calculation Type , !- Surface Name/Angle Factor List Name WORK EFF SCH;  $! -$  Work Efficiency Schedule Name People,

Core mid People,  $! -$  Name

522

 Core\_mid Thermal Zone, !- Zone or ZoneList Name BLDG OCC SCH,  $!$  - Number of People Schedule Name Area/Person, The Mumber of People Calculation Method , !- Number of People , !- People per Zone Floor Area {person/m2} 18.58, !- Zone Floor Area per Person {m2/person} 0.3, The Contraction Radiant Contraction Radiant , !- Sensible Heat Fraction ACTIVITY SCH,  $!$  - Activity Level Schedule Name , !- Carbon Dioxide Generation Rate {m3/s-W} No, !- Enable ASHRAE 55 Comfort Warnings ZoneAveraged,  $\qquad \qquad \cdot$  9 - Mean Radiant Temperature Calculation Type , !- Surface Name/Angle Factor List Name WORK EFF SCH;  $! -$  Work Efficiency Schedule Name People, Core top People,  $! -$  Name Core top Thermal Zone, !- Zone or ZoneList Name BLDG OCC SCH,  $!$  - Number of People Schedule Name Area/Person, The Mumber of People Calculation Method , !- Number of People !- People per Zone Floor Area {person/m2} 18.58, !- Zone Floor Area per Person {m2/person} 0.3,  $\qquad \qquad$  :- Fraction Radiant , !- Sensible Heat Fraction ACTIVITY SCH,  $!$  - Activity Level Schedule Name , !- Carbon Dioxide Generation Rate {m3/s-W} No, !- Enable ASHRAE 55 Comfort Warnings ZoneAveraged,  $\qquad \qquad \cdot$  9 - Mean Radiant Temperature Calculation Type , !- Surface Name/Angle Factor List Name WORK EFF SCH;  $! -$  Work Efficiency Schedule Name People, Perimeter bot ZN 1 People, !- Name Perimeter\_bot\_ZN\_1 Thermal Zone, !- Zone or ZoneList Name BLDG OCC SCH,  $!$  - Number of People Schedule Name Area/Person, The Mumber of People Calculation Method , !- Number of People !- People per Zone Floor Area {person/m2} 18.58, !- Zone Floor Area per Person {m2/person} 0.3, !- Fraction Radiant , !- Sensible Heat Fraction ACTIVITY SCH,  $!$ - Activity Level Schedule Name , !- Carbon Dioxide Generation Rate {m3/s-W} No, !- Enable ASHRAE 55 Comfort Warnings ZoneAveraged,  $\qquad \qquad \cdot$  9 - Mean Radiant Temperature Calculation Type , !- Surface Name/Angle Factor List Name WORK EFF SCH;  $! -$  Work Efficiency Schedule Name People, Perimeter bot ZN 2 People, !- Name Perimeter\_bot\_ZN\_2 Thermal Zone, !- Zone or ZoneList Name BLDG OCC SCH,  $!$  - Number of People Schedule Name Area/Person, The Mumber of People Calculation Method !- Number of People !- People per Zone Floor Area {person/m2} 18.58, !- Zone Floor Area per Person {m2/person} 0.3,  $\qquad \qquad \qquad \qquad \qquad \text{Fraction Radiant}$  , !- Sensible Heat Fraction ACTIVITY SCH,  $!$ - Activity Level Schedule Name , !- Carbon Dioxide Generation Rate {m3/s-W} No, !- Enable ASHRAE 55 Comfort Warnings ZoneAveraged,  $\qquad \qquad \cdot$  Pean Radiant Temperature Calculation Type

!- Surface Name/Angle Factor List Name WORK EFF SCH;  $! -$  Work Efficiency Schedule Name People, Perimeter bot ZN 3 People, !- Name Perimeter\_bot\_ZN\_3 Thermal Zone, !- Zone or ZoneList Name BLDG\_OCC\_SCH, - - 1 - Number of People Schedule Name Area/Person, 1- Number of People Calculation Method !- Number of People !- People per Zone Floor Area {person/m2} 18.58, !- Zone Floor Area per Person {m2/person} 0.3,  $\qquad \qquad$  :- Fraction Radiant !- Sensible Heat Fraction ACTIVITY SCH,  $! -$  Activity Level Schedule Name !- Carbon Dioxide Generation Rate {m3/s-W} No, !- Enable ASHRAE 55 Comfort Warnings ZoneAveraged,  $\qquad \qquad \cdot$  Pean Radiant Temperature Calculation Type % /  $!$  - Surface Name/Angle Factor List Name<br>
WORK\_EFF\_SCH;  $!$  - Work Efficiency Schedule Name !- Work Efficiency Schedule Name People, Perimeter bot ZN 4 People, !- Name Perimeter\_bot\_ZN\_4 Thermal Zone, !- Zone or ZoneList Name BLDG\_OCC\_SCH, - - 1- Number of People Schedule Name<br>Area/Person, 1- Number of People Calculation M !- Number of People Calculation Method , !- Number of People !- People per Zone Floor Area {person/m2} 18.58, !- Zone Floor Area per Person {m2/person} 0.3,  $\blacksquare$  Fraction Radiant , !- Sensible Heat Fraction ACTIVITY SCH,  $!$  - Activity Level Schedule Name , !- Carbon Dioxide Generation Rate {m3/s-W} No, !- Enable ASHRAE 55 Comfort Warnings ZoneAveraged,  $\qquad \qquad \cdot$  9 - Mean Radiant Temperature Calculation Type , !- Surface Name/Angle Factor List Name WORK EFF SCH;  $! -$  Work Efficiency Schedule Name People, Perimeter mid ZN 1 People, !- Name Perimeter\_mid\_ZN\_1 Thermal Zone, !- Zone or ZoneList Name BLDG\_OCC\_SCH,  $\overline{P}$  !- Number of People Schedule Name Area/Person, The Mumber of People Calculation Method , !- Number of People , !- People per Zone Floor Area {person/m2} 18.58, !- Zone Floor Area per Person {m2/person} 0.3, The Contraction Radiant Contraction Radiant , !- Sensible Heat Fraction ACTIVITY SCH,  $!$ - Activity Level Schedule Name , !- Carbon Dioxide Generation Rate {m3/s-W} No, !- Enable ASHRAE 55 Comfort Warnings ZoneAveraged,  $\qquad \qquad \cdot \qquad \cdot$  Mean Radiant Temperature Calculation Type , !- Surface Name/Angle Factor List Name WORK EFF SCH;  $! -$  Work Efficiency Schedule Name People, Perimeter\_mid\_ZN\_2 People, !- Name Perimeter\_mid\_ZN\_2 Thermal Zone, !- Zone or ZoneList Name BLDG OCC SCH,  $! -$  Number of People Schedule Name Area/Person, The Mumber of People Calculation Method !- Number of People !- People per Zone Floor Area {person/m2} 18.58, !- Zone Floor Area per Person {m2/person} 0.3, !- Fraction Radiant

```
 , !- Sensible Heat Fraction
ACTIVITY SCH, !- Activity Level Schedule Name
 , !- Carbon Dioxide Generation Rate {m3/s-W}
 No, !- Enable ASHRAE 55 Comfort Warnings
ZoneAveraged, \qquad \qquad \cdot Pean Radiant Temperature Calculation Type
   % /><br>
! - Surface Name/Angle Factor List Name<br>
! - Work Efficiency Schedule Name
                       !- Work Efficiency Schedule Name
People,
   Perimeter mid ZN 3 People, !- Name
   Perimeter<sup>mid ZN</sup>3 Thermal Zone, !- Zone or ZoneList Name
   BLDG_OCC_SCH, - - 1- Number of People Schedule Name
   Area/Person, 1- Number of People Calculation Method
                       !- Number of People
                       !- People per Zone Floor Area {person/m2}
    18.58, !- Zone Floor Area per Person {m2/person}
   0.3, \qquad \qquad :- Fraction Radiant
   % |- Sensible Heat Fraction<br>ACTIVITY_SCH, + 1- Activity Level Schedule
ACTIVITY SCH, !- Activity Level Schedule Name
 , !- Carbon Dioxide Generation Rate {m3/s-W}
 No, !- Enable ASHRAE 55 Comfort Warnings
ZoneAveraged, \qquad \qquad \cdot Pean Radiant Temperature Calculation Type
 , !- Surface Name/Angle Factor List Name
 WORK EFF SCH; ! ! - Work Efficiency Schedule Name
People,
   Perimeter mid ZN 4 People, !- Name
   Perimeter_mid_ZN_4 Thermal Zone, !- Zone or ZoneList Name
BLDG OCC SCH, ! - Number of People Schedule Name
Area/Person, The Mumber of People Calculation Method
 , !- Number of People
                       !- People per Zone Floor Area {person/m2}
   18.58, ! - Zone Floor Area per Person {m2/person}<br>0.3, ! - Fraction Radiant
 0.3, !- Fraction Radiant
 , !- Sensible Heat Fraction
ACTIVITY SCH, !- Activity Level Schedule Name
 , !- Carbon Dioxide Generation Rate {m3/s-W}
 No, !- Enable ASHRAE 55 Comfort Warnings
ZoneAveraged, \qquad \qquad \cdot Pean Radiant Temperature Calculation Type
 , !- Surface Name/Angle Factor List Name
WORK EFF SCH; ! - Work Efficiency Schedule Name
People,
   Perimeter top ZN 1 People, !- Name
   Perimeter_top_ZN<sup>-1</sup> Thermal Zone, !- Zone or ZoneList Name
    BLDG_OCC_SCH, !- Number of People Schedule Name
Area/Person, The Mumber of People Calculation Method
 , !- Number of People
 , !- People per Zone Floor Area {person/m2}
   18.58, <br>
18.58, <br>
! - Zone Floor Area per Person {m2/person}<br>
1.3, <br>
! - Fraction Radiant
0.3, The Contraction Radiant Contraction Radiant
 , !- Sensible Heat Fraction
ACTIVITY SCH, ! - Activity Level Schedule Name
 , !- Carbon Dioxide Generation Rate {m3/s-W}
 No, !- Enable ASHRAE 55 Comfort Warnings
ZoneAveraged, \qquad \qquad \cdot \qquad \cdot Mean Radiant Temperature Calculation Type
 , !- Surface Name/Angle Factor List Name
WORK EFF SCH; ! - Work Efficiency Schedule Name
People,
   Perimeter top ZN 2 People, !- Name
   Perimeter top ZN 2 Thermal Zone, !- Zone or ZoneList Name
   BLDG_OCC_SCH, \overline{\phantom{a}} = 1 - Number of People Schedule Name
```
Area/Person, 1- Number of People Calculation Method , !- Number of People , !- People per Zone Floor Area {person/m2} 18.58, !- Zone Floor Area per Person {m2/person} 0.3,  $\qquad \qquad \qquad \vdots$   $\qquad \qquad \qquad \vdots$  Fraction Radiant raction , !- Sensible Heat Fraction ACTIVITY SCH,  $!$ - Activity Level Schedule Name , !- Carbon Dioxide Generation Rate {m3/s-W} No, !- Enable ASHRAE 55 Comfort Warnings ZoneAveraged,  $\qquad \qquad \cdot$  9 - Mean Radiant Temperature Calculation Type , !- Surface Name/Angle Factor List Name WORK EFF SCH;  $! -$  Work Efficiency Schedule Name People, Perimeter top ZN 3 People, !- Name Perimeter top ZN 3 Thermal Zone, !- Zone or ZoneList Name BLDG\_OCC\_SCH,  $\overline{C}$  =  $\overline{C}$  = 1 - Number of People Schedule Name<br>Area/Person,  $\overline{C}$  = 1 - Number of People Calculation M Area/Person, The Mumber of People Calculation Method , !- Number of People !- People per Zone Floor Area {person/m2} 18.58, !- Zone Floor Area per Person {m2/person} 0.3,  $\qquad \qquad$  :- Fraction Radiant % / 1- Sensible Heat Fraction<br>ACTIVITY\_SCH, 1- Activity Level Schedule ACTIVITY SCH,  $!$ - Activity Level Schedule Name , !- Carbon Dioxide Generation Rate {m3/s-W} No, !- Enable ASHRAE 55 Comfort Warnings ZoneAveraged,  $\qquad \qquad \cdot$  Pean Radiant Temperature Calculation Type , !- Surface Name/Angle Factor List Name WORK EFF SCH;  $! -$  Work Efficiency Schedule Name People, Perimeter top ZN 4 People, !- Name Perimeter\_top\_ZN\_4 Thermal Zone, !- Zone or ZoneList Name BLDG OCC SCH,  $!$  - Number of People Schedule Name Area/Person, The Mumber of People Calculation Method , !- Number of People !- People per Zone Floor Area {person/m2} 18.58, !- Zone Floor Area per Person {m2/person} 0.3,  $\qquad \qquad \qquad$  ! - Fraction Radiant<br>  $\qquad \qquad \qquad$  : Sensible Heat Fraction , !- Sensible Heat Fraction ACTIVITY SCH,  $!$ - Activity Level Schedule Name , !- Carbon Dioxide Generation Rate {m3/s-W} No, !- Enable ASHRAE 55 Comfort Warnings ZoneAveraged,  $\qquad \qquad \cdot$  Pean Radiant Temperature Calculation Type , !- Surface Name/Angle Factor List Name WORK EFF SCH;  $! -$  Work Efficiency Schedule Name !- =========== ALL OBJECTS IN CLASS: LIGHTS =========== Lights, Core bottom Lights, 1- Name Core\_bottom Thermal Zone,!- Zone or ZoneList Name BLDG\_LIGHT\_SCH,  $! -$  Schedule Name<br>Watts/Area,  $! -$  Design Level !- Design Level Calculation Method !- Lighting Level {W} 10.76, !- Watts per Zone Floor Area {W/m2} , !- Watts per Person {W/person} 0.4, !- Return Air Fraction 0.4, **1998** - Fraction Radiant 0.2, Sammer Contraction Visible 1- Fraction Visible 1, !- Fraction Replaceable General, The Moster Control in the Subcategory

```
 No; !- Return Air Fraction Calculated from Plenum 
Temperature
Lights,
   Core mid Lights, ! - Name
    Core_mid Thermal Zone, !- Zone or ZoneList Name
    BLDG_LIGHT_SCH, !- Schedule Name
   Watts/Area, ! - Design Level Calculation Method
                       !- Lighting Level {W}
    10.76, !- Watts per Zone Floor Area {W/m2}
                       !- Watts per Person {W/person}
   0.4, \qquad \qquad !- Return Air Fraction
   0.4, \qquad \qquad !- Fraction Radiant
   0.2, \qquad \qquad :- Fraction Visible
   1, Traction Replaceable
   General, ! - End-Use Subcategory
    No; !- Return Air Fraction Calculated from Plenum 
Temperature
Lights,
   Core top Lights, ! - Name
   Core top Thermal Zone, !- Zone or ZoneList Name
   BLDG LIGHT_SCH, ! - Schedule Name
   Watts/Area, ! - Design Level Calculation Method
                       !- Lighting Level {W}
    10.76, !- Watts per Zone Floor Area {W/m2}
                       !- Watts per Person {W/person}
    0.4, !- Return Air Fraction
   0.4, \qquad \qquad !- Fraction Radiant
   0.2. 1- Fraction Visible
   1, Traction Replaceable
   General, ! - End-Use Subcategory
    No; !- Return Air Fraction Calculated from Plenum 
Temperature
Lights,
   Perimeter bot ZN 1 Lights, !- Name
   Perimeter_bot_ZN_1_Thermal Zone, !- Zone or ZoneList Name
   BLDG_LIGHT_SCH, \overline{\phantom{a}} !- Schedule Name
    Watts/Area, !- Design Level Calculation Method
                       !- Lighting Level {W}
    10.76, !- Watts per Zone Floor Area {W/m2}
                       !- Watts per Person {W/person}
   0.4, \qquad |- Return Air Fraction
   0.4, \qquad \qquad \qquad \qquad - Fraction Radiant
   0.2, \qquad \qquad !- Fraction Visible
   1, Traction Replaceable (1)
   General, ! - End-Use Subcategory
    No; !- Return Air Fraction Calculated from Plenum 
Temperature
Lights,
   Perimeter bot ZN 2 Lights, !- Name
   Perimeter_bot_ZN_2 Thermal Zone, !- Zone or ZoneList Name
   BLDG_LIGHT_SCH, - 1- Schedule Name<br>Watts/Area. 1- Design Level
                        !- Design Level Calculation Method
                        !- Lighting Level {W}
    10.76, !- Watts per Zone Floor Area {W/m2}
   %,<br>
\begin{array}{ccc} 1 - & \text{Watts per Person } \text{W-person} \\ 0.4, & \text{V}- & \text{Return Air Fraction} \end{array}!- Return Air Fraction
   0.4, ! - Fraction Radiant
   0.2, \qquad \qquad :- Fraction Visible
   1, Traction Replaceable (1)
```

```
General, ! - End-Use Subcategory
    No; !- Return Air Fraction Calculated from Plenum 
Temperature
Lights,
   Perimeter bot ZN 3 Lights, !- Name
   Perimeter_bot_ZN_3 Thermal Zone, !- Zone or ZoneList Name
   BLDG_LIGHT_SCH, - !- Schedule Name
   Watts/Area, ! - Design Level Calculation Method
                          !- Lighting Level {W}
    10.76, !- Watts per Zone Floor Area {W/m2}
                          !- Watts per Person {W/person}
   0.4, ! - Return Air Fraction
   0.4, \qquad \qquad \qquad \qquad :- Fraction Radiant
   0.2, \qquad \qquad !- Fraction Visible
   1, Traction Replaceable
   General, ! - End-Use Subcategory
    No; !- Return Air Fraction Calculated from Plenum 
Temperature
Lights,
   Perimeter bot ZN 4 Lights, !- Name
   Perimeter_bot_ZN_4 Thermal Zone, !- Zone or ZoneList Name
   BLDG_LIGHT_SCH, <sup>-</sup> !- Schedule Name<br>Watts/Area, 1 - Design Level C
                          !- Design Level Calculation Method
                          !- Lighting Level {W}
    10.76, !- Watts per Zone Floor Area {W/m2}
                          !- Watts per Person {W/person}
    0.4, !- Return Air Fraction
   0.4, \qquad \qquad !- Fraction Radiant
    0.2, !- Fraction Visible
   1, ! - Fraction Replaceable
   General, ! - End-Use Subcategory
    No; !- Return Air Fraction Calculated from Plenum 
Temperature
Lights,
   Perimeter mid ZN 1 Lights, !- Name
   Perimeter_mid_ZN_1 Thermal Zone, !- Zone or ZoneList Name
   BLDG LIGHT SCH, - !- Schedule Name
   Watts/Area, ! - Design Level Calculation Method
                          !- Lighting Level {W}
    10.76, !- Watts per Zone Floor Area {W/m2}
                          !- Watts per Person {W/person}
 0.4, !- Return Air Fraction
 0.4, !- Fraction Radiant
   0.2, \qquad \qquad ! - Fraction Visible
1, 1. The contraction Replaceable is the set of the set of the set of the set of the set of the set of the set of the set of the set of the set of the set of the set of the set of the set of the set of the set of the set o
General, The Moster Control in the Subcategory
    No; !- Return Air Fraction Calculated from Plenum 
Temperature
Lights,
   Perimeter_mid_ZN_2_Lights, !- Name
    Perimeter_mid_ZN_2 Thermal Zone, !- Zone or ZoneList Name
BLDG_LIGHT_SCH, !- Schedule Name
Watts/Area, ! - Design Level Calculation Method
                          !- Lighting Level {W}
    10.76, !- Watts per Zone Floor Area {W/m2}
   %,<br>
\begin{array}{ccc} 1 - & \text{Watts per Person } W \text{ (W) } & 0.4, \\ 0.4, & \text{W, W, } & 0.4 \end{array}!- Return Air Fraction
0.4, \qquad \qquad \qquad \qquad :- Fraction Radiant
0.2, \qquad \qquad \qquad \qquad :- Fraction Visible
```

```
1, Traction Replaceable
   General, ! - End-Use Subcategory
    No; !- Return Air Fraction Calculated from Plenum 
Temperature
Lights,
   Perimeter mid_ZN_3_Lights, !- Name
    Perimeter_mid_ZN_3 Thermal Zone, !- Zone or ZoneList Name
   BLDG LIGHT SCH, \overline{\phantom{a}} \phantom{a} !- Schedule Name
   Watts/Area, \overline{I} !- Design Level Calculation Method
                       !- Lighting Level {W}
    10.76, !- Watts per Zone Floor Area {W/m2}
                       !- Watts per Person {W/person}
   0.4, ! - Return Air Fraction
   0.4, \qquad \qquad :- Fraction Radiant
   0.2, \qquad \qquad :- Fraction Visible
   1, Traction Replaceable
   General, ! - End-Use Subcategory
    No; !- Return Air Fraction Calculated from Plenum 
Temperature
Lights,
   Perimeter mid ZN 4 Lights, !- Name
   Perimeter<sup>mid</sup> ZN<sup>4</sup> Thermal Zone, !- Zone or ZoneList Name
   BLDG_LIGHT_SCH, - !- Schedule Name
   Watts/Area, ! - Design Level Calculation Method
                       !- Lighting Level {W}
    10.76, !- Watts per Zone Floor Area {W/m2}
                       !- Watts per Person {W/person}
    0.4, !- Return Air Fraction
   0.4. Praction Radiant
   0.2. 1- Fraction Visible
   1, Traction Replaceable
   General, ! - End-Use Subcategory
    No; !- Return Air Fraction Calculated from Plenum 
Temperature
Lights,
   Perimeter top ZN 1 Lights, !- Name
   Perimeter_top_ZN_1 Thermal Zone, !- Zone or ZoneList Name
   BLDG_LIGHT_SCH, \overline{ } !- Schedule Name
   Watts/Area, ! - Design Level Calculation Method
                       !- Lighting Level {W}
    10.76, !- Watts per Zone Floor Area {W/m2}
                       !- Watts per Person {W/person}
   .<br>0.4, \qquad |- Return Air Fraction
   0.4, \overline{ } |- Fraction Radiant
   0.2, \qquad \qquad ! - Fraction Visible
   1, Traction Replaceable
   -,<br>General, ! - End-Use Subcategory
    No; !- Return Air Fraction Calculated from Plenum 
Temperature
Lights,
   Perimeter_top_ZN_2_Lights, !- Name
    Perimeter_top_ZN_2 Thermal Zone, !- Zone or ZoneList Name
   BLDG_LIGHT_SCH, - 1- Schedule Name<br>Watts/Area. 1- Design Level
                       !- Design Level Calculation Method
                       !- Lighting Level {W}
    10.76, !- Watts per Zone Floor Area {W/m2}
   %,<br>
!– Watts per Person {W/person}<br>
!– Return Air Fraction
                       !- Return Air Fraction
   0.4, ! - Fraction Radiant
```

```
0.2, \qquad \qquad \qquad \vdots \qquad \qquad \qquad \vdots Fraction Visible 1.
            d - Fraction Replaceable!<br>- End-Use Subcategory!
   General, ! - End-Use Subcategory
    No; !- Return Air Fraction Calculated from Plenum 
Temperature
Lights,
    Perimeter_top_ZN_3_Lights, !- Name
   Perimeter_top_ZN 3 Thermal Zone, !- Zone or ZoneList Name
   BLDG_LIGHT_SCH, - !- Schedule Name
   Watts/Area, \overline{I} !- Design Level Calculation Method
                        !- Lighting Level {W}
    10.76, !- Watts per Zone Floor Area {W/m2}
                        !- Watts per Person {W/person}
   0.4, ! - Return Air Fraction
   0.4, \qquad \qquad \qquad \qquad :- Fraction Radiant
   0.2, \qquad \qquad ! - Fraction Visible
   1, Traction Replaceable
   General, ! - End-Use Subcategory
    No; !- Return Air Fraction Calculated from Plenum 
Temperature
Lights,
   Perimeter top ZN 4 Lights, !- Name
   Perimeter top ZN 4 Thermal Zone, !- Zone or ZoneList Name
   BLDG_LIGHT_SCH, - 1- Schedule Name<br>Watts/Area, 1- Design Level C
                        !- Design Level Calculation Method
                        !- Lighting Level {W}
    10.76, !- Watts per Zone Floor Area {W/m2}
                        !- Watts per Person {W/person}
   0.4. 1- Return Air Fraction
   0.4, \qquad \qquad !- Fraction Radiant
   0.2, \qquad \qquad :- Fraction Visible
   1, Traction Replaceable (1)
   General, ! - End-Use Subcategory
    No; !- Return Air Fraction Calculated from Plenum 
Temperature
!- =========== ALL OBJECTS IN CLASS: ELECTRICEQUIPMENT ===========
ElectricEquipment,
   Core bottom Elevators Equip, ! - Name
   Core_bottom Thermal Zone, !- Zone or ZoneList Name
BLDG_ELEVATORS, \qquad \qquad !- Schedule Name
 EquipmentLevel, !- Design Level Calculation Method
 32109.8901098901, !- Design Level {W}
 , !- Watts per Zone Floor Area {W/m2}
                        !- Watts per Person {W/person}
   0, ! - Fraction Latent
   0.5, \qquad \qquad \qquad \qquad :- Fraction Radiant
   0, ! - Fraction Lost
   Elevators; ! - End-Use Subcategory
ElectricEquipment,
   Core bottom PlugMisc Equip, !- Name
    Core_bottom Thermal Zone,!- Zone or ZoneList Name
   BLDG EQUIP SCH, ! - Schedule Name
   Watts/Area, ! - Design Level Calculation Method
                        !- Design Level {W}
    10.76, !- Watts per Zone Floor Area {W/m2}
 , !- Watts per Person {W/person}
0, Samman Machines (1993) 1- Fraction Latent
```
0.5,  $\qquad \qquad$   $\qquad$   $\qquad \qquad$  Fraction Radiant 0,  $!$  - Fraction Lost General;  $! -$  End-Use Subcategory ElectricEquipment, Core mid PlugMisc Equip, !- Name Core\_mid Thermal Zone, !- Zone or ZoneList Name BLDG\_EQUIP\_SCH, !- Schedule Name Watts/Area,  $! -$  Design Level Calculation Method !- Design Level {W} 10.76, !- Watts per Zone Floor Area {W/m2} !- Watts per Person {W/person} 0,  $!$  - Fraction Latent 0.5,  $!$  - Fraction Radiant 0,  $!$  - Fraction Lost General;  $! -$  End-Use Subcategory ElectricEquipment, Core top PlugMisc Equip, !- Name Core\_top Thermal Zone, !- Zone or ZoneList Name BLDG\_EQUIP\_SCH,  $! -$  Schedule Name Watts/Area,  $\overline{ }$  !- Design Level Calculation Method !- Design Level {W} 10.76, !- Watts per Zone Floor Area {W/m2} !- Watts per Person {W/person} 0,  $!$  - Fraction Latent 0.5,  $\qquad \qquad$   $\qquad \qquad$  :- Fraction Radiant 0. The set of the set of the set of the set of the set of the set of the set of the set of the set of the set o General;  $! -$  End-Use Subcategory ElectricEquipment, Perimeter bot ZN 1 PlugMisc Equip, !- Name Perimeter\_bot\_ZN\_1\_Thermal Zone, !- Zone or ZoneList Name BLDG\_EQUIP\_SCH,  $\overline{ }$  !- Schedule Name<br>Watts/Area,  $\overline{ }$  !- Design Level ( !- Design Level Calculation Method !- Design Level {W} 10.76, !- Watts per Zone Floor Area {W/m2} !- Watts per Person {W/person} 0,  $!$  - Fraction Latent 0.5,  $\qquad \qquad$   $\qquad \qquad$  Fraction Radiant 0,  $!$  - Fraction Lost General;  $! -$  End-Use Subcategory ElectricEquipment, Perimeter bot ZN 2 PlugMisc Equip, !- Name Perimeter\_bot\_ZN\_2 Thermal Zone, !- Zone or ZoneList Name BLDG\_EQUIP\_SCH,  $! -$  Schedule Name Watts/Area,  $!$ - Design Level Calculation Method !- Design Level {W} 10.76, !- Watts per Zone Floor Area {W/m2} !- Watts per Person {W/person} 0,  $!$  - Fraction Latent 0.5,  $\qquad \qquad$   $\qquad \qquad$  :- Fraction Radiant 0,  $!$  - Fraction Lost General;  $! -$  End-Use Subcategory ElectricEquipment, Perimeter bot ZN 3 PlugMisc Equip, !- Name Perimeter\_bot\_ZN\_3 Thermal Zone, !- Zone or ZoneList Name BLDG\_EQUIP\_SCH,  $\overline{\phantom{a}}$  !- Schedule Name Watts/Area,  $\overline{ }$  !- Design Level Calculation Method !- Design Level {W} 10.76, !- Watts per Zone Floor Area {W/m2}

```
!- Watts per Person {W/person}
    0, ! - Fraction Latent
    0.5, ! - Fraction Radiant
    0, ! - Fraction Lost
    General; ! - End-Use Subcategory
ElectricEquipment,
    Perimeter_bot_ZN_4_PlugMisc_Equip, !- Name
    Perimeter_bot_ZN_4 Thermal Zone, !- Zone or ZoneList Name
    BLDG EQUIP SCH, ^- !- Schedule Name
    Watts/Area, \overline{I} !- Design Level Calculation Method
                            !- Design Level {W}
     10.76, !- Watts per Zone Floor Area {W/m2}
                            !- Watts per Person {W/person}
    0, ! - Fraction Latent
    0.5, The Contraction Radiant (1) Intervals and the Praction Radiant
    0, ! - Fraction Lost
    General; ! - End-Use Subcategory
ElectricEquipment,
    Perimeter mid ZN 1 PlugMisc Equip, !- Name
    Perimeter_mid_ZN_1 Thermal Zone, !- Zone or ZoneList Name
    BLDG EQUIP SCH, ^- !- Schedule Name
    Watts/Area, ! - Design Level Calculation Method
                           !- Design Level {W}
     10.76, !- Watts per Zone Floor Area {W/m2}
                            !- Watts per Person {W/person}
    0. The settlement of the settlement of the settlement of the settlement of the settlement of the set of the set of the set of the set of the set of the set of the set of the set of the set of the set of the set of the set 
    0.5, \blacksquare Fraction Radiant
    0. The state of the state of the state of the state of the state of the state of the state of the state of the state of the state of the state of the state of the state of the state of the state of the state of the state o
    General; ! - End-Use Subcategory
ElectricEquipment,
    Perimeter mid_ZN_2_PlugMisc_Equip, !- Name
    Perimeter_mid_ZN_2 Thermal Zone, !- Zone or ZoneList Name
    BLDG EQUIP SCH, ^- !- Schedule Name
    Watts/Area, \overline{I} !- Design Level Calculation Method
                            !- Design Level {W}
     10.76, !- Watts per Zone Floor Area {W/m2}
                            !- Watts per Person {W/person}
    0, ! - Fraction Latent
    0.5, ! - Fraction Radiant
    0, ! - Fraction Lost
    General; ! - End-Use Subcategory
ElectricEquipment,
    Perimeter mid ZN 3 PlugMisc Equip, !- Name
    Perimeter_mid_ZN_3 Thermal Zone, !- Zone or ZoneList Name
    BLDG_EQUIP_SCH, ^{\sim} !- Schedule Name
    Watts/Area, \overline{I} !- Design Level Calculation Method
                            !- Design Level {W}
     10.76, !- Watts per Zone Floor Area {W/m2}
                            !- Watts per Person {W/person}
    0, \qquad \qquad !- Fraction Latent
    0.5, \qquad \qquad \qquad \qquad :- Fraction Radiant
    0, ! - Fraction Lost
    General; ! - End-Use Subcategory
ElectricEquipment,
    Perimeter mid ZN 4 PlugMisc Equip, !- Name
    Perimeter_mid_ZN_4 Thermal Zone, !- Zone or ZoneList Name
BLDG_EQUIP_SCH, ! - Schedule Name
 Watts/Area, The Matte of the Design Level Calculation Method
```

```
%, \begin{array}{ccc} . & \cdot & \cdot & \cdot \\ . & \cdot & \cdot & \cdot \\ . &!- Watts per Zone Floor Area {W/m2}
                                    !- Watts per Person {W/person}
     0, \qquad \qquad !- Fraction Latent
     0.5, \qquad \qquad \qquad \qquad - Fraction Radiant
     0, ! - Fraction Lost
     General; ! - End-Use Subcategory
ElectricEquipment,
     Perimeter top ZN 1 PlugMisc Equip, !- Name
     Perimeter_top_ZN_1_Thermal Zone, !- Zone or ZoneList Name
     BLDG EQUIP SCH, ^- !- Schedule Name
     Watts/Area, \overline{ } !- Design Level Calculation Method
                                     !- Design Level {W}
      10.76, !- Watts per Zone Floor Area {W/m2}
                                    !- Watts per Person {W/person}
     0, Samman Machines (1992) - Fraction Latent
     0.5, The Contraction Radiant (1) Intervals and the Praction Radiant
     0, ! - Fraction Lost
     General; ! - End-Use Subcategory
ElectricEquipment,
     Perimeter top ZN 2 PlugMisc Equip, !- Name
     Perimeter_top_ZN_2 Thermal Zone, !- Zone or ZoneList Name<br>BLDG EQUIP SCH, !- Schedule Name
     BLDG_EQUIP_SCH, \overline{ } !- Schedule Name<br>Watts/Area, \overline{ } !- Design Level (
                                    !- Design Level Calculation Method
                                    !- Design Level {W}
      10.76, !- Watts per Zone Floor Area {W/m2}
                                    !- Watts per Person {W/person}
     0. The state of the state of the state of the state of the state of the state of the state of the state of the state of the state of the state of the state of the state of the state of the state of the state of the state o
     0.5, \blacksquare Fraction Radiant
     0. The state of the state of the state of the state of the state of the state of the state of the state of the state of the state of the state of the state of the state of the state of the state of the state of the state o
     General; ! - End-Use Subcategory
ElectricEquipment,
     Perimeter top ZN 3 PlugMisc Equip, !- Name
     Perimeter top ZN 3 Thermal Zone, !- Zone or ZoneList Name
     BLDG EQUIP SCH, - ! - Schedule Name
     Watts/Area, \overline{ } !- Design Level Calculation Method
                                    !- Design Level {W}
      10.76, !- Watts per Zone Floor Area {W/m2}
                                     !- Watts per Person {W/person}
     0, ! - Fraction Latent
     0.5, \qquad \qquad \qquad \qquad :- Fraction Radiant
     0, ! - Fraction Lost
     General; ! - End-Use Subcategory
ElectricEquipment,
     Perimeter top ZN 4 PlugMisc Equip, !- Name
     Perimeter_top_ZN_4 Thermal Zone, !- Zone or ZoneList Name
     BLDG EQUIP SCH, - !- Schedule Name
     Watts/Area, ! - Design Level Calculation Method
                                     !- Design Level {W}
     10.76, ! - Watts per Zone Floor Area {W/m2}
                                    !- Watts per Person {W/person}
     0, ! - Fraction Latent
     0.5, \qquad \qquad \qquad \qquad Fraction Radiant
     0, ! - Fraction Lost
     General; ! - End-Use Subcategory
```

```
!- =========== ALL OBJECTS IN CLASS: ZONEINFILTRATION:DESIGNFLOWRATE 
===========
```

```
ZoneInfiltration:DesignFlowRate,
   FirstFloor_Plenum_Infiltration, !- Name
   FirstFloor Plenum Thermal Zone, !- Zone or ZoneList Name
   INFIL QUARTER ON SCH, !- Schedule Name
    Flow/ExteriorArea, !- Design Flow Rate Calculation Method
                         !- Design Flow Rate {m3/s}
                         !- Flow per Zone Floor Area {m3/s-m2}
   0.000302,    !- Flow per Exterior Surface Area {m3/s-m2}
                         !- Air Changes per Hour {1/hr}
    1, !- Constant Term Coefficient
   0, Samman Marketter Term Coefficient
   0, ! - Velocity Term Coefficient
   0; \qquad \qquad \qquad \qquad - Velocity Squared Term Coefficient
ZoneInfiltration:DesignFlowRate,
   MidFloor Plenum Infiltration, !- Name
   MidFloor Plenum Thermal Zone, !- Zone or ZoneList Name
    INFIL_QUARTER_ON_SCH, !- Schedule Name
    Flow/ExteriorArea, !- Design Flow Rate Calculation Method
                        !- Design Flow Rate {m3/s}
                         !- Flow per Zone Floor Area {m3/s-m2}
    0.000302, !- Flow per Exterior Surface Area {m3/s-m2}
                        !- Air Changes per Hour {1/hr}
    1, !- Constant Term Coefficient
   0, \blacksquare Temperature Term Coefficient
   0, ! - Velocity Term Coefficient
   0; \qquad \qquad !- Velocity Squared Term Coefficient
ZoneInfiltration:DesignFlowRate,
   Perimeter bot ZN 1 Infiltration, !- Name
   Perimeter_bot_ZN_1 Thermal Zone, !- Zone or ZoneList Name
   INFIL_QUARTER_ON_SCH, :- Schedule Name<br>Flow/ExteriorArea, :- Design Flow Ra
                        !- Design Flow Rate Calculation Method
    , !- Design Flow Rate {m3/s}
                         !- Flow per Zone Floor Area {m3/s-m2}
   0.000302,    !- Flow per Exterior Surface Area {m3/s-m2}
                        !- Air Changes per Hour {1/hr}
    1, !- Constant Term Coefficient
   0, ! - Temperature Term Coefficient
   0, !- Velocity Term Coefficient
   0; \qquad \qquad \qquad \qquad - Velocity Squared Term Coefficient
ZoneInfiltration:DesignFlowRate,
Perimeter bot ZN 2 Infiltration, !- Name
Perimeter bot ZN 2 Thermal Zone, !- Zone or ZoneList Name
    INFIL_QUARTER_ON_SCH, !- Schedule Name
   Flow/ExteriorArea, 1- Design Flow Rate Calculation Method
    , !- Design Flow Rate {m3/s}
                         !- Flow per Zone Floor Area {m3/s-m2}
   0.000302, ! - Flow per Exterior Surface Area {m3/s-m2}
                         !- Air Changes per Hour {1/hr}
    1, !- Constant Term Coefficient
   0, \blacksquare = Temperature Term Coefficient
   0, ! - Velocity Term Coefficient
   0; \qquad \qquad !- Velocity Squared Term Coefficient
ZoneInfiltration:DesignFlowRate,
   Perimeter bot ZN 3 Infiltration, !- Name
   Perimeter_bot_ZN_3 Thermal Zone, !- Zone or ZoneList Name
    INFIL_QUARTER_ON_SCH, !- Schedule Name
    Flow/ExteriorArea, !- Design Flow Rate Calculation Method
    , !- Design Flow Rate {m3/s}
```

```
%,<br>
! - Flow per Zone Floor Area {m3/s-m2}<br>
! - Flow per Exterior Surface Area {m3}
                         !- Flow per Exterior Surface Area {m3/s-m2}
   %,<br>
! - Air Changes per Hour {1/hr}<br>
! - Constant Term Coefficient
                          1, !- Constant Term Coefficient
   0, ! - Temperature Term Coefficient
   0, ! - Velocity Term Coefficient
   0; \qquad \qquad !- Velocity Squared Term Coefficient
ZoneInfiltration:DesignFlowRate,
   Perimeter_bot_ZN_4_Infiltration, !- Name
    Perimeter_bot_ZN_4 Thermal Zone, !- Zone or ZoneList Name
   INFIL_QUARTER_ON_SCH, !- Schedule Name
    Flow/ExteriorArea, !- Design Flow Rate Calculation Method
                         !- Design Flow Rate {m3/s}
                         !- Flow per Zone Floor Area {m3/s-m2}
   0.000302, ! - Flow per Exterior Surface Area {m3/s-m2}!- Air Changes per Hour {1/hr}
   1, The Constant Term Coefficient
   0, \blacksquare = Temperature Term Coefficient
   0, ! - Velocity Term Coefficient
   0; \qquad \qquad !- Velocity Squared Term Coefficient
ZoneInfiltration:DesignFlowRate,
   Perimeter mid ZN 1 Infiltration, !- Name
   Perimeter mid ZN 1 Thermal Zone, !- Zone or ZoneList Name
   INFIL QUARTER ON SCH, !- Schedule Name
   Flow/ExteriorArea, 1- Design Flow Rate Calculation Method
                         !- Design Flow Rate {m3/s}
                        !- Flow per Zone Floor Area {m3/s-m2}
   0.000302, ! - Flow per Exterior Surface Area {m3/s-m2}!- Air Changes per Hour {1/hr}
    1, !- Constant Term Coefficient
   0, ! - Temperature Term Coefficient
   0, ! - Velocity Term Coefficient
   0; \qquad \qquad !- Velocity Squared Term Coefficient
ZoneInfiltration:DesignFlowRate,
   Perimeter_mid_ZN_2_Infiltration, !- Name
   Perimeter_mid_ZN_2 Thermal Zone, !- Zone or ZoneList Name
   INFIL QUARTER ON SCH, !- Schedule Name
   Flow/ExteriorArea, 1- Design Flow Rate Calculation Method
                         !- Design Flow Rate {m3/s}
                         !- Flow per Zone Floor Area {m3/s-m2}
   0.000302,    !- Flow per Exterior Surface Area {m3/s-m2}
    , !- Air Changes per Hour {1/hr}
    1, !- Constant Term Coefficient
   0, 1- Temperature Term Coefficient
   0, ! - Velocity Term Coefficient
   0; \qquad \qquad \qquad \qquad \text{!} - Velocity Squared Term Coefficient
ZoneInfiltration:DesignFlowRate,
Perimeter mid ZN 3 Infiltration, !- Name
Perimeter mid ZN 3 Thermal Zone, !- Zone or ZoneList Name
   INFIL QUARTER ON SCH, !- Schedule Name
    Flow/ExteriorArea, !- Design Flow Rate Calculation Method
                         !- Design Flow Rate {m3/s}
                         !- Flow per Zone Floor Area {m3/s-m2}
    0.000302, !- Flow per Exterior Surface Area {m3/s-m2}
                         !- Air Changes per Hour {1/hr}
   1, ! - Constant Term Coefficient 0.
   0, 1- Temperature Term Coefficient<br>0. 1- Velocity Term Coefficient
                        !- Velocity Term Coefficient
   0; \qquad \qquad !- Velocity Squared Term Coefficient
```

```
ZoneInfiltration:DesignFlowRate,
Perimeter mid ZN 4 Infiltration, !- Name
Perimeter mid ZN 4 Thermal Zone, !- Zone or ZoneList Name
   INFIL QUARTER ON SCH, !- Schedule Name
    Flow/ExteriorArea, !- Design Flow Rate Calculation Method
                         !- Design Flow Rate {m3/s}
                         !- Flow per Zone Floor Area {m3/s-m2}
   0.000302,    !- Flow per Exterior Surface Area {m3/s-m2}
                         !- Air Changes per Hour {1/hr}
    1, !- Constant Term Coefficient
   0, Samman Marketter Temperature Term Coefficient
   0, ! - Velocity Term Coefficient
   0; \qquad \qquad \qquad \qquad - Velocity Squared Term Coefficient
ZoneInfiltration:DesignFlowRate,
   Perimeter top ZN 1 Infiltration, !- Name
   Perimeter top ZN 1 Thermal Zone, !- Zone or ZoneList Name
   INFIL QUARTER ON SCH, !- Schedule Name
    Flow/ExteriorArea, !- Design Flow Rate Calculation Method
                        !- Design Flow Rate {m3/s}
                         !- Flow per Zone Floor Area {m3/s-m2}
    0.000302, !- Flow per Exterior Surface Area {m3/s-m2}
                        !- Air Changes per Hour {1/hr}
    1, !- Constant Term Coefficient
   0, \blacksquare Temperature Term Coefficient
   0, ! - Velocity Term Coefficient
   0; \qquad \qquad !- Velocity Squared Term Coefficient
ZoneInfiltration:DesignFlowRate,
   Perimeter top ZN 2 Infiltration, !- Name
   Perimeter_top_ZN_2_Thermal Zone, !- Zone or ZoneList Name
   INFIL_QUARTER_ON_SCH, :- Schedule Name<br>Flow/ExteriorArea, :- Design Flow Ra
                        !- Design Flow Rate Calculation Method
    , !- Design Flow Rate {m3/s}
                         !- Flow per Zone Floor Area {m3/s-m2}
   0.000302,    !- Flow per Exterior Surface Area {m3/s-m2}
                         !- Air Changes per Hour {1/hr}
    1, !- Constant Term Coefficient
   0, ! - Temperature Term Coefficient
   0, !- Velocity Term Coefficient
   0; \qquad \qquad \qquad \qquad - Velocity Squared Term Coefficient
ZoneInfiltration:DesignFlowRate,
Perimeter top ZN 3 Infiltration, !- Name
Perimeter top ZN 3 Thermal Zone, !- Zone or ZoneList Name
    INFIL_QUARTER_ON_SCH, !- Schedule Name
   Flow/ExteriorArea, 1- Design Flow Rate Calculation Method
    , !- Design Flow Rate {m3/s}
                         !- Flow per Zone Floor Area {m3/s-m2}
   0.000302, ! - Flow per Exterior Surface Area {m3/s-m2}
                         !- Air Changes per Hour {1/hr}
    1, !- Constant Term Coefficient
   0, \qquad \qquad 1- Temperature Term Coefficient
   0, ! - Velocity Term Coefficient
   0; \qquad \qquad !- Velocity Squared Term Coefficient
ZoneInfiltration:DesignFlowRate,
   Perimeter top ZN 4 Infiltration, !- Name
    Perimeter_top_ZN_4 Thermal Zone, !- Zone or ZoneList Name
    INFIL_QUARTER_ON_SCH, !- Schedule Name
    Flow/ExteriorArea, !- Design Flow Rate Calculation Method
    , !- Design Flow Rate {m3/s}
```

```
%,<br>
\frac{1}{2} = Flow per Zone Floor Area {m3/s-m2}<br>
\frac{1}{2} = Flow per Exterior Surface Area {m3}
                         !- Flow per Exterior Surface Area {m3/s-m2}
   %,<br>
! - Air Changes per Hour {1/hr}<br>
! - Constant Term Coefficient
                          1, !- Constant Term Coefficient
   0, 1- Temperature Term Coefficient<br>0. 1- Velocity Term Coefficient
                         !- Velocity Term Coefficient
   0; \qquad \qquad !- Velocity Squared Term Coefficient
ZoneInfiltration:DesignFlowRate,
   TopFloor Plenum Infiltration, !- Name
    TopFloor_Plenum Thermal Zone, !- Zone or ZoneList Name
    INFIL_QUARTER_ON_SCH, !- Schedule Name
    Flow/ExteriorArea, !- Design Flow Rate Calculation Method
                         !- Design Flow Rate {m3/s}
                         !- Flow per Zone Floor Area {m3/s-m2}
   0.000302, ! - Flow per Exterior Surface Area {m3/s-m2}!- Air Changes per Hour {1/hr}
    1, !- Constant Term Coefficient
   0, \blacksquare = Temperature Term Coefficient
   0, ! - Velocity Term Coefficient
   0; The South Coefficient U.S. Velocity Squared Term Coefficient
!- =========== ALL OBJECTS IN CLASS: DESIGNSPECIFICATION:OUTDOORAIR 
===========
DesignSpecification:OutdoorAir,
   SZ DSOA Core bottom Thermal Zone, !- Name
    Flow/Person, !- Outdoor Air Method
    0.00944, !- Outdoor Air Flow per Person {m3/s-person}
    0, !- Outdoor Air Flow per Zone Floor Area {m3/s-m2}
   0; 0: \qquad \qquad 1- Outdoor Air Flow per Zone {m3/s}
DesignSpecification:OutdoorAir,
   SZ DSOA Core_mid Thermal Zone, !- Name
   Flow/Person, \overline{\phantom{a}} ! - Outdoor Air Method
   0.00944, ! - Outdoor Air Flow per Person {m3/s-person}
    0, !- Outdoor Air Flow per Zone Floor Area {m3/s-m2}
   0; ! - Outdoor Air Flow per Zone {m3/s}DesignSpecification:OutdoorAir,
   SZ DSOA Core top Thermal Zone, !- Name
   Flow/Person, \overline{\phantom{a}} ! - Outdoor Air Method
    0.00944, !- Outdoor Air Flow per Person {m3/s-person}
   0, ! - Outdoor Air Flow per Zone Floor Area [m3/s-m2]0; ! - Outdoor Air Flow per Zone {m3/s}DesignSpecification:OutdoorAir,
   SZ DSOA Perimeter bot ZN 1 Thermal Zone, !- Name
   Flow/Person, - - - - - Outdoor Air Method
   0.00944, ! - Outdoor Air Flow per Person {m3/s-person}
   0, ! - Outdoor Air Flow per Zone Floor Area {m3/s-m2}
   0; ! - Outdoor Air Flow per Zone {m3/s}DesignSpecification:OutdoorAir,
   SZ DSOA Perimeter bot ZN 2 Thermal Zone, !- Name
   Flow/Person, - - - - 0utdoor Air Method
    0.00944, !- Outdoor Air Flow per Person {m3/s-person}
   0, ! - Outdoor Air Flow per Zone Floor Area {m3/s-m2}
   0; ! - Outdoor Air Flow per Zone {m3/s}DesignSpecification:OutdoorAir,
   SZ DSOA Perimeter bot ZN 3 Thermal Zone, !- Name
```
Flow/Person,  $! -$  Outdoor Air Method 0.00944, !- Outdoor Air Flow per Person {m3/s-person} 0.00944,  $! -$  Outdoor Air Flow per Person {m3/s-person}<br>0,  $! -$  Outdoor Air Flow per Zone Floor Area {m3/s-m2} 0;  $! -$  Outdoor Air Flow per Zone {m3/s} DesignSpecification:OutdoorAir, SZ DSOA Perimeter\_bot\_ZN\_4 Thermal Zone, !- Name Flow/Person,  $\overline{\phantom{a}}$  !- Outdoor Air Method 0.00944, !- Outdoor Air Flow per Person {m3/s-person} 0,  $! -$  Outdoor Air Flow per Zone Floor Area {m3/s-m2} 0;  $\qquad \qquad \qquad \qquad \qquad \text{l}-\text{Outdoor Air Flow per Zone } \{\text{m3/s}\}\$ DesignSpecification:OutdoorAir, SZ DSOA Perimeter\_mid ZN 1 Thermal Zone, !- Name Flow/Person,  $!$ - Outdoor Air Method 0.00944, !- Outdoor Air Flow per Person {m3/s-person} 0, 1- Outdoor Air Flow per Zone Floor Area {m3/s-m2} 0; 1. Outdoor Air Flow per Zone {m3/s} DesignSpecification:OutdoorAir, SZ DSOA Perimeter mid ZN 2 Thermal Zone, !- Name  $Flow/Person,$   $l-$  Outdoor Air Method 0.00944, !- Outdoor Air Flow per Person {m3/s-person} 0,  $! -$  Outdoor Air Flow per Zone Floor Area {m3/s-m2} 0;  $! -$  Outdoor Air Flow per Zone  ${m3/s}$ DesignSpecification:OutdoorAir, SZ DSOA Perimeter mid ZN 3 Thermal Zone, !- Name  $Flow/Person$ ,  $\qquad \qquad \qquad$   $\qquad$   $\qquad$  0.00944, !- Outdoor Air Flow per Person {m3/s-person} 0, !- Outdoor Air Flow per Zone Floor Area {m3/s-m2} 0;  $0:$   $\qquad \qquad$  1- Outdoor Air Flow per Zone {m3/s} DesignSpecification:OutdoorAir, SZ DSOA Perimeter\_mid\_ZN\_4 Thermal Zone, !- Name  $Flow/Person,$   $l$  - Outdoor Air Method 0.00944, !- Outdoor Air Flow per Person {m3/s-person} 0, !- Outdoor Air Flow per Zone Floor Area {m3/s-m2} 0;  $! -$  Outdoor Air Flow per Zone  ${m3/s}$ DesignSpecification:OutdoorAir, SZ DSOA Perimeter\_top\_ZN\_1 Thermal Zone, !- Name Flow/Person,  $!$ - Outdoor Air Method 0.00944,  $! -$  Outdoor Air Flow per Person {m3/s-person} 0,  $! -$  Outdoor Air Flow per Zone Floor Area  $[m3/s-m2]$ 0;  $\qquad \qquad \qquad \qquad \qquad \text{l}-\text{Outdoor Air Flow per Zone } \{\text{m3/s}\}\$ DesignSpecification:OutdoorAir, SZ DSOA Perimeter top ZN 2 Thermal Zone, !- Name  $Flow/Person,$   $-$  Outdoor Air Method 0.00944,  $! -$  Outdoor Air Flow per Person {m3/s-person} 0,  $! -$  Outdoor Air Flow per Zone Floor Area {m3/s-m2} 0;  $! -$  Outdoor Air Flow per Zone  ${m3/s}$ DesignSpecification:OutdoorAir, SZ DSOA Perimeter top ZN 3 Thermal Zone, !- Name  $Flow/Person,$   $l$  Outdoor Air Method 0.00944, !- Outdoor Air Flow per Person {m3/s-person} 0,  $! -$  Outdoor Air Flow per Zone Floor Area {m3/s-m2} 0;  $! -$  Outdoor Air Flow per Zone  ${m3/s}$ DesignSpecification:OutdoorAir, SZ DSOA Perimeter\_top ZN 4 Thermal Zone, !- Name

```
Flow/Person, ! - Outdoor Air Method 0.00944, ! - Outdoor Air Flow personally
                          !- Outdoor Air Flow per Person {m3/s-person}
   0, ! - Outdoor Air Flow per Zone Floor Area {m3/s-m2}
   0; ! - Outdoor Air Flow per Zone {m3/s}
!- =========== ALL OBJECTS IN CLASS: SIZING:ZONE ===========
Sizing:Zone,
   Core bottom Thermal Zone, !- Zone or ZoneList Name
    SupplyAirTemperature, !- Zone Cooling Design Supply Air Temperature Input 
Method
    13, !- Zone Cooling Design Supply Air Temperature {C}
                                !- Zone Cooling Design Supply Air Temperature
Difference {deltaC}
    SupplyAirTemperature, !- Zone Heating Design Supply Air Temperature Input 
Method
    50, !- Zone Heating Design Supply Air Temperature {C}
                                !- Zone Heating Design Supply Air Temperature
Difference {deltaC}
   0.0077, 1988 1- Zone Cooling Design Supply Air Humidity Ratio
{kgWater/kgDryAir}
    0.0156, !- Zone Heating Design Supply Air Humidity Ratio 
{kgWater/kgDryAir}
   SZ DSOA Core bottom Thermal Zone, !- Design Specification Outdoor Air
Object Name
    , !- Zone Heating Sizing Factor
   % /><br>
1- Zone Cooling Sizing Factor<br>
1- Cooling Design Air Flow Me
                          !- Cooling Design Air Flow Method
   0, \qquad \qquad \qquad \qquad \qquad \text{1}- \text{Cooling Design Air Flow Rate } \{m3/s\} , !- Cooling Minimum Air Flow per Zone Floor Area 
{m3/s-m2}!- Cooling Minimum Air Flow {m3/s}
   0, <br>
1- Cooling Minimum Air Flow Fraction<br>
1- Heating Design Air Flow Method
DesignDay, The Meating Design Air Flow Method
 0, !- Heating Design Air Flow Rate {m3/s}
                              !- Heating Maximum Air Flow per Zone Floor Area
{m3/s-m2}
                          !- Heating Maximum Air Flow {m3/s}
   0; The Maximum Air Flow Fraction
Sizing:Zone,
Core mid Thermal Zone,  !- Zone or ZoneList Name
 SupplyAirTemperature, !- Zone Cooling Design Supply Air Temperature Input 
Method
    13, !- Zone Cooling Design Supply Air Temperature {C}
                               !- Zone Cooling Design Supply Air Temperature
Difference {deltaC}<br>SupplyAirTemperature,
                          !- Zone Heating Design Supply Air Temperature Input
Method
    50, !- Zone Heating Design Supply Air Temperature {C}
                                !- Zone Heating Design Supply Air Temperature
Difference {deltaC}
   0.0077, 19.12 I- Zone Cooling Design Supply Air Humidity Ratio
{kgWater/kgDryAir}
                              0.0156, !- Zone Heating Design Supply Air Humidity Ratio 
{kgWater/kgDryAir}
   SZ DSOA Core mid Thermal Zone, !- Design Specification Outdoor Air Object
Name
                           !- Zone Heating Sizing Factor
   %, l - Zone Cooling Sizing Factor<br>DesignDay, 2000010 Design Air Flow Me!- Cooling Design Air Flow Method
   0, \qquad \qquad \qquad \qquad \qquad \text{1}- \text{Cooling Design Air Flow Rate } \{m3/s\}
```

```
!- Cooling Minimum Air Flow per Zone Floor Area
{m3/s-m2} , !- Cooling Minimum Air Flow {m3/s}
 0, !- Cooling Minimum Air Flow Fraction
DesignDay, The Meating Design Air Flow Method
 0, !- Heating Design Air Flow Rate {m3/s}
                          !- Heating Maximum Air Flow per Zone Floor Area
{m3/s-m2}
                  !- Heating Maximum Air Flow {m3/s}
   0; Theating Maximum Air Flow Fraction
Sizing:Zone,
   Core top Thermal Zone, !- Zone or ZoneList Name
    SupplyAirTemperature, !- Zone Cooling Design Supply Air Temperature Input 
Method
    13, !- Zone Cooling Design Supply Air Temperature {C}
                           !- Zone Cooling Design Supply Air Temperature
Difference {deltaC}
  SupplyAirTemperature, 1- Zone Heating Design Supply Air Temperature Input
Method
   50, !- Zone Heating Design Supply Air Temperature {C}
                            !- Zone Heating Design Supply Air Temperature
Difference {deltaC}
  0.0077, 1988 :- Zone Cooling Design Supply Air Humidity Ratio
{kgWater/kgDryAir}
  0.0156, 1992 :- Zone Heating Design Supply Air Humidity Ratio
{kgWater/kgDryAir}
  SZ DSOA Core top Thermal Zone, !- Design Specification Outdoor Air Object
Name
                        !- Zone Heating Sizing Factor
   % ! - Zone Cooling Sizing Factor<br>DesignDav, ! - Cooling Design Air Flow Me
                       !- Cooling Design Air Flow Method
   0, ! - Cooling Design Air Flow Rate {m3/s}
                          !- Cooling Minimum Air Flow per Zone Floor Area
{m3/s-m2}
 , !- Cooling Minimum Air Flow {m3/s}
 0, !- Cooling Minimum Air Flow Fraction
DesignDay, The Meating Design Air Flow Method
 0, !- Heating Design Air Flow Rate {m3/s}
 , !- Heating Maximum Air Flow per Zone Floor Area 
{m3/s-m2}
 , !- Heating Maximum Air Flow {m3/s}
 0; !- Heating Maximum Air Flow Fraction
Sizing:Zone,
   Perimeter bot ZN 1 Thermal Zone, !- Zone or ZoneList Name
    SupplyAirTemperature, !- Zone Cooling Design Supply Air Temperature Input 
Method
   13, !- Zone Cooling Design Supply Air Temperature {C}
                           !- Zone Cooling Design Supply Air Temperature
Difference {deltaC}
  SupplyAirTemperature, 1- Zone Heating Design Supply Air Temperature Input
Method
    50, !- Zone Heating Design Supply Air Temperature {C}
                           !- Zone Heating Design Supply Air Temperature
Difference {deltaC}
  0.0077, 19.12 I- Zone Cooling Design Supply Air Humidity Ratio
{kgWater/kgDryAir}
    0.0156, !- Zone Heating Design Supply Air Humidity Ratio 
{kgWater/kgDryAir}
  SZ DSOA Perimeter bot ZN 1 Thermal Zone, !- Design Specification Outdoor
Air Object Name
                      !- Zone Heating Sizing Factor
```
% = 1 - Zone Cooling Sizing Factor<br>DesignDav, 1 - Cooling Design Air Flow Me !- Cooling Design Air Flow Method 0,  $\qquad \qquad \qquad \qquad \text{1}- \text{Cooling Design Air Flow Rate } \{\text{m3/s}\}\$ !- Cooling Minimum Air Flow per Zone Floor Area {m3/s-m2} !- Cooling Minimum Air Flow {m3/s} 0, Same Cooling Minimum Air Flow Fraction DesignDay, The Meating Design Air Flow Method 0, !- Heating Design Air Flow Rate {m3/s} , !- Heating Maximum Air Flow per Zone Floor Area {m3/s-m2} !- Heating Maximum Air Flow {m3/s} 0; The Meating Maximum Air Flow Fraction Sizing:Zone, Perimeter bot ZN 2 Thermal Zone, !- Zone or ZoneList Name SupplyAirTemperature, !- Zone Cooling Design Supply Air Temperature Input Method 13, !- Zone Cooling Design Supply Air Temperature {C} !- Zone Cooling Design Supply Air Temperature Difference {deltaC} SupplyAirTemperature, !- Zone Heating Design Supply Air Temperature Input Method 50, !- Zone Heating Design Supply Air Temperature {C} !- Zone Heating Design Supply Air Temperature Difference {deltaC} 0.0077, **19.12 I- Zone Cooling Design Supply Air Humidity Ratio** {kgWater/kgDryAir} 0.0156,  $\overline{ }$  :- Zone Heating Design Supply Air Humidity Ratio {kgWater/kgDryAir} SZ DSOA Perimeter bot ZN 2 Thermal Zone, !- Design Specification Outdoor Air Object Name , !- Zone Heating Sizing Factor %  $!$  - Zone Cooling Sizing Factor<br>DesignDay,  $!$  - Cooling Design Air Flow Me !- Cooling Design Air Flow Method 0,  $! -$  Cooling Design Air Flow Rate  ${m3/s}$ !- Cooling Minimum Air Flow per Zone Floor Area {m3/s-m2} !- Cooling Minimum Air Flow {m3/s} 0, !- Cooling Minimum Air Flow Fraction DesignDay, The Meating Design Air Flow Method 0, !- Heating Design Air Flow Rate {m3/s} !- Heating Maximum Air Flow per Zone Floor Area {m3/s-m2} !- Heating Maximum Air Flow {m3/s} 0; The South State of the Heating Maximum Air Flow Fraction Sizing:Zone, Perimeter bot ZN 3 Thermal Zone, !- Zone or ZoneList Name SupplyAirTemperature, !- Zone Cooling Design Supply Air Temperature Input Method 13, !- Zone Cooling Design Supply Air Temperature {C} !- Zone Cooling Design Supply Air Temperature Difference {deltaC} SupplyAirTemperature, !- Zone Heating Design Supply Air Temperature Input Method 50, !- Zone Heating Design Supply Air Temperature {C} !- Zone Heating Design Supply Air Temperature Difference {deltaC}<br>0.0077, !- Zone Cooling Design Supply Air Humidity Ratio {kgWater/kgDryAir} 0.0156, !- Zone Heating Design Supply Air Humidity Ratio {kgWater/kgDryAir}

SZ DSOA Perimeter bot ZN 3 Thermal Zone, !- Design Specification Outdoor Air Object Name , !- Zone Heating Sizing Factor % PesignDay, 1. 2008 Cooling Sizing Factor<br>
1. Cooling Design Air Flow Me !- Cooling Design Air Flow Method 0,  $\qquad \qquad \qquad \qquad \qquad \text{1}- \text{ Cooling Design Air Flow Rate } \{\text{m3/s}\}\$ !- Cooling Minimum Air Flow per Zone Floor Area {m3/s-m2} , !- Cooling Minimum Air Flow {m3/s} 0, !- Cooling Minimum Air Flow Fraction DesignDay, The Meating Design Air Flow Method 0, !- Heating Design Air Flow Rate {m3/s} !- Heating Maximum Air Flow per Zone Floor Area  ${m3/s-m2}$ !- Heating Maximum Air Flow {m3/s} 0; The South State of the Heating Maximum Air Flow Fraction Sizing:Zone, Perimeter bot ZN 4 Thermal Zone, !- Zone or ZoneList Name SupplyAirTemperature, !- Zone Cooling Design Supply Air Temperature Input Method 13, !- Zone Cooling Design Supply Air Temperature {C} , !- Zone Cooling Design Supply Air Temperature Difference {deltaC} SupplyAirTemperature, 1- Zone Heating Design Supply Air Temperature Input Method 50, !- Zone Heating Design Supply Air Temperature {C} , !- Zone Heating Design Supply Air Temperature Difference {deltaC} 0.0077, **1992** :- Zone Cooling Design Supply Air Humidity Ratio {kgWater/kgDryAir} 0.0156, !- Zone Heating Design Supply Air Humidity Ratio {kgWater/kgDryAir} SZ DSOA Perimeter bot ZN 4 Thermal Zone, !- Design Specification Outdoor Air Object Name , !- Zone Heating Sizing Factor % - 2016 Cooling Sizing Factor<br>DesignDay, 1- Cooling Design Air Flow Me !- Cooling Design Air Flow Method 0,  $\qquad \qquad \qquad \qquad \qquad \text{1}- \text{Cooling Design Air Flow Rate } \{m3/s\}$ !- Cooling Minimum Air Flow per Zone Floor Area {m3/s-m2} , !- Cooling Minimum Air Flow {m3/s} 0, !- Cooling Minimum Air Flow Fraction DesignDay, The Meating Design Air Flow Method 0, !- Heating Design Air Flow Rate {m3/s} , !- Heating Maximum Air Flow per Zone Floor Area {m3/s-m2} , !- Heating Maximum Air Flow {m3/s} 0; !- Heating Maximum Air Flow Fraction Sizing:Zone, Perimeter mid ZN 1 Thermal Zone, !- Zone or ZoneList Name SupplyAirTemperature, !- Zone Cooling Design Supply Air Temperature Input Method 13, !- Zone Cooling Design Supply Air Temperature {C} , !- Zone Cooling Design Supply Air Temperature Difference {deltaC} SupplyAirTemperature, 1- Zone Heating Design Supply Air Temperature Input Method 50, !- Zone Heating Design Supply Air Temperature {C} !- Zone Heating Design Supply Air Temperature Difference {deltaC}

0.0077, 1992 - 1.1 2008 Cooling Design Supply Air Humidity Ratio {kgWater/kgDryAir} 0.0156, !- Zone Heating Design Supply Air Humidity Ratio {kgWater/kgDryAir} SZ DSOA Perimeter mid ZN 1 Thermal Zone, !- Design Specification Outdoor Air Object Name , !- Zone Heating Sizing Factor !- Zone Cooling Sizing Factor DesignDay,  $! -$  Cooling Design Air Flow Method 0,  $! -$  Cooling Design Air Flow Rate {m3/s} !- Cooling Minimum Air Flow per Zone Floor Area {m3/s-m2} !- Cooling Minimum Air Flow {m3/s} 0,  $\blacksquare$   $\blacksquare$   $\$ DesignDay, The Meating Design Air Flow Method 0, !- Heating Design Air Flow Rate {m3/s} !- Heating Maximum Air Flow per Zone Floor Area {m3/s-m2} !- Heating Maximum Air Flow {m3/s} 0; 1. Theating Maximum Air Flow Fraction Sizing:Zone, Perimeter mid ZN 2 Thermal Zone, !- Zone or ZoneList Name SupplyAirTemperature, !- Zone Cooling Design Supply Air Temperature Input Method 13, !- Zone Cooling Design Supply Air Temperature {C} !- Zone Cooling Design Supply Air Temperature Difference {deltaC} SupplyAirTemperature, 1- Zone Heating Design Supply Air Temperature Input Method 50, !- Zone Heating Design Supply Air Temperature {C} , !- Zone Heating Design Supply Air Temperature Difference {deltaC} 0.0077, !- Zone Cooling Design Supply Air Humidity Ratio {kgWater/kgDryAir} !- Zone Heating Design Supply Air Humidity Ratio {kgWater/kgDryAir} SZ DSOA Perimeter mid ZN 2 Thermal Zone, !- Design Specification Outdoor Air Object Name , !- Zone Heating Sizing Factor % = 1 - Zone Cooling Sizing Factor<br>DesignDay, 1 - Cooling Design Air Flow Me !- Cooling Design Air Flow Method 0,  $! -$  Cooling Design Air Flow Rate {m3/s} !- Cooling Minimum Air Flow per Zone Floor Area {m3/s-m2} , !- Cooling Minimum Air Flow {m3/s} 0, !- Cooling Minimum Air Flow Fraction DesignDay, The Meating Design Air Flow Method 0, !- Heating Design Air Flow Rate {m3/s} !- Heating Maximum Air Flow per Zone Floor Area {m3/s-m2} !- Heating Maximum Air Flow {m3/s} 0; Theating Maximum Air Flow Fraction Sizing:Zone, Perimeter mid ZN 3 Thermal Zone, !- Zone or ZoneList Name SupplyAirTemperature, !- Zone Cooling Design Supply Air Temperature Input Method 13, !- Zone Cooling Design Supply Air Temperature {C} !- Zone Cooling Design Supply Air Temperature Difference {deltaC} SupplyAirTemperature, !- Zone Heating Design Supply Air Temperature Input Method

```
 50, !- Zone Heating Design Supply Air Temperature {C}
                             !- Zone Heating Design Supply Air Temperature
Difference {deltaC}<br>0.0077,
                        !- Zone Cooling Design Supply Air Humidity Ratio
{kgWater/kgDryAir}
    0.0156, !- Zone Heating Design Supply Air Humidity Ratio 
{kgWater/kgDryAir}
   SZ DSOA Perimeter mid ZN 3 Thermal Zone, !- Design Specification Outdoor
Air Object Name
    , !- Zone Heating Sizing Factor
                        !- Zone Cooling Sizing Factor
   DesignDay, \qquad \qquad \cdot \qquad '- Cooling Design Air Flow Method
   0, ! - Cooling Design Air Flow Rate {m3/s}
                           , !- Cooling Minimum Air Flow per Zone Floor Area 
{m3/s-m2}
                       !- Cooling Minimum Air Flow {m3/s}
 0, !- Cooling Minimum Air Flow Fraction
DesignDay, The Meating Design Air Flow Method
 0, !- Heating Design Air Flow Rate {m3/s}
                          !- Heating Maximum Air Flow per Zone Floor Area
{m3/s-m2}
                   !- Heating Maximum Air Flow {m3/s}
   0; 1- Heating Maximum Air Flow Fraction
Sizing:Zone,
   Perimeter mid ZN 4 Thermal Zone, ! - Zone or ZoneList Name
    SupplyAirTemperature, !- Zone Cooling Design Supply Air Temperature Input 
Method
   13, !- Zone Cooling Design Supply Air Temperature {C}
                            !- Zone Cooling Design Supply Air Temperature
Difference {deltaC}
  SupplyAirTemperature, 1- Zone Heating Design Supply Air Temperature Input
Method
    50, !- Zone Heating Design Supply Air Temperature {C}
                            !- Zone Heating Design Supply Air Temperature
Difference {deltaC}
  0.0077, 19.12 I- Zone Cooling Design Supply Air Humidity Ratio
{kgWater/kgDryAir}
   0.0156, !- Zone Heating Design Supply Air Humidity Ratio 
{kgWater/kgDryAir}
  SZ DSOA Perimeter mid_ZN_4 Thermal Zone, !- Design Specification Outdoor
Air Object Name
    , !- Zone Heating Sizing Factor
   % = 1 - Zone Cooling Sizing Factor<br>DesignDay, 1 - Cooling Design Air Flow Me
                        !- Cooling Design Air Flow Method
   0, ! - Cooling Design Air Flow Rate {m3/s}
                           !- Cooling Minimum Air Flow per Zone Floor Area
{m3/s-m2}
 , !- Cooling Minimum Air Flow {m3/s}
 0, !- Cooling Minimum Air Flow Fraction
DesignDay, The Meating Design Air Flow Method
 0, !- Heating Design Air Flow Rate {m3/s}
 , !- Heating Maximum Air Flow per Zone Floor Area 
{m3/s-m2}
                 !- Heating Maximum Air Flow {m3/s}
   0; The South Maximum Air Flow Fraction (1)
Sizing:Zone,
   Perimeter top ZN 1 Thermal Zone, !- Zone or ZoneList Name
    SupplyAirTemperature, !- Zone Cooling Design Supply Air Temperature Input 
Method
    13, !- Zone Cooling Design Supply Air Temperature {C}
```

```
!- Zone Cooling Design Supply Air Temperature
Difference {deltaC}
    SupplyAirTemperature, !- Zone Heating Design Supply Air Temperature Input 
Method
    50, !- Zone Heating Design Supply Air Temperature {C}
                              !- Zone Heating Design Supply Air Temperature
Difference {deltaC}
   0.0077, 1982 1- Zone Cooling Design Supply Air Humidity Ratio
{kgWater/kgDryAir}
    0.0156, !- Zone Heating Design Supply Air Humidity Ratio 
{kgWater/kgDryAir}
   SZ DSOA Perimeter top ZN 1 Thermal Zone, !- Design Specification Outdoor
Air Object Name
    , !- Zone Heating Sizing Factor
   % PesignDay, Fig. 2012 - The Cooling Sizing Factor<br>DesignDay, Fig. 2011 - Cooling Design Air Flow Me
                        !- Cooling Design Air Flow Method
   0, \qquad \qquad \qquad \qquad - Cooling Design Air Flow Rate {m3/s}
                           !- Cooling Minimum Air Flow per Zone Floor Area
{m3/s-m2}
                    !- Cooling Minimum Air Flow {m3/s}
 0, !- Cooling Minimum Air Flow Fraction
DesignDay, The Meating Design Air Flow Method
 0, !- Heating Design Air Flow Rate {m3/s}
                           !- Heating Maximum Air Flow per Zone Floor Area
{m3/s-m2}
                        !- Heating Maximum Air Flow {m3/s}
    0; !- Heating Maximum Air Flow Fraction
Sizing:Zone,
   Perimeter top ZN 2 Thermal Zone, !- Zone or ZoneList Name
    SupplyAirTemperature, !- Zone Cooling Design Supply Air Temperature Input 
Method
    13, !- Zone Cooling Design Supply Air Temperature {C}
                             !- Zone Cooling Design Supply Air Temperature
Difference {deltaC}
  SupplyAirTemperature, 1- Zone Heating Design Supply Air Temperature Input
Method
    50, !- Zone Heating Design Supply Air Temperature {C}
                             !- Zone Heating Design Supply Air Temperature
Difference {deltaC}
   0.0077, 1988 1- Zone Cooling Design Supply Air Humidity Ratio
{kgWater/kgDryAir}
    0.0156, !- Zone Heating Design Supply Air Humidity Ratio 
{kgWater/kgDryAir}
   SZ DSOA Perimeter top ZN 2 Thermal Zone, !- Design Specification Outdoor
Air Object Name
    , !- Zone Heating Sizing Factor
   % - 2018 Cooling Sizing Factor<br>
1- Cooling Design Air Flow Me
                         !- Cooling Design Air Flow Method
   0, \qquad \qquad \text{!} - \text{Cooling Design Air Flow Rate } \{\text{m3/s}\}\!- Cooling Minimum Air Flow per Zone Floor Area
{m3/s-m2}
 , !- Cooling Minimum Air Flow {m3/s}
 0, !- Cooling Minimum Air Flow Fraction
DesignDay, The Meating Design Air Flow Method
 0, !- Heating Design Air Flow Rate {m3/s}
 , !- Heating Maximum Air Flow per Zone Floor Area 
{m3/s-m2}!- Heating Maximum Air Flow {m3/s}
   0; Theating Maximum Air Flow Fraction
Sizing:Zone,
   Perimeter top ZN 3 Thermal Zone, !- Zone or ZoneList Name
```
 SupplyAirTemperature, !- Zone Cooling Design Supply Air Temperature Input Method 13, !- Zone Cooling Design Supply Air Temperature {C} !- Zone Cooling Design Supply Air Temperature Difference {deltaC} SupplyAirTemperature, !- Zone Heating Design Supply Air Temperature Input Method 50, !- Zone Heating Design Supply Air Temperature {C} !- Zone Heating Design Supply Air Temperature Difference {deltaC} 0.0077, **1982** 1- Zone Cooling Design Supply Air Humidity Ratio {kgWater/kgDryAir} 0.0156, !- Zone Heating Design Supply Air Humidity Ratio {kgWater/kgDryAir} SZ DSOA Perimeter top ZN 3 Thermal Zone, !- Design Specification Outdoor Air Object Name , !- Zone Heating Sizing Factor !- Zone Cooling Sizing Factor DesignDay,  $!$  - Cooling Design Air Flow Method 0,  $\qquad \qquad$   $\qquad \qquad$  - Cooling Design Air Flow Rate {m3/s} !- Cooling Minimum Air Flow per Zone Floor Area  ${m3/s-m2}$ !- Cooling Minimum Air Flow {m3/s} 0, <br>
1- Cooling Minimum Air Flow Fraction<br>
1- Heating Design Air Flow Method DesignDay, The Meating Design Air Flow Method 0, !- Heating Design Air Flow Rate {m3/s} !- Heating Maximum Air Flow per Zone Floor Area  ${m3/s-m2}$ !- Heating Maximum Air Flow {m3/s} 0; The South State of the Heating Maximum Air Flow Fraction Sizing:Zone, Perimeter top ZN 4 Thermal Zone, !- Zone or ZoneList Name SupplyAirTemperature, !- Zone Cooling Design Supply Air Temperature Input Method 13, !- Zone Cooling Design Supply Air Temperature {C} !- Zone Cooling Design Supply Air Temperature Difference {deltaC} SupplyAirTemperature, !- Zone Heating Design Supply Air Temperature Input Method 50, **1992** :- Zone Heating Design Supply Air Temperature {C} !- Zone Heating Design Supply Air Temperature Difference {deltaC} 0.0077, **1988** 1- Zone Cooling Design Supply Air Humidity Ratio {kgWater/kgDryAir} 0.0156, !- Zone Heating Design Supply Air Humidity Ratio {kgWater/kgDryAir} SZ DSOA Perimeter top ZN 4 Thermal Zone, !- Design Specification Outdoor Air Object Name , !- Zone Heating Sizing Factor % /><br>DesignDay,  $\qquad \qquad$  ! - Zone Cooling Sizing Factor<br>Pesign Air Flow Me ! - Cooling Design Air Flow Me !- Cooling Design Air Flow Method 0,  $\qquad \qquad \qquad \qquad \qquad \text{1}- \text{Cooling Design Air Flow Rate } \{m3/s\}$ !- Cooling Minimum Air Flow per Zone Floor Area {m3/s-m2} , !- Cooling Minimum Air Flow {m3/s} 0, !- Cooling Minimum Air Flow Fraction DesignDay, The Meating Design Air Flow Method 0, !- Heating Design Air Flow Rate {m3/s} !- Heating Maximum Air Flow per Zone Floor Area {m3/s-m2} , !- Heating Maximum Air Flow {m3/s} 0; !- Heating Maximum Air Flow Fraction

!- =========== ALL OBJECTS IN CLASS: ZONECONTROL:THERMOSTAT =========== ZoneControl:Thermostat, Core bottom Thermal Zone Thermostat, !- Name Core\_bottom Thermal Zone,!- Zone or ZoneList Name HVACTemplate-Always 4, !- Control Type Schedule Name ThermostatSetpoint:DualSetpoint, !- Control 1 Object Type Office Thermostat Dual SP Control; ! - Control 1 Name ZoneControl:Thermostat, Core mid Thermal Zone Thermostat, !- Name Core\_mid Thermal Zone, !- Zone or ZoneList Name HVACTemplate-Always 4, !- Control Type Schedule Name ThermostatSetpoint: DualSetpoint, ! - Control 1 Object Type Office Thermostat Dual SP Control; ! - Control 1 Name ZoneControl:Thermostat, Core top Thermal Zone Thermostat, !- Name Core top Thermal Zone, !- Zone or ZoneList Name HVACTemplate-Always 4, !- Control Type Schedule Name ThermostatSetpoint:DualSetpoint, !- Control 1 Object Type Office Thermostat Dual SP Control; ! - Control 1 Name ZoneControl:Thermostat, Perimeter bot ZN 1 Thermal Zone Thermostat, !- Name Perimeter\_bot\_ZN\_1 Thermal Zone,  $!$  - Zone or ZoneList Name HVACTemplate-Always 4, !- Control Type Schedule Name ThermostatSetpoint:DualSetpoint, !- Control 1 Object Type Office Thermostat Dual SP Control; ! - Control 1 Name ZoneControl:Thermostat, Perimeter bot ZN 2 Thermal Zone Thermostat, !- Name Perimeter\_bot\_ZN\_2 Thermal Zone, !- Zone or ZoneList Name HVACTemplate-Always 4, !- Control Type Schedule Name ThermostatSetpoint:DualSetpoint, !- Control 1 Object Type Office Thermostat Dual SP Control; ! - Control 1 Name ZoneControl:Thermostat, Perimeter bot ZN 3 Thermal Zone Thermostat, !- Name Perimeter bot ZN 3 Thermal Zone, !- Zone or ZoneList Name HVACTemplate-Always 4, !- Control Type Schedule Name ThermostatSetpoint:DualSetpoint, !- Control 1 Object Type Office Thermostat Dual SP Control; !- Control 1 Name ZoneControl:Thermostat, Perimeter bot ZN 4 Thermal Zone Thermostat, !- Name Perimeter bot  $ZN-4$  Thermal Zone, !- Zone or ZoneList Name HVACTemplate-Always 4, !- Control Type Schedule Name ThermostatSetpoint:DualSetpoint, !- Control 1 Object Type Office Thermostat Dual SP Control; ! - Control 1 Name ZoneControl:Thermostat, Perimeter\_mid\_ZN\_1 Thermal Zone Thermostat, !- Name Perimeter\_mid\_ZN\_1 Thermal Zone, !- Zone or ZoneList Name  $HVACTemplate-Always 4$ , !- Control Type Schedule Name ThermostatSetpoint:DualSetpoint, !- Control 1 Object Type Office Thermostat Dual SP Control; ! - Control 1 Name ZoneControl:Thermostat, Perimeter\_mid\_ZN\_2 Thermal Zone Thermostat, !- Name Perimeter\_mid\_ZN\_2 Thermal Zone, !- Zone or ZoneList Name

 HVACTemplate-Always 4, !- Control Type Schedule Name ThermostatSetpoint:DualSetpoint, !- Control 1 Object Type Office Thermostat Dual SP Control; ! - Control 1 Name ZoneControl:Thermostat, Perimeter mid ZN 3 Thermal Zone Thermostat, !- Name Perimeter mid ZN 3 Thermal Zone, !- Zone or ZoneList Name HVACTemplate-Always 4, !- Control Type Schedule Name ThermostatSetpoint:DualSetpoint, !- Control 1 Object Type Office Thermostat Dual SP Control; ! - Control 1 Name ZoneControl:Thermostat, Perimeter mid ZN 4 Thermal Zone Thermostat, !- Name Perimeter<sup>-mid-ZN-4</sup> Thermal Zone, !- Zone or ZoneList Name HVACTemplate-Always 4, !- Control Type Schedule Name ThermostatSetpoint: DualSetpoint, ! - Control 1 Object Type Office Thermostat Dual SP Control; ! - Control 1 Name ZoneControl:Thermostat, Perimeter top ZN 1 Thermal Zone Thermostat, !- Name Perimeter top ZN 1 Thermal Zone, ! - Zone or ZoneList Name  $HVACTemplate-Always 4$ , !- Control Type Schedule Name ThermostatSetpoint:DualSetpoint, !- Control 1 Object Type Office Thermostat Dual SP Control; ! - Control 1 Name ZoneControl:Thermostat, Perimeter top ZN 2 Thermal Zone Thermostat, !- Name Perimeter top ZN 2 Thermal Zone, ! - Zone or ZoneList Name HVACTemplate-Always 4, !- Control Type Schedule Name ThermostatSetpoint:DualSetpoint, !- Control 1 Object Type Office Thermostat Dual SP Control; !- Control 1 Name ZoneControl:Thermostat, Perimeter top ZN 3 Thermal Zone Thermostat, !- Name Perimeter top ZN 3 Thermal Zone, !- Zone or ZoneList Name HVACTemplate-Always 4, !- Control Type Schedule Name ThermostatSetpoint:DualSetpoint, !- Control 1 Object Type Office Thermostat Dual SP Control; ! - Control 1 Name ZoneControl:Thermostat, Perimeter top ZN 4 Thermal Zone Thermostat, !- Name Perimeter top ZN 4 Thermal Zone, !- Zone or ZoneList Name HVACTemplate-Always 4, !- Control Type Schedule Name ThermostatSetpoint:DualSetpoint, !- Control 1 Object Type Office Thermostat Dual SP Control; !- Control 1 Name !- =========== ALL OBJECTS IN CLASS: THERMOSTATSETPOINT:DUALSETPOINT =========== ThermostatSetpoint:DualSetpoint, Office Thermostat Dual SP Control, !- Name HTGSETP\_SCH,  $! -$  Heating Setpoint Temperature Schedule Name CLGSETP SCH;  $! - \text{Coling Setupoint Temperature Schedule Name}$ !- =========== ALL OBJECTS IN CLASS: ZONEHVAC:IDEALLOADSAIRSYSTEM =========== ZoneHVAC:IdealLoadsAirSystem, Core bottom Thermal Zone Ideal Loads Air System, !- Name !- Availability Schedule Name Core bottom Thermal Zone Ideal Loads Supply Inlet, !- Zone Supply Air Node Name

!- Zone Exhaust Air Node Name 50, !- Maximum Heating Supply Air Temperature {C} 13, !- Minimum Cooling Supply Air Temperature {C} 0.0156, !- Maximum Heating Supply Air Humidity Ratio {kgWater/kgDryAir} 0.0077, **1988** 1- Minimum Cooling Supply Air Humidity Ratio {kgWater/kgDryAir} NoLimit,  $\qquad \qquad \qquad \qquad$  !- Heating Limit ! - Maximum Heating Air Flow Rate {m3/s} !- Maximum Sensible Heating Capacity {W} NoLimit, !- Cooling Limit !- Maximum Cooling Air Flow Rate {m3/s} !- Maximum Total Cooling Capacity {W} !- Heating Availability Schedule Name !- Cooling Availability Schedule Name ConstantSensibleHeatRatio, !- Dehumidification Control Type 0.7, The Sensible Heat Ratio {dimensionless} None,  $!$ - Humidification Control Type SZ DSOA Core bottom Thermal Zone, !- Design Specification Outdoor Air Object Name Core bottom Thermal Zone Ideal Loads Outdoor Air Inlet, !- Outdoor Air Inlet Node Name None,  $!$ - Demand Controlled Ventilation Type NoEconomizer,  $! -$  Outdoor Air Economizer Type None,  $!$ - Heat Recovery Type 0.7, black and the Sensible Heat Recovery Effectiveness {dimensionless} 0.65; The state of the contract Heat Recovery Effectiveness {dimensionless} ZoneHVAC:IdealLoadsAirSystem, Core mid Thermal Zone Ideal Loads Air System, !- Name !- Availability Schedule Name Core mid Thermal Zone Ideal Loads Supply Inlet, !- Zone Supply Air Node Name !- Zone Exhaust Air Node Name 50, !- Maximum Heating Supply Air Temperature {C} 13, 13, 12 | Minimum Cooling Supply Air Temperature (C) 0.0156, !- Maximum Heating Supply Air Humidity Ratio {kgWater/kgDryAir} 0.0077, !- Minimum Cooling Supply Air Humidity Ratio {kgWater/kgDryAir} NoLimit,  $!$ - Heating Limit ! - Maximum Heating Air Flow Rate {m3/s} !- Maximum Sensible Heating Capacity {W} NoLimit,  $\qquad \qquad \qquad \qquad \qquad \text{1- Cooling Limit}$  , !- Maximum Cooling Air Flow Rate {m3/s} !- Maximum Total Cooling Capacity {W} !- Heating Availability Schedule Name !- Cooling Availability Schedule Name ConstantSensibleHeatRatio, !- Dehumidification Control Type 0.7,  $\qquad \qquad$  !- Cooling Sensible Heat Ratio {dimensionless} None,  $!$ - Humidification Control Type SZ DSOA Core mid Thermal Zone, !- Design Specification Outdoor Air Object Name Core mid Thermal Zone Ideal Loads Outdoor Air Inlet, !- Outdoor Air Inlet Node Name None,  $! -$  Demand Controlled Ventilation Type<br>NoEconomizer,  $! -$  Outdoor Air Economizer Type !- Outdoor Air Economizer Type None,  $!$  - Heat Recovery Type 0.7, black of the Sensible Heat Recovery Effectiveness {dimensionless}

```
 0.65; !- Latent Heat Recovery Effectiveness 
{dimensionless}
ZoneHVAC:IdealLoadsAirSystem,
   Core top Thermal Zone Ideal Loads Air System, !- Name
                     !- Availability Schedule Name
   Core top Thermal Zone Ideal Loads Supply Inlet, !- Zone Supply Air Node
Name
                           !- Zone Exhaust Air Node Name
   50, ! - Maximum Heating Supply Air Temperature {C}<br>13. ! - Minimum Cooling Supply Air Temperature {C}
                          !- Minimum Cooling Supply Air Temperature {C}
    0.0156, !- Maximum Heating Supply Air Humidity Ratio 
{kgWater/kgDryAir}
   0.0077, 19.1000 1.1000 1.10000 1.10000 1- Minimum Cooling Supply Air Humidity Ratio
{kgWater/kgDryAir}
   NoLimit, !- Heating Limit
                          ! - Maximum Heating Air Flow Rate {m3/s}
                          !- Maximum Sensible Heating Capacity {W}
   NoLimit, \qquad \qquad \qquad \qquad \text{!}- \text{ Cooling Limit}! - Maximum Cooling Air Flow Rate {m3/s}
                          !- Maximum Total Cooling Capacity {W}
                           !- Heating Availability Schedule Name
                           !- Cooling Availability Schedule Name
    ConstantSensibleHeatRatio, !- Dehumidification Control Type
   0.7, \qquad \qquad !- Cooling Sensible Heat Ratio {dimensionless}
   None, !- Humidification Control Type
   SZ DSOA Core top Thermal Zone, !- Design Specification Outdoor Air Object
Name
   Core top Thermal Zone Ideal Loads Outdoor Air Inlet, !- Outdoor Air Inlet
Node Name
   None,<br>
! - Demand Controlled Ventilation Type<br>
! - Outdoor Air Economizer Type
                          !- Outdoor Air Economizer Type
   None, !- Heat Recovery Type
   0.7, black of the Sensible Heat Recovery Effectiveness
{dimensionless}
   0.65; \qquad \qquad \qquad \qquad \qquad \qquad - Latent Heat Recovery Effectiveness
{dimensionless}
ZoneHVAC:IdealLoadsAirSystem,
   Perimeter bot ZN 1 Thermal Zone Ideal Loads Air System, !- Name
 , !- Availability Schedule Name
Perimeter bot ZN 1 Thermal Zone Ideal Loads Supply Inlet, !- Zone Supply
Air Node Name
                           !- Zone Exhaust Air Node Name
    50, !- Maximum Heating Supply Air Temperature {C}
   13, ! - Minimum Cooling Supply Air Temperature {C}
    0.0156, !- Maximum Heating Supply Air Humidity Ratio 
{kgWater/kgDryAir}
    0.0077, !- Minimum Cooling Supply Air Humidity Ratio 
{kgWater/kgDryAir}
   NoLimit, !- Heating Limit
                          !- Maximum Heating Air Flow Rate {m3/s}
                          !- Maximum Sensible Heating Capacity {W}
   NoLimit, \qquad \qquad \qquad \qquad \text{!}- \text{ Cooling Limit}!- Maximum Cooling Air Flow Rate {m3/s}
                           !- Maximum Total Cooling Capacity {W}
                           !- Heating Availability Schedule Name
                           !- Cooling Availability Schedule Name
   ConstantSensibleHeatRatio, !- Dehumidification Control Type
   0.7, \qquad \qquad !- Cooling Sensible Heat Ratio {dimensionless}
   None, !- Humidification Control Type
   SZ DSOA Perimeter bot ZN 1 Thermal Zone, !- Design Specification Outdoor
Air Object Name
```
Perimeter bot ZN 1 Thermal Zone Ideal Loads Outdoor Air Inlet, !- Outdoor Air Inlet Node Name None,<br>  $!$  - Demand Controlled Ventilation Type<br>  $!$  - Outdoor Air Economizer Type<br>  $\ldots$ !- Outdoor Air Economizer Type None,  $!$ - Heat Recovery Type 0.7, black of the Sensible Heat Recovery Effectiveness {dimensionless} 0.65;  $\qquad \qquad$   $\qquad \qquad$  1- Latent Heat Recovery Effectiveness {dimensionless} ZoneHVAC:IdealLoadsAirSystem, Perimeter bot ZN 2 Thermal Zone Ideal Loads Air System, !- Name !- Availability Schedule Name Perimeter bot ZN 2 Thermal Zone Ideal Loads Supply Inlet, !- Zone Supply Air Node Name !- Zone Exhaust Air Node Name 50, !- Maximum Heating Supply Air Temperature {C} 13, !- Minimum Cooling Supply Air Temperature {C} 0.0156, !- Maximum Heating Supply Air Humidity Ratio {kgWater/kgDryAir} 0.0077, !- Minimum Cooling Supply Air Humidity Ratio {kgWater/kgDryAir} NoLimit,  $!$ - Heating Limit !- Maximum Heating Air Flow Rate {m3/s} !- Maximum Sensible Heating Capacity {W} NoLimit,  $\qquad \qquad$  !- Cooling Limit , !- Maximum Cooling Air Flow Rate {m3/s} ! - Maximum Total Cooling Capacity {W} !- Heating Availability Schedule Name !- Cooling Availability Schedule Name ConstantSensibleHeatRatio, !- Dehumidification Control Type 0.7,  $! - \text{Coling Sensible Heat Ratio (dimensionless)}$ None,  $!$ - Humidification Control Type SZ DSOA Perimeter bot ZN 2 Thermal Zone, !- Design Specification Outdoor Air Object Name Perimeter bot ZN 2 Thermal Zone Ideal Loads Outdoor Air Inlet, !- Outdoor Air Inlet Node Name None,  $\qquad \qquad$  ! - Demand Controlled Ventilation Type<br>NoEconomizer,  $\qquad \qquad$  ! - Outdoor Air Economizer Type !- Outdoor Air Economizer Type None,  $\frac{1}{2}$  .  $\frac{1}{2}$  Heat Recovery Type 0.7, black of the Sensible Heat Recovery Effectiveness {dimensionless} 0.65; !- Latent Heat Recovery Effectiveness {dimensionless} ZoneHVAC:IdealLoadsAirSystem, Perimeter bot ZN 3 Thermal Zone Ideal Loads Air System, !- Name , !- Availability Schedule Name Perimeter bot ZN 3 Thermal Zone Ideal Loads Supply Inlet, !- Zone Supply Air Node Name !- Zone Exhaust Air Node Name 50, !- Maximum Heating Supply Air Temperature {C} 13, !- Minimum Cooling Supply Air Temperature {C} 0.0156, !- Maximum Heating Supply Air Humidity Ratio {kgWater/kgDryAir} 0.0077, !- Minimum Cooling Supply Air Humidity Ratio {kgWater/kgDryAir} NoLimit, !- Heating Limit !- Maximum Heating Air Flow Rate {m3/s} %,<br>  $!$  - Maximum Sensible Heating Capacity {W}<br>  $!$  - Cooling Limit NoLimit,  $\qquad \qquad \qquad \qquad$  !- Cooling Limit , !- Maximum Cooling Air Flow Rate {m3/s} , !- Maximum Total Cooling Capacity {W}

!- Heating Availability Schedule Name !- Cooling Availability Schedule Name ConstantSensibleHeatRatio, !- Dehumidification Control Type 0.7, The Sensible Heat Ratio {dimensionless} None,  $!$ - Humidification Control Type SZ DSOA Perimeter bot ZN 3 Thermal Zone, !- Design Specification Outdoor Air Object Name Perimeter bot ZN 3 Thermal Zone Ideal Loads Outdoor Air Inlet, !- Outdoor Air Inlet Node Name  $\overline{ }$ <br>None. None,<br>  $!$  - Demand Controlled Ventilation Type<br>
NoEconomizer,<br>  $!$ - Outdoor Air Economizer Type !- Outdoor Air Economizer Type None,  $!$ - Heat Recovery Type 0.7, black of the Sensible Heat Recovery Effectiveness {dimensionless} 0.65;  $\qquad \qquad \qquad \qquad \qquad \qquad \qquad \qquad \text{Latent}$  Heat Recovery Effectiveness {dimensionless} ZoneHVAC:IdealLoadsAirSystem, Perimeter bot ZN 4 Thermal Zone Ideal Loads Air System, ! - Name !- Availability Schedule Name Perimeter bot ZN 4 Thermal Zone Ideal Loads Supply Inlet, !- Zone Supply Air Node Name !- Zone Exhaust Air Node Name 50, !- Maximum Heating Supply Air Temperature {C} 13, !- Minimum Cooling Supply Air Temperature {C} 0.0156, !- Maximum Heating Supply Air Humidity Ratio {kgWater/kgDryAir} 0.0077, !- Minimum Cooling Supply Air Humidity Ratio {kgWater/kgDryAir} NoLimit,  $!$ - Heating Limit , !- Maximum Heating Air Flow Rate {m3/s} !- Maximum Sensible Heating Capacity {W} NoLimit,  $\qquad \qquad \qquad \qquad$  !- Cooling Limit , !- Maximum Cooling Air Flow Rate {m3/s} , !- Maximum Total Cooling Capacity {W} , !- Heating Availability Schedule Name !- Cooling Availability Schedule Name ConstantSensibleHeatRatio, !- Dehumidification Control Type 0.7,  $\qquad \qquad \qquad ! - \text{ Cooling} \qquad \text{Hear Ratio} \qquad \text{(dimensionless)}$ None,  $!$ - Humidification Control Type SZ DSOA Perimeter bot ZN 4 Thermal Zone, !- Design Specification Outdoor Air Object Name Perimeter bot ZN 4 Thermal Zone Ideal Loads Outdoor Air Inlet, !- Outdoor Air Inlet Node Name None, The South Controlled Ventilation Type NoEconomizer, 1- Outdoor Air Economizer Type None, The Mone, I - Heat Recovery Type 0.7, black of the Sensible Heat Recovery Effectiveness {dimensionless} 0.65; The contract of the contract Heat Recovery Effectiveness {dimensionless} ZoneHVAC:IdealLoadsAirSystem, Perimeter mid ZN 1 Thermal Zone Ideal Loads Air System, ! - Name !- Availability Schedule Name Perimeter mid ZN 1 Thermal Zone Ideal Loads Supply Inlet, !- Zone Supply Air Node Name !- Zone Exhaust Air Node Name 50,  $!$  - Maximum Heating Supply Air Temperature {C}<br>13,  $!$  - Minimum Cooling Supply Air Temperature {C} 13,  $! -$  Minimum Cooling Supply Air Temperature  ${C}$  0.0156, 0.0156, !- Maximum Heating Supply Air Humidity Ratio {kgWater/kgDryAir}

```
 0.0077, !- Minimum Cooling Supply Air Humidity Ratio 
{kgWater/kgDryAir}
                        !- Heating Limit
                         ! - Maximum Heating Air Flow Rate {m3/s}
                        !- Maximum Sensible Heating Capacity {W}
   NoLimit, \qquad \qquad !- Cooling Limit
                        !- Maximum Cooling Air Flow Rate {m3/s}
                         !- Maximum Total Cooling Capacity {W}
                         !- Heating Availability Schedule Name
                         !- Cooling Availability Schedule Name
    ConstantSensibleHeatRatio, !- Dehumidification Control Type
   0.7, Same Cooling Sensible Heat Ratio {dimensionless}
   None, !- Humidification Control Type
   SZ DSOA Perimeter mid ZN 1 Thermal Zone, !- Design Specification Outdoor
Air Object Name
   Perimeter mid ZN 1 Thermal Zone Ideal Loads Outdoor Air Inlet, !- Outdoor
Air Inlet Node Name
   None, ! - Demand Controlled Ventilation Type
   NoEconomizer, 1- Outdoor Air Economizer Type
   None, !- Heat Recovery Type
   0.7, black of the Sensible Heat Recovery Effectiveness
{dimensionless}
   0.65; The contract of the contract Heat Recovery Effectiveness
{dimensionless}
ZoneHVAC:IdealLoadsAirSystem,
   Perimeter mid ZN 2 Thermal Zone Ideal Loads Air System, !- Name
                      !- Availability Schedule Name
   Perimeter mid ZN 2 Thermal Zone Ideal Loads Supply Inlet, !- Zone Supply
Air Node Name
   %, \vert - \vert Zone Exhaust Air Node Name<br>1. Maximum Heating Supply Air
                         50, !- Maximum Heating Supply Air Temperature {C}
    13, !- Minimum Cooling Supply Air Temperature {C}
    0.0156, !- Maximum Heating Supply Air Humidity Ratio 
{kgWater/kgDryAir}
   0.0077, 1- Minimum Cooling Supply Air Humidity Ratio
{kgWater/kgDryAir}
   NoLimit, ! - Heating Limit
    , !- Maximum Heating Air Flow Rate {m3/s}
                       !- Maximum Sensible Heating Capacity {W}
   NoLimit, \qquad \qquad \qquad ! - \text{ Cooling Limit} , !- Maximum Cooling Air Flow Rate {m3/s}
    , !- Maximum Total Cooling Capacity {W}
    , !- Heating Availability Schedule Name
                         !- Cooling Availability Schedule Name
 ConstantSensibleHeatRatio, !- Dehumidification Control Type
 0.7, !- Cooling Sensible Heat Ratio {dimensionless}
   None, !- Humidification Control Type
   SZ DSOA Perimeter mid ZN 2 Thermal Zone, !- Design Specification Outdoor
Air Object Name
   Perimeter mid ZN 2 Thermal Zone Ideal Loads Outdoor Air Inlet, !- Outdoor
Air Inlet Node Name
None, \qquad \qquad \qquad ! - Demand Controlled Ventilation Type
NoEconomizer, 1992 - Outdoor Air Economizer Type
None, The Mone, I - Heat Recovery Type
 0.7, !- Sensible Heat Recovery Effectiveness 
{dimensionless}
   0.65; \qquad \qquad 1- Latent Heat Recovery Effectiveness
{dimensionless}
ZoneHVAC:IdealLoadsAirSystem,
   Perimeter mid ZN 3 Thermal Zone Ideal Loads Air System, ! - Name
                       !- Availability Schedule Name
```
Perimeter mid ZN 3 Thermal Zone Ideal Loads Supply Inlet, !- Zone Supply Air Node Name !- Zone Exhaust Air Node Name 50, !- Maximum Heating Supply Air Temperature {C} 13, !- Minimum Cooling Supply Air Temperature {C} 0.0156, !- Maximum Heating Supply Air Humidity Ratio {kgWater/kgDryAir} 0.0077, 1- Minimum Cooling Supply Air Humidity Ratio {kgWater/kgDryAir} NoLimit,  $!$ - Heating Limit !- Maximum Heating Air Flow Rate {m3/s} !- Maximum Sensible Heating Capacity {W} NoLimit,  $\qquad \qquad \qquad ! - \qquad \qquad$  Cooling Limit ! - Maximum Cooling Air Flow Rate {m3/s} !- Maximum Total Cooling Capacity {W} !- Heating Availability Schedule Name !- Cooling Availability Schedule Name ConstantSensibleHeatRatio, !- Dehumidification Control Type 0.7, The Sensible Heat Ratio {dimensionless} None,  $!$ - Humidification Control Type SZ DSOA Perimeter mid ZN 3 Thermal Zone, !- Design Specification Outdoor Air Object Name Perimeter mid ZN 3 Thermal Zone Ideal Loads Outdoor Air Inlet, !- Outdoor Air Inlet Node Name None,  $\begin{array}{ccc}\n & \cdot & \cdot & \cdot \\
 \text{1 - Demand Controlled Ventilation Type} \\
 \text{NoEconomizer,} \\
 & \cdot & \cdot & \cdot \\
 \text{or } \cdot & \cdot & \cdot\n \end{array}$ !- Outdoor Air Economizer Type None,  $!$ - Heat Recovery Type 0.7, black and the Sensible Heat Recovery Effectiveness {dimensionless} 0.65; The contract of the contract Heat Recovery Effectiveness {dimensionless} ZoneHVAC:IdealLoadsAirSystem, Perimeter mid ZN 4 Thermal Zone Ideal Loads Air System, !- Name !- Availability Schedule Name Perimeter mid ZN 4 Thermal Zone Ideal Loads Supply Inlet, !- Zone Supply Air Node Name !- Zone Exhaust Air Node Name 50, !- Maximum Heating Supply Air Temperature {C} 13, !- Minimum Cooling Supply Air Temperature {C} 0.0156, !- Maximum Heating Supply Air Humidity Ratio {kgWater/kgDryAir} 0.0077, !- Minimum Cooling Supply Air Humidity Ratio {kgWater/kgDryAir} NoLimit,  $!$ - Heating Limit ! - Maximum Heating Air Flow Rate {m3/s} !- Maximum Sensible Heating Capacity {W} NoLimit,  $\qquad \qquad \qquad ! - \qquad \qquad$  Cooling Limit , !- Maximum Cooling Air Flow Rate {m3/s} !- Maximum Total Cooling Capacity {W} !- Heating Availability Schedule Name !- Cooling Availability Schedule Name ConstantSensibleHeatRatio, !- Dehumidification Control Type 0.7,  $\qquad \qquad \qquad ! - \text{ Cooling} \qquad \text{Hext} \quad \text{Ratio} \qquad \text{dimensionless} \}$ None,  $!$ - Humidification Control Type SZ DSOA Perimeter mid ZN 4 Thermal Zone, !- Design Specification Outdoor Air Object Name Perimeter mid ZN 4 Thermal Zone Ideal Loads Outdoor Air Inlet, !- Outdoor Air Inlet Node Name None,  $\qquad \qquad \qquad !$  - Demand Controlled Ventilation Type<br>NoEconomizer,  $\qquad \qquad \qquad !$  - Outdoor Air Economizer Type !- Outdoor Air Economizer Type None,  $!$ - Heat Recovery Type

```
 0.7, !- Sensible Heat Recovery Effectiveness 
{dimensionless}
    0.65; !- Latent Heat Recovery Effectiveness 
{dimensionless}
ZoneHVAC:IdealLoadsAirSystem,
   Perimeter top ZN 1 Thermal Zone Ideal Loads Air System, !- Name
                     !- Availability Schedule Name
   Perimeter top ZN 1 Thermal Zone Ideal Loads Supply Inlet, !- Zone Supply
Air Node Name
                         !- Zone Exhaust Air Node Name
   50, ! - Maximum Heating Supply Air Temperature {C}<br>13. ! - Minimum Cooling Supply Air Temperature {C}
                         !- Minimum Cooling Supply Air Temperature {C}
    0.0156, !- Maximum Heating Supply Air Humidity Ratio 
{kgWater/kgDryAir}
   0.0077, !- Minimum Cooling Supply Air Humidity Ratio 
{kgWater/kgDryAir}
   NoLimit, \qquad \qquad ! - Heating Limit
                         !- Maximum Heating Air Flow Rate {m3/s}
                         ! - Maximum Sensible Heating Capacity {W}
    NoLimit, !- Cooling Limit
                         !- Maximum Cooling Air Flow Rate {m3/s}
                         ! - Maximum Total Cooling Capacity {W}
                          !- Heating Availability Schedule Name
                          !- Cooling Availability Schedule Name
    ConstantSensibleHeatRatio, !- Dehumidification Control Type
   0.7, \qquad \qquad !- Cooling Sensible Heat Ratio {dimensionless}
   None, !- Humidification Control Type
   SZ DSOA Perimeter top ZN 1 Thermal Zone, !- Design Specification Outdoor
Air Object Name
   Perimeter top ZN 1 Thermal Zone Ideal Loads Outdoor Air Inlet, !- Outdoor
Air Inlet Node Name
None, \qquad \qquad \qquad ! - Demand Controlled Ventilation Type
NoEconomizer, 1- Outdoor Air Economizer Type
None, ! - Heat Recovery Type
 0.7, !- Sensible Heat Recovery Effectiveness 
{dimensionless}
   0.65; The Contract Contract Heat Recovery Effectiveness (0.65; 1999) and \sim 1.5 Latent Heat Recovery Effectiveness
{dimensionless}
ZoneHVAC:IdealLoadsAirSystem,
   Perimeter top ZN 2 Thermal Zone Ideal Loads Air System, !- Name
 , !- Availability Schedule Name
Perimeter top ZN 2 Thermal Zone Ideal Loads Supply Inlet, !- Zone Supply
Air Node Name
                         !- Zone Exhaust Air Node Name
    50, !- Maximum Heating Supply Air Temperature {C}
    13, !- Minimum Cooling Supply Air Temperature {C}
    0.0156, !- Maximum Heating Supply Air Humidity Ratio 
{kgWater/kgDryAir}
    0.0077, !- Minimum Cooling Supply Air Humidity Ratio 
{kgWater/kgDryAir}
   Nater/kgDryAir}<br>NoLimit, 1997 - Neating Limit
                         ! - Maximum Heating Air Flow Rate {m3/s}
                         ! - Maximum Sensible Heating Capacity {W}
   NoLimit, \qquad \qquad \qquad \qquad !- Cooling Limit
                         !- Maximum Cooling Air Flow Rate {m3/s}
                          !- Maximum Total Cooling Capacity {W}
                          !- Heating Availability Schedule Name
                          !- Cooling Availability Schedule Name
   ConstantSensibleHeatRatio, !- Dehumidification Control Type
    0.7, !- Cooling Sensible Heat Ratio {dimensionless}
   None, !- Humidification Control Type
```

```
SZ DSOA Perimeter top ZN 2 Thermal Zone, !- Design Specification Outdoor
Air Object Name
   Perimeter top ZN 2 Thermal Zone Ideal Loads Outdoor Air Inlet, !- Outdoor
Air Inlet Node Name
   None,<br>
! - Demand Controlled Ventilation Type<br>
! - Outdoor Air Economizer Type<br>
\overline{ }!- Outdoor Air Economizer Type
   None, ! - Heat Recovery Type
   0.7, basible Heat Recovery Effectiveness
{dimensionless}
   0.65; The contract of the contract Heat Recovery Effectiveness
{dimensionless}
ZoneHVAC:IdealLoadsAirSystem,
   Perimeter top ZN 3 Thermal Zone Ideal Loads Air System, !- Name
                           !- Availability Schedule Name
   Perimeter top ZN 3 Thermal Zone Ideal Loads Supply Inlet, !- Zone Supply
Air Node Name
                           !- Zone Exhaust Air Node Name
    50, !- Maximum Heating Supply Air Temperature {C}
    13, !- Minimum Cooling Supply Air Temperature {C}
    0.0156, !- Maximum Heating Supply Air Humidity Ratio 
{kgWater/kgDryAir}
    0.0077, !- Minimum Cooling Supply Air Humidity Ratio 
{kgWater/kgDryAir}
   NoLimit, !- Heating Limit
                           !- Maximum Heating Air Flow Rate {m3/s}
                          !- Maximum Sensible Heating Capacity {W}
    NoLimit, !- Cooling Limit
    , !- Maximum Cooling Air Flow Rate {m3/s}
                           ! - Maximum Total Cooling Capacity {W}
                           !- Heating Availability Schedule Name
                           !- Cooling Availability Schedule Name
    ConstantSensibleHeatRatio, !- Dehumidification Control Type
   0.7, \qquad \qquad !- Cooling Sensible Heat Ratio {dimensionless}
   None, !- Humidification Control Type
   SZ DSOA Perimeter top ZN 3 Thermal Zone, !- Design Specification Outdoor
Air Object Name
   Perimeter top ZN 3 Thermal Zone Ideal Loads Outdoor Air Inlet, !- Outdoor
Air Inlet Node Name
   None, \qquad \qquad ! - Demand Controlled Ventilation Type<br>NoEconomizer, \qquad \qquad ! - Outdoor Air Economizer Type
                          !- Outdoor Air Economizer Type
   None, None, 1988, 1989. In the Mechanism of the Mechanism of the Mechanism of the Mechanism of the Mechanism of the Mechanism of the Mechanism of the Mechanism of the Mechanism of the Mechanism of the Mechanism of the Mech
   0.7, black of the Sensible Heat Recovery Effectiveness
{dimensionless}
   0.65; The Contract Contract Heat Recovery Effectiveness (0.65)
{dimensionless}
ZoneHVAC:IdealLoadsAirSystem,
   Perimeter top ZN 4 Thermal Zone Ideal Loads Air System, ! - Name
                          !- Availability Schedule Name
   Perimeter top ZN 4 Thermal Zone Ideal Loads Supply Inlet, !- Zone Supply
Air Node Name
                           !- Zone Exhaust Air Node Name
    50, !- Maximum Heating Supply Air Temperature {C}
    13, !- Minimum Cooling Supply Air Temperature {C}
    0.0156, !- Maximum Heating Supply Air Humidity Ratio 
{kgWater/kgDryAir}
    0.0077, !- Minimum Cooling Supply Air Humidity Ratio 
{kgWater/kgDryAir}
   NoLimit, \qquad \qquad \qquad !- Heating Limit
                           ! - Maximum Heating Air Flow Rate {m3/s}
                          !- Maximum Sensible Heating Capacity {W}
    NoLimit, !- Cooling Limit
```

```
! - Maximum Cooling Air Flow Rate {m3/s}
                                  !- Maximum Total Cooling Capacity {W}
                                  !- Heating Availability Schedule Name
                                  !- Cooling Availability Schedule Name
     ConstantSensibleHeatRatio, !- Dehumidification Control Type
    0.7, The Sensible Heat Ratio {dimensionless}
    None, !- Humidification Control Type
    SZ DSOA Perimeter_top_ZN_4 Thermal Zone,     !- Design Specification Outdoor
Air Object Name
    Perimeter top ZN 4 Thermal Zone Ideal Loads Outdoor Air Inlet, !- Outdoor
Air Inlet Node Name
    None,<br>
! - Demand Controlled Ventilation Type<br>
! - Outdoor Air Economizer Type
                                  !- Outdoor Air Economizer Type
    None, !- Heat Recovery Type
     0.7, !- Sensible Heat Recovery Effectiveness 
{dimensionless}
    0.65; \qquad \qquad 1- Latent Heat Recovery Effectiveness
{dimensionless}
!- =========== ALL OBJECTS IN CLASS: ZONEHVAC:EQUIPMENTLIST ===========
ZoneHVAC:EquipmentList,
    Core bottom Thermal Zone Equipment, !- Name
     ZoneHVAC:IdealLoadsAirSystem, !- Zone Equipment 1 Object Type
    Core bottom Thermal Zone Ideal Loads Air System, !- Zone Equipment 1 Name
    1, \overline{a} \overline{b} \overline{c} \overline{c} \overline{c} \overline{c} \overline{c} \overline{c} \overline{c} \overline{c} \overline{c} \overline{c} \overline{c} \overline{c} \overline{c} \overline{c} \overline{c} \overline{c} \overline{c} \overline{c} \overline{c} \overline{c} \overline{c} \overline{c} \over 1; !- Zone Equipment 1 Heating or No-Load Sequence
ZoneHVAC:EquipmentList,
    Core mid Thermal Zone Equipment, !- Name
     ZoneHVAC:IdealLoadsAirSystem, !- Zone Equipment 1 Object Type
    Core mid Thermal Zone Ideal Loads Air System, !- Zone Equipment 1 Name
    1, \overline{a} \overline{b} \overline{c} \overline{c} \overline{c} \overline{c} \overline{c} \overline{c} \overline{c} \overline{c} \overline{c} \overline{c} \overline{c} \overline{c} \overline{c} \overline{c} \overline{c} \overline{c} \overline{c} \overline{c} \overline{c} \overline{c} \overline{c} \overline{c} \over 1; !- Zone Equipment 1 Heating or No-Load Sequence
ZoneHVAC:EquipmentList,
    Core top Thermal Zone Equipment, !- Name
     ZoneHVAC:IdealLoadsAirSystem, !- Zone Equipment 1 Object Type
    Core top Thermal Zone Ideal Loads Air System, !- Zone Equipment 1 Name
    1, \overline{a} \overline{b} \overline{c} \overline{c} \overline{c} \overline{c} \overline{c} \overline{c} \overline{c} \overline{c} \overline{c} \overline{c} \overline{c} \overline{c} \overline{c} \overline{c} \overline{c} \overline{c} \overline{c} \overline{c} \overline{c} \overline{c} \overline{c} \overline{c} \over 1; !- Zone Equipment 1 Heating or No-Load Sequence
ZoneHVAC:EquipmentList,
    Perimeter bot ZN 1 Thermal Zone Equipment, !- Name
     ZoneHVAC:IdealLoadsAirSystem, !- Zone Equipment 1 Object Type
    Perimeter bot ZN 1 Thermal Zone Ideal Loads Air System, !- Zone Equipment 1
Name
     1, !- Zone Equipment 1 Cooling Sequence
     1; !- Zone Equipment 1 Heating or No-Load Sequence
ZoneHVAC:EquipmentList,
    Perimeter bot ZN 2 Thermal Zone Equipment, !- Name
     ZoneHVAC:IdealLoadsAirSystem, !- Zone Equipment 1 Object Type
    Perimeter bot ZN 2 Thermal Zone Ideal Loads Air System, !- Zone Equipment 1
Name
     1, !- Zone Equipment 1 Cooling Sequence
     1; !- Zone Equipment 1 Heating or No-Load Sequence
ZoneHVAC:EquipmentList,
    Perimeter bot ZN 3 Thermal Zone Equipment, !- Name
     ZoneHVAC:IdealLoadsAirSystem, !- Zone Equipment 1 Object Type
```
Perimeter bot ZN 3 Thermal Zone Ideal Loads Air System, !- Zone Equipment 1 Name 1, !- Zone Equipment 1 Cooling Sequence 1; !- Zone Equipment 1 Heating or No-Load Sequence ZoneHVAC:EquipmentList, Perimeter bot ZN 4 Thermal Zone Equipment, !- Name ZoneHVAC:IdealLoadsAirSystem, !- Zone Equipment 1 Object Type Perimeter bot ZN 4 Thermal Zone Ideal Loads Air System, !- Zone Equipment 1 Name 1, !- Zone Equipment 1 Cooling Sequence 1; !- Zone Equipment 1 Heating or No-Load Sequence ZoneHVAC:EquipmentList, Perimeter mid ZN 1 Thermal Zone Equipment, !- Name ZoneHVAC:IdealLoadsAirSystem, !- Zone Equipment 1 Object Type Perimeter mid ZN 1 Thermal Zone Ideal Loads Air System, !- Zone Equipment 1 Name 1, !- Zone Equipment 1 Cooling Sequence 1; !- Zone Equipment 1 Heating or No-Load Sequence ZoneHVAC:EquipmentList, Perimeter mid ZN 2 Thermal Zone Equipment, !- Name ZoneHVAC:IdealLoadsAirSystem, !- Zone Equipment 1 Object Type Perimeter mid ZN 2 Thermal Zone Ideal Loads Air System, !- Zone Equipment 1 Name 1, !- Zone Equipment 1 Cooling Sequence 1; !- Zone Equipment 1 Heating or No-Load Sequence ZoneHVAC:EquipmentList, Perimeter mid ZN 3 Thermal Zone Equipment, !- Name ZoneHVAC:IdealLoadsAirSystem, !- Zone Equipment 1 Object Type Perimeter mid ZN 3 Thermal Zone Ideal Loads Air System, !- Zone Equipment 1 Name 1, !- Zone Equipment 1 Cooling Sequence 1; !- Zone Equipment 1 Heating or No-Load Sequence ZoneHVAC:EquipmentList, Perimeter mid ZN 4 Thermal Zone Equipment, !- Name ZoneHVAC:IdealLoadsAirSystem, !- Zone Equipment 1 Object Type Perimeter mid ZN 4 Thermal Zone Ideal Loads Air System, !- Zone Equipment 1 Name 1, !- Zone Equipment 1 Cooling Sequence 1; !- Zone Equipment 1 Heating or No-Load Sequence ZoneHVAC:EquipmentList, Perimeter top ZN 1 Thermal Zone Equipment, !- Name ZoneHVAC:IdealLoadsAirSystem, !- Zone Equipment 1 Object Type Perimeter top ZN 1 Thermal Zone Ideal Loads Air System, !- Zone Equipment 1 Name 1, !- Zone Equipment 1 Cooling Sequence 1; !- Zone Equipment 1 Heating or No-Load Sequence ZoneHVAC:EquipmentList, Perimeter top ZN 2 Thermal Zone Equipment, !- Name ZoneHVAC:IdealLoadsAirSystem, !- Zone Equipment 1 Object Type Perimeter top ZN 2 Thermal Zone Ideal Loads Air System, !- Zone Equipment 1 Name 1, !- Zone Equipment 1 Cooling Sequence 1; !- Zone Equipment 1 Heating or No-Load Sequence ZoneHVAC:EquipmentList, Perimeter top ZN 3 Thermal Zone Equipment, !- Name

 ZoneHVAC:IdealLoadsAirSystem, !- Zone Equipment 1 Object Type Perimeter top ZN 3 Thermal Zone Ideal Loads Air System, !- Zone Equipment 1 Name 1, !- Zone Equipment 1 Cooling Sequence 1; !- Zone Equipment 1 Heating or No-Load Sequence ZoneHVAC:EquipmentList, Perimeter\_top\_ZN\_4 Thermal Zone Equipment, !- Name ZoneHVAC:IdealLoadsAirSystem, !- Zone Equipment 1 Object Type Perimeter top ZN 4 Thermal Zone Ideal Loads Air System, !- Zone Equipment 1 Name 1, !- Zone Equipment 1 Cooling Sequence 1; !- Zone Equipment 1 Heating or No-Load Sequence !- =========== ALL OBJECTS IN CLASS: ZONEHVAC:EQUIPMENTCONNECTIONS =========== ZoneHVAC:EquipmentConnections, Core bottom Thermal Zone, !- Zone Name Core bottom Thermal Zone Equipment, !- Zone Conditioning Equipment List Name Core bottom Thermal Zone Ideal Loads Supply Inlet, !- Zone Air Inlet Node or NodeList Name !- Zone Air Exhaust Node or NodeList Name Core bottom Thermal Zone Zone Air Node, !- Zone Air Node Name Core bottom Thermal Zone Return Outlet; !- Zone Return Air Node Name ZoneHVAC:EquipmentConnections, Core mid Thermal Zone, !- Zone Name Core mid Thermal Zone Equipment, !- Zone Conditioning Equipment List Name Core mid Thermal Zone Ideal Loads Supply Inlet, !- Zone Air Inlet Node or NodeList Name !- Zone Air Exhaust Node or NodeList Name Core mid Thermal Zone Zone Air Node, !- Zone Air Node Name Core mid Thermal Zone Return Outlet; !- Zone Return Air Node Name ZoneHVAC:EquipmentConnections, Core top Thermal Zone, !- Zone Name Core top Thermal Zone Equipment, !- Zone Conditioning Equipment List Name Core top Thermal Zone Ideal Loads Supply Inlet, !- Zone Air Inlet Node or NodeList Name !- Zone Air Exhaust Node or NodeList Name Core top Thermal Zone Zone Air Node, !- Zone Air Node Name Core top Thermal Zone Return Outlet; !- Zone Return Air Node Name ZoneHVAC:EquipmentConnections, Perimeter bot ZN 1 Thermal Zone, !- Zone Name Perimeter bot ZN 1 Thermal Zone Equipment,  $!$ - Zone Conditioning Equipment List Name Perimeter bot ZN 1 Thermal Zone Ideal Loads Supply Inlet, !- Zone Air Inlet Node or NodeList Name !- Zone Air Exhaust Node or NodeList Name Perimeter\_bot\_ZN\_1 Thermal Zone Zone Air Node, !- Zone Air Node Name Perimeter\_bot\_ZN\_1 Thermal Zone Return Outlet; !- Zone Return Air Node Name ZoneHVAC:EquipmentConnections, Perimeter bot ZN 2 Thermal Zone, !- Zone Name Perimeter\_bot\_ZN\_2 Thermal Zone Equipment, !- Zone Conditioning Equipment List Name Perimeter bot ZN 2 Thermal Zone Ideal Loads Supply Inlet, !- Zone Air Inlet Node or NodeList Name !- Zone Air Exhaust Node or NodeList Name

Perimeter bot ZN 2 Thermal Zone Zone Air Node, !- Zone Air Node Name Perimeter bot ZN 2 Thermal Zone Return Outlet; !- Zone Return Air Node Name ZoneHVAC:EquipmentConnections, Perimeter bot ZN 3 Thermal Zone, !- Zone Name Perimeter\_bot\_ZN\_3 Thermal Zone Equipment, !- Zone Conditioning Equipment List Name Perimeter bot ZN 3 Thermal Zone Ideal Loads Supply Inlet, !- Zone Air Inlet Node or NodeList Name !- Zone Air Exhaust Node or NodeList Name Perimeter bot ZN 3 Thermal Zone Zone Air Node, !- Zone Air Node Name Perimeter\_bot\_ZN\_3 Thermal Zone Return Outlet; !- Zone Return Air Node Name ZoneHVAC:EquipmentConnections, Perimeter bot ZN 4 Thermal Zone, !- Zone Name Perimeter bot ZN 4 Thermal Zone Equipment, !- Zone Conditioning Equipment List Name Perimeter bot ZN 4 Thermal Zone Ideal Loads Supply Inlet, !- Zone Air Inlet Node or NodeList Name !- Zone Air Exhaust Node or NodeList Name Perimeter bot ZN 4 Thermal Zone Zone Air Node, !- Zone Air Node Name Perimeter\_bot\_ZN\_4 Thermal Zone Return Outlet; !- Zone Return Air Node Name ZoneHVAC:EquipmentConnections, Perimeter mid ZN 1 Thermal Zone, !- Zone Name Perimeter mid<sup>ZN</sup>1 Thermal Zone Equipment, !- Zone Conditioning Equipment List Name Perimeter mid ZN 1 Thermal Zone Ideal Loads Supply Inlet, !- Zone Air Inlet Node or NodeList Name !- Zone Air Exhaust Node or NodeList Name Perimeter mid ZN 1 Thermal Zone Zone Air Node, !- Zone Air Node Name Perimeter mid ZN<sup>1</sup> Thermal Zone Return Outlet; !- Zone Return Air Node Name ZoneHVAC:EquipmentConnections, Perimeter mid ZN 2 Thermal Zone, !- Zone Name Perimeter  $\frac{1}{2}$   $\frac{1}{2}$  Thermal Zone Equipment, !- Zone Conditioning Equipment List Name Perimeter mid ZN 2 Thermal Zone Ideal Loads Supply Inlet, !- Zone Air Inlet Node or NodeList Name !- Zone Air Exhaust Node or NodeList Name Perimeter mid ZN 2 Thermal Zone Zone Air Node, !- Zone Air Node Name Perimeter\_mid\_ZN\_2 Thermal Zone Return Outlet; !- Zone Return Air Node Name ZoneHVAC:EquipmentConnections, Perimeter mid ZN 3 Thermal Zone, !- Zone Name Perimeter mid ZN 3 Thermal Zone Equipment, !- Zone Conditioning Equipment List Name Perimeter mid ZN 3 Thermal Zone Ideal Loads Supply Inlet, !- Zone Air Inlet Node or NodeList Name !- Zone Air Exhaust Node or NodeList Name Perimeter mid ZN 3 Thermal Zone Zone Air Node, !- Zone Air Node Name Perimeter mid ZN 3 Thermal Zone Return Outlet; !- Zone Return Air Node Name ZoneHVAC:EquipmentConnections, Perimeter mid ZN 4 Thermal Zone, !- Zone Name Perimeter mid<sup>-</sup>ZN<sup>-4</sup> Thermal Zone Equipment, !- Zone Conditioning Equipment List Name Perimeter mid ZN 4 Thermal Zone Ideal Loads Supply Inlet, !- Zone Air Inlet Node or NodeList Name !- Zone Air Exhaust Node or NodeList Name Perimeter mid ZN 4 Thermal Zone Zone Air Node, !- Zone Air Node Name Perimeter mid ZN 4 Thermal Zone Return Outlet; !- Zone Return Air Node Name

ZoneHVAC:EquipmentConnections, Perimeter\_top\_ZN\_1 Thermal Zone, !- Zone Name Perimeter top ZN<sup>1</sup> Thermal Zone Equipment, !- Zone Conditioning Equipment List Name Perimeter top ZN 1 Thermal Zone Ideal Loads Supply Inlet, !- Zone Air Inlet Node or NodeList Name !- Zone Air Exhaust Node or NodeList Name Perimeter\_top\_ZN\_1 Thermal Zone Zone Air Node, !- Zone Air Node Name Perimeter top ZN 1 Thermal Zone Return Outlet; !- Zone Return Air Node Name ZoneHVAC:EquipmentConnections, Perimeter top ZN 2 Thermal Zone, !- Zone Name Perimeter top ZN 2 Thermal Zone Equipment, !- Zone Conditioning Equipment List Name Perimeter top ZN 2 Thermal Zone Ideal Loads Supply Inlet, !- Zone Air Inlet Node or NodeList Name !- Zone Air Exhaust Node or NodeList Name Perimeter top ZN 2 Thermal Zone Zone Air Node, !- Zone Air Node Name Perimeter top ZN 2 Thermal Zone Return Outlet; !- Zone Return Air Node Name ZoneHVAC:EquipmentConnections, Perimeter top ZN 3 Thermal Zone, !- Zone Name Perimeter top  $ZN$  3 Thermal Zone Equipment, !- Zone Conditioning Equipment List Name Perimeter top ZN 3 Thermal Zone Ideal Loads Supply Inlet, !- Zone Air Inlet Node or NodeList Name !- Zone Air Exhaust Node or NodeList Name Perimeter top ZN 3 Thermal Zone Zone Air Node, !- Zone Air Node Name Perimeter top ZN 3 Thermal Zone Return Outlet; !- Zone Return Air Node Name ZoneHVAC:EquipmentConnections, Perimeter top ZN 4 Thermal Zone, !- Zone Name Perimeter top ZN 4 Thermal Zone Equipment, !- Zone Conditioning Equipment List Name Perimeter top ZN 4 Thermal Zone Ideal Loads Supply Inlet, !- Zone Air Inlet Node or NodeList Name !- Zone Air Exhaust Node or NodeList Name Perimeter top ZN 4 Thermal Zone Zone Air Node, !- Zone Air Node Name Perimeter top ZN 4 Thermal Zone Return Outlet; !- Zone Return Air Node Name !- =========== ALL OBJECTS IN CLASS: CURVE:QUADRATIC =========== ! ! ! ! HVACTemplate:Thermostat, ! Office Thermostat,  $!$ - Name ! HTGSETP SCH,  $! -$  Heating Setpoint Schedule Name !<br>
CLGSETP SCH, <br>  $\begin{array}{ccc}\n & - & \text{Constant} & \text{Heating} & \text{Stepoint} & \{\text{C}\}\n\end{array}$ ! CLGSETP SCH,  $\qquad$  !- Cooling Setpoint Schedule Name ! ;  $\overline{\phantom{a} \phantom{a}}$  : Constant Cooling Setpoint {C} ! ! ! ! HVACTemplate:Zone:IdealLoadsAirSystem, ! Core bottom Thermal Zone, ! - Zone Name ! Office Thermostat,  $\overline{\phantom{a}}$  ! - Template Thermostat Name ! , !- System Availability Schedule Name ! 50, !- Maximum Heating Supply Air Temperature {C} ! 13,  $\qquad \qquad$  ! - Minimum Cooling Supply Air Temperature {C} ! 0.0156, !- Maximum Heating Supply Air Humidity Ratio {kgWater/kgDryAir}

```
! 0.0077, !- Minimum Cooling Supply Air Humidity Ratio 
{kgWater/kgDryAir}
! NoLimit, ! - Heating Limit
! , !- Maximum Heating Air Flow Rate {m3/s}
! , !- Maximum Sensible Heating Capacity {W}
! NoLimit, !- Cooling Limit
! , !- Maximum Cooling Air Flow Rate {m3/s}
! , which is not all Cooling Capacity \{W\}! , !- Heating Availability Schedule Name
! , !- Cooling Availability Schedule Name
! ConstantSensibleHeatRatio, !- Dehumidification Control Type
! 0.7, !- Cooling Sensible Heat Ratio {dimensionless}
! 60, !- Dehumidification Setpoint {percent}
! None, \qquad \qquad ! Humidification Control Type
! 30, !- Humidification Setpoint {percent}
! Flow/Person, \qquad !- Outdoor Air Method
! 0.00944, !- Outdoor Air Flow Rate per Person {m3/s}
! , !- Outdoor Air Flow Rate per Zone Floor Area 
{m3/s-m2}
! , !- Outdoor Air Flow Rate per Zone {m3/s}
! , !- Design Specification Outdoor Air Object Name
! None, \qquad \qquad \qquad \vdots Demand Controlled Ventilation Type
! DifferentialDryBulb, !- Outdoor Air Economizer Type
! None, \qquad \qquad ! - Heat Recovery Type
! 0.7, !- Sensible Heat Recovery Effectiveness 
{dimensionless}
! 0.65; !- Latent Heat Recovery Effectiveness 
{dimensionless}
!
! HVACTemplate:Zone:IdealLoadsAirSystem,
! Core mid Thermal Zone, !- Zone Name
! Office Thermostat, \qquad ! - Template Thermostat Name
! , !- System Availability Schedule Name
! 50, !- Maximum Heating Supply Air Temperature {C}
13, 13, 13, 13, 156, 1992 - Minimum Cooling Supply Air Temperature \{C\}<br>1991 - Maximum Heating Supply Air Humidity E
    ! 0.0156, !- Maximum Heating Supply Air Humidity Ratio 
{kgWater/kgDryAir}<br>! 0.0077,
                          !- Minimum Cooling Supply Air Humidity Ratio
{kgWater/kgDryAir}
! NoLimit, \qquad \qquad !- Heating Limit
! , \blacksquare , \blacksquare . Maximum Heating Air Flow Rate {m3/s}
! , \blacksquare , the Maximum Sensible Heating Capacity {W}
! NoLimit, \qquad \qquad !- Cooling Limit
! , \blacksquare . Maximum Cooling Air Flow Rate {m3/s}
! , !- Maximum Total Cooling Capacity {W}
! , !- Heating Availability Schedule Name
! , !- Cooling Availability Schedule Name
! ConstantSensibleHeatRatio, !- Dehumidification Control Type
! 0.7, !- Cooling Sensible Heat Ratio {dimensionless}
! 60, !- Dehumidification Setpoint {percent}
! None, \qquad \qquad ! Humidification Control Type
! 30, !- Humidification Setpoint {percent}
! Flow/Person, !- Outdoor Air Method
! 0.00944, !- Outdoor Air Flow Rate per Person {m3/s}
! , !- Outdoor Air Flow Rate per Zone Floor Area 
{m3/s-m2}
! , \blacksquare! , !- Design Specification Outdoor Air Object Name
! None, \qquad \qquad \qquad \vdots Demand Controlled Ventilation Type
! DifferentialDryBulb, !- Outdoor Air Economizer Type
! None, \qquad \qquad ! - Heat Recovery Type
! 0.7, !- Sensible Heat Recovery Effectiveness 
{dimensionless}
```

```
! 0.65; !- Latent Heat Recovery Effectiveness 
{dimensionless}
!
! HVACTemplate:Zone:IdealLoadsAirSystem,
! Core top Thermal Zone, ! - Zone Name
! Office Thermostat, \qquad !- Template Thermostat Name
! , !- System Availability Schedule Name
! 50, !- Maximum Heating Supply Air Temperature {C}
! 13, !- Minimum Cooling Supply Air Temperature {C}
! 0.0156, !- Maximum Heating Supply Air Humidity Ratio 
{kgWater/kgDryAir}
! 0.0077, !- Minimum Cooling Supply Air Humidity Ratio 
{kgWater/kgDryAir}
! NoLimit, \qquad \qquad !- Heating Limit
! , \blacksquare , \blacksquare . Maximum Heating Air Flow Rate {m3/s}
! , \blacksquare , \blacksquare . Maximum Sensible Heating Capacity {W}
! NoLimit, !- Cooling Limit
! , !- Maximum Cooling Air Flow Rate {m3/s}
! , \blacksquare , \blacksquare . Maximum Total Cooling Capacity {W}
! , !- Heating Availability Schedule Name
! , !- Cooling Availability Schedule Name
! ConstantSensibleHeatRatio, !- Dehumidification Control Type
! 0.7, !- Cooling Sensible Heat Ratio {dimensionless}
! 60, !- Dehumidification Setpoint {percent}
! None, !- Humidification Control Type
! 30, !- Humidification Setpoint {percent}
! Flow/Person, \qquad \qquad !- Outdoor Air Method
! 0.00944, !- Outdoor Air Flow Rate per Person {m3/s}
! , !- Outdoor Air Flow Rate per Zone Floor Area 
{m3/s-m2}! , \blacksquare! , !- Design Specification Outdoor Air Object Name
! None, !- Demand Controlled Ventilation Type
! DifferentialDryBulb, !- Outdoor Air Economizer Type
! None, \qquad \qquad ! Heat Recovery Type
! 0.7, !- Sensible Heat Recovery Effectiveness 
{dimensionless}
! 0.65; !- Latent Heat Recovery Effectiveness 
{dimensionless}
!
! HVACTemplate:Zone:IdealLoadsAirSystem,
! Perimeter bot ZN 1 Thermal Zone, !- Zone Name
! Office Thermostat, \qquad \qquad ! - Template Thermostat Name
! , !- System Availability Schedule Name
! 50, !- Maximum Heating Supply Air Temperature {C}
! 13, !- Minimum Cooling Supply Air Temperature {C}
! 0.0156, !- Maximum Heating Supply Air Humidity Ratio 
{kgWater/kgDryAir}
! 0.0077, !- Minimum Cooling Supply Air Humidity Ratio 
{kgWater/kgDryAir}
! NoLimit, \qquad \qquad ! - Heating Limit
! , \blacksquare , \blacksquare . Maximum Heating Air Flow Rate {m3/s}
! , \qquad \qquad : Naximum Sensible Heating Capacity {W}
! NoLimit, !- Cooling Limit
! , \blacksquare . Maximum Cooling Air Flow Rate {m3/s}
! , !- Maximum Total Cooling Capacity {W}
! , !- Heating Availability Schedule Name
! , !- Cooling Availability Schedule Name
! ConstantSensibleHeatRatio, !- Dehumidification Control Type
! 0.7, !- Cooling Sensible Heat Ratio {dimensionless}
! 60, !- Dehumidification Setpoint {percent}
! None, !- Humidification Control Type
! 30, !- Humidification Setpoint {percent}
```

```
! Flow/Person, \qquad \qquad !- Outdoor Air Method
! 0.00944, !- Outdoor Air Flow Rate per Person {m3/s}
! , !- Outdoor Air Flow Rate per Zone Floor Area 
{m3/s-m2}
! , !- Outdoor Air Flow Rate per Zone {m3/s}
! , !- Design Specification Outdoor Air Object Name
! None, !- Demand Controlled Ventilation Type
! DifferentialDryBulb, !- Outdoor Air Economizer Type
! None, \qquad \qquad ! Heat Recovery Type
! 0.7, !- Sensible Heat Recovery Effectiveness 
{dimensionless}
! 0.65; !- Latent Heat Recovery Effectiveness 
{dimensionless}
!
! HVACTemplate:Zone:IdealLoadsAirSystem,
! Perimeter bot ZN 2 Thermal Zone, !- Zone Name
! Office Thermostat, \qquad ! - Template Thermostat Name
! , !- System Availability Schedule Name
! 50, !- Maximum Heating Supply Air Temperature {C}
! 13, !- Minimum Cooling Supply Air Temperature {C}
! 0.0156, !- Maximum Heating Supply Air Humidity Ratio 
{kgWater/kgDryAir}
! 0.0077, !- Minimum Cooling Supply Air Humidity Ratio 
{kgWater/kgDryAir}
! NoLimit, \qquad \qquad ! - Heating Limit
! , !- Maximum Heating Air Flow Rate {m3/s}
% 1. The Maximum Sensible Heating Capacity (W)<br>
1. NoLimit, 1. Cooling Limit
! NoLimit, !- Cooling Limit
! , !- Maximum Cooling Air Flow Rate {m3/s}
! , \blacksquare . Maximum Total Cooling Capacity {W}
! , !- Heating Availability Schedule Name
! , !- Cooling Availability Schedule Name
! ConstantSensibleHeatRatio, !- Dehumidification Control Type
! 0.7, !- Cooling Sensible Heat Ratio {dimensionless}
! 60, !- Dehumidification Setpoint {percent}
! None, !- Humidification Control Type
% 1 - Humidification Setpoint {percent}<br>
! Flow/Person, <br>
! Outdoor Air Method
! Flow/Person, \qquad \qquad !- Outdoor Air Method
! 0.00944, !- Outdoor Air Flow Rate per Person {m3/s}
! , !- Outdoor Air Flow Rate per Zone Floor Area 
{m3/s-m2}
% 1.1 % | 0utdoor Air Flow Rate per Zone {m3/s}<br>2.1 % | 1.1 % | Design Specification Outdoor Air Object Name
! , !- Design Specification Outdoor Air Object Name
! None, \qquad \qquad \qquad \vdots Demand Controlled Ventilation Type
! DifferentialDryBulb, !- Outdoor Air Economizer Type
! None, \qquad \qquad ! - Heat Recovery Type
! 0.7, !- Sensible Heat Recovery Effectiveness 
{dimensionless}
! 0.65; !- Latent Heat Recovery Effectiveness 
{dimensionless}
!
! HVACTemplate:Zone:IdealLoadsAirSystem,
! Perimeter bot ZN 3 Thermal Zone, !- Zone Name
! Office Thermostat, \overline{a} ! - Template Thermostat Name
! , !- System Availability Schedule Name
! 50, !- Maximum Heating Supply Air Temperature {C}
! 13, !- Minimum Cooling Supply Air Temperature {C}
! 0.0156, !- Maximum Heating Supply Air Humidity Ratio 
{kgWater/kgDryAir}
! 0.0077, !- Minimum Cooling Supply Air Humidity Ratio 
{kgWater/kgDryAir}
! NoLimit, \qquad \qquad ! - Heating Limit
! , which is not in the Maximum Heating Air Flow Rate {m3/s}
```

```
! , \blacksquare , \blacksquare . Maximum Sensible Heating Capacity {W}
! NoLimit, \qquad \qquad !- Cooling Limit
! , !- Maximum Cooling Air Flow Rate {m3/s}
! , !- Maximum Total Cooling Capacity {W}
! , !- Heating Availability Schedule Name
! , !- Cooling Availability Schedule Name
! ConstantSensibleHeatRatio, !- Dehumidification Control Type
! 0.7, !- Cooling Sensible Heat Ratio {dimensionless}
! 60, !- Dehumidification Setpoint {percent}
! None, \qquad \qquad ! Humidification Control Type
! 30, !- Humidification Setpoint {percent}
! Flow/Person, \qquad !- Outdoor Air Method
! 0.00944, ! - Outdoor Air Flow Rate per Person {m3/s}
! , which is not also the U outdoor Air Flow Rate per Zone Floor Area
{m3/s-m2}
! , !- Outdoor Air Flow Rate per Zone {m3/s}
! , !- Design Specification Outdoor Air Object Name
! None, \qquad \qquad \qquad \vdots Demand Controlled Ventilation Type
! DifferentialDryBulb, !- Outdoor Air Economizer Type
! None, \qquad \qquad ! - Heat Recovery Type
! 0.7, !- Sensible Heat Recovery Effectiveness 
{dimensionless}
! 0.65; !- Latent Heat Recovery Effectiveness 
{dimensionless}
!
! HVACTemplate:Zone:IdealLoadsAirSystem,
! Perimeter_bot_ZN_4 Thermal Zone, !- Zone Name<br>! Office Thermostat, !- Template Thermosta
! Office Thermostat, \overline{a} ! - Template Thermostat Name
! , !- System Availability Schedule Name
! 50, !- Maximum Heating Supply Air Temperature {C}
! 13, !- Minimum Cooling Supply Air Temperature {C}
! 0.0156, !- Maximum Heating Supply Air Humidity Ratio 
{kgWater/kgDryAir}<br>! 0.0077,
                            !- Minimum Cooling Supply Air Humidity Ratio
{kgWater/kgDryAir}
! NoLimit, \qquad \qquad !- Heating Limit
! , which we define the Maximum Heating Air Flow Rate {m3/s}
! , \qquad \qquad : Naximum Sensible Heating Capacity {W}
! NoLimit, !- Cooling Limit
! , \blacksquare , \blacksquare Maximum Cooling Air Flow Rate {m3/s}
! , \blacksquare . Maximum Total Cooling Capacity {W}
! , !- Heating Availability Schedule Name
. The set of the Cooling Availability Schedule Name (1) and the Cooling Availability Schedule Name
! ConstantSensibleHeatRatio, !- Dehumidification Control Type
! 0.7, !- Cooling Sensible Heat Ratio {dimensionless}
! 60, !- Dehumidification Setpoint {percent}
! None, !- Humidification Control Type
! 30, !- Humidification Setpoint {percent}
! Flow/Person, \qquad \qquad !- Outdoor Air Method
! Flow/Person, \qquad \qquad ! - Outdoor Air Method<br>! 0.00944, \qquad \qquad ! - Outdoor Air Flow Rate per Person {m3/s}
! , !- Outdoor Air Flow Rate per Zone Floor Area 
{m3/s-m2}
! , \blacksquare! , !- Design Specification Outdoor Air Object Name
! None, \qquad \qquad ! - Demand Controlled Ventilation Type
er and the concretion of the part of the process of the DifferentialDryBulb, the U-Heat Recovery Type<br>1. None, the Heat Recovery Type
! None, \overline{ } |- Heat Recovery Type
! 0.7, !- Sensible Heat Recovery Effectiveness 
{dimensionless}
! 0.65; !- Latent Heat Recovery Effectiveness 
{dimensionless}
!
! HVACTemplate:Zone:IdealLoadsAirSystem,
```

```
! Perimeter mid ZN 1 Thermal Zone, !- Zone Name
! Office Thermostat, \overline{a} !- Template Thermostat Name
! , !- System Availability Schedule Name
! 50, !- Maximum Heating Supply Air Temperature {C}
! 13, !- Minimum Cooling Supply Air Temperature {C}
! 0.0156, !- Maximum Heating Supply Air Humidity Ratio 
{kgWater/kgDryAir}
! 0.0077, !- Minimum Cooling Supply Air Humidity Ratio 
{kgWater/kgDryAir}
! NoLimit, ! - Heating Limit
! , \blacksquare , \blacksquare . Maximum Heating Air Flow Rate {m3/s}
! , \blacksquare , \blacksquare . Maximum Sensible Heating Capacity {W}
! NoLimit, !- Cooling Limit
! , !- Maximum Cooling Air Flow Rate {m3/s}
! , \blacksquare , \blacksquare . Maximum Total Cooling Capacity {W}
! , !- Heating Availability Schedule Name
! , !- Cooling Availability Schedule Name
! ConstantSensibleHeatRatio, !- Dehumidification Control Type
! 0.7, !- Cooling Sensible Heat Ratio {dimensionless}
! 60, !- Dehumidification Setpoint {percent}
! None, !- Humidification Control Type
! 30, !- Humidification Setpoint {percent}
! Flow/Person, \qquad \qquad !- Outdoor Air Method
! 0.00944, !- Outdoor Air Flow Rate per Person {m3/s}
! , !- Outdoor Air Flow Rate per Zone Floor Area 
{m3/s-m2}
! , \blacksquare! , !- Design Specification Outdoor Air Object Name
! None, !- Demand Controlled Ventilation Type
! DifferentialDryBulb, !- Outdoor Air Economizer Type
! None, \qquad \qquad ! Heat Recovery Type
! 0.7, !- Sensible Heat Recovery Effectiveness 
{dimensionless}
! 0.65; !- Latent Heat Recovery Effectiveness 
{dimensionless}
!
! HVACTemplate:Zone:IdealLoadsAirSystem,
! Perimeter mid ZN 2 Thermal Zone, !- Zone Name
! Office Thermostat, \overline{a} !- Template Thermostat Name
! , !- System Availability Schedule Name
! 50, !- Maximum Heating Supply Air Temperature {C}
! 13, \qquad \qquad ! - Minimum Cooling Supply Air Temperature {C}
! 0.0156, !- Maximum Heating Supply Air Humidity Ratio 
{kgWater/kgDryAir}
! 0.0077, !- Minimum Cooling Supply Air Humidity Ratio 
{kgWater/kgDryAir}
! NoLimit, \qquad \qquad ! - Heating Limit
! , \blacksquare . In Maximum Heating Air Flow Rate {m3/s}
! , \blacksquare , the Maximum Sensible Heating Capacity {W}
! NoLimit, !- Cooling Limit
! , \blacksquare . Maximum Cooling Air Flow Rate {m3/s}
! , \blacksquare . Maximum Total Cooling Capacity {W}
! , !- Heating Availability Schedule Name
! , !- Cooling Availability Schedule Name
! ConstantSensibleHeatRatio, !- Dehumidification Control Type
! 0.7, !- Cooling Sensible Heat Ratio {dimensionless}
! 60, !- Dehumidification Setpoint {percent}
! None, \qquad \qquad ! Humidification Control Type
! 30, !- Humidification Setpoint {percent}
! Flow/Person, \qquad \qquad !- Outdoor Air Method
! 0.00944, !- Outdoor Air Flow Rate per Person {m3/s}
! , !- Outdoor Air Flow Rate per Zone Floor Area 
{m3/s-m2}
```

```
! , \qquad \qquad : Outdoor Air Flow Rate per Zone {m3/s}
! , !- Design Specification Outdoor Air Object Name
! None, !- Demand Controlled Ventilation Type
! DifferentialDryBulb, !- Outdoor Air Economizer Type<br>! None, !- Heat Recoverv Type
! None, The Mone, I heat Recovery Type
! 0.7, !- Sensible Heat Recovery Effectiveness 
{dimensionless}
! 0.65; !- Latent Heat Recovery Effectiveness 
{dimensionless}
!
! HVACTemplate:Zone:IdealLoadsAirSystem,
! Perimeter mid ZN 3 Thermal Zone, !- Zone Name
! Office Thermostat, \frac{1}{1} . Template Thermostat Name
! , !- System Availability Schedule Name
! 50, !- Maximum Heating Supply Air Temperature {C}
! 13, \qquad \qquad ! - Minimum Cooling Supply Air Temperature {C}
! 0.0156, !- Maximum Heating Supply Air Humidity Ratio 
{kgWater/kgDryAir}
! 0.0077, !- Minimum Cooling Supply Air Humidity Ratio 
{kgWater/kgDryAir}
! NoLimit, \qquad \qquad ! - Heating Limit
! , \blacksquare , \blacksquare . Maximum Heating Air Flow Rate {m3/s}
! , !- Maximum Sensible Heating Capacity {W}
! NoLimit, !- Cooling Limit
! , \blacksquare , \blacksquare . Maximum Cooling Air Flow Rate {m3/s}
! , \blacksquare . Maximum Total Cooling Capacity {W}
! , !- Heating Availability Schedule Name
! , !- Cooling Availability Schedule Name
! ConstantSensibleHeatRatio, !- Dehumidification Control Type
! 0.7, !- Cooling Sensible Heat Ratio {dimensionless}
! 60, !- Dehumidification Setpoint {percent}
! None, !- Humidification Control Type
% 1 - Humidification Setpoint {percent}<br>
\begin{array}{ccc} 30, & & \text{!} - \text{Humidification} & \text{Setpoint} & \text{?} \\ 1. & \text{Flow/Person,} & & \text{!} - \text{Outdoor Air Method} \end{array}! Flow/Person, !- Outdoor Air Method
Phow/Person, 1- Outdoor Air Method<br>1. 0.00944, 1- Outdoor Air Flow Rate per Person {m3/s}
! , !- Outdoor Air Flow Rate per Zone Floor Area 
{m3/s-m2}
! , \blacksquare! , !- Design Specification Outdoor Air Object Name
! None, !- Demand Controlled Ventilation Type
! DifferentialDryBulb, !- Outdoor Air Economizer Type
! None, \qquad \qquad ! - Heat Recovery Type
! 0.7, !- Sensible Heat Recovery Effectiveness 
{dimensionless}
! 0.65; !- Latent Heat Recovery Effectiveness 
{dimensionless}
!
! HVACTemplate:Zone:IdealLoadsAirSystem,
! Perimeter mid ZN 4 Thermal Zone, !- Zone Name
! Office Thermostat, \frac{1}{1} . Template Thermostat Name
! , !- System Availability Schedule Name
! 50, \qquad \qquad ! - Maximum Heating Supply Air Temperature {C}
! 13, \qquad \qquad ! - Minimum Cooling Supply Air Temperature {C}
! 0.0156, !- Maximum Heating Supply Air Humidity Ratio 
{kgWater/kgDryAir}<br>! 0.0077,
                            ! - Minimum Cooling Supply Air Humidity Ratio
{kgWater/kgDryAir}
! NoLimit, \qquad \qquad ! - Heating Limit
! , which is not in the Maximum Heating Air Flow Rate {m3/s}
! ,<br>
! NoLimit,<br>
! Cooling Limit<br>
! Cooling Limit
! NoLimit, \qquad \qquad ! - Cooling Limit
! , \blacksquare . In Maximum Cooling Air Flow Rate {m3/s}
! , \blacksquare . Maximum Total Cooling Capacity {W}
```

```
! , the state of the Heating Availability Schedule Name
! , !- Cooling Availability Schedule Name
! ConstantSensibleHeatRatio, !- Dehumidification Control Type
! 0.7, !- Cooling Sensible Heat Ratio {dimensionless}
! 60, !- Dehumidification Setpoint {percent}
! None, \qquad \qquad ! Humidification Control Type
! 30, !- Humidification Setpoint {percent}
! Flow/Person, \qquad \qquad ! - Outdoor Air Method
! 0.00944, ! - Outdoor Air Flow Rate per Person {m3/s}
! , !- Outdoor Air Flow Rate per Zone Floor Area 
{m3/s-m2}
! , \blacksquare! , !- Design Specification Outdoor Air Object Name
! None, \qquad \qquad \qquad \vdots Demand Controlled Ventilation Type
! DifferentialDryBulb, !- Outdoor Air Economizer Type
! None, \qquad \qquad ! - Heat Recovery Type
! 0.7, !- Sensible Heat Recovery Effectiveness 
{dimensionless}
! 0.65; !- Latent Heat Recovery Effectiveness 
{dimensionless}
!
! HVACTemplate:Zone:IdealLoadsAirSystem,
! Perimeter top ZN 1 Thermal Zone, !- Zone Name
! Office Thermostat, \overline{a} !- Template Thermostat Name
! , !- System Availability Schedule Name
! 50, !- Maximum Heating Supply Air Temperature {C}
! 13, !- Minimum Cooling Supply Air Temperature {C}
! 0.0156, !- Maximum Heating Supply Air Humidity Ratio 
{kgWater/kgDryAir}<br>! 0.0077,
! 0.0077, !- Minimum Cooling Supply Air Humidity Ratio 
{kgWater/kgDryAir}
! NoLimit, \qquad \qquad !- Heating Limit
! , \blacksquare , \blacksquare . Maximum Heating Air Flow Rate {m3/s}
! , \blacksquare , \blacksquare . Maximum Sensible Heating Capacity {W}
! NoLimit, !- Cooling Limit
! , \blacksquare . Maximum Cooling Air Flow Rate {m3/s}
! , \blacksquare . Maximum Total Cooling Capacity {W}
! , !- Heating Availability Schedule Name
! , !- Cooling Availability Schedule Name
! ConstantSensibleHeatRatio, !- Dehumidification Control Type
! 0.7, !- Cooling Sensible Heat Ratio {dimensionless}
! 60, !- Dehumidification Setpoint {percent}
! None, !- Humidification Control Type
! 30, !- Humidification Setpoint {percent}
! Flow/Person, \qquad \qquad !- Outdoor Air Method
! 0.00944, !- Outdoor Air Flow Rate per Person {m3/s}
! , !- Outdoor Air Flow Rate per Zone Floor Area 
{m3/s-m2}
! , \blacksquare! , !- Design Specification Outdoor Air Object Name
! None, !- Demand Controlled Ventilation Type
! DifferentialDryBulb, !- Outdoor Air Economizer Type
! None, ! - Heat Recovery Type
! 0.7, !- Sensible Heat Recovery Effectiveness 
{dimensionless}
! 0.65; !- Latent Heat Recovery Effectiveness 
{dimensionless}
!
! HVACTemplate:Zone:IdealLoadsAirSystem,
! Perimeter_top_ZN_2 Thermal Zone, !- Zone Name
! Office Thermostat, \overline{a} !- Template Thermostat Name
! , !- System Availability Schedule Name
! 50, !- Maximum Heating Supply Air Temperature {C}
```

```
! 13, !- Minimum Cooling Supply Air Temperature {C}
                           !- Maximum Heating Supply Air Humidity Ratio
{kgWater/kgDryAir}<br>! 0.0077,
                          !- Minimum Cooling Supply Air Humidity Ratio
{kgWater/kgDryAir}
! NoLimit, \qquad \qquad ! - Heating Limit
! , \blacksquare , \blacksquare . Maximum Heating Air Flow Rate {m3/s}
! , \blacksquare , \blacksquare . Maximum Sensible Heating Capacity {W}
! NoLimit, !- Cooling Limit
! , !- Maximum Cooling Air Flow Rate {m3/s}
! , which is not in the maximum fotal Cooling Capacity {W}
! , !- Heating Availability Schedule Name
! , !- Cooling Availability Schedule Name
! ConstantSensibleHeatRatio, !- Dehumidification Control Type
! 0.7, !- Cooling Sensible Heat Ratio {dimensionless}
! 60, !- Dehumidification Setpoint {percent}
! None, !- Humidification Control Type
! 30, !- Humidification Setpoint {percent}
! Flow/Person, \qquad \qquad !- Outdoor Air Method
! 0.00944, !- Outdoor Air Flow Rate per Person {m3/s}
! , !- Outdoor Air Flow Rate per Zone Floor Area 
{m3/s-m2}
! , \blacksquare! , !- Design Specification Outdoor Air Object Name
! None, \qquad \qquad \qquad \vdots Demand Controlled Ventilation Type
! DifferentialDryBulb,  !- Outdoor Air Economizer Type
! None, \qquad \qquad ! Heat Recovery Type
! 0.7, !- Sensible Heat Recovery Effectiveness 
{dimensionless}
! 0.65; !- Latent Heat Recovery Effectiveness 
{dimensionless}
!
! HVACTemplate:Zone:IdealLoadsAirSystem,
! Perimeter top ZN 3 Thermal Zone, !- Zone Name
! Office Thermostat, \overline{a} !- Template Thermostat Name
! , !- System Availability Schedule Name
! 50, !- Maximum Heating Supply Air Temperature {C}
! 13, !- Minimum Cooling Supply Air Temperature {C}
    ! 0.0156, !- Maximum Heating Supply Air Humidity Ratio 
{kgWater/kgDryAir}
! 0.0077, !- Minimum Cooling Supply Air Humidity Ratio 
{kgWater/kgDryAir}
! NoLimit, \qquad \qquad !- Heating Limit
! , \blacksquare . Maximum Heating Air Flow Rate {m3/s}
! , \blacksquare , \blacksquare . Maximum Sensible Heating Capacity {W}
! NoLimit, !- Cooling Limit
! , !- Maximum Cooling Air Flow Rate {m3/s}
! , \blacksquare . I - Maximum Total Cooling Capacity {W}
! , !- Heating Availability Schedule Name
! , !- Cooling Availability Schedule Name
! ConstantSensibleHeatRatio, !- Dehumidification Control Type
! 0.7, !- Cooling Sensible Heat Ratio {dimensionless}
! 60, !- Dehumidification Setpoint {percent}
! None, !- Humidification Control Type
! 30,<br>
\begin{array}{ccc} 30, & \text{I}-\text{Humidification Setpoint } \{ \text{percent} \} \\ 1 & \text{Flow/Person,} & \text{I}-\text{Outdoor Air Method} \end{array}! Flow/Person, \qquad \qquad !- Outdoor Air Method
! 0.00944, !- Outdoor Air Flow Rate per Person {m3/s}
! , !- Outdoor Air Flow Rate per Zone Floor Area 
{m3/s-m2}
! , \blacksquare! , !- Design Specification Outdoor Air Object Name
! None, !- Demand Controlled Ventilation Type
! DifferentialDryBulb, !- Outdoor Air Economizer Type
```

```
! None, !- Heat Recovery Type
                                !- Sensible Heat Recovery Effectiveness
{dimensionless}
! 0.65; !- Latent Heat Recovery Effectiveness 
{dimensionless}
!
! HVACTemplate:Zone:IdealLoadsAirSystem,
! Perimeter_top_ZN_4 Thermal Zone, !- Zone Name
! Office Thermostat, \qquad ! - Template Thermostat Name
! , !- System Availability Schedule Name
90, 1- Maximum Heating Supply Air Temperature (C)<br>
13, 13, 13, 13, 156, 1- Minimum Cooling Supply Air Temperature (C)<br>
1- Maximum Heating Supply Air Humidity F
! 13, !- Minimum Cooling Supply Air Temperature {C}
! 0.0156, !- Maximum Heating Supply Air Humidity Ratio 
{kgWater/kgDryAir}
! 0.0077, !- Minimum Cooling Supply Air Humidity Ratio 
{kgWater/kgDryAir}
! NoLimit, \qquad \qquad ! - Heating Limit
! , !- Maximum Heating Air Flow Rate {m3/s}
! , !- Maximum Sensible Heating Capacity {W}
! NoLimit, !- Cooling Limit
! , !- Maximum Cooling Air Flow Rate {m3/s}
! , !- Maximum Total Cooling Capacity {W}
! , !- Heating Availability Schedule Name
! , !- Cooling Availability Schedule Name
! ConstantSensibleHeatRatio, !- Dehumidification Control Type
! 0.7, !- Cooling Sensible Heat Ratio {dimensionless}
! 60, !- Dehumidification Setpoint {percent}
! None, !- Humidification Control Type
! 30, !- Humidification Setpoint {percent}
! Flow/Person, \qquad \qquad !- Outdoor Air Method
! 0.00944, !- Outdoor Air Flow Rate per Person {m3/s}
! , !- Outdoor Air Flow Rate per Zone Floor Area 
{m3/s-m2}
! , \blacksquare! , !- Design Specification Outdoor Air Object Name
! None, \qquad \qquad \qquad \vdots Demand Controlled Ventilation Type
! DifferentialDryBulb, !- Outdoor Air Economizer Type
! None, \qquad \qquad ! - Heat Recovery Type
! 0.7, !- Sensible Heat Recovery Effectiveness 
{dimensionless}
! 0.65; !- Latent Heat Recovery Effectiveness 
{dimensionless}
Curve:Quadratic,
   Measured CoolCStandard10Ton CapFF, !- Name
   0.7685, \overline{ } |- Coefficient1 Constant
   0.2315, ! - Coefficient2 x0, ! - Coefficient3 x**20.776, \blacksquare | - Minimum Value of x
    1.197; !- Maximum Value of x
Curve:Quadratic,
   Measured CoolCStandard10Ton EIRFFF, !- Name
   1.192, \overline{\phantom{a} \phantom{a}} !- Coefficient1 Constant
   -0.1917, \qquad \qquad !- Coefficient2 x
   0, \qquad \qquad \qquad \qquad :- Coefficient3 x**20.776, ! - Minimum Value of x
    1.197; !- Maximum Value of x
Curve:Quadratic,
   No PLR Degredation, ! - Name
   1, \begin{array}{ccc}\n1 & - & - \\
0 & \cdot & \cdot \\
0 & \cdot & \cdot\n\end{array} :- Coefficient1 Constant
                       0, !- Coefficient2 x
   0, ! - Coefficient3 x**2
```
0,  $\blacksquare$  : - Minimum Value of x 1; !- Maximum Value of x !- =========== ALL OBJECTS IN CLASS: CURVE:BIQUADRATIC =========== Curve:Biquadratic, Measured\_CoolCStandard10Ton\_CapFT, !- Name 0.52357, 1- Coefficient1 Constant 0.03478,  $\qquad \qquad$   $\qquad \qquad$  :- Coefficient2 x 0,  $!$  - Coefficient3  $x**2$ -0.001915,  $\qquad \qquad$  !- Coefficient4 y !- Coefficient5 y\*\*2 0,  $\qquad \qquad$   $\qquad \qquad$  :- Coefficient6  $x*y$ 11.1,  $\blacksquare$  | - Minimum Value of x 29.4, !- Maximum Value of x 10, !- Minimum Value of y 50.3; The South South Solid Maximum Value of y Curve:Biquadratic, Measured CoolCStandard10Ton EIRFT, !- Name 0.9847, The Coefficient1 Constant -0.04285,  $\qquad \qquad$  !- Coefficient2 x 0.0013562,  $\qquad \qquad$   $\qquad$   $\qquad$ 0.009934,  $\qquad \qquad$  !- Coefficient4 y 0.0006398,  $\qquad \qquad$  !- Coefficient5  $y**2$  $-0.001169$ ,  $\qquad \qquad$   $\qquad$   $\qquad$  11.1, !- Minimum Value of x 29.4, 29.4,  $\qquad \qquad$  1- Maximum Value of x 10, !- Minimum Value of y 50.3; !- Maximum Value of y Curve:Biquadratic, Measured LowSpeedCoolCapLSFT, !- Name 0.4136,  $\qquad \qquad$  !- Coefficient1 Constant 0.03105, 1- Coefficient2 x 0,  $\frac{1-\text{Coefficient3 x**2}}{1-\text{Coefficient1 y}}$ <br>  $-0.0002128$ ,  $\frac{1-\text{Coefficient1 y**2}}{1-\text{Coefficient5 y**2}}$ <br>  $\frac{0.0002128}{1-\text{Coefficient5 x*y}}$ !- Coefficient4 y !- Coefficient5 y\*\*2 0, !- Coefficient6 x\*y 11.1, !- Minimum Value of x 29.4, 29.4,  $\qquad \qquad$  1- Maximum Value of x 10, !- Minimum Value of y 50.3; Some Communication of the Maximum Value of y Curve:Biquadratic, Measured LowSpeedCoolEIRLSFT, ! - Name 1.1389, !- Coefficient1 Constant -0.04518,  $\qquad \qquad$  !- Coefficient2 x 0.0014298,<br>
0.0014298,<br>
0.006044,<br>
0.0006745,<br>
1 Coefficient5 y\*\*2<br>
-0.0012325,<br>
1 Coefficient6 x\*y<br>
11.1,<br>
1 Maximum Value of !- Coefficient4 y  $!$ - Coefficient5  $y^{**}$ 2 !- Coefficient6 x\*y !- Minimum Value of x 29.4, !- Maximum Value of x 10, !- Minimum Value of y 50.3; !- Maximum Value of y !- =========== ALL OBJECTS IN CLASS: UTILITYCOST:TARIFF =========== UtilityCost:Tariff, Electricity,  $!$  - Name

 Electricity:Facility, !- Output Meter Name kWh,  $\frac{1}{2}$   $\frac{1}{2}$  Conversion Factor Choice !- Energy Conversion Factor !- Demand Conversion Factor !- Time of Use Period Schedule Name !- Season Schedule Name !- Month Schedule Name !- Demand Window Length !- Monthly Charge or Variable Name !- Minimum Monthly Charge or Variable Name !- Real Time Pricing Charge Schedule Name !- Customer Baseline Load Schedule Name !- Group Name BuyFromUtility; !- Buy Or Sell UtilityCost:Tariff, Distric Cooling,  $!$  - Name DistrictCooling:Facility,!- Output Meter Name kWh,  $!$ - Conversion Factor Choice !- Energy Conversion Factor !- Demand Conversion Factor !- Time of Use Period Schedule Name !- Season Schedule Name !- Month Schedule Name !- Demand Window Length !- Monthly Charge or Variable Name !- Minimum Monthly Charge or Variable Name !- Real Time Pricing Charge Schedule Name !- Customer Baseline Load Schedule Name !- Group Name BuyFromUtility; !- Buy Or Sell UtilityCost:Tariff, Distric Heating,  $! -$  Name DistrictCooling:Facility,!- Output Meter Name kWh,  $\qquad \qquad \qquad \cdot \qquad$  . Conversion Factor Choice , !- Energy Conversion Factor , !- Demand Conversion Factor !- Time of Use Period Schedule Name !- Season Schedule Name !- Month Schedule Name !- Demand Window Length !- Monthly Charge or Variable Name !- Minimum Monthly Charge or Variable Name !- Real Time Pricing Charge Schedule Name !- Customer Baseline Load Schedule Name !- Group Name BuyFromUtility; !- Buy Or Sell !- =========== ALL OBJECTS IN CLASS: UTILITYCOST:CHARGE:SIMPLE =========== UtilityCost:Charge:Simple, ElectricityVariable, !- Name Electricity,  $\qquad \qquad \qquad$  ! - Tariff Name<br>totalEnergy,  $\qquad \qquad \qquad$  ! - Source Vari !- Source Variable Annual,  $! -$  Season EnergyCharges,  $! -$  Category Variable Name 0.018; !- Cost per Unit Value or Variable Name UtilityCost:Charge:Simple, CoolingVariable,  $!$ - Name Distric Cooling,  $\qquad$  ! - Tariff Name

totalEnergy,  $\qquad \qquad \vdots$  Source Variable Annual, The Season Contract in the Season EnergyCharges, The Category Variable Name 0.018; !- Cost per Unit Value or Variable Name UtilityCost:Charge:Simple, HeatingVariable, 1- Name Distric Heating, 1- Tariff Name totalEnergy, The Manuschile Source Variable Annual, The Season Contract in the Season EnergyCharges, !- Category Variable Name 0.018; !- Cost per Unit Value or Variable Name !- =========== ALL OBJECTS IN CLASS: OUTPUT:TABLE:SUMMARYREPORTS =========== Output:Table:SummaryReports, AllSummary;  $\qquad \qquad$  ! - Report 1 Name !- =========== ALL OBJECTS IN CLASS: OUTPUTCONTROL:TABLE:STYLE =========== OutputControl:Table:Style, CommaAndHTML,  $! -$  Column Separator JtoKWH;  $! -$  Unit Conversion !- =========== ALL OBJECTS IN CLASS: OUTPUT:VARIABLE =========== Output:Variable, \*, !- Key Value Daylighting Reference Point 1 Illuminance, !- Variable Name Hourly;  $!$  - Reporting Frequency !- =========== ALL OBJECTS IN CLASS: OUTPUT:ENVIRONMENTALIMPACTFACTORS =========== Output:EnvironmentalImpactFactors, RunPeriod;  $! -$  Reporting Frequency !- =========== ALL OBJECTS IN CLASS: ENVIRONMENTALIMPACTFACTORS =========== EnvironmentalImpactFactors, 0.3, The Muslim Construct Heating Efficiency 3.0, !- District Cooling COP {W/W} 0.25,  $!$  - Steam Conversion Efficiency 80.7272, **1988** !- Total Carbon Equivalent Emission Factor From N2O  $\{kg/kg\}$  6.2727, !- Total Carbon Equivalent Emission Factor From CH4  $\{kg/kg\}$  0.2727; !- Total Carbon Equivalent Emission Factor From CO2  $\{kq/kq\}$ !- =========== ALL OBJECTS IN CLASS: FUELFACTORS =========== FuelFactors, NaturalGas,  $! -$  Existing Fuel Resource Name m3,  $\qquad \qquad$  ! Units of Measure !- Energy per Unit Factor  $0.01$ ,  $\qquad \qquad$   $\qquad$   $\qquad$ 

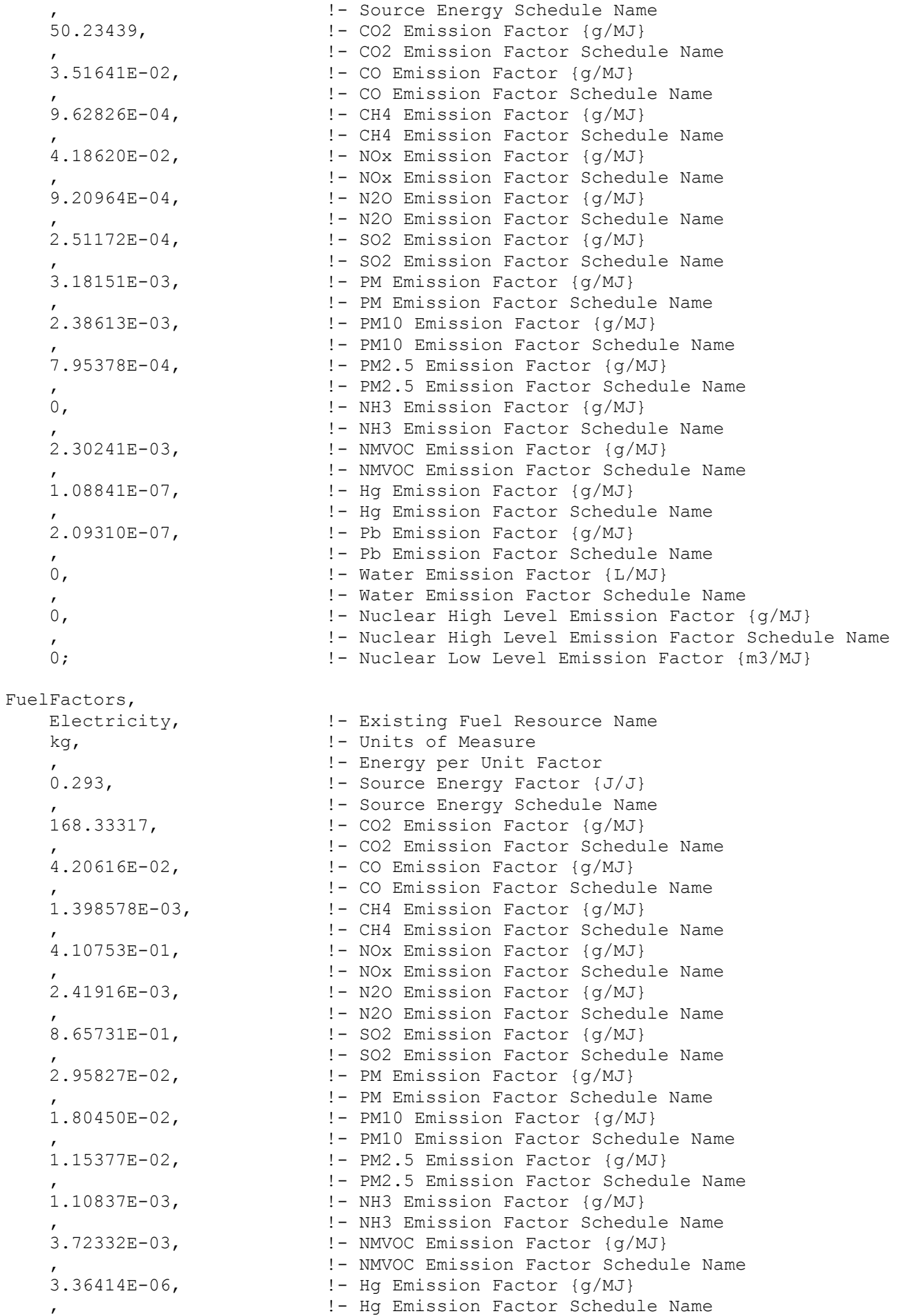

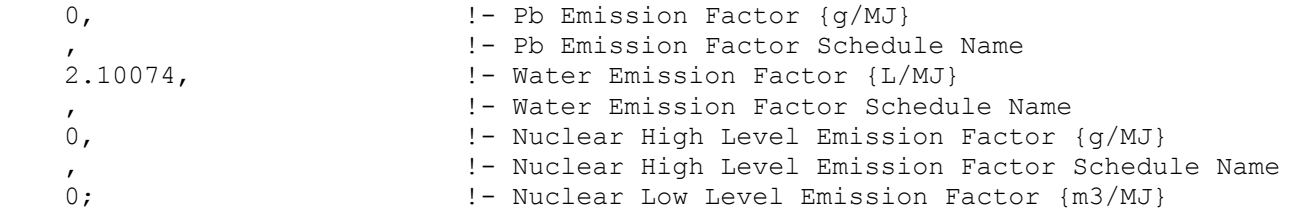